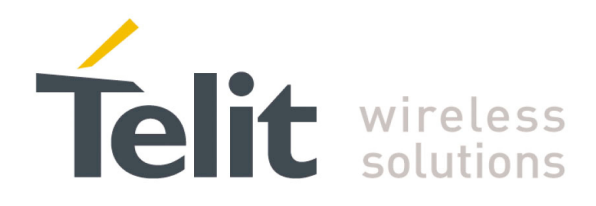

 GM862-QUAD, GM862-QUAD-PY, GM862-GPS, GE863-QUAD, GE863-PY, GE863-GPS, GE864-QUAD, GE864-PY, GC864-QUAD and GC864-PY 80000ST10025a Rev. 5 - 09/07/08

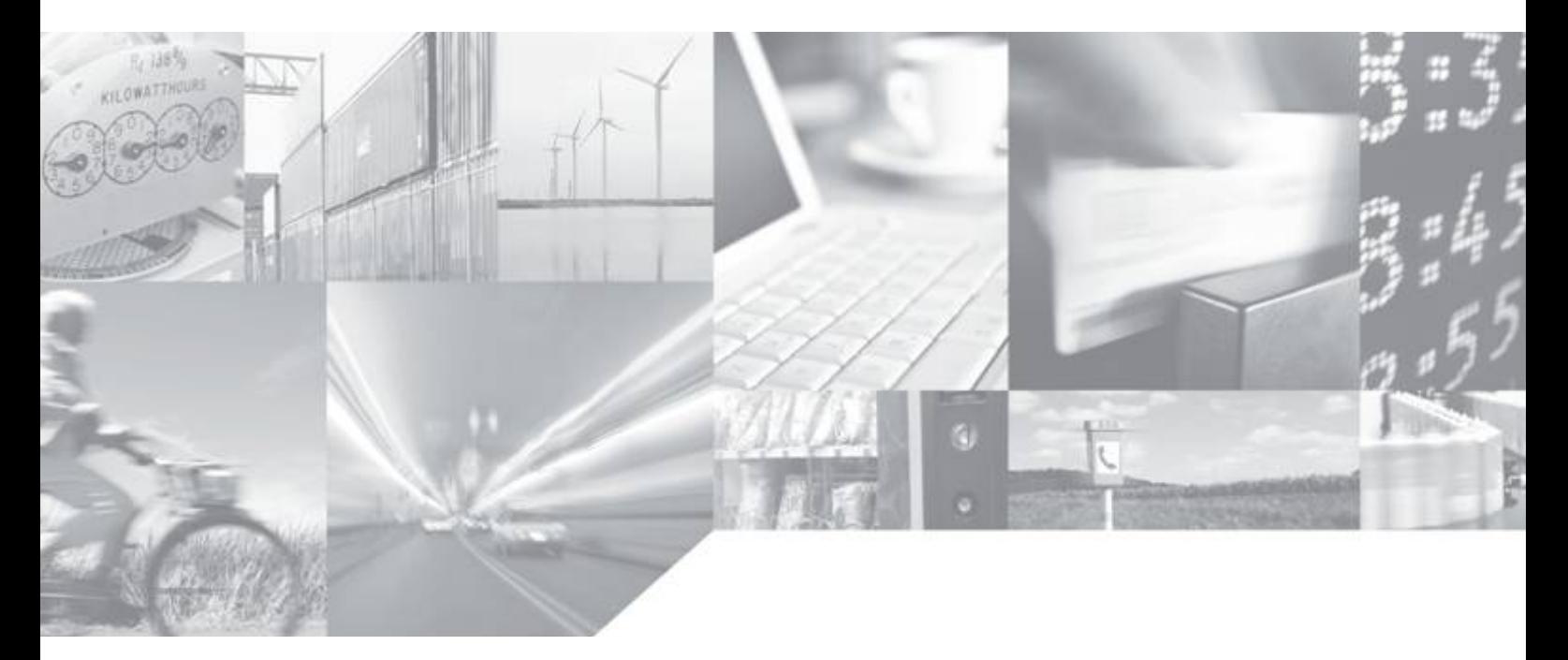

**Making machines talk.** 

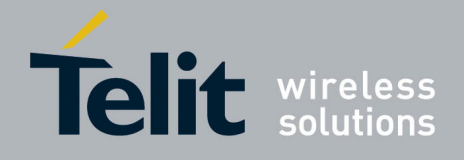

This document is related to the following products:

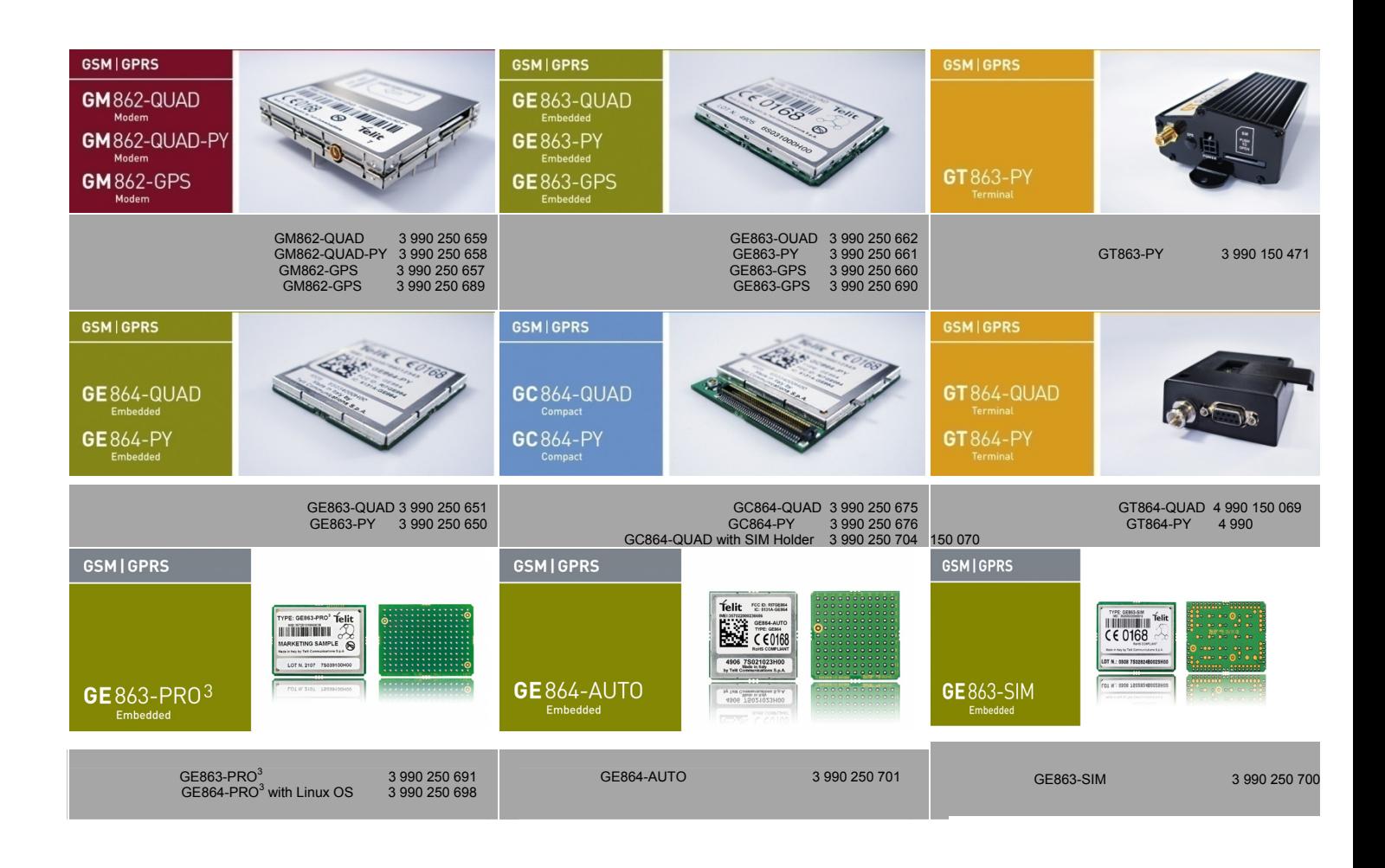

**SW Version** 

**7.03.00 / 7.02.05** 

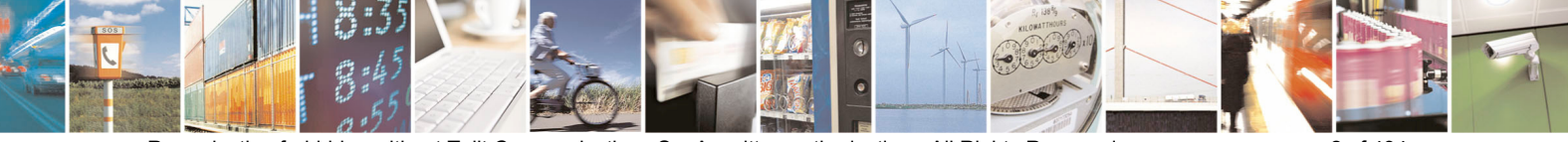

Reproduction forbidden without Telit Communications S.p.A. written authorization - All Rights Reserved page 2 of 434

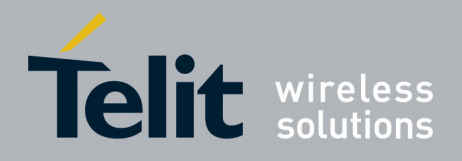

## Contents

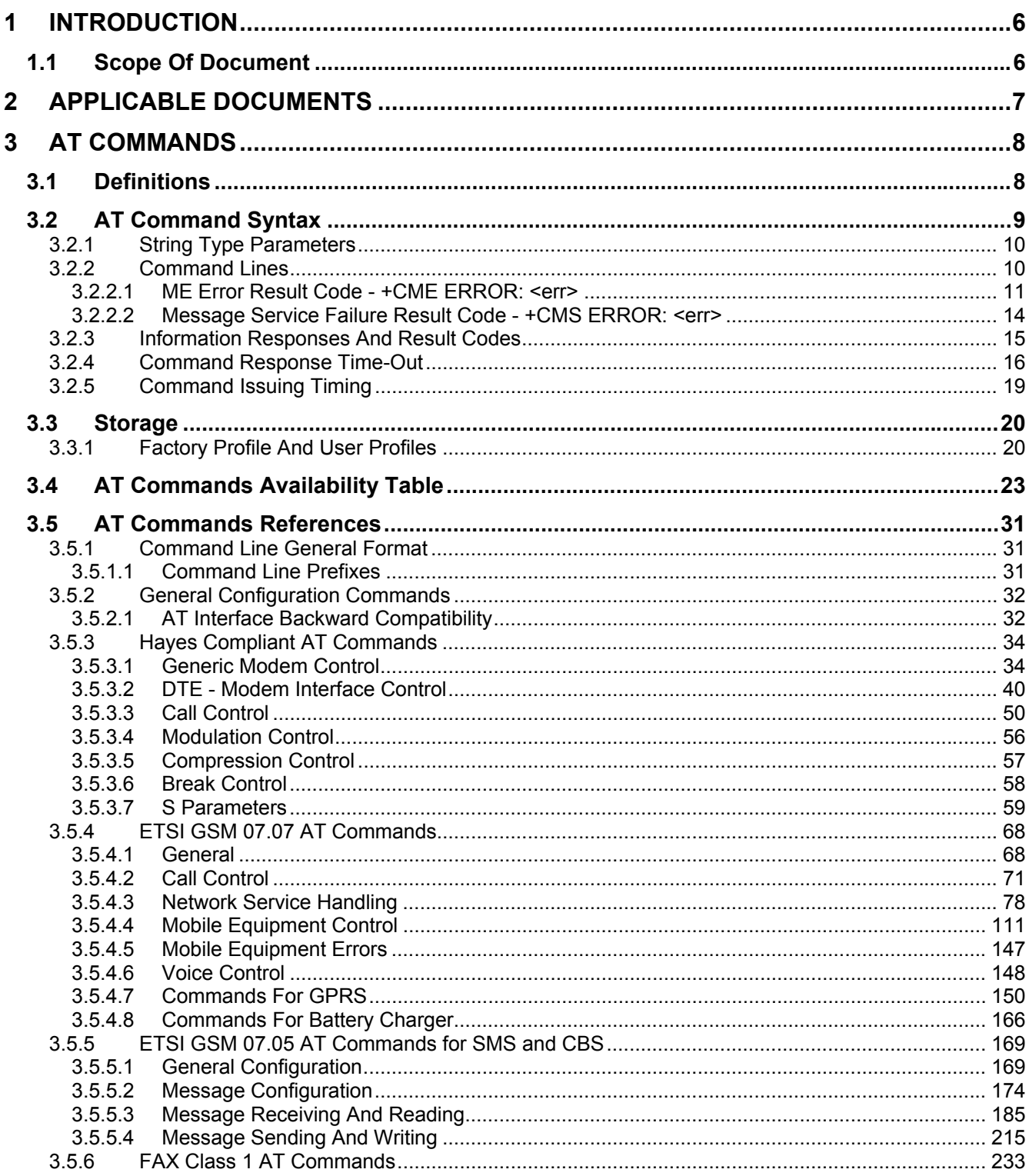

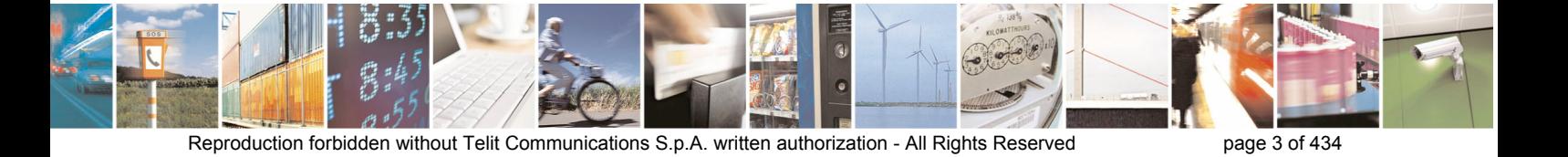

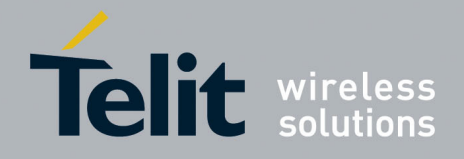

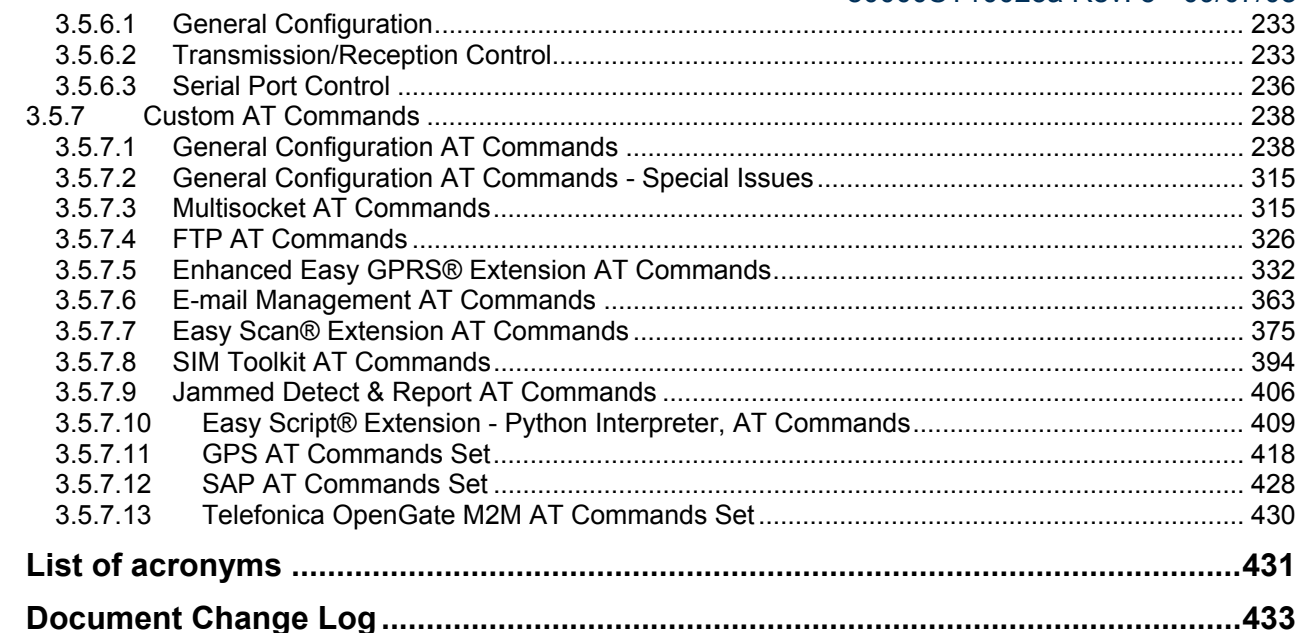

 $\overline{\mathbf{4}}$  $\overline{5}$ 

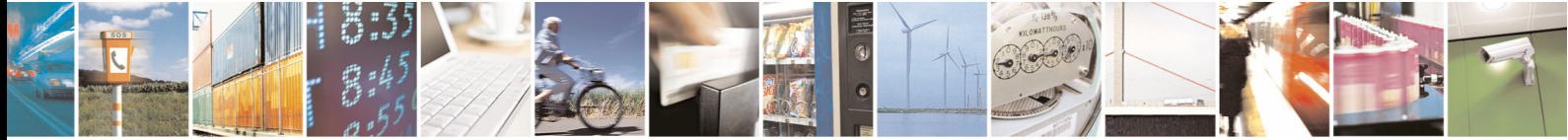

page 4 of 434

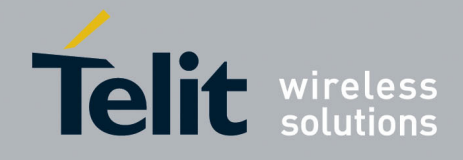

### **DISCLAIMER**

The information contained in this document is the proprietary information of Telit Communications S.p.A. and its affiliates ("TELIT"). The contents are confidential and any disclosure to persons other than the officers, employees, agents or subcontractors of the owner or licensee of this document, without the prior written consent of Telit, is strictly prohibited.

Telit makes every effort to ensure the quality of the information it makes available. Notwithstanding the foregoing, Telit does not make any warranty as to the information contained herein, and does not accept any liability for any injury, loss or damage of any kind incurred by use of or reliance upon the information.

Telit disclaims any and all responsibility for the application of the devices characterized in this document, and notes that the application of the device must comply with the safety standards of the applicable country, and where applicable, with the relevant wiring rules.

Telit reserves the right to make modifications, additions and deletions to this document due to typographical errors, inaccurate information, or improvements to programs and/or equipment at any time and without notice. Such changes will, nevertheless be incorporated into new editions of this application note.

All rights reserved.

© 2006-2008 Telit Communications S.p.A.

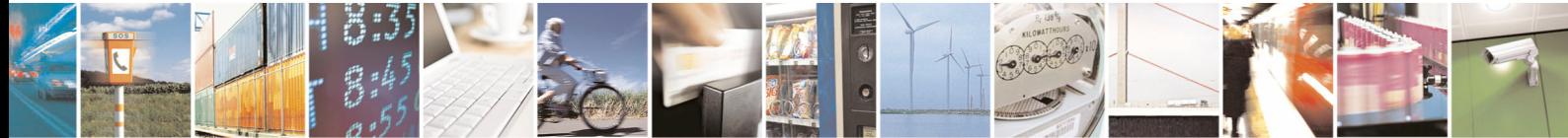

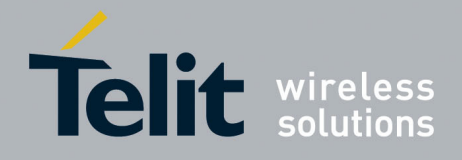

# <span id="page-5-0"></span>1 INTRODUCTION

## 1.1 Scope Of Document

<span id="page-5-1"></span>To describe all AT commands implemented on the Telit wireless modules listed on the page 2.

NOTE: Telit suggests all the system developers to use always the newer AT Commands Interface Style defined by AT#SELINT=2; and in case you are starting a new design we highly recommend you to use the newer AT Commands Interface Style defined by AT#SELINT=2 which gives you a possibility to include all Telit's new features and also all future **implementations.** 

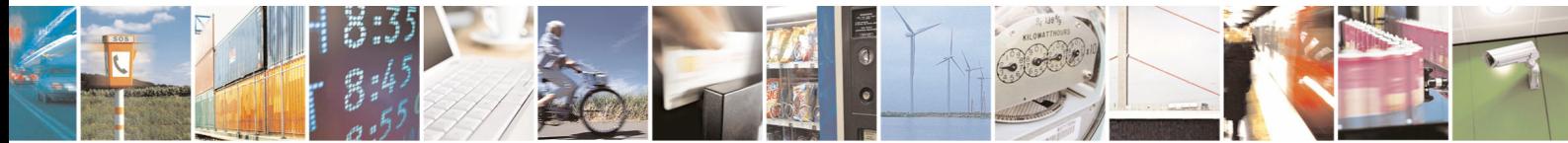

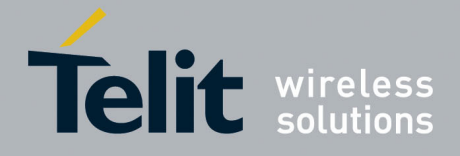

# <span id="page-6-0"></span>2 APPLICABLE DOCUMENTS

- a) ETSI GSM 07.07 specification and rules<br>b) ETSI GSM 07.05 specification and rules
- b) ETSI GSM 07.05 specification and rules
- c) Hayes standard AT command set

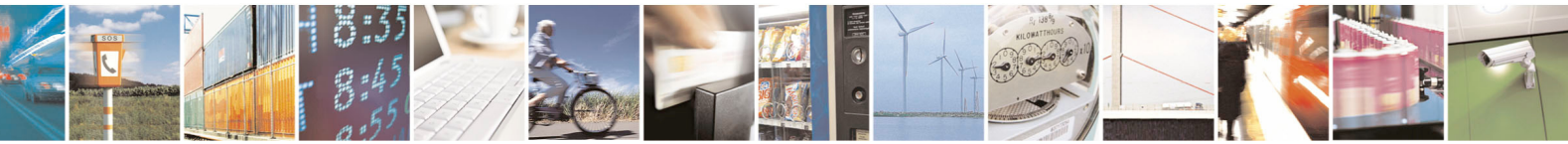

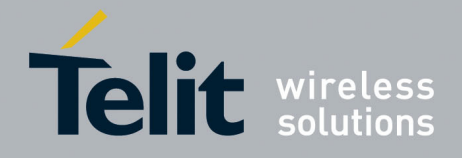

# <span id="page-7-0"></span>3 AT COMMANDS

The Telit wireless module family can be driven via the serial interface using the standard AT commands<sup>1</sup>. The Telit wireless module family is compliant with:

- 1. Hayes standard AT command set, in order to maintain the compatibility with existing SW programs.
- 2. ETSI GSM 07.07 specific AT command and GPRS specific commands.
- 3. ETSI GSM 07.05 specific AT commands for SMS (Short Message Service) and CBS (Cell Broadcast Service)
- 4. FAX Class 1 compatible commands

Moreover Telit wireless module family supports also Telit proprietary AT commands for special purposes.

In the following is described how to use the AT commands with the Telit wireless module family.

## <span id="page-7-1"></span>3.1 Definitions

The following syntactical definitions apply:

- **<CR> Carriage return character**, is the command line and result code terminator character, which value, in decimal ASCII between 0 and 255,is specified within parameter **S3**. The default value is 13.
- **<LF> Linefeed character**, is the character recognised as line feed character. Its value, in decimal ASCII between 0 and 255, is specified within parameter **S4**. The default value is 10. The line feed character is output after carriage return character if verbose result codes are used (**V1** option used ) otherwise, if numeric format result codes are used (**V0** option used) it will not appear in the result codes.
- **<...>** Name enclosed in angle brackets is a syntactical element. They do not appear in the command line.
- **[...]** Optional subparameter of a command or an optional part of TA information response is enclosed in square brackets. Brackets themselves do not appear in the command line. When subparameter is not given in AT commands which have a Read command, new value equals to its previous value. In AT commands which do not store the values of any of their subparameters, and so have not a Read command, which are called *action type* commands, action should be done on the basis of the recommended default setting of the subparameter.

 $1$  The AT is an ATTENTION command and is used as a prefix to other parameters in a string. The AT command combined with other parameters can be set up in the communications package or typed in manually as a command line instruction.

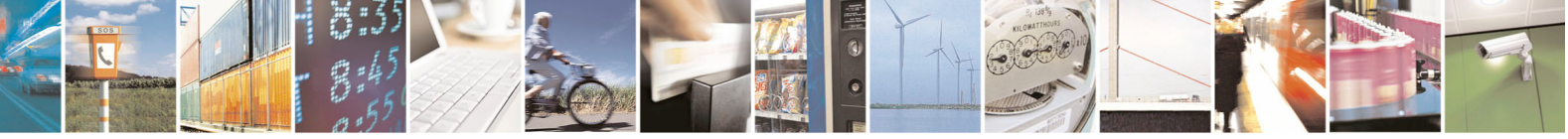

Reproduction forbidden without Telit Communications S.p.A. written authorization - All Rights Reserved page 8 of 434

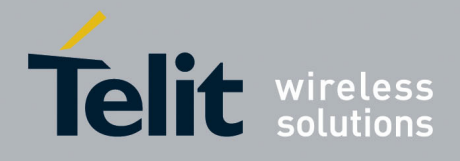

## <span id="page-8-0"></span>3.2 AT Command Syntax

The syntax rules followed by Telit implementation of either Hayes AT commands, GSM commands and FAX commands are very similar to those of standard basic and extended AT commands. A special command **(#SELINT**, see [§3.5.2.1.1](#page-32-0)) has been introduced in order to have an AT interface very close to the standard one.

There are two types of extended command:

- **Parameter type commands**. This type of commands may be "set" (to store a value or values for later use), "read" (to determine the current value or values stored), or "tested" (to determine ranges of values supported). Each of them has a test command (trailing **=?**) to give information about the type of its subparameters; they also have a Read command (trailing **?**) to check the current values of subparameters.
- Action type commands. This type of command may be "executed" or "tested".
	- "executed" to invoke a particular function of the equipment, which generally involves more than the simple storage of a value for later use
	- "tested" to determine:

*(if the command* **#SELINT***=0 or* **#SELINT***=1 has been issued, see §[3.5.2.1.1\)](#page-32-0)*  if subparameters are associated with the action, the ranges of subparameters values that are supported; if the command has no subparameters, issuing the correspondent Test command (trailing **=?**) raises the result code "**ERROR**".

Note: issuing the Read command (trailing **?**) causes the command to be executed.

#### *(if the command* **#SELINT***=2 has been issued, see [§3.5.2.1.1](#page-32-0))*

whether or not the equipment implements the Action Command (in this case issuing the correspondent Test command - trailing **=?** - returns the **OK** result code), and, if subparameters are associated with the action, the ranges of subparameters values that are supported.

Action commands don't store the values of any of their possible subparameters.

Moreover:

• *(for* **#SELINT***=0 or* **#SELINT***=1 only)*

 An enhanced test command (trailing **=??**) has been introduced to maintain backward compatibility for those commands whose subparameters changed the range of possible values from version to version.

#### • *(for* **#SELINT***=2 only)*

 The response to the Test Command (trailing **=?**) may be changed in the future by Telit to allow the description of new values/functionalities

• *(for* **#SELINT***=2 only)* 

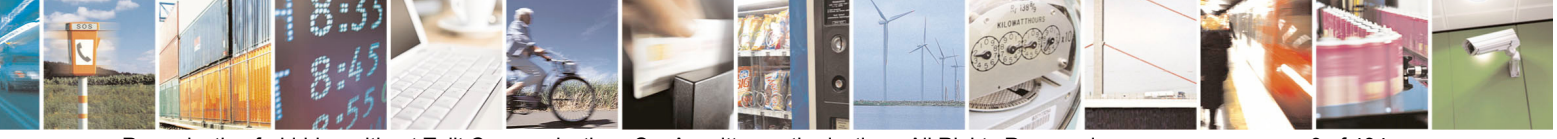

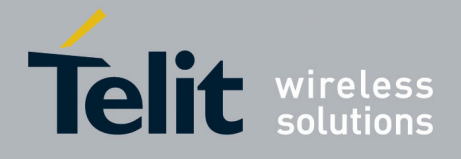

 If all the subparameters of a parameter type command **+CMD** (or **#CMD** or **\$CMD**) are optional, issuing **AT+CMD=<CR>** (or **AT#CMD=<CR>** or **AT\$CMD=<CR>**) causes the **OK** result code to be returned and the previous values of the omitted subparameters to be retained.

## <span id="page-9-0"></span>3.2.1 String Type Parameters

A string, either enclosed between quotes or not, is considered to be a valid string type parameter input. According to V25.ter space characters are ignored on the command line and may be used freely for formatting purposes, unless they are embedded in numeric or quoted string constants; therefore a string containing a space character has to be enclosed between quotes to be considered a valid string type parameter (e.g. typing **AT+COPS=1,0,"A1"** is the same as typing **AT+COPS=1,0,A1**; typing **AT+COPS=1,0,"A BB"** is different from typing **AT+COPS=1,0,A BB**).

When **#SELINT=0 (or 1)** mode is selected, a string not enclosed between quotes is changed in upper case (e.g. **mickey** become **MICKEY**), while a string enclosed between quotes is case sensitive. When **#SELINT=2** mode is selected, a string enclosed between quotes is case sensitive.

A small set of commands requires always to write the input string parameters within quotes: this is explicitly reported in the specific descriptions.

## <span id="page-9-1"></span>3.2.2 Command Lines

A command line is made up of three elements: the **prefix**, the **body** and the **termination character**.

The **command line prefix** consists of the characters "**AT**" or "**at**", or, to repeat the execution of the previous command line, the characters "**A/**" or "**a/**".

The **termination character** may be selected by a user option (parameter S3), the default being **<CR>**. The basic structures of the command line are:

- **ATCMD1<CR>** where **AT** is the command line prefix, **CMD1** is the body of a **basic command** (nb: the name of the command never begins with the character "**+**") and **<CR>** is the command line terminator character
- **ATCMD2=10<CR>** where 10 is a subparameter
- **AT+CMD1;+CMD2=, ,10<CR>** These are two examples of **extended commands** (nb: the name of the command always begins with the character "**+**" 2 ). They are delimited with semicolon. In the second command the subparameter is omitted.
- **+CMD1?<CR>** This is a Read command for checking current subparameter values
- **+CMD1=?<CR>** This is a test command for checking possible subparameter values

These commands might be performed in a single command line as shown below:

 2 The set of **proprietary AT commands** differentiates from the standard one because the name of each of them begins with either "**@**", "**#**", "**\$**" or "\*". **Proprietary AT commands** follow the same syntax rules as **extended commands**

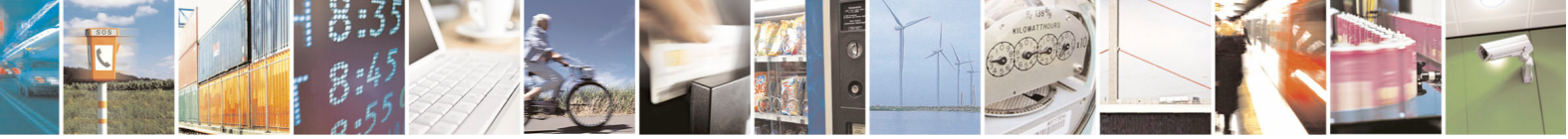

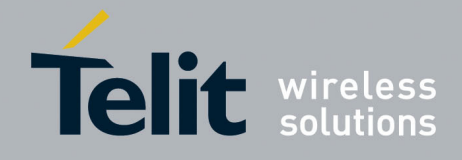

#### **ATCMD1 CMD2=10+CMD1;+CMD2=, ,10;+CMD1?;+CMD1=?<CR>**

anyway it is always preferable to separate into different command lines the basic commands and the extended commands; furthermore it is suggested to avoid placing several action commands in the same command line, because if one of them fails, then an error message is received but it is not possible to argue which one of them has failed the execution.

If command **V1** is enabled (verbose responses codes) and all commands in a command line has been performed successfully, result code **<CR><LF>OK<CR><LF>** is sent from the TA to the TE, if subparameter values of a command are not accepted by the TA or command itself is invalid, or command cannot be performed for some reason, result code **<CR><LF>ERROR<CR><LF>** is sent and no subsequent commands in the command line are processed.

If command V0 is enabled (numeric responses codes), and all commands in a command line has been performed successfully, result code **0<CR>** is sent from the TA to the TE, if sub-parameter values of a command are not accepted by the TA or command itself is invalid, or command cannot be performed for some reason, result code **4<CR>** and no subsequent commands in the command line are processed.

In case of errors depending on ME operation, **ERROR** (or **4**) response may be replaced by **+CME ERROR: <err> or +CMS ERROR: <err>**.

**Note:** The command line buffer accepts a maximum of 80 characters. If this number is exceeded none of the commands will be executed and TA returns **ERROR**.

#### <span id="page-10-0"></span>3.2.2.1 ME Error Result Code - +CME ERROR: <err>

This is NOT a command, it is the error response to +**Cxxx GSM 07.07** commands. Syntax: **+CME ERROR: <err>**

Parameter: **<err>** - error code can be either numeric or verbose (see **+CMEE**).The possible values of **<err>** are reported in the table:

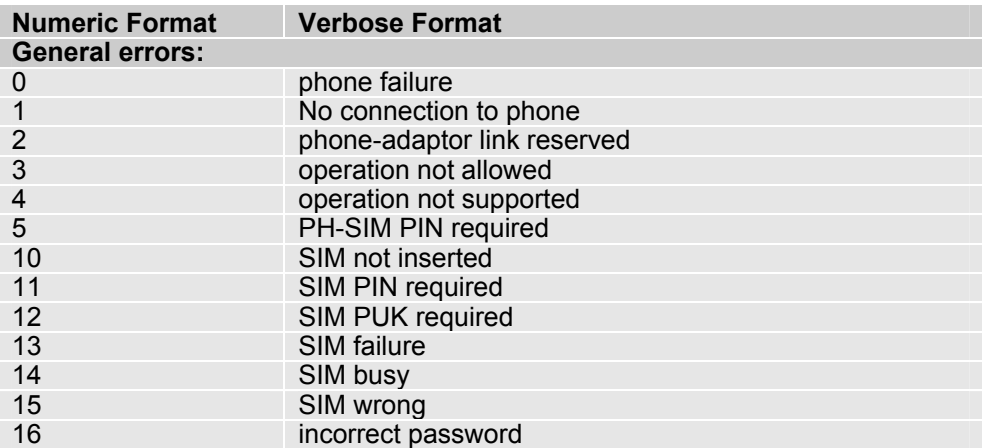

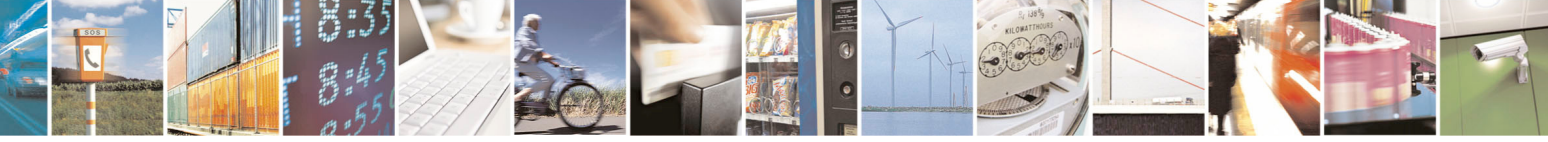

Reproduction forbidden without Telit Communications S.p.A. written authorization - All Rights Reserved page 11 of 434

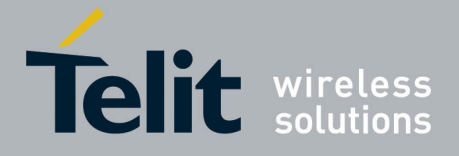

80000ST10025a Rev. 5 - 09/07/08

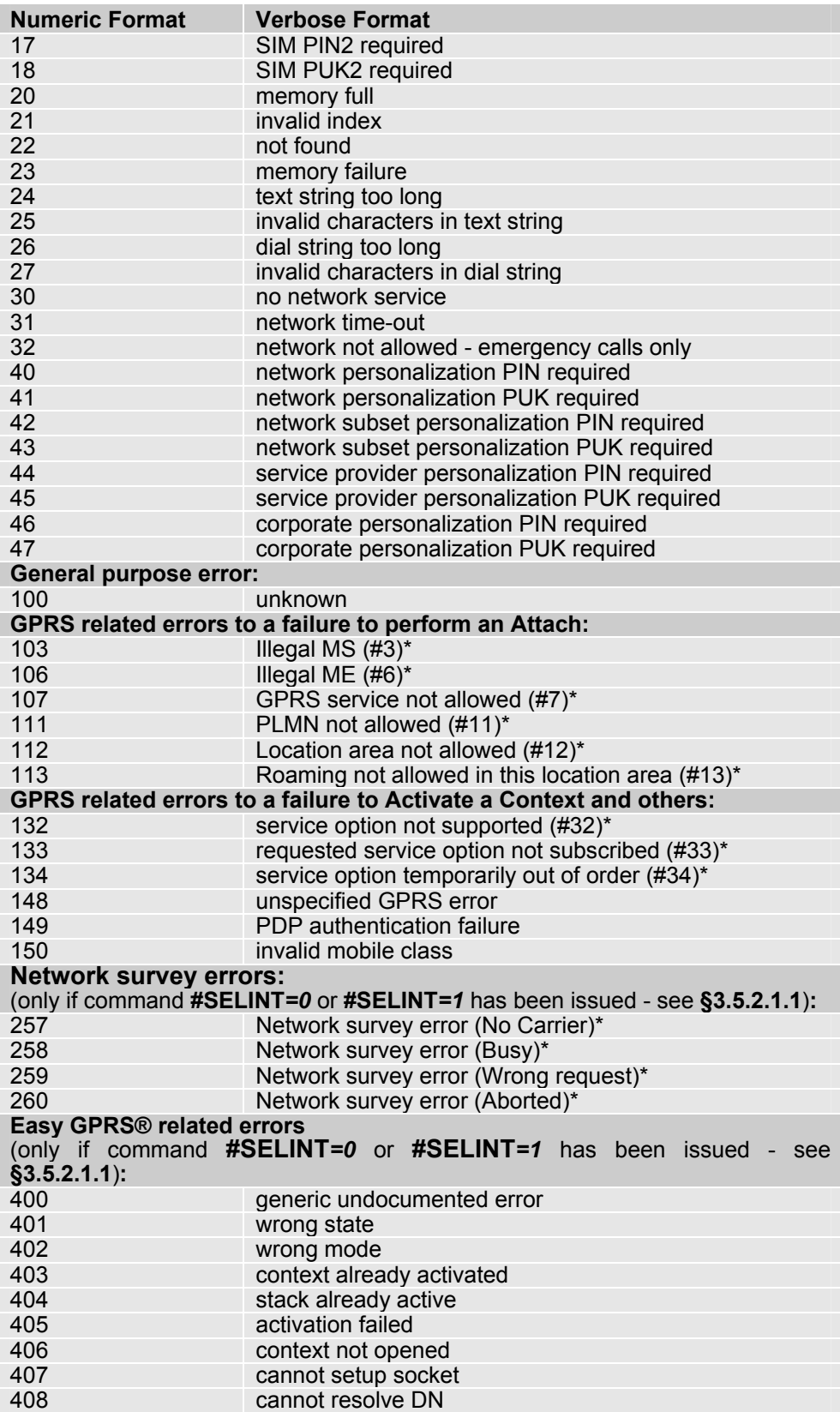

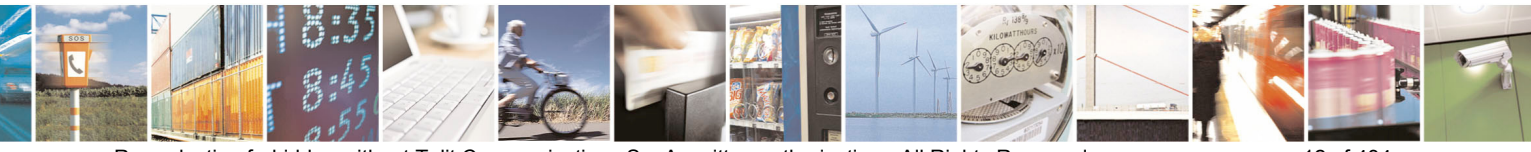

Reproduction forbidden without Telit Communications S.p.A. written authorization - All Rights Reserved page 12 of 434

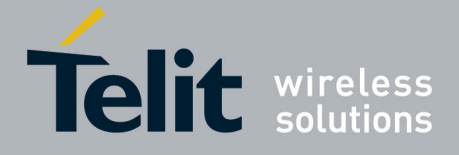

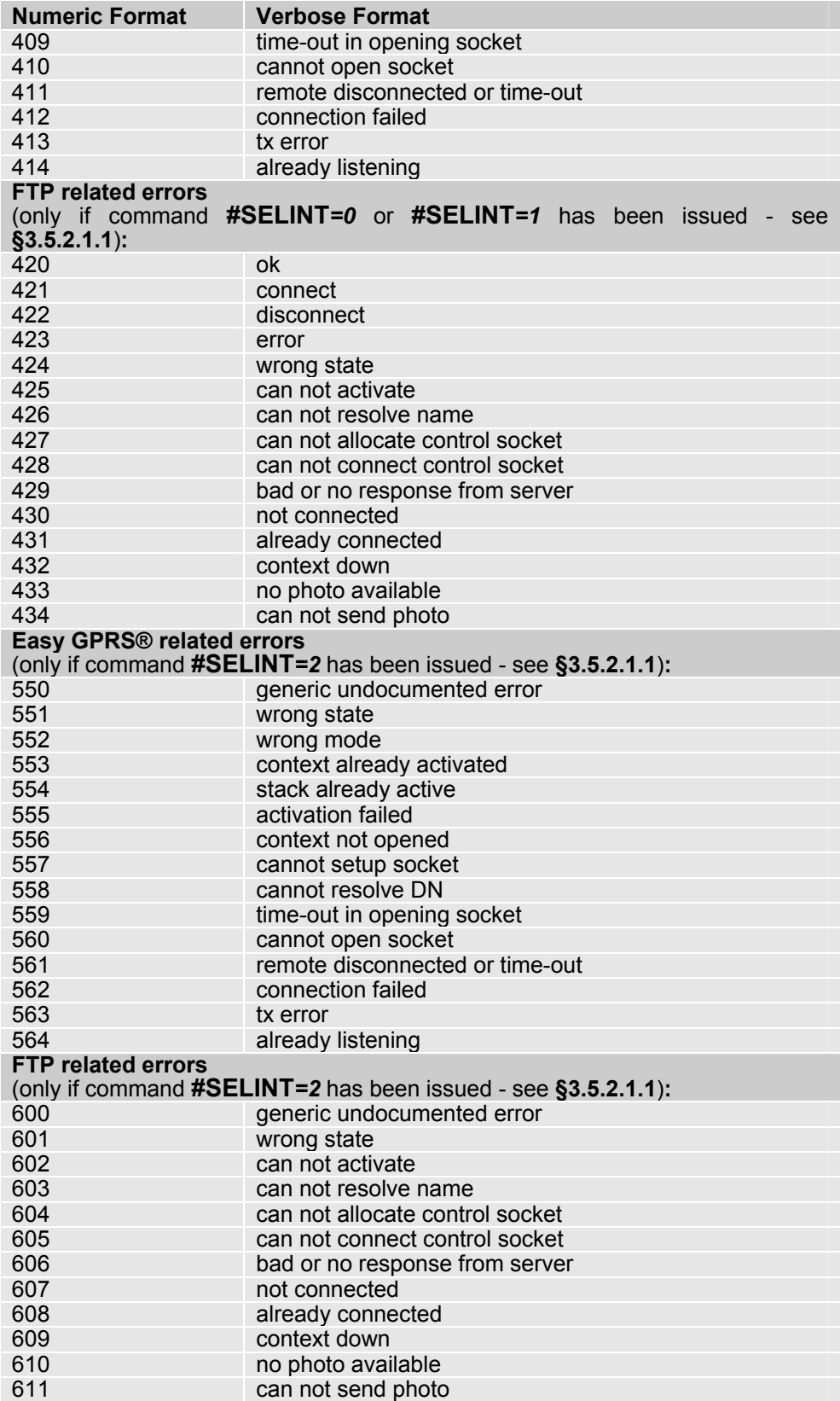

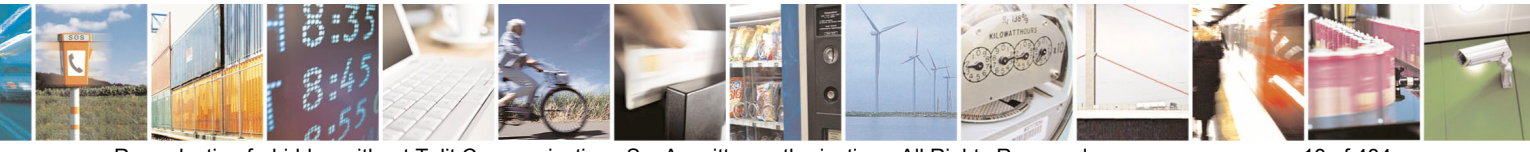

Reproduction forbidden without Telit Communications S.p.A. written authorization - All Rights Reserved page 13 of 434

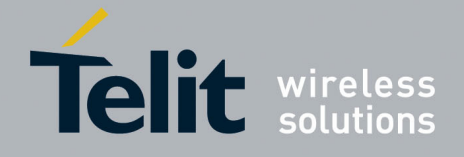

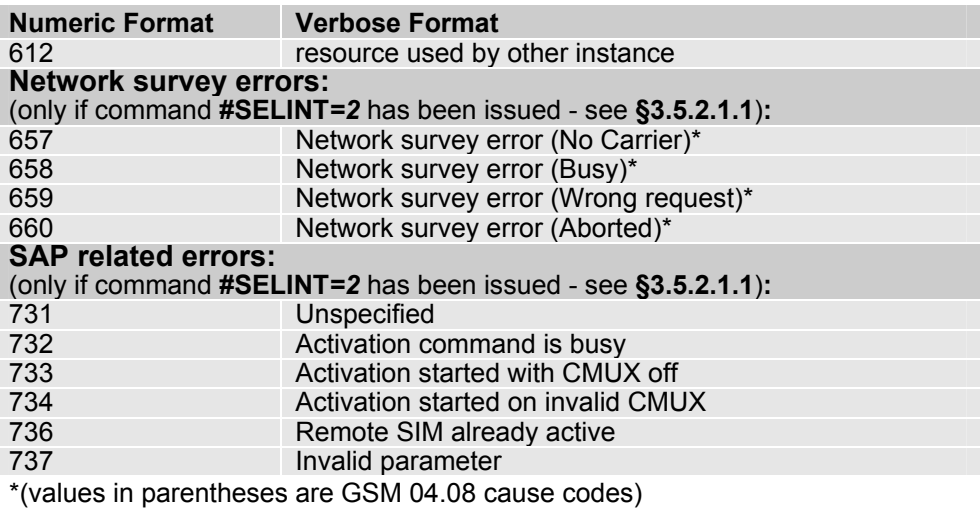

<span id="page-13-0"></span>3.2.2.2 Message Service Failure Result Code - +CMS ERROR: <err>

This is NOT a command, it is the error response to +Cxxx GSM 07.05 commands Syntax: **+CMS ERROR: <err>**

Parameter: **<err>** - numeric error code. The **<err>** values are reported in the table:

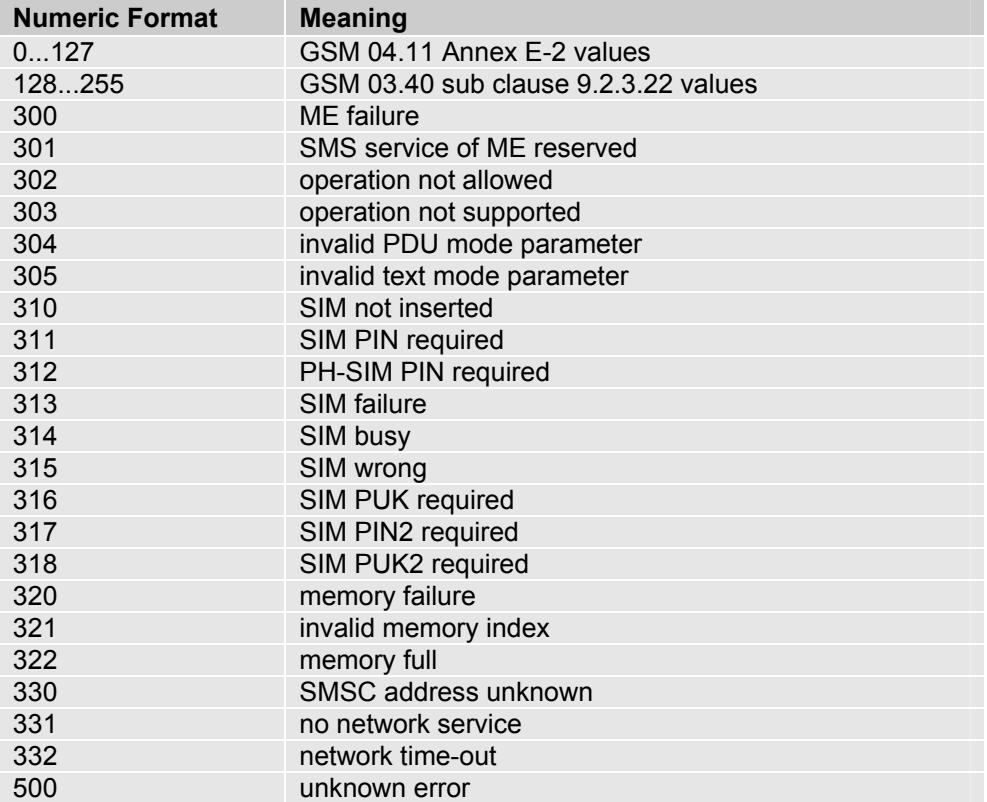

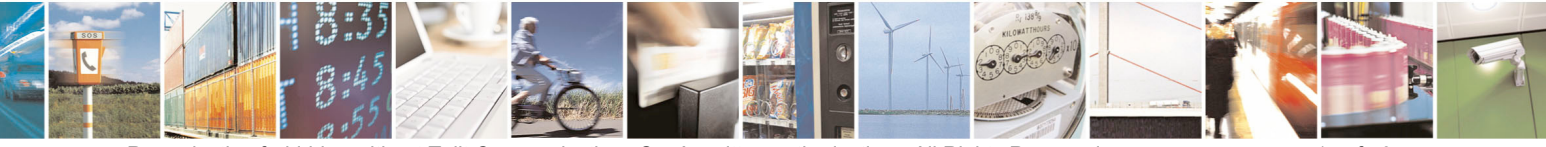

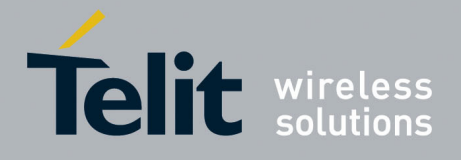

## <span id="page-14-0"></span>3.2.3 Information Responses And Result Codes

The TA response, in case of verbose response format enabled, for the previous examples command line could be as shown below:

- information response to **+CMD1? <CR><LF>+CMD1:2,1,10<CR><LF>**
- information response to **+CMD1=? <CR><LF>+CMD1(0-2),(0,1),(0-15)<CR><LF>**
- 

• final result code **<CR><LF>OK<CR><LF>**

Moreover there are other two types of result codes:

- • *result code*s that inform about progress of TA operation (e.g. connection establishment **CONNECT**)
- • *result code*s that indicate occurrence of an event not directly associated with issuance of a command from TE (e.g. ring indication **RING**).

Here the basic result codes according to ITU-T V25Ter recommendation

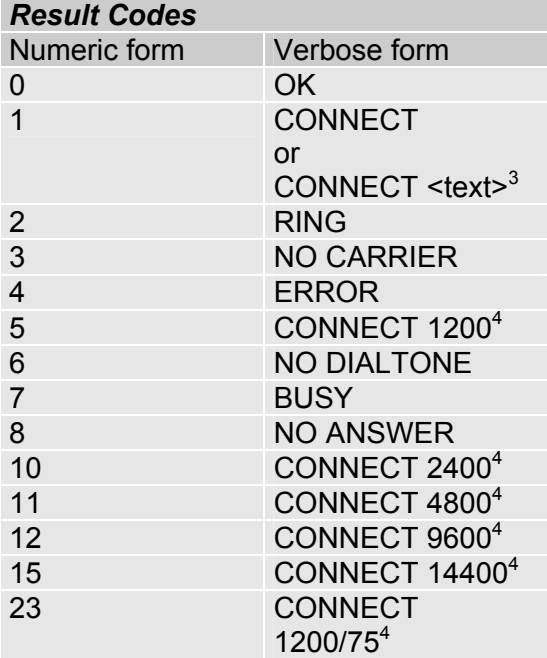

 3 For SELINT 0,1 <text> is only "300"; for SELINT 2 <text> can be"300", "1200", "2400", "4800", "9600", "14400" or "1200/75"

<sup>4</sup> Valid for SELINT 0,1 only

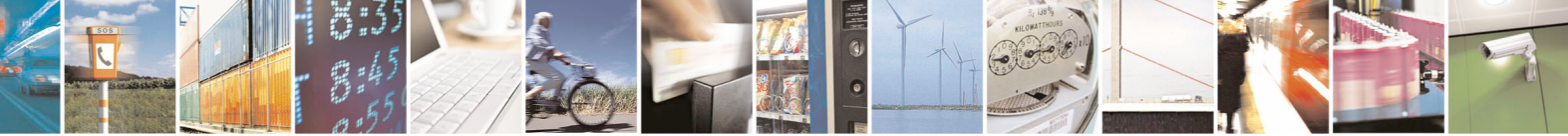

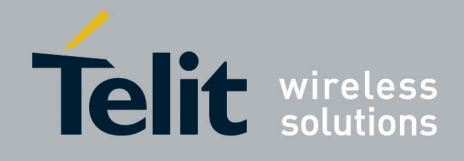

## <span id="page-15-0"></span>3.2.4 Command Response Time-Out

Every command issued to the Telit modules returns a result response, if response codes are enabled (default). The time needed to process the given command and return the response varies, depending on the command type. Commands that do not interact with the SIM or the network, and involve only internal set up settings or readings, have an immediate response. Commands that interact with the SIM or the network could take many seconds to send a response, depending on SIM configuration (e.g., number of contacts stored in the phonebook, number of stored SMS), or on the network the command may interact with.

In the table below are listed only the commands whose interaction with the SIM or the network could lead to long response timings. When not otherwise specified, timing is referred to set command.

For phonebook and SMS writing and reading related commands, timing is referred to commands issued after phonebook sorting is completed.

For DTMF sending and dialling commands timing is referred to module registered on network ("AT+CREG?" answer is "+CREG: 0,1" or "+CREG: 0,5").

For Python commands, timing is referred to commands issued with module in idle, flash memory not full and not fragmented, and after the first Python command. The first Python command to be issued causes a system initialization that could last a couple of minutes. Baud rate is fixed at 115200.

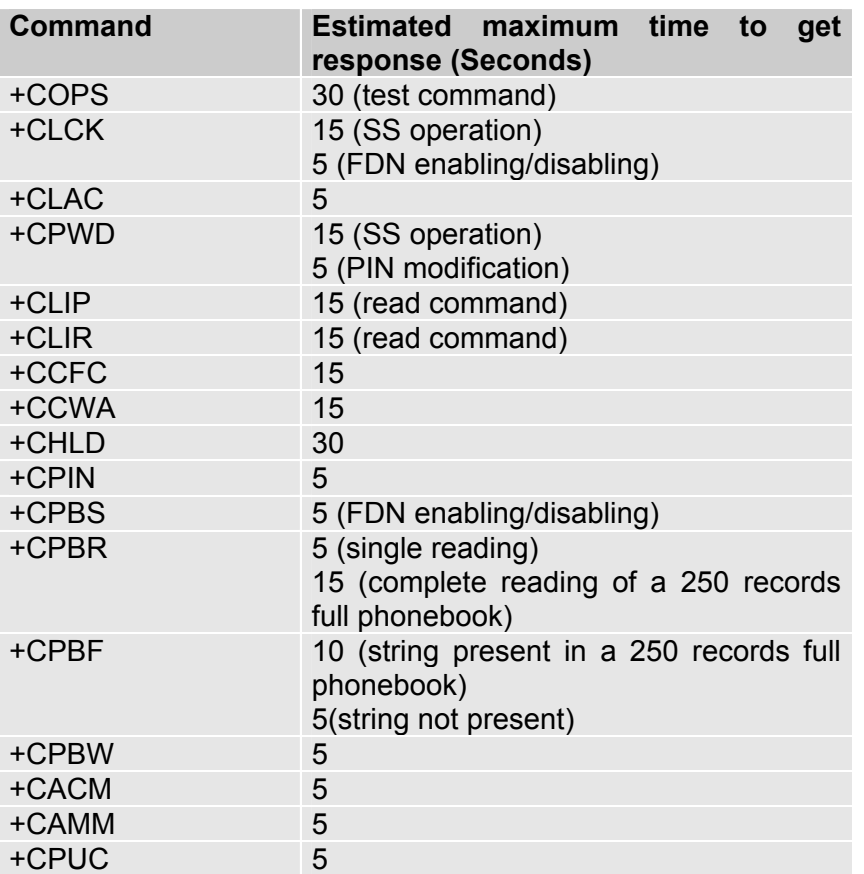

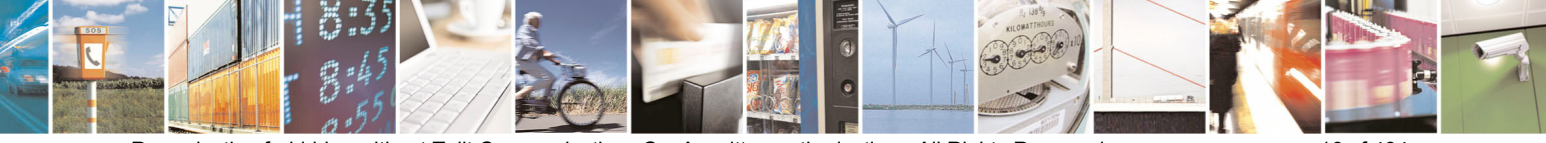

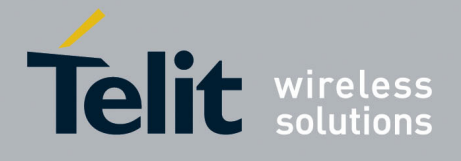

80000ST10025a Rev. 5 - 09/07/08

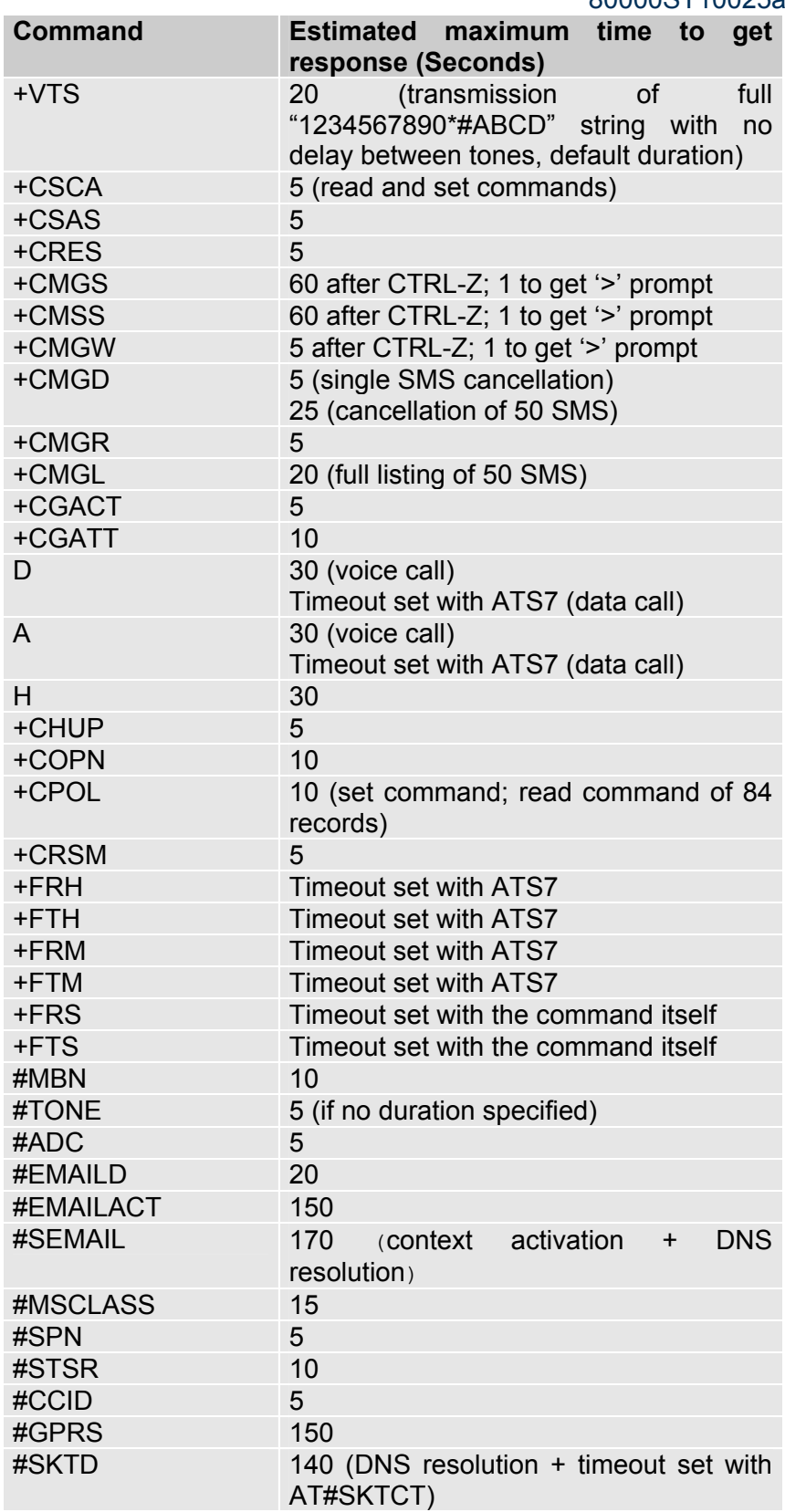

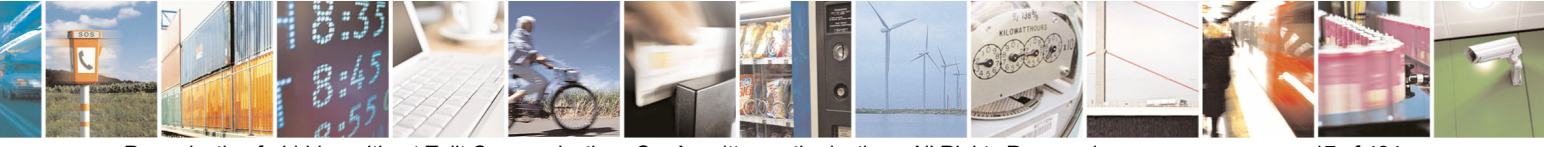

Reproduction forbidden without Telit Communications S.p.A. written authorization - All Rights Reserved page 17 of 434

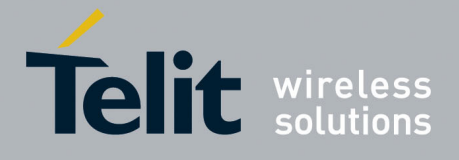

80000ST10025a Rev. 5 - 09/07/08

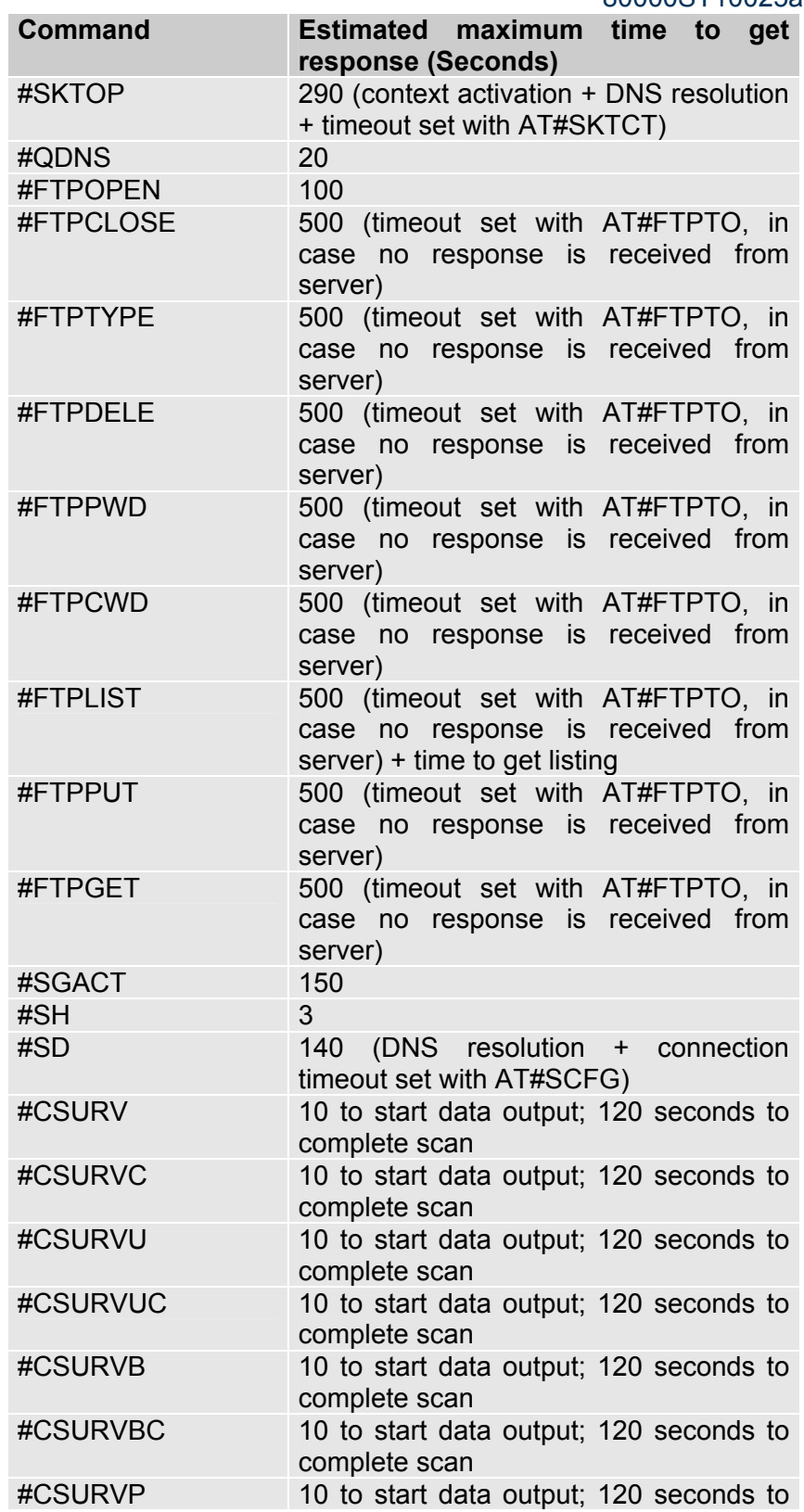

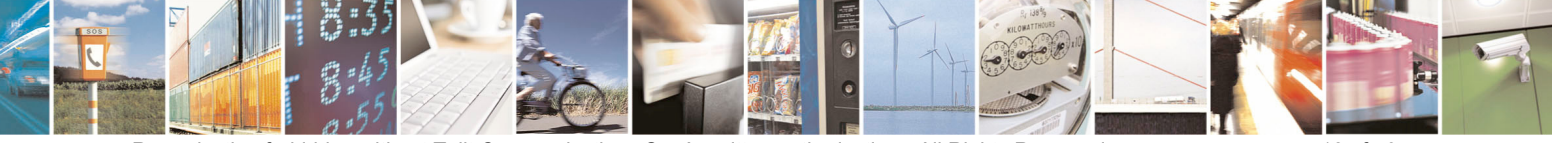

Reproduction forbidden without Telit Communications S.p.A. written authorization - All Rights Reserved page 18 of 434

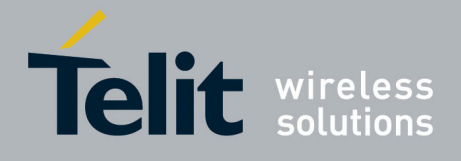

80000ST10025a Rev. 5 - 09/07/08

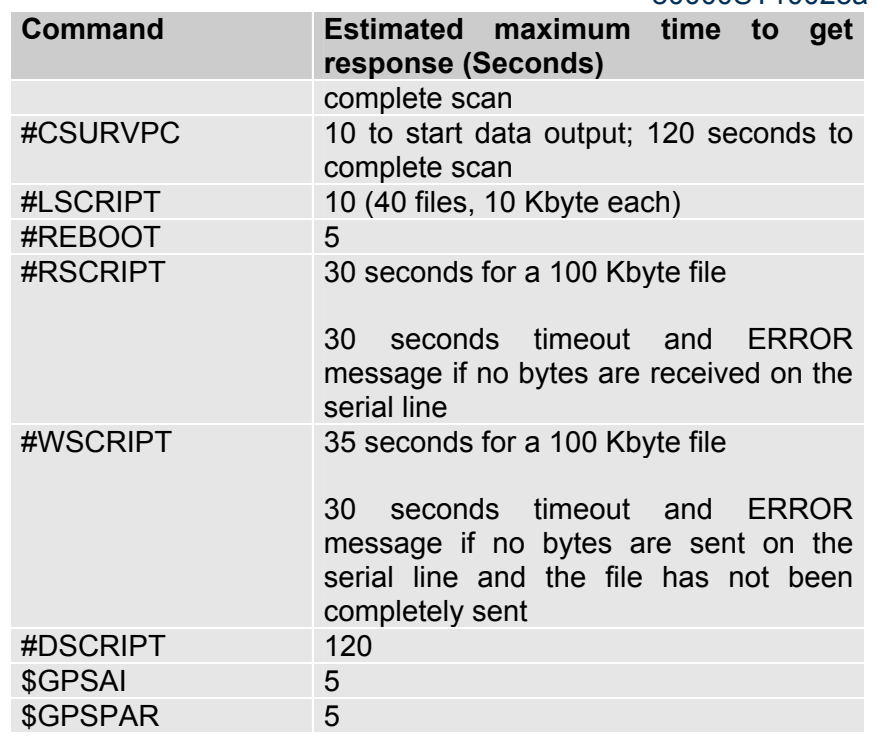

## <span id="page-18-0"></span>3.2.5 Command Issuing Timing

The chain Command -> Response shall always be respected and a new command must not be issued before the module has terminated all the sending of its response result code (whatever it may be).

This applies especially to applications that "sense" the **OK** text and therefore may send the next command before the complete code **<CR><LF>OK<CR><LF>** is sent by the module.

It is advisable anyway to wait for at least 20ms between the end of the reception of the response and the issue of the next AT command.

If the response codes are disabled and therefore the module does not report any response to the command, then at least the 20ms pause time shall be respected.

During command mode, due to hardware limitations, under severe CPU load the serial port can loose some characters if placed in autobauding at high speeds. Therefore if you encounter this problem fix the baud rate with **+IPR** command.

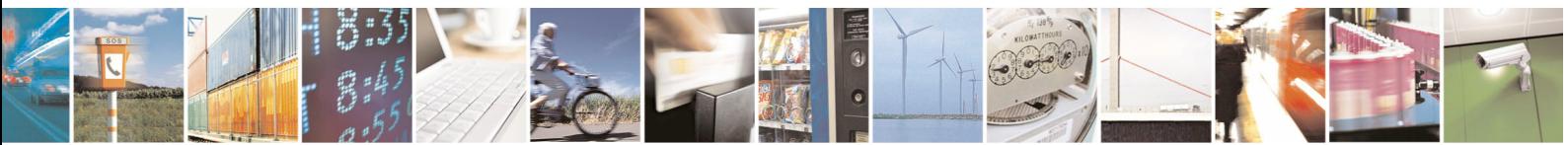

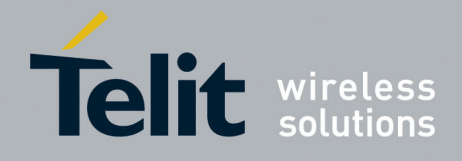

## <span id="page-19-0"></span>3.3 Storage

## <span id="page-19-1"></span>3.3.1 Factory Profile And User Profiles

The Telit wireless modules stores the values set by several commands in the internal non volatile memory (NVM), allowing to remember this setting even after power off. In the NVM these values are set either as **factory profile** or as **user profiles**: there are **two customizable user profiles** and **one factory profile** in the NVM of the device: by default the device will start with user profile 0 equal to factory profile.

For backward compatibility each profile is divided into two sections, one **base section** which was historically the one that was saved and restored in early releases of code, and the **extended section** which includes all the remaining values.

The **&W** command is used to save the actual values of **both sections** of profiles into the NVM user profile.

Commands **&Y** and **&P** are both used to set the profile to be loaded at startup. **&Y** instructs the device to load at startup only the **base section**. **&P** instructs the device to load at startup the full profile: **base + extended sections**.

The **&F** command resets to factory profile values only the command of the base section of profile, while the **&F1** resets to factory profile values the full set of base + extended section commands.

The values set by other commands are stored in NVM outside the profile: some of them are stored always, without issuing any **&W**, some other are stored issuing specific commands (**+CSAS**, **#SLEDSAV**, **#VAUXSAV**, **#SKTSAV**, **#ESAV** and **\$GPSSAV**); all of these values are read at powerup.

The values set by following commands are stored in the profile base section; if **#SELINT=2** they depend on the specific CMUX instance:

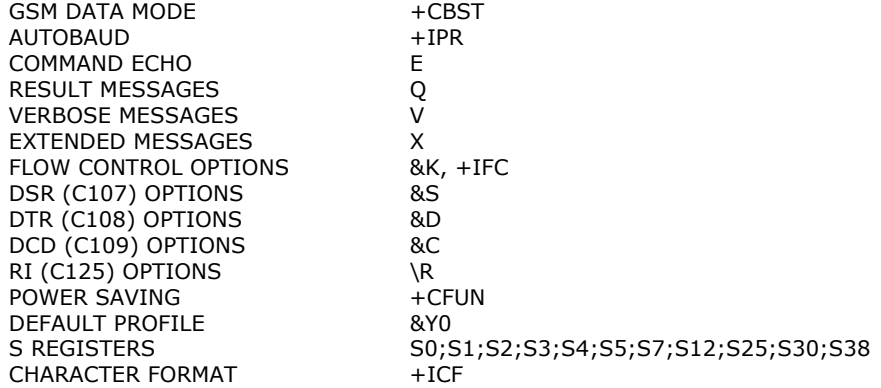

The values set by following commands are stored in the profile extended section and, if the newer AT command interface style has been selected (see **#SELINT=2**), they depend on the specific CMUX instance (see **+CMUX**):

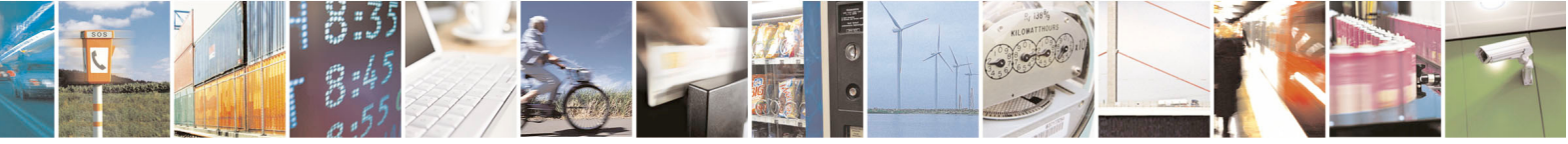

Reproduction forbidden without Telit Communications S.p.A. written authorization - All Rights Reserved page 20 of 434

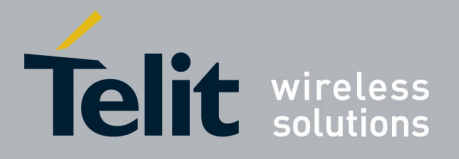

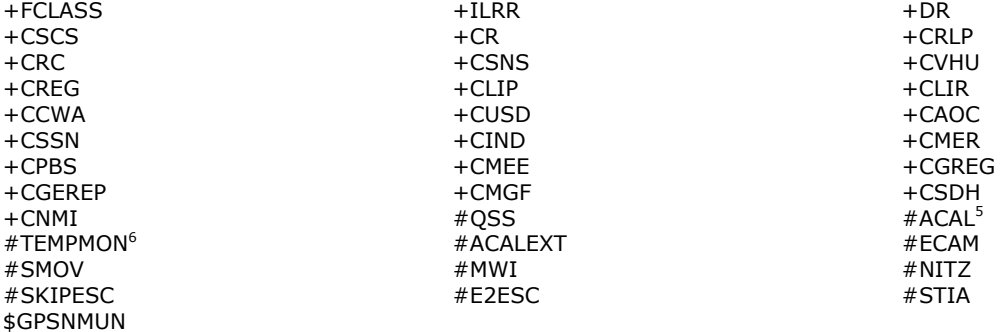

The values set by following commands are stored in the profile extended section and they don't depend on the specific CMUX instance (see **+CMUX**):

#ACALEXT #ECAM

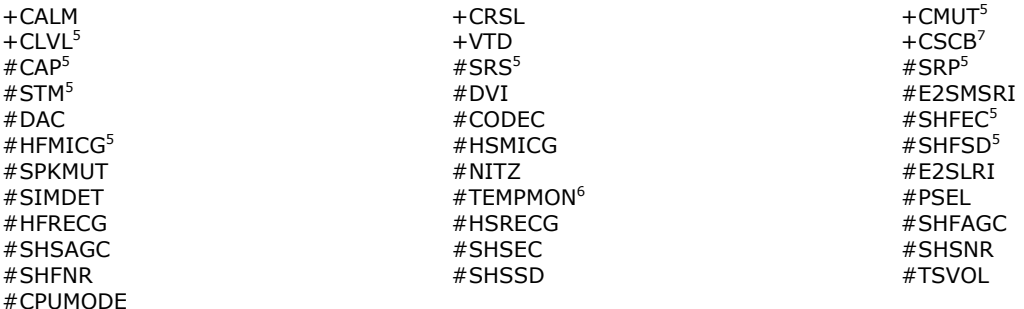

The values set by following commands are automatically stored in NVM, without issuing any storing command and independently from the profile (unique values), and are automatically restored at startup:

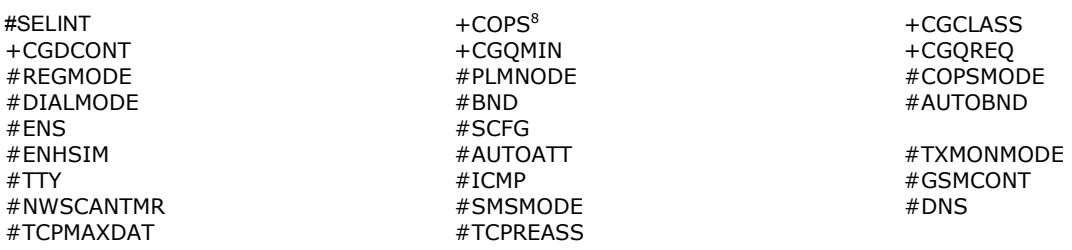

The values set by following commands are stored in NVM on demand, issuing specific commands and independently from the profile:

+CSCA +CSMP + cscB stored by +CSAS<sup>9</sup> command and restored by +CRES<sup>9</sup> command

 +CSCB is still stored in the profile extended section only for backward compatibility issues: its actual storing and restoring are accomplished issuing **+CSAS** and **+CRES**

<sup>8</sup> It is partially stored in NVM; see command description.

9 Both commands **+CSAS** (see §3.x.3.2.5) and **+CRES** (see §3.x.3.2.6) deal with non-volatile memory, intending for it either the NVM and the SIM storage.

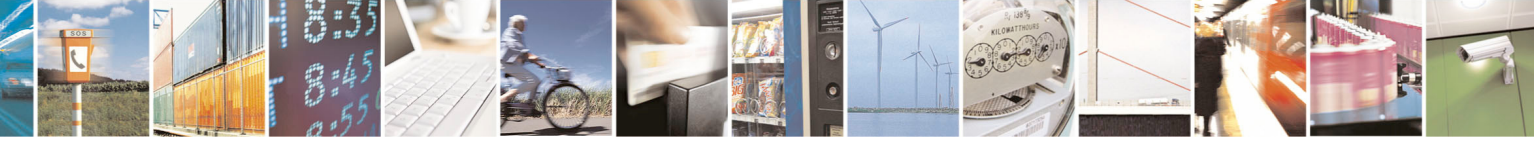

Reproduction forbidden without Telit Communications S.p.A. written authorization - All Rights Reserved page 21 of 434

<sup>&</sup>lt;sup>5</sup> If **#SELINT=2** they depend on the CMUX 0 instance only

<sup>&</sup>lt;sup>6</sup> It is partially stored in NVM, moreover only a part of it can depend on the specific **CMUX** instance; see command description.<br><sup>7</sup> +CSCP is still stared

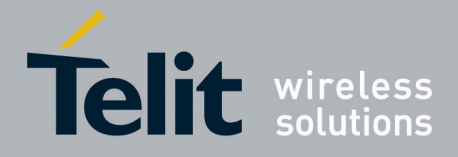

#SLED *stored by #SLEDSAV10 command* 

#VAUX *stored by #VAUXSAV11 command* 

#USERID #PASSW #PKTSZ #DSTO #SKTTO #SKTSET#SKTCT *stored by #SKTSAV command and automatically restored at startup; factory default valutes are restored by #SKTRST command* 

#ESMTP #EADDR #EUSER #EPASSW *stored by #ESAV command and automatically restored at startup; factory default valutes are restored by #ERST command.* 

\$GPSP \$GPSD \$GPSAT \$GPSAP \$GPSS \$GPSCON *stored by \$GPSSAV command and automatically restored at startup; factory default valutes are restored by \$GPSRST command* 

<sup>10</sup> Valid for #SELINT=2 only.

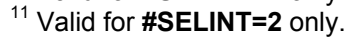

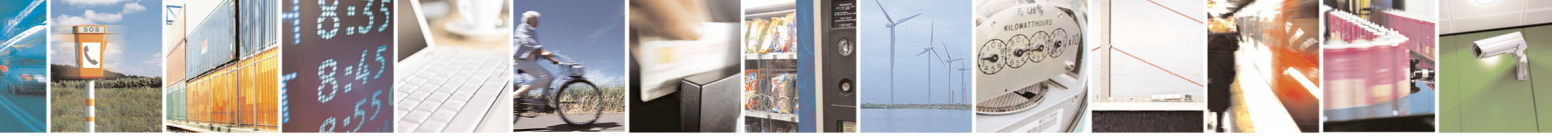

Reproduction forbidden without Telit Communications S.p.A. written authorization - All Rights Reserved page 22 of 434

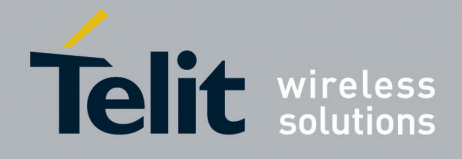

## <span id="page-22-0"></span>3.4 AT Commands Availability Table

The following table lists the AT commands set and matches the availability of every single command versus the Telit wireless module family. It deals with backward compatibility issues too, showing the availability of every single command depending on selected interface style (**#SELINT**).

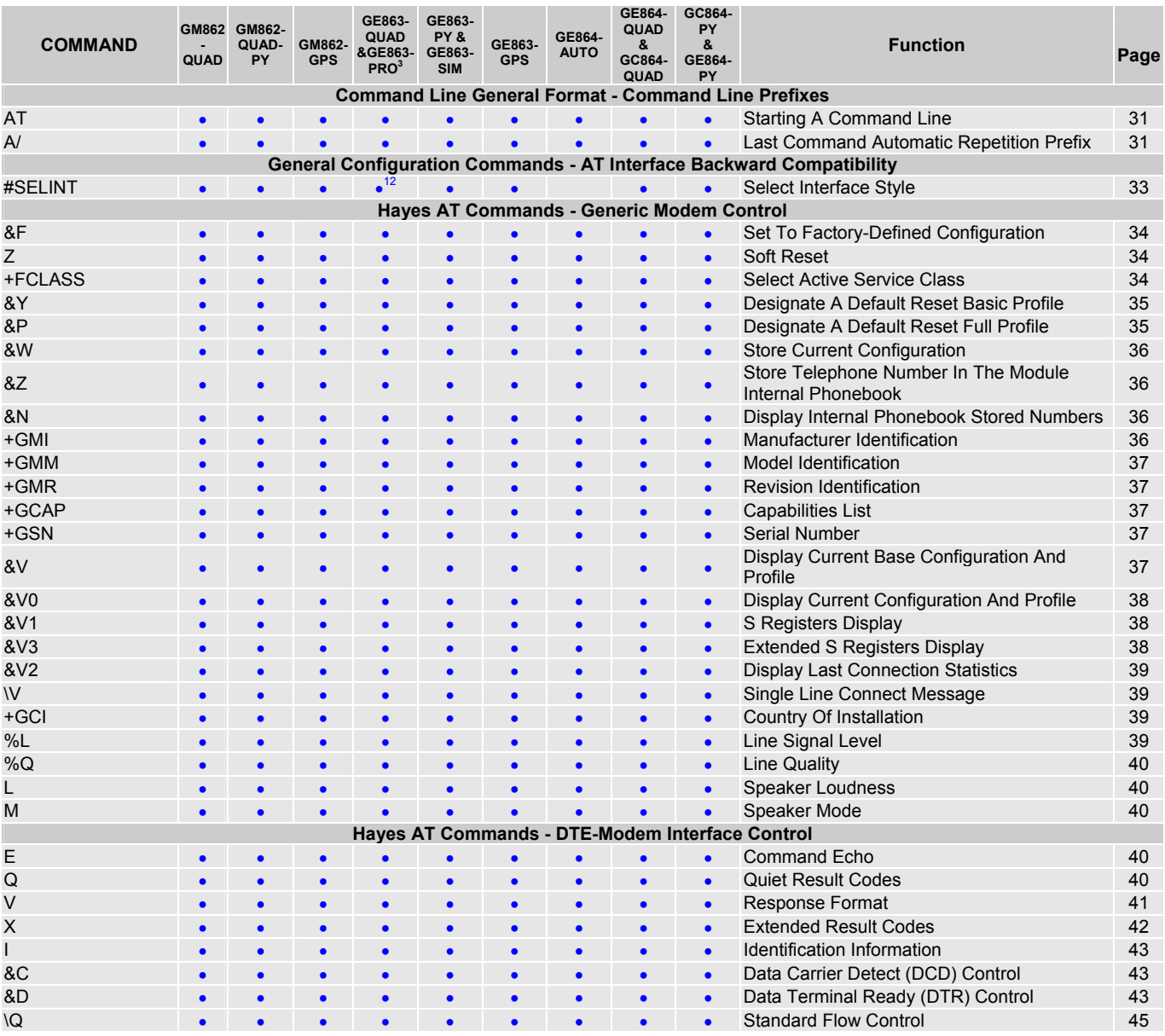

<sup>12</sup> GE863-PRO3 does not support selint command

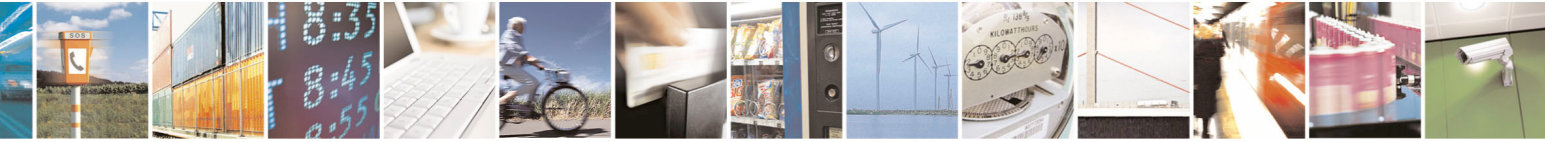

Reproduction forbidden without Telit Communications S.p.A. written authorization - All Rights Reserved page 23 of 434

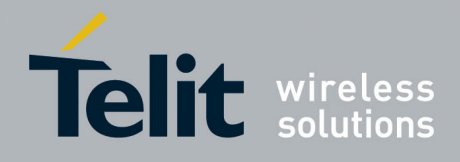

80000ST10025a Rev. 5 - 09/07/08

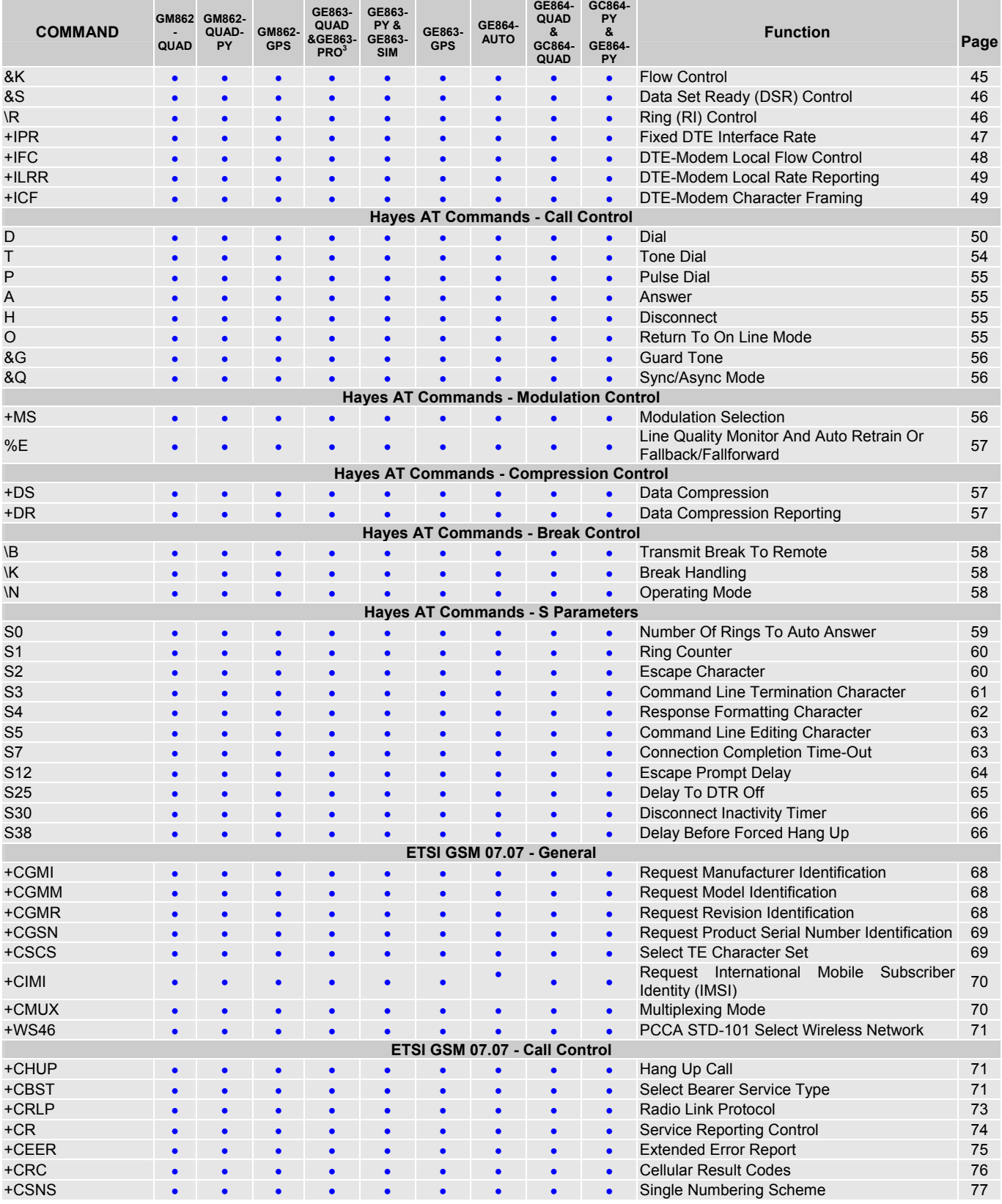

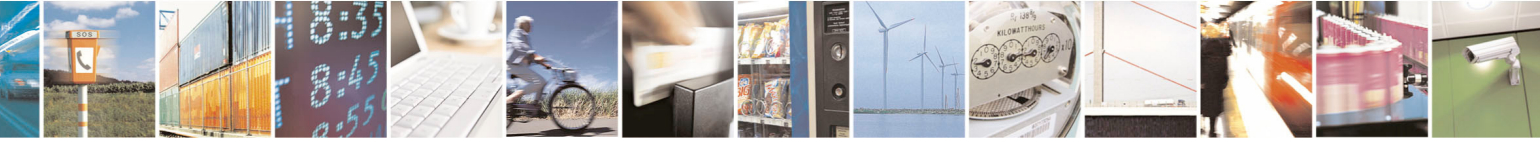

Reproduction forbidden without Telit Communications S.p.A. written authorization - All Rights Reserved page 24 of 434

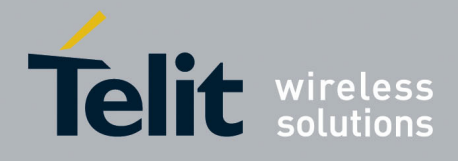

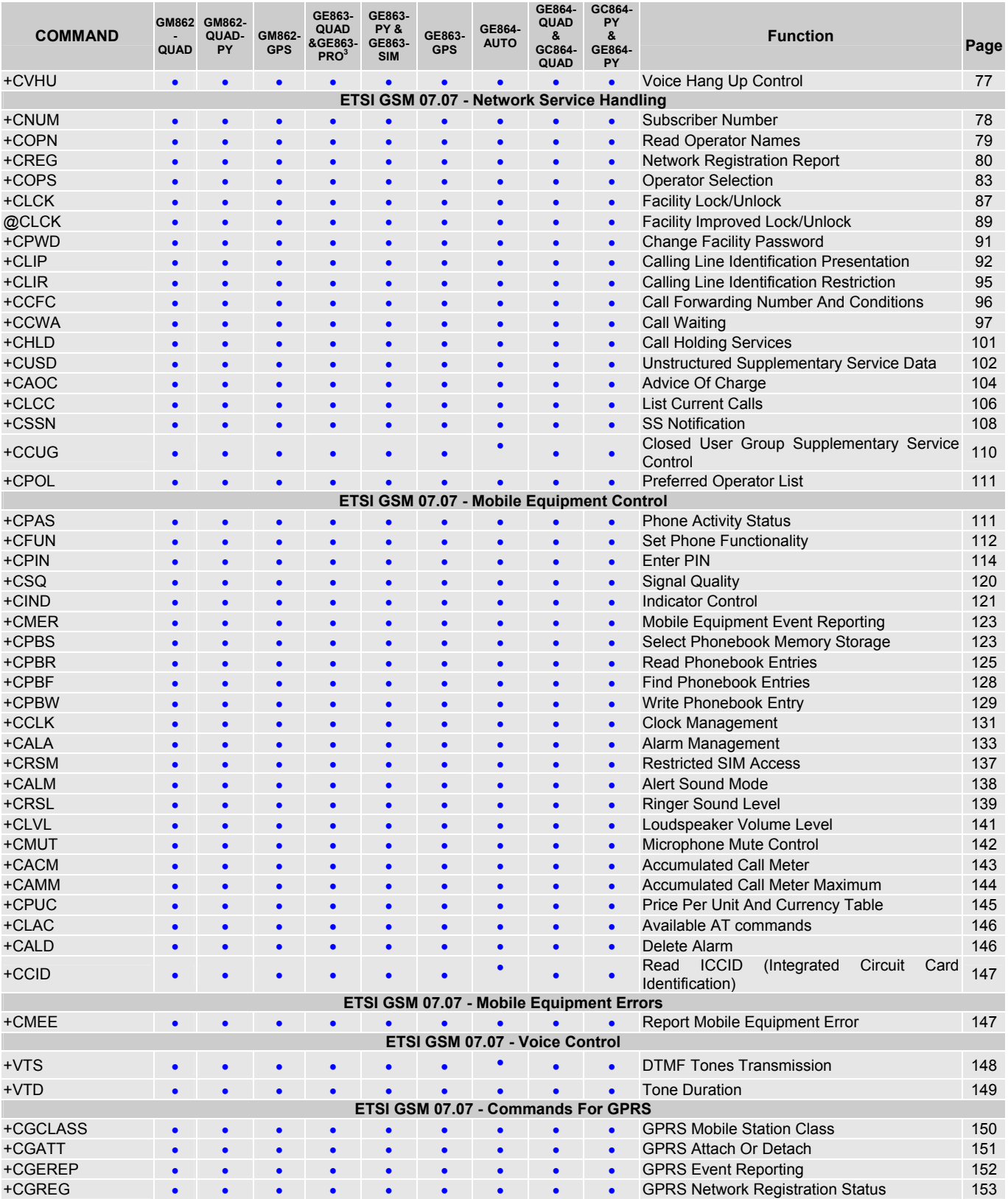

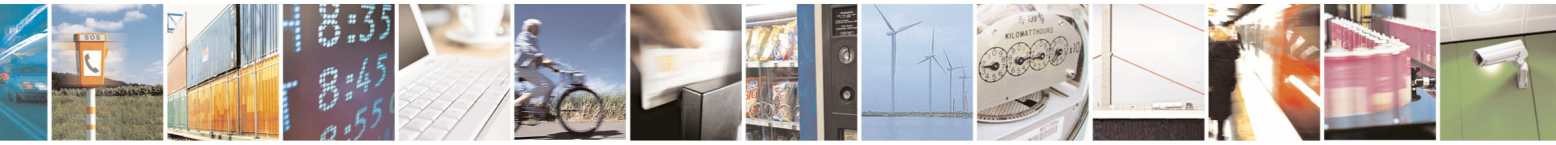

Reproduction forbidden without Telit Communications S.p.A. written authorization - All Rights Reserved page 25 of 434

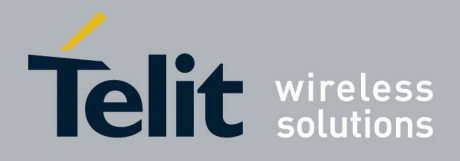

80000ST10025a Rev. 5 - 09/07/08

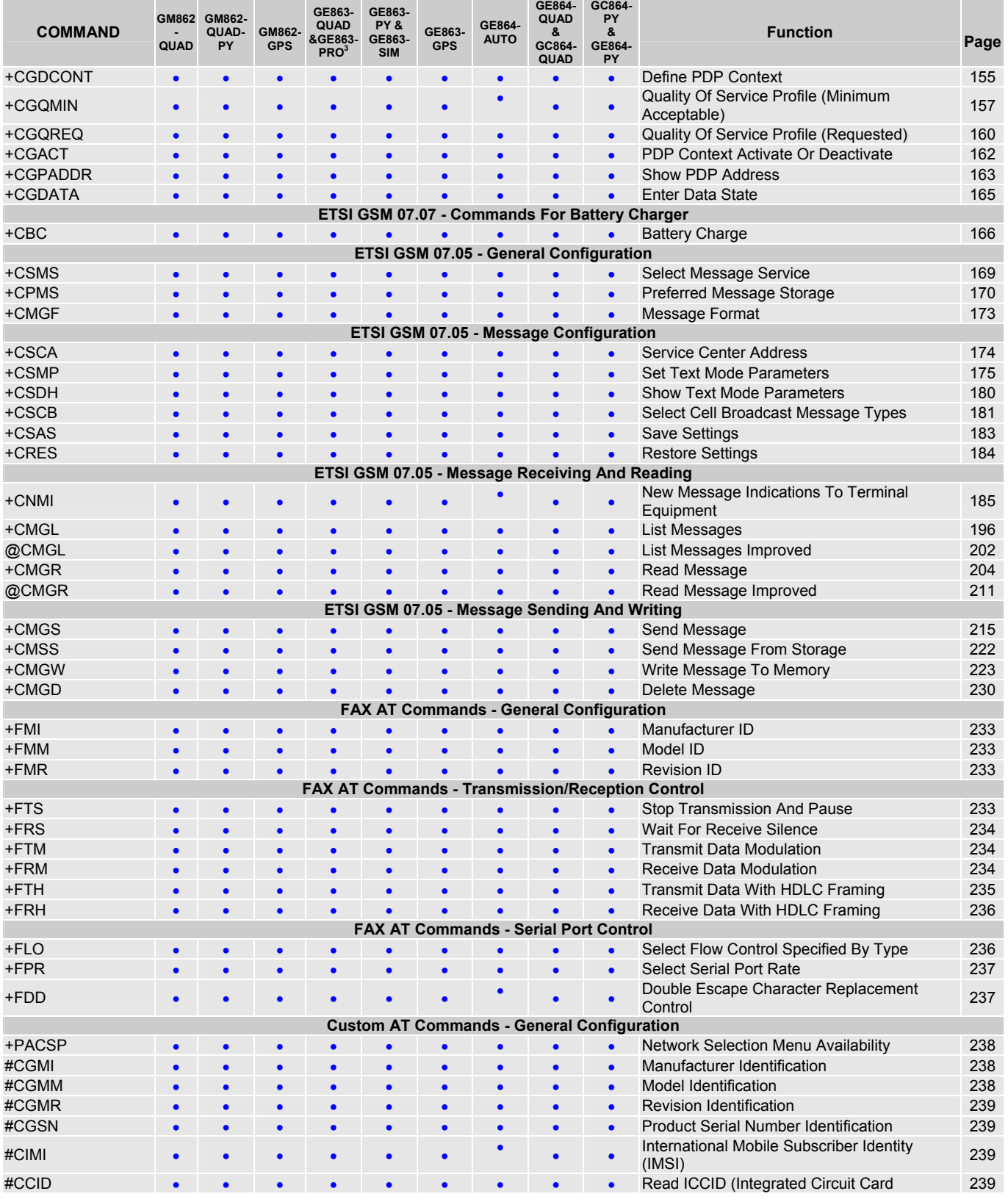

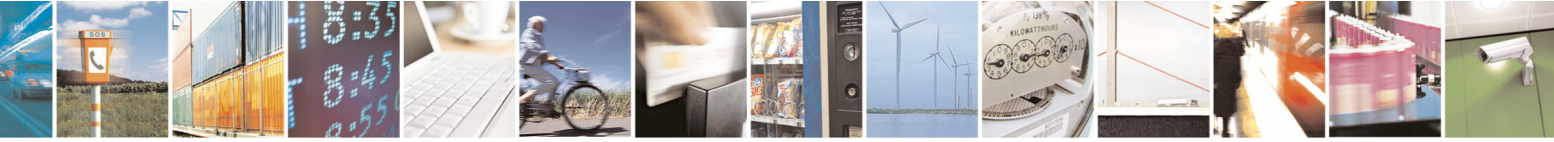

Reproduction forbidden without Telit Communications S.p.A. written authorization - All Rights Reserved page 26 of 434

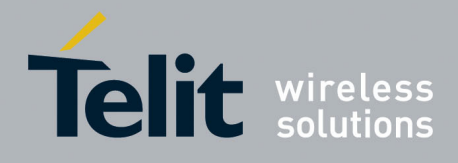

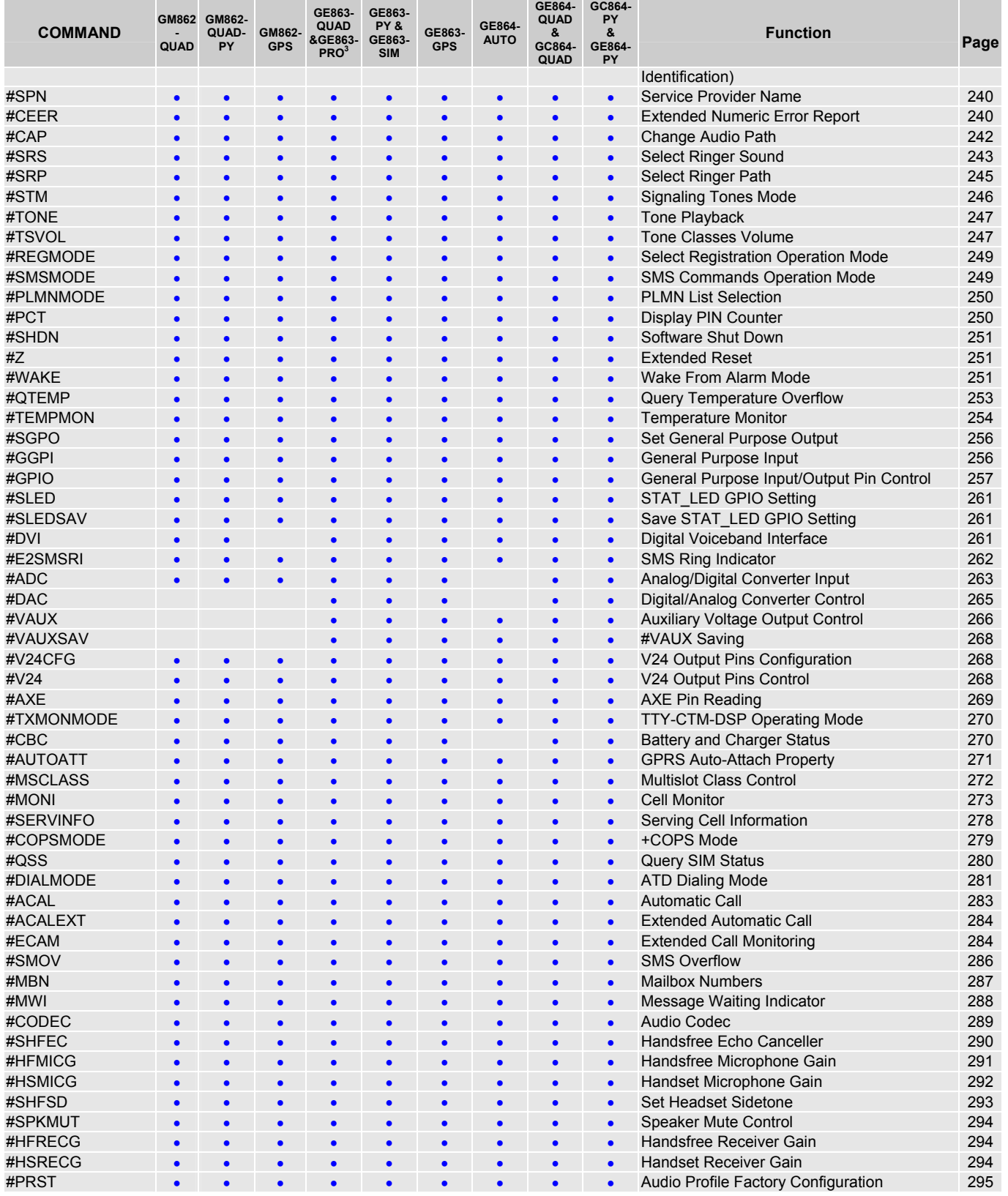

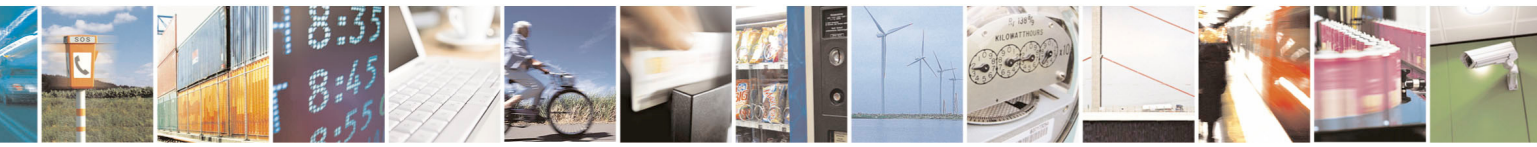

Reproduction forbidden without Telit Communications S.p.A. written authorization - All Rights Reserved page 27 of 434

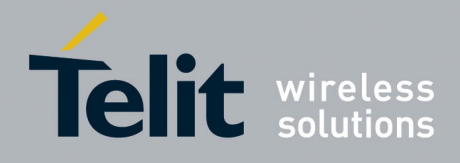

80000ST10025a Rev. 5 - 09/07/08

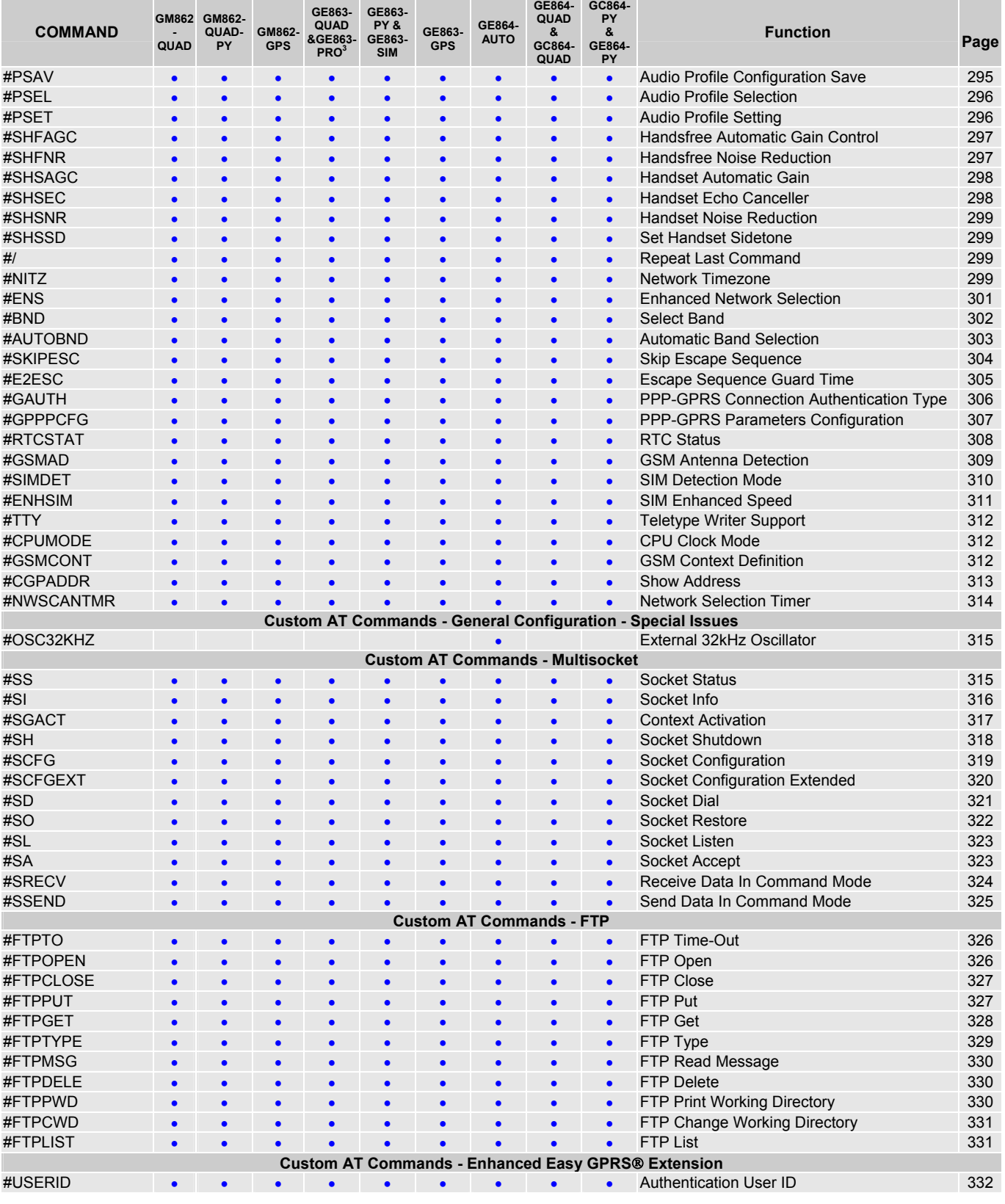

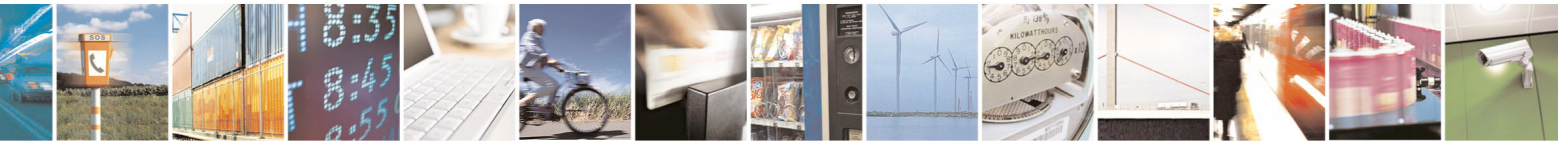

Reproduction forbidden without Telit Communications S.p.A. written authorization - All Rights Reserved page 28 of 434

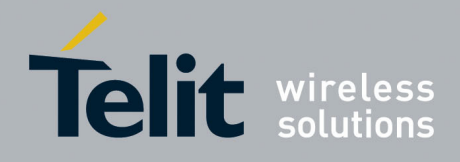

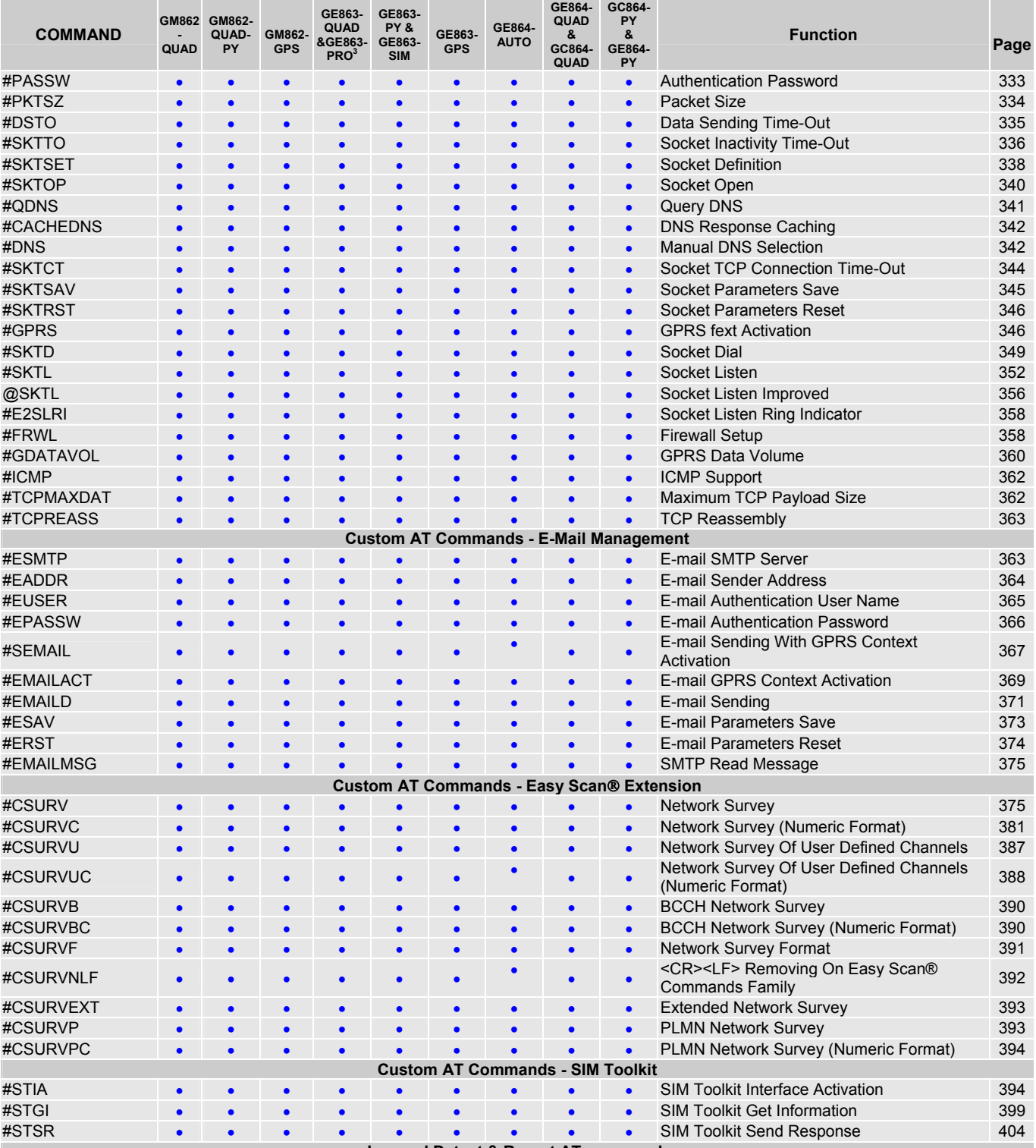

**Jammed Detect & Report AT commands**

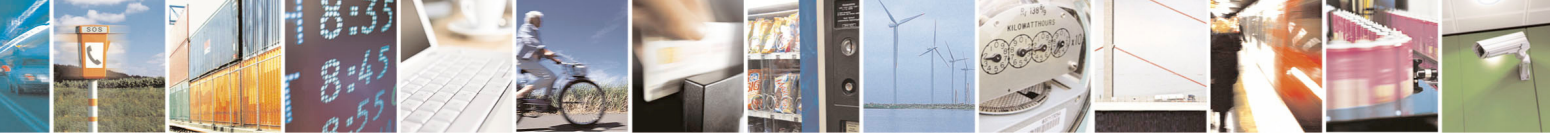

Reproduction forbidden without Telit Communications S.p.A. written authorization - All Rights Reserved page 29 of 434

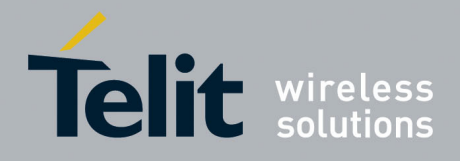

80000ST10025a Rev. 5 - 09/07/08

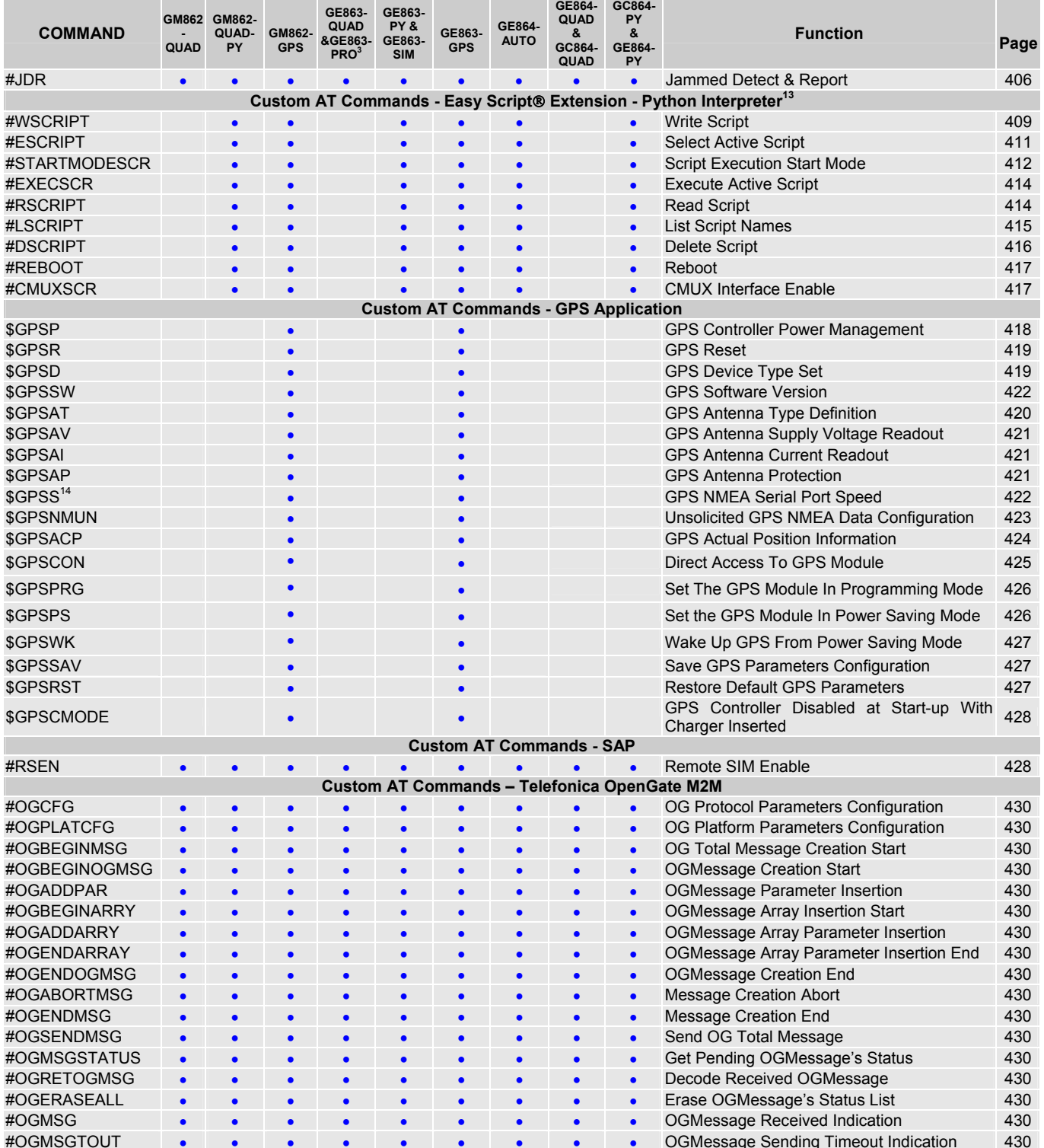

 $^{13}$  Python is a registered trademark of the Python Software Foundation.<br><sup>14</sup> Available for the GPS producs with the following Order-Num.: 3990250689 and 3990250690

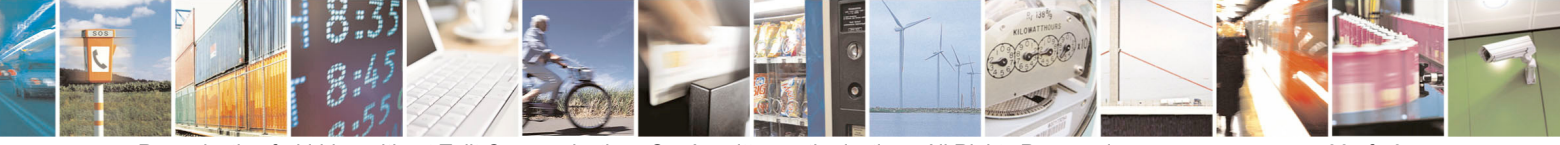

Reproduction forbidden without Telit Communications S.p.A. written authorization - All Rights Reserved page 30 of 434

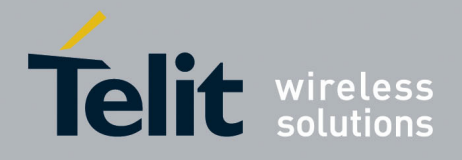

## <span id="page-30-0"></span>3.5 AT Commands References

## <span id="page-30-1"></span>3.5.1 Command Line General Format

## <span id="page-30-2"></span>3.5.1.1 Command Line Prefixes

#### *3.5.1.1.1 Starting A Command Line - AT*

<span id="page-30-3"></span>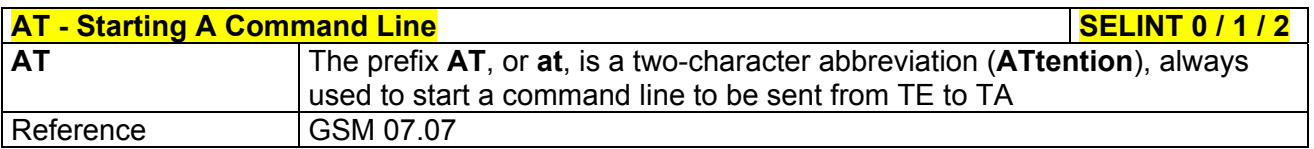

#### *3.5.1.1.2 Last Command Automatic Repetition - A/*

<span id="page-30-4"></span>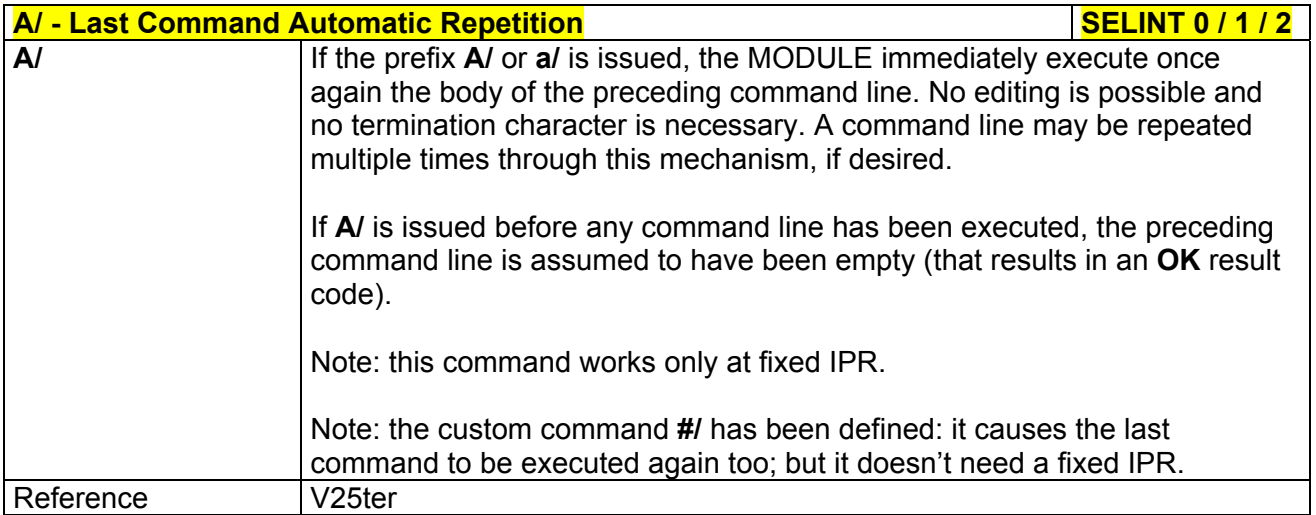

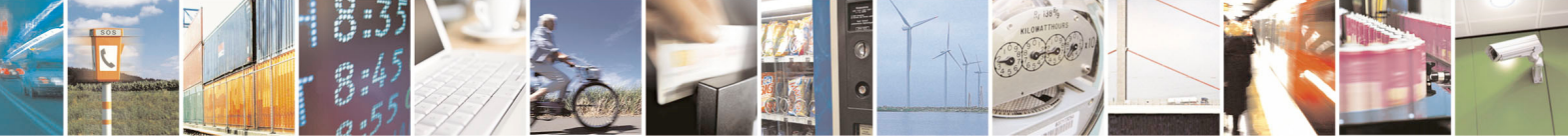

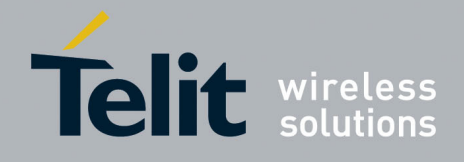

## <span id="page-31-0"></span>3.5.2 General Configuration Commands

## <span id="page-31-1"></span>3.5.2.1 AT Interface Backward Compatibility

There are some slight modifications amongst the AT interfaces of Telit products. In order to keep backward compatibility and on the same time to give the opportunity to the customer to get competitor compatibility, Telit modules offer the specific command **#SELINT** to switch the behaviour of the device and its AT command interface. It is up to the user to select the AT interface he prefers.

The following table shows which AT commands interface can be applied and is default for the specific product:

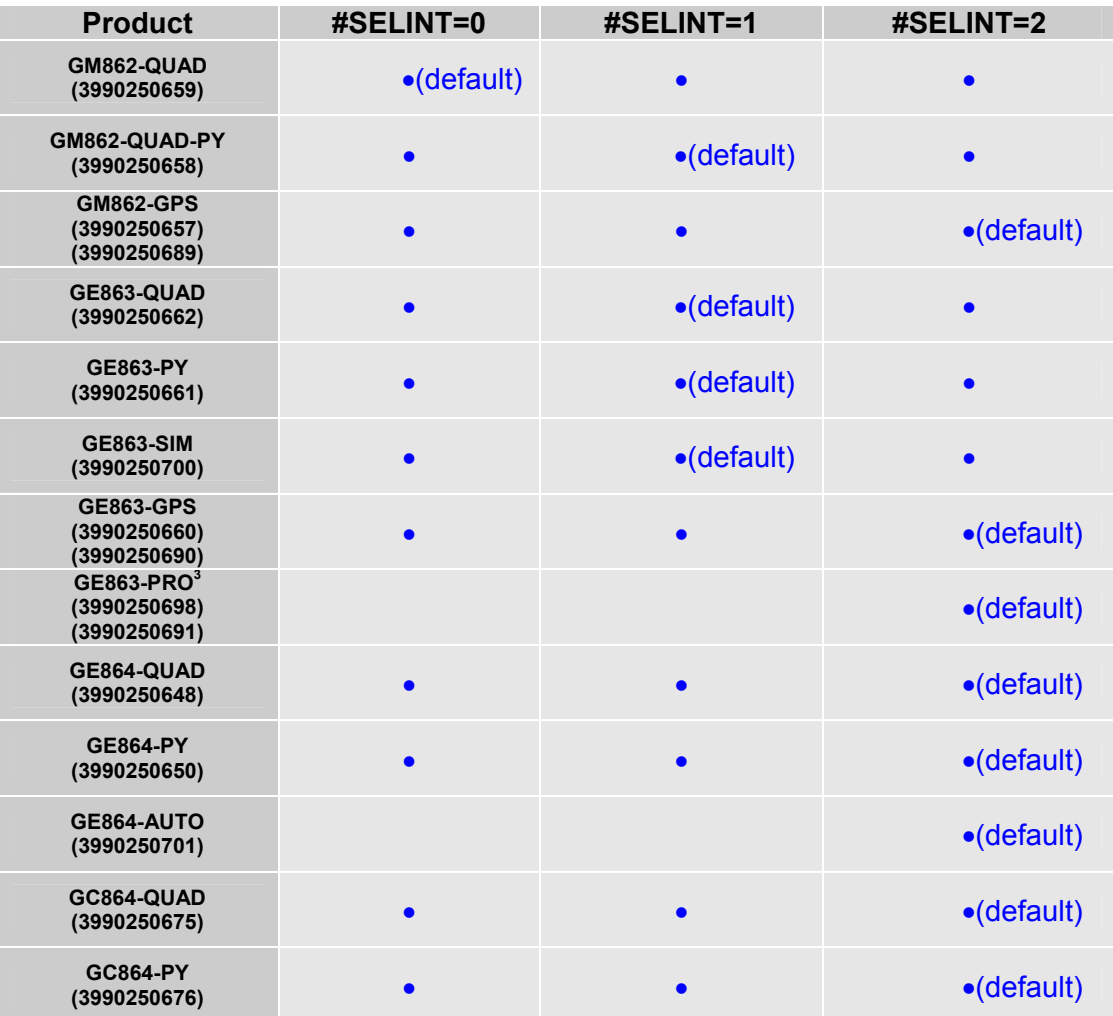

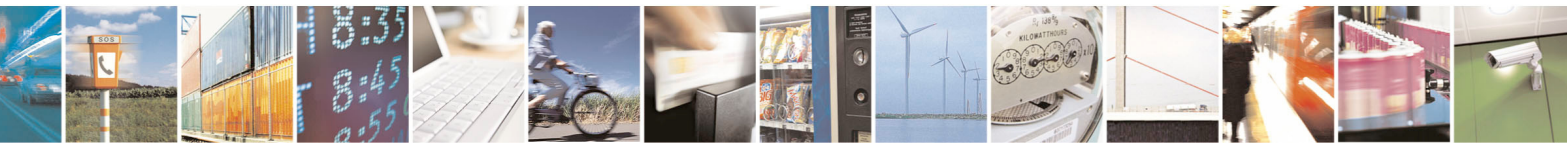

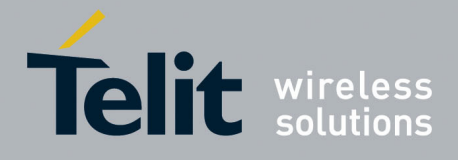

## *3.5.2.1.1 Select Interface Style - #SELINT*

<span id="page-32-0"></span>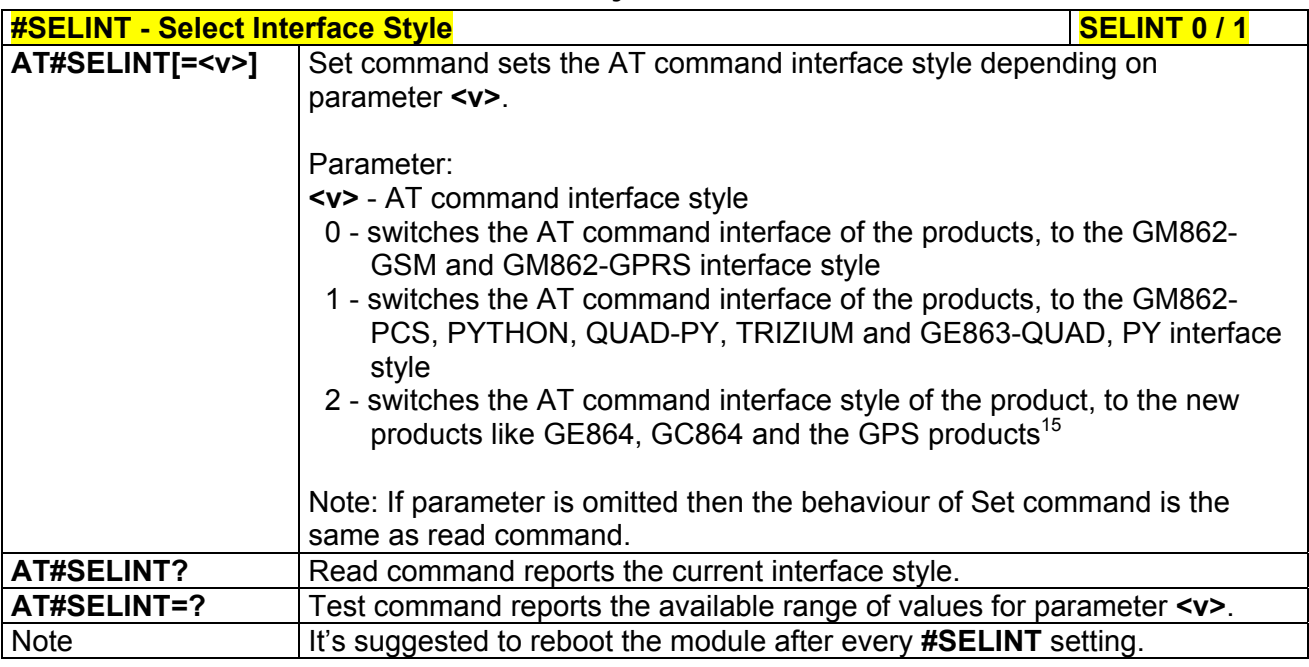

| <b>#SELINT - Select Interface Style</b><br><b>SELINT 2</b> |                                                                                                    |
|------------------------------------------------------------|----------------------------------------------------------------------------------------------------|
| AT#SELINT=[ <v>]</v>                                       | Set command sets the AT command interface style depending on<br>parameter <v>.<br/>Parameter:<br/><v> - AT command interface style<br/>0 - switches the AT command interface of the products, to the GM862-<br/>GSM and GM862-GPRS interface style<br/>1 - switches the AT command interface of the products, to the GM862-<br/>PCS, PYTHON, QUAD-PY, TRIZIUM and GE863-QUAD, PY interface<br/>style<br/>2 - switches the AT command interface style of the product, to the new<br/>products like GE864, GC864 and the GPS products<sup>12</sup></v></v> |
| AT#SELINT?                                                 | Read command reports the current interface style.                                                                                                    |
| AT#SELINT=?                                                | Test command reports the available range of values for parameter <v>.</v>                                                                                                    |
| <b>Note</b>                                                | It's suggested to reboot the module after every #SELINT setting.                                                                                                    |
| <b>Note</b>                                                | Issuing AT#SELINT= <v> when the GSM 07.10 multiplexing protocol control</v>                                                                                                    |
|                                                            | channel has been enabled (see +CMUX) causes an ERROR result code to                                                                                                    |
|                                                            | be returned.                                                                                                    |
| <b>Note</b>                                                | Issuing AT#SELINT= <v> when the ENS functionality has been previously</v>                                                                                                    |
|                                                            | enabled (see #ENS) causes an ERROR result code to be returned.                                                                                                    |

 15 Under the **#SELINT=2**, all the new functionalities like CMUX, SAP, Multisocket are available. Moreover, all the AT commands have been improved according to the ETSI specifications.

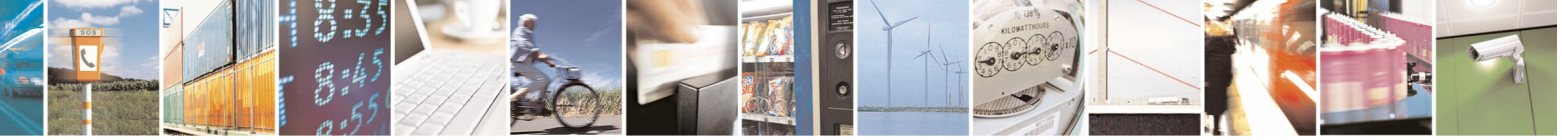

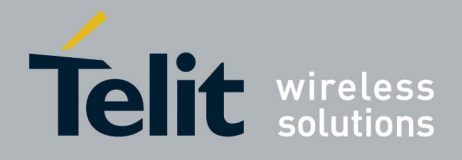

## <span id="page-33-0"></span>3.5.3 Hayes Compliant AT Commands

## <span id="page-33-1"></span>3.5.3.1 Generic Modem Control

### *3.5.3.1.1 Set To Factory-Defined Configuration - &F*

<span id="page-33-2"></span>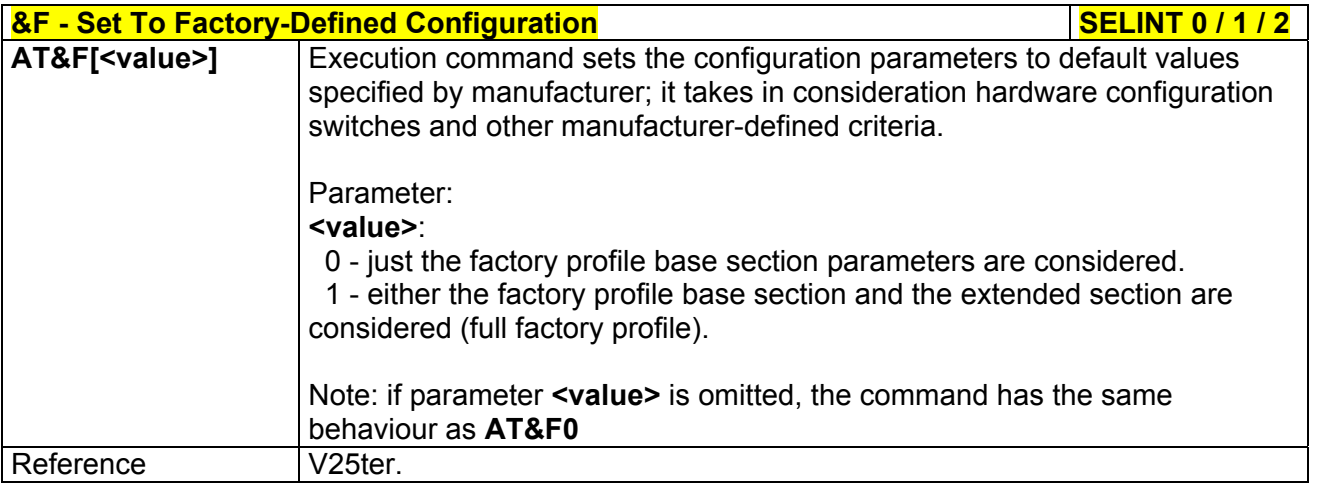

## *3.5.3.1.2 Soft Reset - Z*

<span id="page-33-3"></span>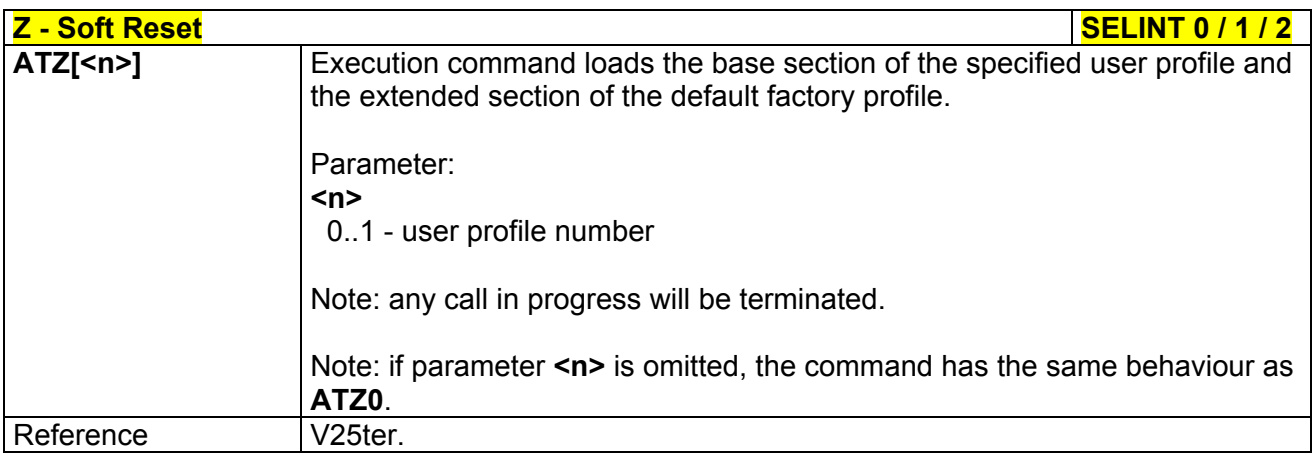

## *3.5.3.1.3 Select Active Service Class - +FCLASS*

<span id="page-33-4"></span>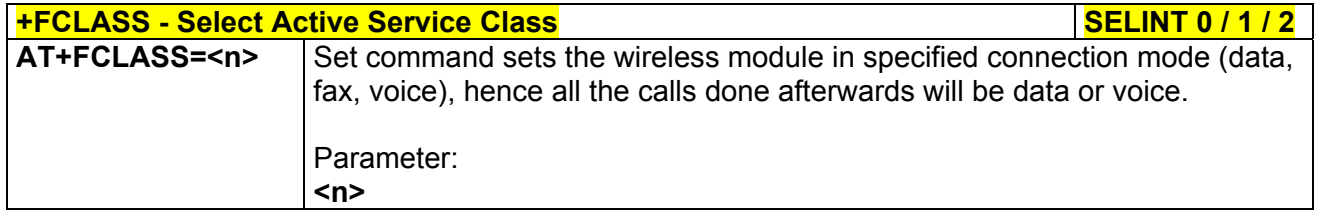

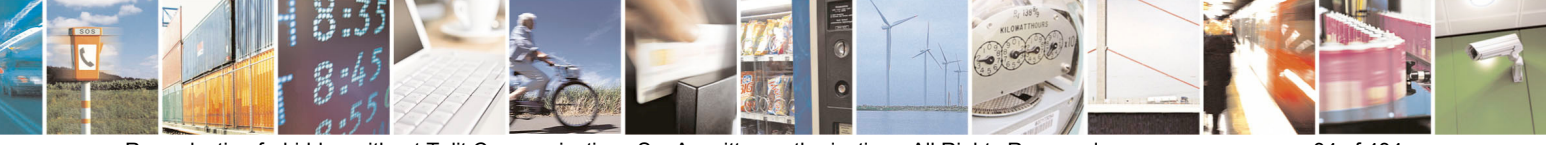

Reproduction forbidden without Telit Communications S.p.A. written authorization - All Rights Reserved page 34 of 434

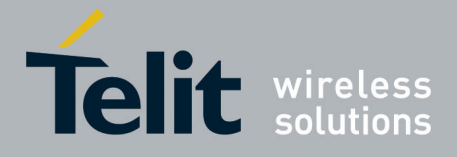

80000ST10025a Rev. 5 - 09/07/08

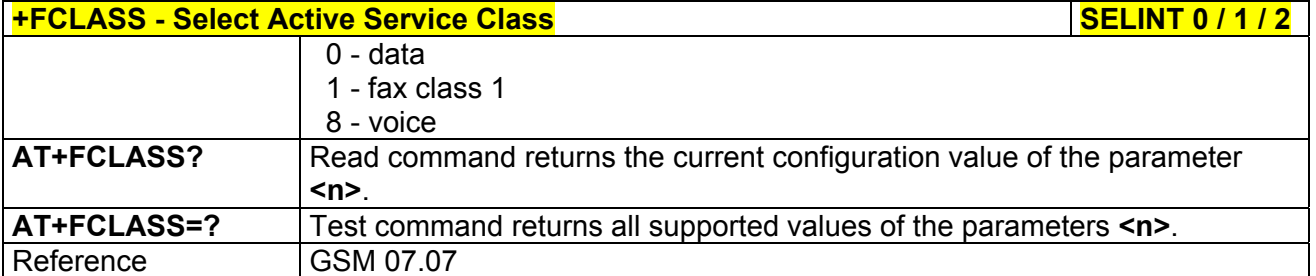

## *3.5.3.1.4 Default Reset Basic Profile Designation - &Y*

<span id="page-34-0"></span>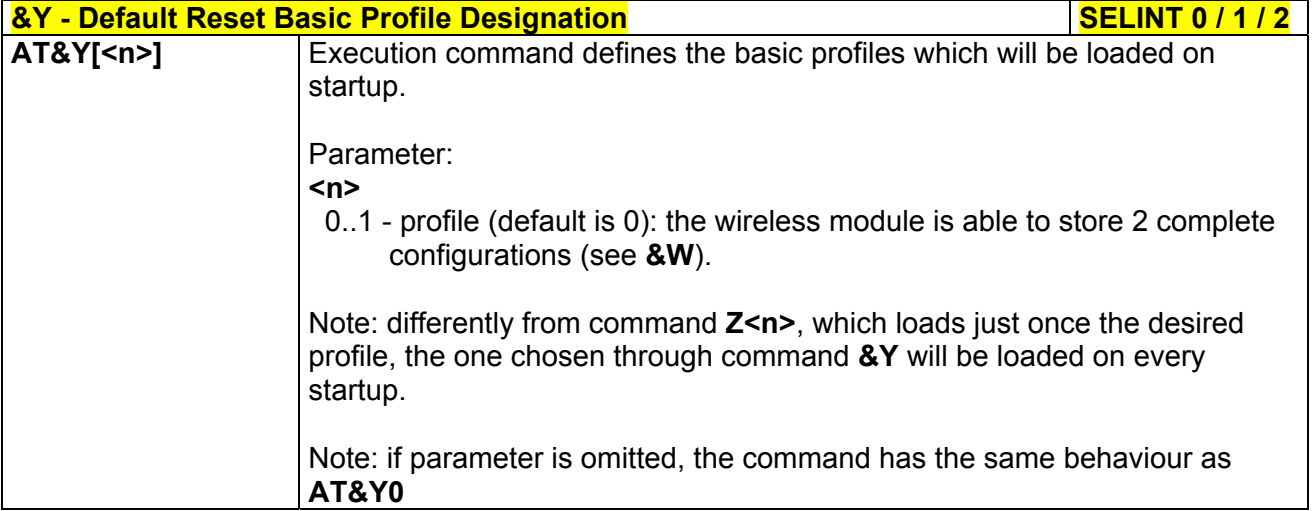

## *3.5.3.1.5 Default Reset Full Profile Designation - &P*

<span id="page-34-1"></span>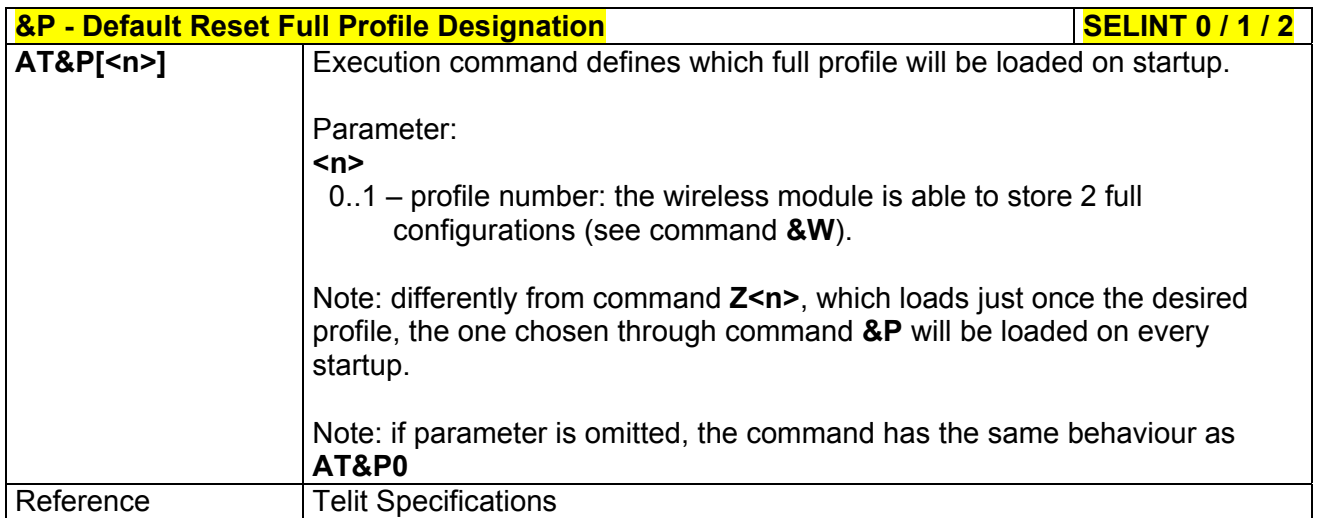

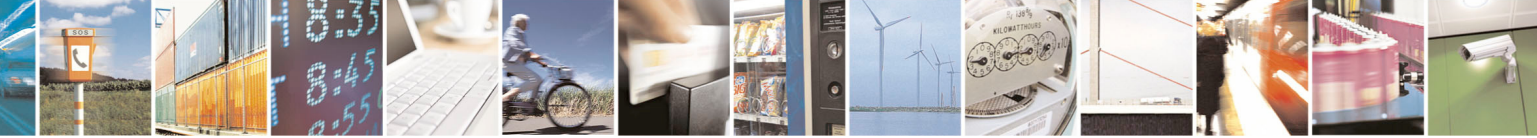

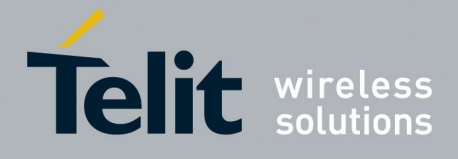

80000ST10025a Rev. 5 - 09/07/08

<span id="page-35-0"></span>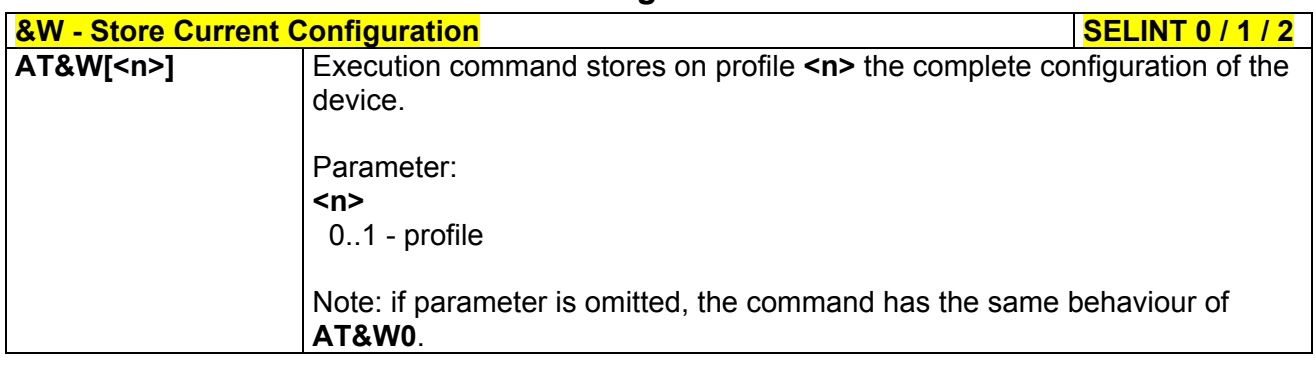

#### *3.5.3.1.6 Store Current Configuration - &W*

### *3.5.3.1.7 Store Telephone Number In The Module Internal Phonebook - &Z*

<span id="page-35-1"></span>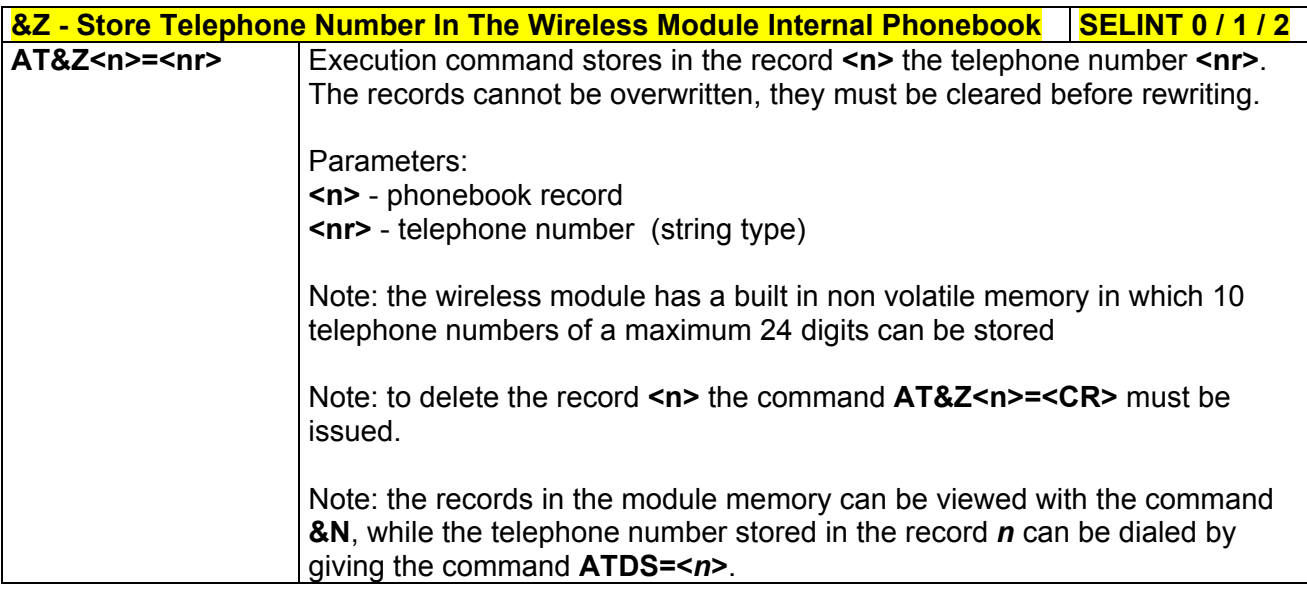

### *3.5.3.1.8 Display Internal Phonebook Stored Numbers - &N*

<span id="page-35-2"></span>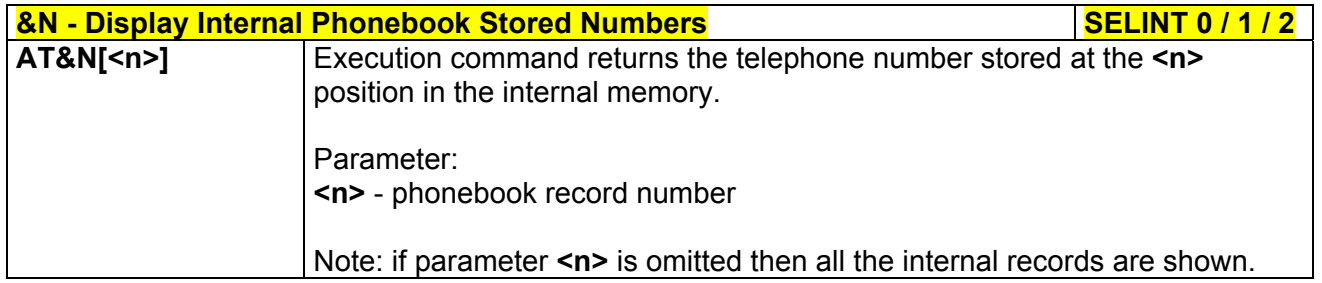

### *3.5.3.1.9 Manufacturer Identification - +GMI*

<span id="page-35-3"></span>**+GMI - Manufacturer Identification** Security Security SELINT 0 / 1 / 2

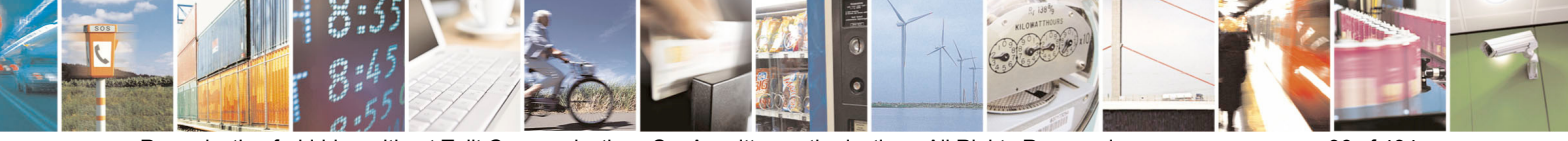
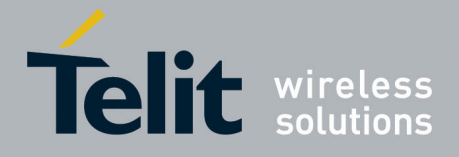

80000ST10025a Rev. 5 - 09/07/08

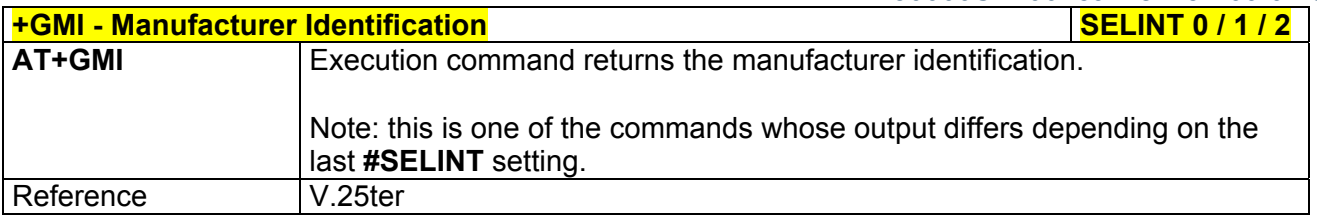

#### *3.5.3.1.10 Model Identification - +GMM*

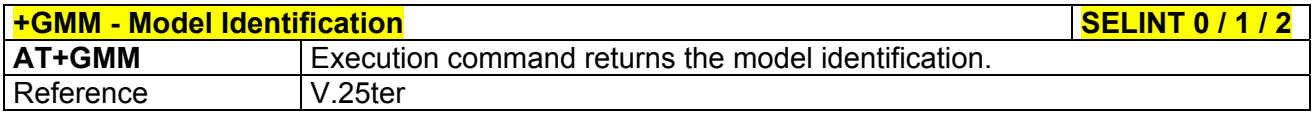

#### *3.5.3.1.11 Revision Identification - +GMR*

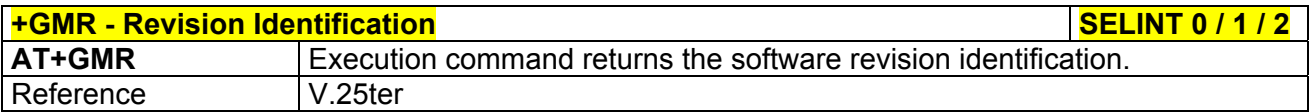

#### *3.5.3.1.12 Capabilities List - +GCAP*

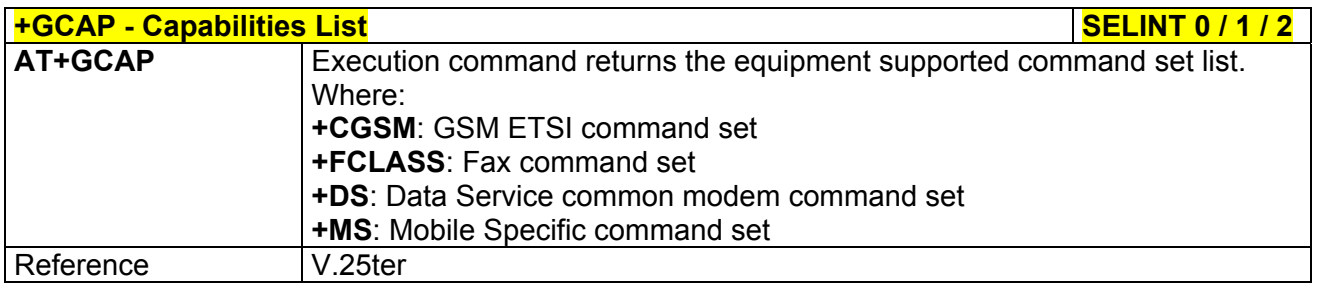

#### *3.5.3.1.13 Serial Number - +GSN*

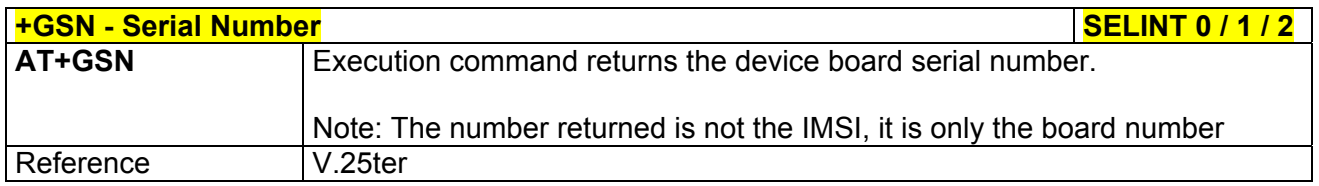

# *3.5.3.1.14 Display Current Base Configuration And Profile - &V*

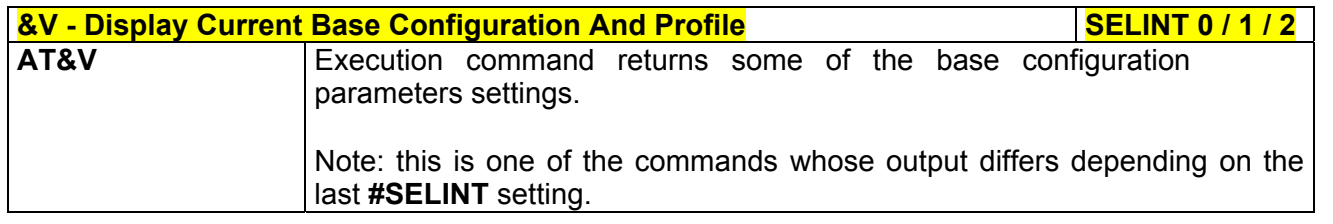

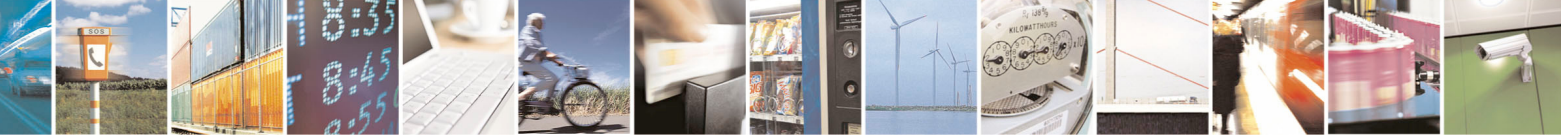

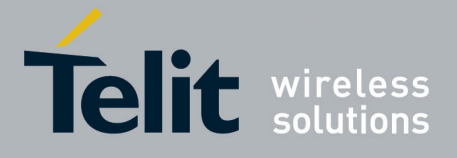

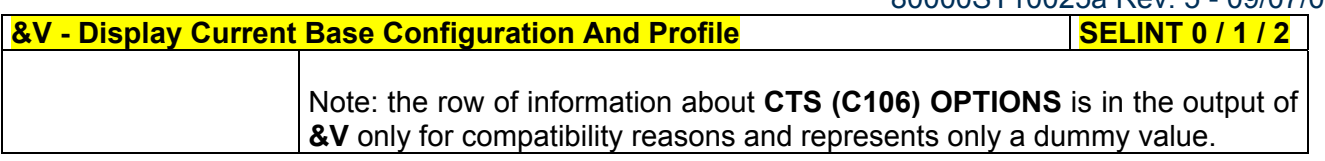

# *3.5.3.1.15 Display Current Configuration And Profile - &V0*

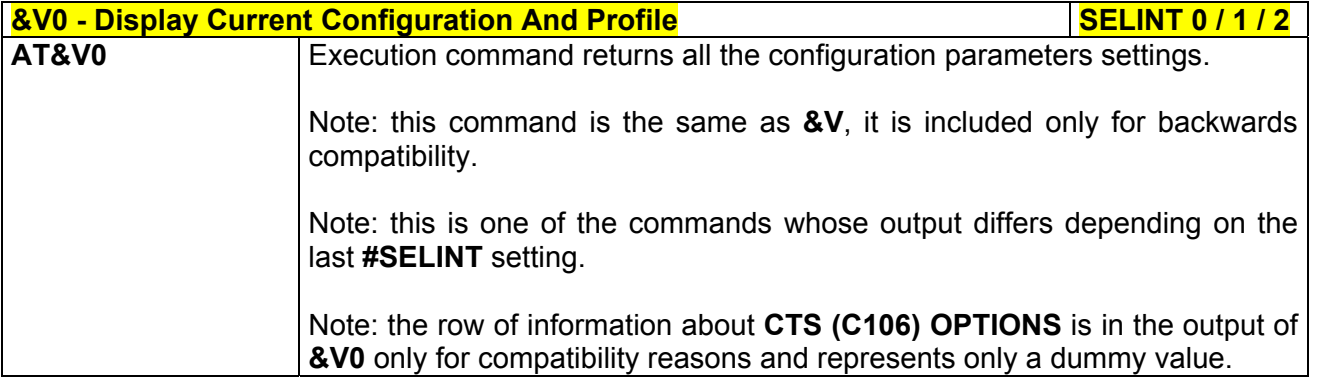

# *3.5.3.1.16 S Registers Display - &V1*

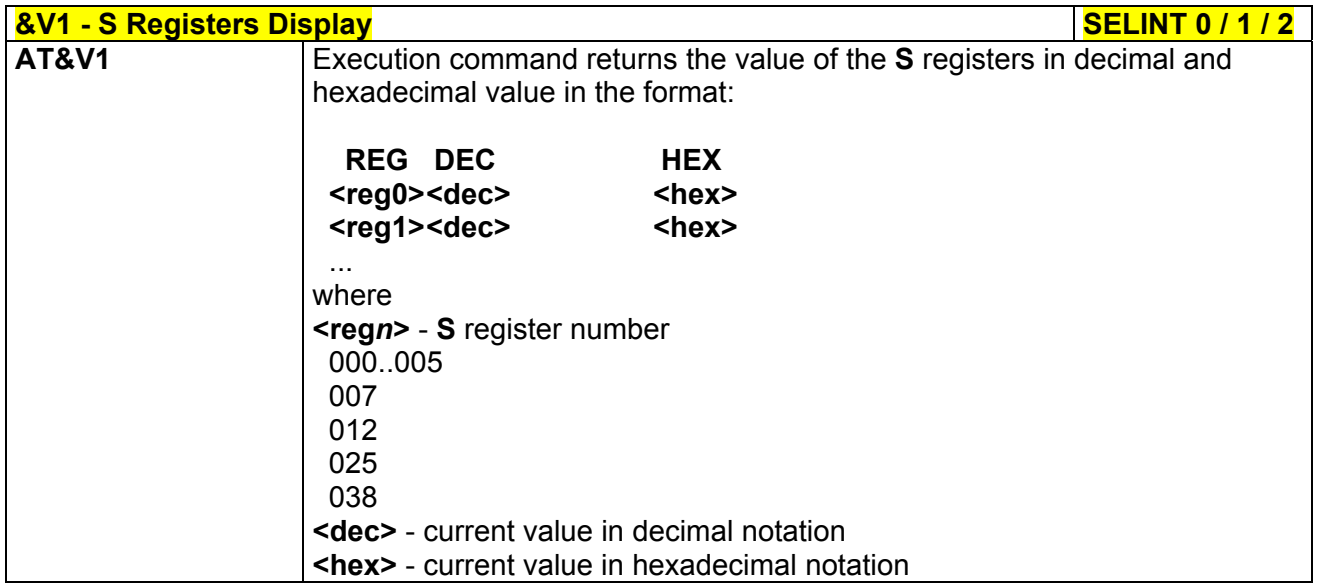

#### *3.5.3.1.17 Extended S Registers Display - &V3*

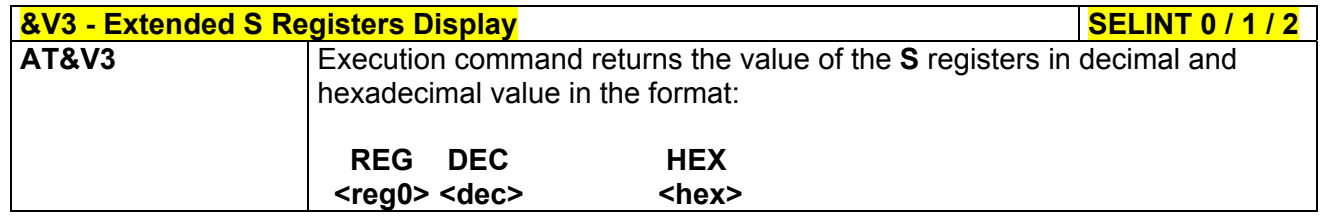

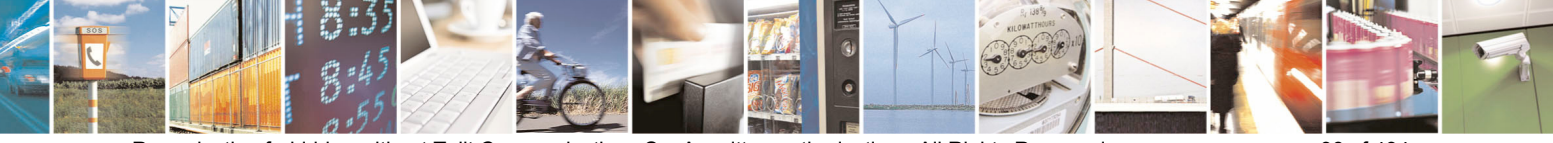

Reproduction forbidden without Telit Communications S.p.A. written authorization - All Rights Reserved page 38 of 434

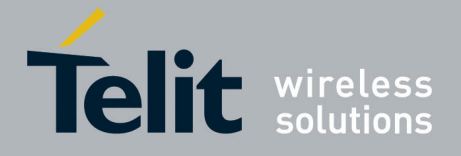

80000ST10025a Rev. 5 - 09/07/08

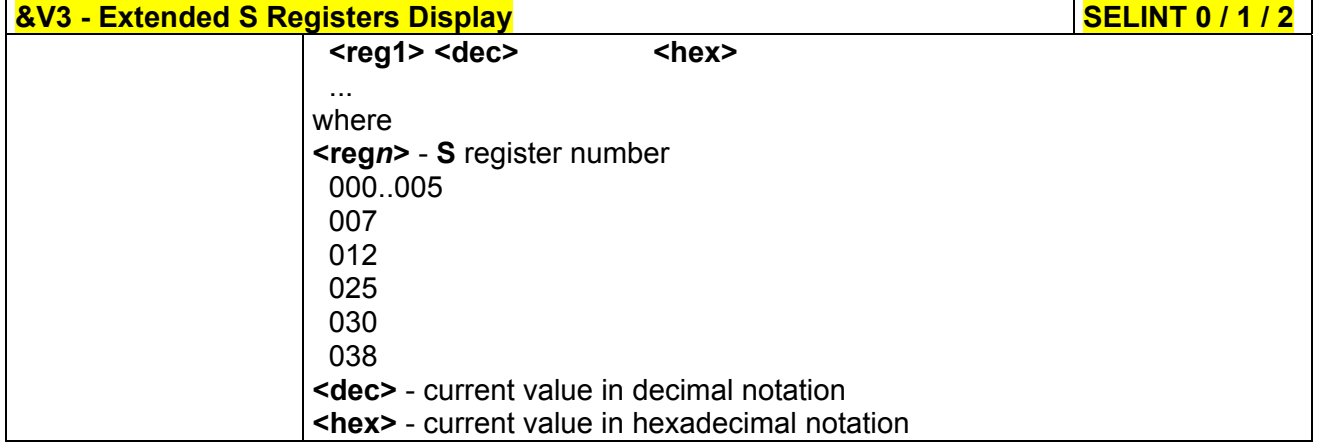

#### *3.5.3.1.18 Display Last Connection Statistics - &V2*

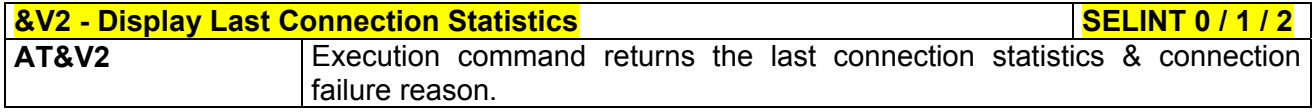

#### *3.5.3.1.19 Single Line Connect Message - \V*

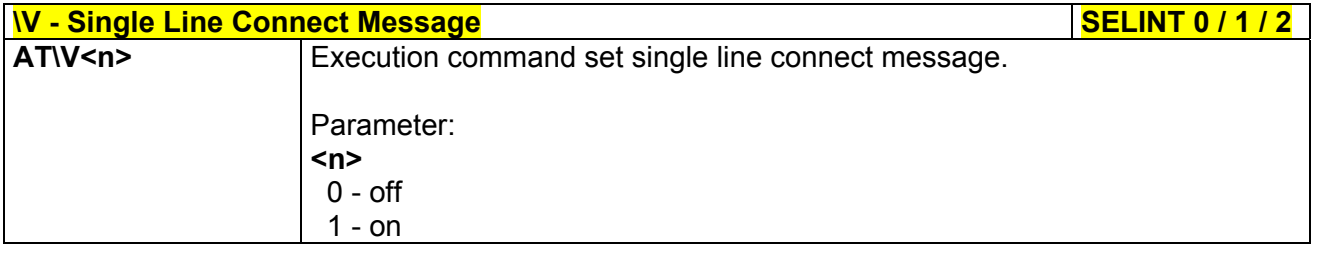

#### *3.5.3.1.20 Country Of Installation - +GCI*

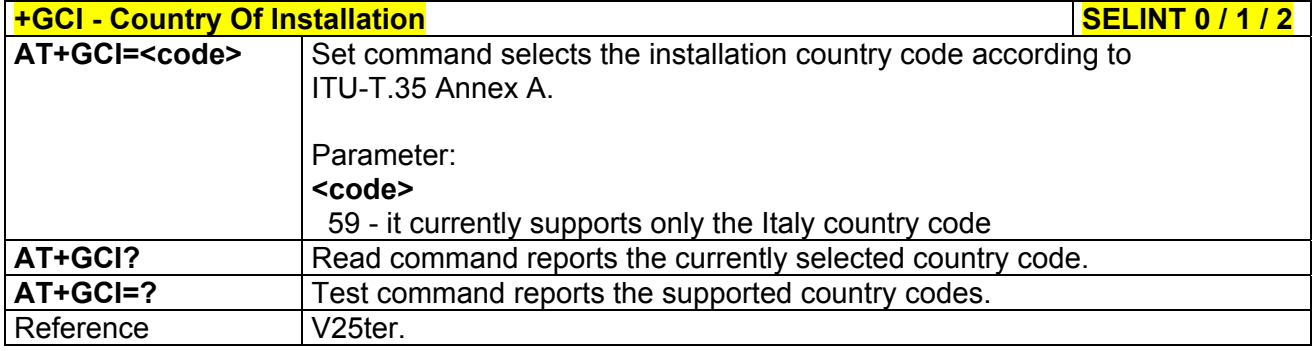

# *3.5.3.1.21 Line Signal Level - %L*

<u>%L - Line Signal Level 2008 | SELINT 0 / 1 / 2</u>

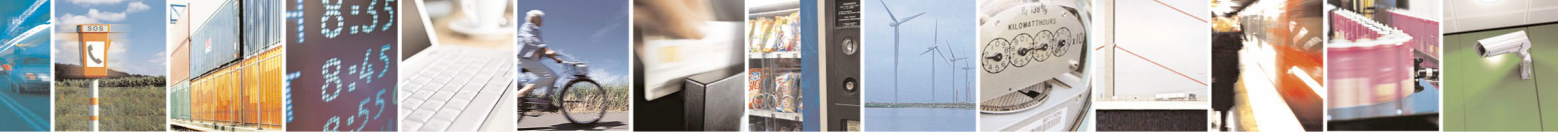

Reproduction forbidden without Telit Communications S.p.A. written authorization - All Rights Reserved page 39 of 434

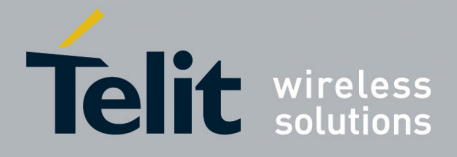

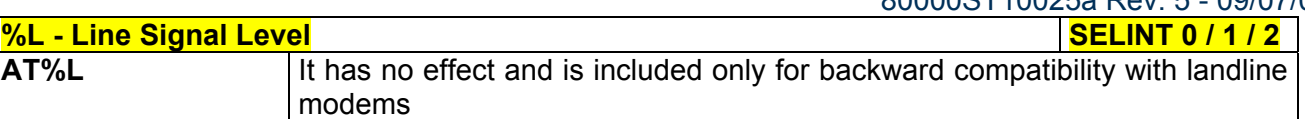

# *3.5.3.1.22 Line Quality - %Q*

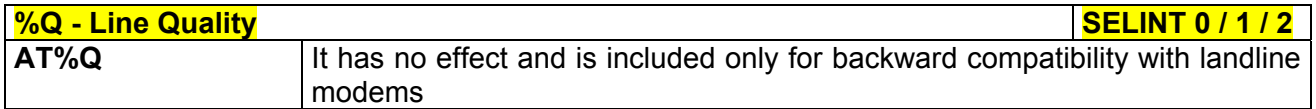

#### *3.5.3.1.23 Speaker Loudness - L*

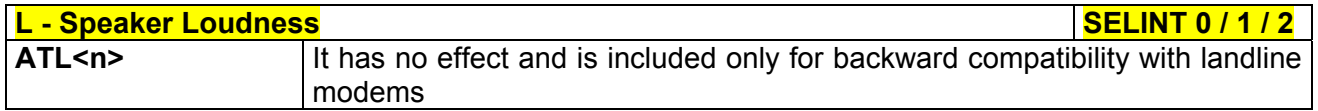

# *3.5.3.1.24 Speaker Mode - M*

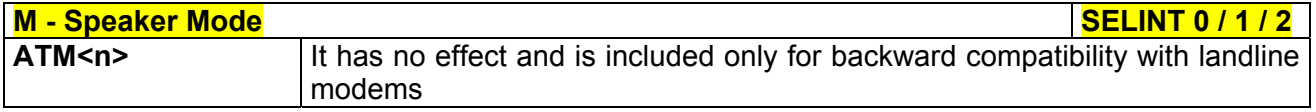

#### 3.5.3.2 DTE - Modem Interface Control

#### *3.5.3.2.1 Command Echo - E*

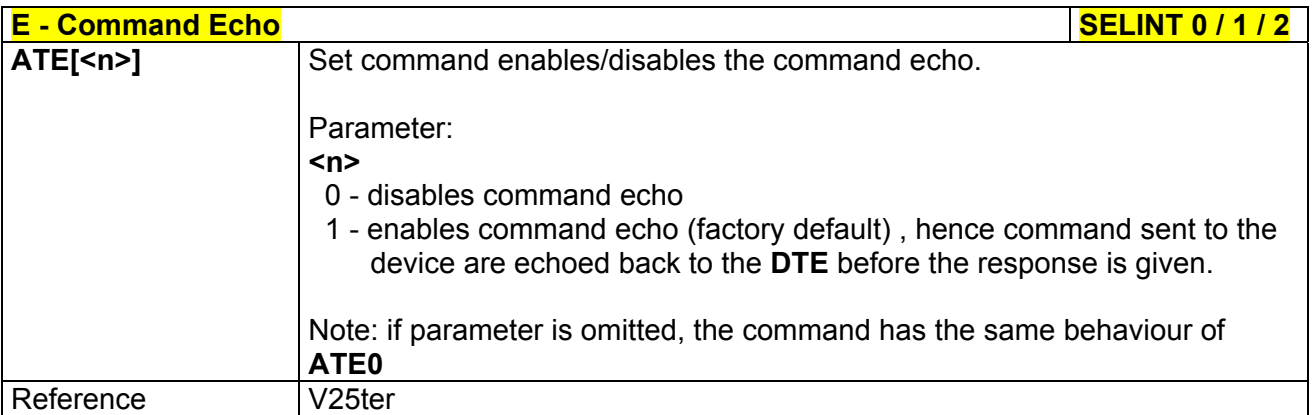

# *3.5.3.2.2 Quiet Result Codes - Q*

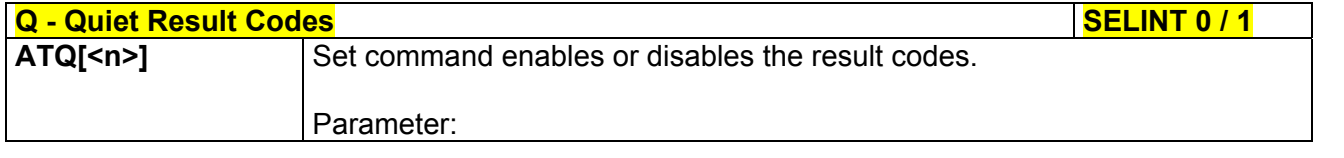

Reproduction forbidden without Telit Communications S.p.A. written authorization - All Rights Reserved page 40 of 434

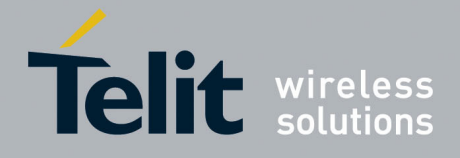

80000ST10025a Rev. 5 - 09/07/08

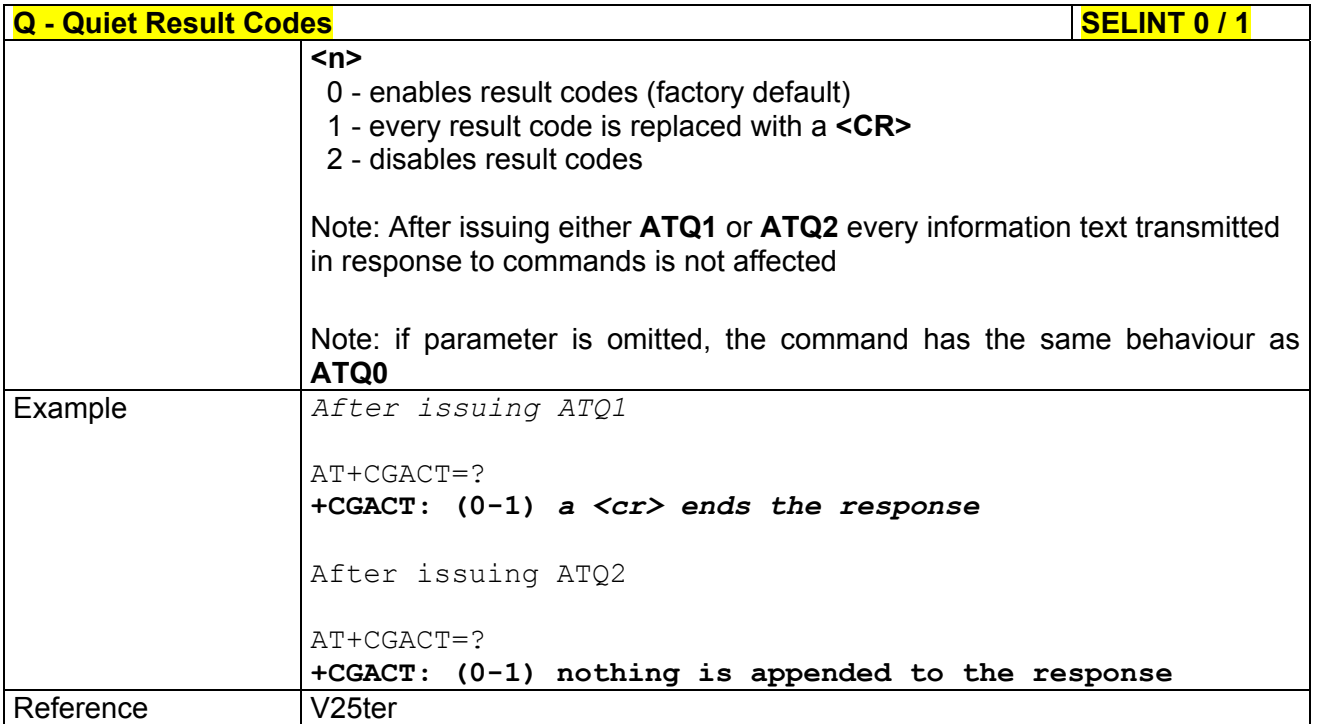

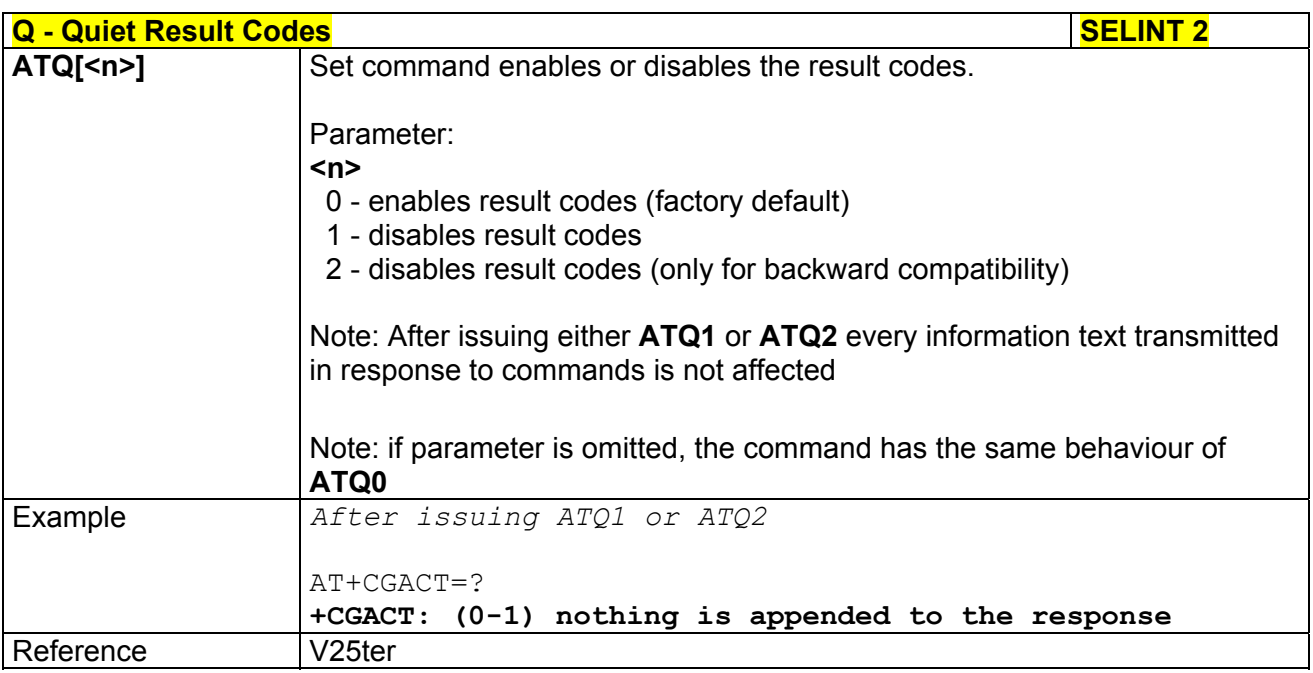

# *3.5.3.2.3 Response Format - V*

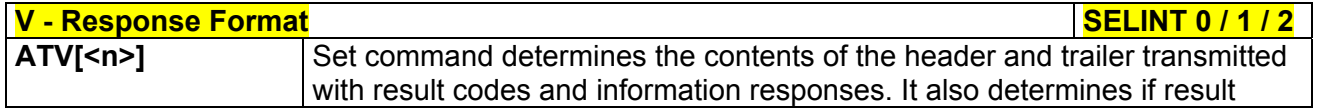

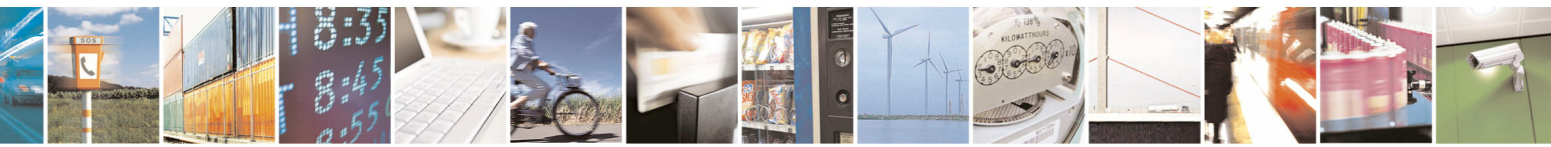

Reproduction forbidden without Telit Communications S.p.A. written authorization - All Rights Reserved page 41 of 434

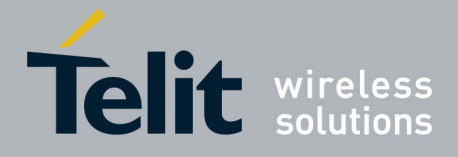

80000ST10025a Rev. 5 - 09/07/08

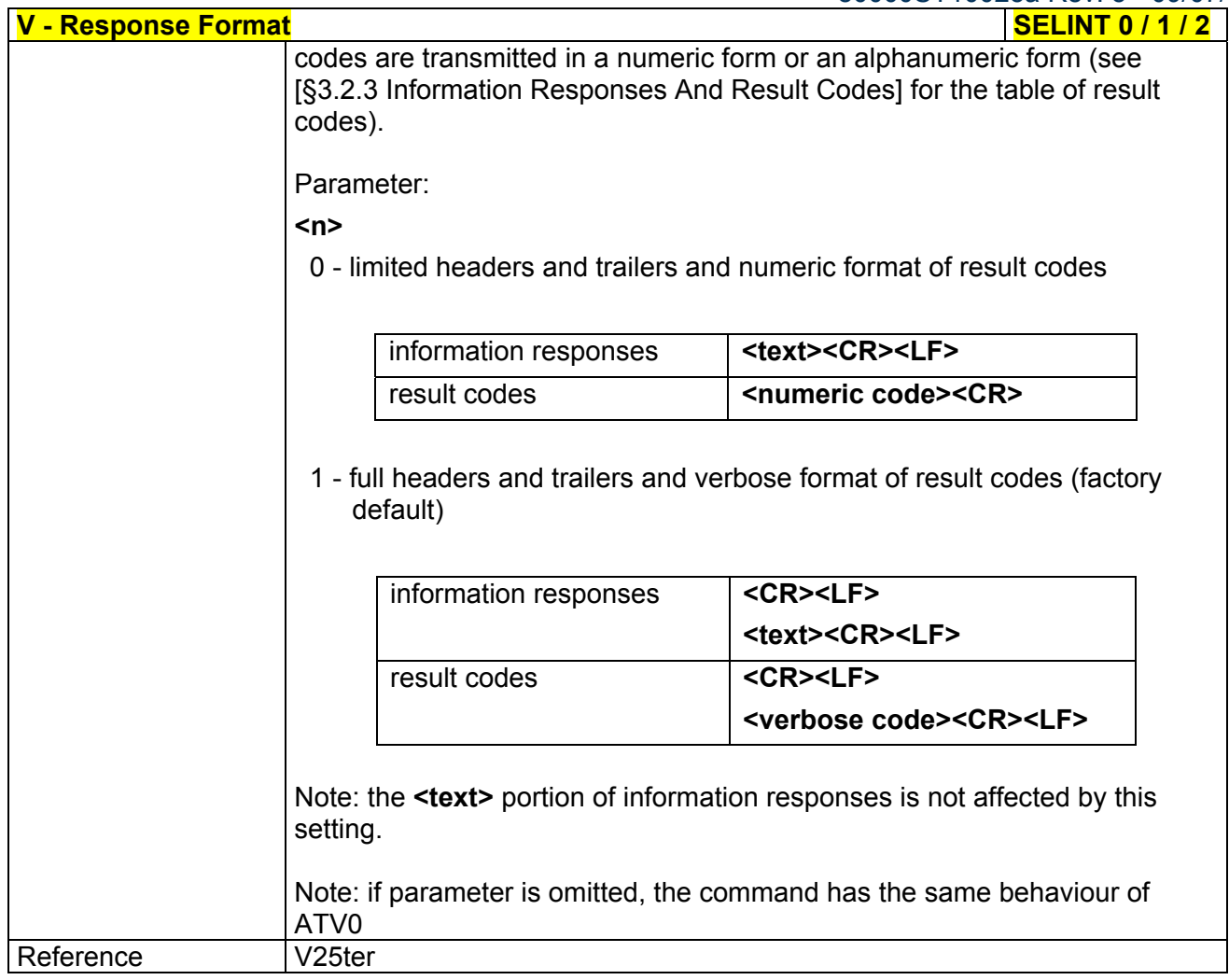

# *3.5.3.2.4 Extended Result Codes - X*

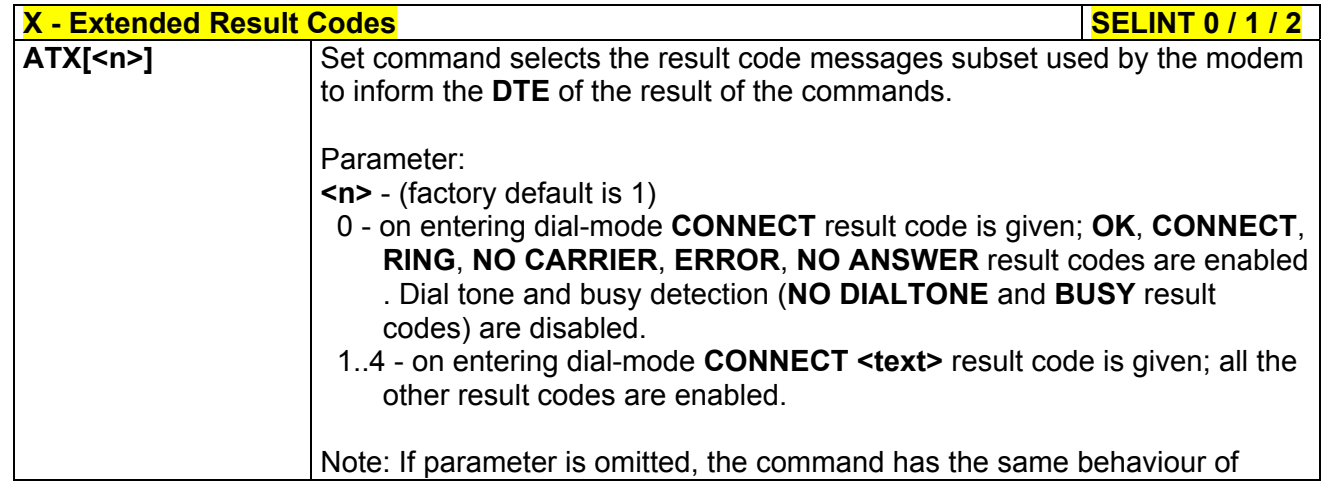

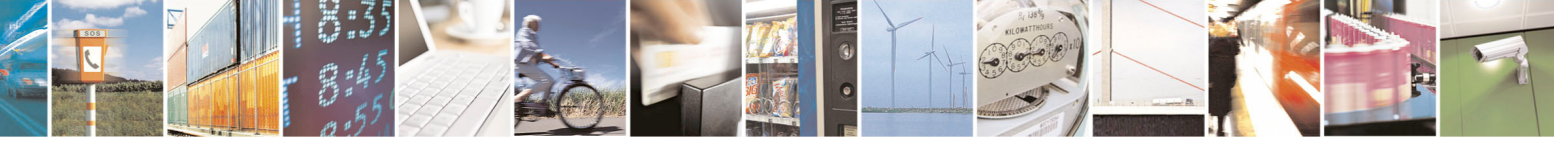

Reproduction forbidden without Telit Communications S.p.A. written authorization - All Rights Reserved page 42 of 434

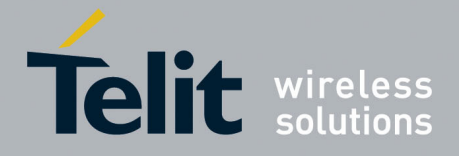

80000ST10025a Rev. 5 - 09/07/08

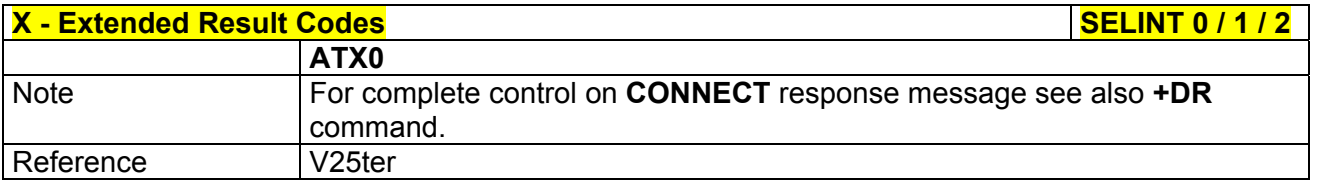

#### *3.5.3.2.5 Identification Information - I*

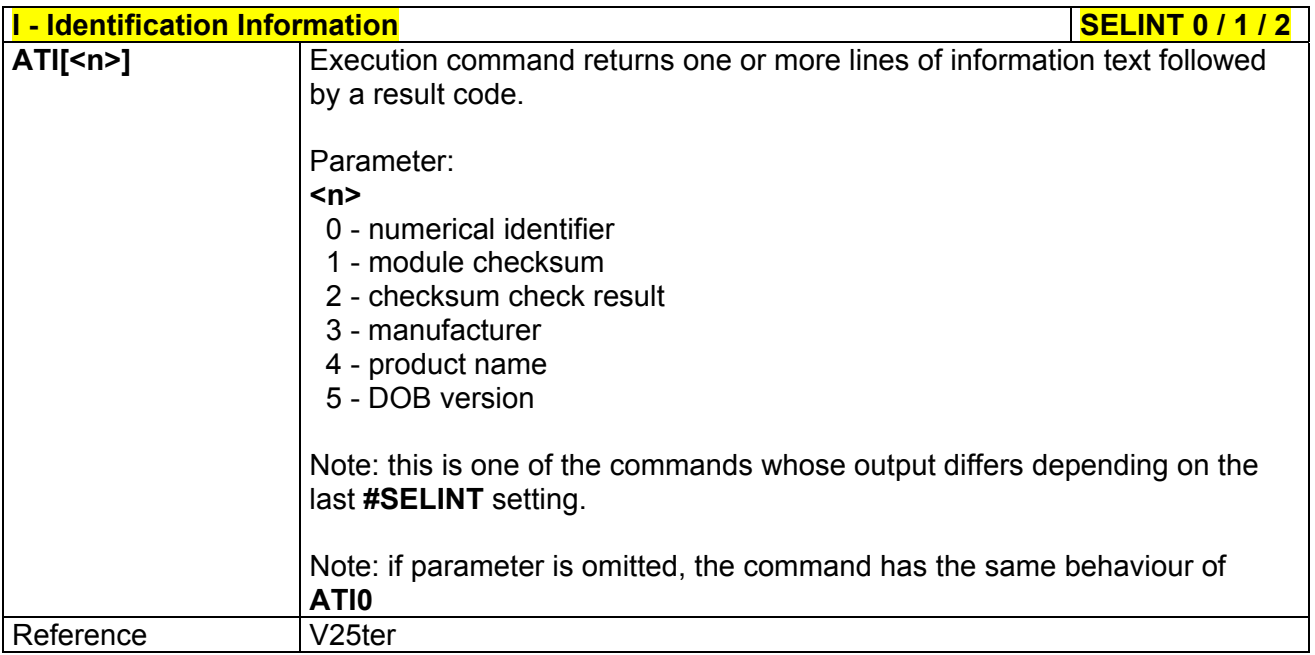

## *3.5.3.2.6 Data Carrier Detect (DCD) Control - &C*

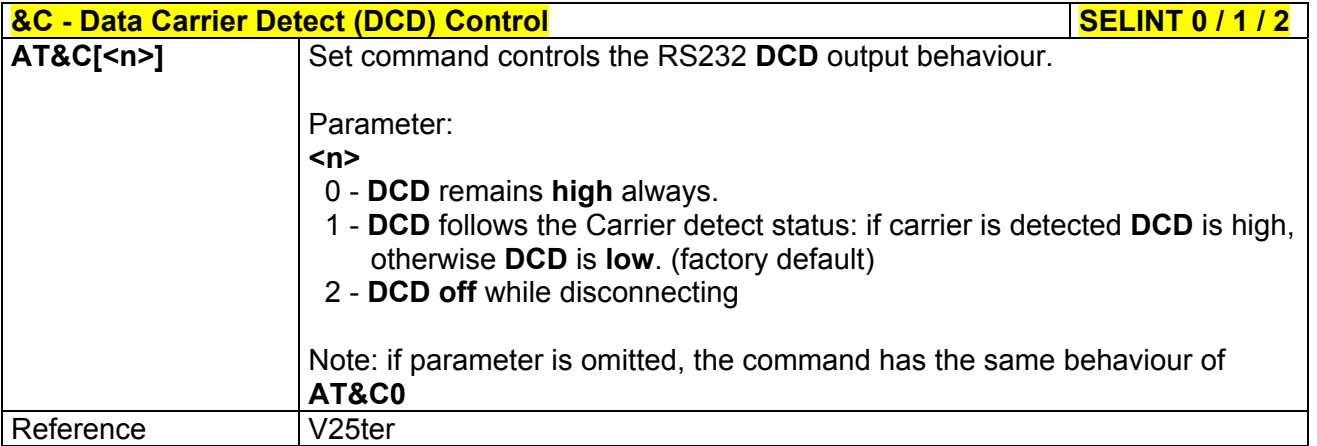

#### *3.5.3.2.7 Data Terminal Ready (DTR) Control - &D*

#### **AD - Data Terminal Ready (DTR) Control SELINT 0 / 1 SELINT 0 / 1**

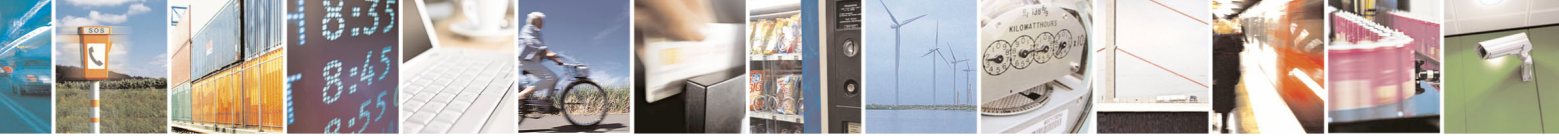

Reproduction forbidden without Telit Communications S.p.A. written authorization - All Rights Reserved page 43 of 434

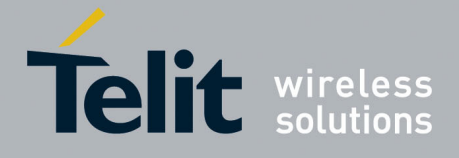

80000ST10025a Rev. 5 - 09/07/08

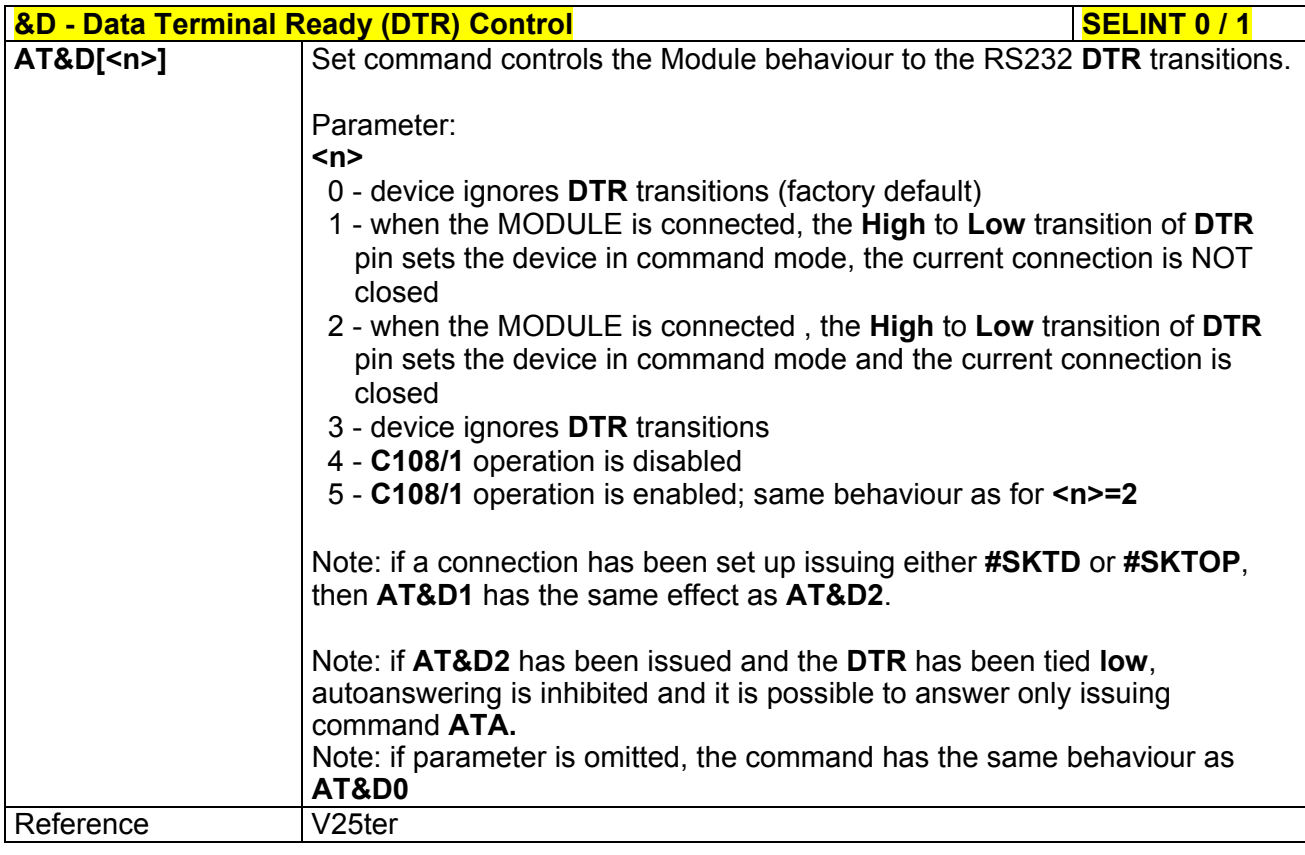

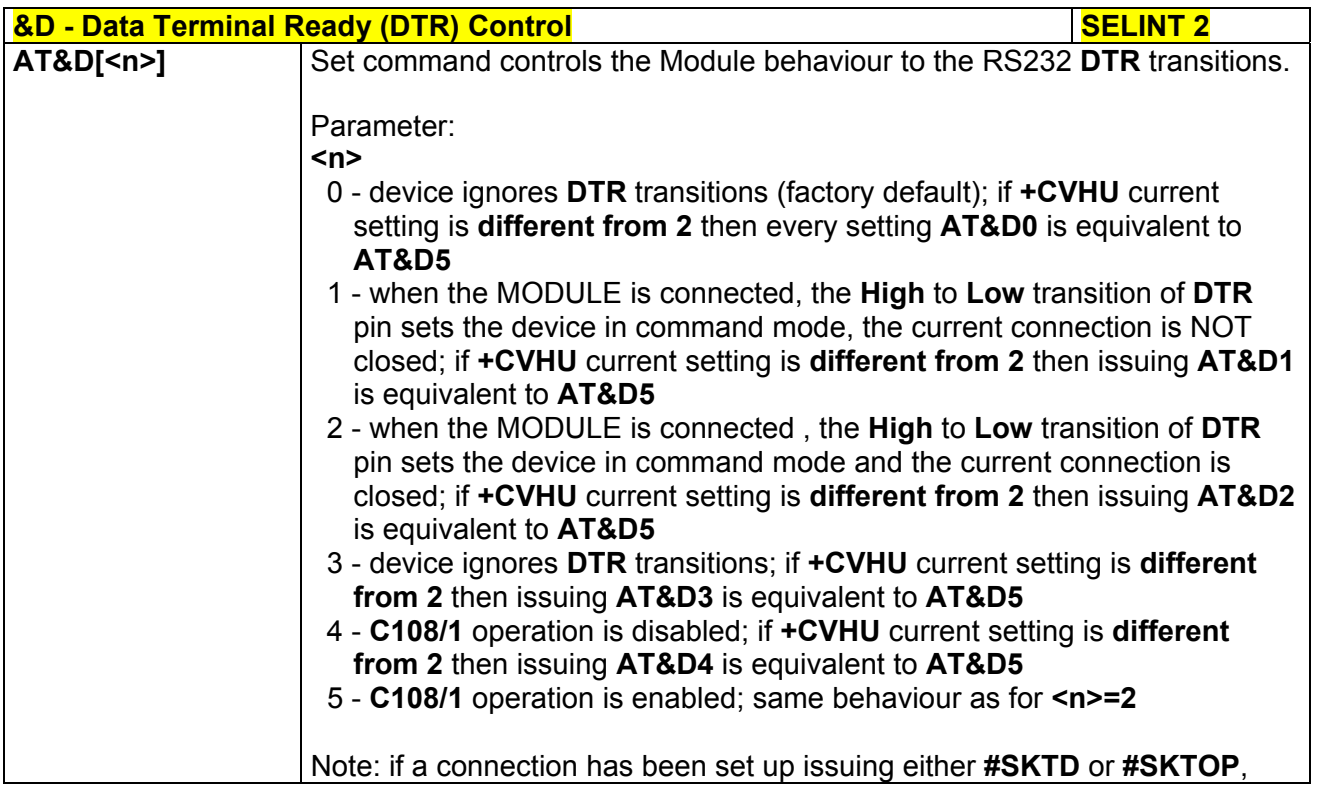

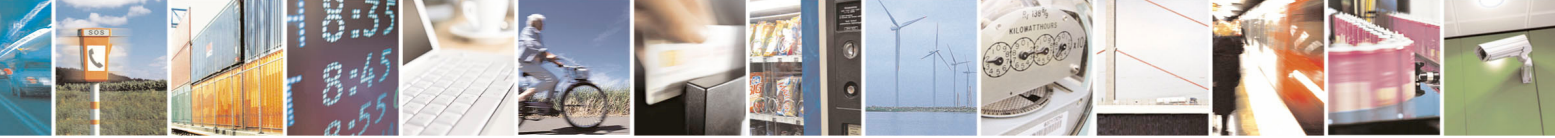

Reproduction forbidden without Telit Communications S.p.A. written authorization - All Rights Reserved page 44 of 434

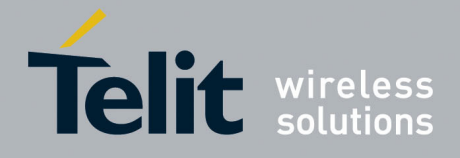

80000ST10025a Rev. 5 - 09/07/08

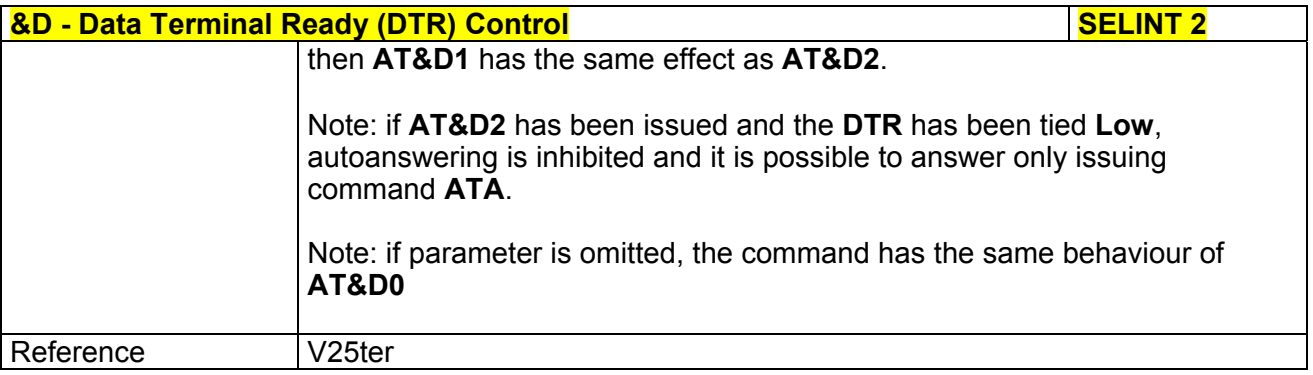

# *3.5.3.2.8 Standard Flow Control - \Q*

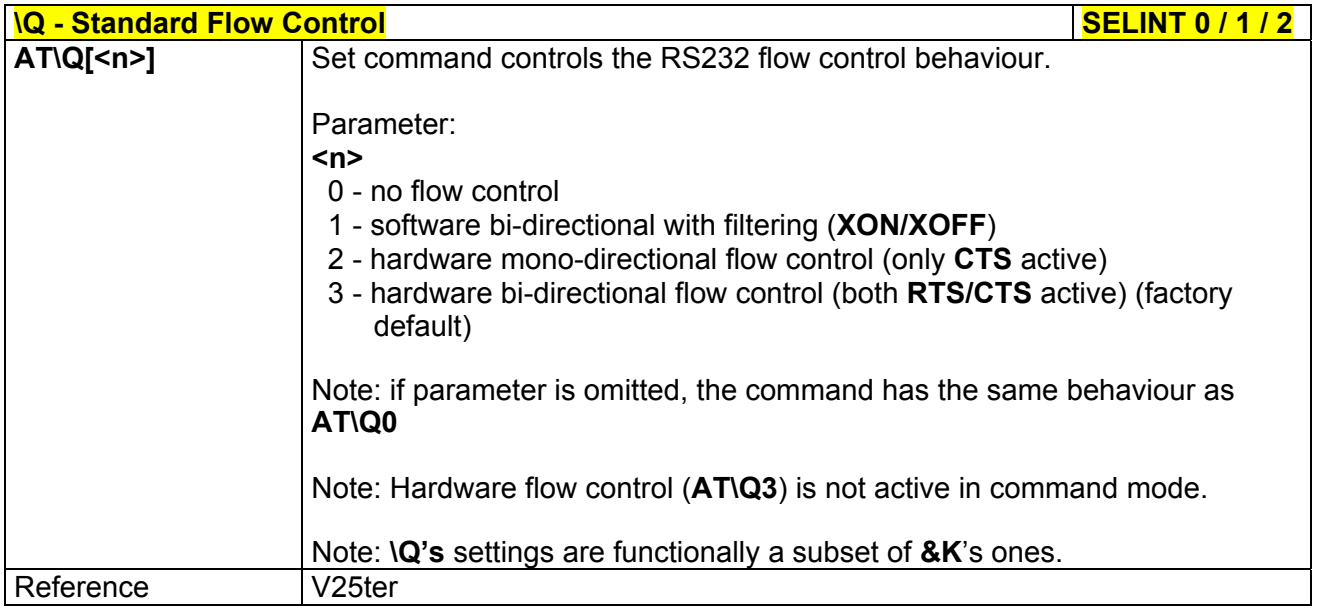

#### *3.5.3.2.9 Flow Control - &K*

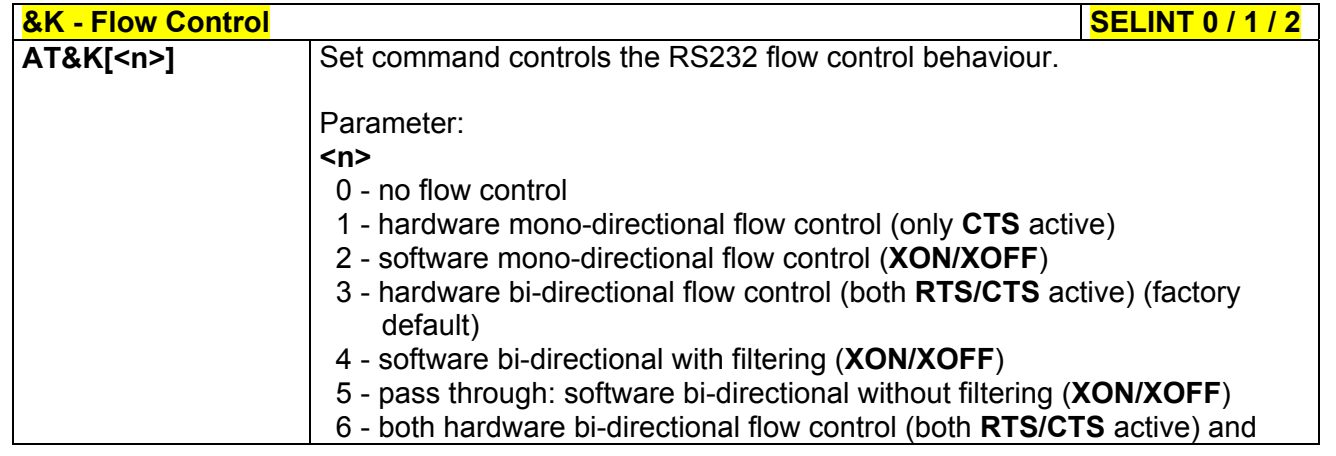

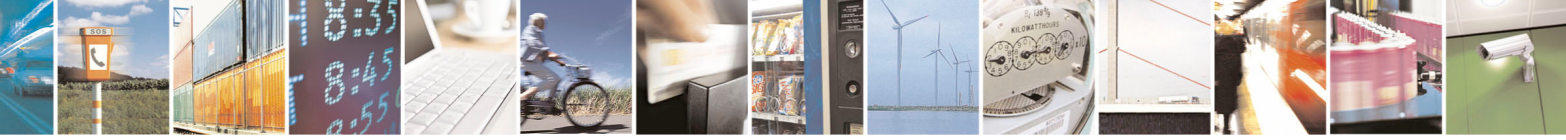

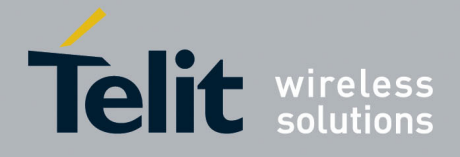

80000ST10025a Rev. 5 - 09/07/08

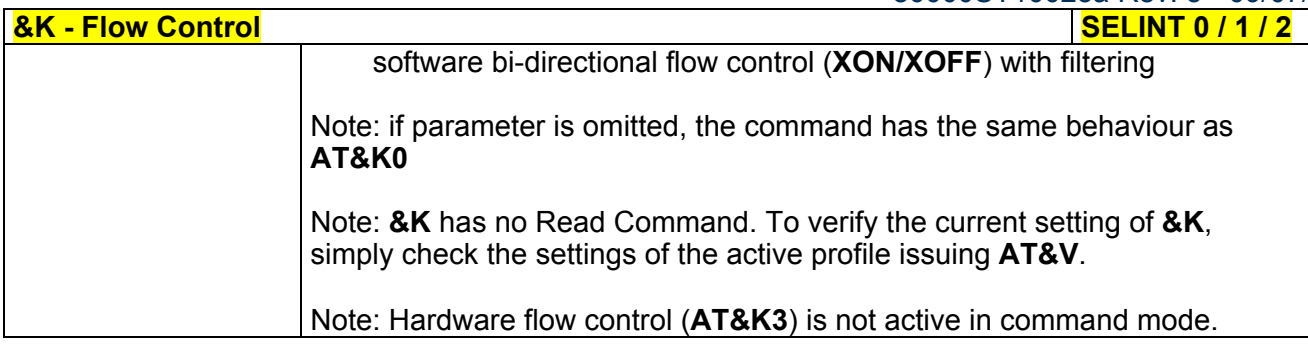

#### *3.5.3.2.10 Data Set Ready (DSR) Control - &S*

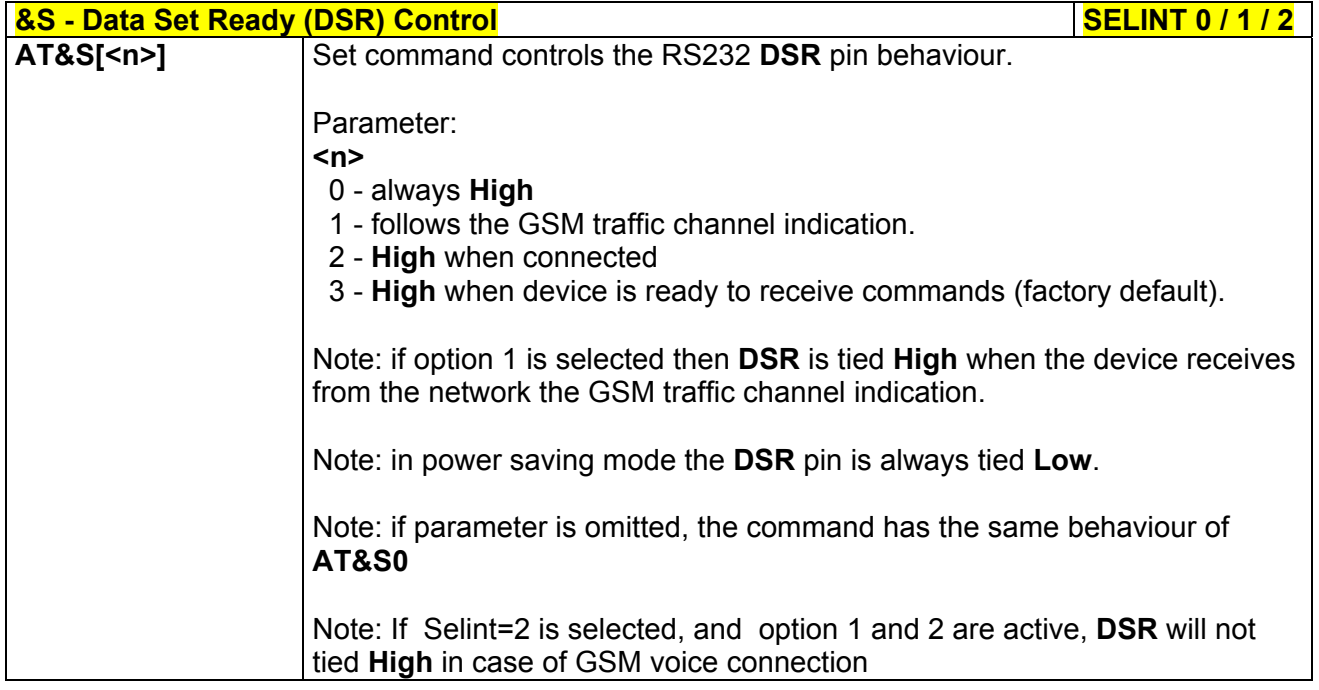

# *3.5.3.2.11 Ring (RI) Control - \R*

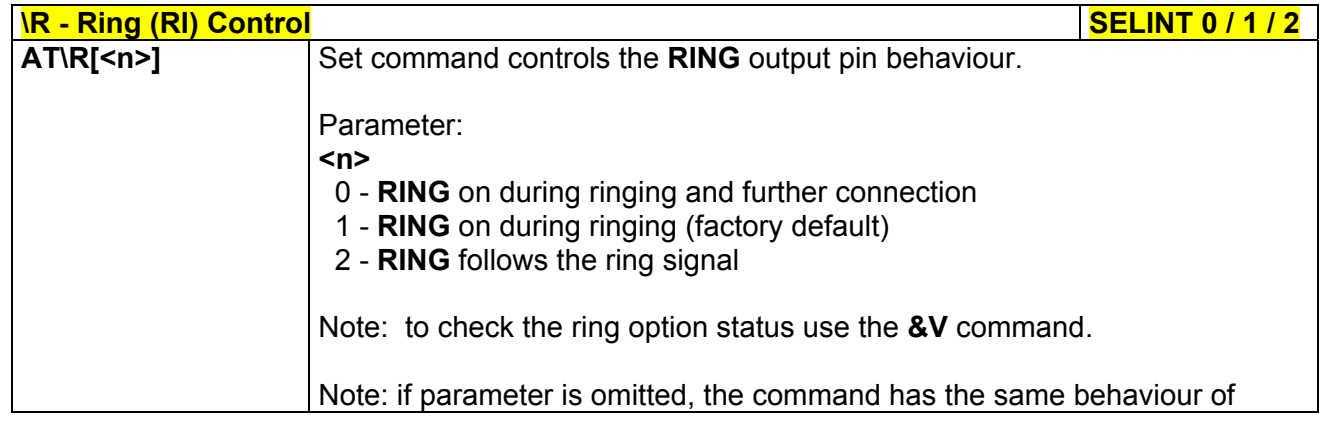

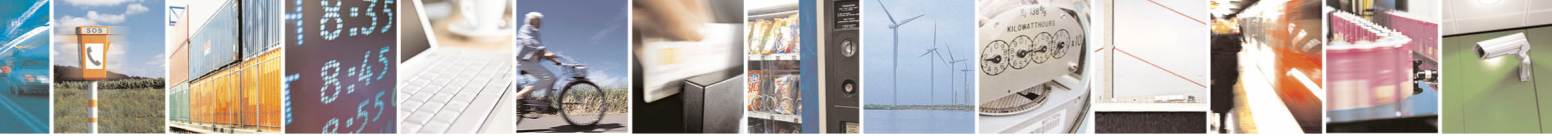

Reproduction forbidden without Telit Communications S.p.A. written authorization - All Rights Reserved page 46 of 434

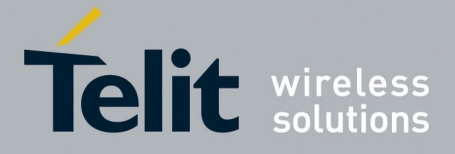

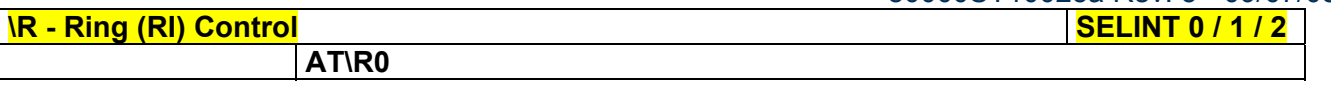

## *3.5.3.2.12 Fixed DTE Interface Rate - +IPR*

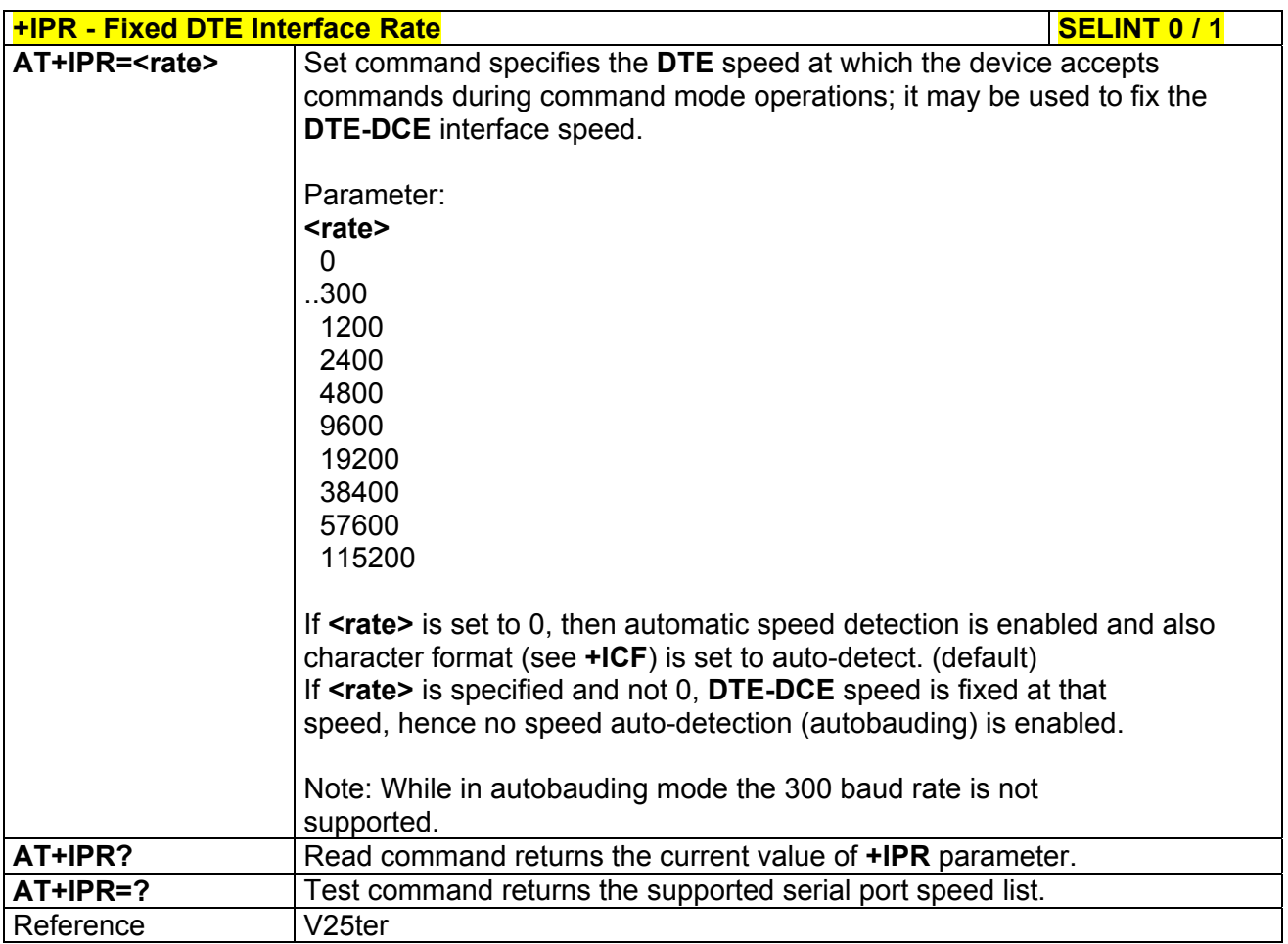

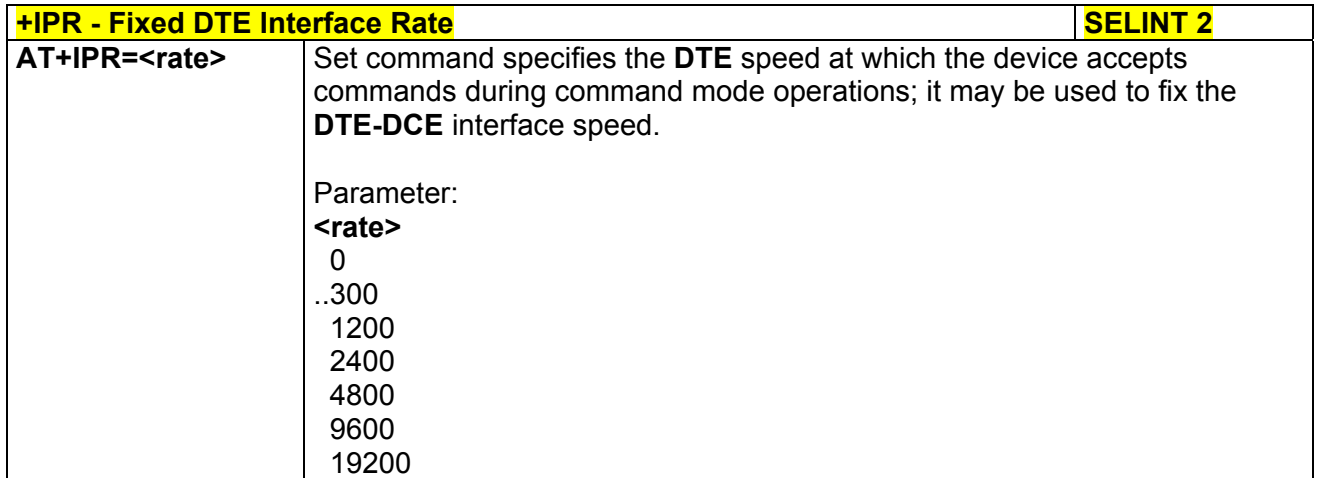

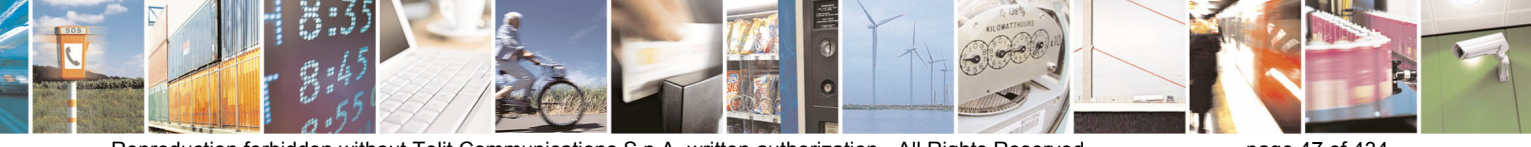

Reproduction forbidden without Telit Communications S.p.A. written authorization - All Rights Reserved page 47 of 434

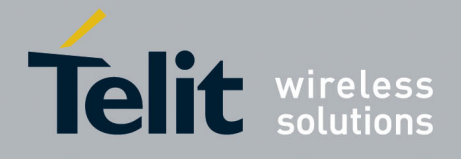

80000ST10025a Rev. 5 - 09/07/08

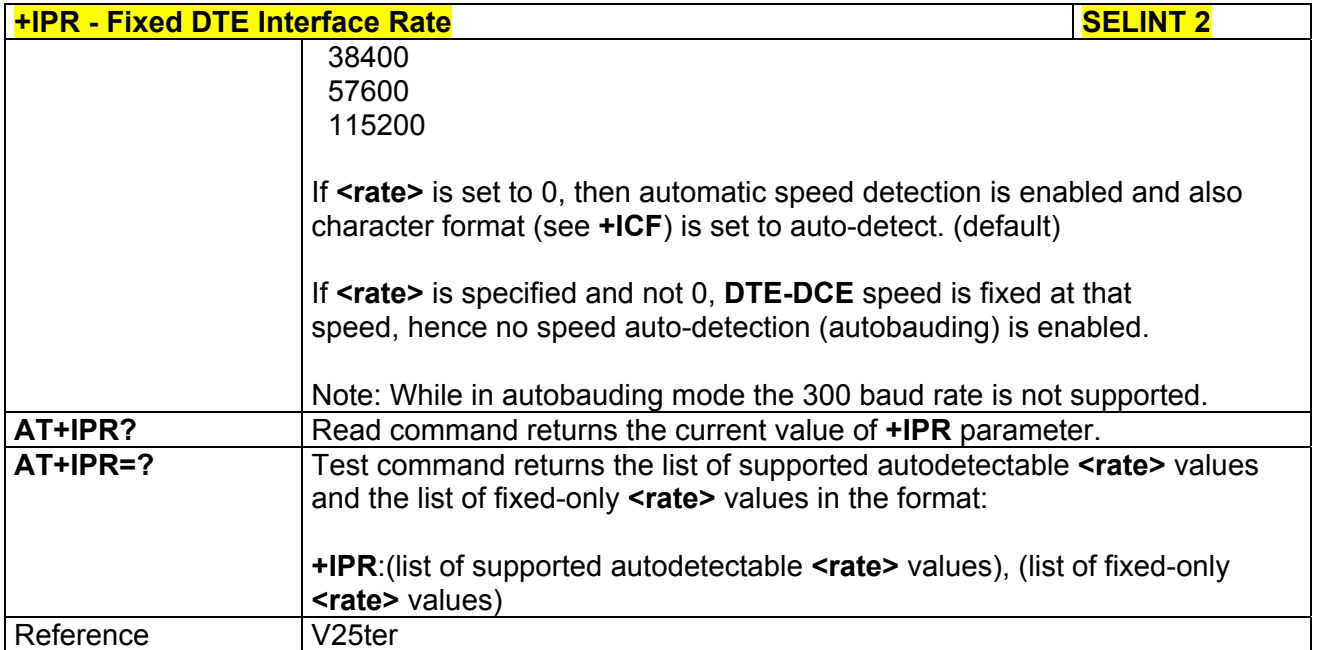

#### *3.5.3.2.13 DTE-Modem Local Flow Control - +IFC*

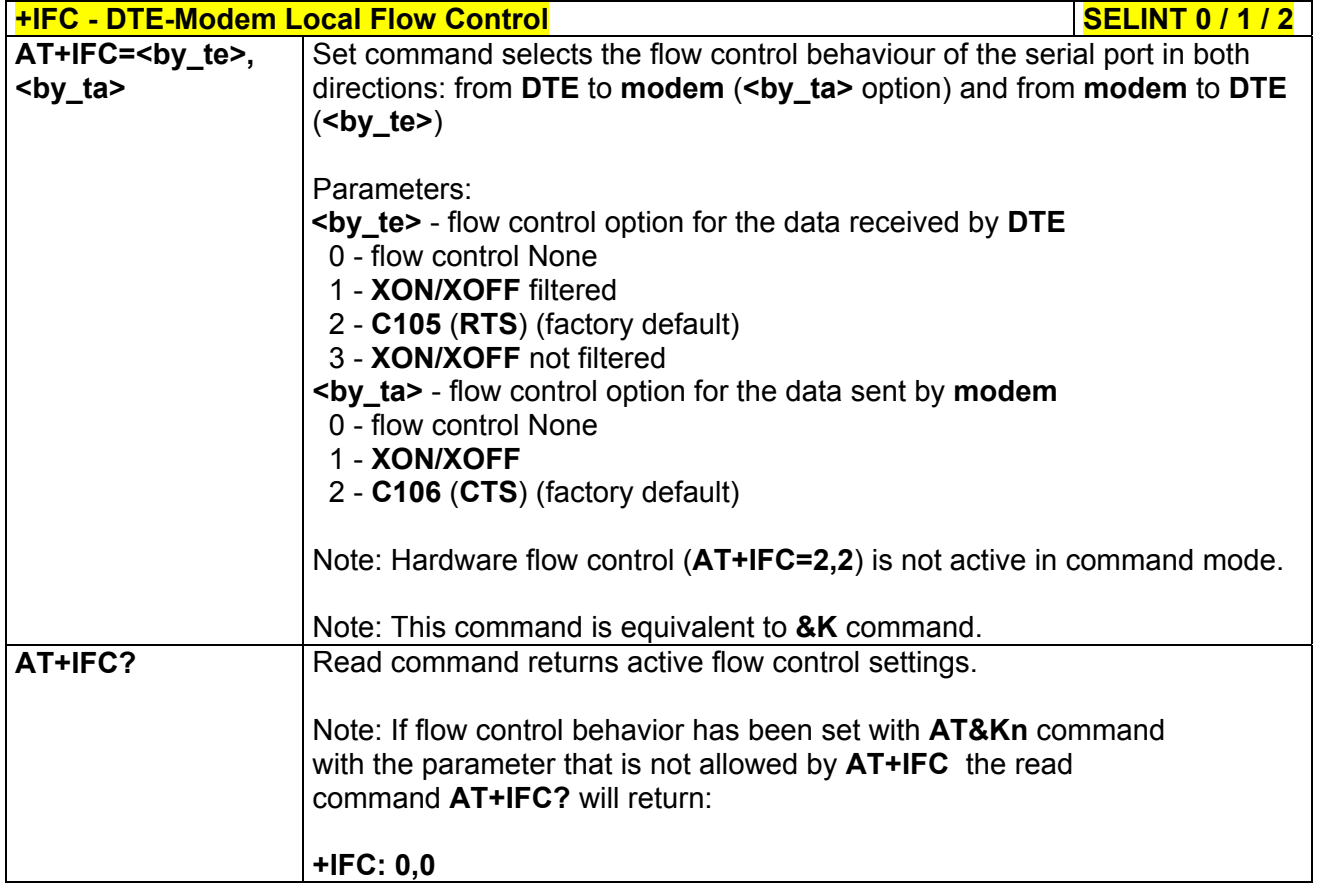

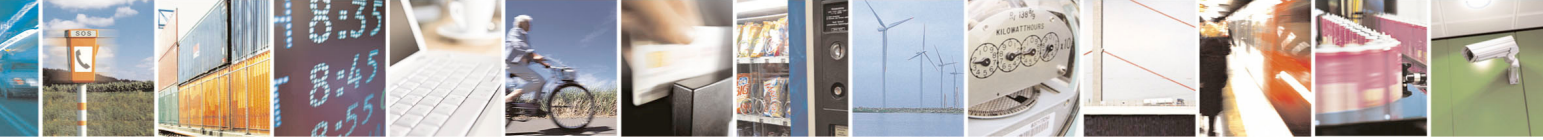

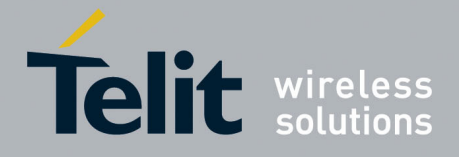

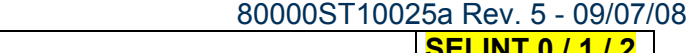

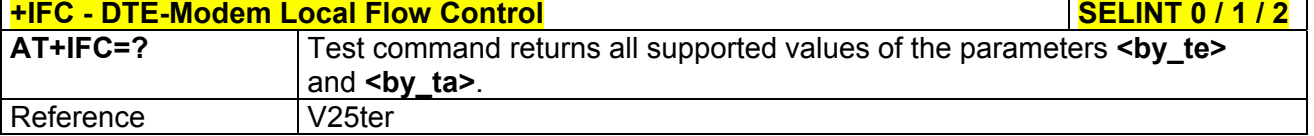

# *3.5.3.2.14 DTE-Modem Local Rate Reporting - +ILRR*

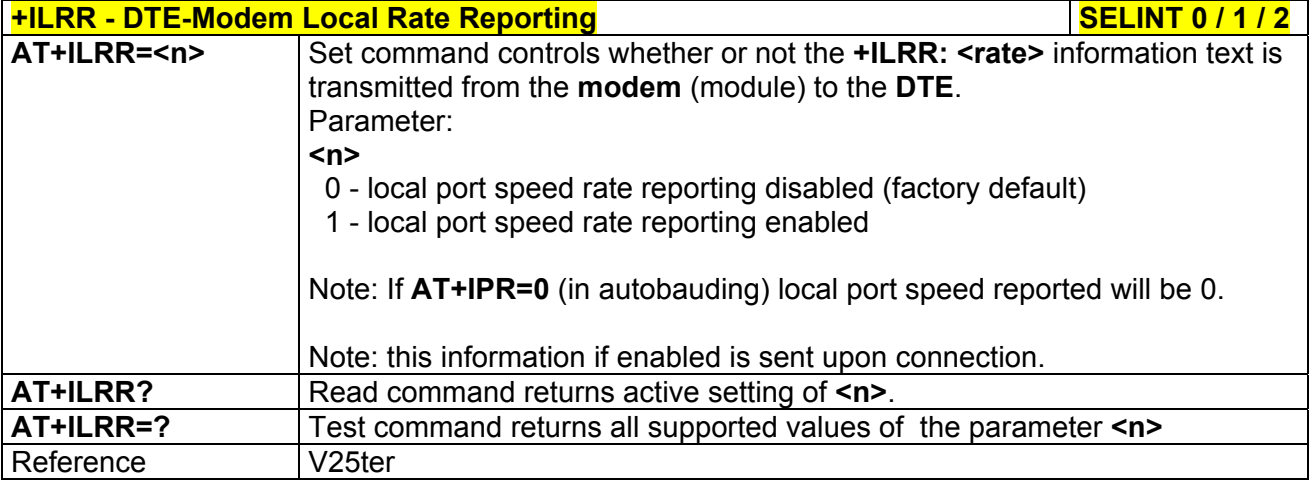

# *3.5.3.2.15 DTE-Modem Character Framing - +ICF*

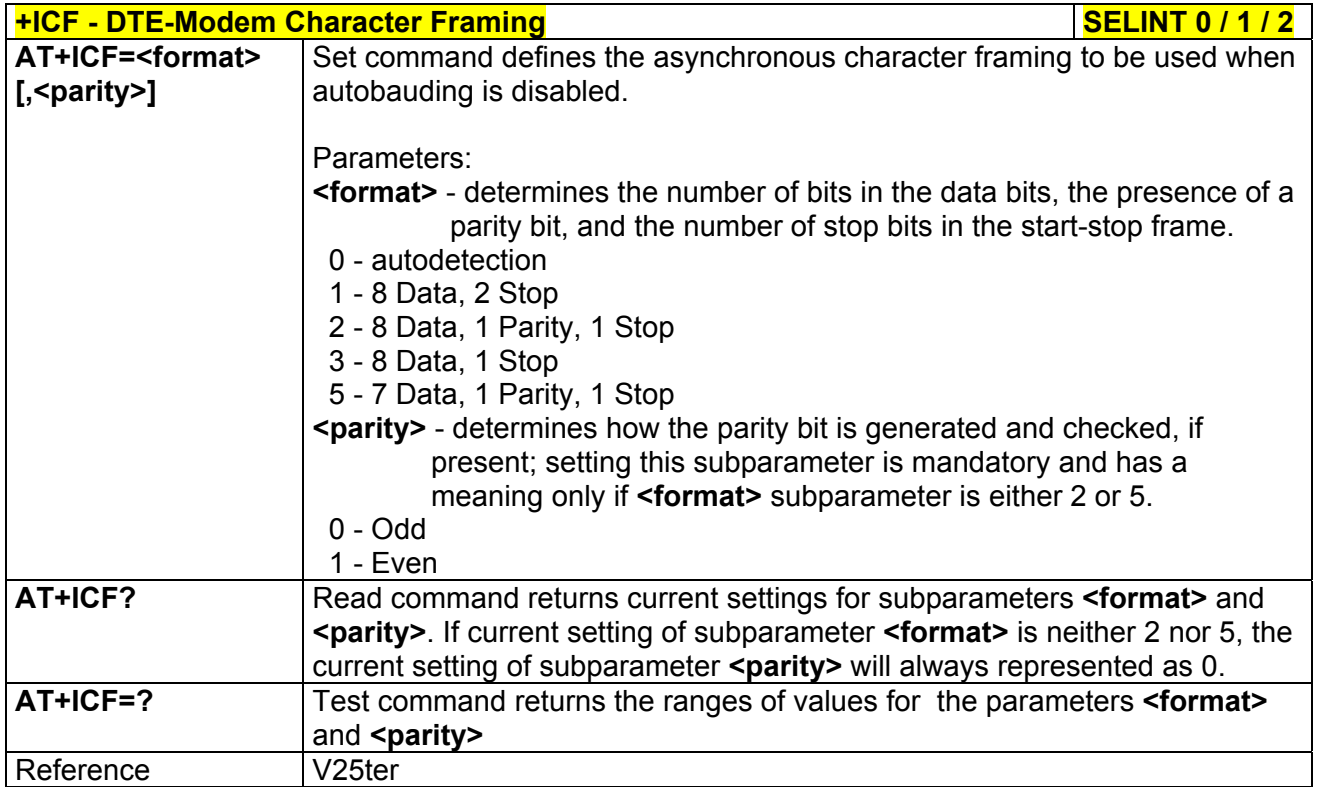

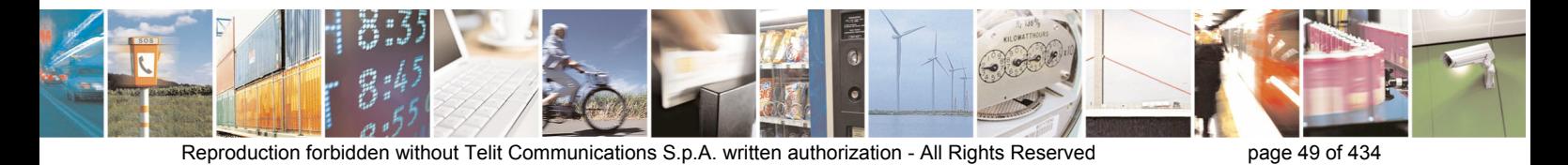

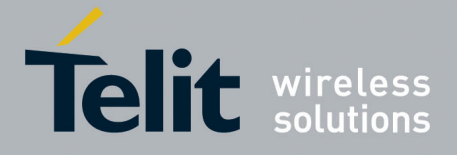

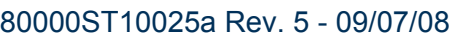

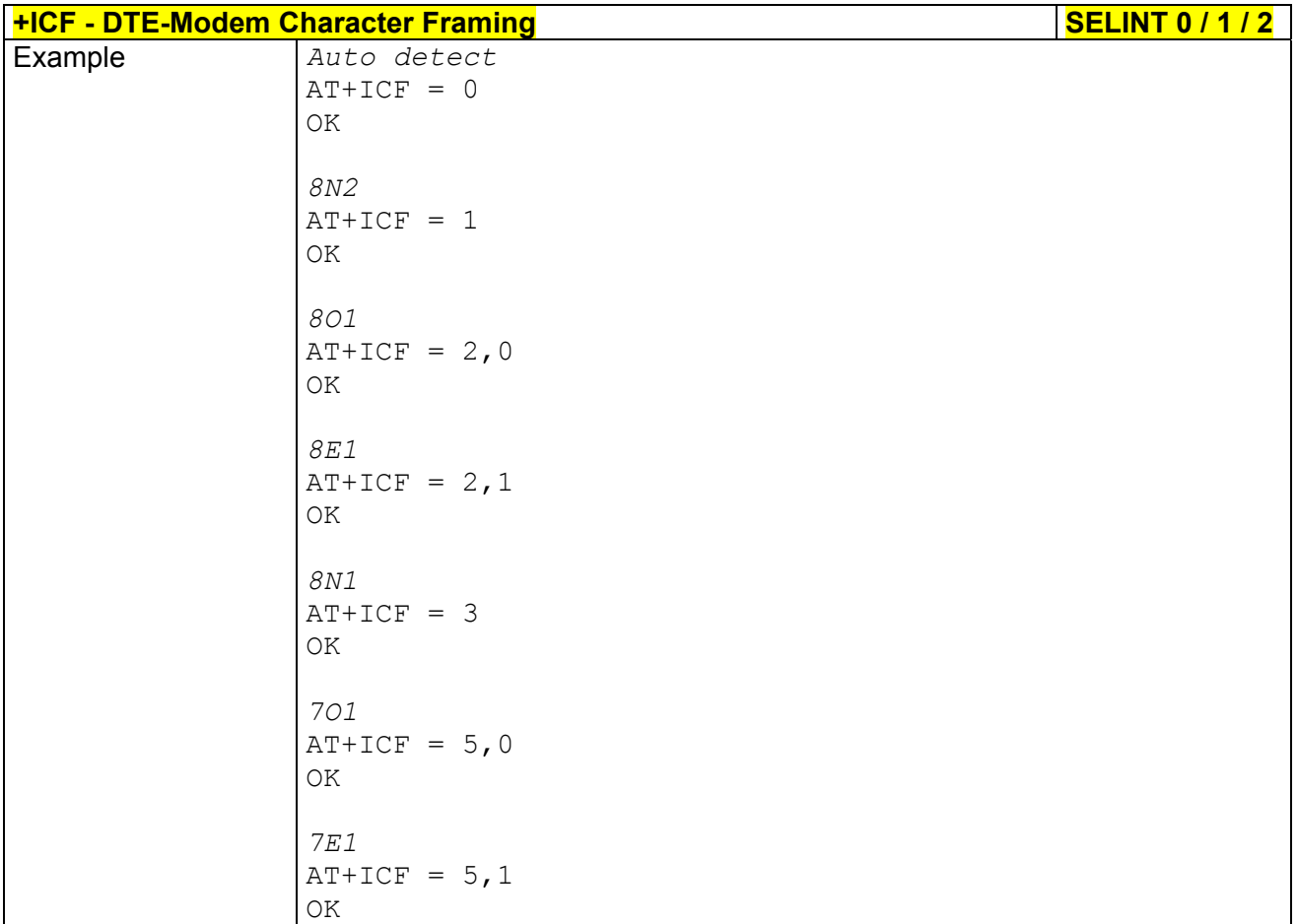

# 3.5.3.3 Call Control

#### *3.5.3.3.1 Dial - D*

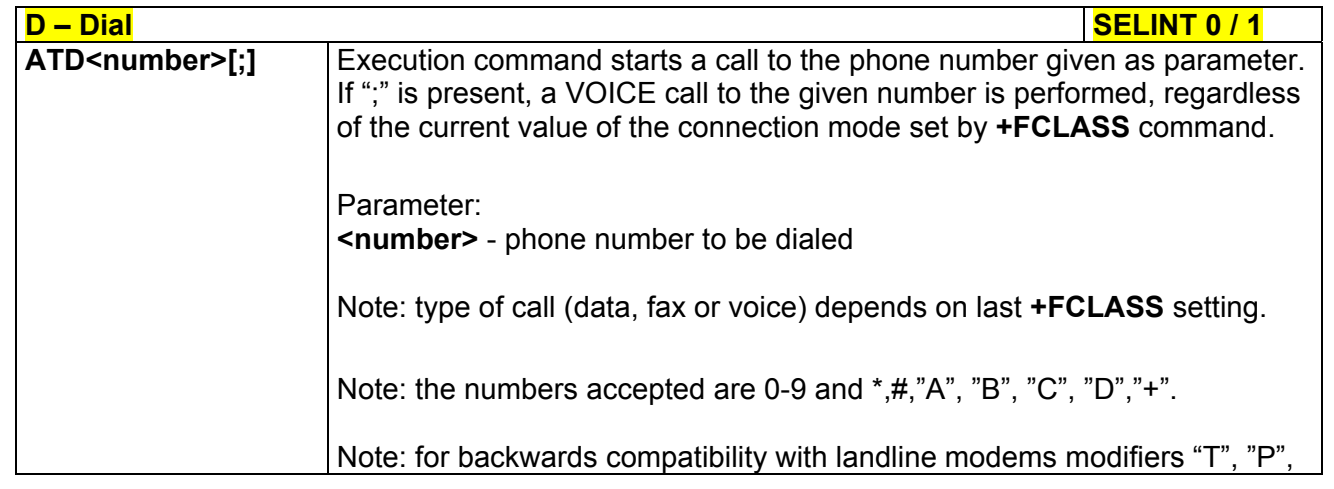

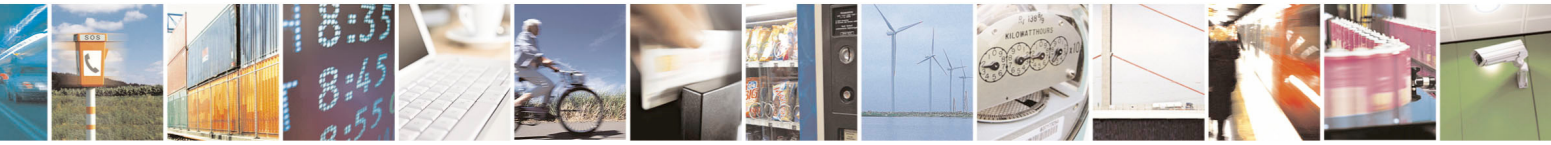

Reproduction forbidden without Telit Communications S.p.A. written authorization - All Rights Reserved page 50 of 434

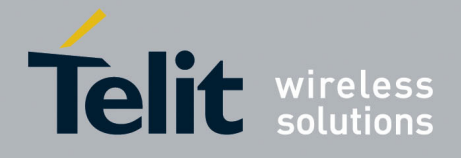

80000ST10025a Rev. 5 - 09/07/08

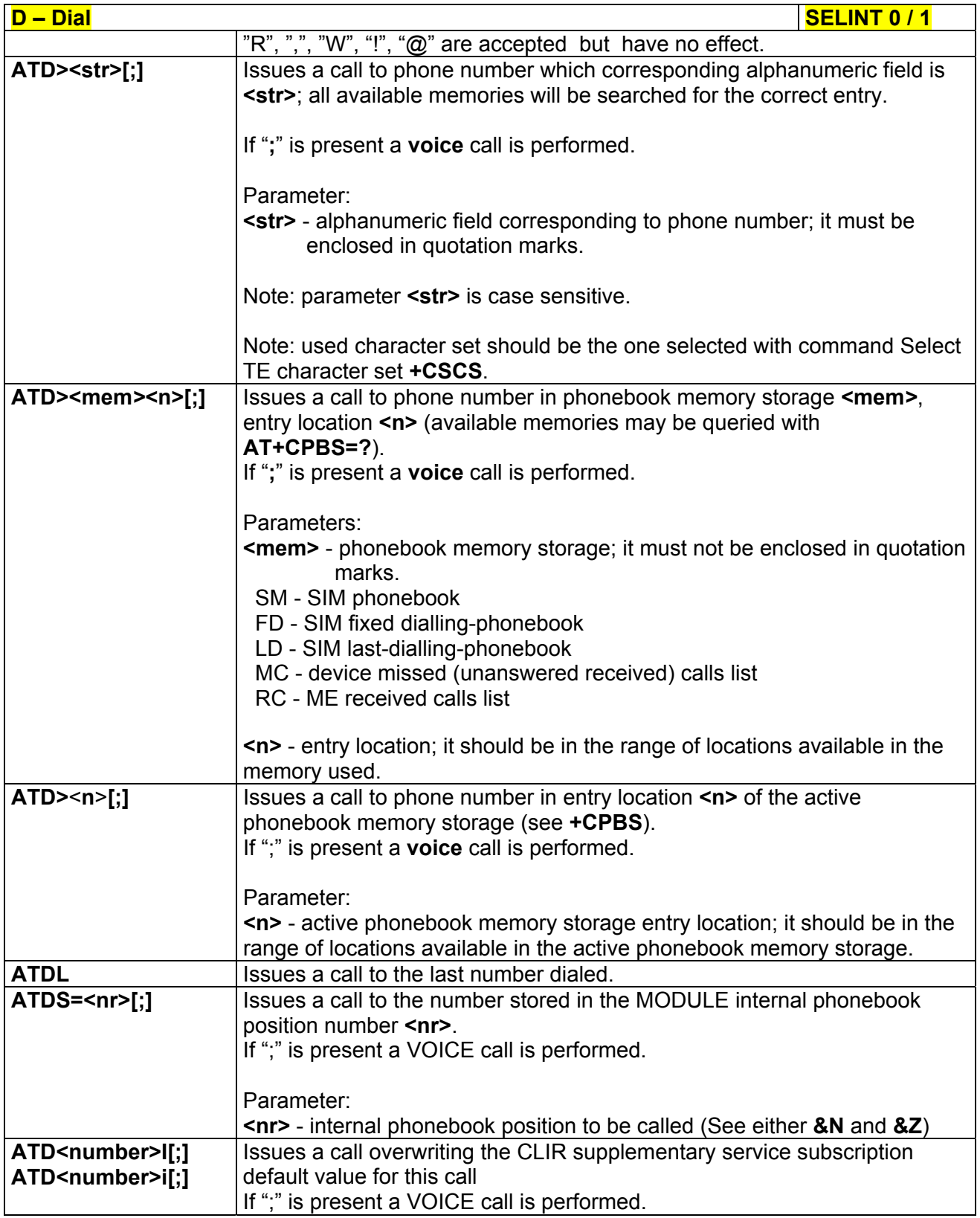

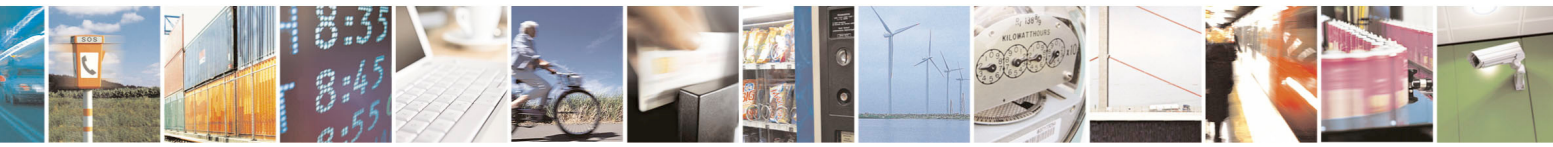

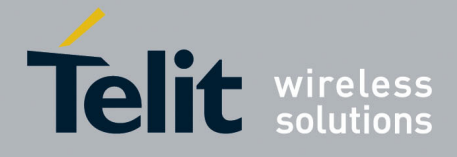

80000ST10025a Rev. 5 - 09/07/08

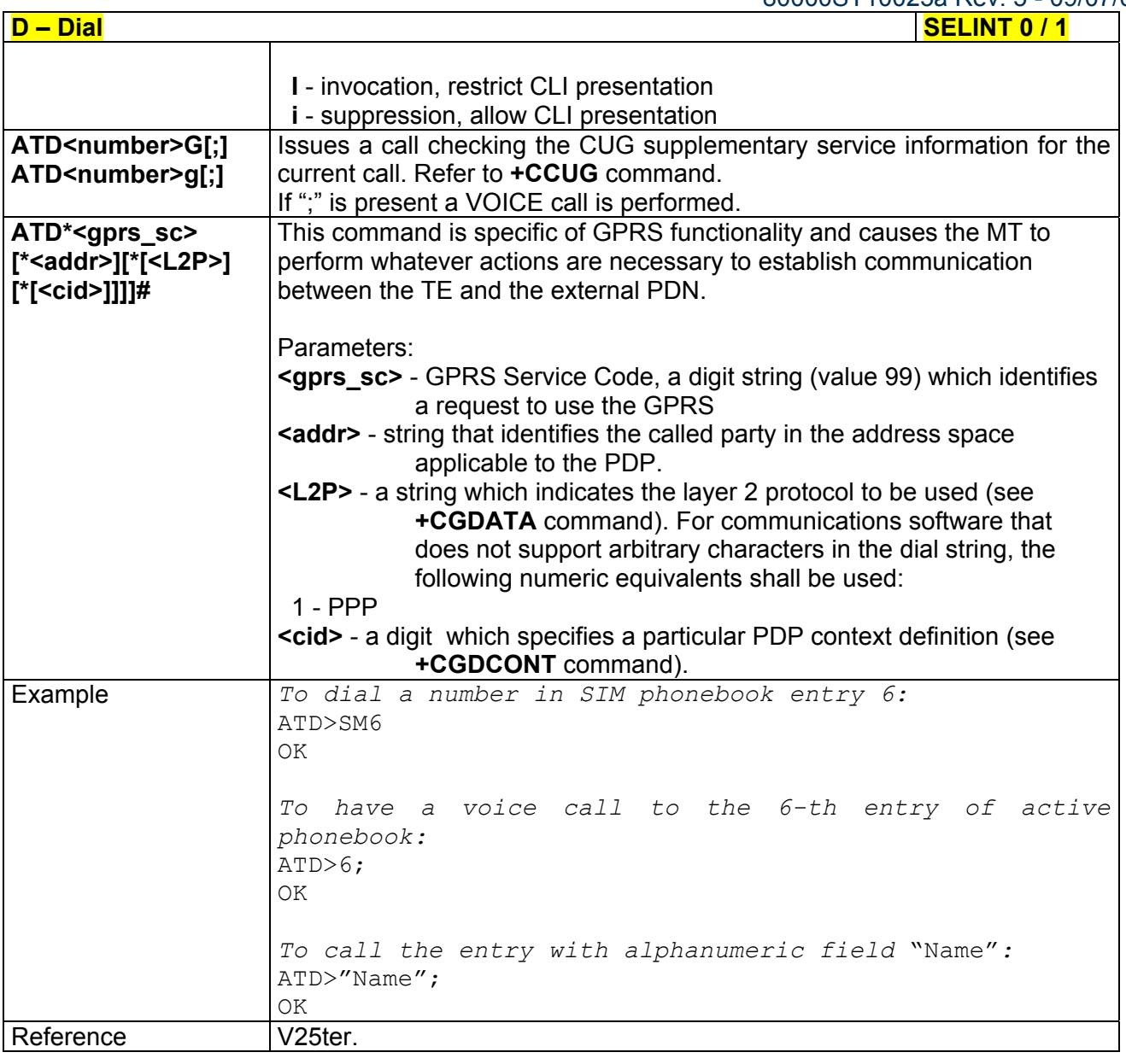

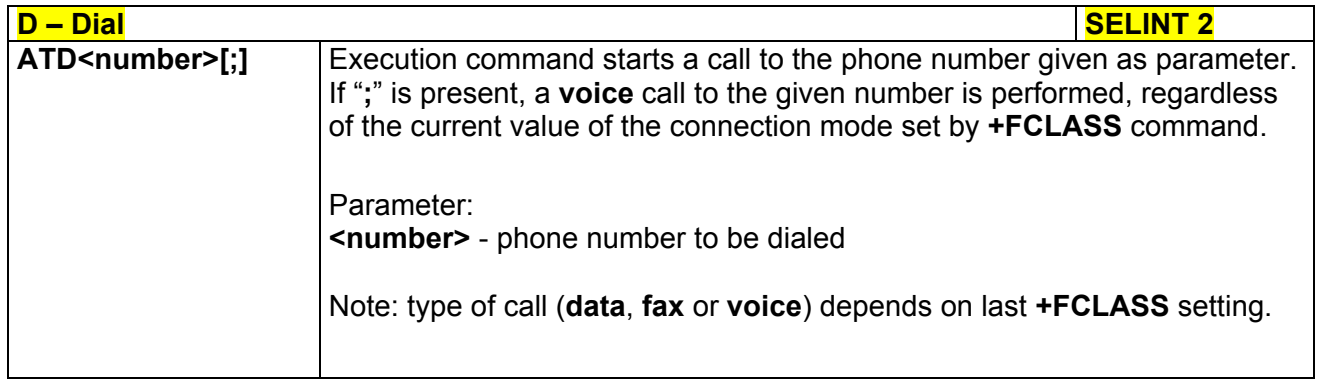

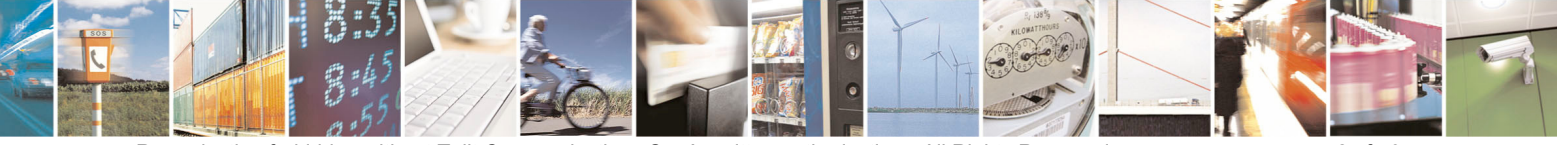

Reproduction forbidden without Telit Communications S.p.A. written authorization - All Rights Reserved page 52 of 434

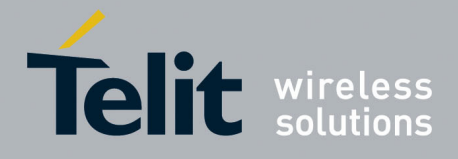

80000ST10025a Rev. 5 - 09/07/08

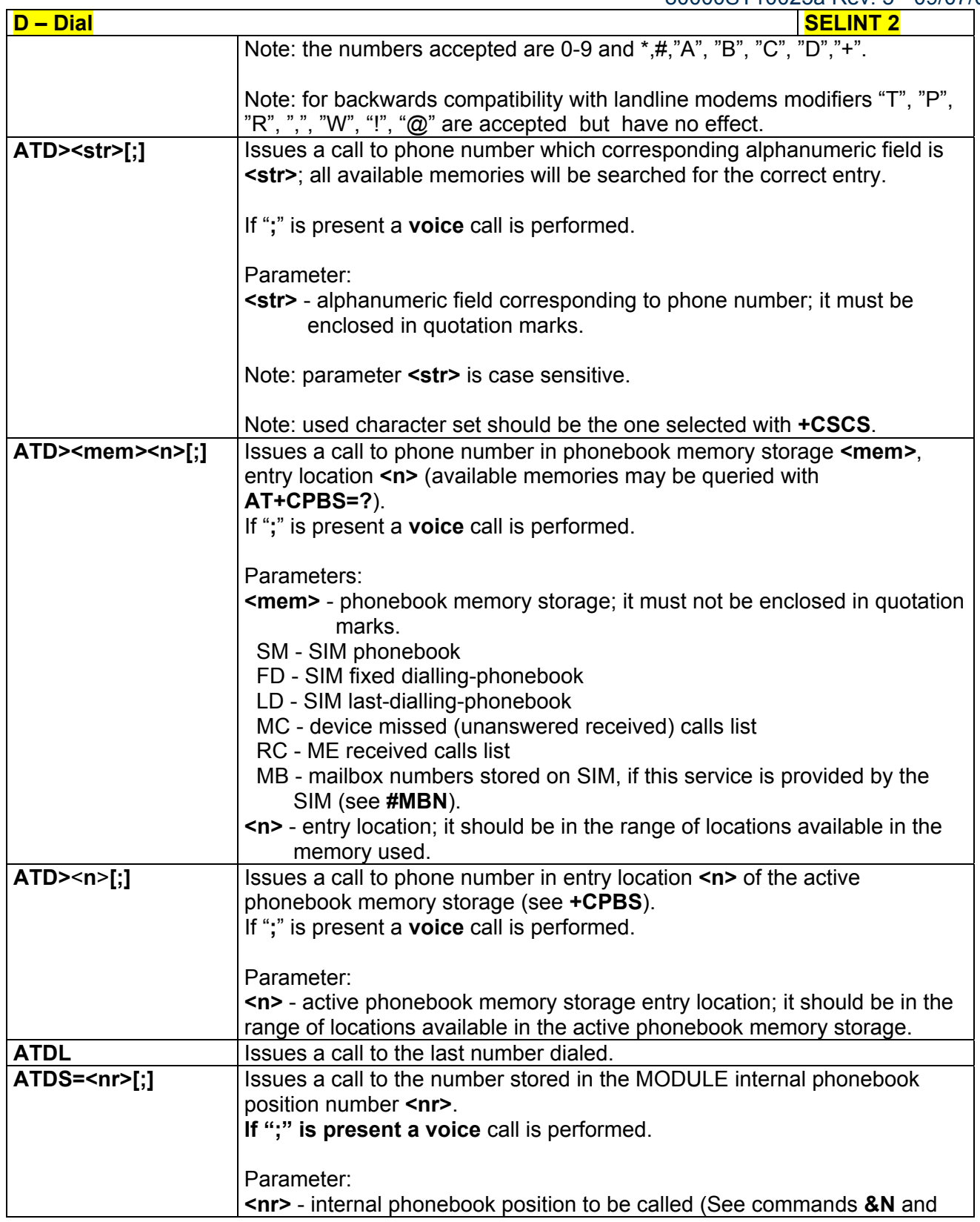

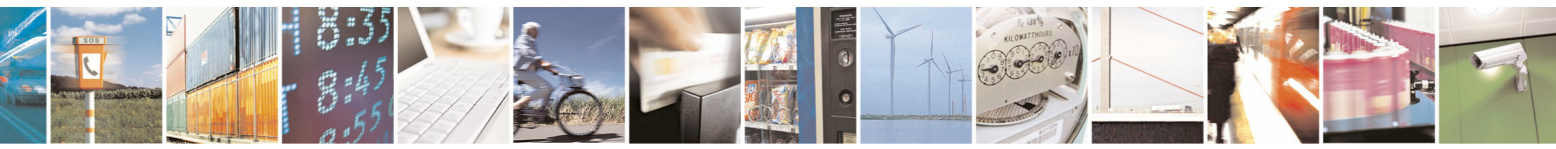

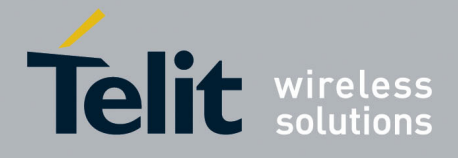

80000ST10025a Rev. 5 - 09/07/08

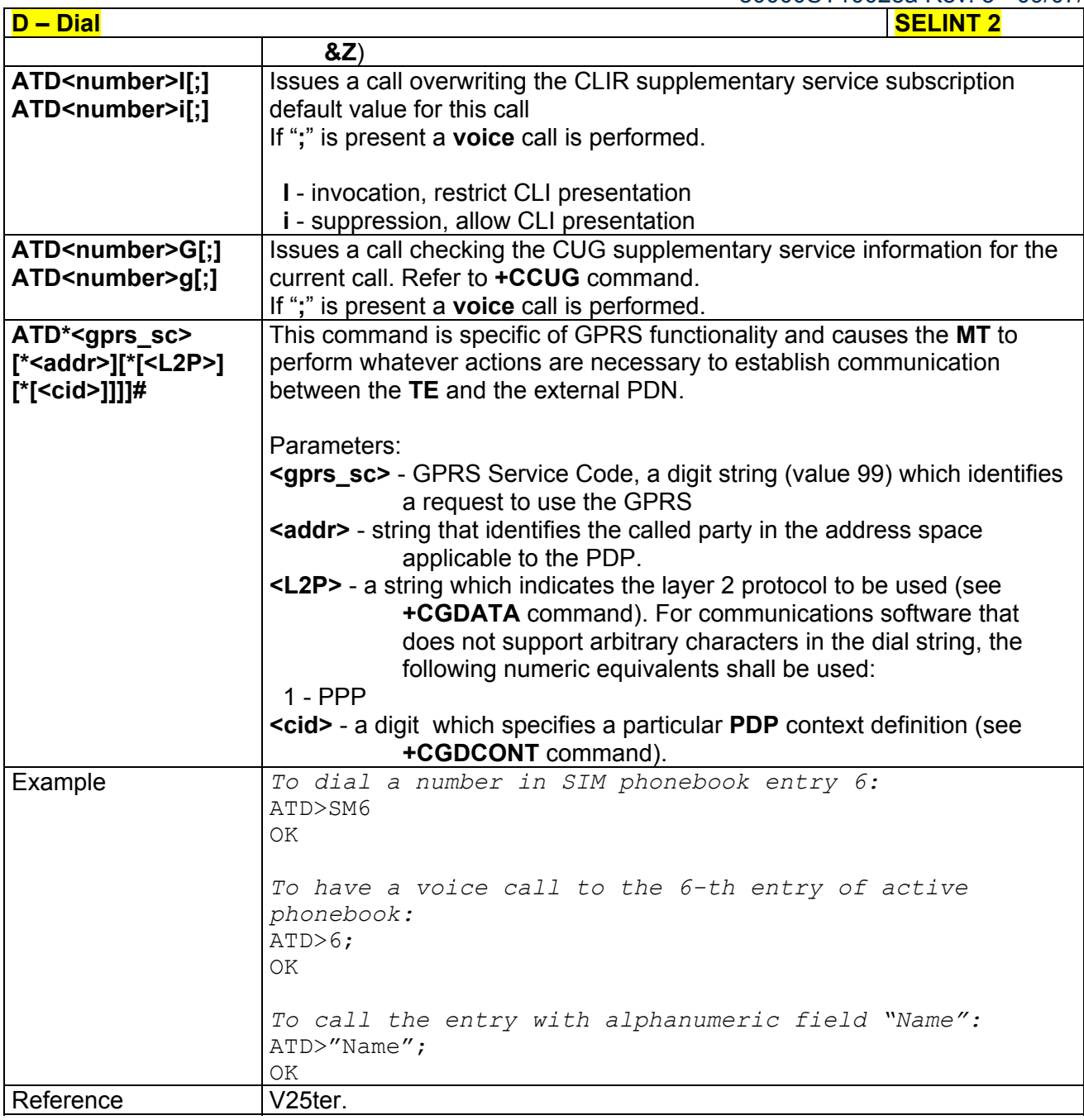

# *3.5.3.3.2 Tone Dial - T*

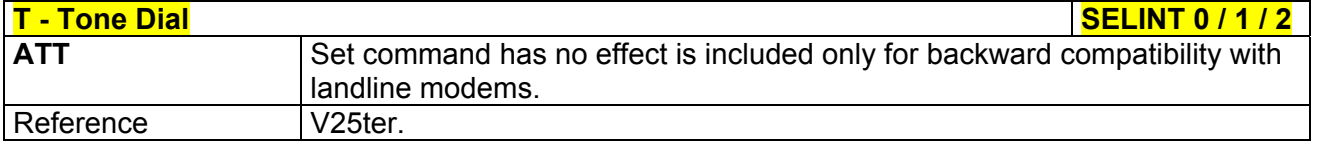

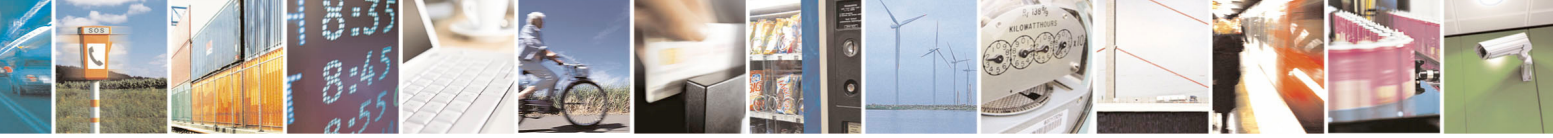

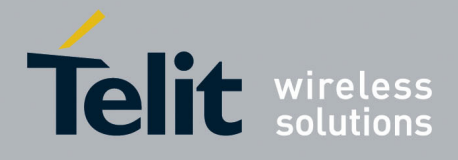

80000ST10025a Rev. 5 - 09/07/08

#### *3.5.3.3.3 Pulse Dial - P*

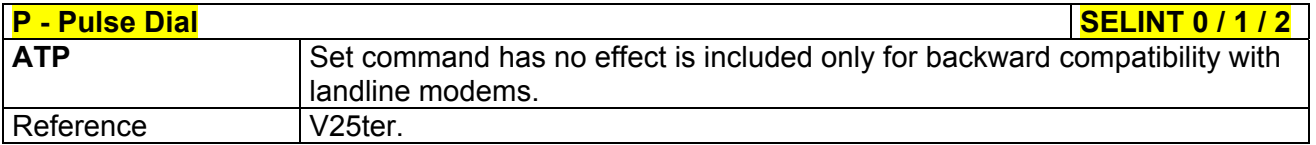

#### *3.5.3.3.4 Answer - A*

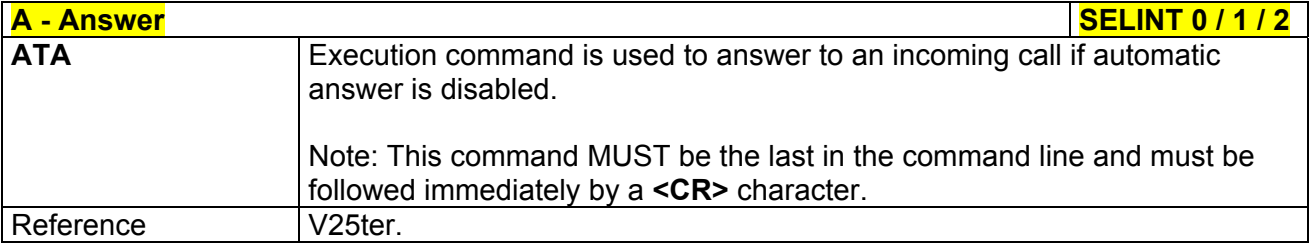

# *3.5.3.3.5 Disconnect - H*

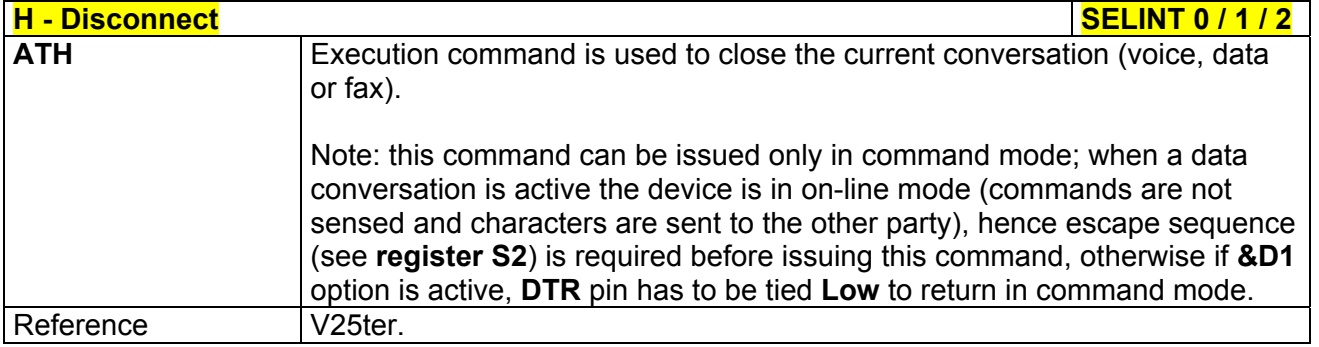

# *3.5.3.3.6 Return To On Line Mode - O*

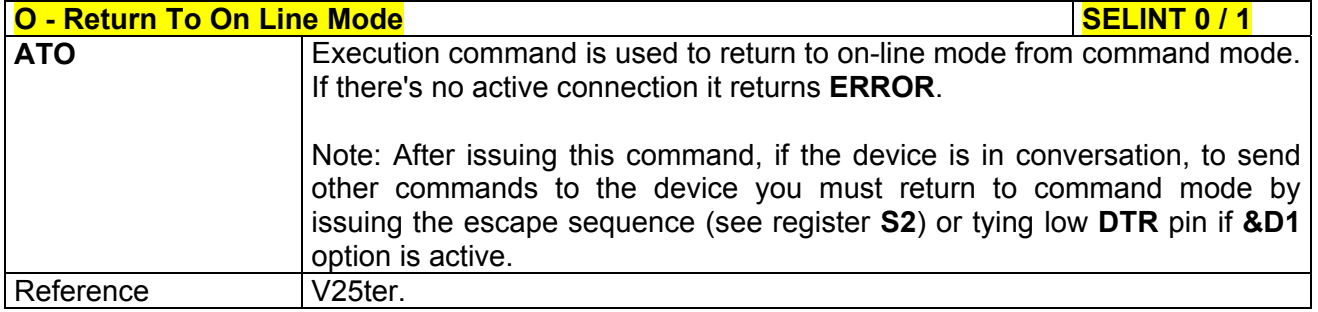

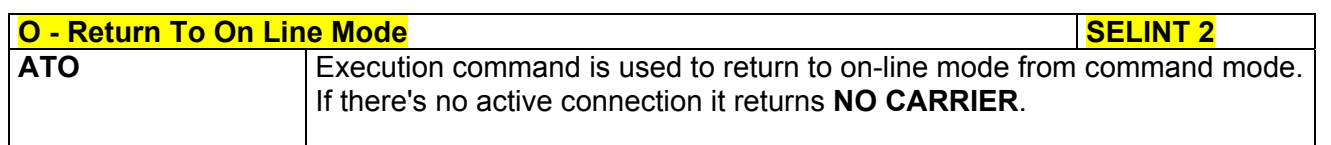

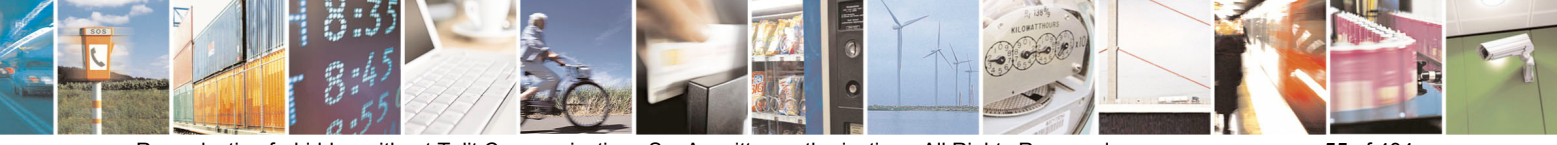

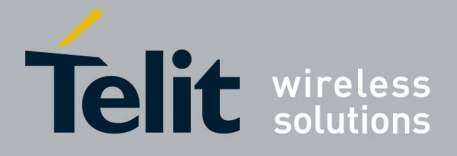

80000ST10025a Rev. 5 - 09/07/08

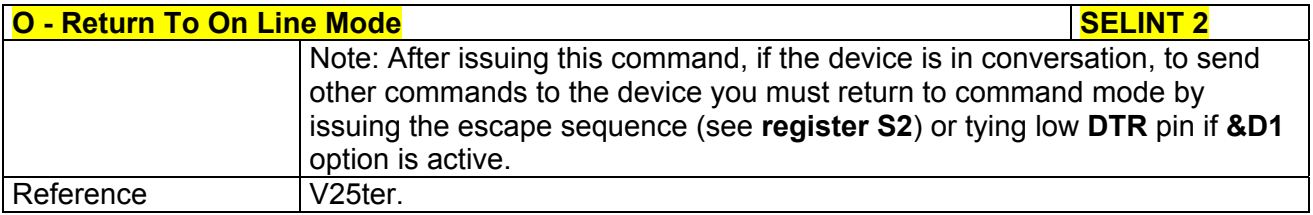

## *3.5.3.3.7 Guard Tone - &G*

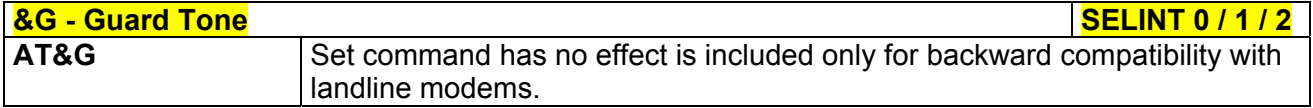

# *3.5.3.3.8 Sync/Async Mode - &Q*

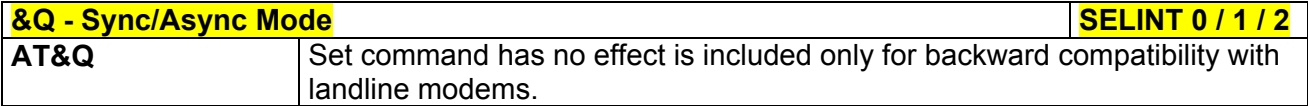

### 3.5.3.4 Modulation Control

## *3.5.3.4.1 Modulation Selection - +MS*

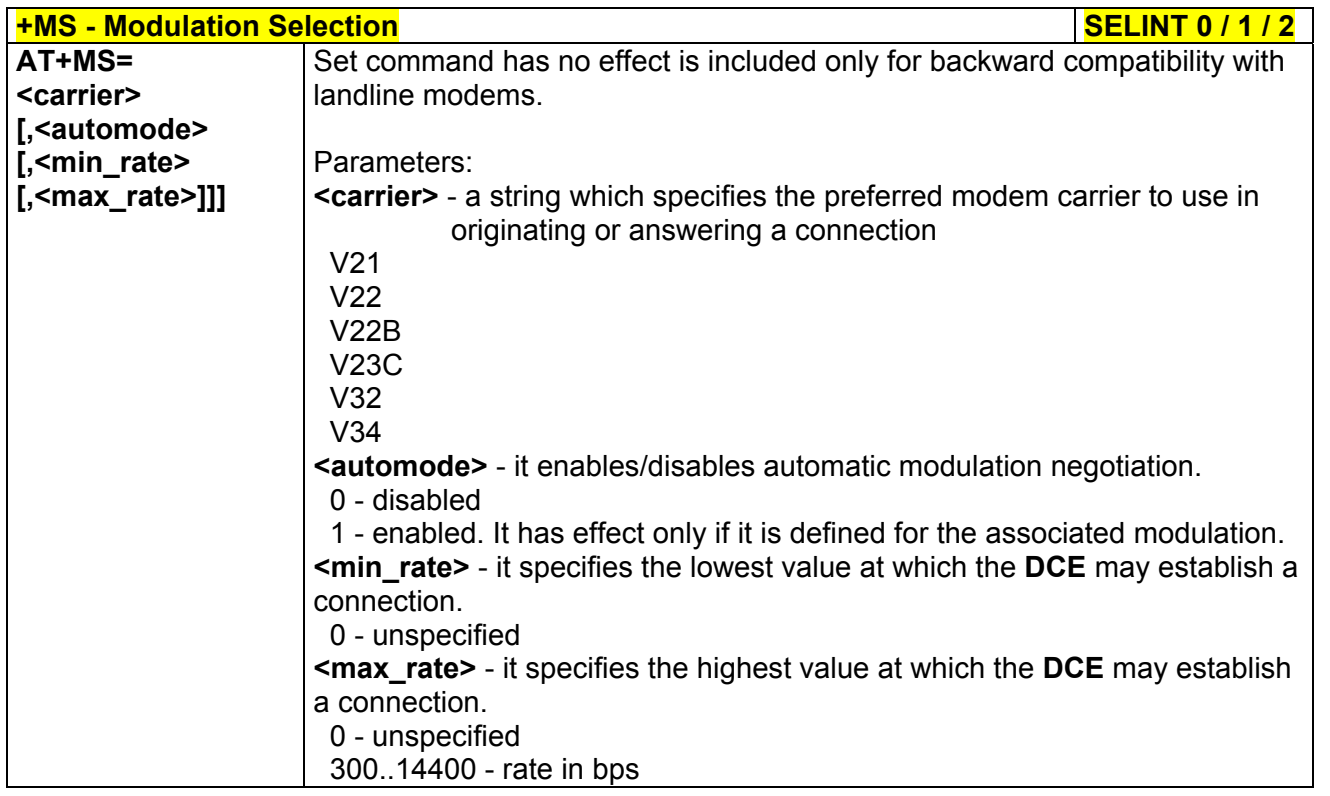

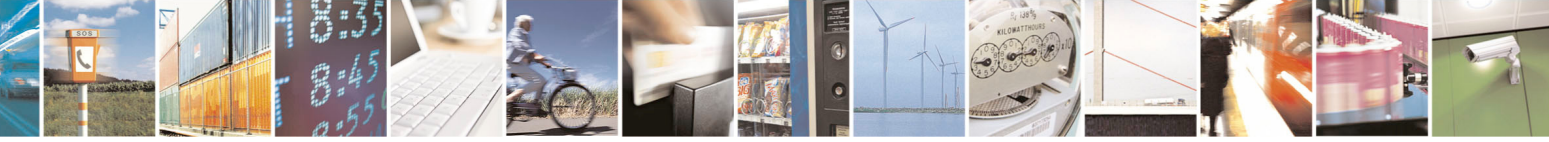

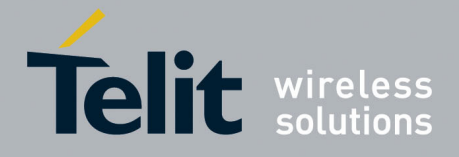

80000ST10025a Rev. 5 - 09/07/08

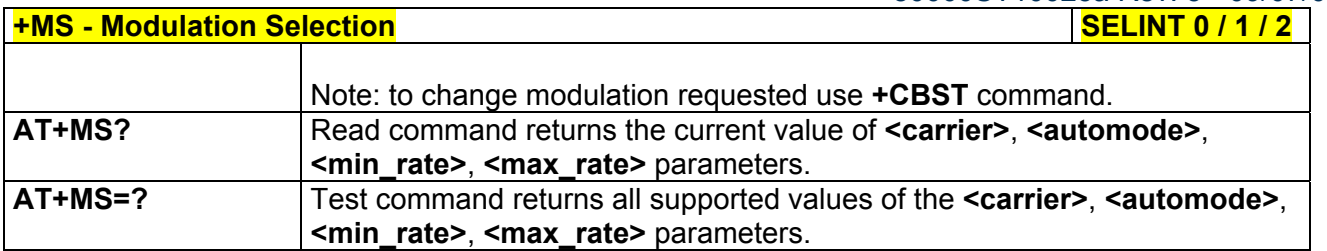

#### *3.5.3.4.2 Line Quality Monitor And Auto Retrain Or Fallback/Fallforward - %E*

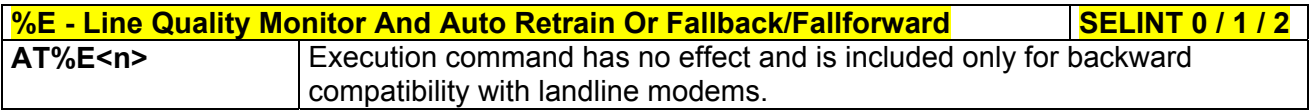

# 3.5.3.5 Compression Control

# *3.5.3.5.1 Data Compression - +DS*

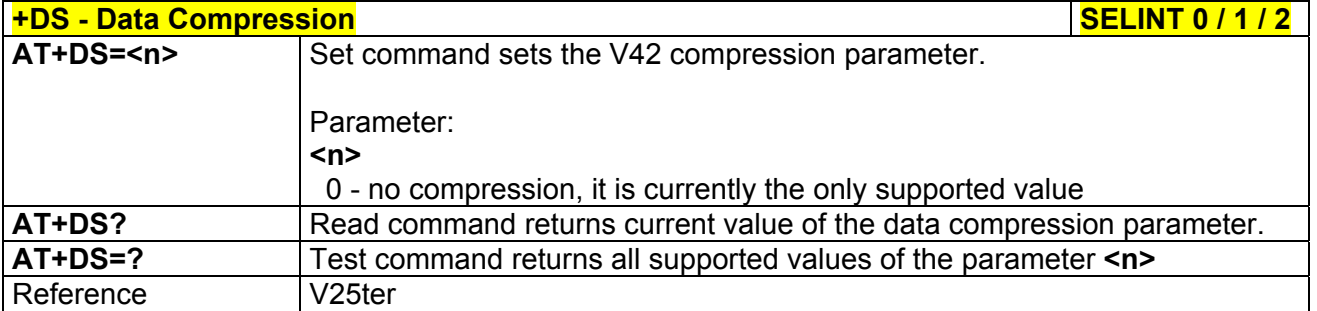

# *3.5.3.5.2 Data Compression Reporting - +DR*

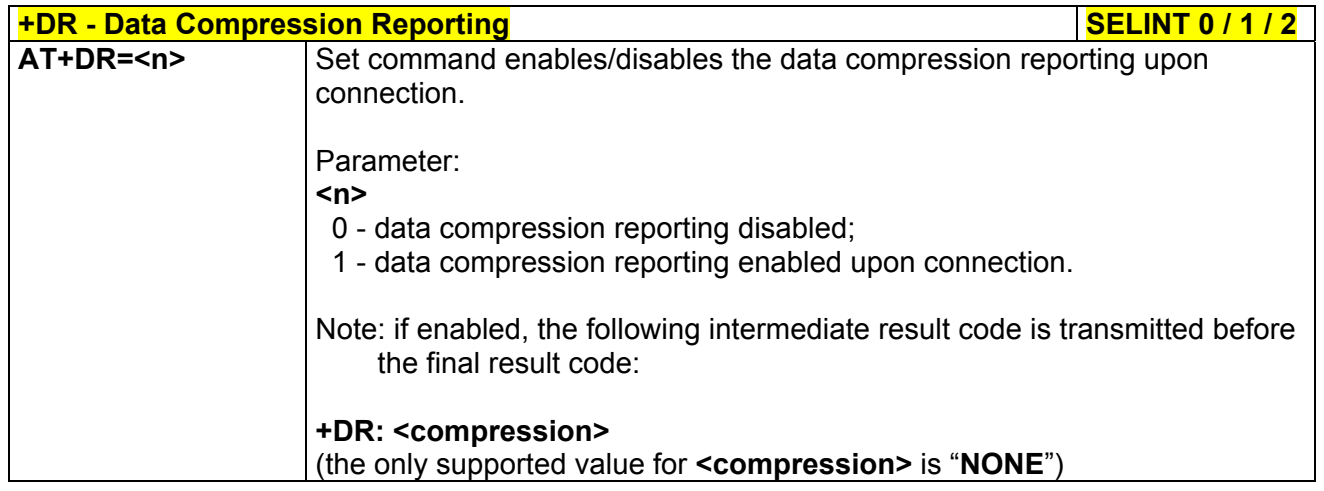

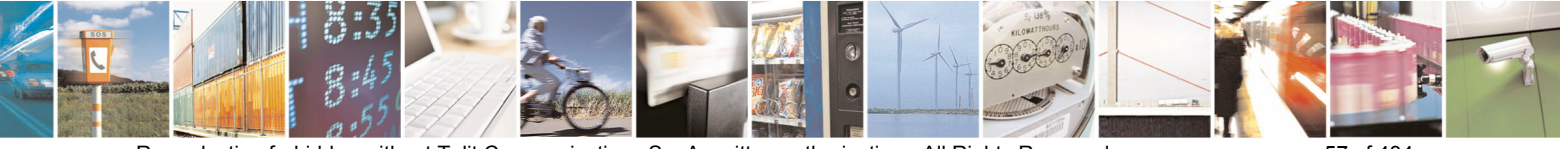

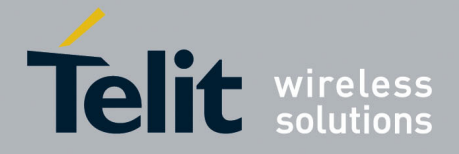

80000ST10025a Rev. 5 - 09/07/08

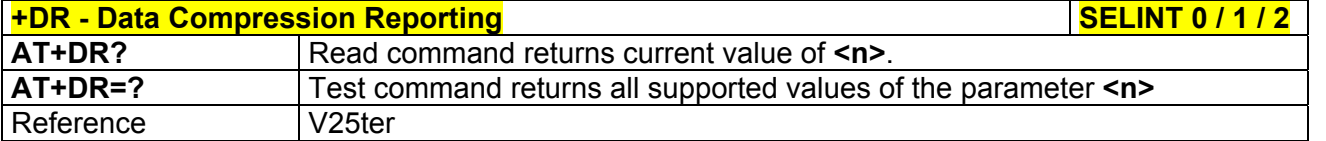

#### 3.5.3.6 Break Control

# *3.5.3.6.1 Transmit Break To Remote - \B*

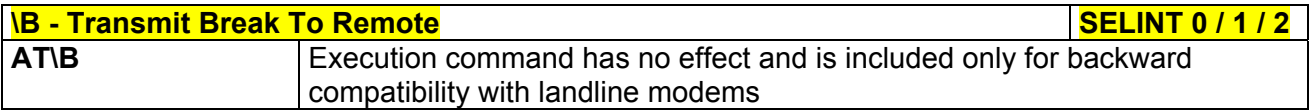

# *3.5.3.6.2 Break Handling - \K*

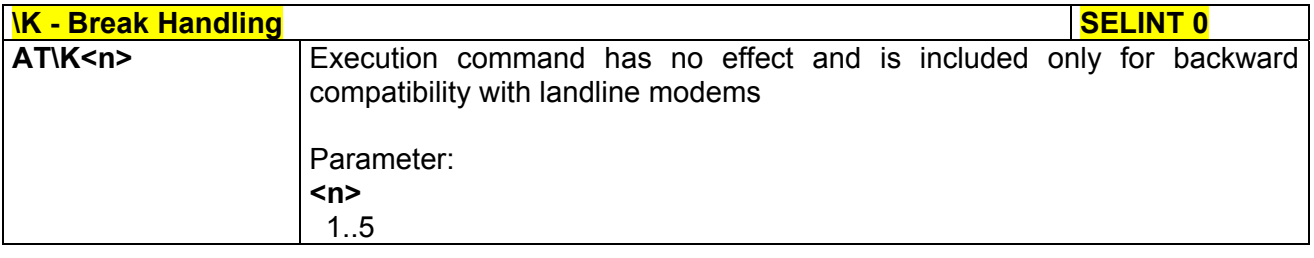

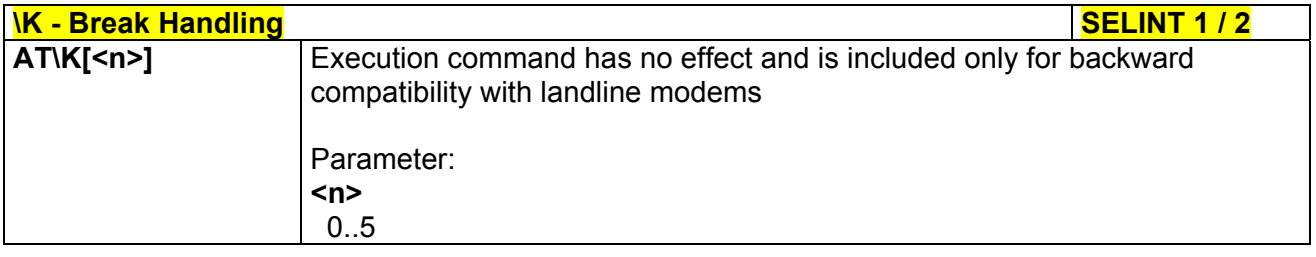

# *3.5.3.6.3 Operating Mode - \N*

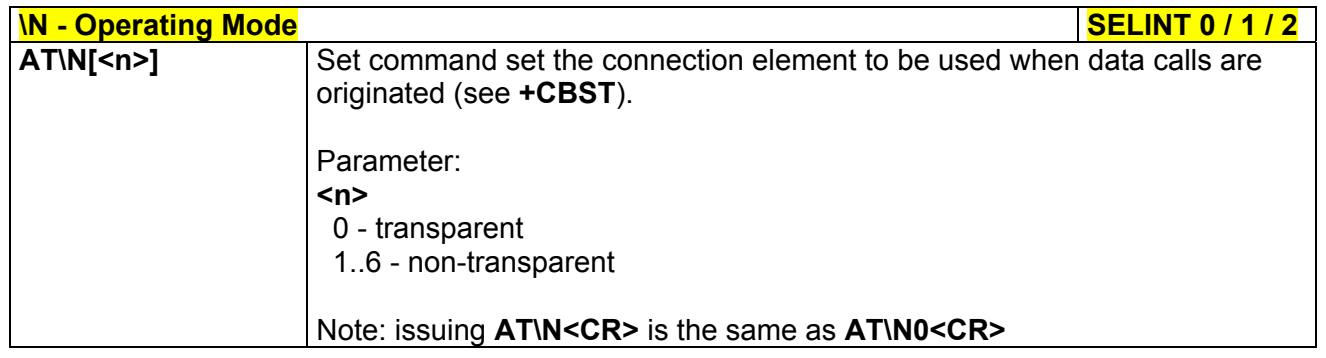

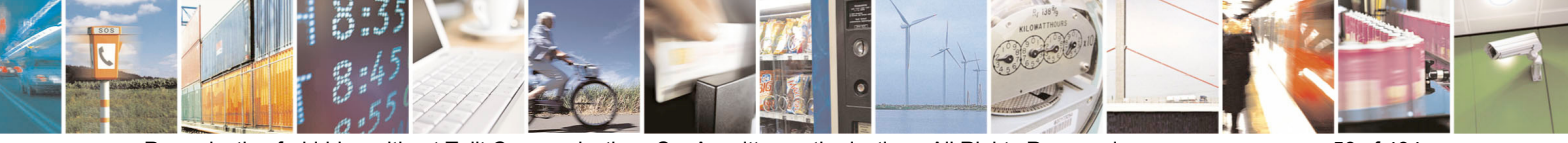

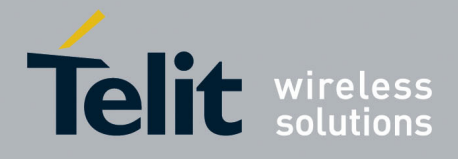

#### 3.5.3.7 S Parameters

Basic commands that begin with the letter "**S**" are known as "**S-Parameters**". The number following the "**S**" indicates the "parameter number" being referenced. If the number is not recognized as a valid parameter number, an **ERROR** result code is issued.

If no value is given for the subparameter of an **S-Parameter**, an **ERROR** result code will be issued and the stored value left unchanged.

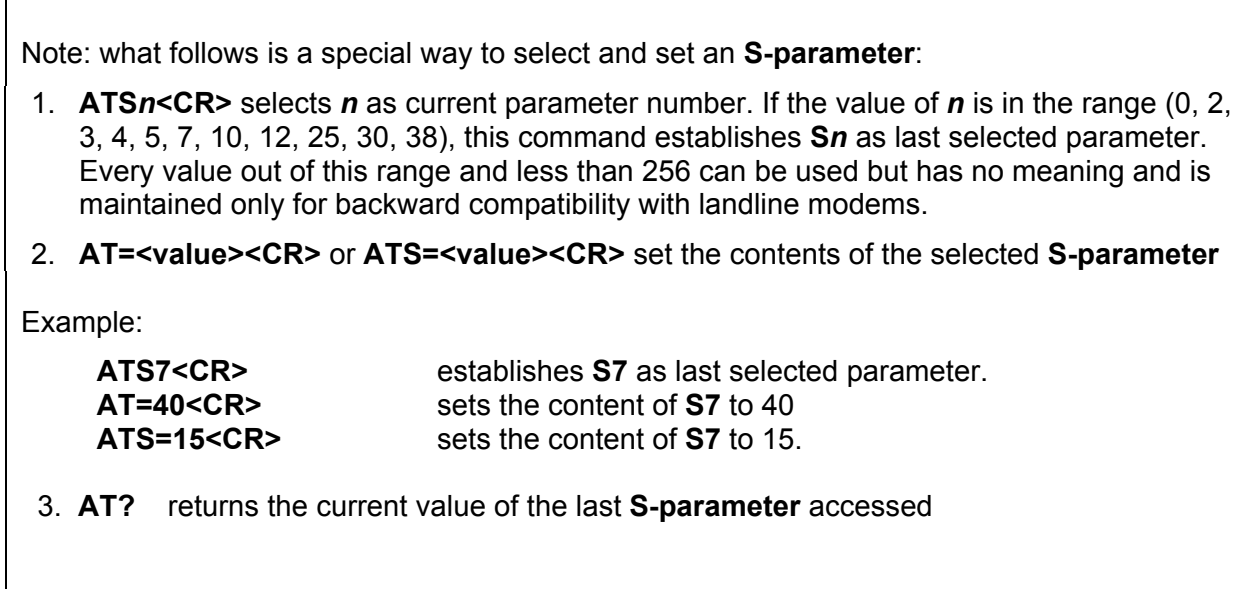

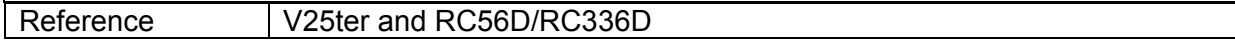

#### *3.5.3.7.1 Number Of Rings To Auto Answer - S0*

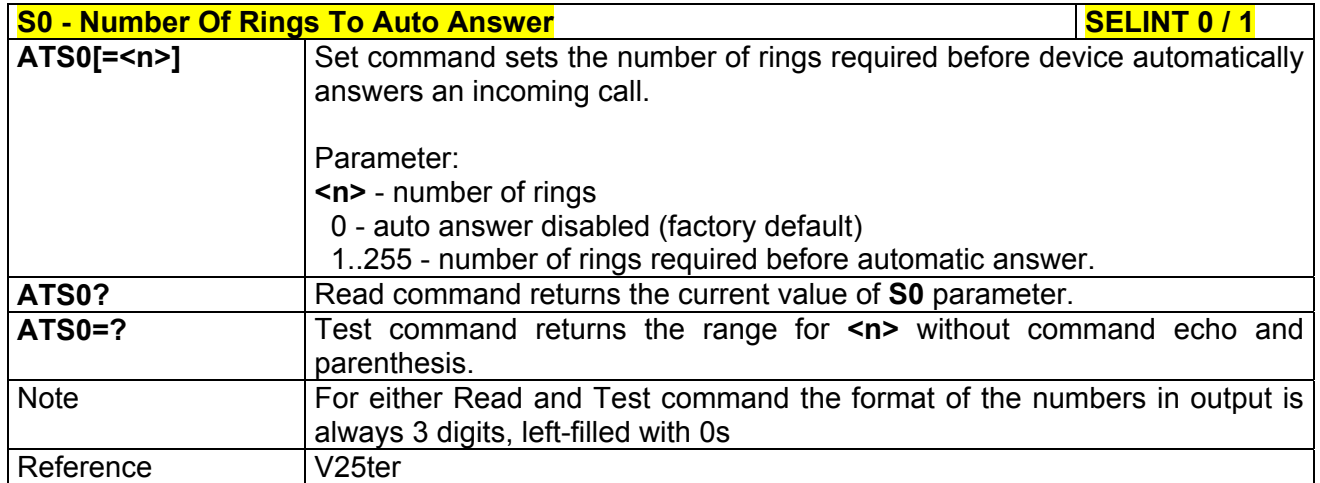

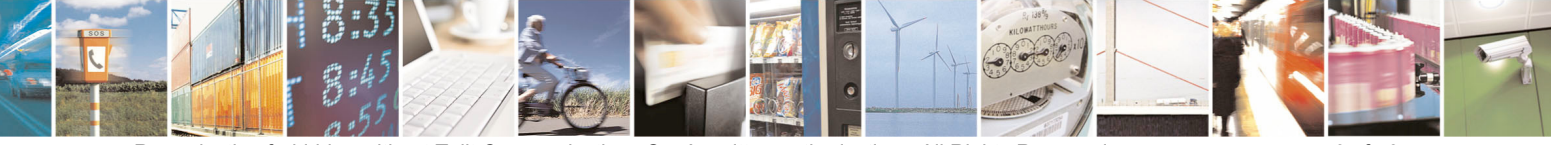

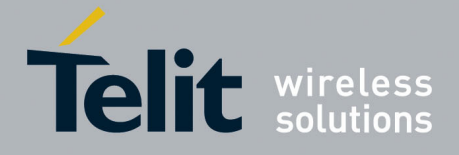

80000ST10025a Rev. 5 - 09/07/08

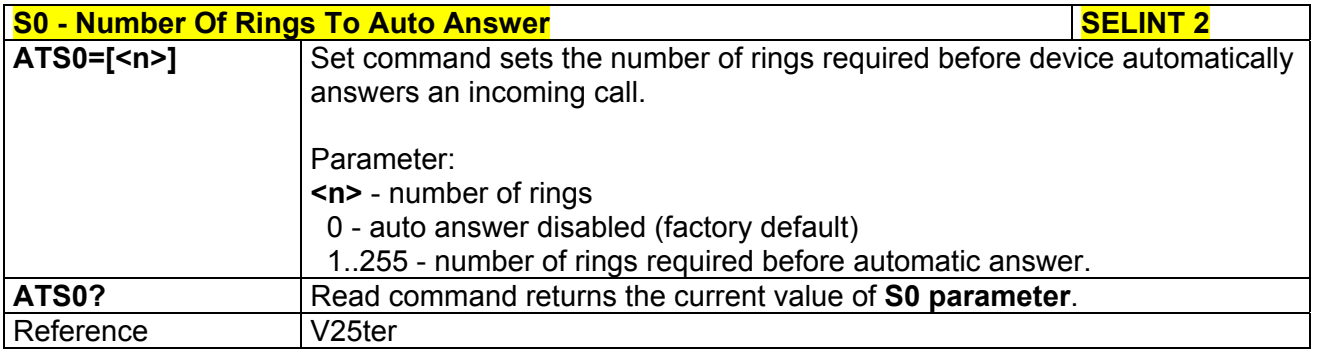

# *3.5.3.7.2 Ring Counter - S1*

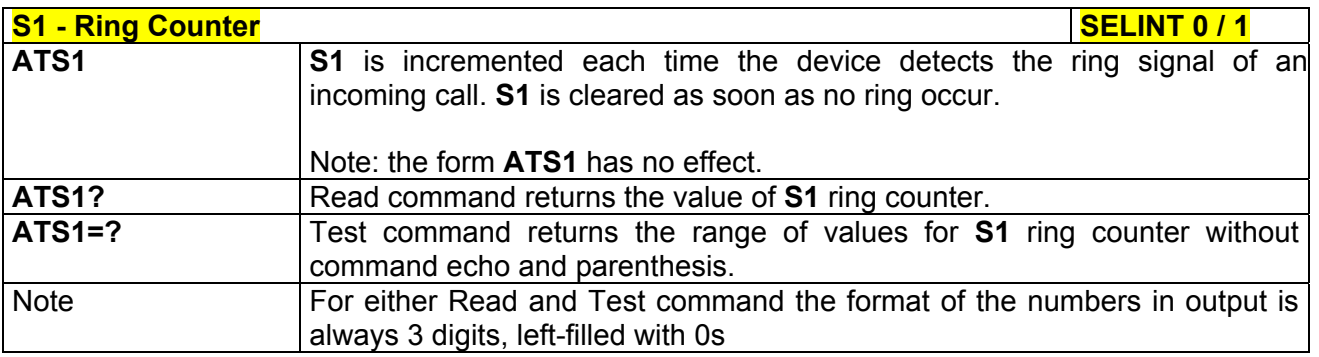

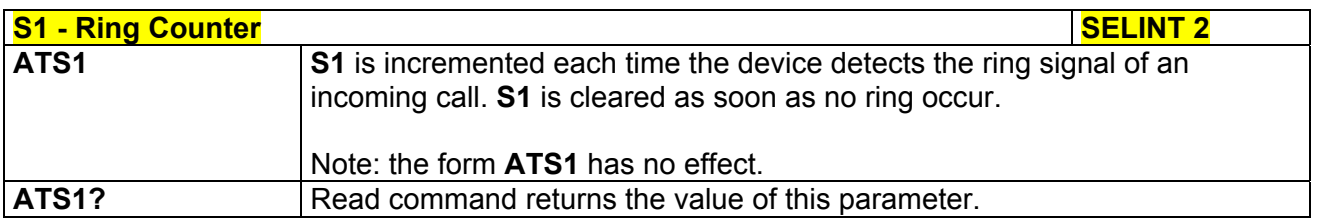

# *3.5.3.7.3 Escape Character - S2*

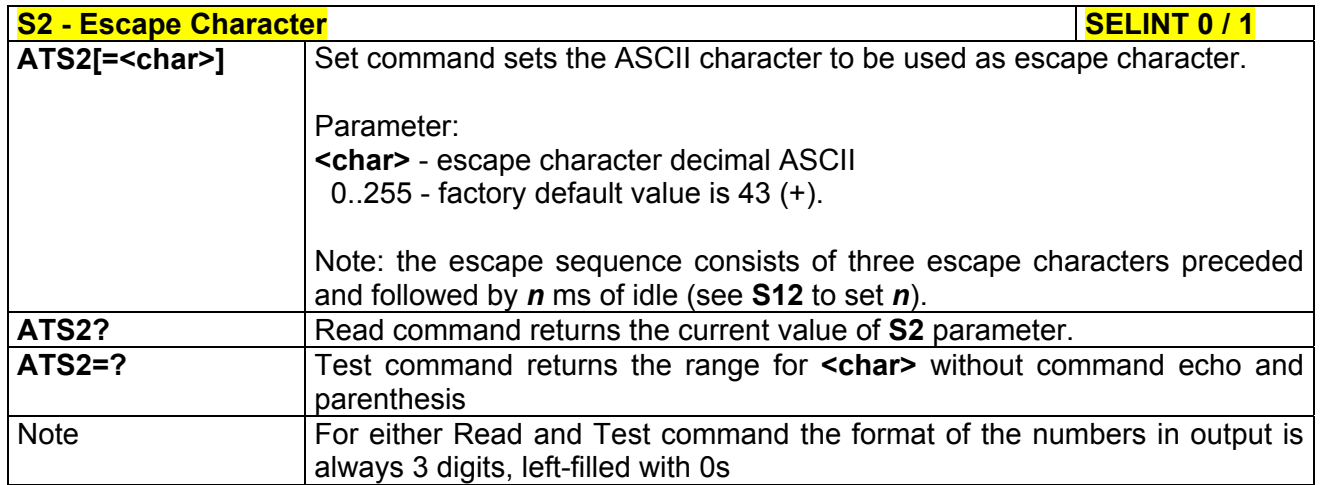

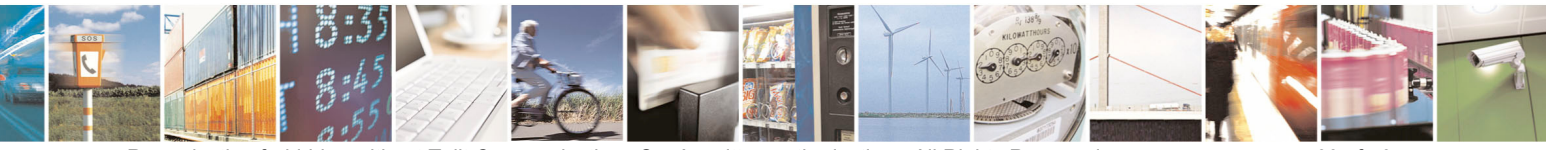

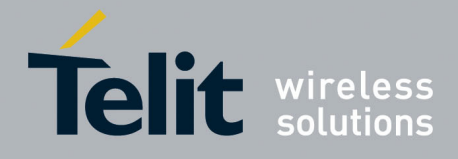

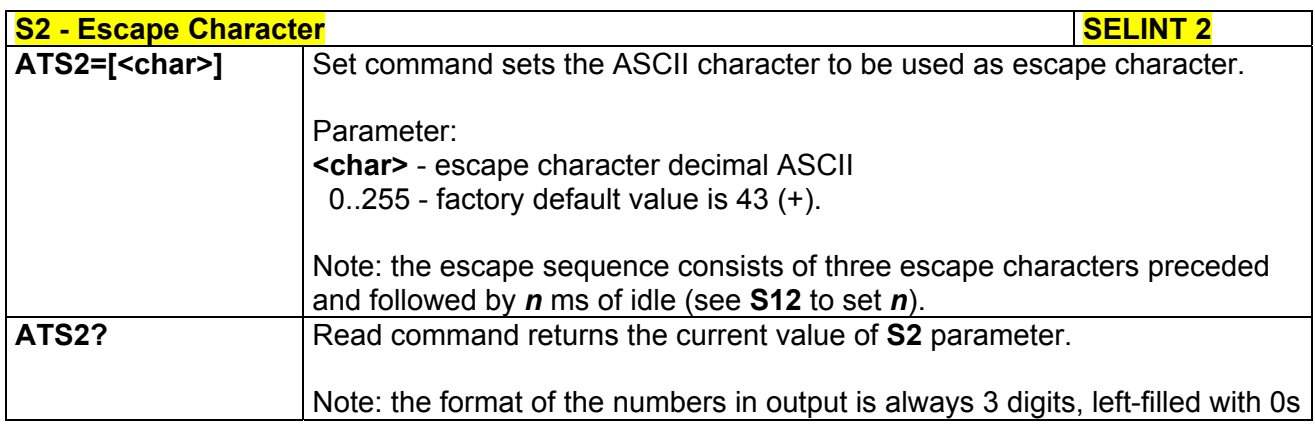

#### *3.5.3.7.4 Command Line Termination Character - S3*

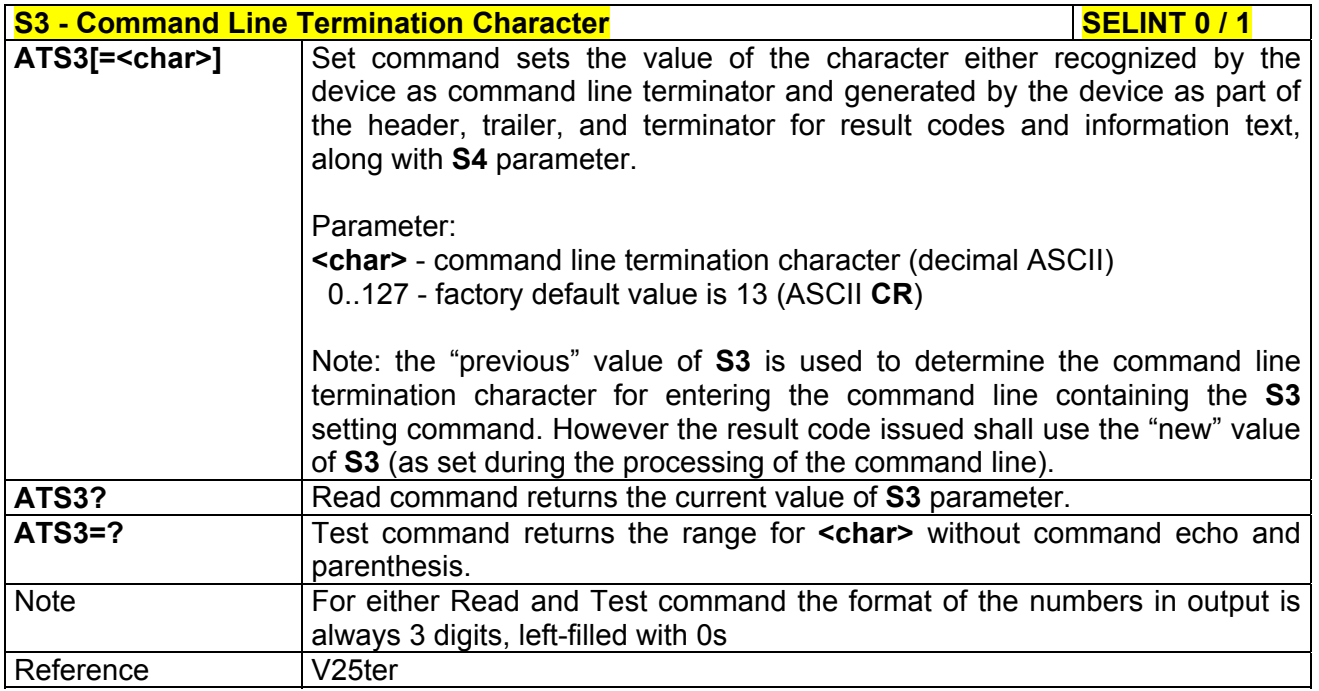

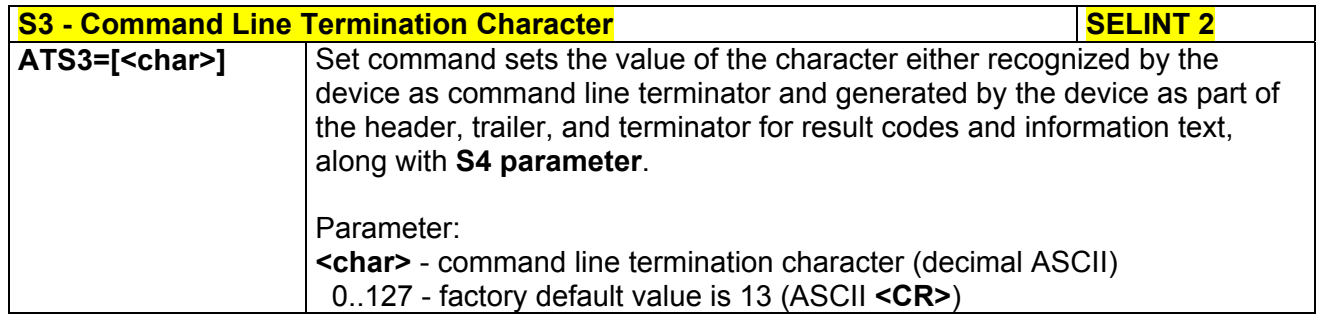

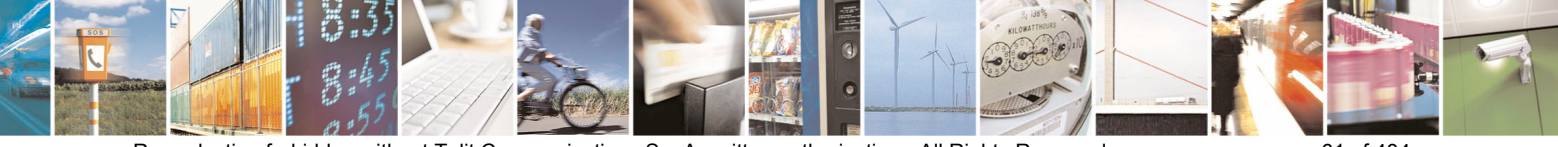

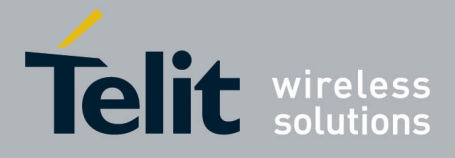

80000ST10025a Rev. 5 - 09/07/08

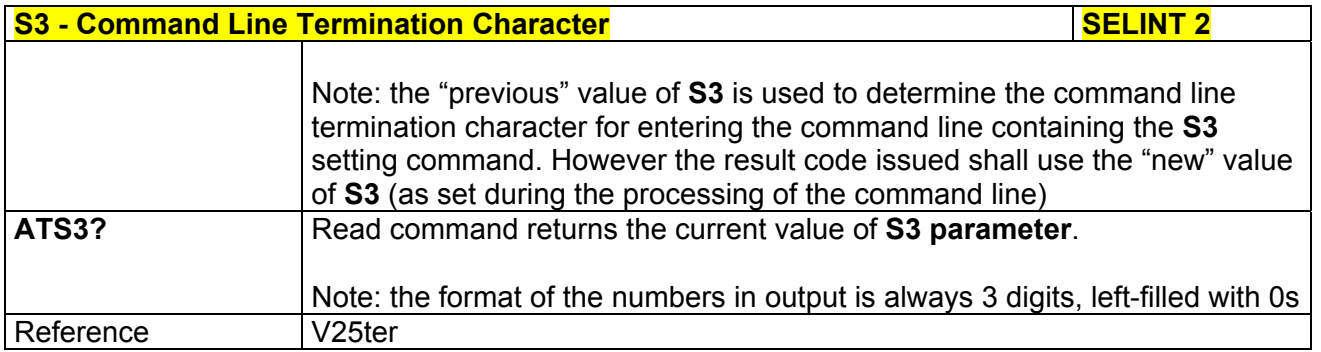

# *3.5.3.7.5 Response Formatting Character - S4*

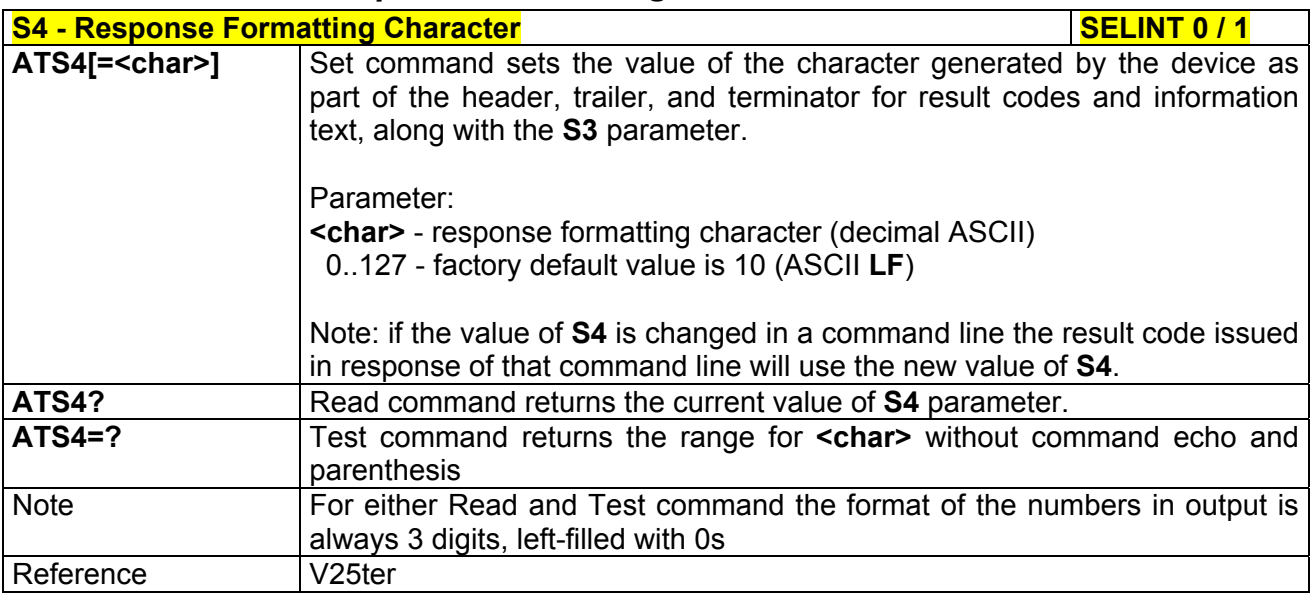

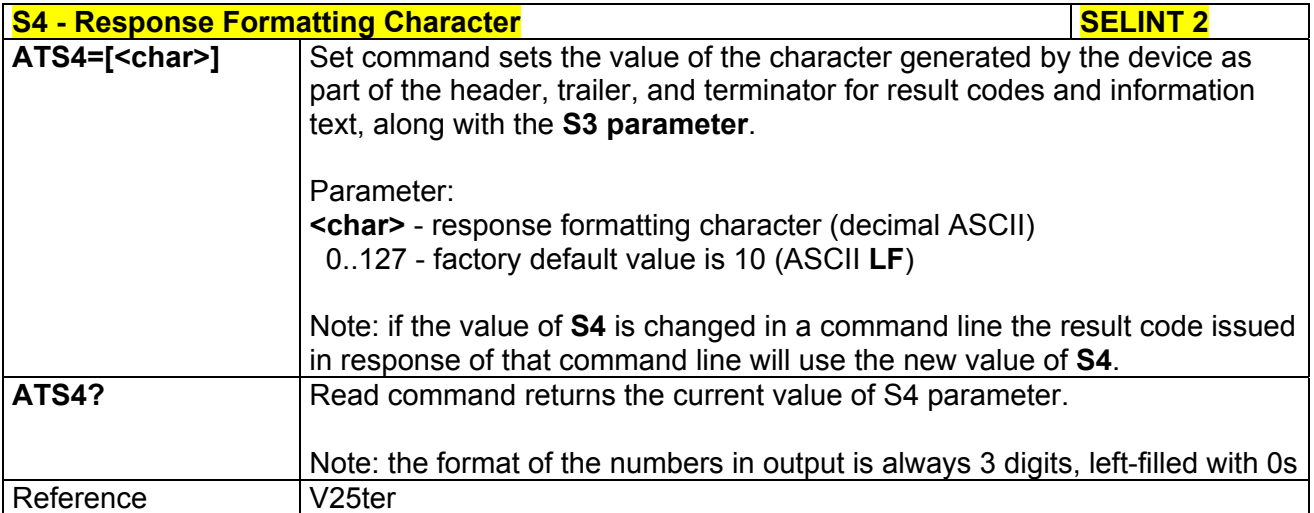

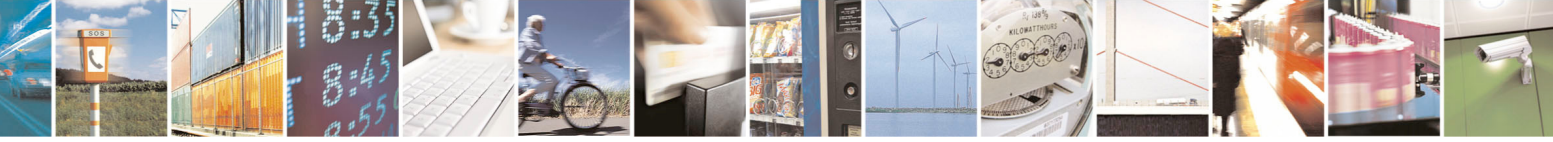

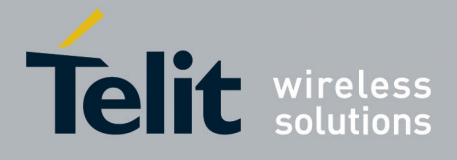

80000ST10025a Rev. 5 - 09/07/08

# *3.5.3.7.6 Command Line Editing Character - S5*

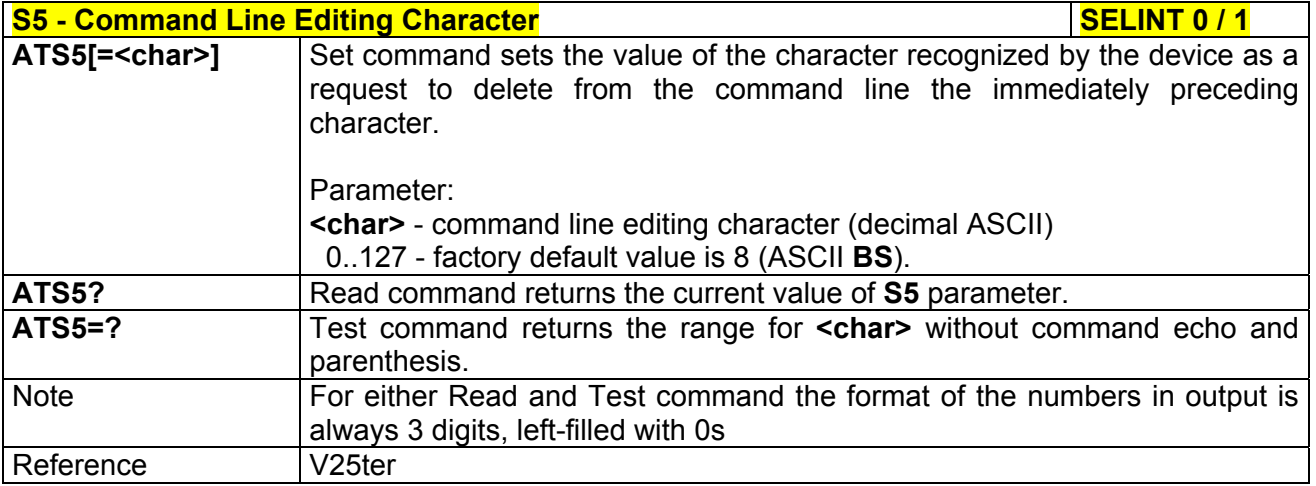

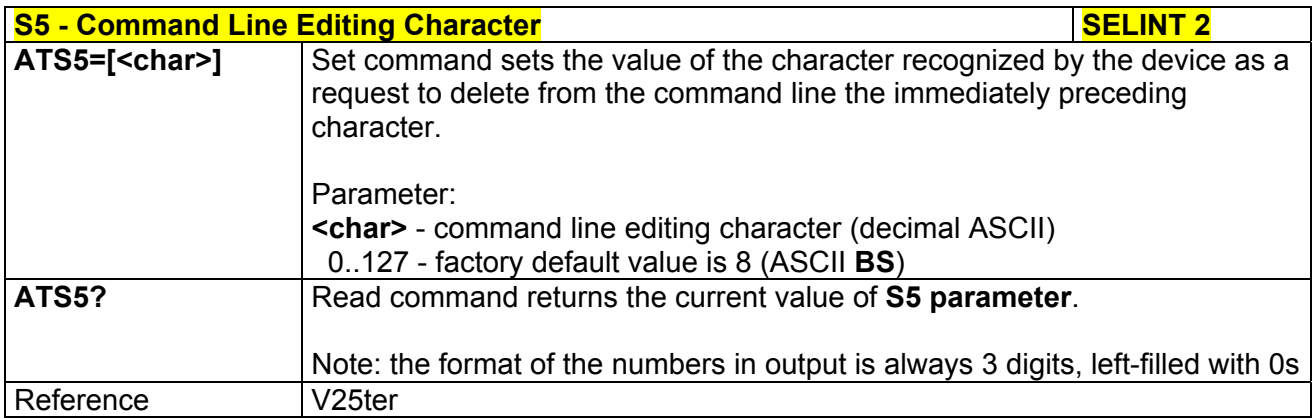

# *3.5.3.7.7 Connection Completion Time-Out - S7*

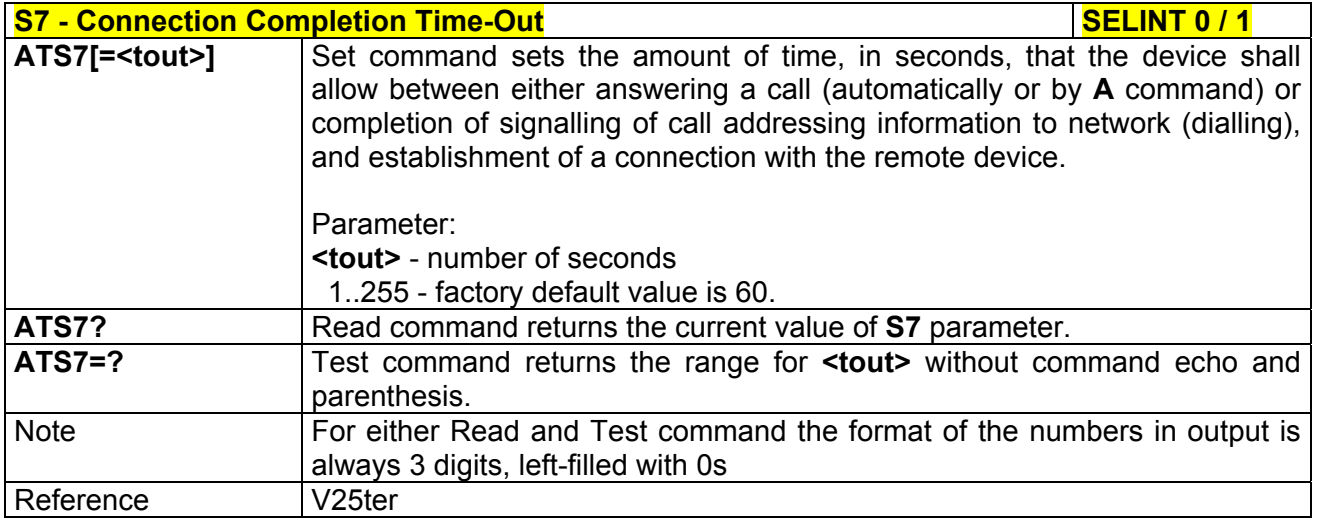

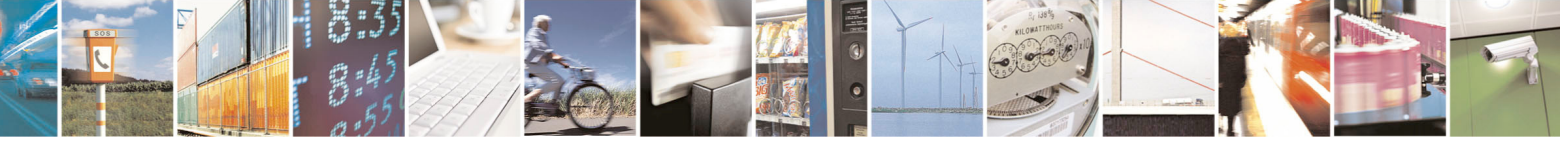

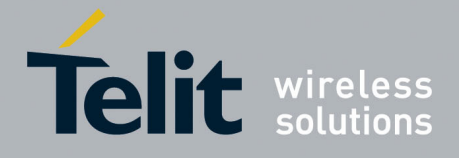

80000ST10025a Rev. 5 - 09/07/08

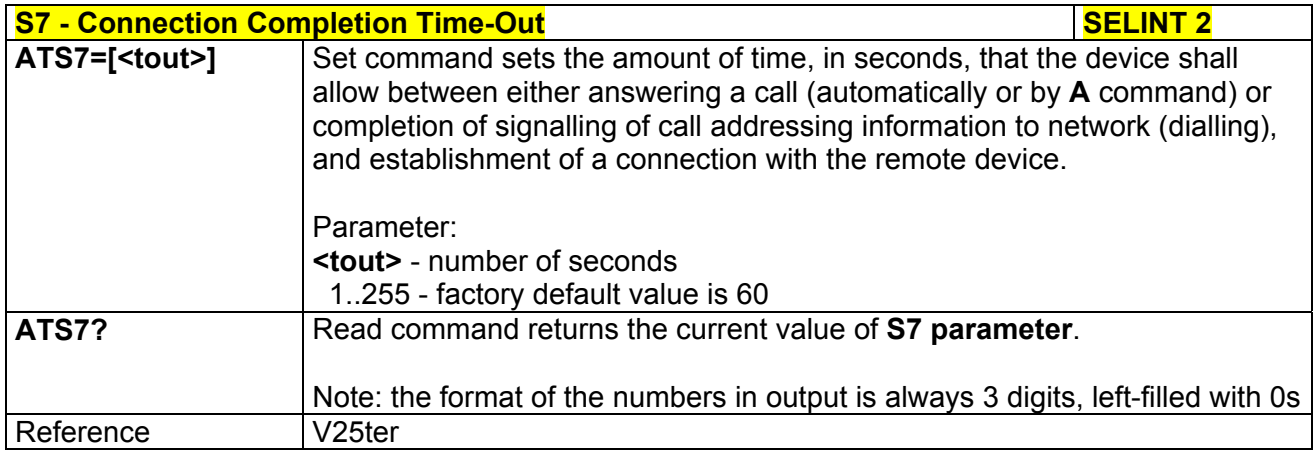

# *3.5.3.7.1 – Carrier Off With Firm Time - S10*

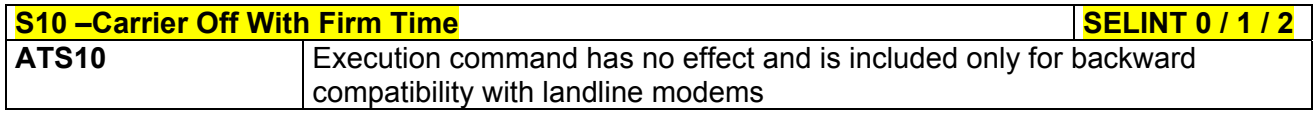

# *3.5.3.7.2 Escape Prompt Delay - S12*

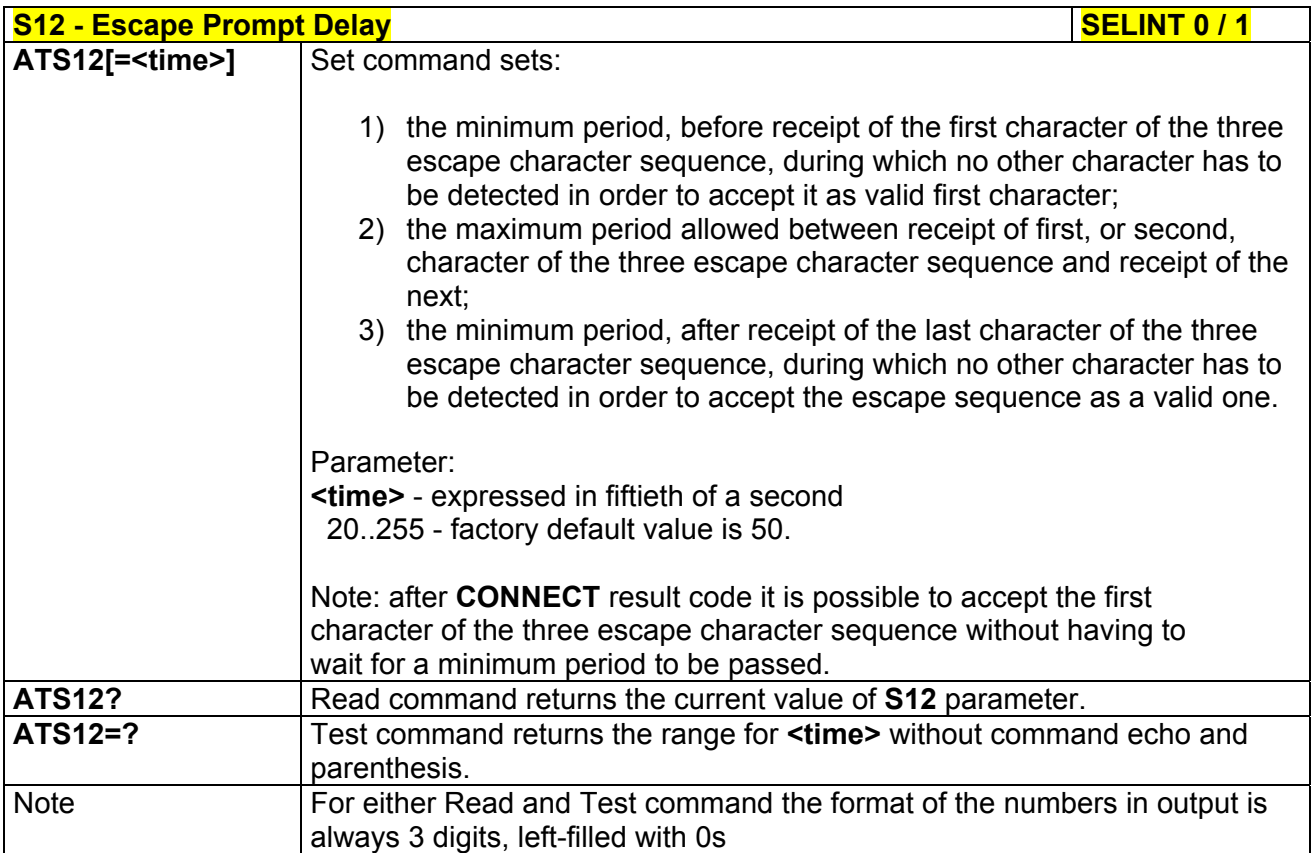

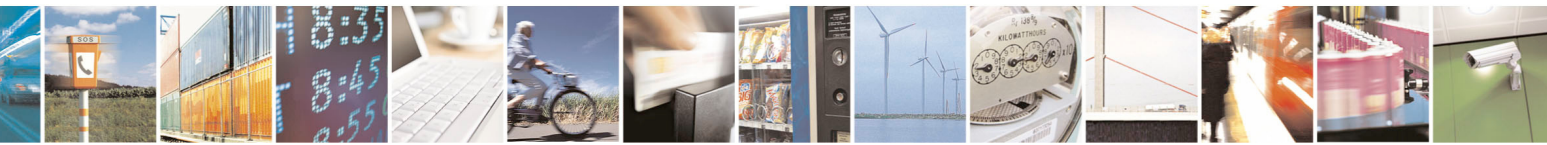

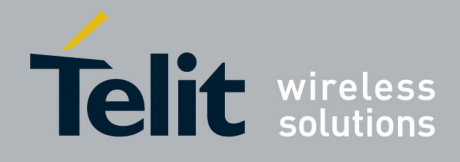

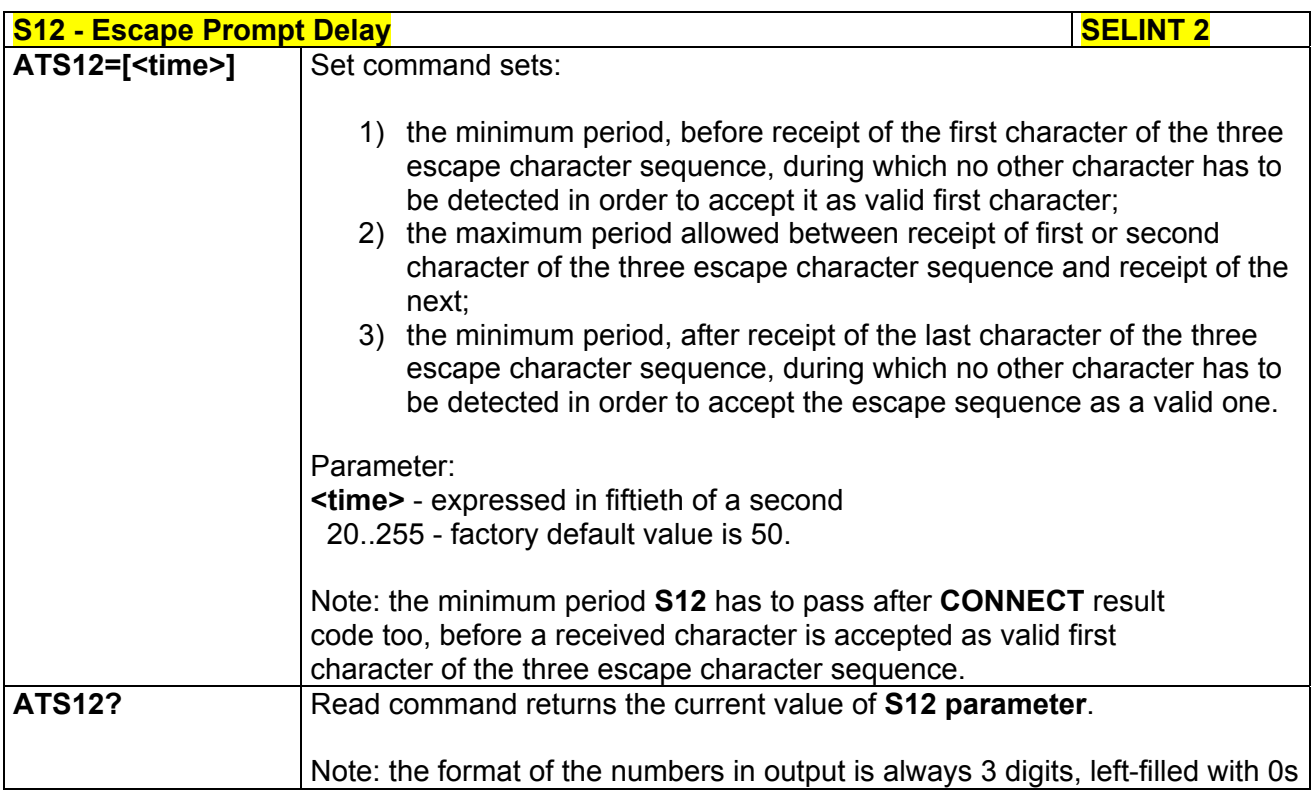

# *3.5.3.7.3 Delay To DTR Off - S25*

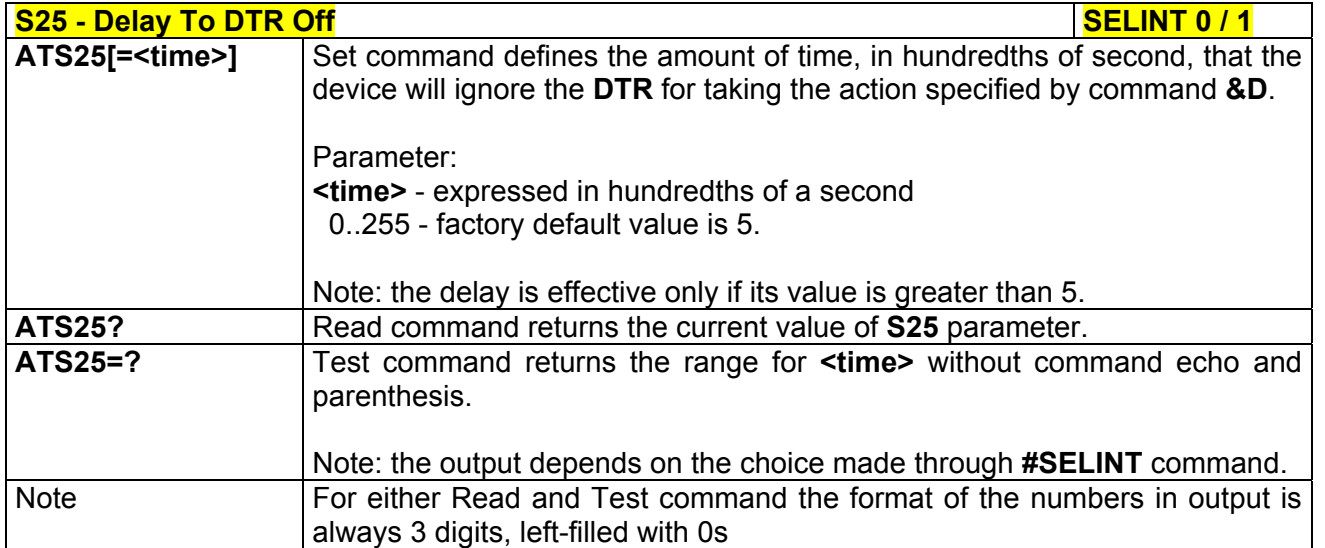

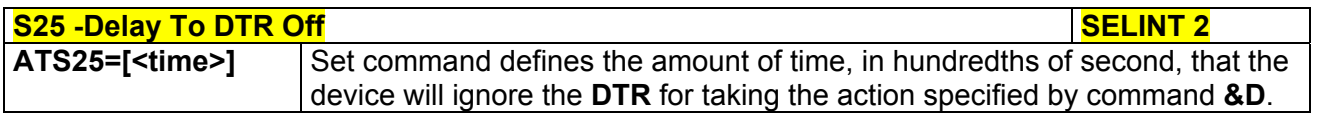

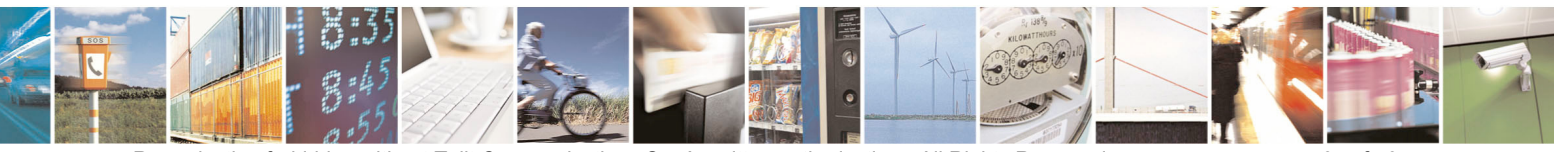

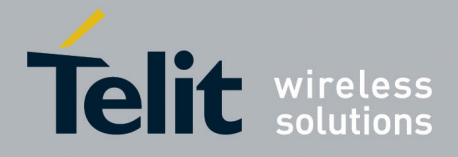

80000ST10025a Rev. 5 - 09/07/08

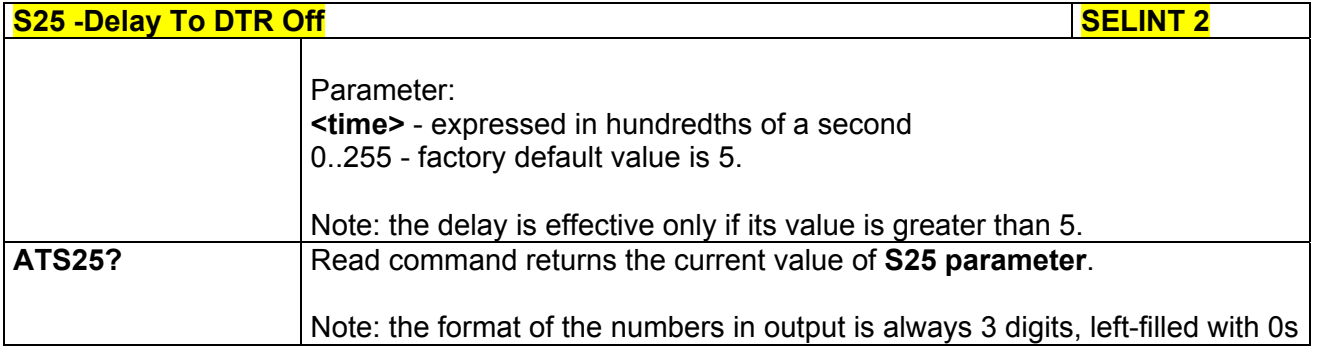

# *3.5.3.7.4 Disconnect Inactivity Timer - S30*

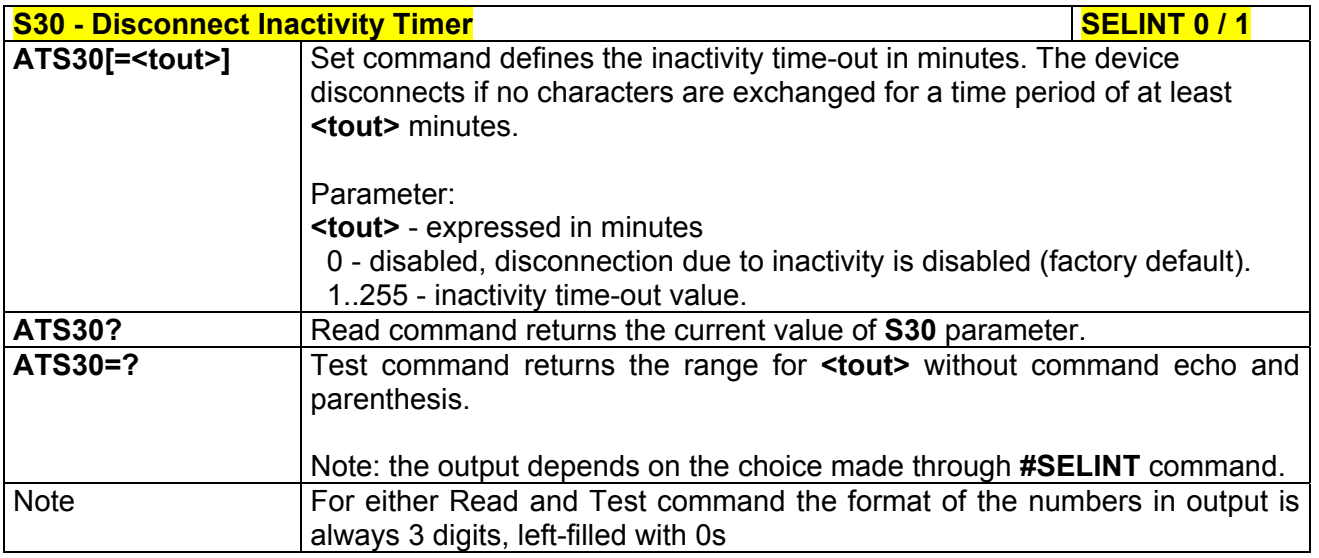

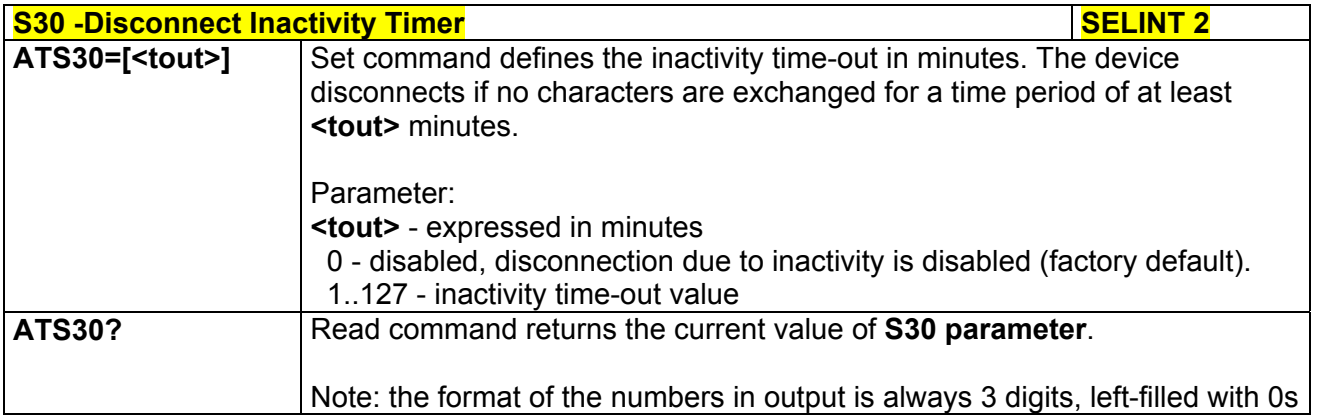

# *3.5.3.7.5 Delay Before Forced Hang Up - S38*

**S38 -Delay Before Forced Hang Up Set Access 20 SELINT 0 / 1 ATS38[=<delay>]** Set command sets the delay, in seconds, between the device's receipt of **H** 

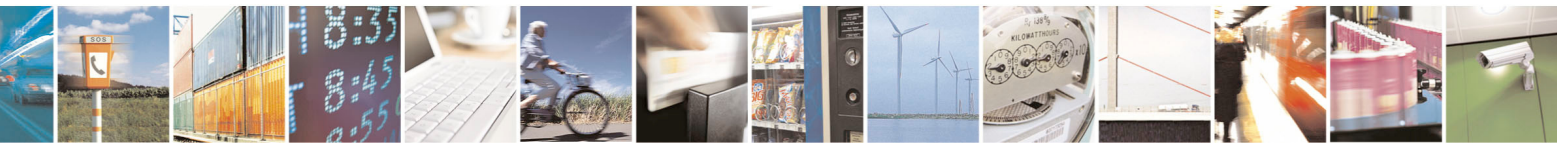

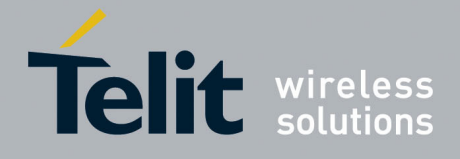

80000ST10025a Rev. 5 - 09/07/08

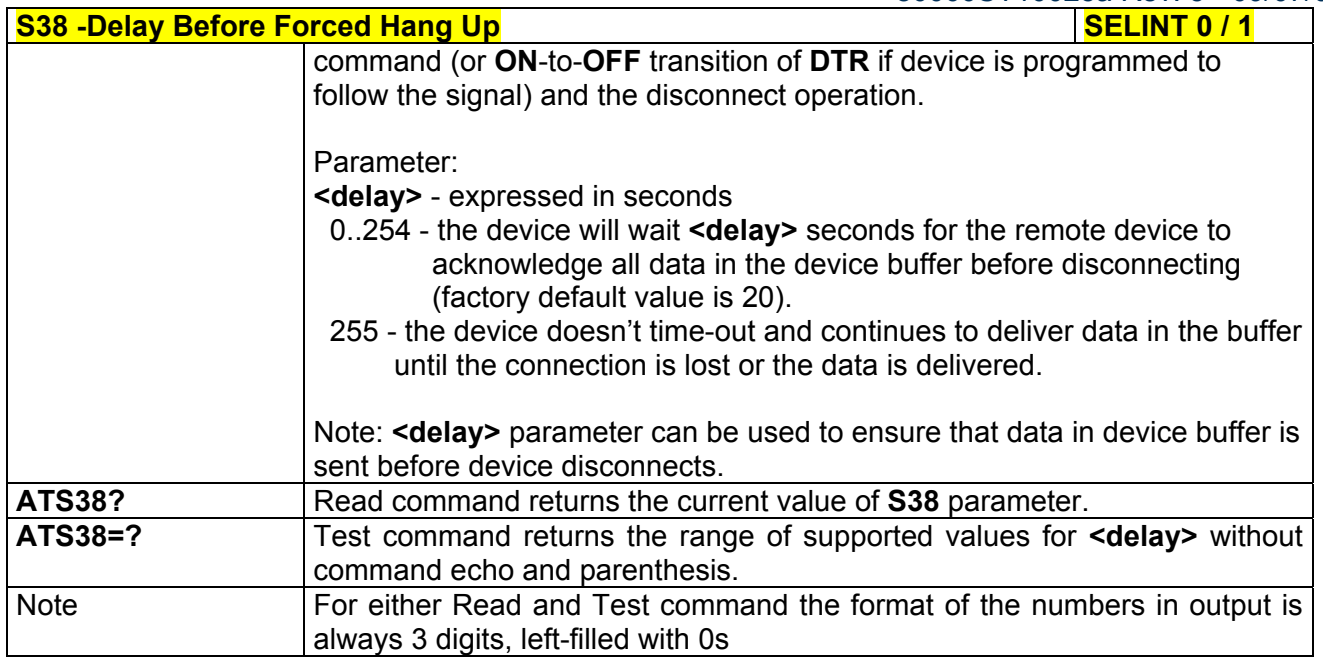

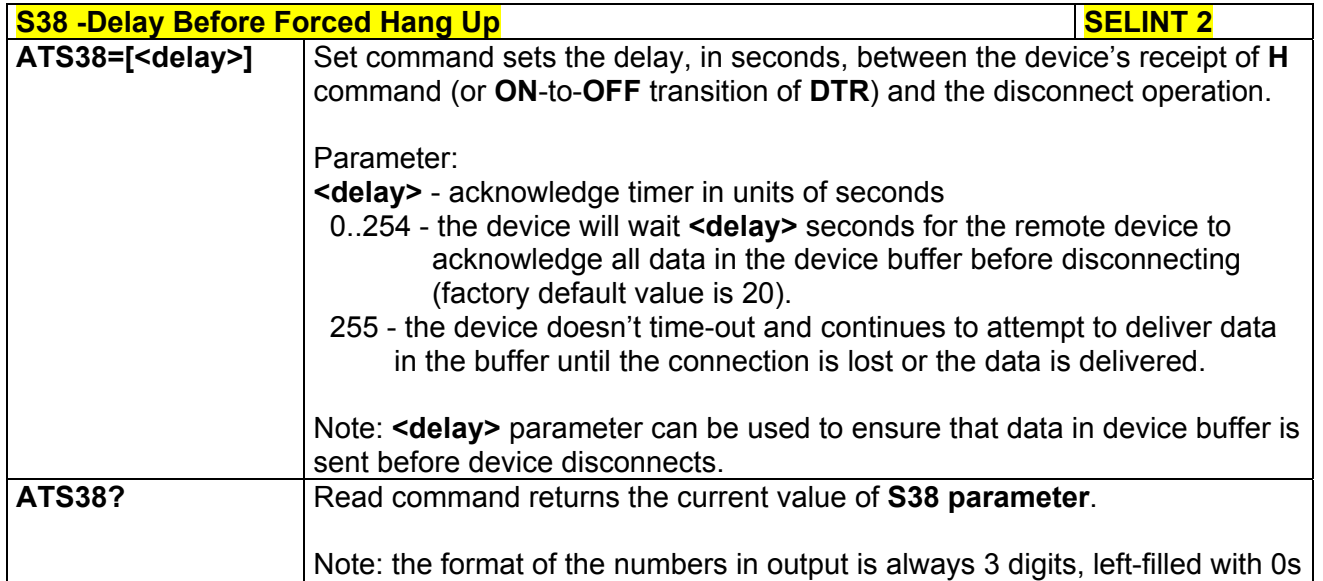

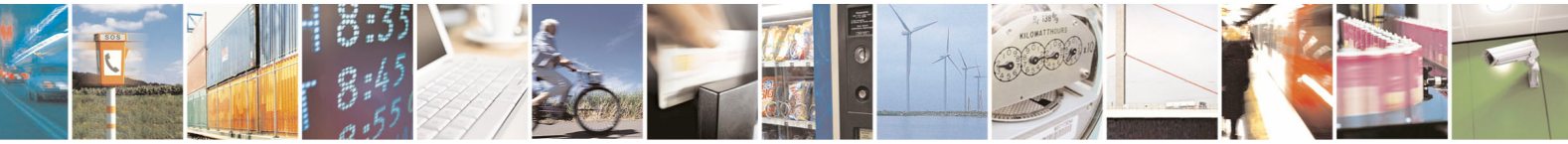

Reproduction forbidden without Telit Communications S.p.A. written authorization - All Rights Reserved page 67 of 434

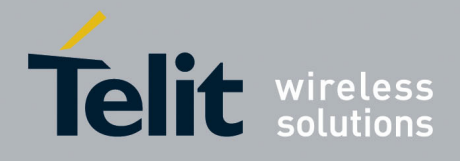

# 3.5.4 ETSI GSM 07.07 AT Commands

#### 3.5.4.1 General

### *3.5.4.1.1 Request Manufacturer Identification - +CGMI*

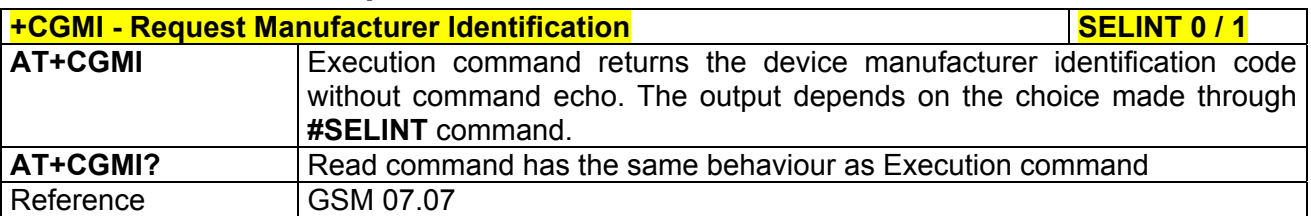

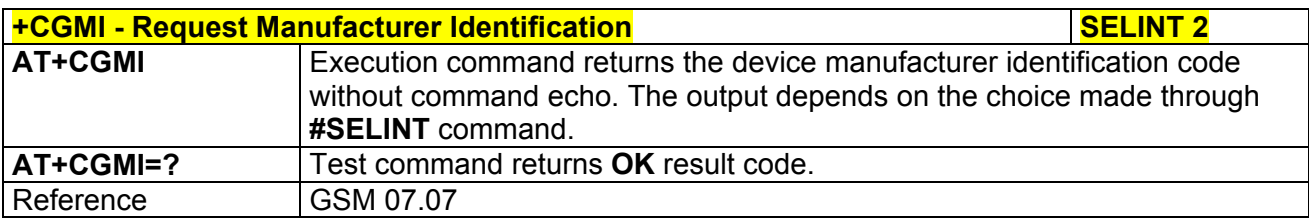

#### *3.5.4.1.2 Request Model Identification - +CGMM*

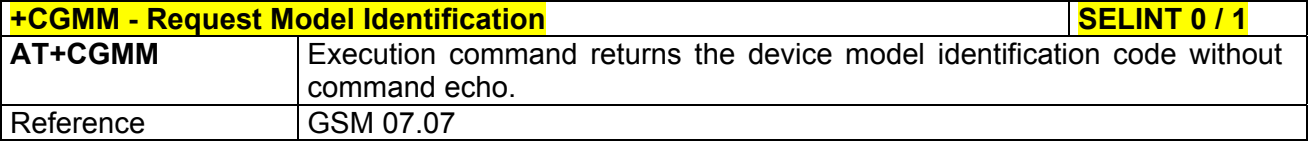

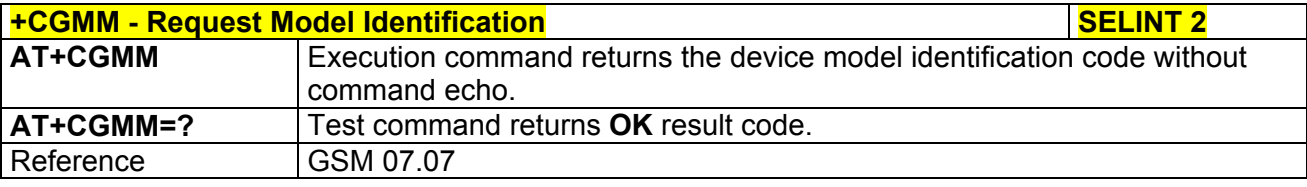

### *3.5.4.1.3 Request Revision Identification - +CGMR*

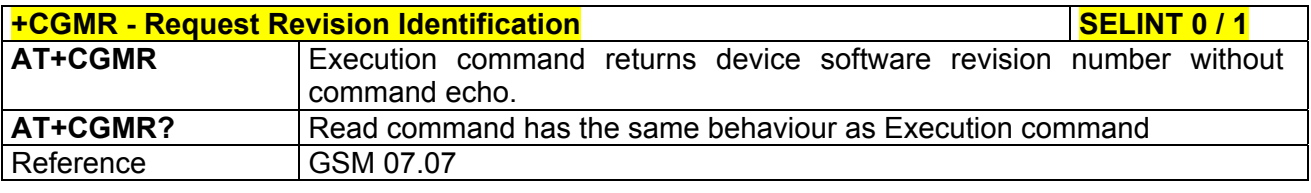

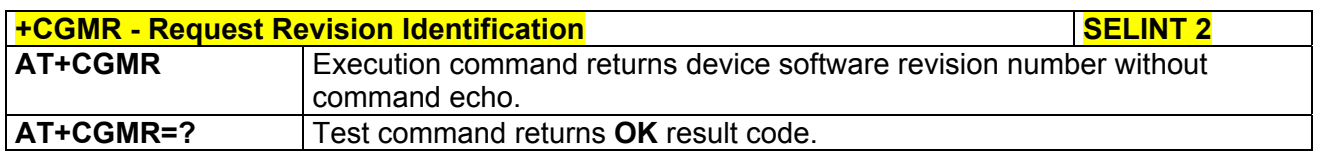

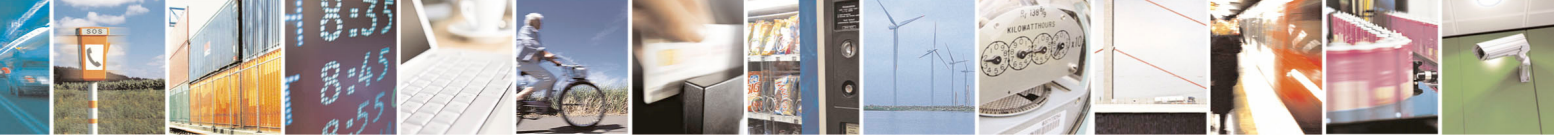

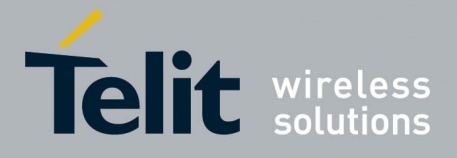

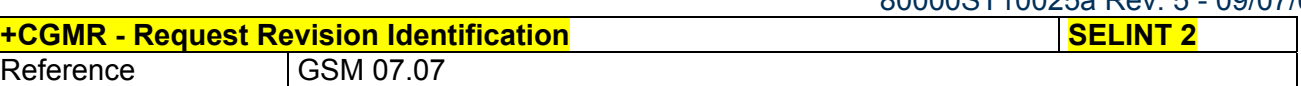

# *3.5.4.1.4 Request Product Serial Number Identification - +CGSN*

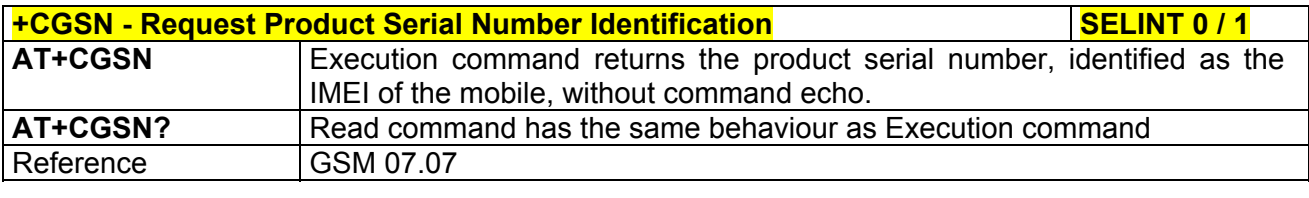

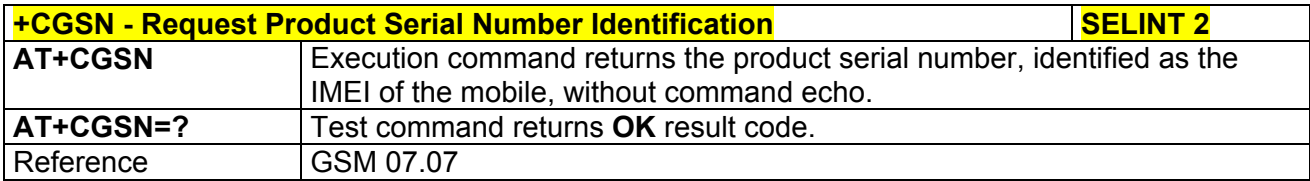

# *3.5.4.1.5 Select TE Character Set - +CSCS*

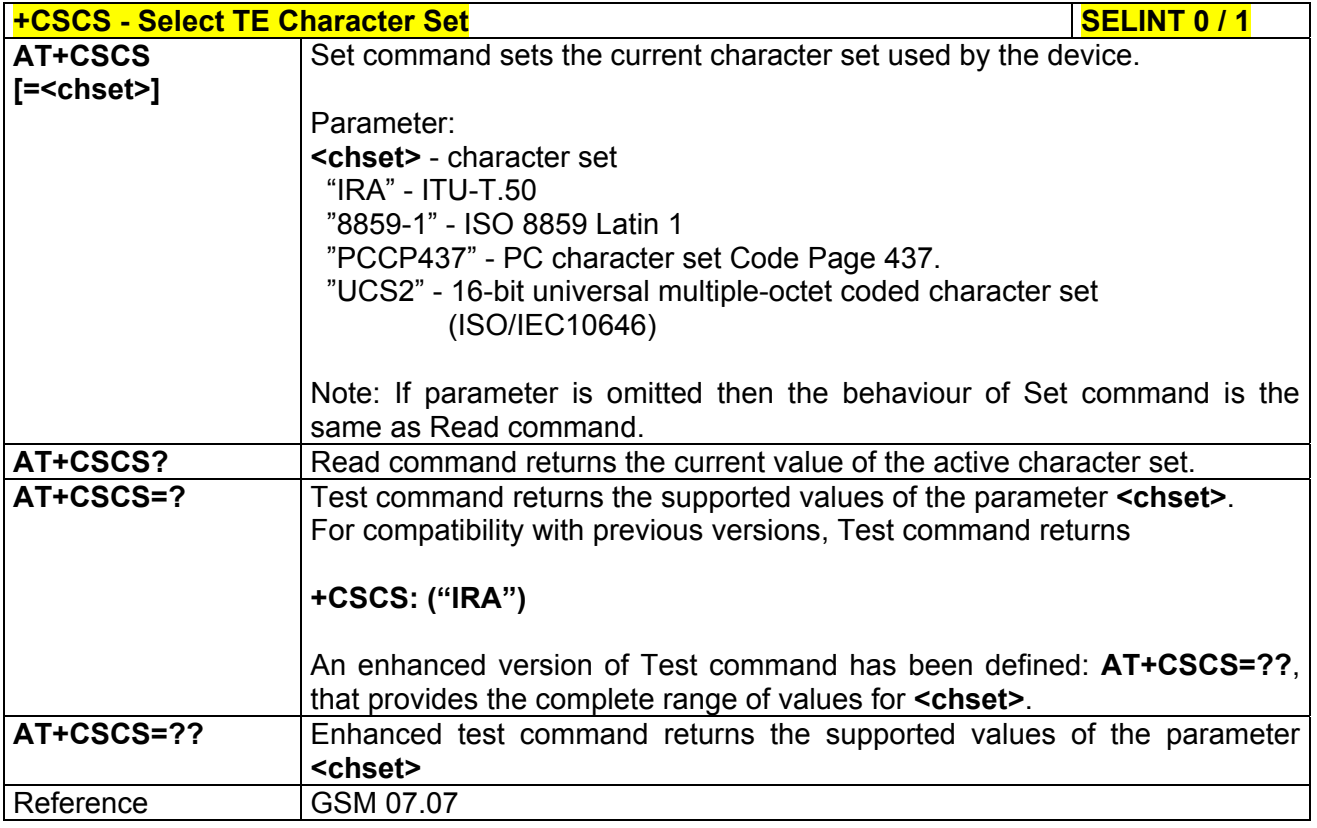

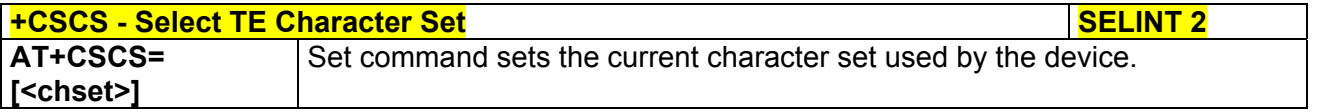

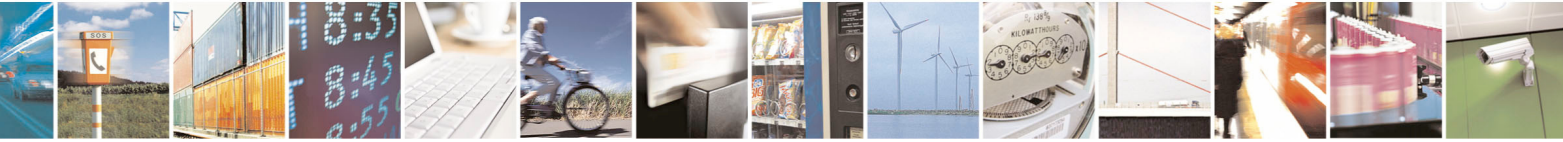

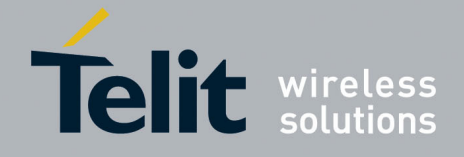

80000ST10025a Rev. 5 - 09/07/08

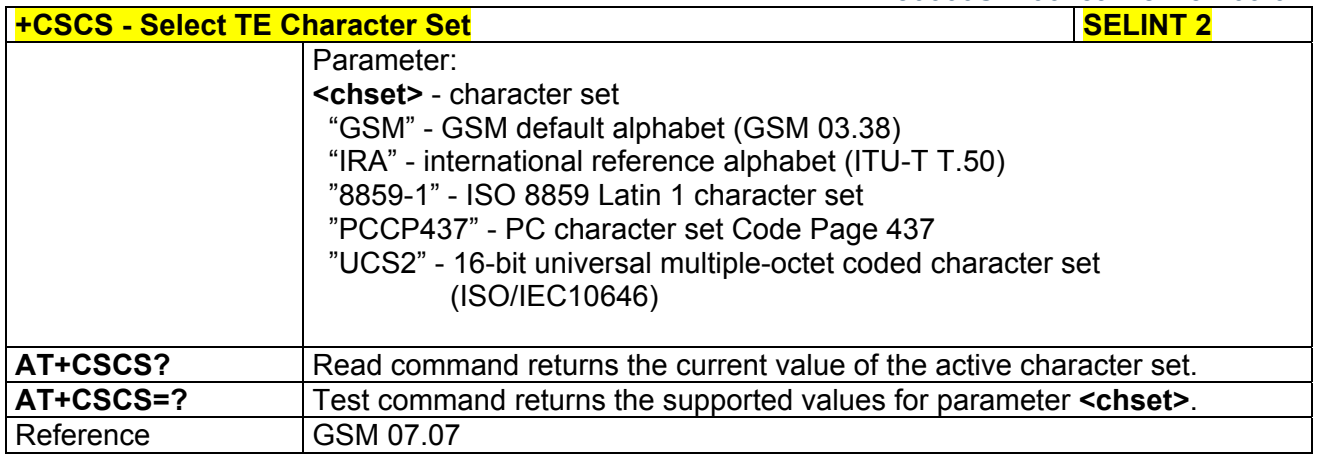

#### *3.5.4.1.6 Request International Mobile Subscriber Identity (IMSI) - +CIMI*

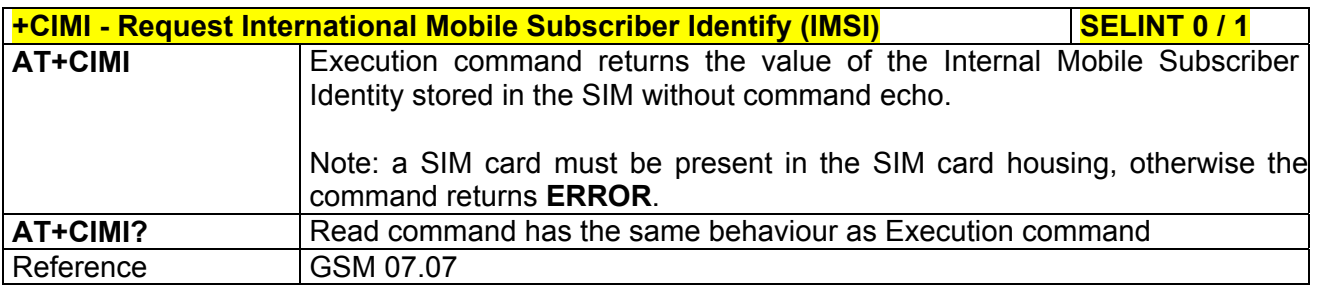

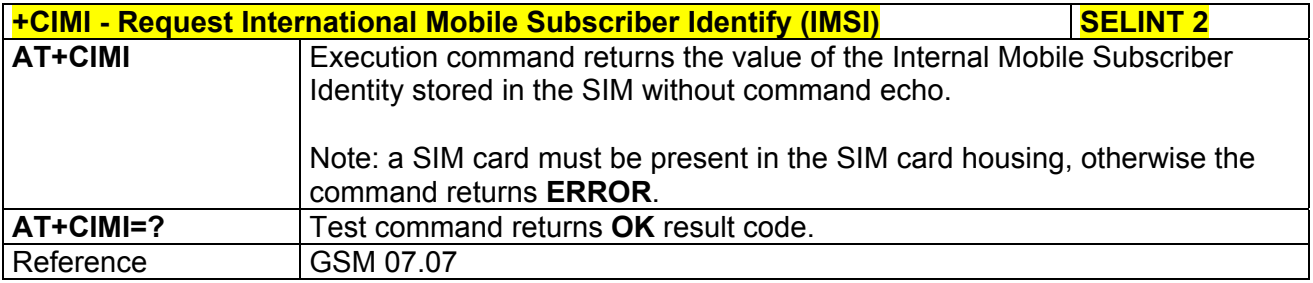

#### *3.5.4.1.7 Multiplexing Mode - +CMUX*

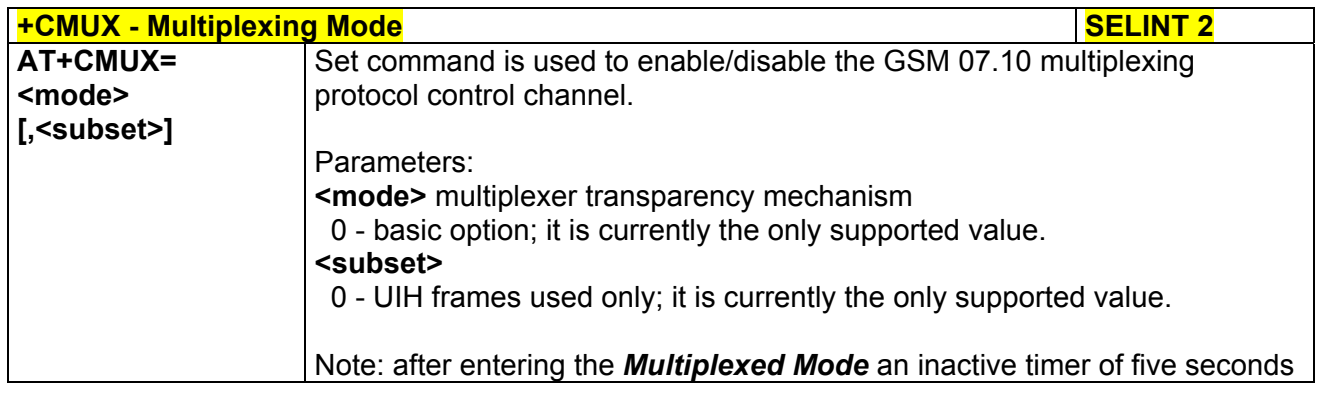

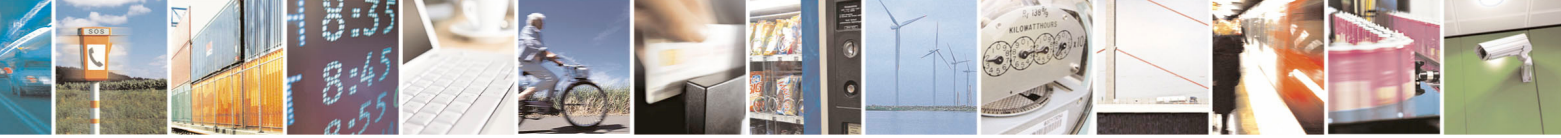

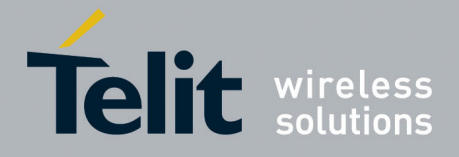

80000ST10025a Rev. 5 - 09/07/08

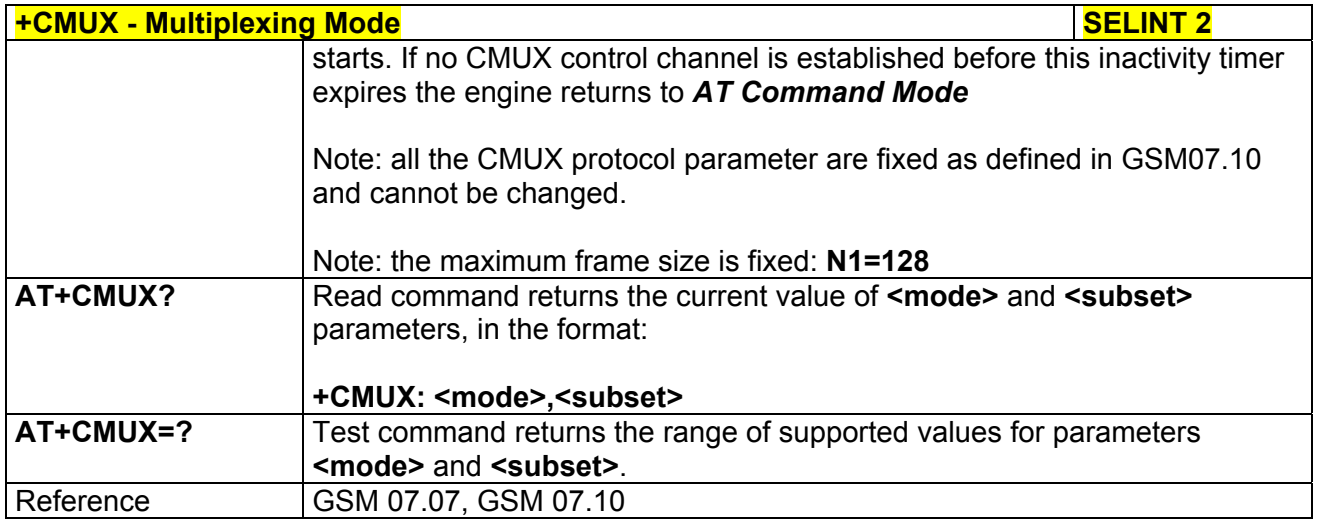

#### *3.5.4.1.8 PCCA STD-101 Select Wireless Network - +WS46*

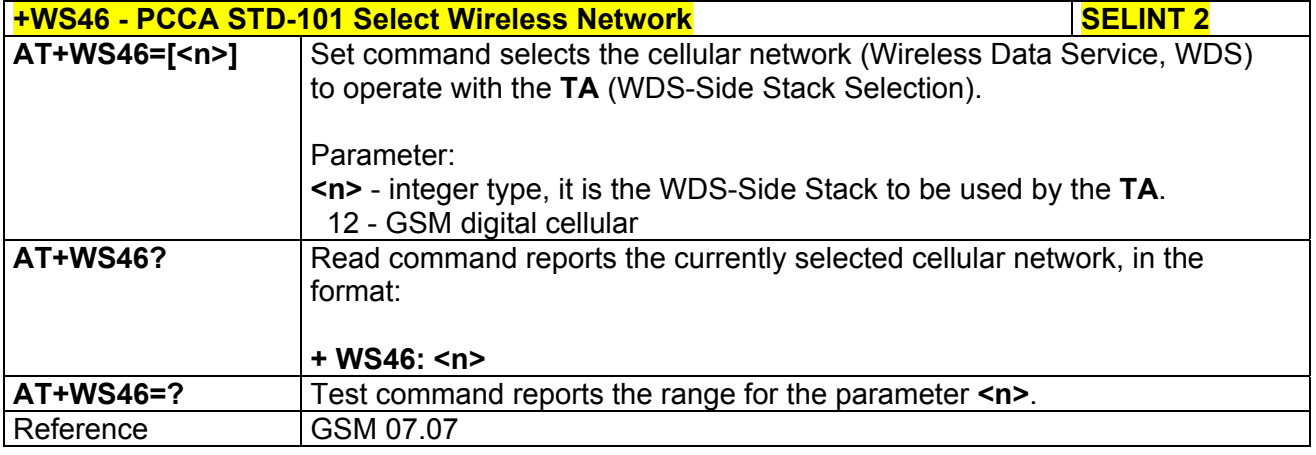

#### 3.5.4.2 Call Control

#### *3.5.4.2.1 Hang Up Call - +CHUP*

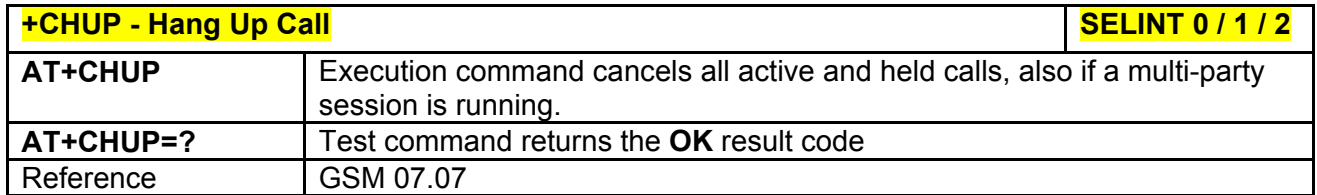

# *3.5.4.2.2 Select Bearer Service Type - +CBST*

**+CBST - Select Bearer Service Type Second SECUST 0 / 1** 

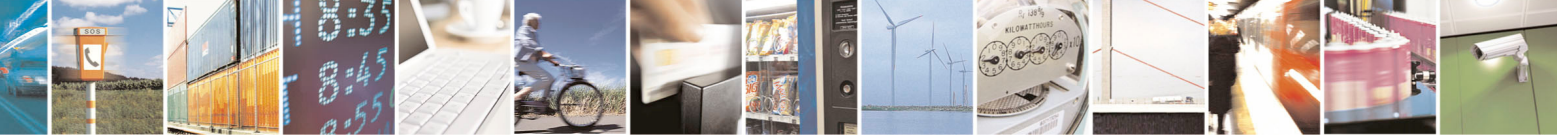

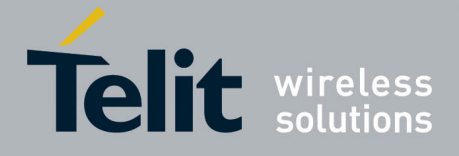

80000ST10025a Rev. 5 - 09/07/08

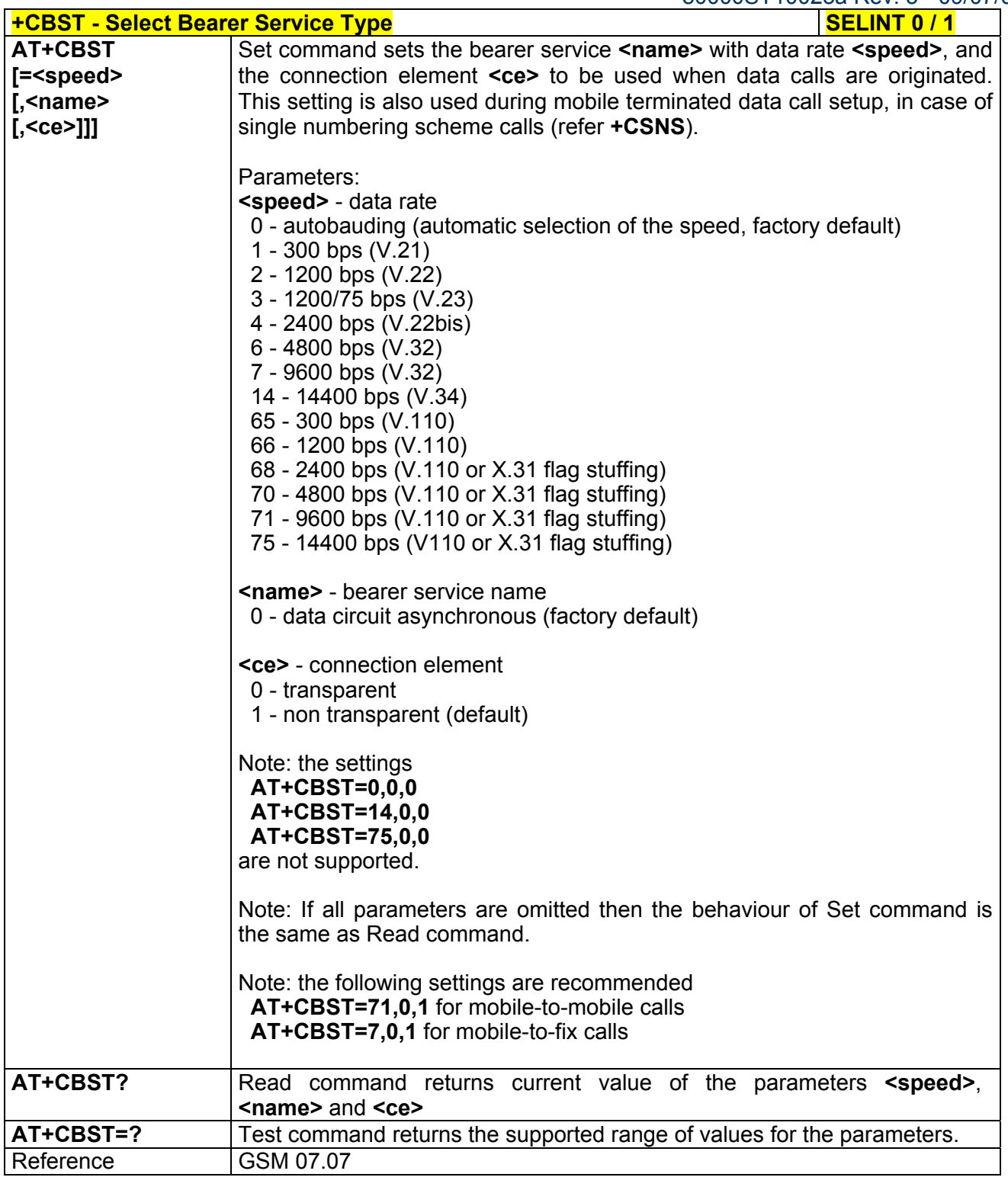

**+CBST - Select Bearer Service Type**<br>AT+CBST= <br>AT+CBST= Set command sets the bearer service <name> with data rate <speed Set command sets the bearer service **<name>** with data rate **<speed>**, and

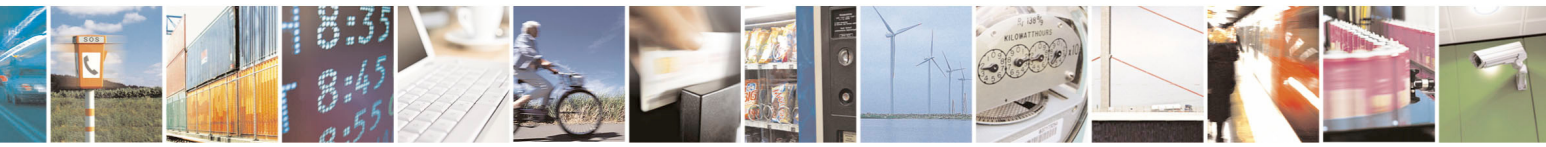

Reproduction forbidden without Telit Communications S.p.A. written authorization - All Rights Reserved page 72 of 434
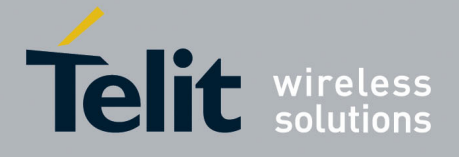

80000ST10025a Rev. 5 - 09/07/08

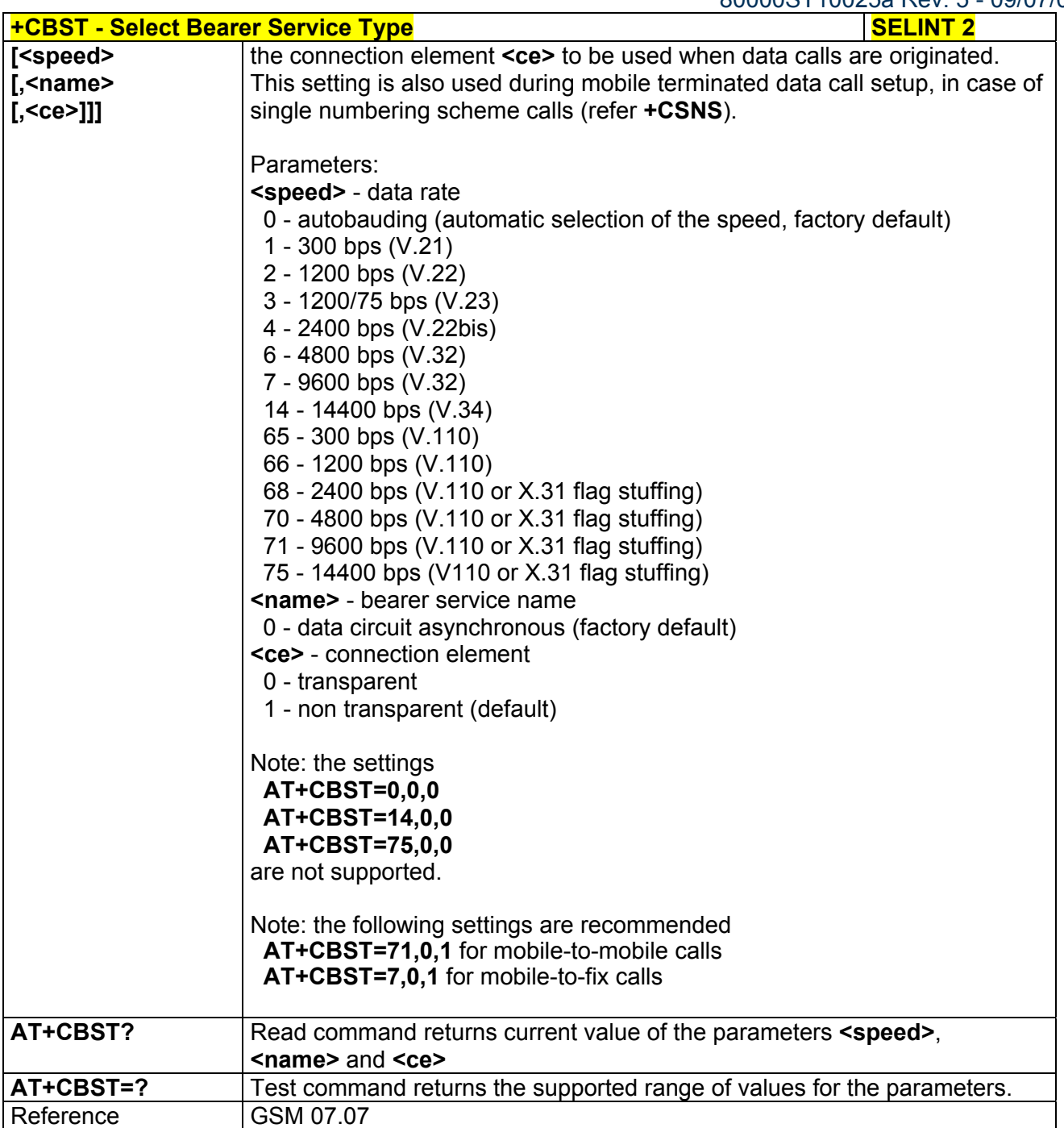

## *3.5.4.2.3 Radio Link Protocol - +CRLP*

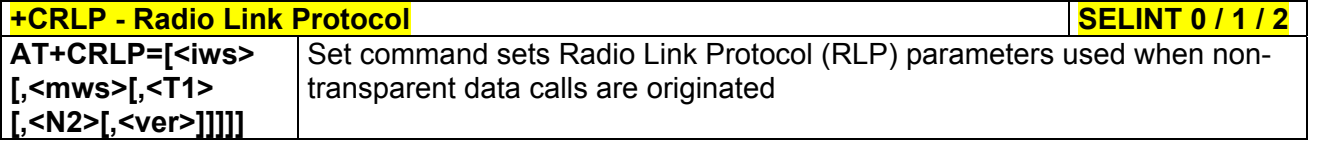

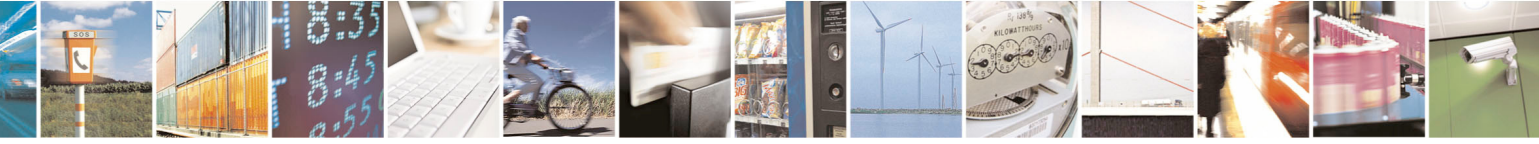

Reproduction forbidden without Telit Communications S.p.A. written authorization - All Rights Reserved page 73 of 434

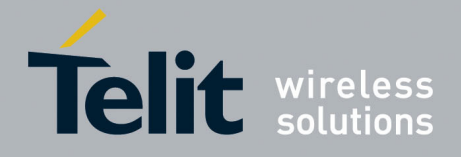

80000ST10025a Rev. 5 - 09/07/08

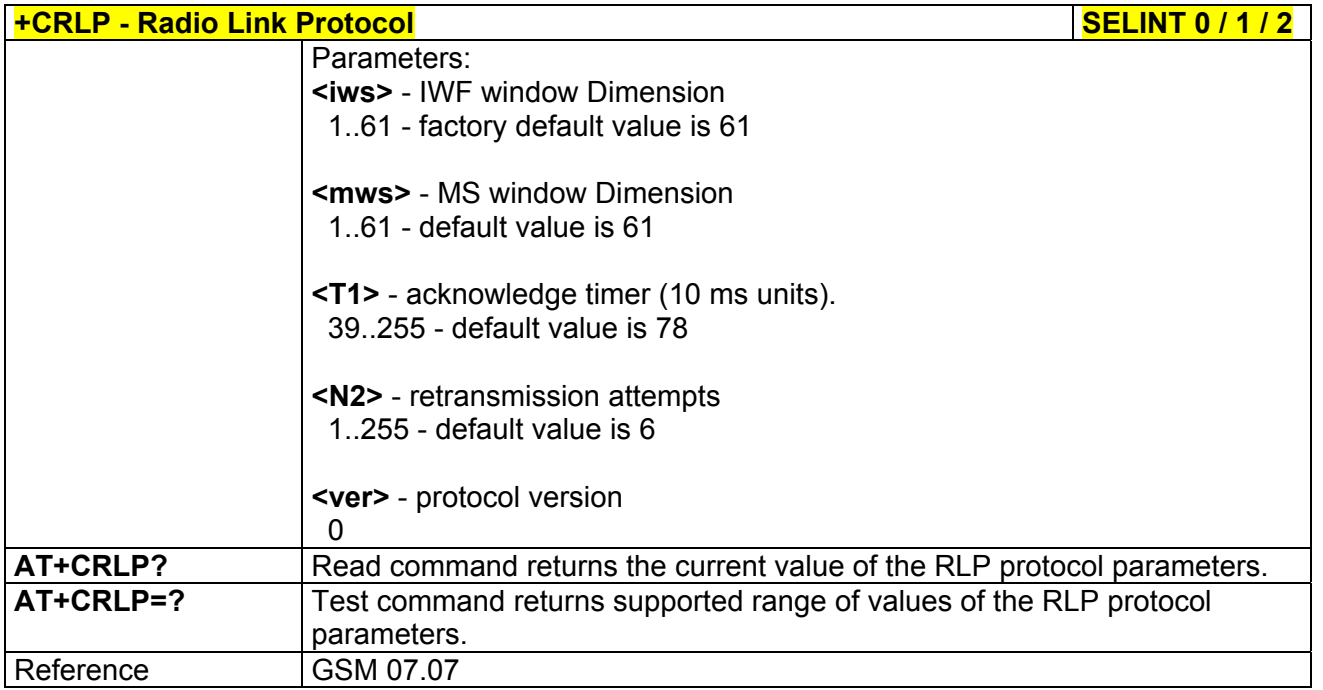

## *3.5.4.2.4 Service Reporting Control - +CR*

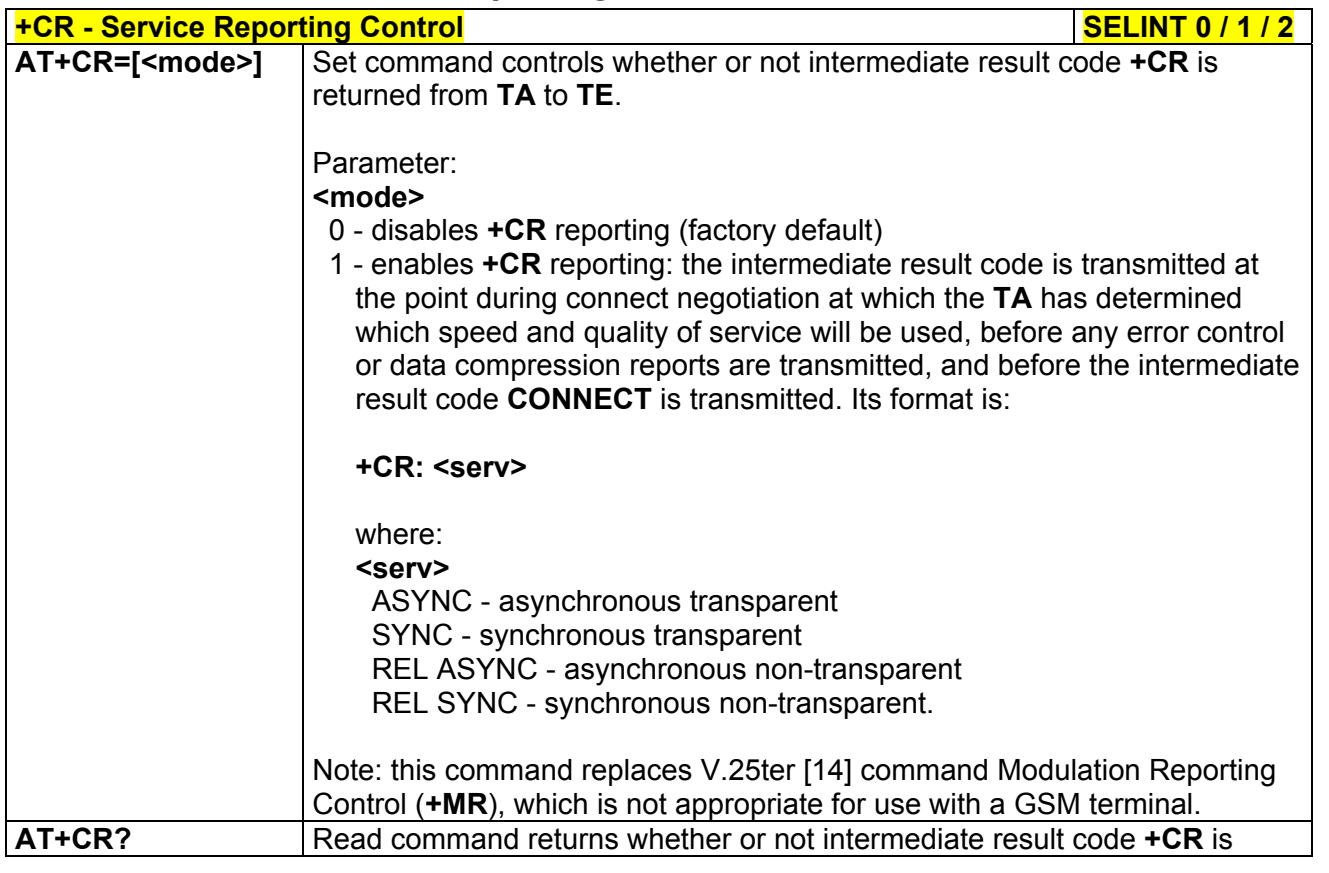

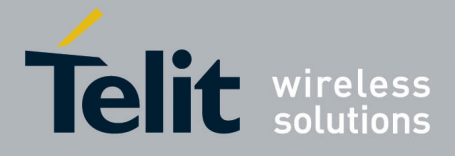

80000ST10025a Rev. 5 - 09/07/08

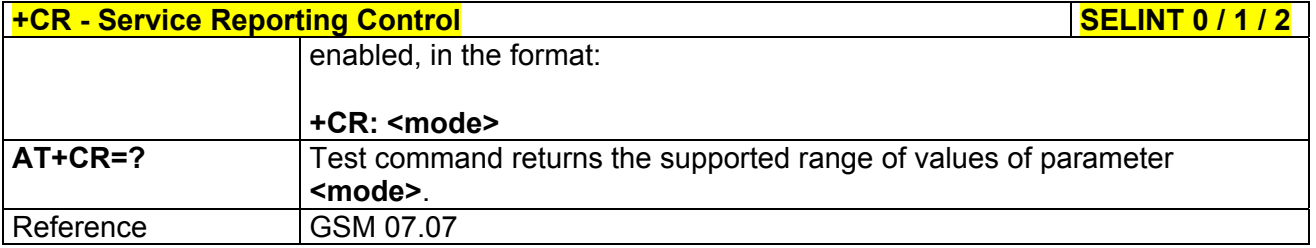

# *3.5.4.2.5 Extended Error Report - +CEER*

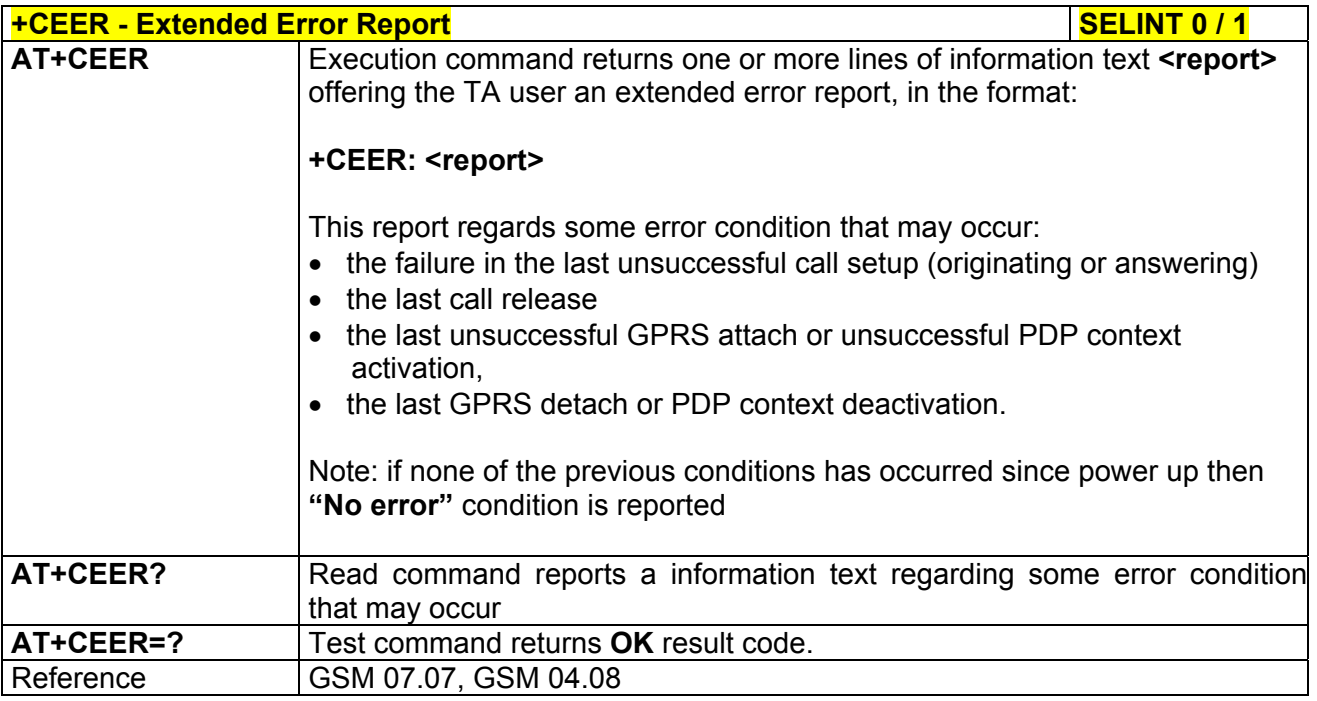

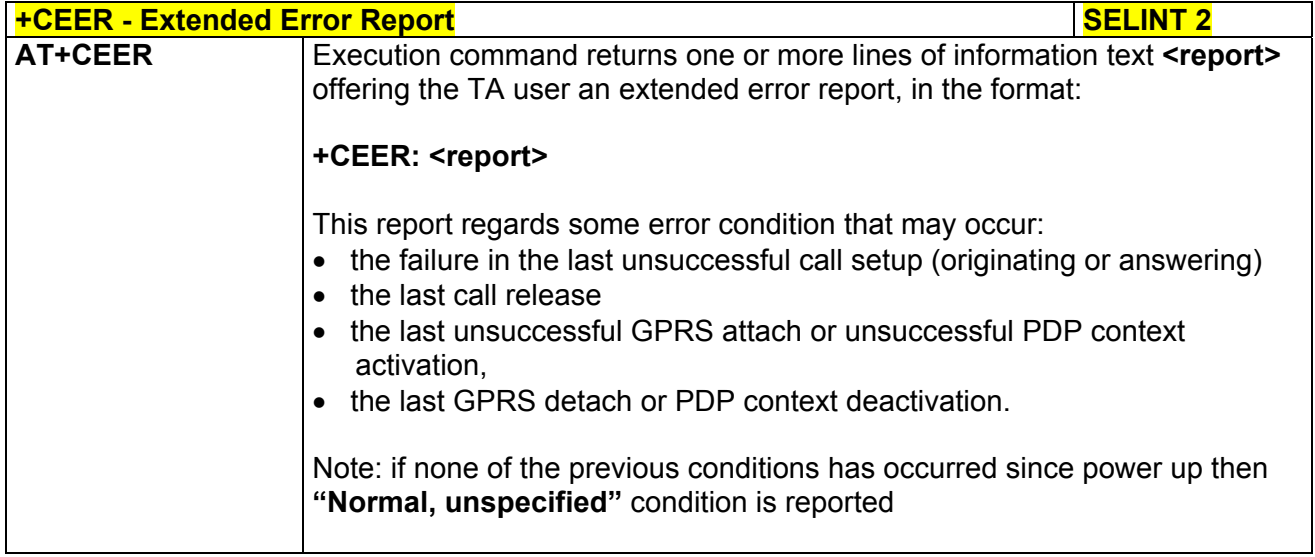

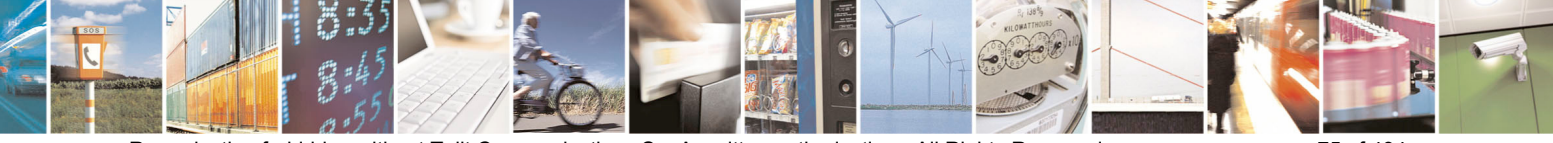

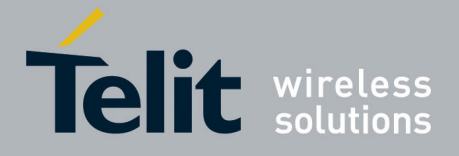

80000ST10025a Rev. 5 - 09/07/08

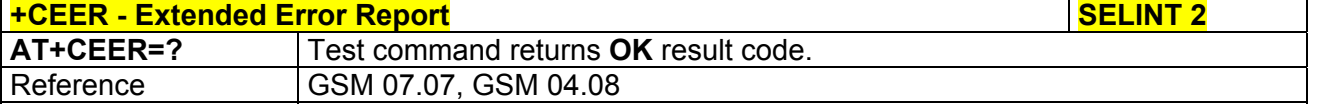

# *3.5.4.2.6 Cellular Result Codes - +CRC*

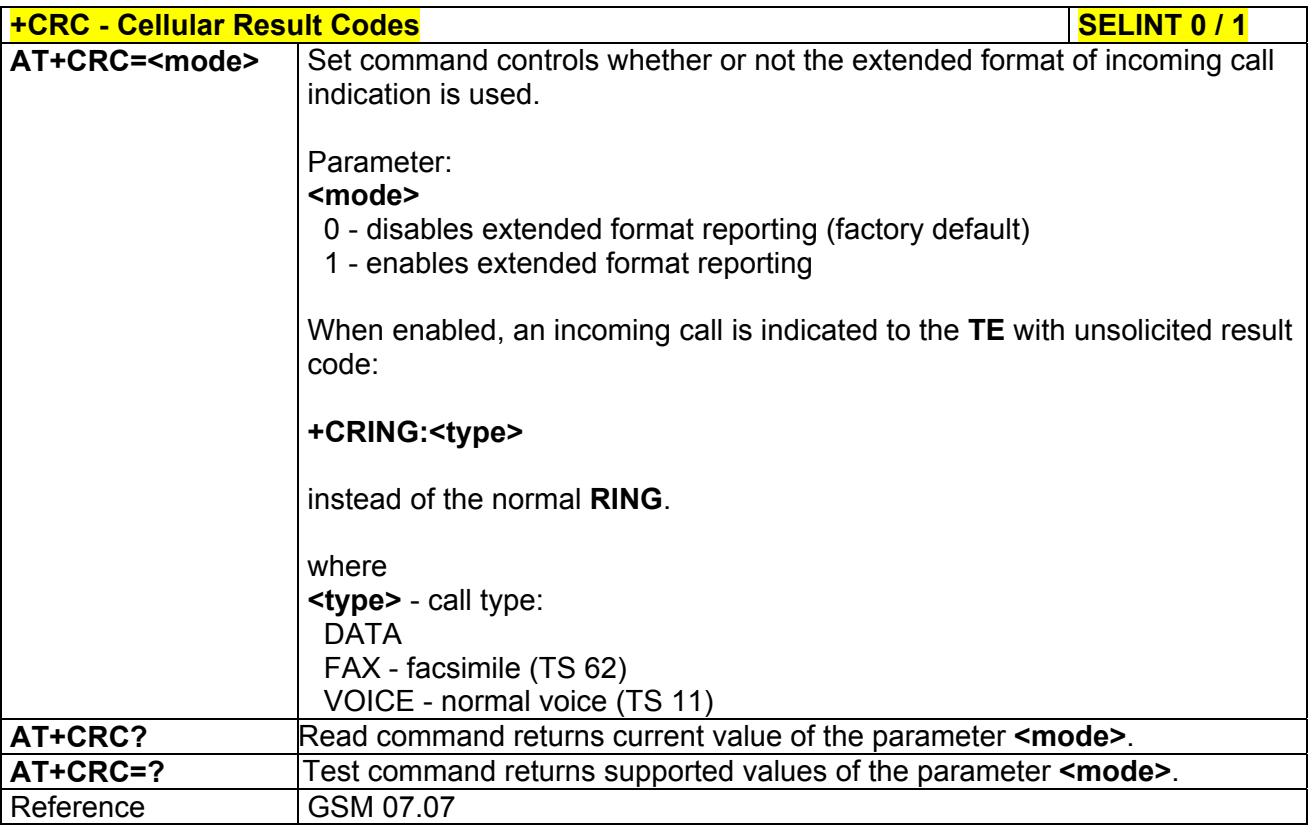

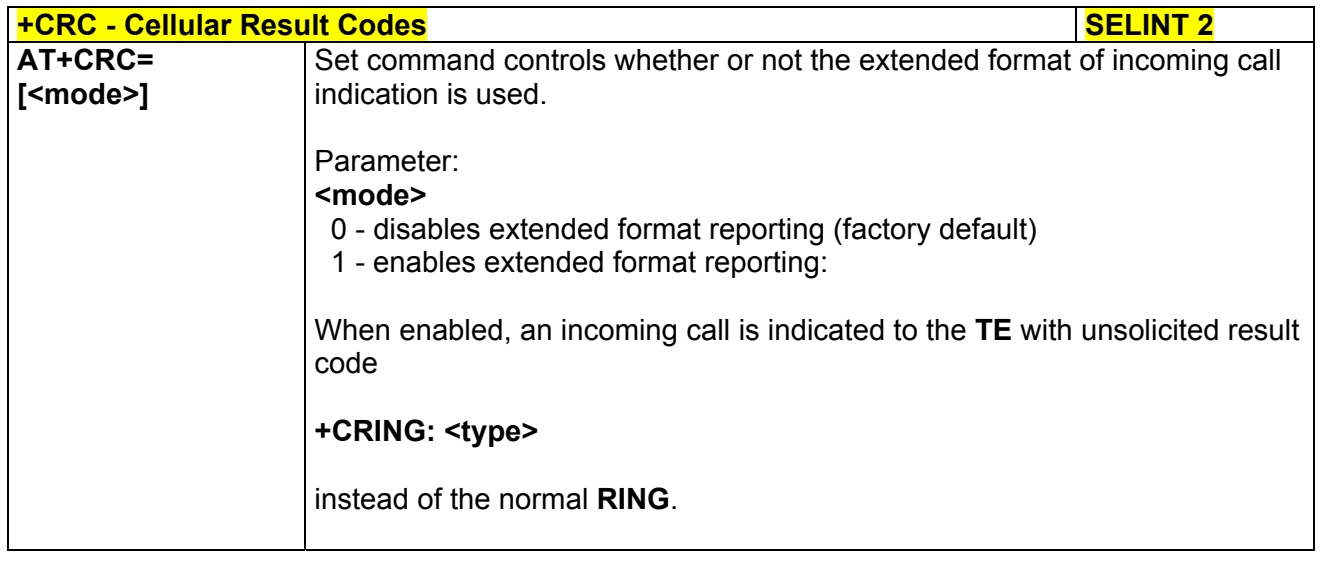

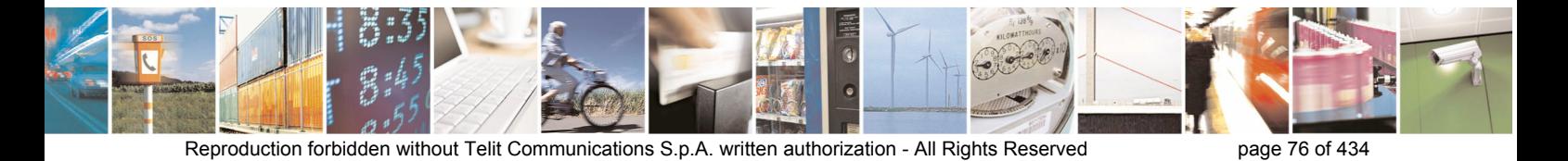

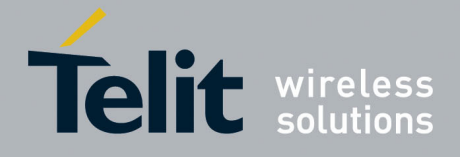

80000ST10025a Rev. 5 - 09/07/08

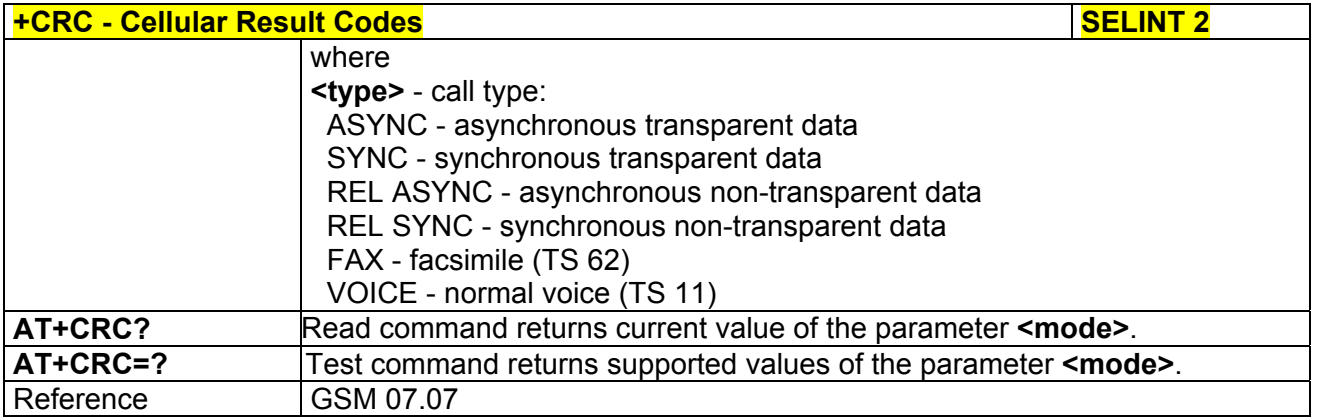

## *3.5.4.2.7 Single Numbering Scheme - +CSNS*

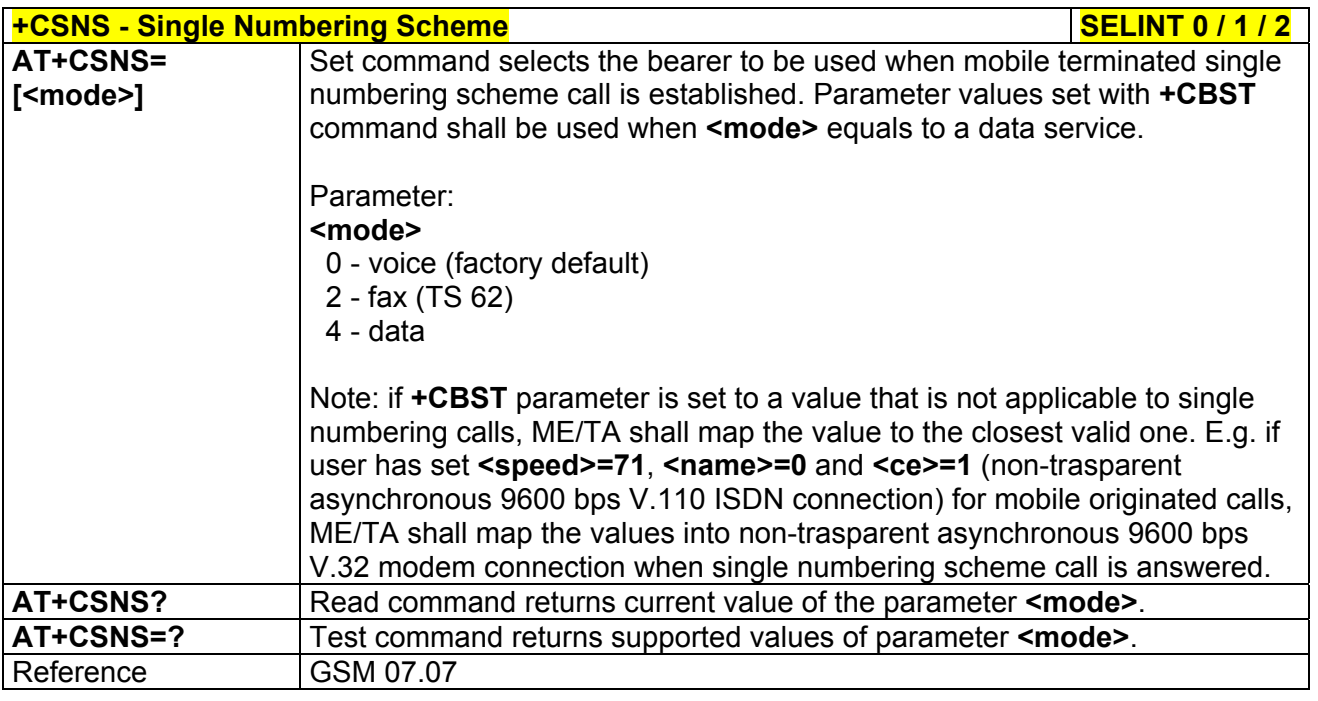

## *3.5.4.2.8 Voice Hang Up Control - +CVHU*

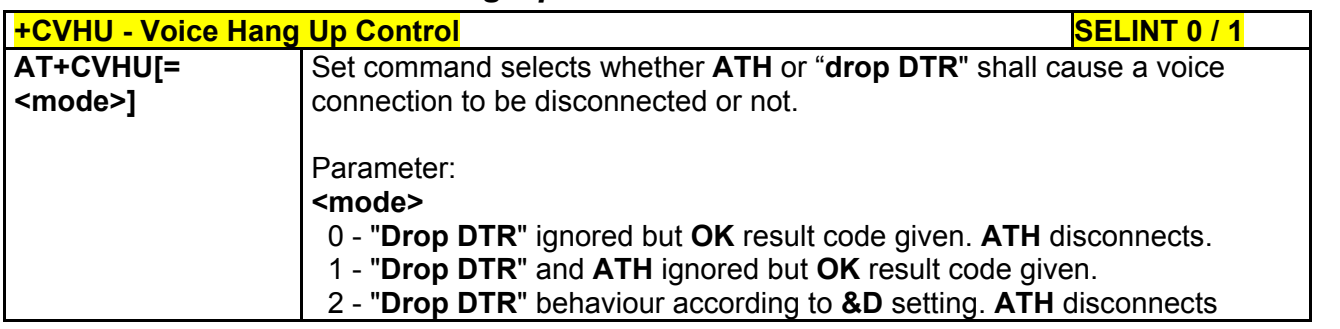

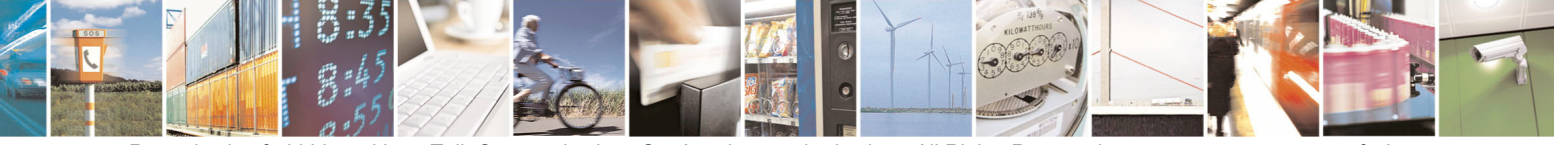

Reproduction forbidden without Telit Communications S.p.A. written authorization - All Rights Reserved page 77 of 434

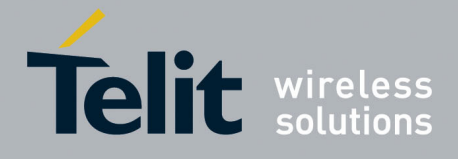

80000ST10025a Rev. 5 - 09/07/08

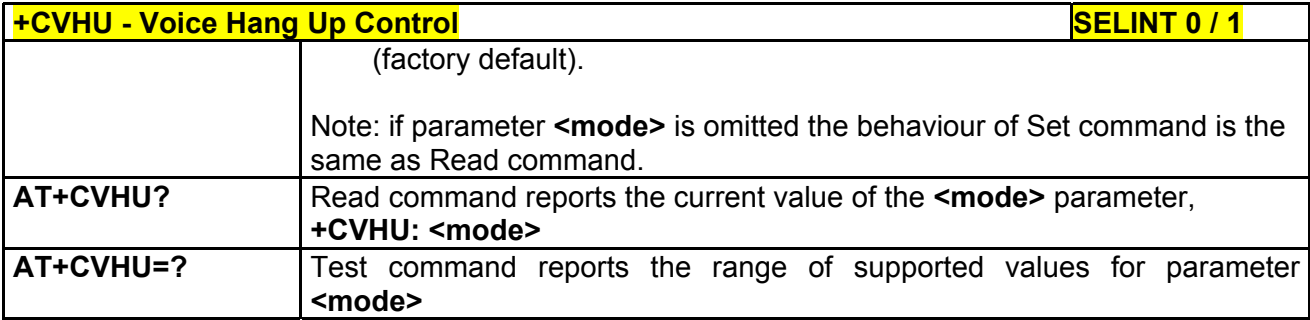

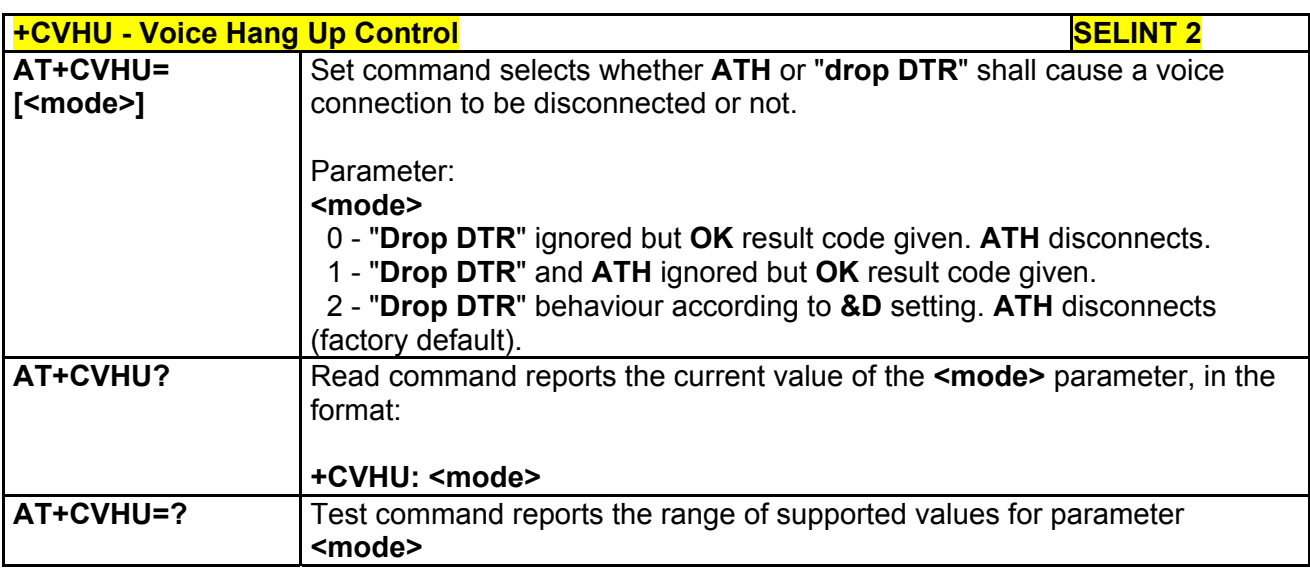

## 3.5.4.3 Network Service Handling

## *3.5.4.3.1 Subscriber Number - +CNUM*

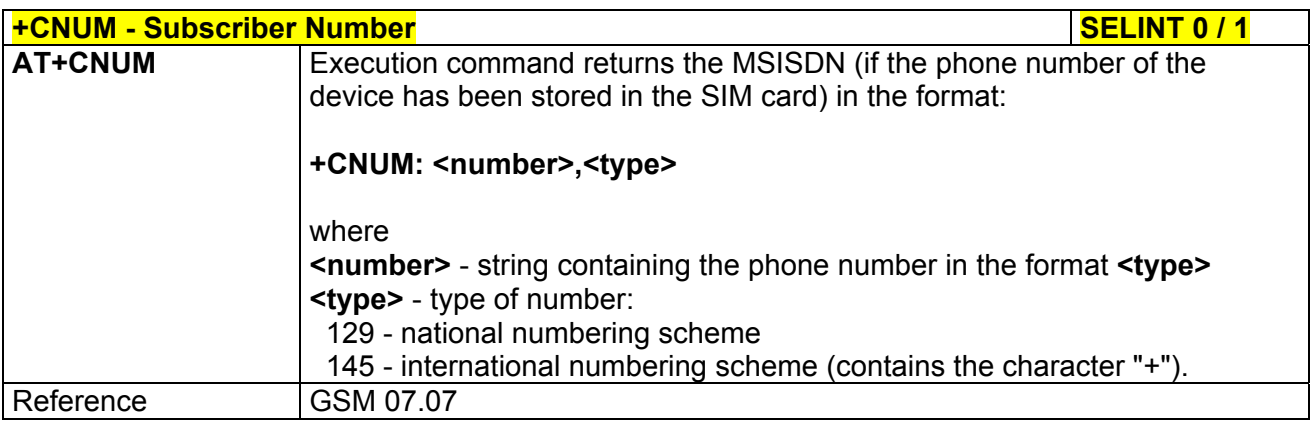

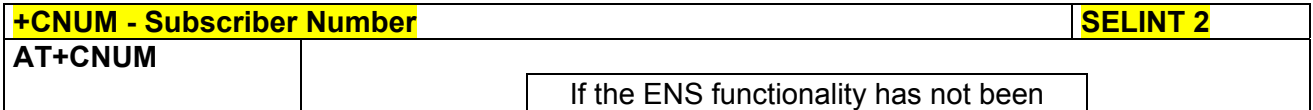

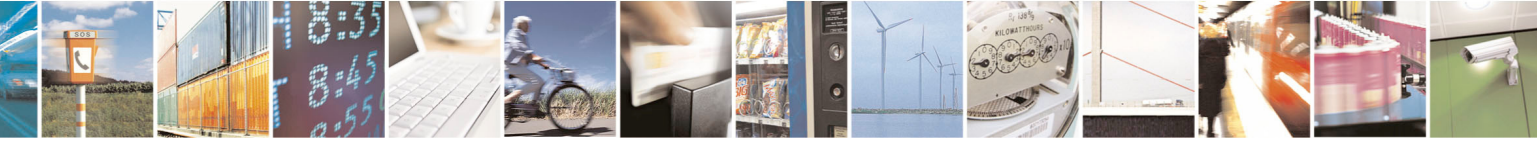

Reproduction forbidden without Telit Communications S.p.A. written authorization - All Rights Reserved page 78 of 434

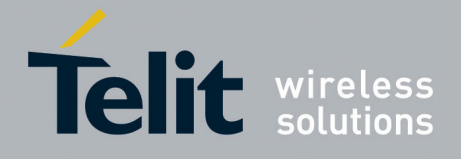

80000ST10025a Rev. 5 - 09/07/08

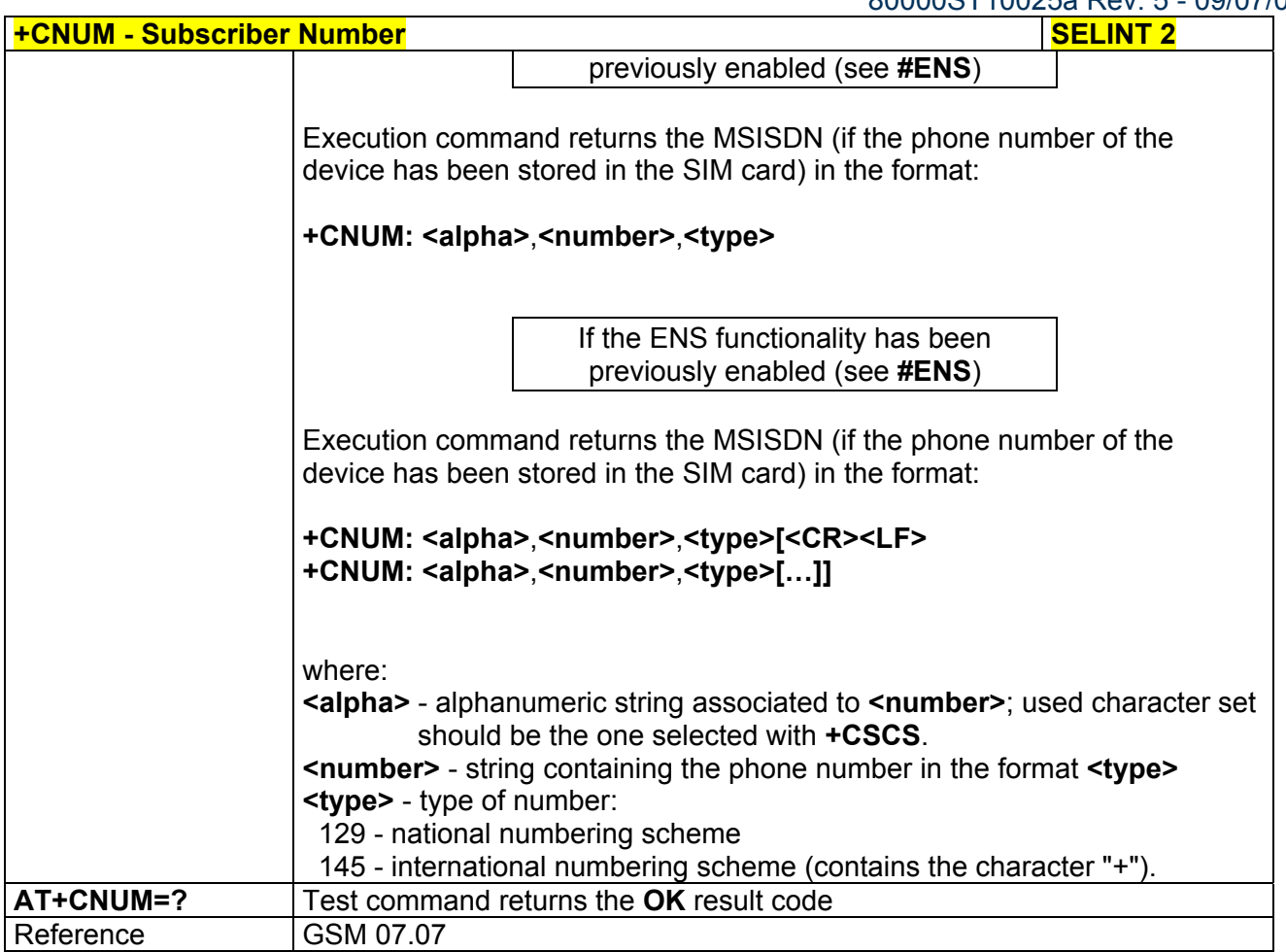

# *3.5.4.3.2 Read Operator Names - +COPN*

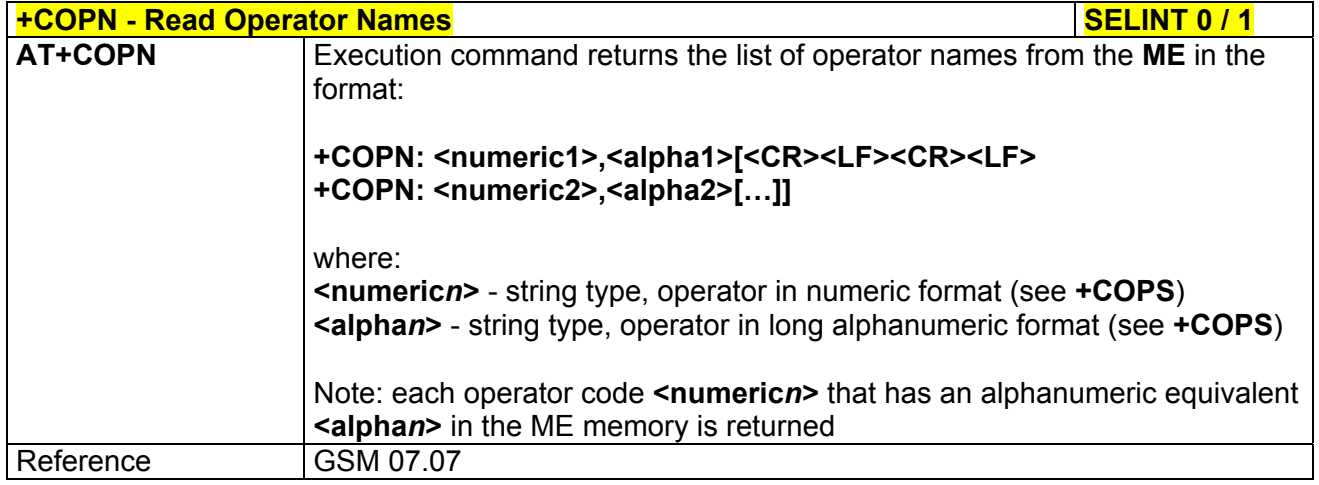

### **+COPN - Read Operator Names** Section 2 and 2 and 2 and 2 and 2 and 2 and 2 and 2 and 2 and 2 and 2 and 2 and 2 and 2 and 2 and 2 and 2 and 2 and 2 and 2 and 2 and 2 and 2 and 2 and 2 and 2 and 2 and 2 and 2 and 2 and 2 an

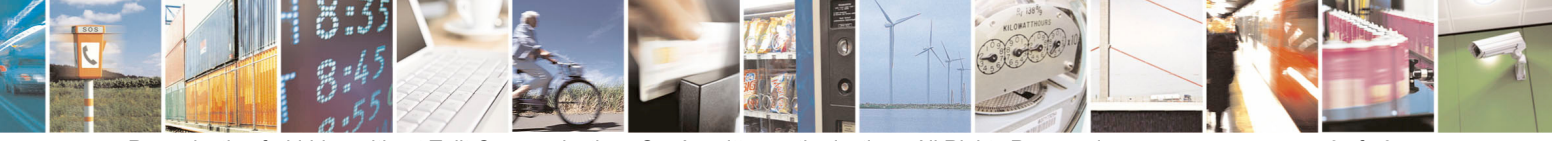

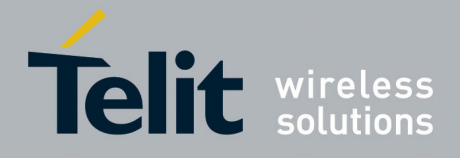

80000ST10025a Rev. 5 - 09/07/08

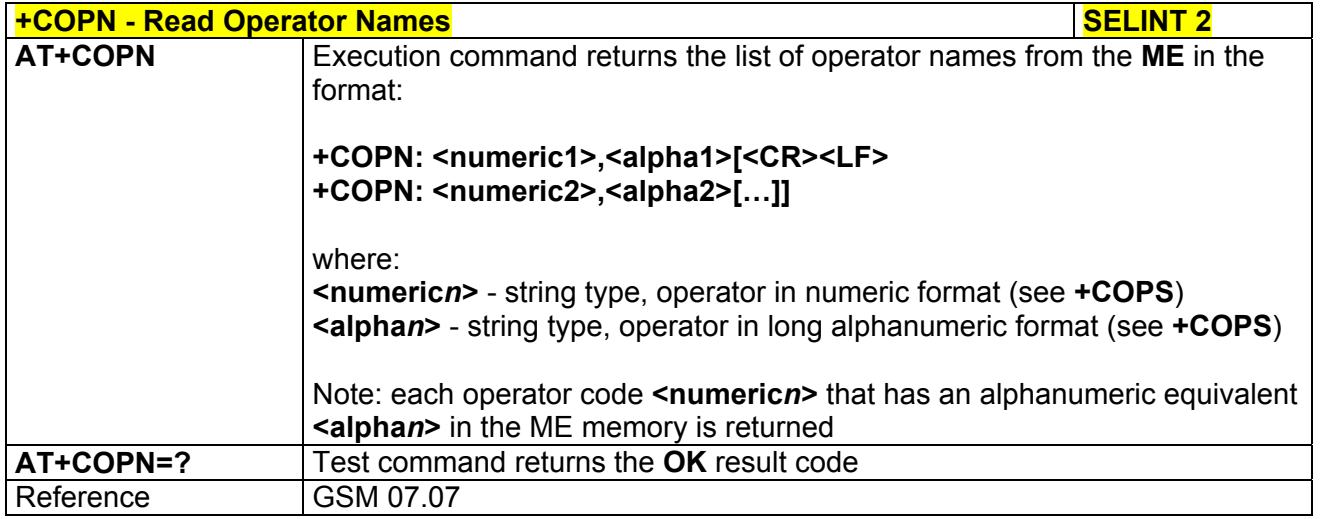

# *3.5.4.3.3 Network Registration Report - +CREG*

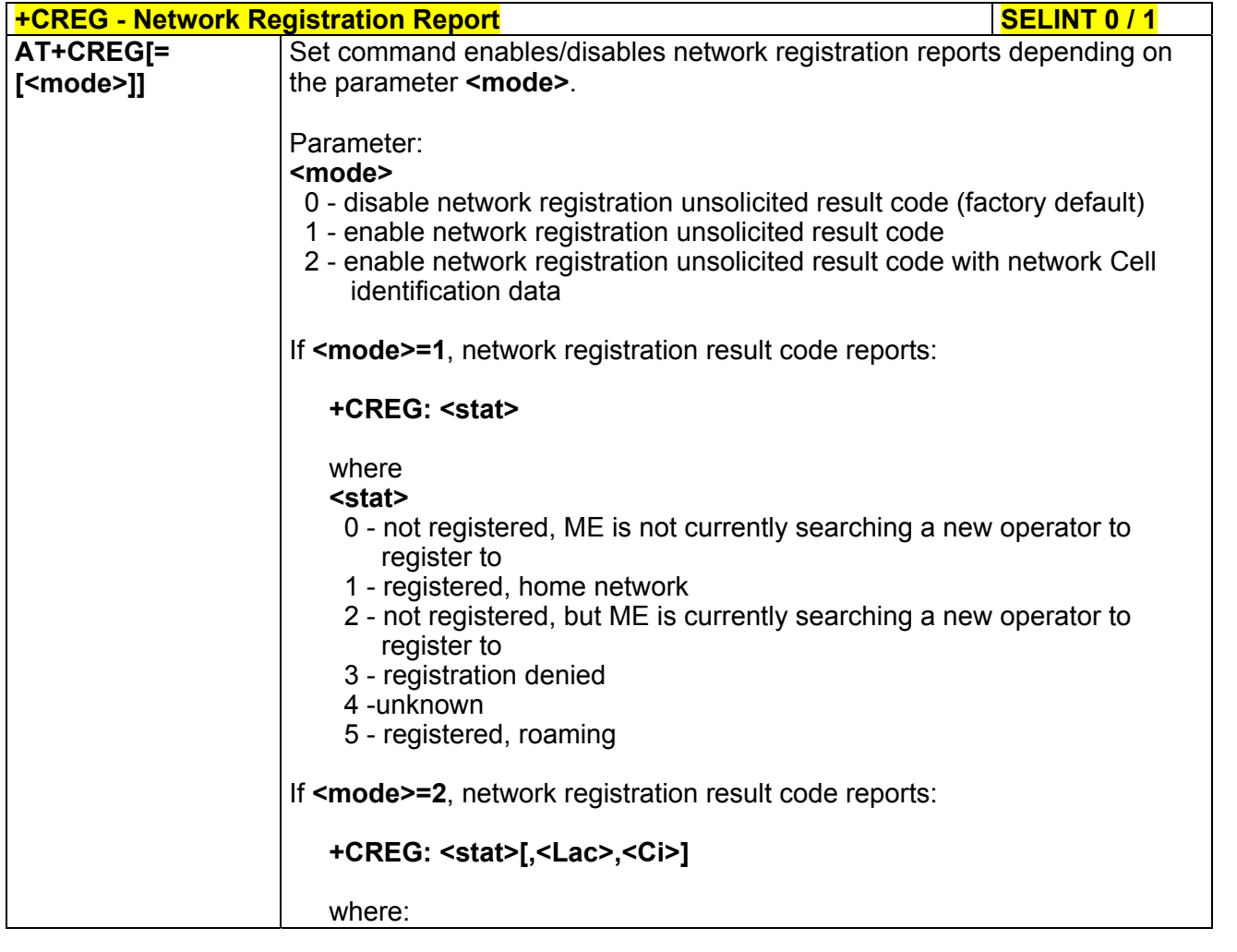

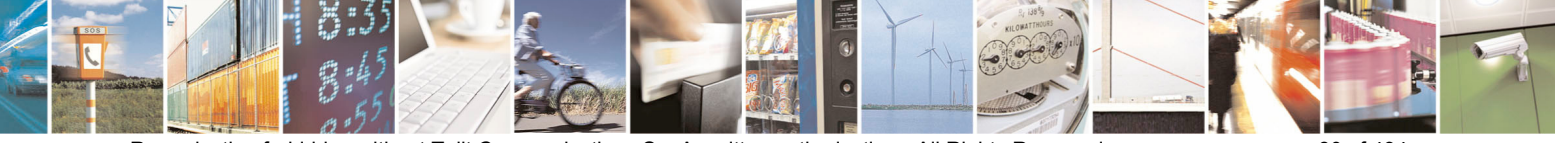

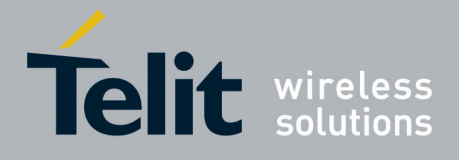

80000ST10025a Rev. 5 - 09/07/08

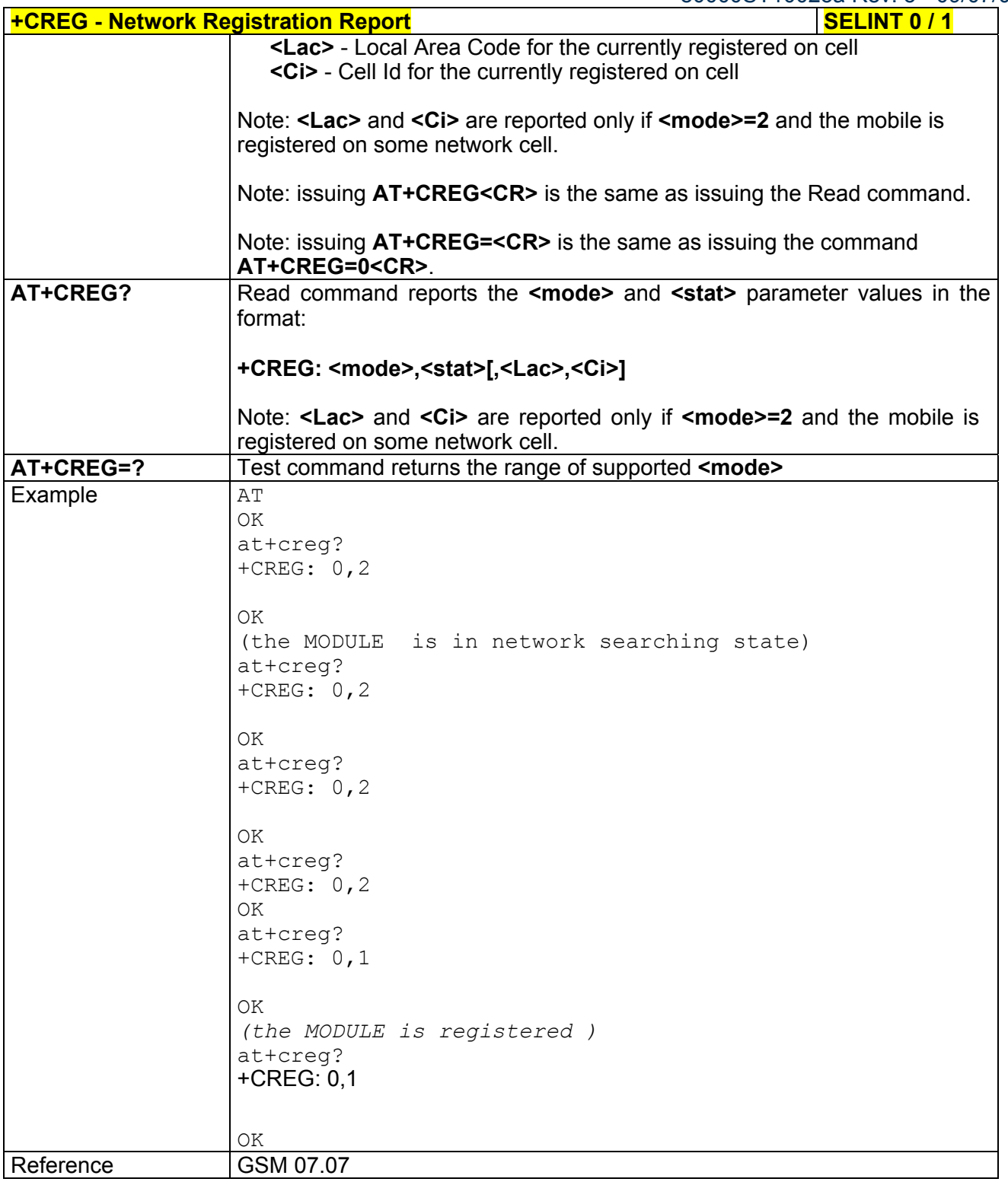

### **+CREG - Network Registration Report SELINT 2 AT+CREG=** Set command enables/disables network registration reports depending on

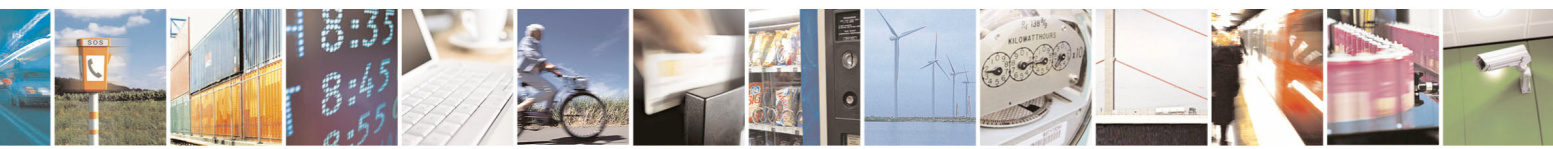

Reproduction forbidden without Telit Communications S.p.A. written authorization - All Rights Reserved page 81 of 434

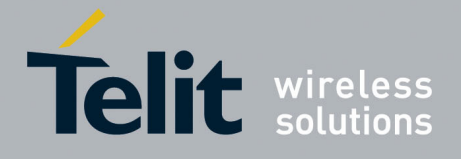

80000ST10025a Rev. 5 - 09/07/08

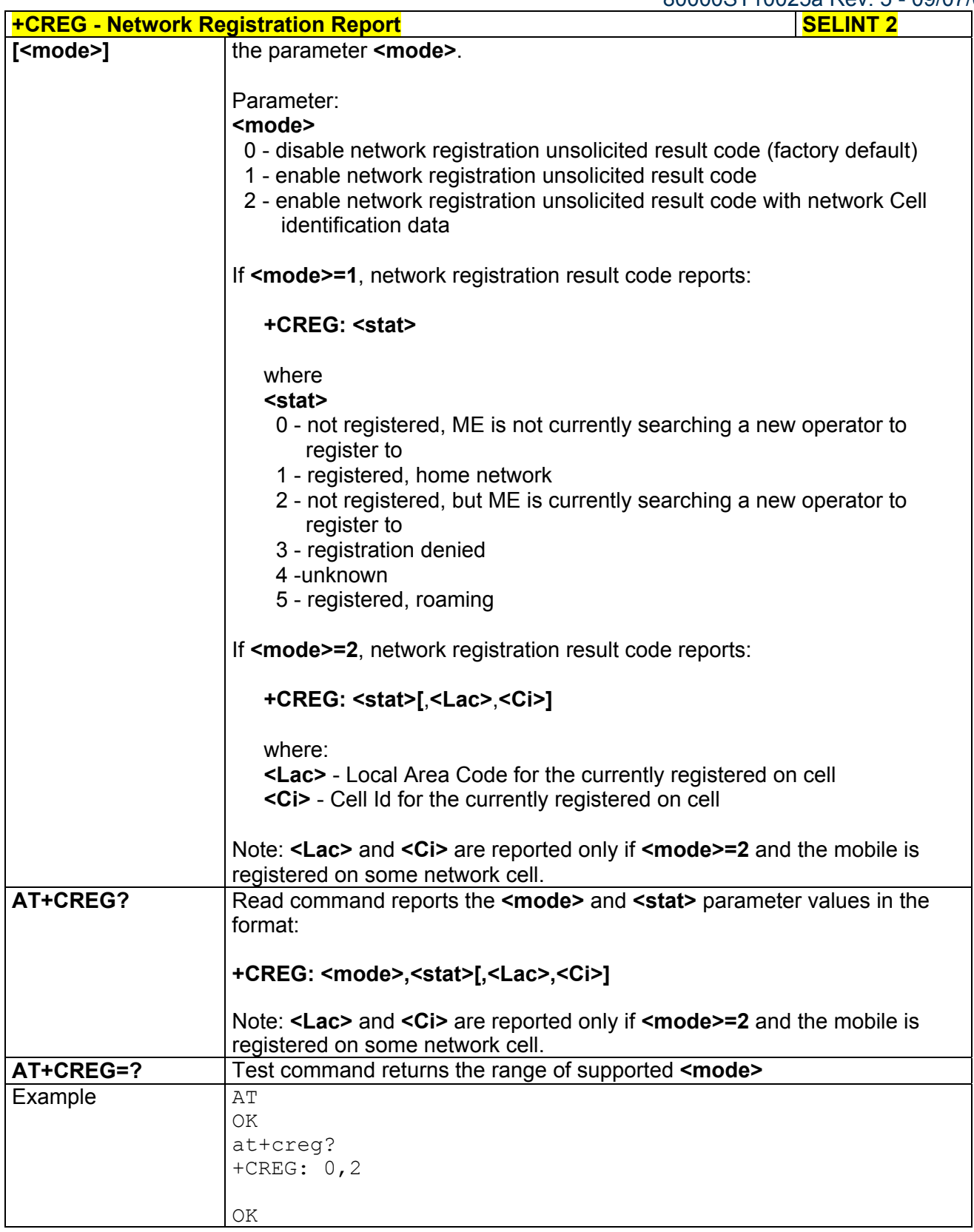

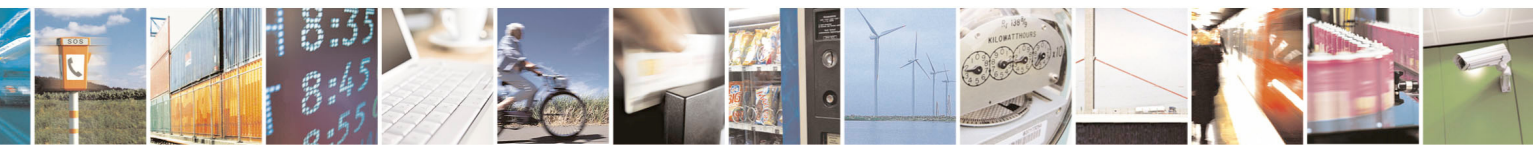

Reproduction forbidden without Telit Communications S.p.A. written authorization - All Rights Reserved page 82 of 434

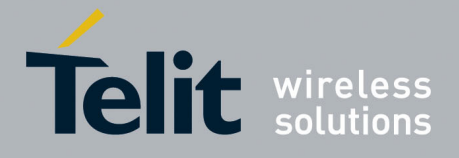

80000ST10025a Rev. 5 - 09/07/08

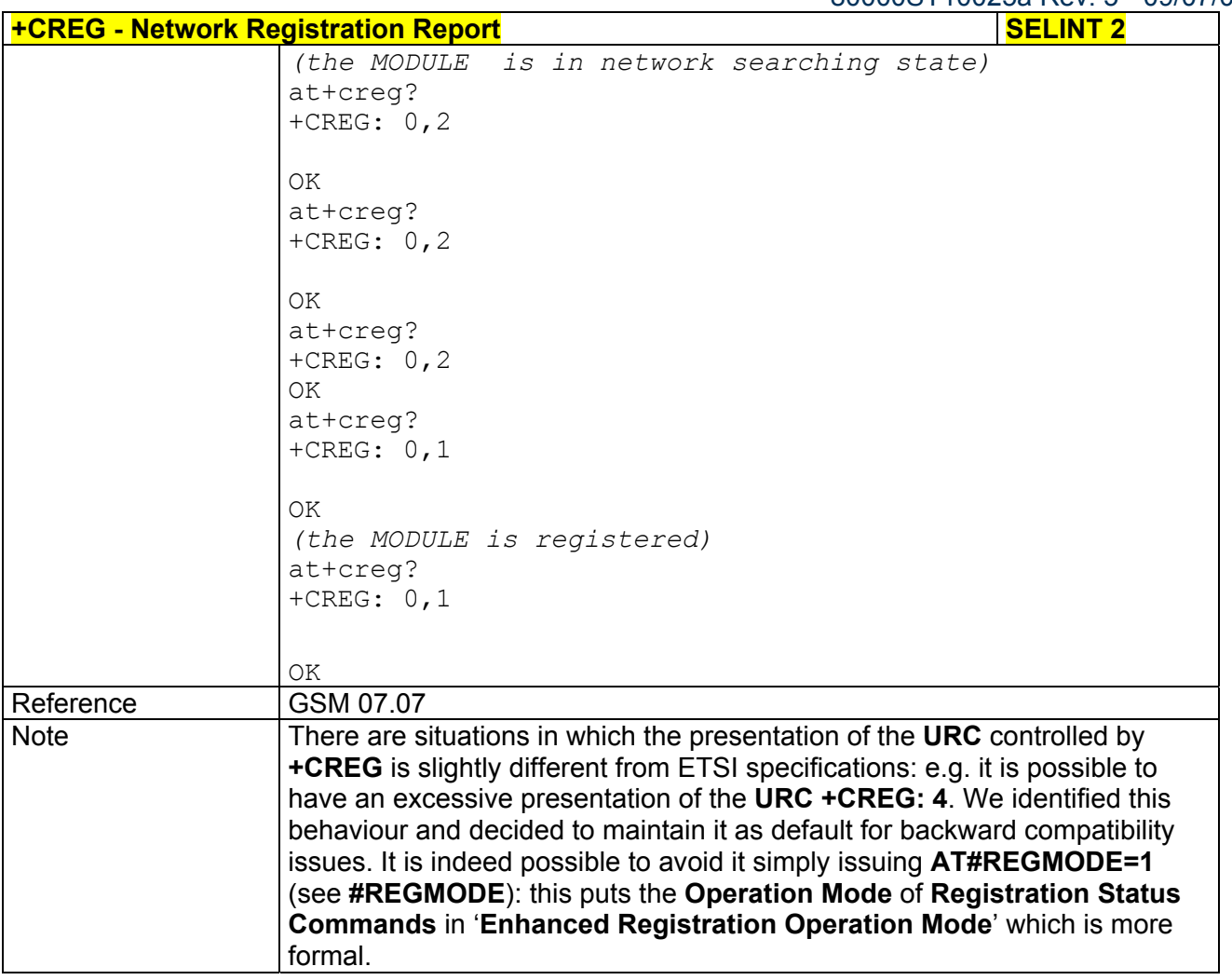

# *3.5.4.3.4 Operator Selection - +COPS*

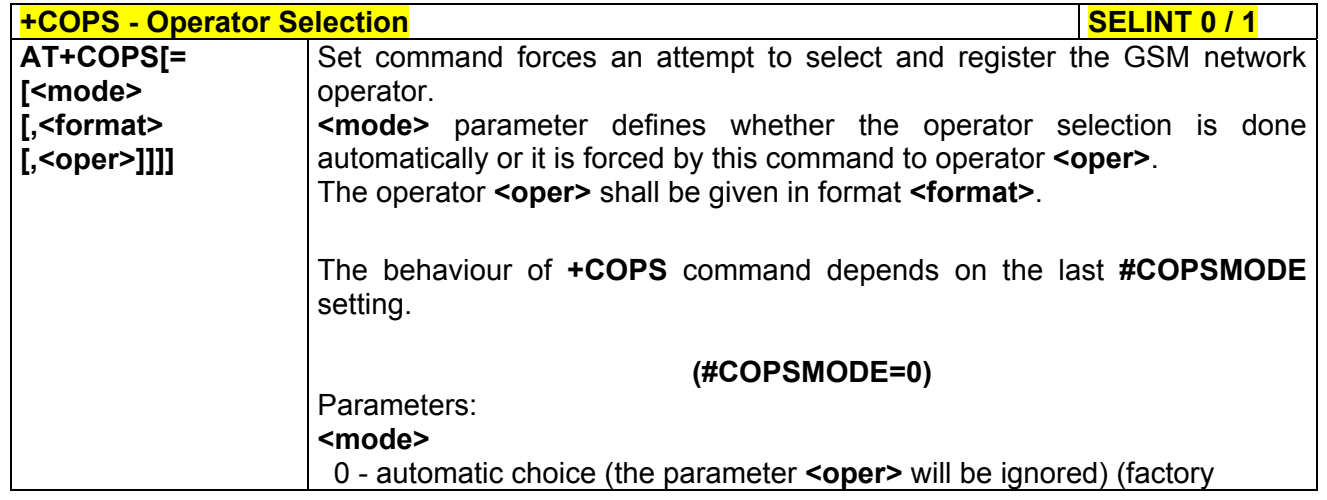

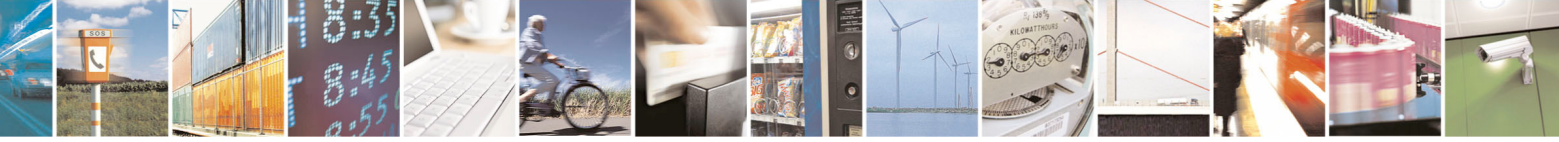

Reproduction forbidden without Telit Communications S.p.A. written authorization - All Rights Reserved page 83 of 434

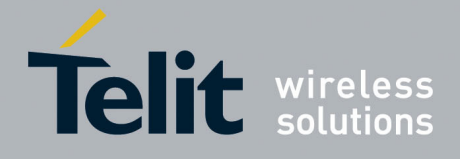

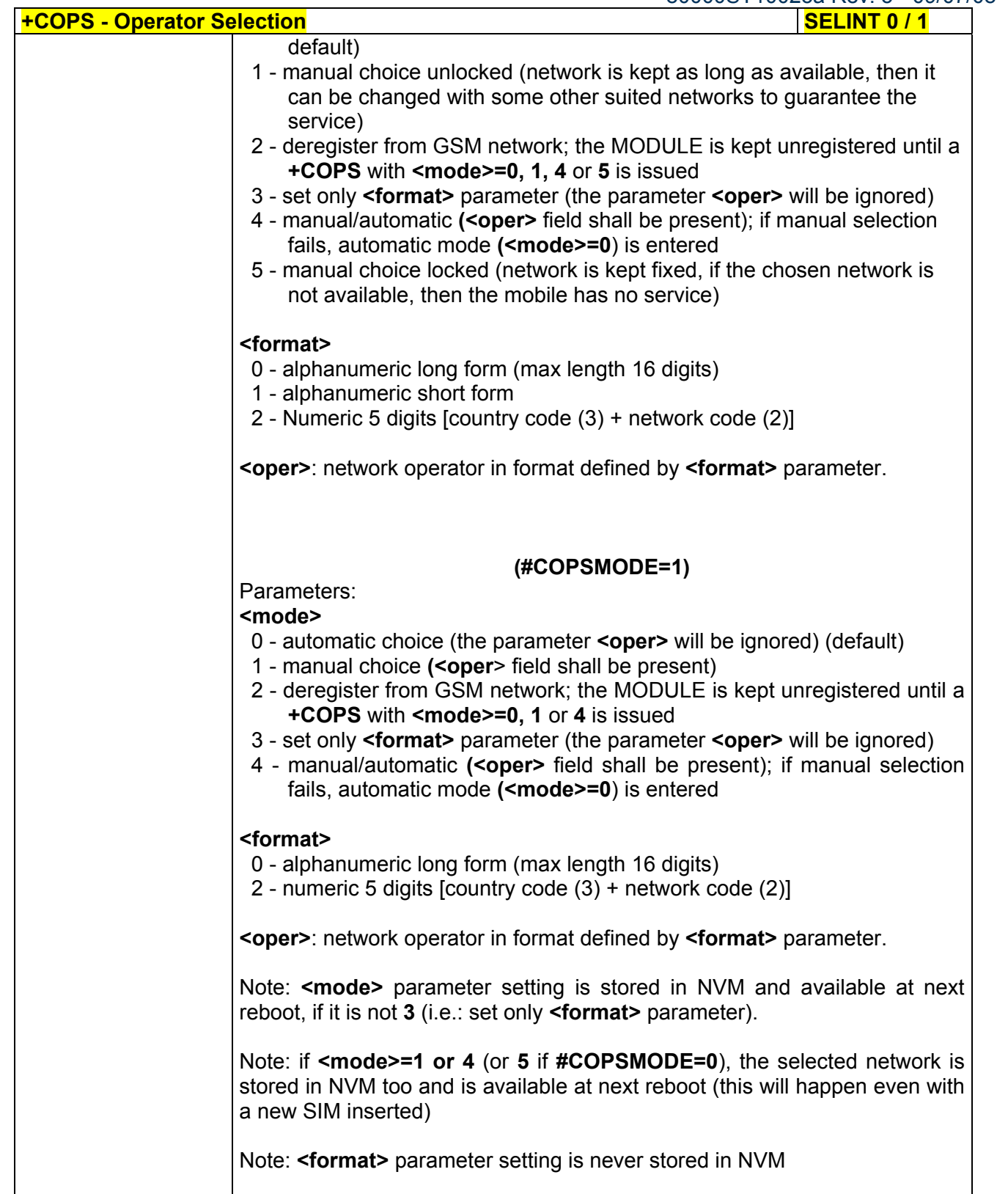

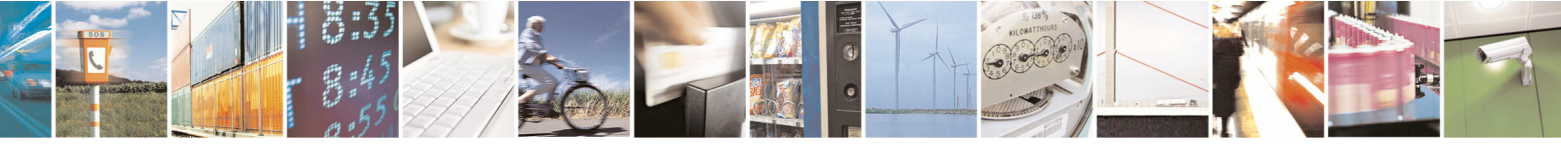

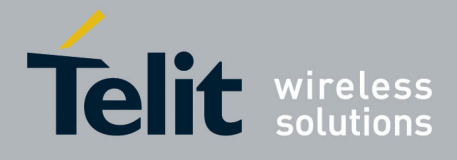

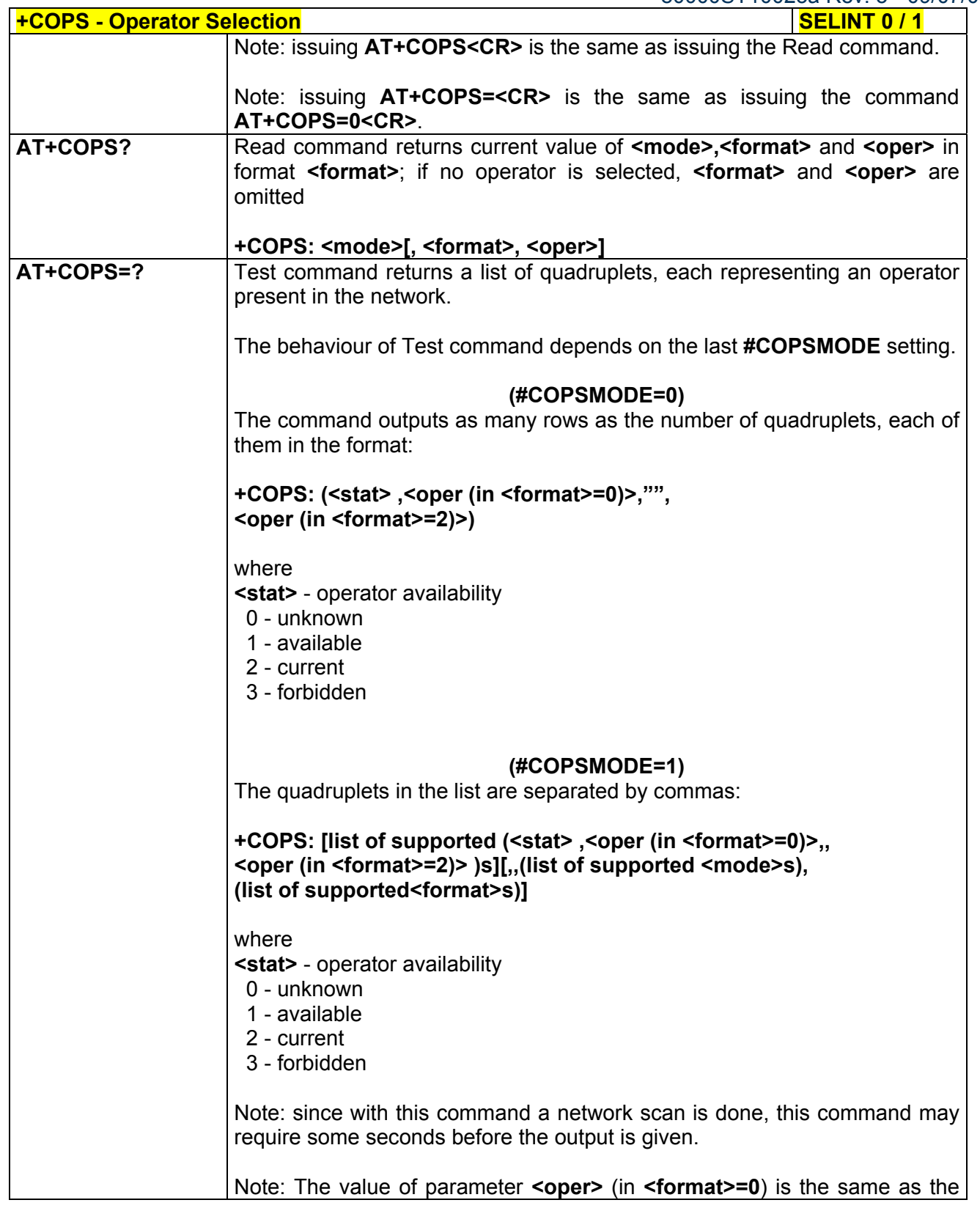

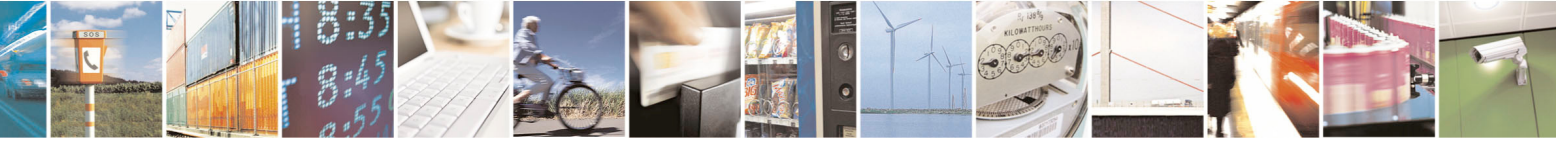

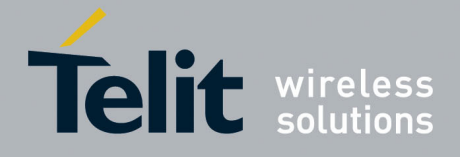

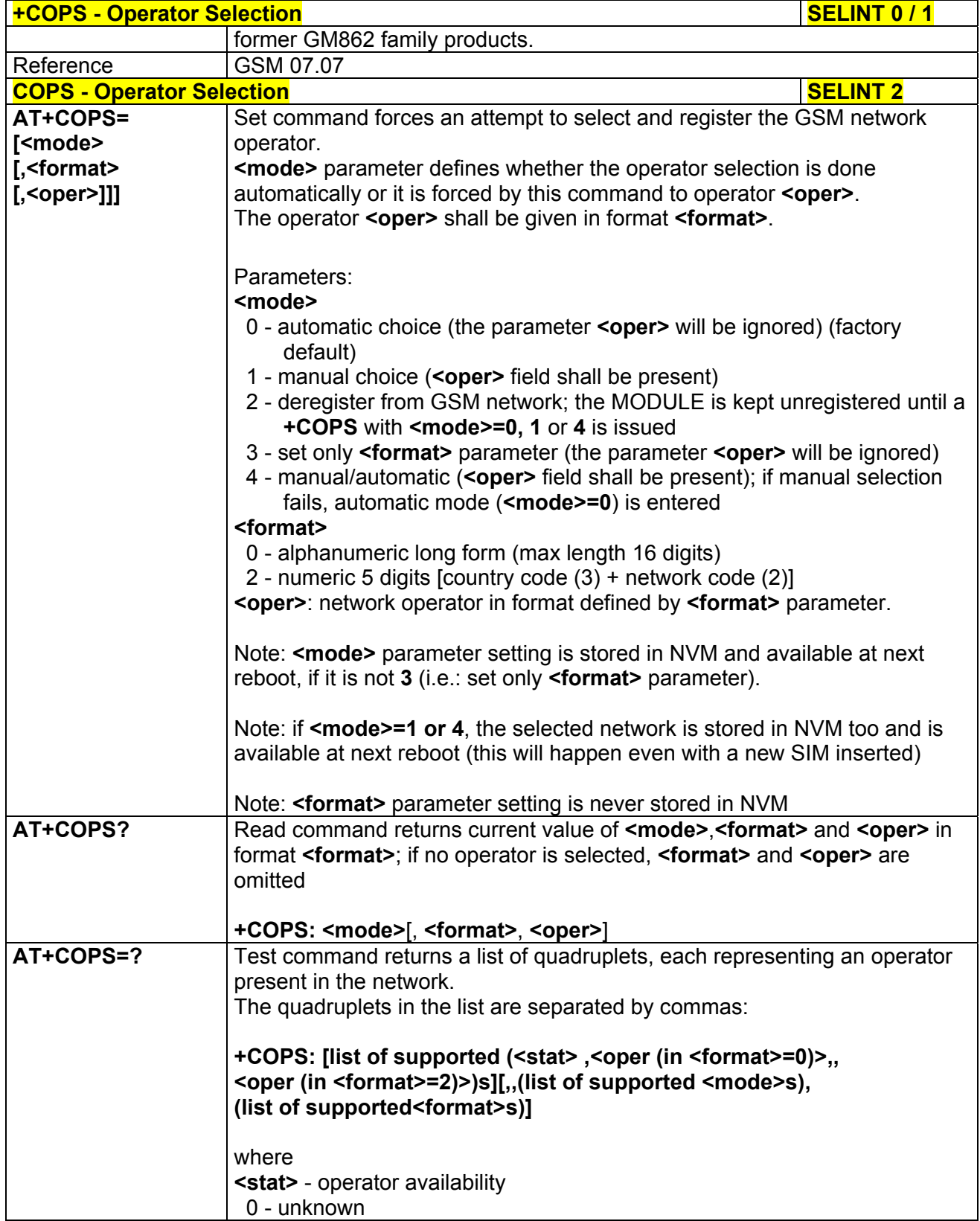

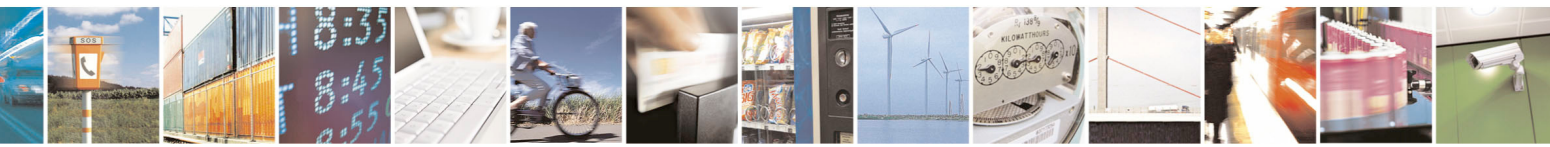

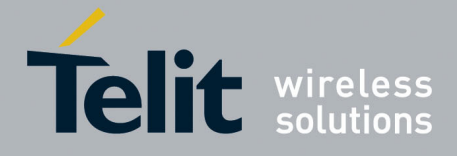

80000ST10025a Rev. 5 - 09/07/08

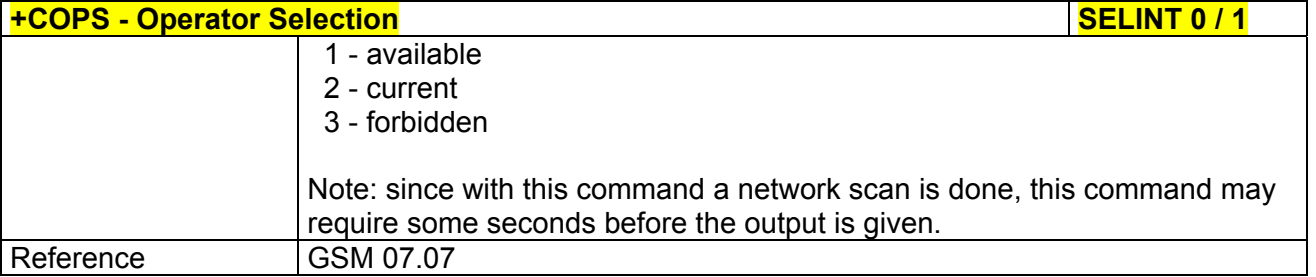

# *3.5.4.3.5 Facility Lock/Unlock - +CLCK*

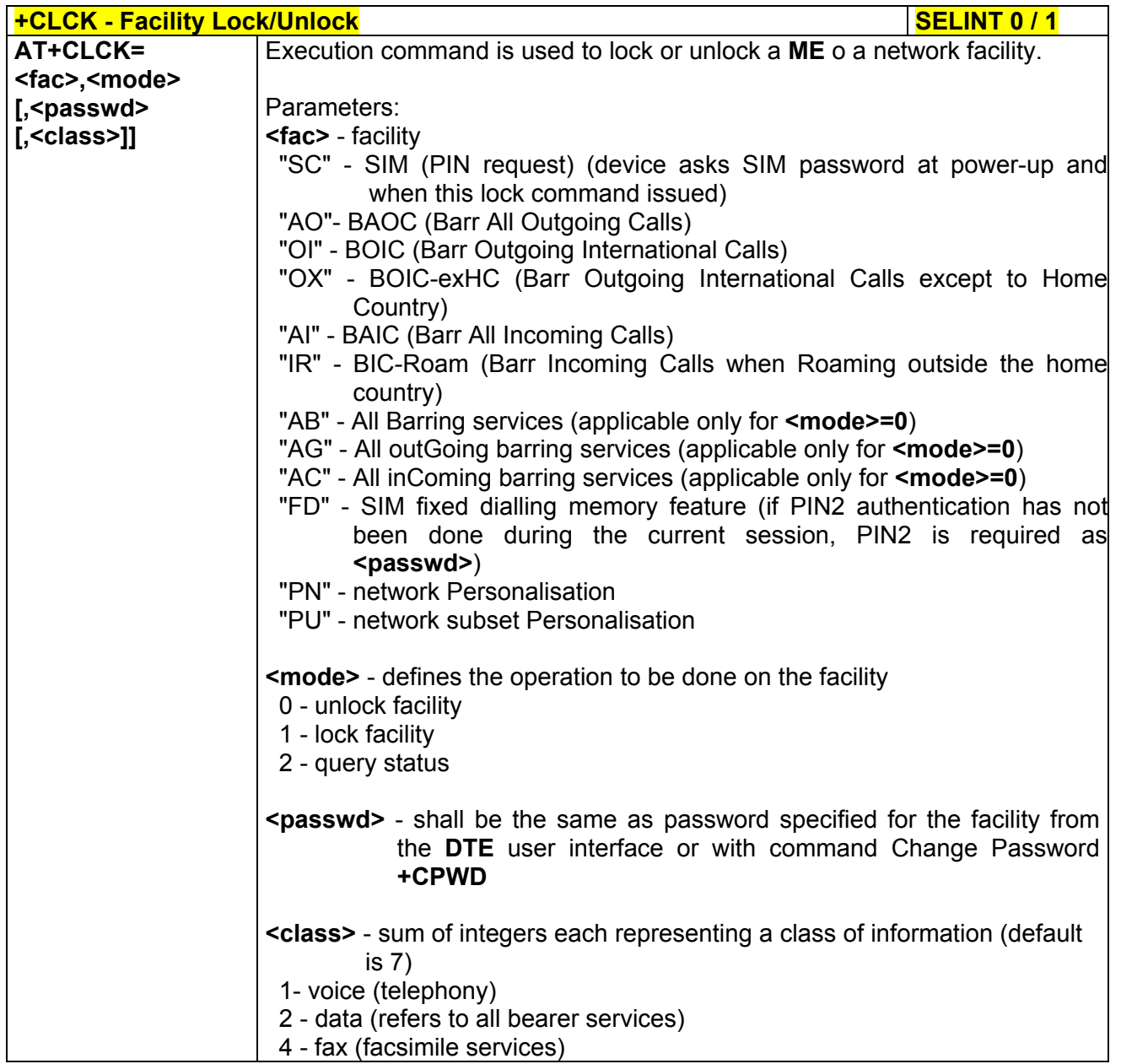

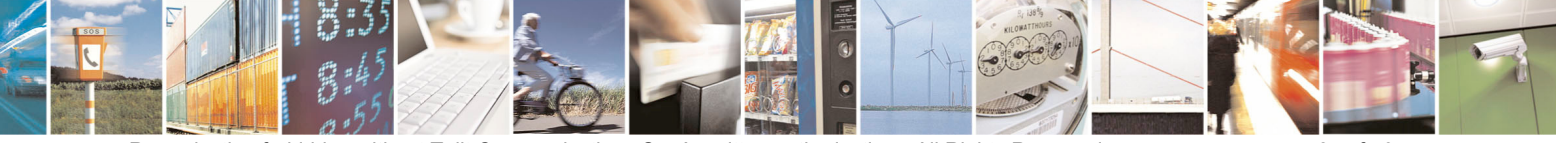

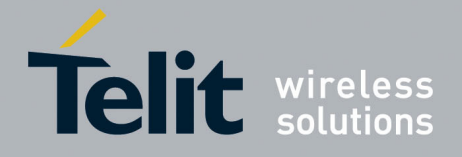

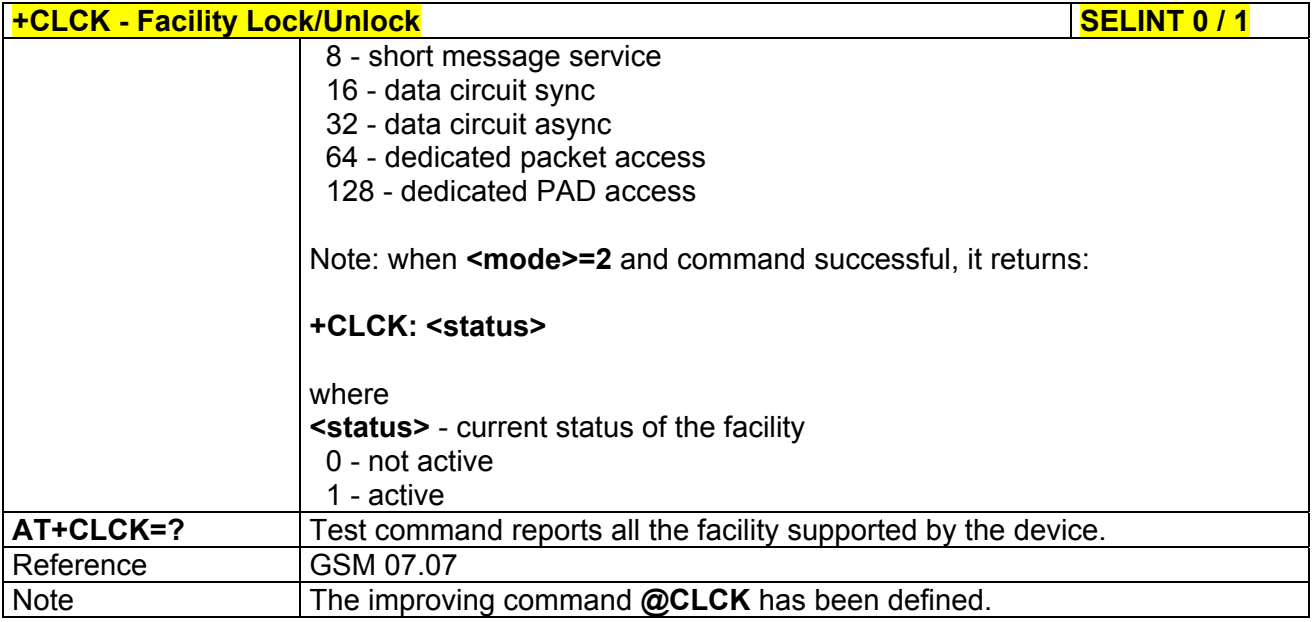

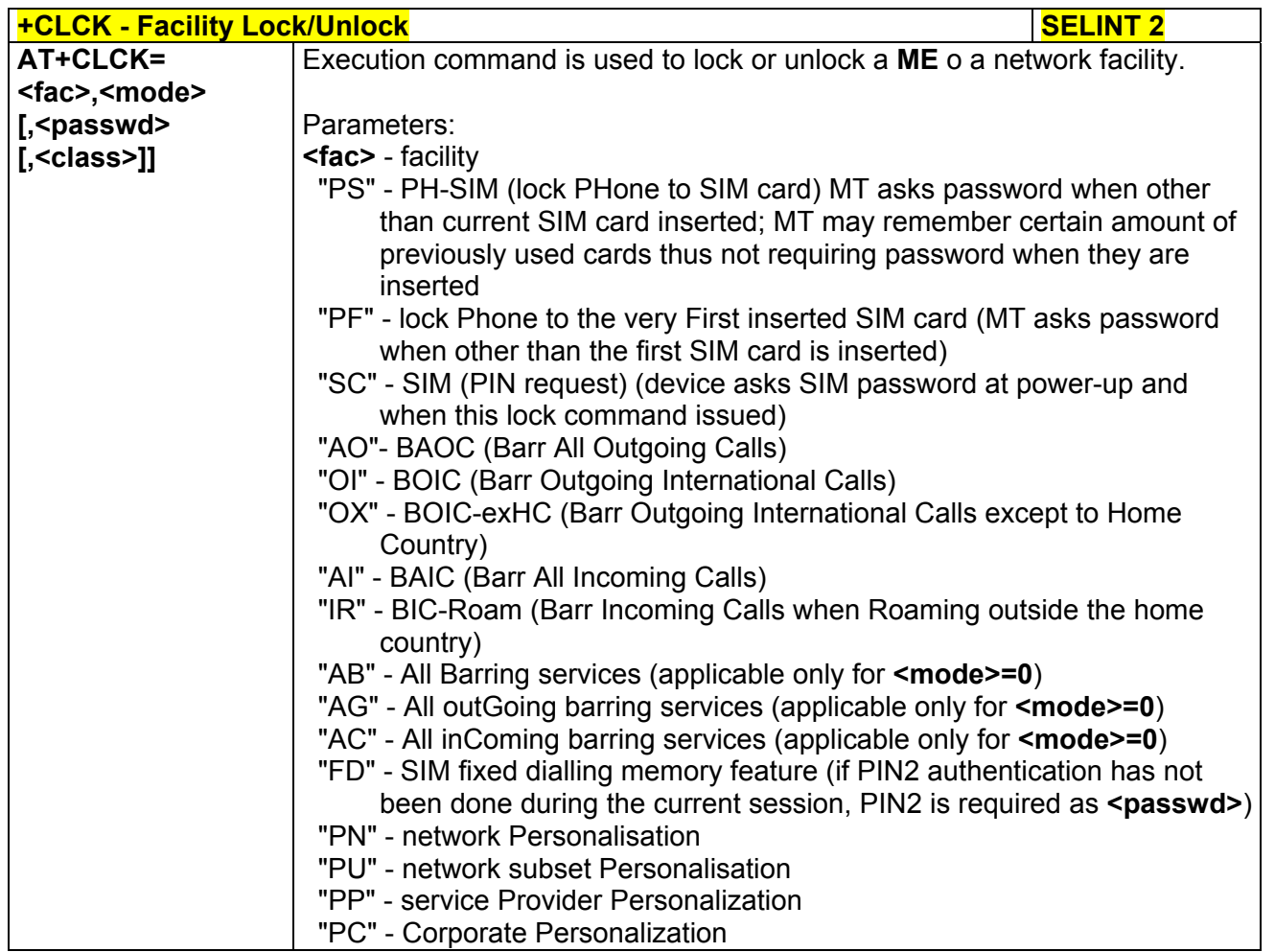

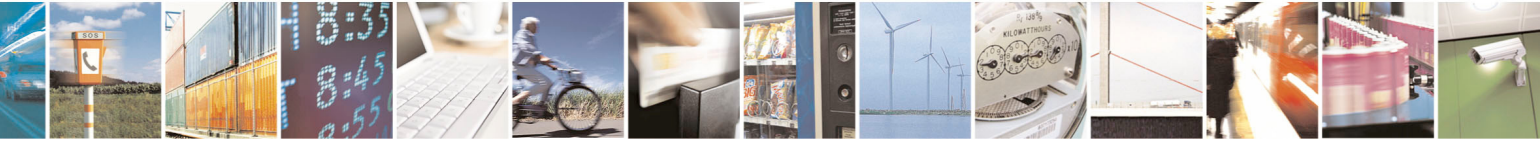

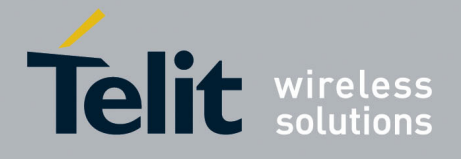

 $-09/07/08$ 

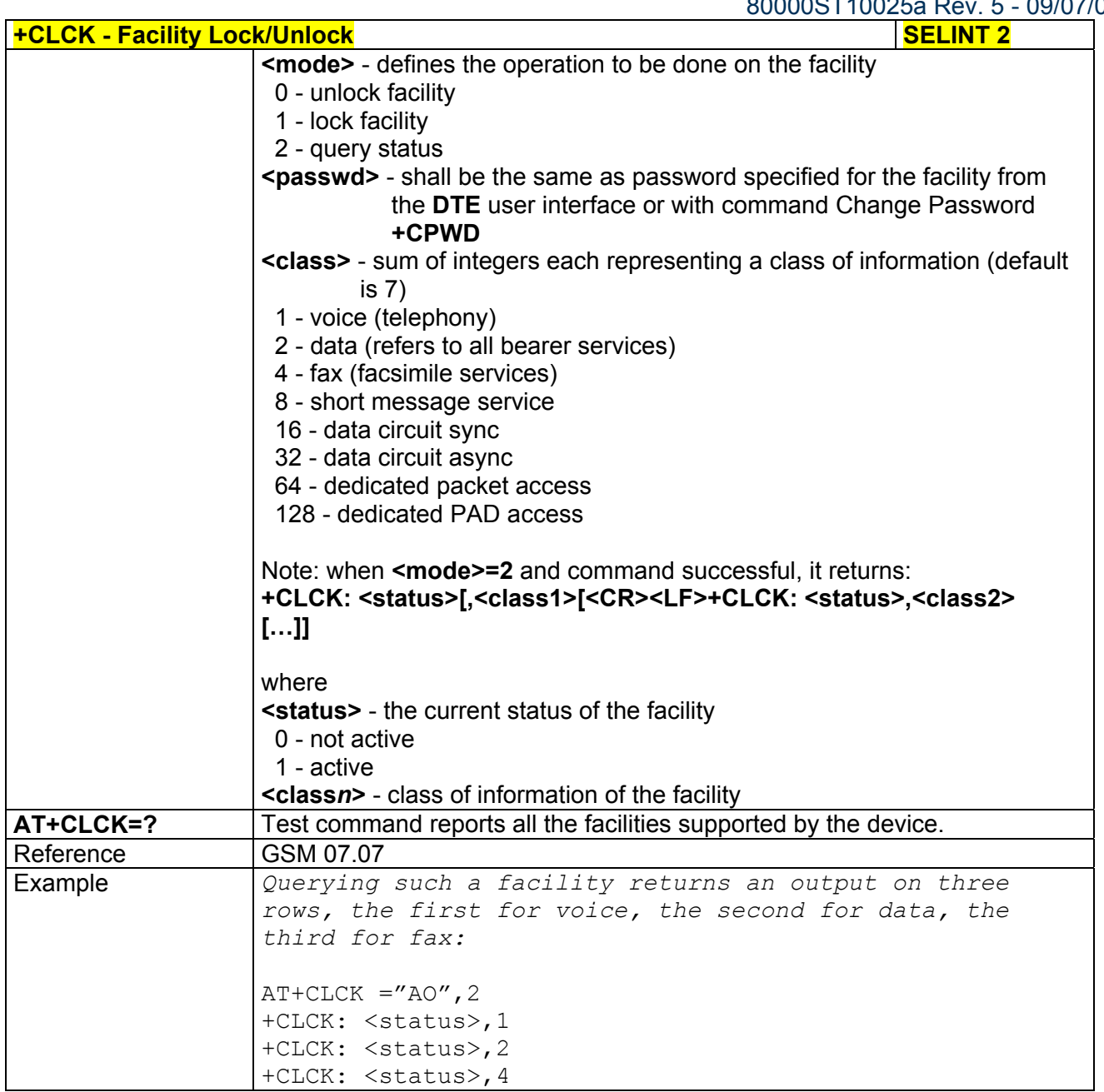

## *3.5.4.3.6 Facility Improved Lock/Unlock - @CLCK*

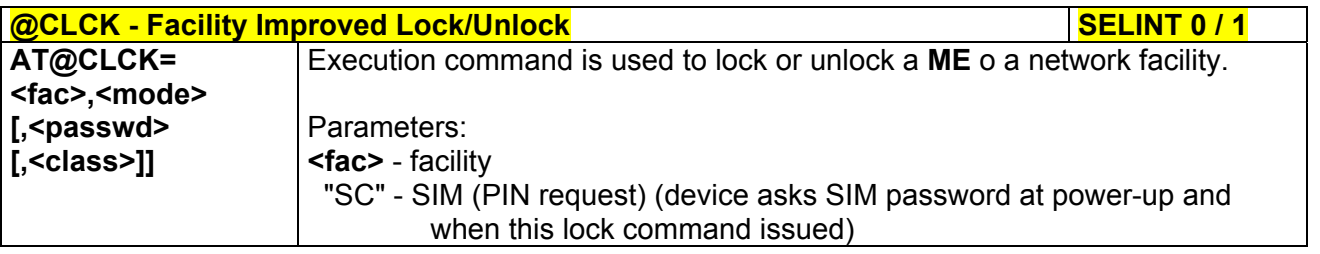

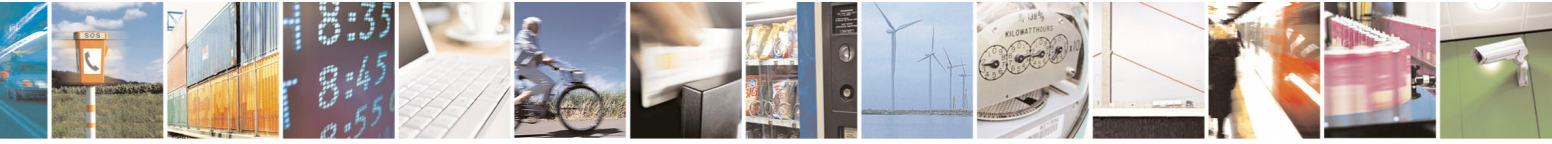

Reproduction forbidden without Telit Communications S.p.A. written authorization - All Rights Reserved page 89 of 434

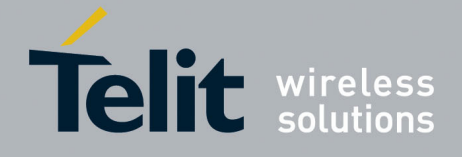

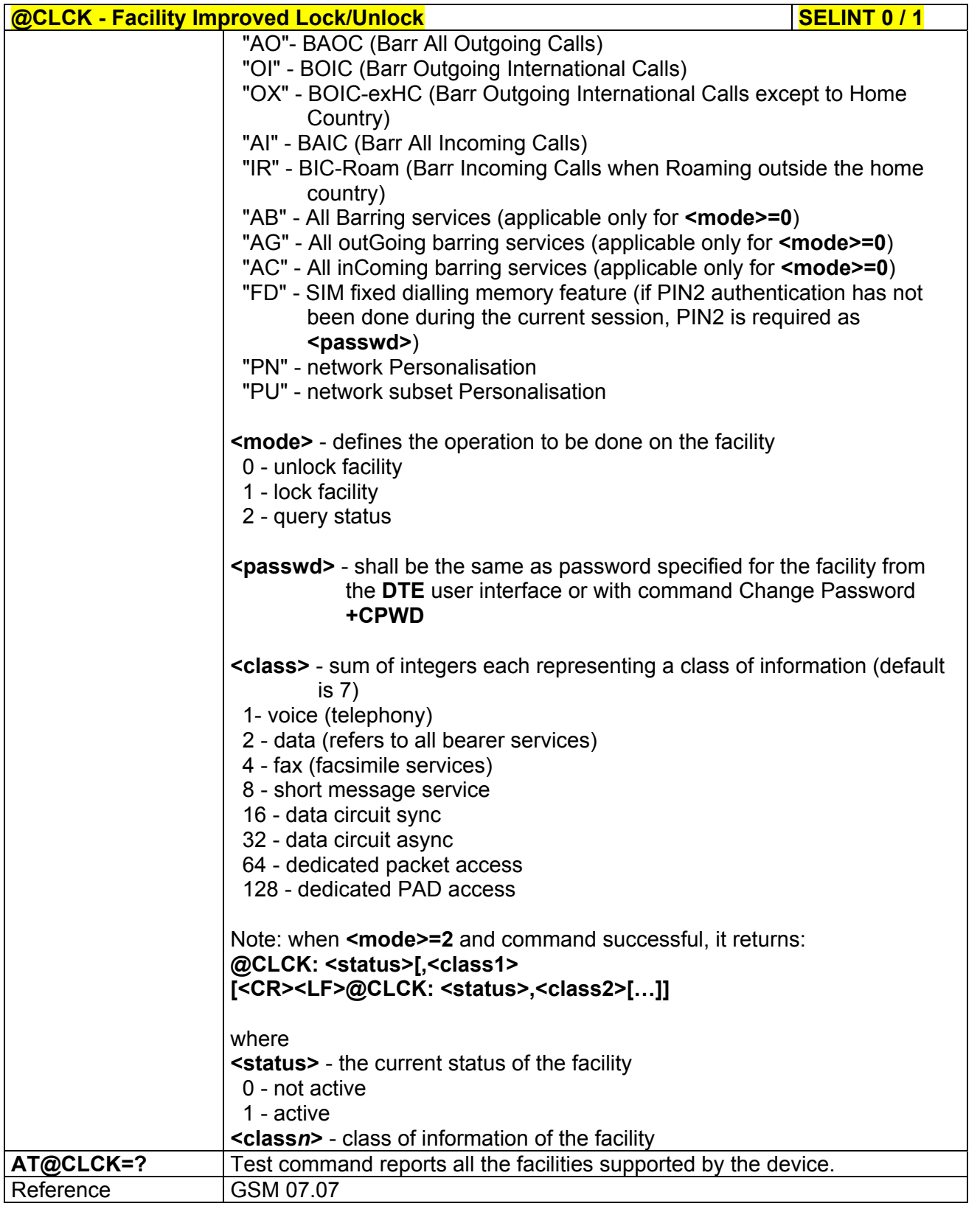

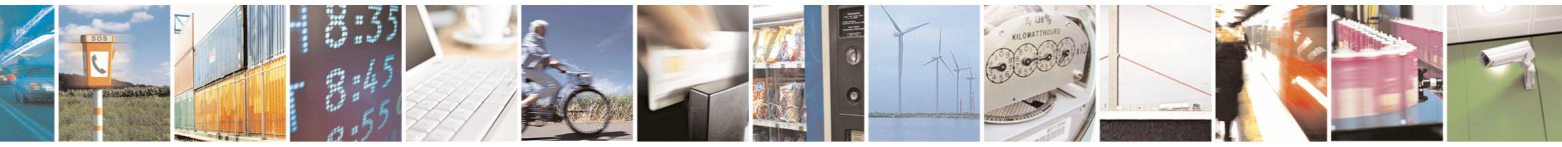

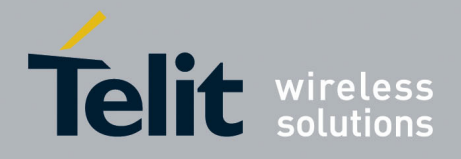

80000ST10025a Rev. 5 - 09/07/08

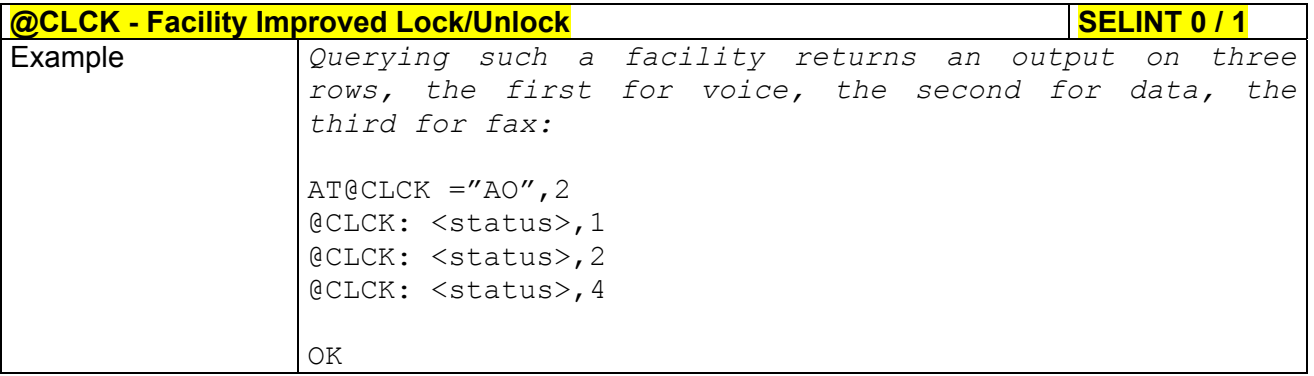

# *3.5.4.3.7 Change Facility Password - +CPWD*

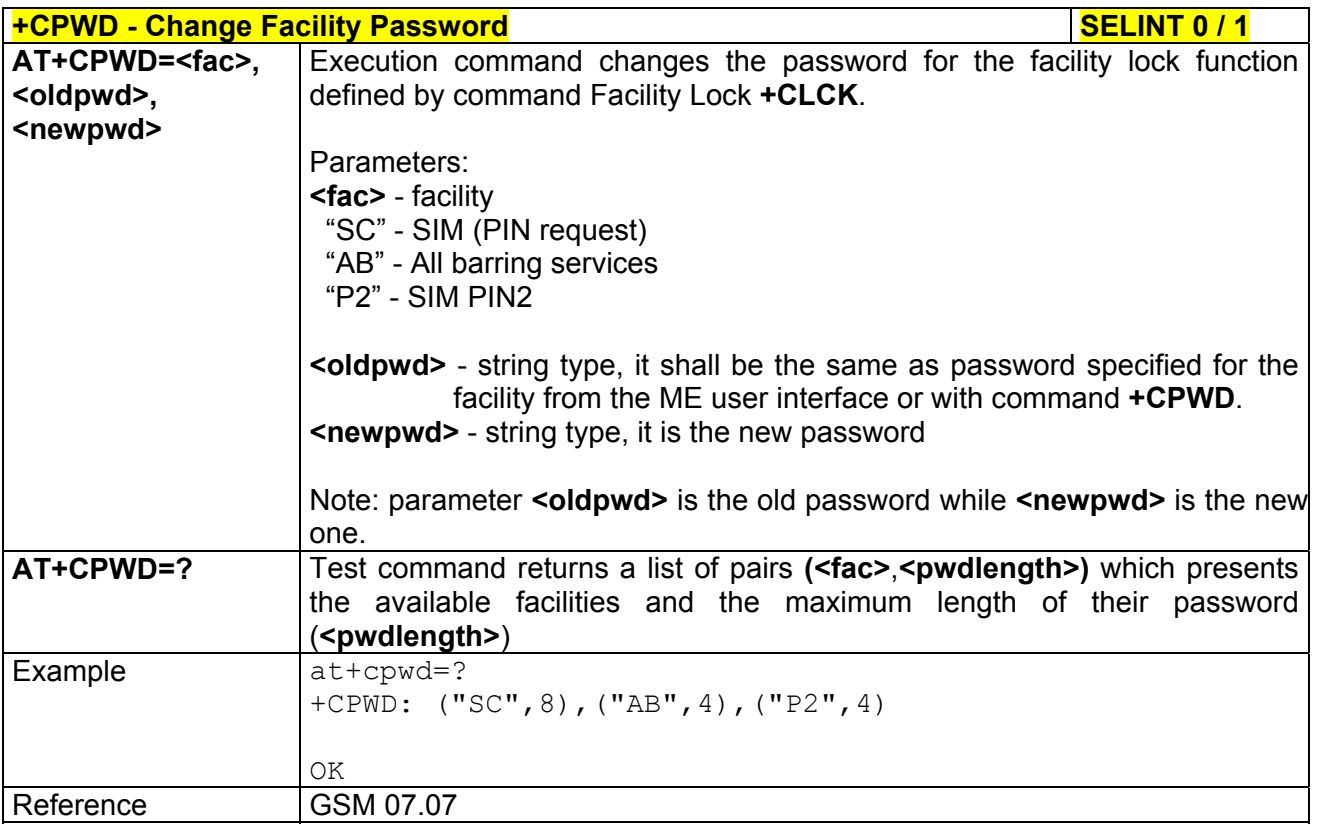

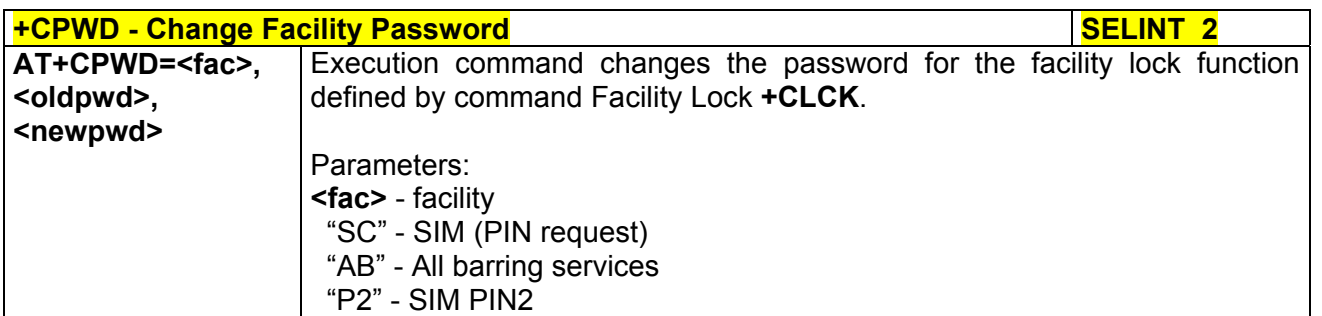

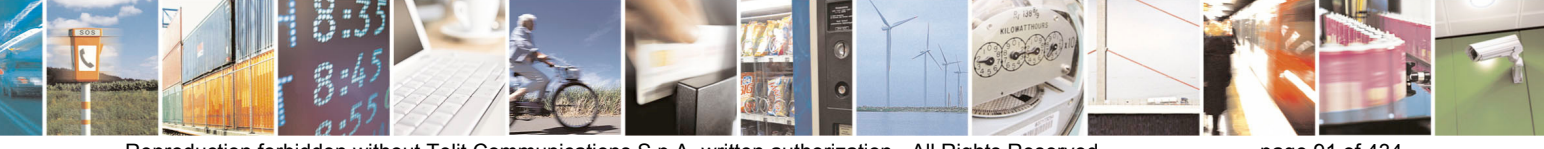

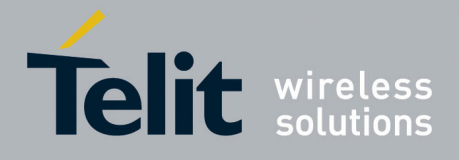

80000ST10025a Rev. 5 - 09/07/08

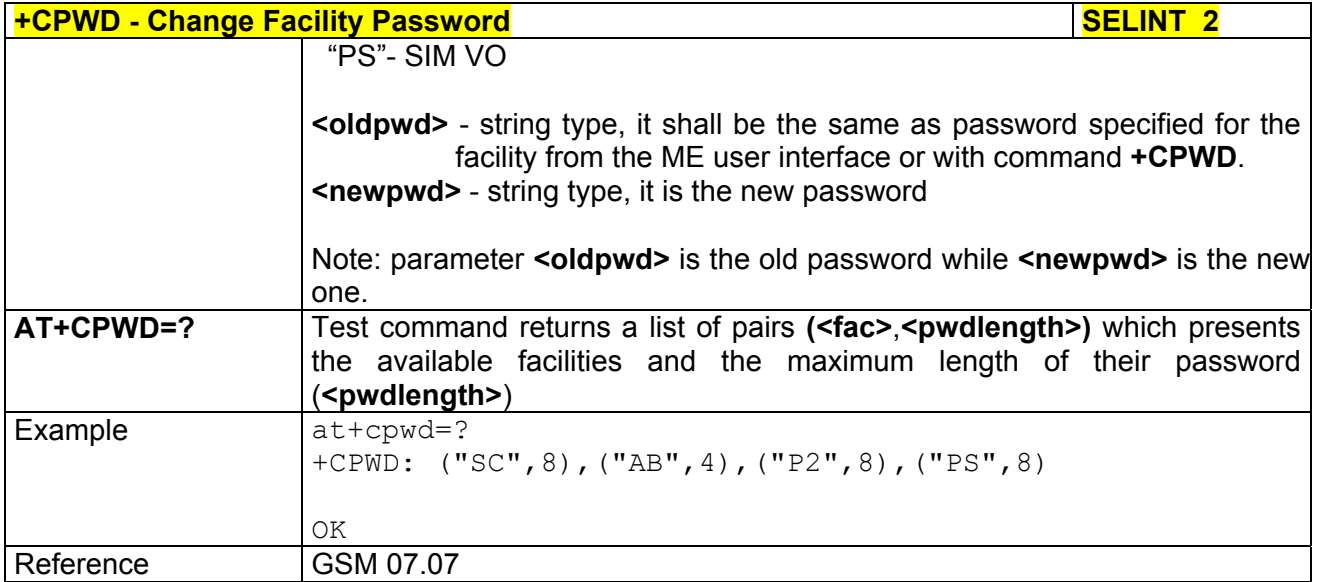

# *3.5.4.3.8 Calling Line Identification Presentation - +CLIP*

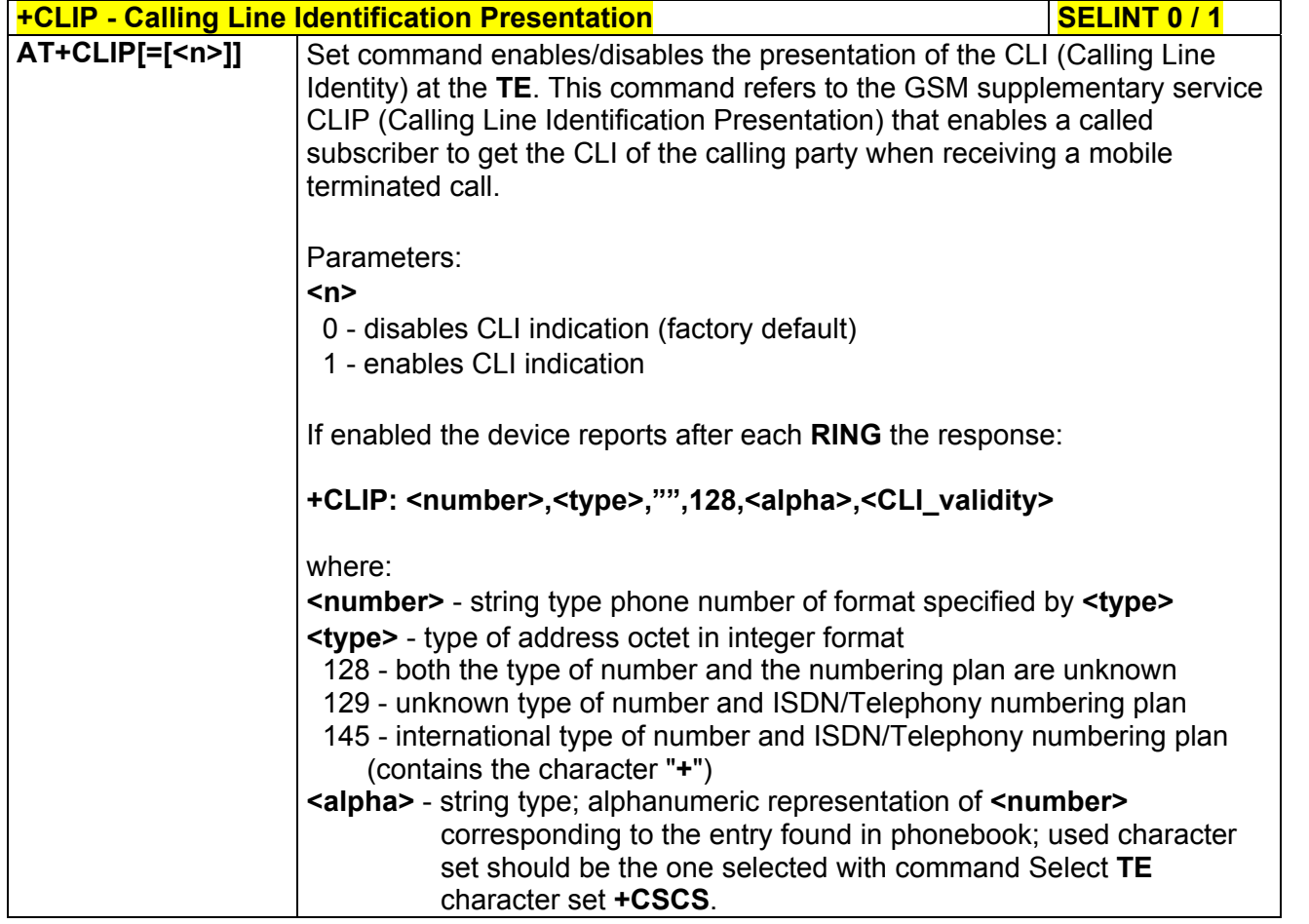

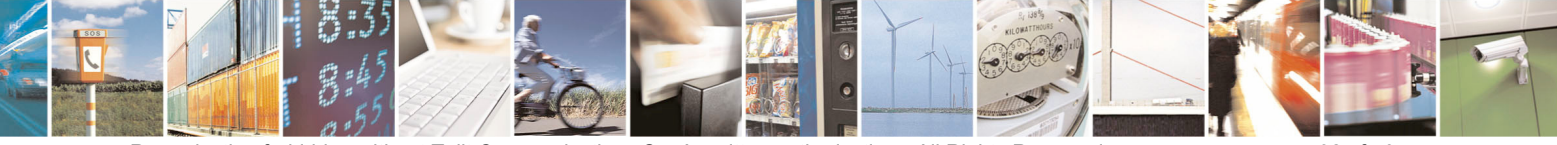

Reproduction forbidden without Telit Communications S.p.A. written authorization - All Rights Reserved page 92 of 434

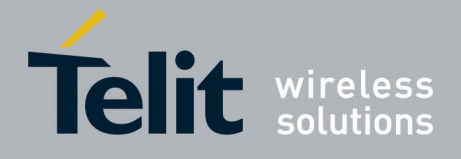

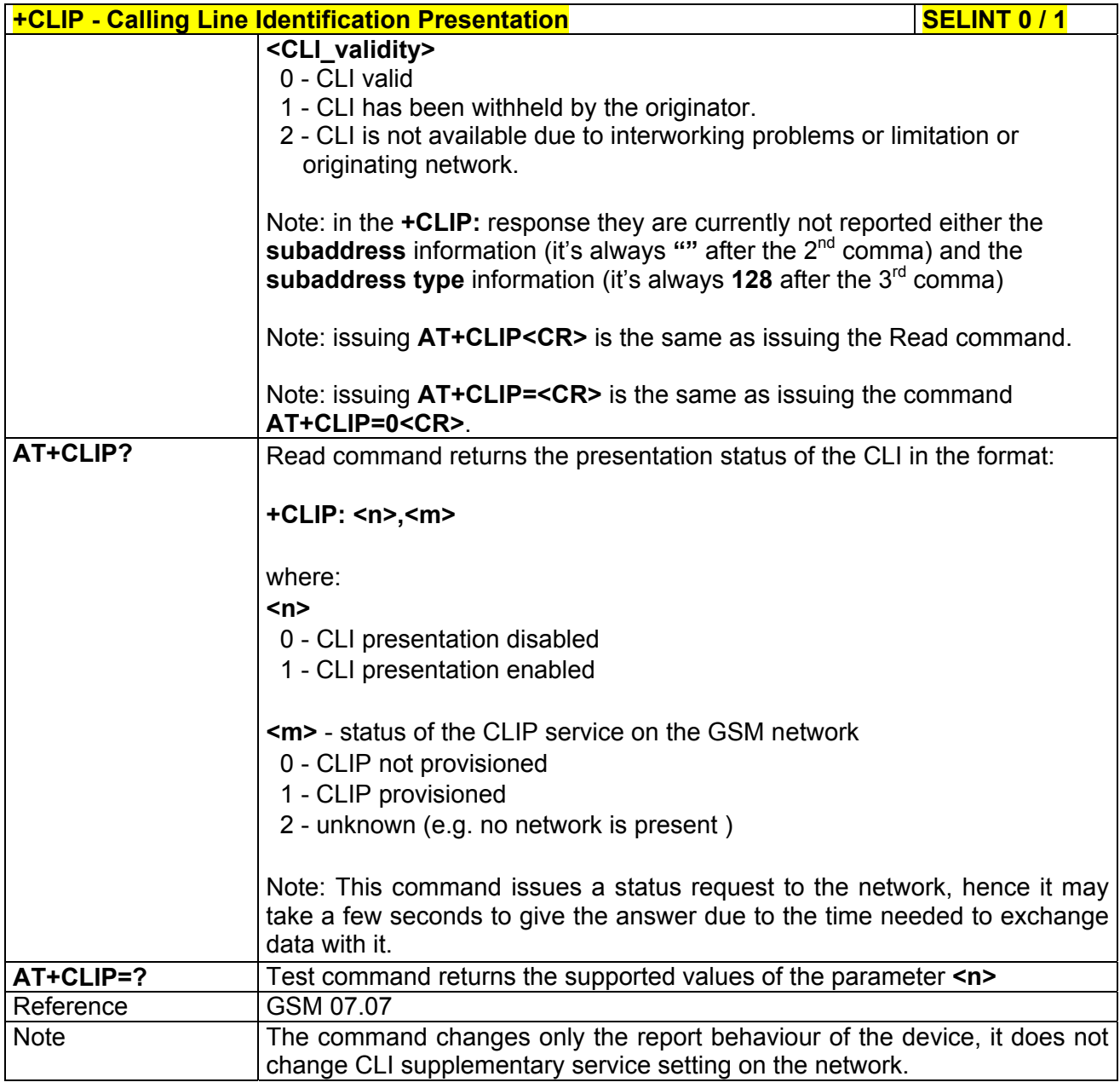

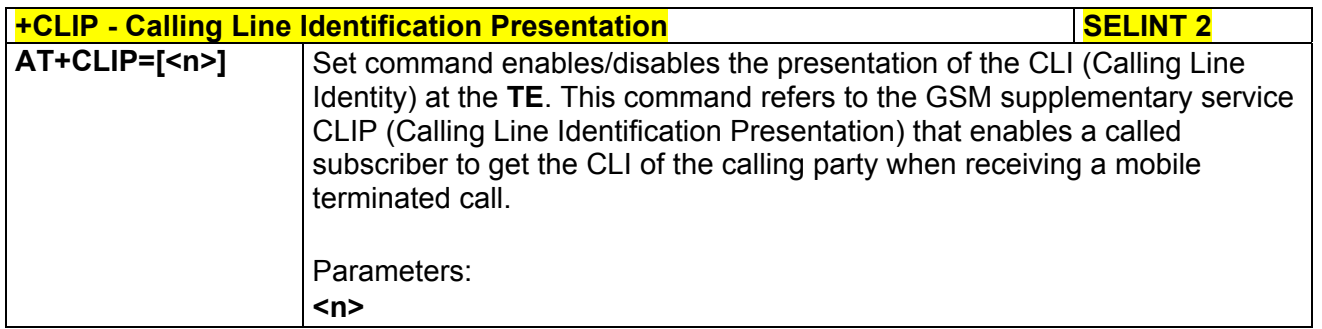

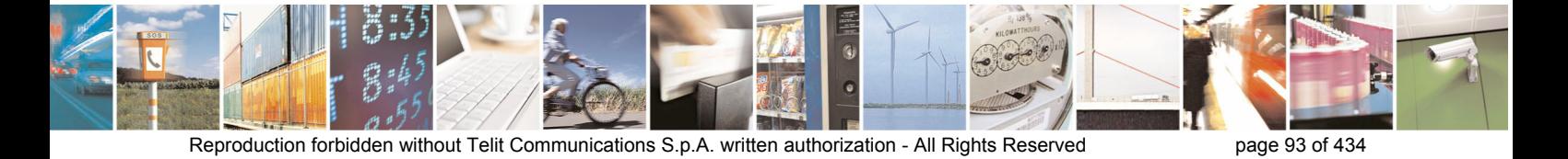

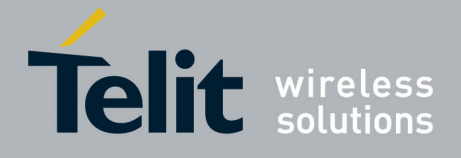

80000ST10025a Rev. 5 - 09/07/08

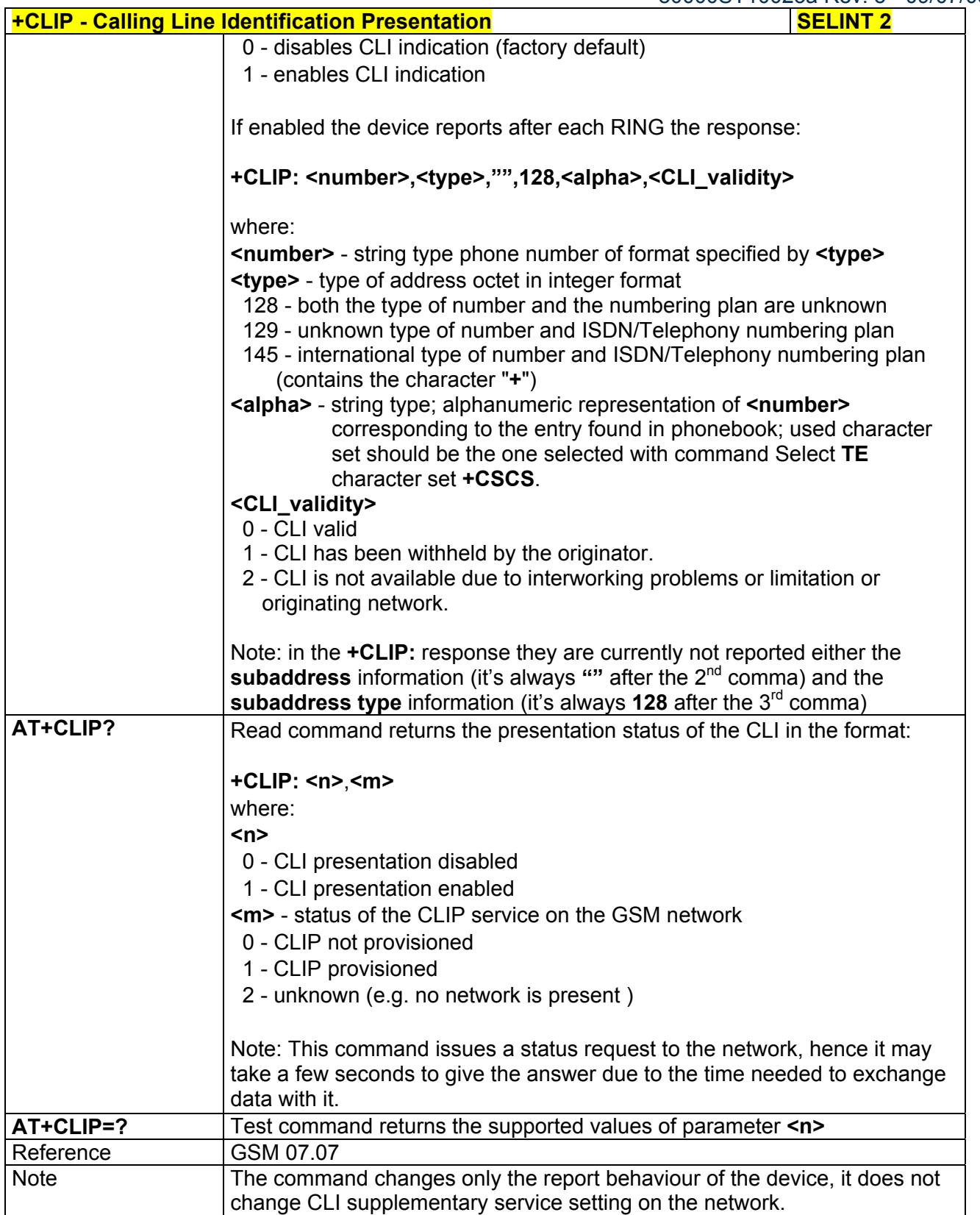

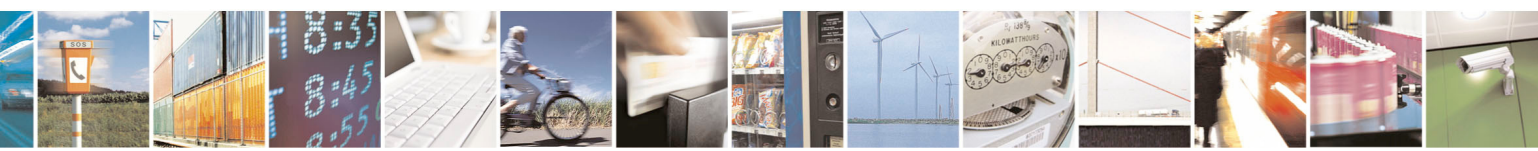

Reproduction forbidden without Telit Communications S.p.A. written authorization - All Rights Reserved page 94 of 434

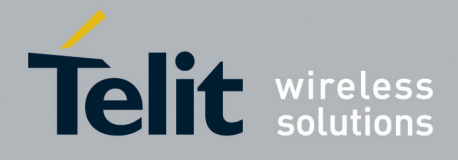

**AT Commands Reference Guide**  80000ST10025a Rev. 5 - 09/07/08

## *3.5.4.3.9 Calling Line Identification Restriction - +CLIR*

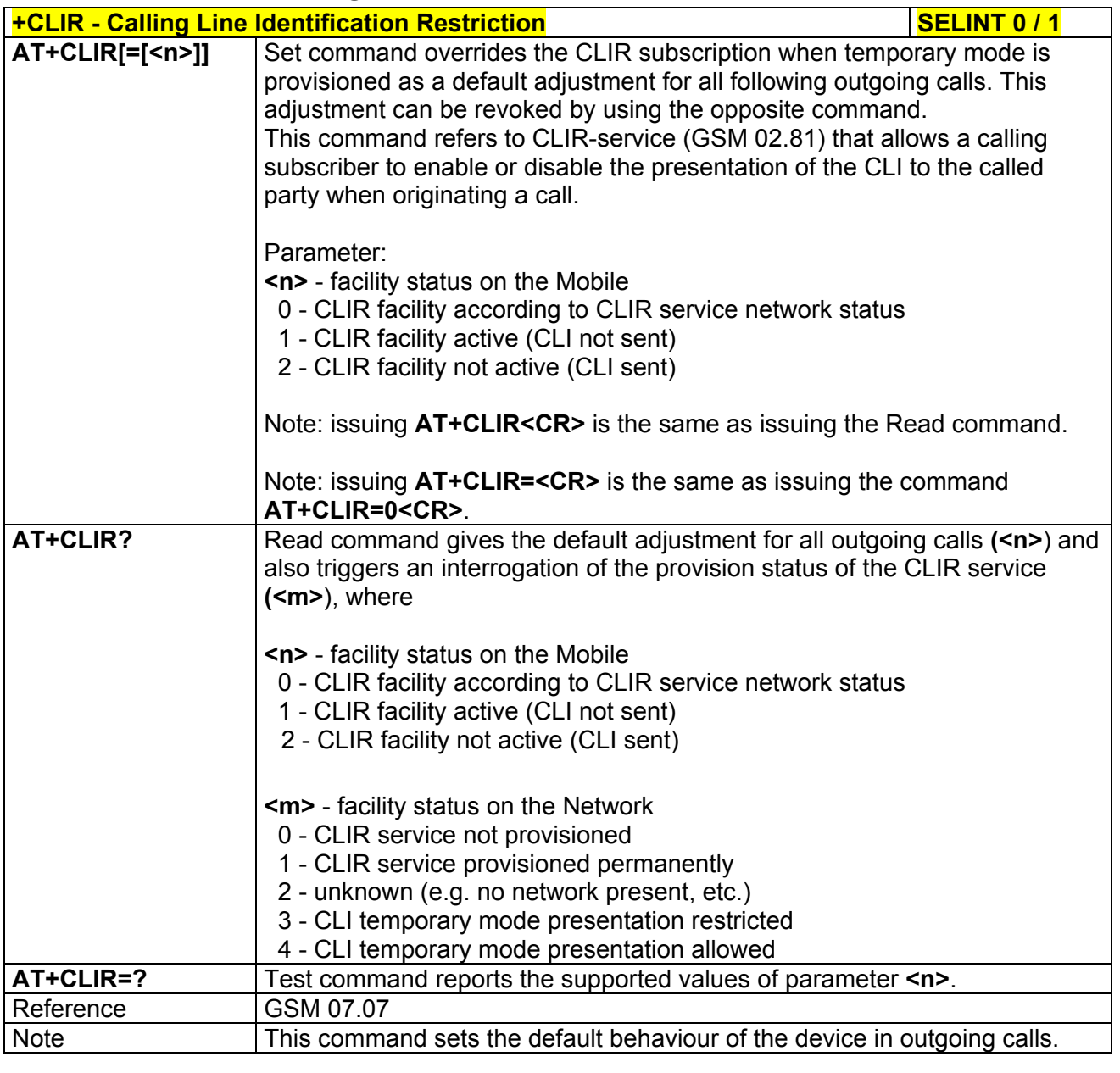

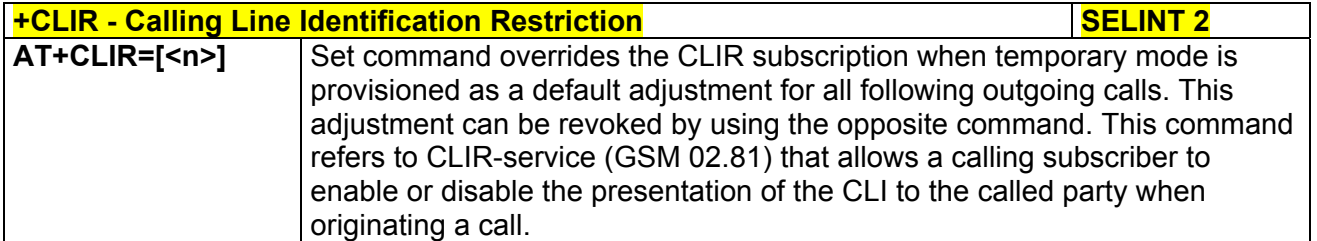

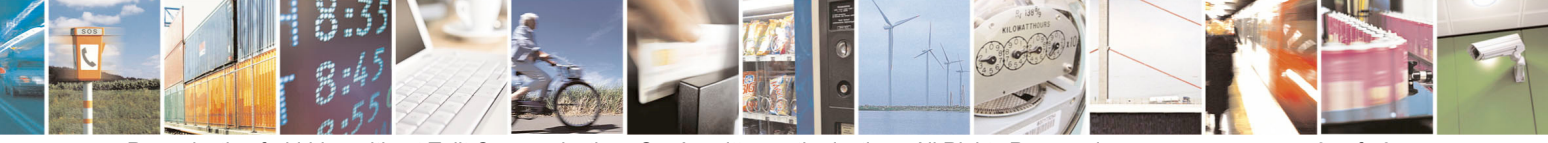

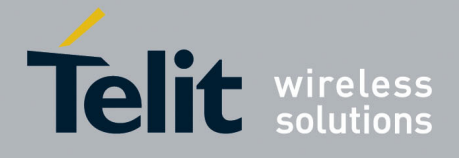

80000ST10025a Rev. 5 - 09/07/08

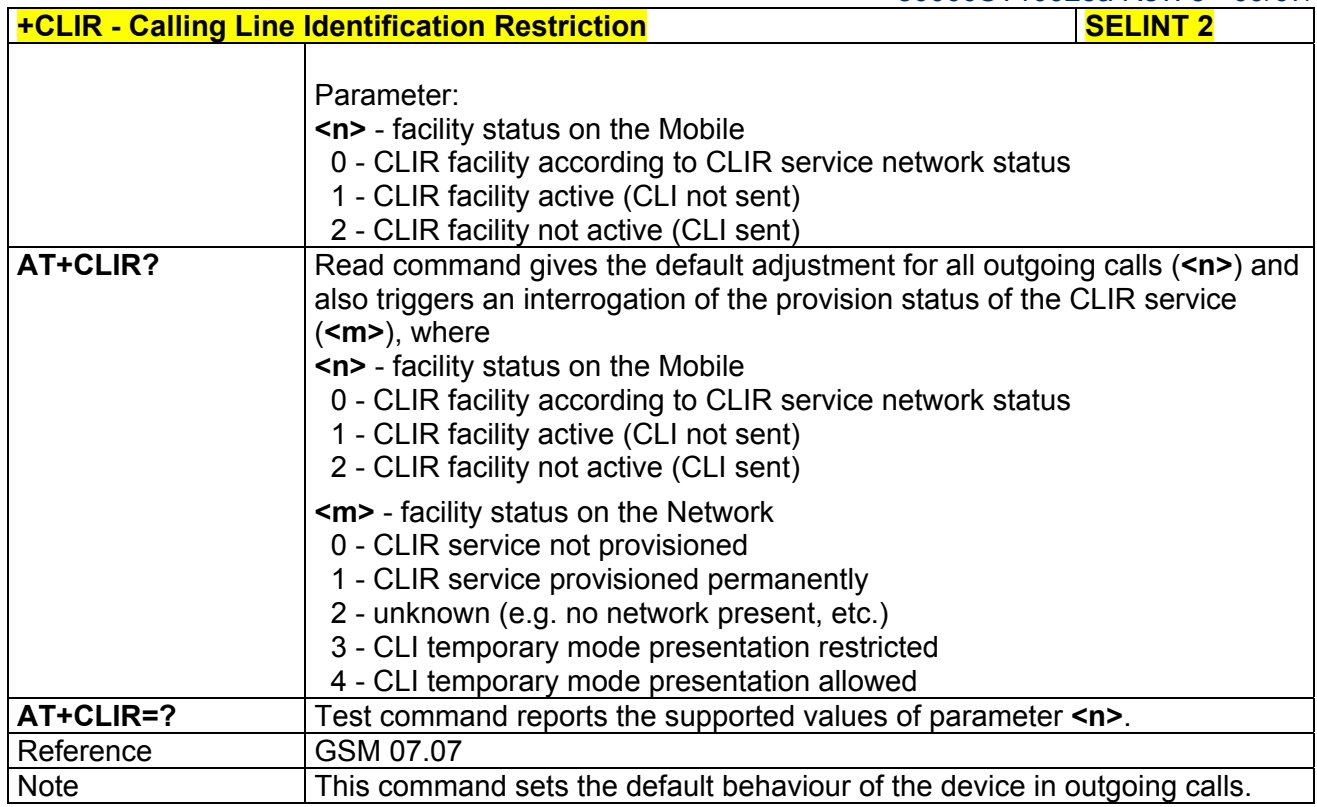

### *3.5.4.3.10 Call Forwarding Number And Conditions - +CCFC*

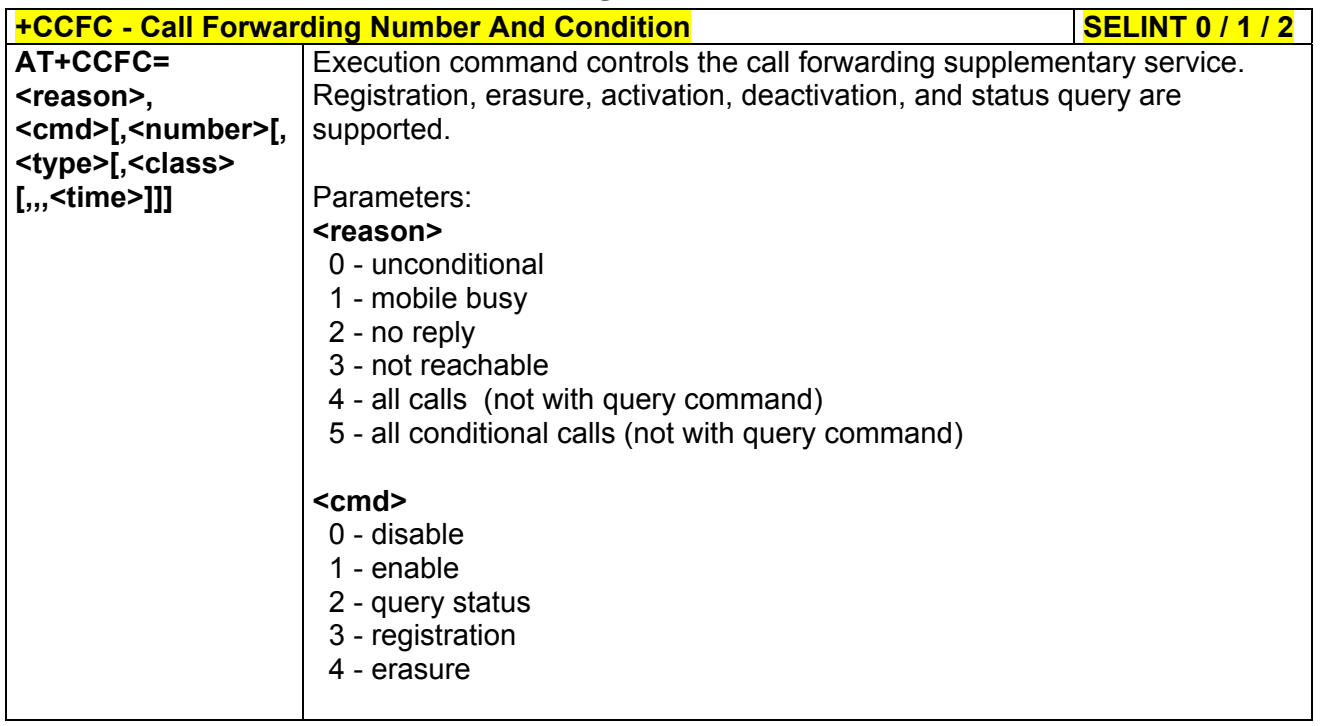

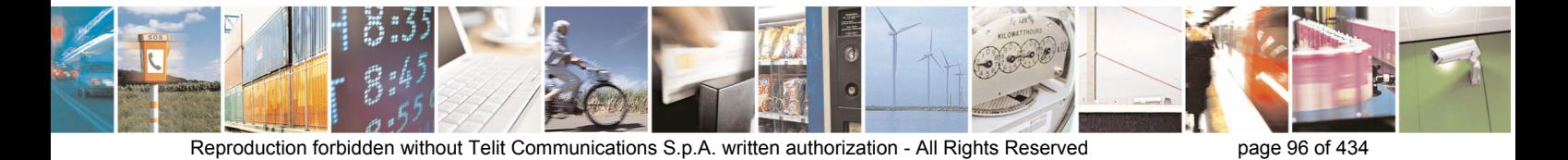

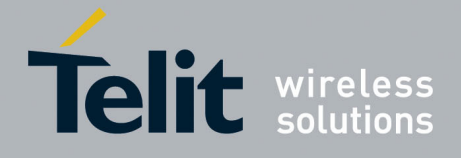

80000ST10025a Rev. 5 - 09/07/08

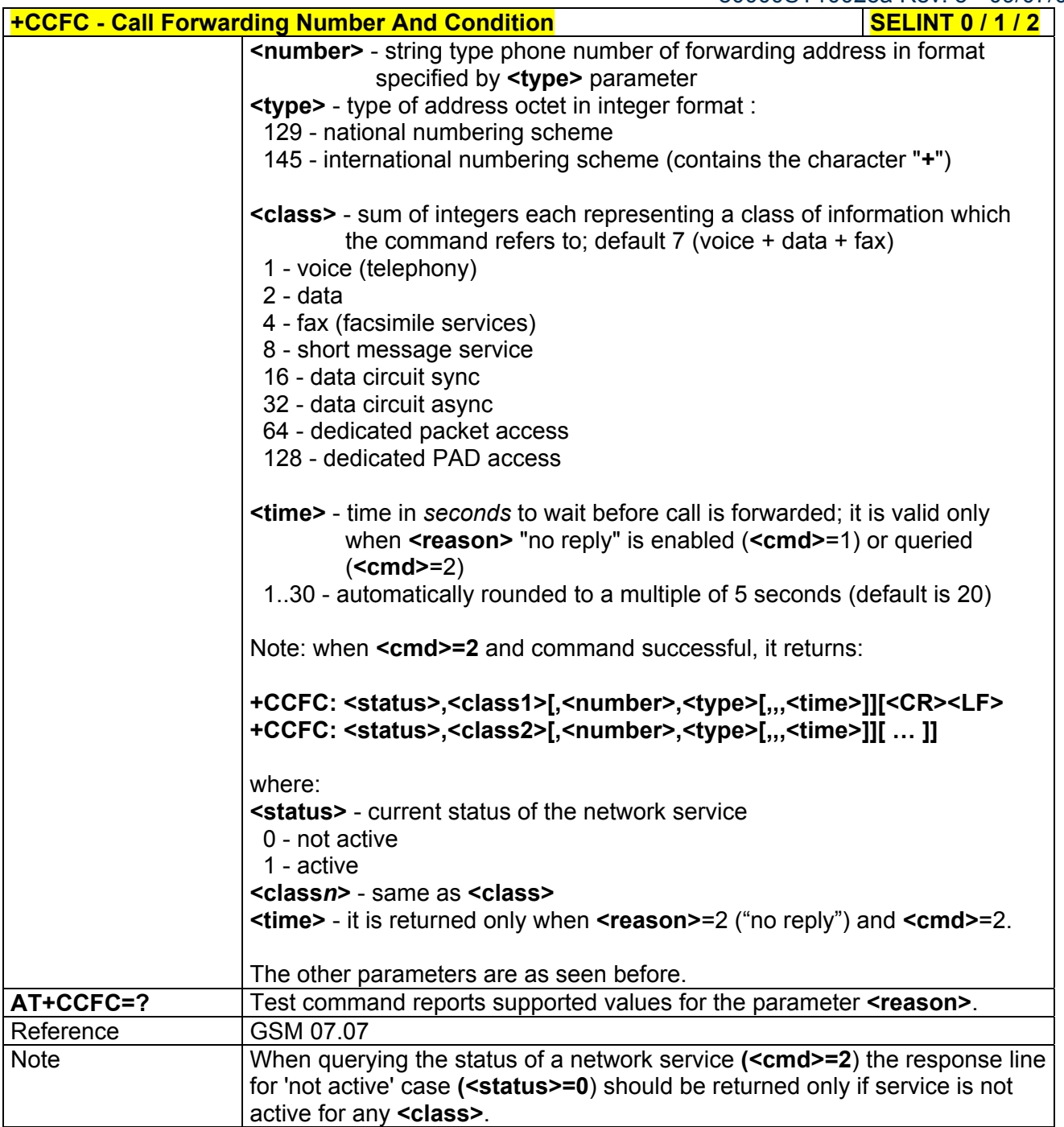

# *3.5.4.3.11 Call Waiting - +CCWA*

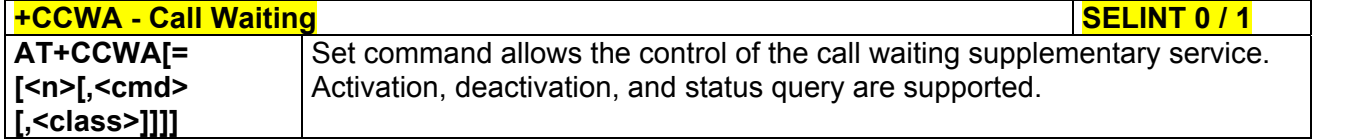

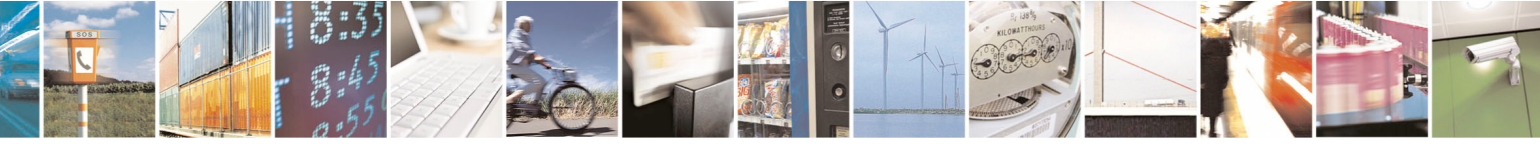

Reproduction forbidden without Telit Communications S.p.A. written authorization - All Rights Reserved page 97 of 434

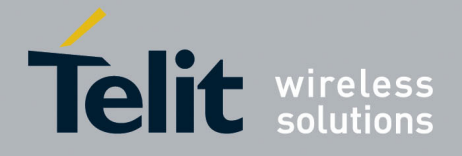

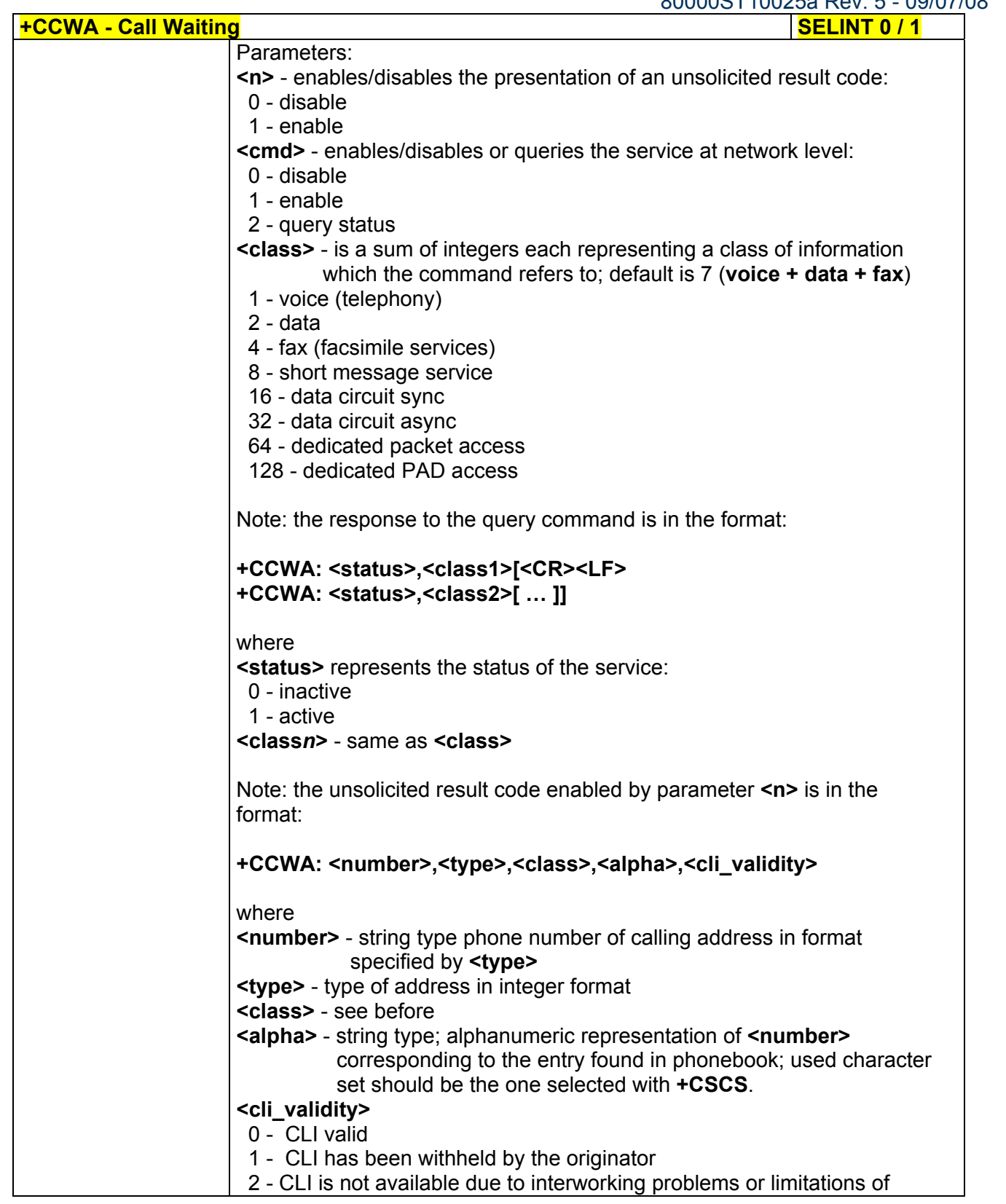

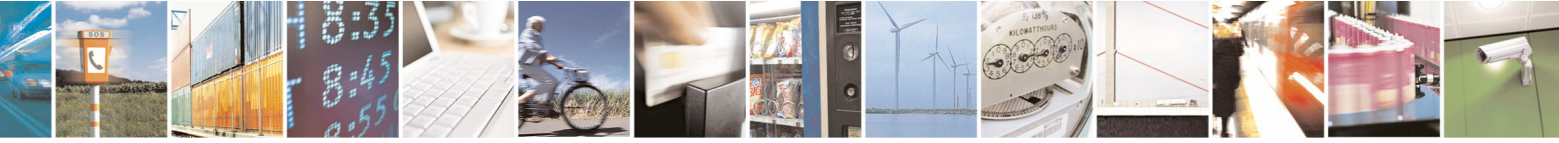

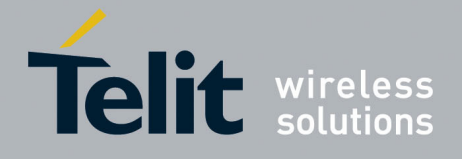

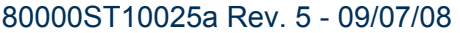

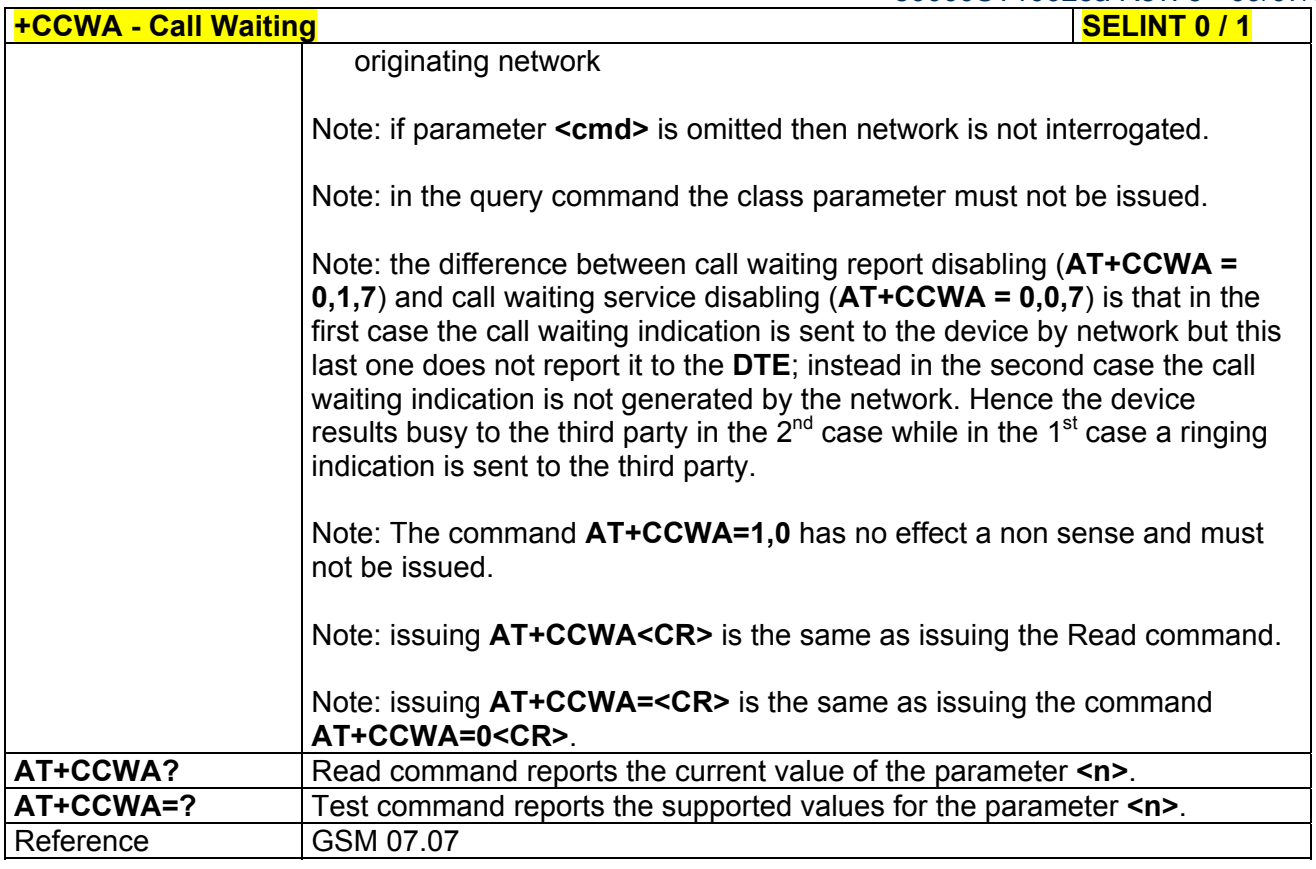

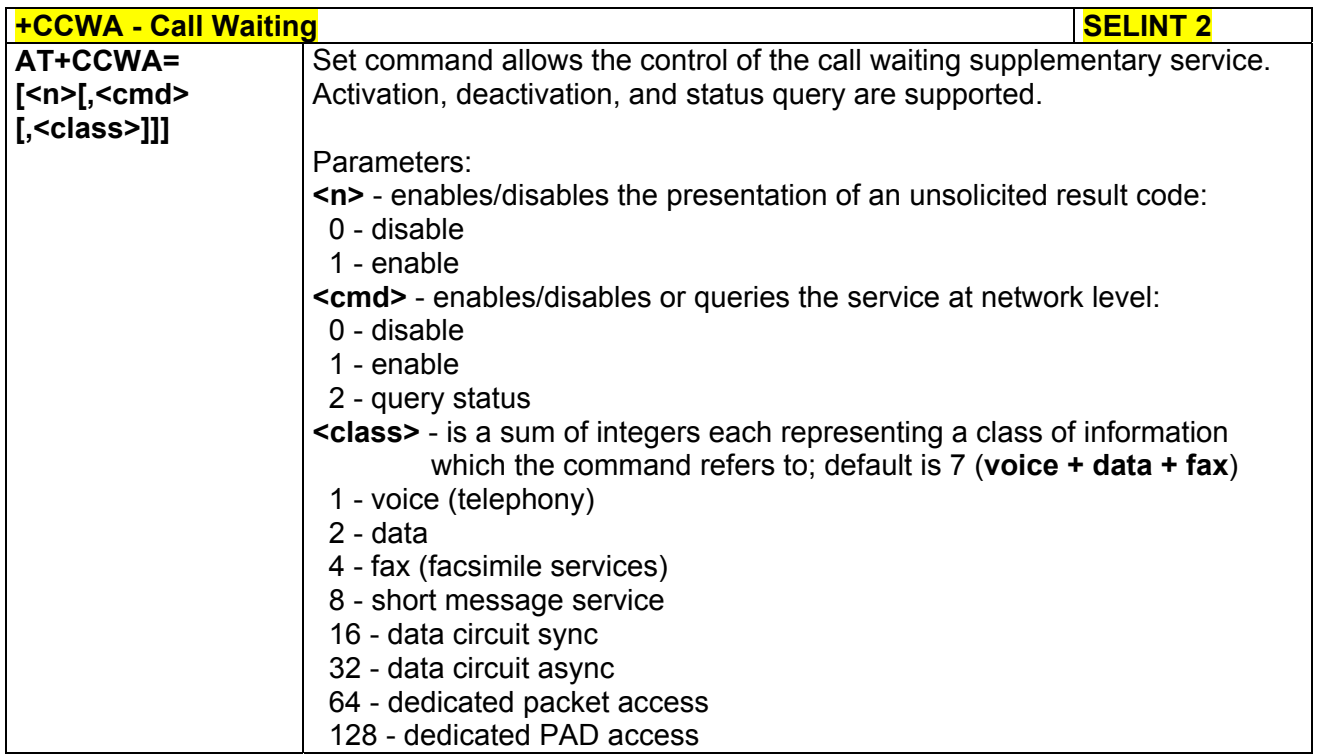

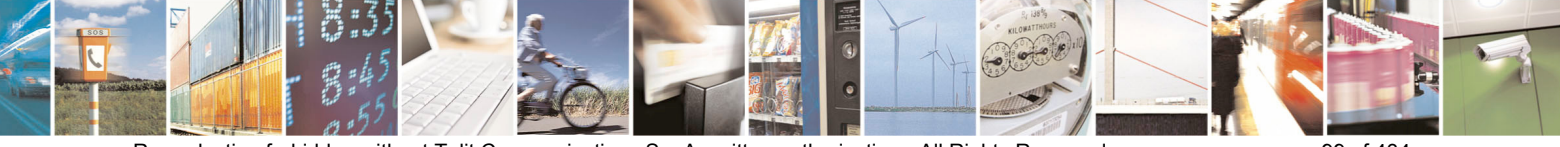

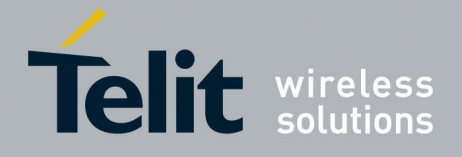

 $-09/07/08$ 

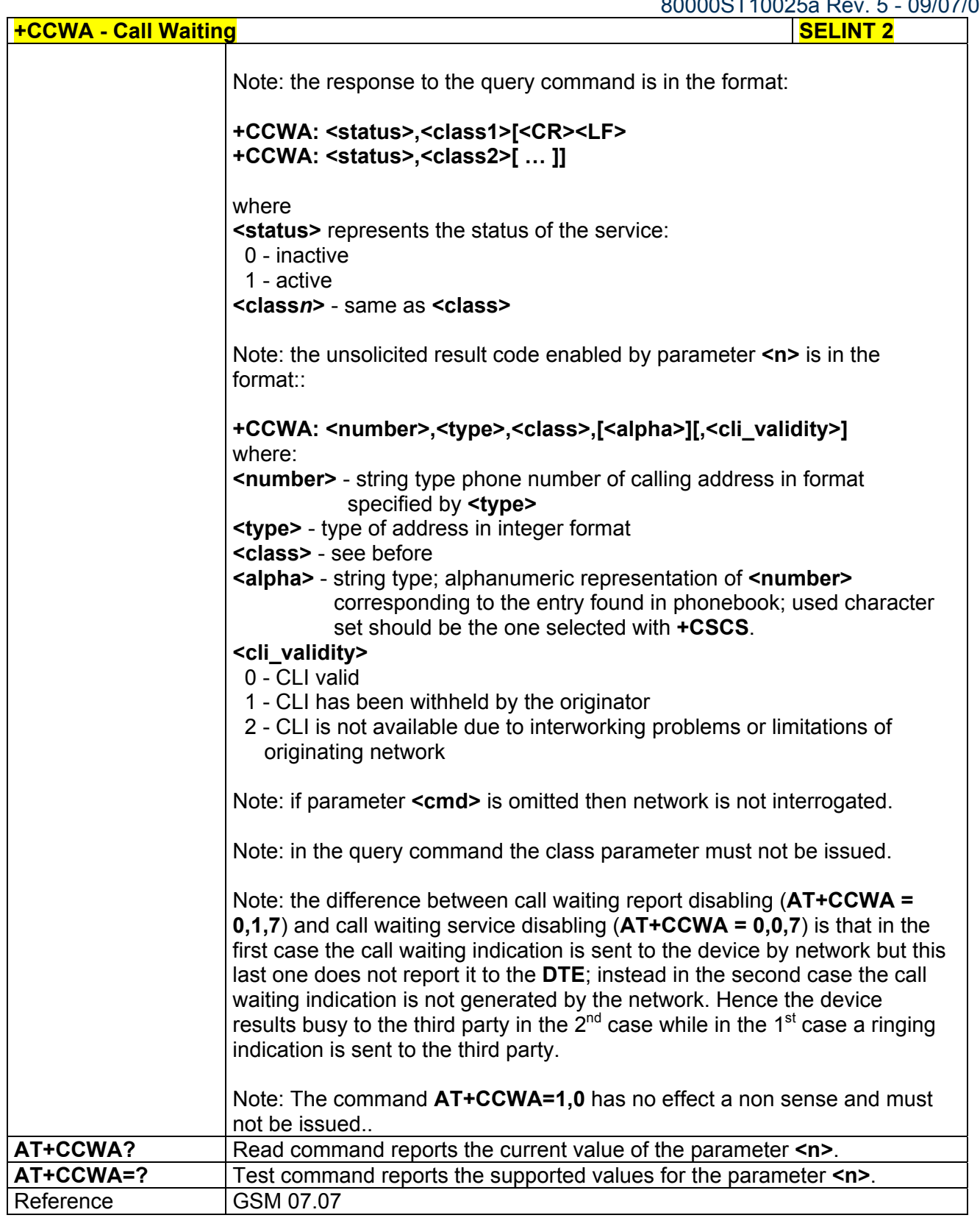

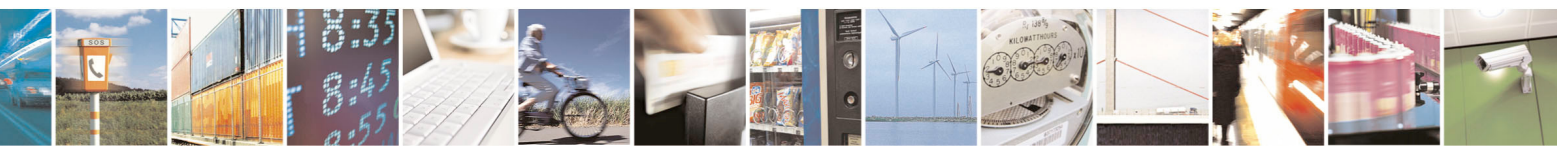

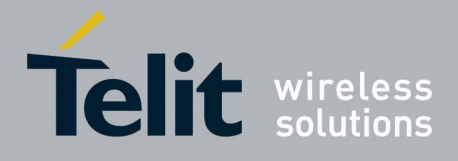

**AT Commands Reference Guide**  80000ST10025a Rev. 5 - 09/07/08

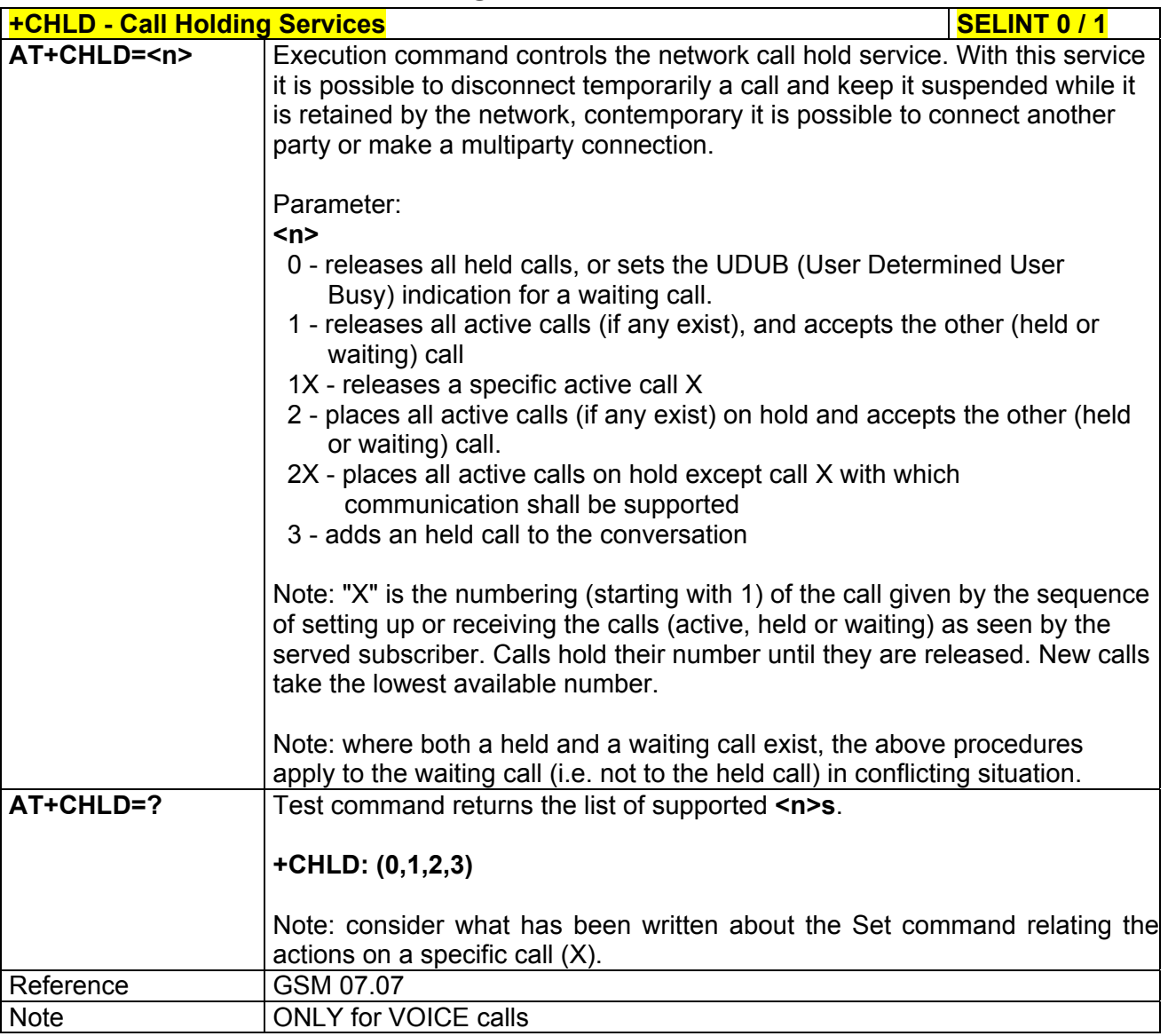

# *3.5.4.3.12 Call Holding Services - +CHLD*

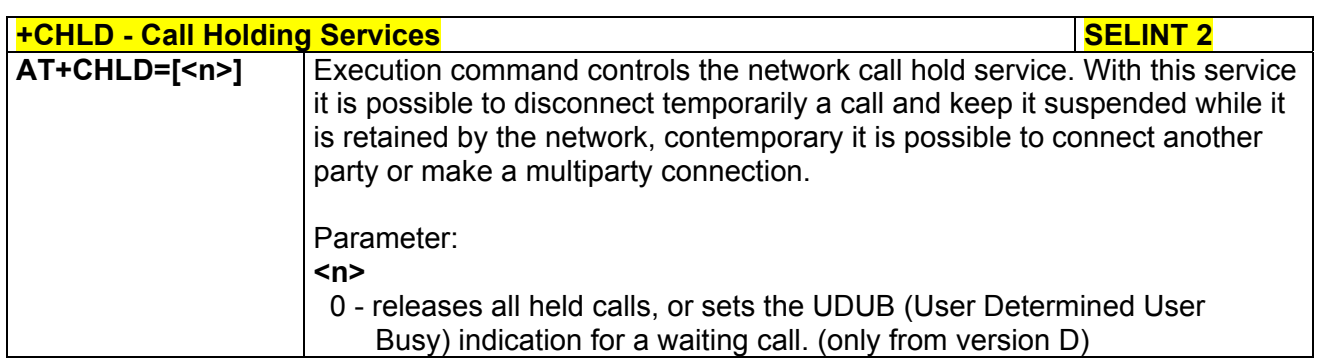

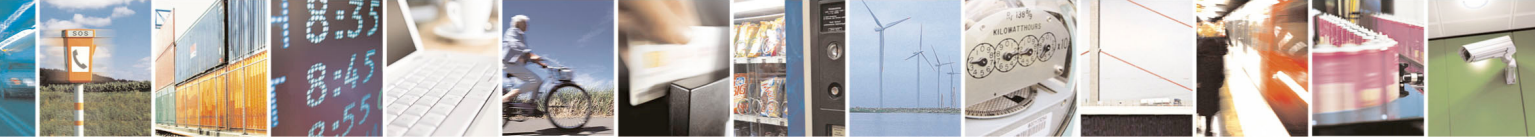

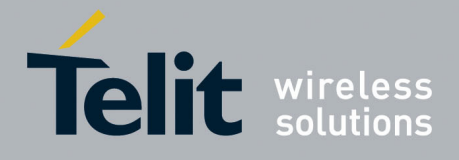

80000ST10025a Rev. 5 - 09/07/08

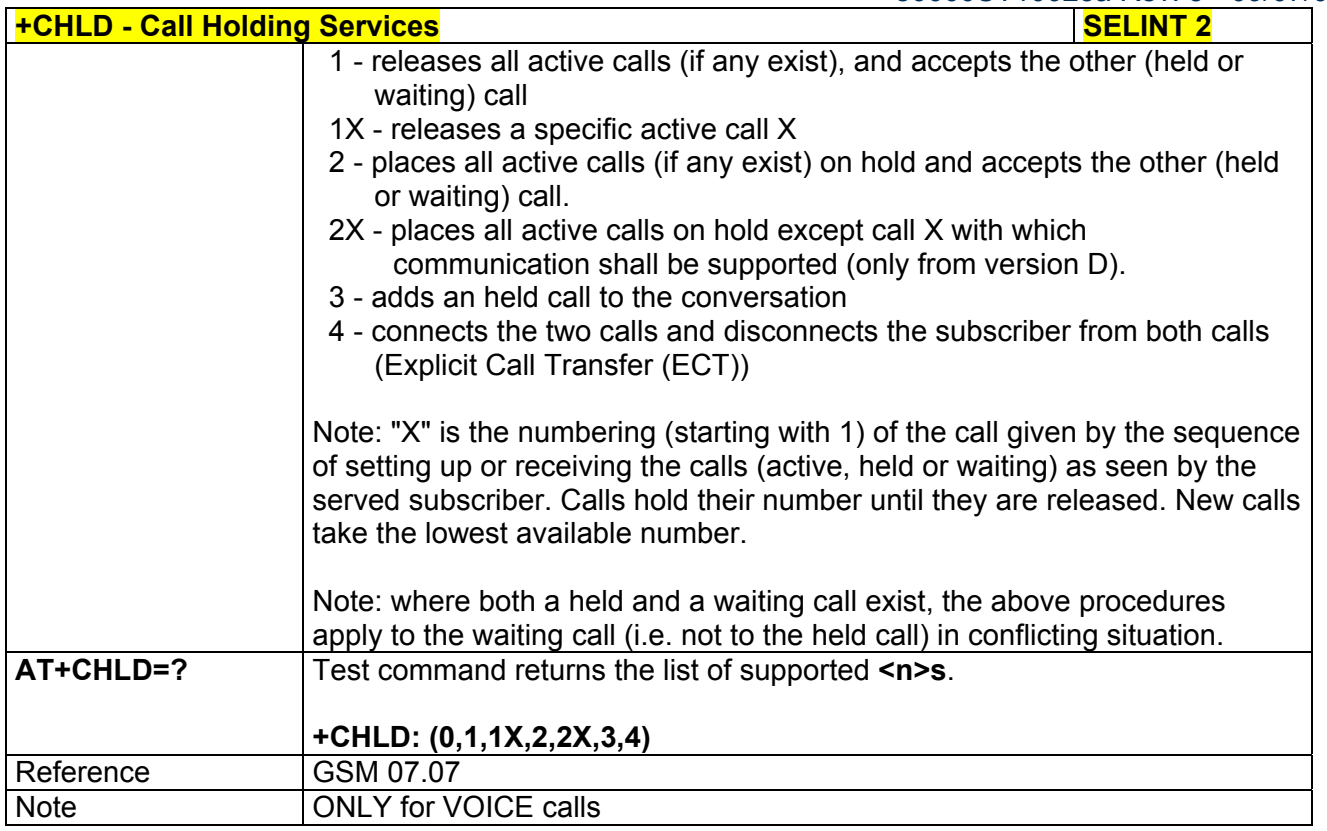

### *3.5.4.3.13 Unstructured Supplementary Service Data - +CUSD*

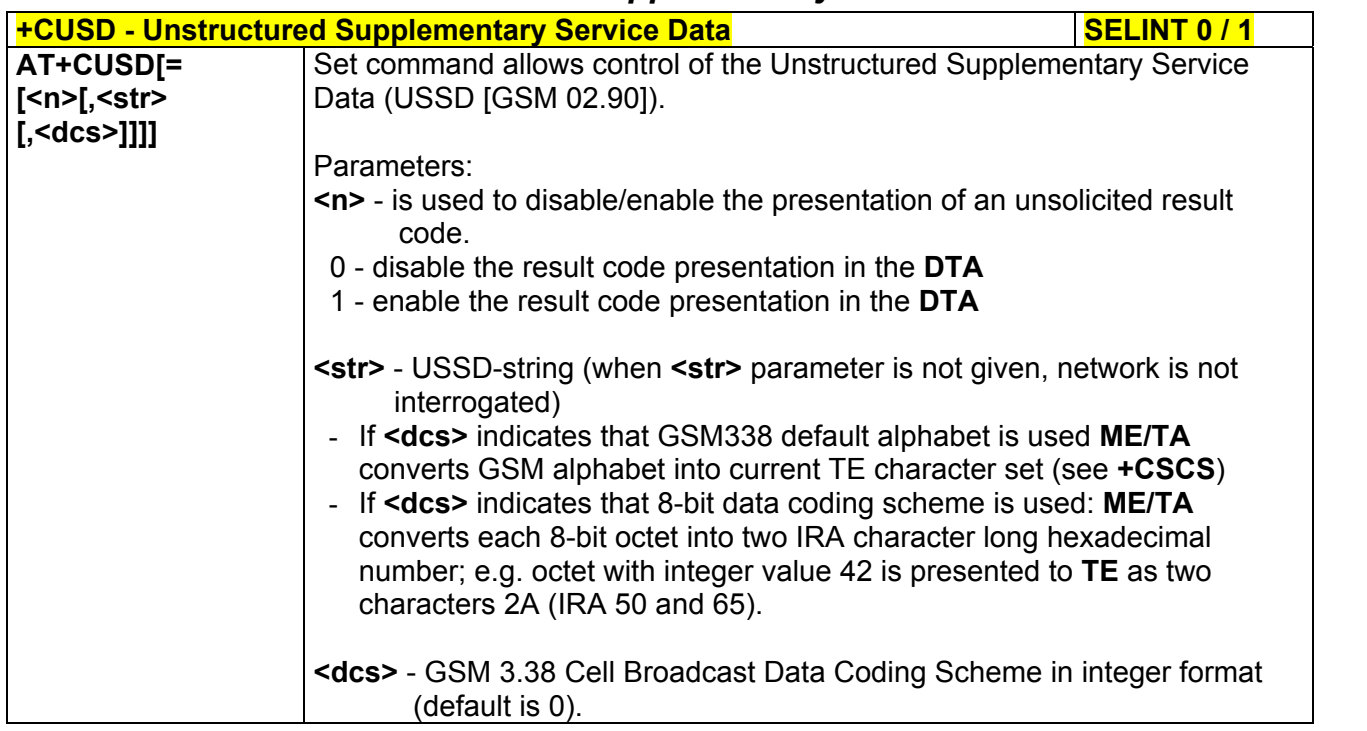

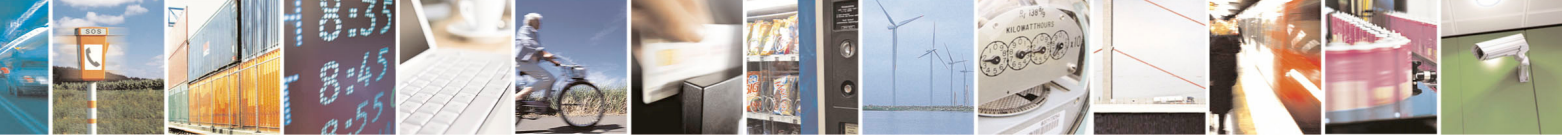

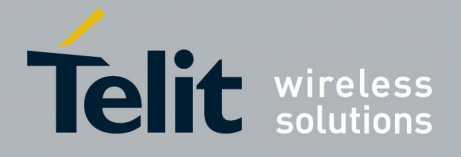

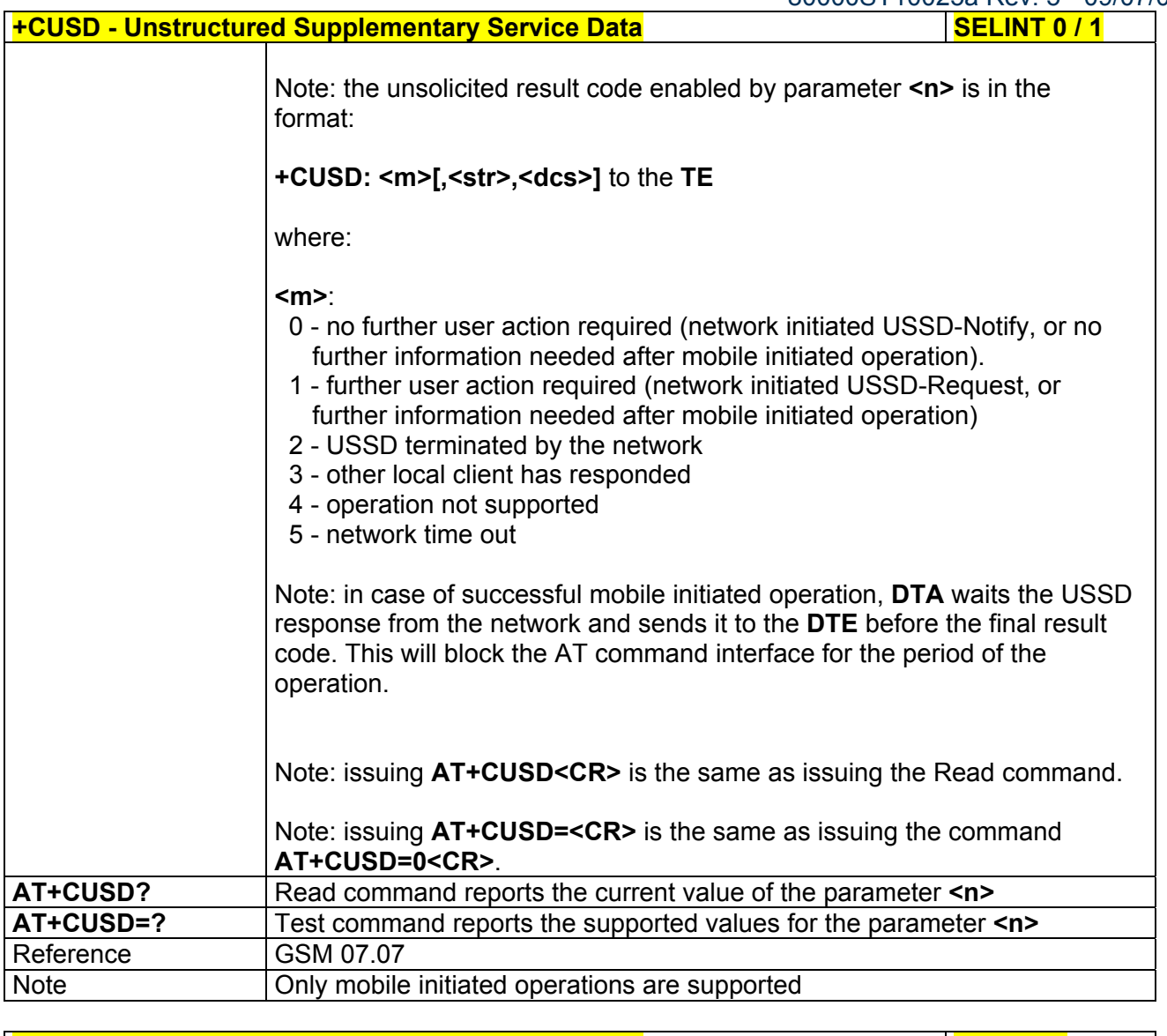

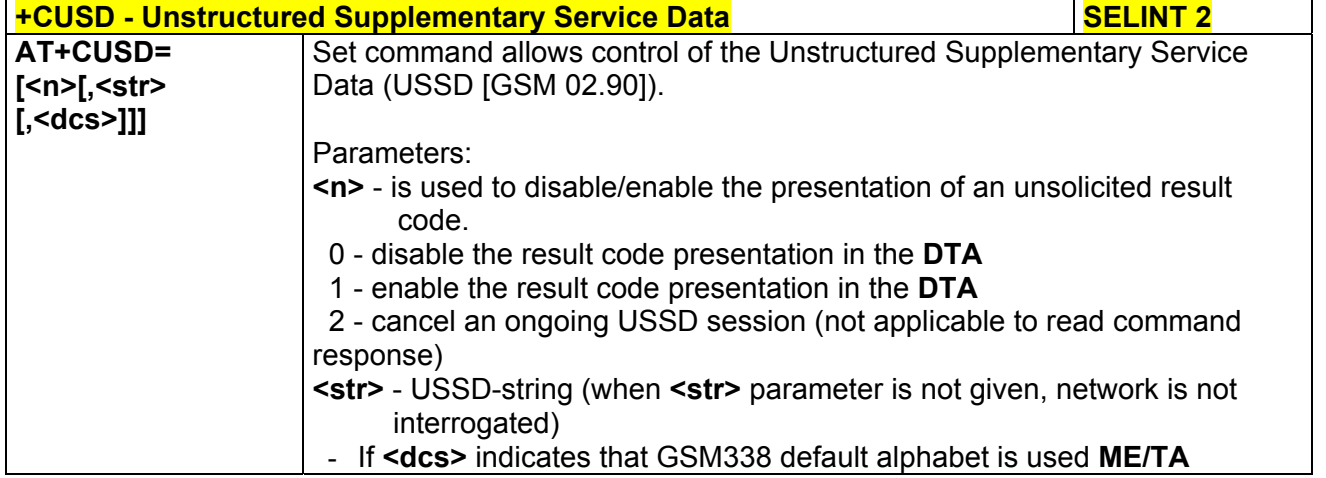

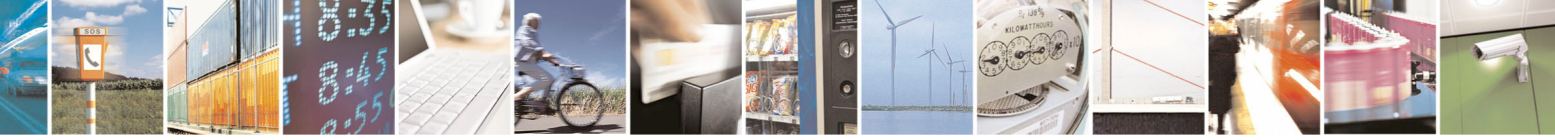

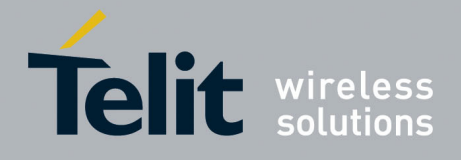

80000ST10025a Rev. 5 - 09/07/08

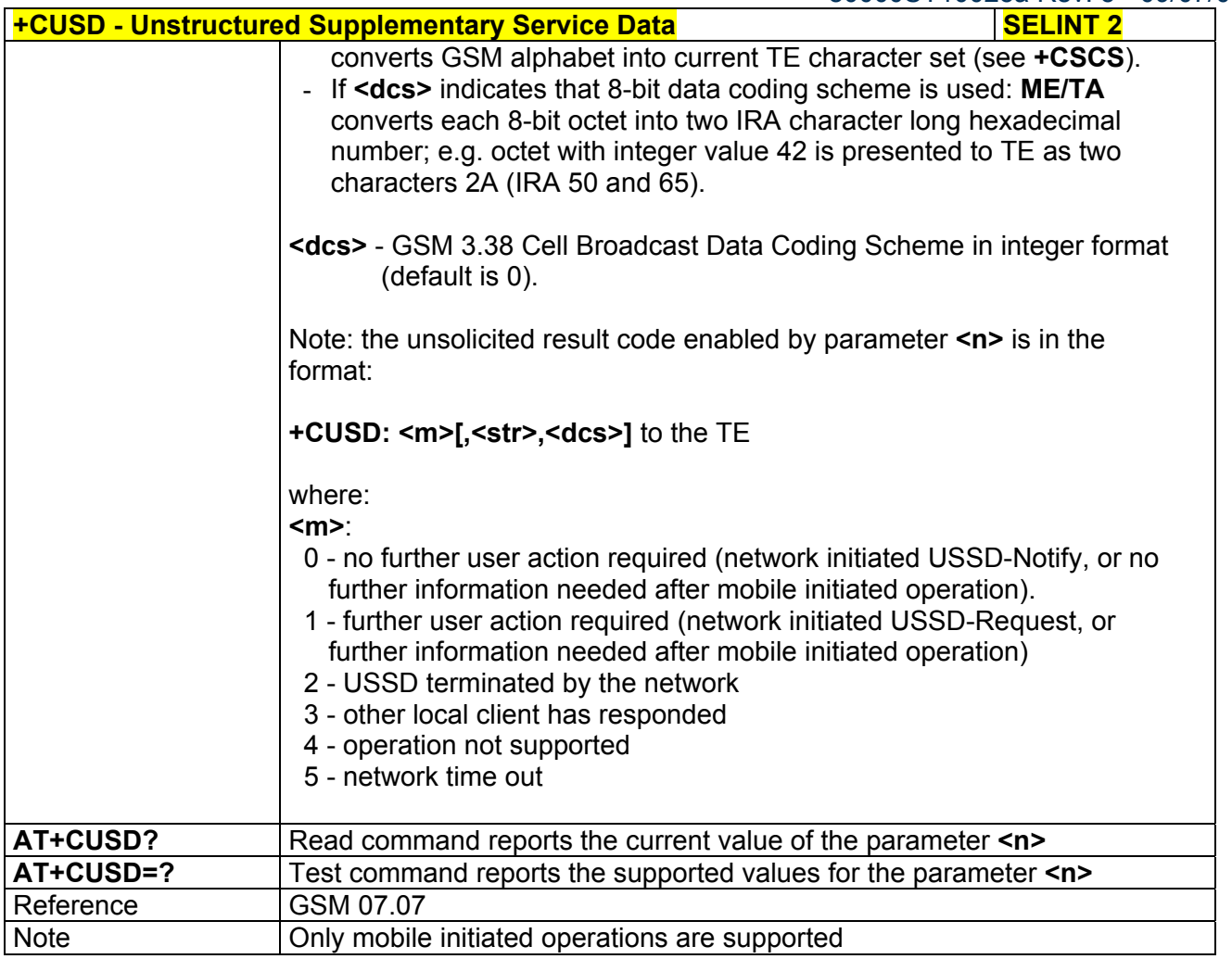

# *3.5.4.3.14 Advice Of Charge - +CAOC*

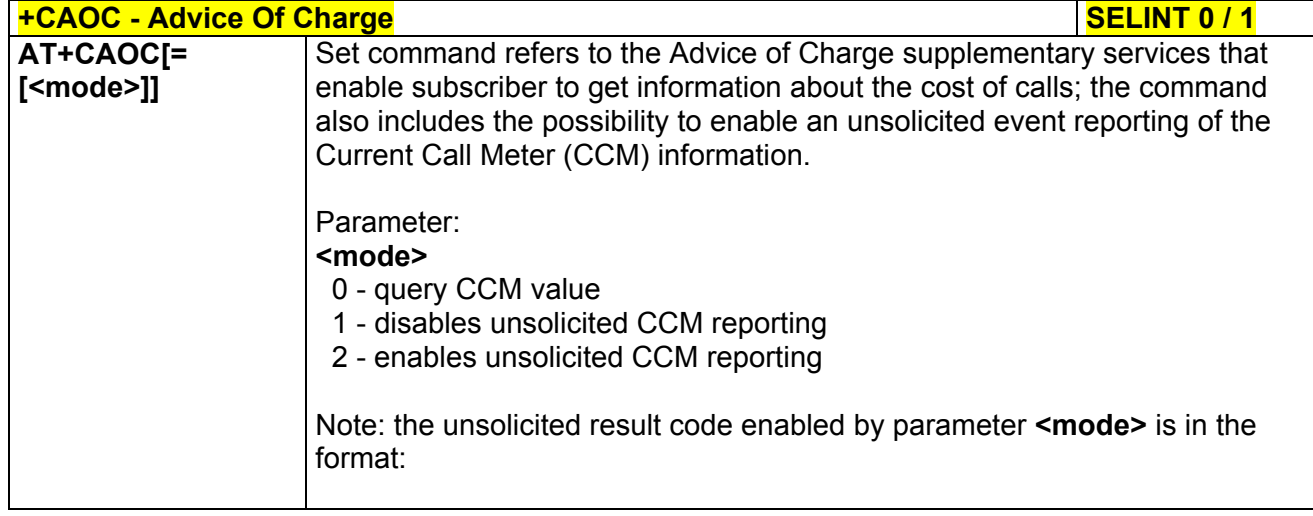

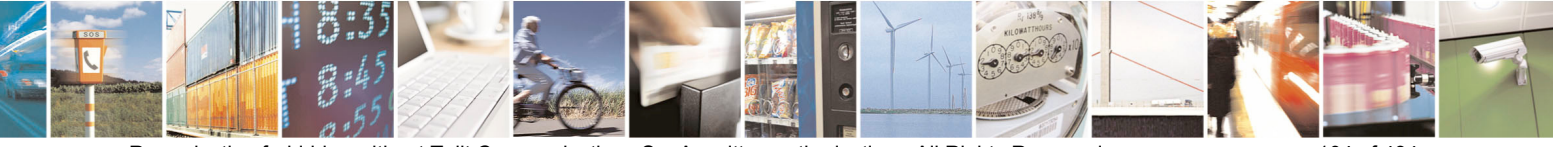

Reproduction forbidden without Telit Communications S.p.A. written authorization - All Rights Reserved page 104 of 434

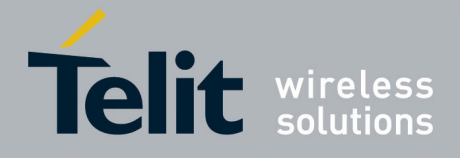

80000ST10025a Rev. 5 - 09/07/08

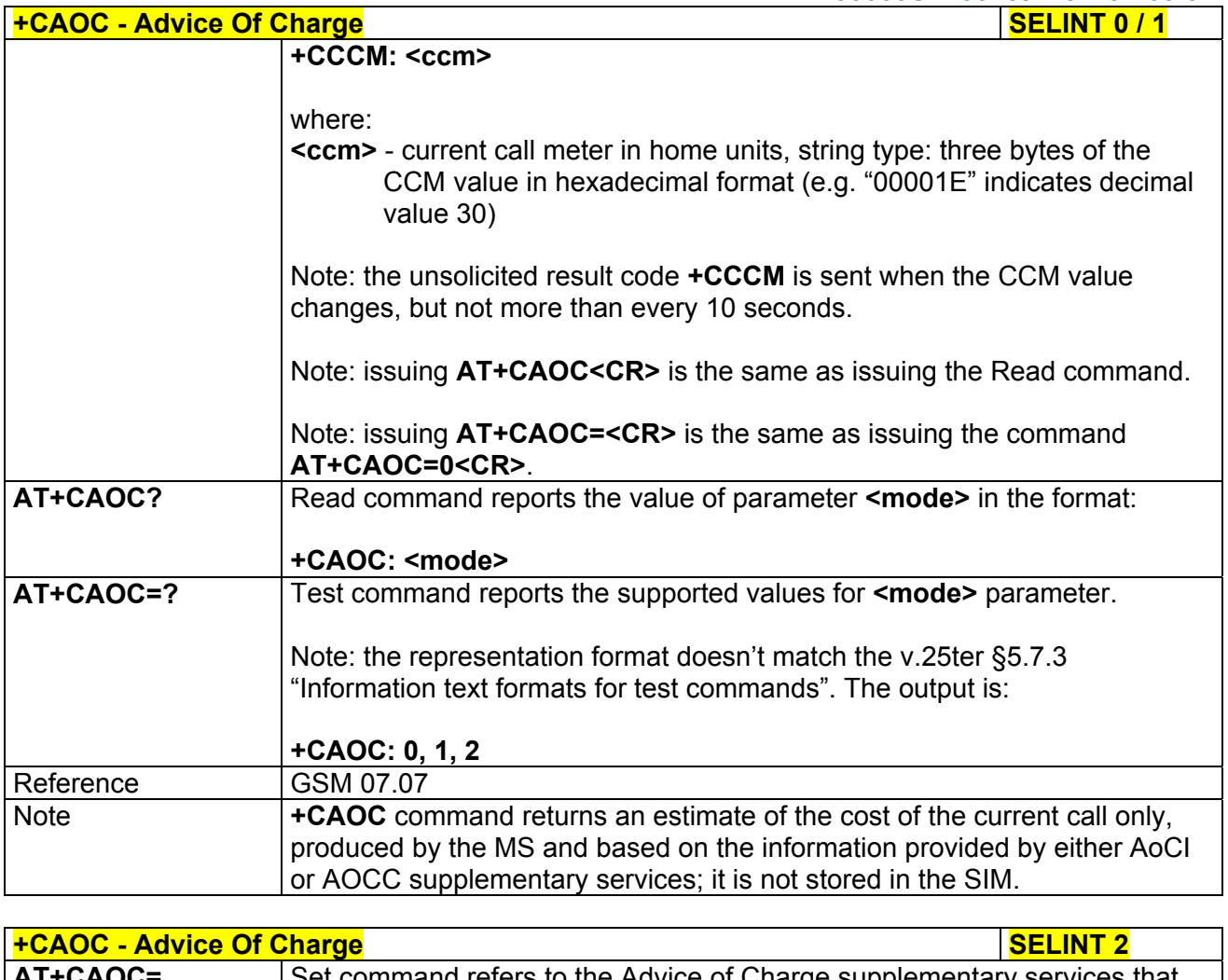

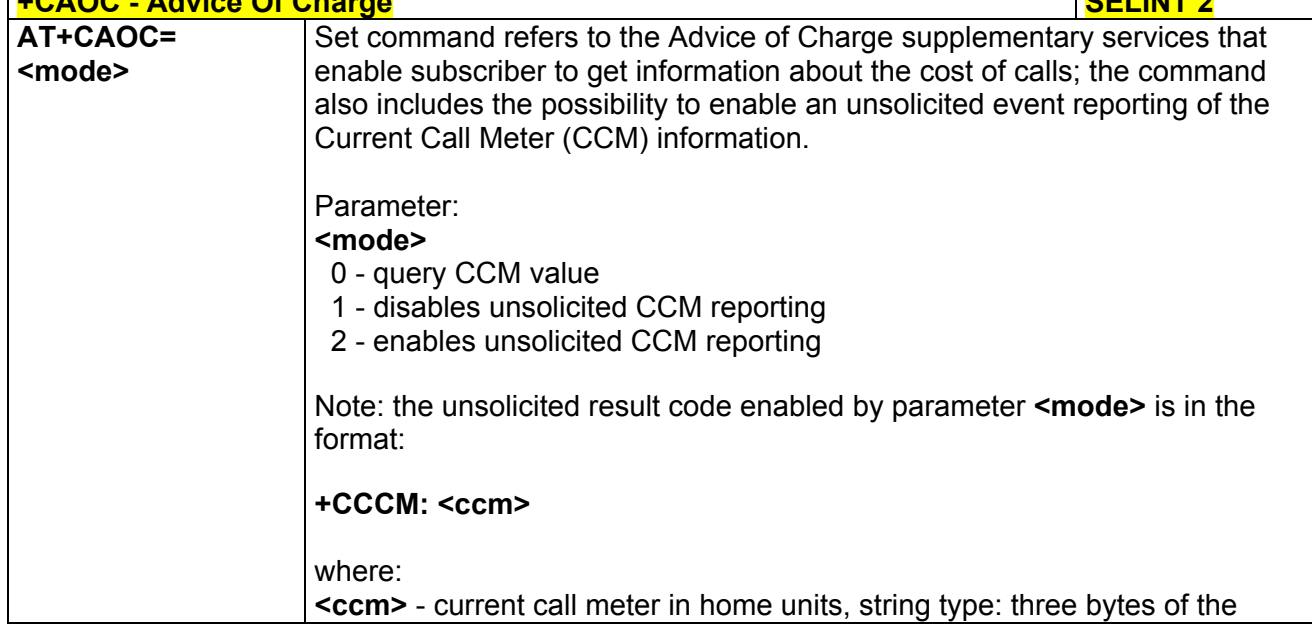

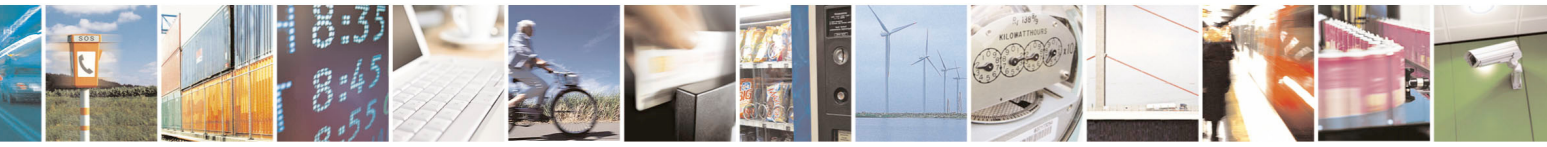

Reproduction forbidden without Telit Communications S.p.A. written authorization - All Rights Reserved page 105 of 434

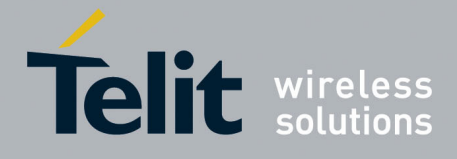

80000ST10025a Rev. 5 - 09/07/08

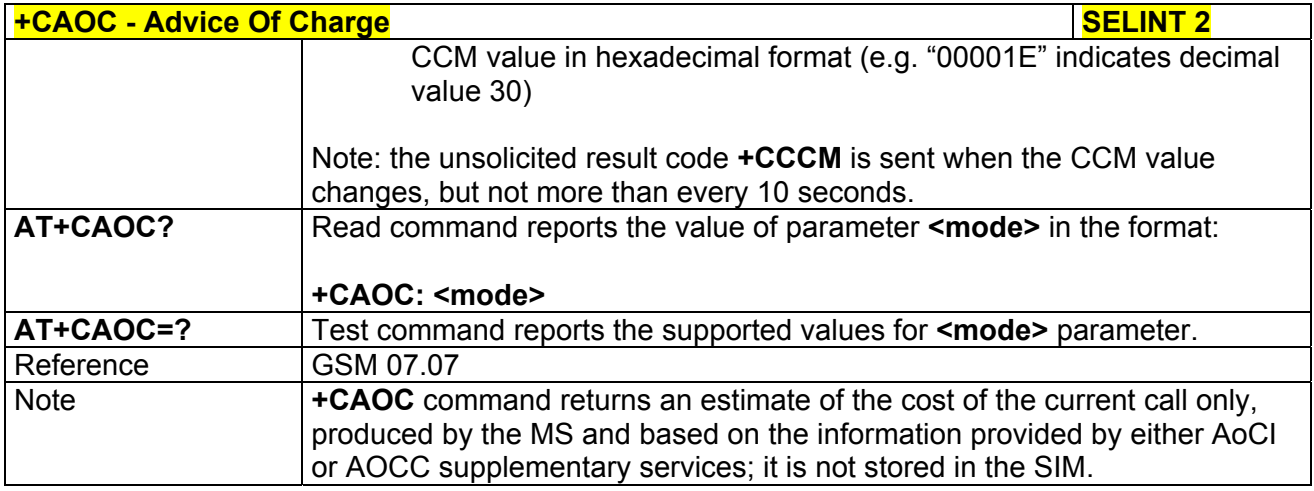

# *3.5.4.3.15 List Current Calls - +CLCC*

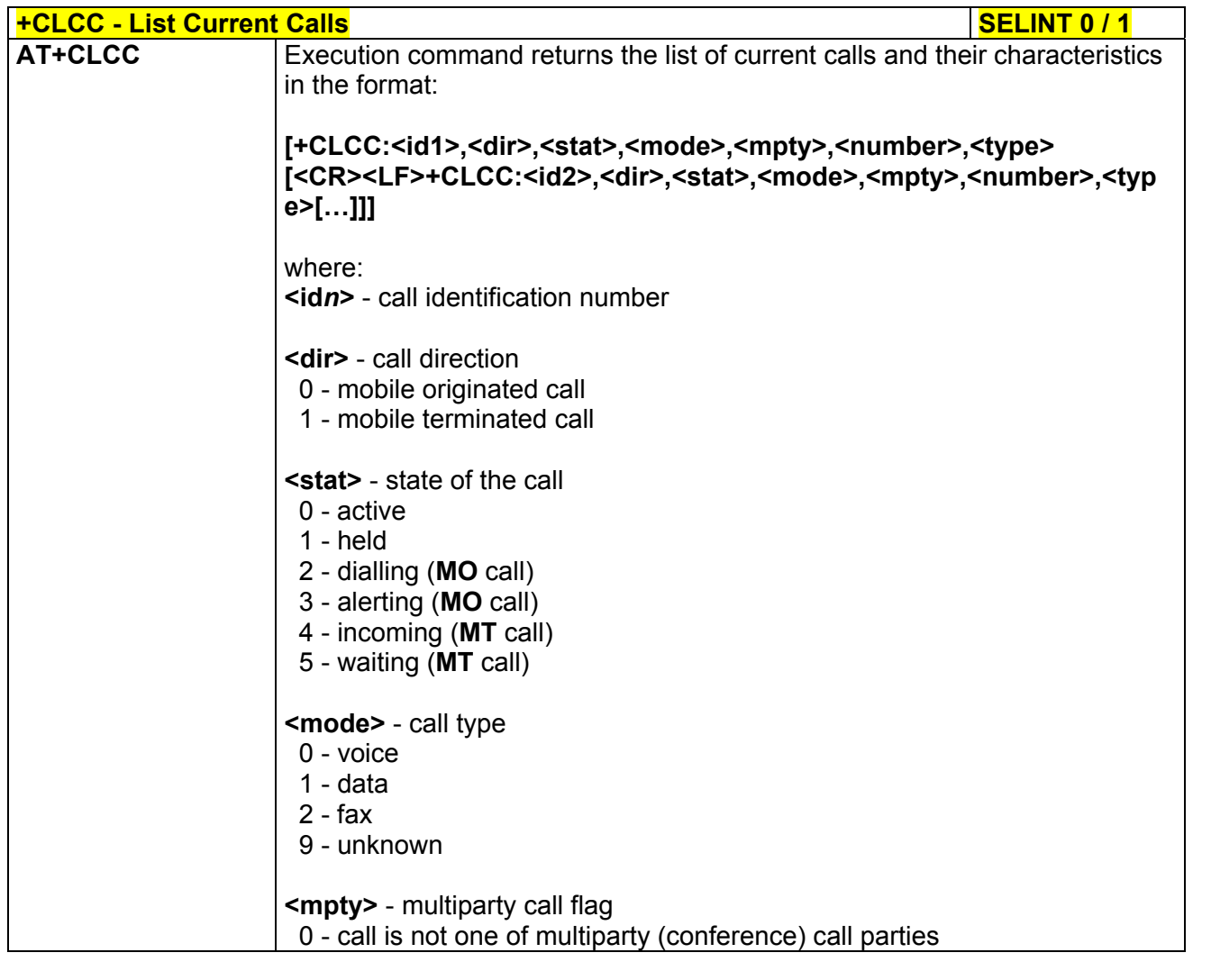

ڑ و

Reproduction forbidden without Telit Communications S.p.A. written authorization - All Rights Reserved page 106 of 434

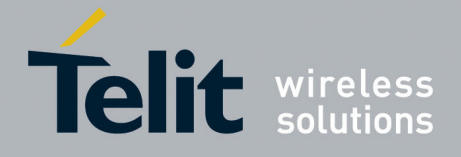

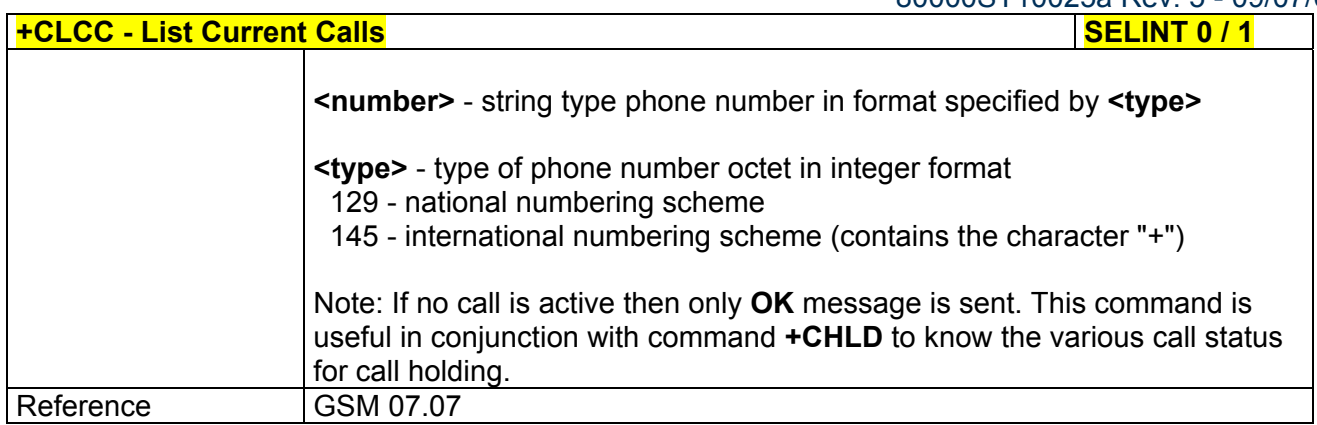

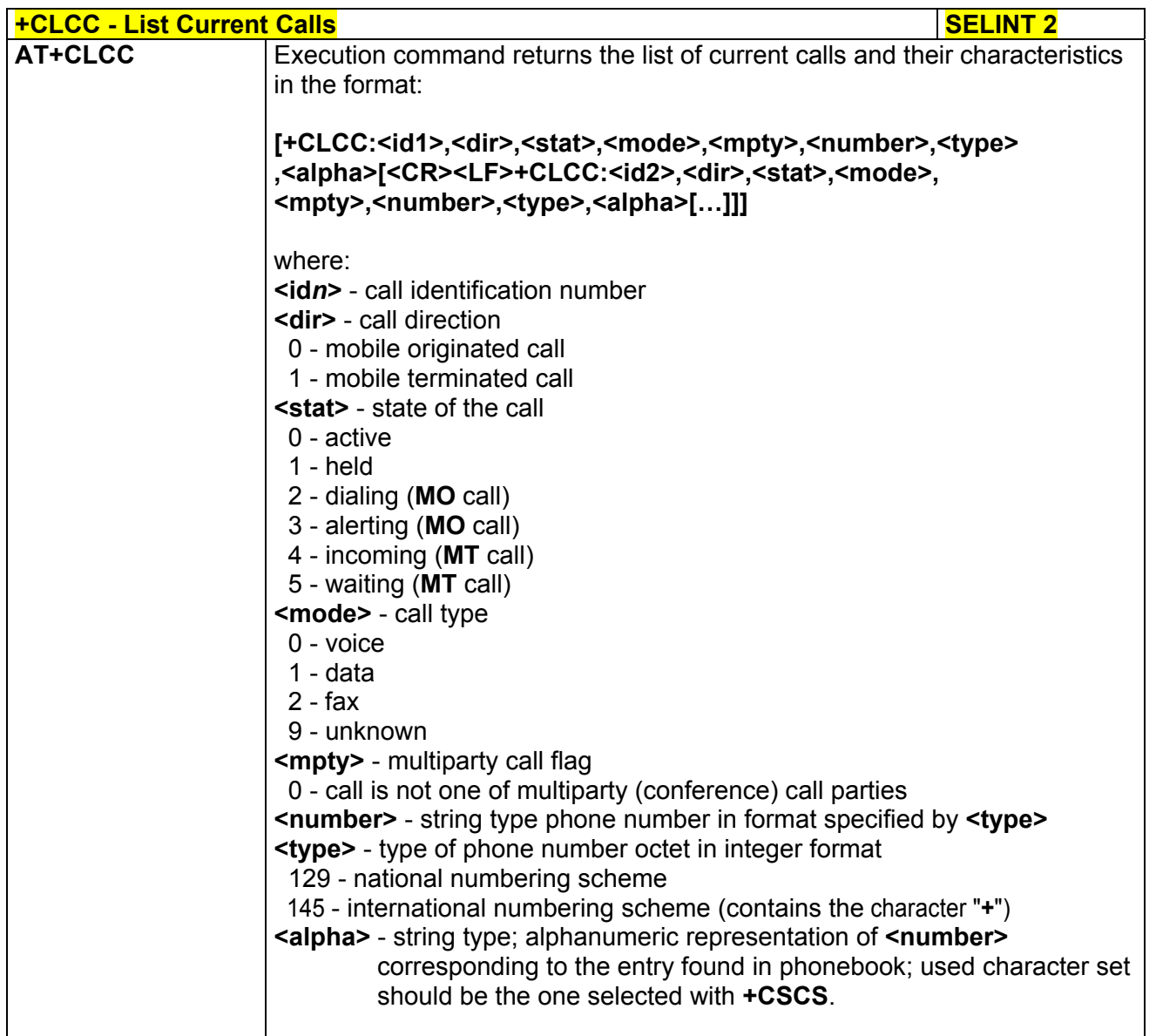

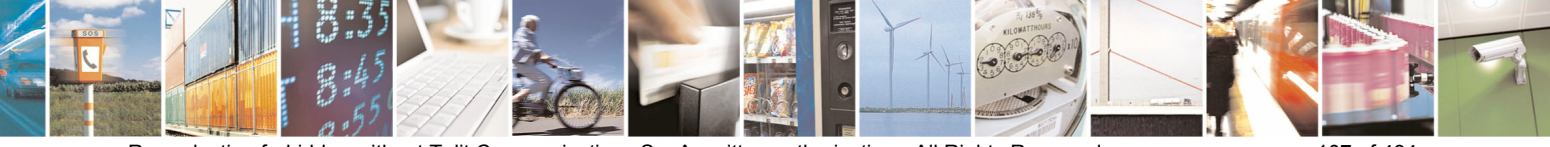

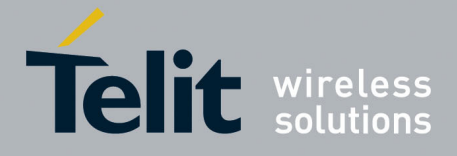

80000ST10025a Rev. 5 - 09/07/08

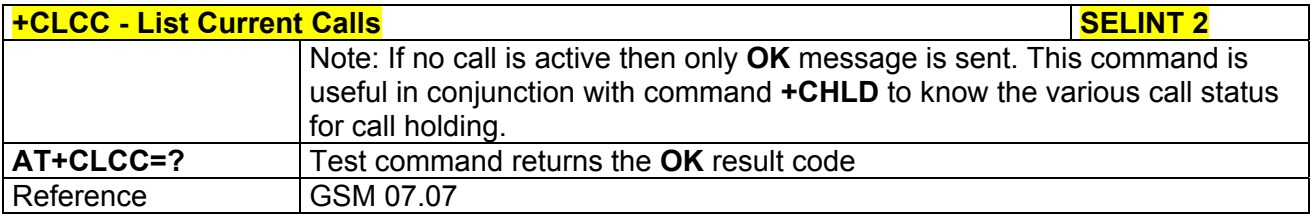

### *3.5.4.3.16 SS Notification - +CSSN*

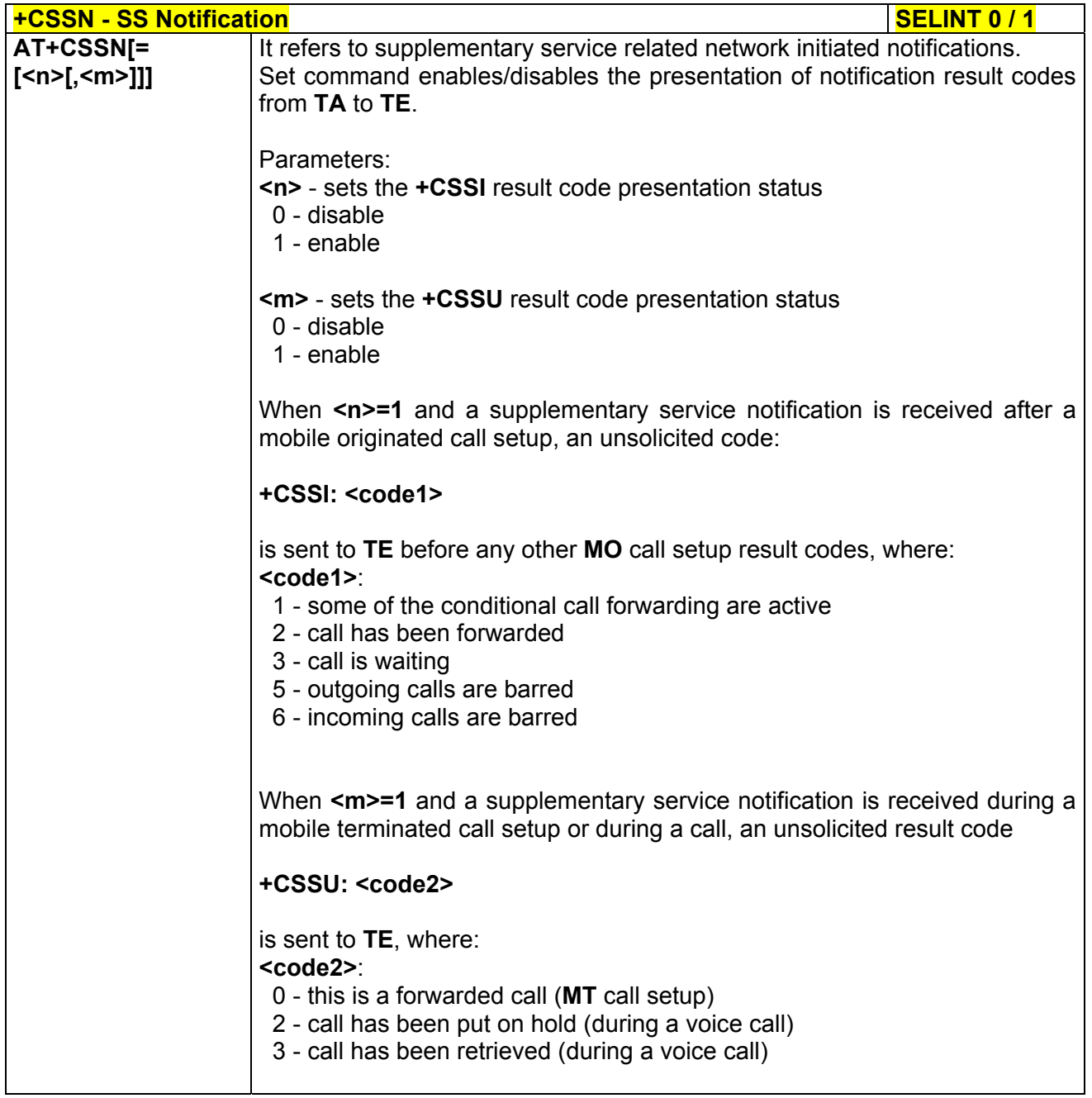

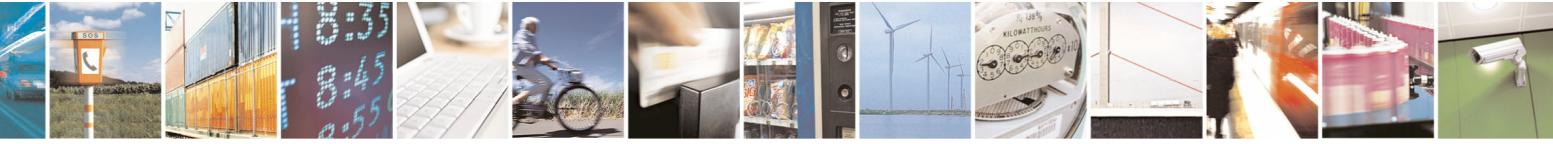

Reproduction forbidden without Telit Communications S.p.A. written authorization - All Rights Reserved page 108 of 434
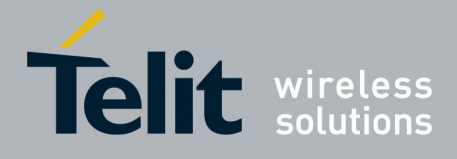

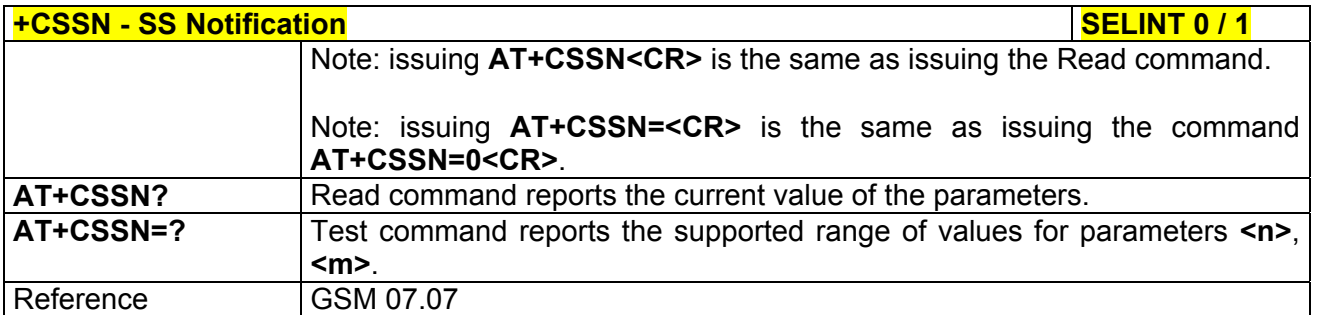

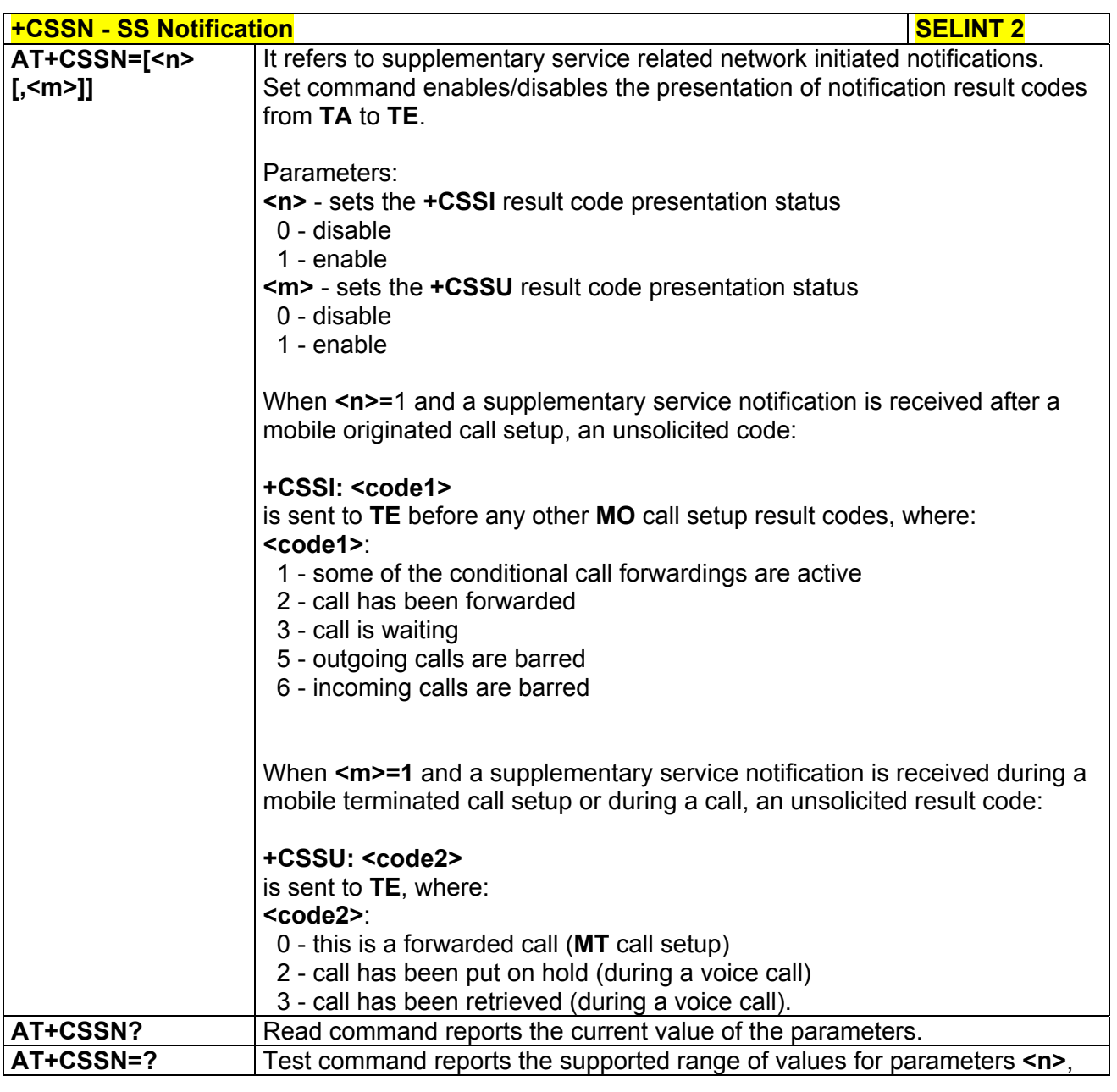

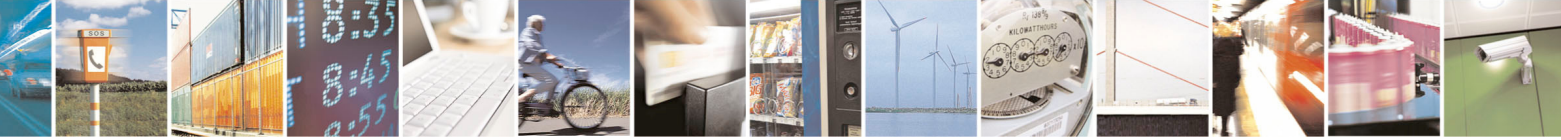

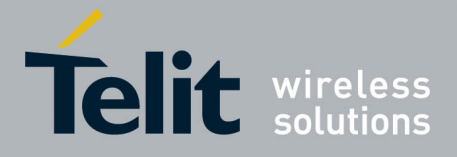

**AT Commands Reference Guide**  80000ST10025a Rev. 5 - 09/07/08

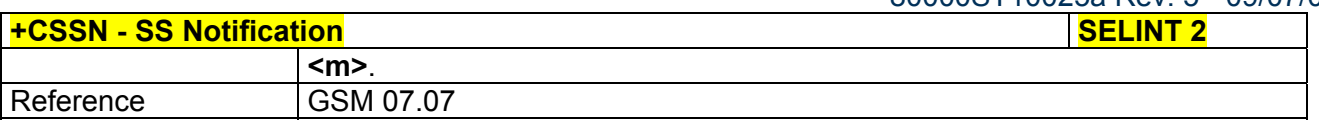

### *3.5.4.3.17 Closed User Group Supplementary Service Control - +CCUG*

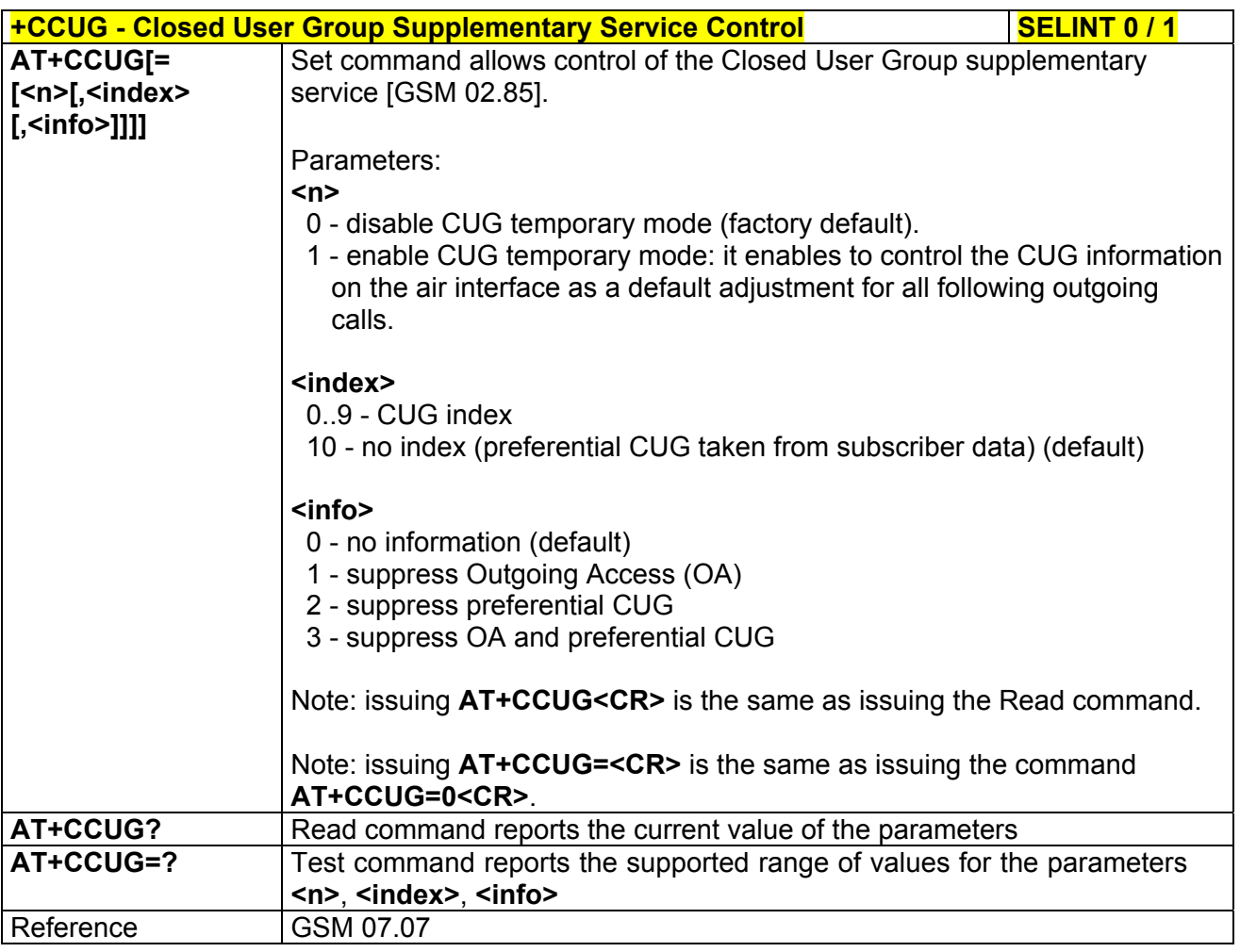

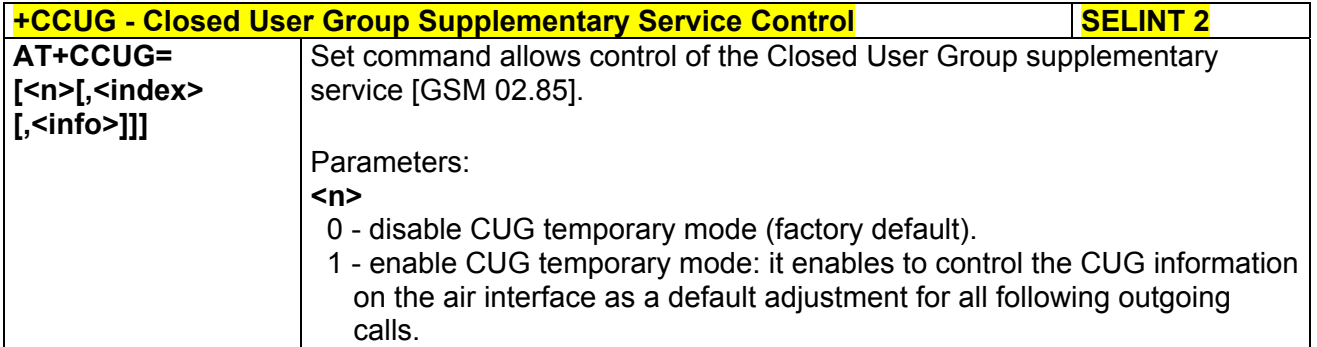

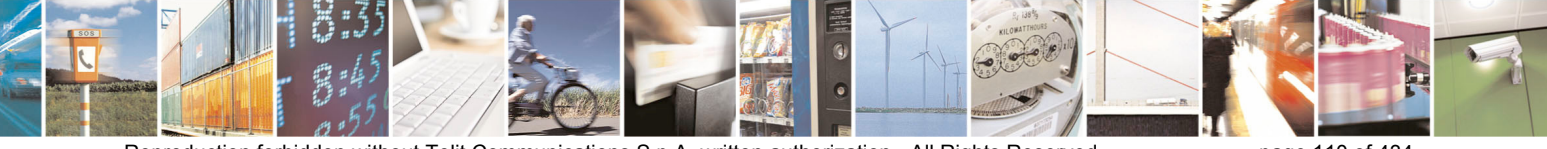

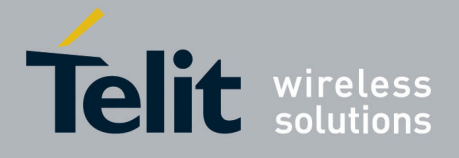

80000ST10025a Rev. 5 - 09/07/08

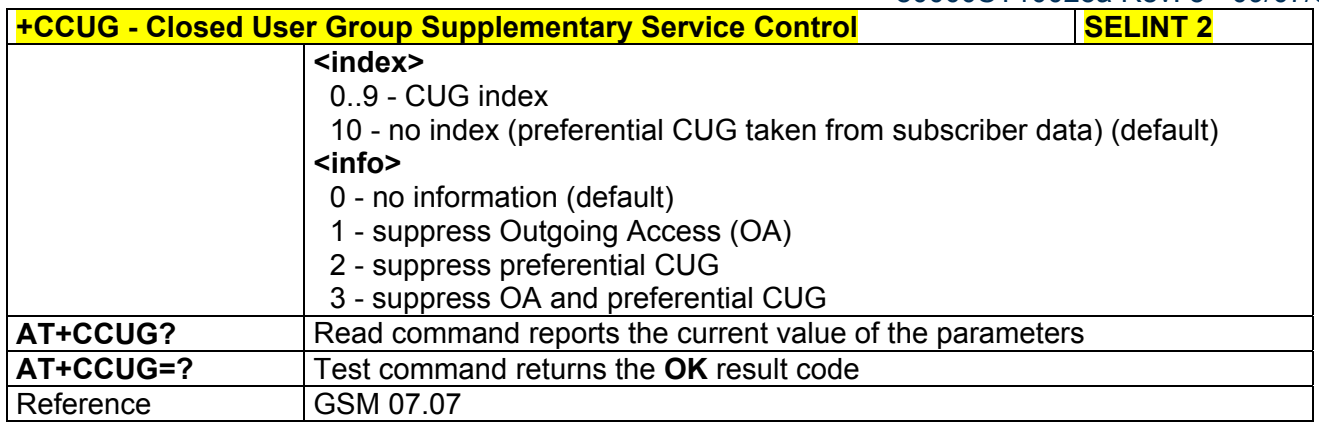

## *3.5.4.3.18 Preferred Operator List - +CPOL*

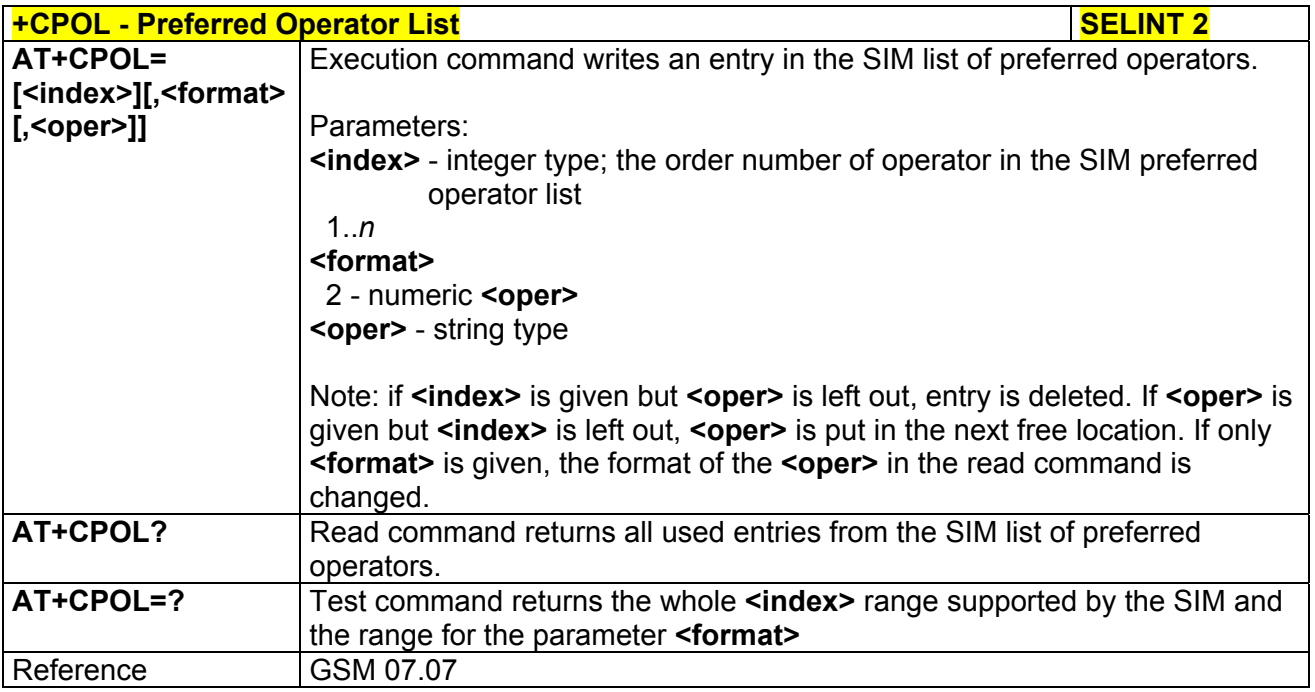

# 3.5.4.4 Mobile Equipment Control

# *3.5.4.4.1 Phone Activity Status - +CPAS*

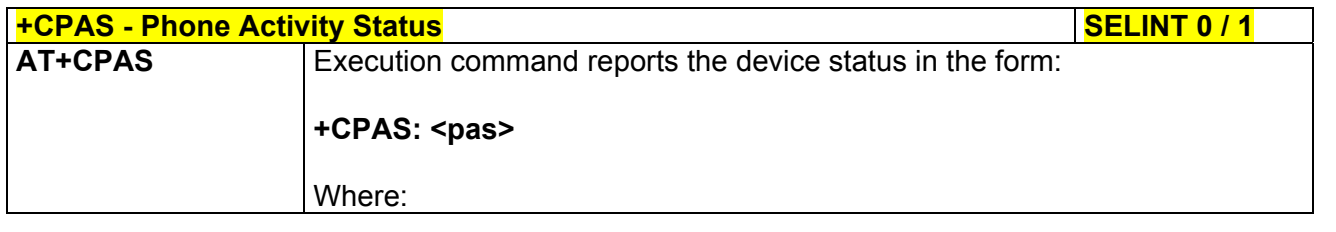

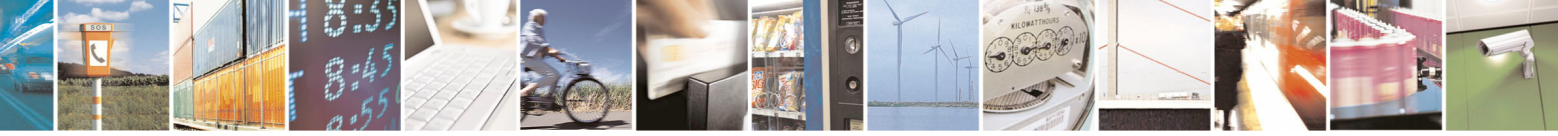

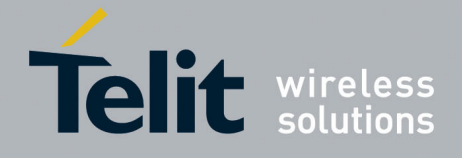

80000ST10025a Rev. 5 - 09/07/08

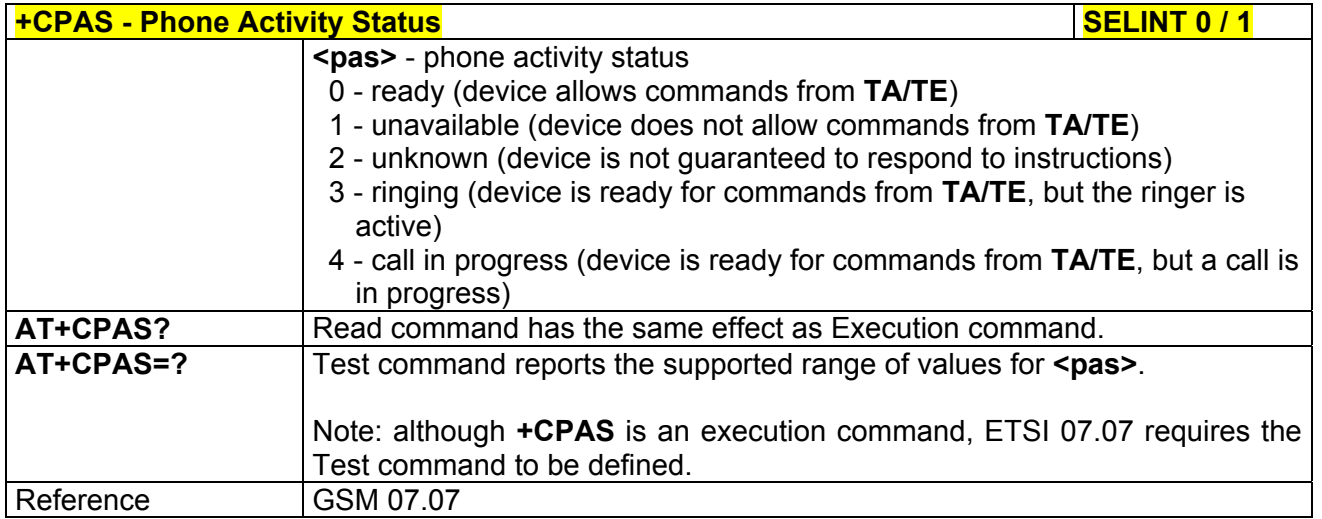

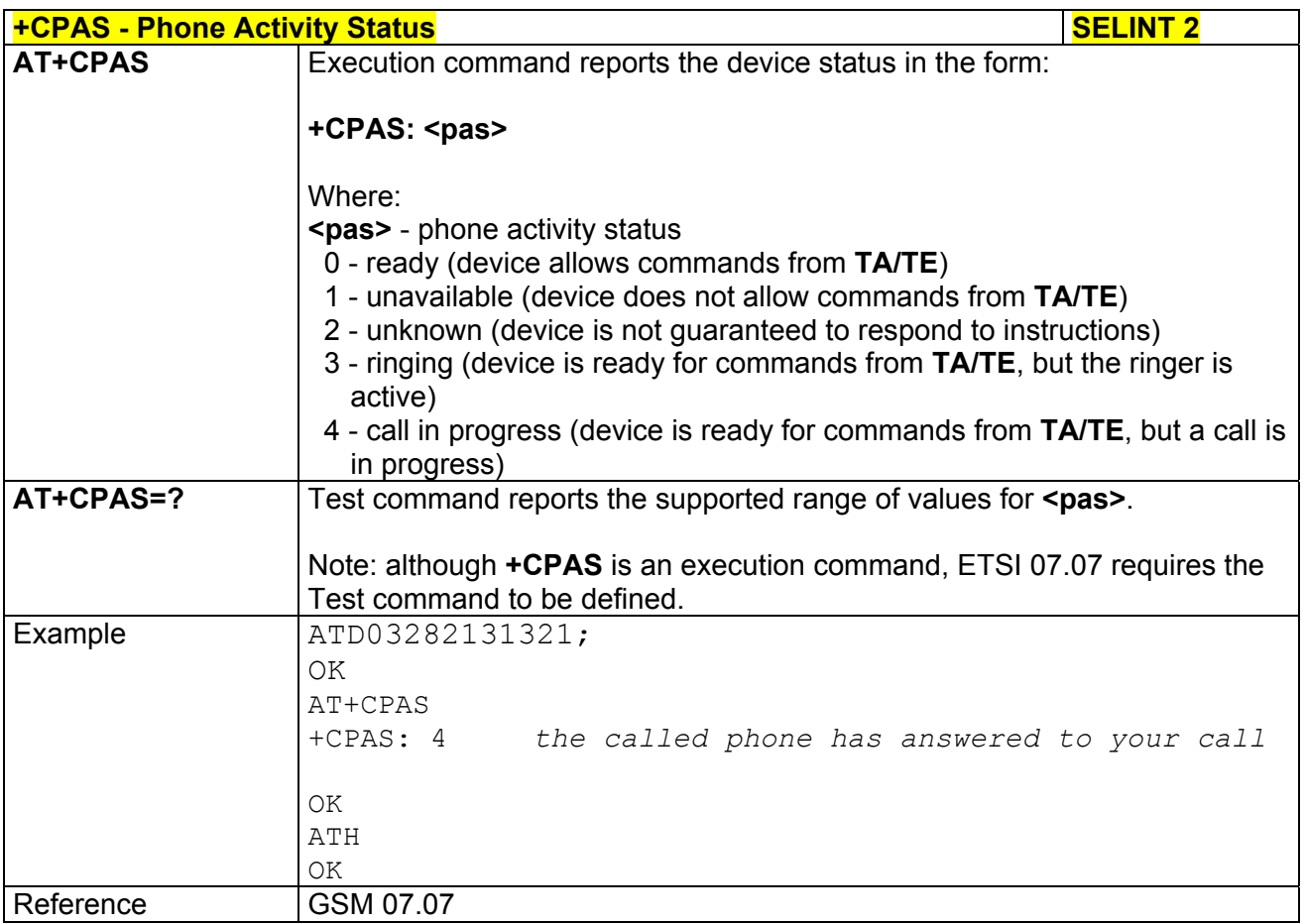

# *3.5.4.4.2 Set Phone Functionality - +CFUN*

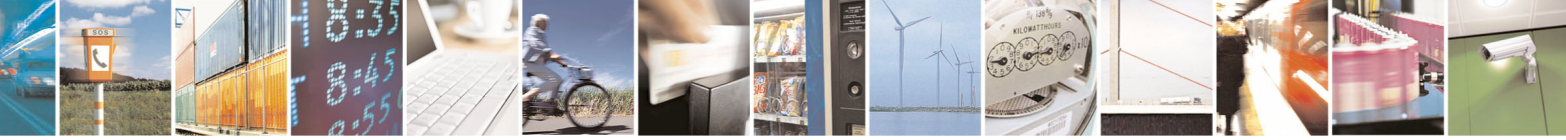

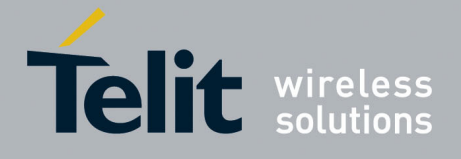

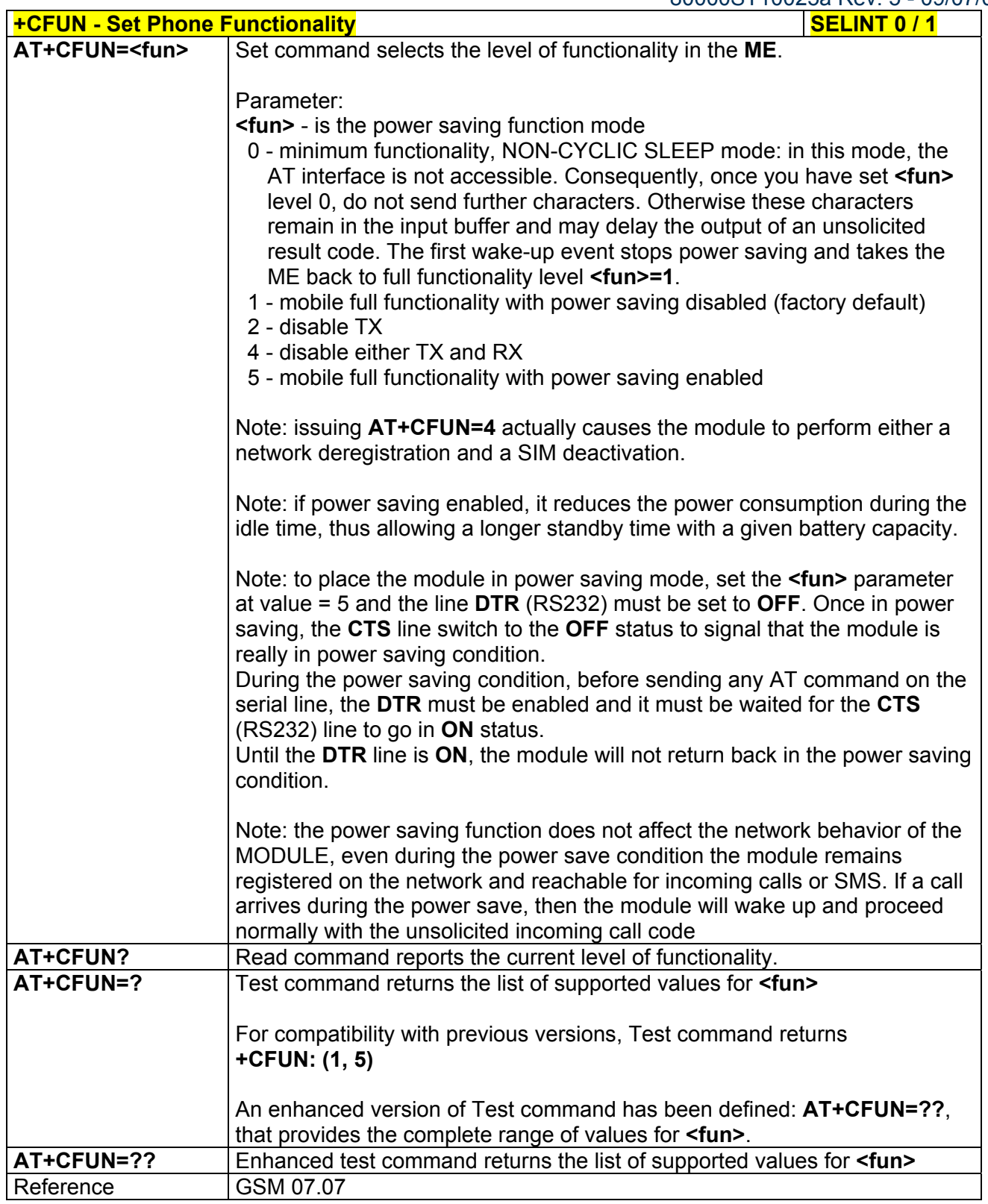

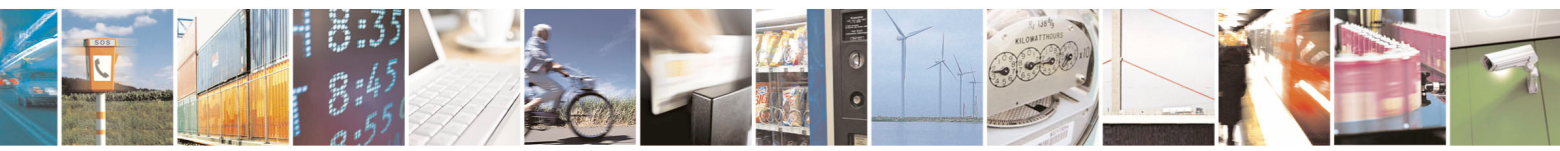

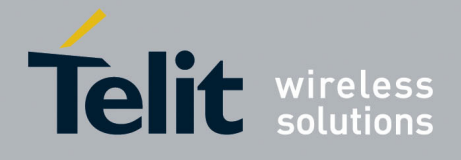

 $5 - 09/07/08$ 

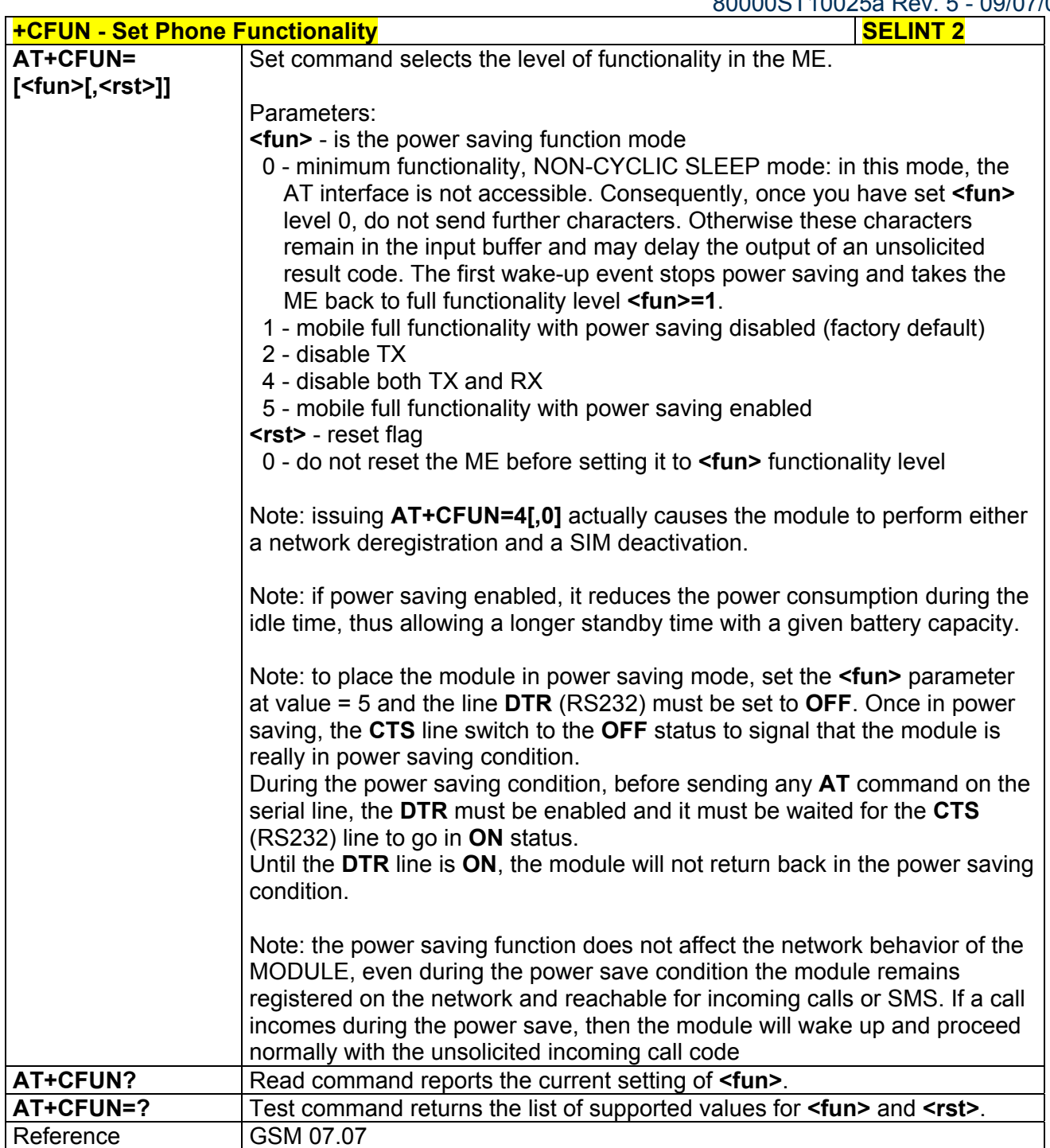

## *3.5.4.4.3 Enter PIN - +CPIN*

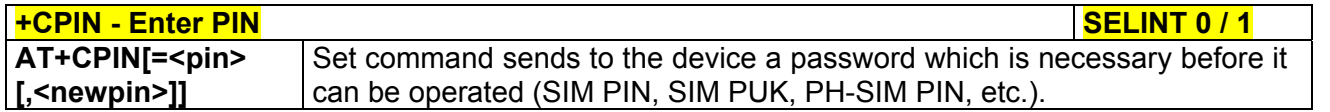

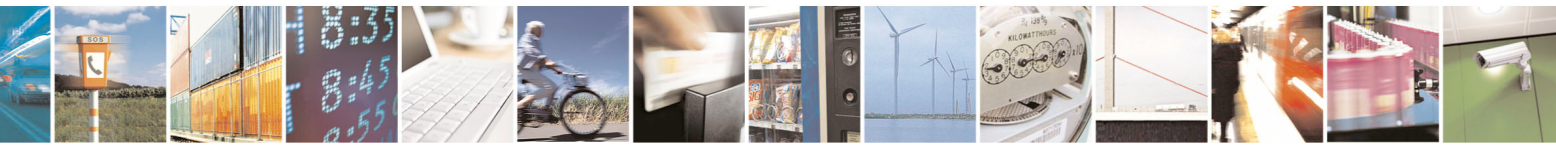

Reproduction forbidden without Telit Communications S.p.A. written authorization - All Rights Reserved page 114 of 434

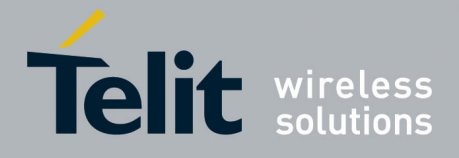

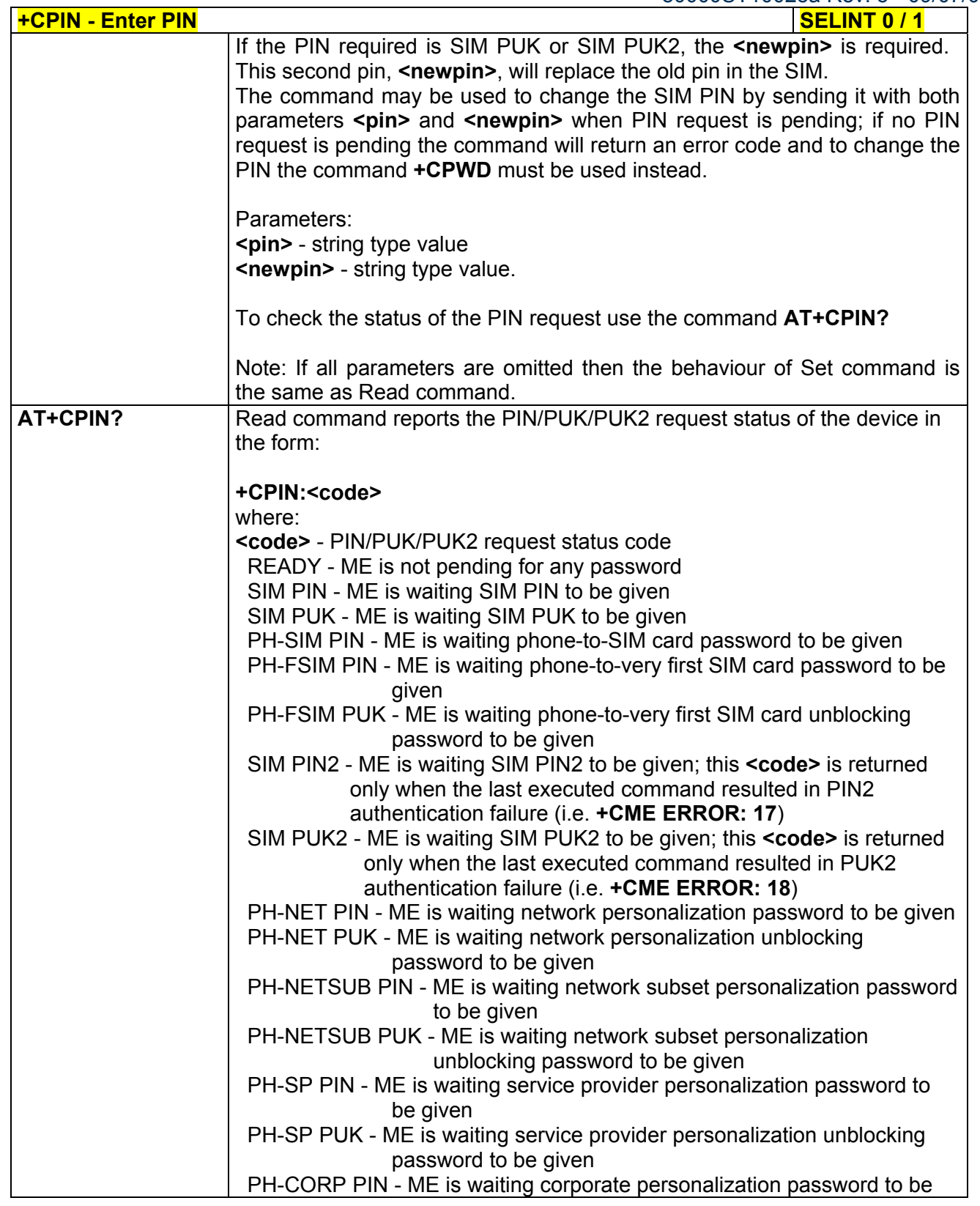

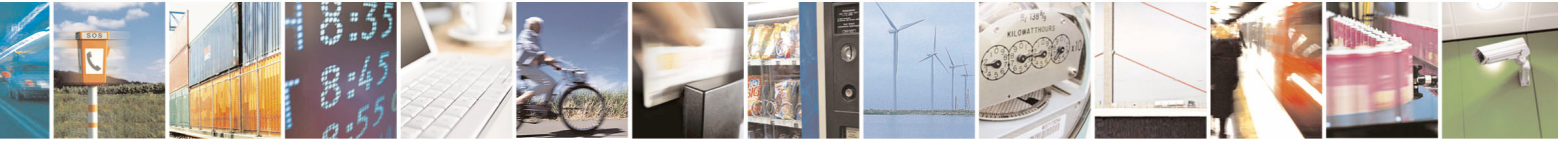

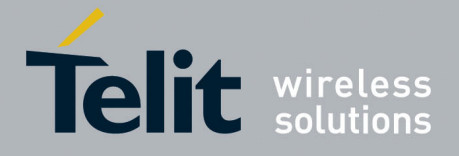

80000ST10025a Rev. 5 - 09/07/08

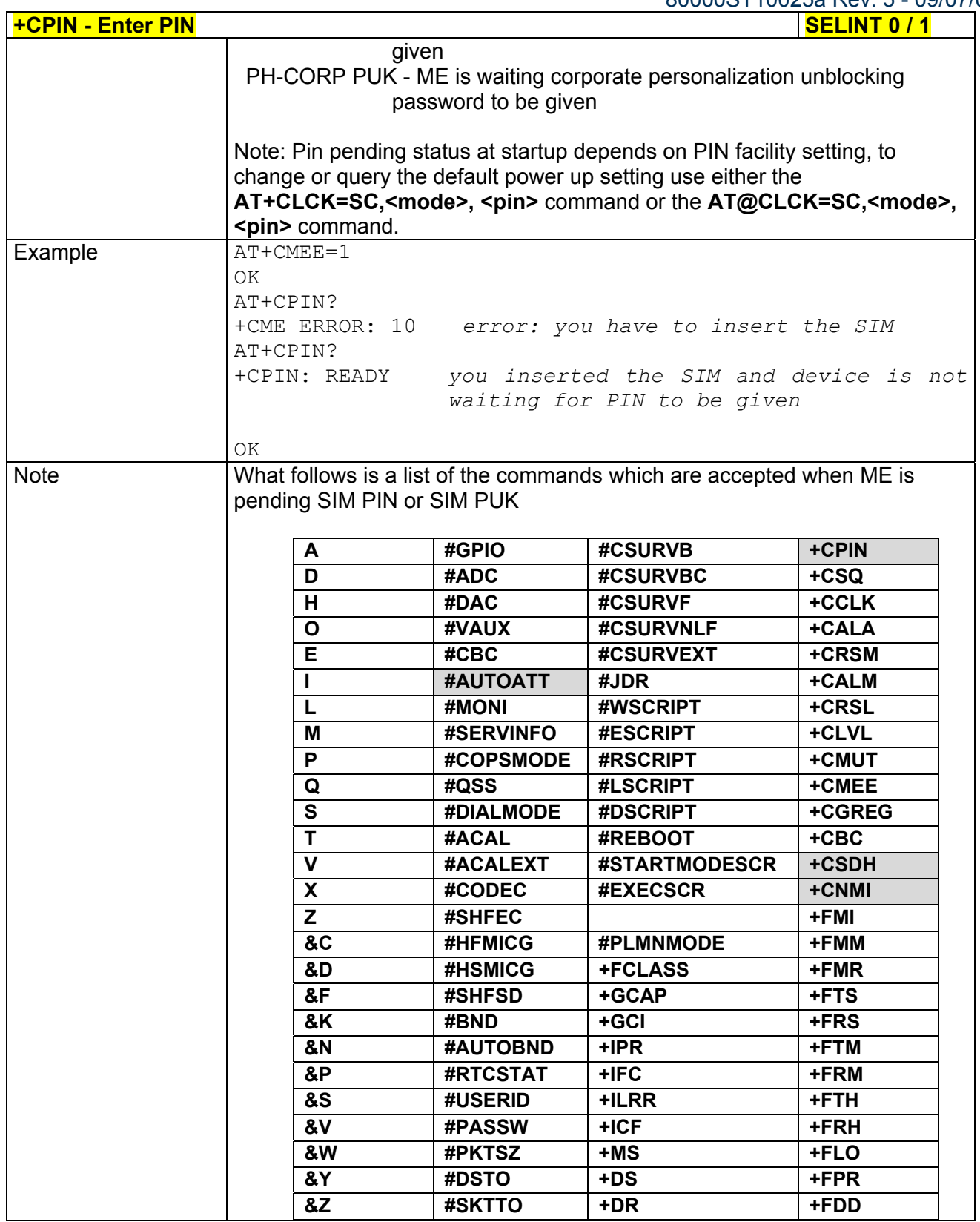

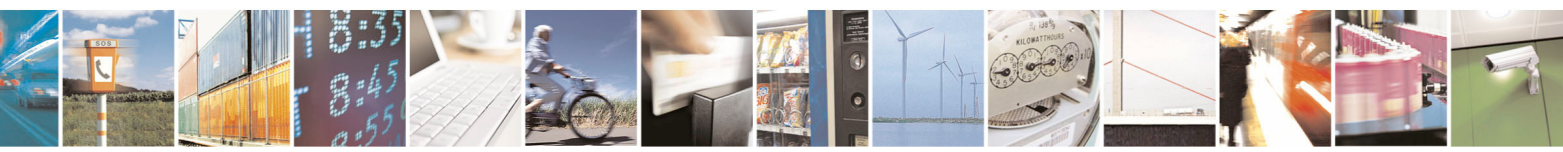

Reproduction forbidden without Telit Communications S.p.A. written authorization - All Rights Reserved page 116 of 434

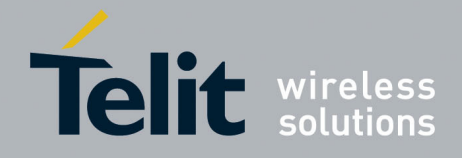

80000ST10025a Rev. 5 - 09/07/08

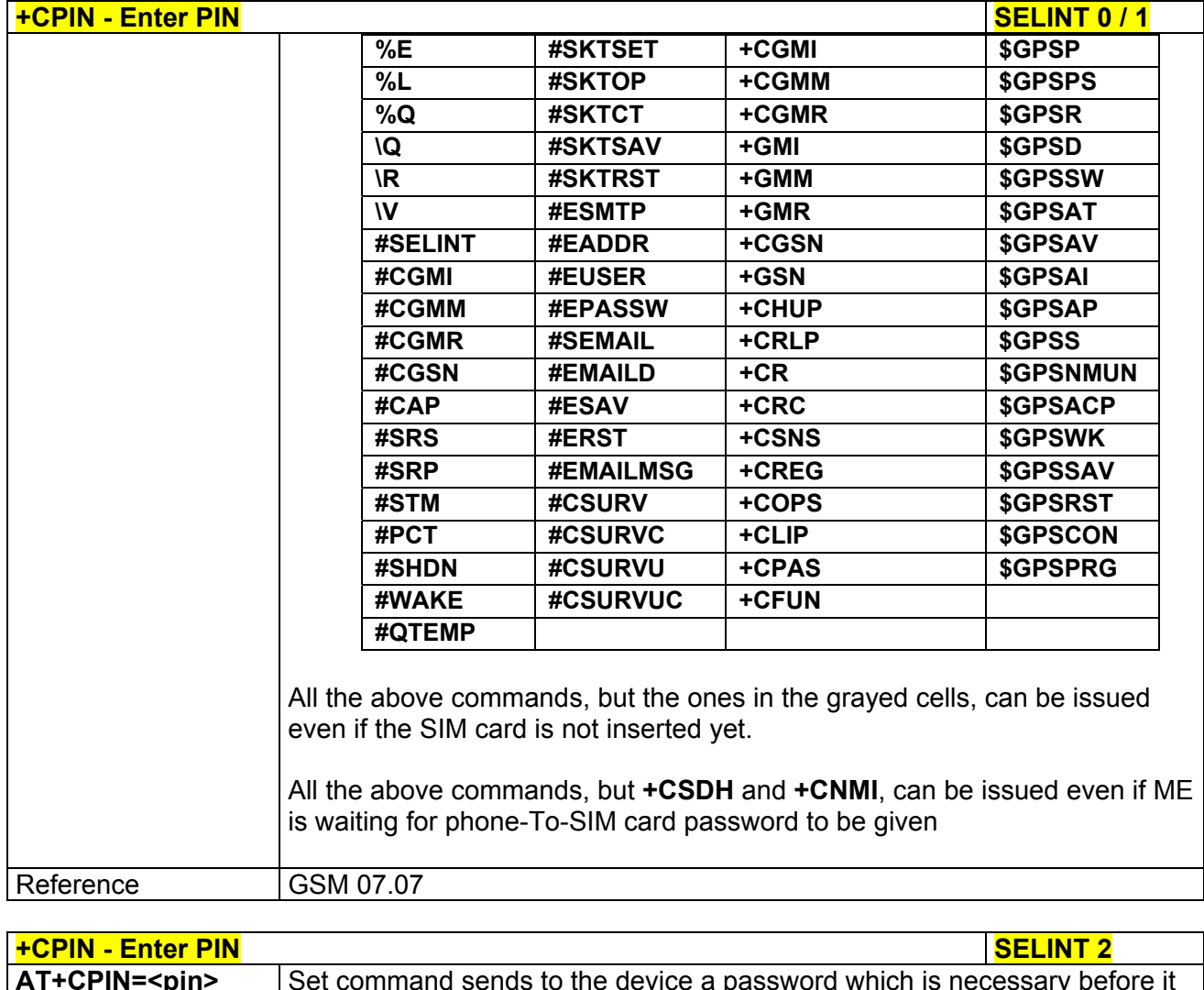

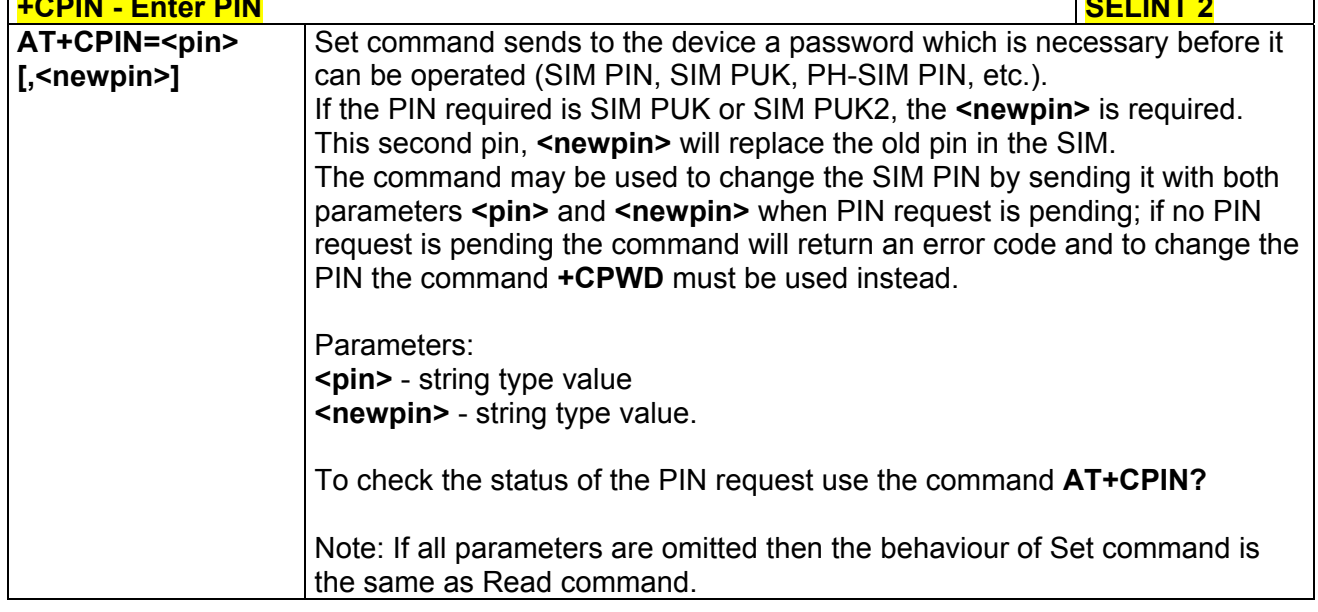

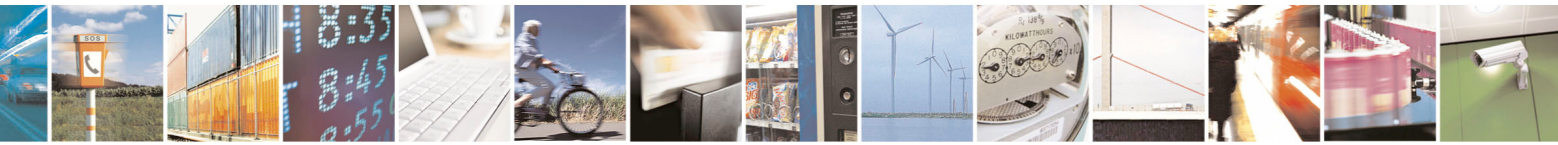

Reproduction forbidden without Telit Communications S.p.A. written authorization - All Rights Reserved page 117 of 434

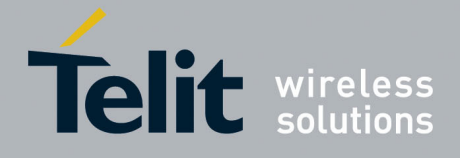

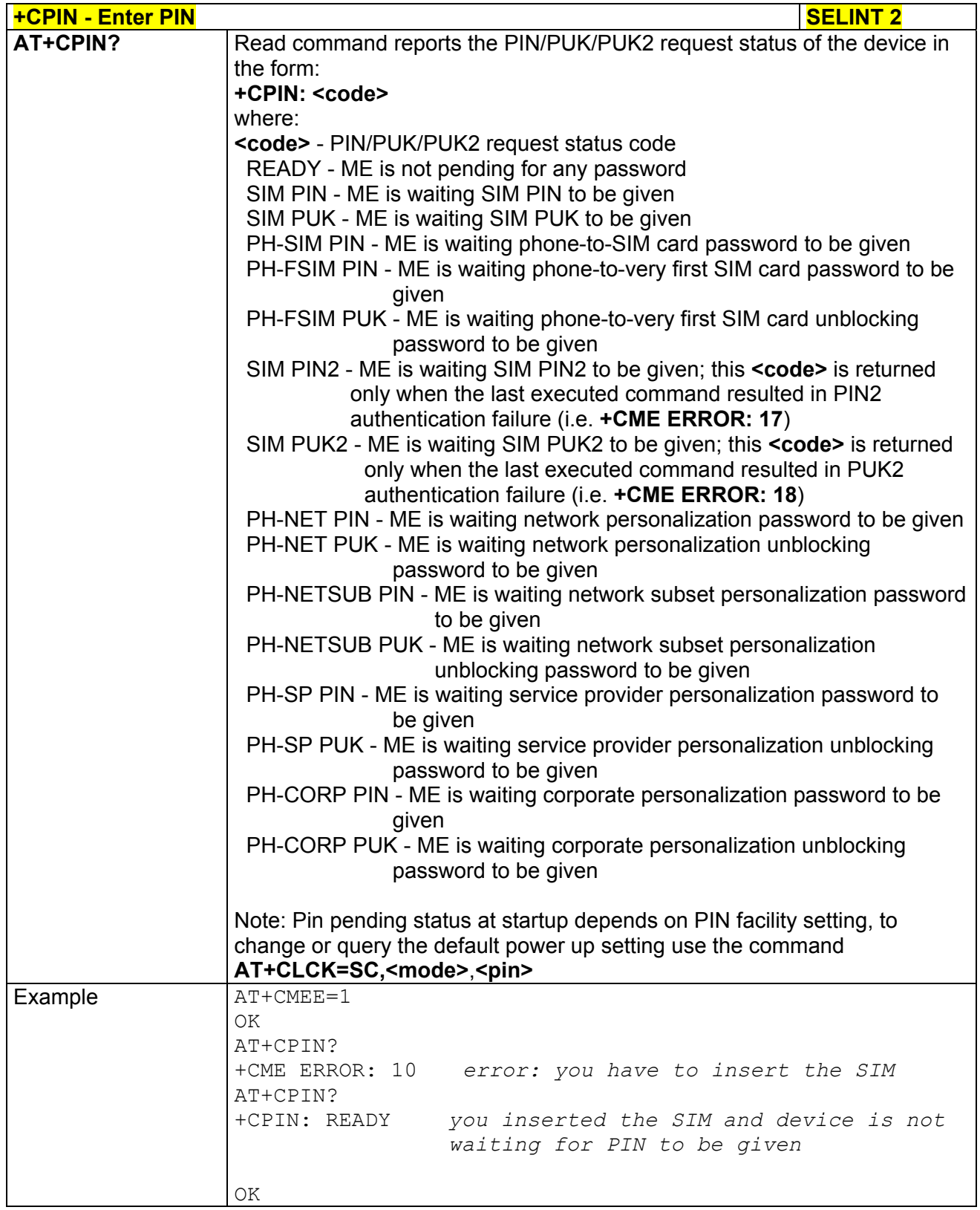

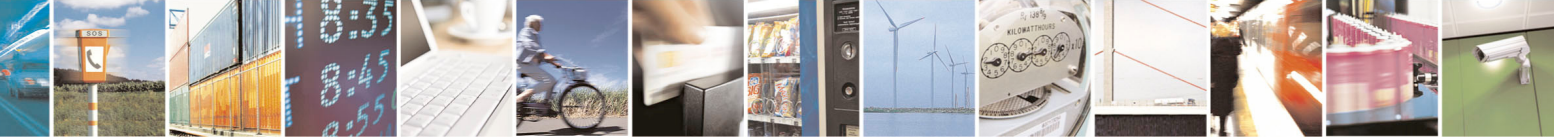

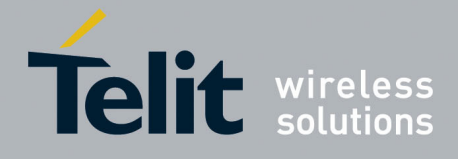

80000ST10025a Rev. 5 - 09/07/08

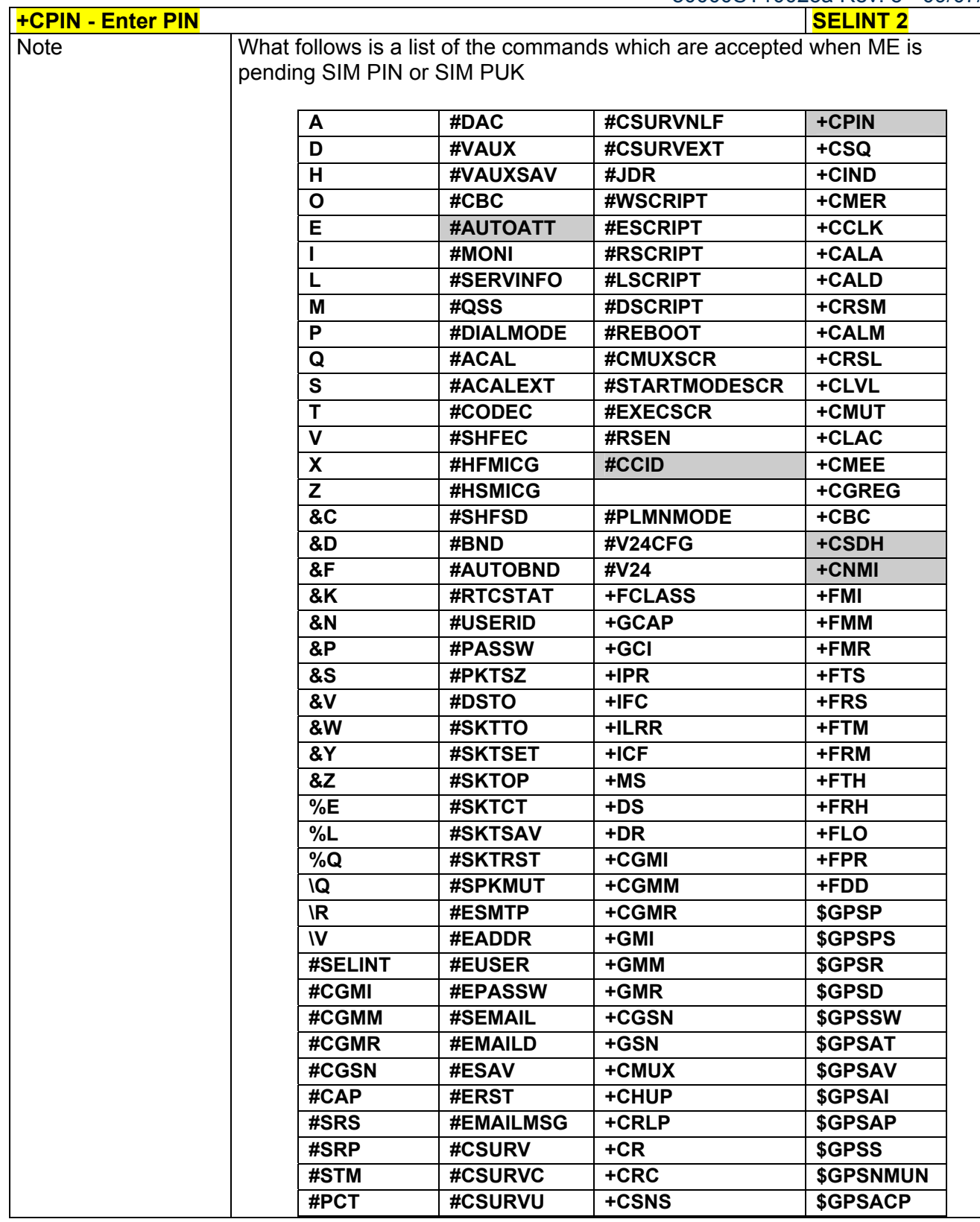

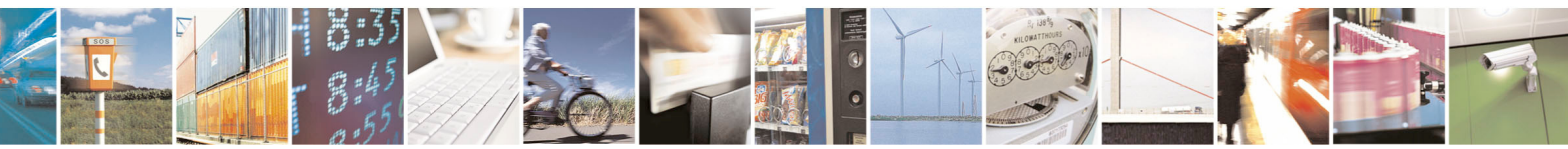

Reproduction forbidden without Telit Communications S.p.A. written authorization - All Rights Reserved page 119 of 434

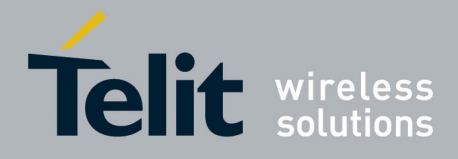

80000ST10025a Rev. 5 - 09/07/08

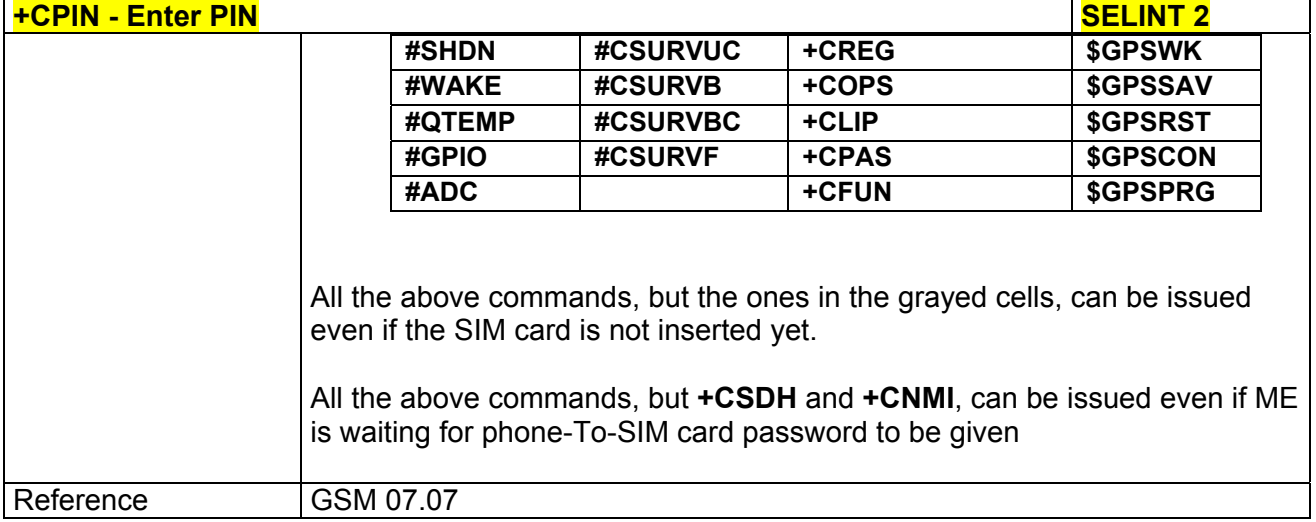

# *3.5.4.4.4 Signal Quality - +CSQ*

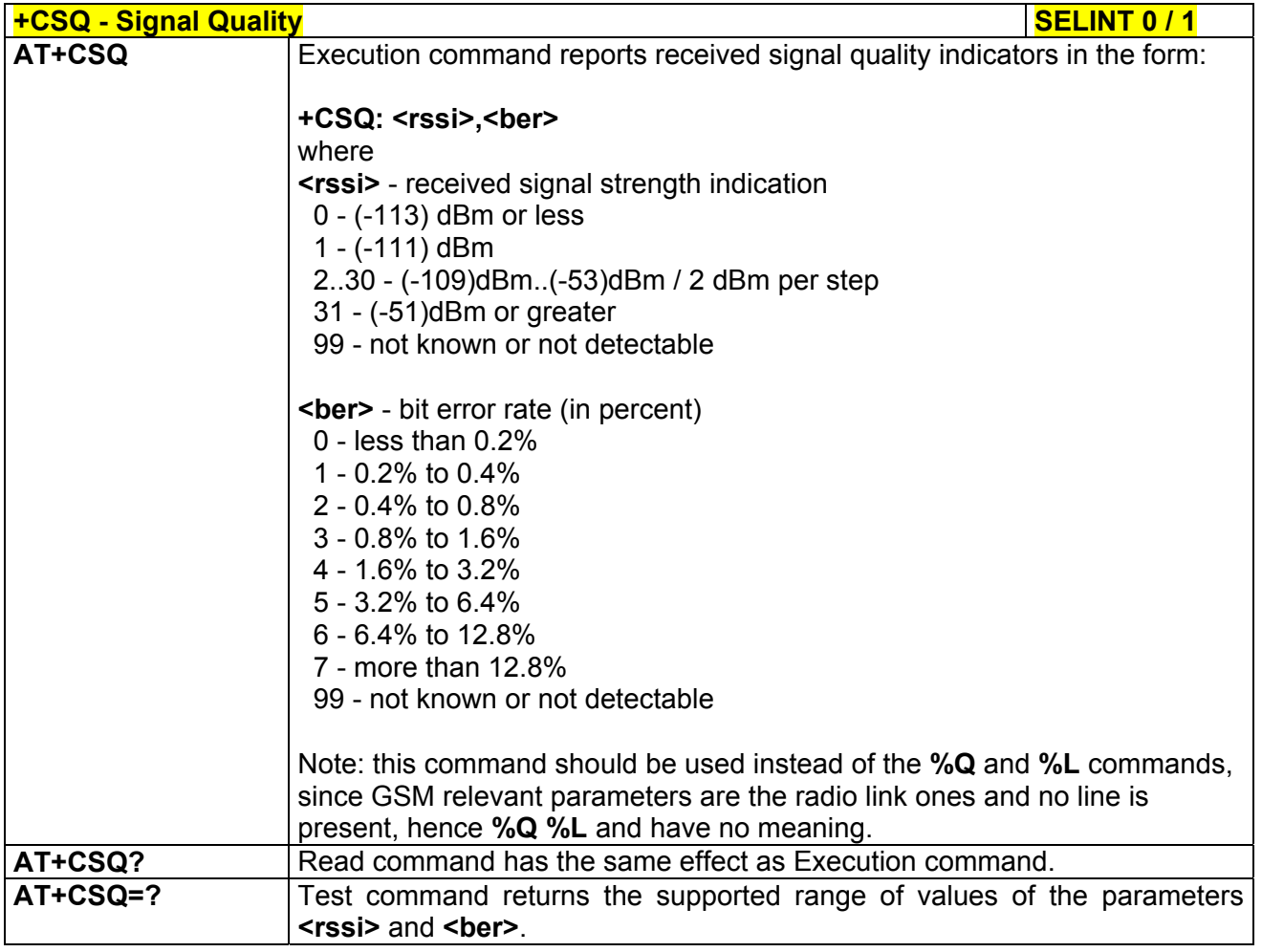

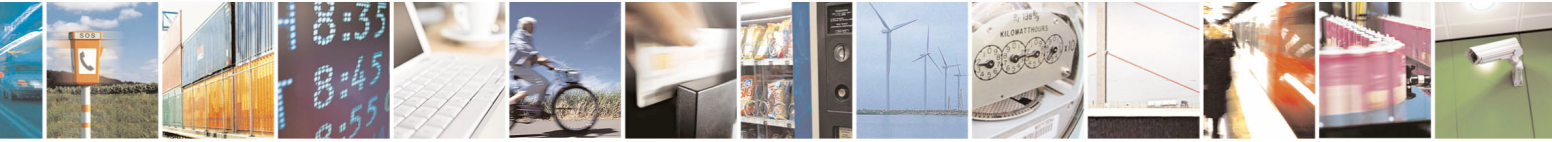

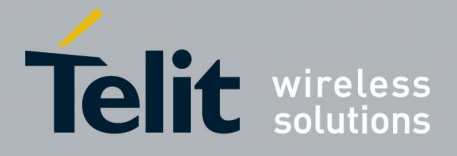

80000ST10025a Rev. 5 - 09/07/08

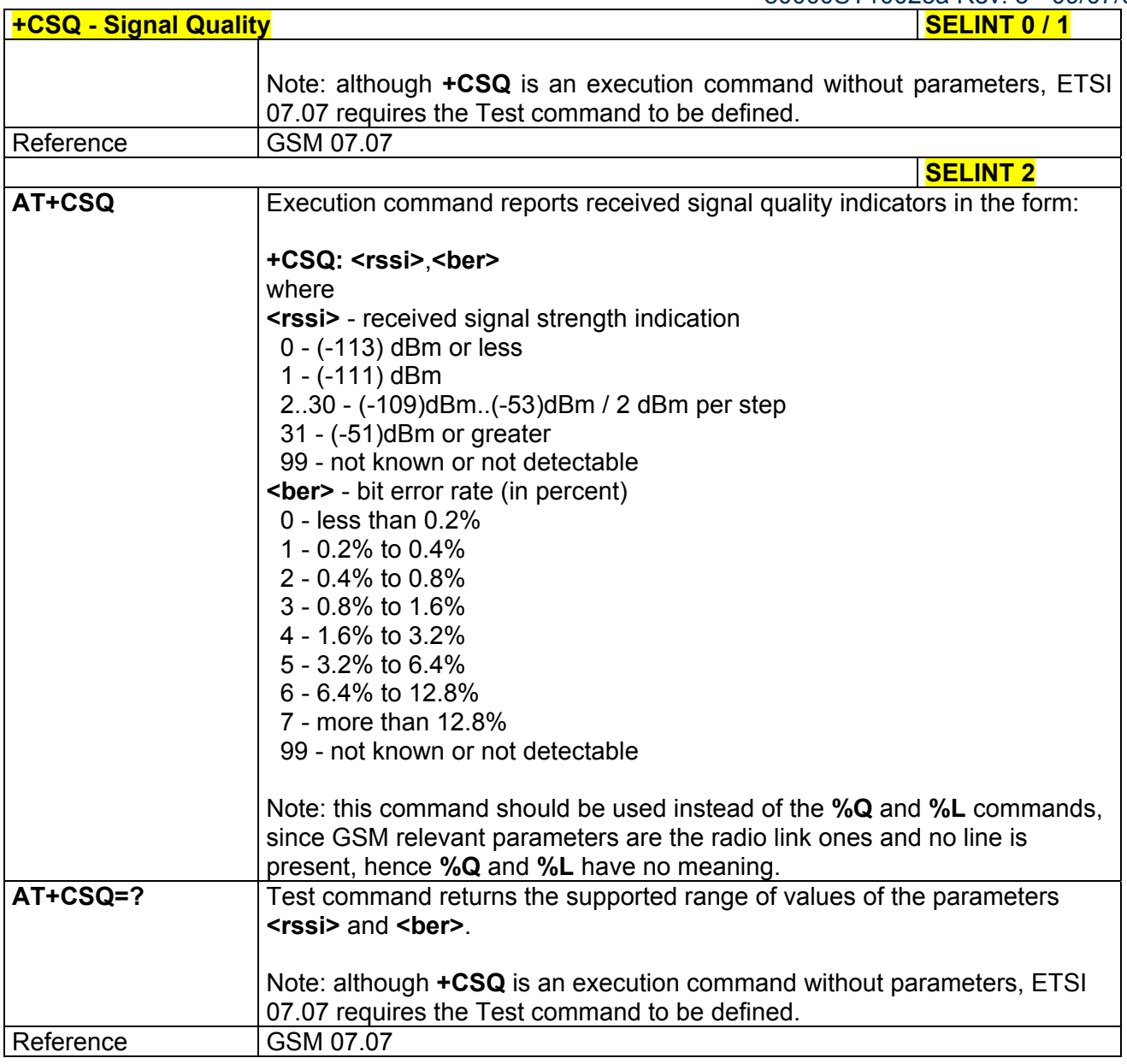

# *3.5.4.4.5 Indicator Control - +CIND*

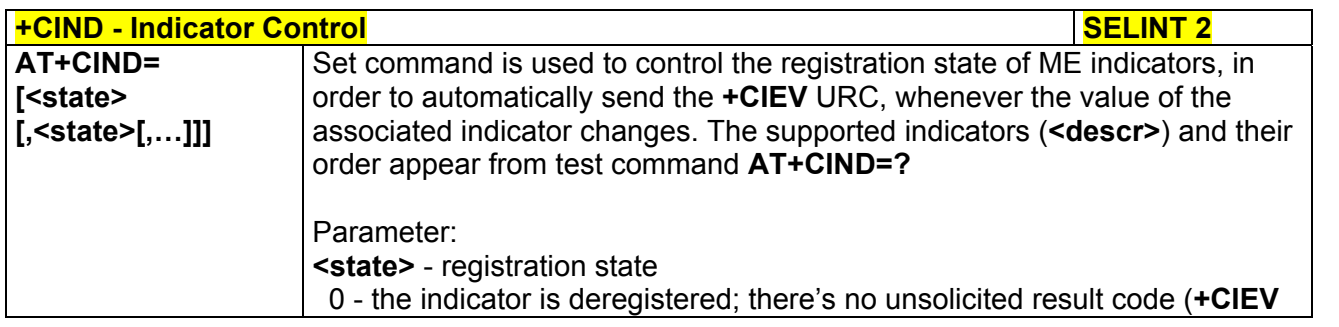

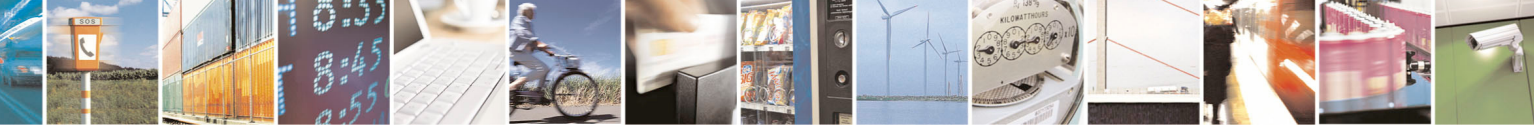

Reproduction forbidden without Telit Communications S.p.A. written authorization - All Rights Reserved page 121 of 434

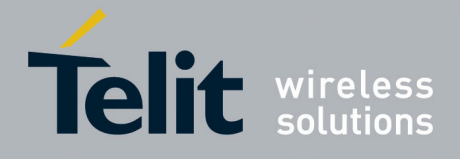

80000ST10025a Rev. 5 - 09/07/08

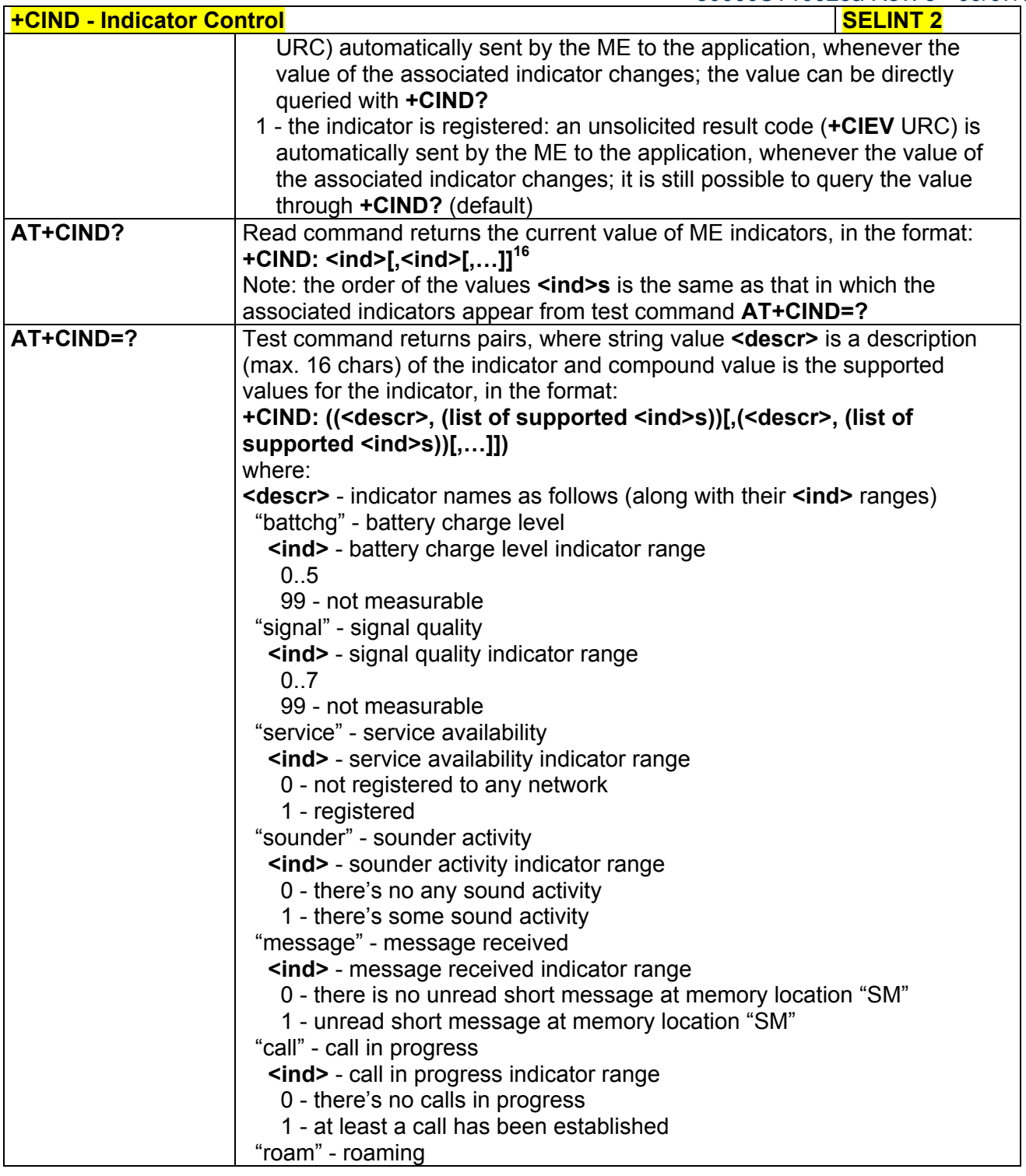

 $16$  In present SW release AT+CIND? does not return current value in case of SmsFull, UnreadMessage and SoundActivity also only Rssi and Roam URC indicators are implemented. All other indicators will be fully implemented in the future SW releases.

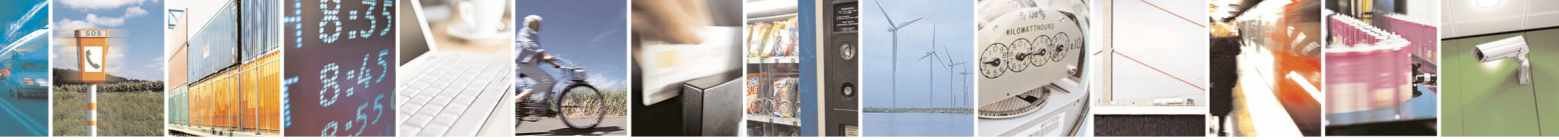

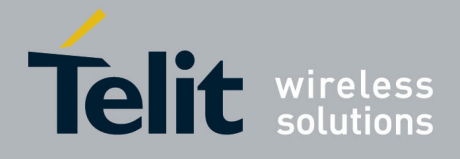

80000ST10025a Rev. 5 - 09/07/08

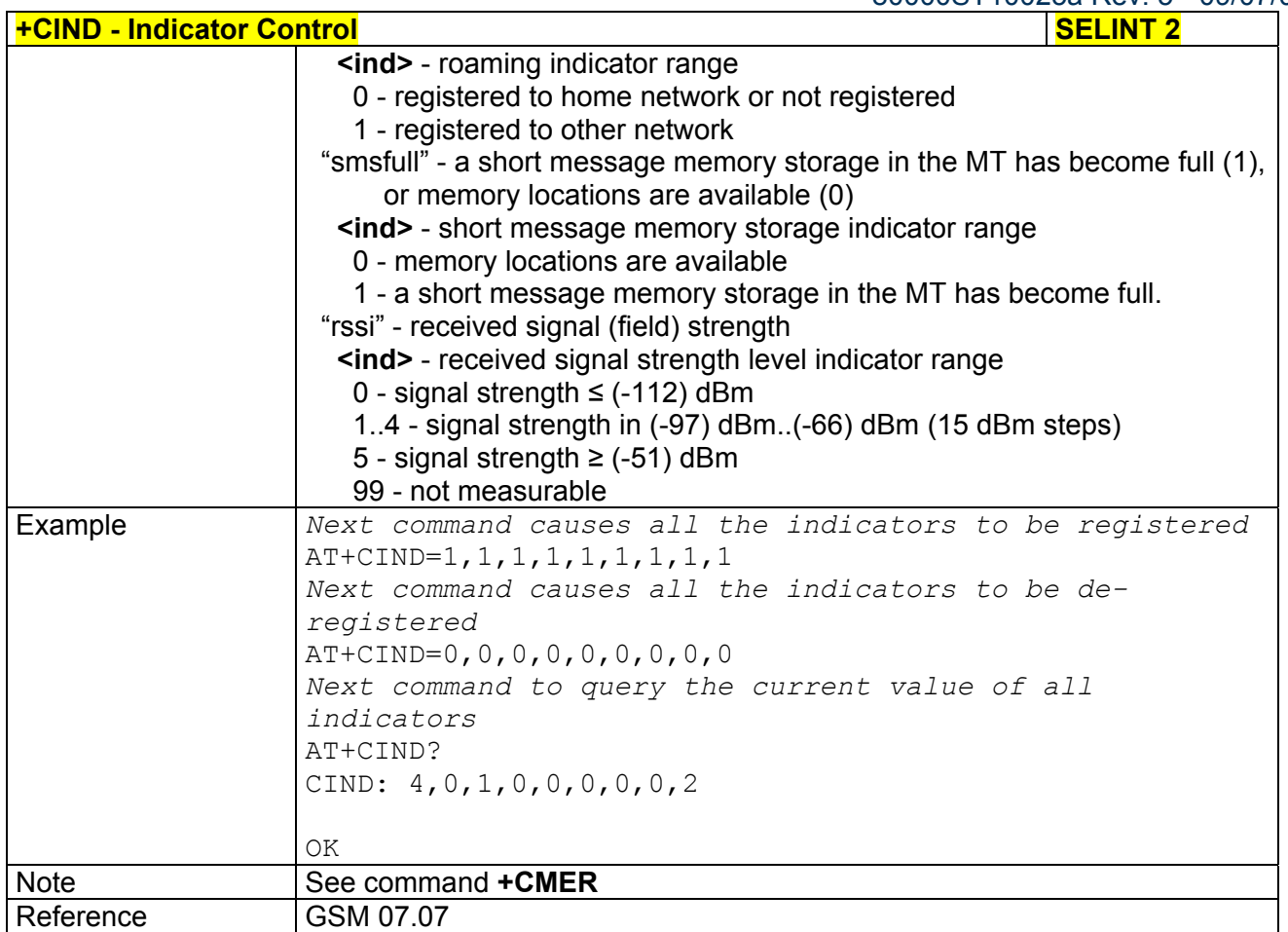

# *3.5.4.4.6 Mobile Equipment Event Reporting - +CMER*

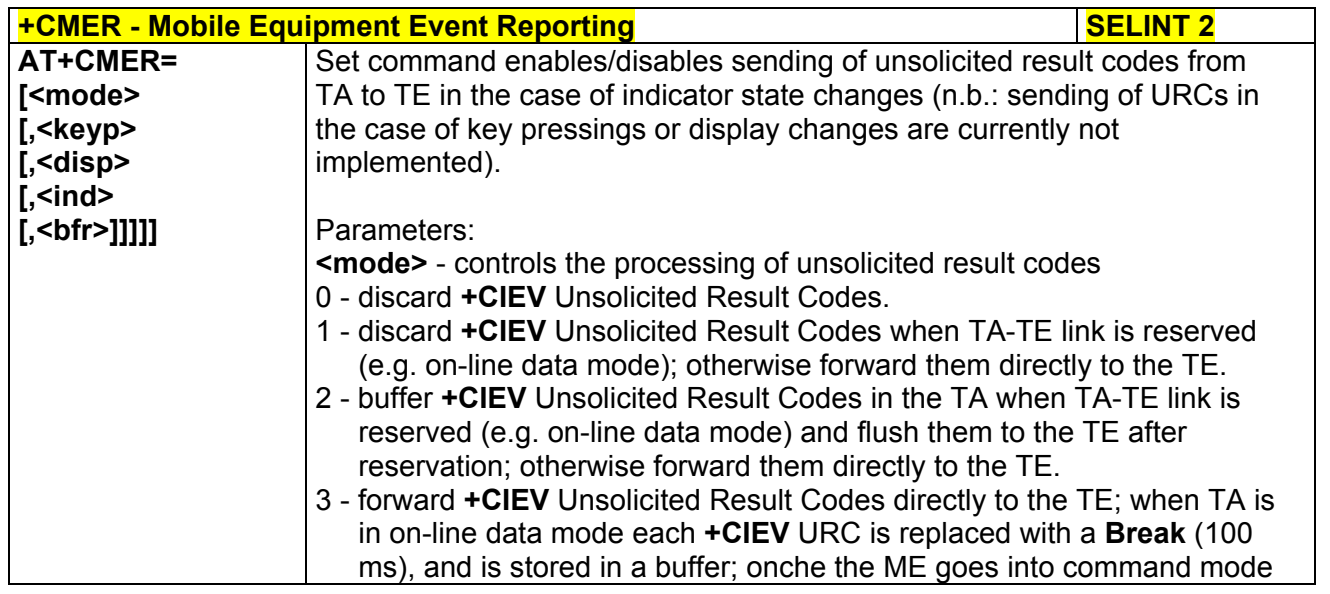

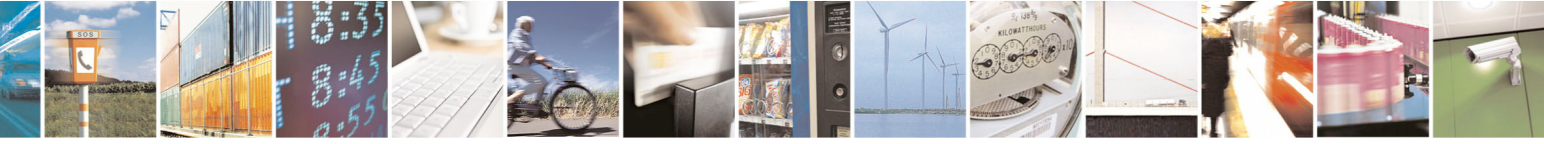

Reproduction forbidden without Telit Communications S.p.A. written authorization - All Rights Reserved page 123 of 434

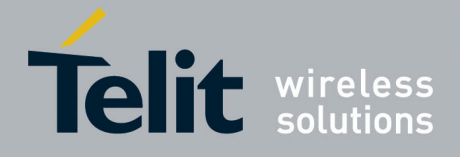

80000ST10025a Rev. 5 - 09/07/08

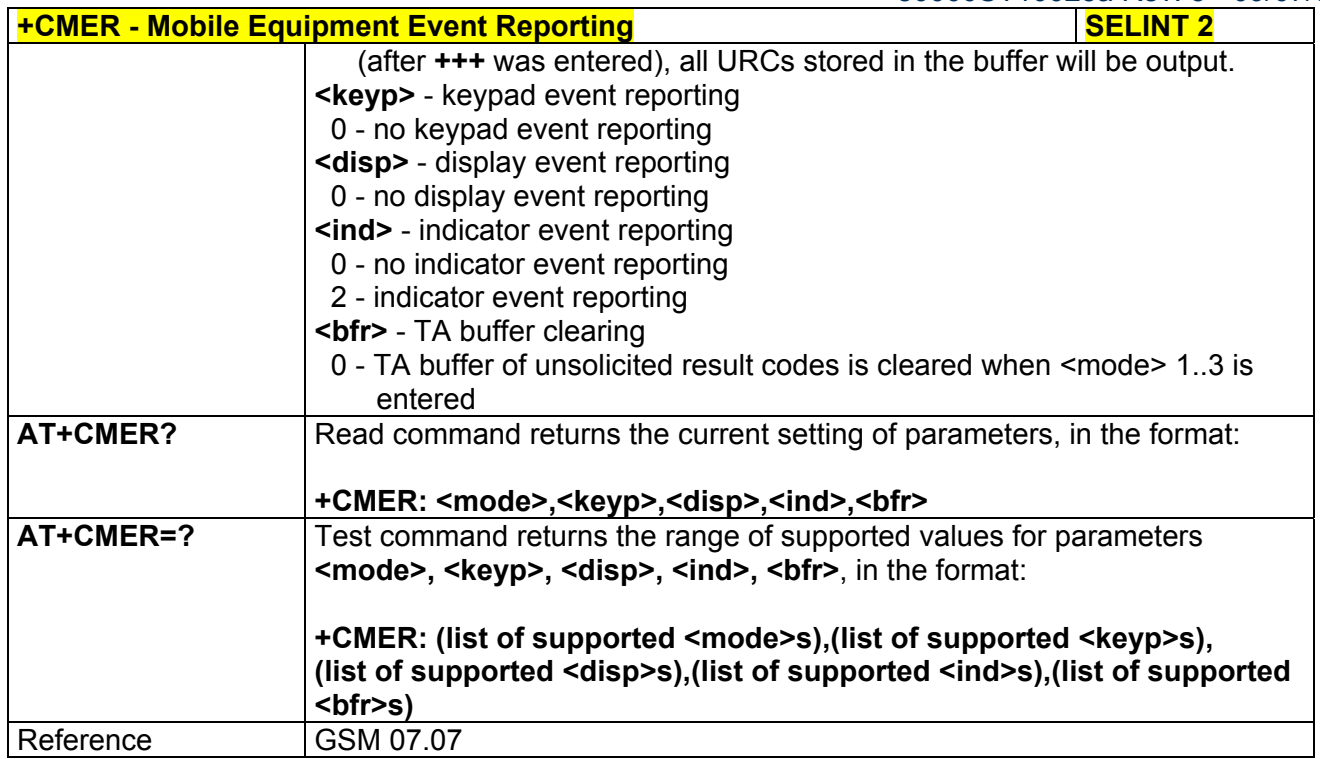

# *3.5.4.4.7 Select Phonebook Memory Storage - +CPBS*

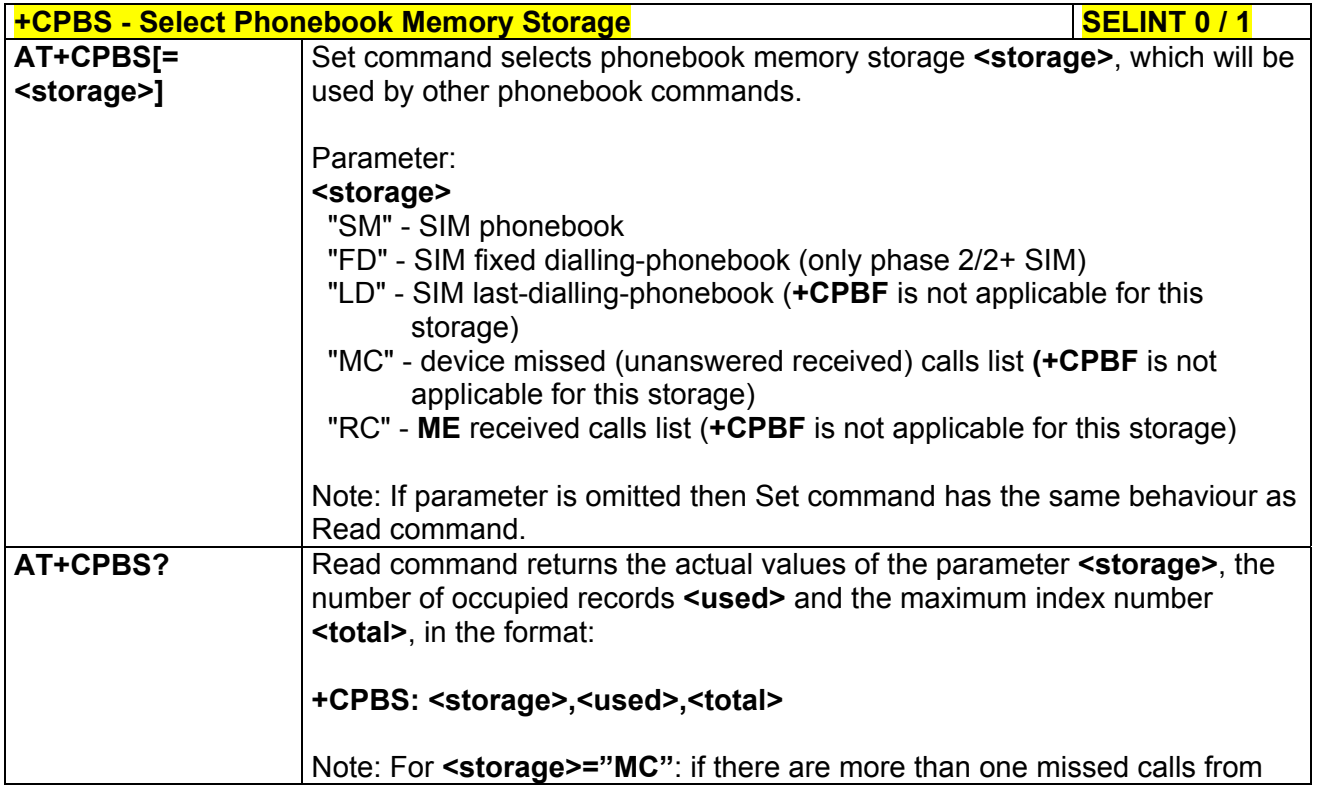

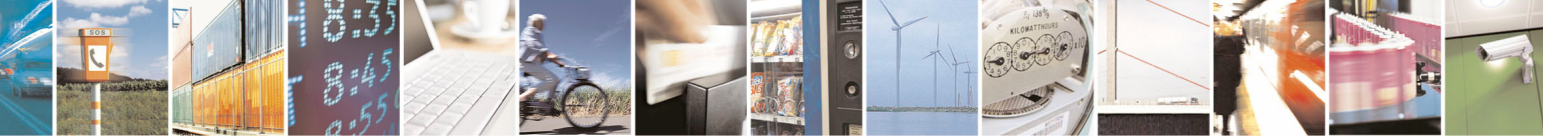

Reproduction forbidden without Telit Communications S.p.A. written authorization - All Rights Reserved page 124 of 434

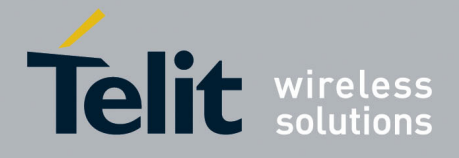

80000ST10025a Rev. 5 - 09/07/08

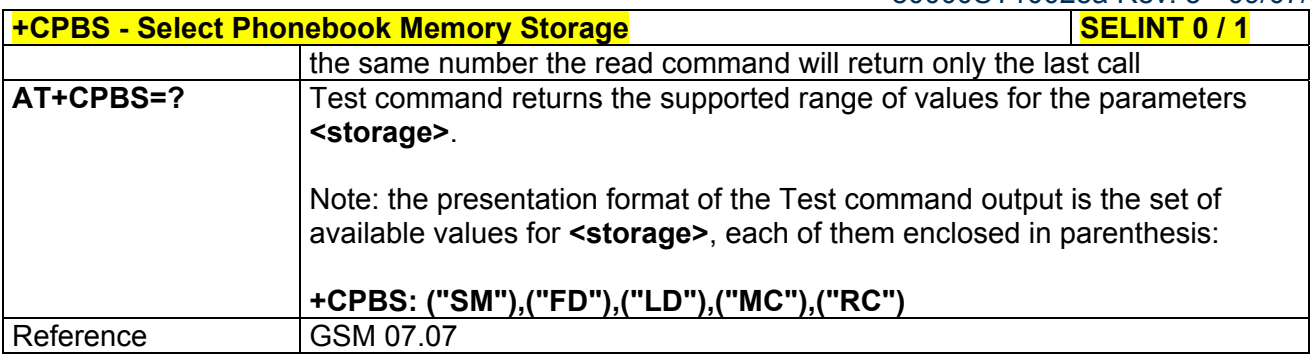

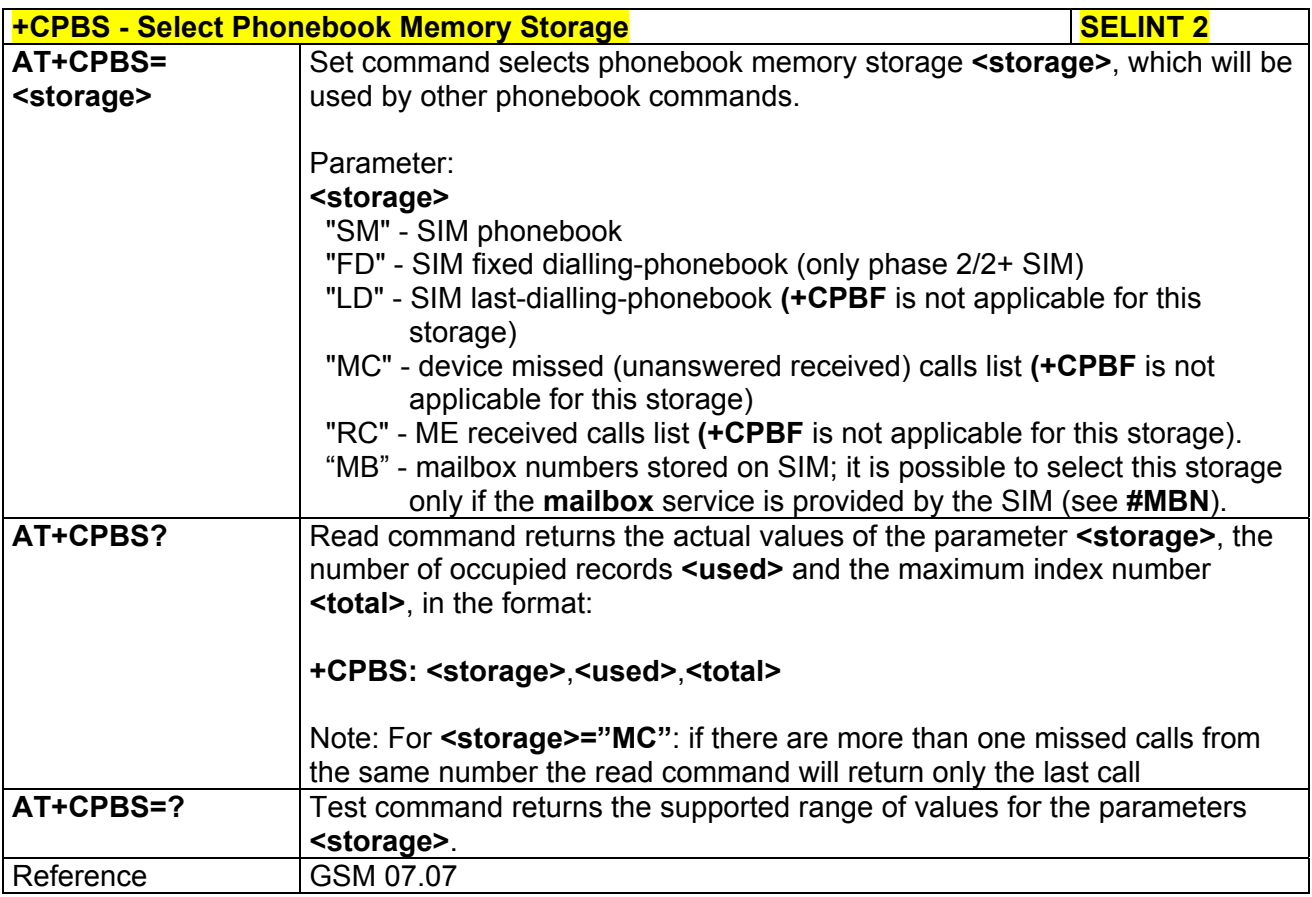

# *3.5.4.4.8 Read Phonebook Entries - +CPBR*

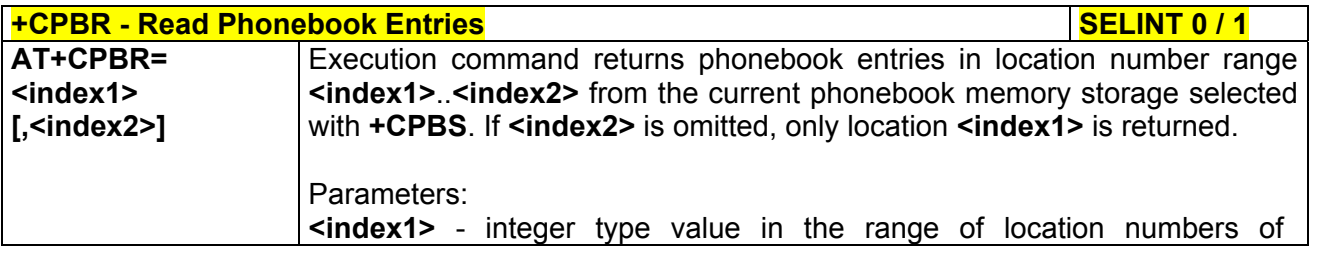

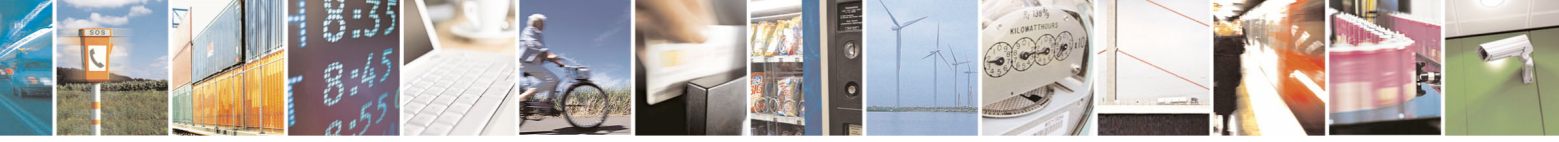

Reproduction forbidden without Telit Communications S.p.A. written authorization - All Rights Reserved page 125 of 434

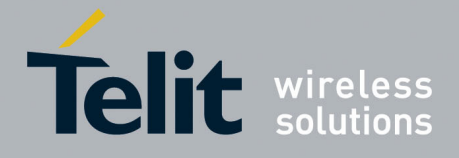

80000ST10025a Rev. 5 - 09/07/08

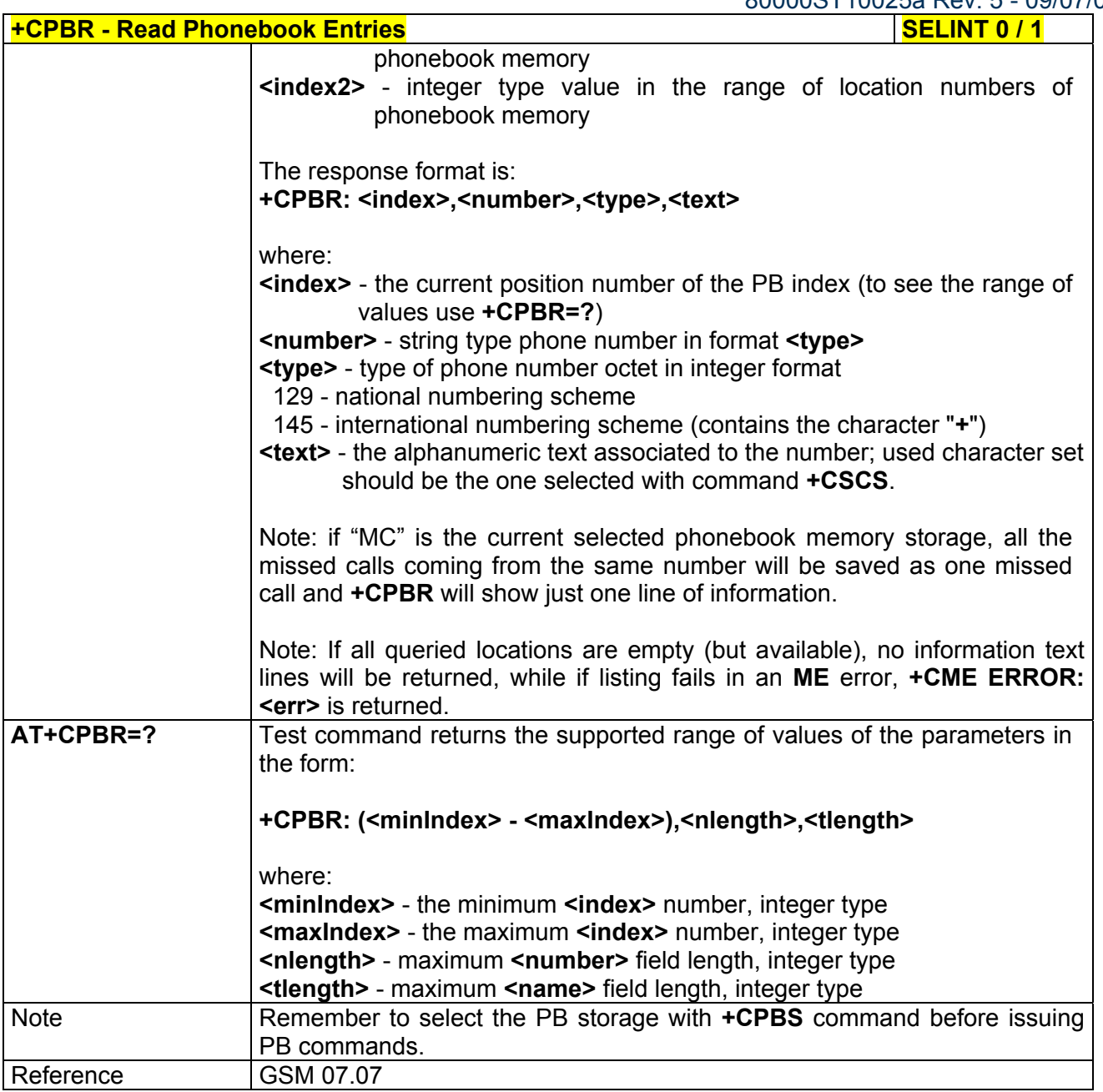

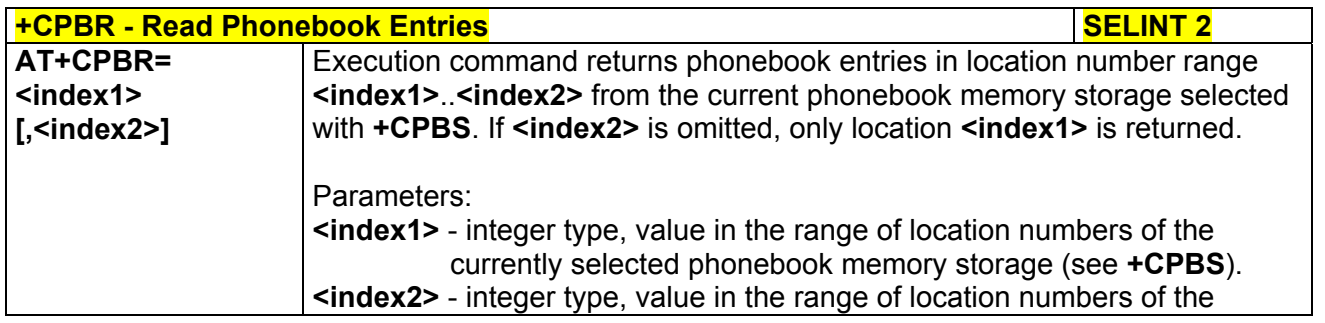

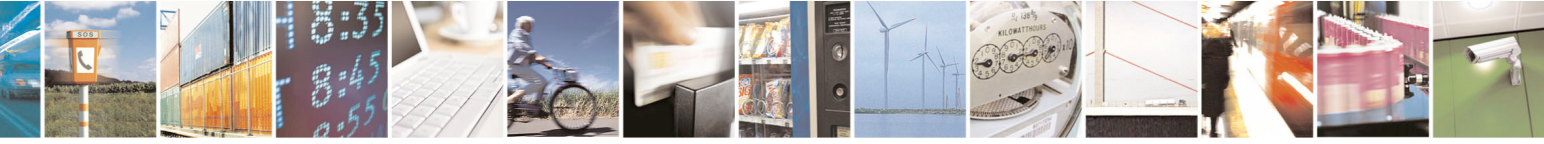

Reproduction forbidden without Telit Communications S.p.A. written authorization - All Rights Reserved page 126 of 434

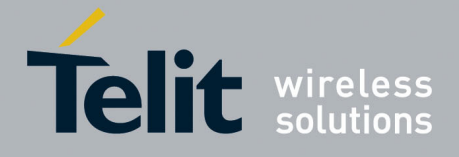

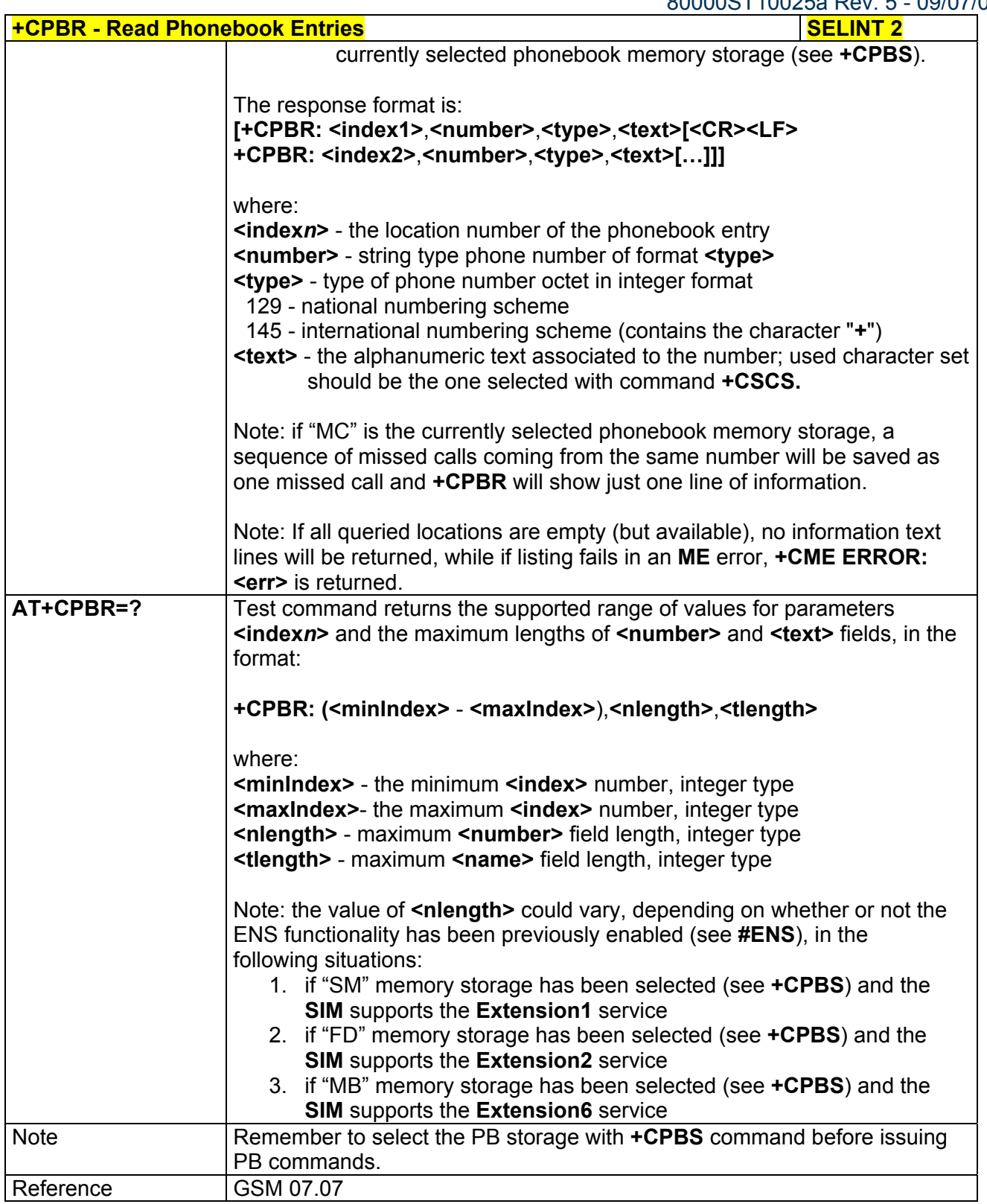

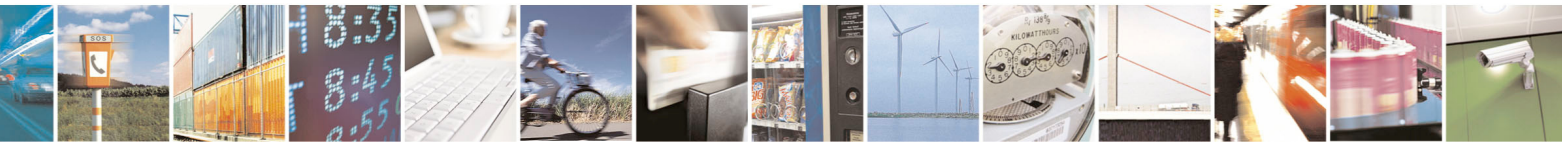

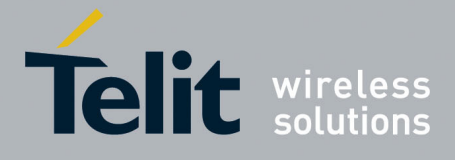

80000ST10025a Rev. 5 - 09/07/08

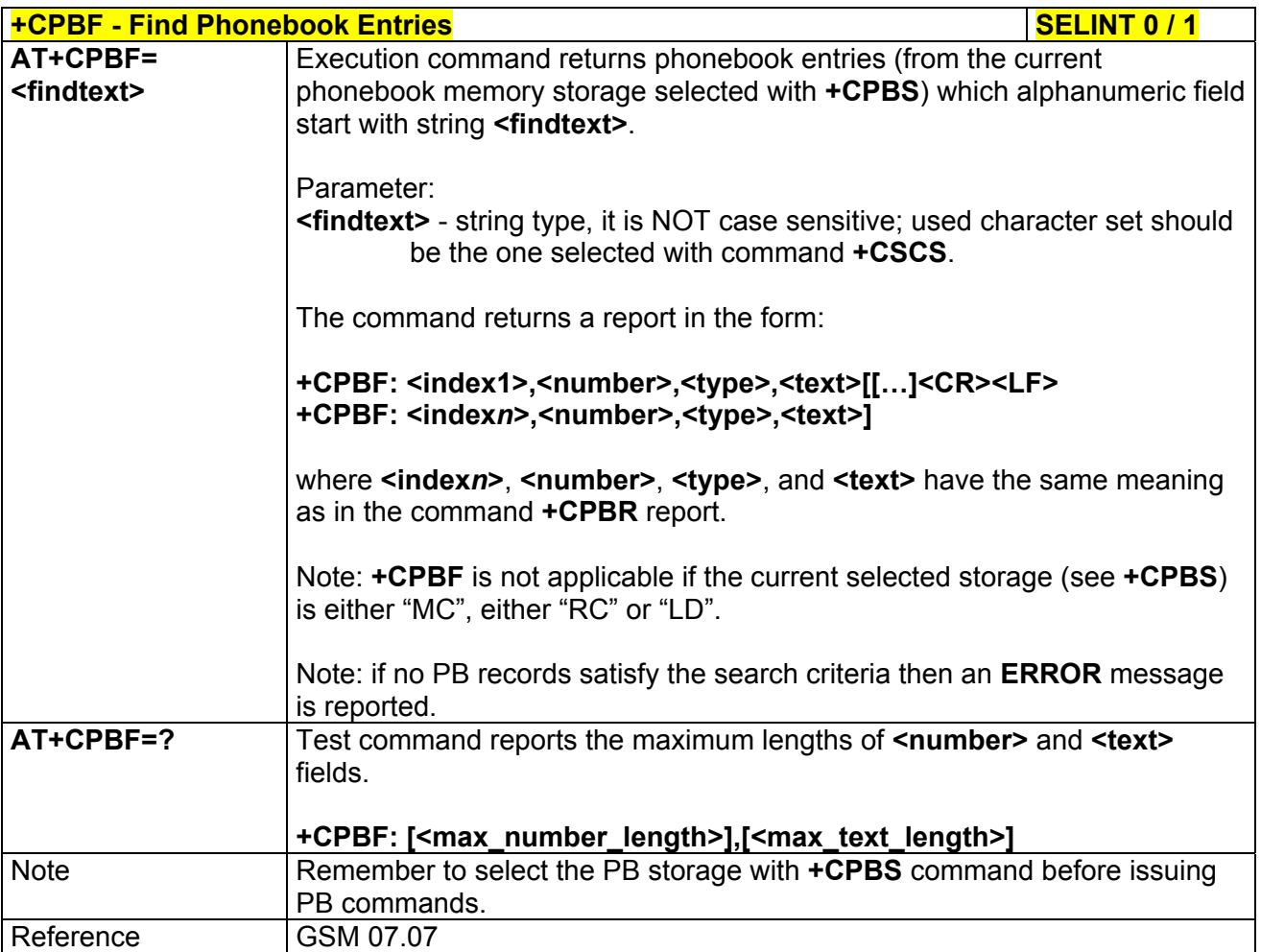

### *3.5.4.4.9 Find Phonebook Entries - +CPBF*

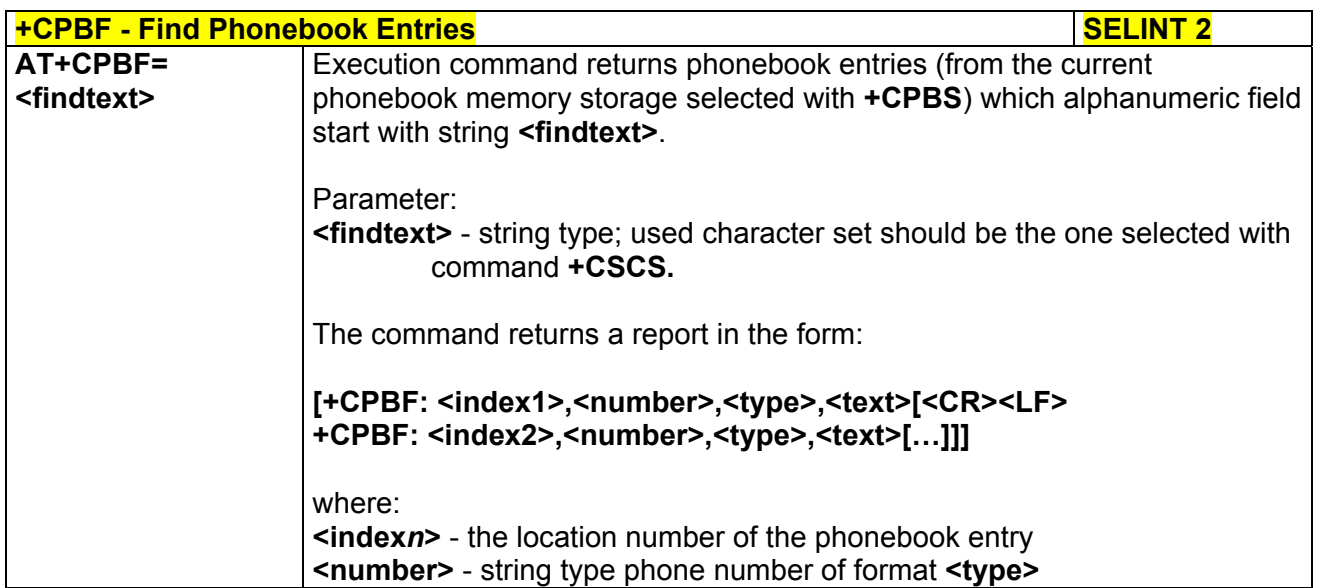

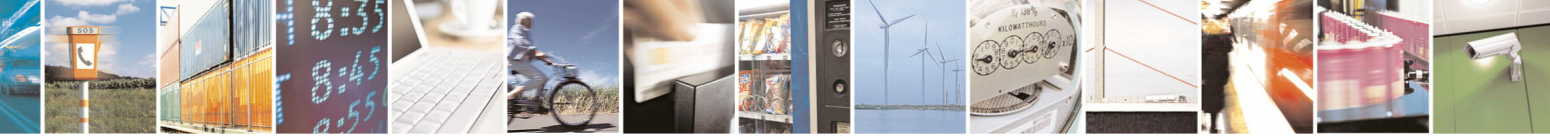

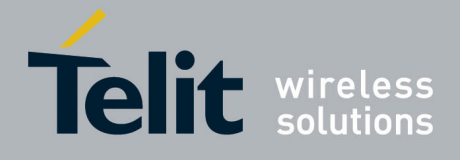

80000ST10025a Rev. 5 - 09/07/08

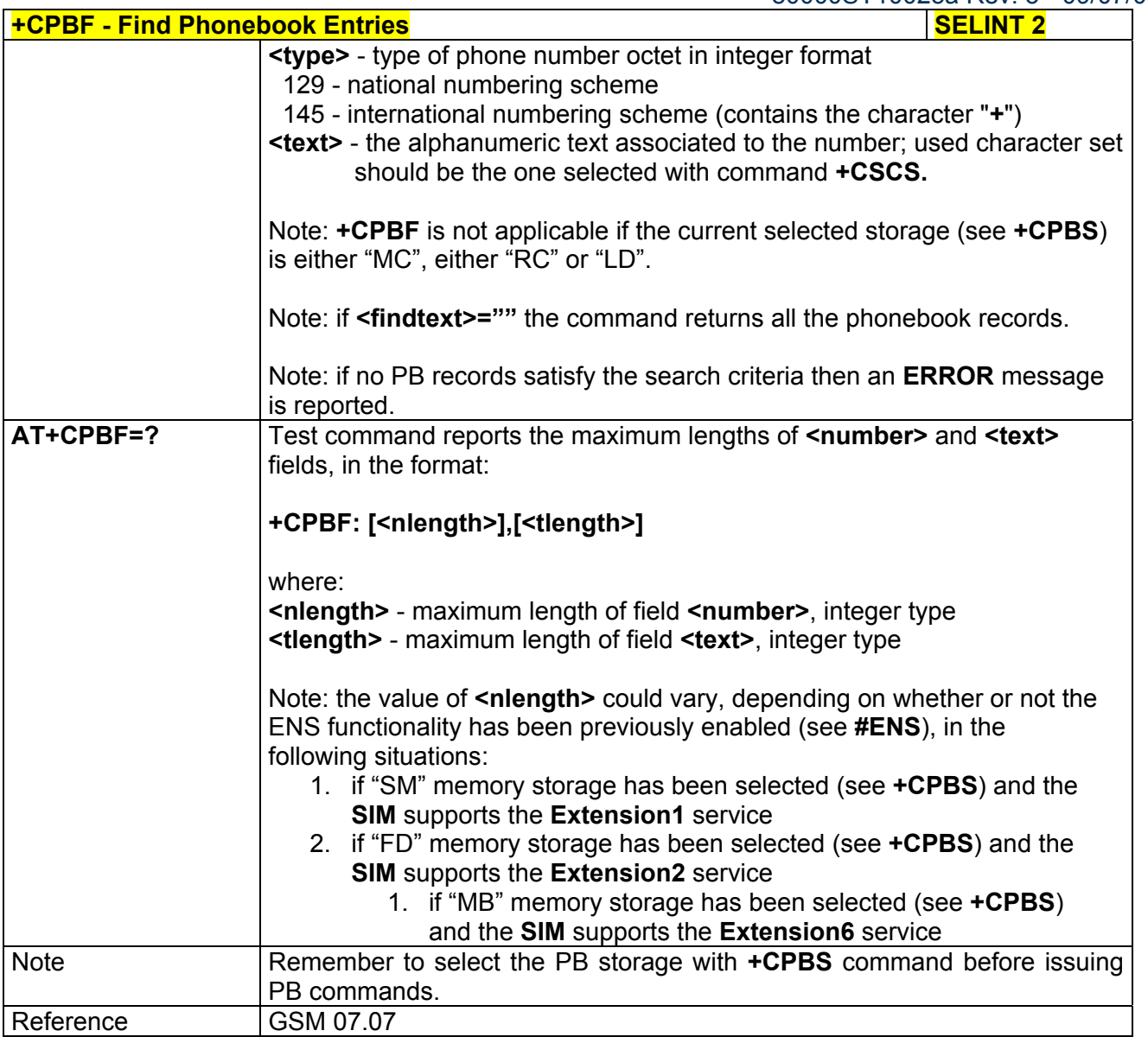

# *3.5.4.4.10 Write Phonebook Entry - +CPBW*

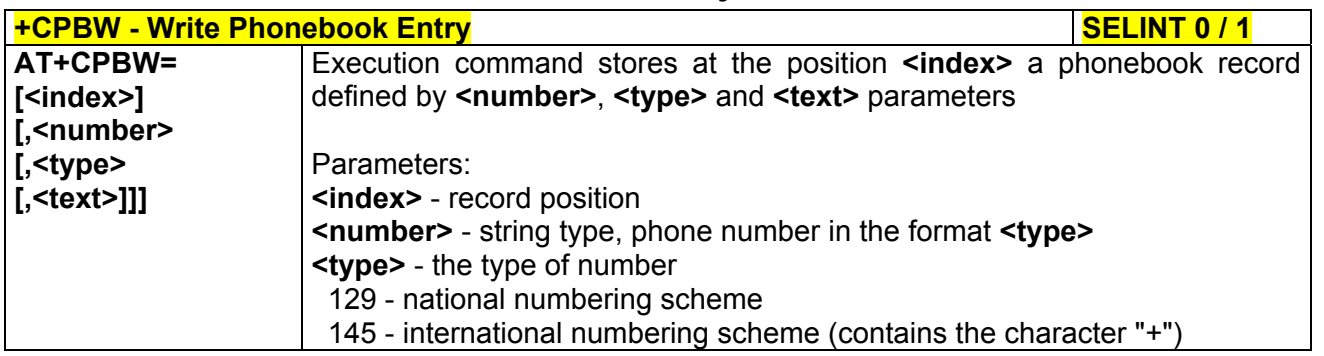

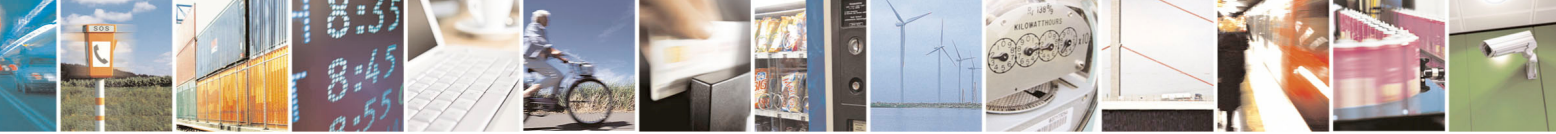

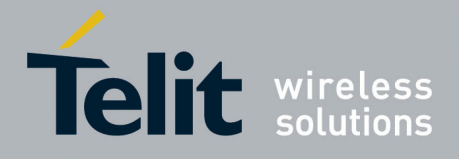

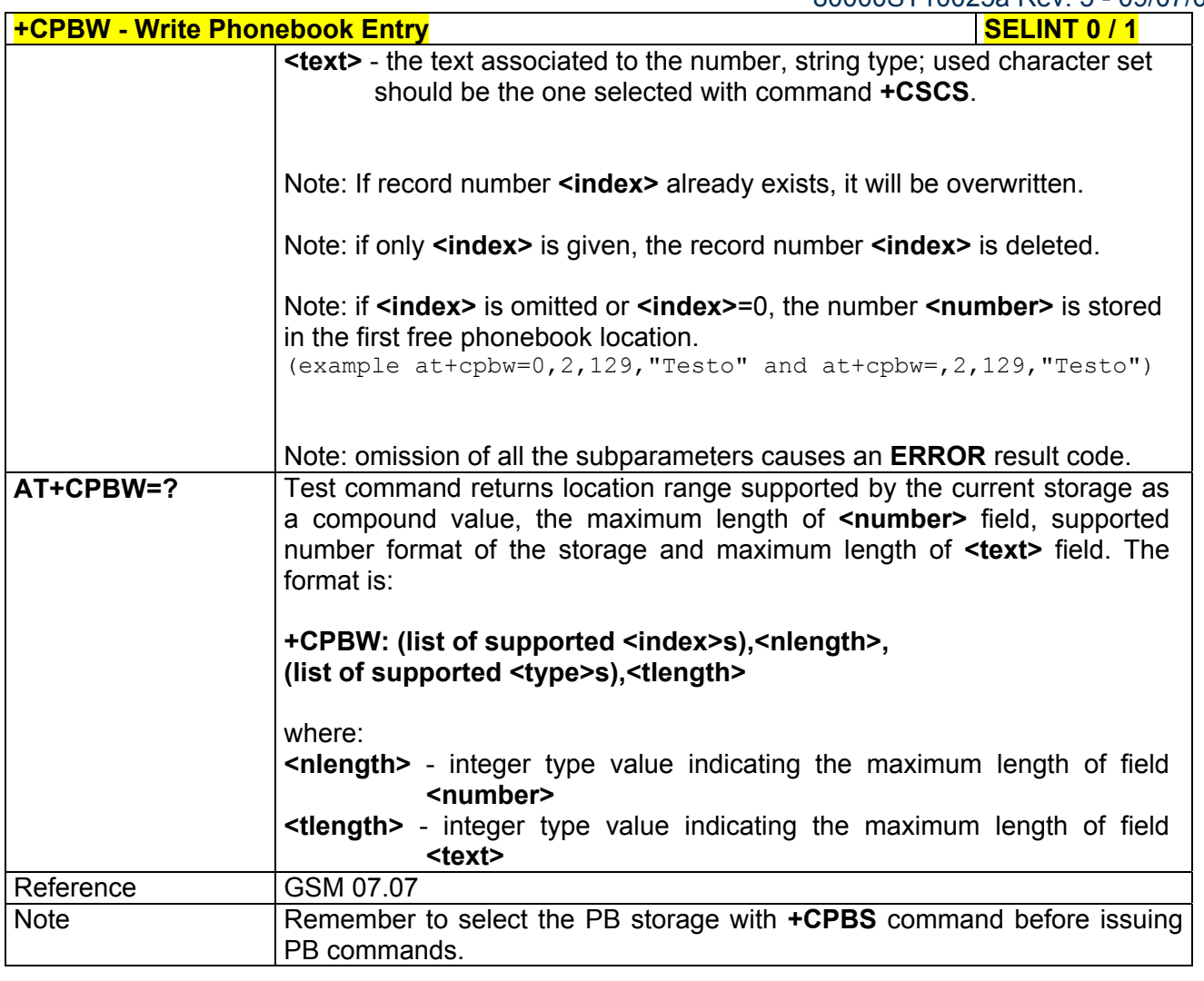

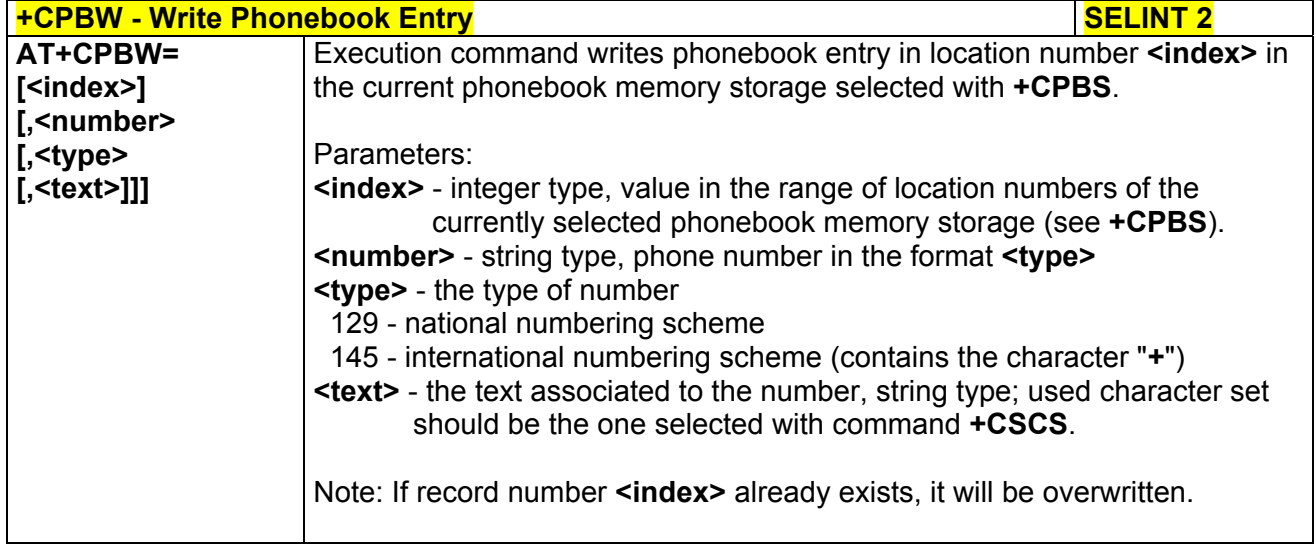

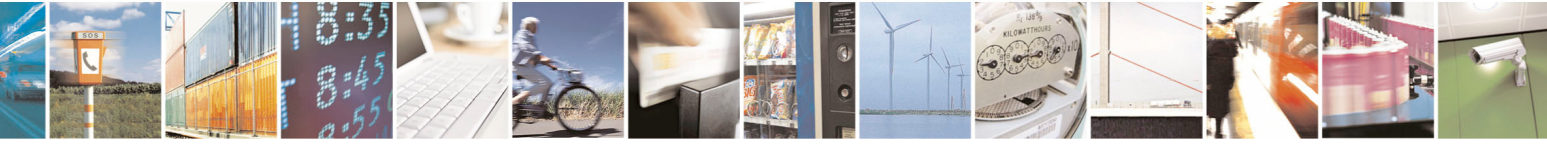

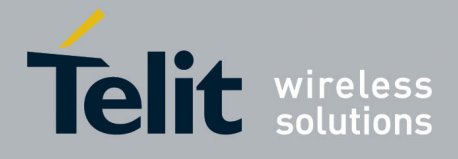

80000ST10025a Rev. 5 - 09/07/08

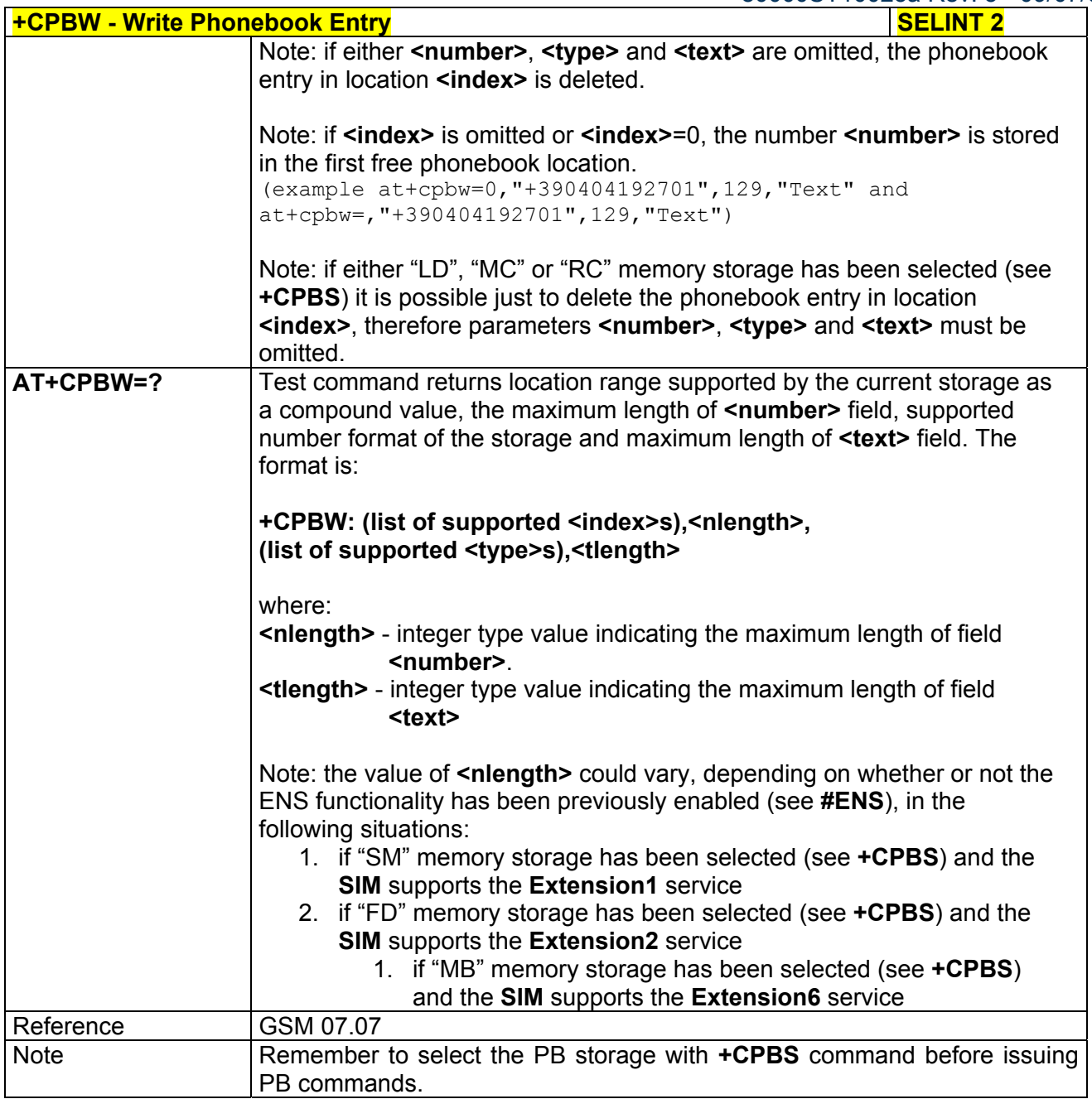

# *3.5.4.4.11 Clock Management - +CCLK*

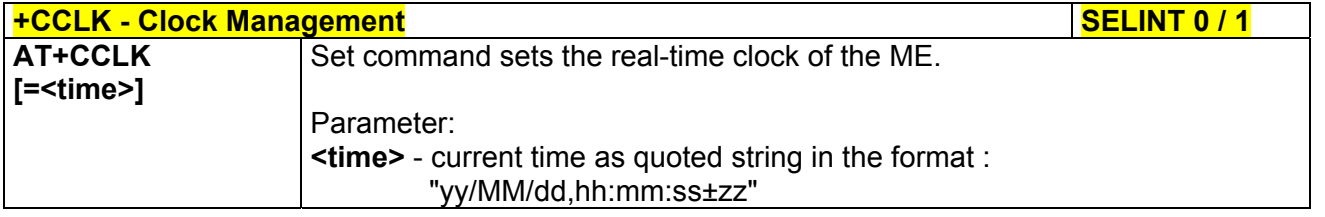

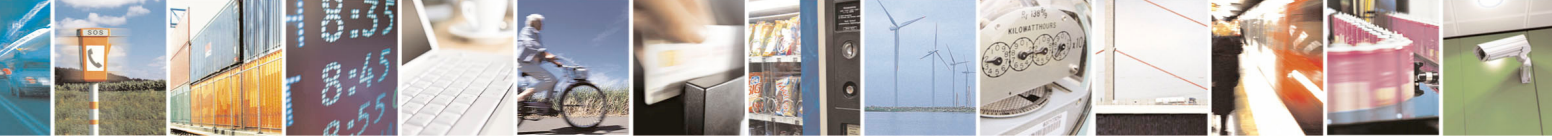

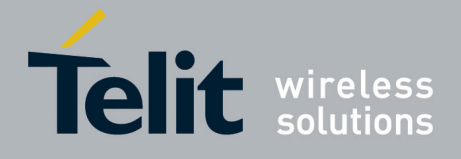

80000ST10025a Rev. 5 - 09/07/08

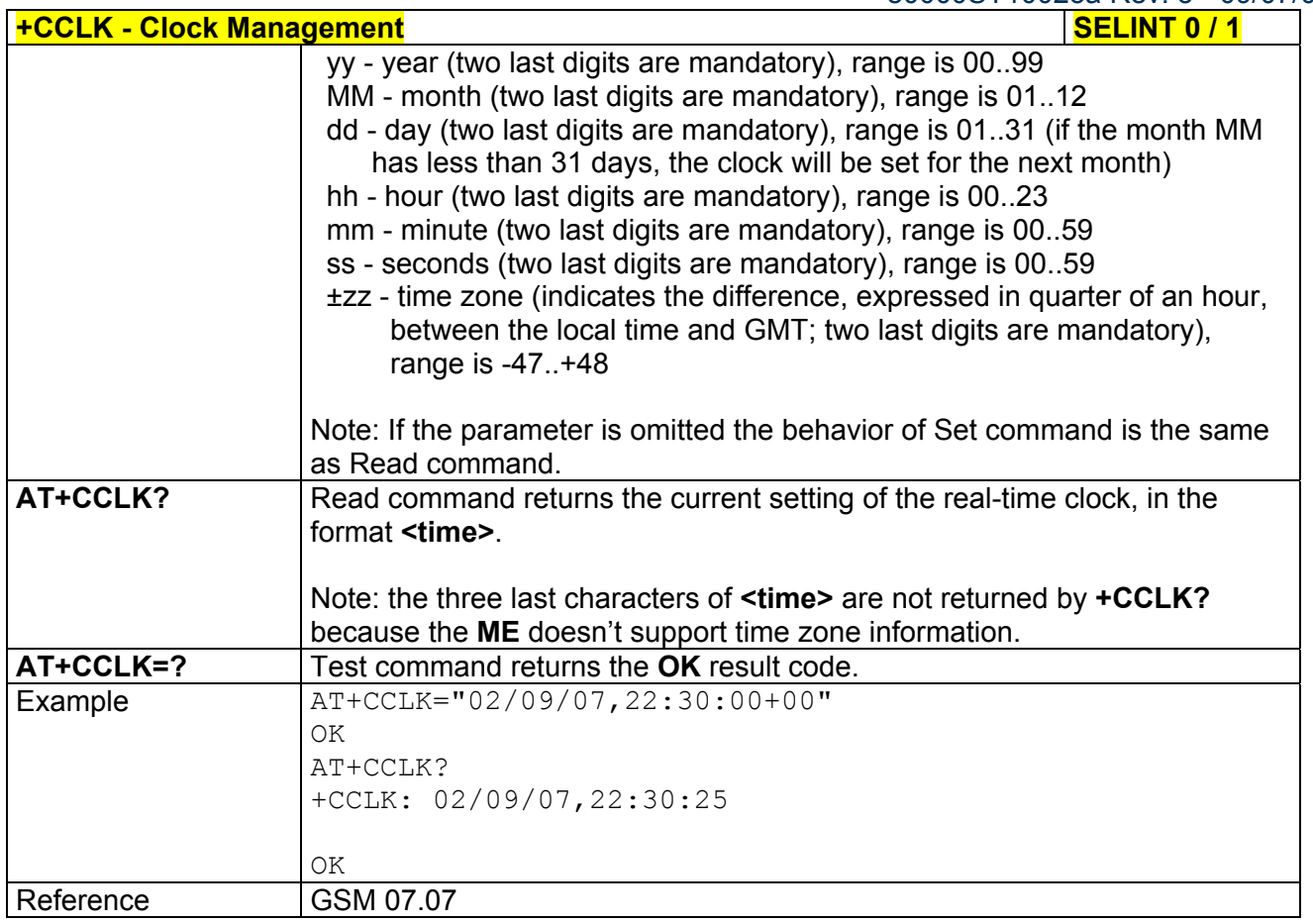

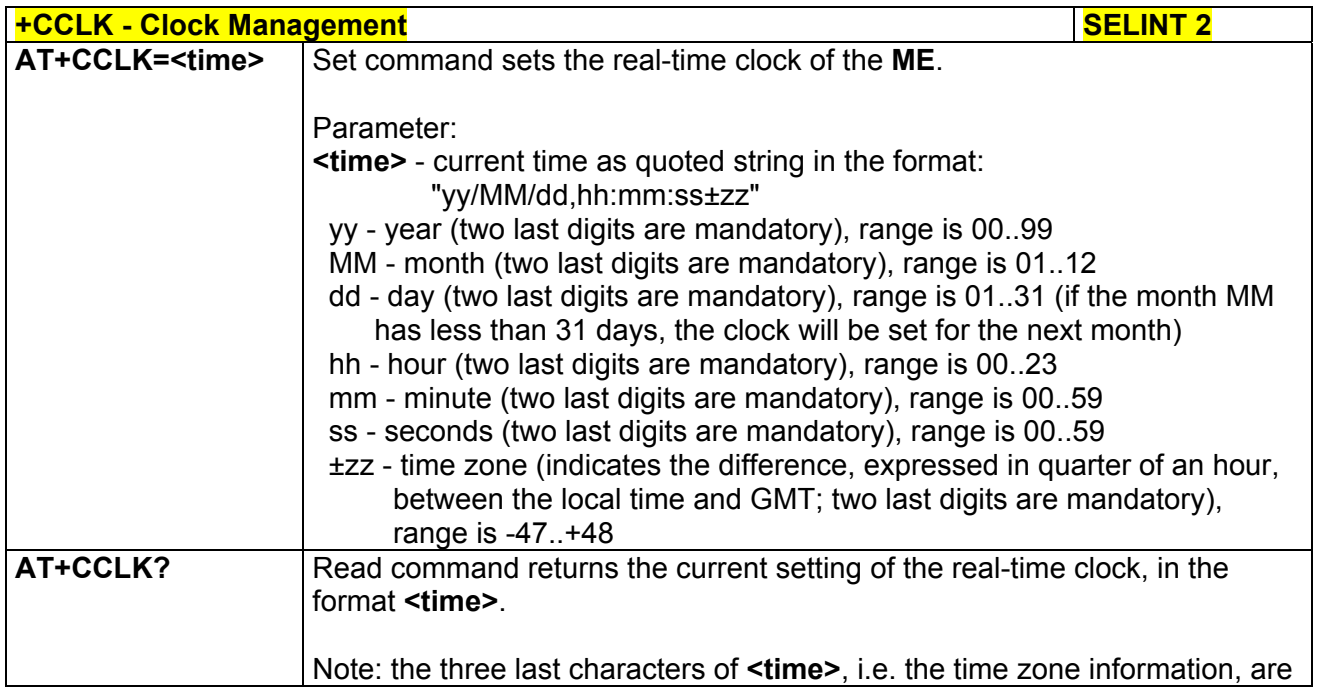

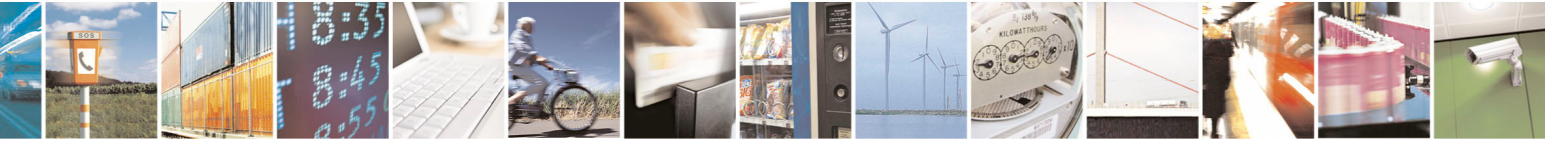

Reproduction forbidden without Telit Communications S.p.A. written authorization - All Rights Reserved page 132 of 434

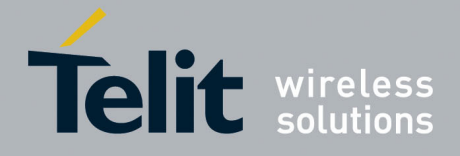

80000ST10025a Rev. 5 - 09/07/08

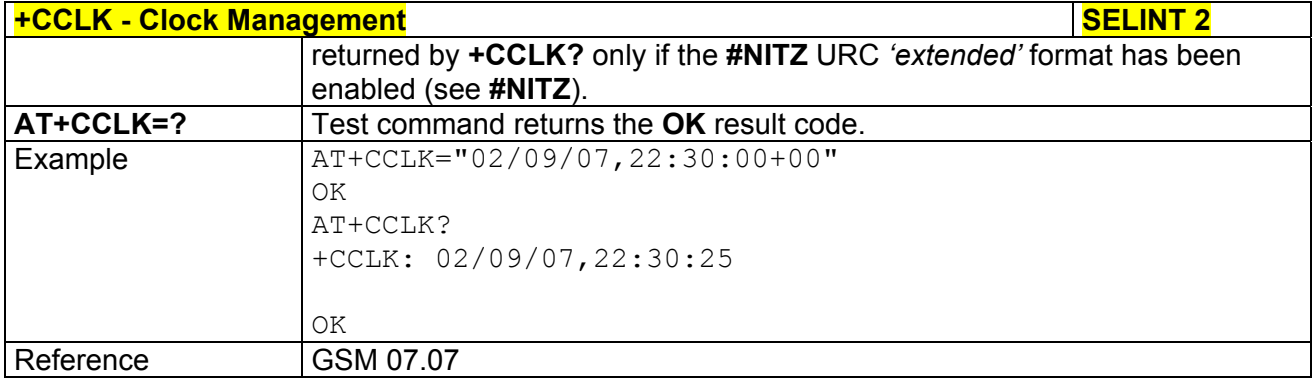

# *3.5.4.4.12 Alarm Management - +CALA*

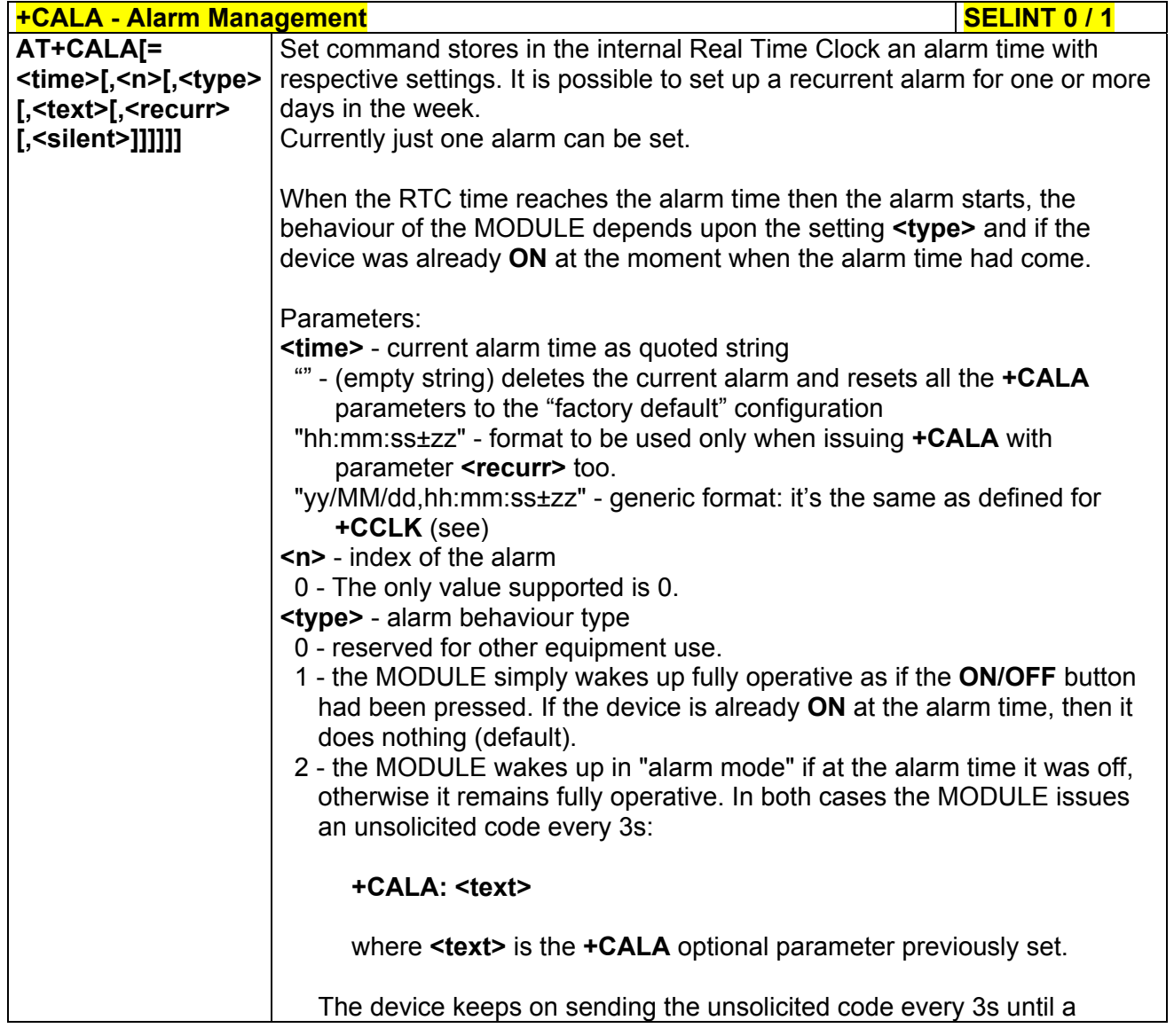

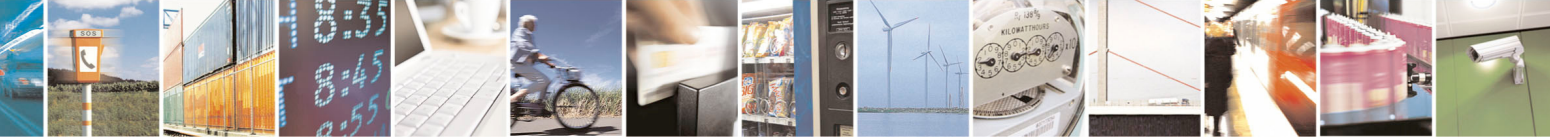

Reproduction forbidden without Telit Communications S.p.A. written authorization - All Rights Reserved page 133 of 434

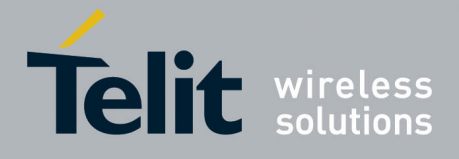

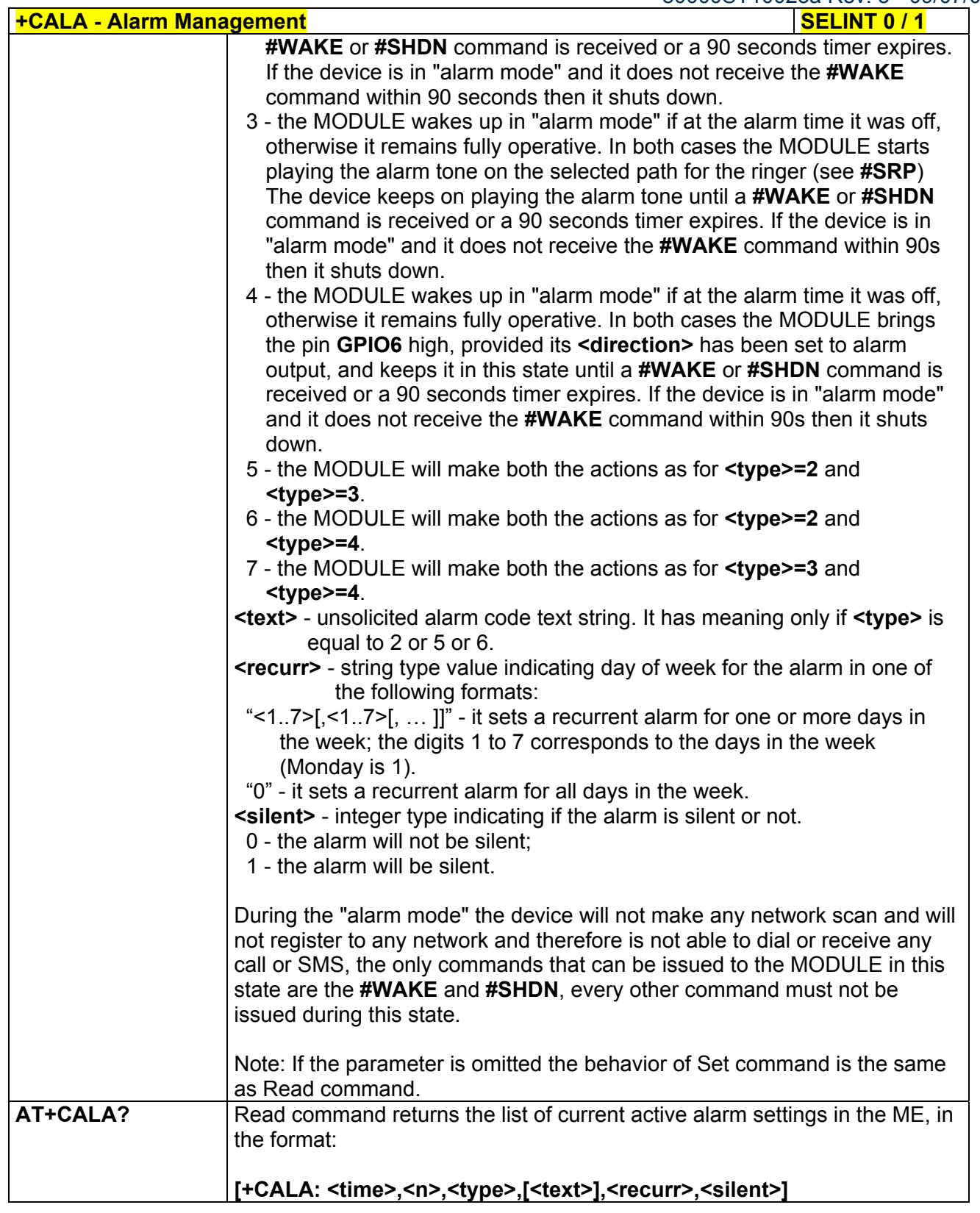

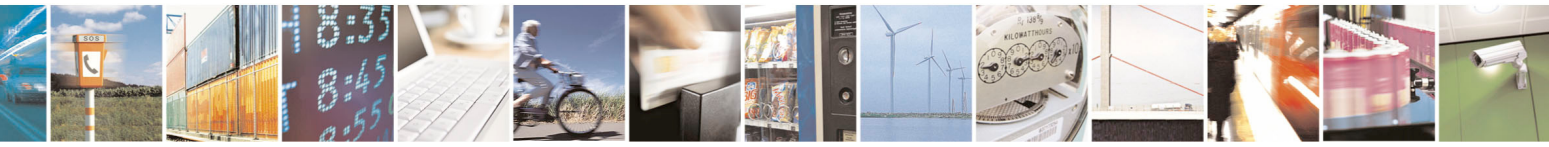

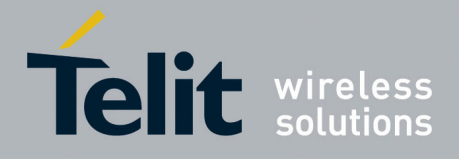

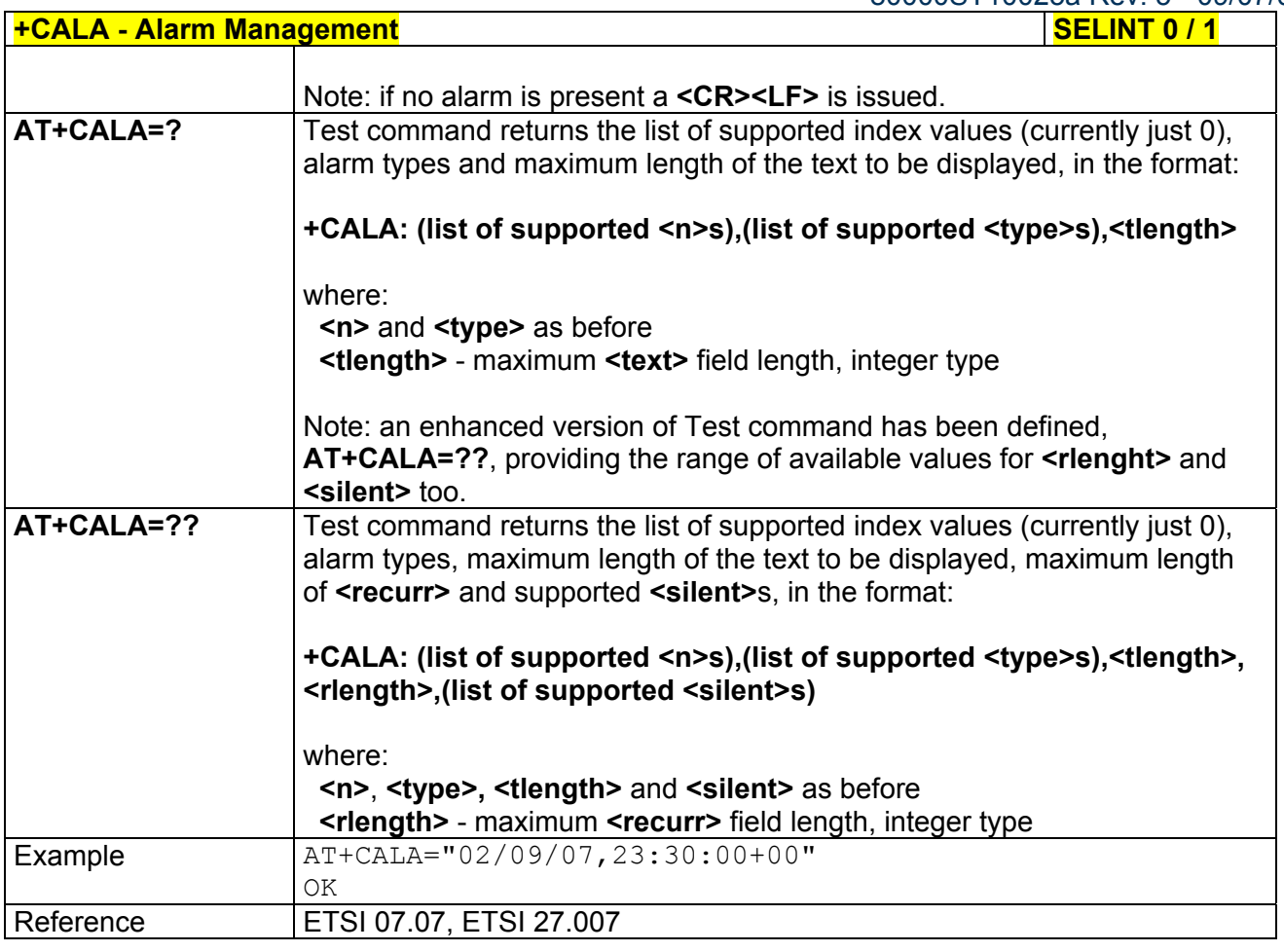

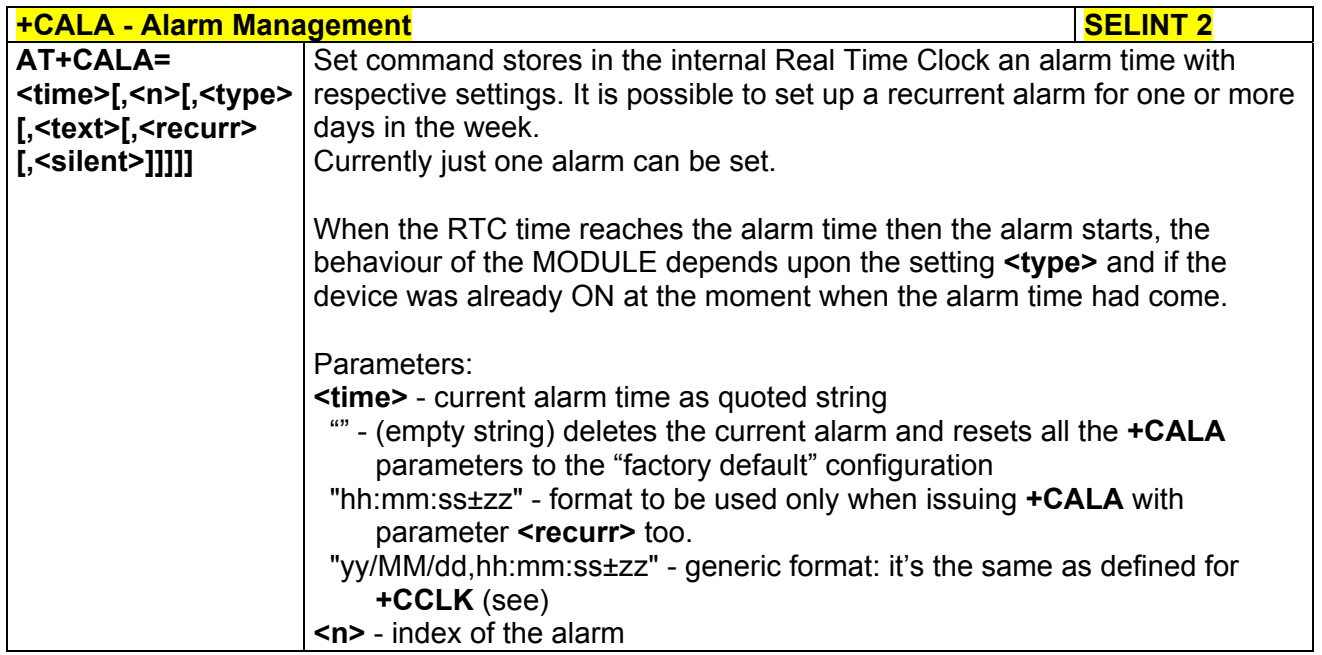

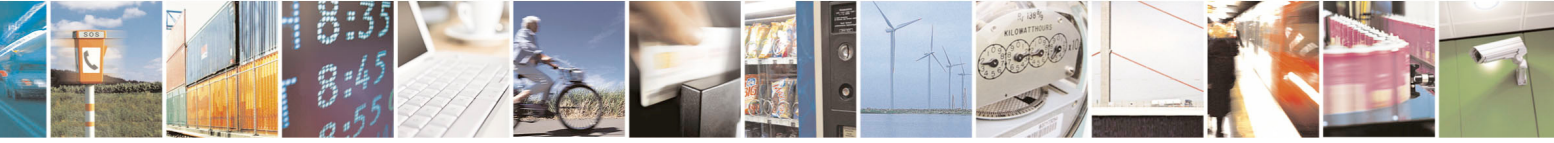

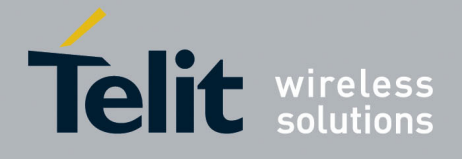

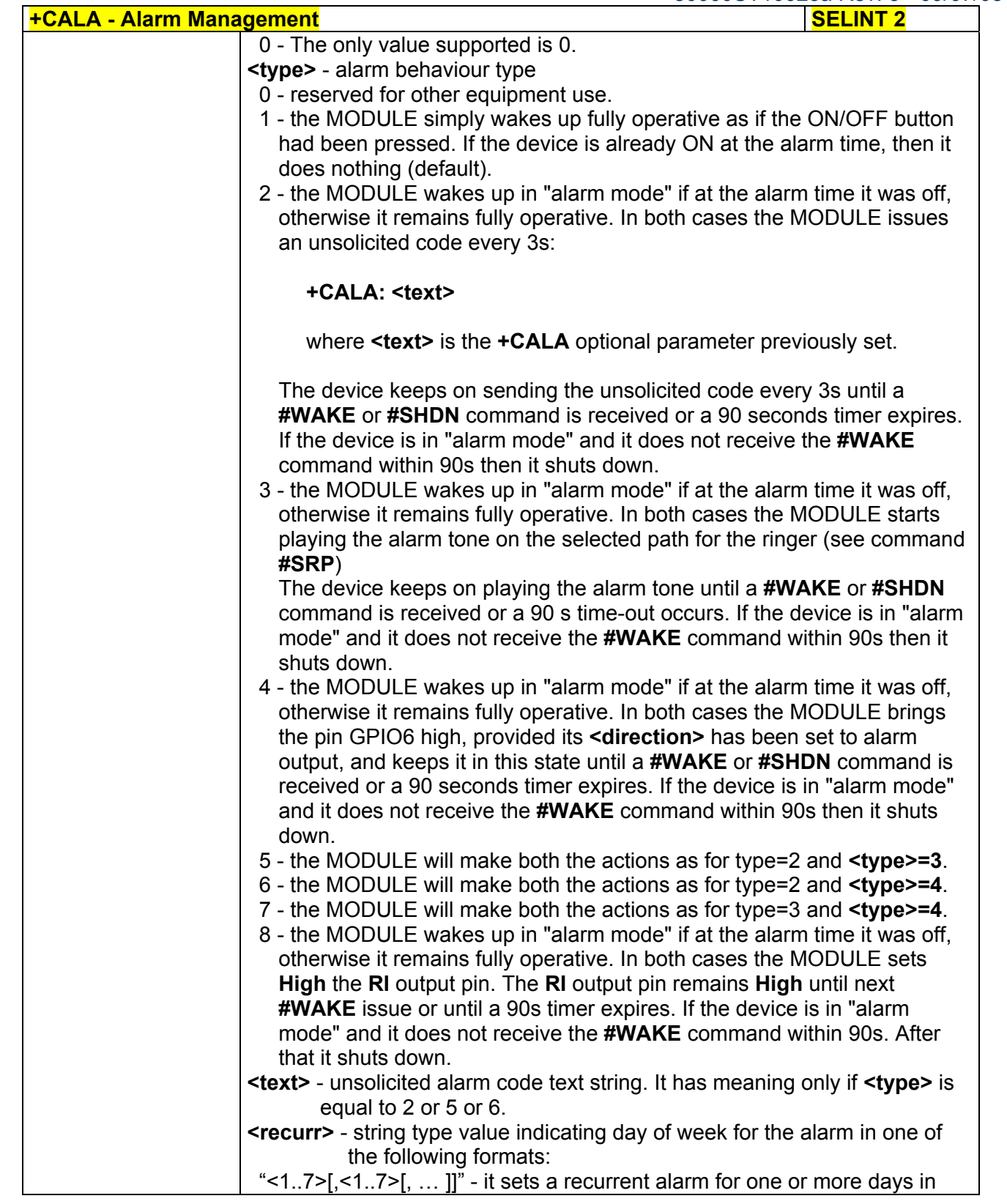

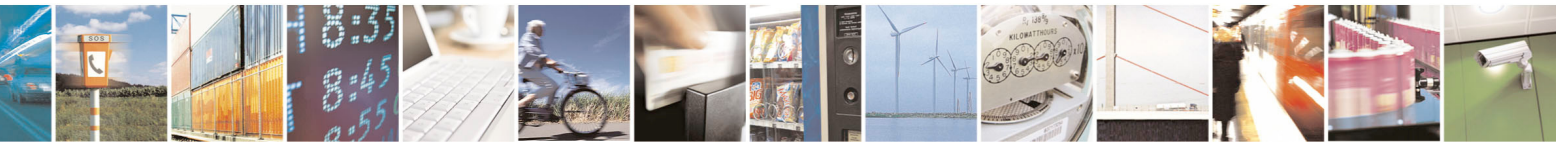

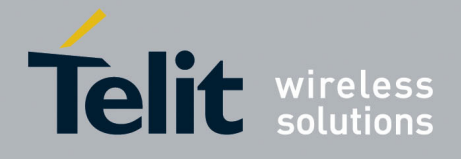

80000ST10025a Rev. 5 - 09/07/08

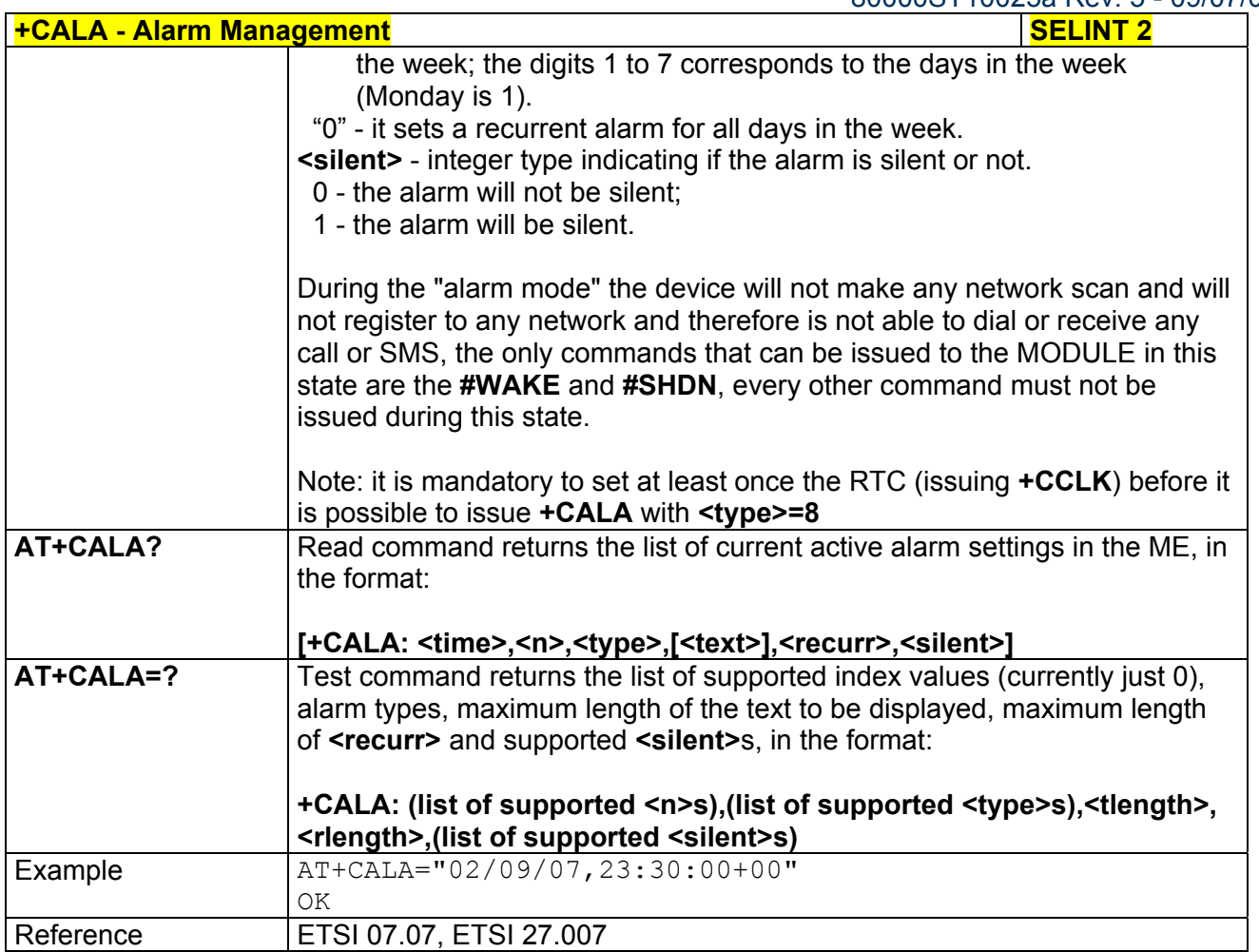

## *3.5.4.4.13 Restricted SIM Access - +CRSM*

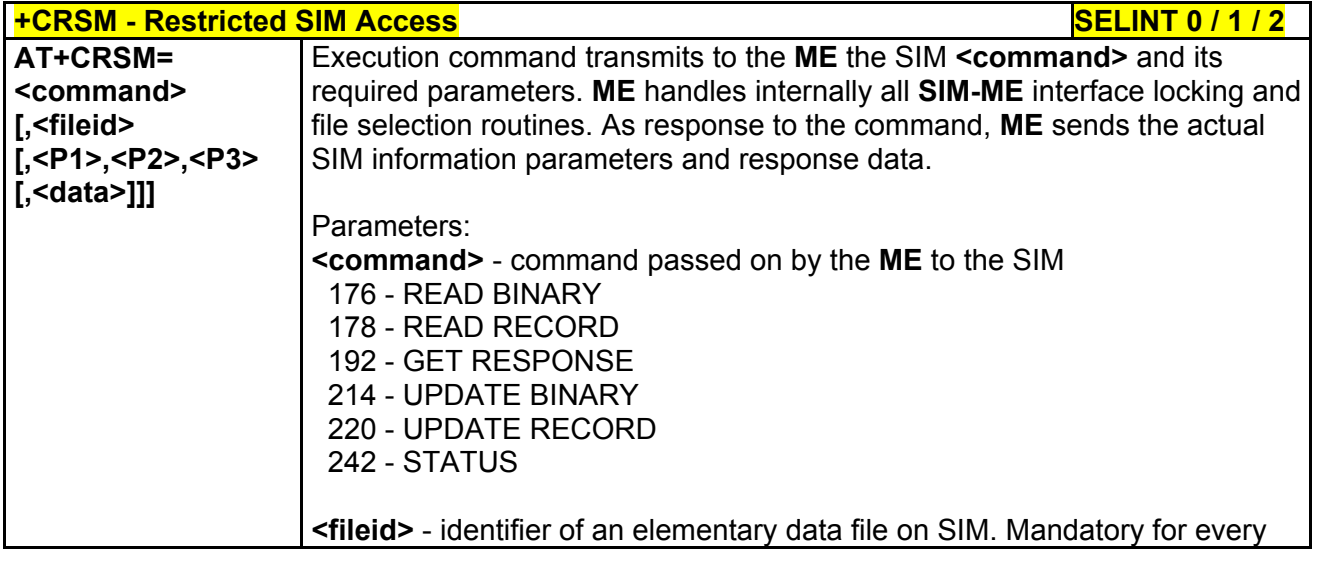

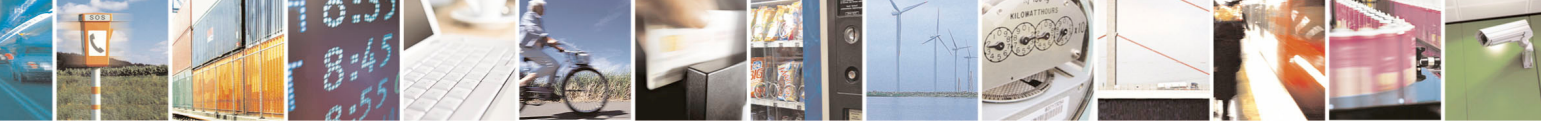

Reproduction forbidden without Telit Communications S.p.A. written authorization - All Rights Reserved page 137 of 434

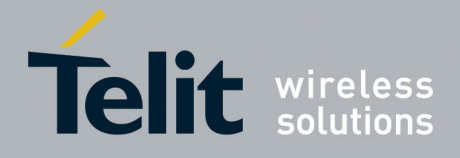

80000ST10025a Rev. 5 - 09/07/08

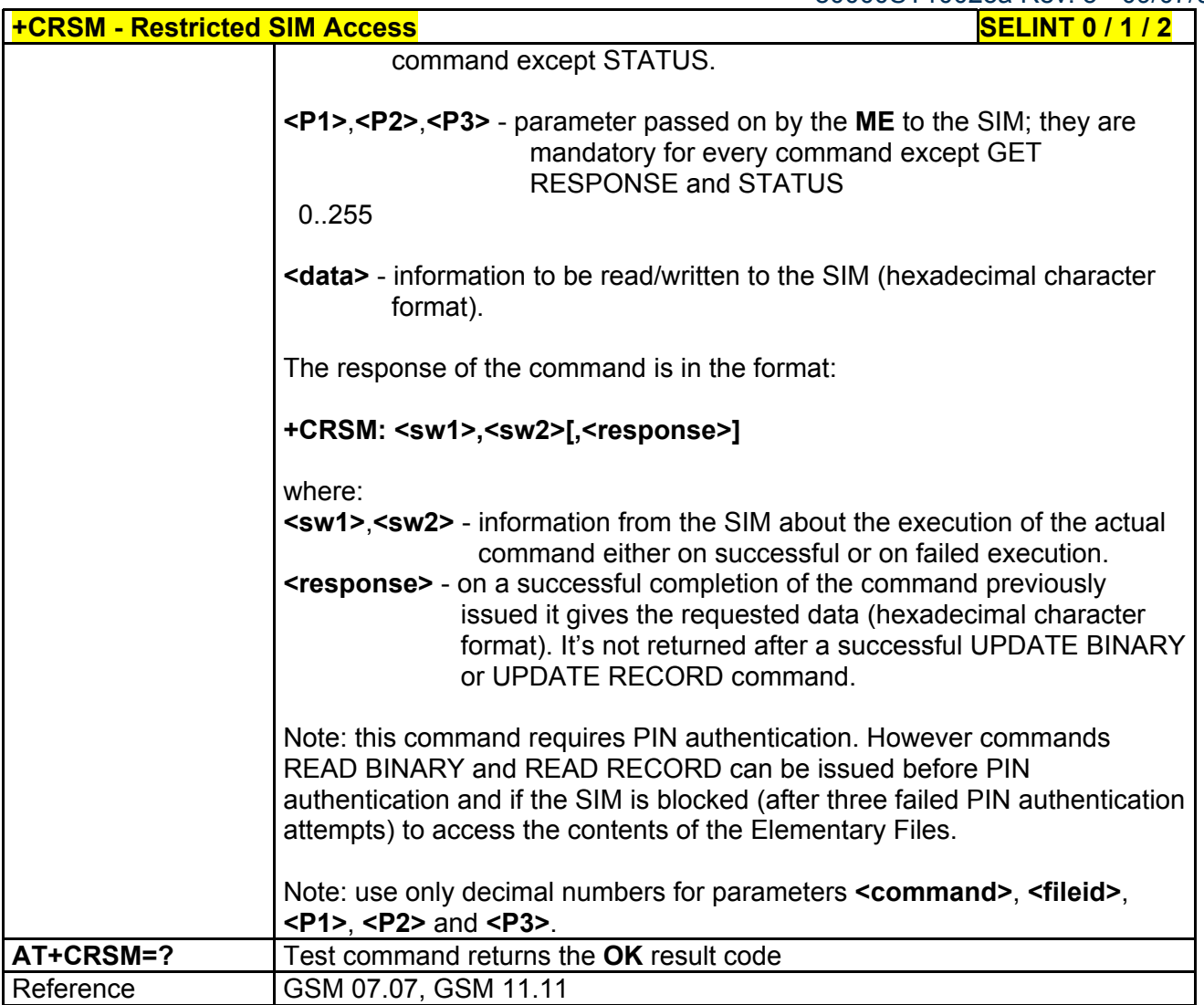

# *3.5.4.4.14 Alert Sound Mode - +CALM*

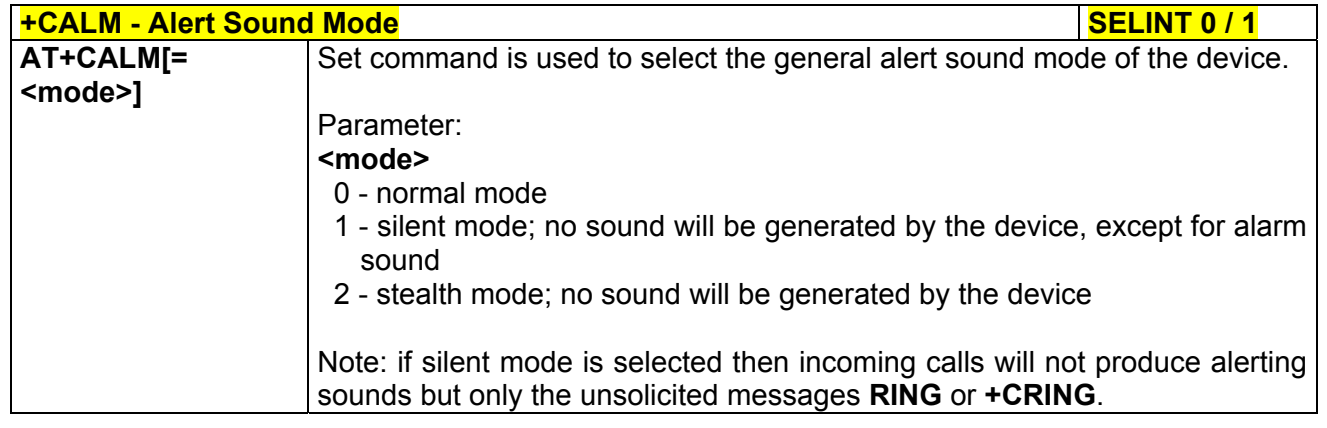

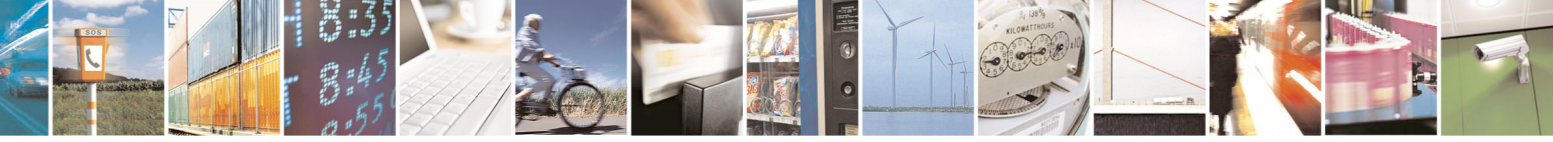

Reproduction forbidden without Telit Communications S.p.A. written authorization - All Rights Reserved page 138 of 434

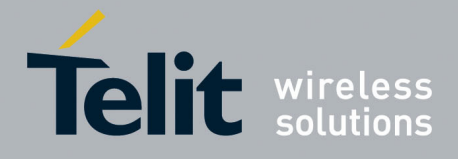

80000ST10025a Rev. 5 - 09/07/08

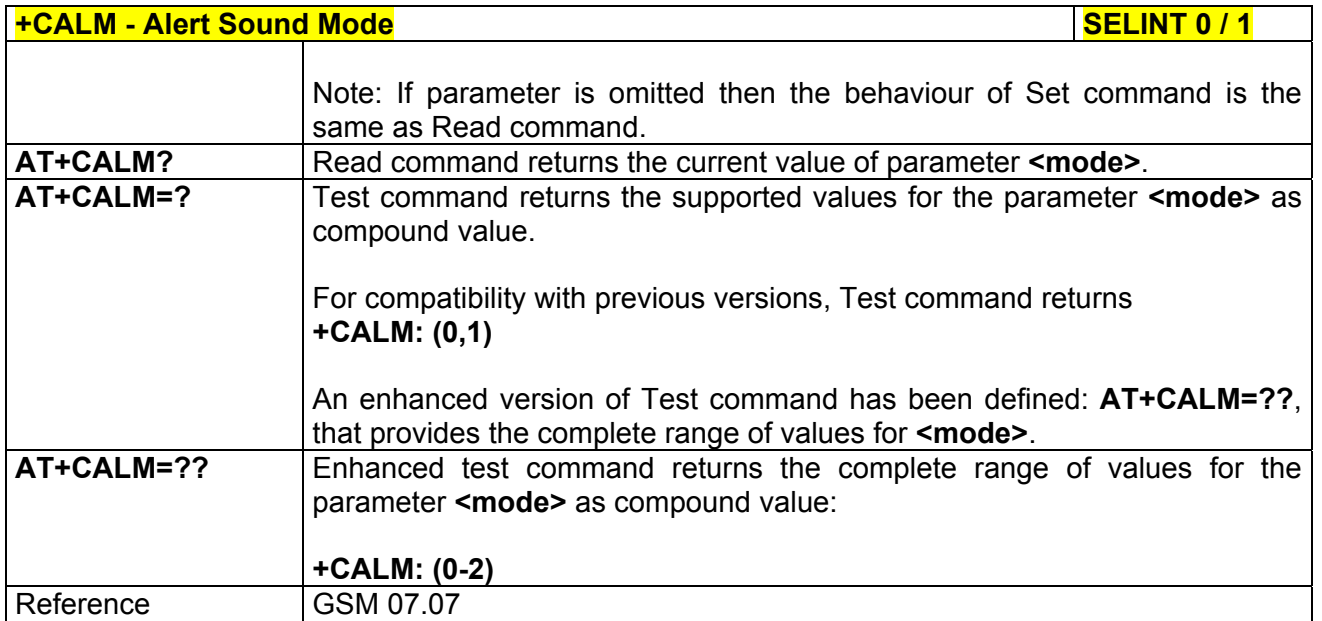

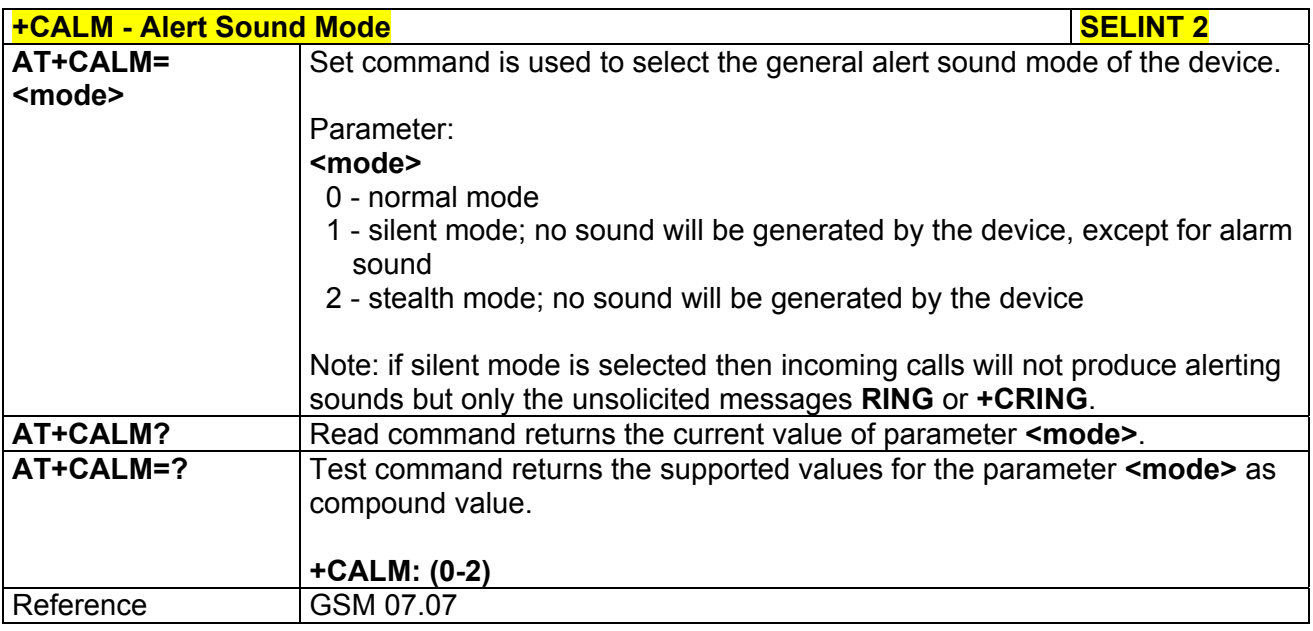

# *3.5.4.4.15 Ringer Sound Level - +CRSL*

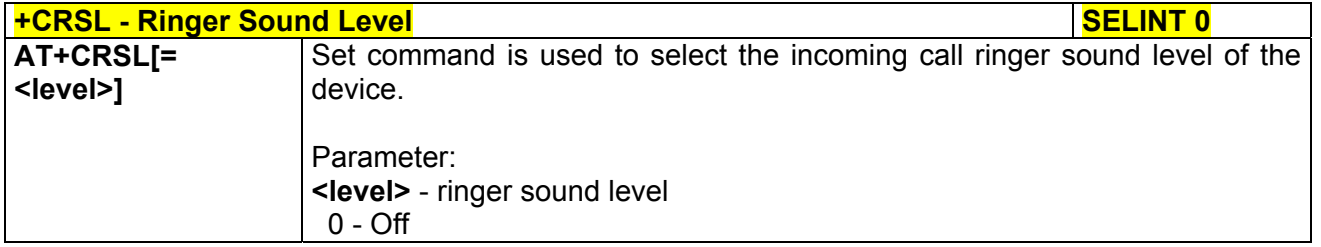

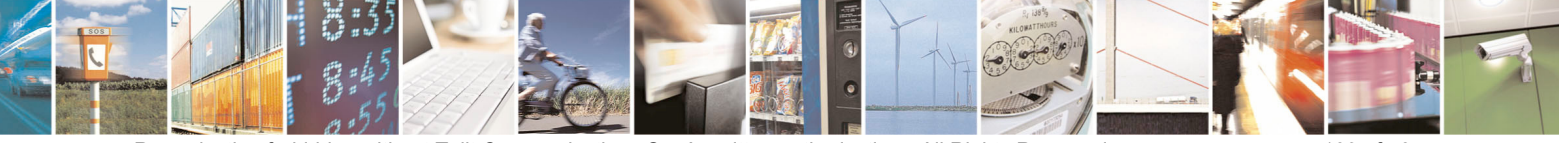

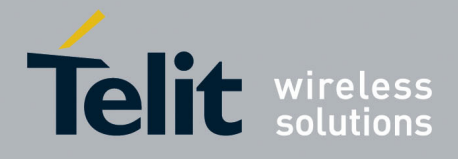

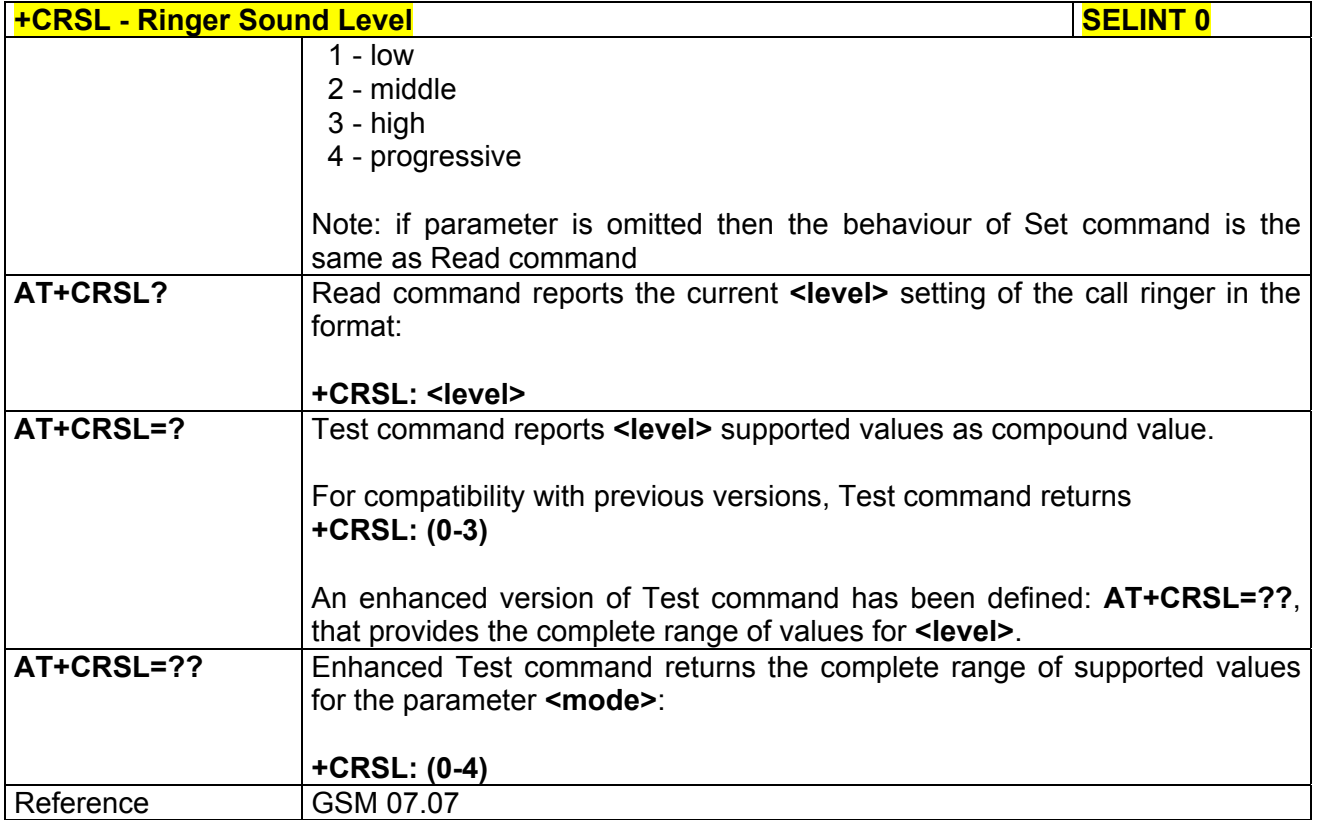

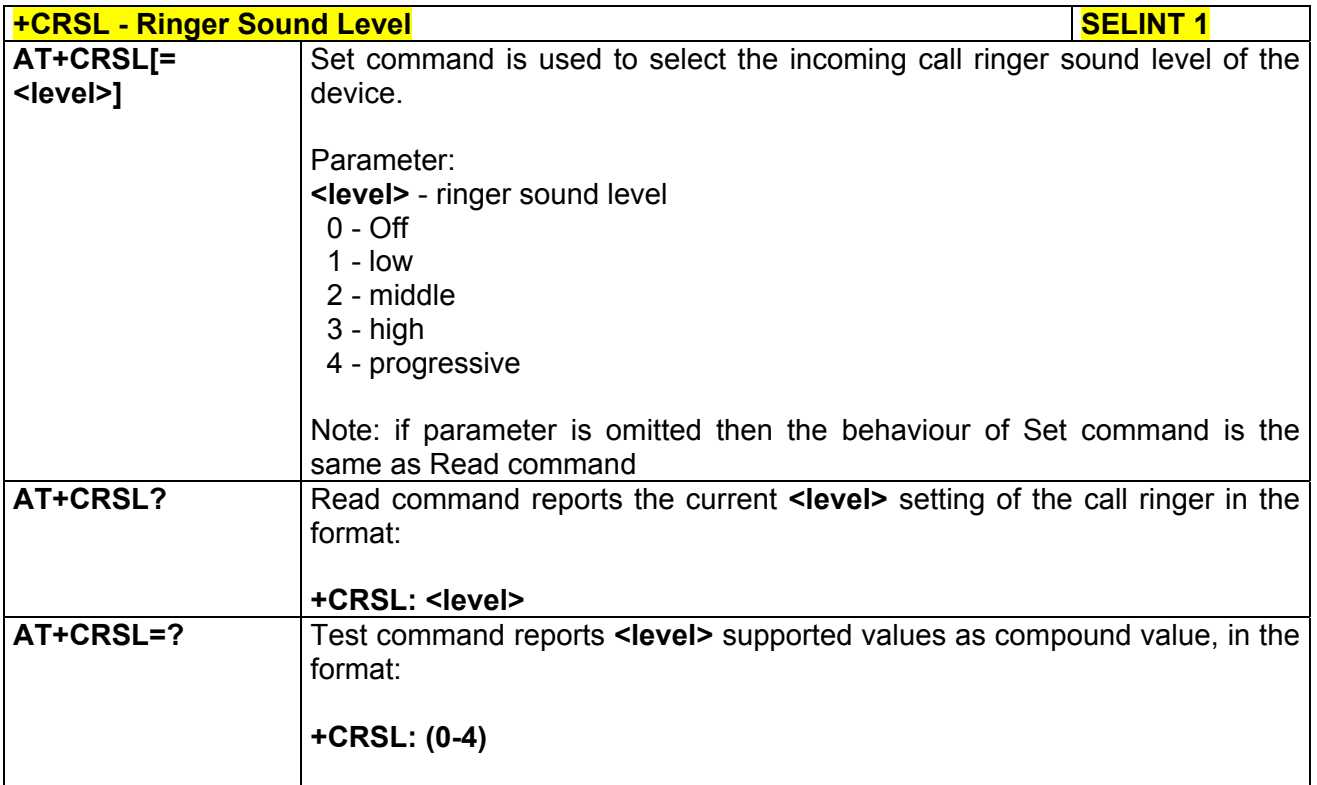

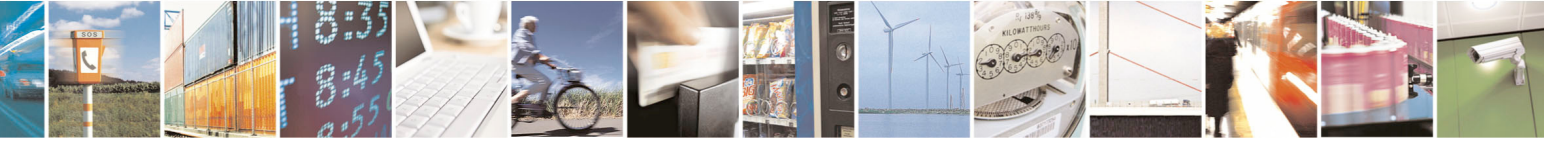

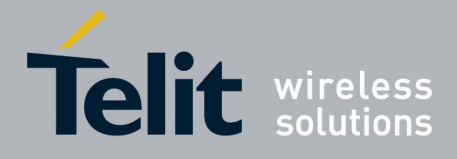

80000ST10025a Rev. 5 - 09/07/08

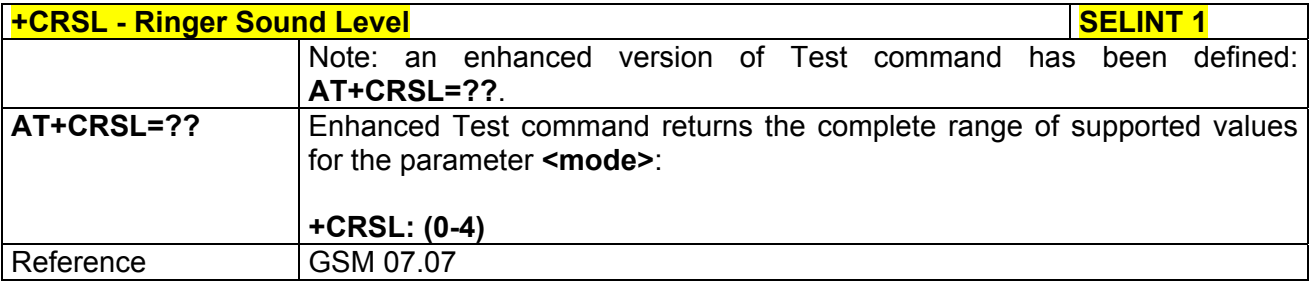

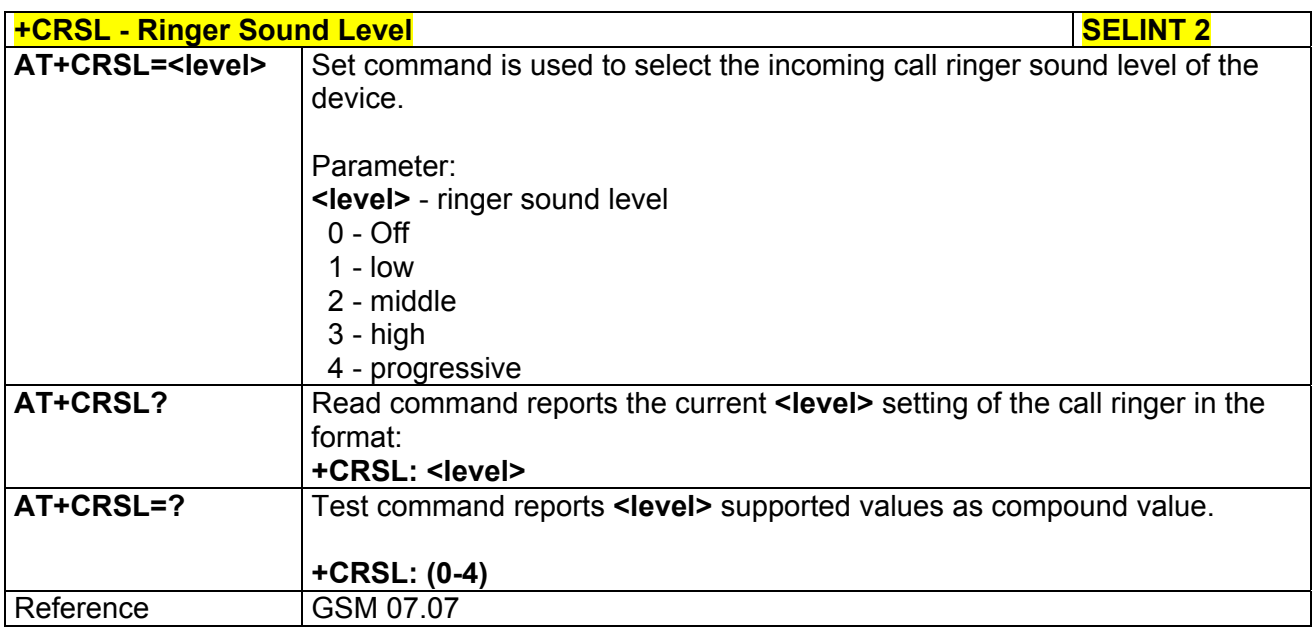

# *3.5.4.4.16 Loudspeaker Volume Level - +CLVL*

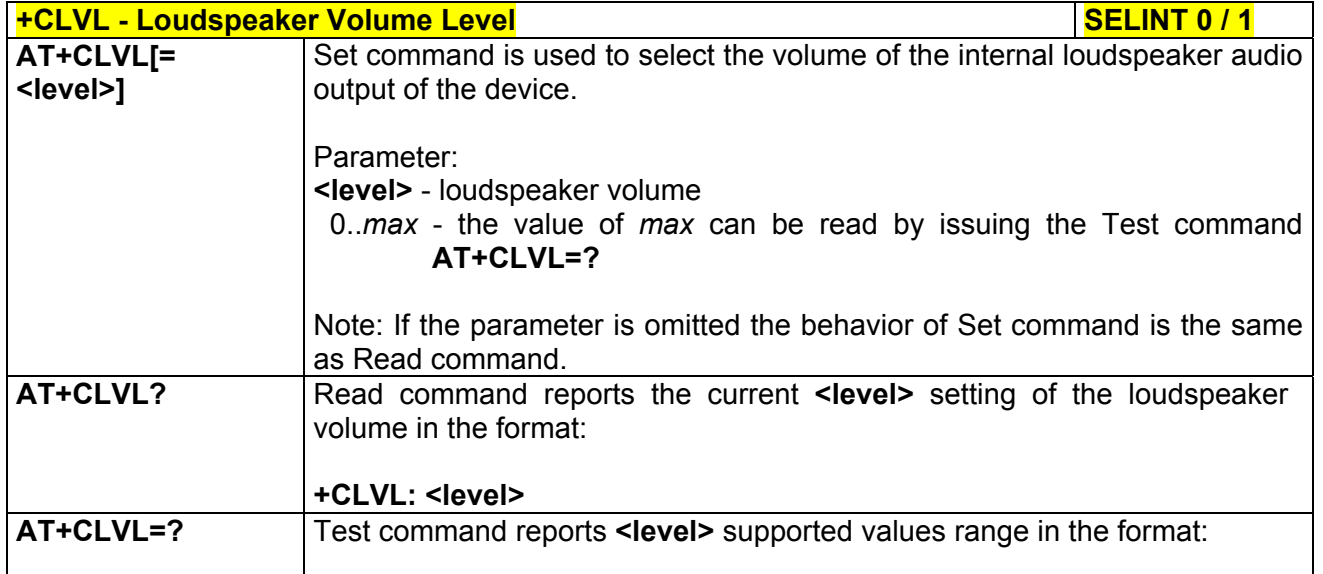

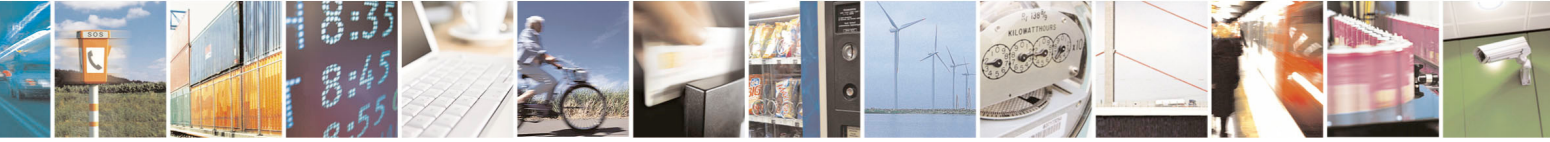

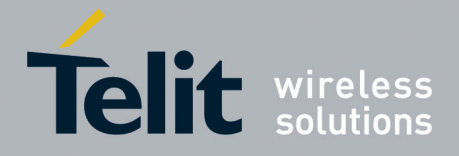

80000ST10025a Rev. 5 - 09/07/08

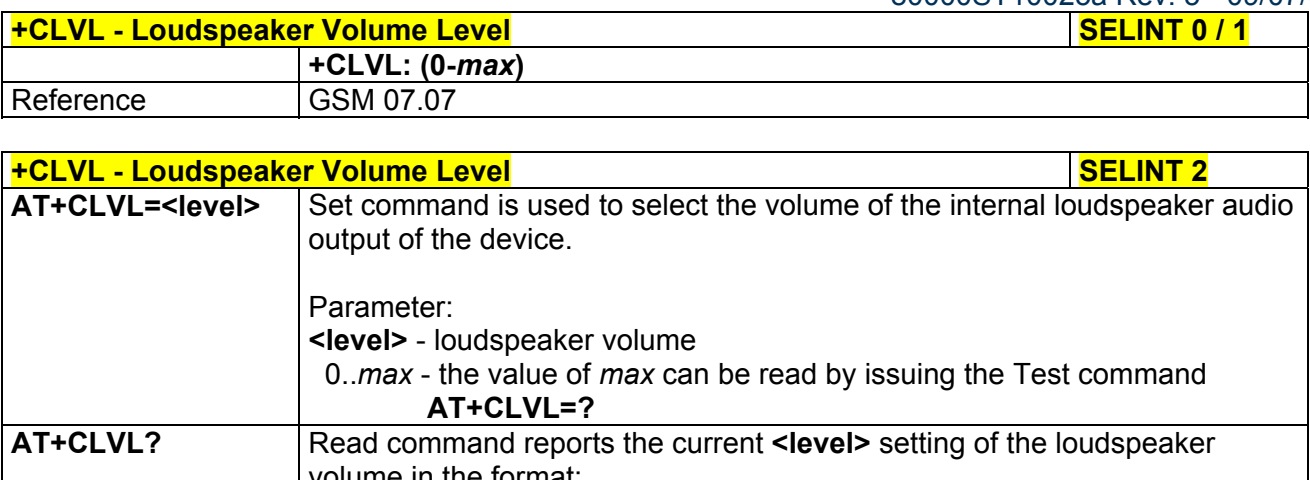

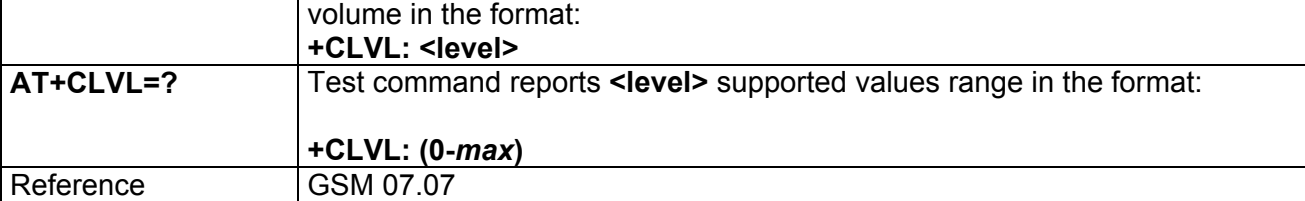

# *3.5.4.4.17 Microphone Mute Control - +CMUT*

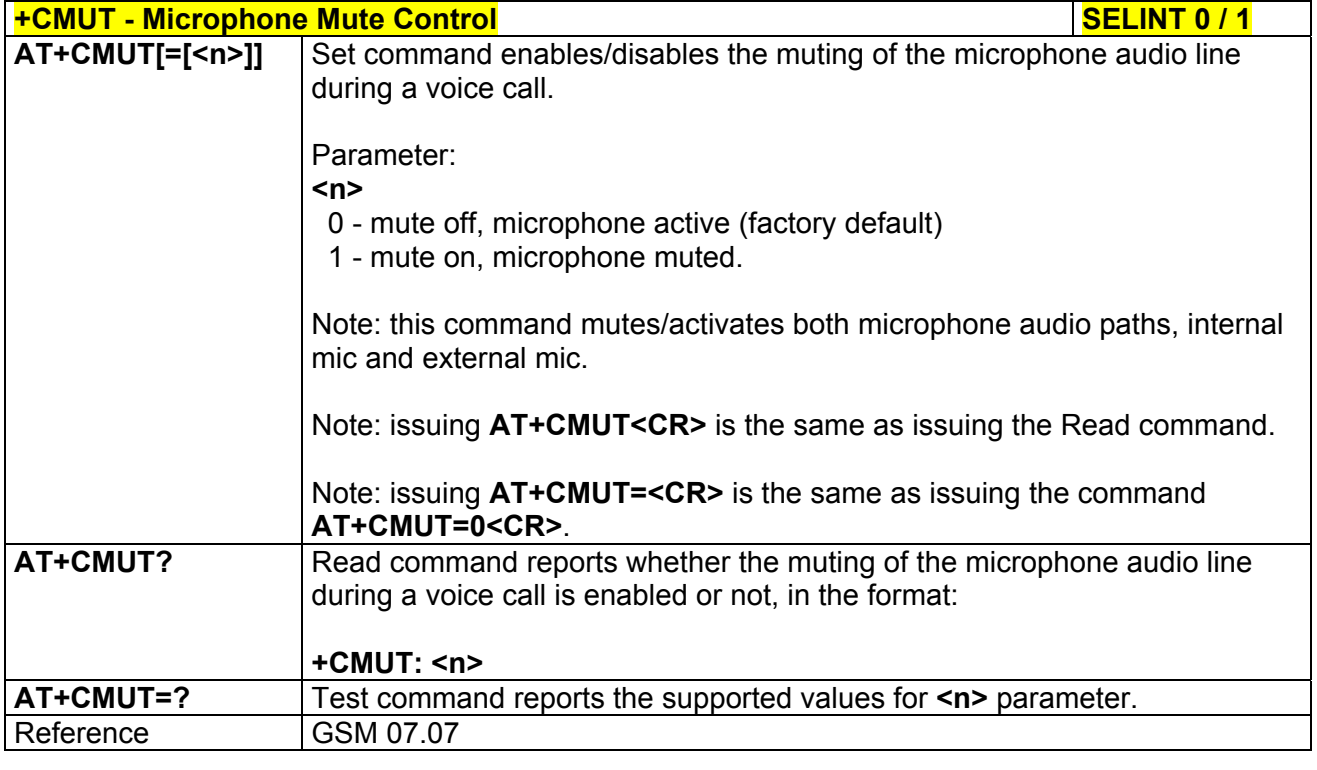

#### **+CMUT - Microphone Mute Control**<br>**AT+CMUT=<n>** Set command enables/disables the muting of the microphone audio lin Set command enables/disables the muting of the microphone audio line

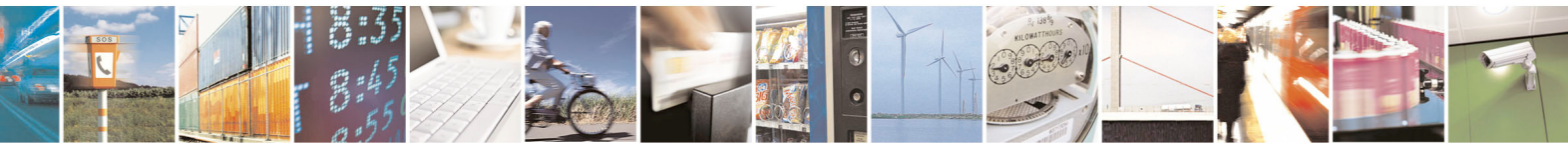

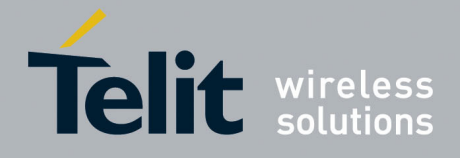

80000ST10025a Rev. 5 - 09/07/08

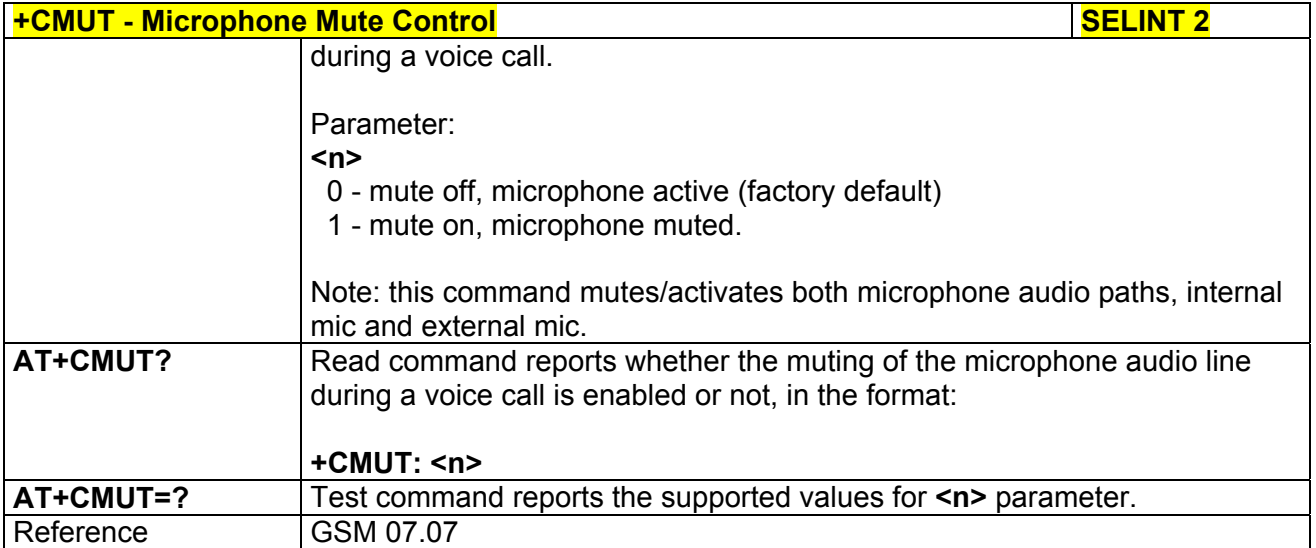

## *3.5.4.4.18 Accumulated Call Meter - +CACM*

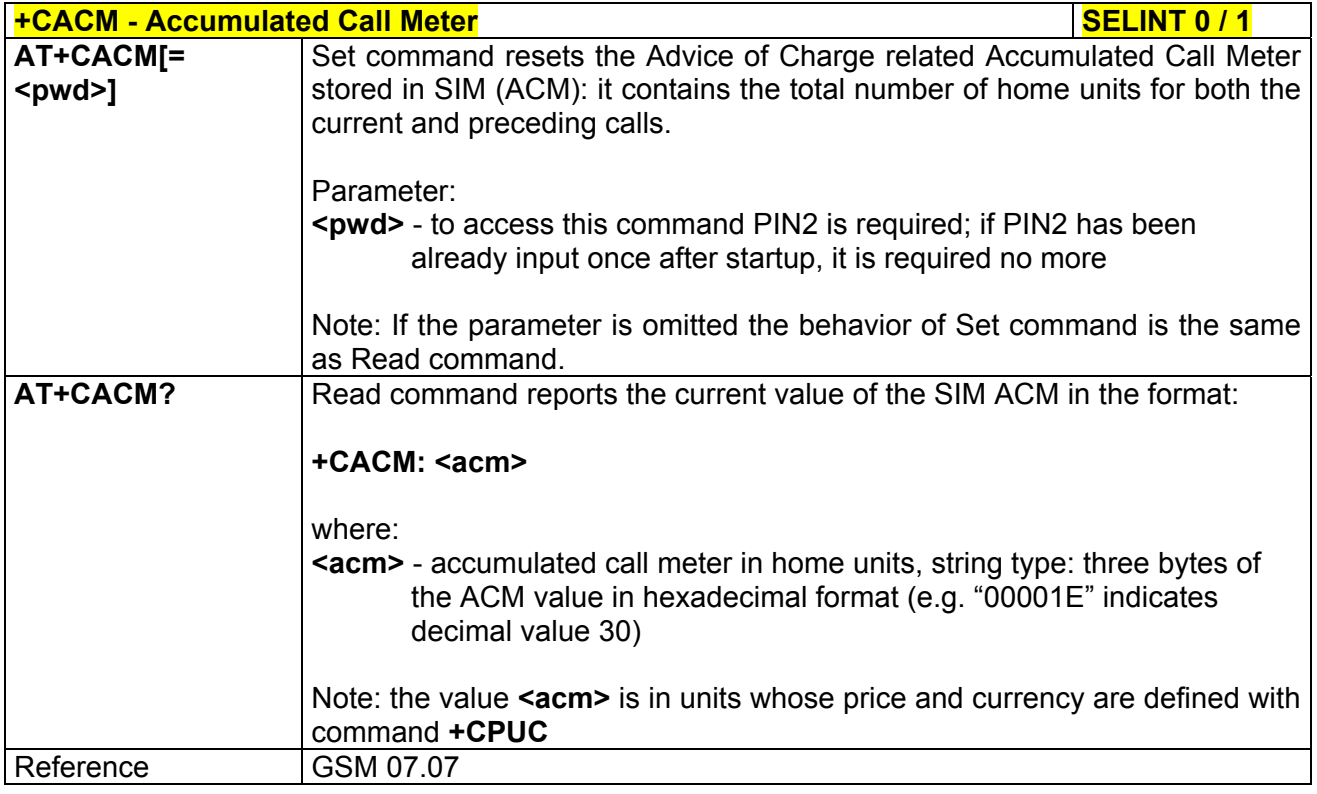

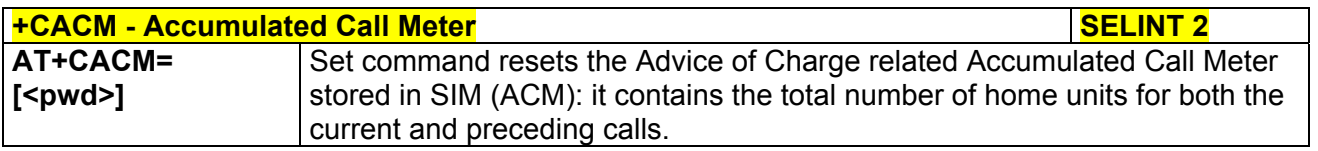

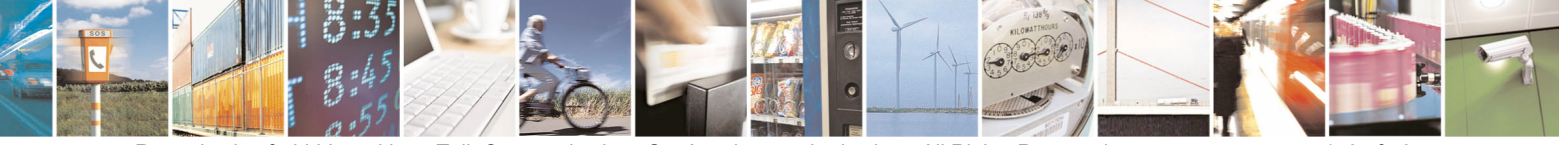

Reproduction forbidden without Telit Communications S.p.A. written authorization - All Rights Reserved page 143 of 434

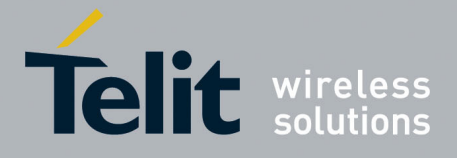

80000ST10025a Rev. 5 - 09/07/08

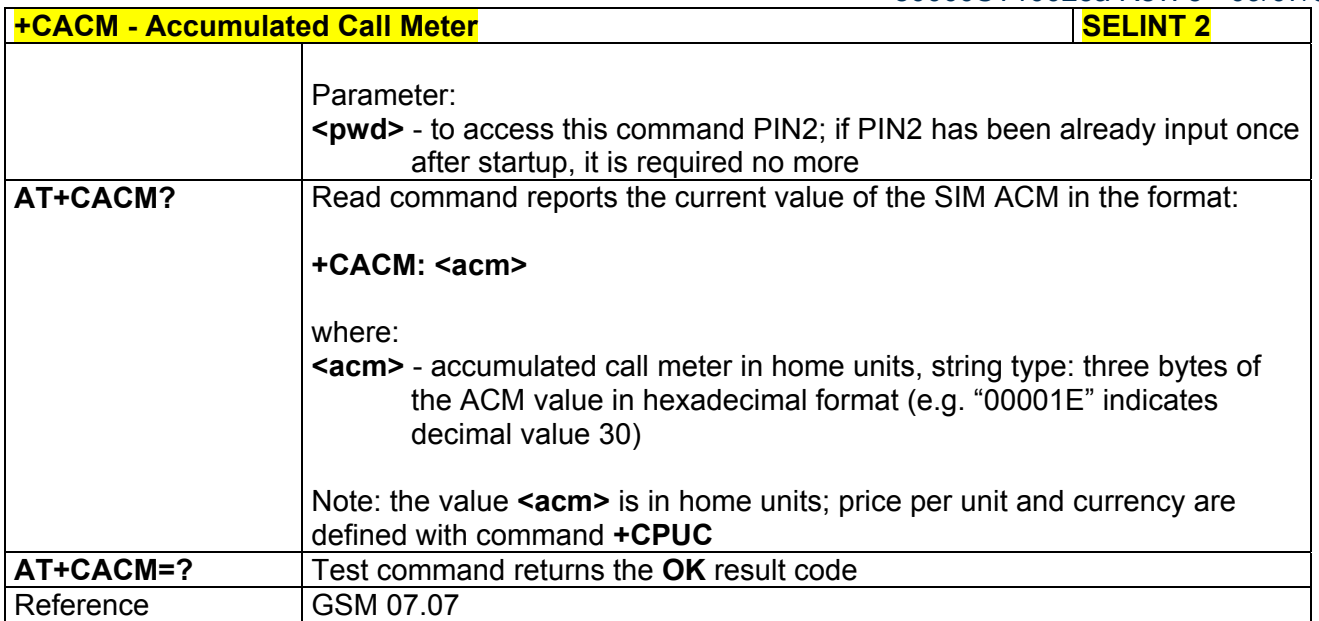

#### *3.5.4.4.19 Accumulated Call Meter Maximum - +CAMM*

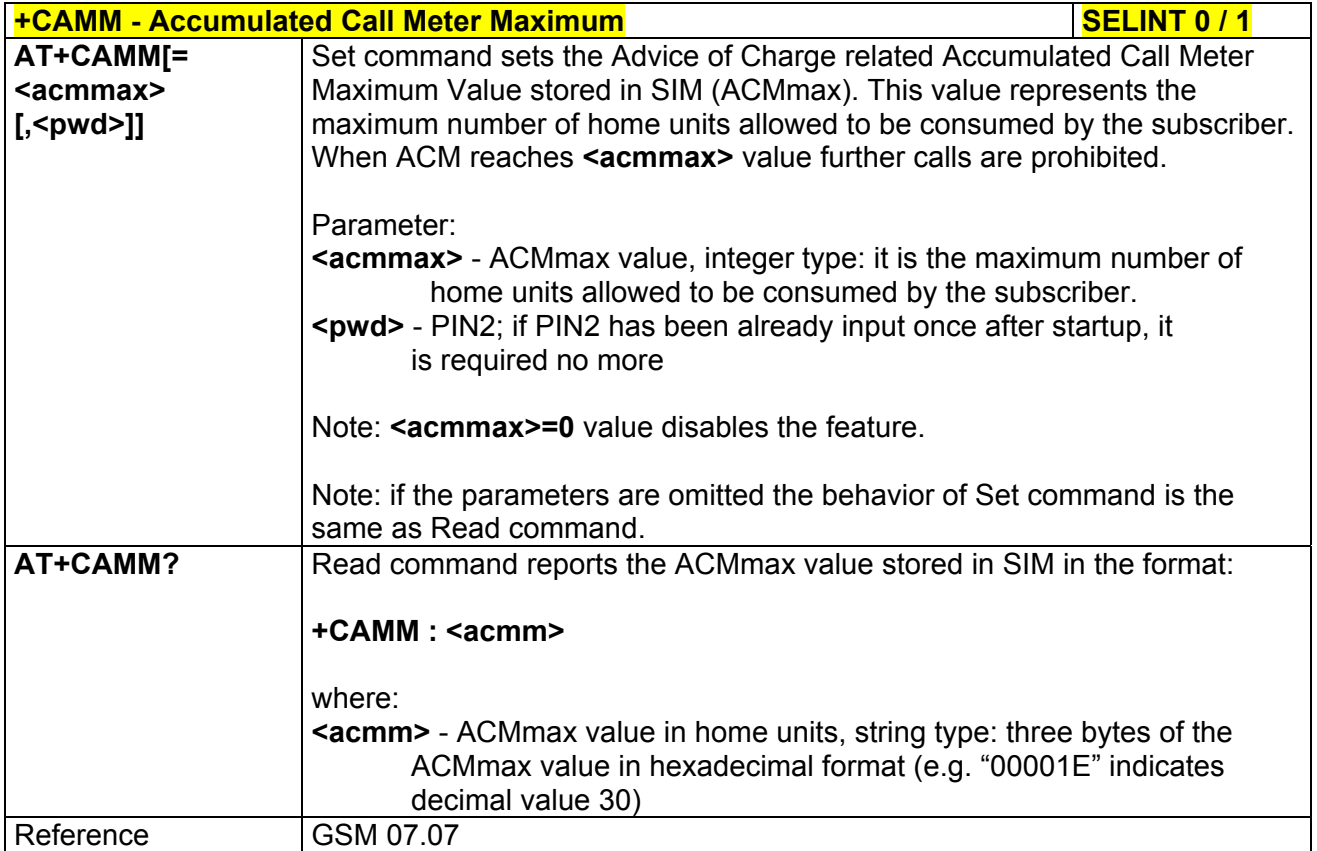

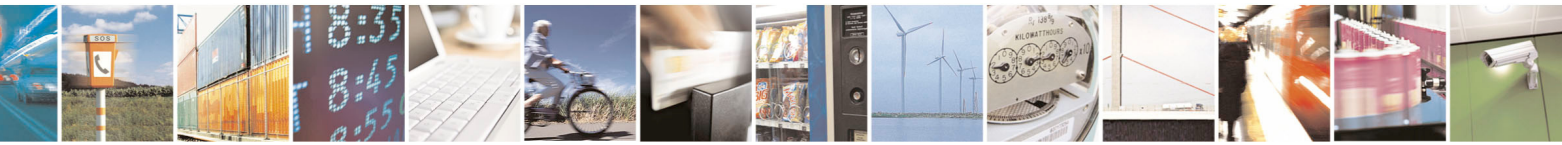

Reproduction forbidden without Telit Communications S.p.A. written authorization - All Rights Reserved page 144 of 434
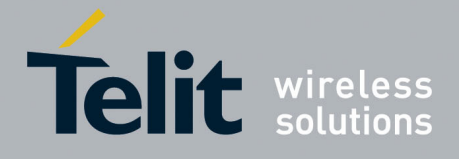

80000ST10025a Rev. 5 - 09/07/08

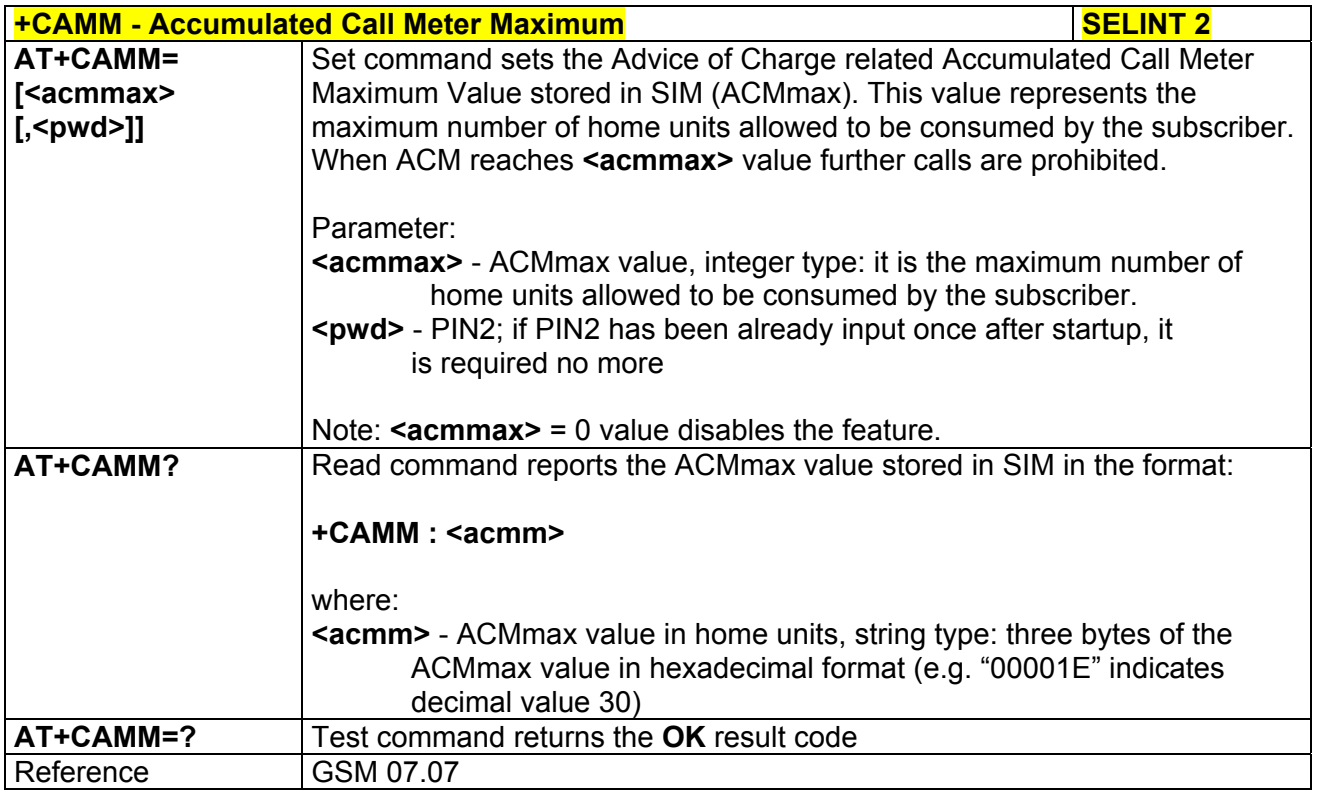

## *3.5.4.4.20 Price per Unit and Currency Table - +CPUC*

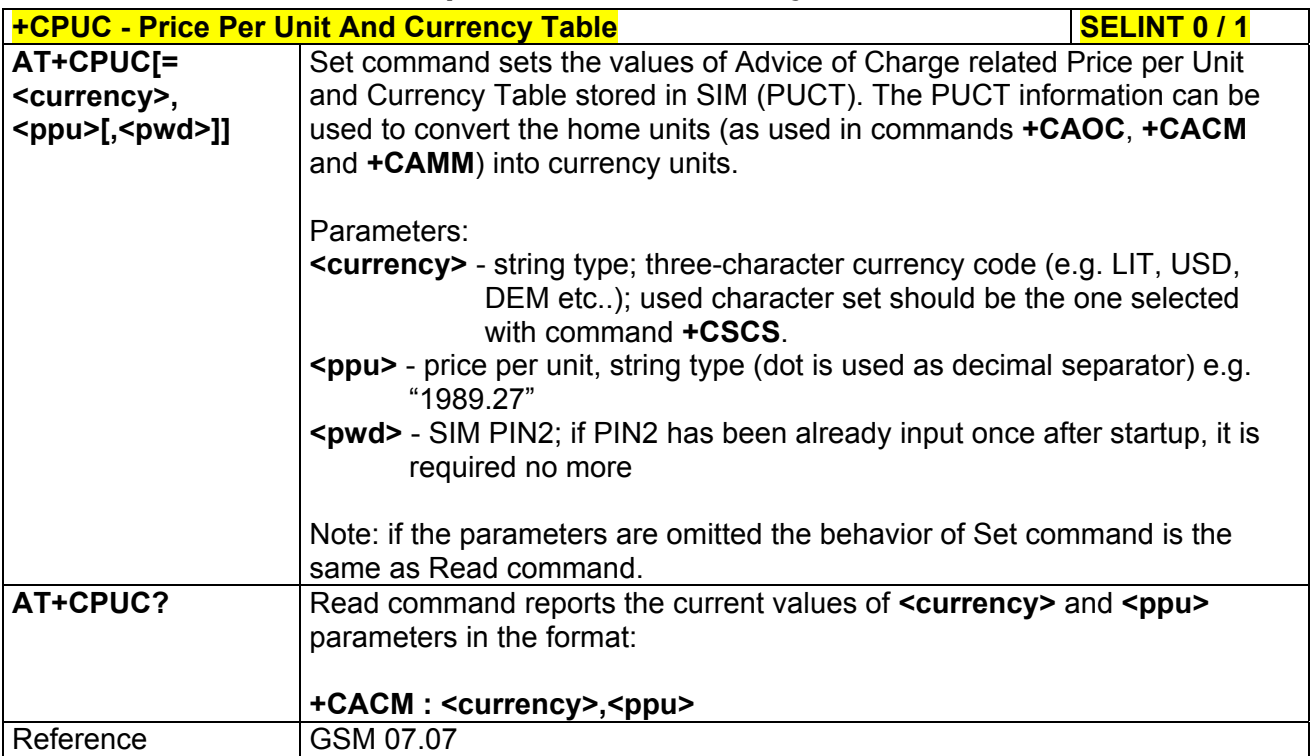

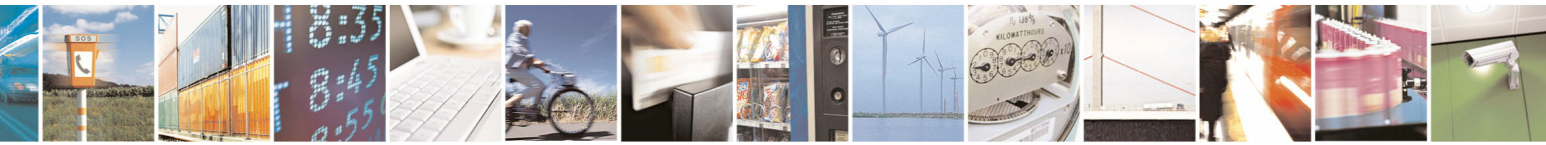

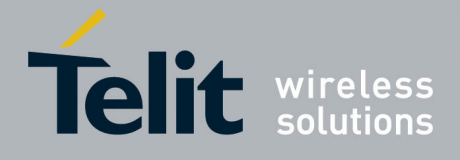

#### **AT Commands Reference Guide**  80000ST10025a Rev. 5 - 09/07/08

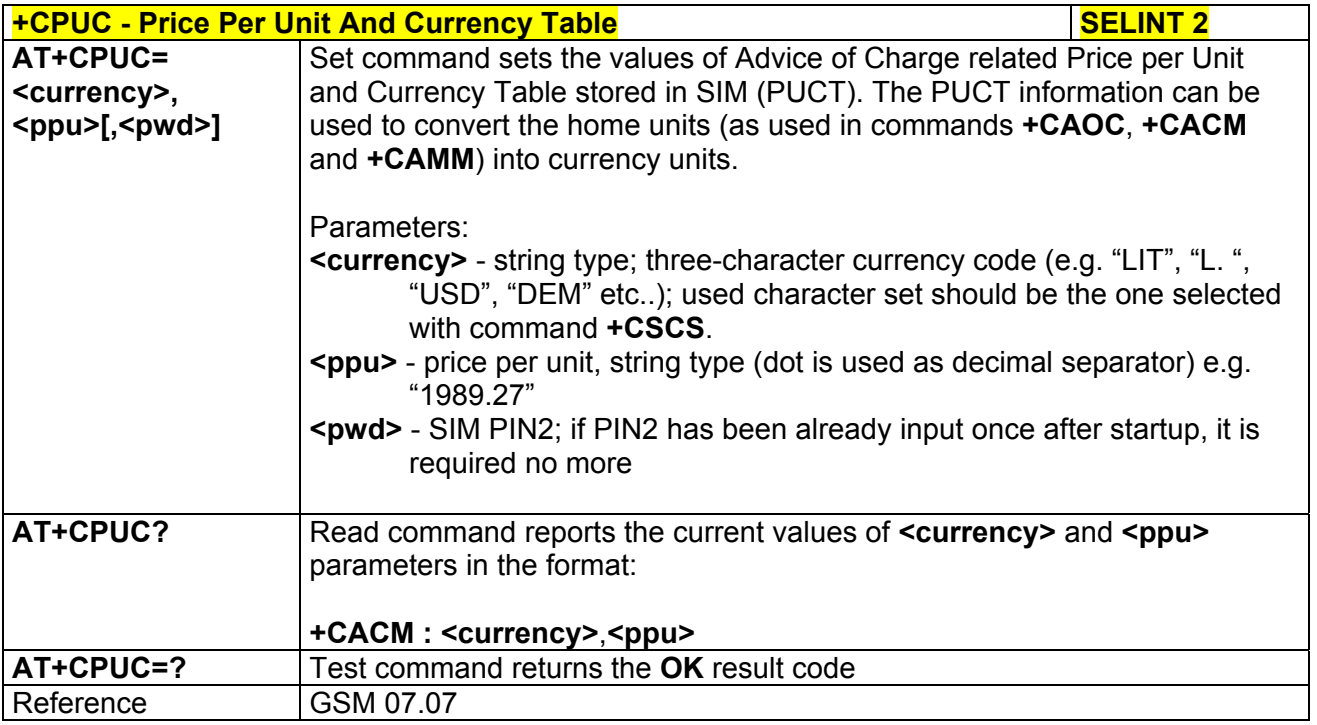

## *3.5.4.4.21 Available AT Commands - +CLAC*

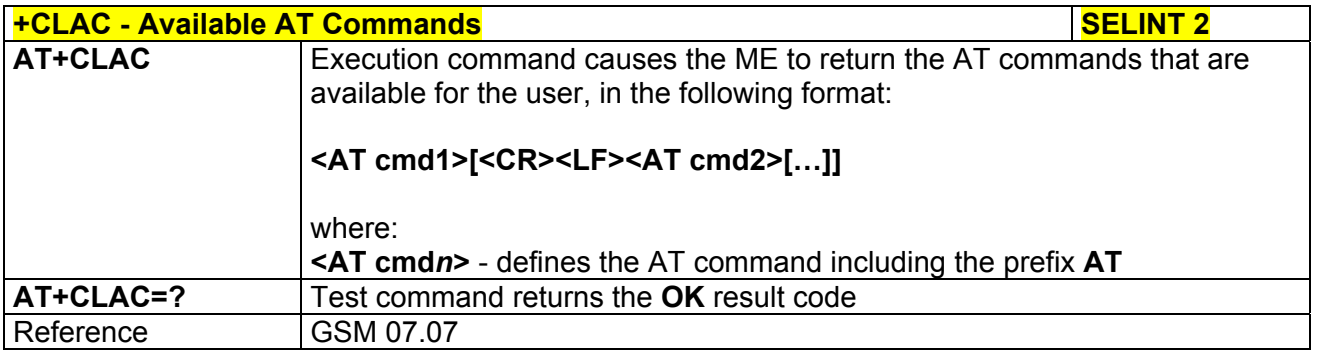

## *3.5.4.4.22 Delete Alarm - +CALD*

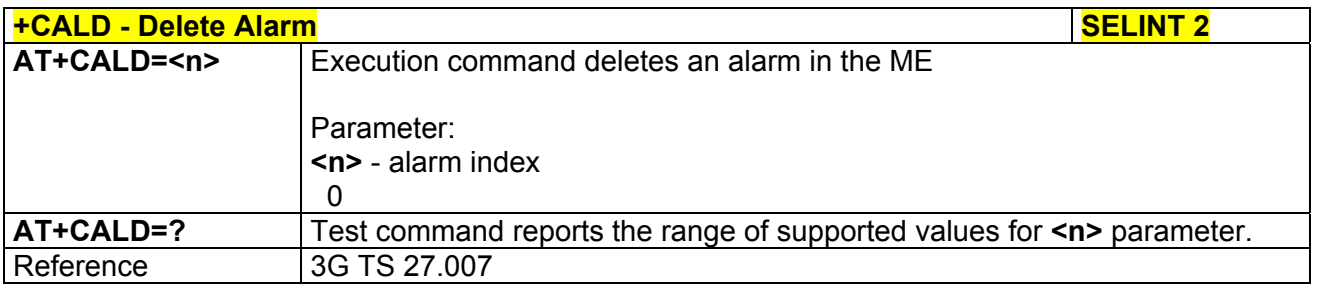

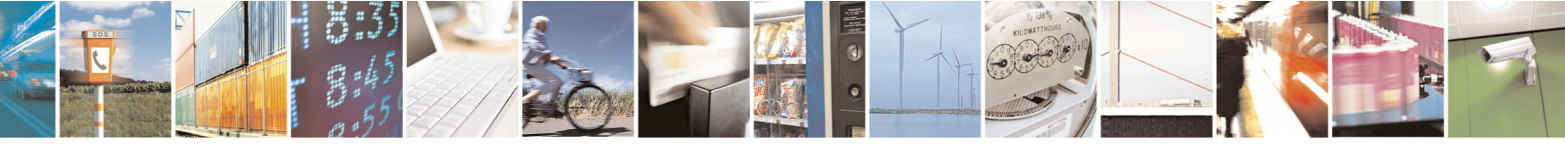

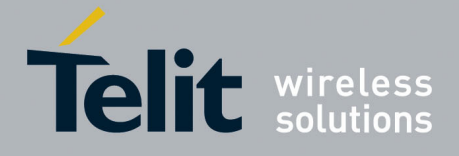

80000ST10025a Rev. 5 - 09/07/08

*3.5.4.4.23 Read ICCID (Integrated Circuit Card Identification) - +CCID* 

|                  | <b>+CCID - Read ICCID (Integrated Circuit Card Identification)</b>   | SELINT 0 / 1 |  |
|------------------|----------------------------------------------------------------------|--------------|--|
| AT+CCID          | Execution command reads on SIM the ICCID (card identification number |              |  |
|                  | that provides a unique identification number for the SIM)            |              |  |
| AT+ CCID?        | Read command has the same effect as Execution command.               |              |  |
| <b>AT+CCID=?</b> | Test command reports OK.                                             |              |  |

# 3.5.4.5 Mobile Equipment Errors

## *3.5.4.5.1 Report Mobile Equipment Error - +CMEE*

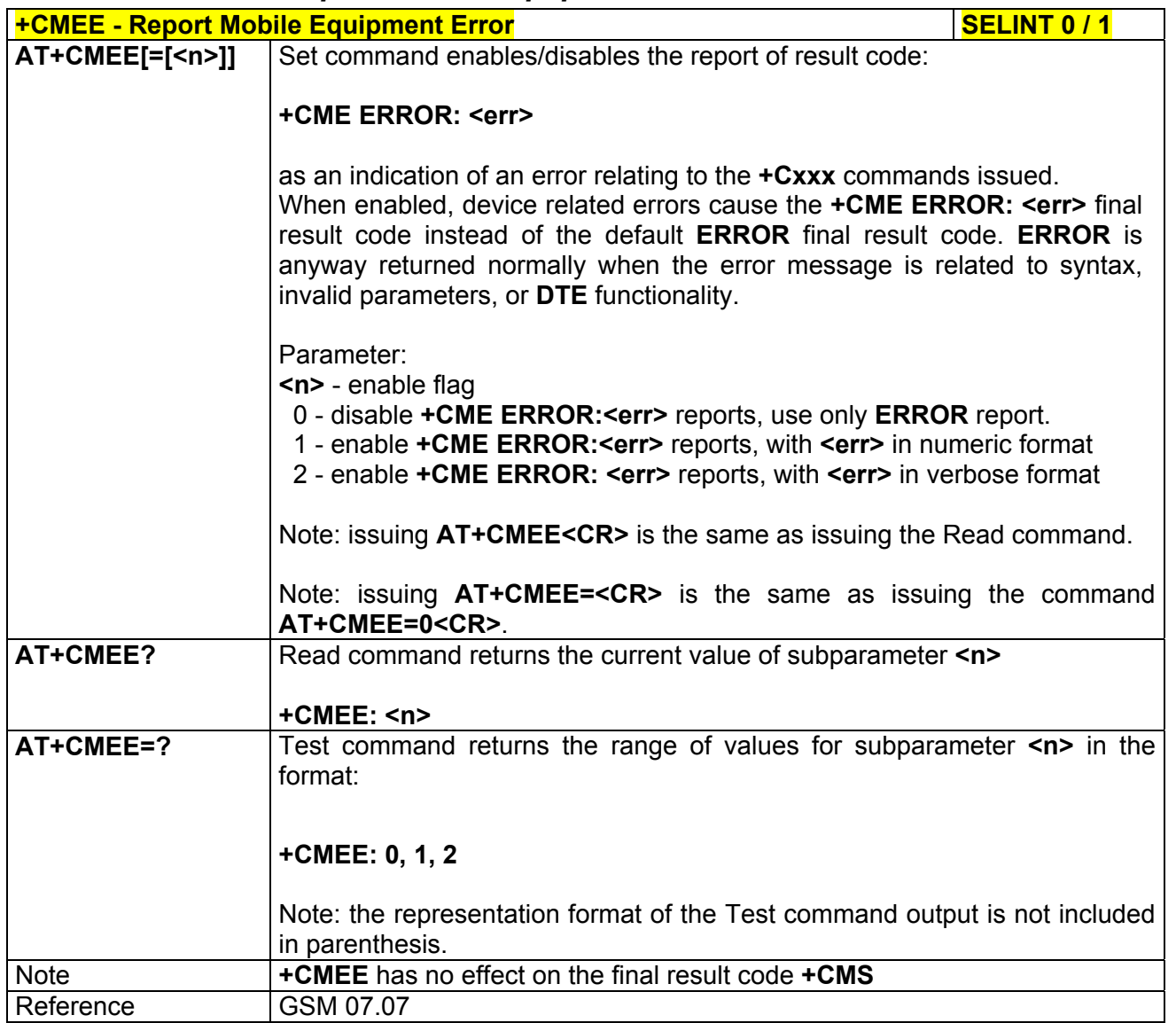

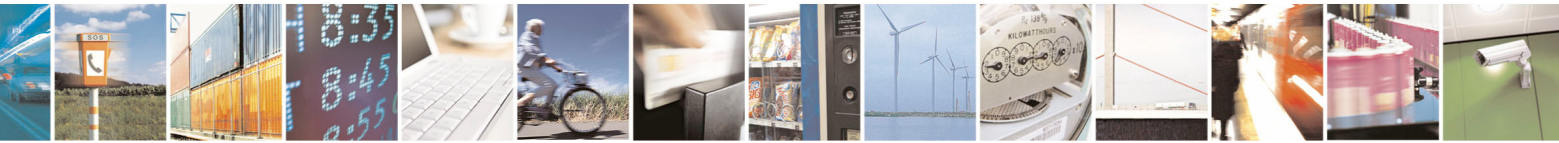

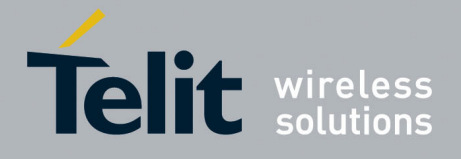

80000ST10025a Rev. 5 - 09/07/08

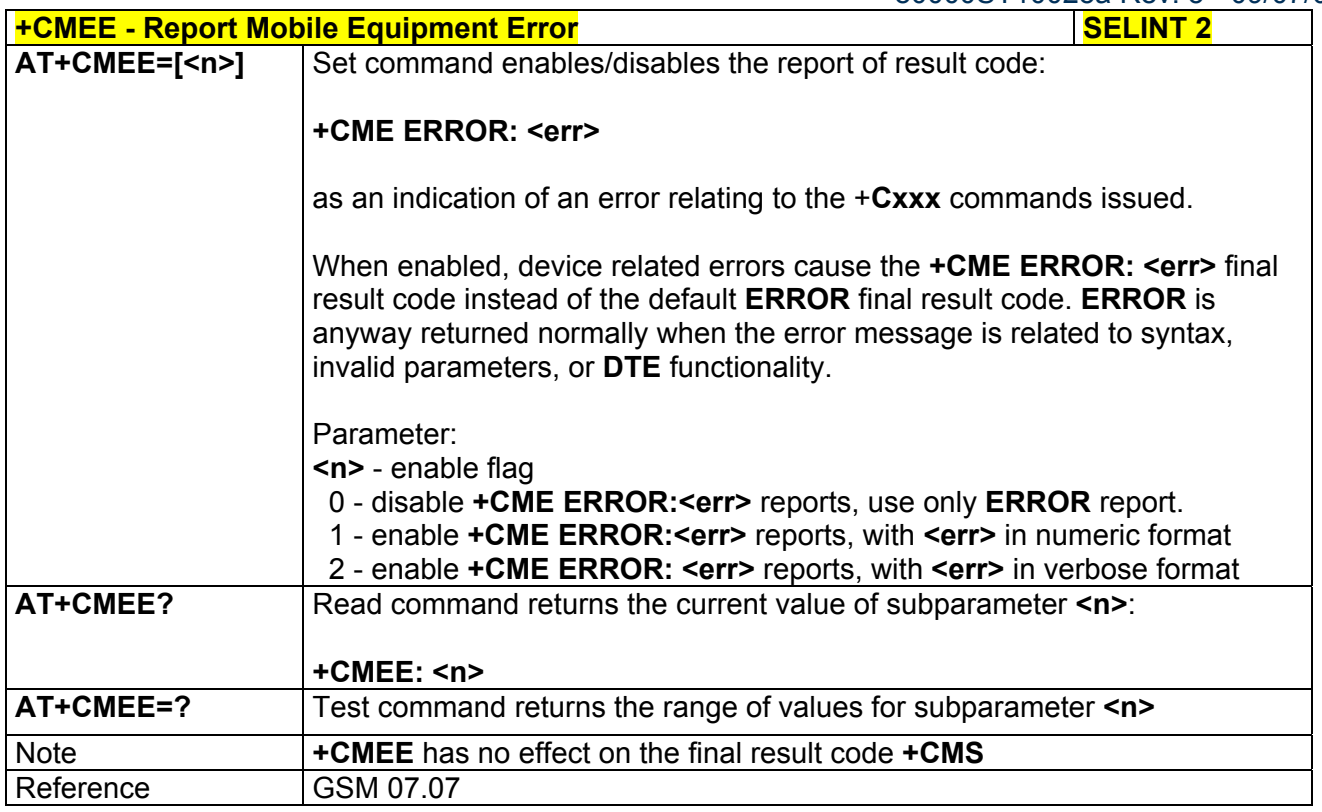

## 3.5.4.6 Voice Control

## *3.5.4.6.1 DTMF Tones Transmission - +VTS*

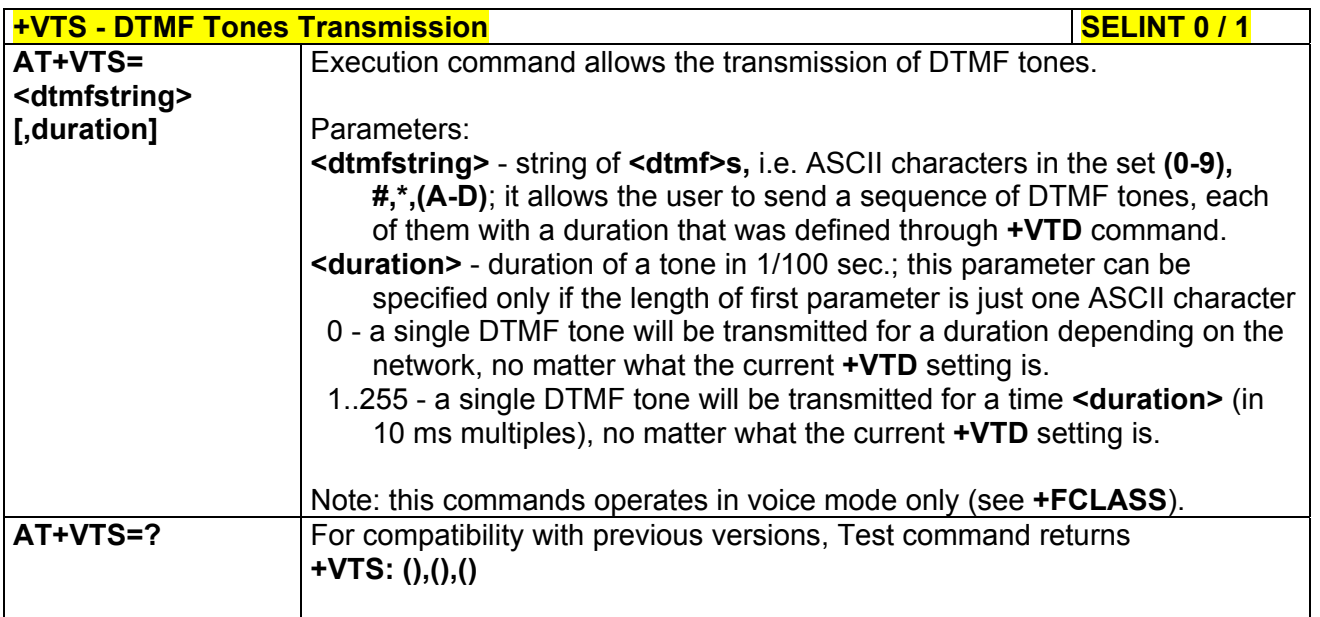

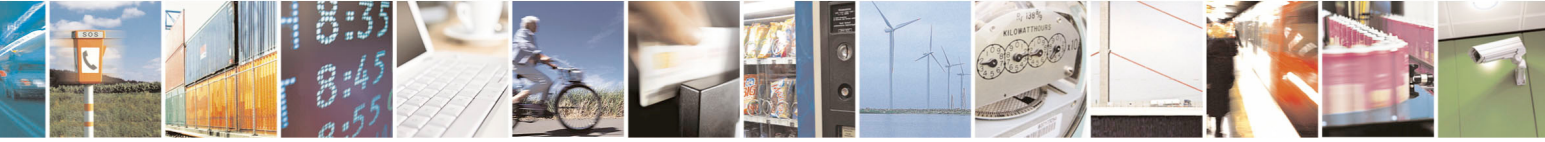

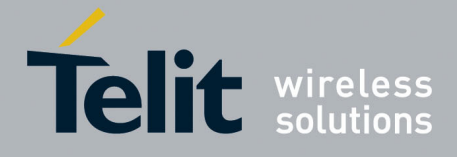

80000ST10025a Rev. 5 - 09/07/08

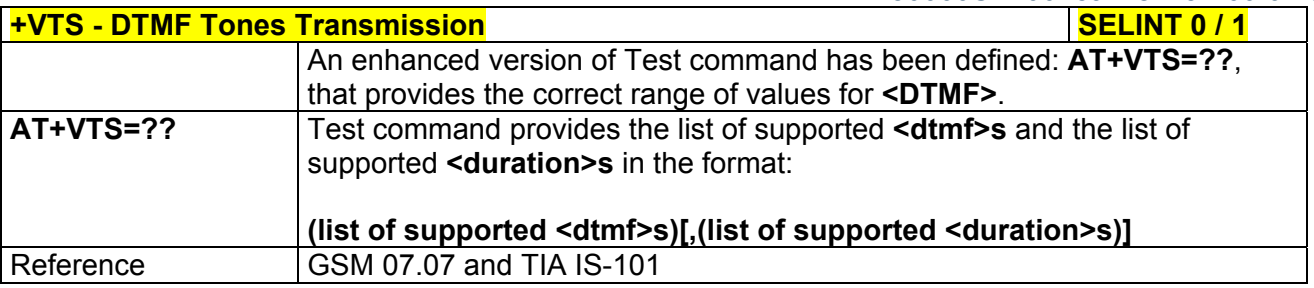

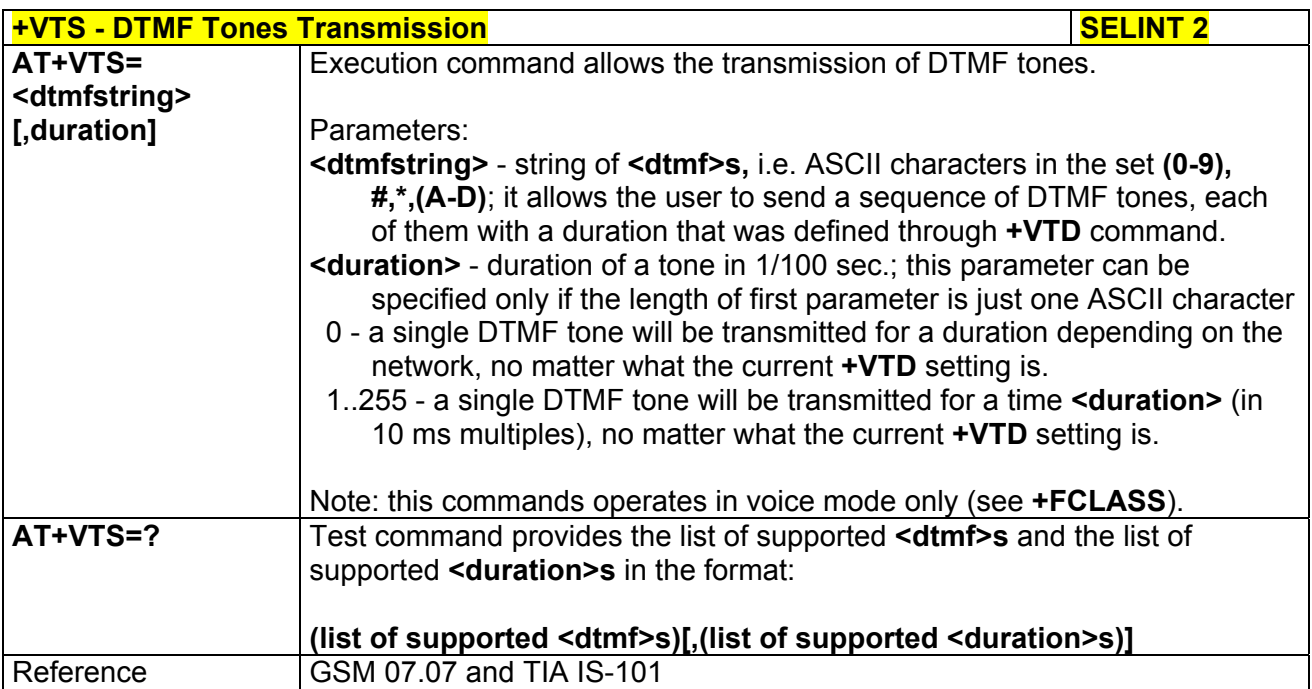

## *3.5.4.6.2 Tone Duration - +VTD*

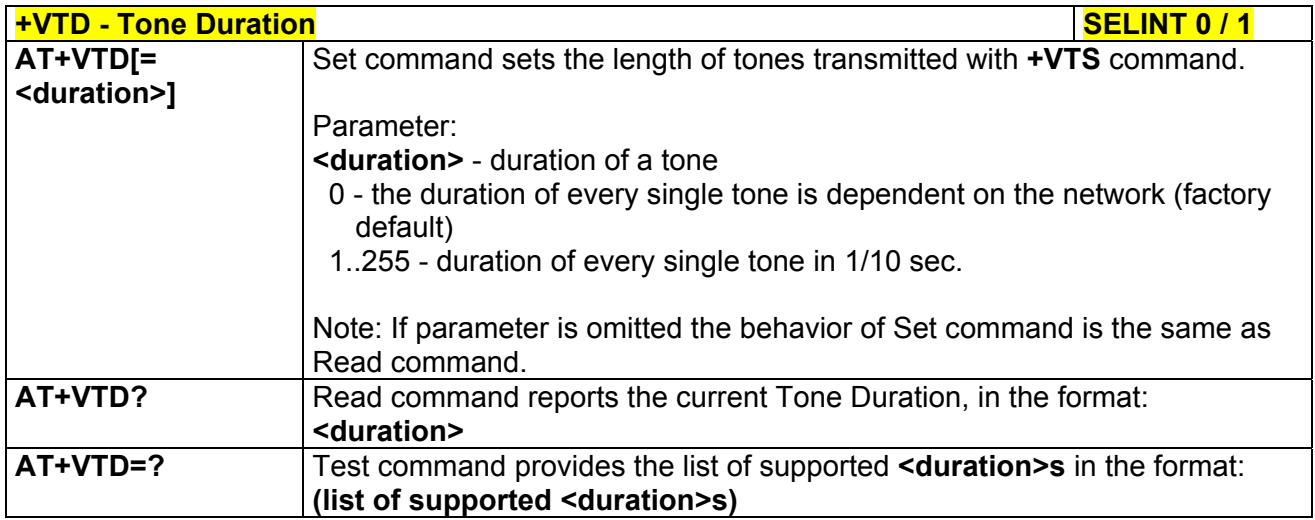

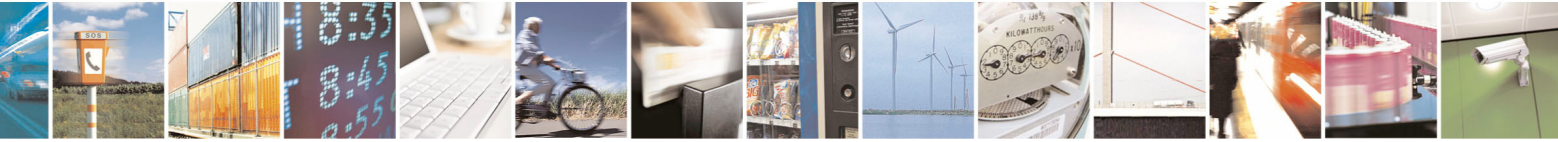

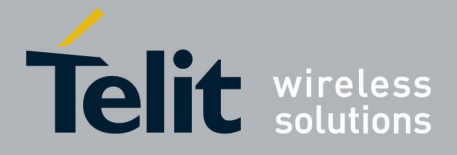

80000ST10025a Rev. 5 - 09/07/08

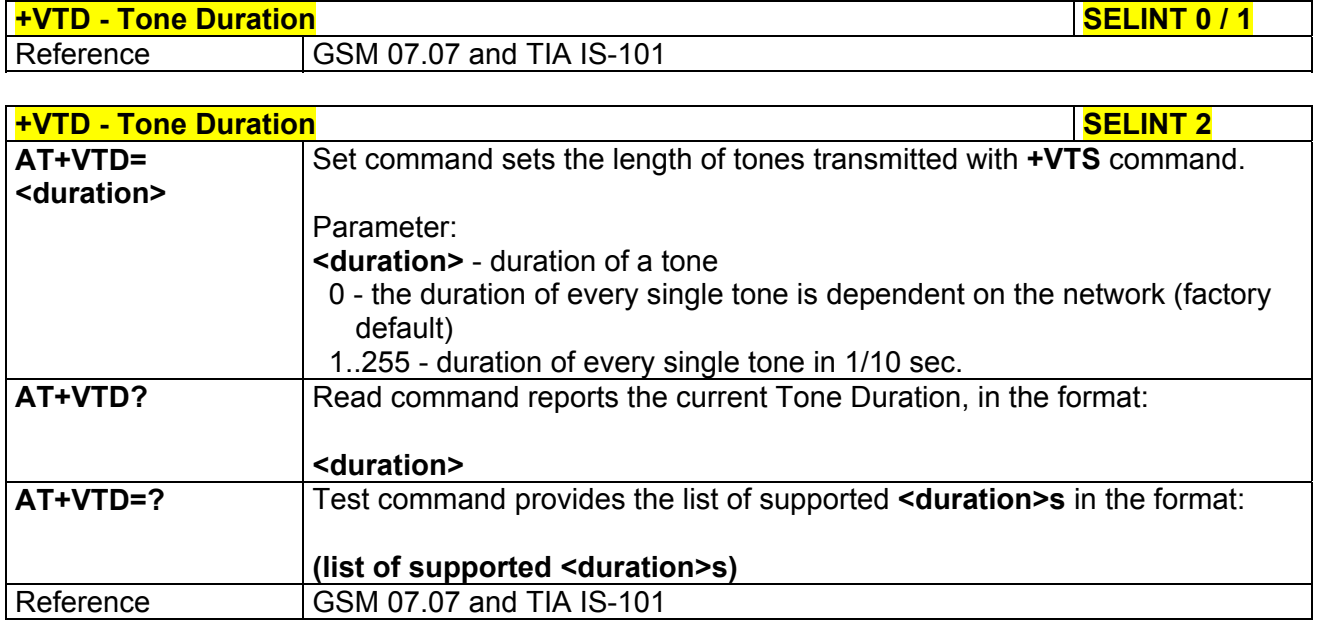

## 3.5.4.7 Commands For GPRS

#### *3.5.4.7.1 GPRS Mobile Station Class - +CGCLASS*

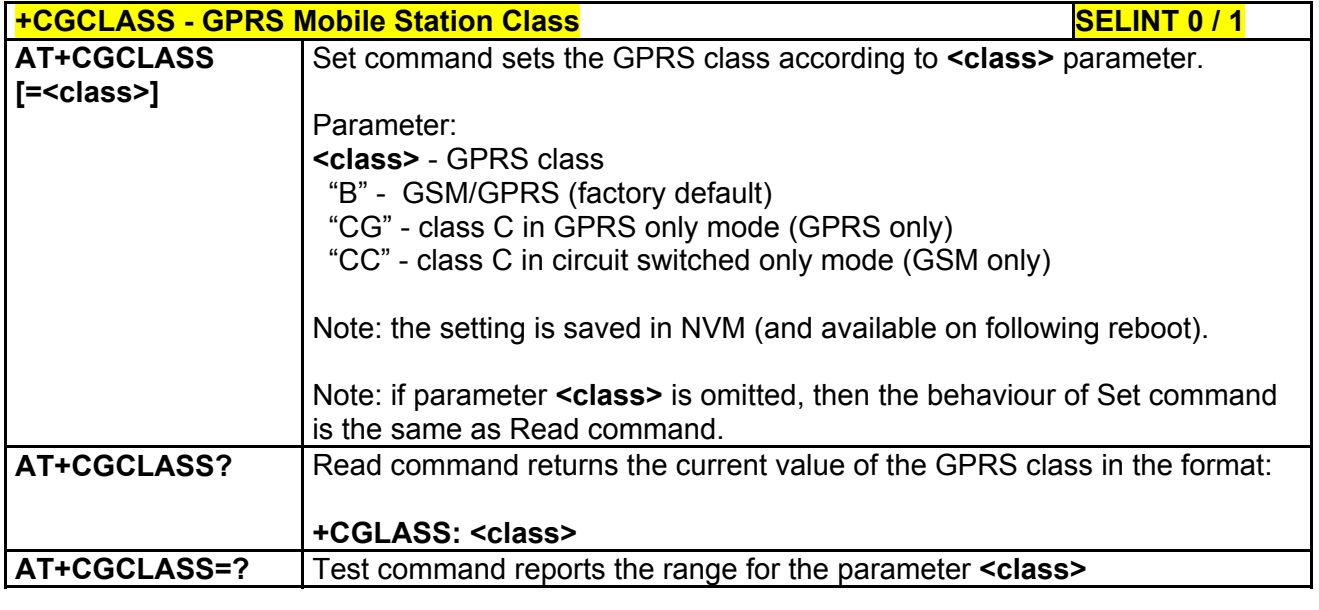

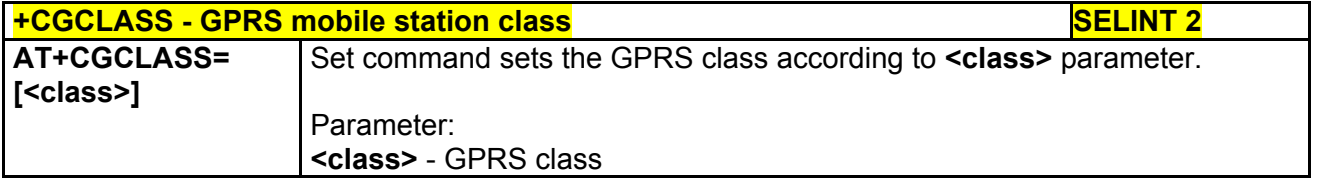

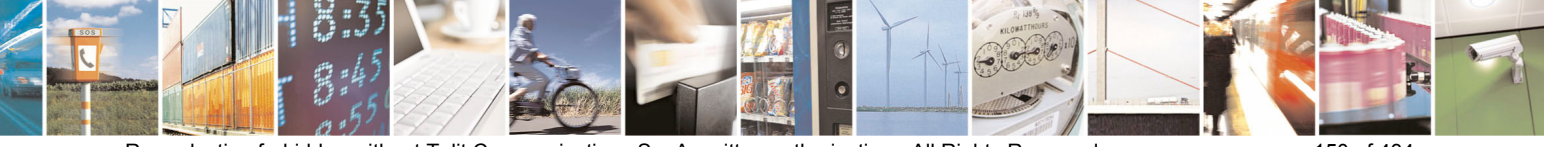

Reproduction forbidden without Telit Communications S.p.A. written authorization - All Rights Reserved page 150 of 434

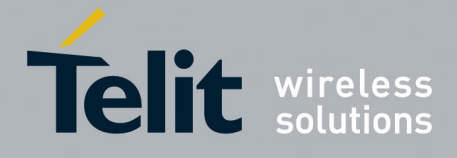

80000ST10025a Rev. 5 - 09/07/08

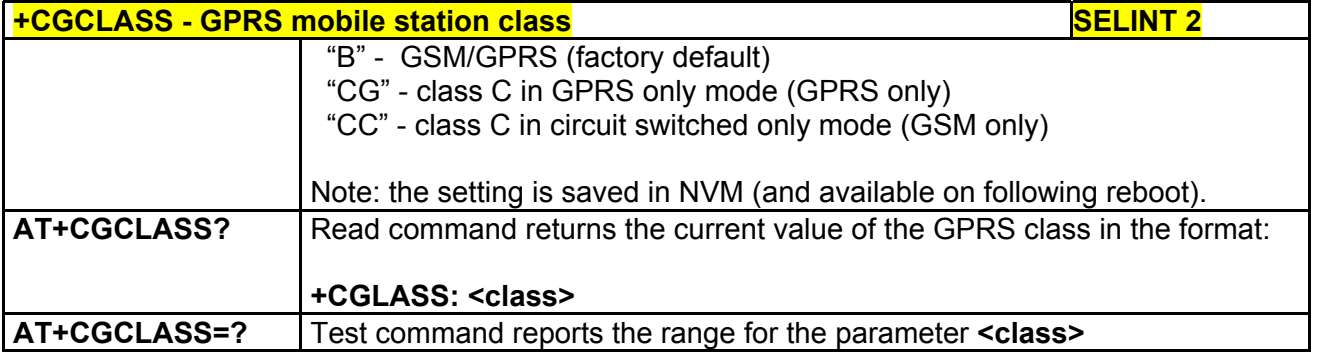

## *3.5.4.7.2 GPRS Attach Or Detach - +CGATT*

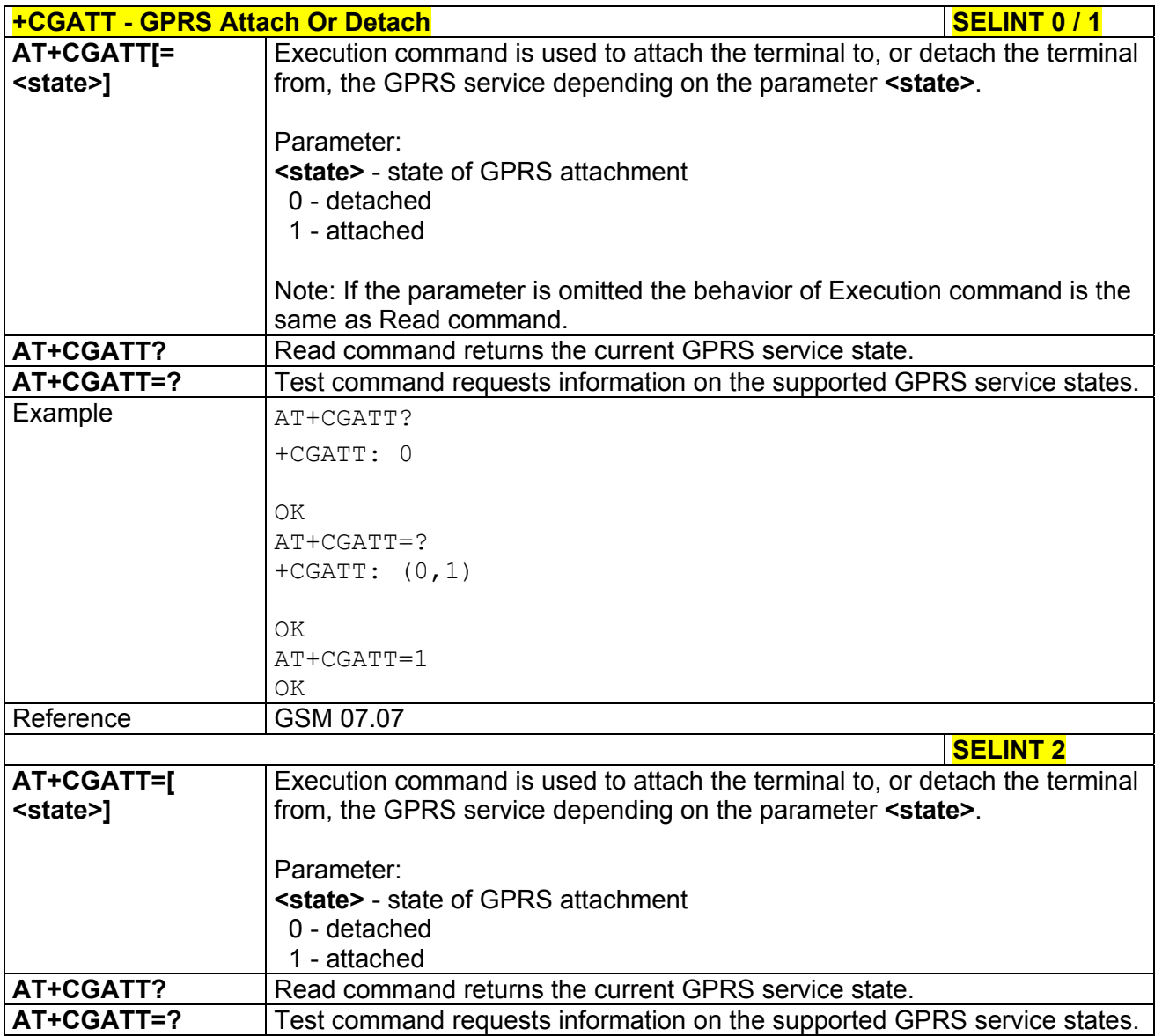

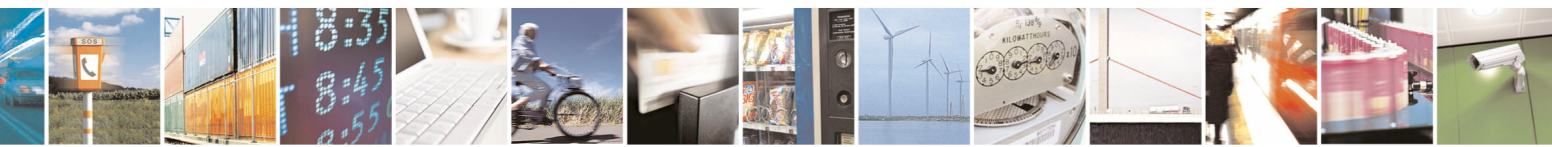

Reproduction forbidden without Telit Communications S.p.A. written authorization - All Rights Reserved page 151 of 434

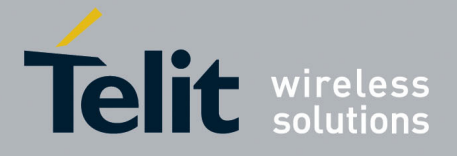

80000ST10025a Rev. 5 - 09/07/08

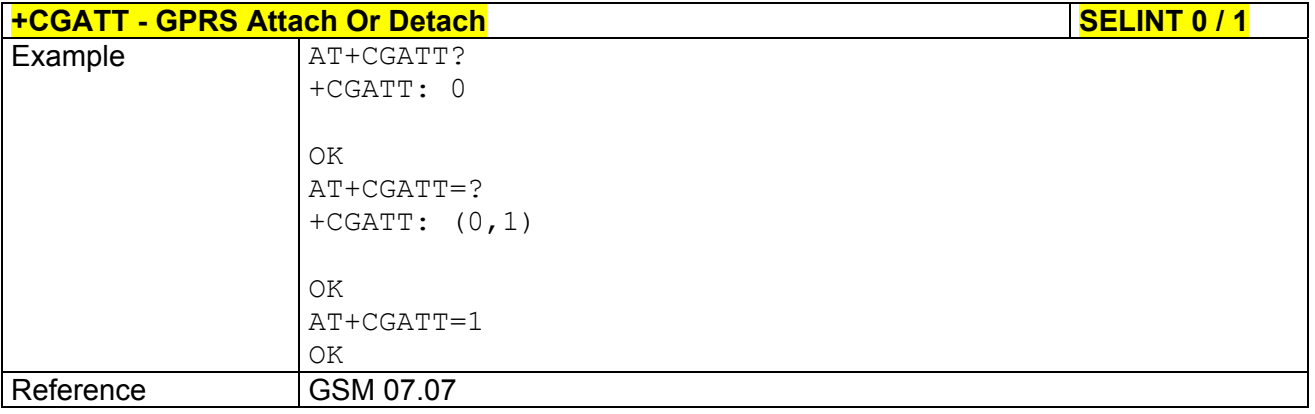

# *3.5.4.7.3 GPRS Event Reporting - +CGEREP*

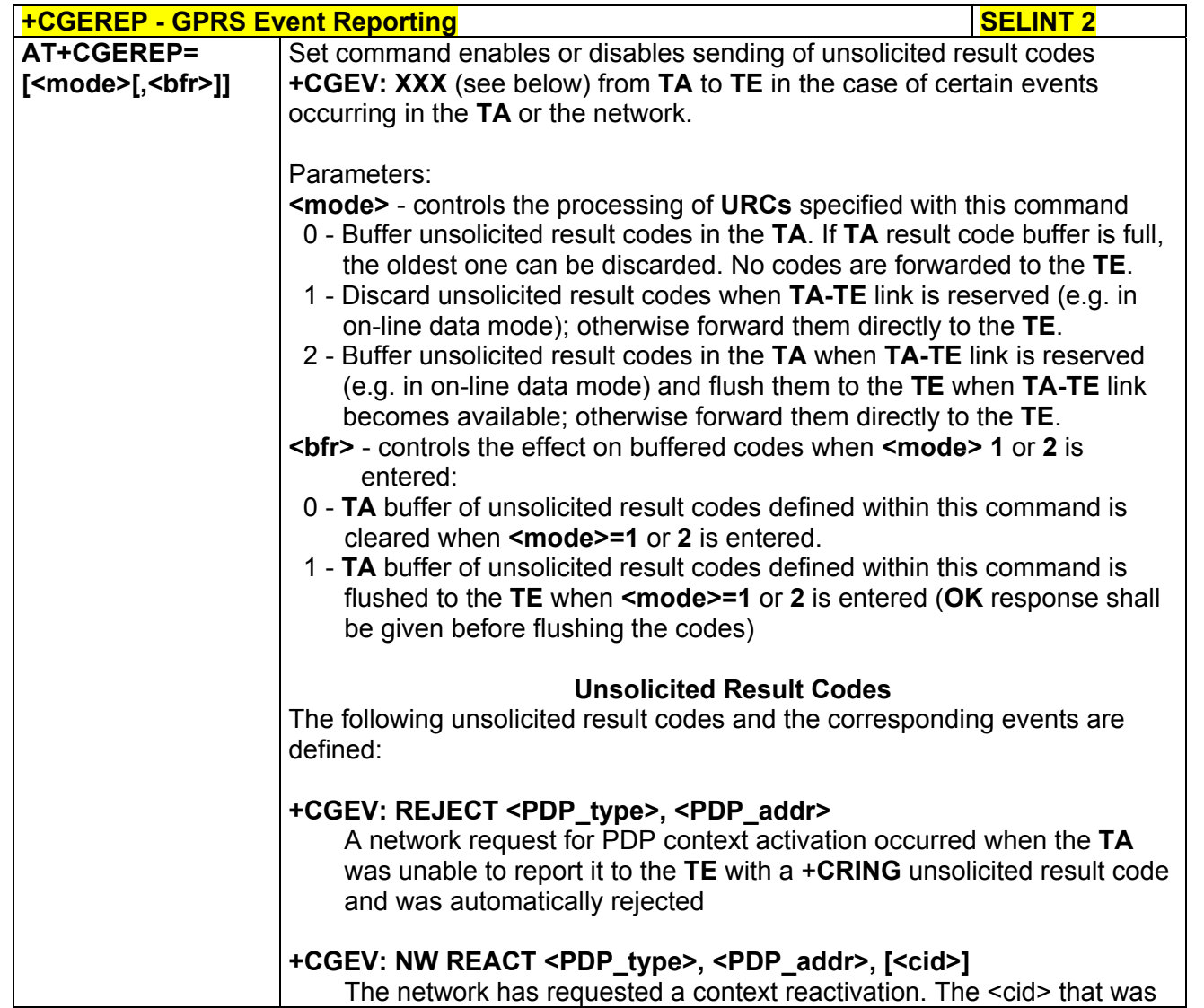

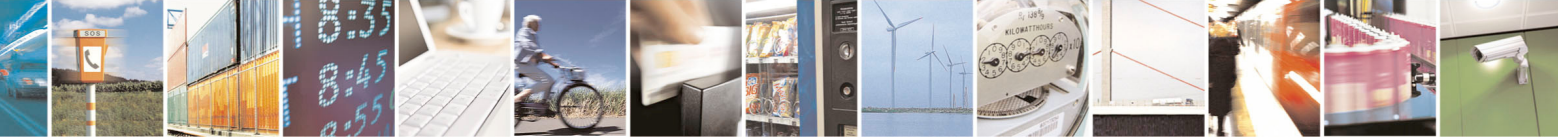

Reproduction forbidden without Telit Communications S.p.A. written authorization - All Rights Reserved page 152 of 434

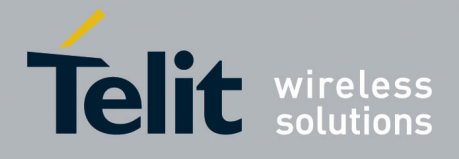

80000ST10025a Rev. 5 - 09/07/08

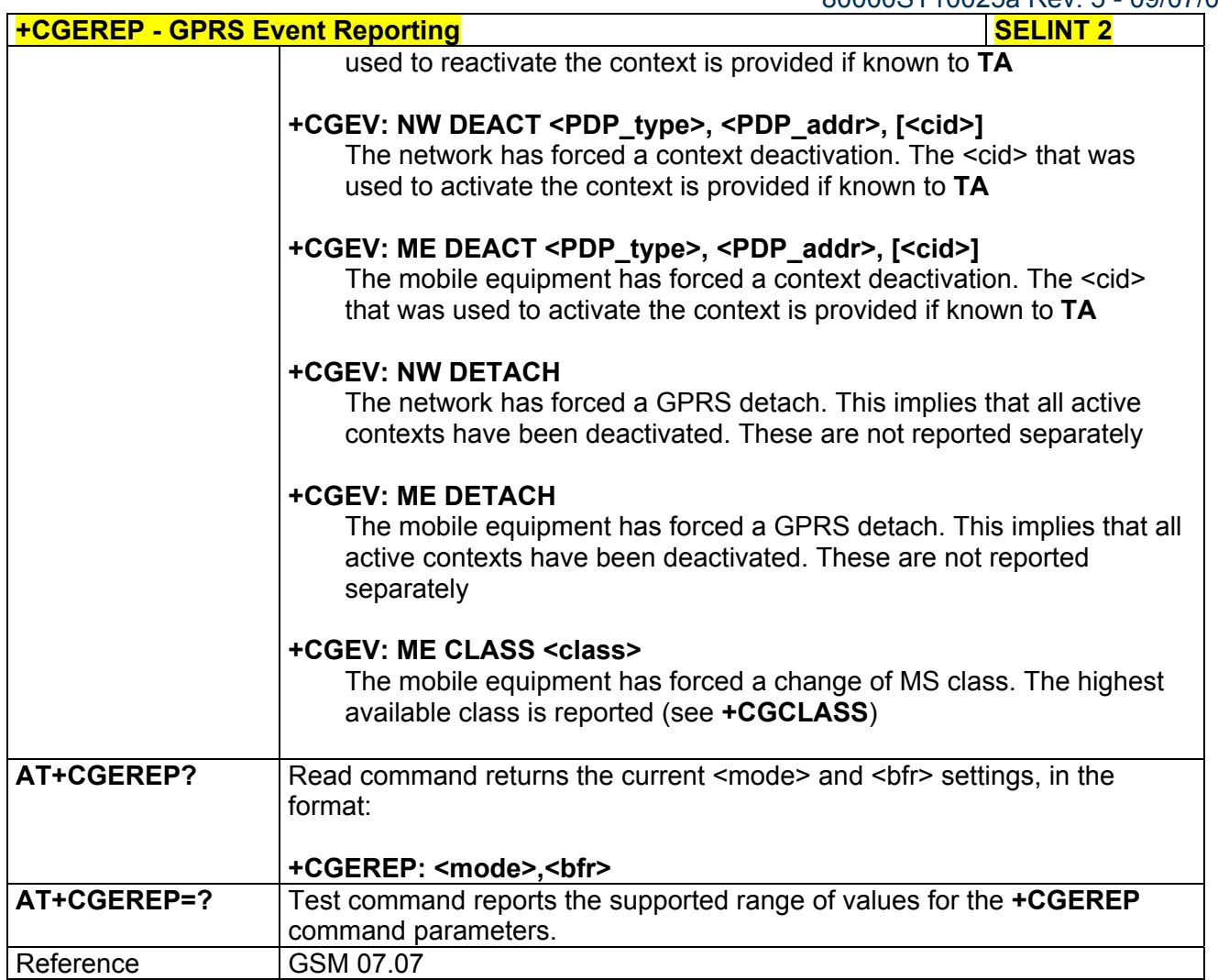

## *3.5.4.7.4 GPRS Network Registration Status - +CGREG*

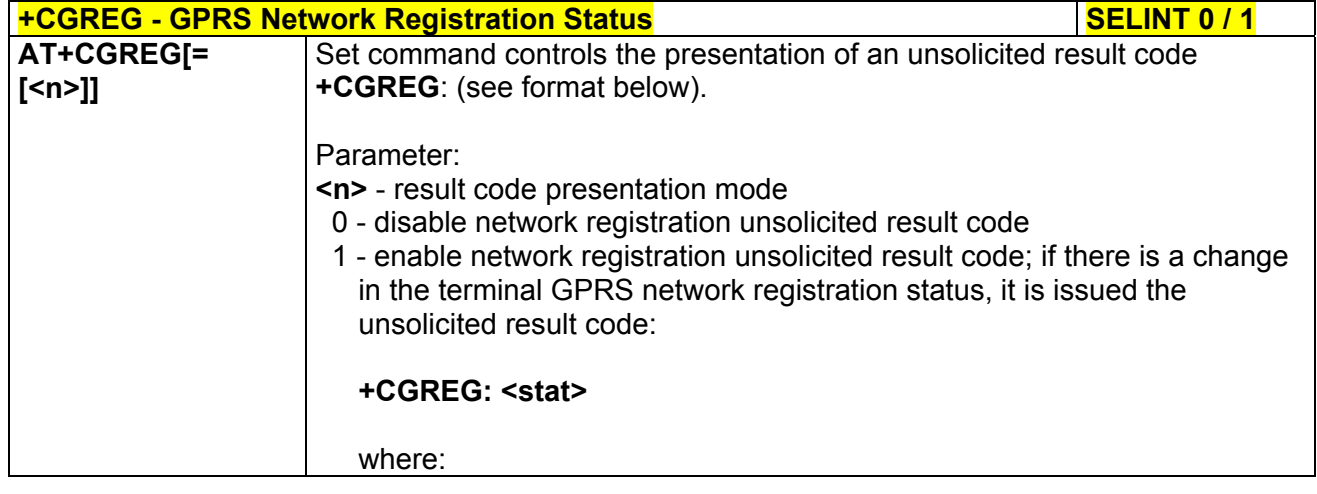

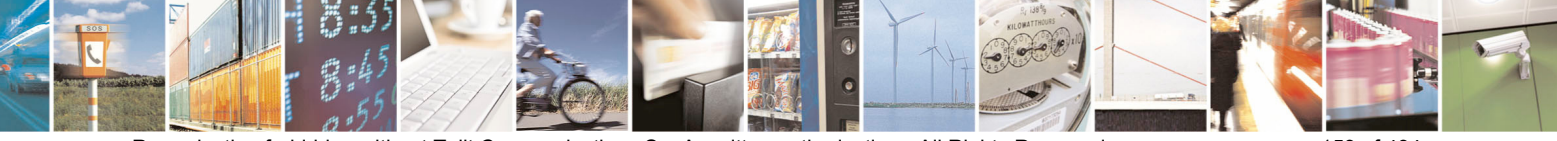

Reproduction forbidden without Telit Communications S.p.A. written authorization - All Rights Reserved page 153 of 434

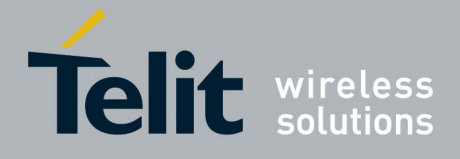

80000ST10025a Rev. 5 - 09/07/08

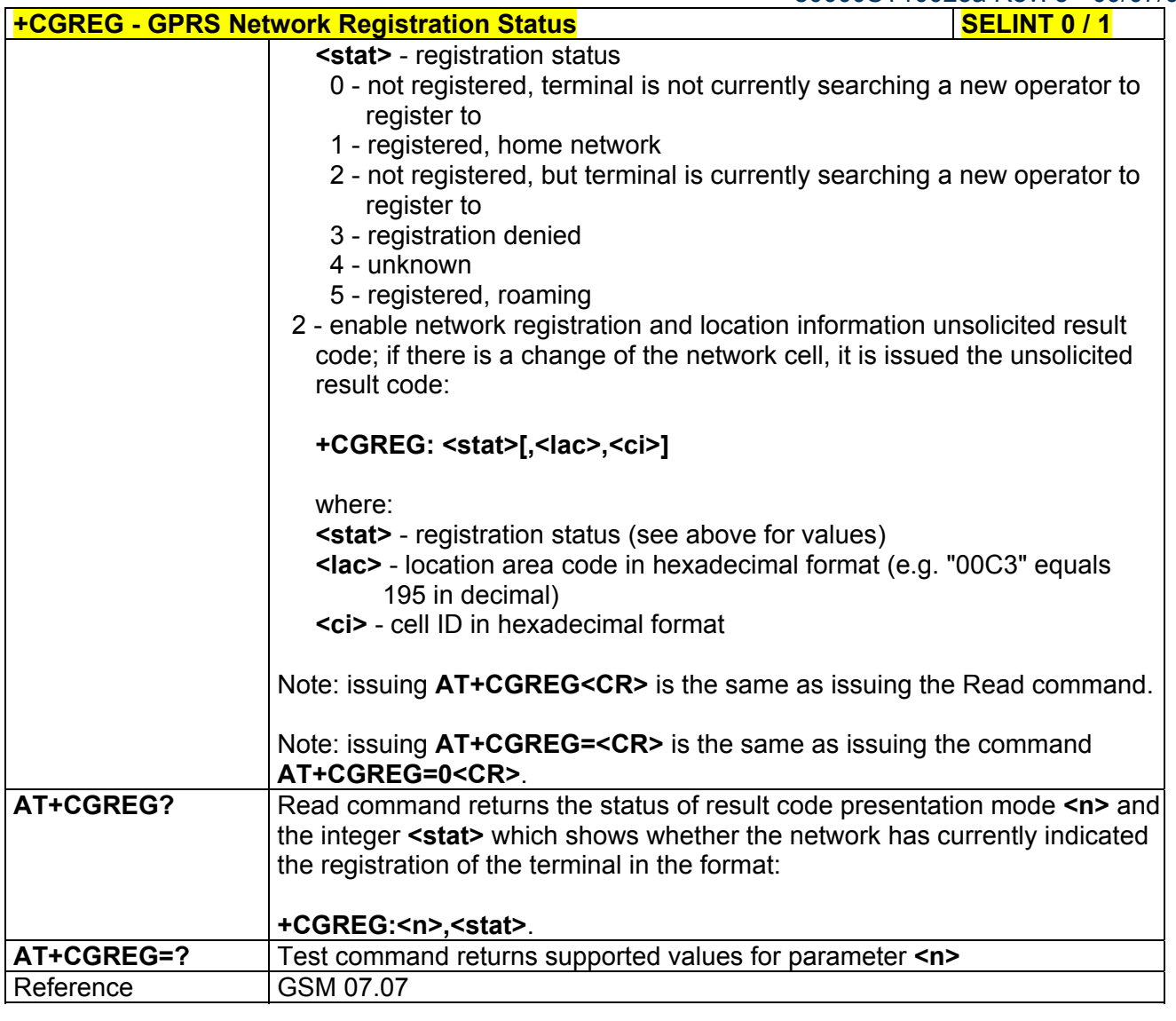

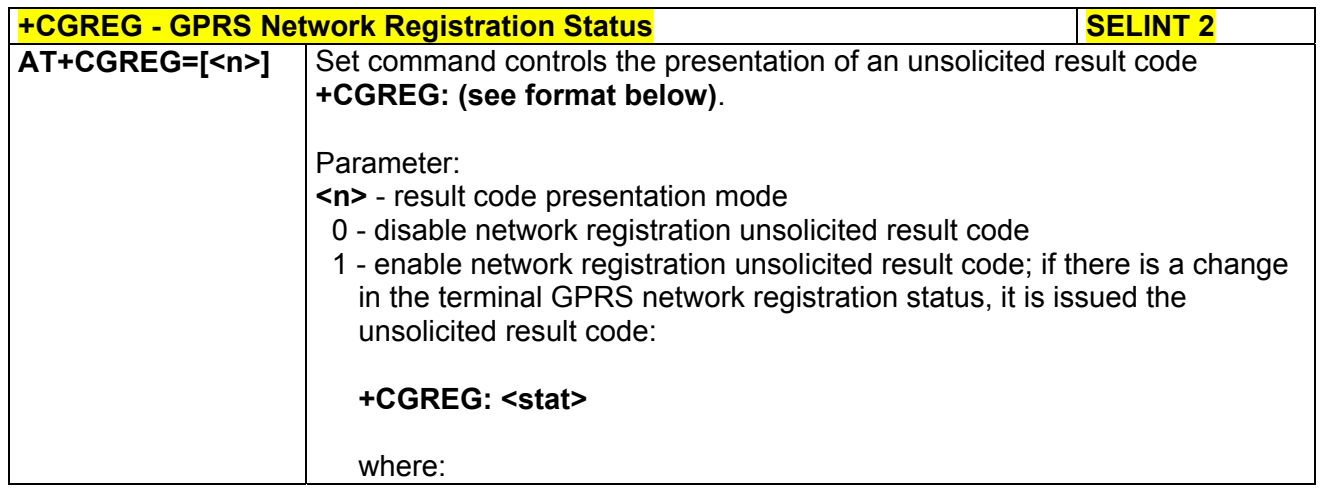

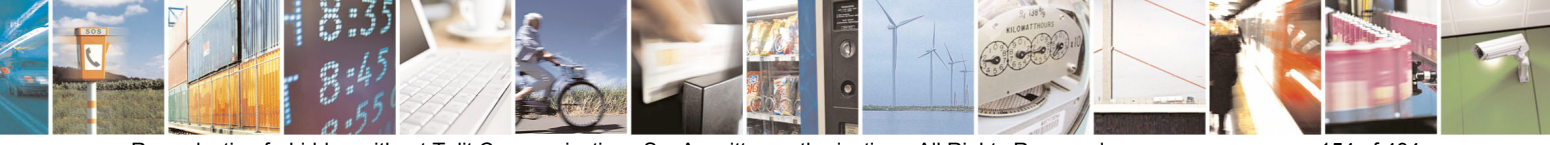

Reproduction forbidden without Telit Communications S.p.A. written authorization - All Rights Reserved page 154 of 434

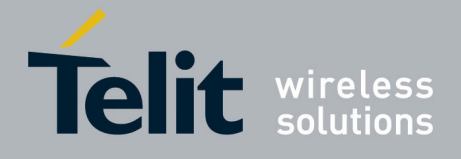

80000ST10025a Rev. 5 - 09/07/08

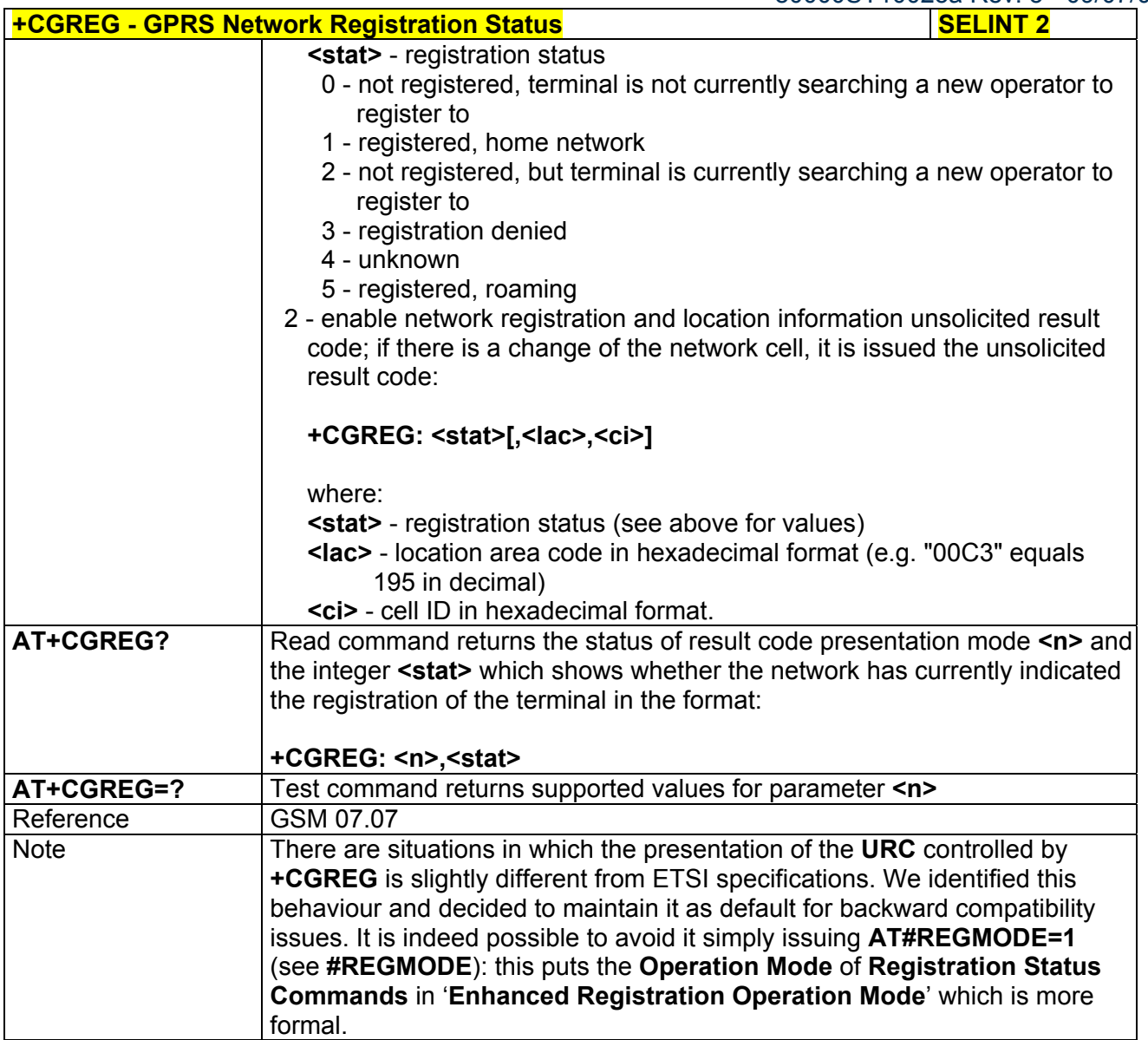

## *3.5.4.7.5 Define PDP Context - +CGDCONT*

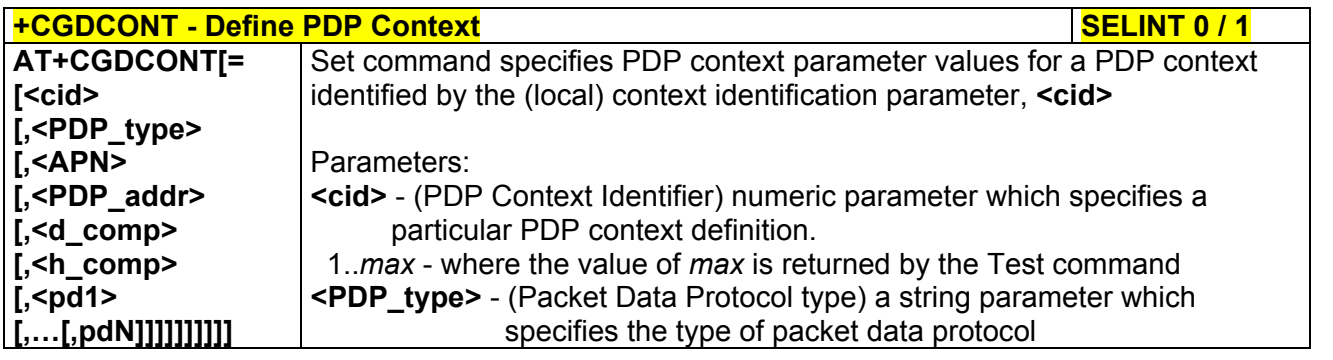

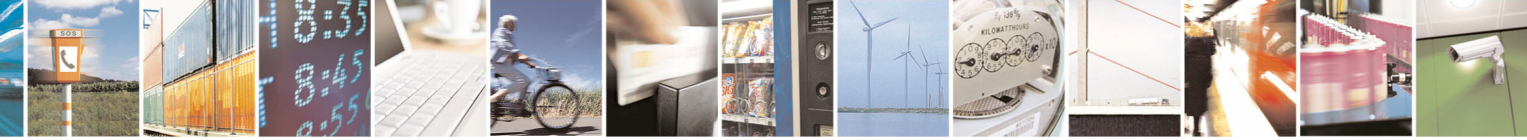

Reproduction forbidden without Telit Communications S.p.A. written authorization - All Rights Reserved page 155 of 434

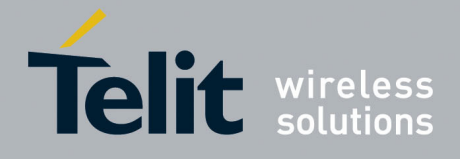

80000ST10025a Rev. 5 - 09/07/08

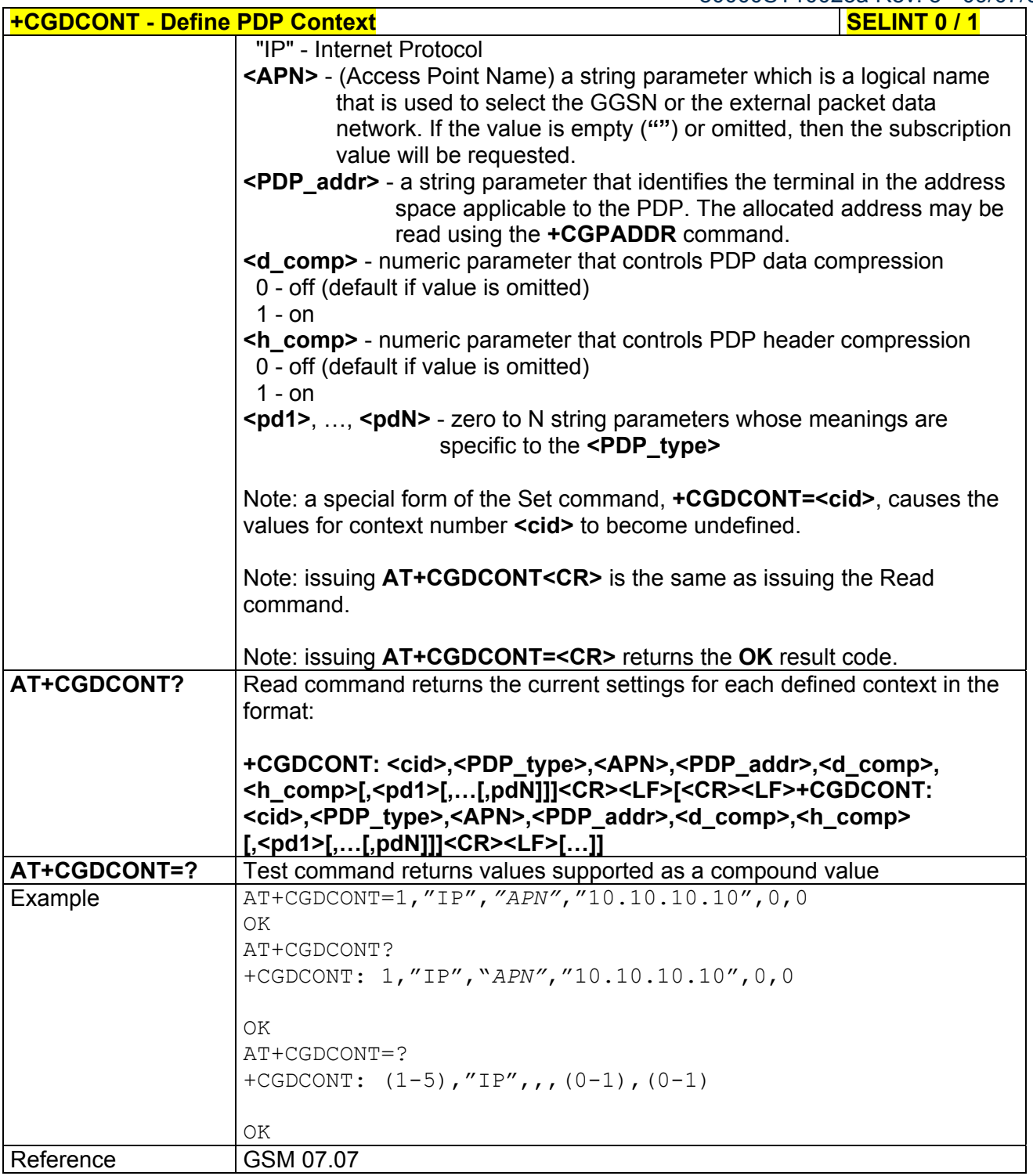

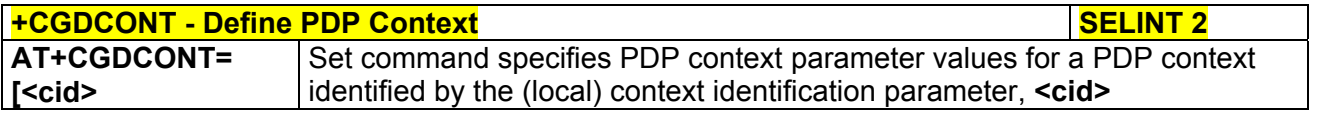

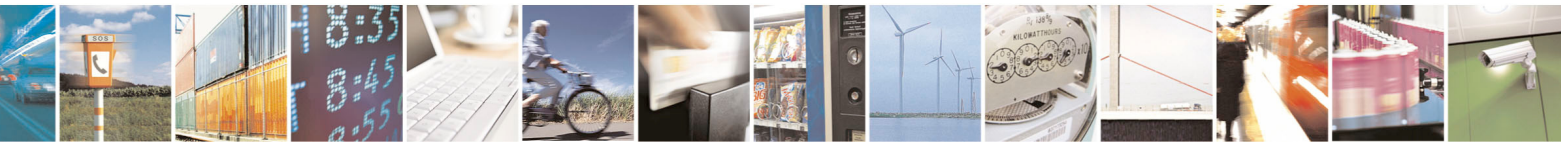

Reproduction forbidden without Telit Communications S.p.A. written authorization - All Rights Reserved page 156 of 434

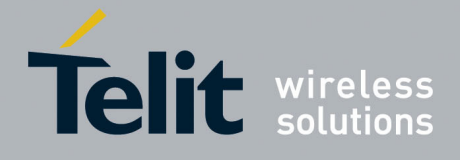

80000ST10025a Rev. 5 - 09/07/08

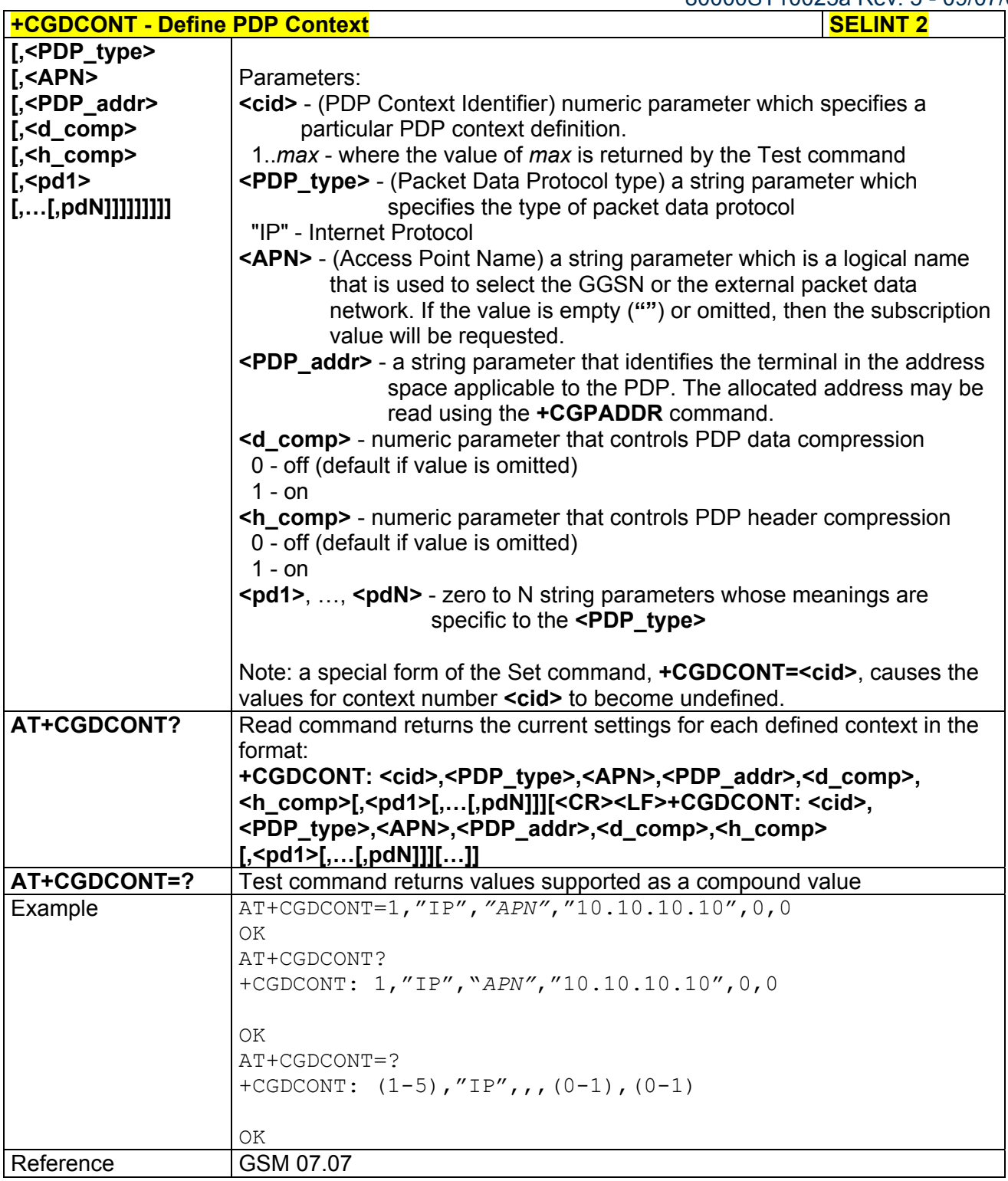

## *3.5.4.7.6 Quality Of Service Profile (Minimum Acceptable) - +CGQMIN*

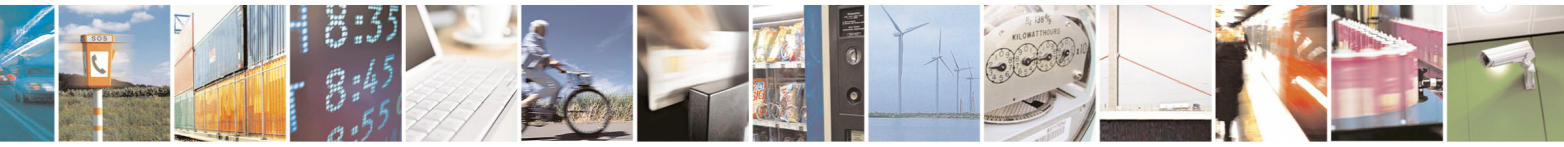

Reproduction forbidden without Telit Communications S.p.A. written authorization - All Rights Reserved page 157 of 434

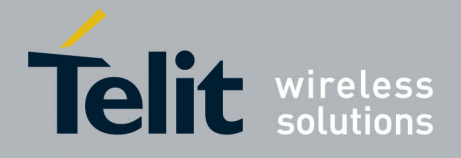

80000ST10025a Rev. 5 - 09/07/08

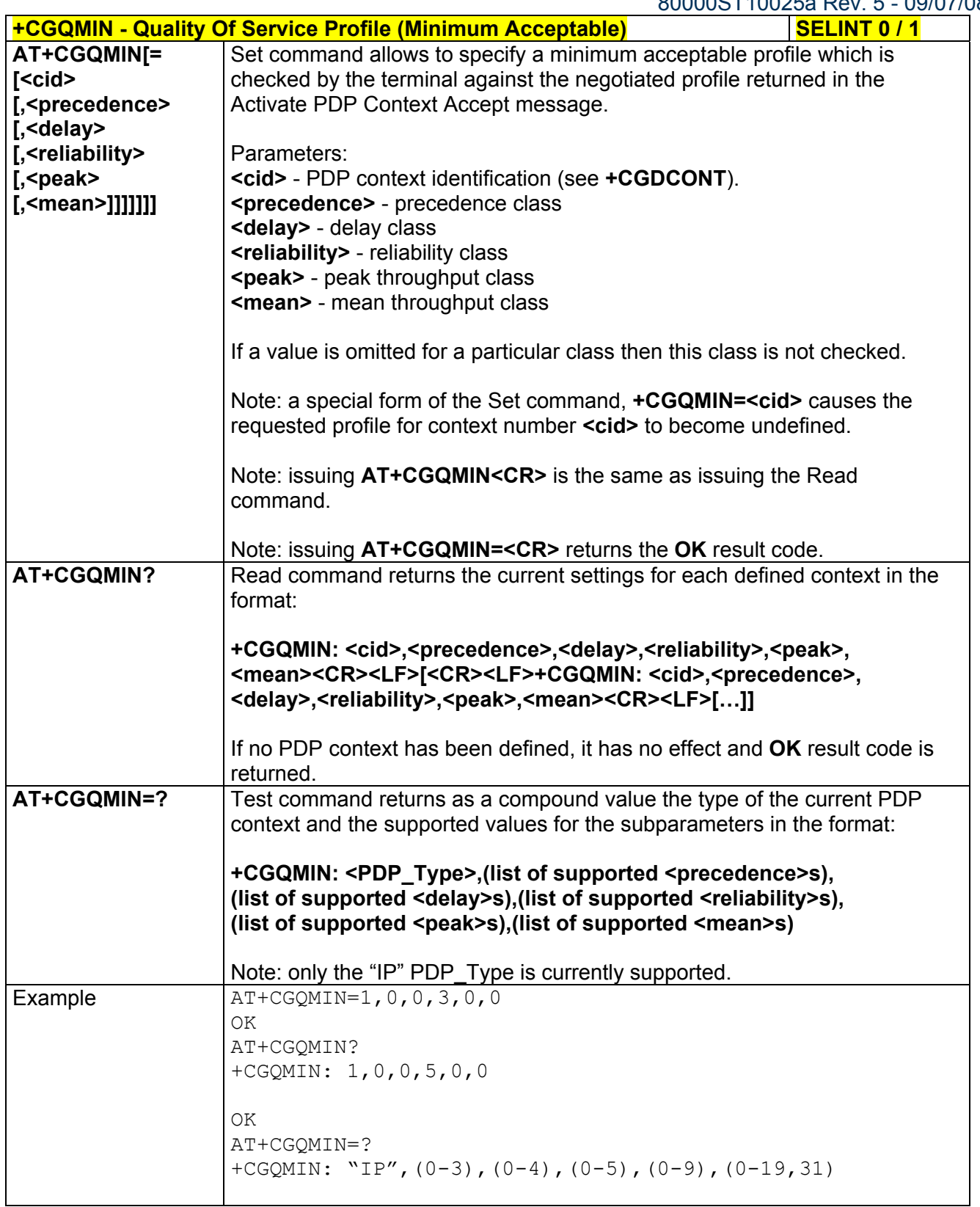

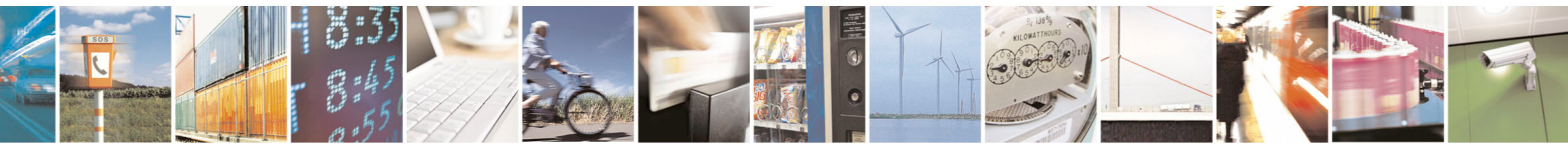

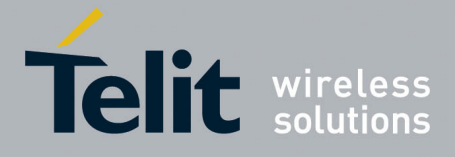

80000ST10025a Rev. 5 - 09/07/08

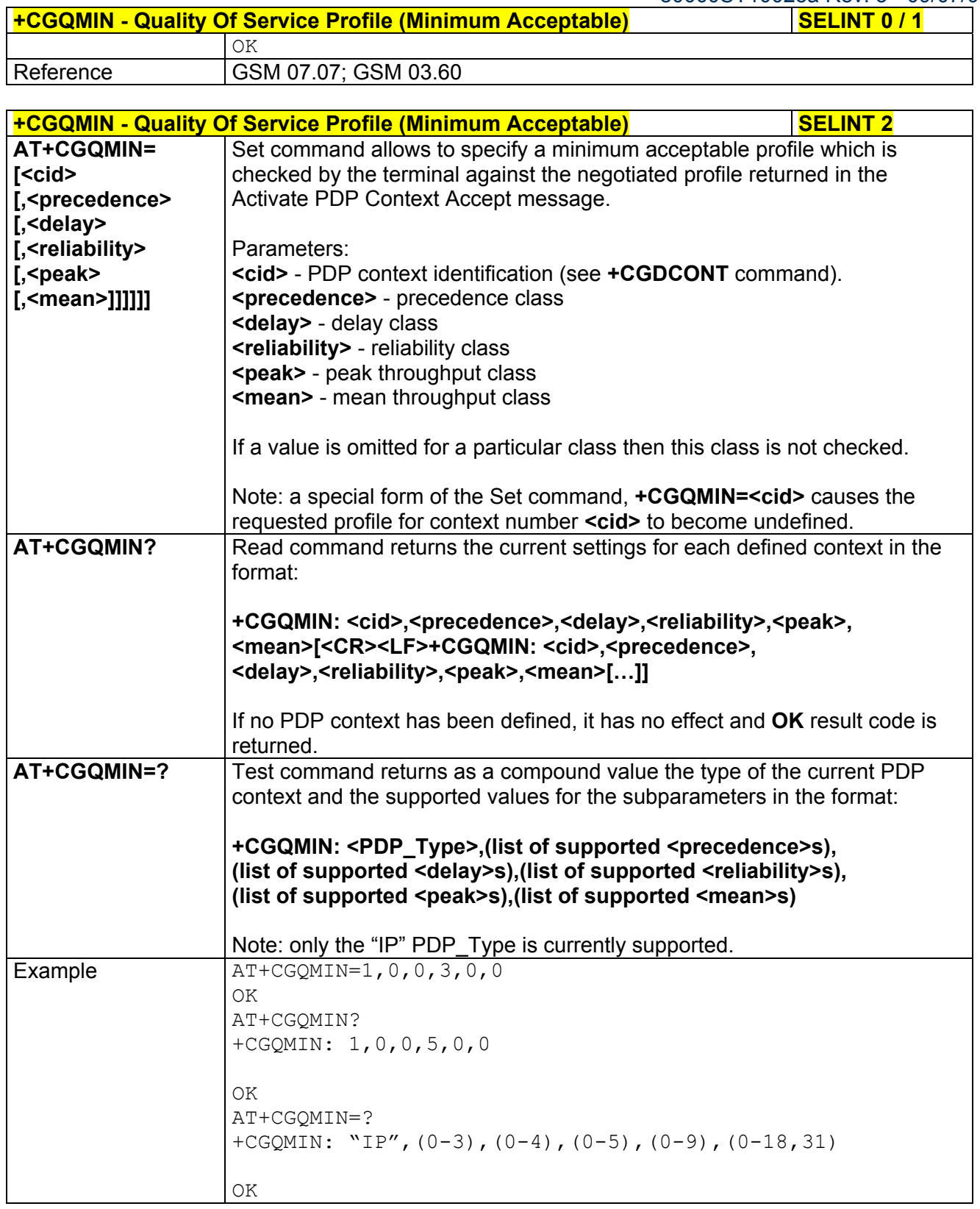

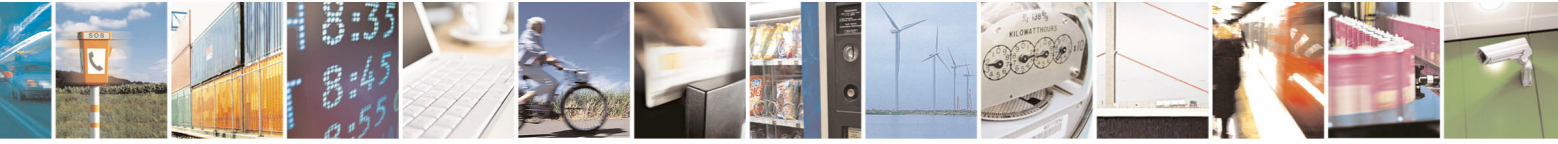

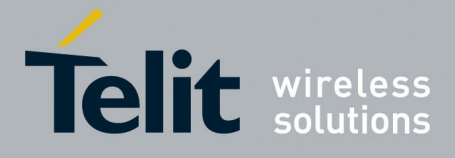

**AT Commands Reference Guide**  80000ST10025a Rev. 5 - 09/07/08

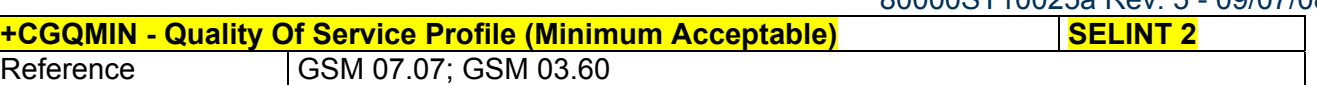

## *3.5.4.7.7 Quality Of Service Profile (Requested) - +CGQREQ*

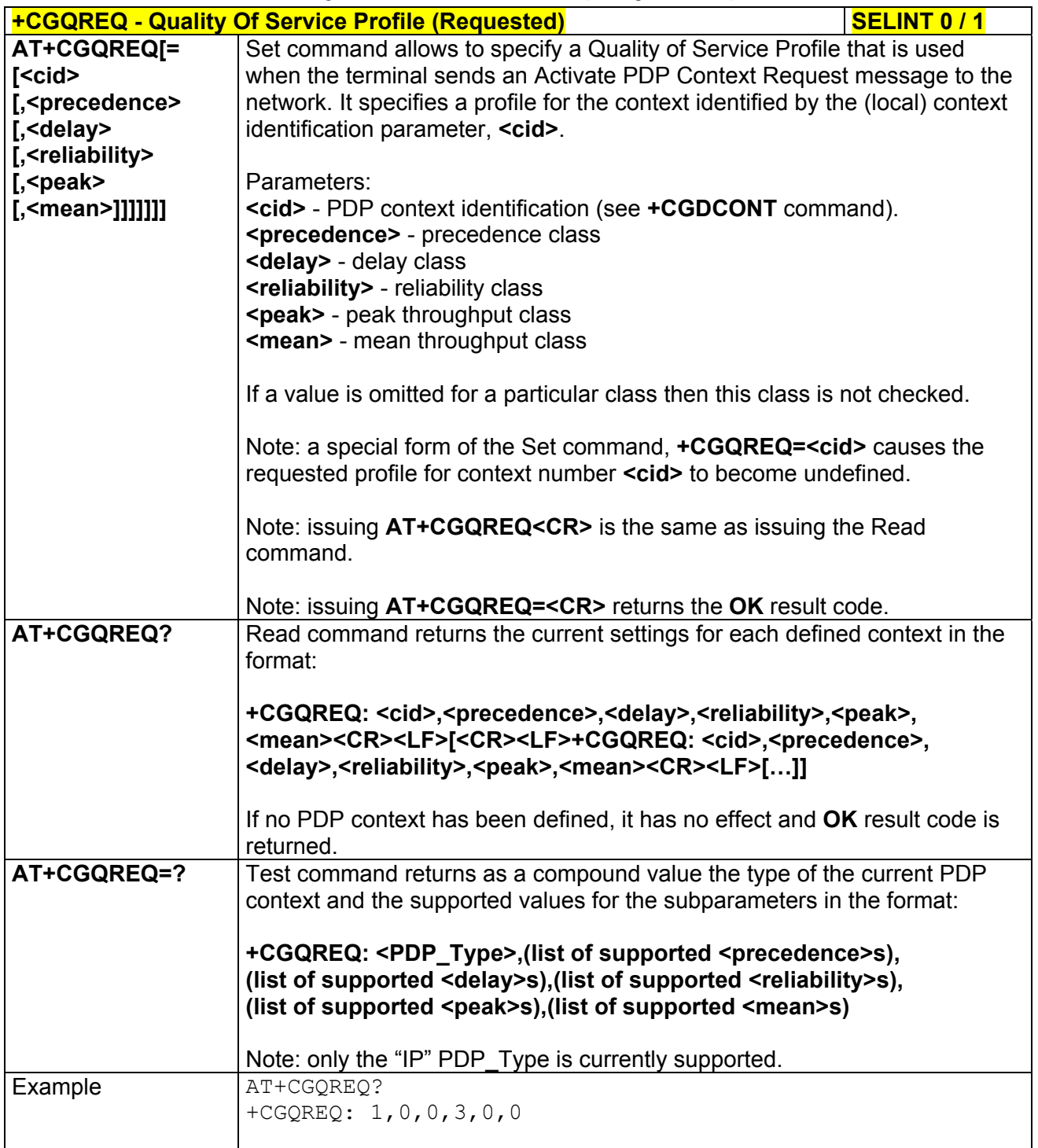

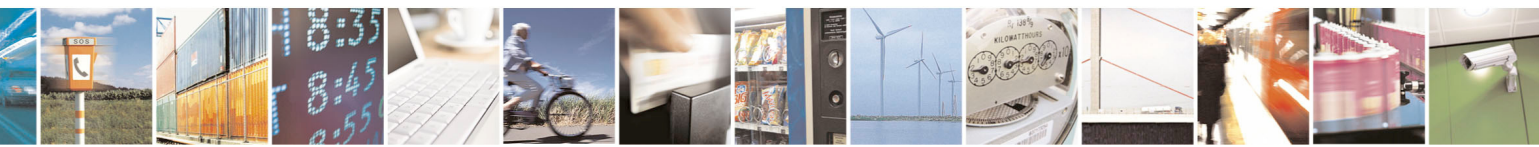

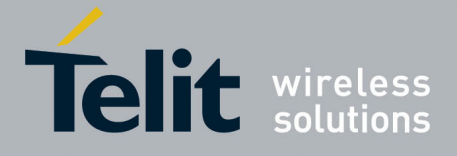

80000ST10025a Rev. 5 - 09/07/08

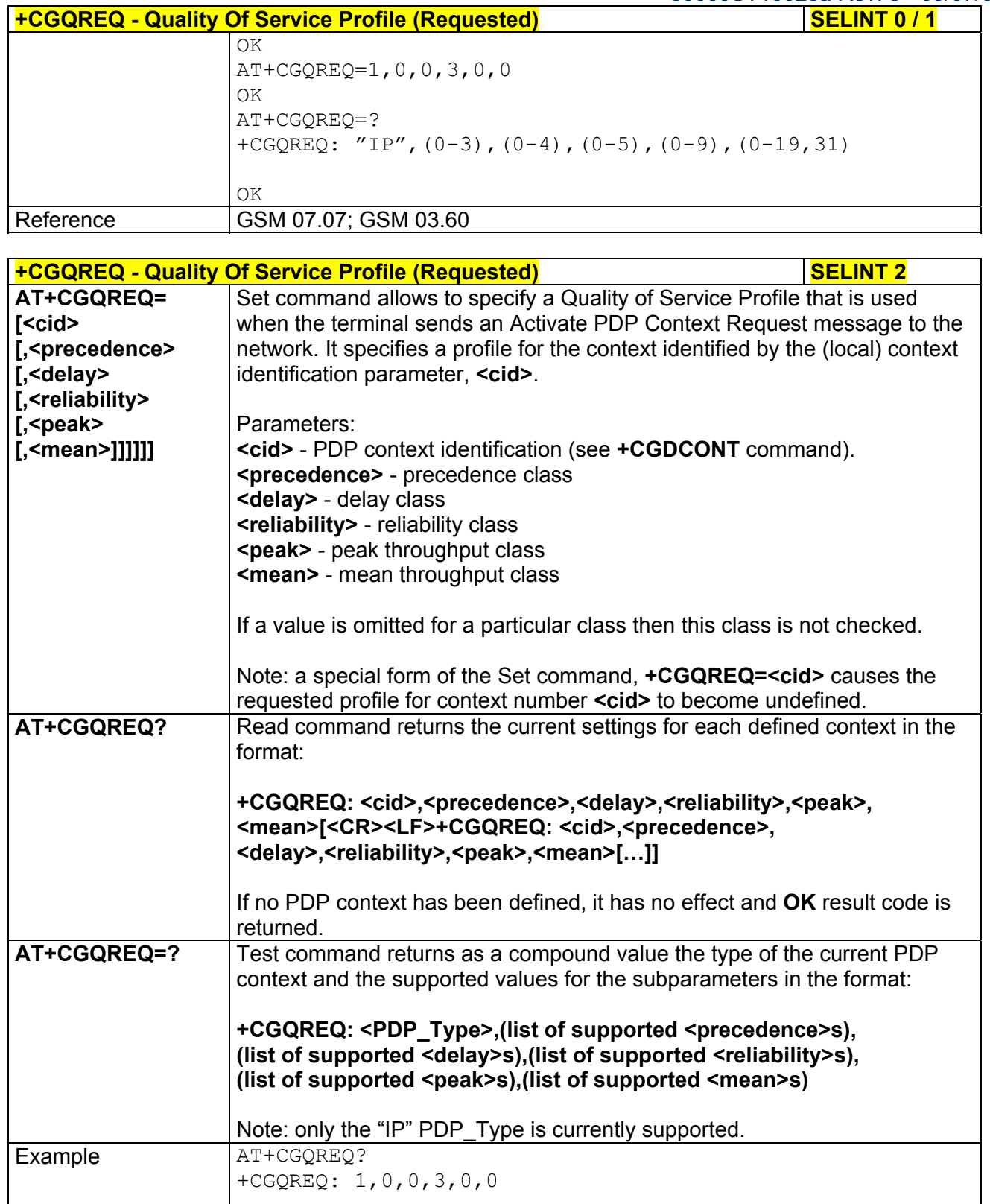

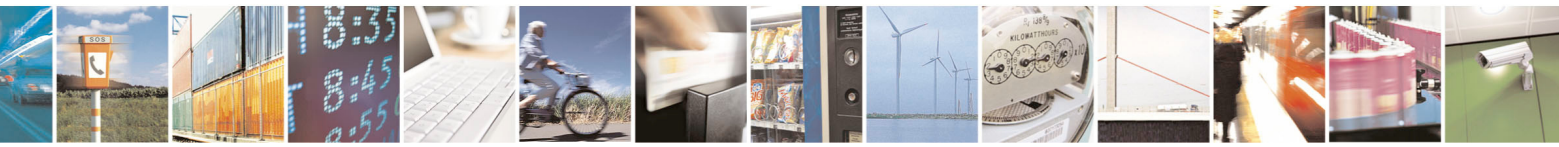

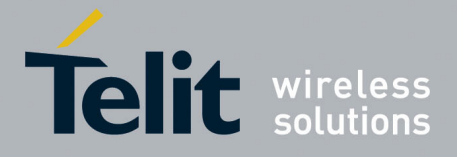

80000ST10025a Rev. 5 - 09/07/08

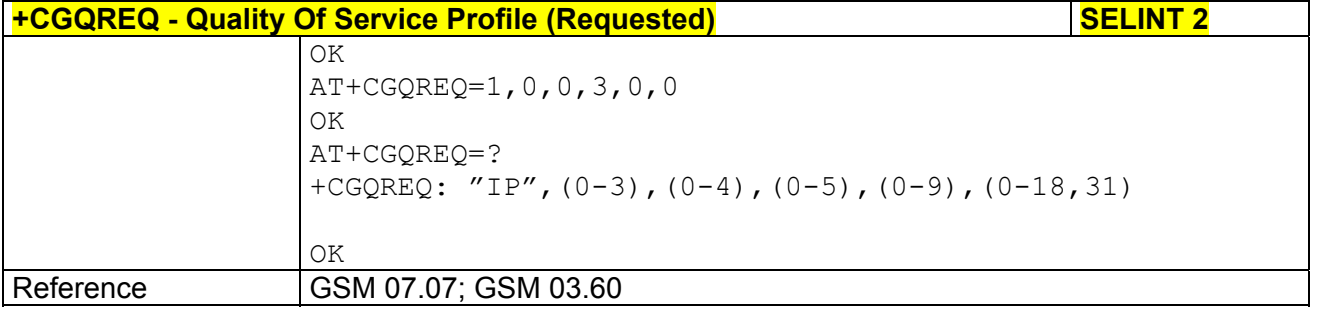

## *3.5.4.7.8 PDP Context Activate Or Deactivate - +CGACT*

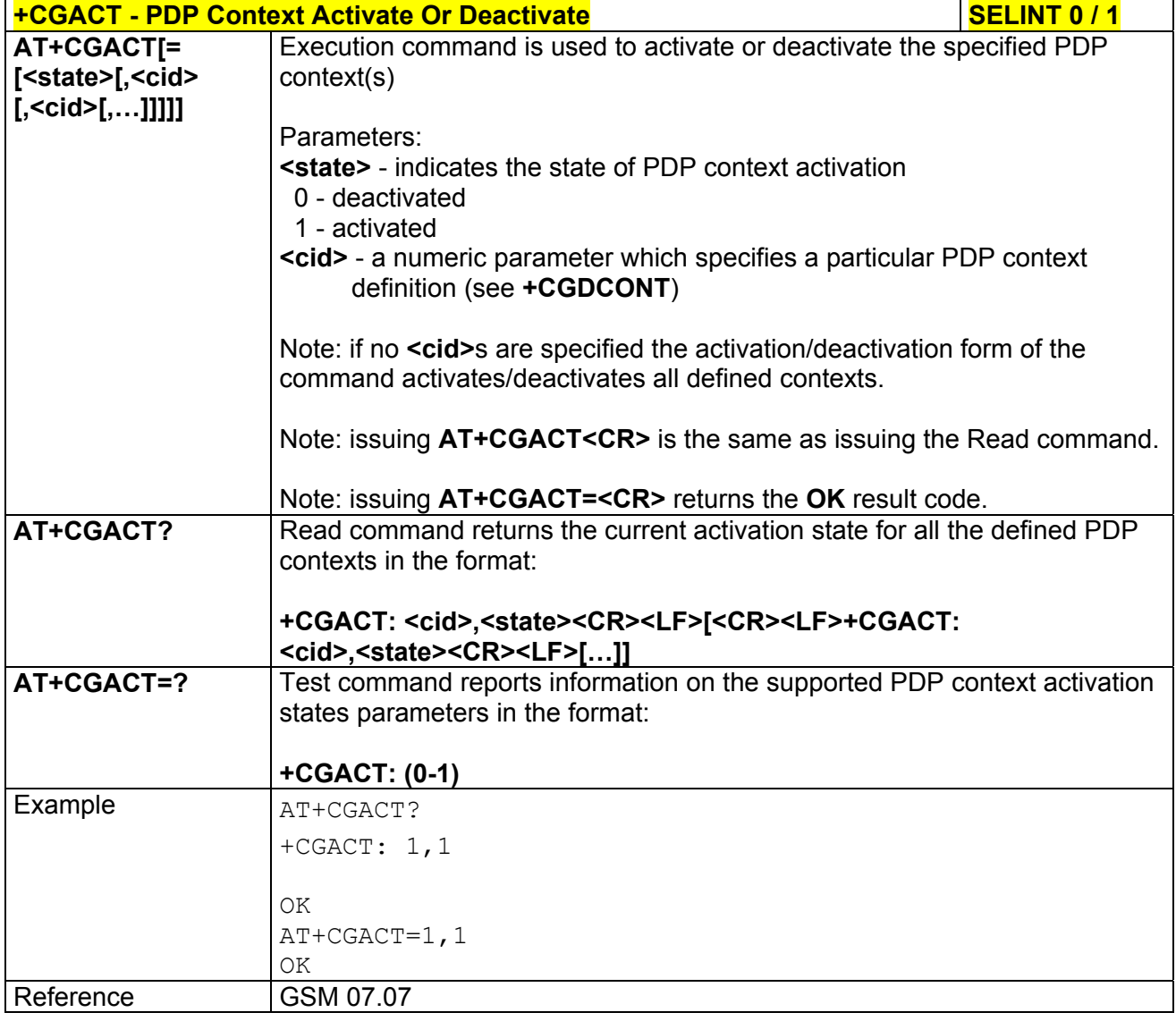

**+CGACT - PDP Context Activate Or Deactivate SELINT 2** 

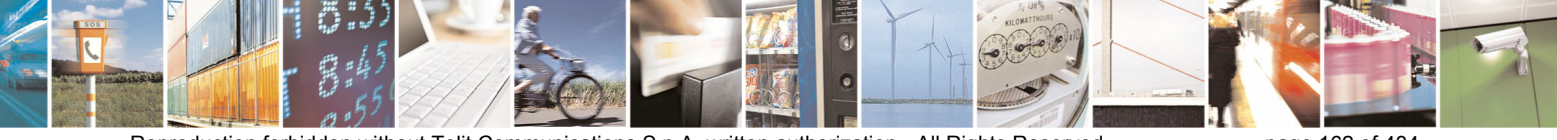

Reproduction forbidden without Telit Communications S.p.A. written authorization - All Rights Reserved page 162 of 434

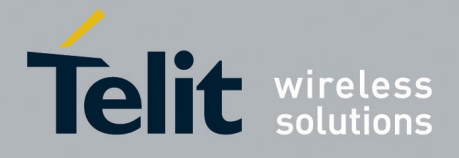

80000ST10025a Rev. 5 - 09/07/08

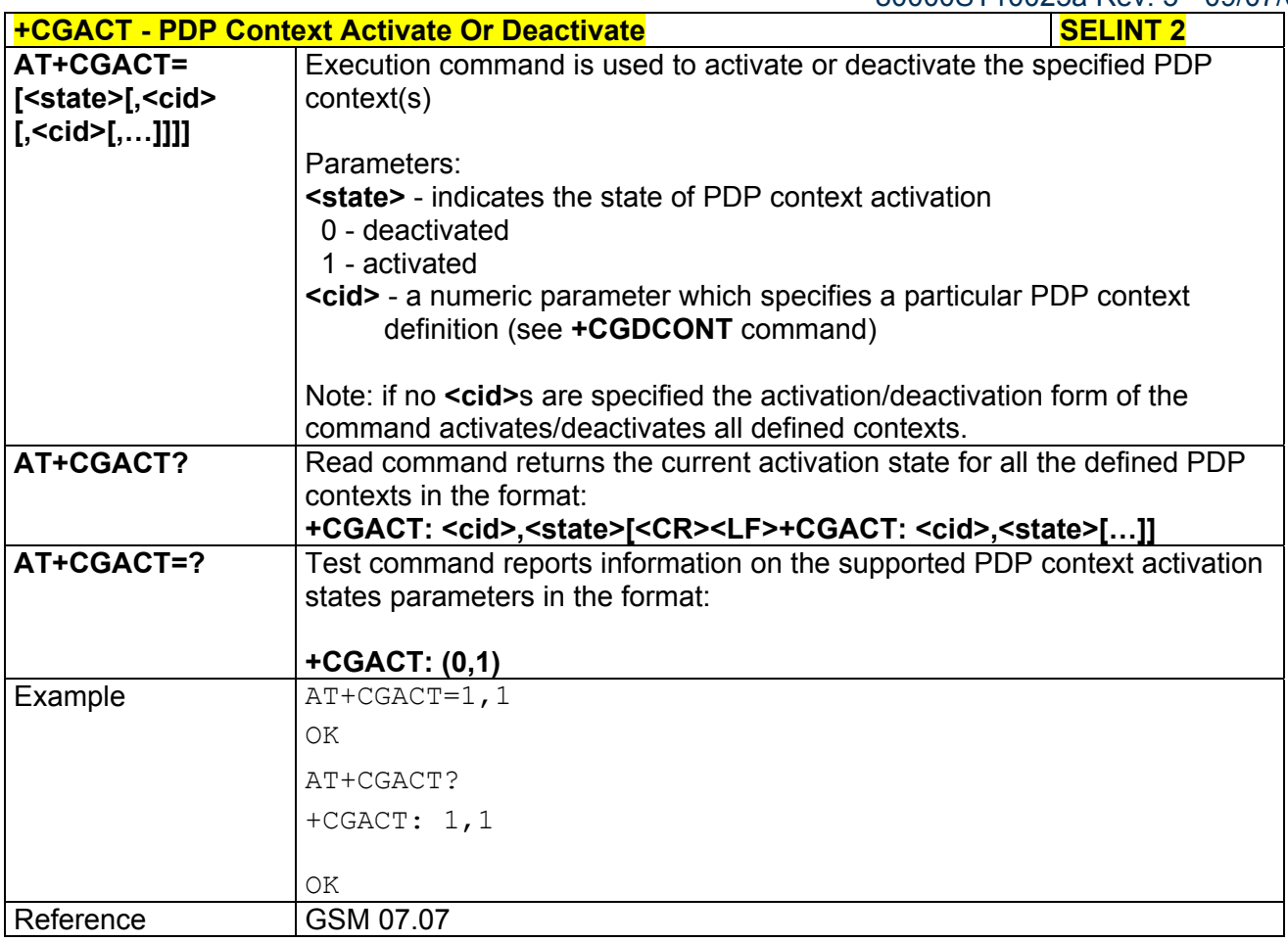

## *3.5.4.7.9 Show PDP Address - +CGPADDR*

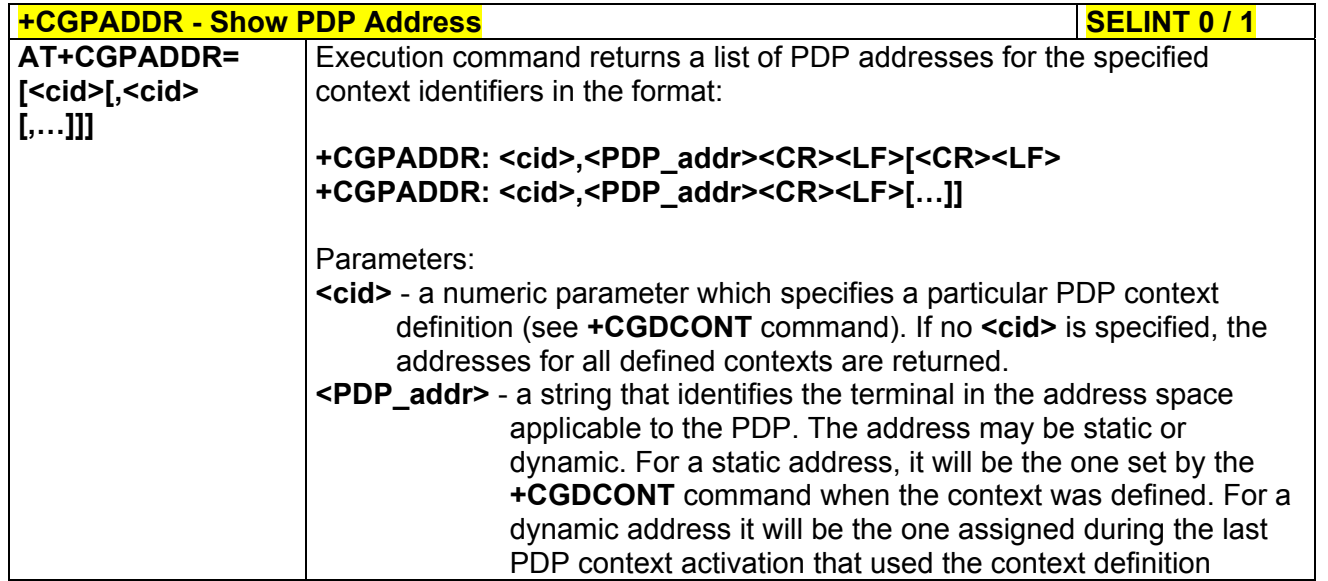

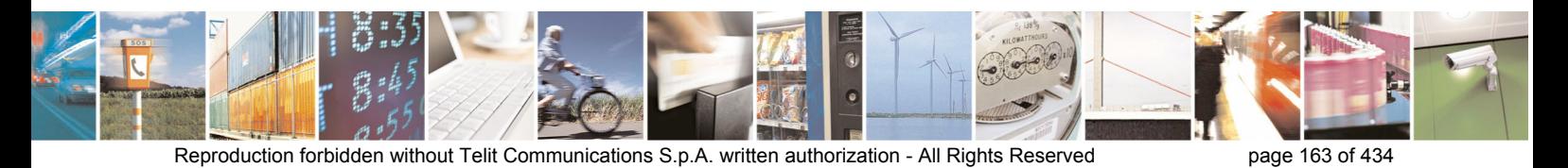

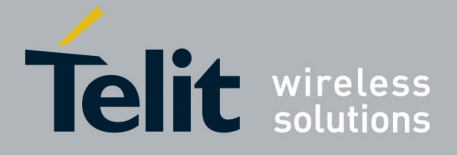

80000ST10025a Rev. 5 - 09/07/08

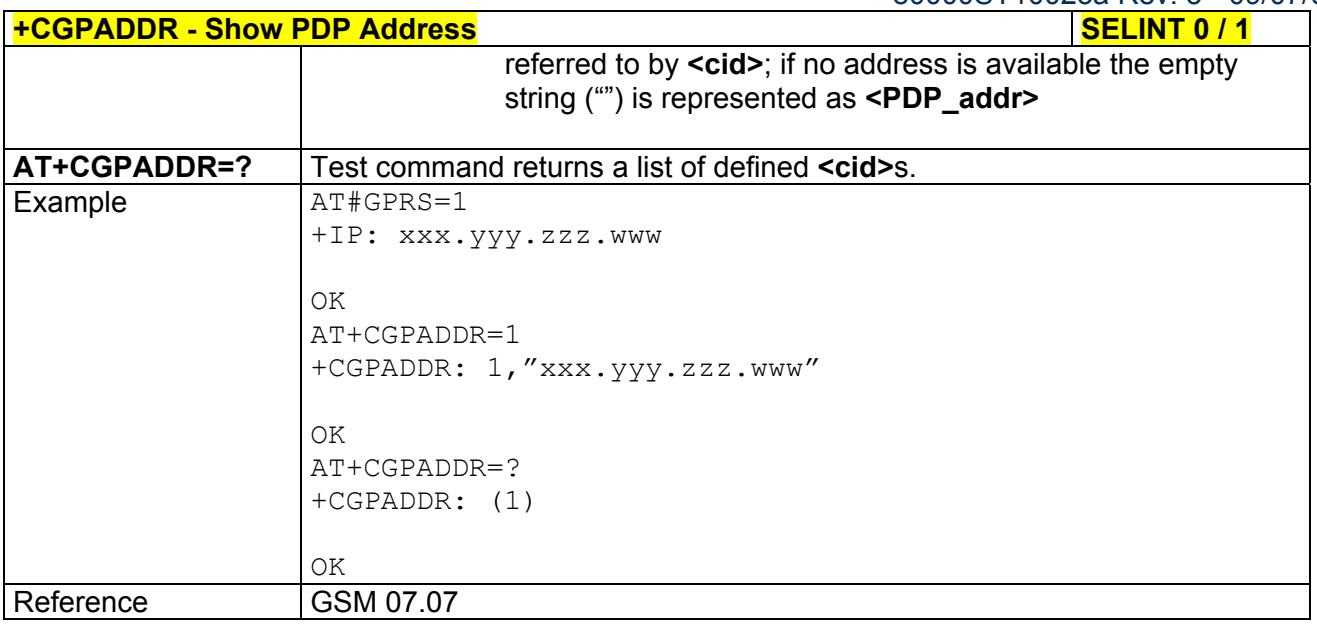

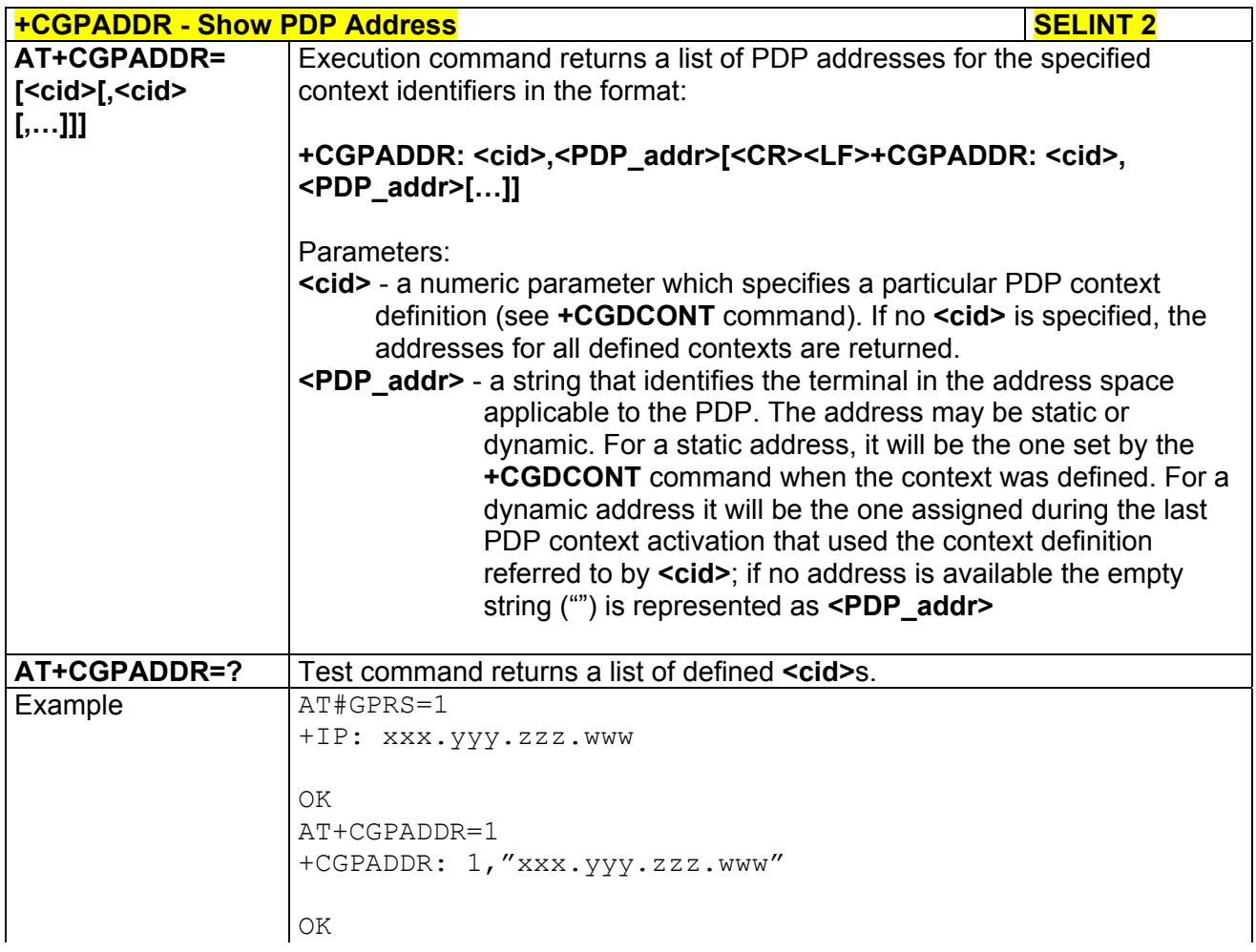

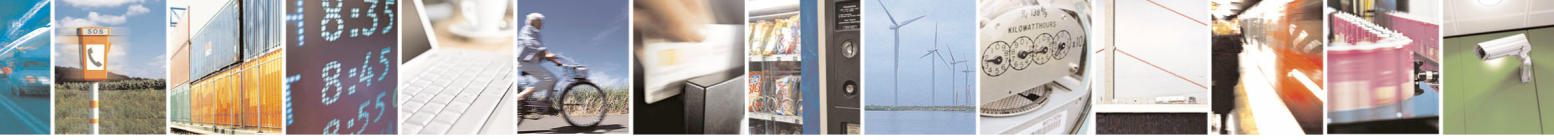

Reproduction forbidden without Telit Communications S.p.A. written authorization - All Rights Reserved page 164 of 434

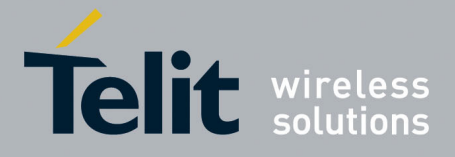

80000ST10025a Rev. 5 - 09/07/08

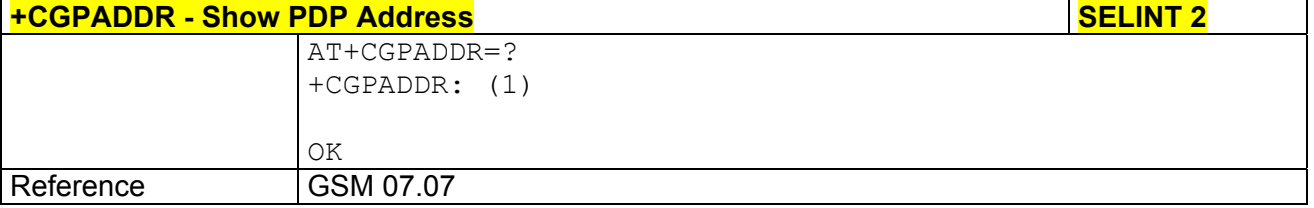

## *3.5.4.7.10 Enter Data State - +CGDATA*

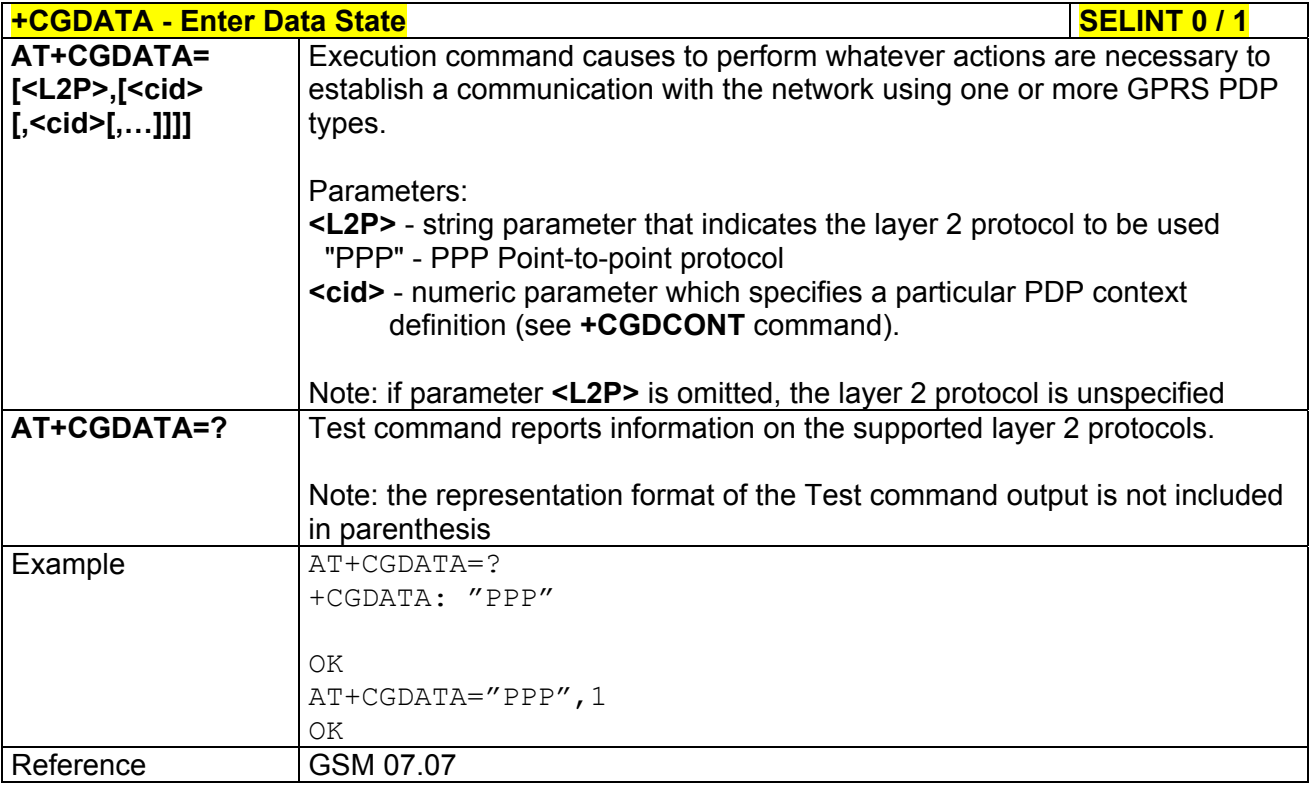

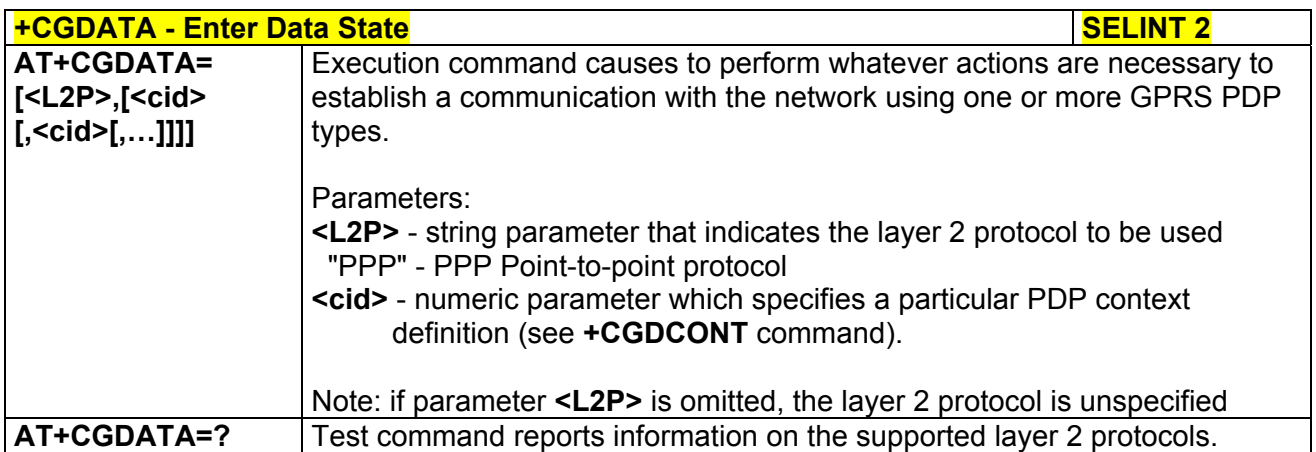

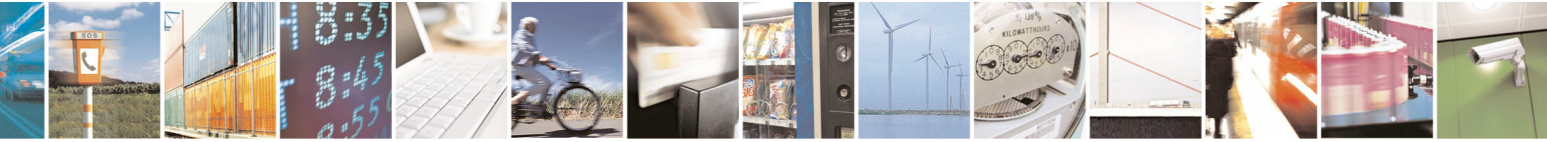

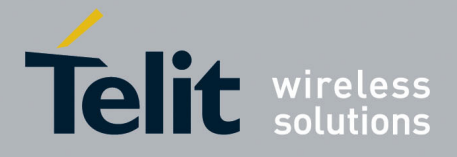

80000ST10025a Rev. 5 - 09/07/08

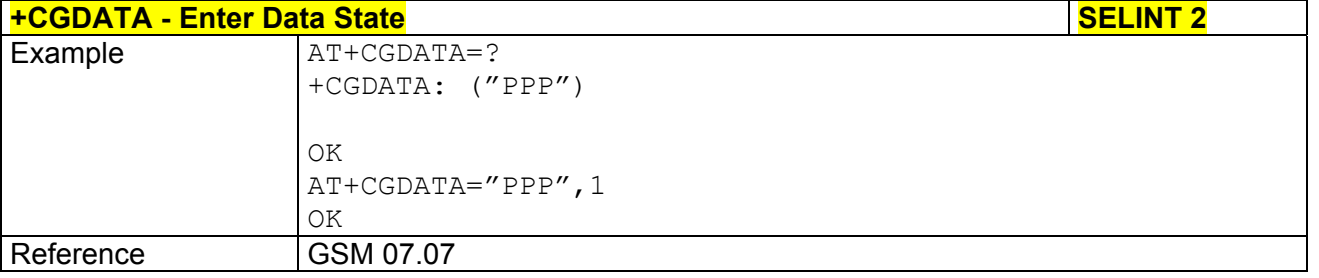

# 3.5.4.8 Commands For Battery Charger

## *3.5.4.8.1 Battery Charge - +CBC*

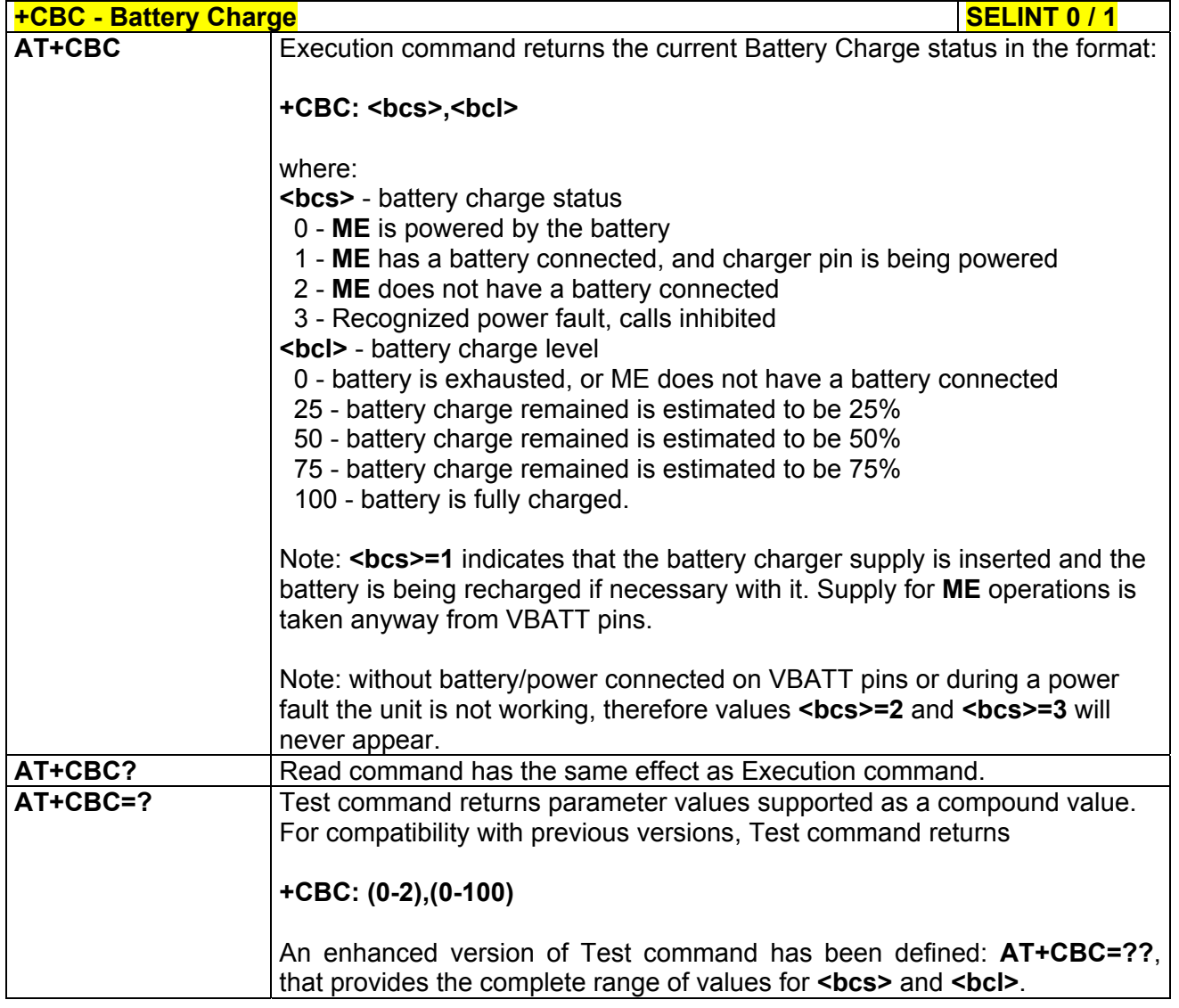

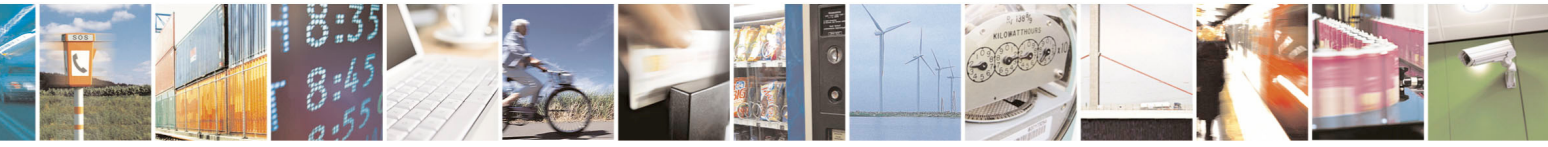

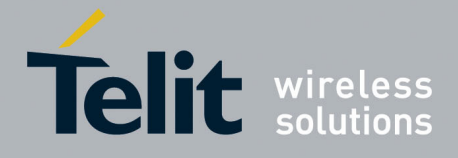

80000ST10025a Rev. 5 - 09/07/08

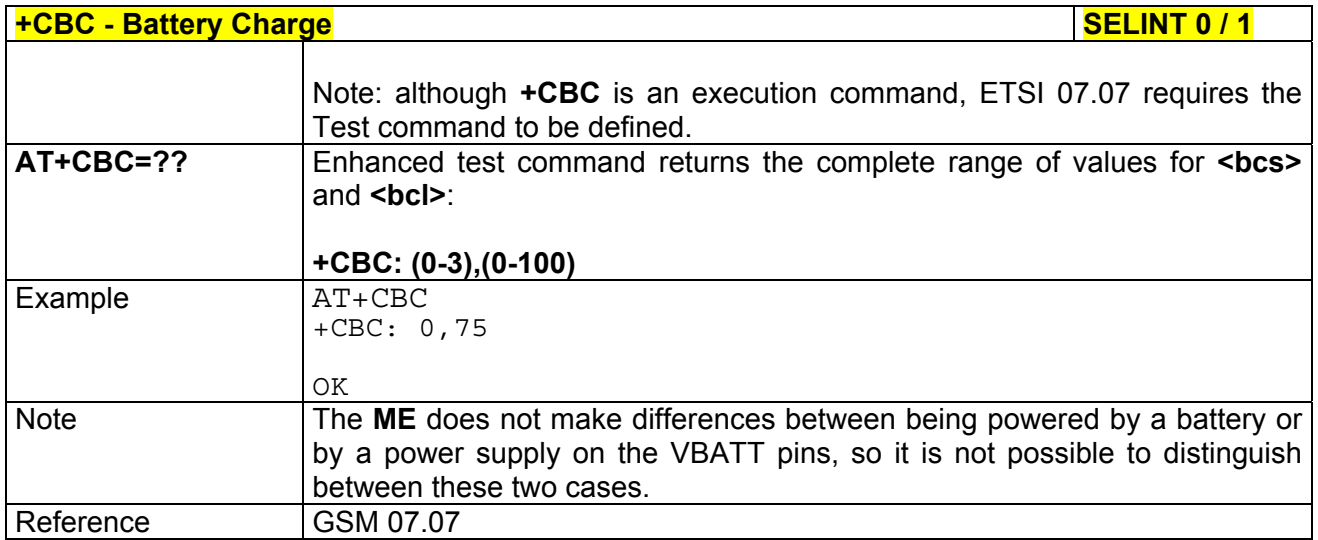

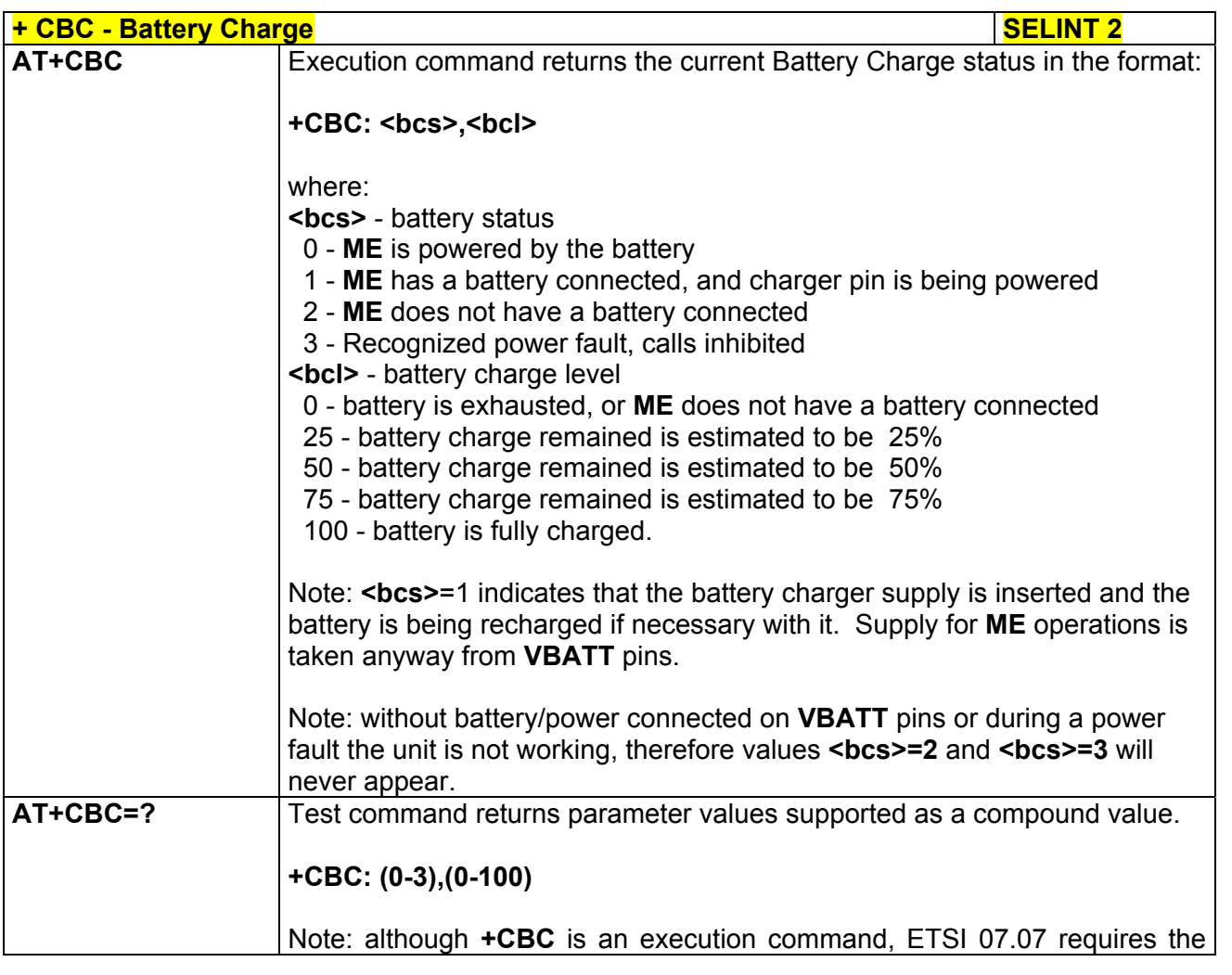

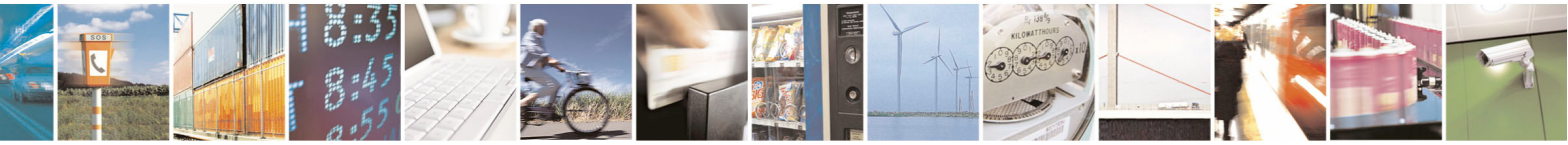

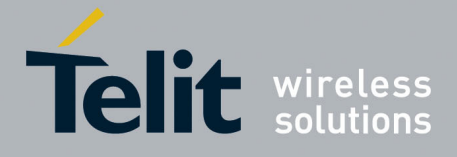

80000ST10025a Rev. 5 - 09/07/08

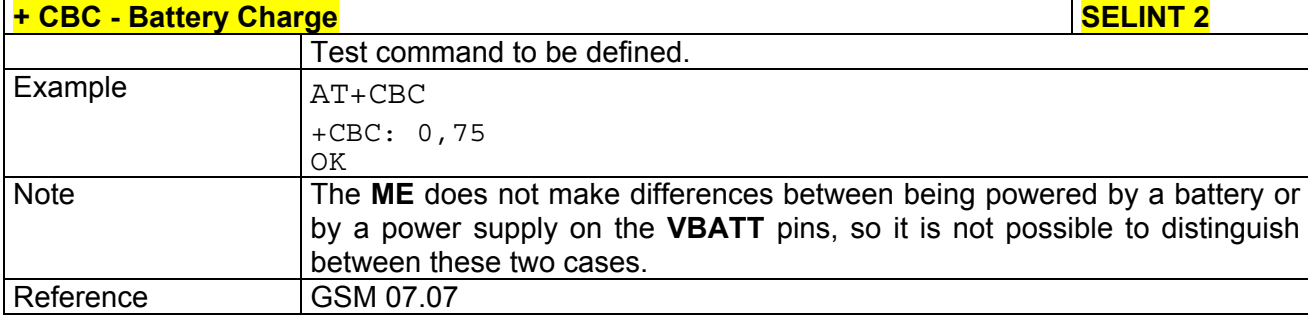

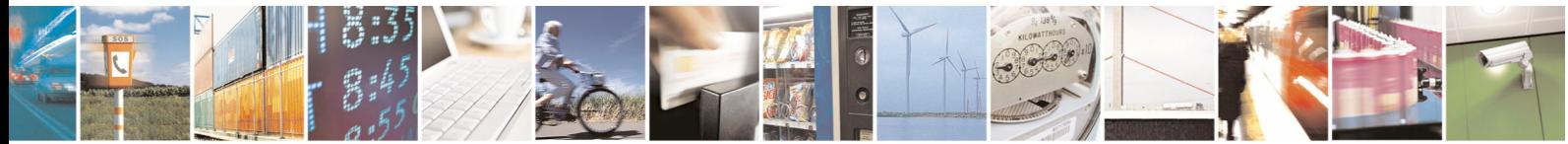

Reproduction forbidden without Telit Communications S.p.A. written authorization - All Rights Reserved page 168 of 434

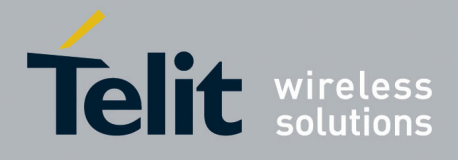

**AT Commands Reference Guide**  80000ST10025a Rev. 5 - 09/07/08

# 3.5.5 ETSI GSM 07.05 AT Commands for SMS and CBS

## 3.5.5.1 General Configuration

## *3.5.5.1.1 Select Message Service - +CSMS*

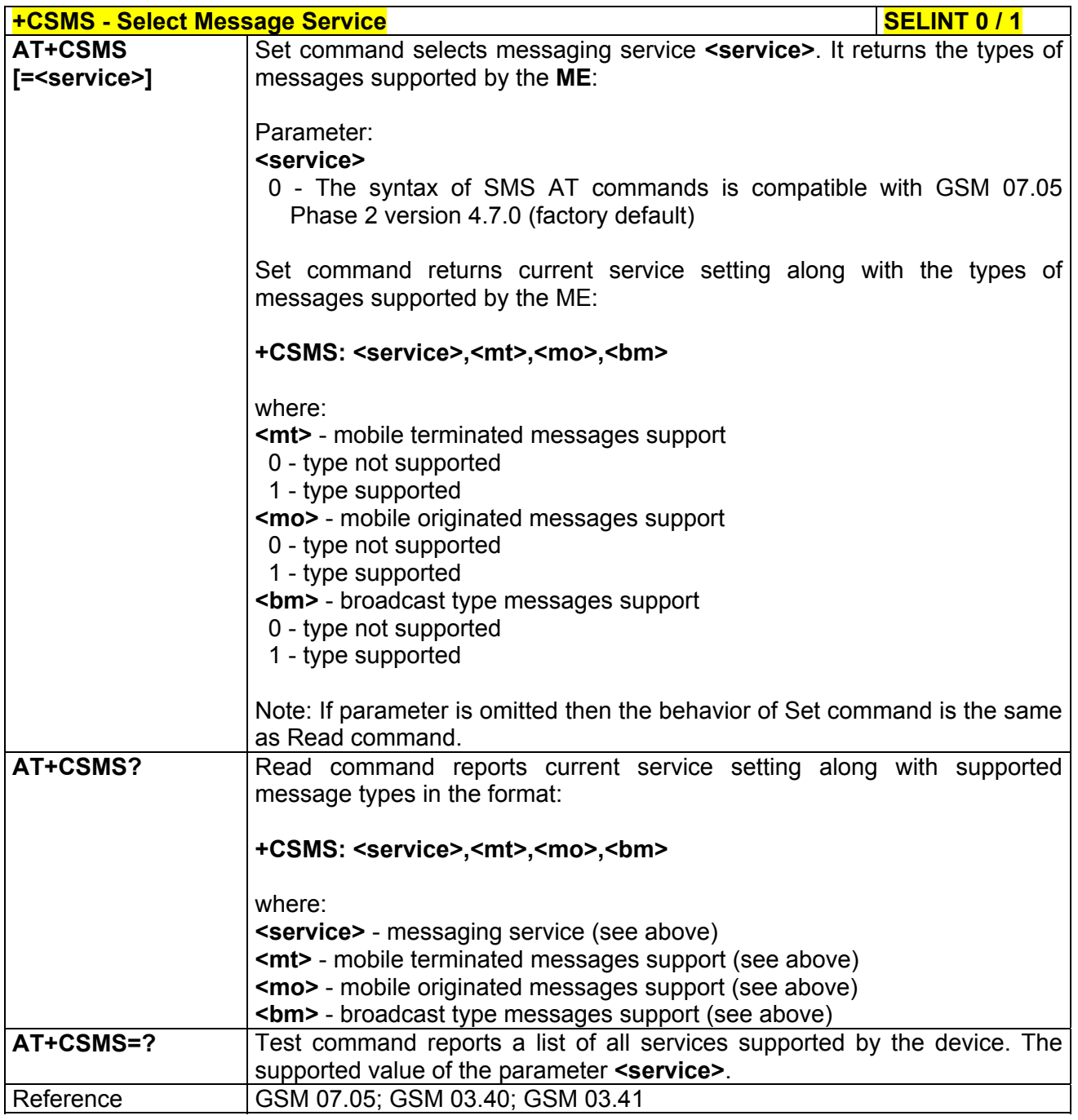

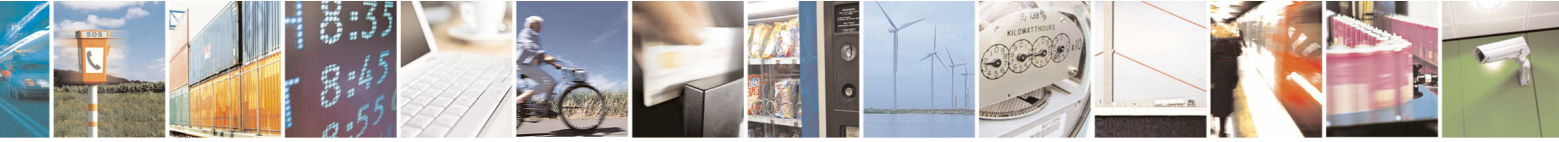

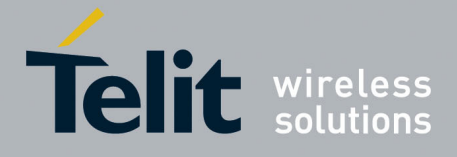

80000ST10025a Rev. 5 - 09/07/08

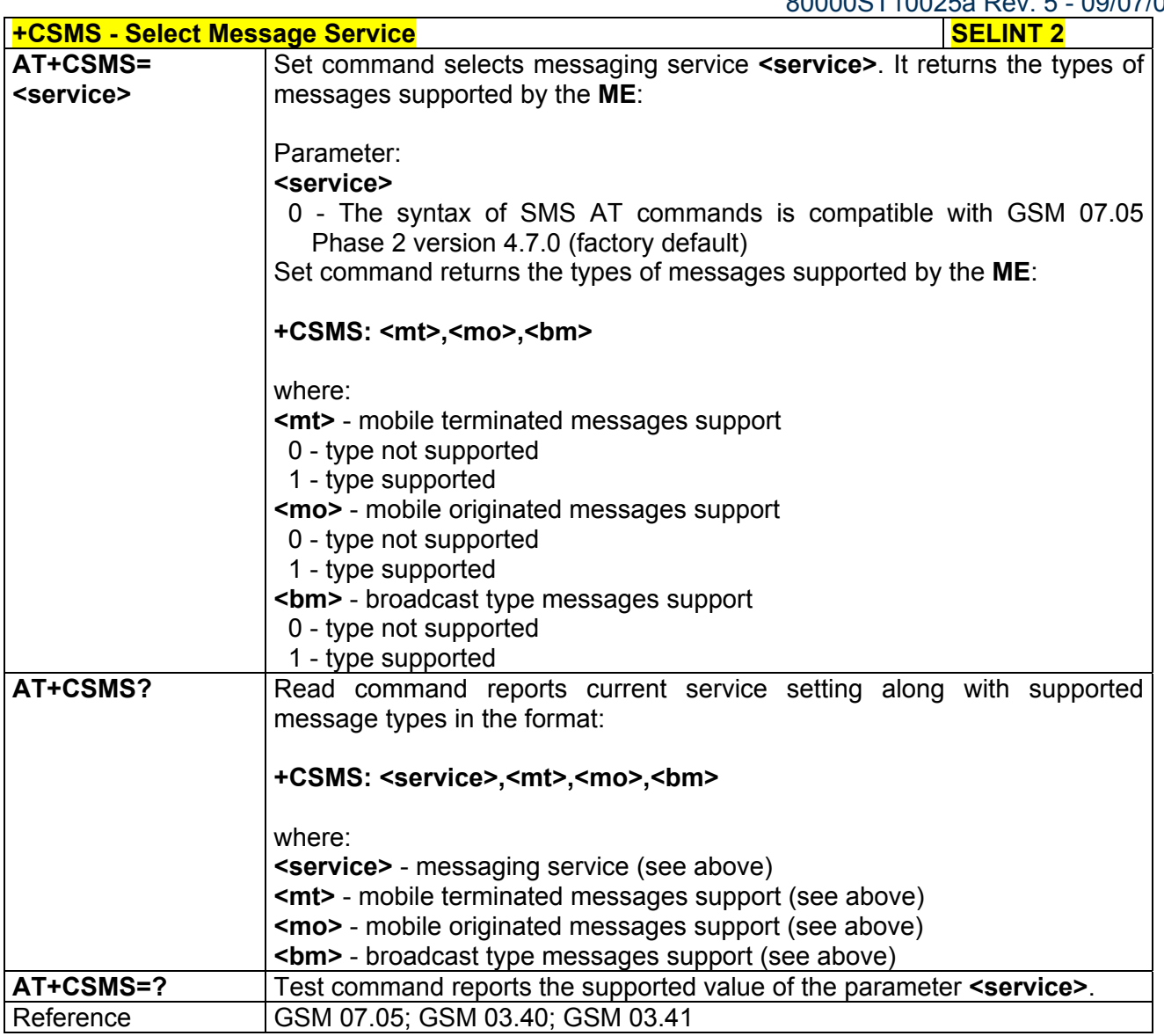

## *3.5.5.1.2 Preferred Message Storage - +CPMS*

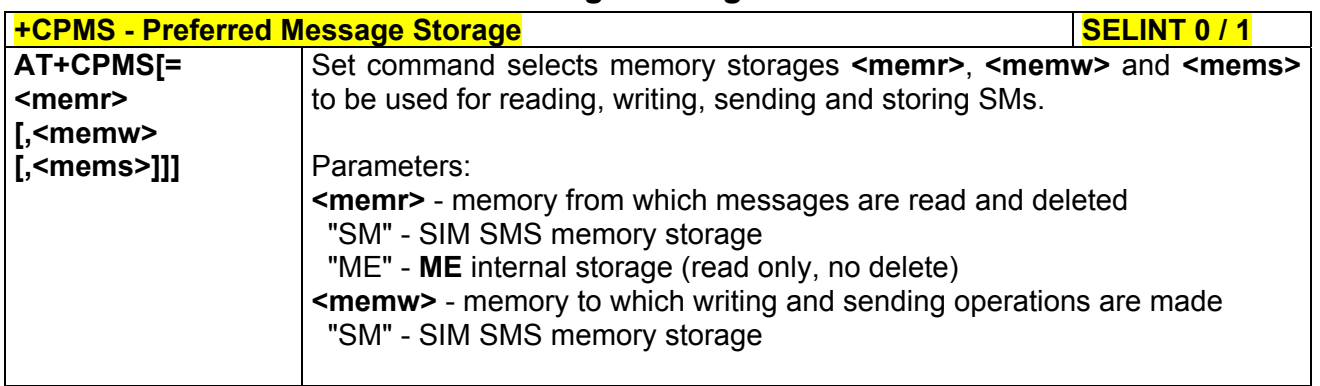

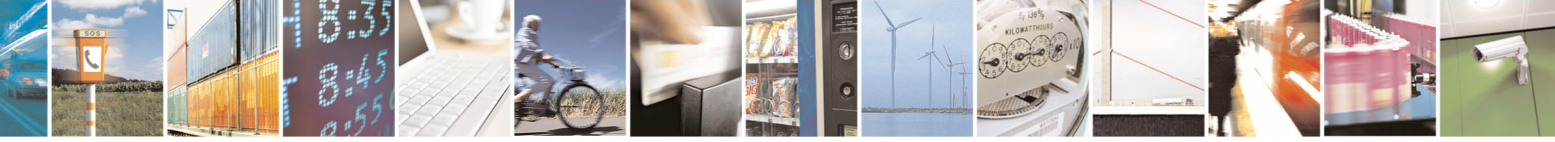

Reproduction forbidden without Telit Communications S.p.A. written authorization - All Rights Reserved page 170 of 434

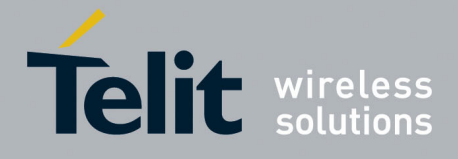

80000ST10025a Rev. 5 - 09/07/08

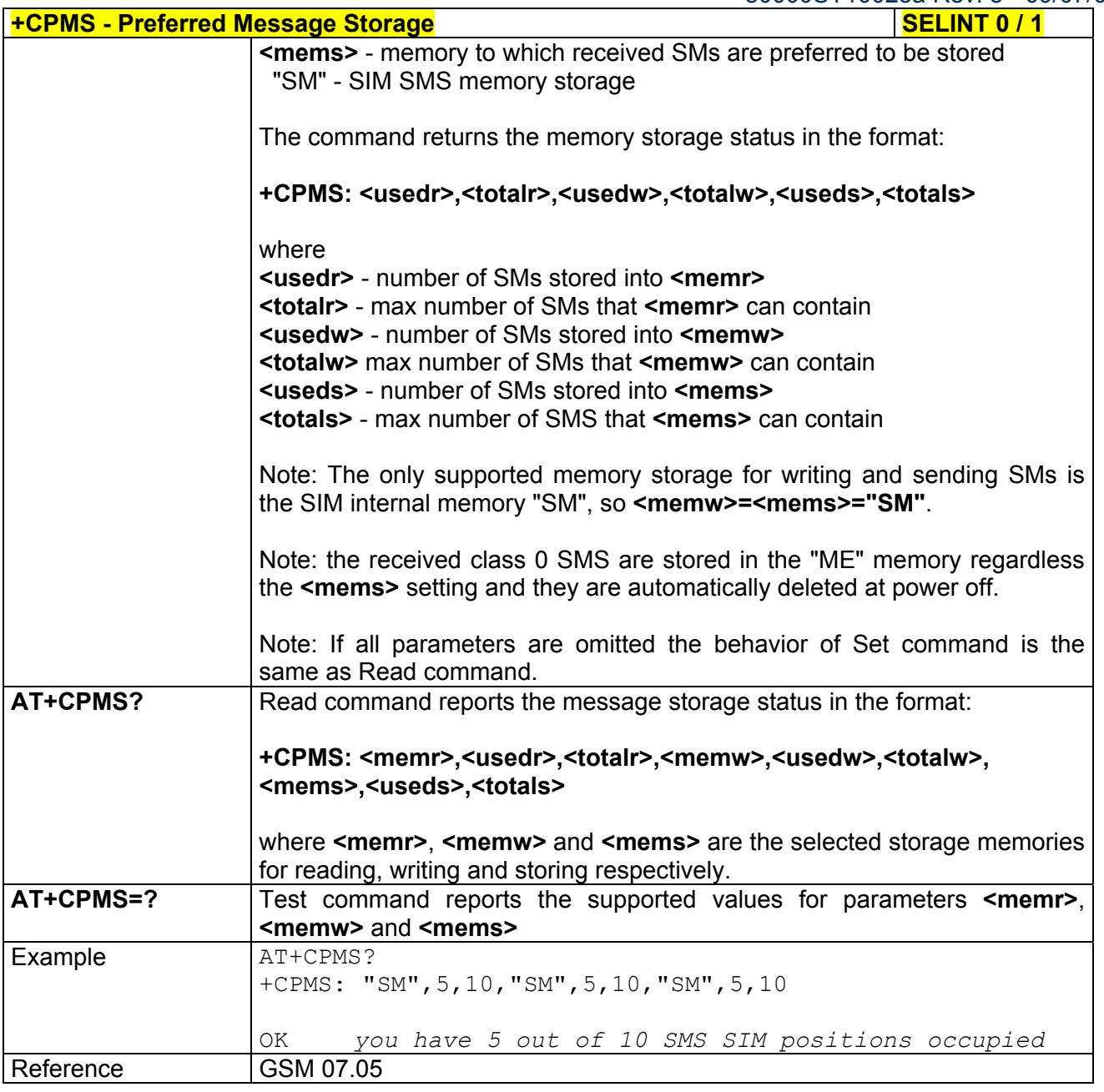

#### **+CPMS - Preferred Message Storage SELINT 2**

*Note: the behaviour of command +CPMS differs depending on whether or not the improved SMS commands operation mode has been enabled (see #SMSMODE)*

#### **(#SMSMODE=0)**  # S M **AT+CPMS= <memr> [,<memw>**  Set command selects memory storages **<memr>**, **<memw>** and **<mems>** to be used for reading, writing, sending and storing SMs.

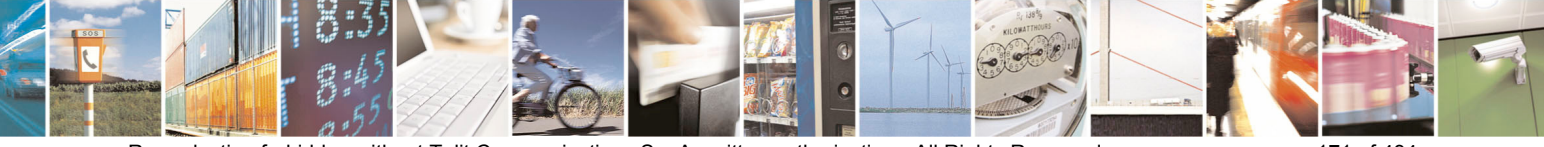

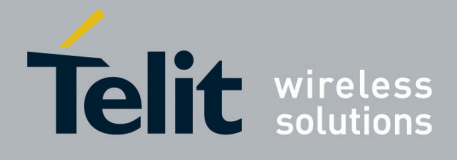

80000ST10025a Rev. 5 - 09/07/08

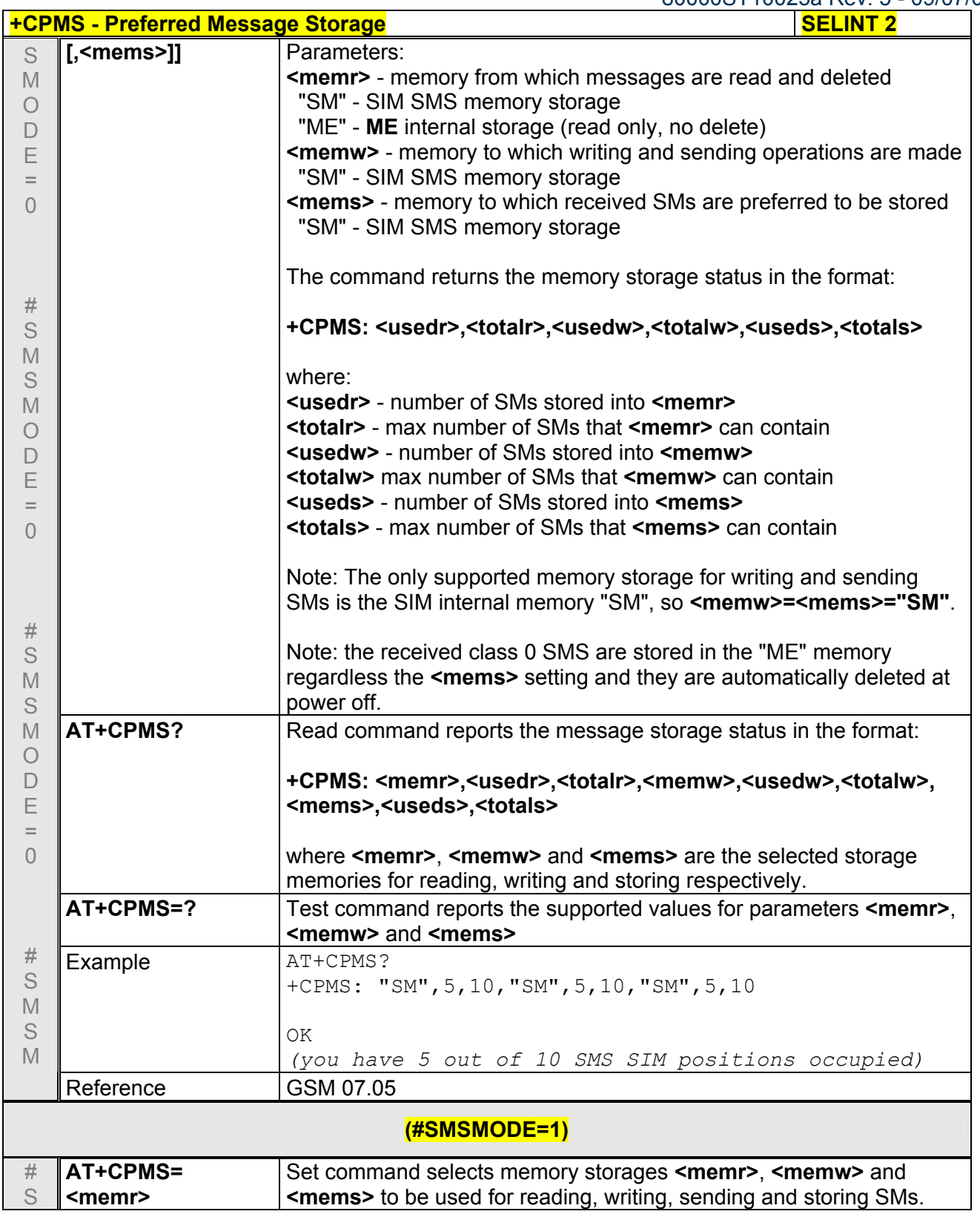

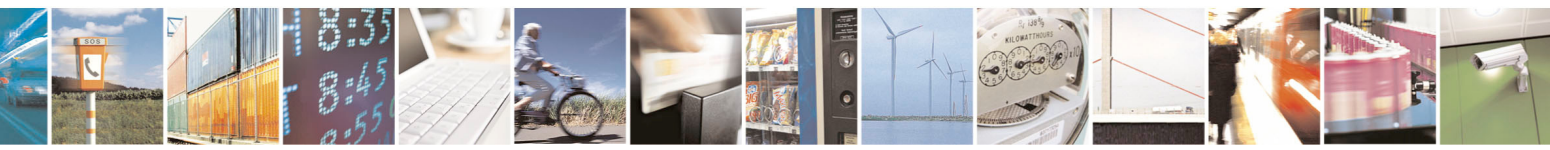

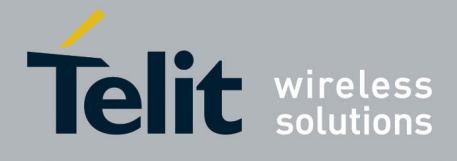

80000ST10025a Rev. 5 - 09/07/08

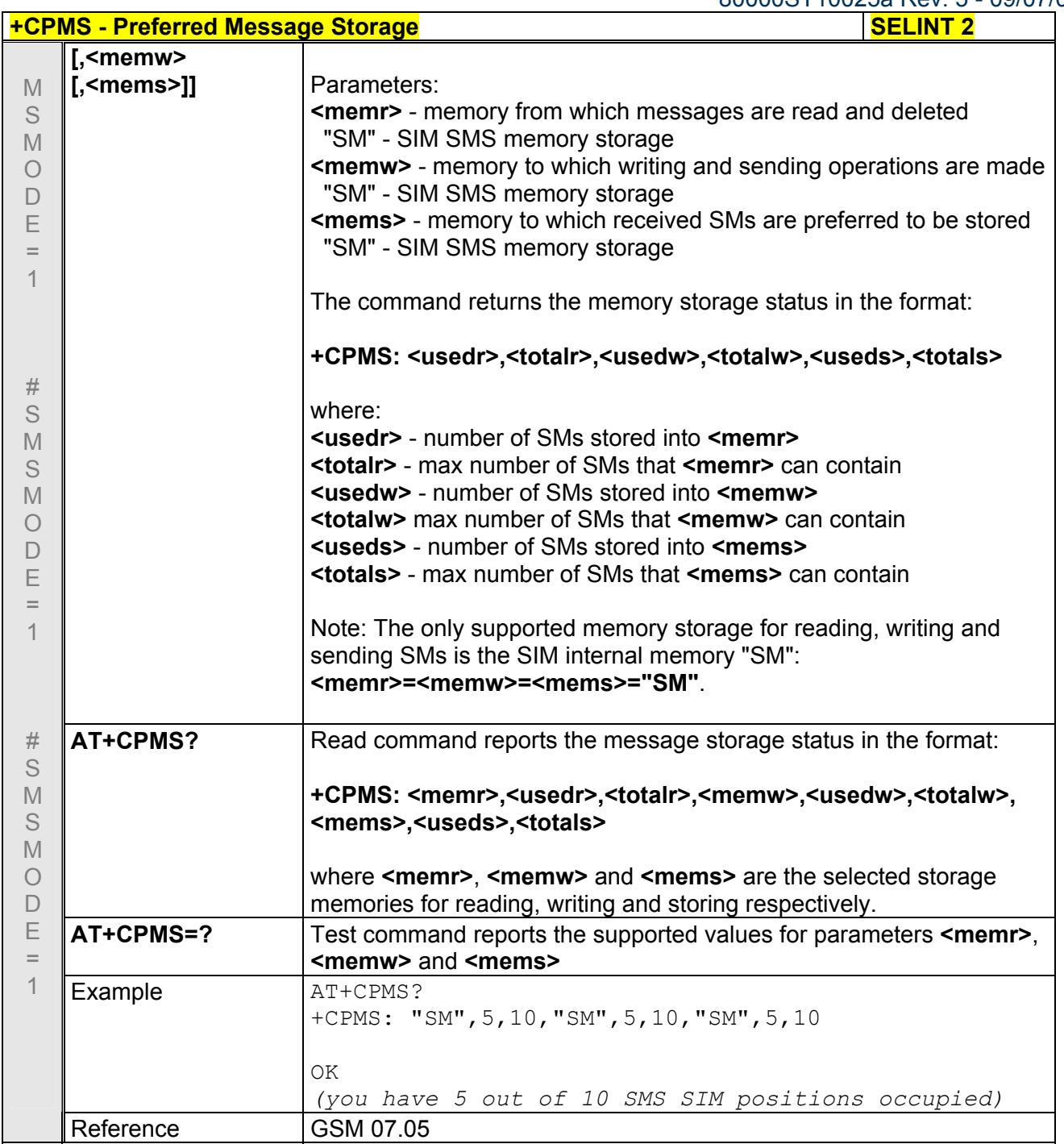

## *3.5.5.1.3 Message Format - +CMGF*

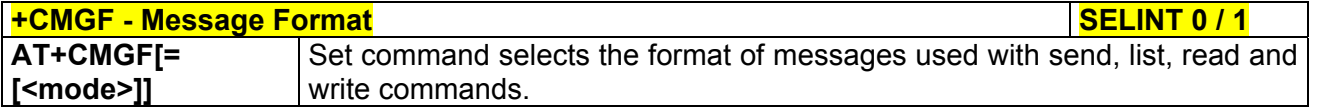

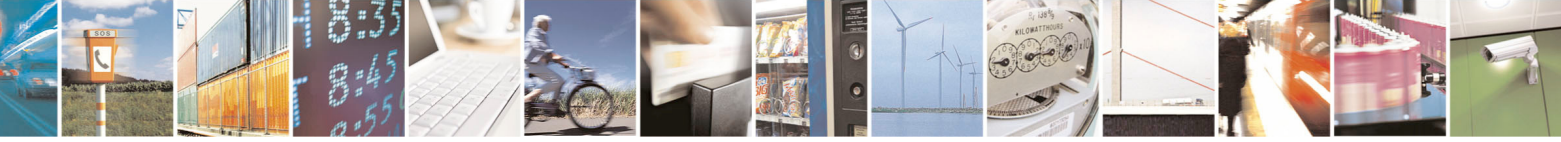

Reproduction forbidden without Telit Communications S.p.A. written authorization - All Rights Reserved page 173 of 434

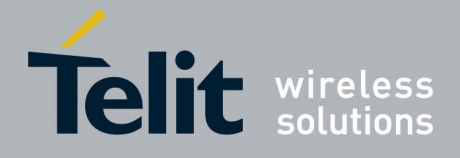

80000ST10025a Rev. 5 - 09/07/08

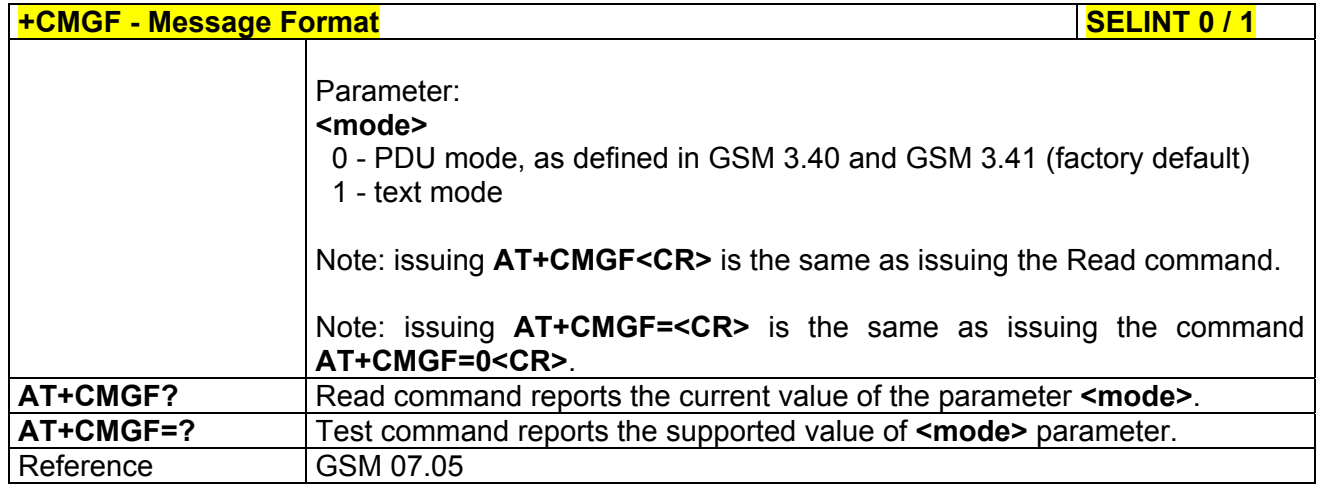

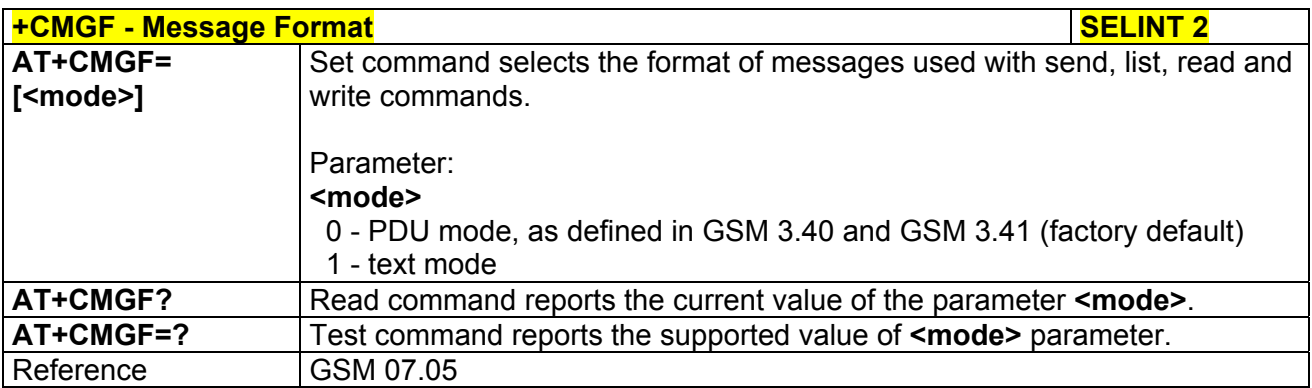

# 3.5.5.2 Message Configuration

## *3.5.5.2.1 Service Center Address - +CSCA*

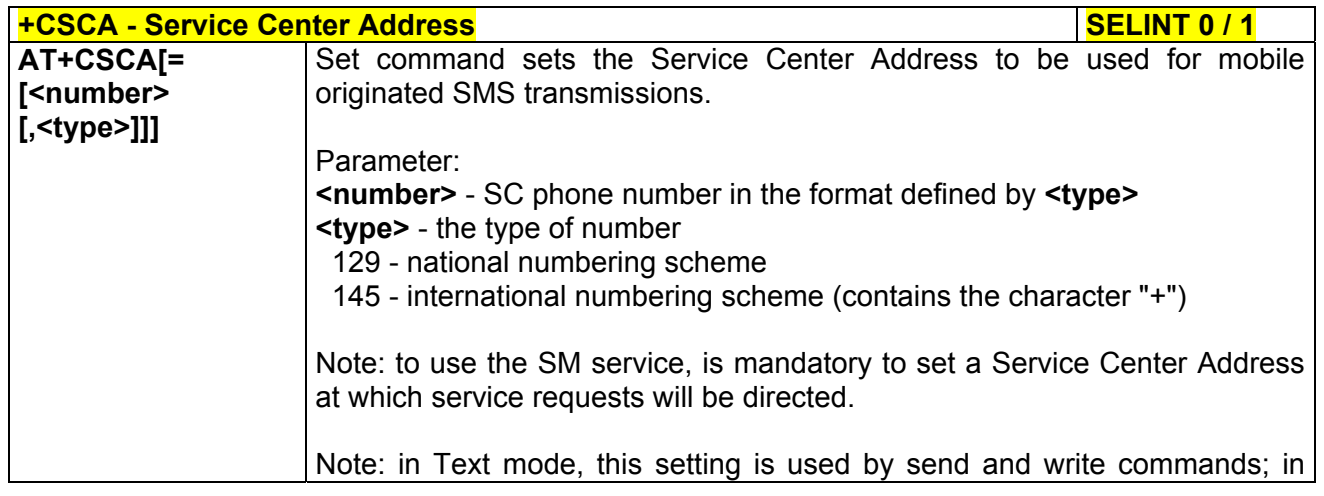

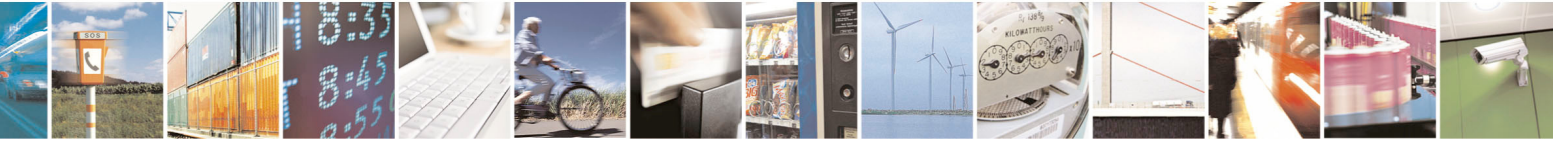

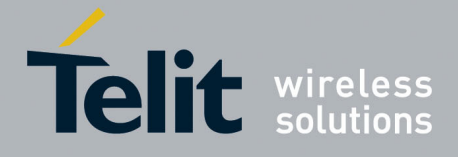

80000ST10025a Rev. 5 - 09/07/08

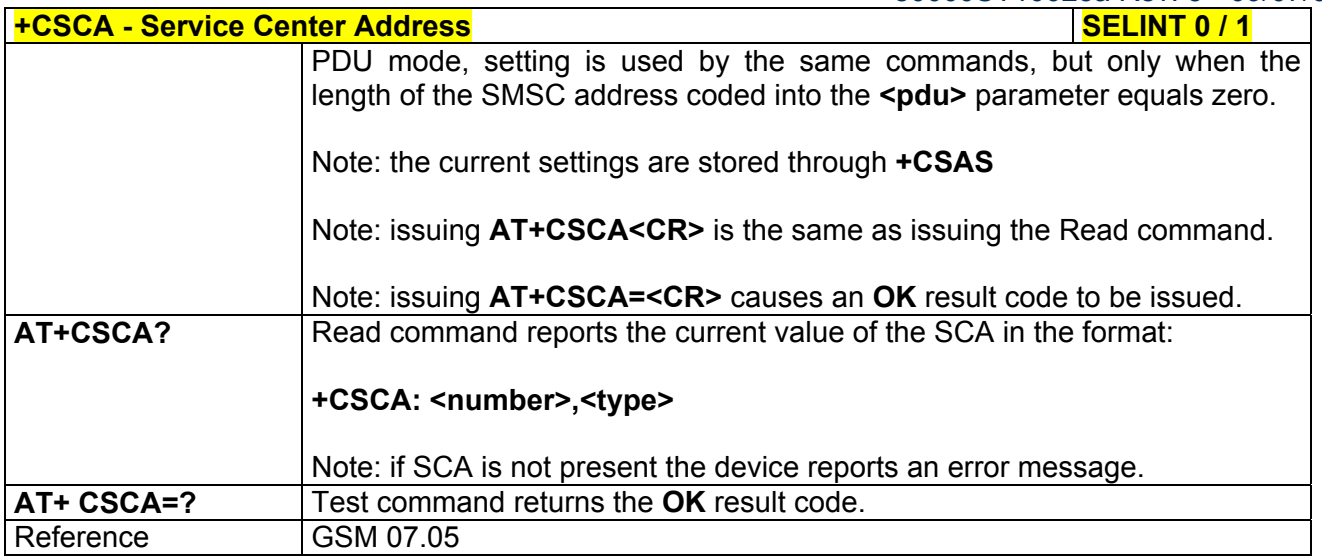

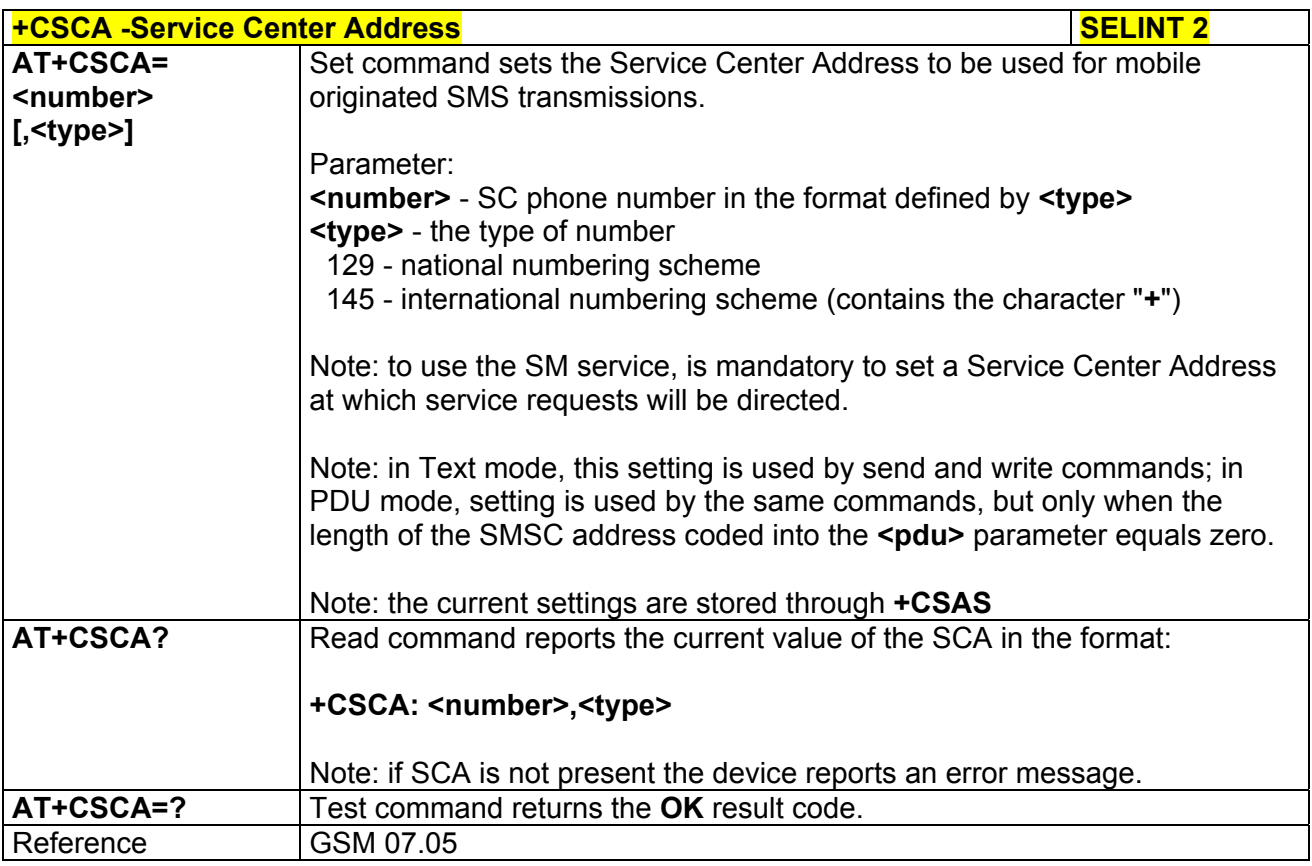

*3.5.5.2.2 Set Text Mode Parameters - +CSMP* 

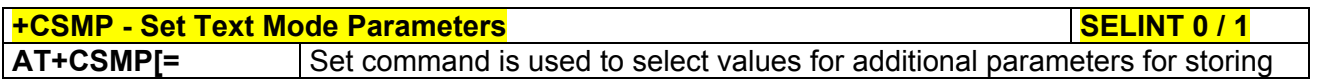

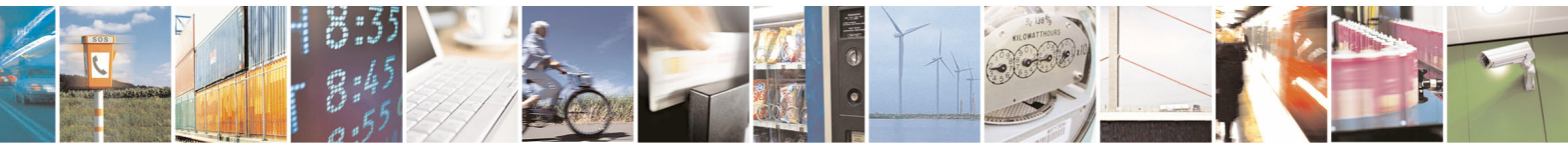

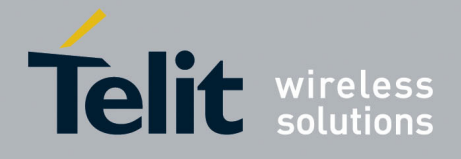

80000ST10025a Rev. 5 - 09/07/08

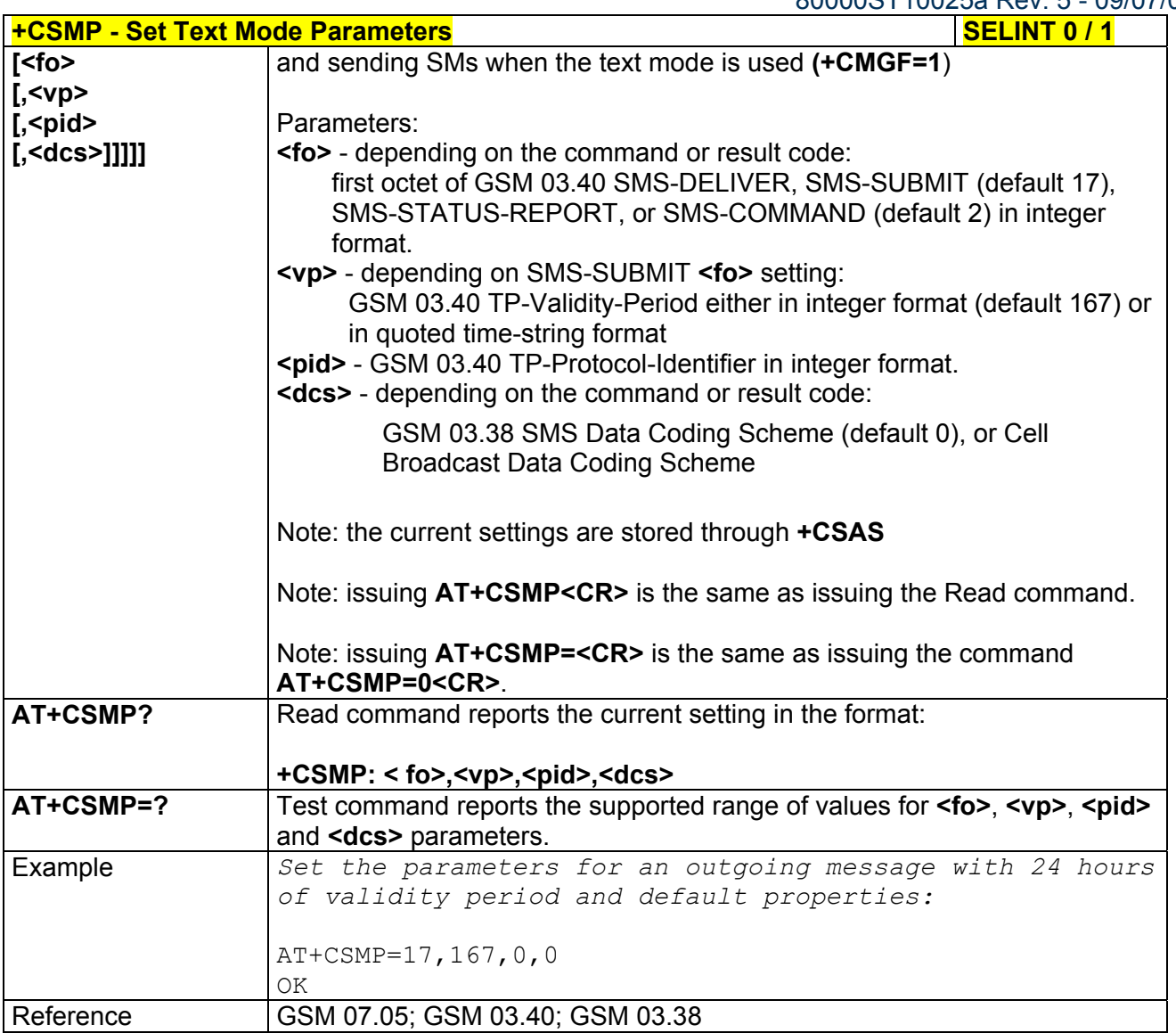

**+CSMP - Set Text Mode Parameters Access Access 2 2 3 Access 2 3 Access 2 3 Access 2 3 Access 3 Access 3 Access** *Note: the behaviour of command +CPMS differs depending on whether or not the improved SMS commands operation mode has been enabled (see #SMSMODE)*

#### **(#SMSMODE=0)**

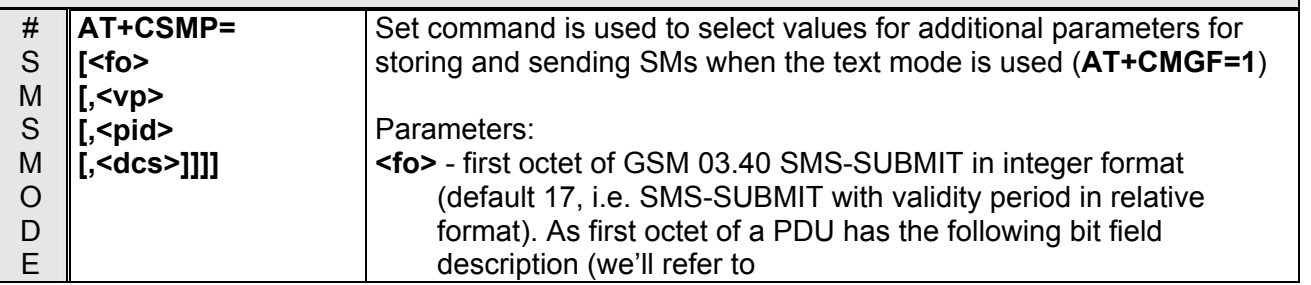

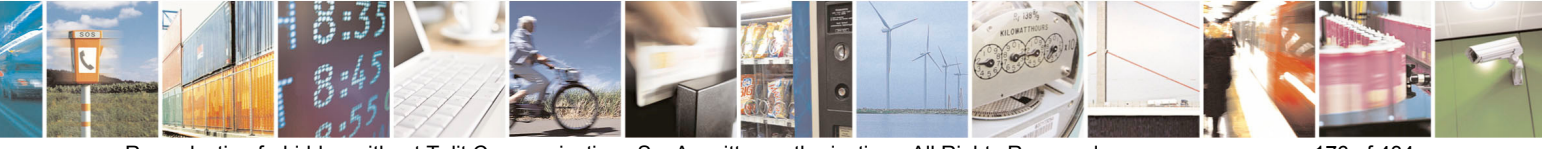

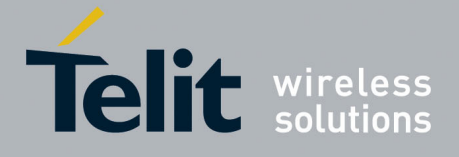

80000ST10025a Rev. 5 - 09/07/08

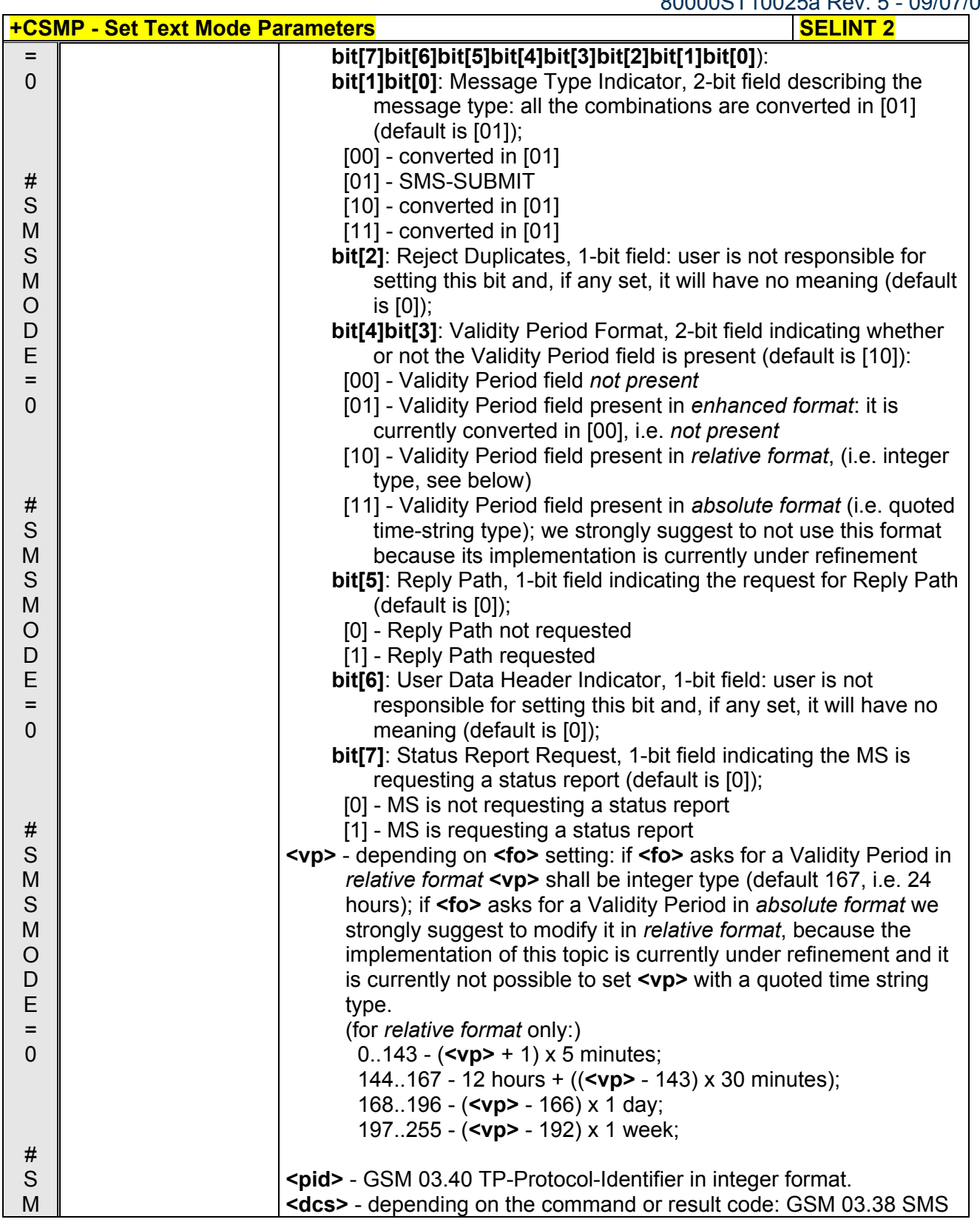

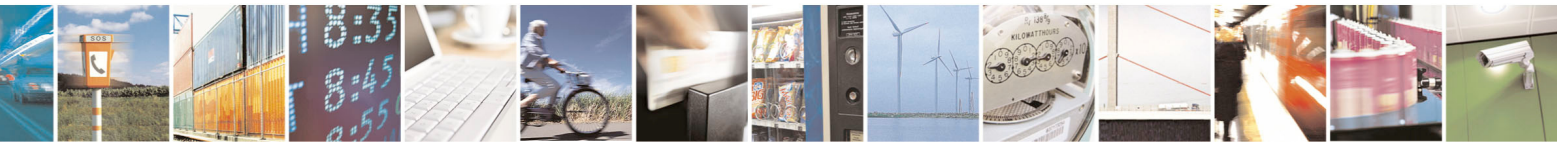

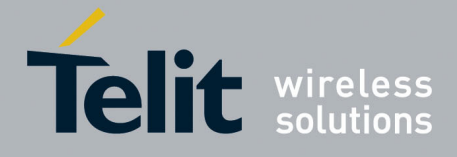

80000ST10025a Rev. 5 - 09/07/08

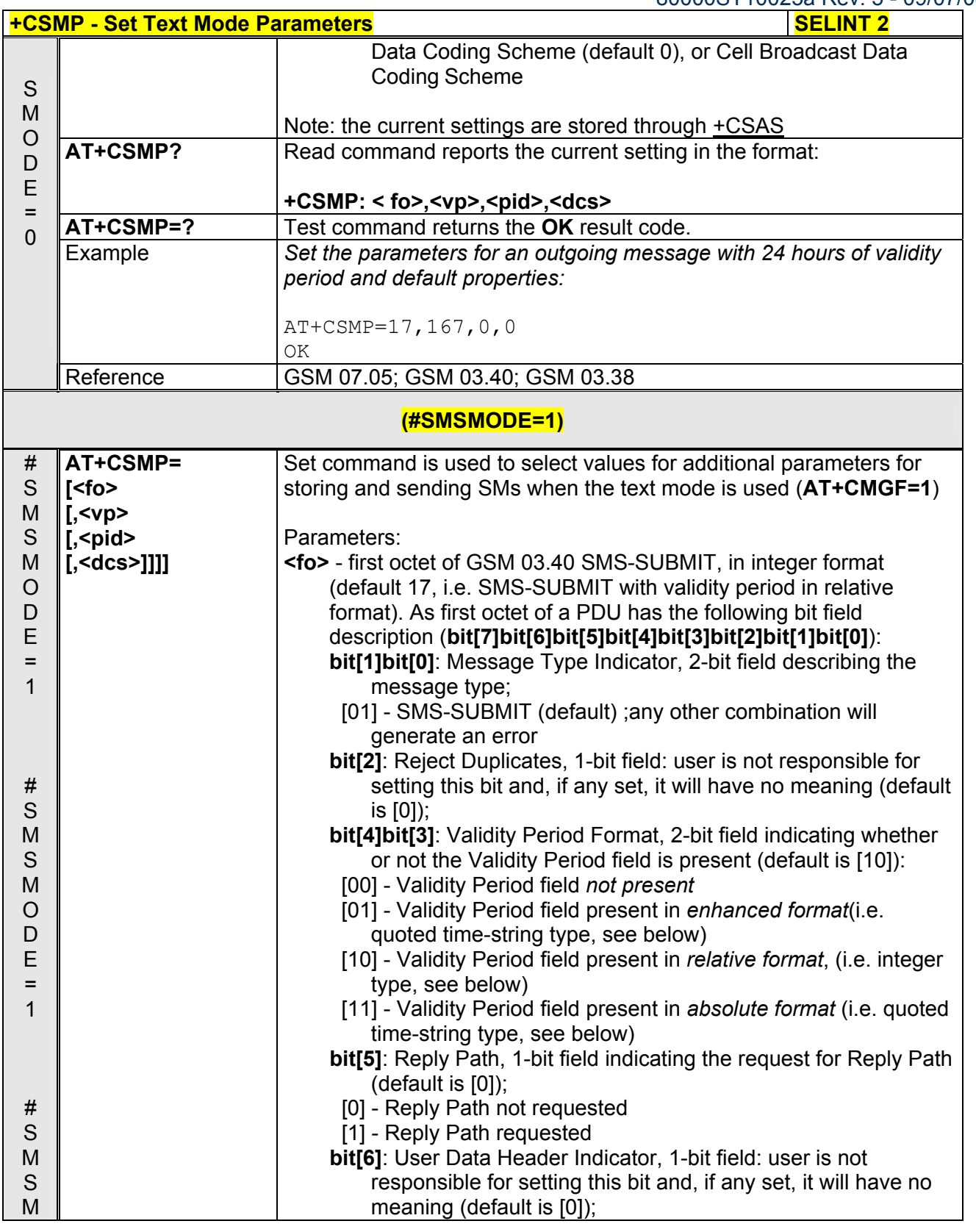

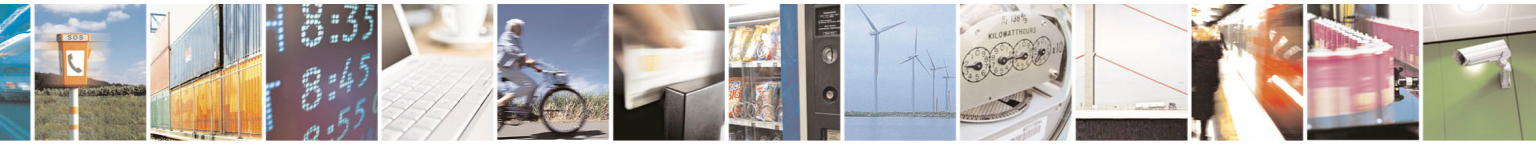

Reproduction forbidden without Telit Communications S.p.A. written authorization - All Rights Reserved page 178 of 434

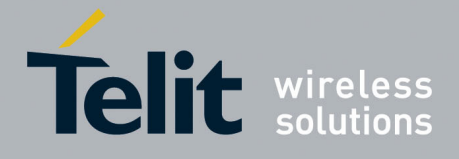

80000ST10025a Rev. 5 - 09/07/08

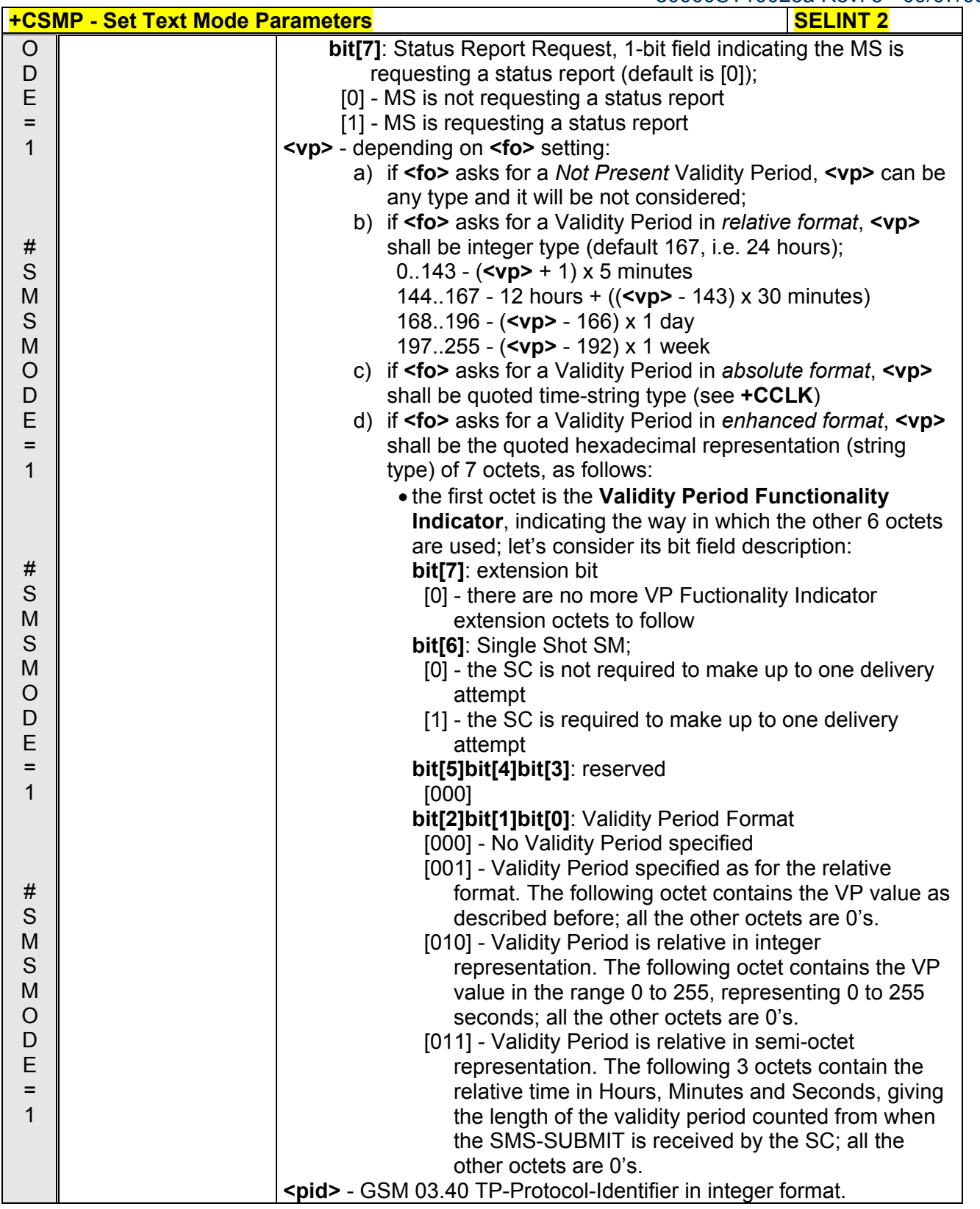

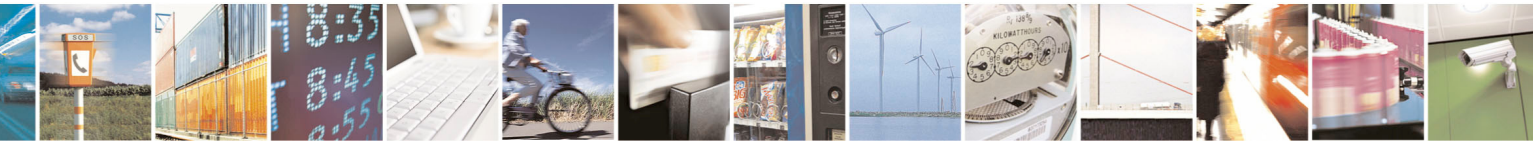

Reproduction forbidden without Telit Communications S.p.A. written authorization - All Rights Reserved page 179 of 434

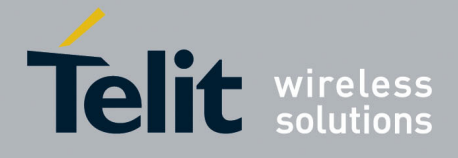

80000ST10025a Rev. 5 - 09/07/08

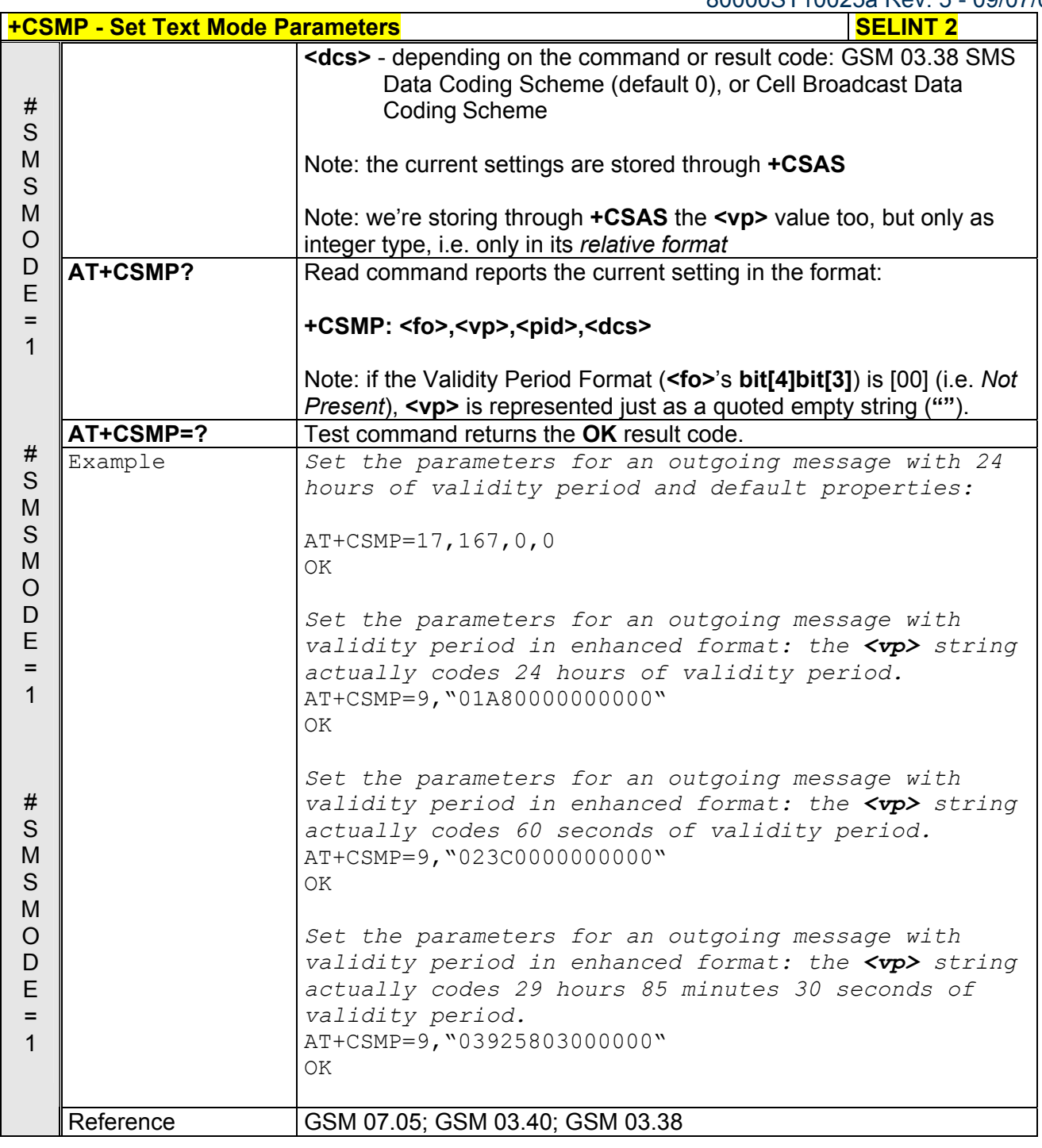

## *3.5.5.2.3 Show Text Mode Parameters - +CSDH*

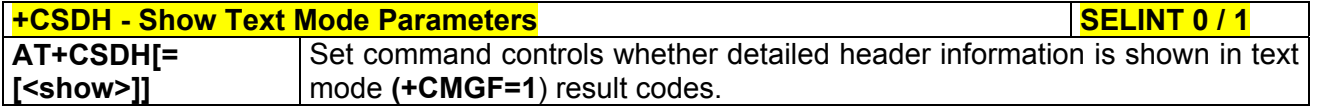

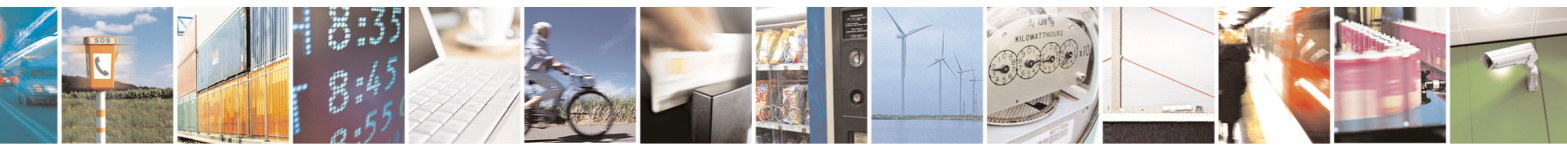

Reproduction forbidden without Telit Communications S.p.A. written authorization - All Rights Reserved page 180 of 434
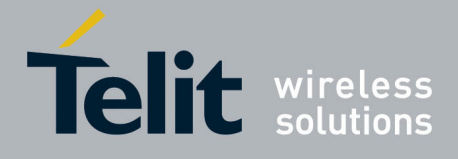

80000ST10025a Rev. 5 - 09/07/08

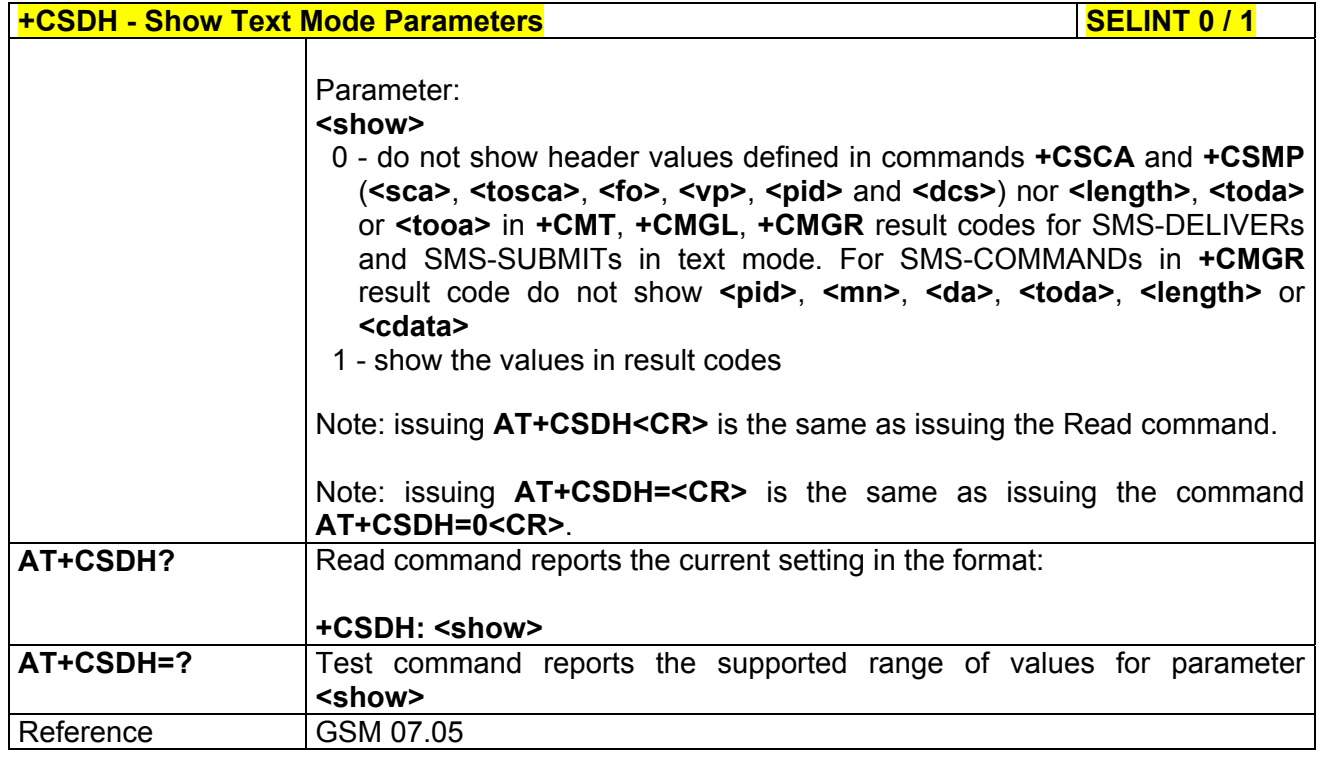

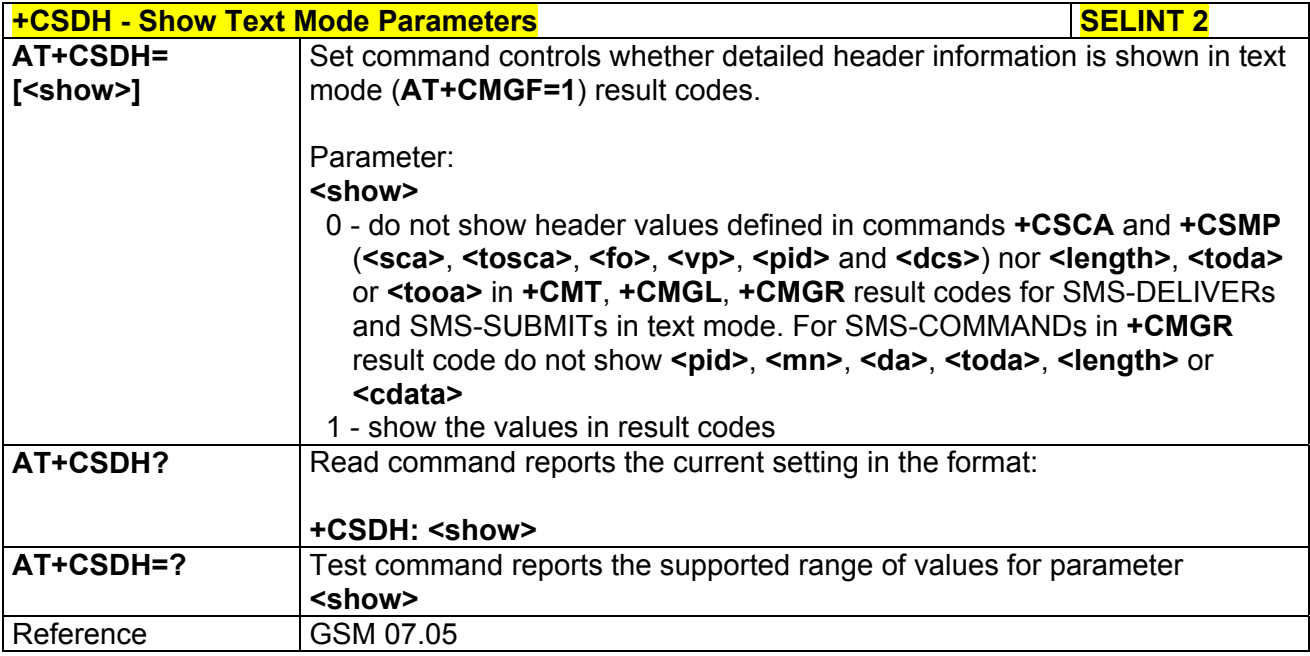

# *3.5.5.2.4 Select Cell Broadcast Message Types - +CSCB*

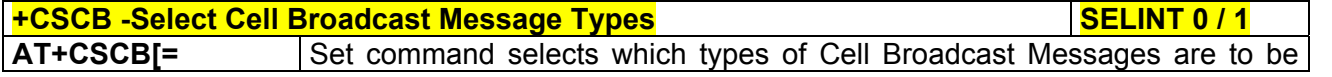

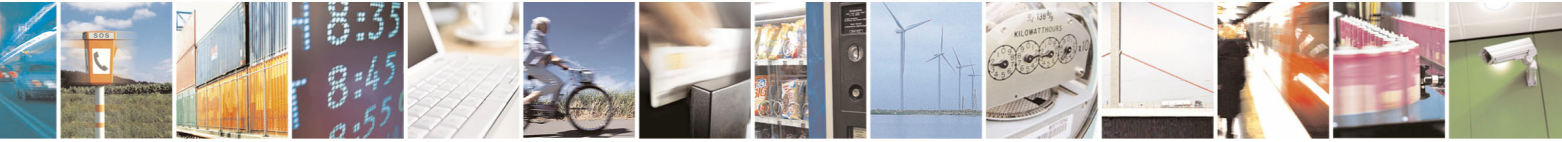

Reproduction forbidden without Telit Communications S.p.A. written authorization - All Rights Reserved page 181 of 434

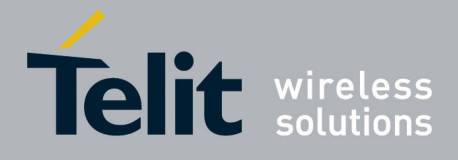

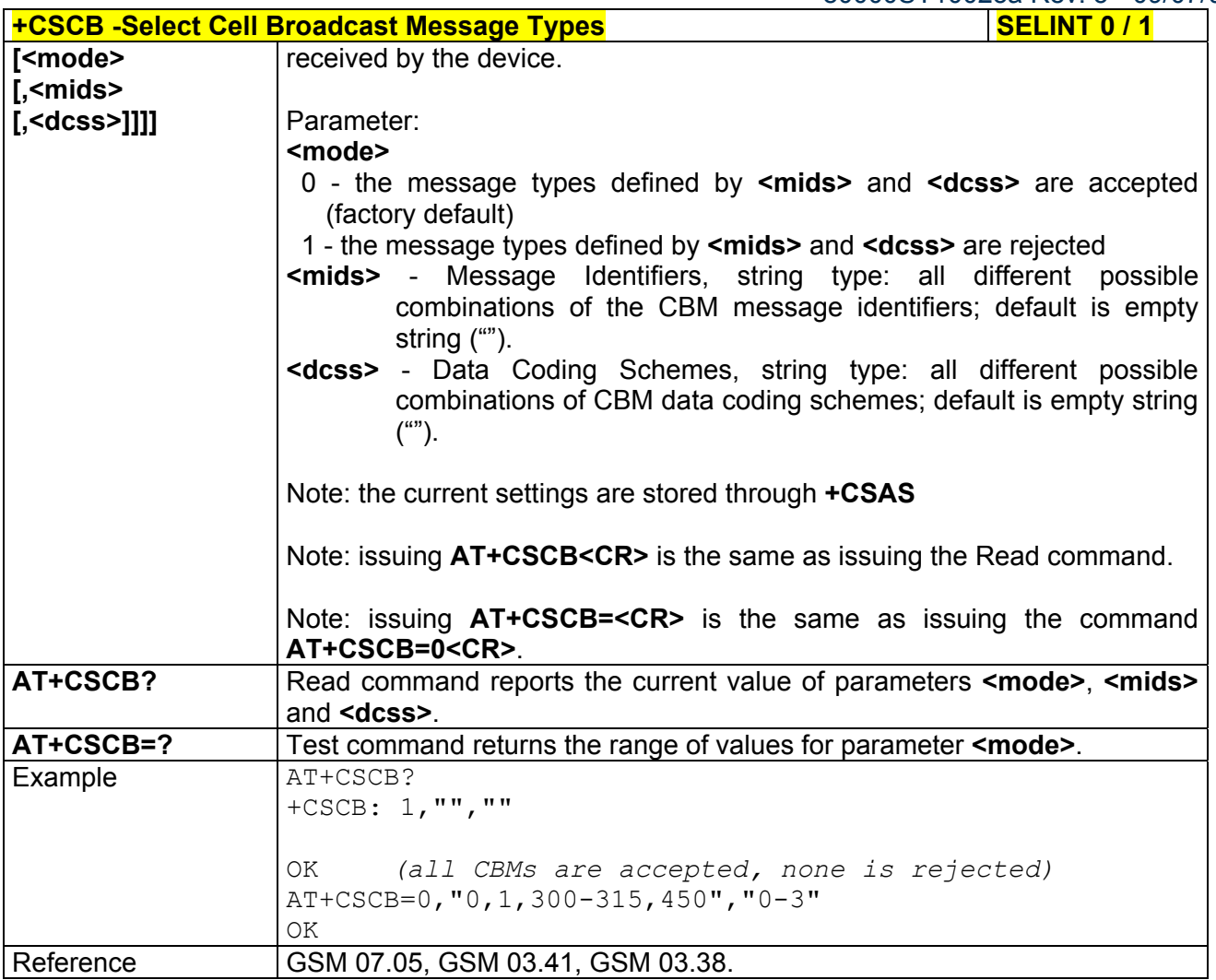

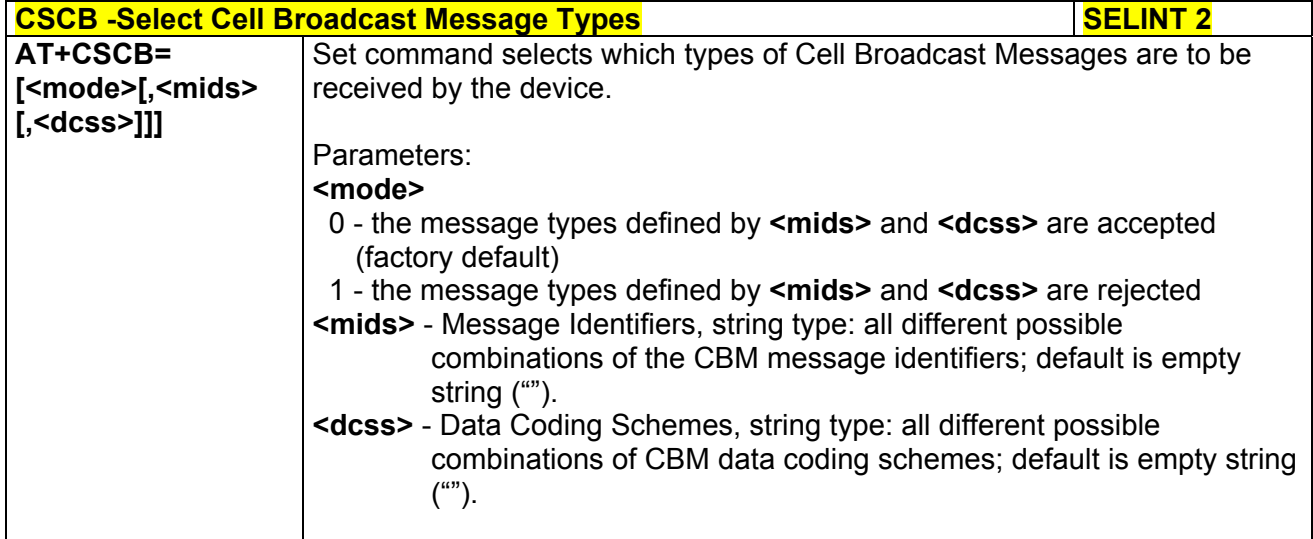

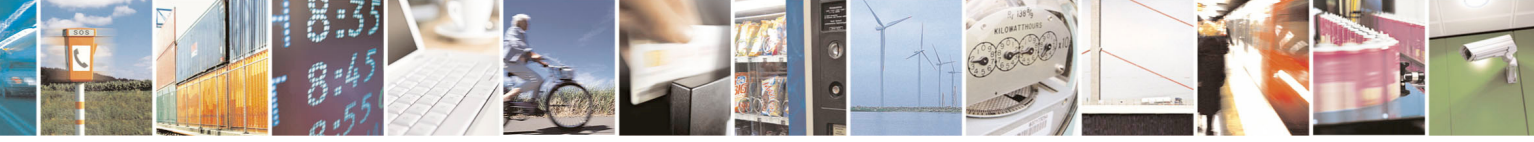

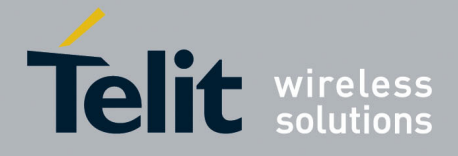

80000ST10025a Rev. 5 - 09/07/08

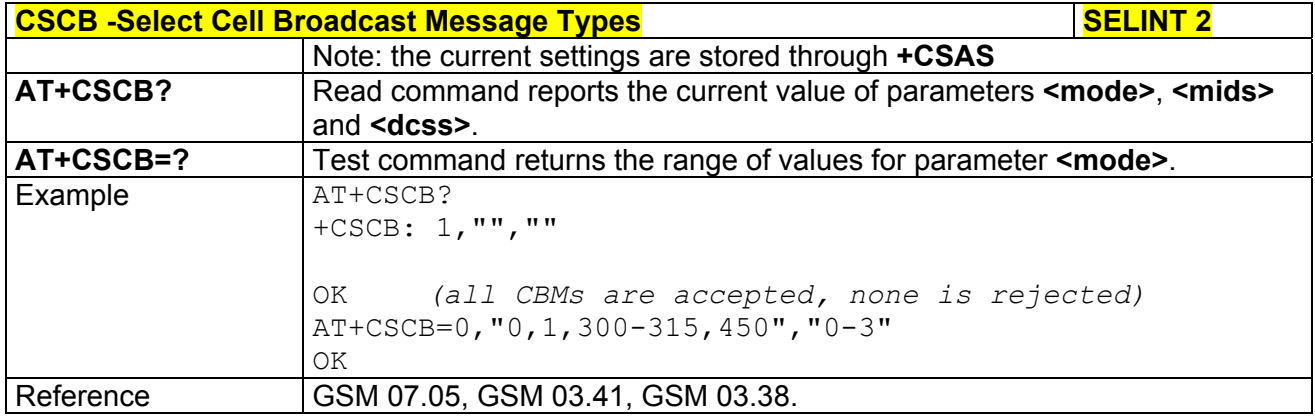

# *3.5.5.2.5 Save Settings - +CSAS*

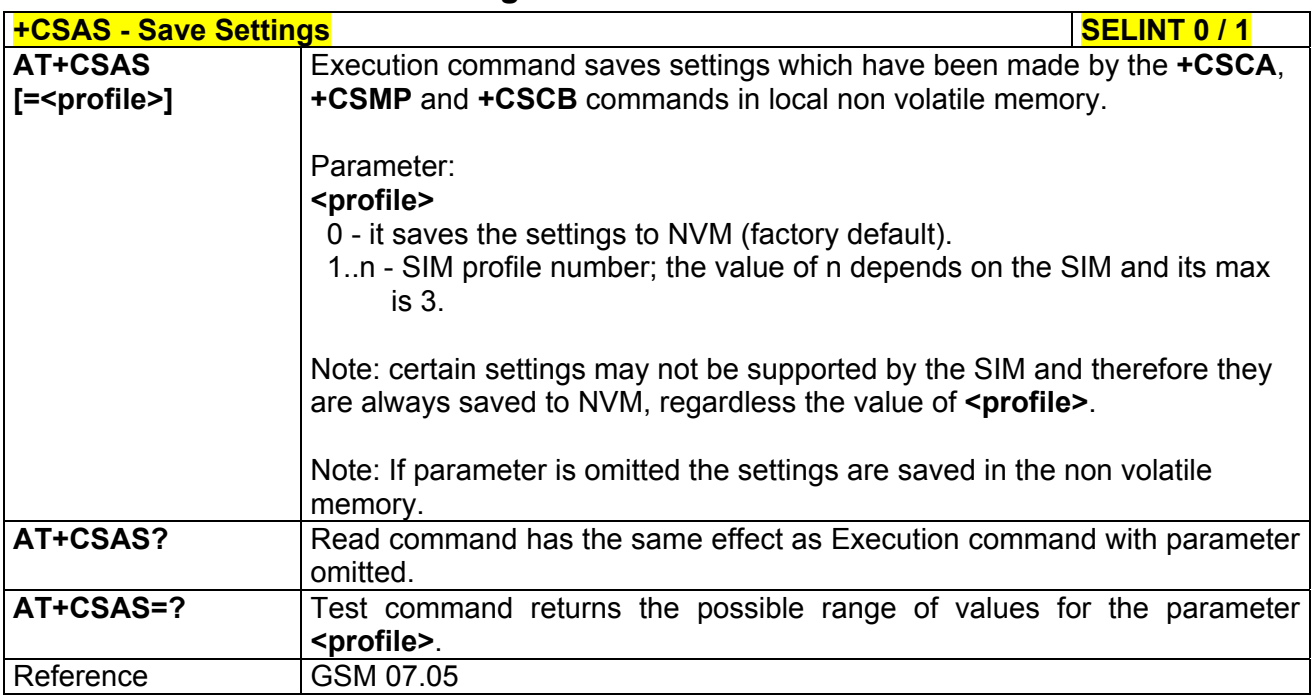

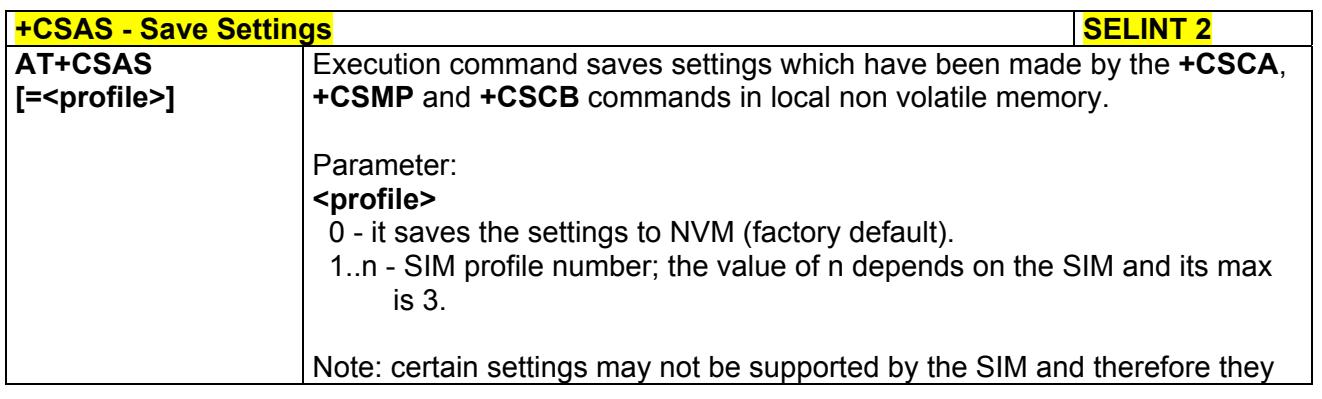

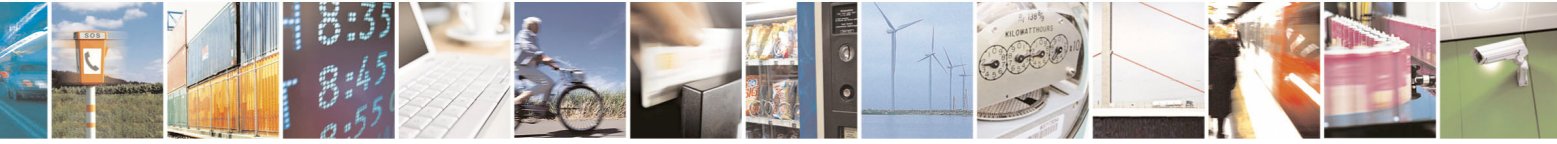

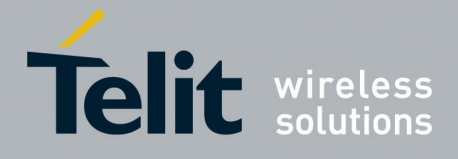

80000ST10025a Rev. 5 - 09/07/08

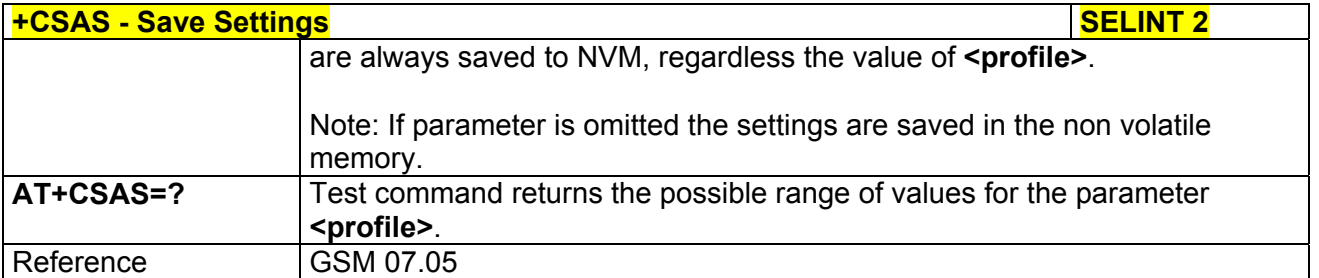

# *3.5.5.2.6 Restore Settings - +CRES*

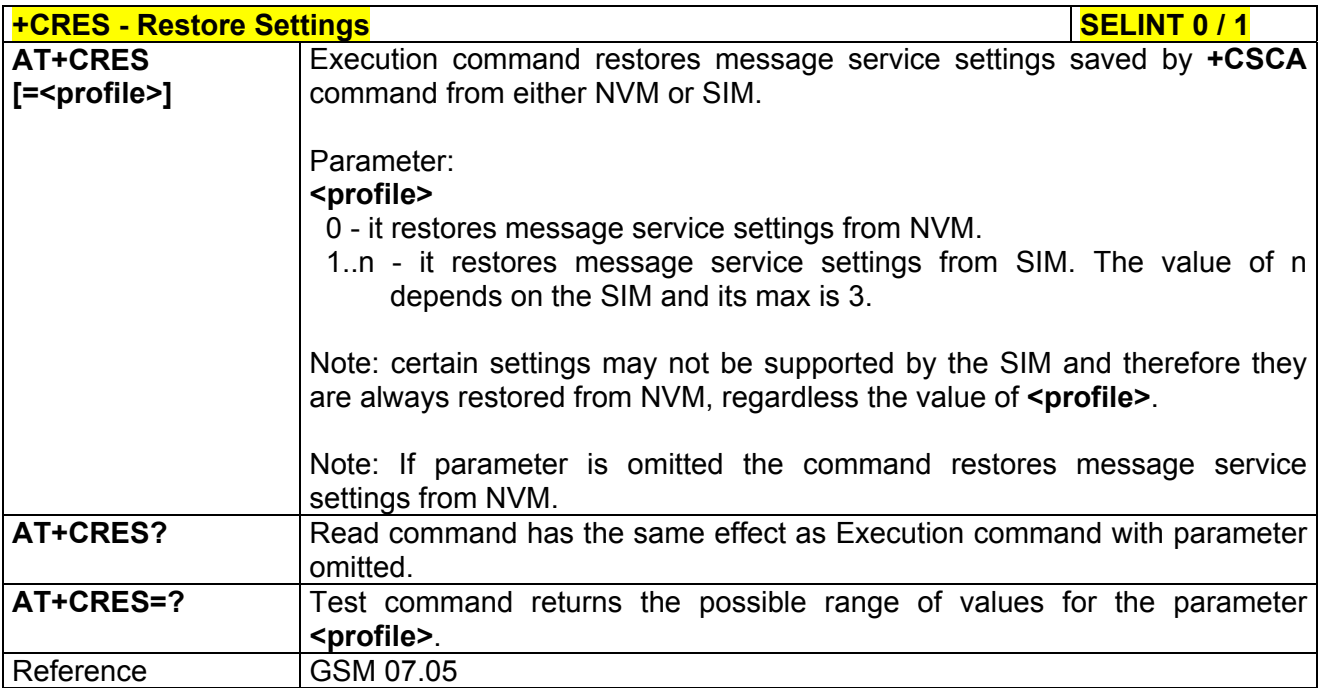

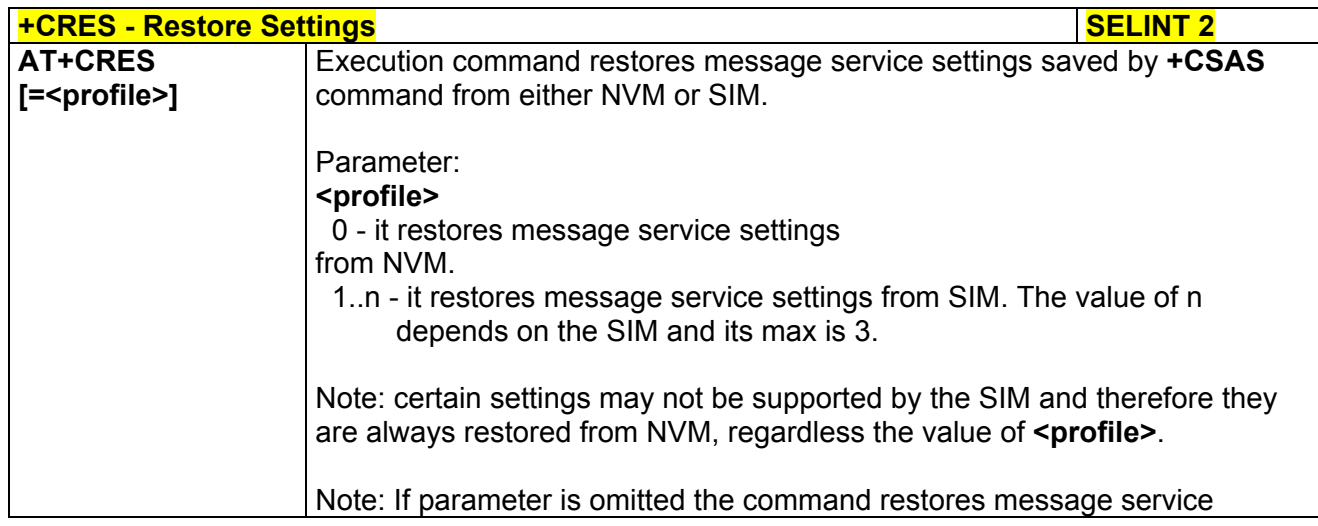

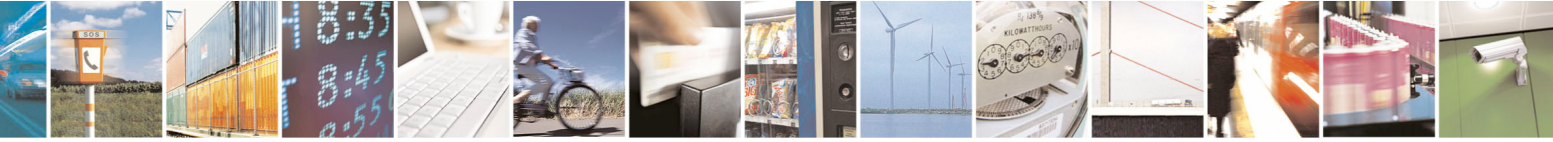

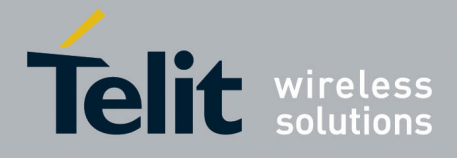

80000ST10025a Rev. 5 - 09/07/08

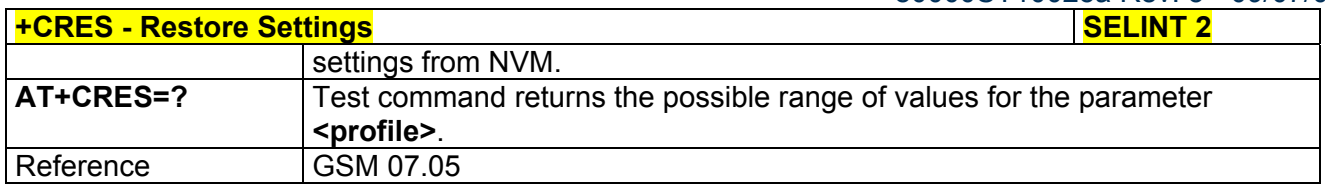

# 3.5.5.3 Message Receiving And Reading

# *3.5.5.3.1 New Message Indications To Terminal Equipment - +CNMI*

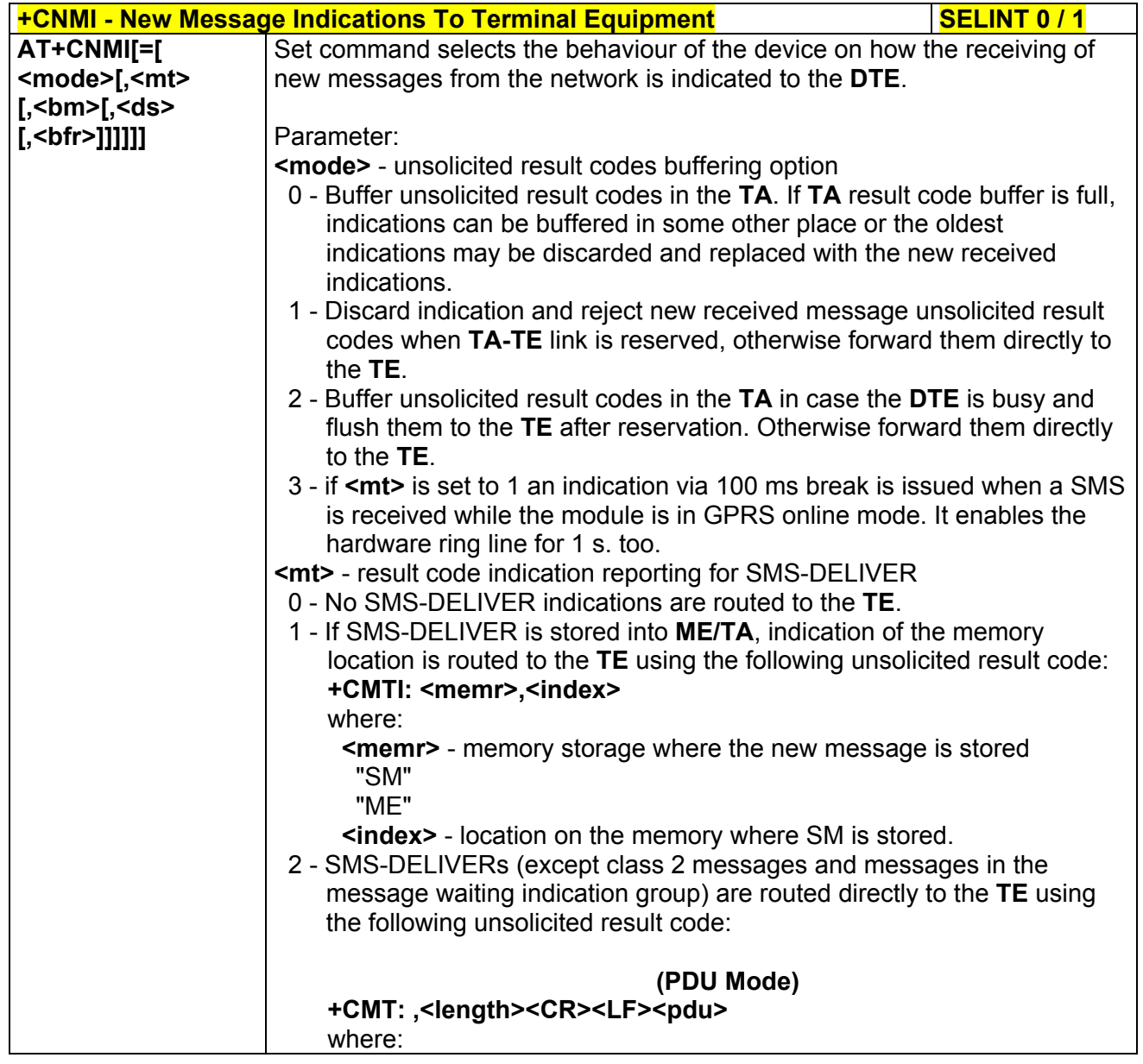

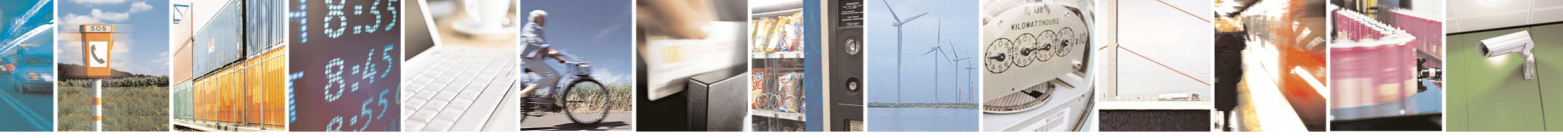

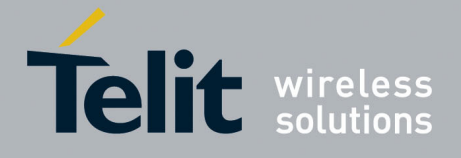

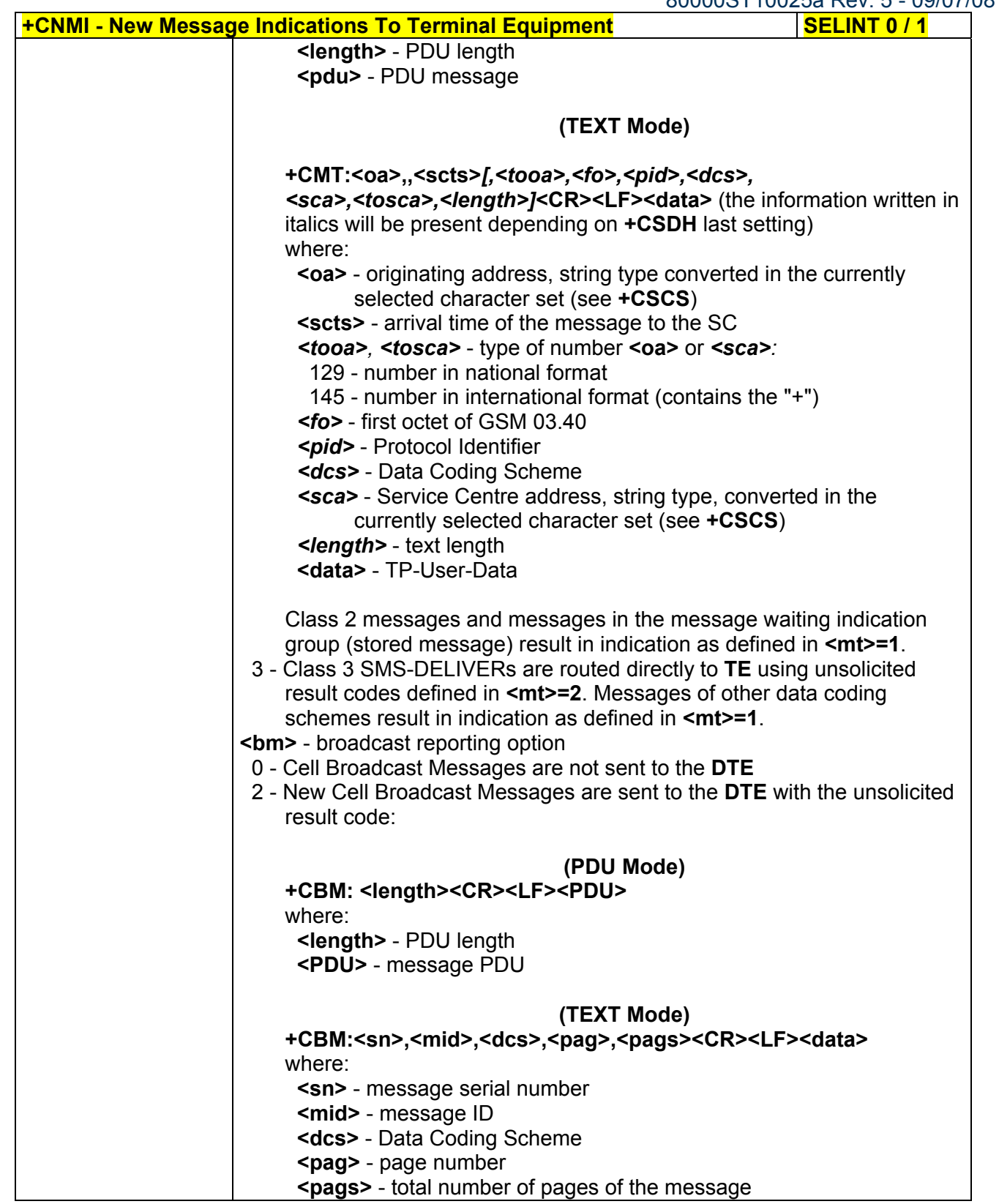

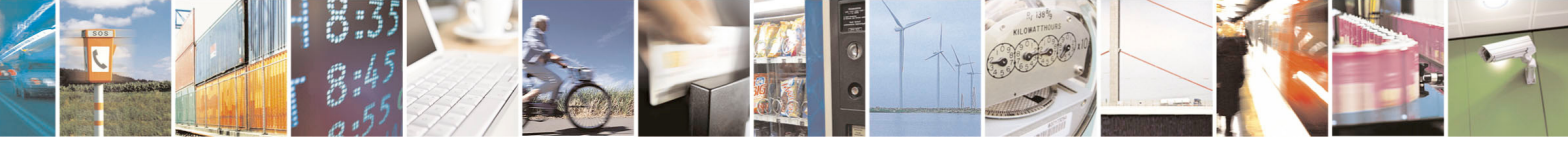

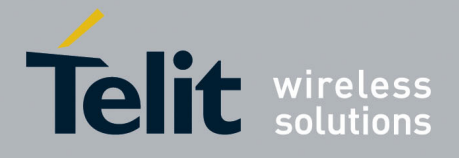

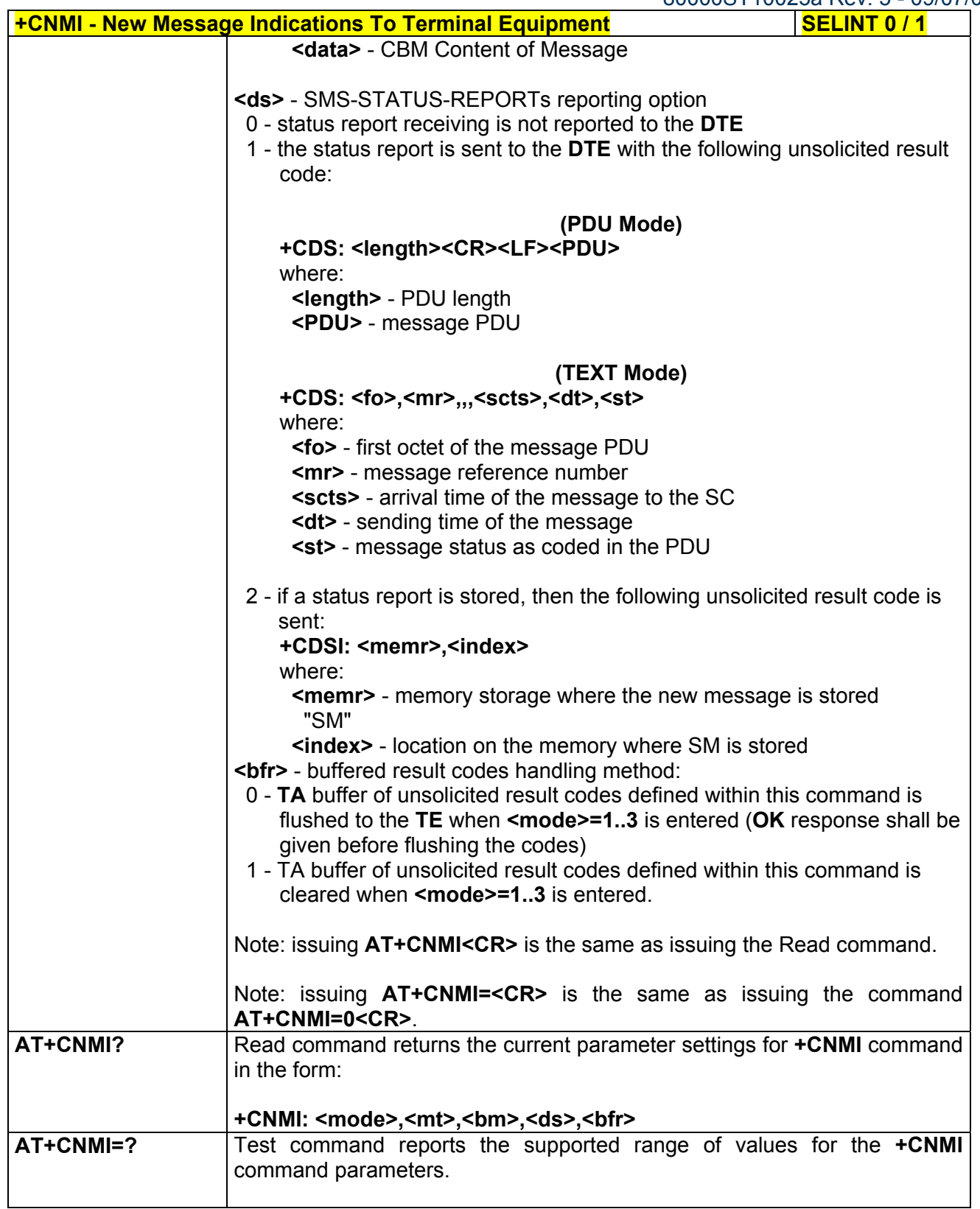

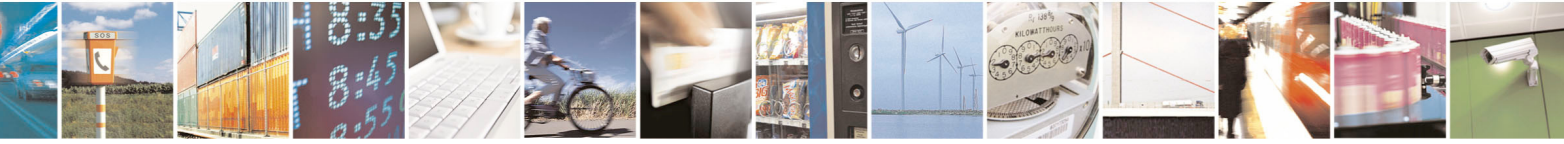

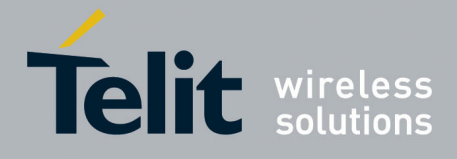

80000ST10025a Rev. 5 - 09/07/08

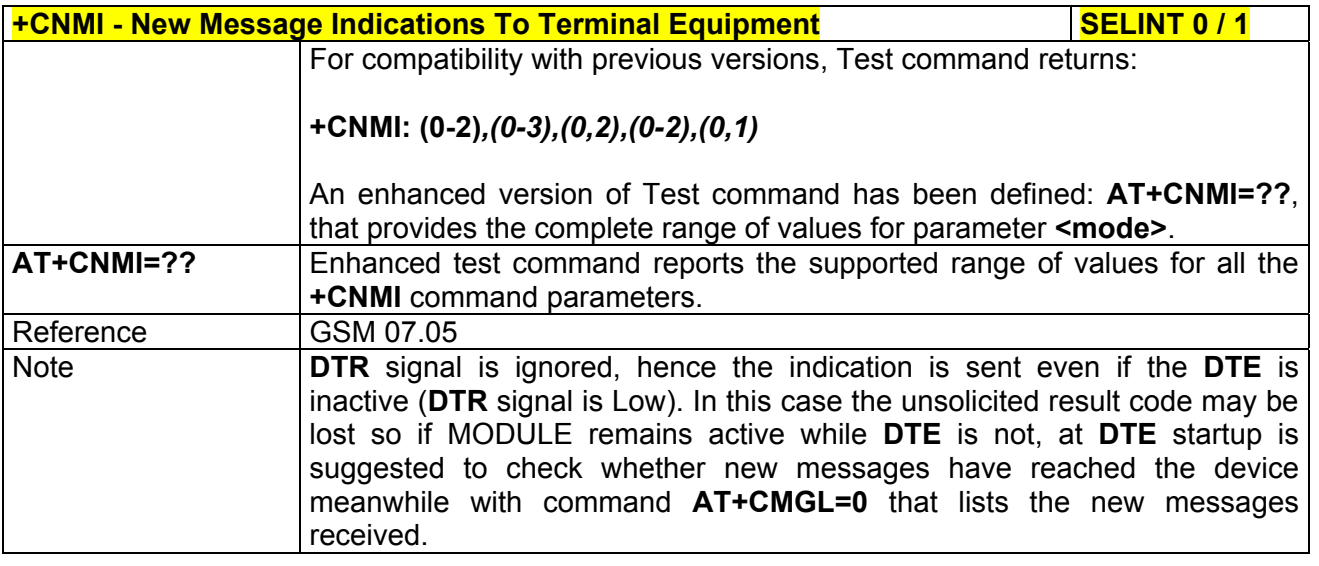

**+CNMI - New Message Indications To Terminal Equipment SELINT 2** *Note: the behaviour of command +CNMI differs depending on whether or not the improved SMS commands operation mode has been enabled (see #SMSMODE)*

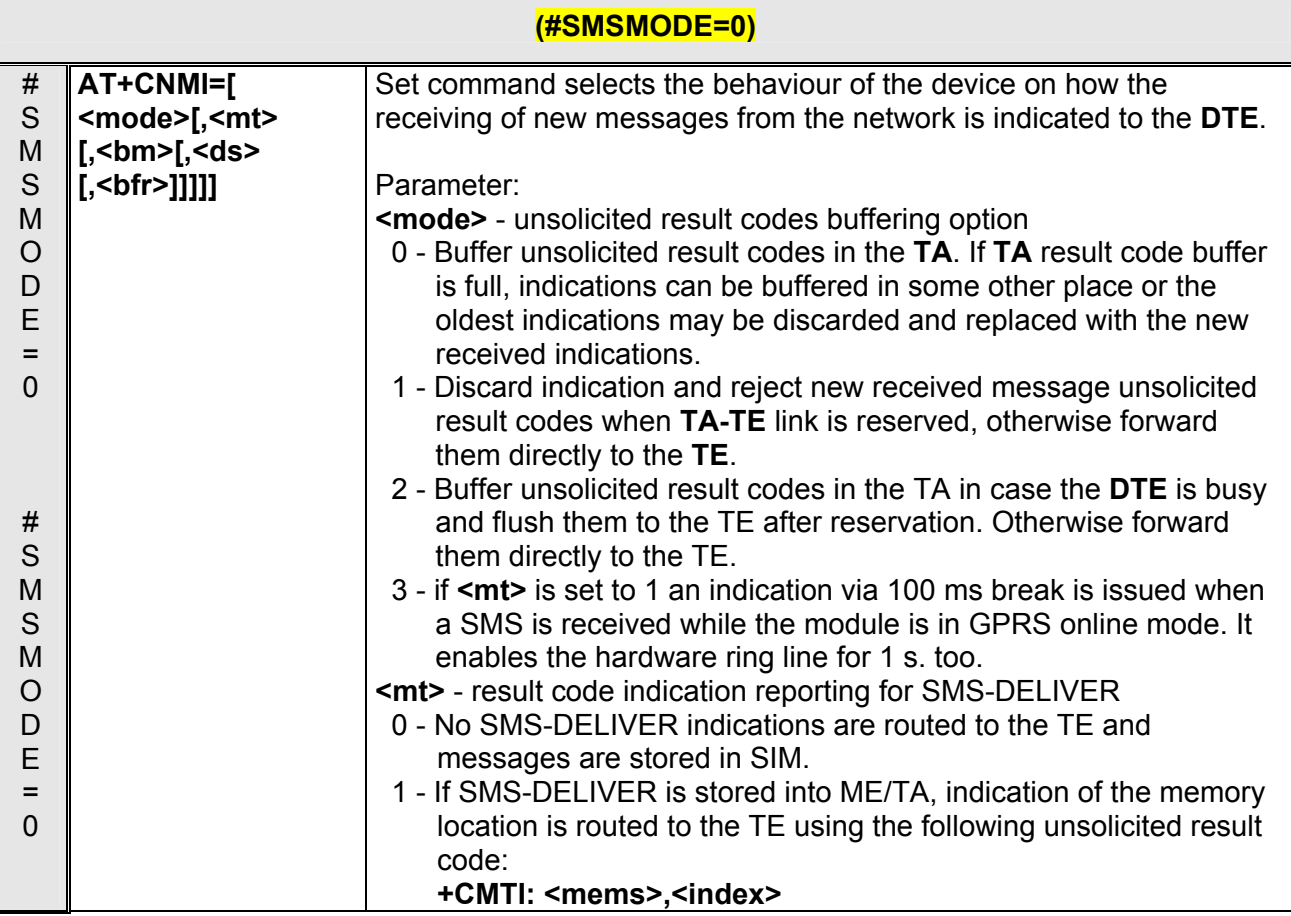

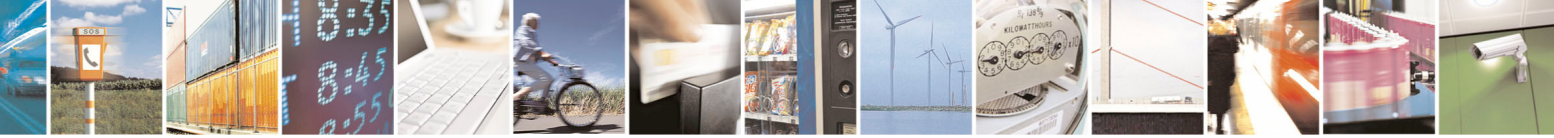

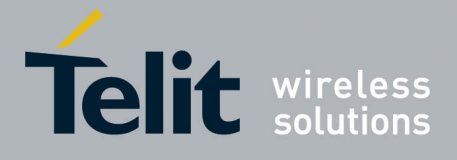

80000ST10025a Rev. 5 - 09/07/08

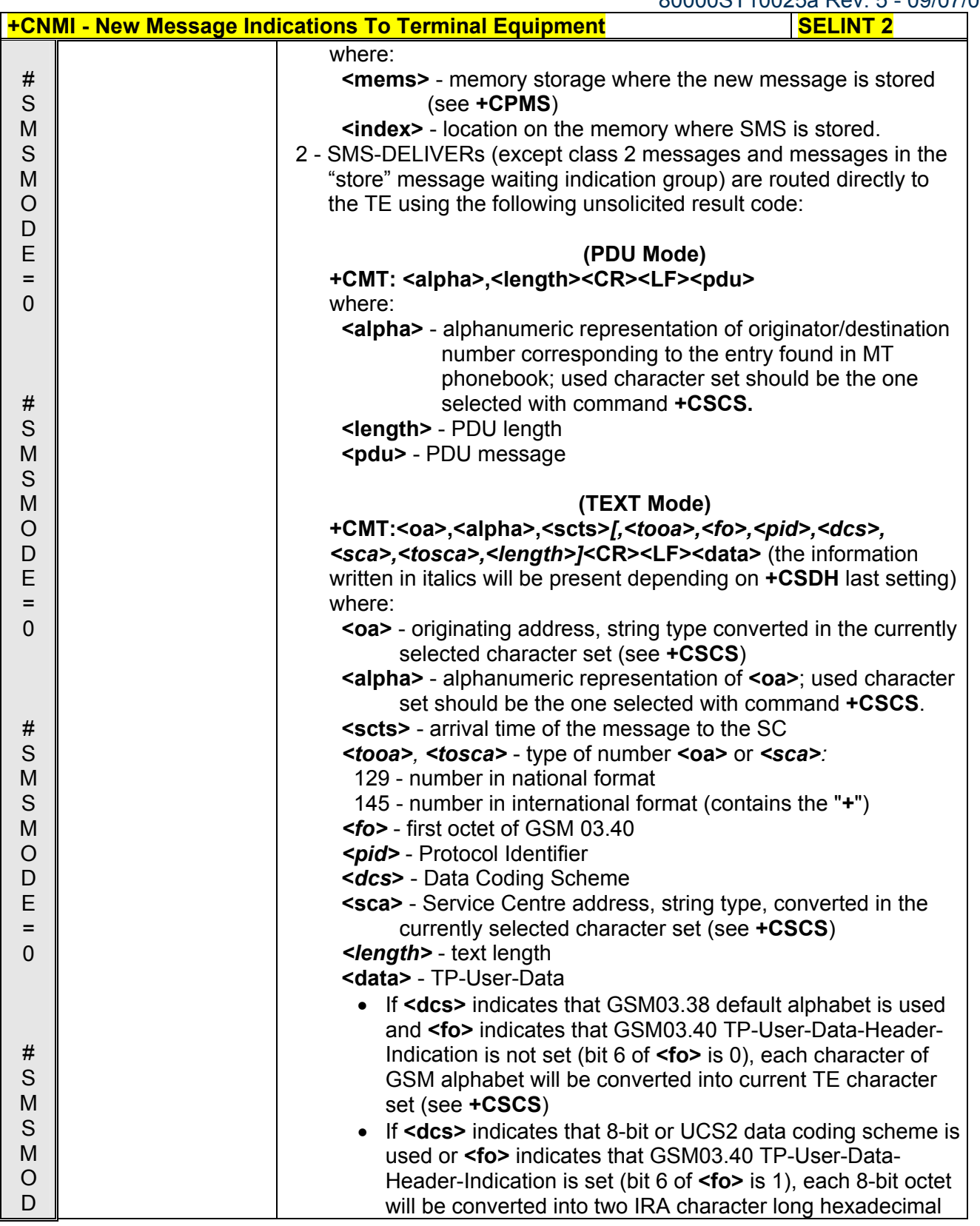

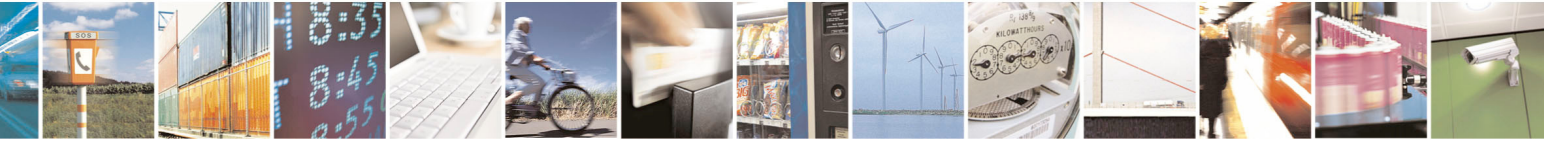

Reproduction forbidden without Telit Communications S.p.A. written authorization - All Rights Reserved page 189 of 434

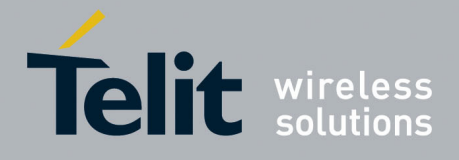

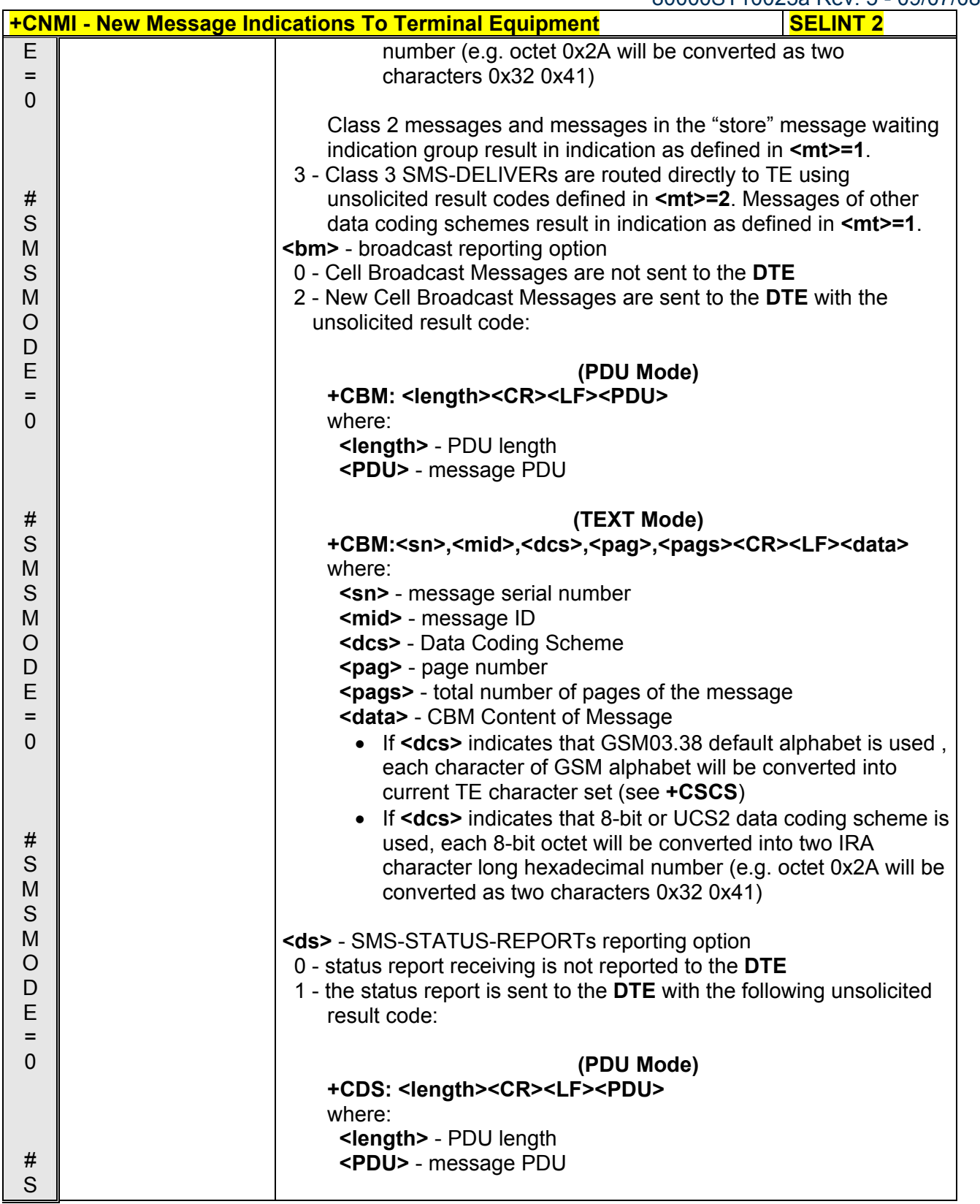

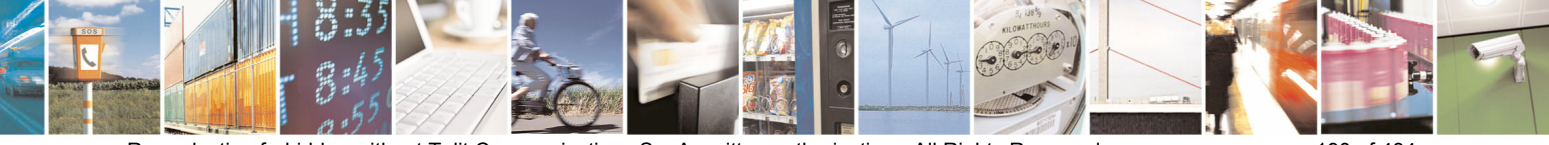

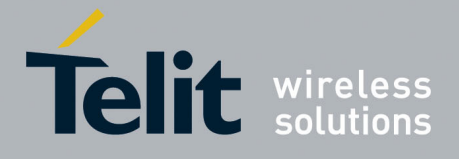

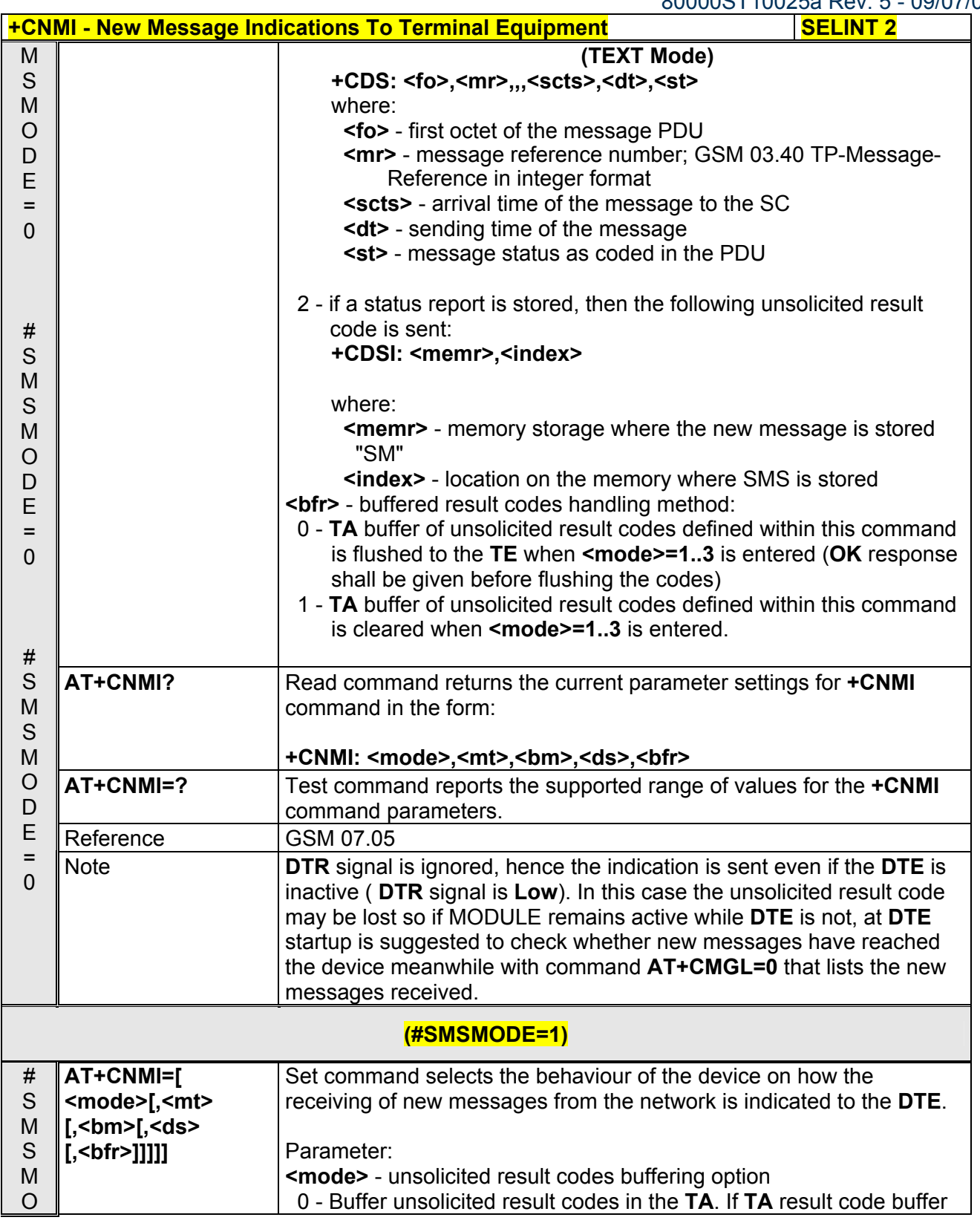

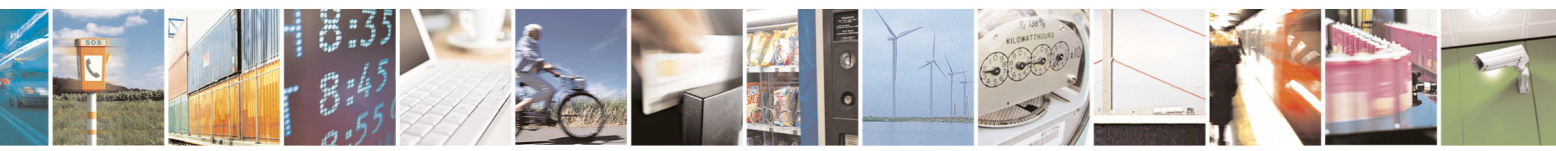

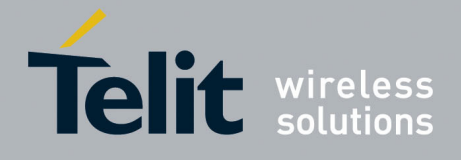

80000ST10025a Rev. 5 - 09/07/08

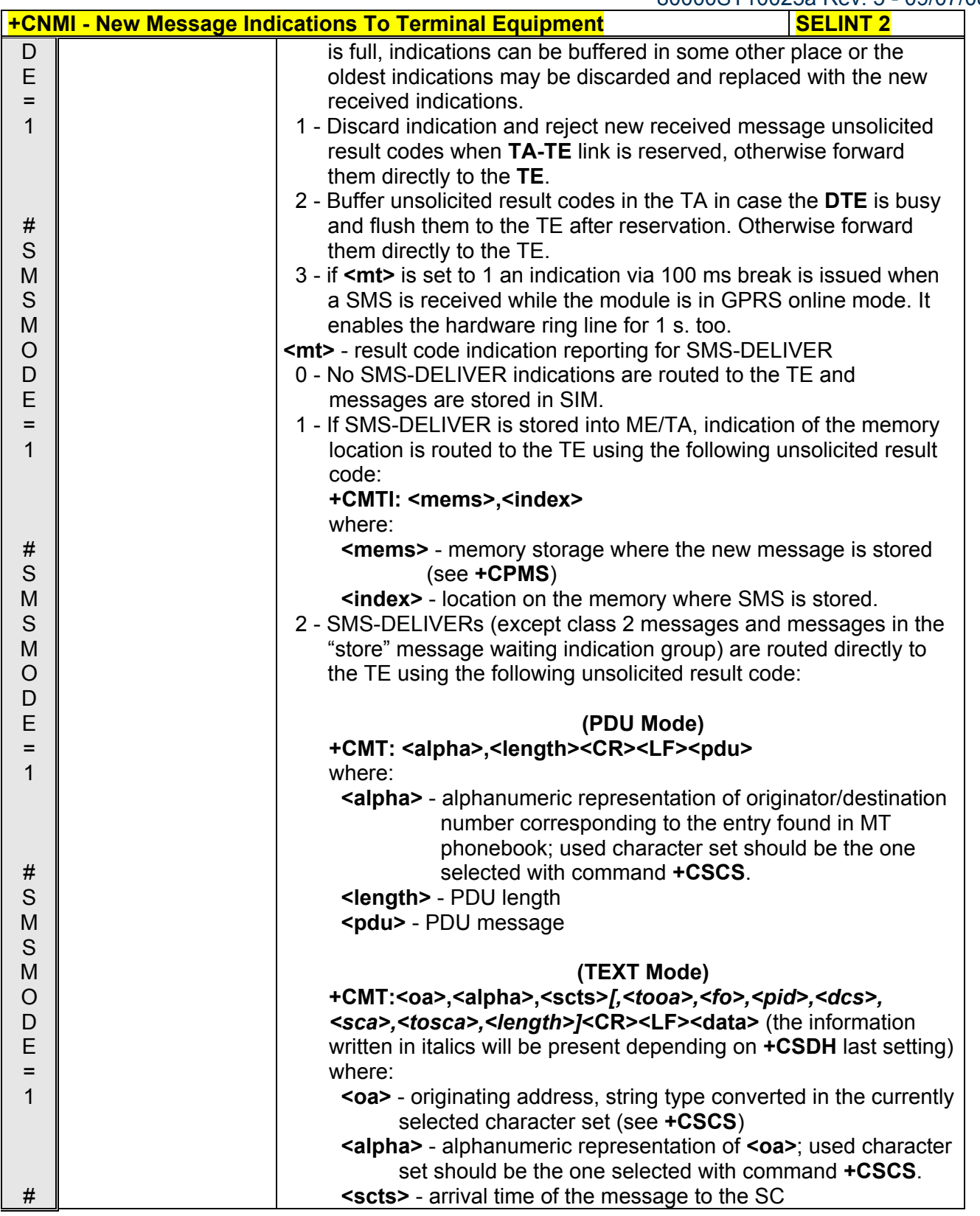

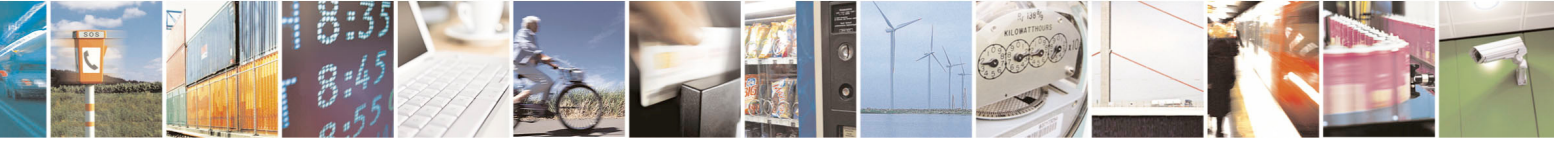

Reproduction forbidden without Telit Communications S.p.A. written authorization - All Rights Reserved page 192 of 434

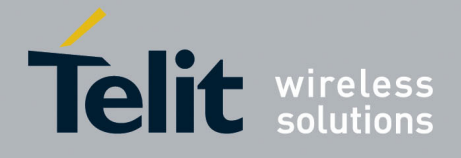

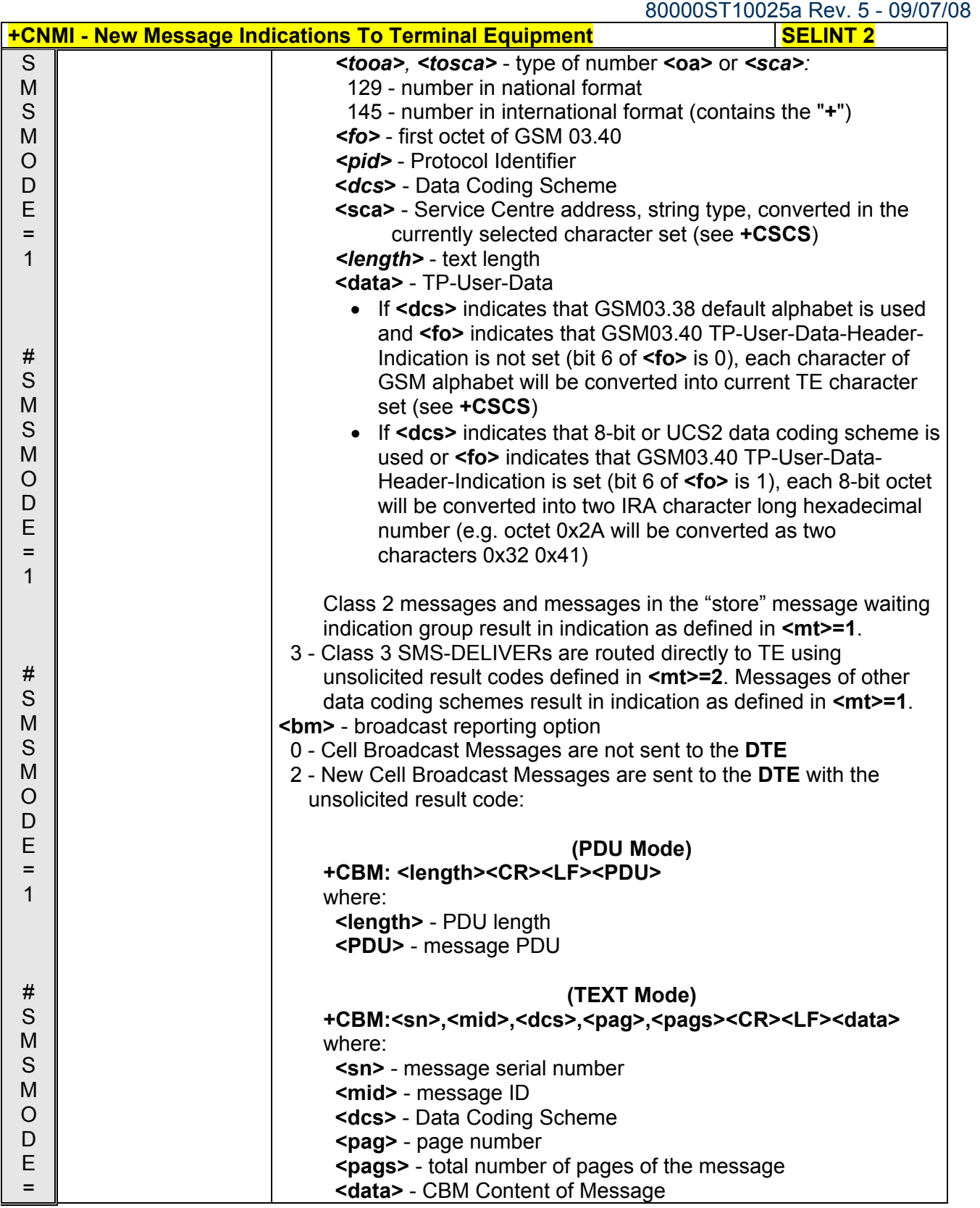

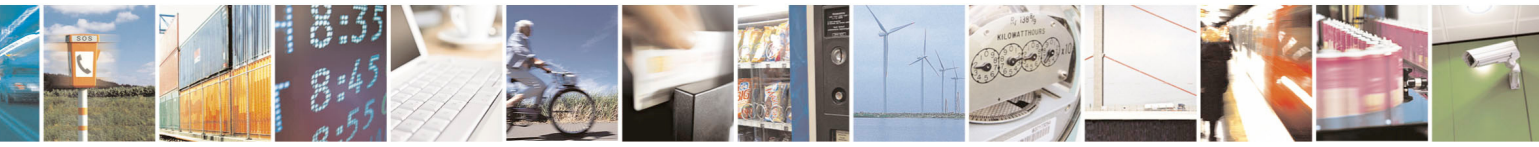

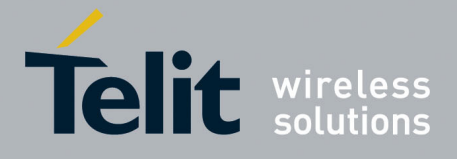

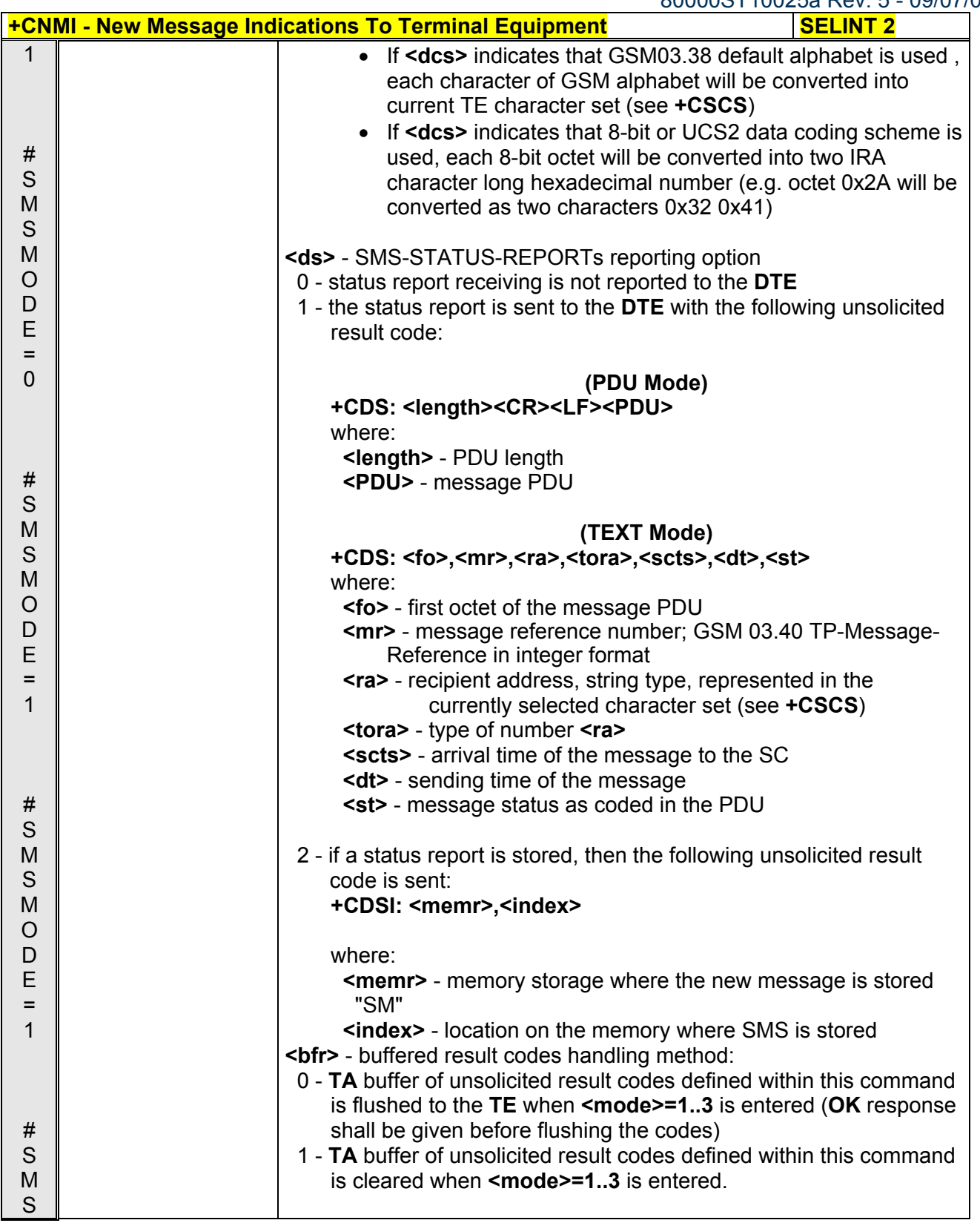

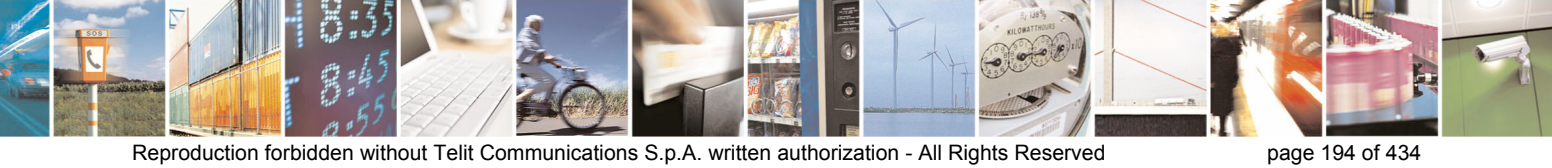

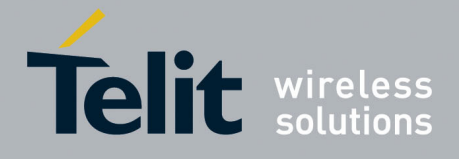

80000ST10025a Rev. 5 - 09/07/08

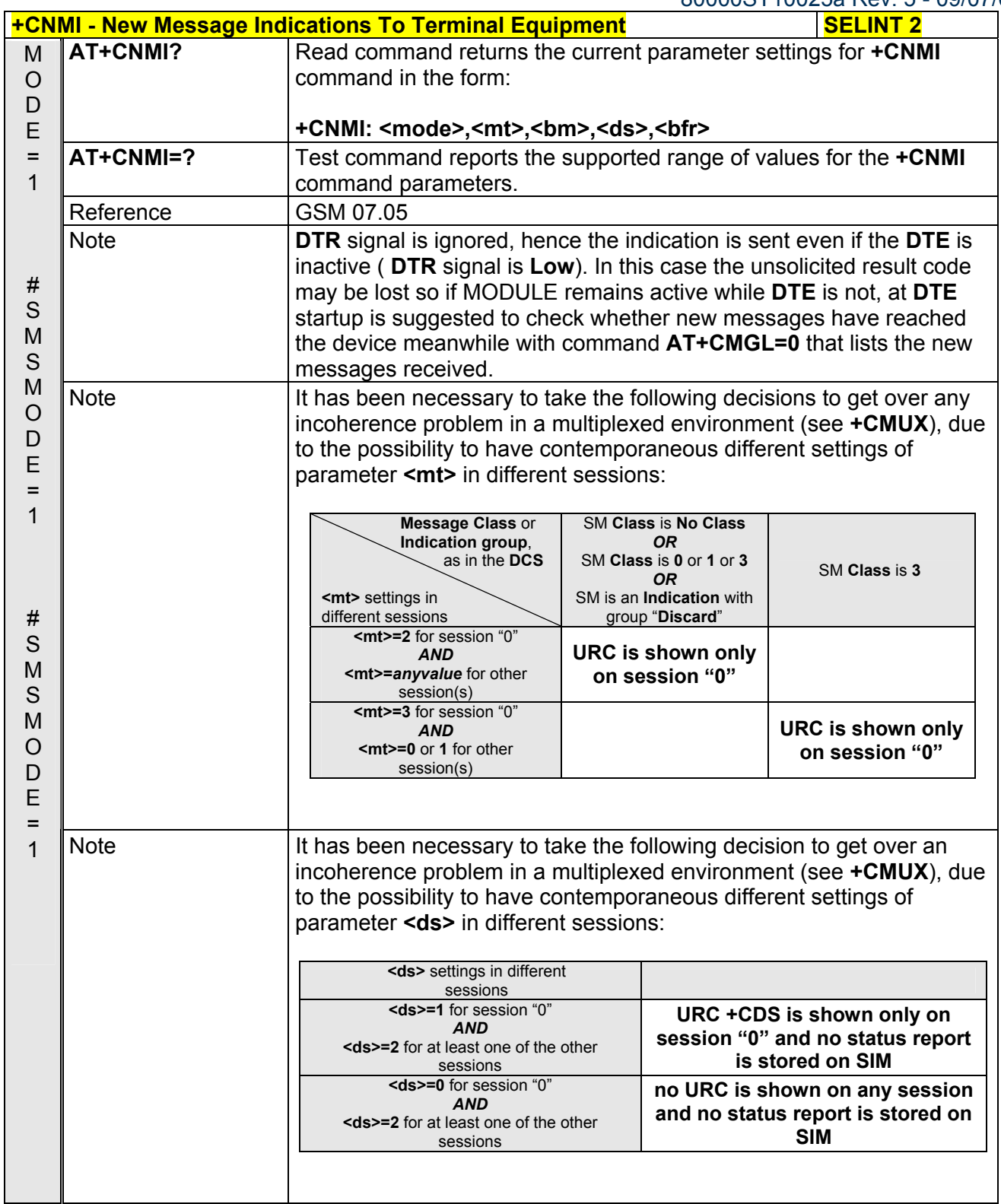

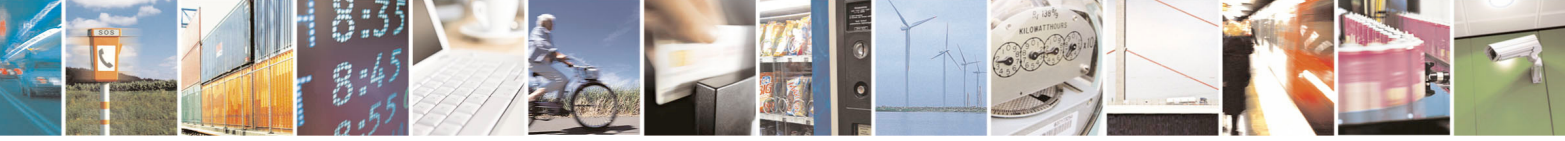

Reproduction forbidden without Telit Communications S.p.A. written authorization - All Rights Reserved page 195 of 434

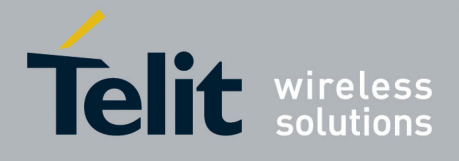

80000ST10025a Rev. 5 - 09/07/08

# *3.5.5.3.2 List Messages - +CMGL*

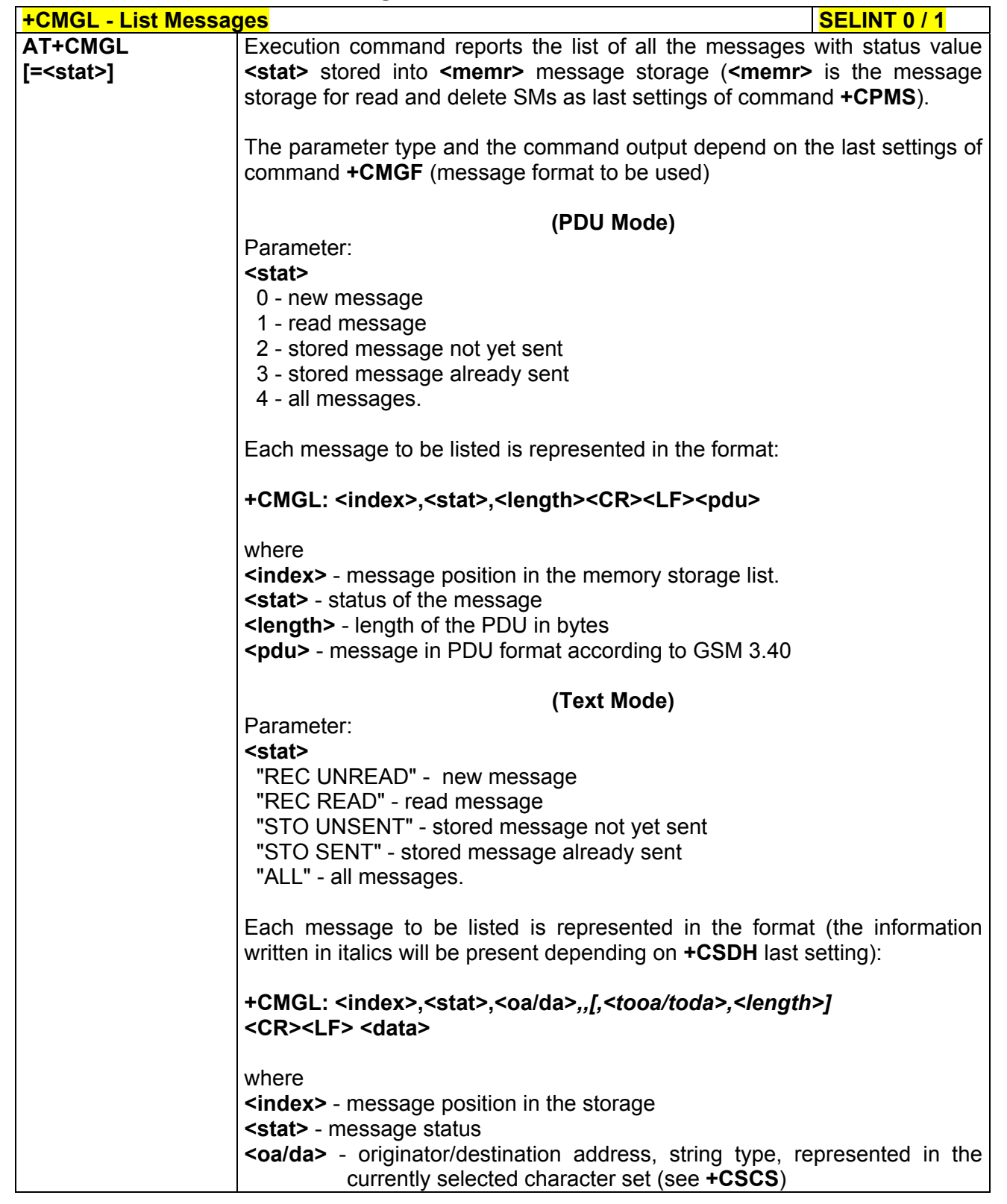

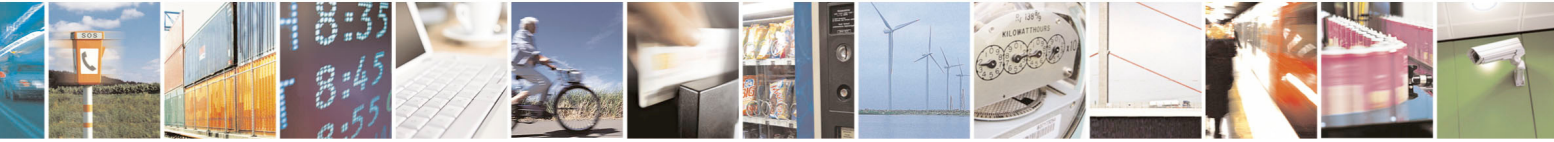

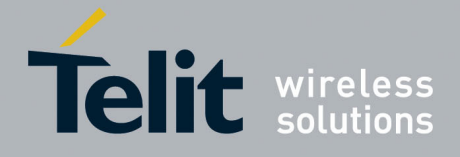

80000ST10025a Rev. 5 - 09/07/08

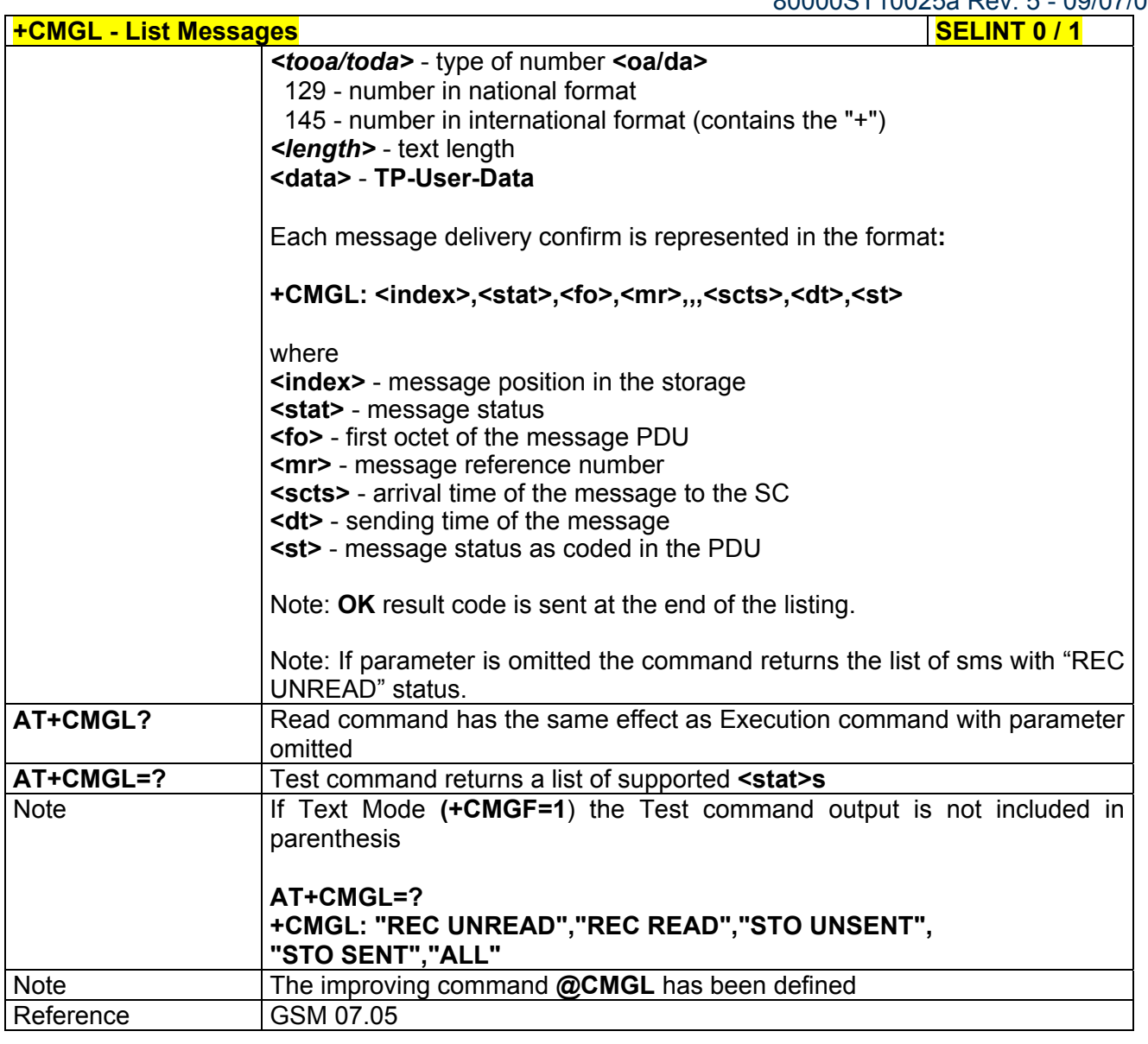

#### **+CMGL - List Messages** and the set of the set of the set of the set of the set of the set of the set of the set of the set of the set of the set of the set of the set of the set of the set of the set of the set of the set

*Note: the behaviour of command +CMGL differs depending on whether or not the improved SMS commands operation mode has been enabled (see #SMSMODE)*

#### **(#SMSMODE=0)**

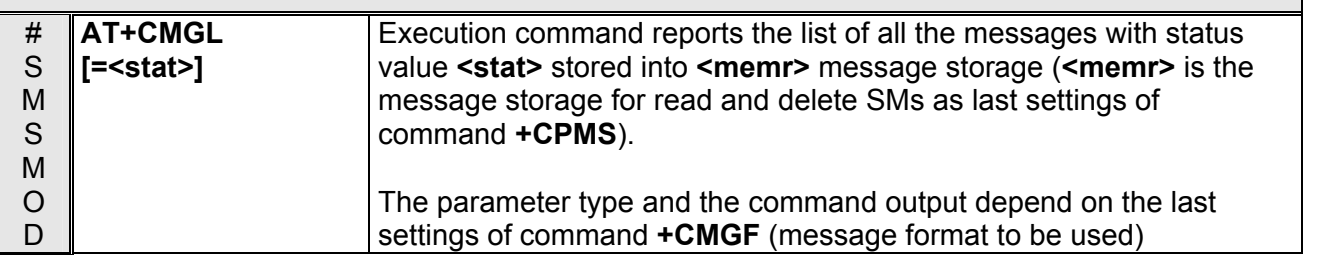

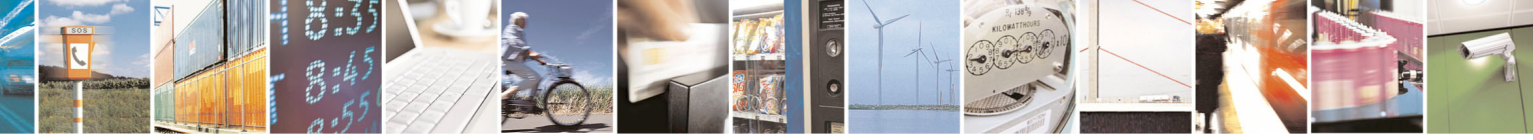

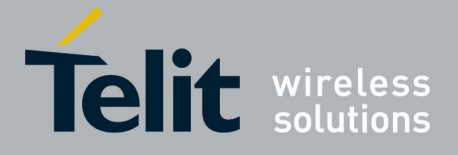

80000ST10025a Rev. 5 - 09/07/08

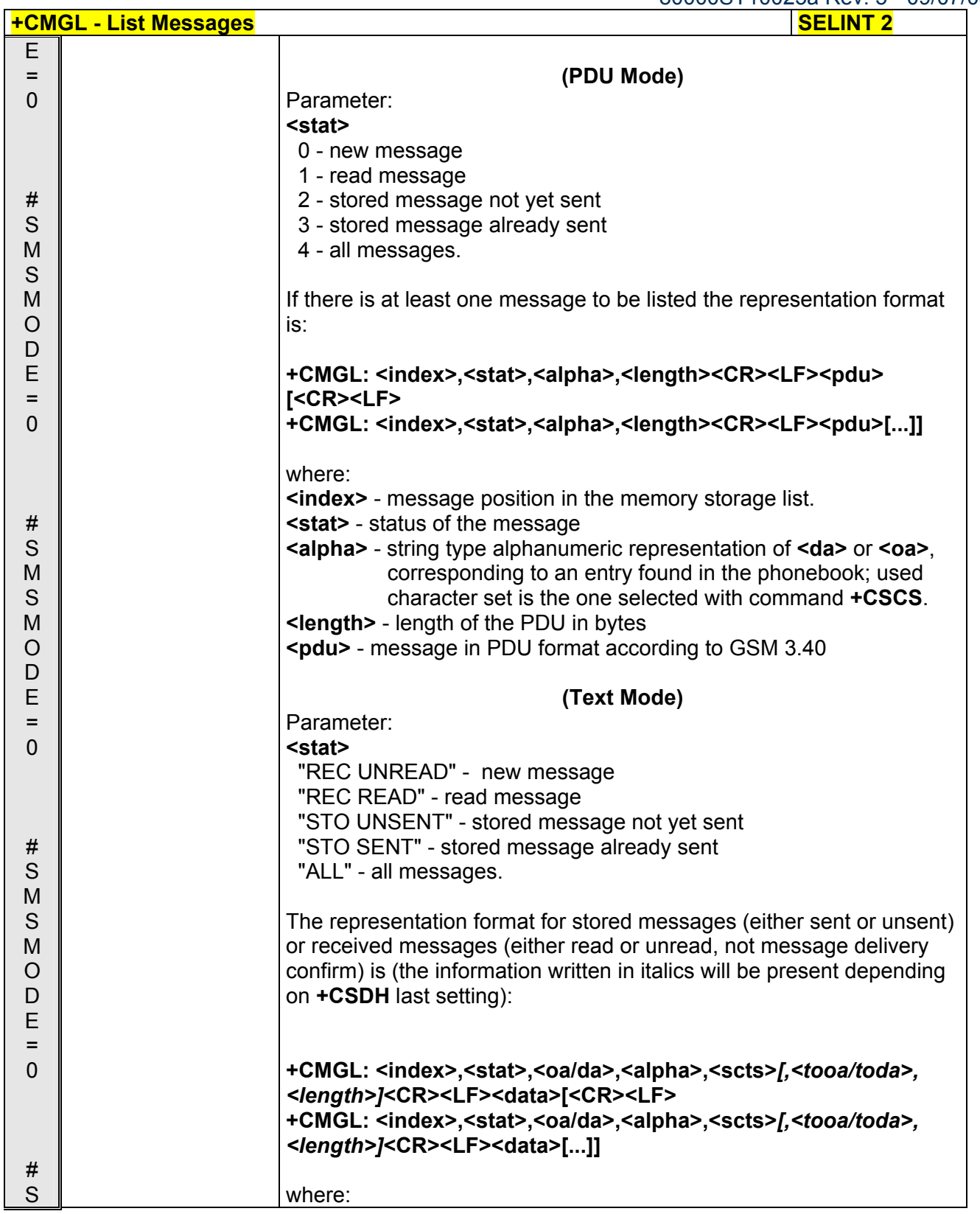

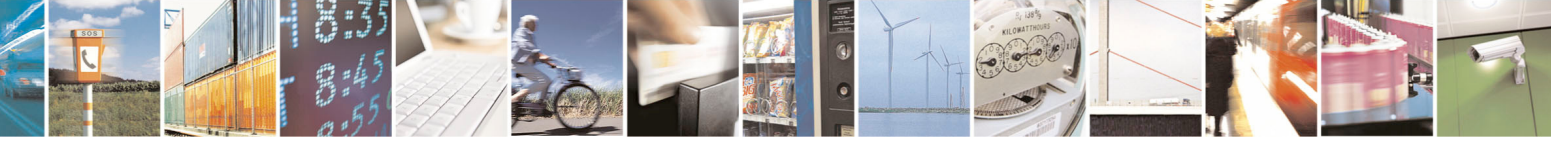

Reproduction forbidden without Telit Communications S.p.A. written authorization - All Rights Reserved page 198 of 434

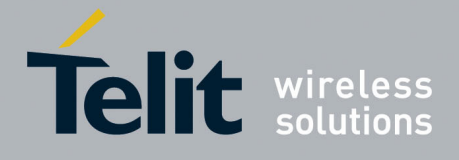

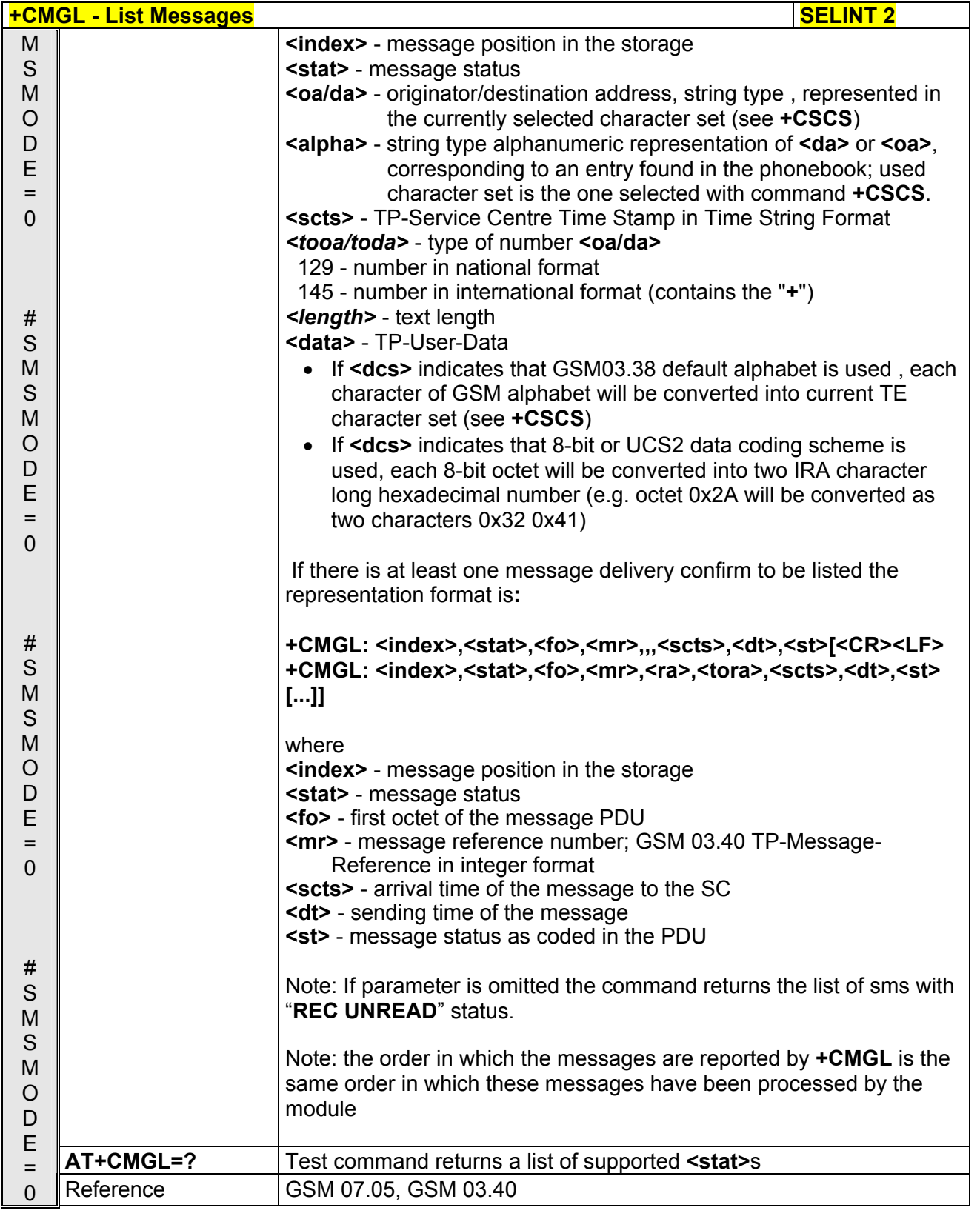

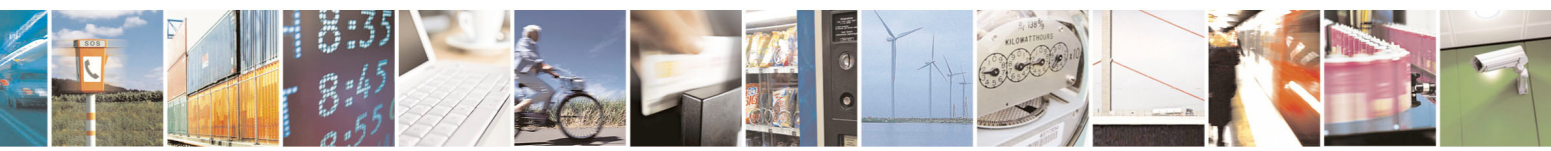

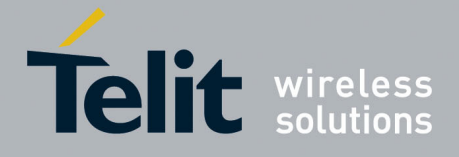

80000ST10025a Rev. 5 - 09/07/08

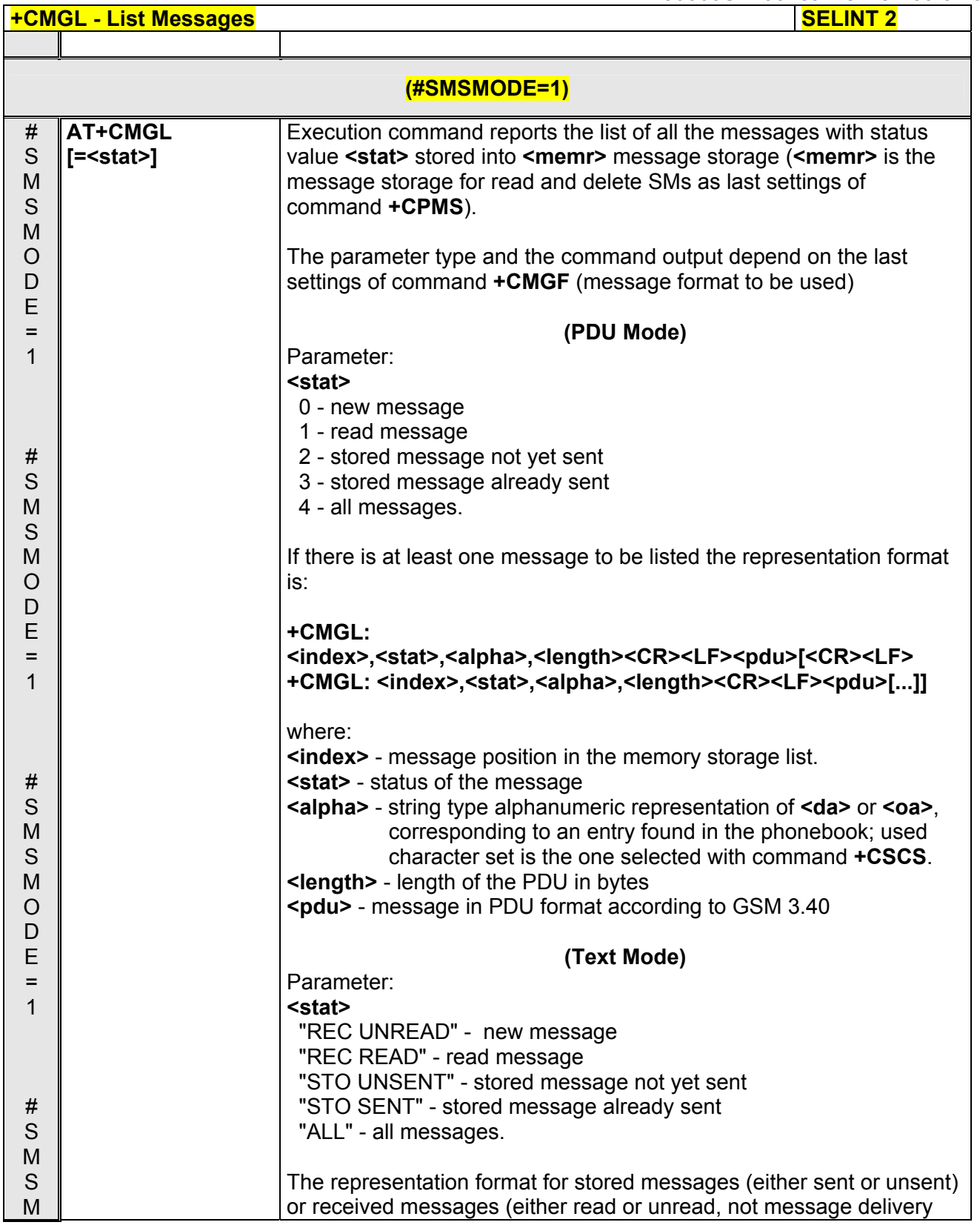

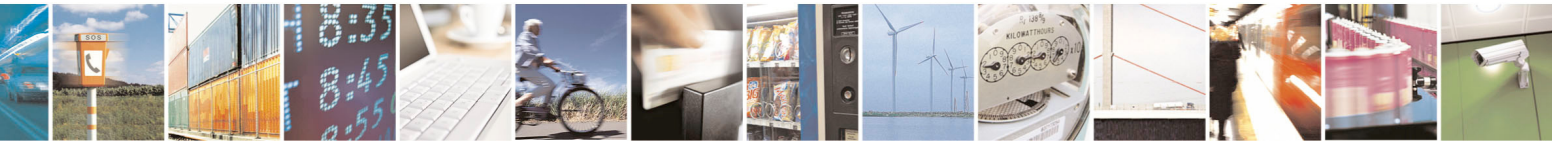

Reproduction forbidden without Telit Communications S.p.A. written authorization - All Rights Reserved page 200 of 434

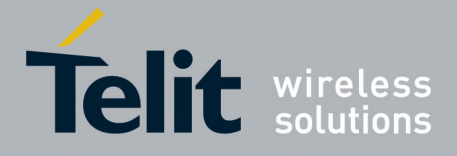

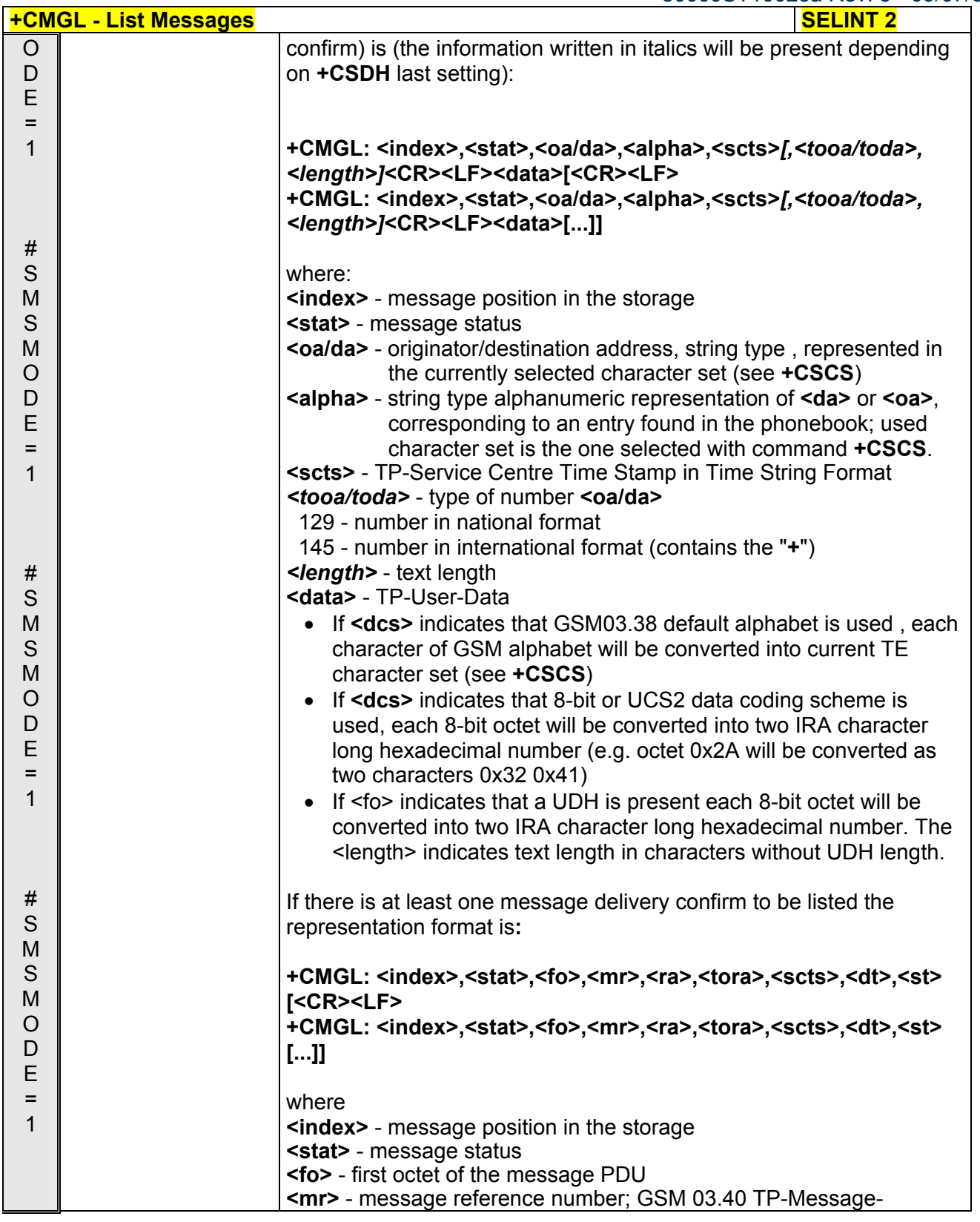

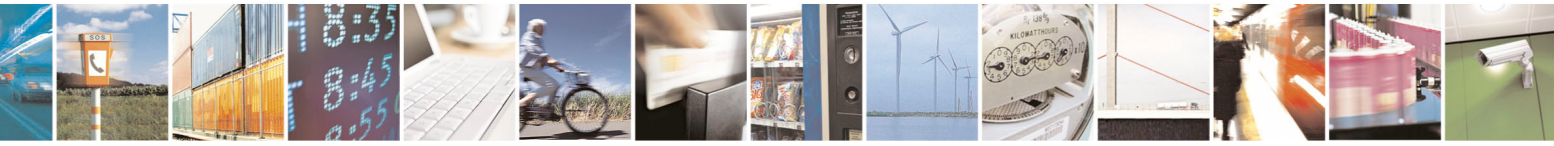

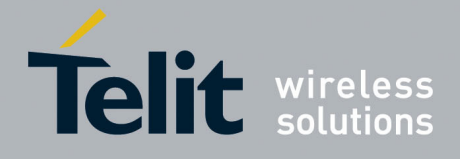

80000ST10025a Rev. 5 - 09/07/08

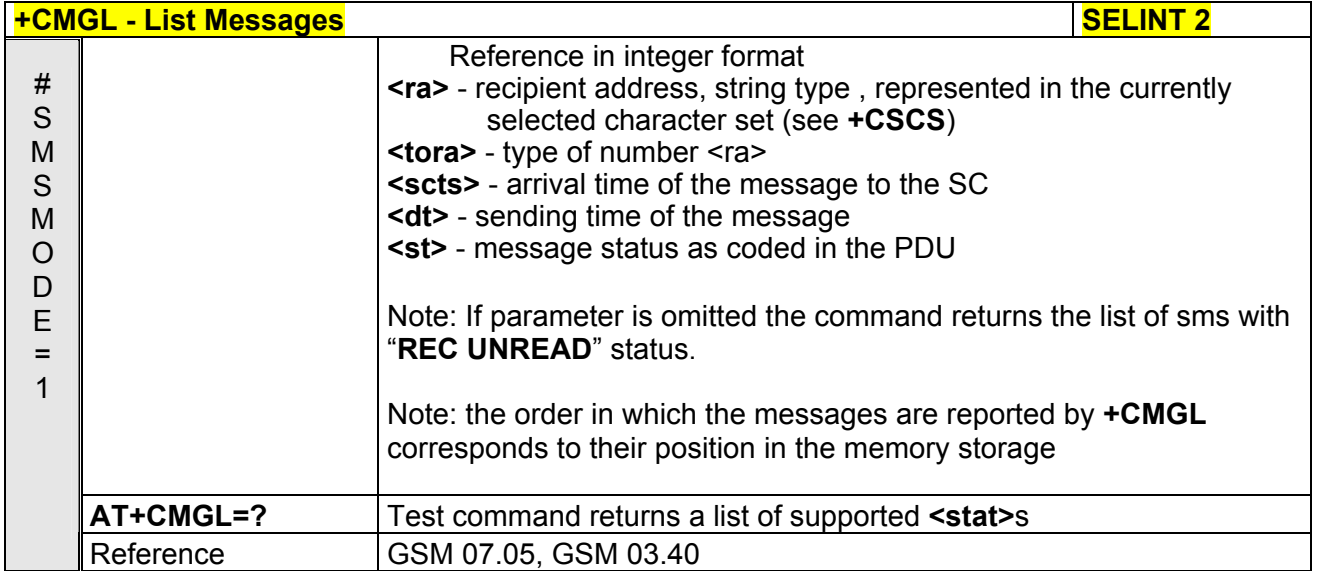

# *3.5.5.3.3 List Messages Improved - @CMGL*

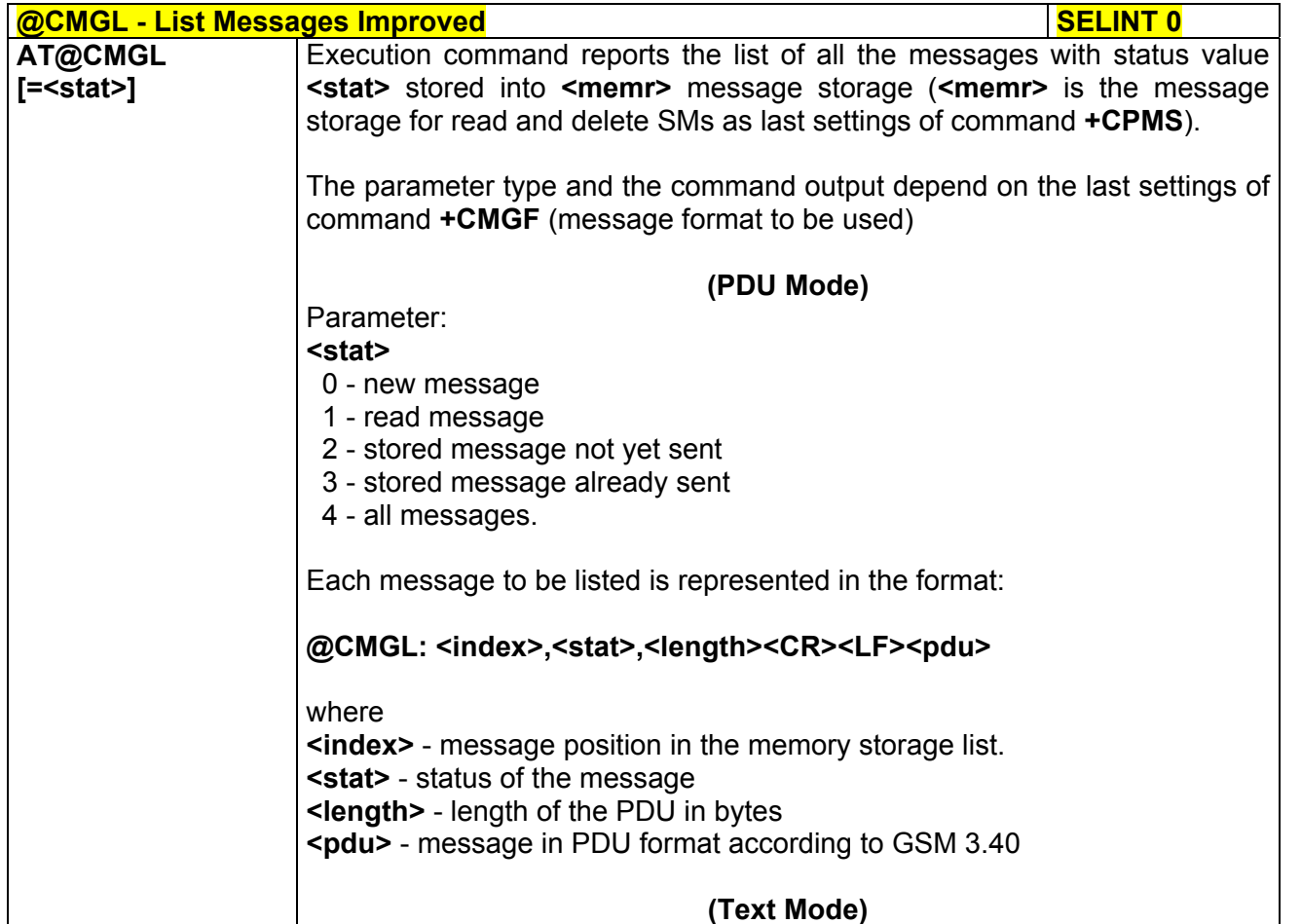

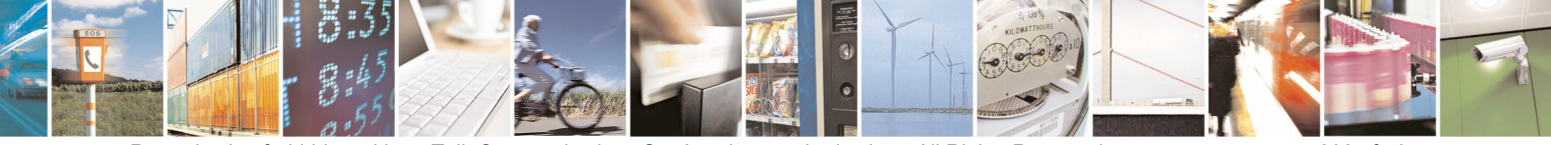

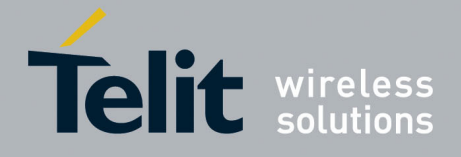

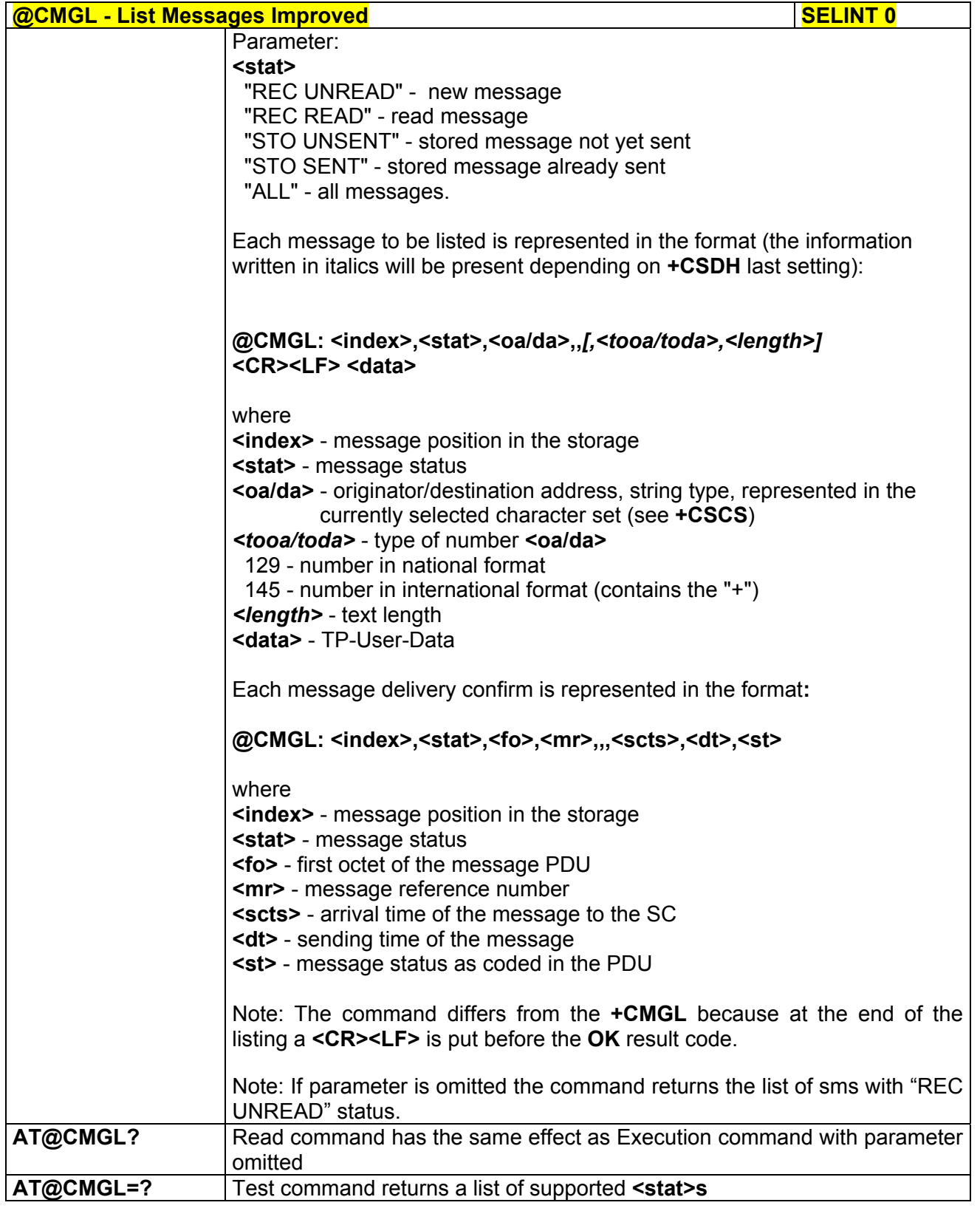

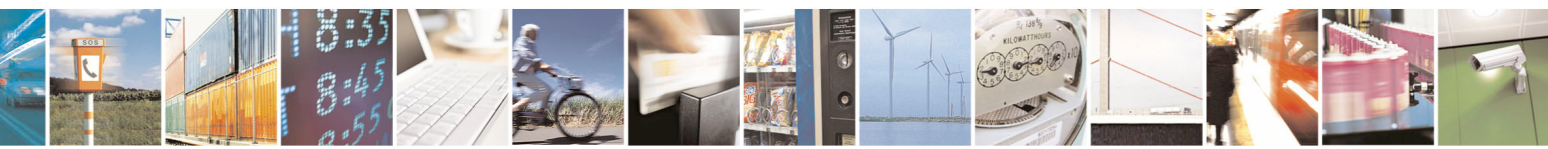

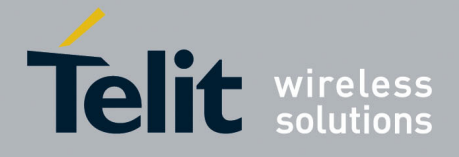

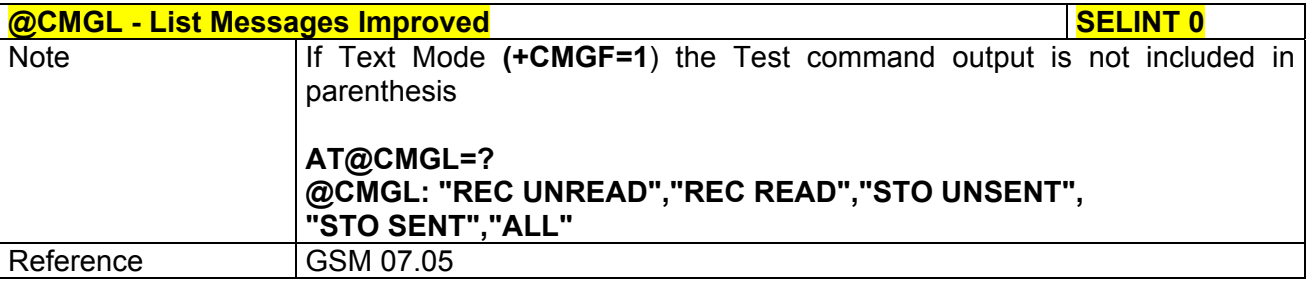

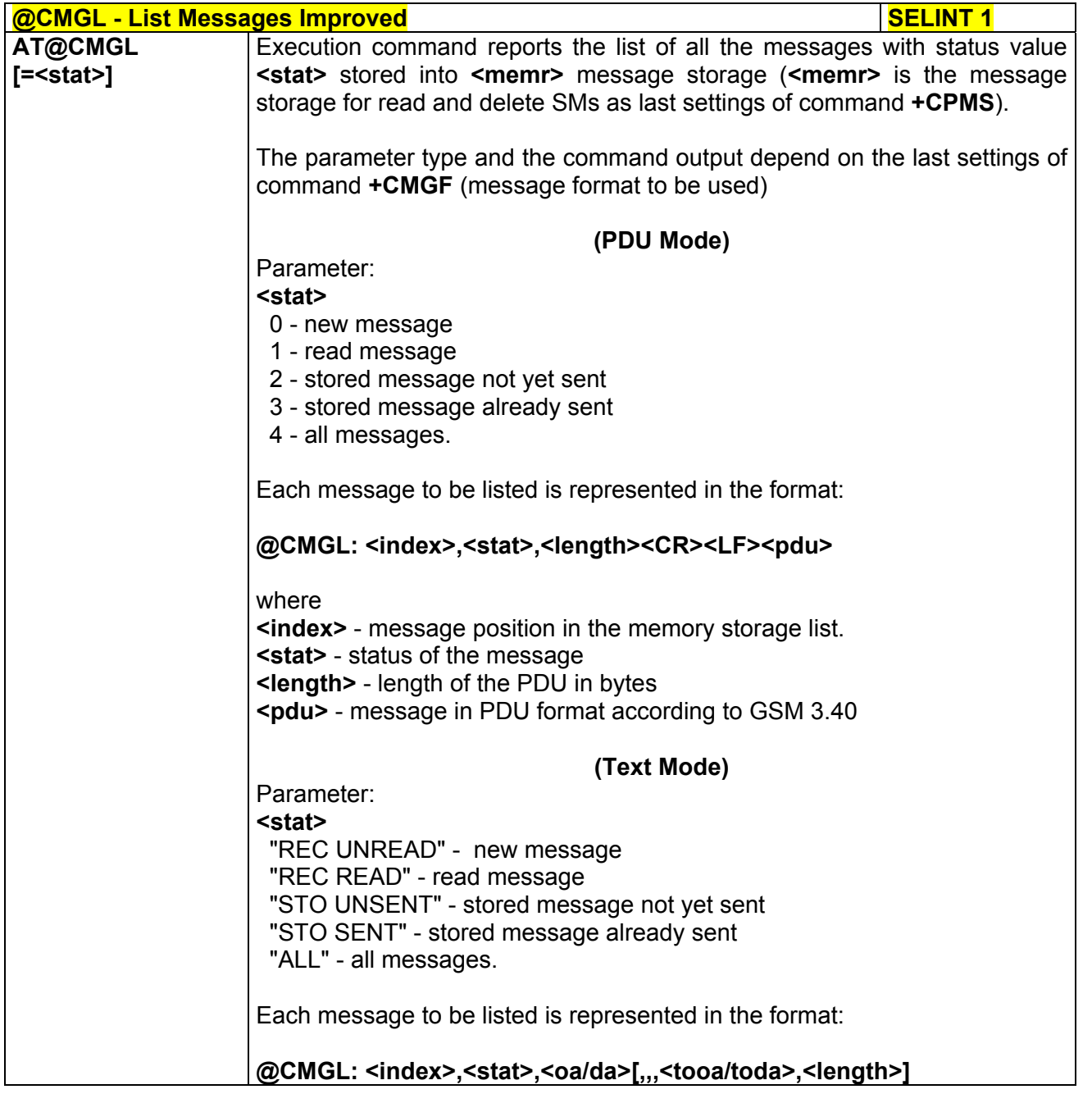

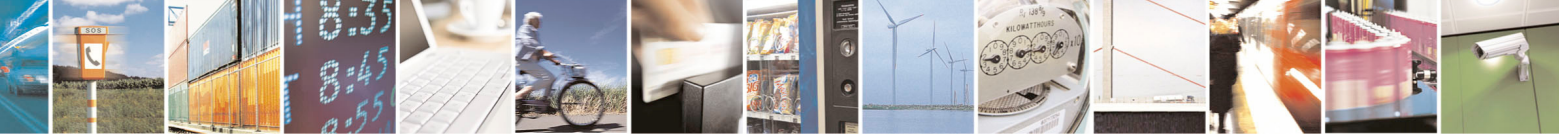

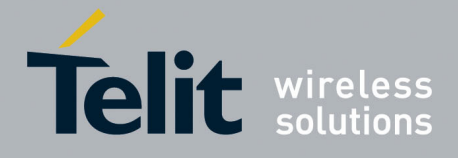

80000ST10025a Rev. 5 - 09/07/08

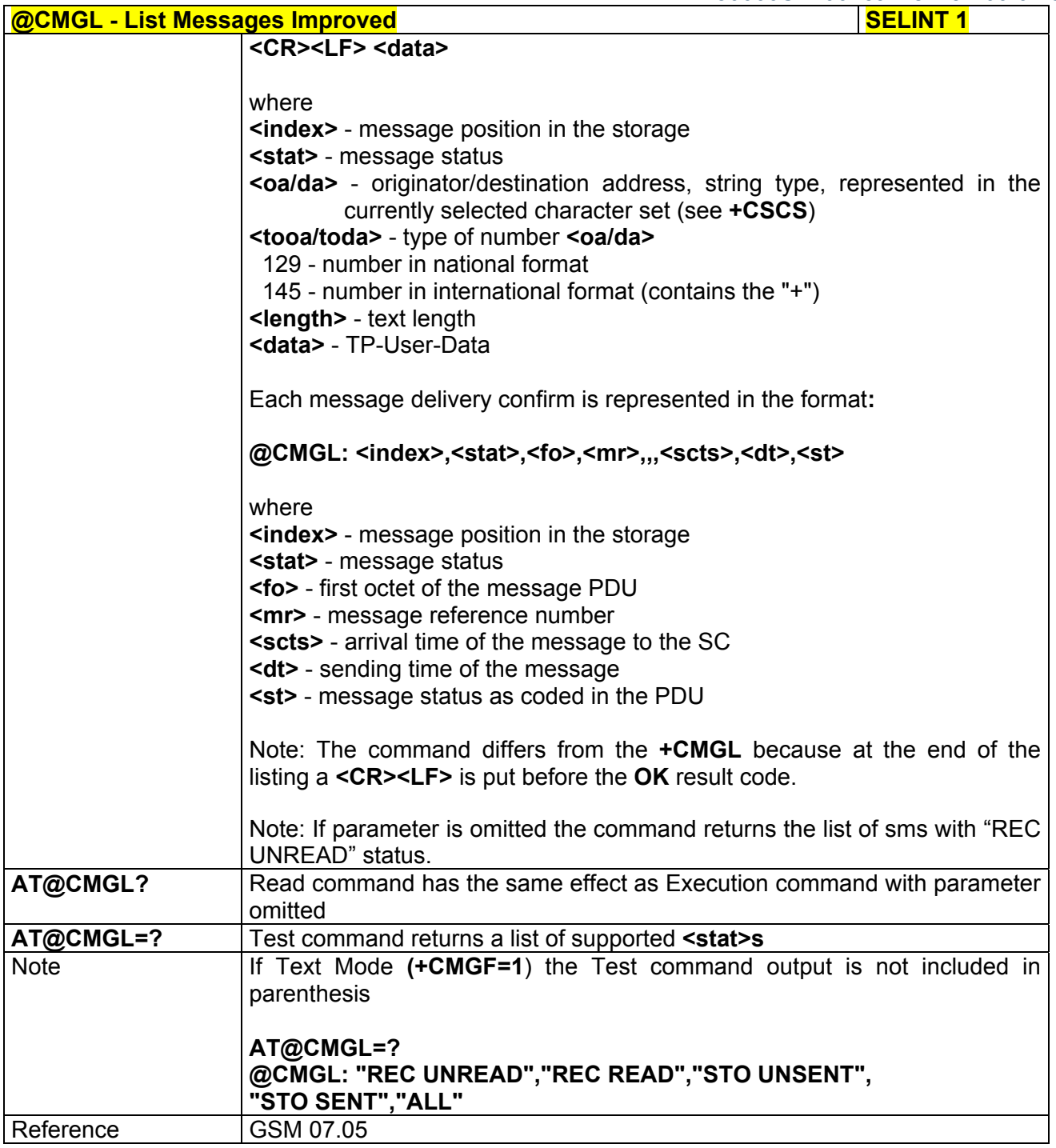

# *3.5.5.3.4 Read Message - +CMGR*

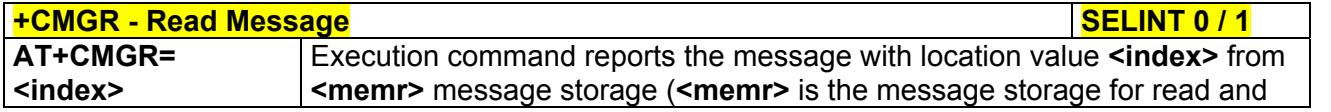

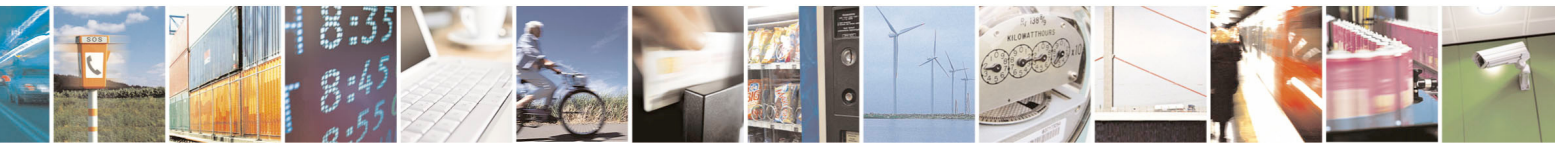

Reproduction forbidden without Telit Communications S.p.A. written authorization - All Rights Reserved page 205 of 434

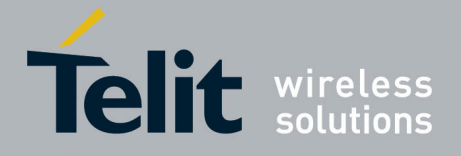

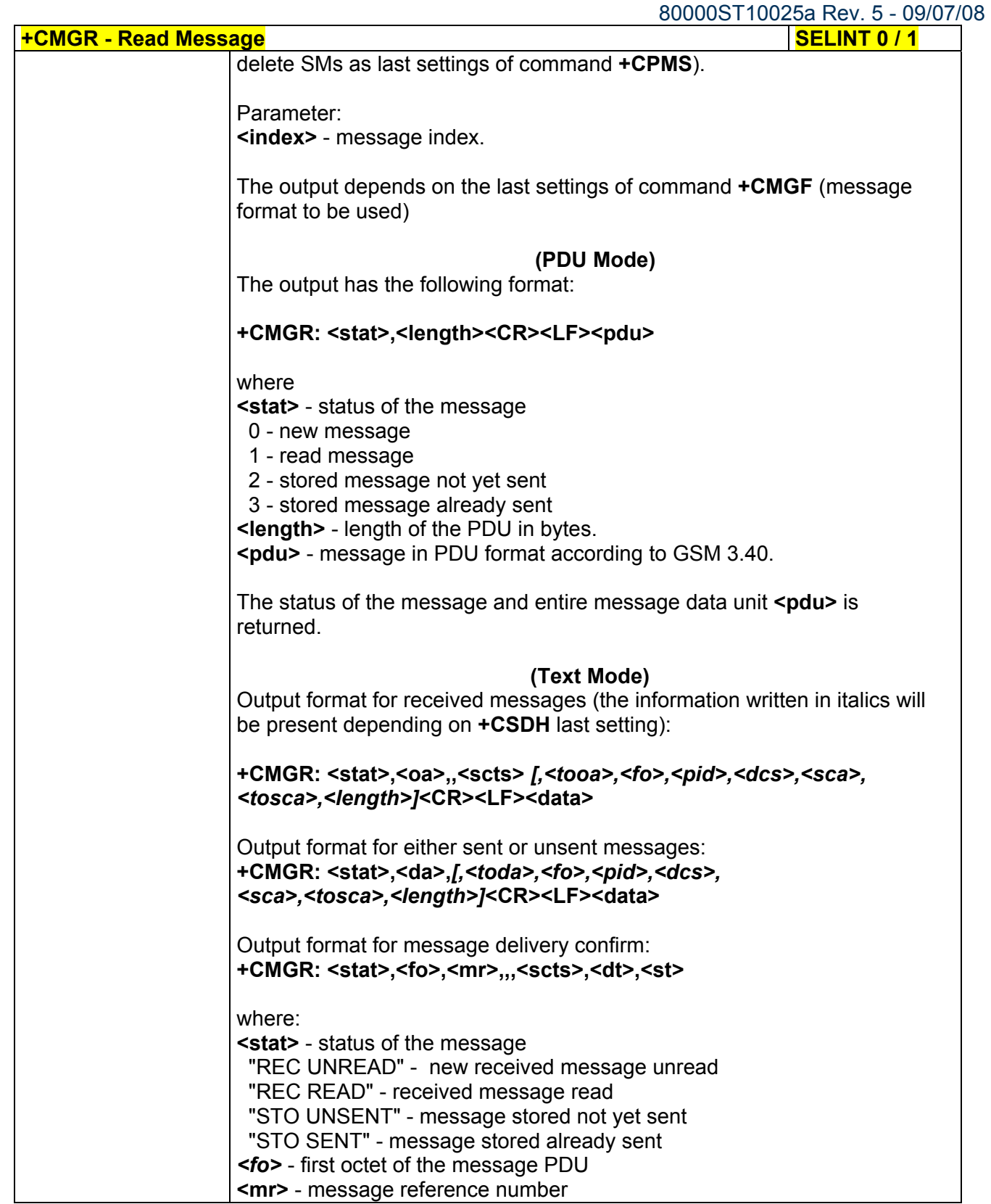

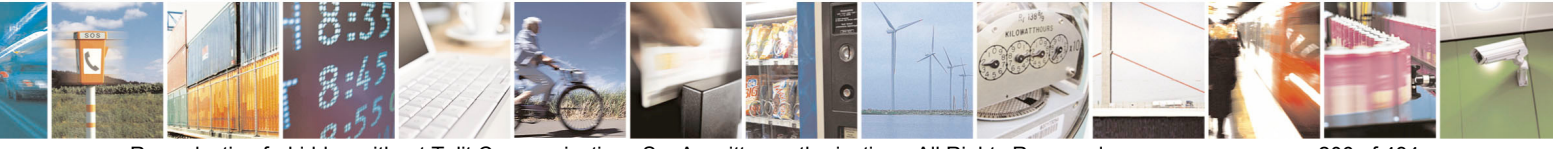

Reproduction forbidden without Telit Communications S.p.A. written authorization - All Rights Reserved page 206 of 434

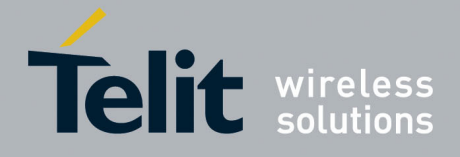

80000ST10025a Rev. 5 - 09/07/08

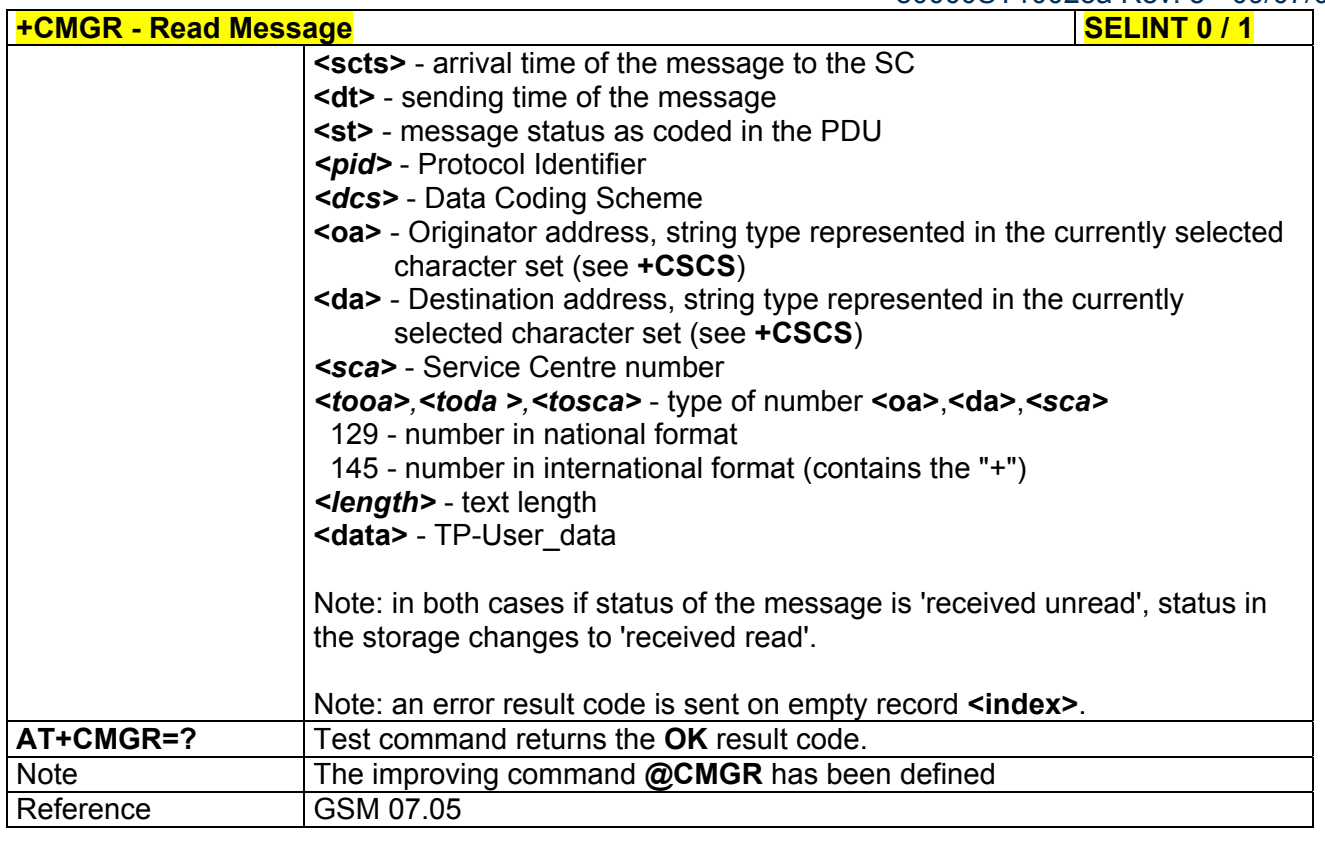

#### **+CMGR - Read Message SELINT 2**

*Note: the behaviour of command +CMGR differs depending on whether or not the improved SMS commands operation mode has been enabled (see #SMSMODE)* 

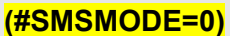

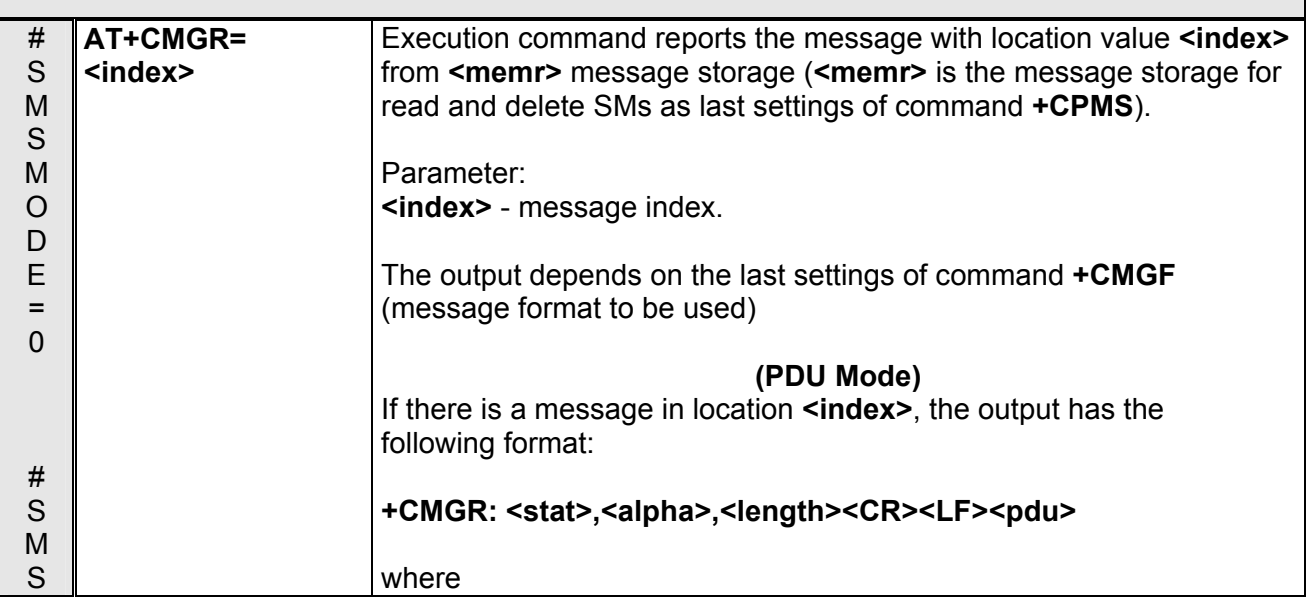

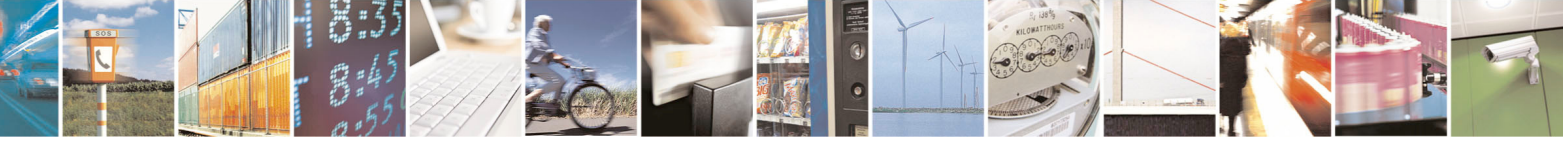

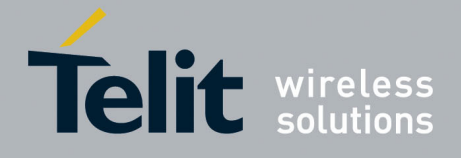

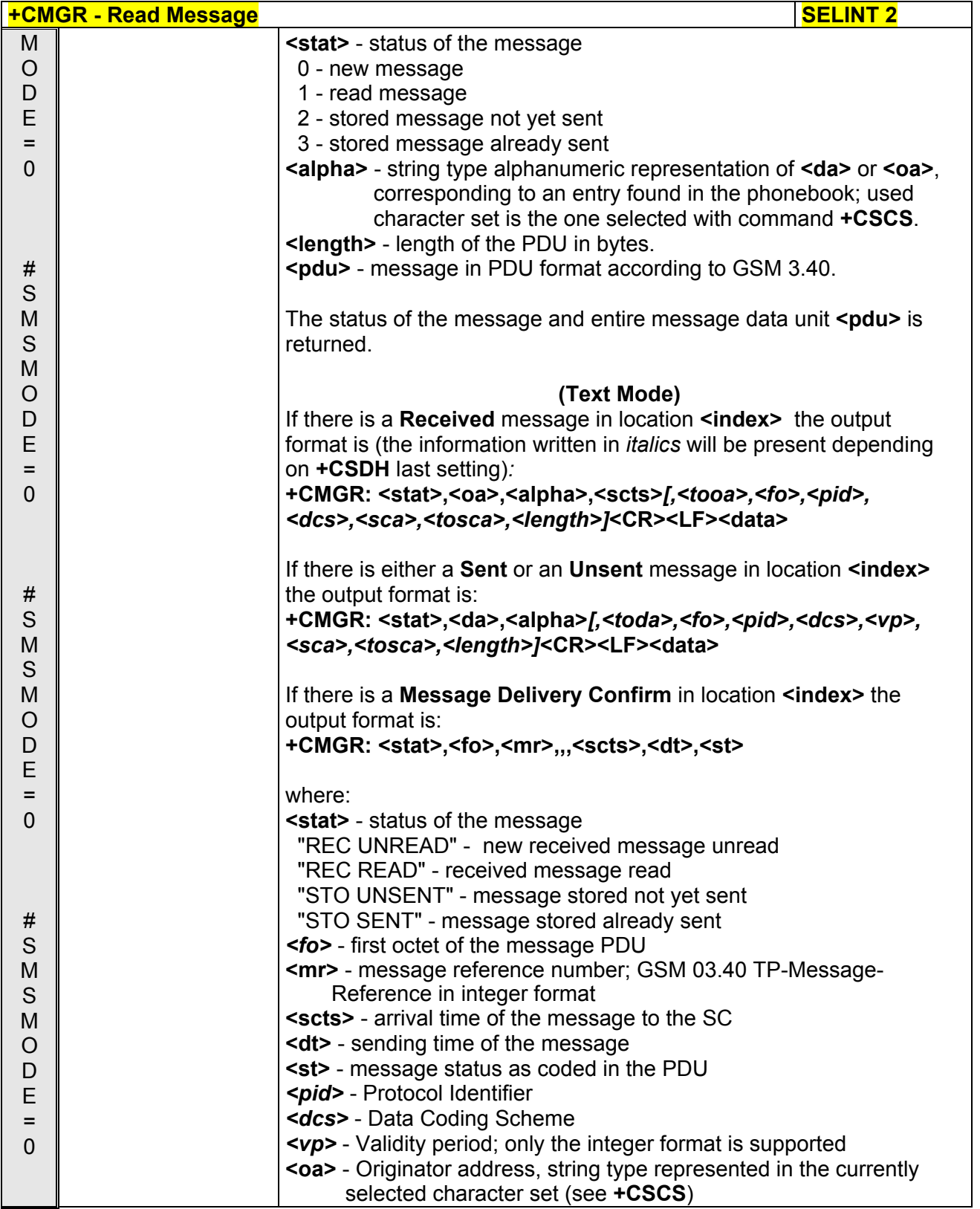

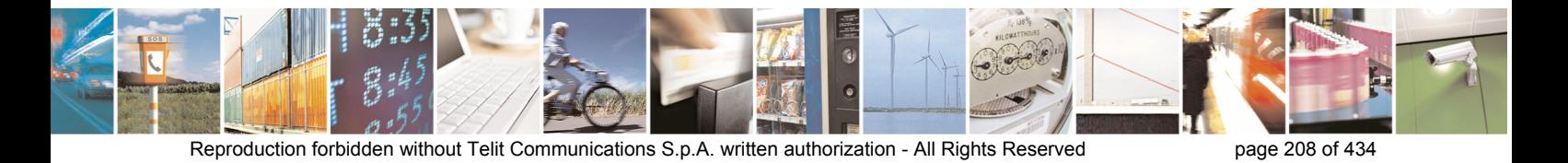

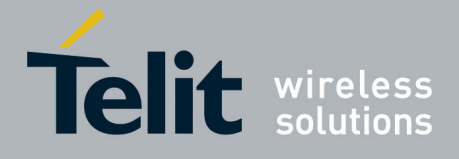

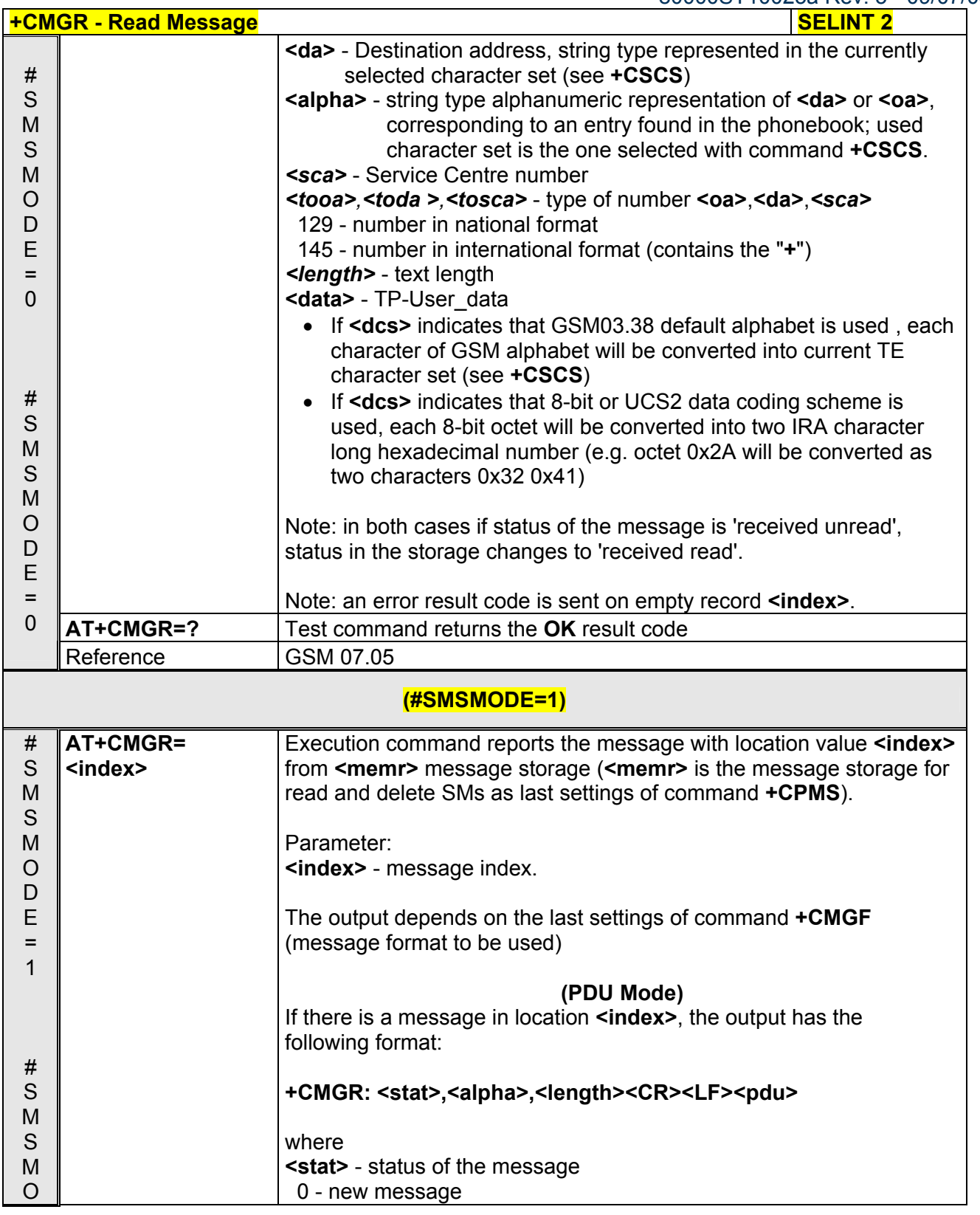

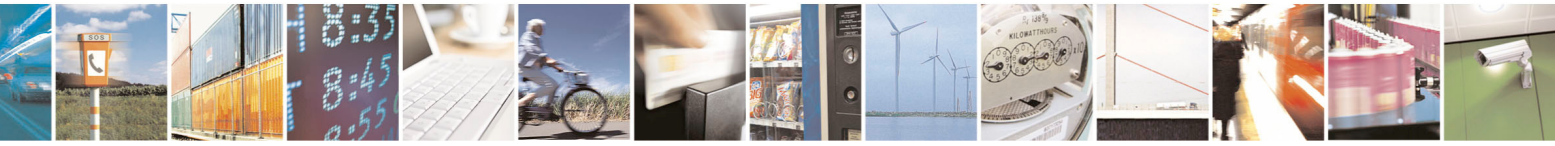

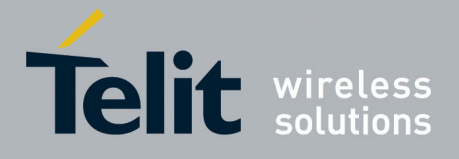

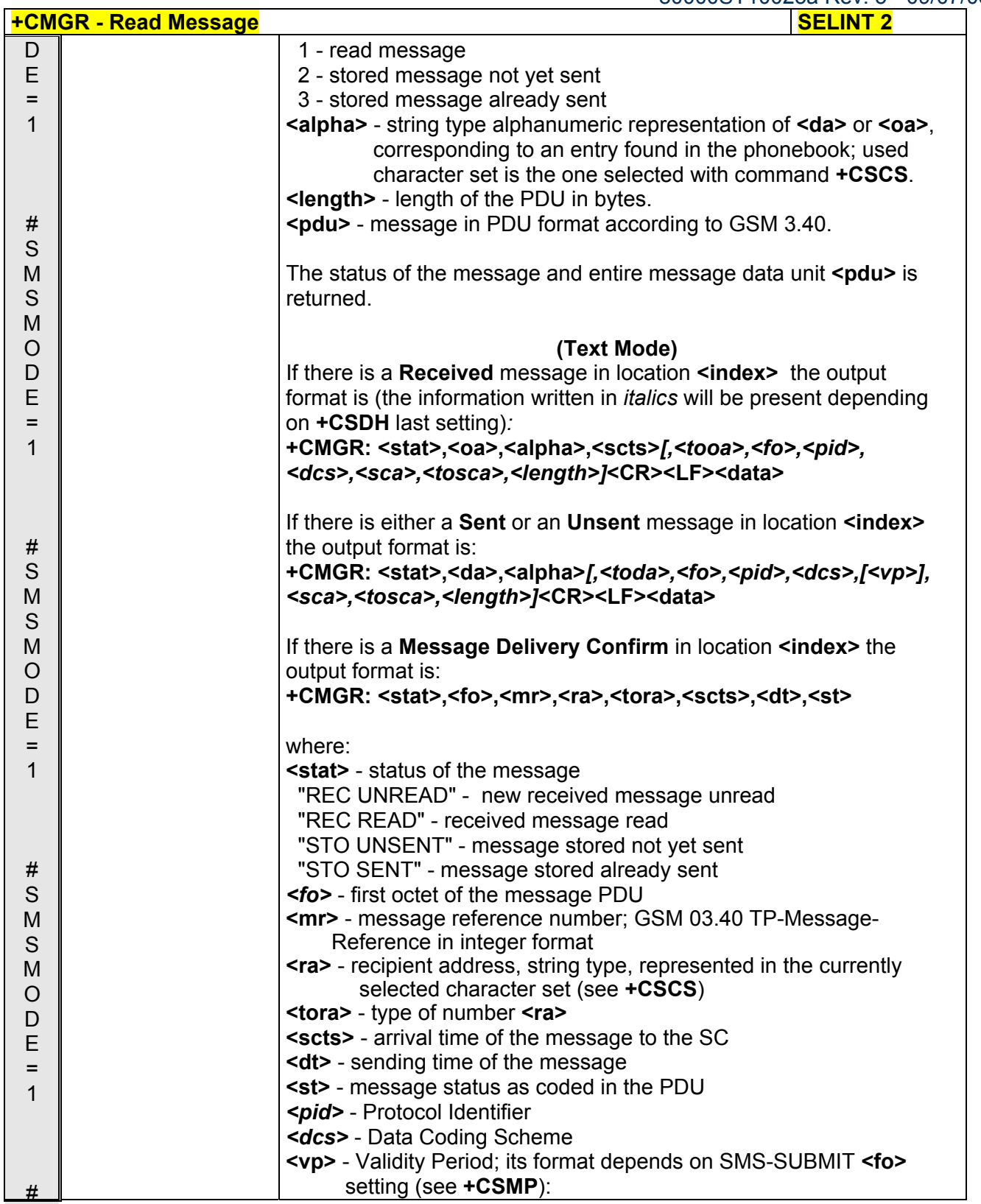

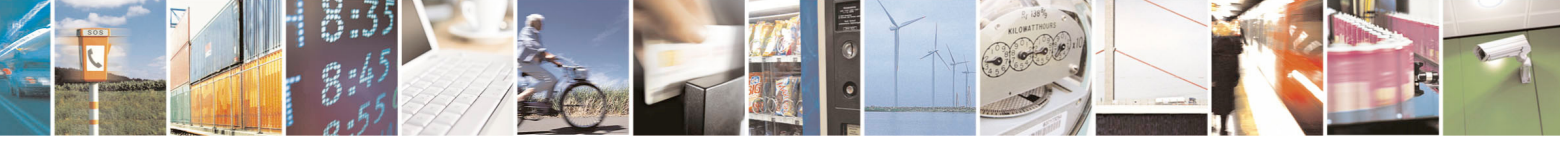

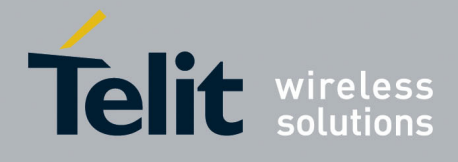

80000ST10025a Rev. 5 - 09/07/08

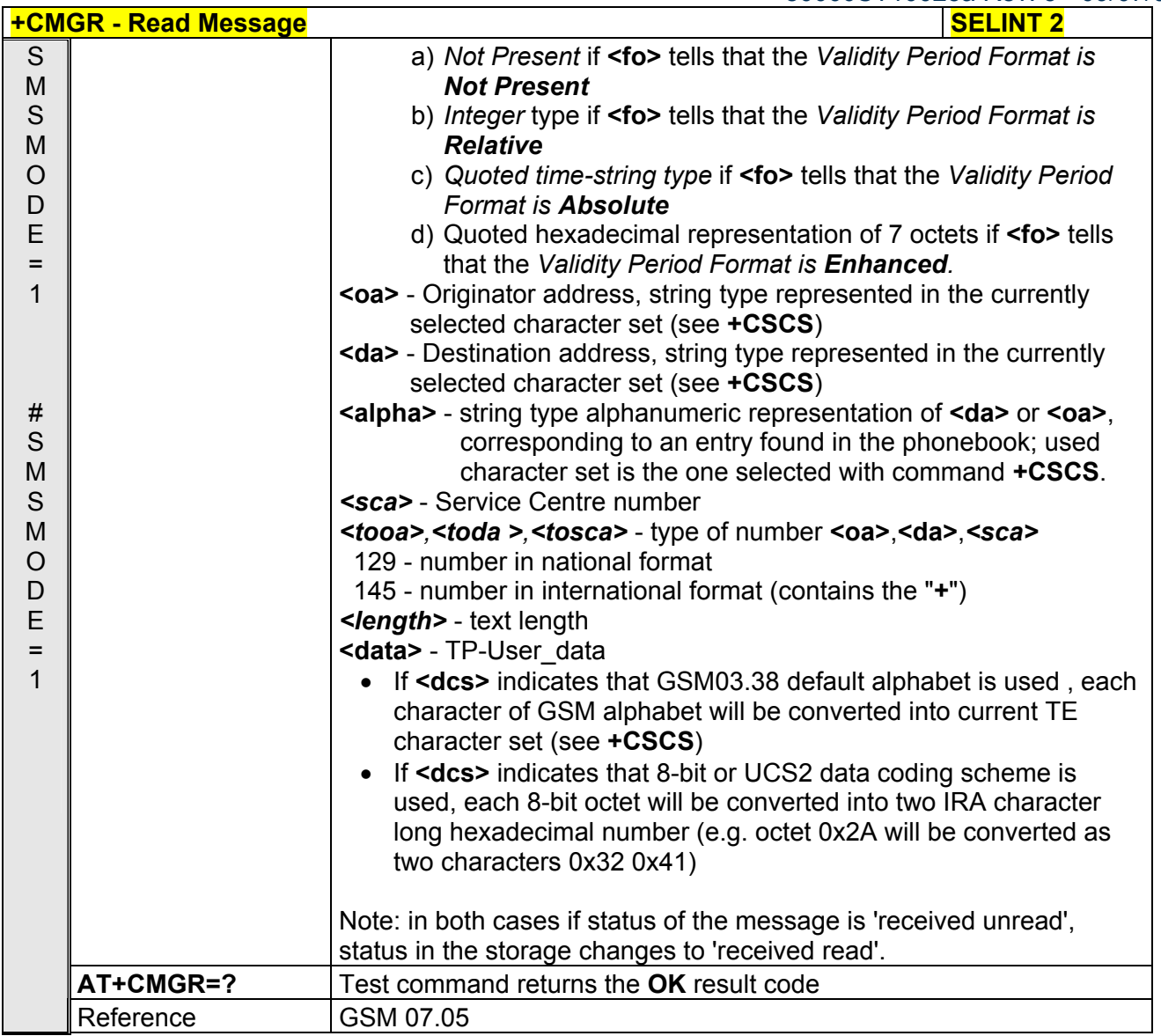

# *3.5.5.3.5 Read Message Improved - @CMGR*

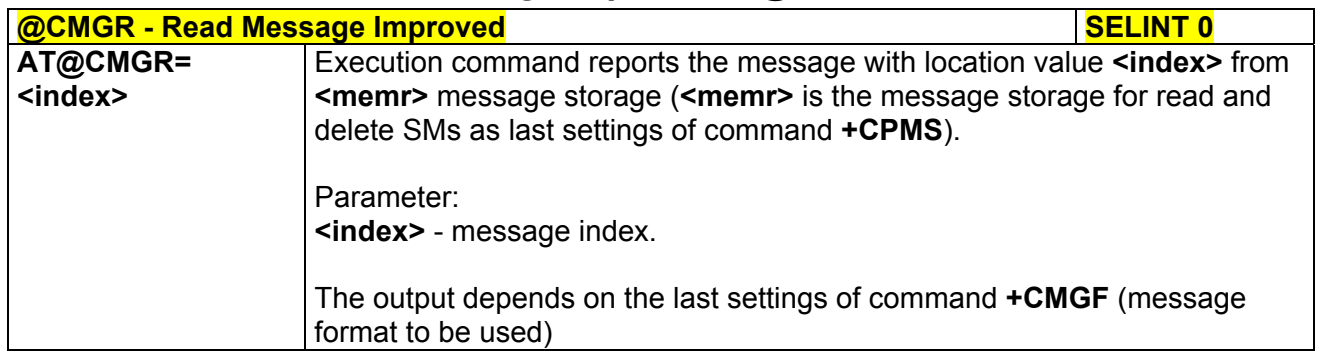

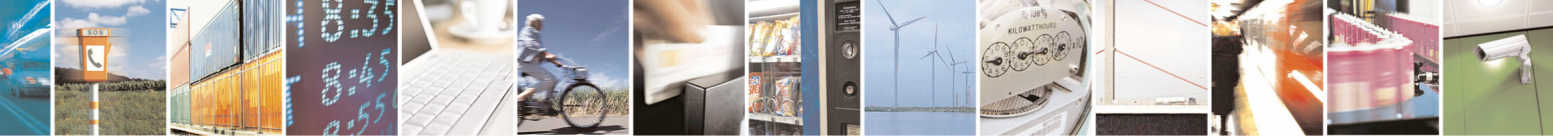

Reproduction forbidden without Telit Communications S.p.A. written authorization - All Rights Reserved page 211 of 434

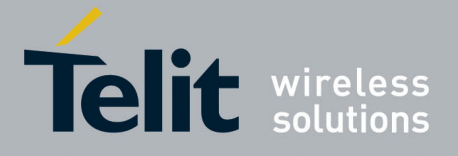

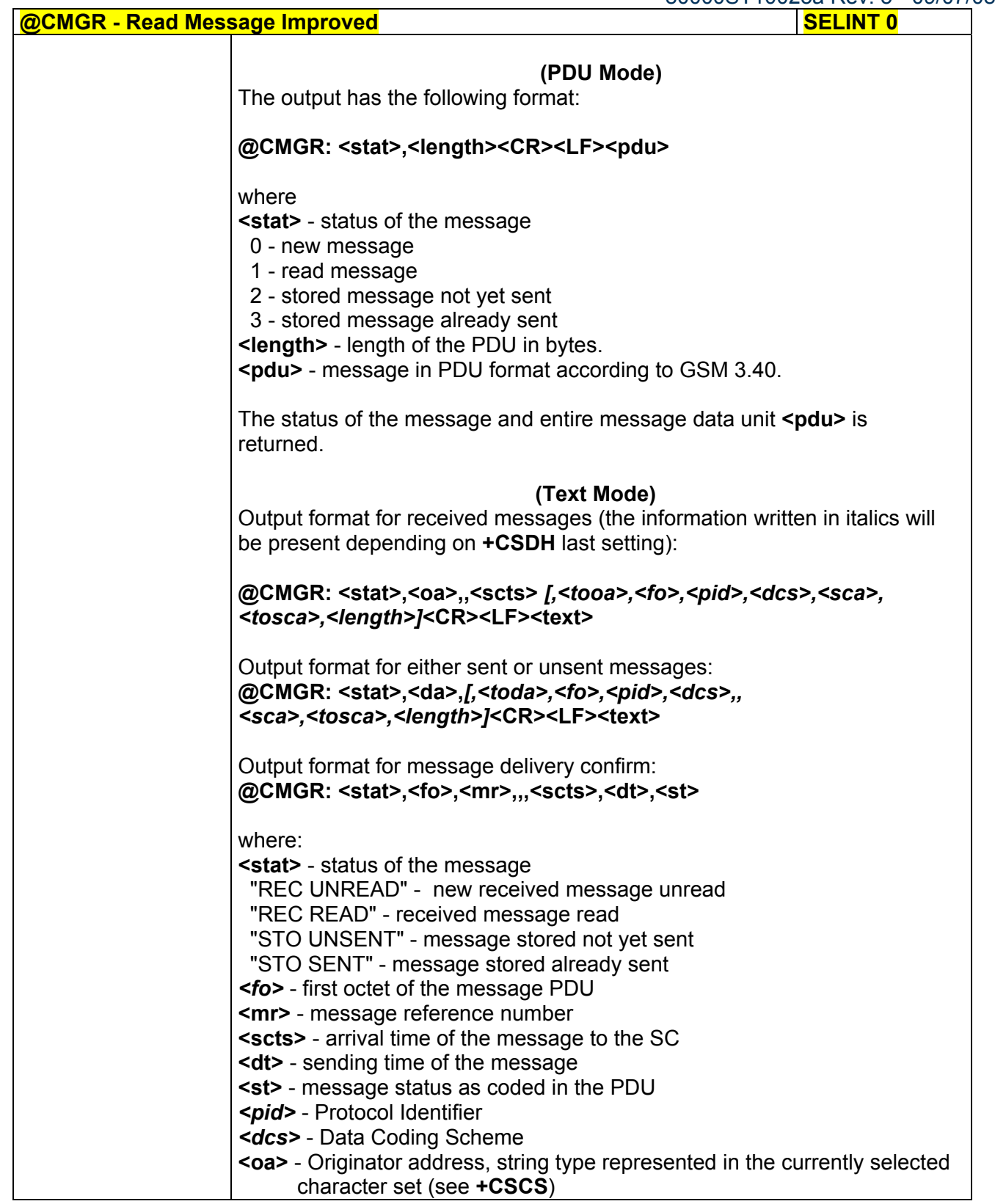

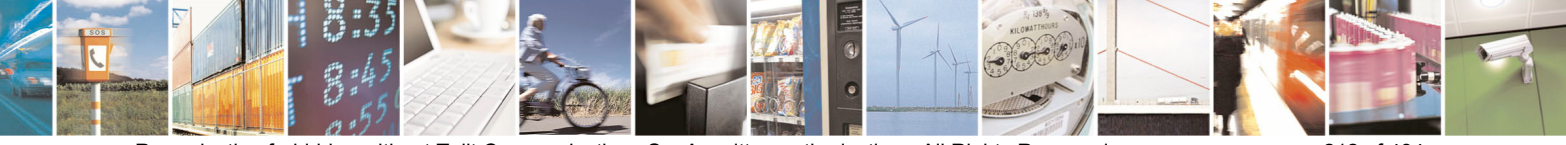

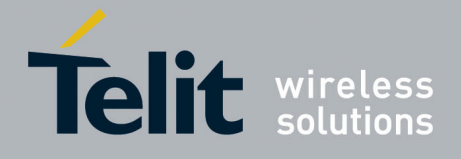

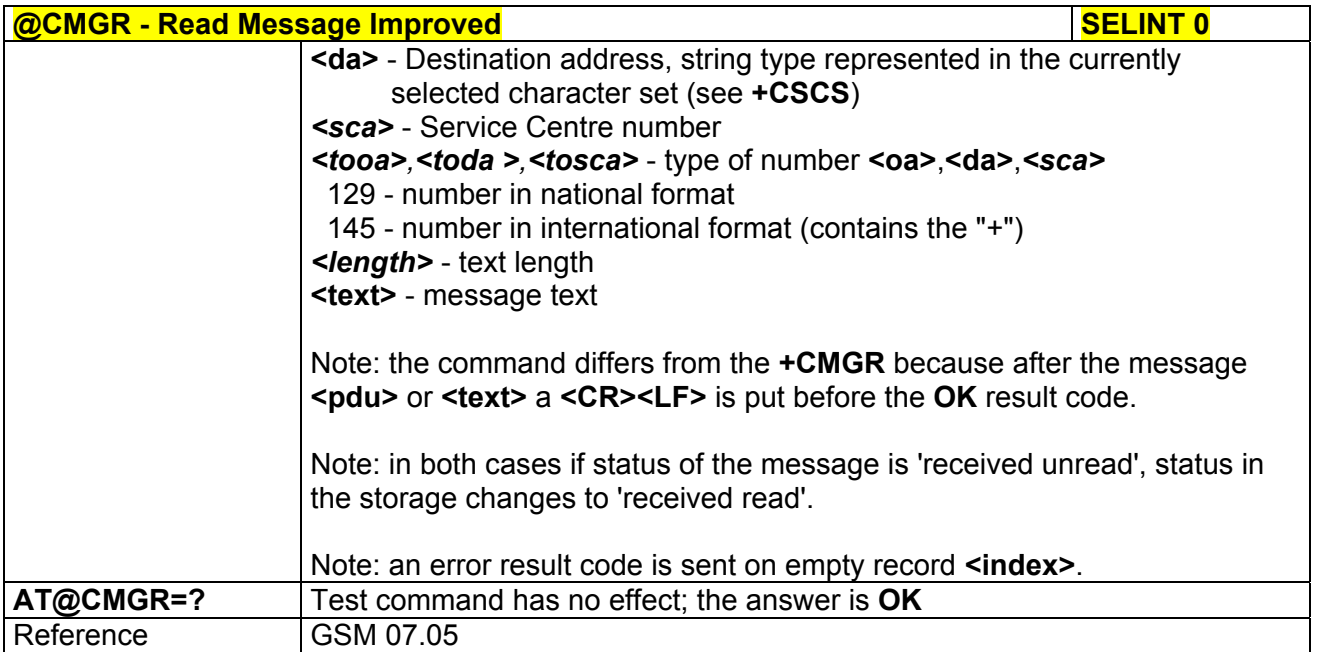

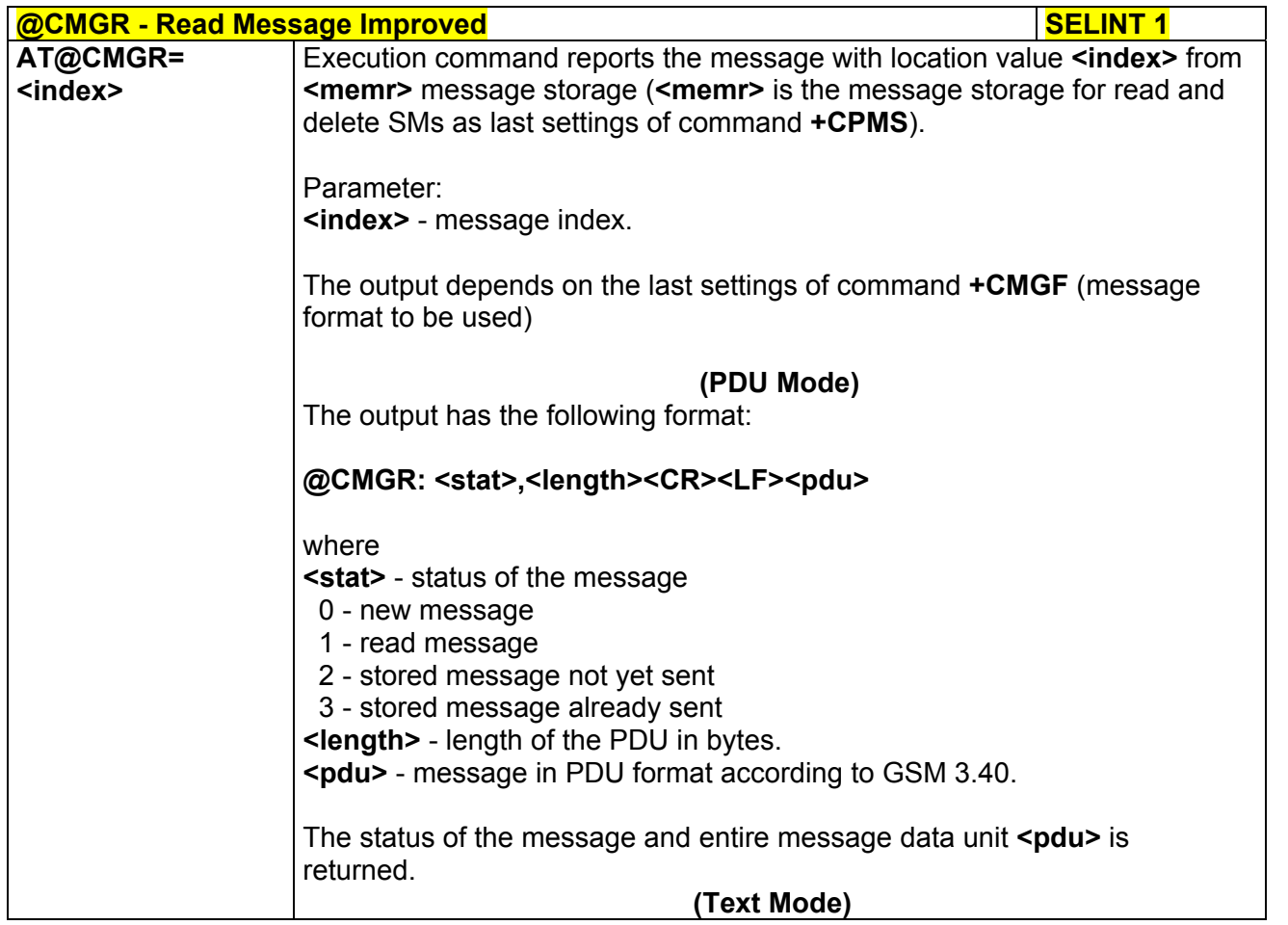

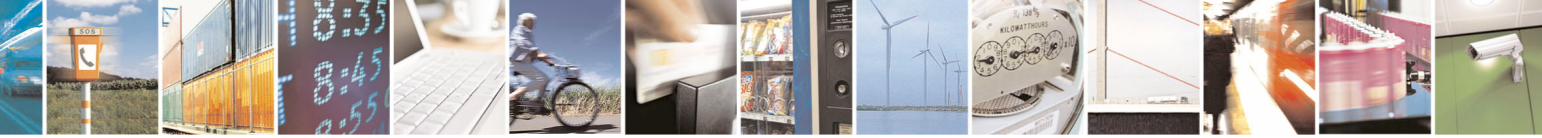

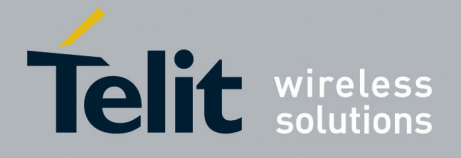

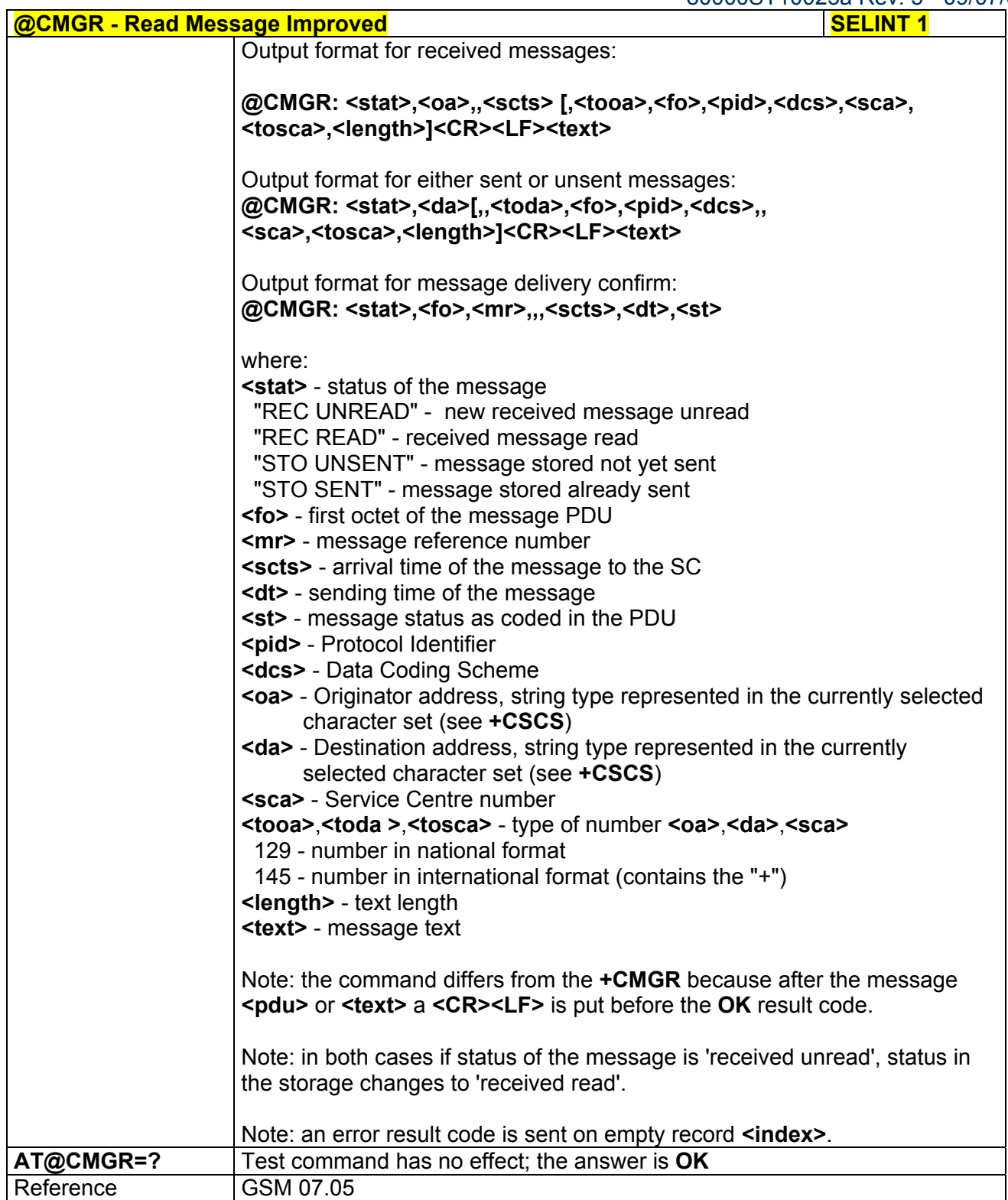

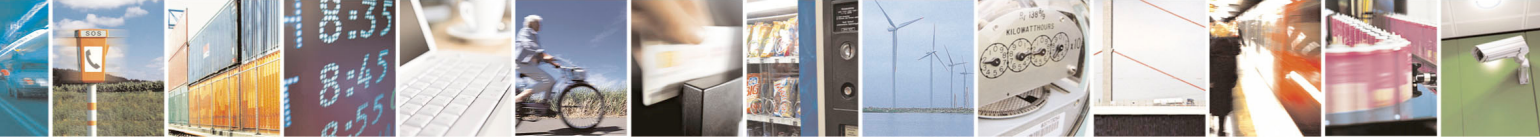

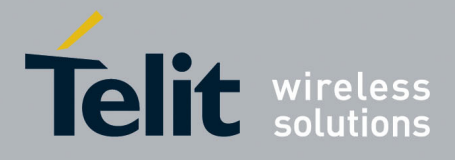

**AT Commands Reference Guide**  80000ST10025a Rev. 5 - 09/07/08

# 3.5.5.4 Message Sending And Writing

# *3.5.5.4.1 Send Message - +CMGS*

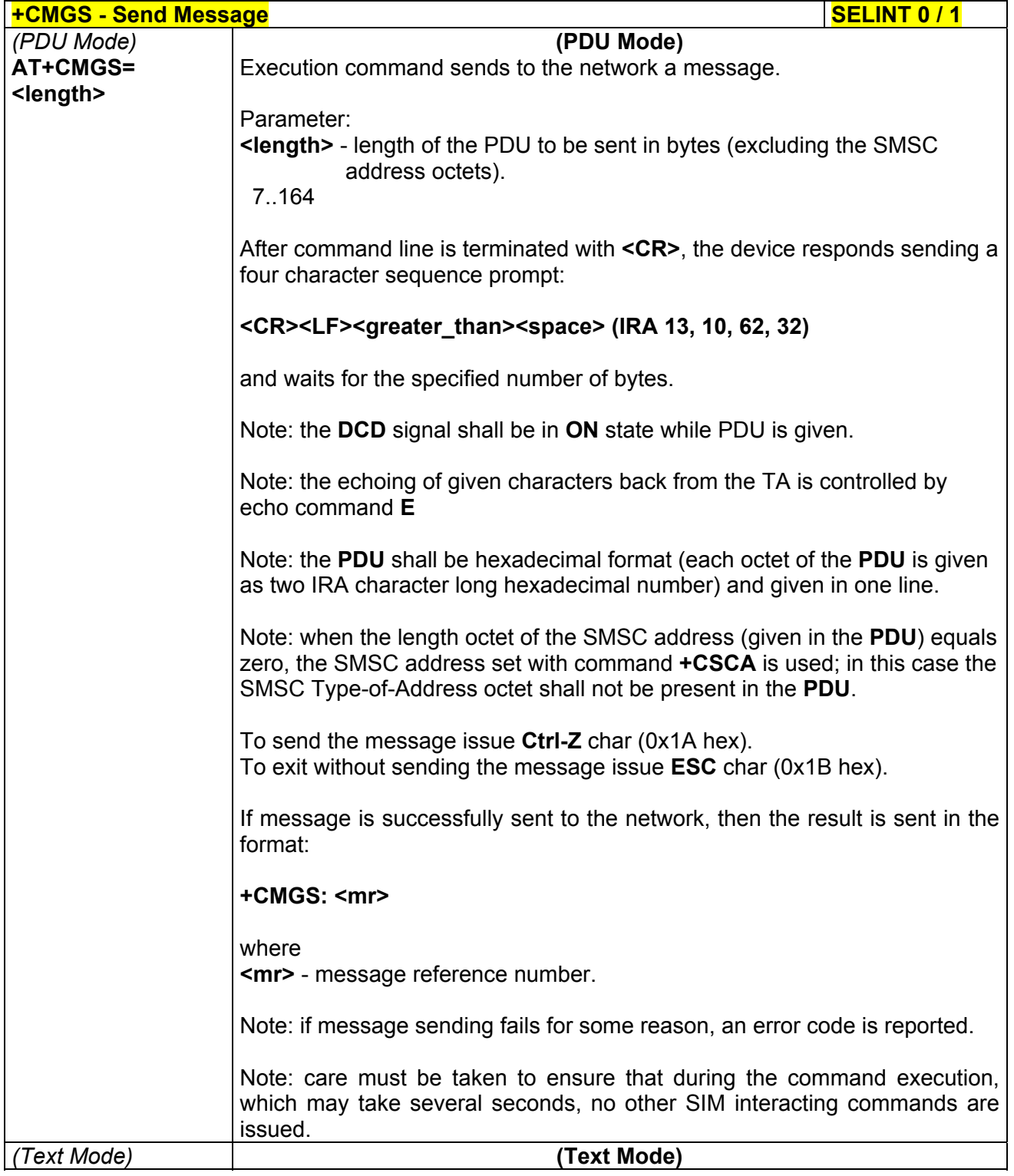

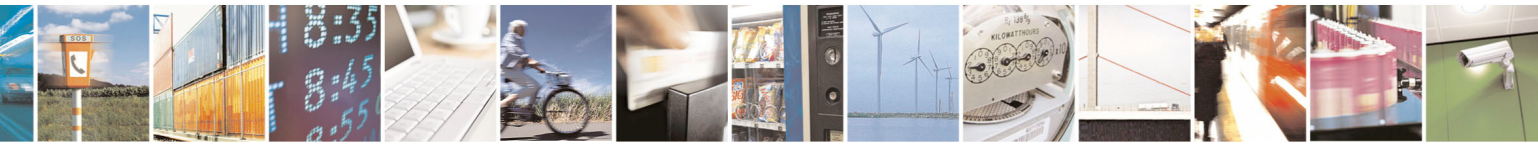

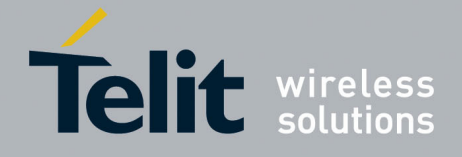

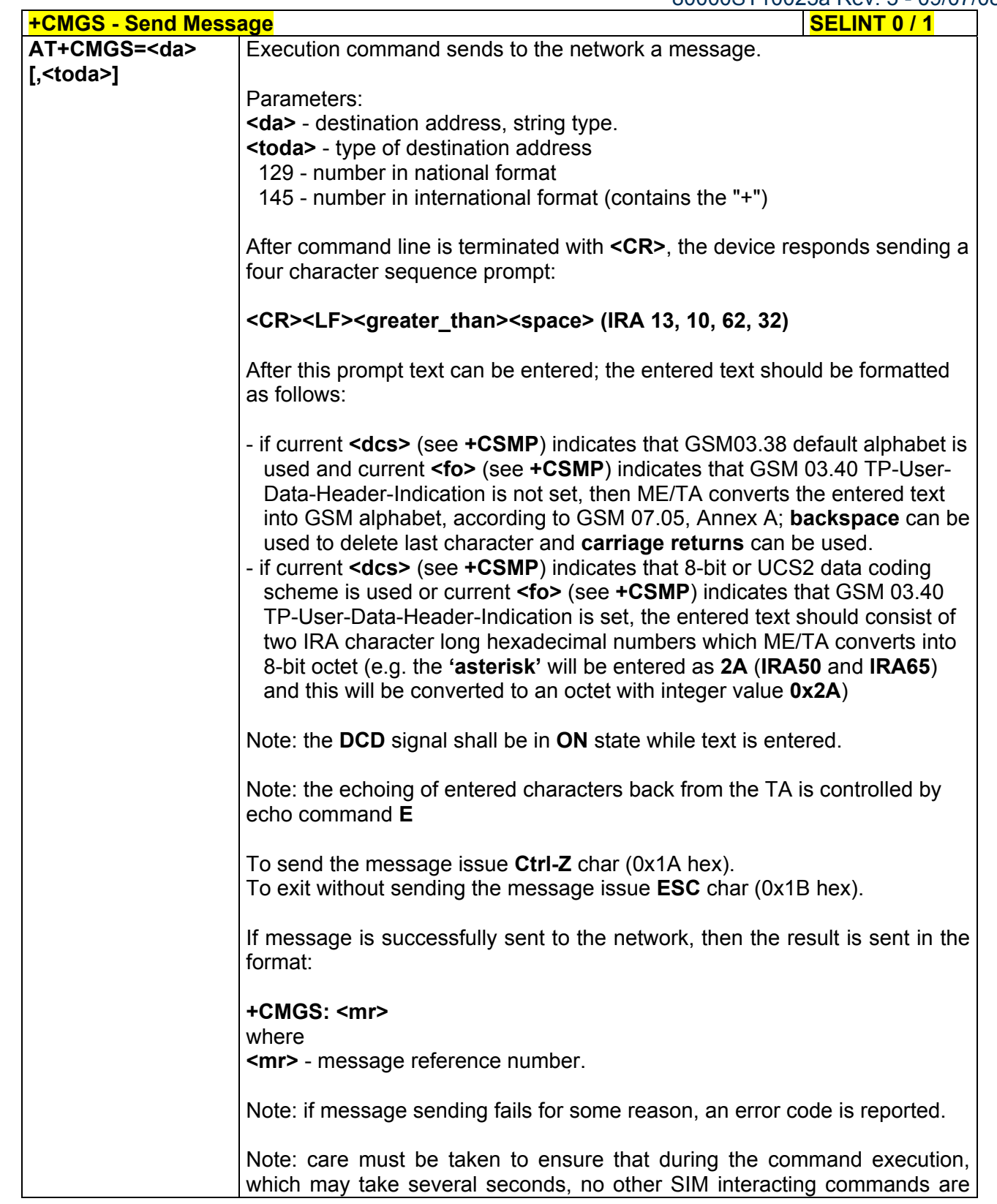

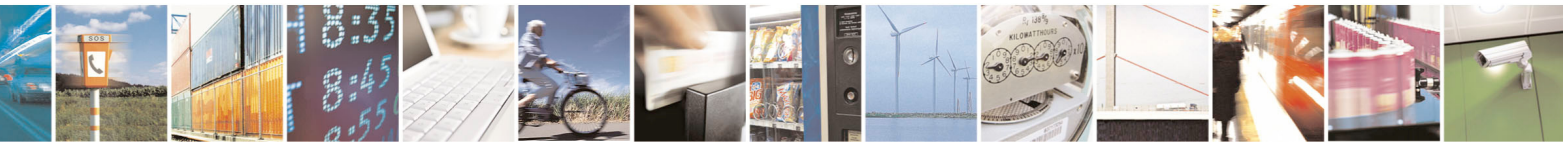
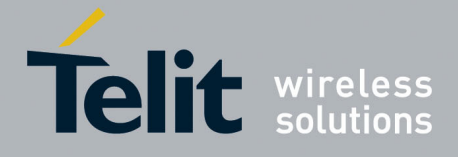

80000ST10025a Rev. 5 - 09/07/08

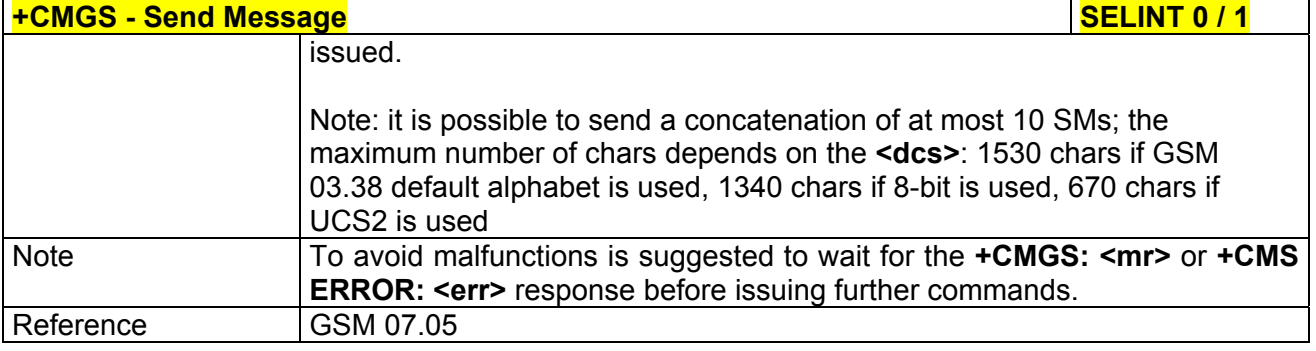

#### **+CMGS - Send Message Selection 2 and 2 and 2 and 2 and 2 and 2 and 2 and 2 and 2 and 2 and 2 and 2**

*Note: the behaviour of command +CMGS differs depending on whether or not the improved SMS commands operation mode has been enabled (see #SMSMODE)*

#### **(#SMSMODE=0)**

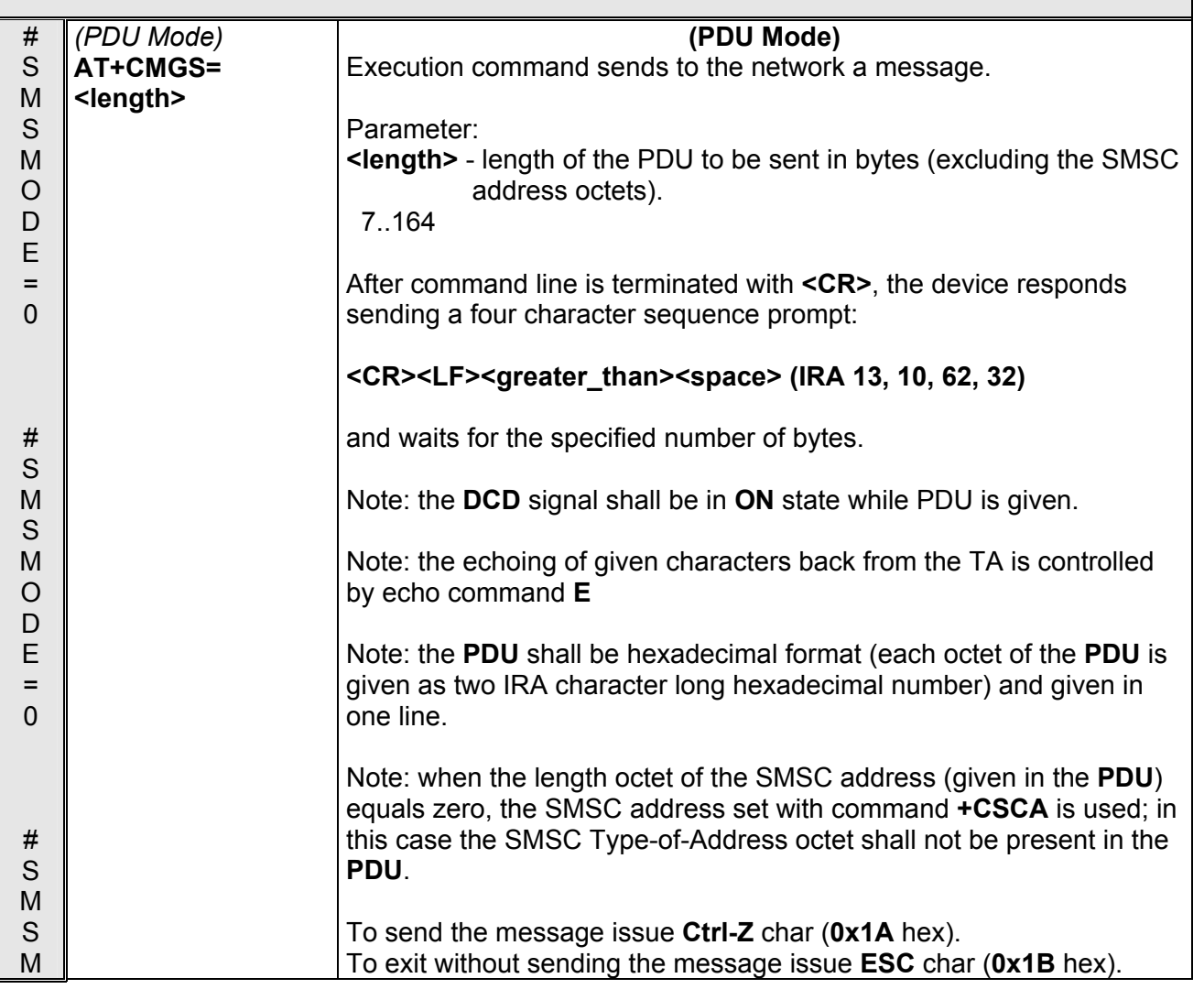

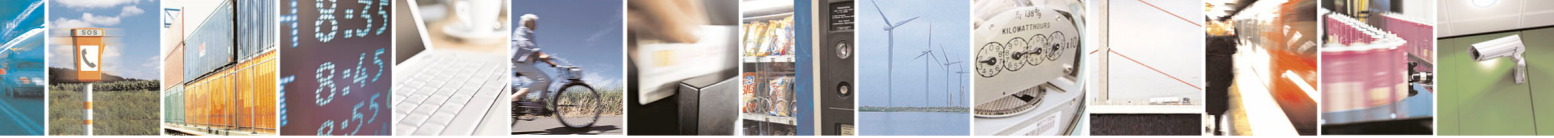

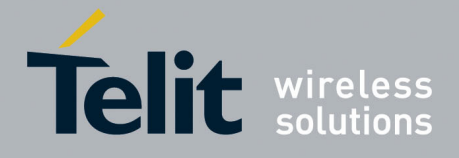

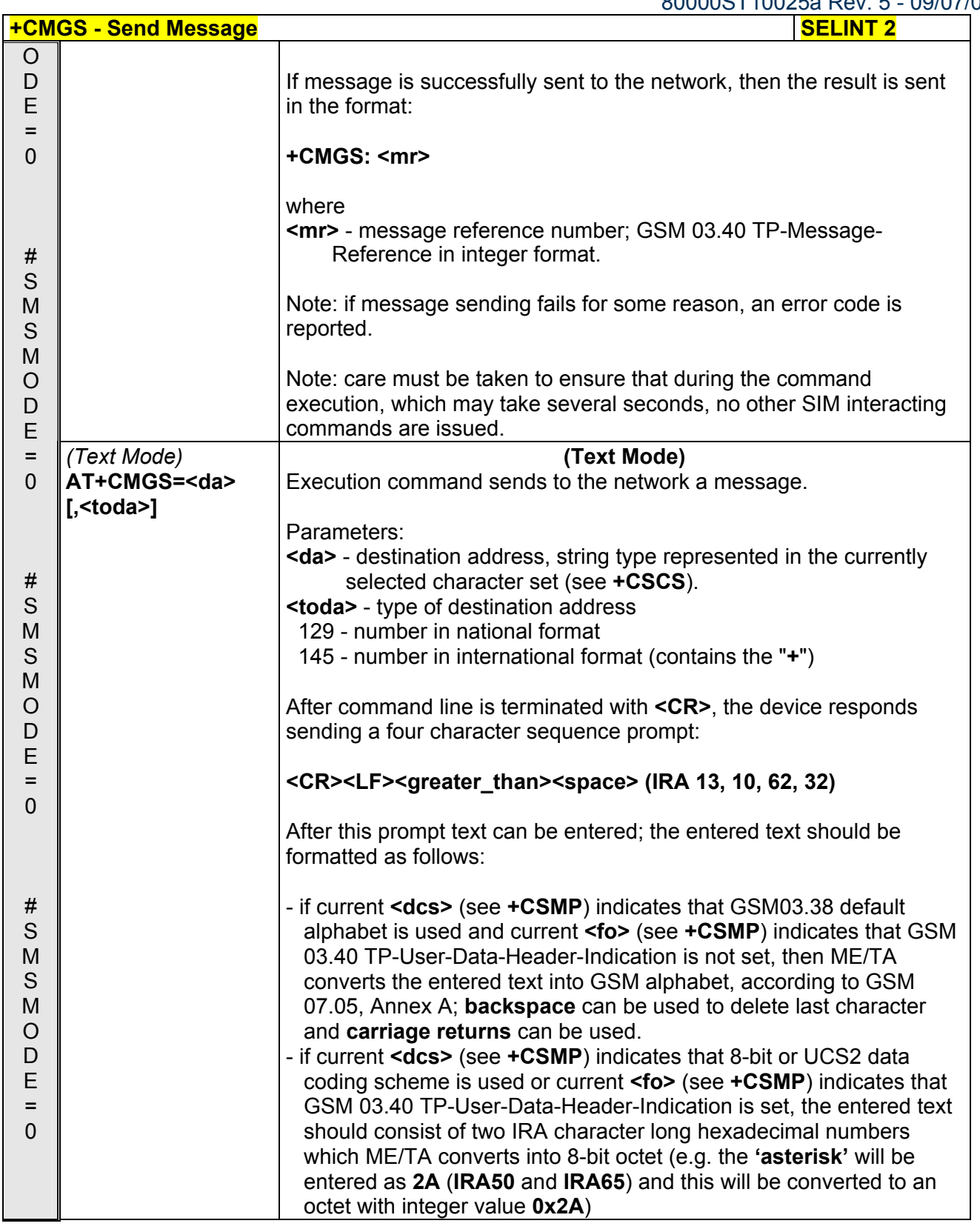

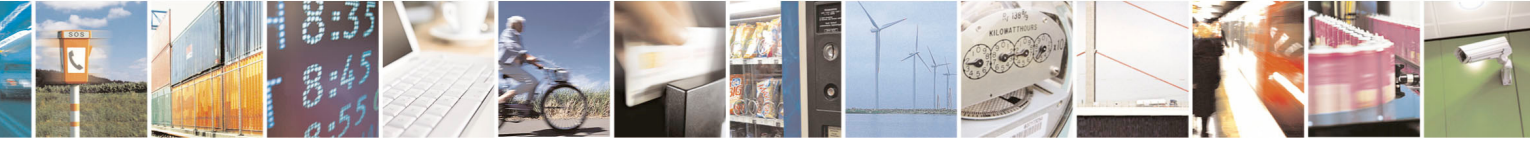

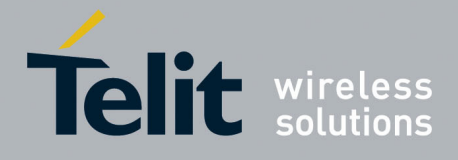

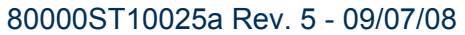

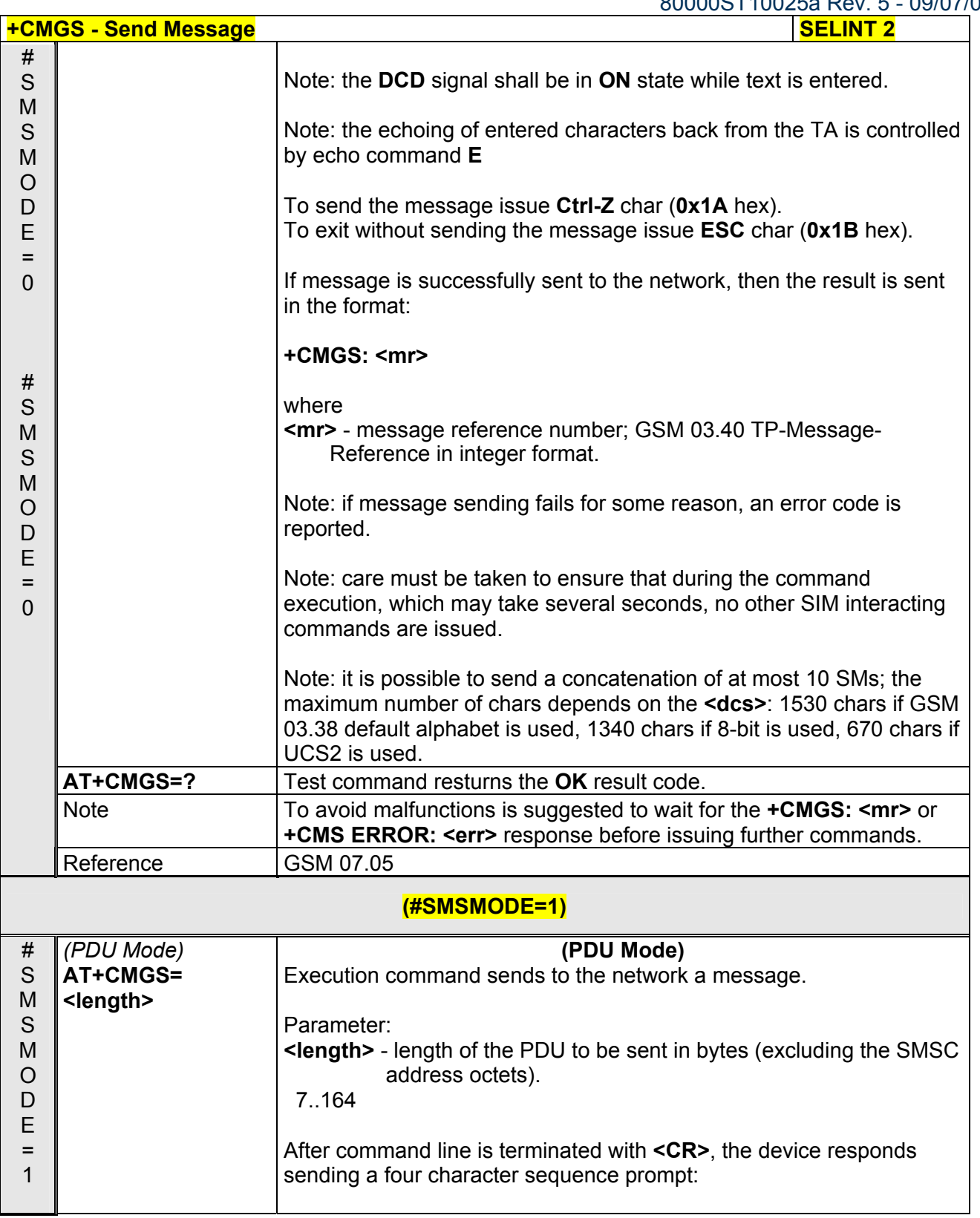

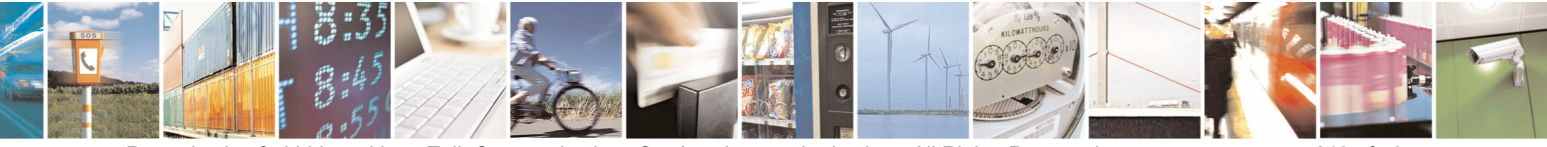

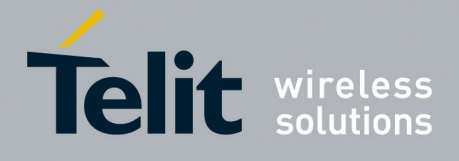

**AT Commands Reference Guide**  80000ST10025a Rev. 5 - 09/07/08

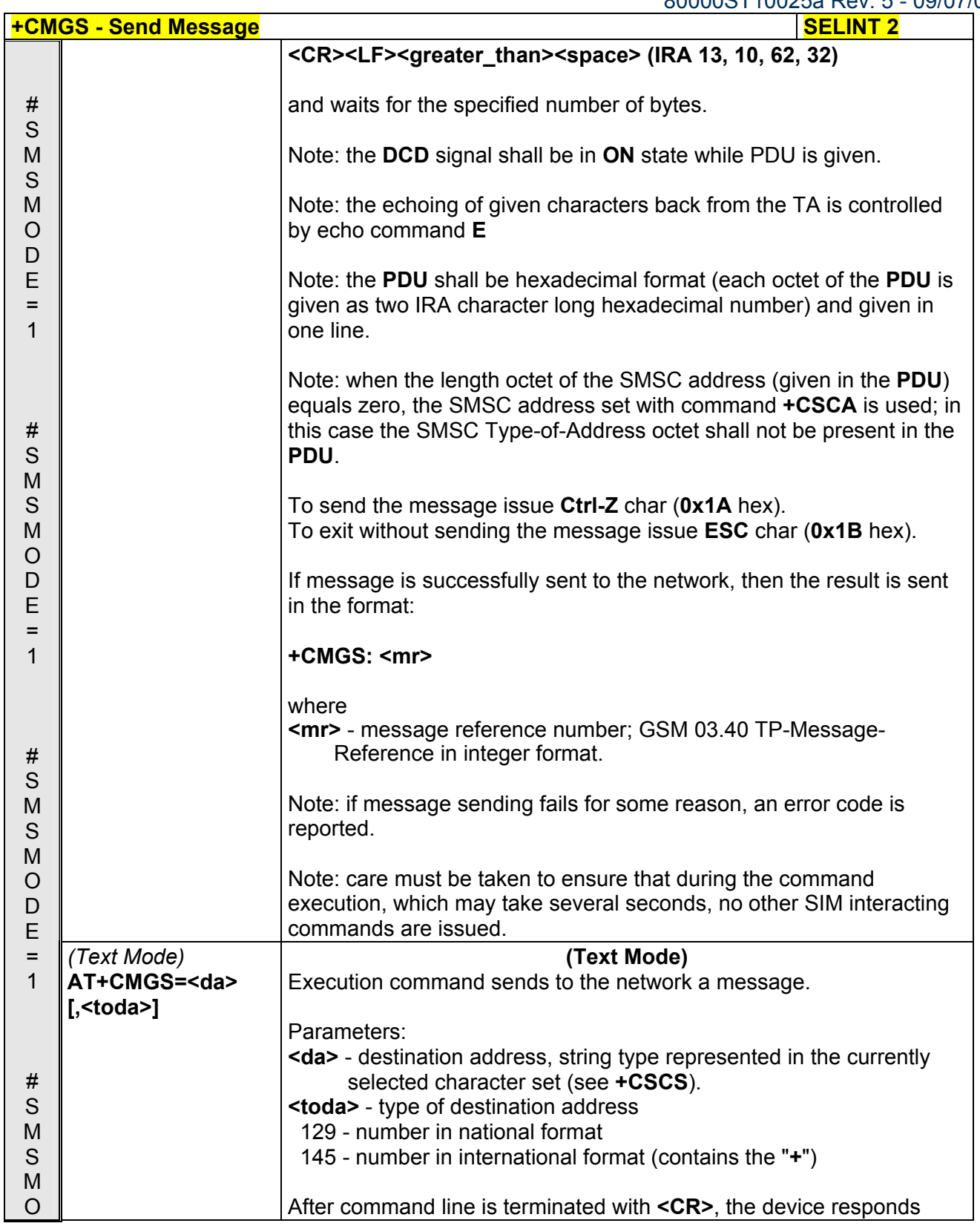

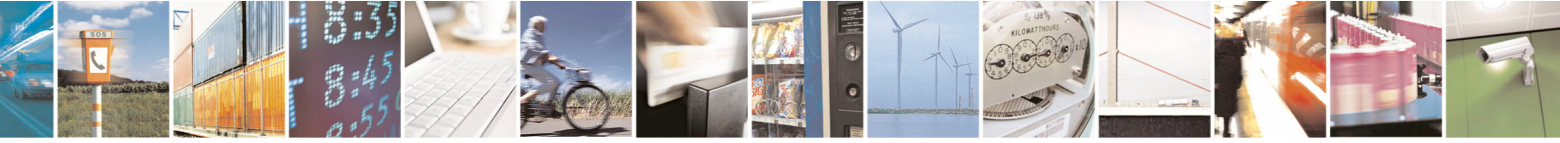

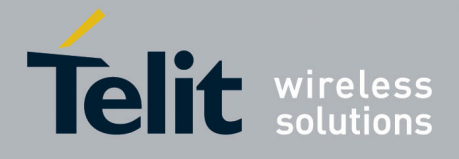

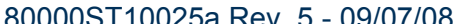

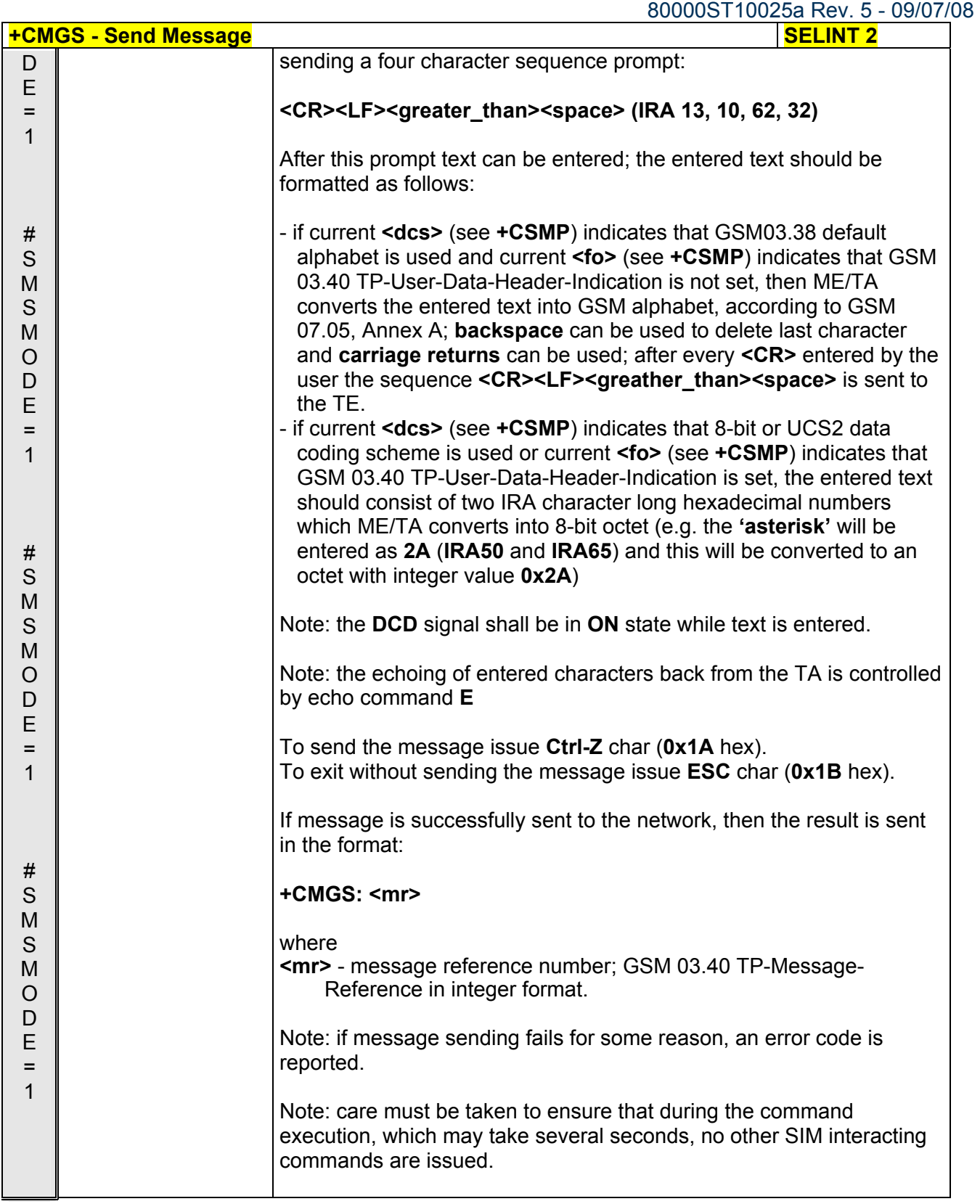

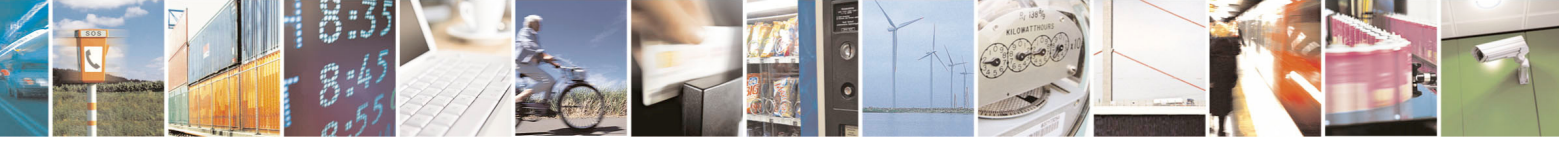

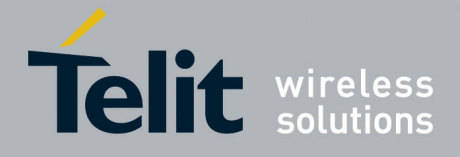

80000ST10025a Rev. 5 - 09/07/08

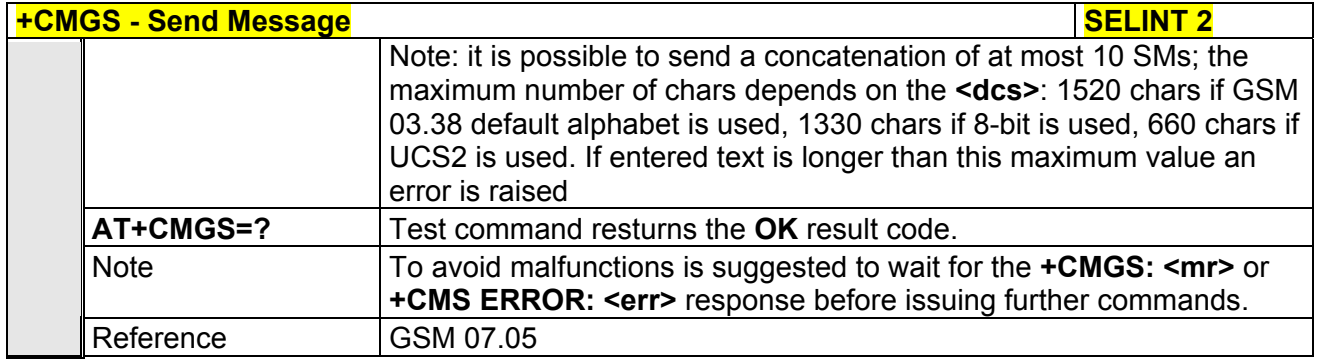

# *3.5.5.4.2 Send Message From Storage - +CMSS*

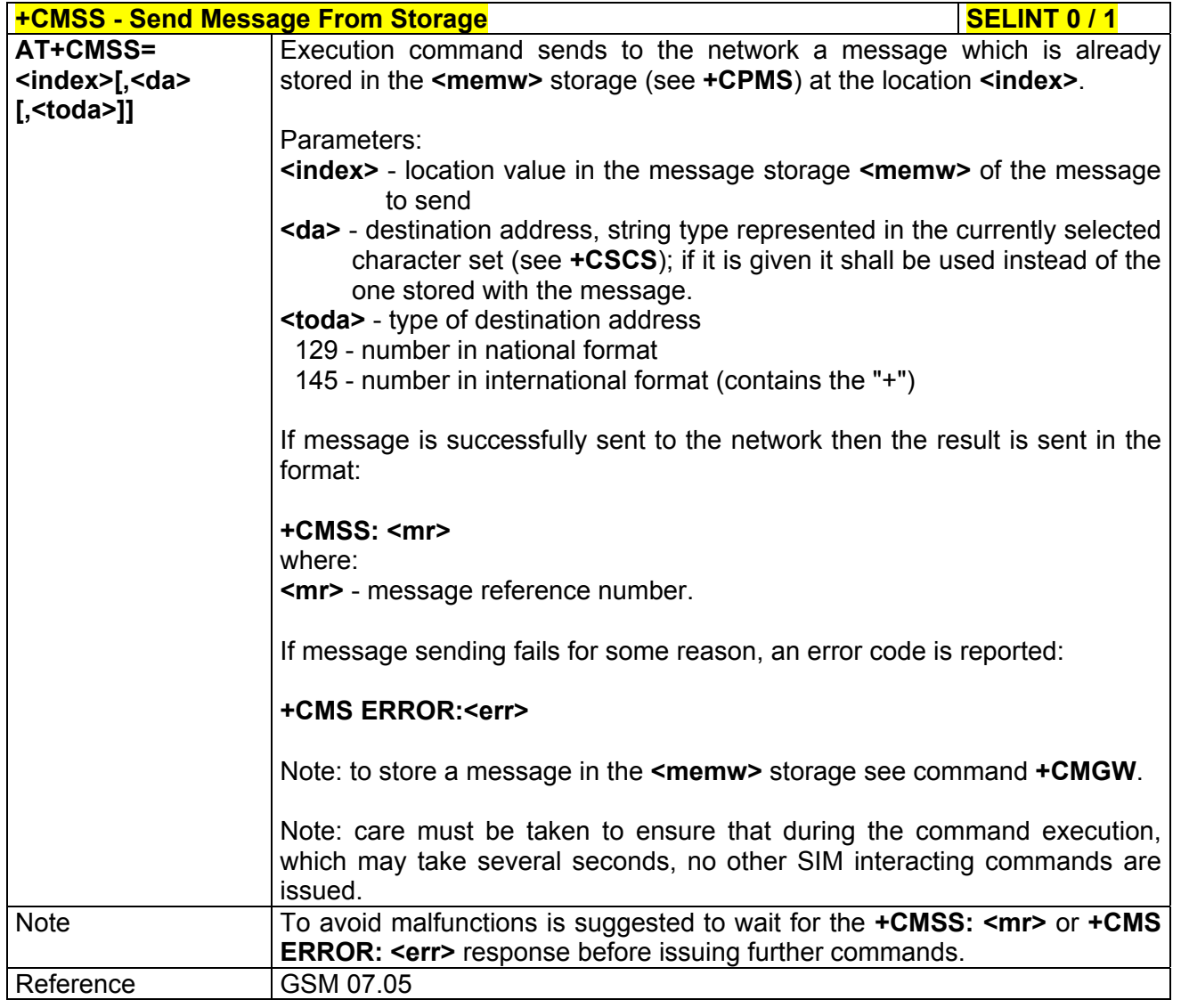

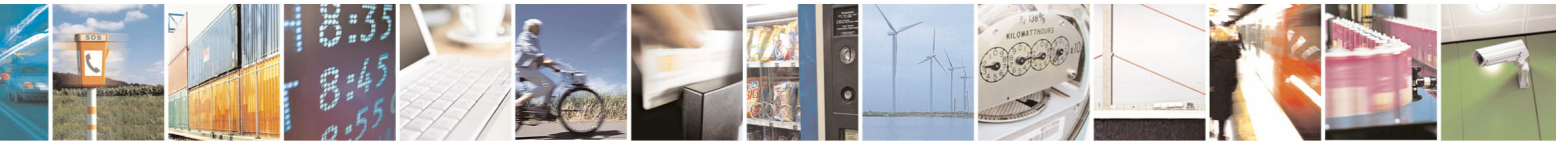

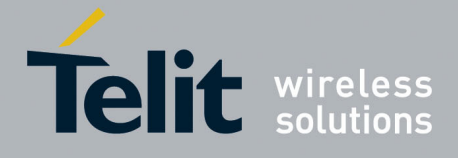

80000ST10025a Rev. 5 - 09/07/08

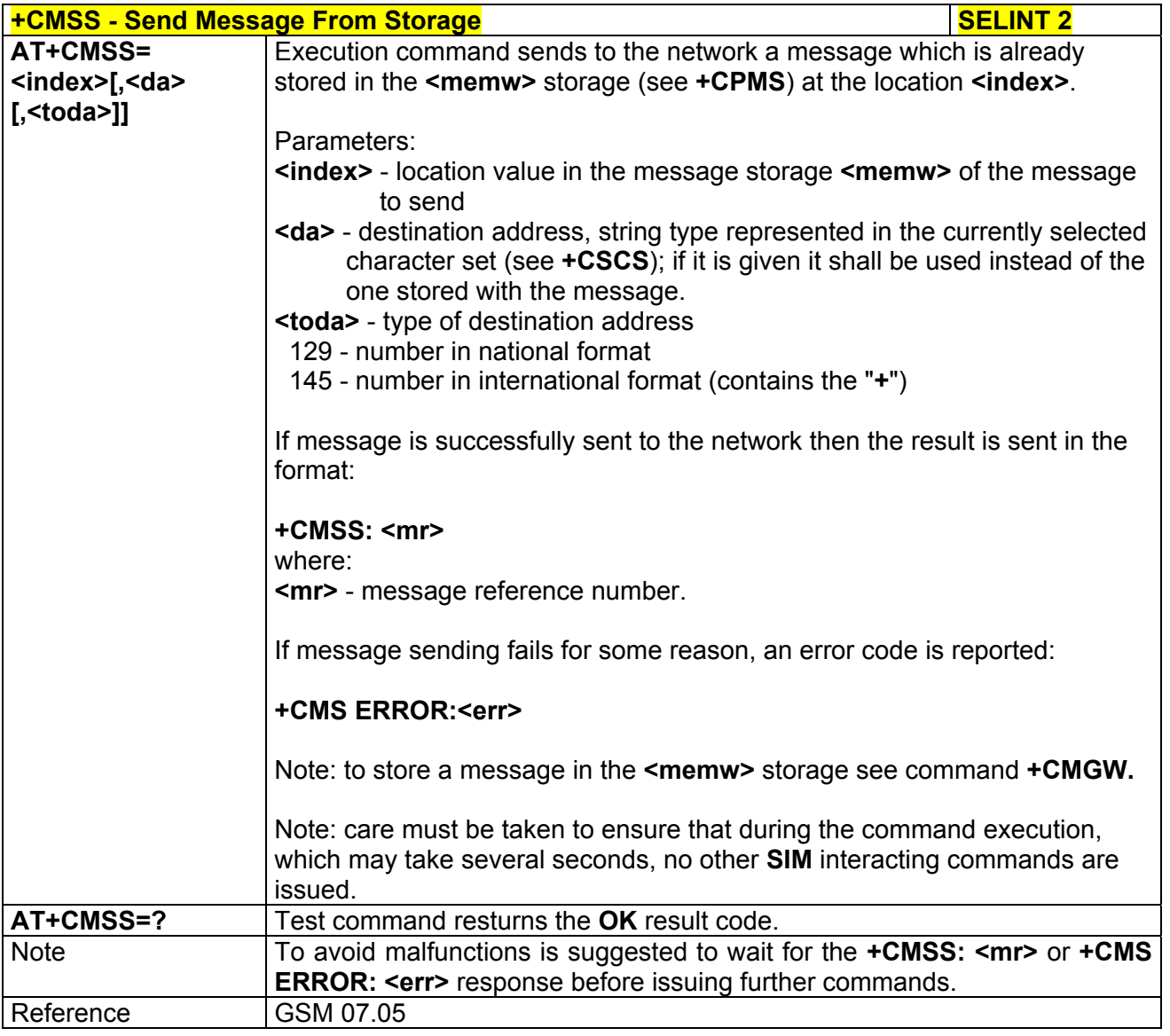

# *3.5.5.4.3 Write Message To Memory - +CMGW*

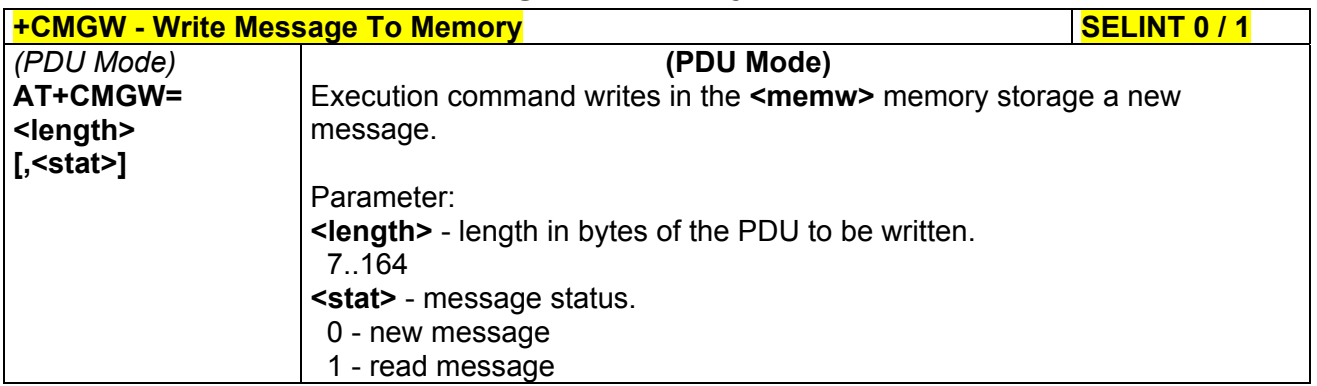

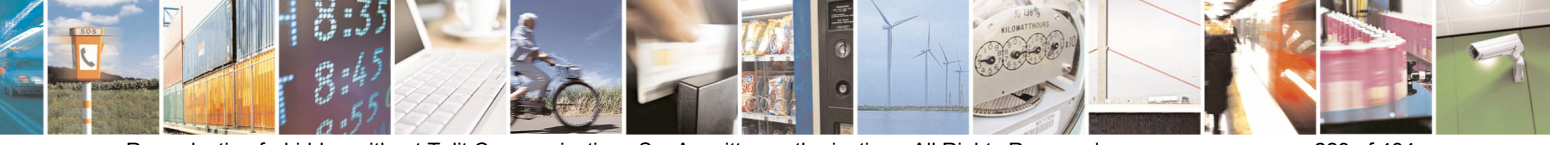

Reproduction forbidden without Telit Communications S.p.A. written authorization - All Rights Reserved page 223 of 434

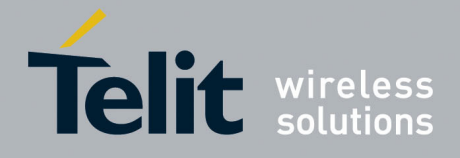

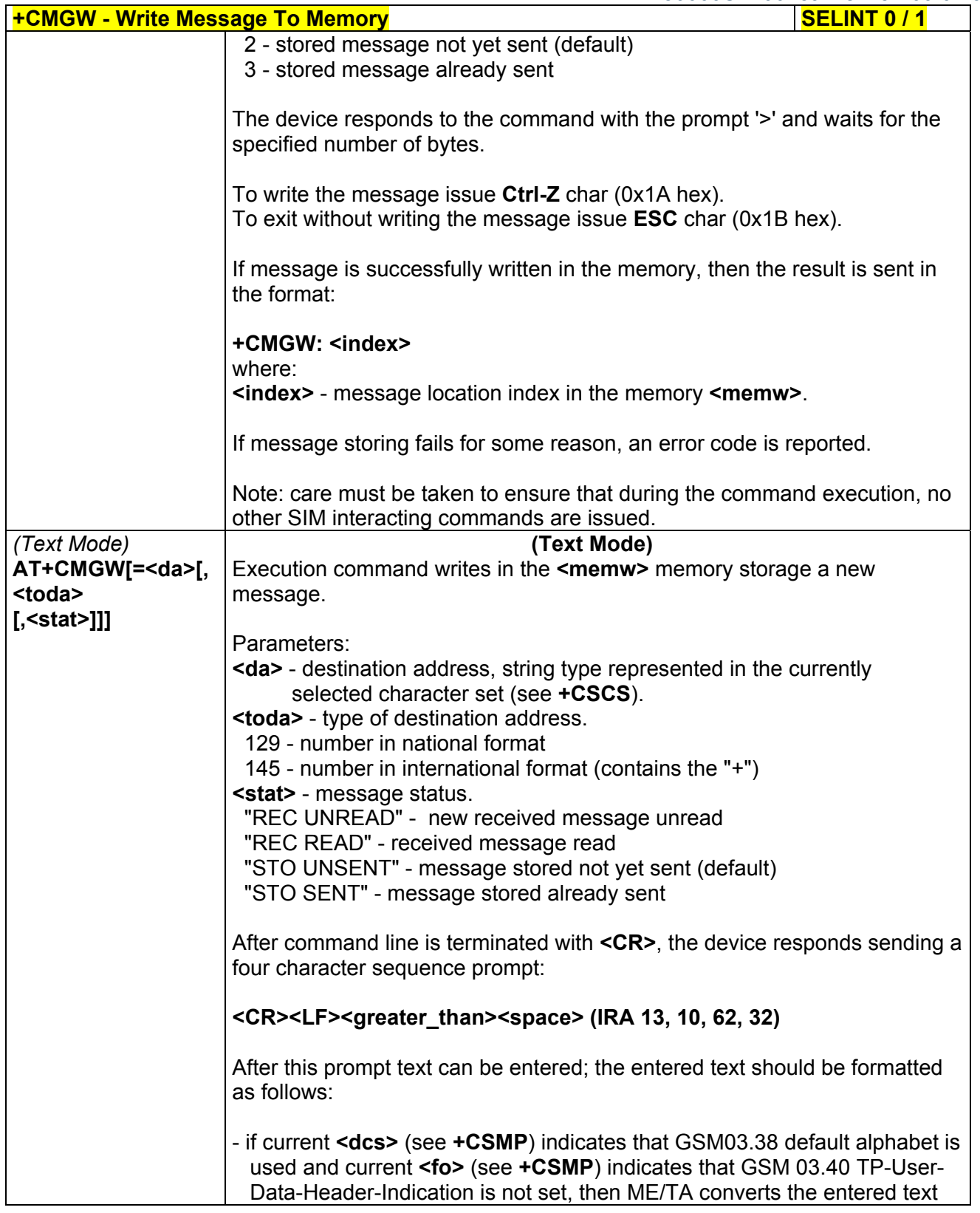

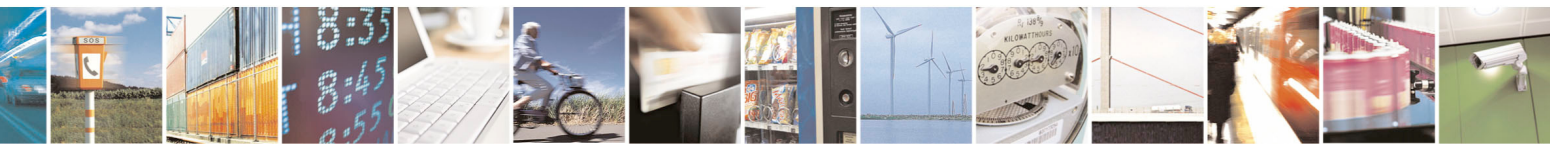

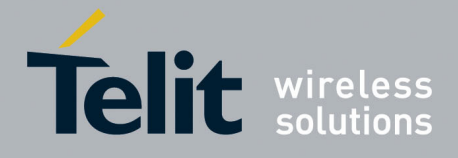

80000ST10025a Rev. 5 - 09/07/08

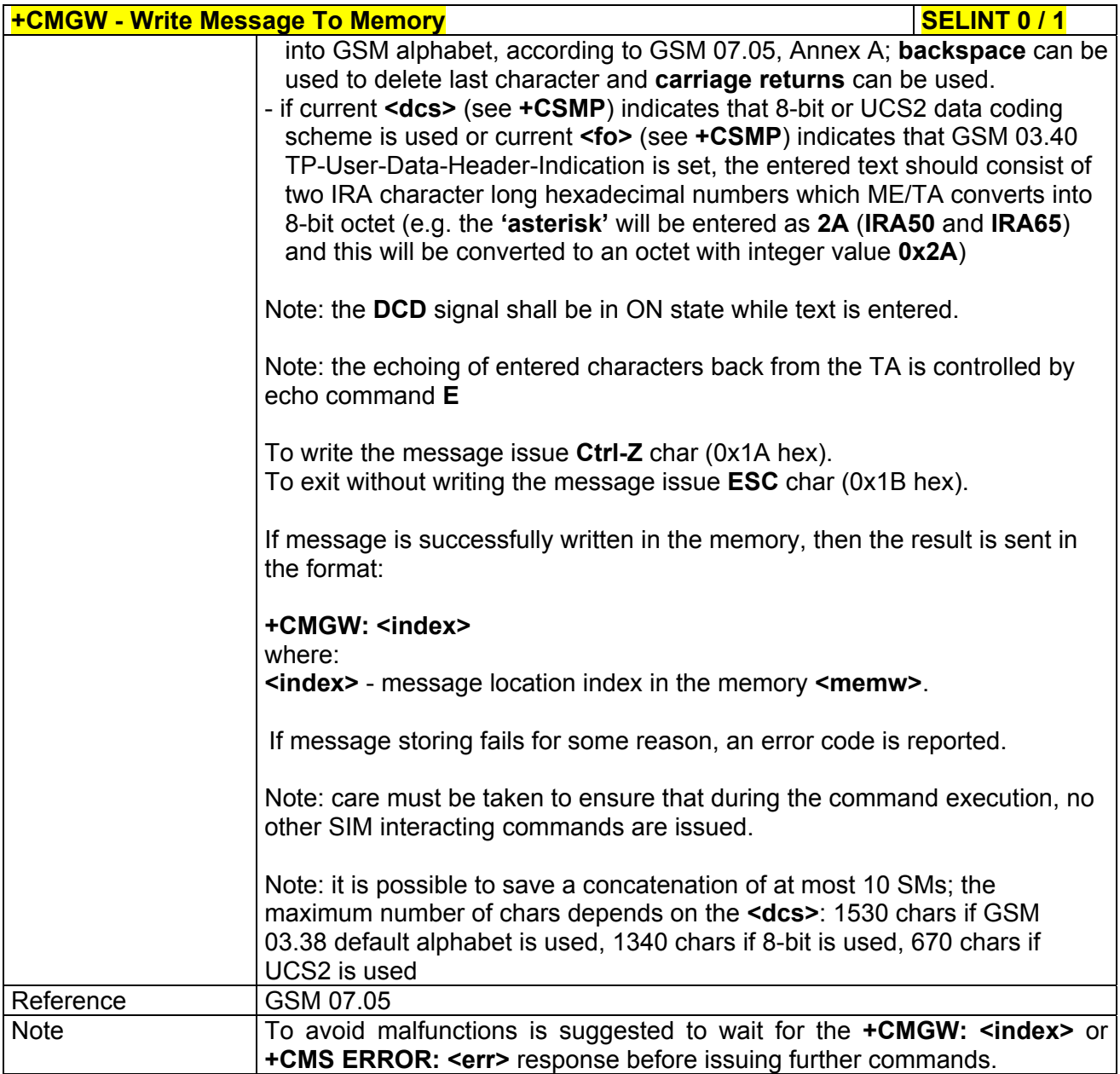

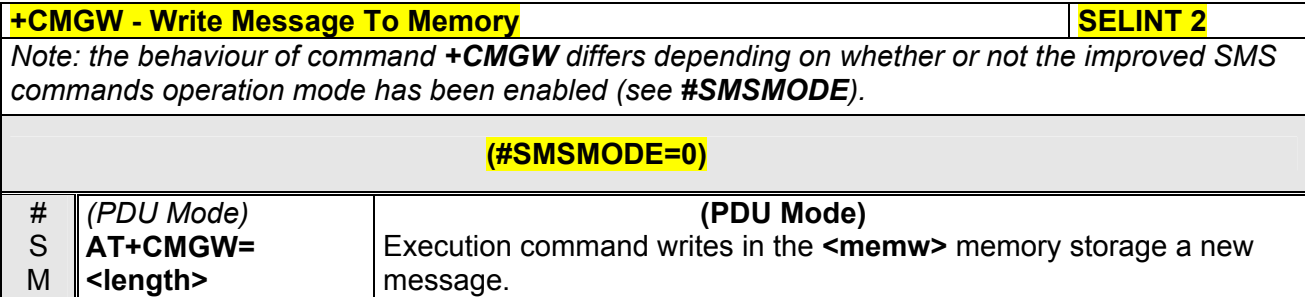

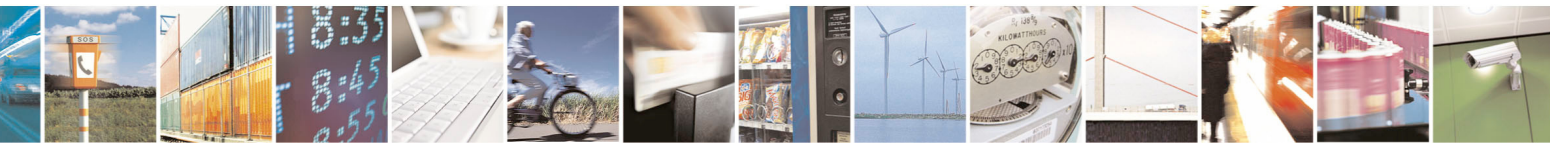

Reproduction forbidden without Telit Communications S.p.A. written authorization - All Rights Reserved page 225 of 434

S

**[,<stat>]** 

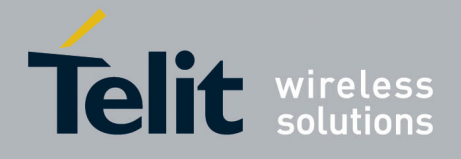

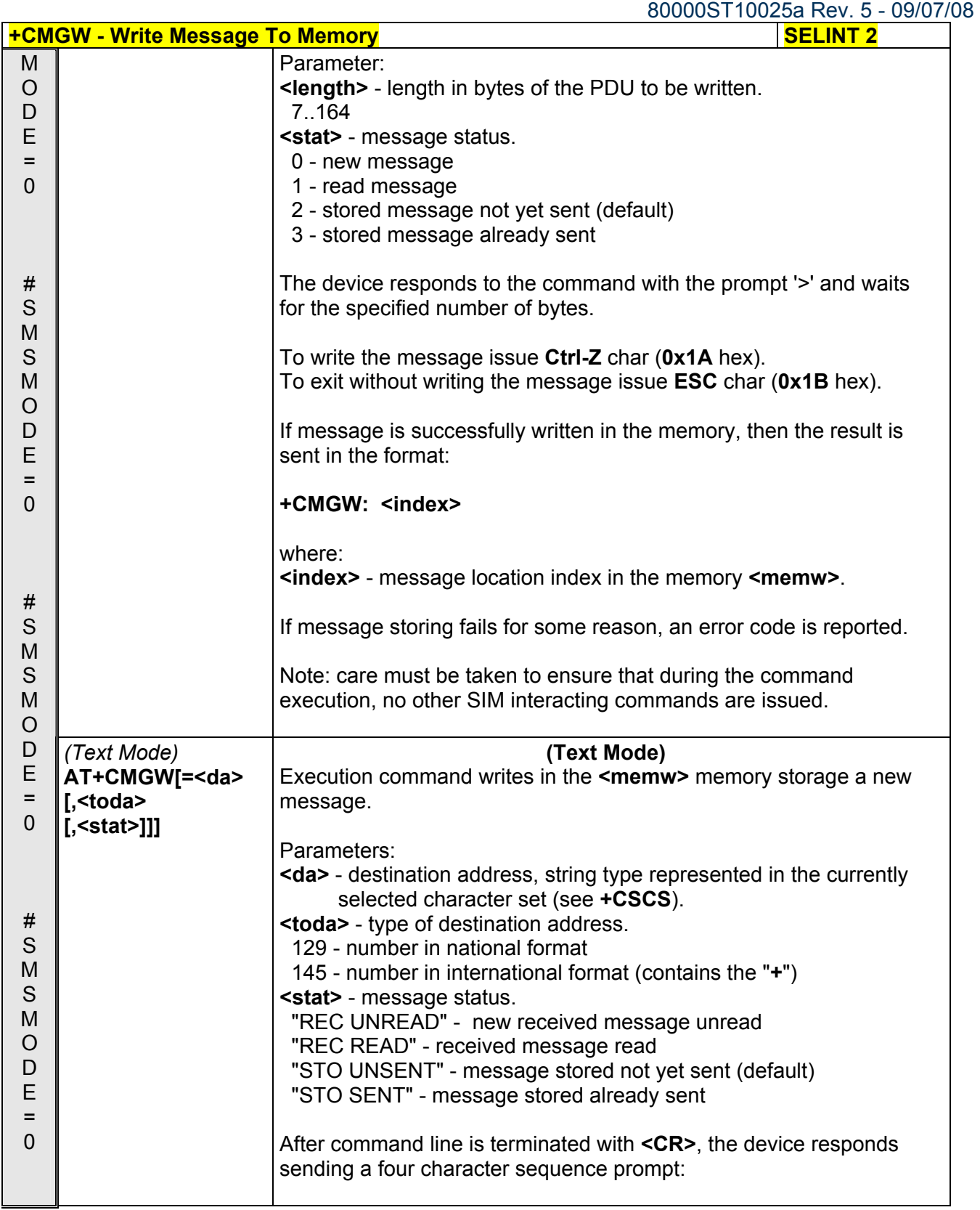

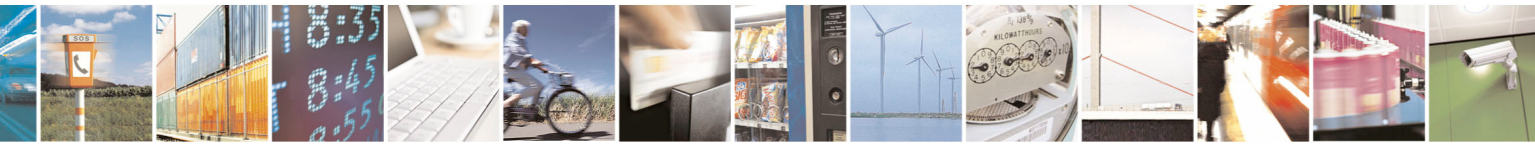

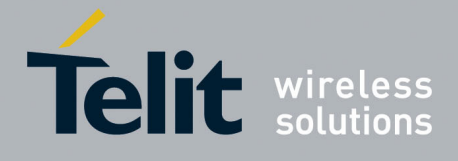

80000ST10025a Rev. 5 - 09/07/08

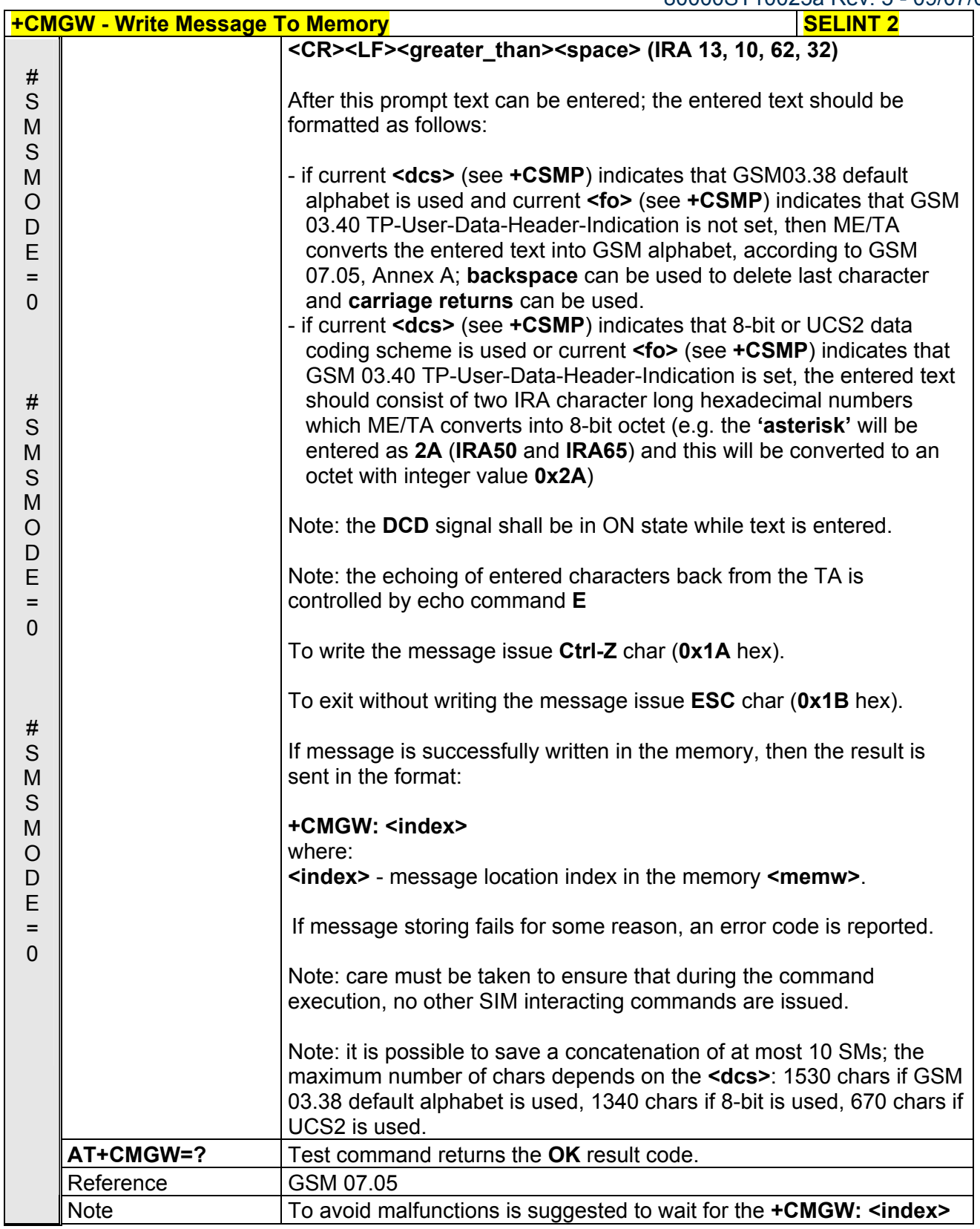

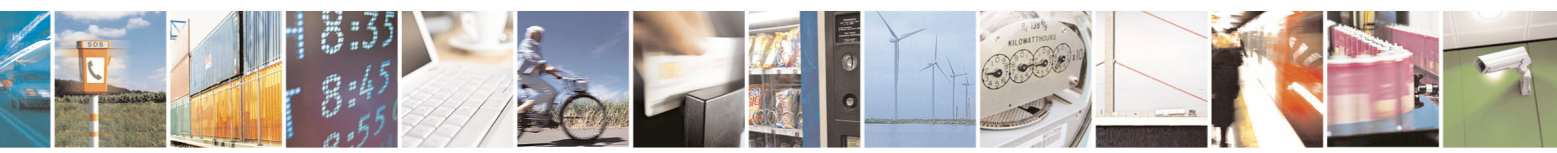

Reproduction forbidden without Telit Communications S.p.A. written authorization - All Rights Reserved page 227 of 434

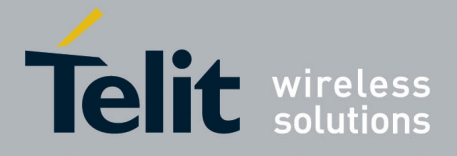

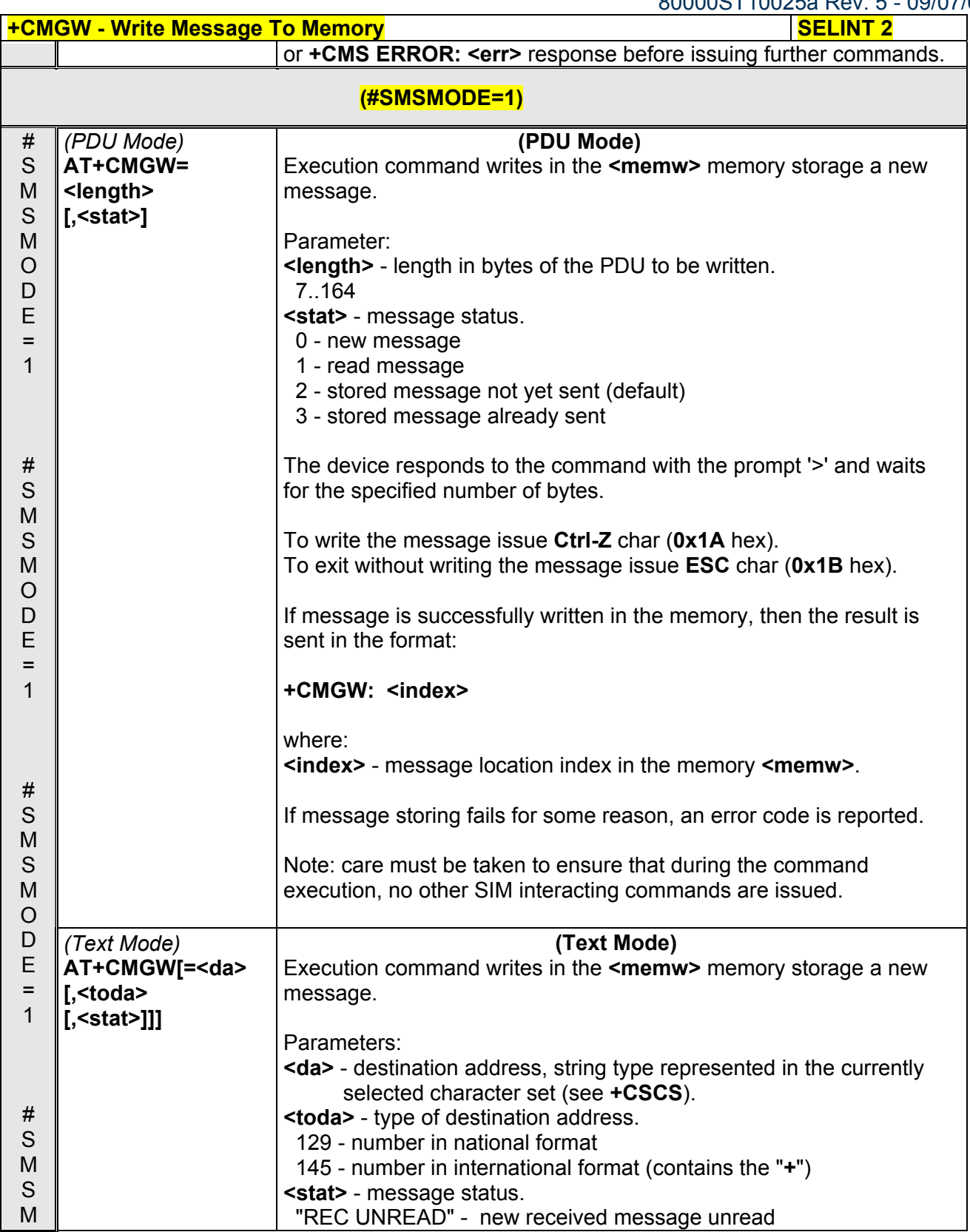

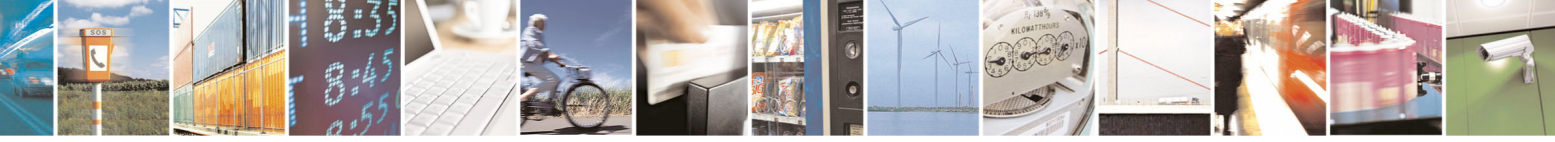

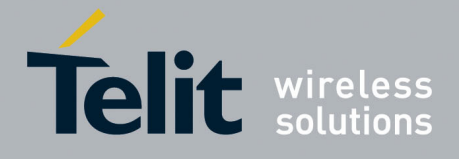

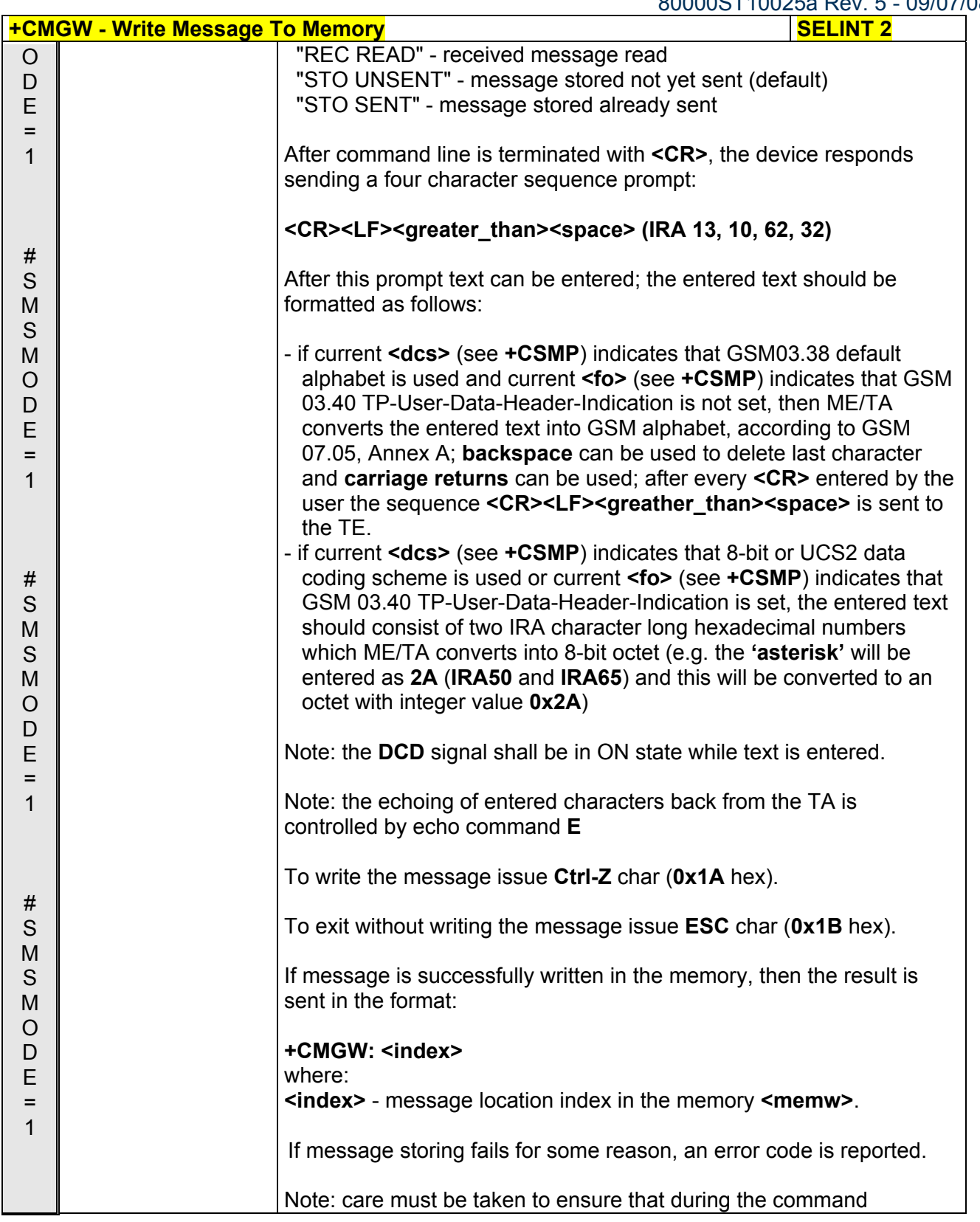

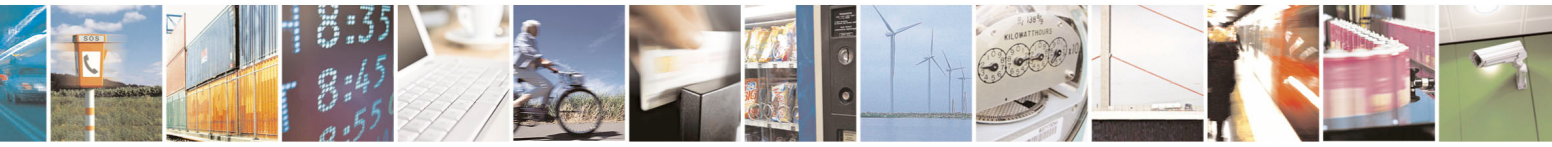

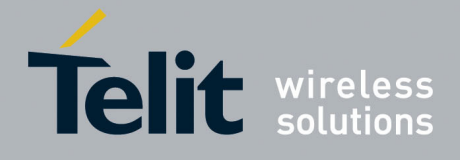

80000ST10025a Rev. 5 - 09/07/08

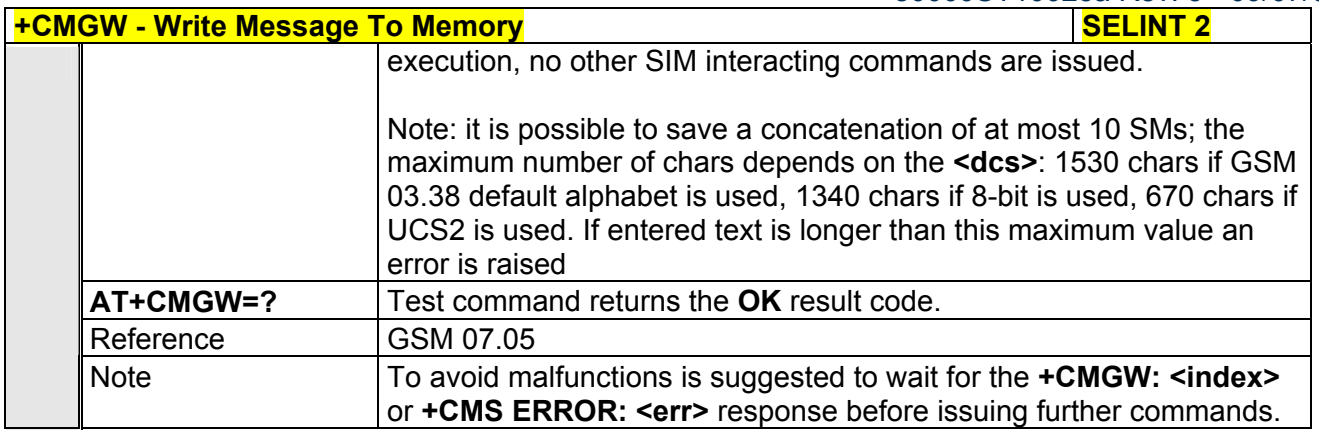

# *3.5.5.4.4 Delete Message - +CMGD*

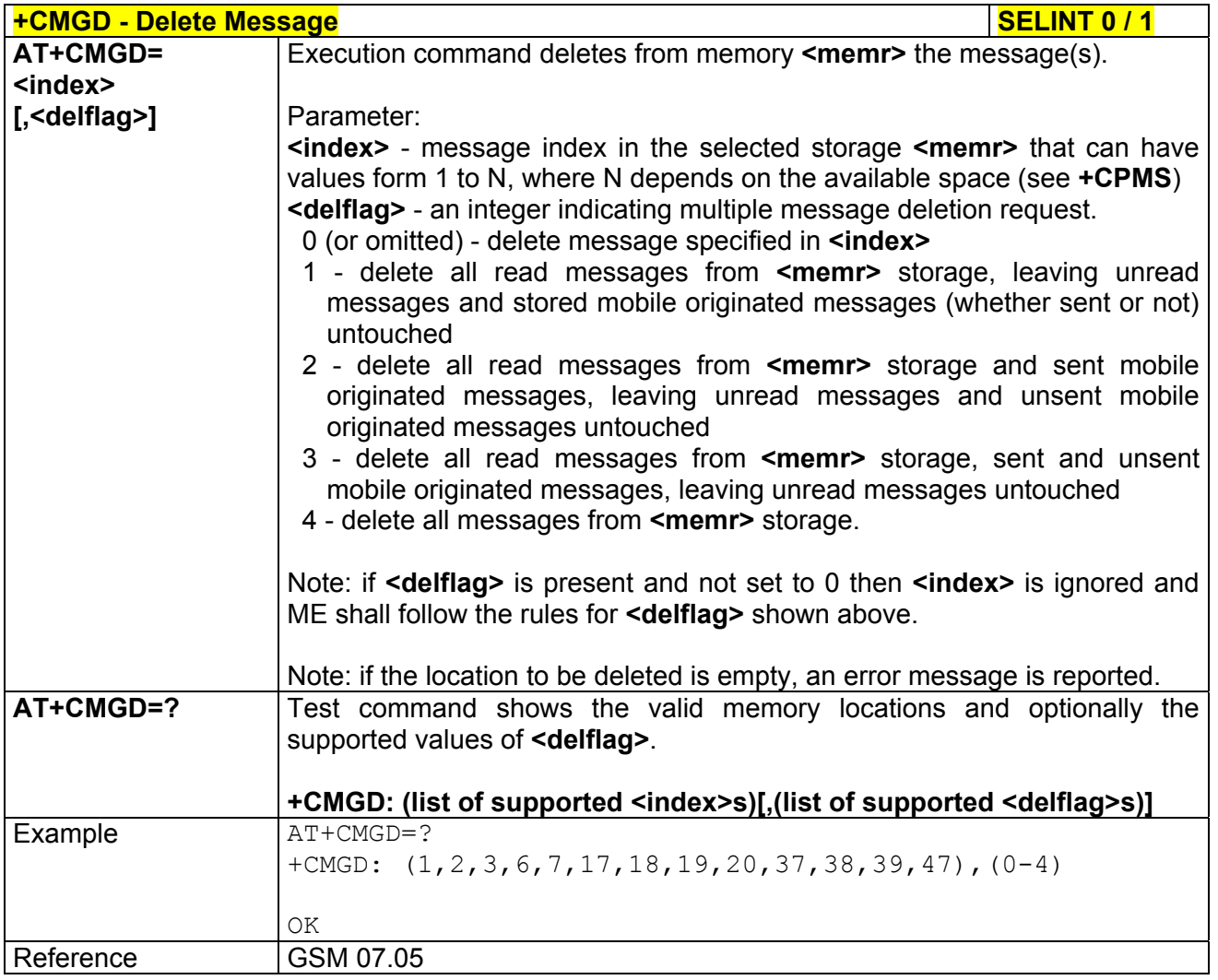

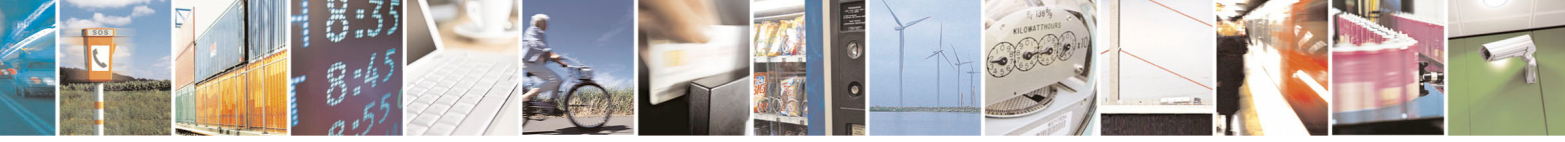

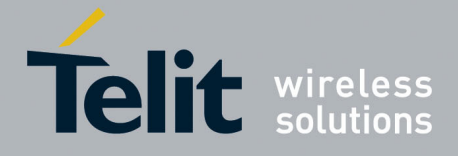

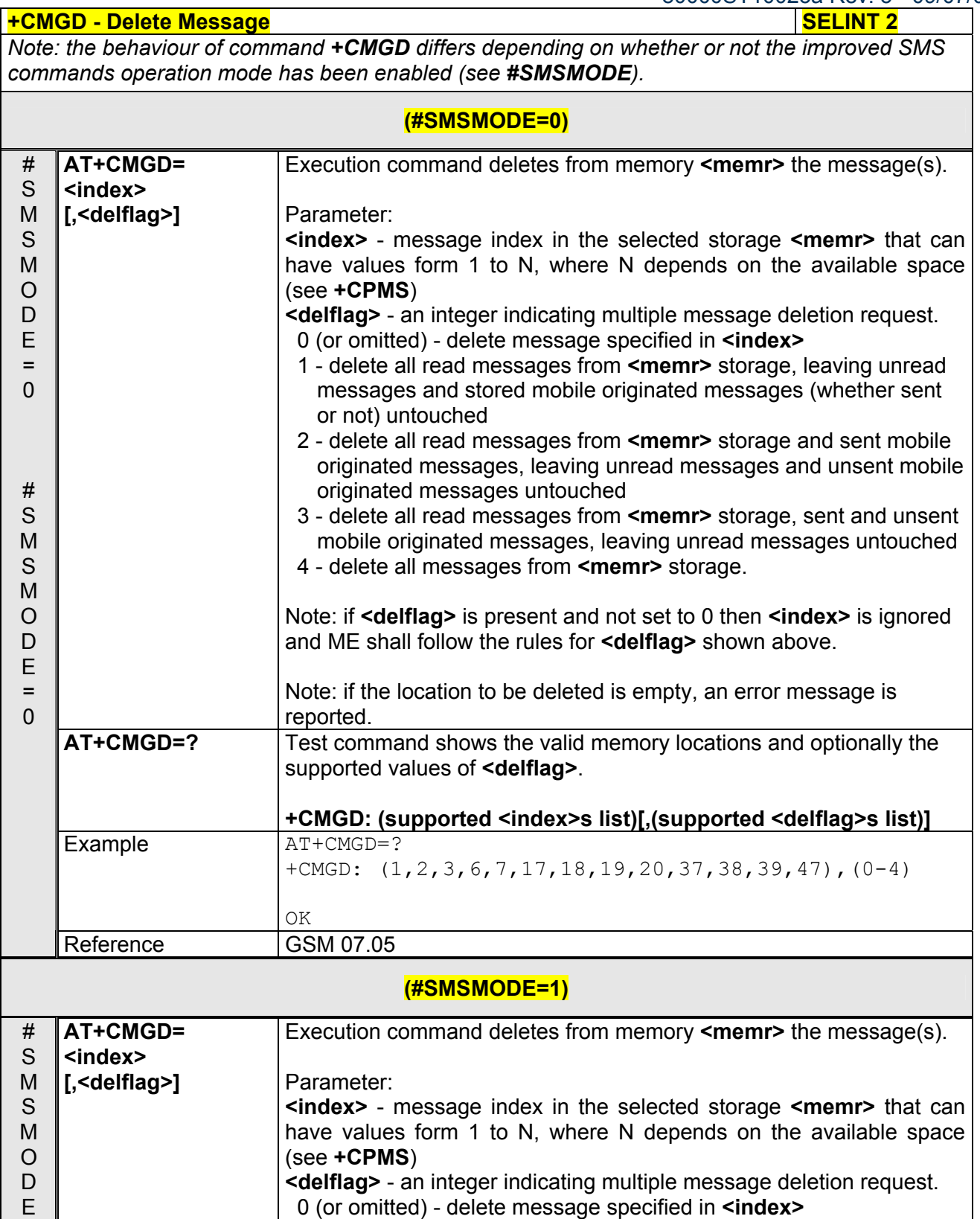

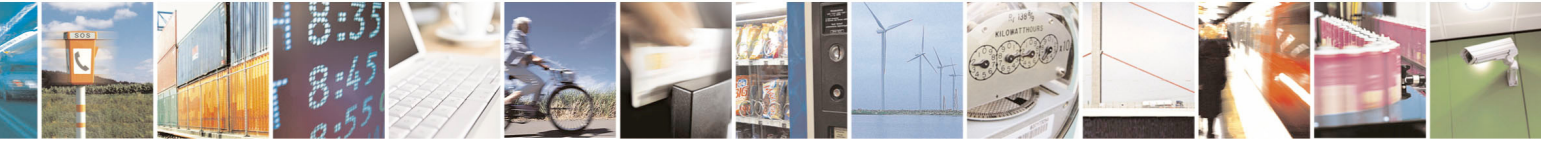

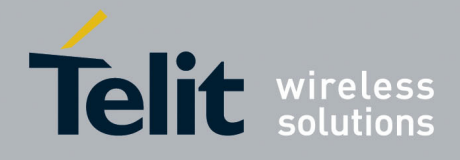

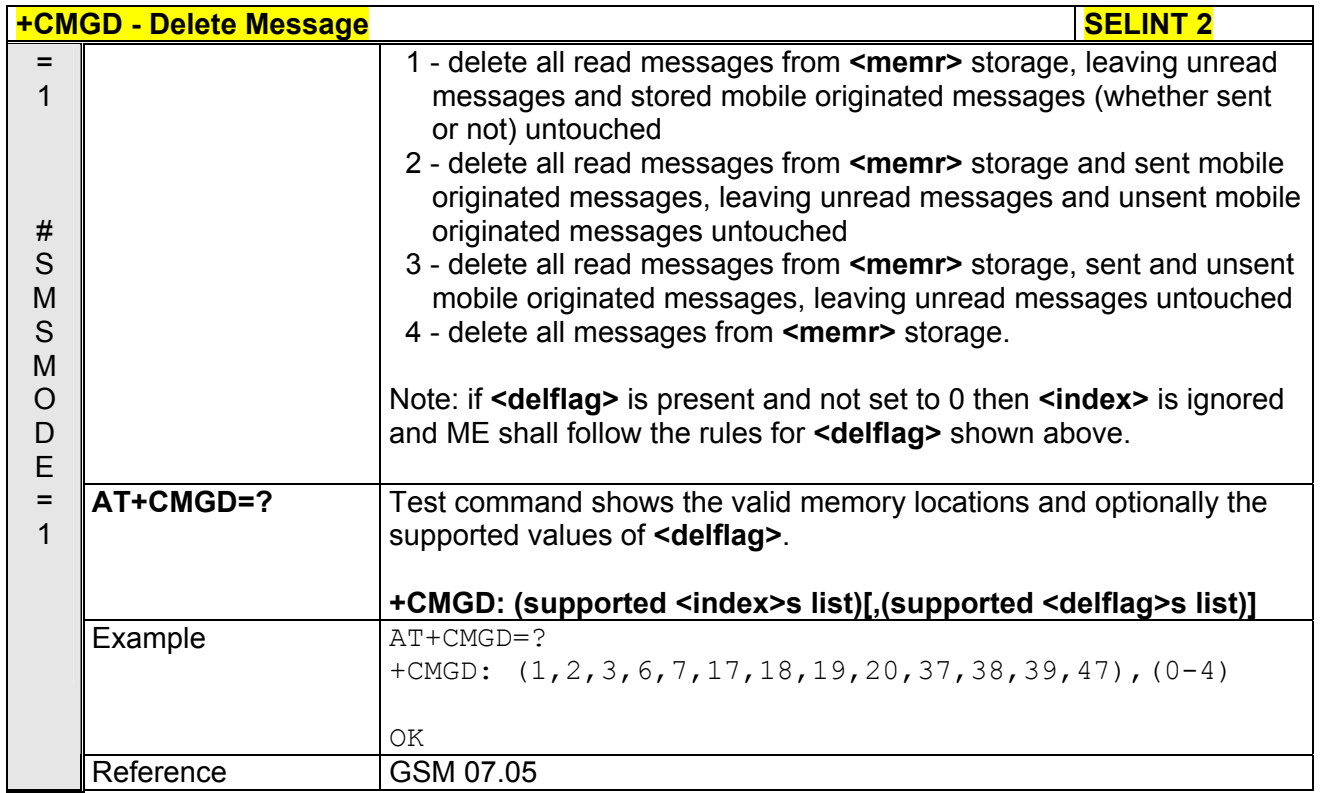

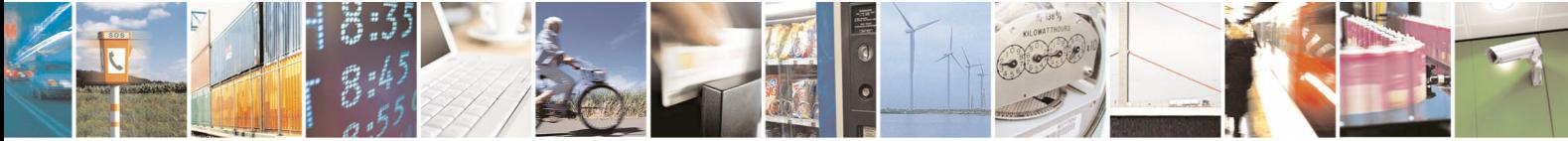

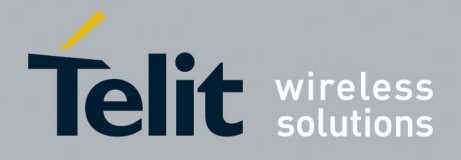

**AT Commands Reference Guide**  80000ST10025a Rev. 5 - 09/07/08

# 3.5.6 FAX Class 1 AT Commands

# 3.5.6.1 General Configuration

#### *3.5.6.1.1 Manufacturer ID - +FMI*

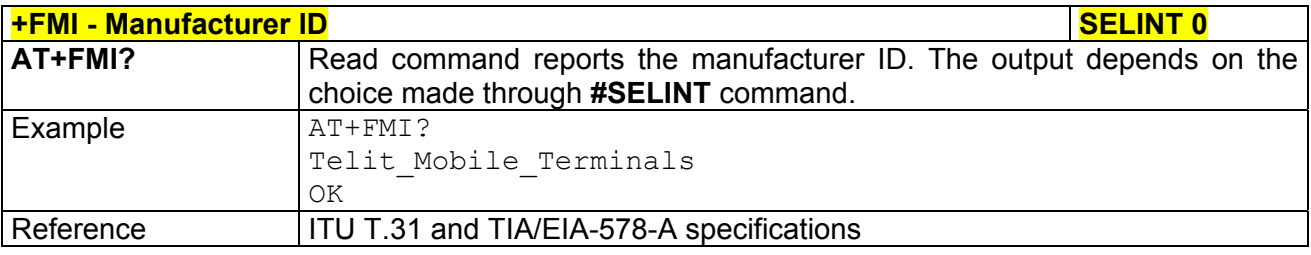

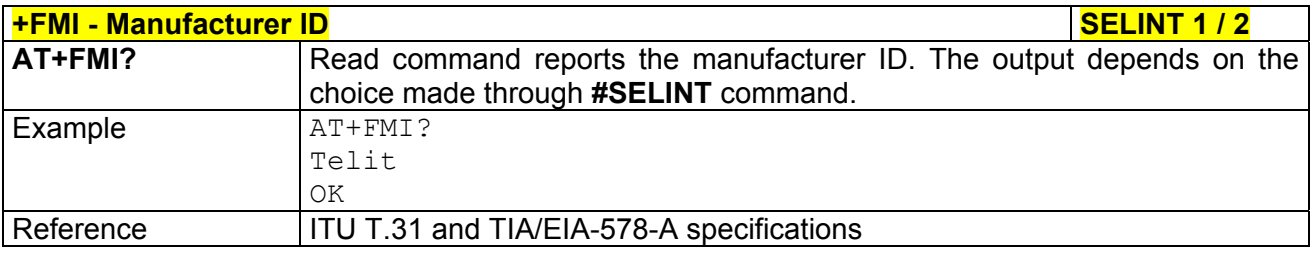

#### *3.5.6.1.2 Model ID - +FMM*

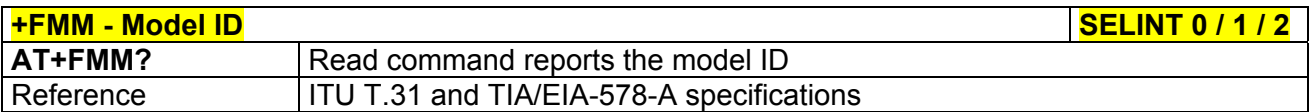

#### *3.5.6.1.3 Revision ID - +FMR*

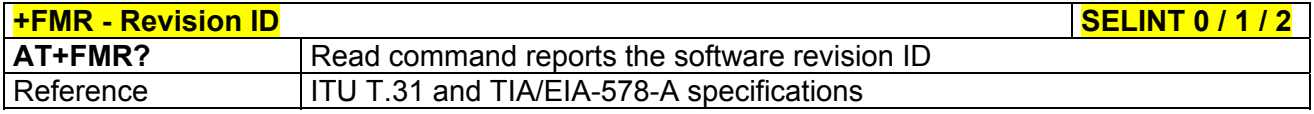

# 3.5.6.2 Transmission/Reception Control

# *3.5.6.2.1 Stop Transmission And Pause - +FTS*

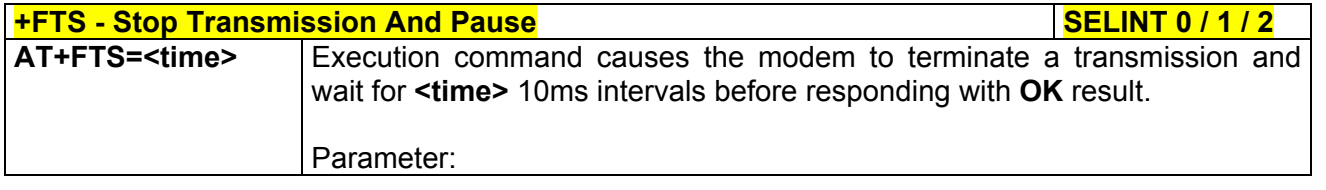

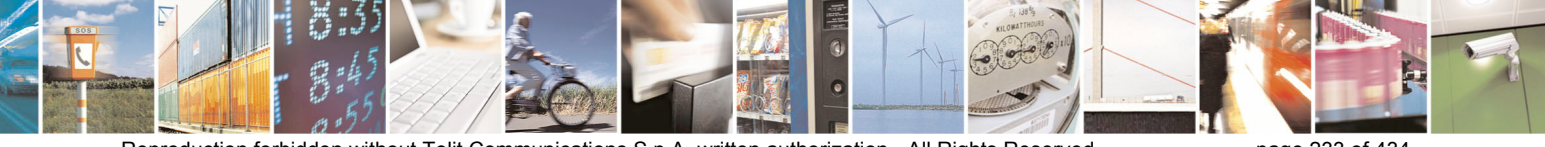

Reproduction forbidden without Telit Communications S.p.A. written authorization - All Rights Reserved page 233 of 434

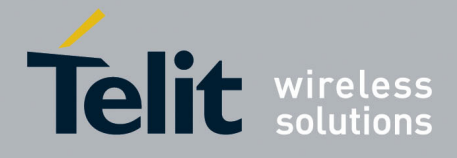

80000ST10025a Rev. 5 - 09/07/08

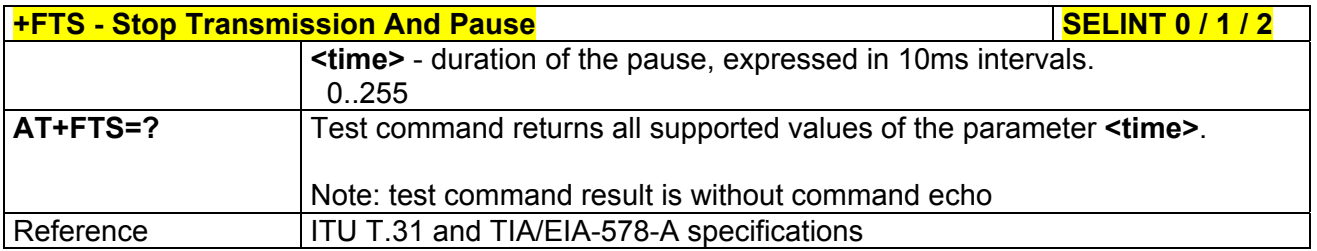

# *3.5.6.2.2 Wait For Receive Silence - +FRS*

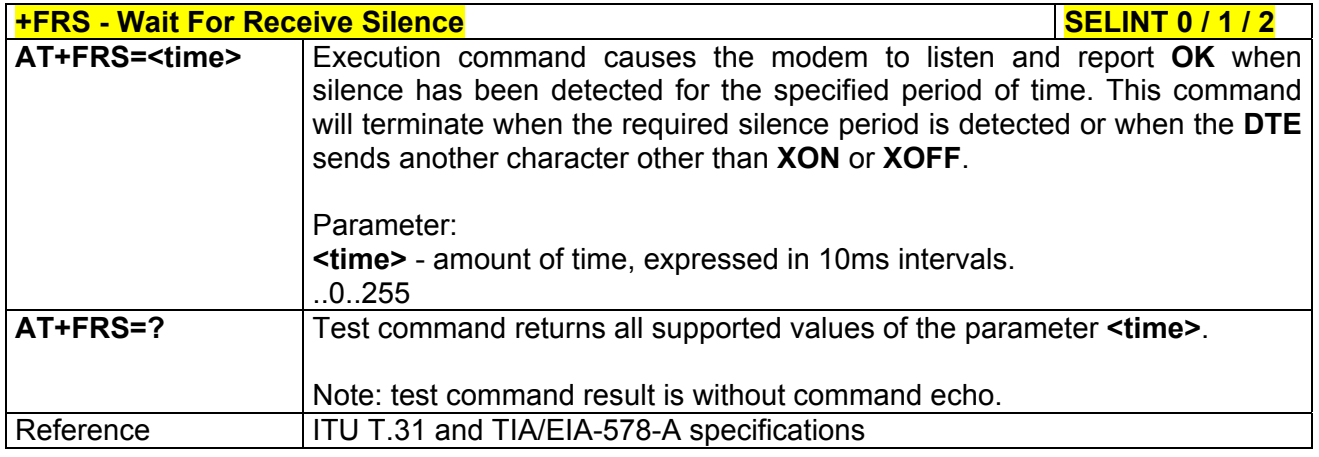

### *3.5.6.2.3 Transmit Data Modulation - +FTM*

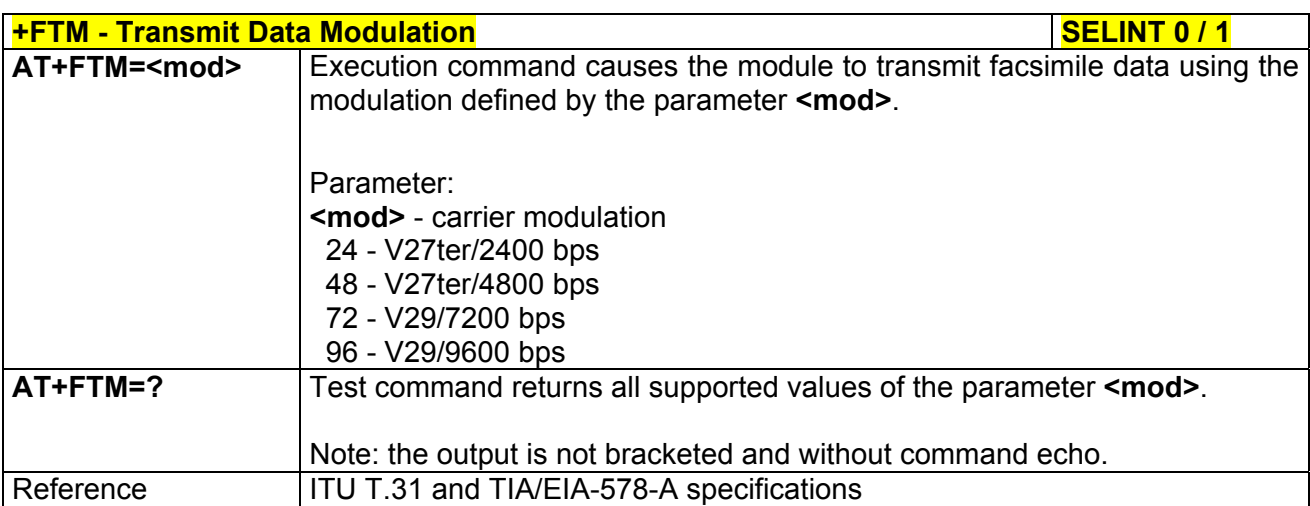

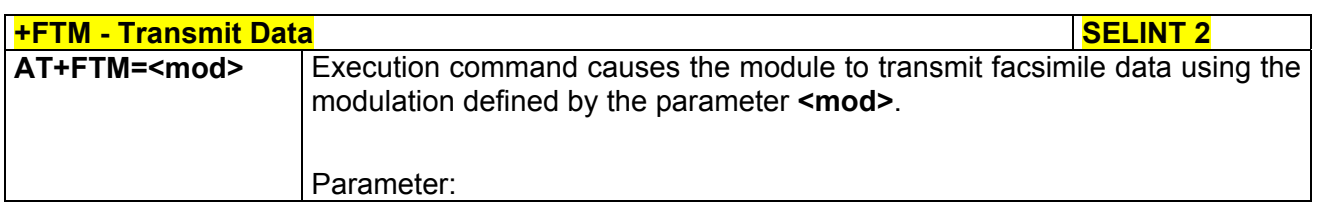

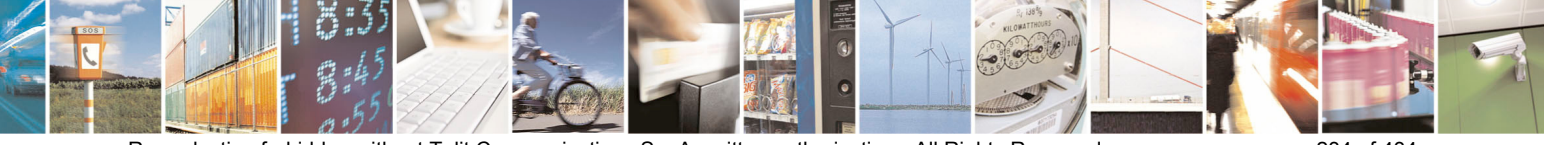

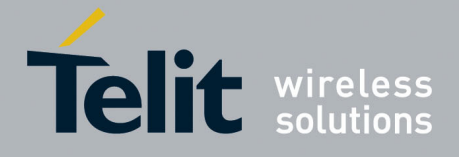

80000ST10025a Rev. 5 - 09/07/08

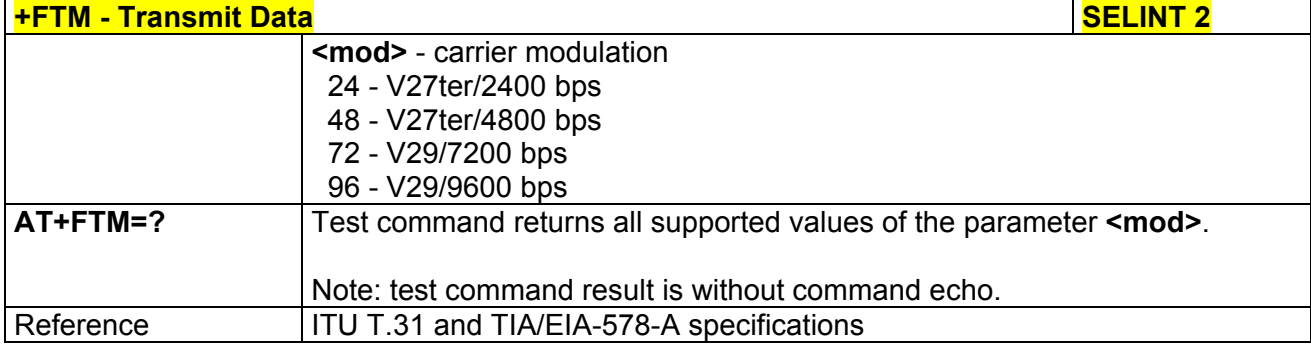

### *3.5.6.2.4 Receive Data Modulation - +FRM*

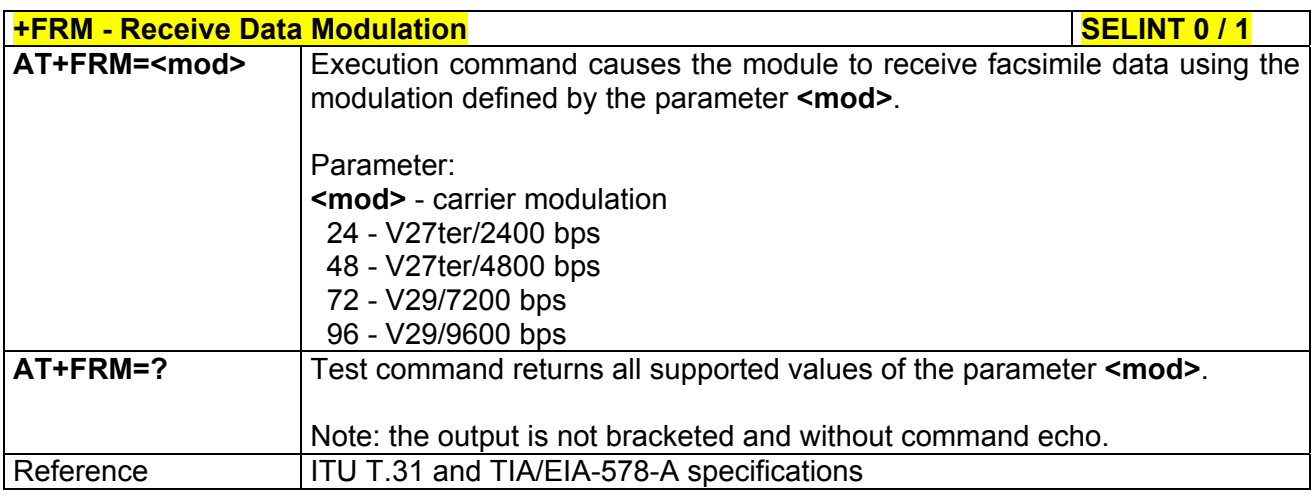

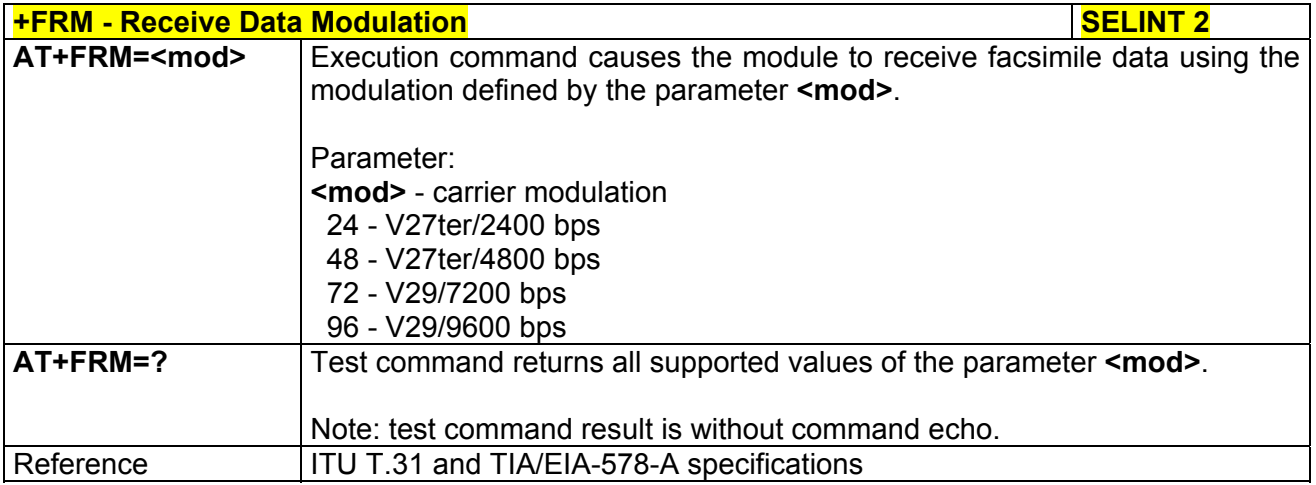

# *3.5.6.2.5 Transmit Data With HDLC Framing - +FTH*

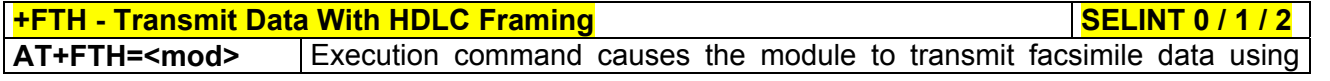

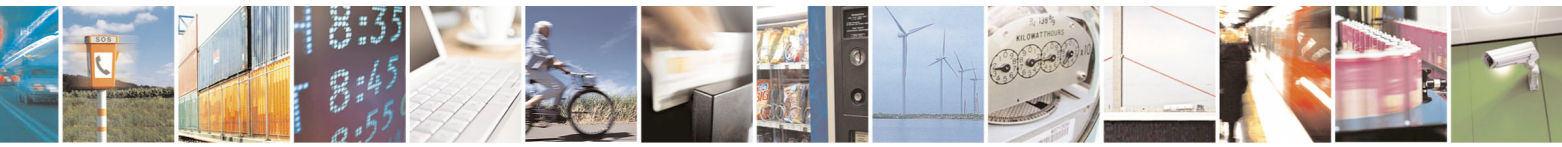

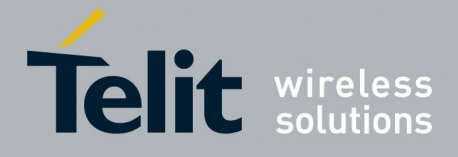

80000ST10025a Rev. 5 - 09/07/08

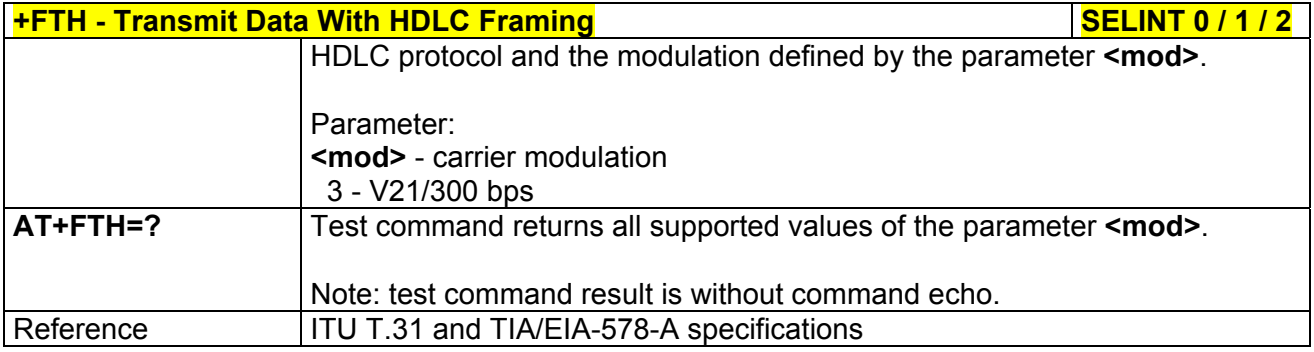

### *3.5.6.2.6 Receive Data With HDLC Framing - +FRH*

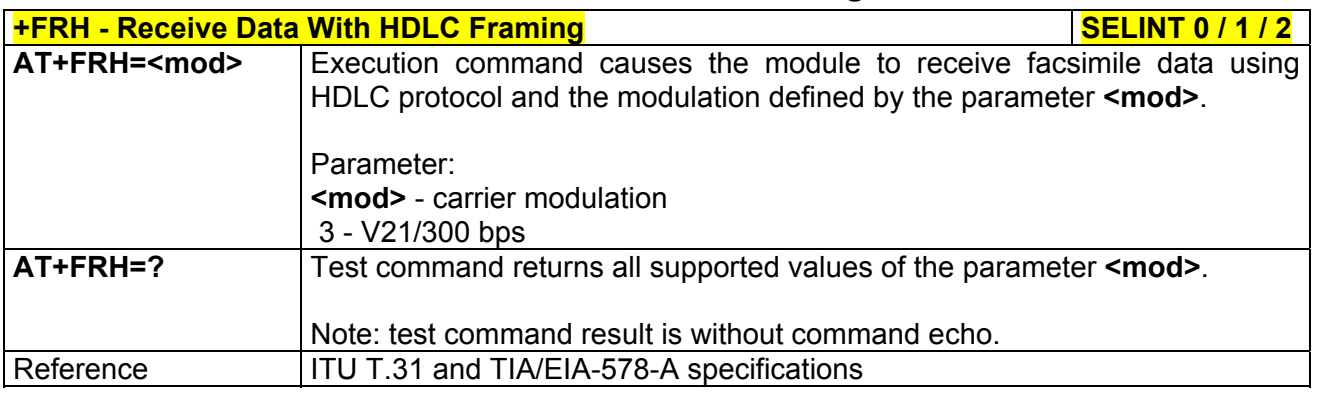

# 3.5.6.3 Serial Port Control

# *3.5.6.3.1 Select Flow Control Specified By Type - +FLO*

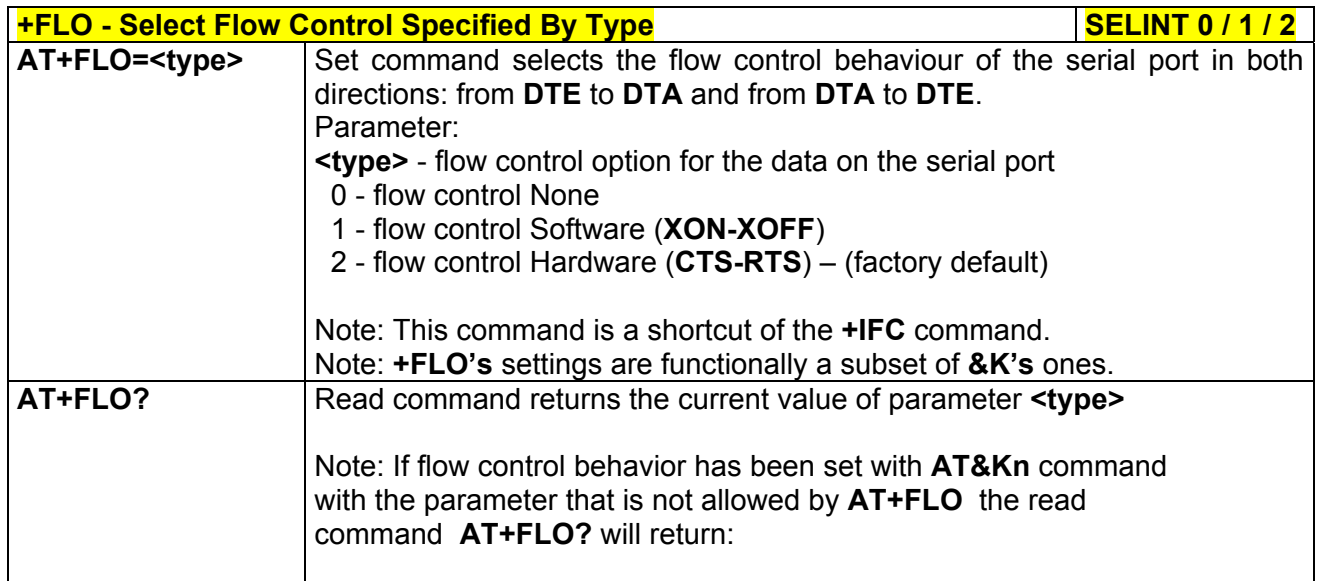

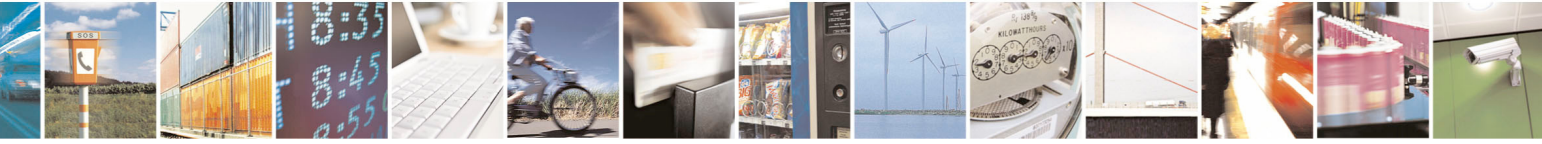

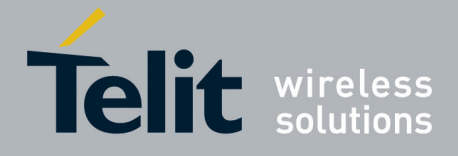

80000ST10025a Rev. 5 - 09/07/08

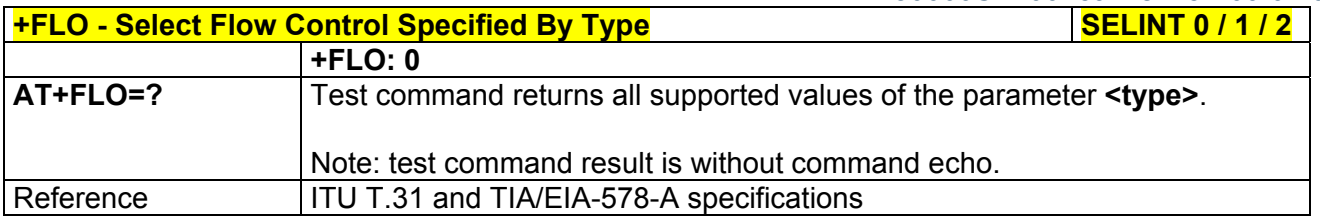

#### *3.5.6.3.2 Select Serial Port Rate - +FPR*

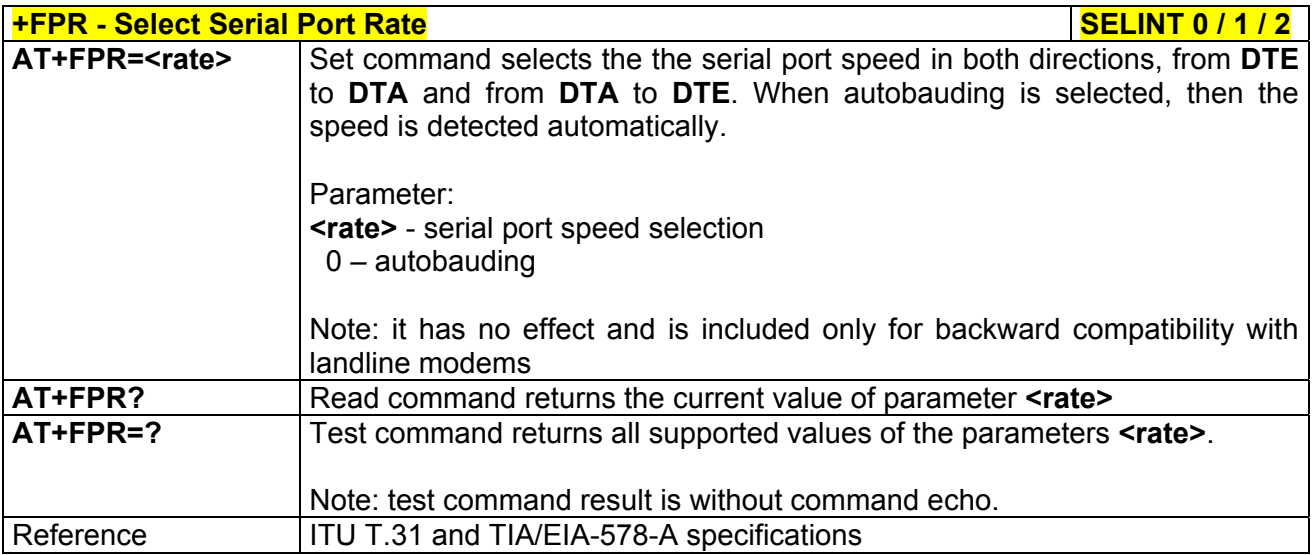

# *3.5.6.3.3 Double Escape Character Replacement Control - +FDD*

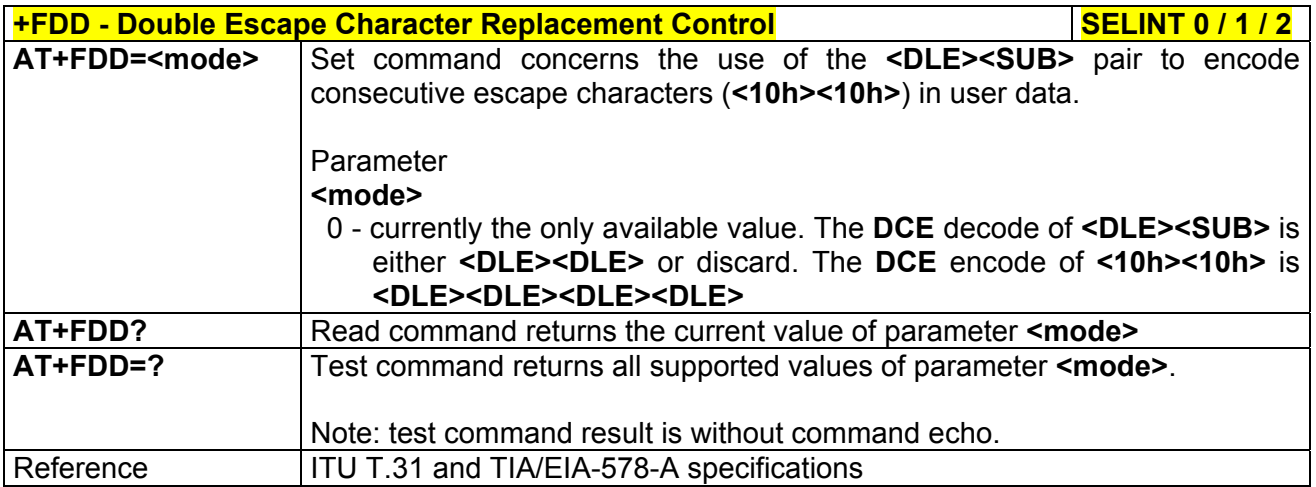

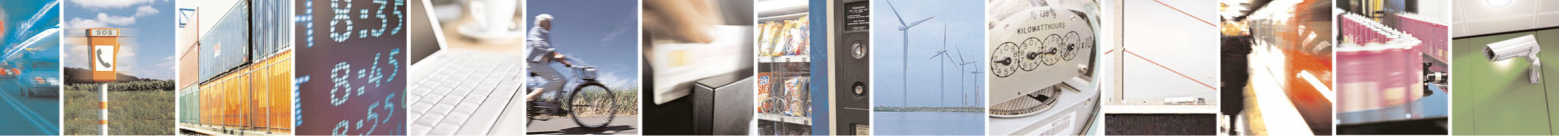

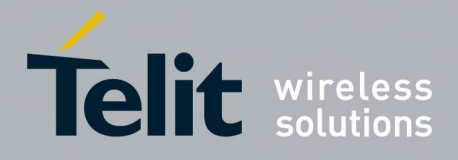

**AT Commands Reference Guide**  80000ST10025a Rev. 5 - 09/07/08

# 3.5.7 Custom AT Commands

# 3.5.7.1 General Configuration AT Commands

#### *3.5.7.1.1 Network Selection Menu Availability - +PACSP*

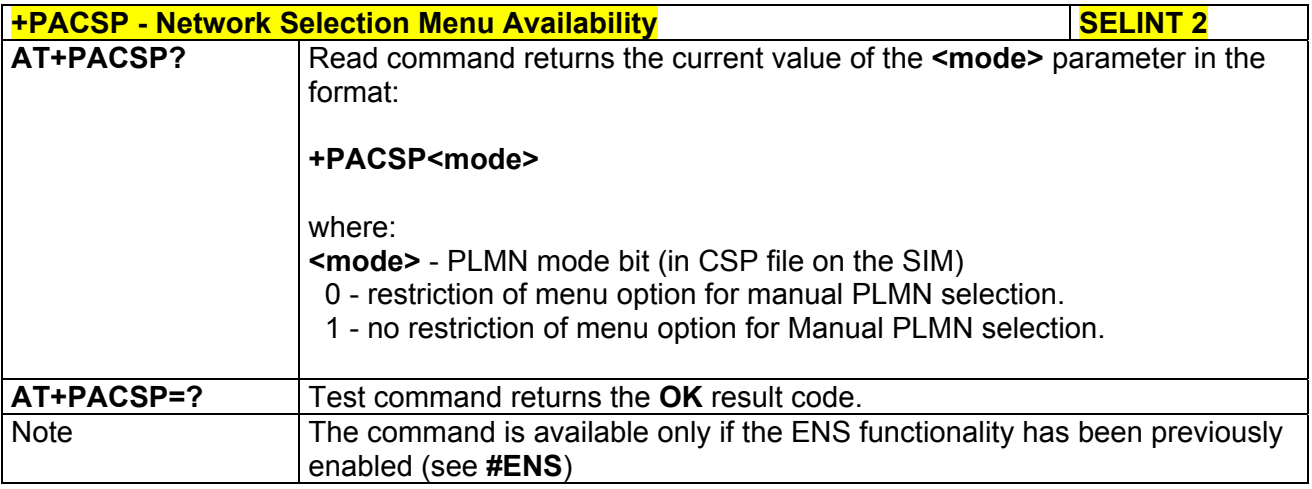

### *3.5.7.1.2 Manufacturer Identification - #CGMI*

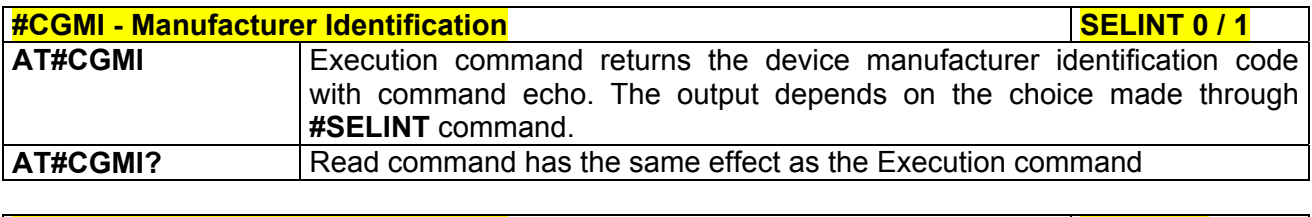

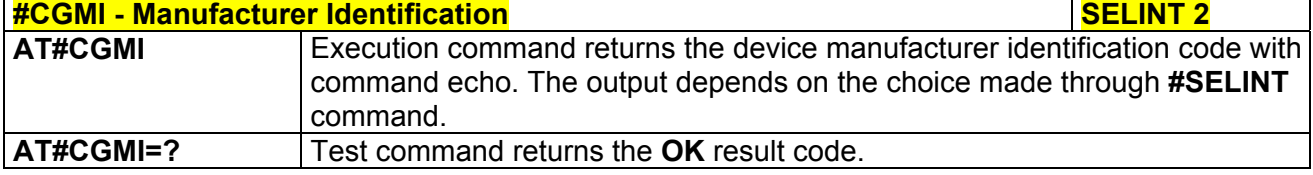

### *3.5.7.1.3 Model Identification - #CGMM*

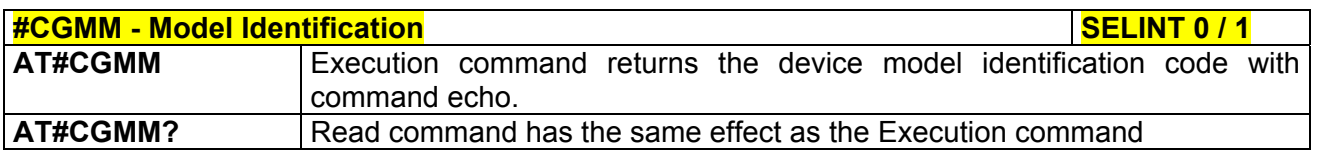

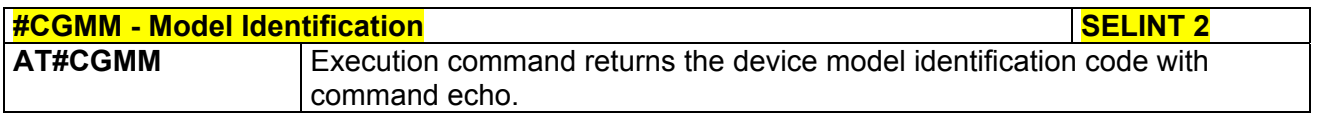

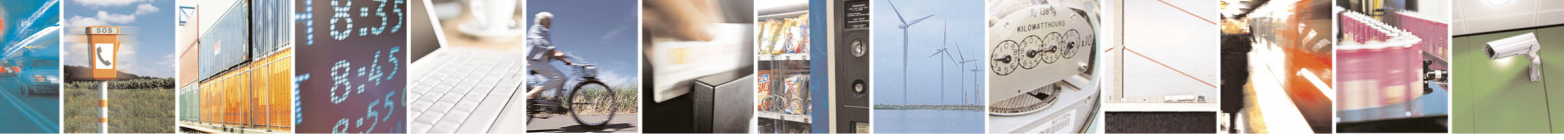

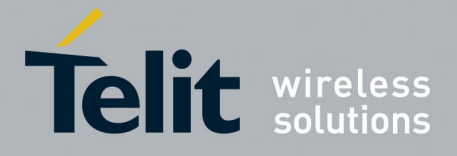

80000ST10025a Rev. 5 - 09/07/08

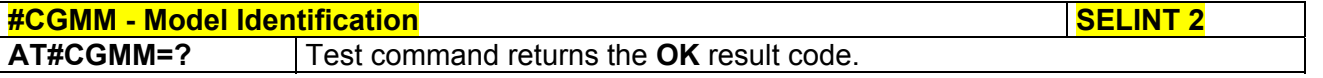

### *3.5.7.1.4 Revision Identification - #CGMR*

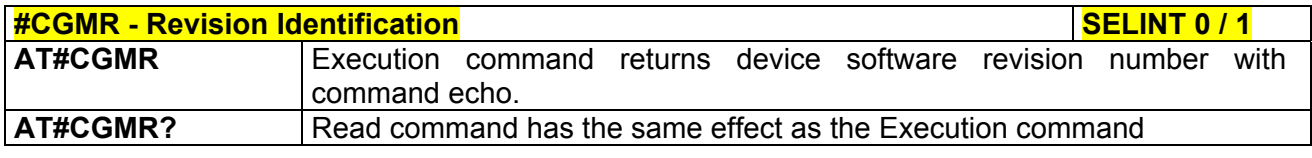

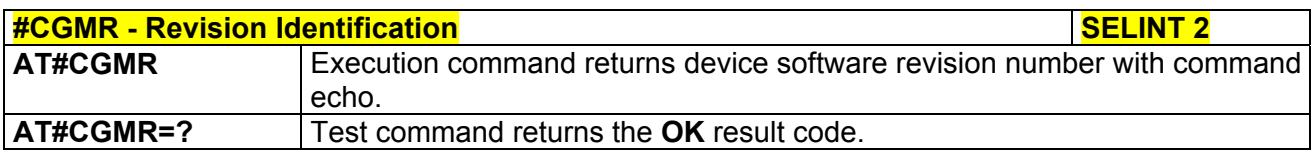

#### *3.5.7.1.5 Product Serial Number Identification - #CGSN*

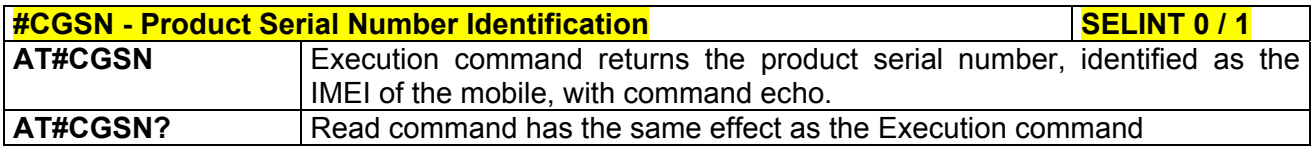

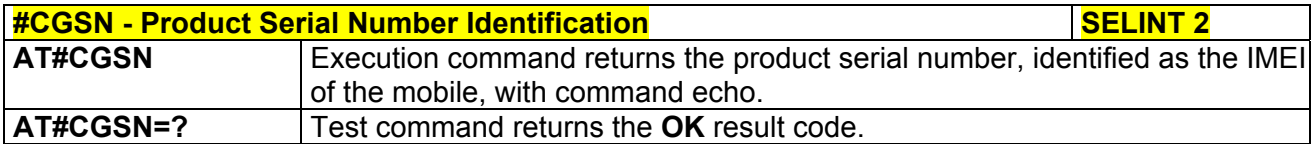

### *3.5.7.1.6 International Mobile Subscriber Identity (IMSI) - #CIMI*

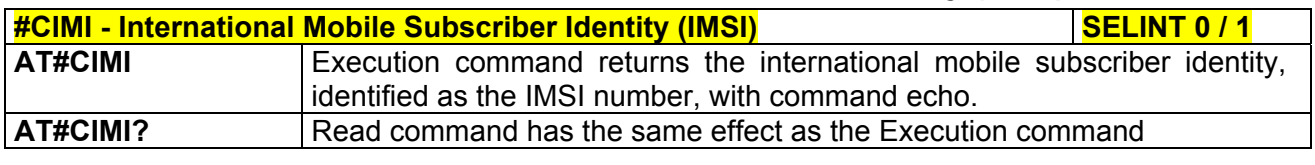

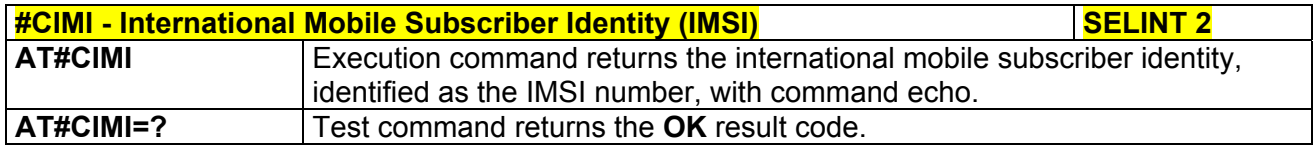

# *3.5.7.1.7 Read ICCID (Integrated Circuit Card Identification) - #CCID*

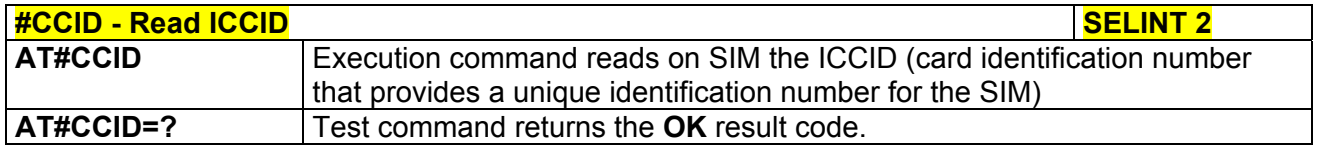

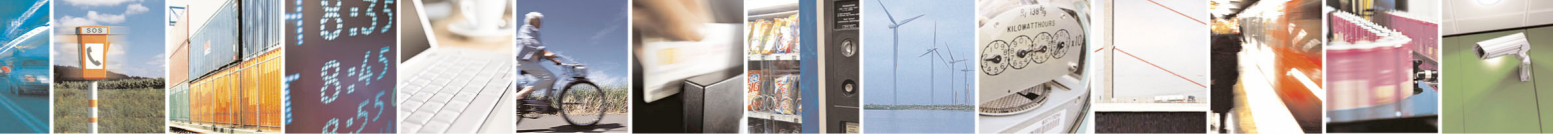

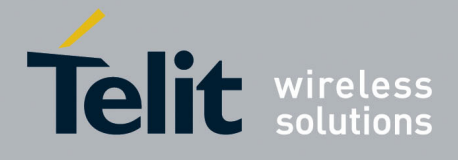

#### **AT Commands Reference Guide**  80000ST10025a Rev. 5 - 09/07/08

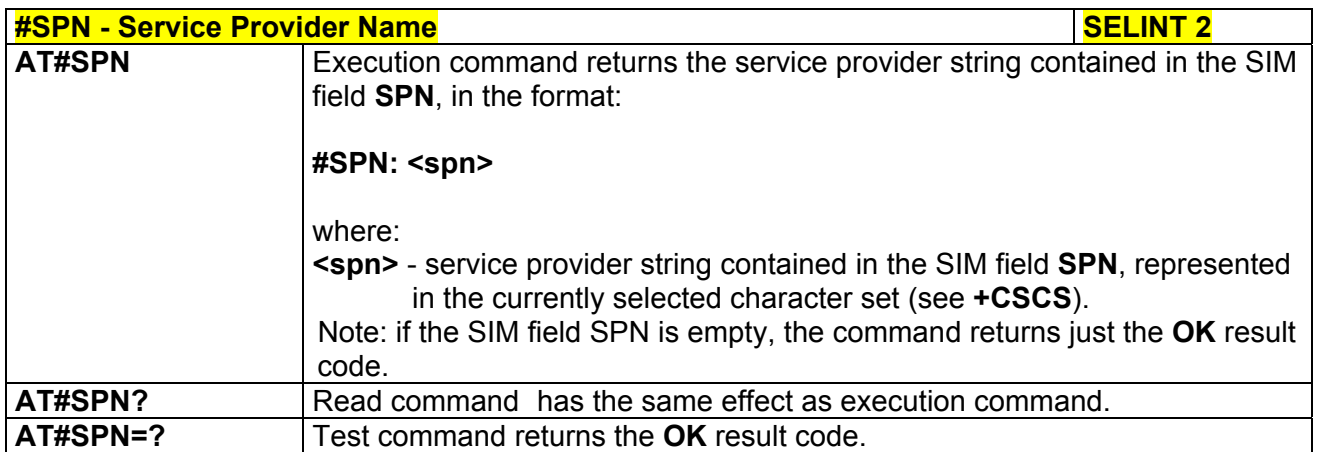

# *3.5.7.1.8 Service Provider Name - #SPN*

# *3.5.7.1.9 Extended Numeric Error report - #CEER*

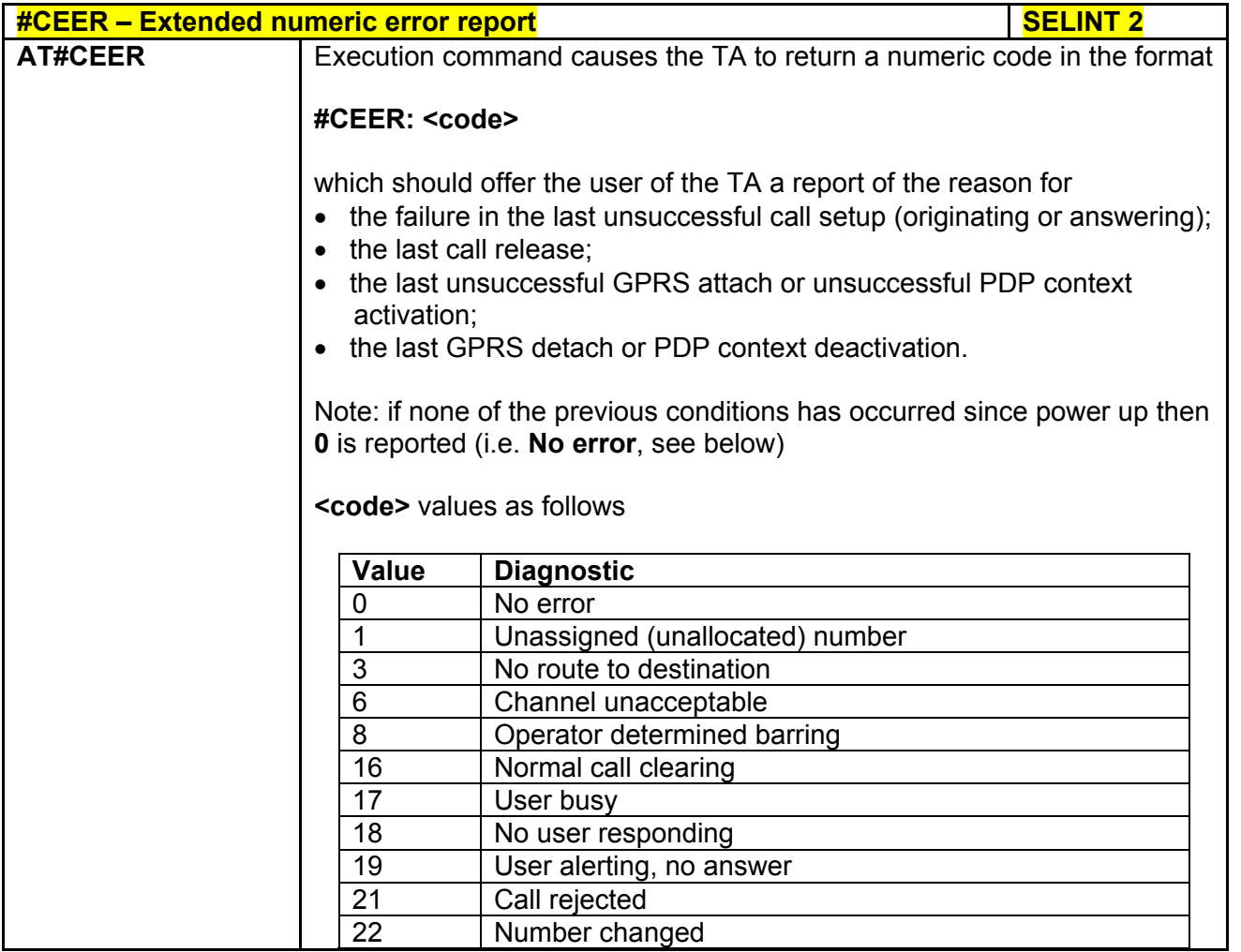

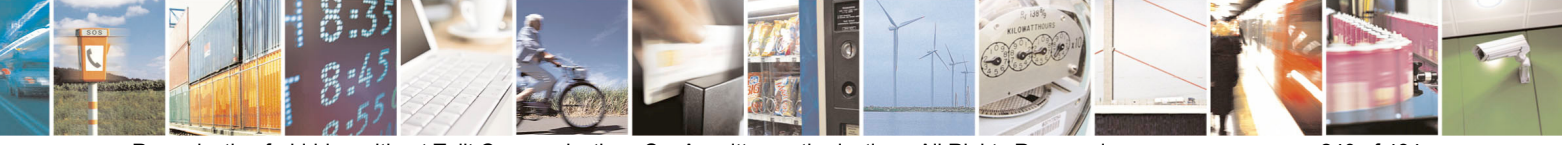

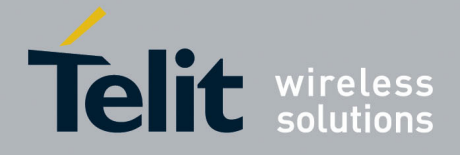

80000ST10025a Rev. 5 - 09/07/08

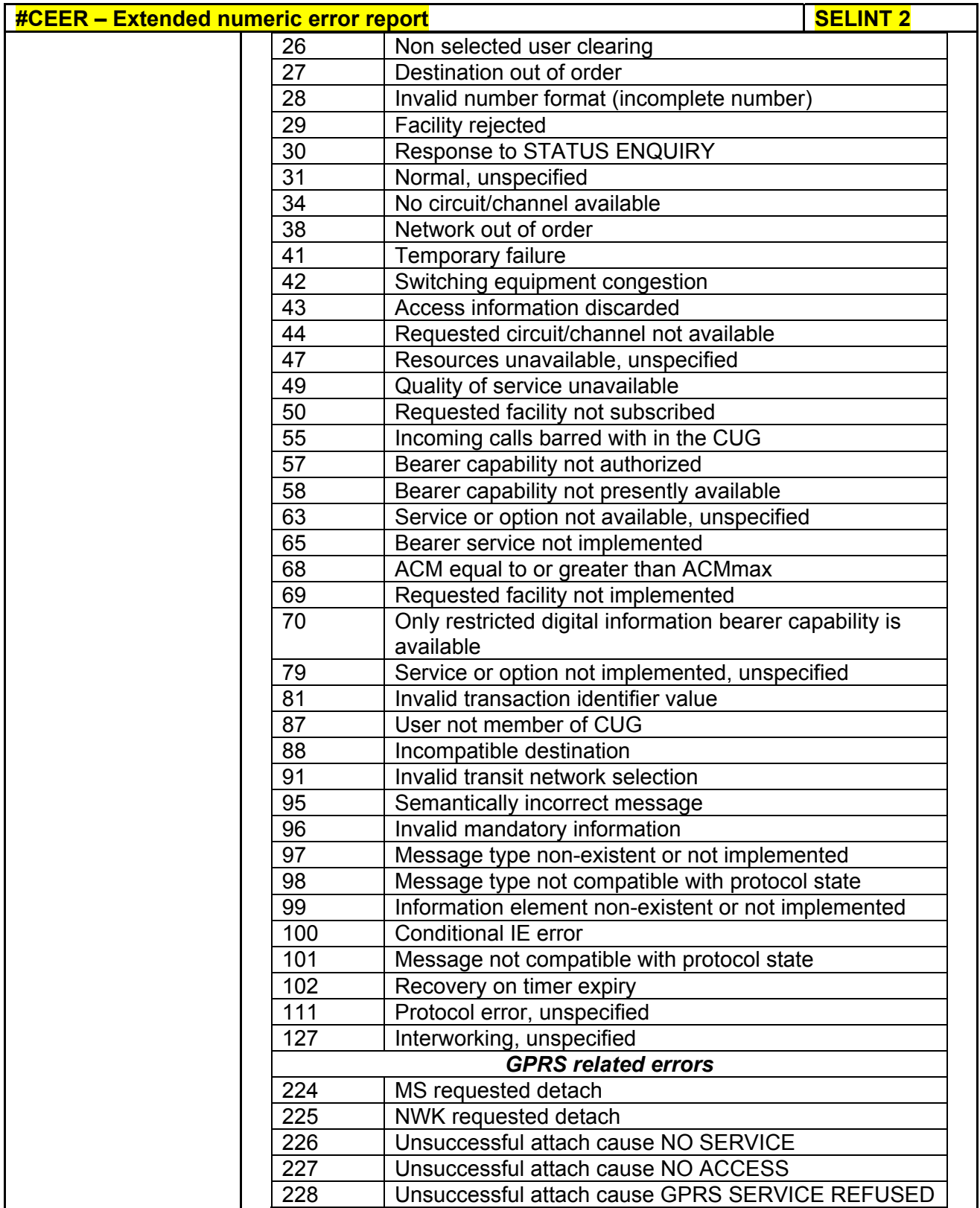

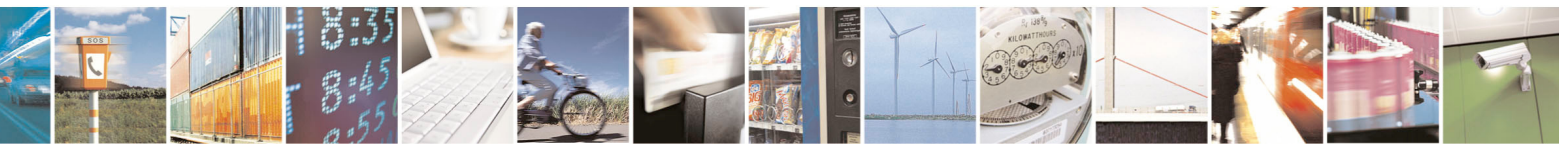

Reproduction forbidden without Telit Communications S.p.A. written authorization - All Rights Reserved page 241 of 434

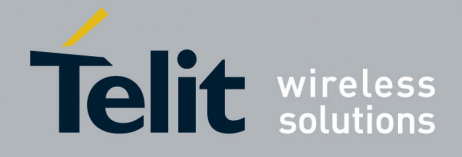

80000ST10025a Rev. 5 - 09/07/08

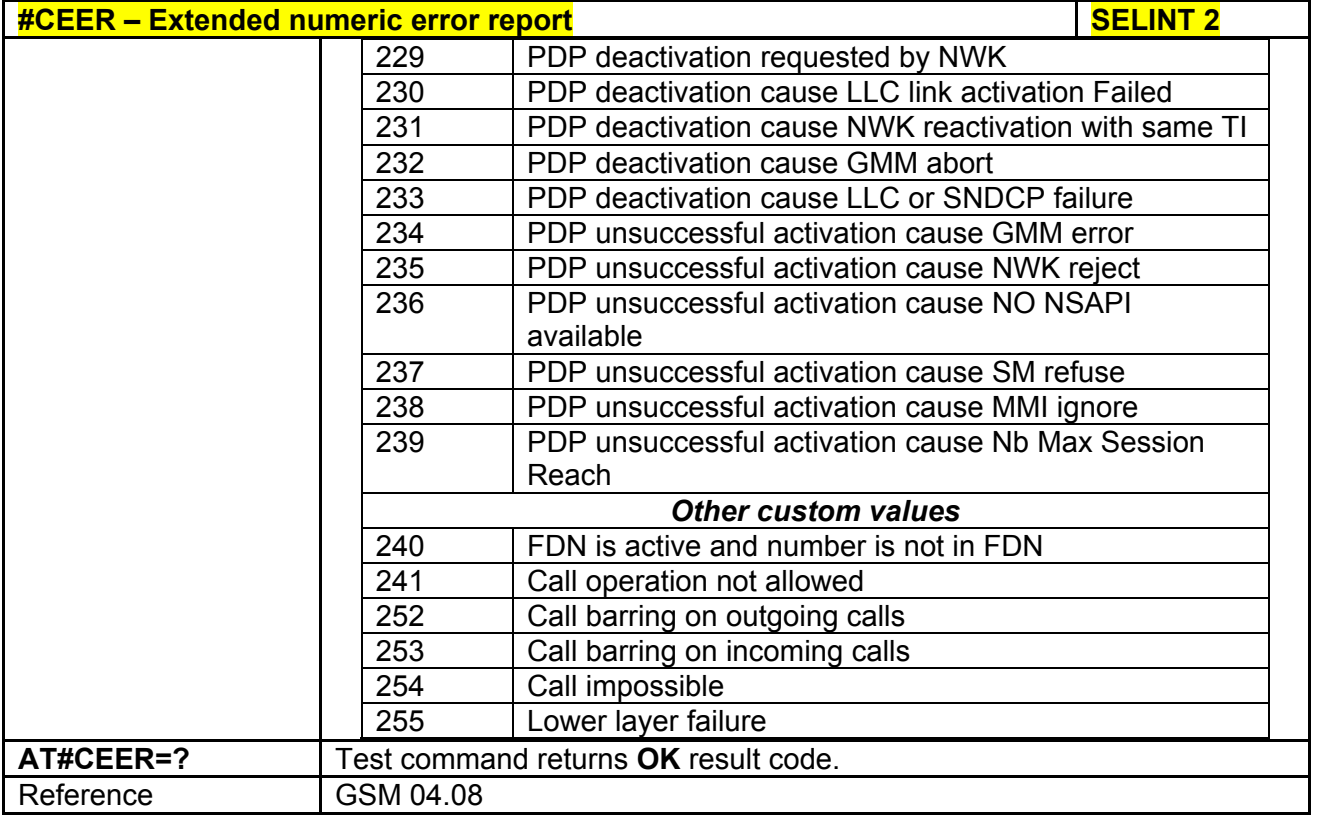

# *3.5.7.1.10 Change Audio Path - #CAP*

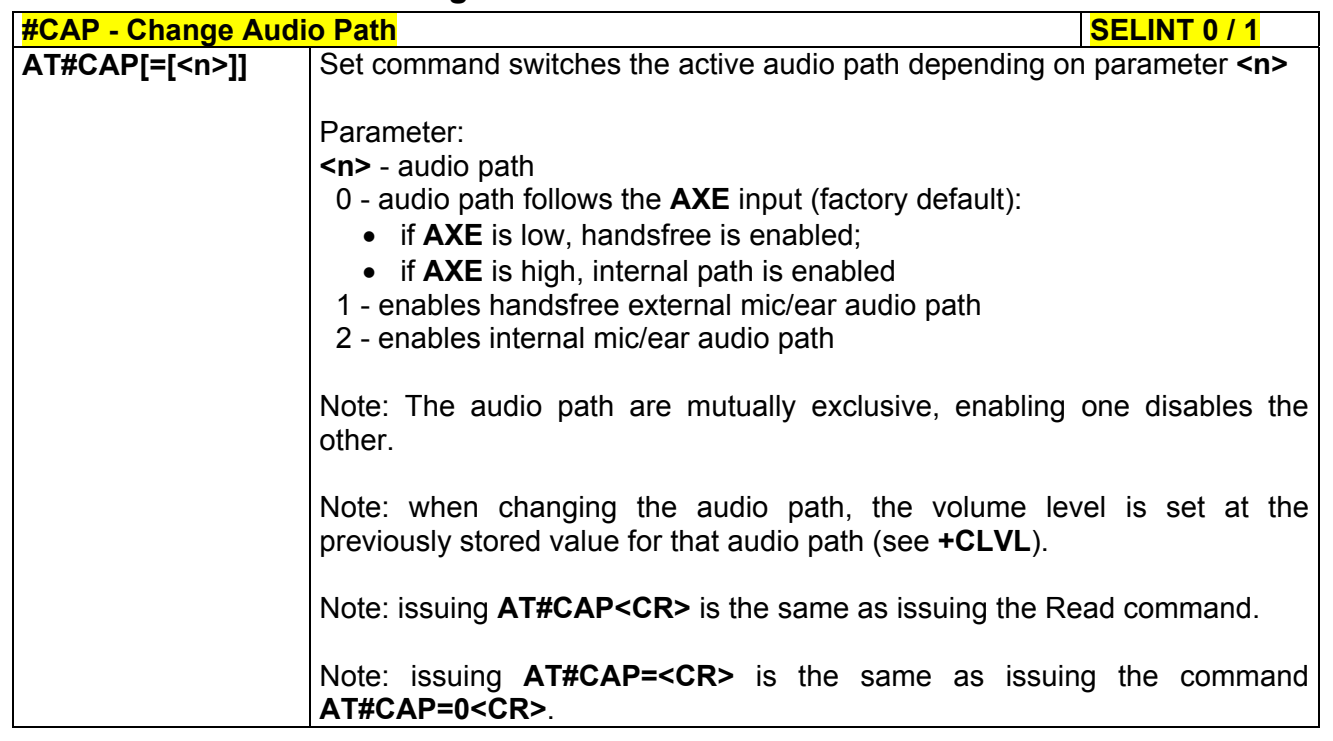

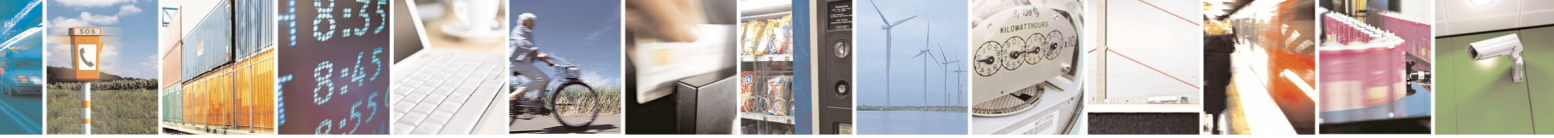

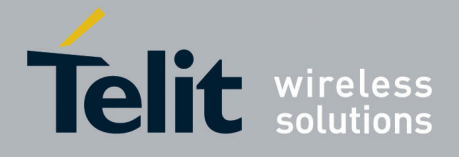

80000ST10025a Rev. 5 - 09/07/08

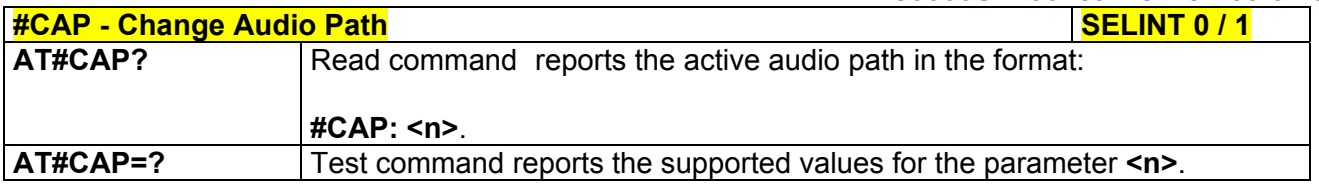

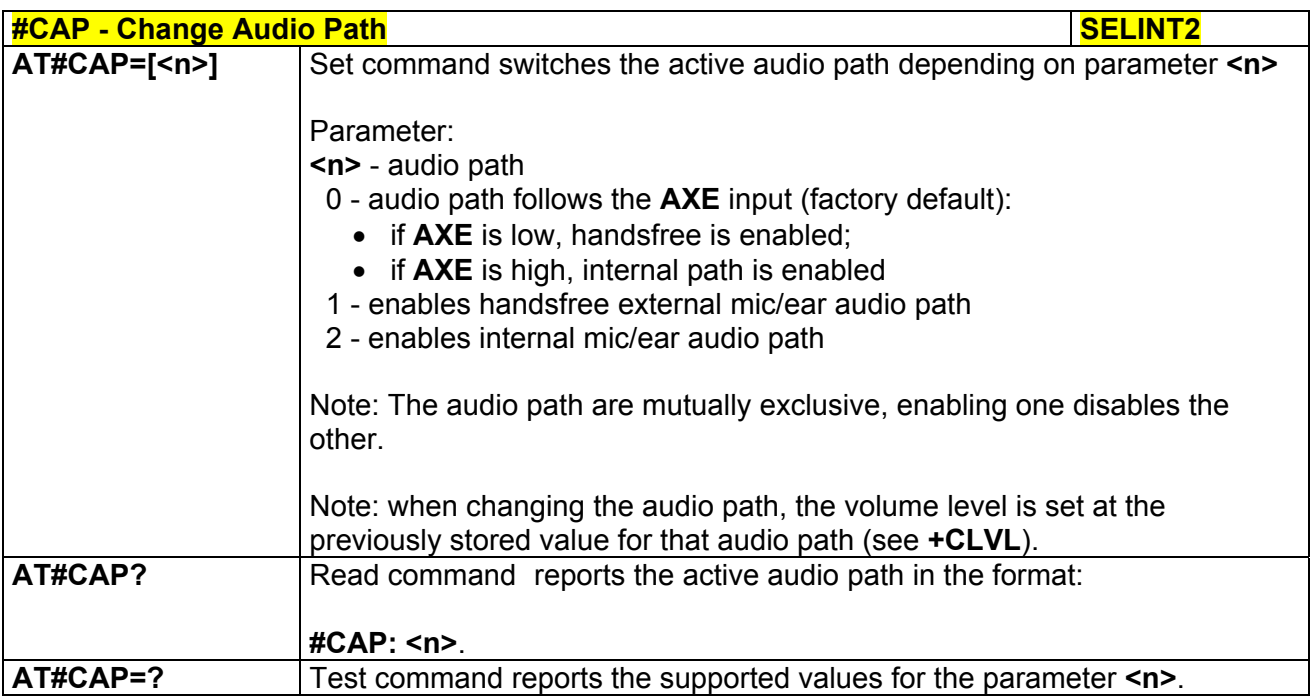

# *3.5.7.1.11 Select Ringer Sound - #SRS*

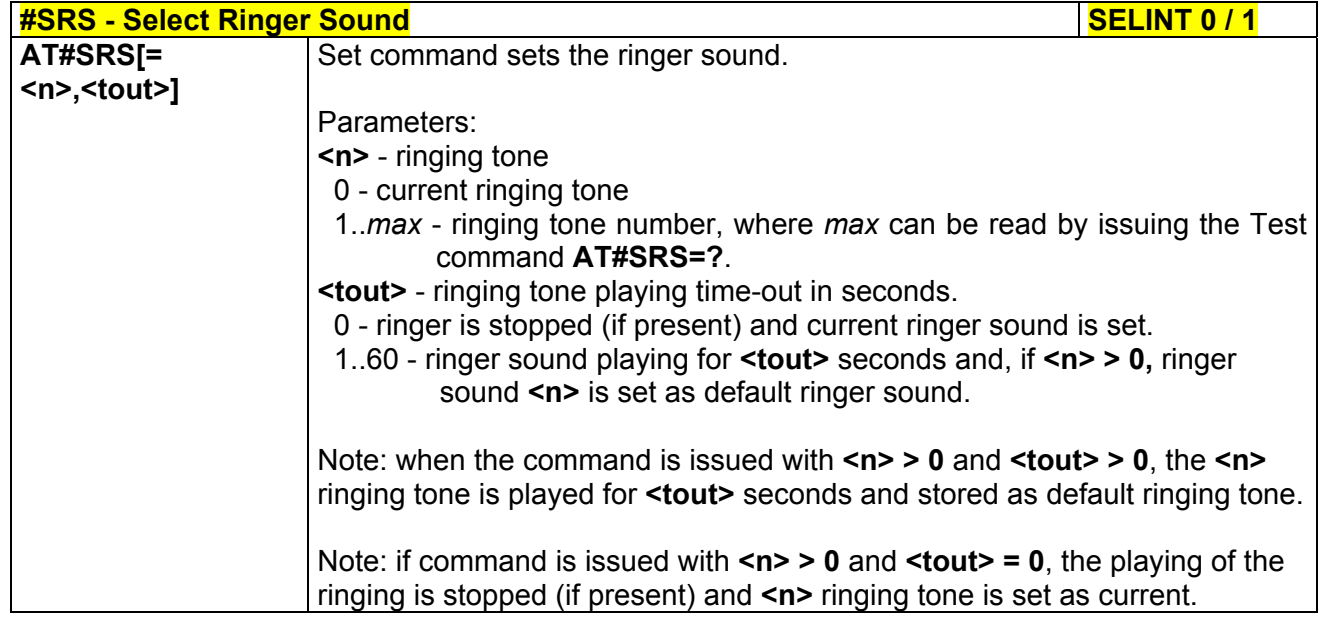

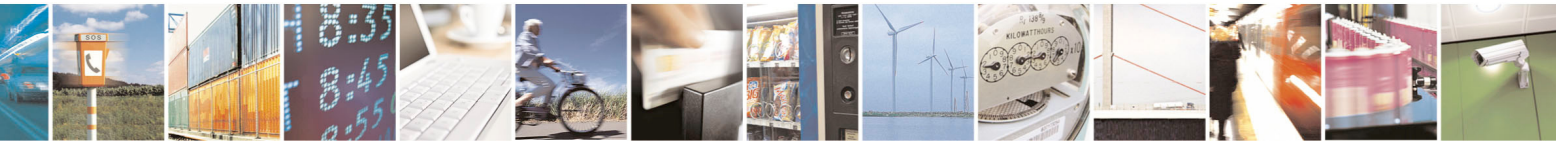

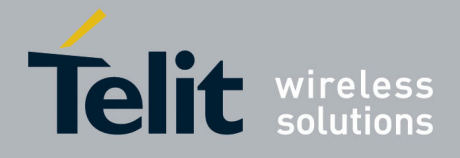

80000ST10025a Rev. 5 - 09/07/08

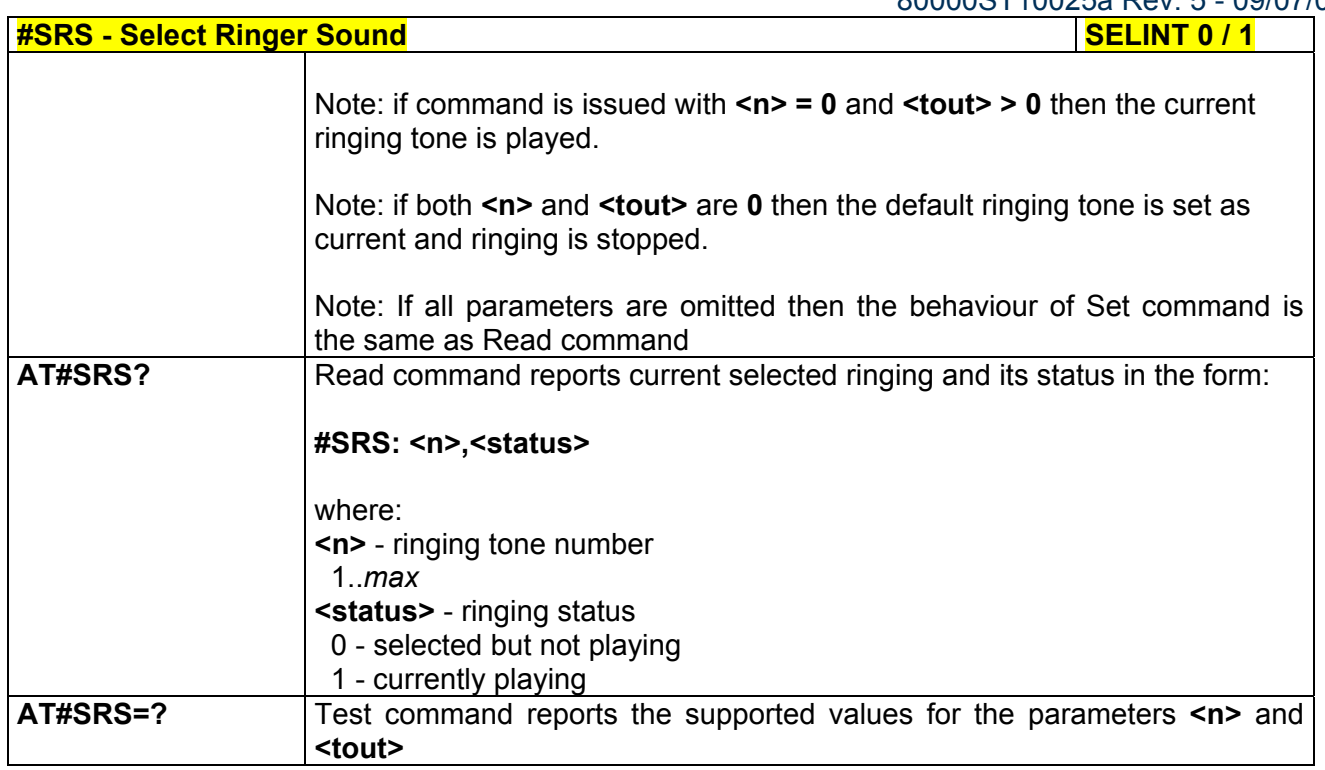

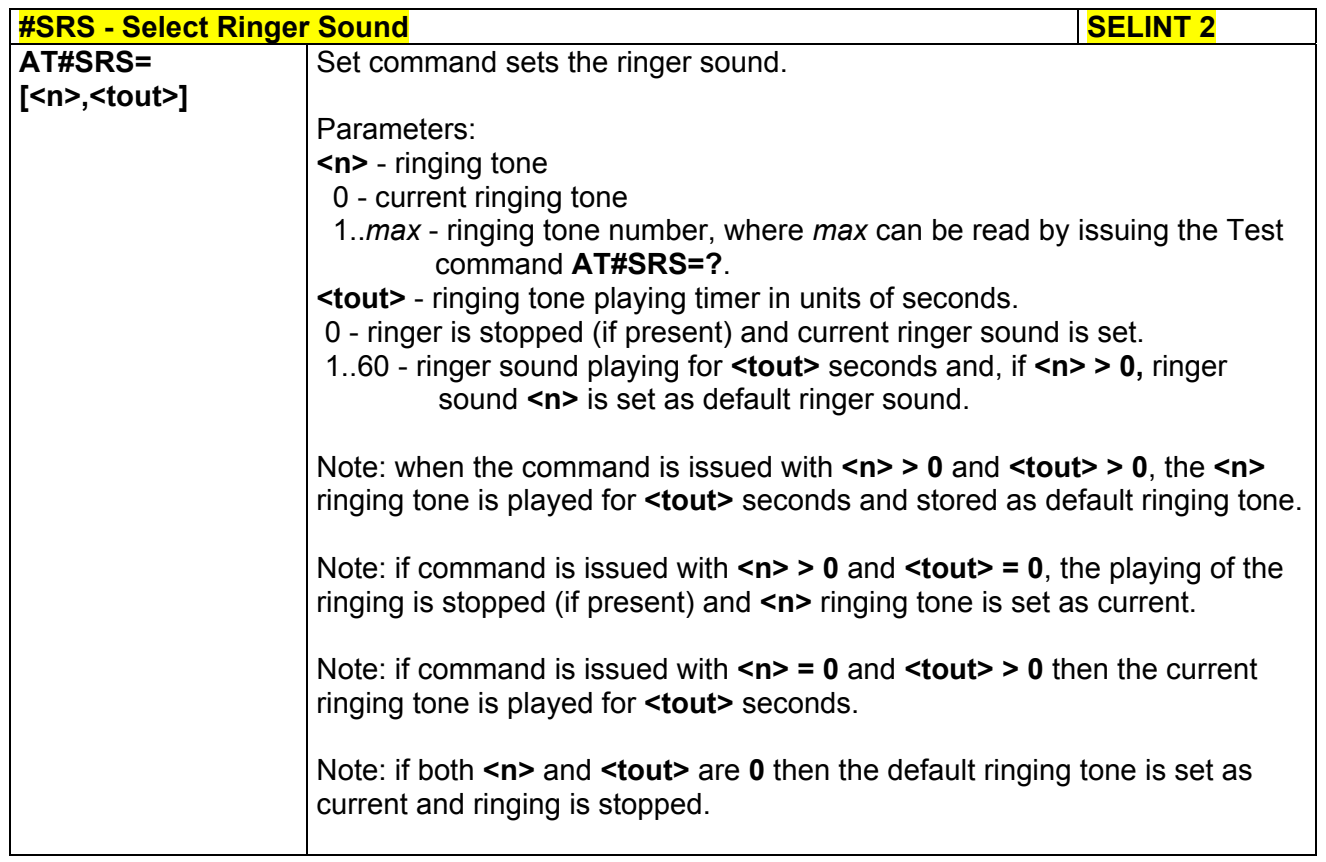

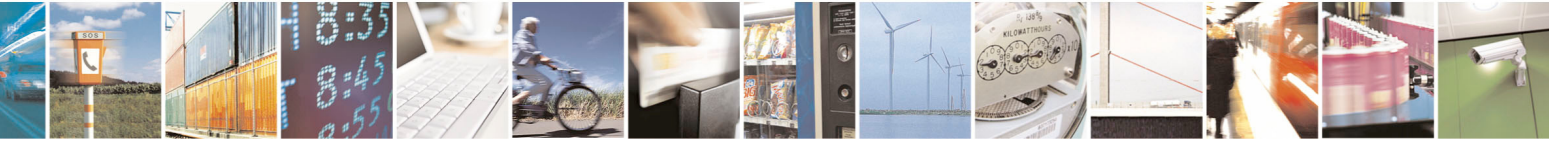

Reproduction forbidden without Telit Communications S.p.A. written authorization - All Rights Reserved page 244 of 434

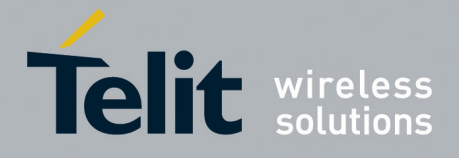

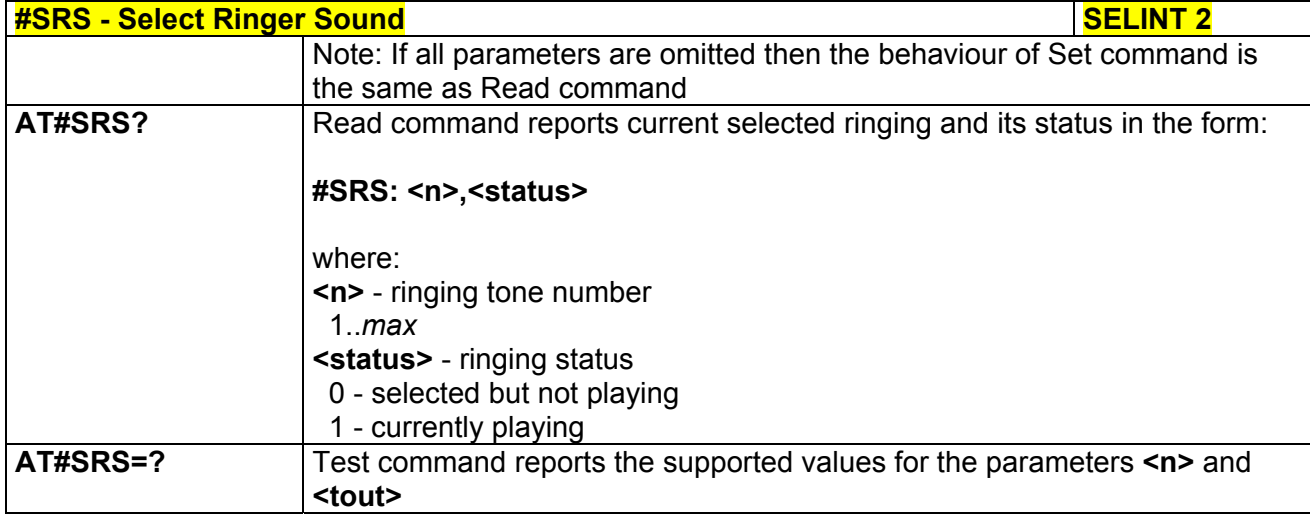

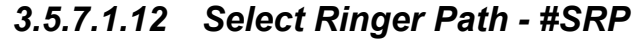

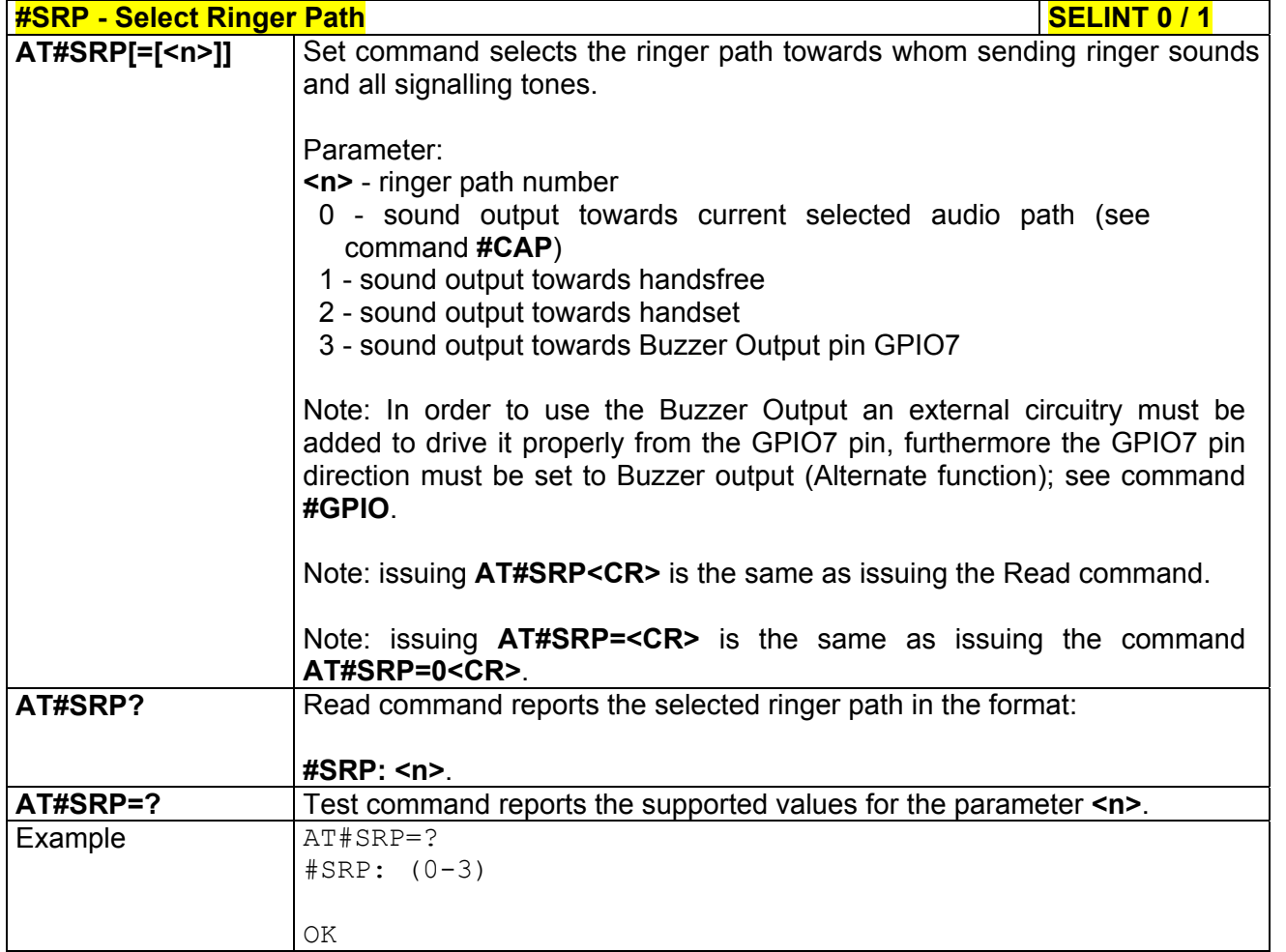

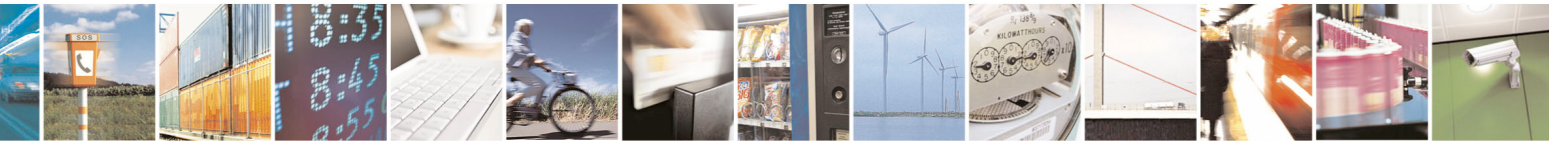

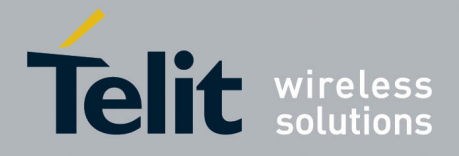

80000ST10025a Rev. 5 - 09/07/08

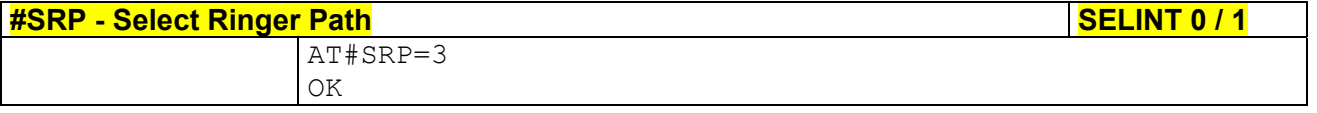

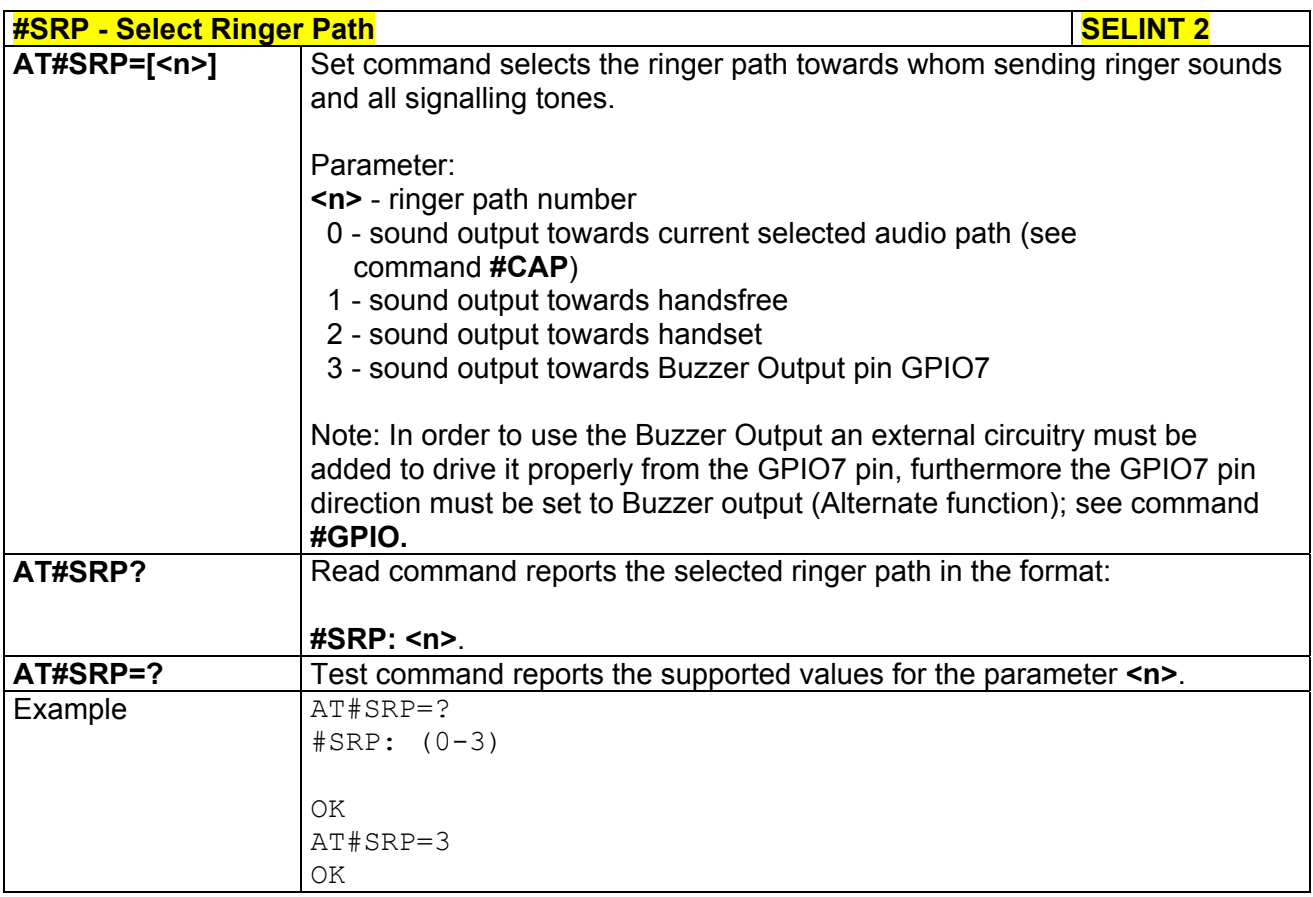

# *3.5.7.1.13 Signaling Tones Mode - #STM*

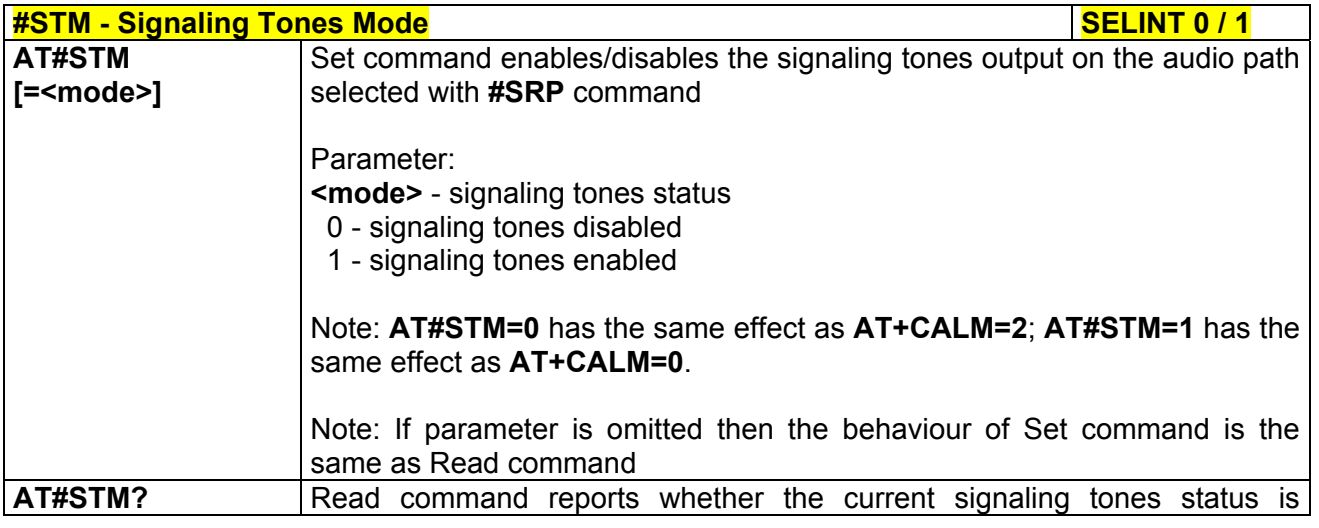

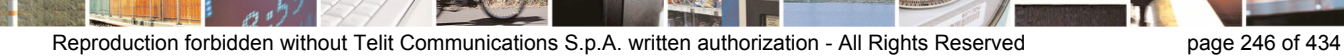

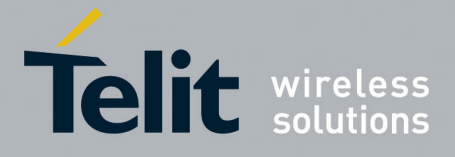

80000ST10025a Rev. 5 - 09/07/08

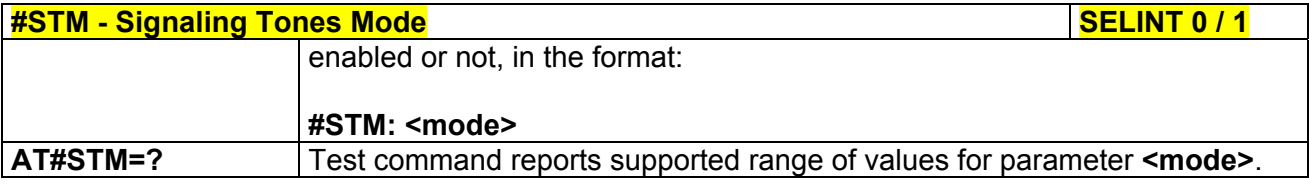

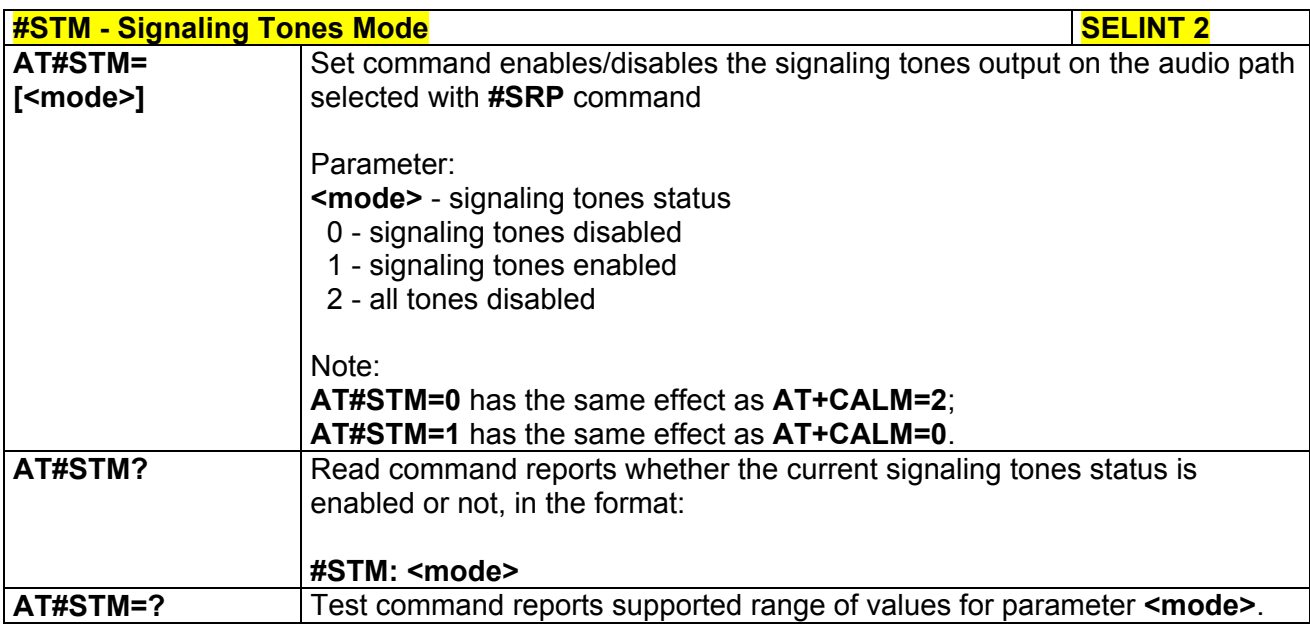

# *3.5.7.1.14 Tone Playback - #TONE*

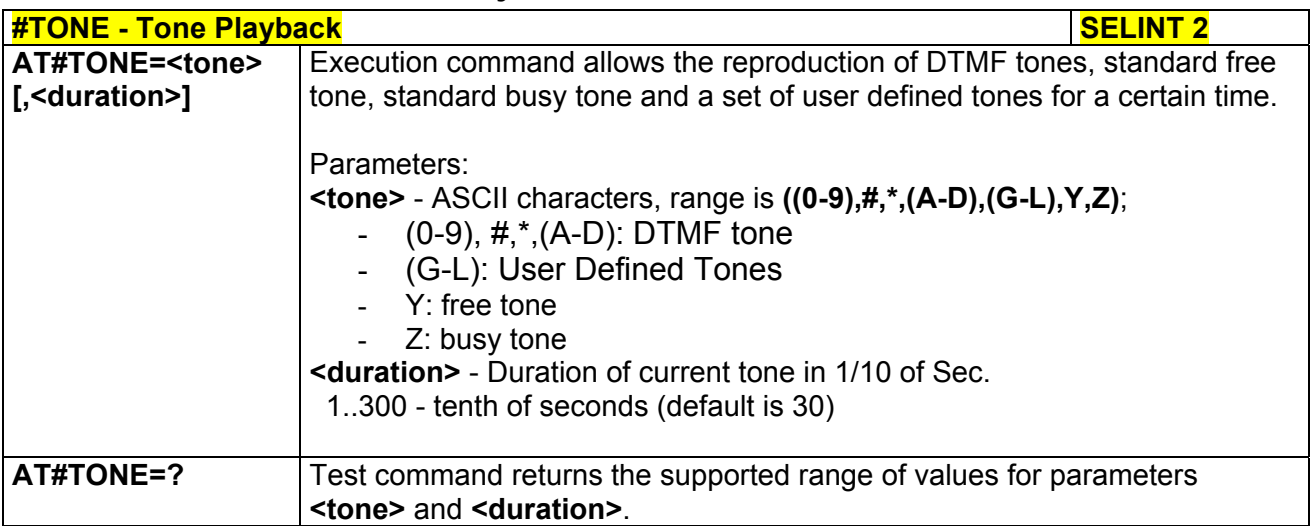

# *3.5.7.1.15 Tone Classes Volume*

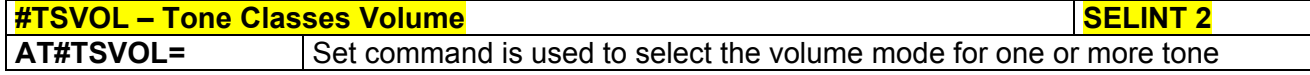

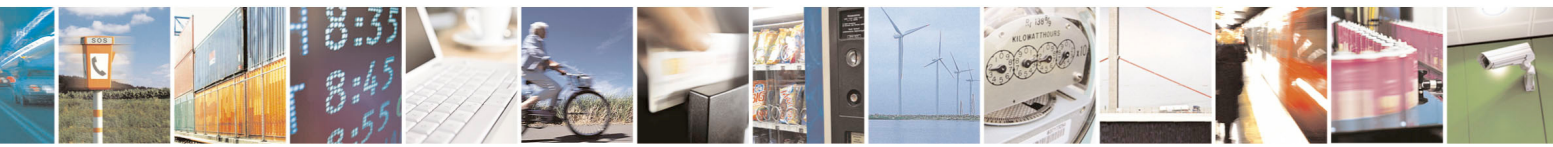

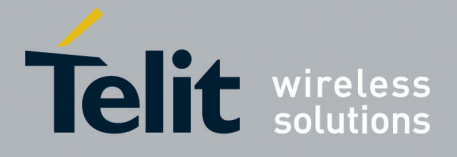

80000ST10025a Rev. 5 - 09/07/08

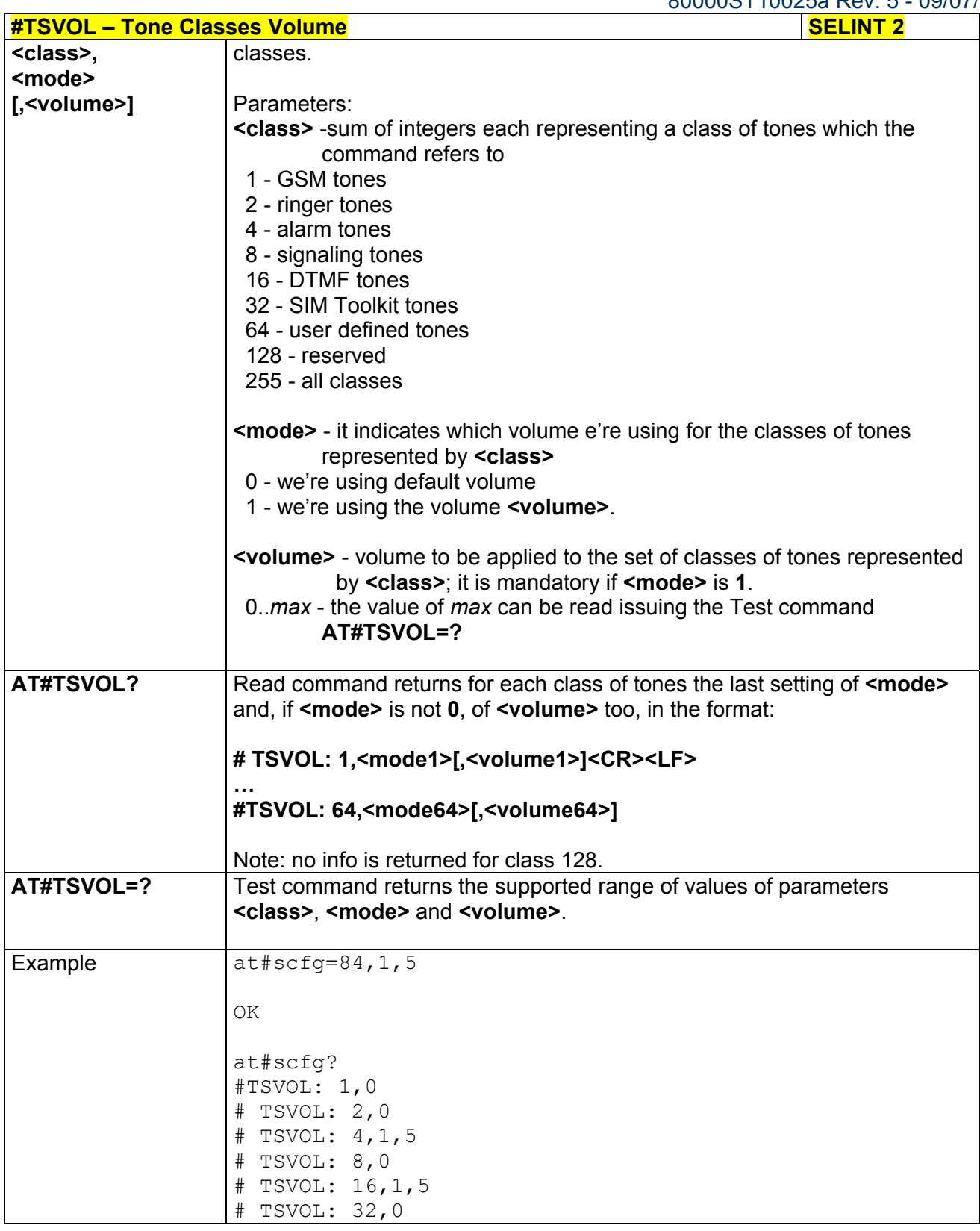

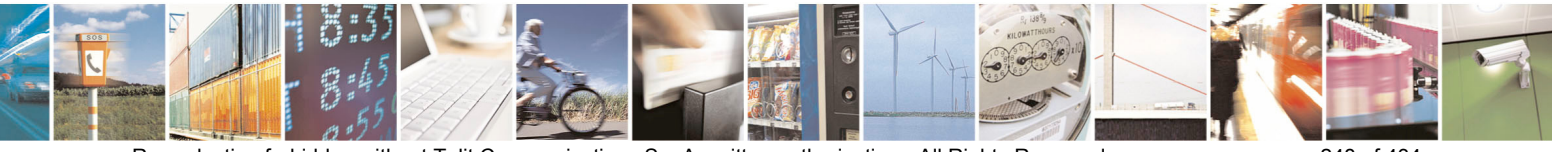

Reproduction forbidden without Telit Communications S.p.A. written authorization - All Rights Reserved page 248 of 434

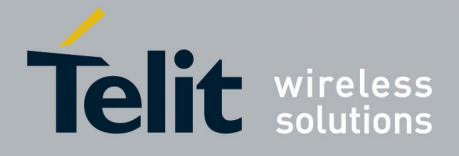

80000ST10025a Rev. 5 - 09/07/08

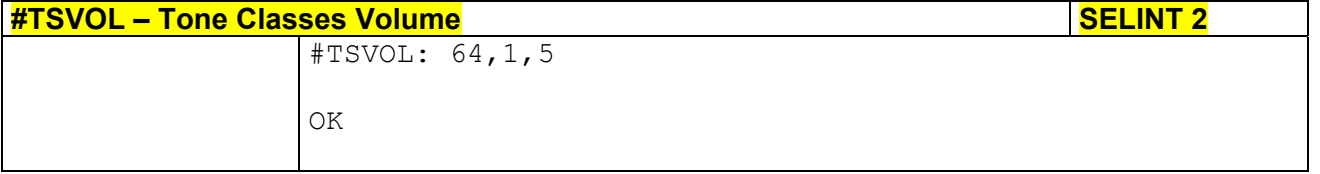

# *3.5.7.1.16 Select Registration Operation Mode - #REGMODE*

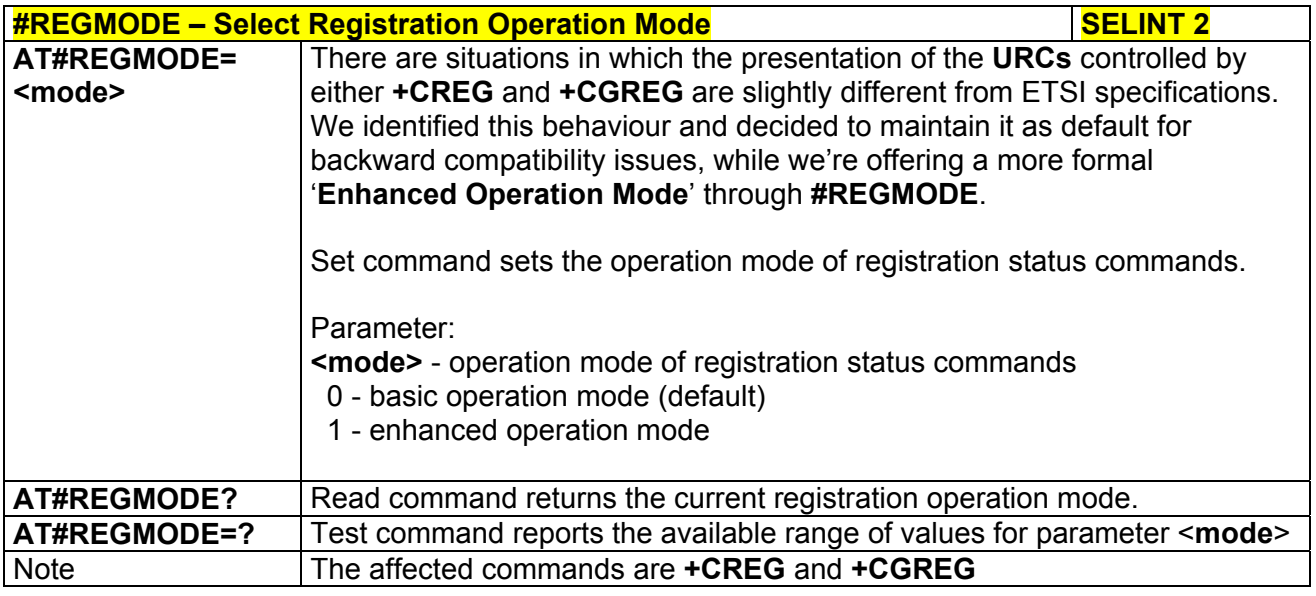

# *3.5.7.1.17 SMS Commands Operation Mode - #SMSMODE*

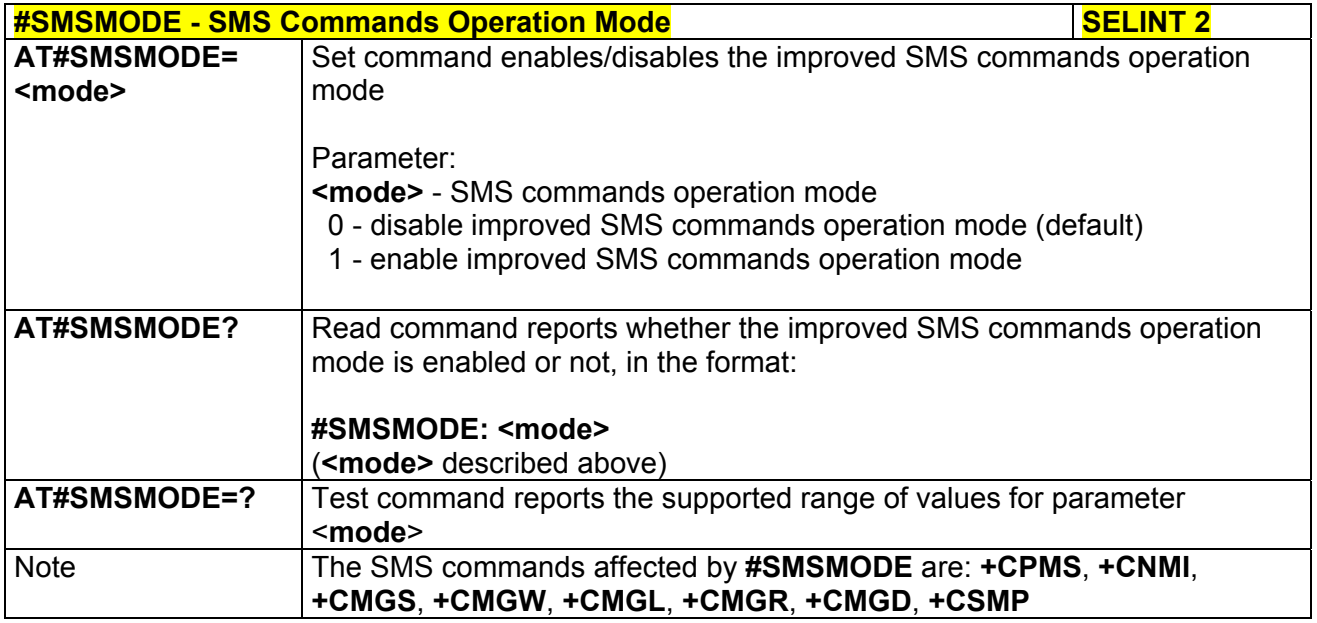

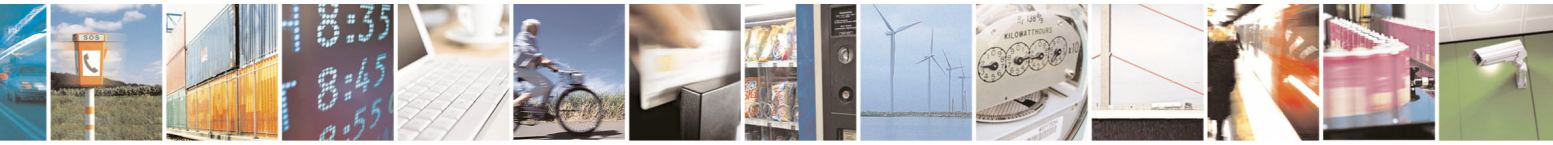

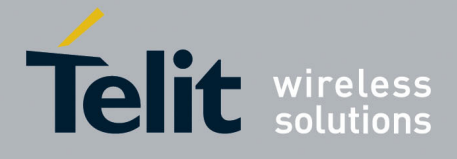

80000ST10025a Rev. 5 - 09/07/08

# *3.5.7.1.18 PLMN List Selection - #PLMNMODE*

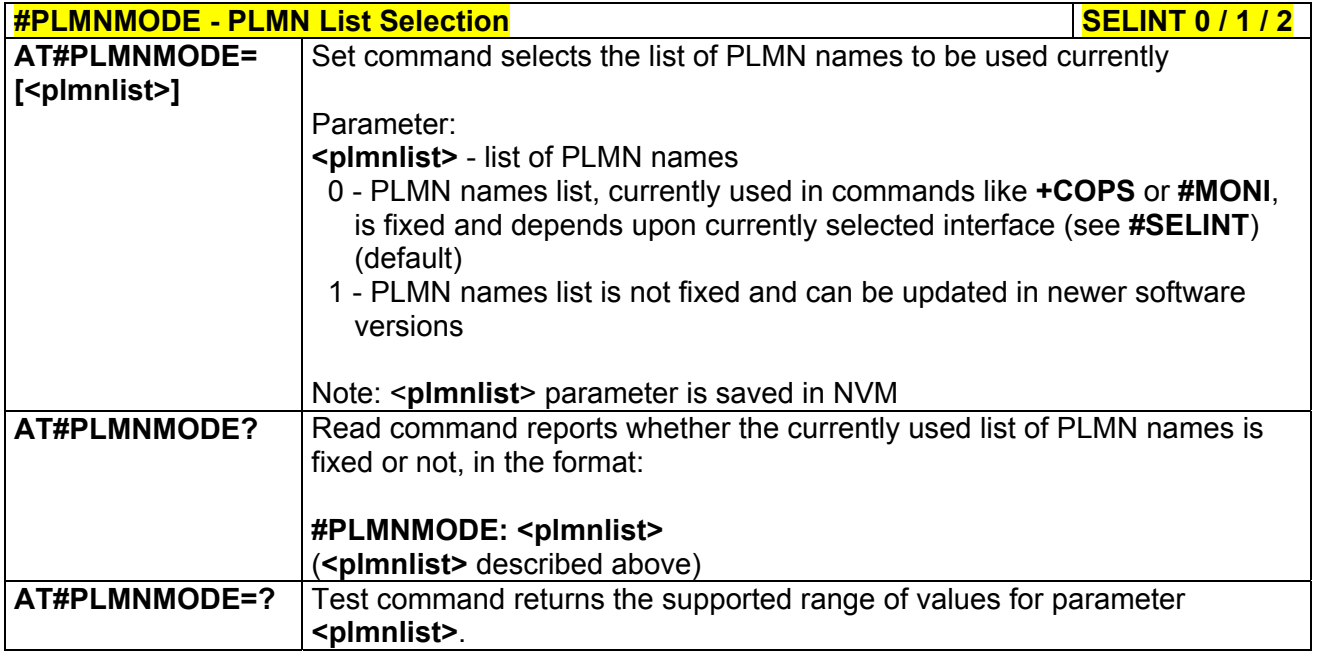

# *3.5.7.1.19 Display PIN Counter - #PCT*

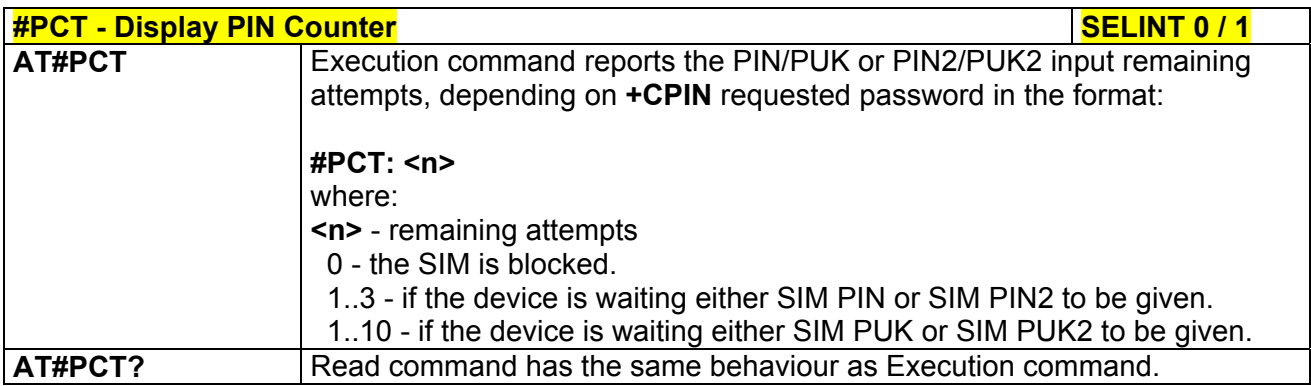

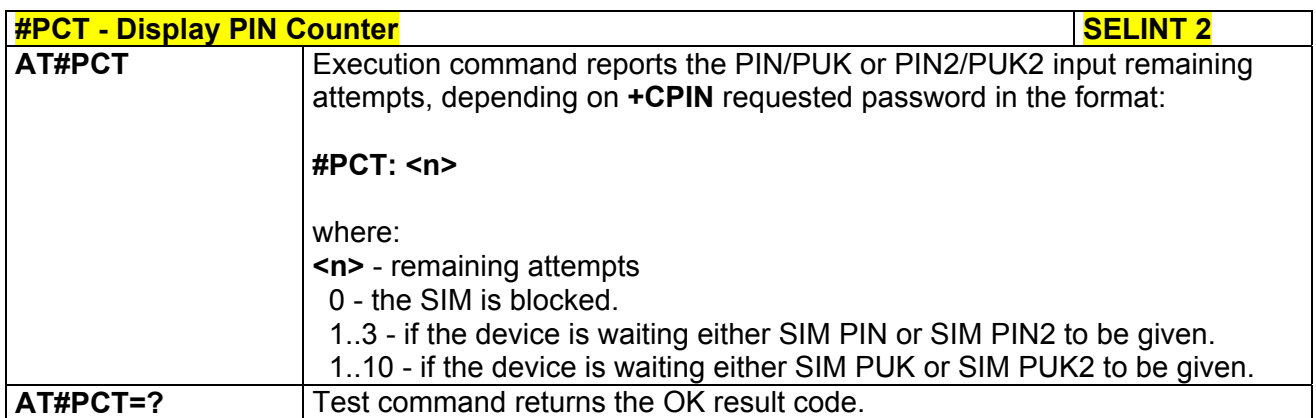

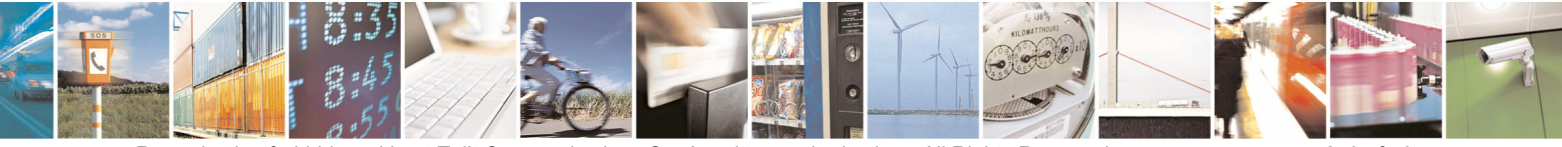

Reproduction forbidden without Telit Communications S.p.A. written authorization - All Rights Reserved page 250 of 434

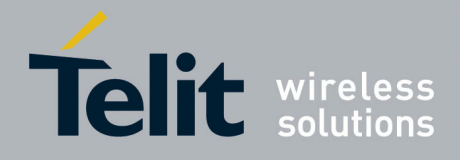

**AT Commands Reference Guide**  80000ST10025a Rev. 5 - 09/07/08

#### *3.5.7.1.20 Software Shut Down - #SHDN*

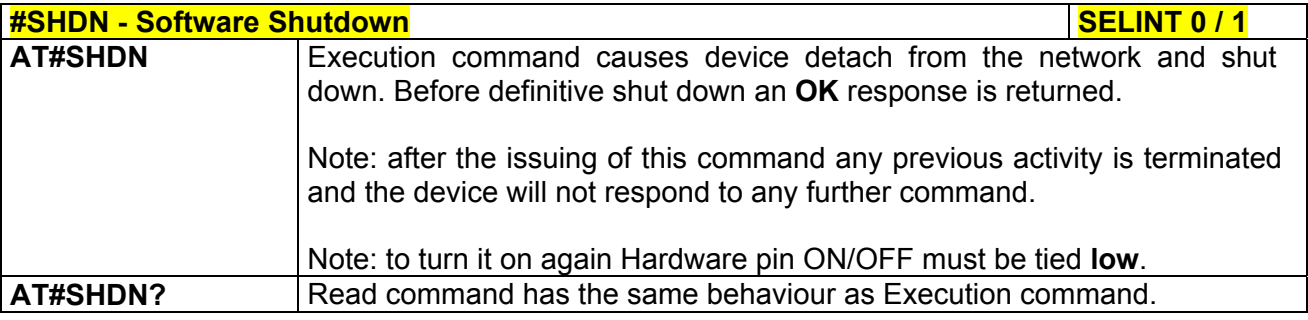

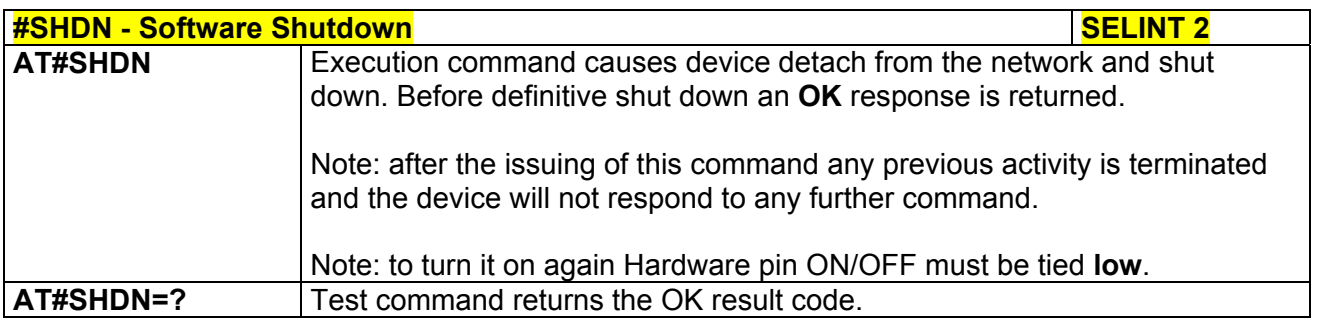

### *3.5.7.1.21 Extended Reset - #Z*

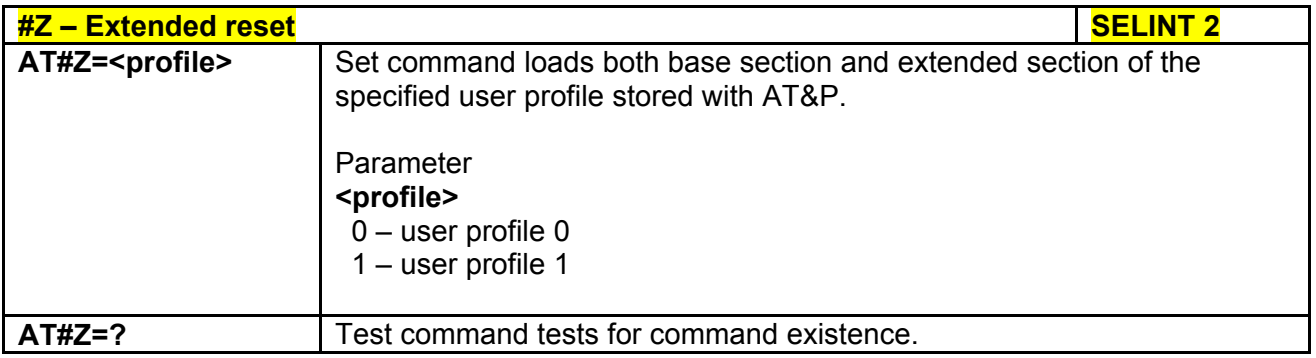

# *3.5.7.1.22 Wake From Alarm Mode - #WAKE*

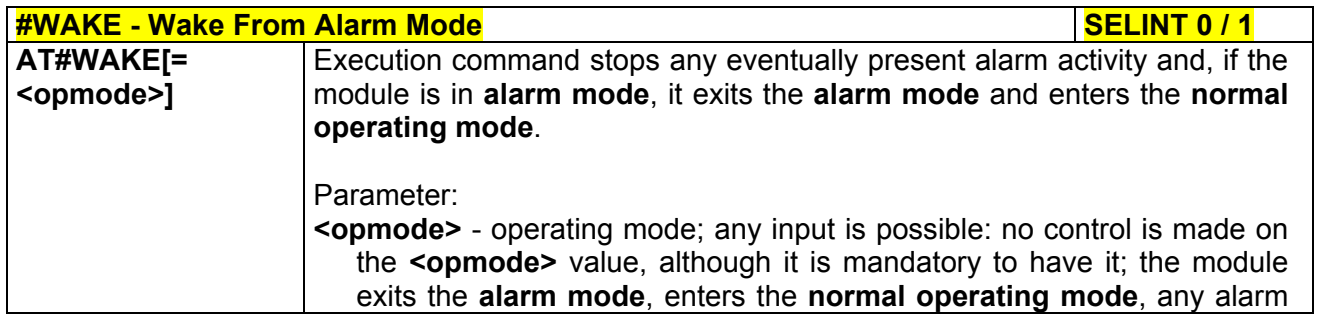

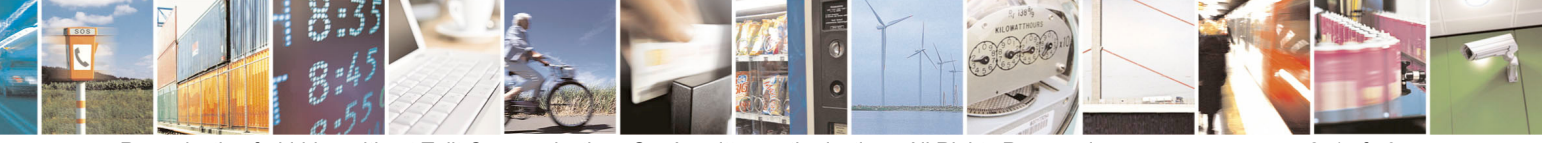

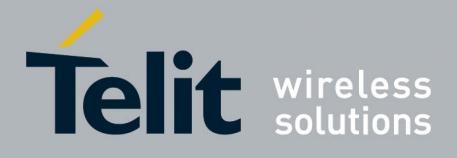

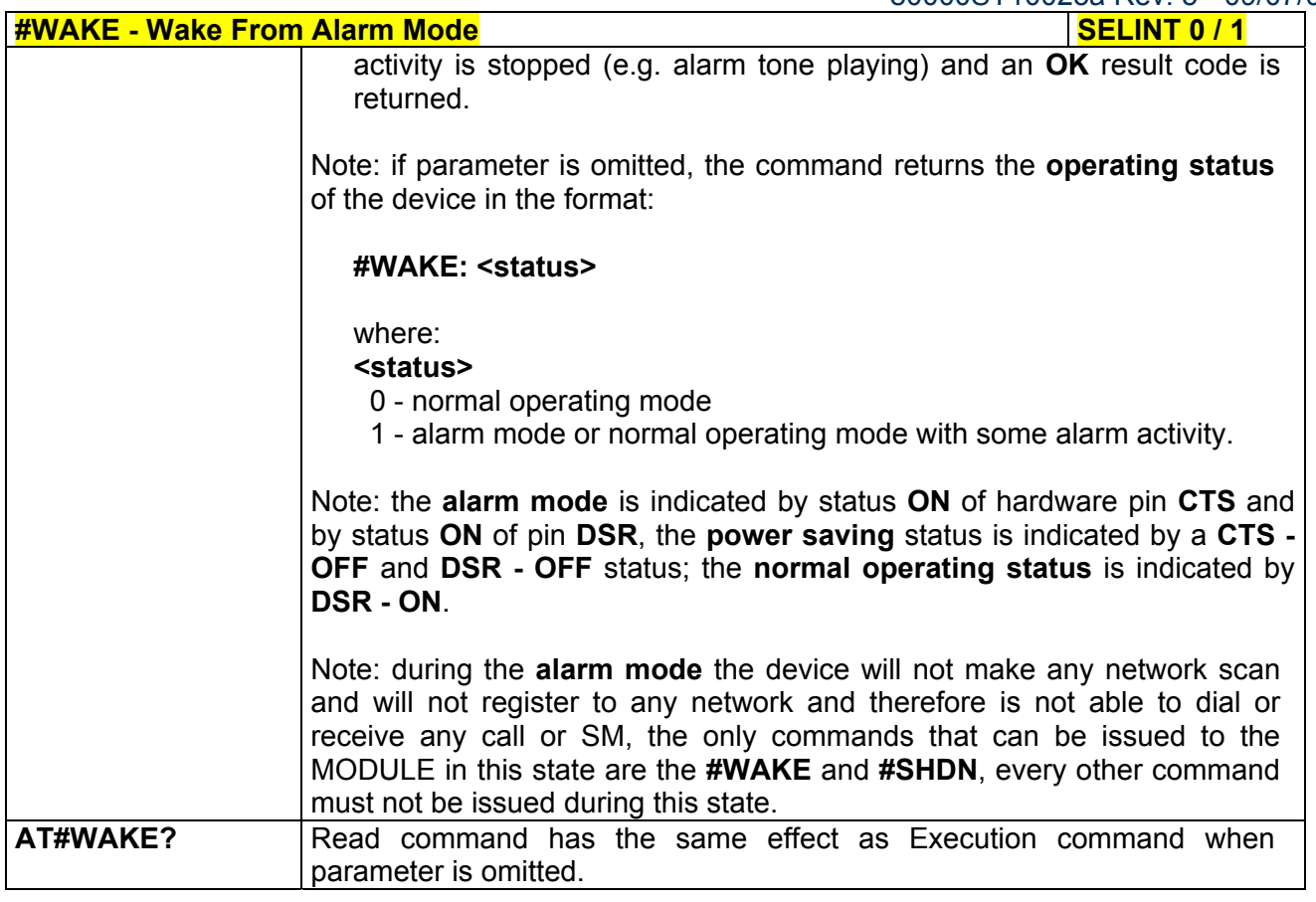

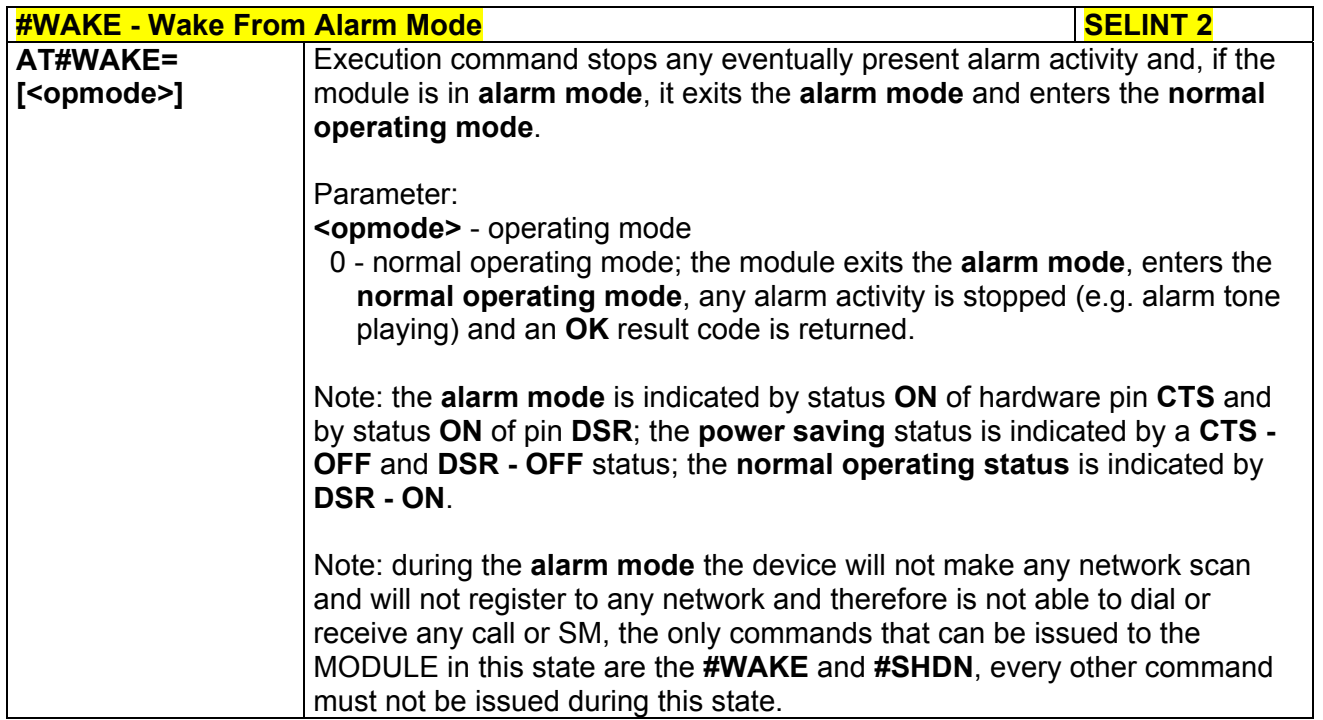

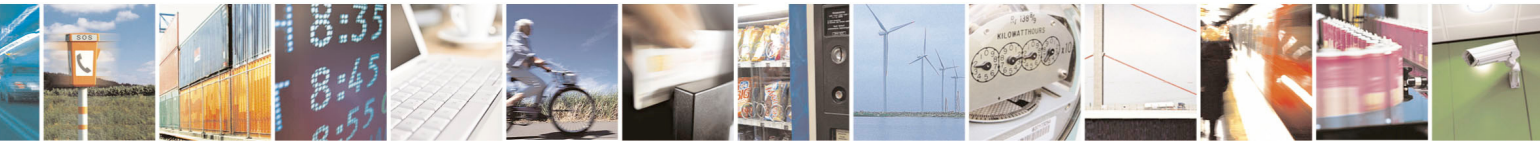
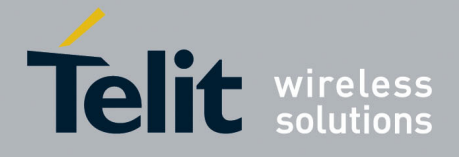

80000ST10025a Rev. 5 - 09/07/08

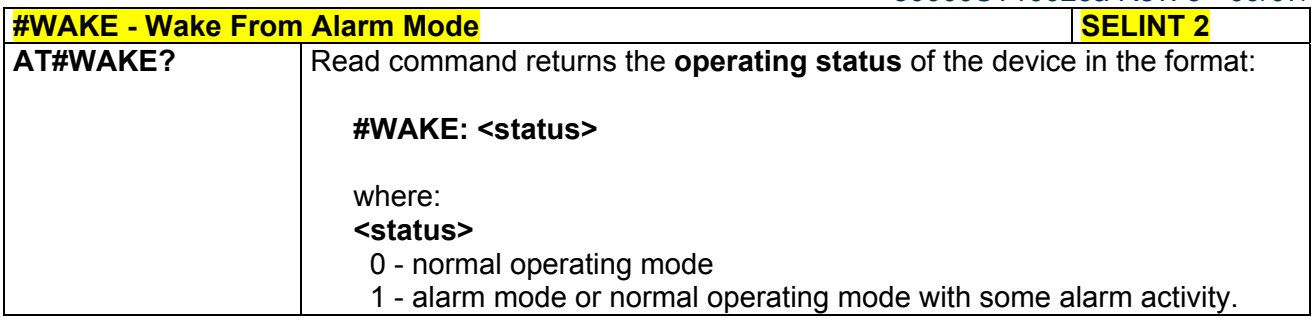

# *3.5.7.1.23 Query Temperature Overflow - #QTEMP*

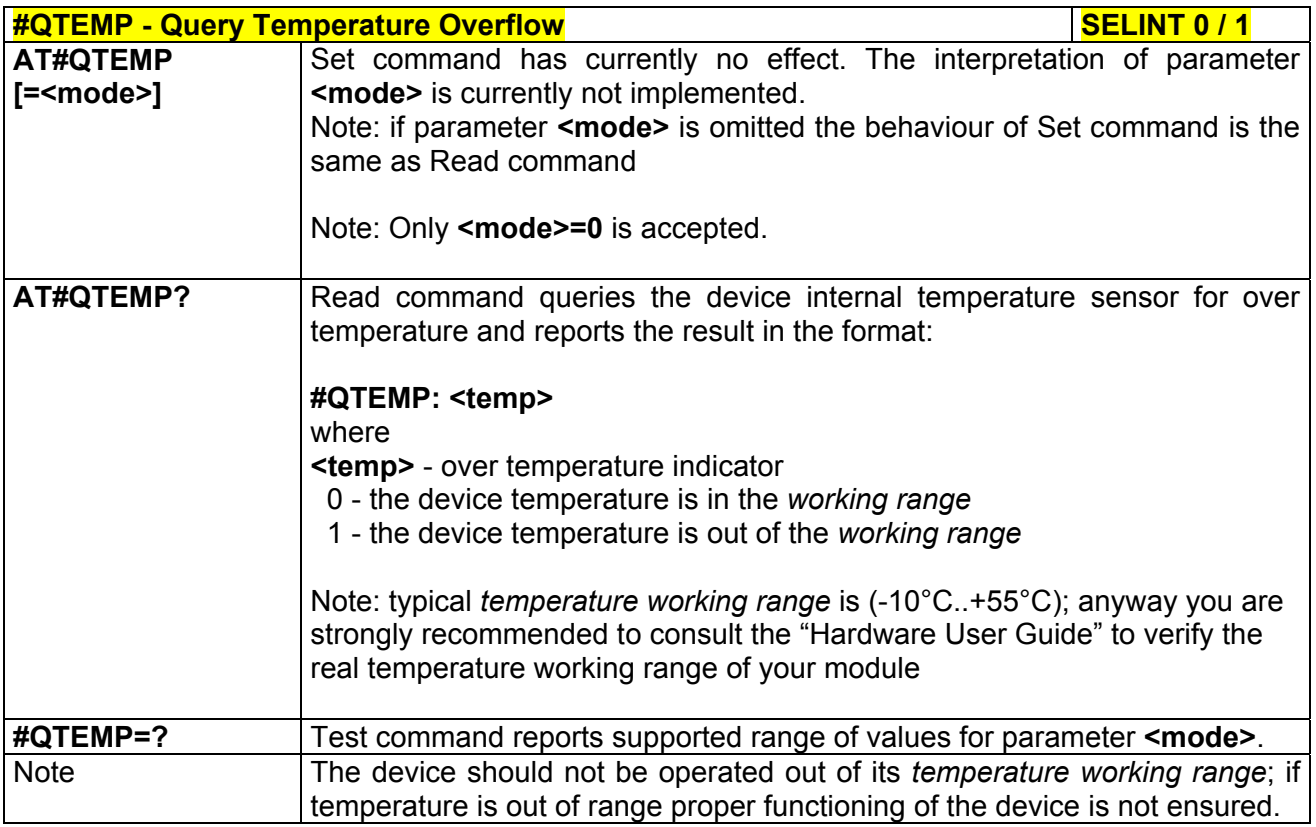

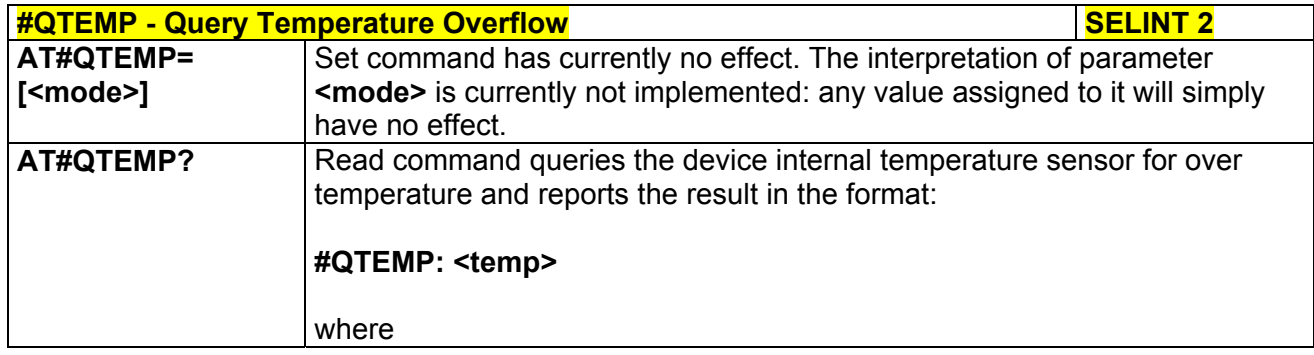

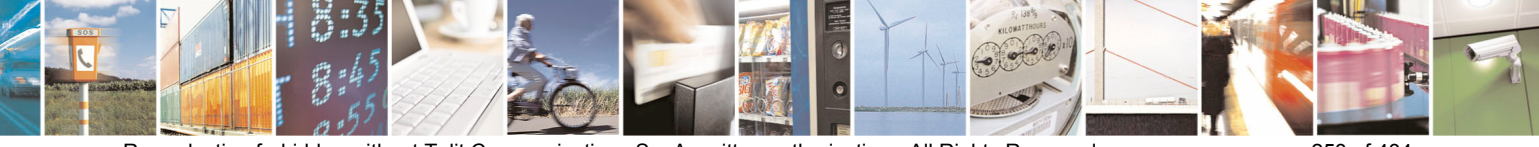

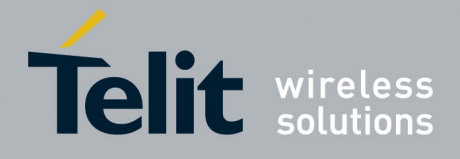

80000ST10025a Rev. 5 - 09/07/08

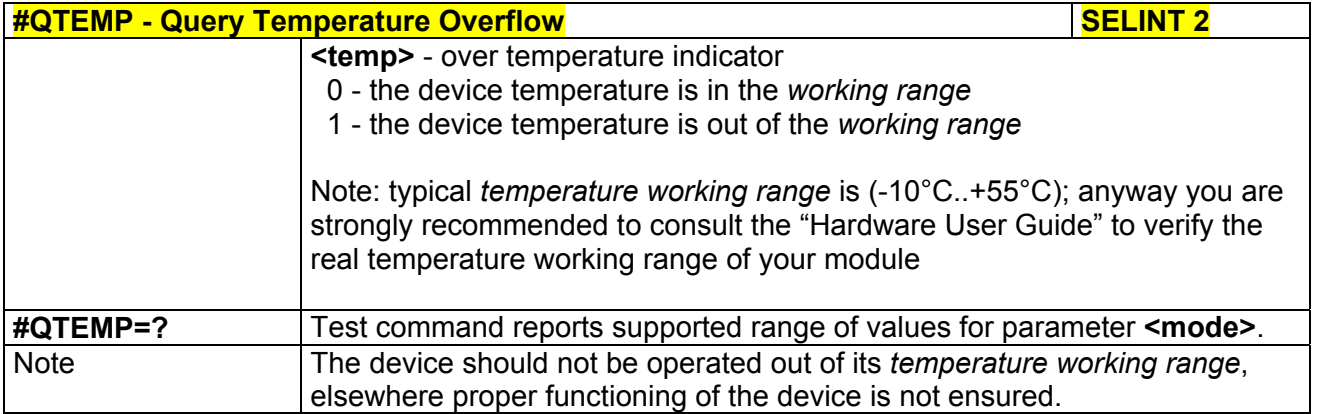

# *3.5.7.1.24 Temperature Monitor - #TEMPMON*

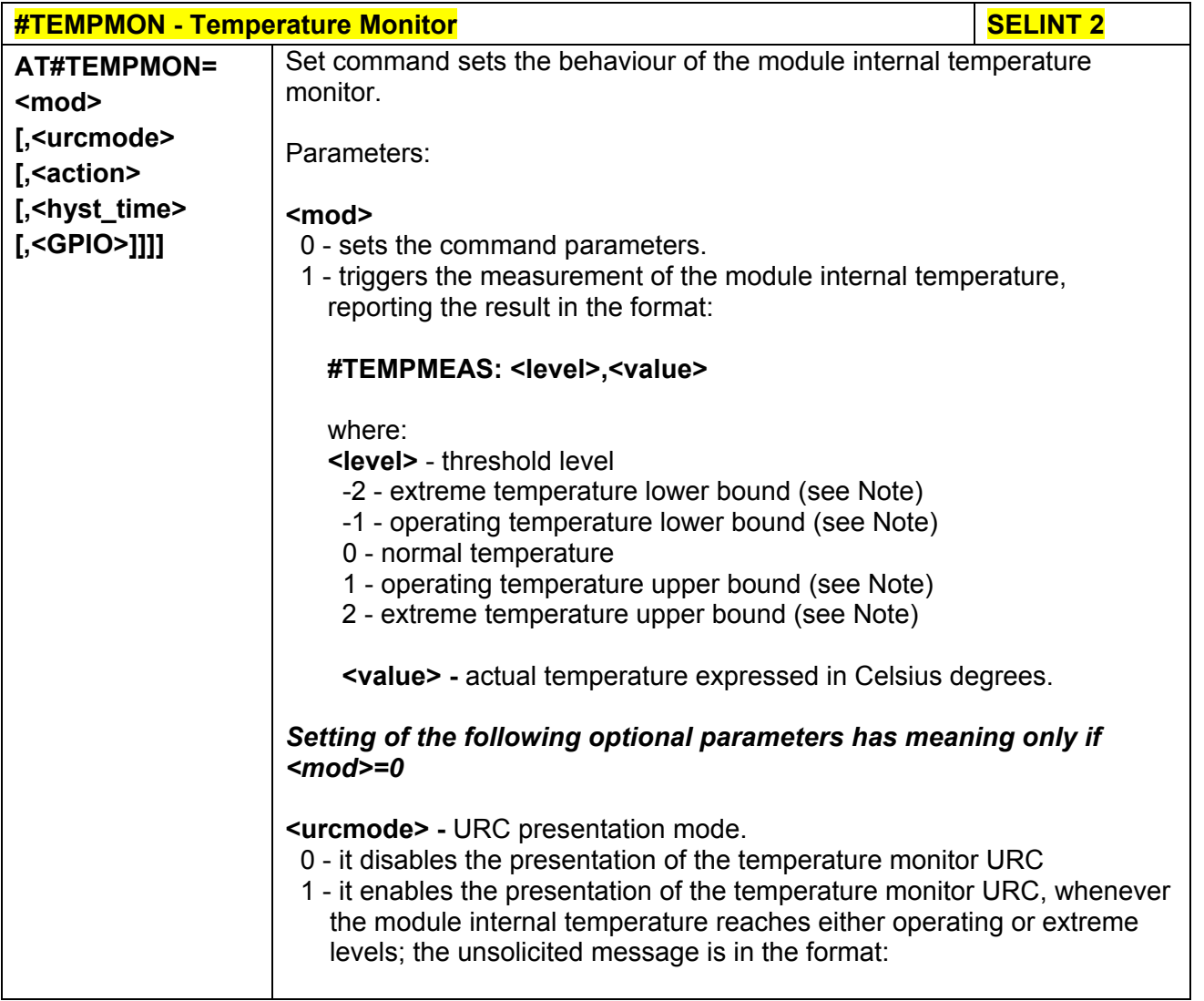

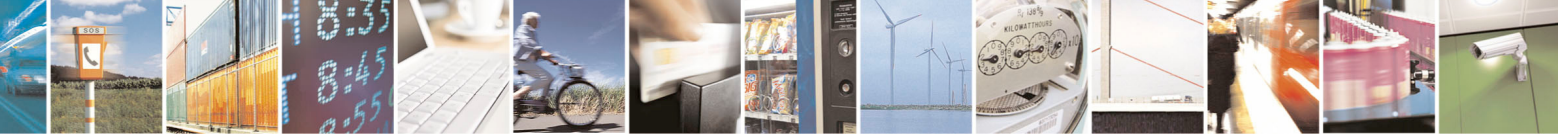

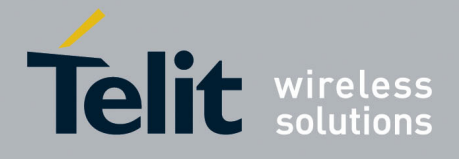

#### **AT Commands Reference Guide**  80000ST10025a Rev. 5 - 09/07/08

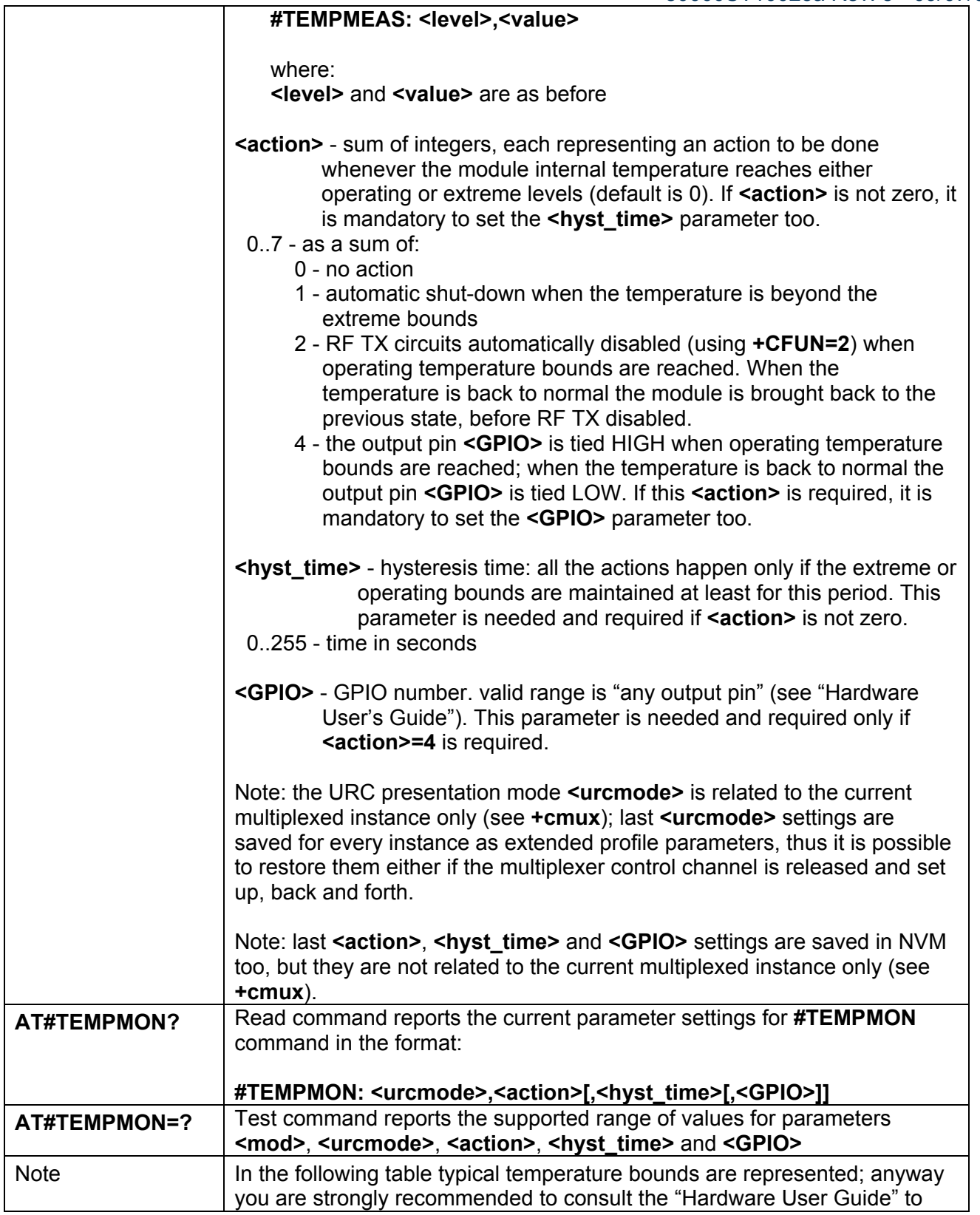

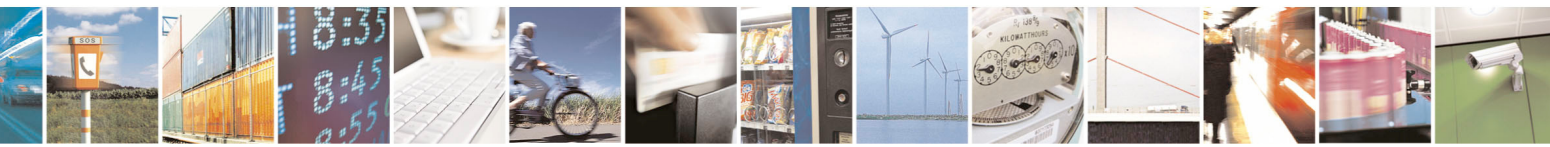

Reproduction forbidden without Telit Communications S.p.A. written authorization - All Rights Reserved page 255 of 434

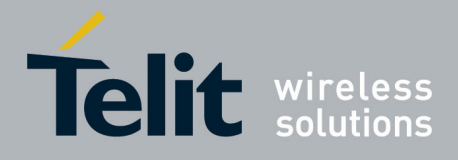

80000ST10025a Rev. 5 - 09/07/08

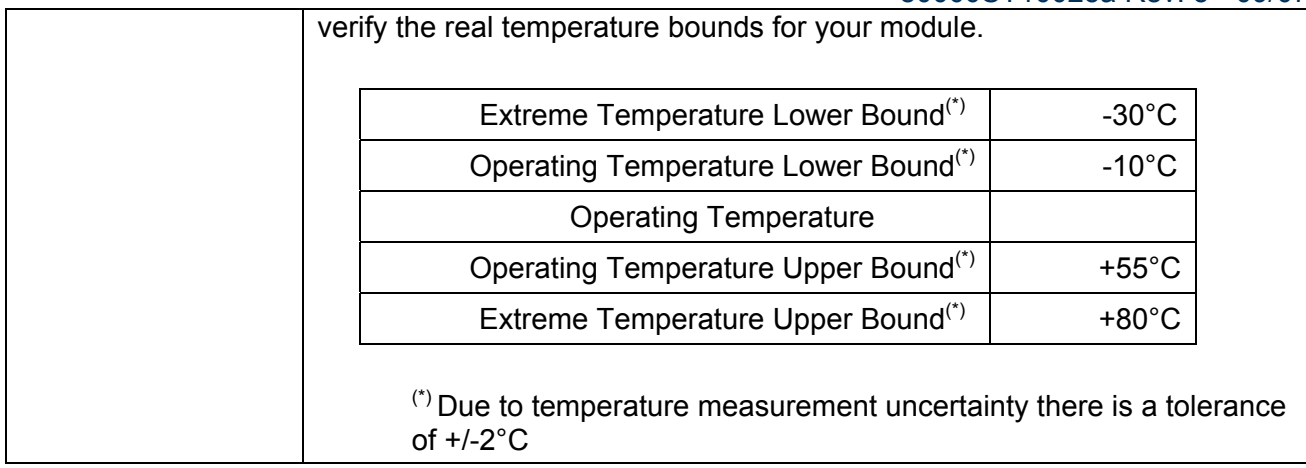

# *3.5.7.1.25 Set General Purpose Output - #SGPO*

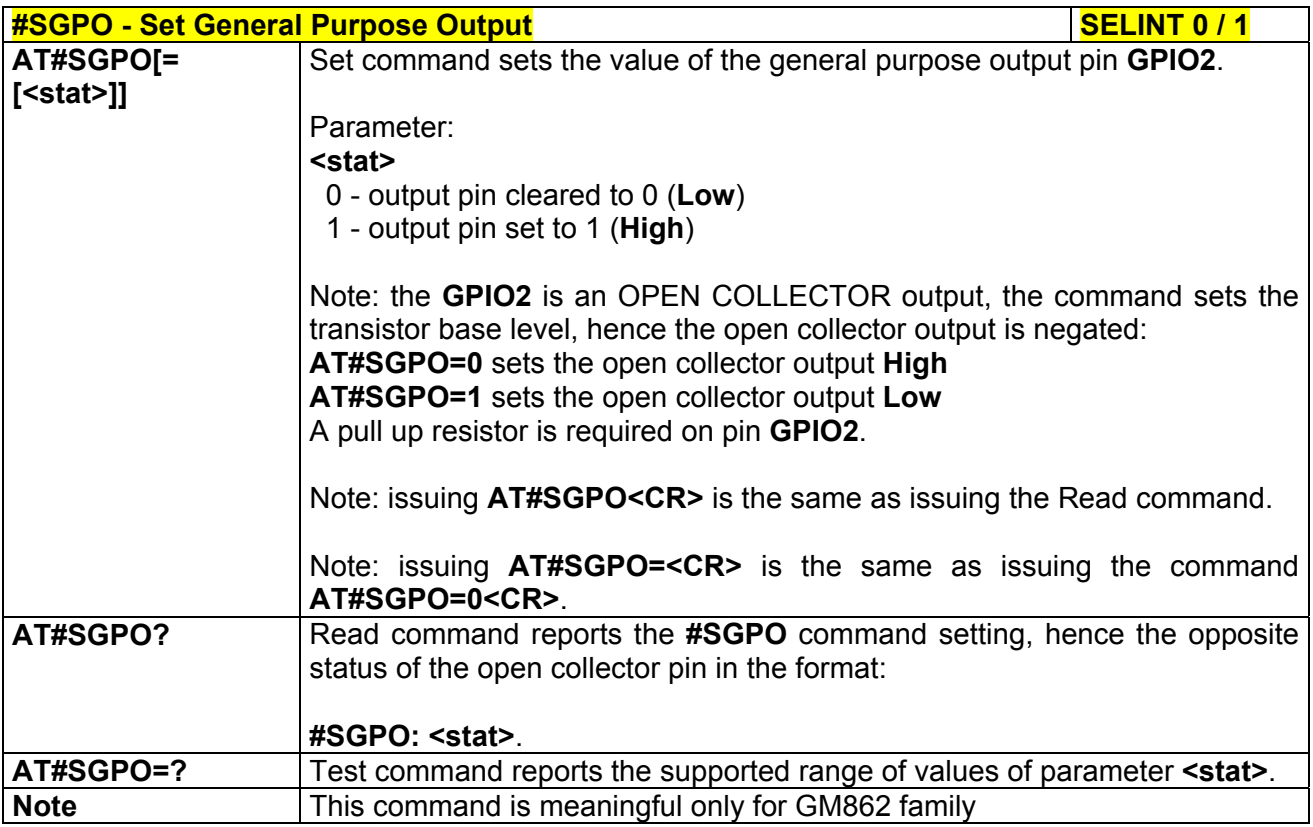

# *3.5.7.1.26 General Purpose Input - #GGPI*

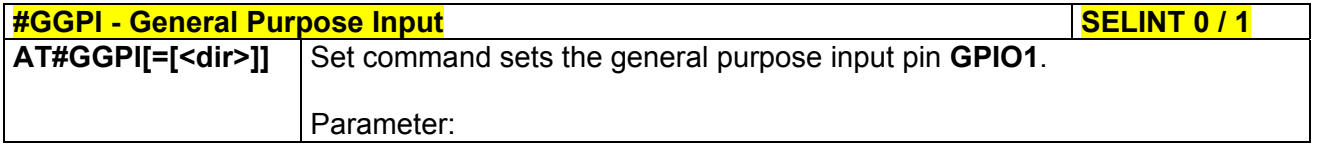

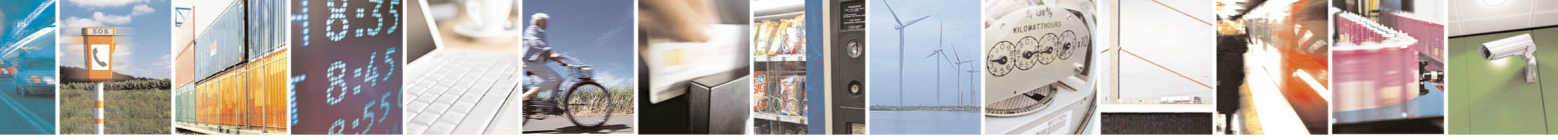

Reproduction forbidden without Telit Communications S.p.A. written authorization - All Rights Reserved page 256 of 434

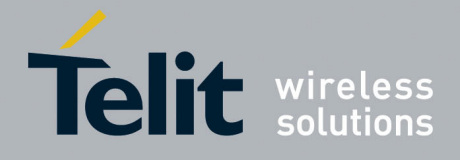

80000ST10025a Rev. 5 - 09/07/08

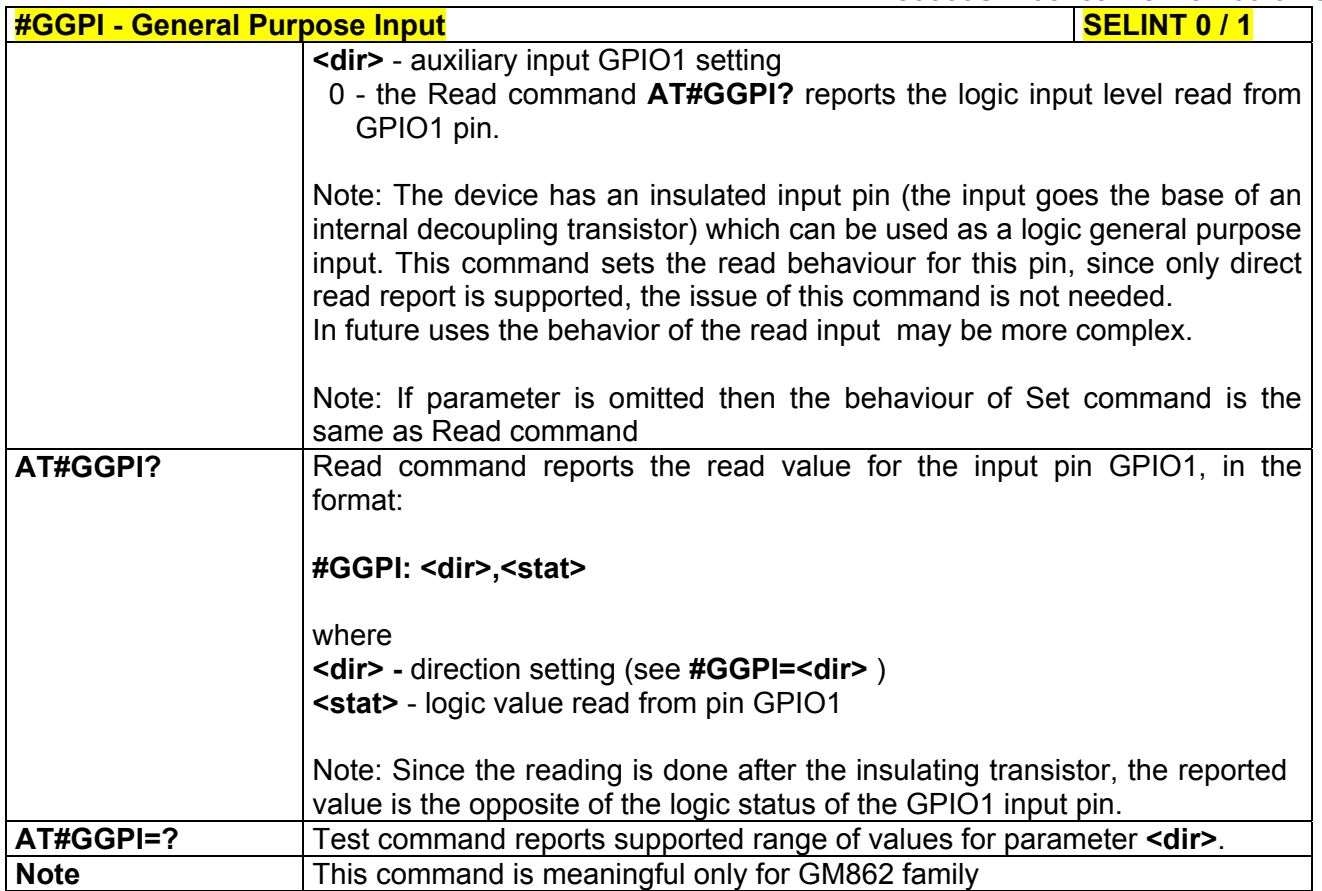

# *3.5.7.1.27 General Purpose Input/Output Pin Control - #GPIO*

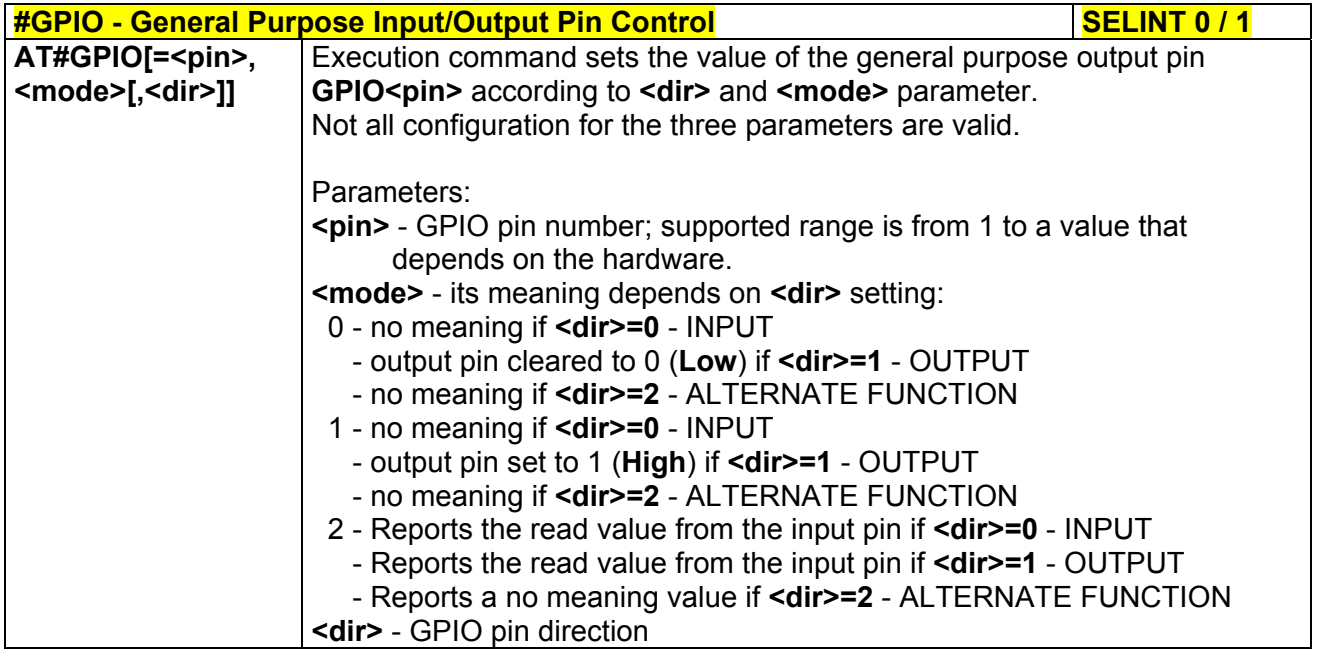

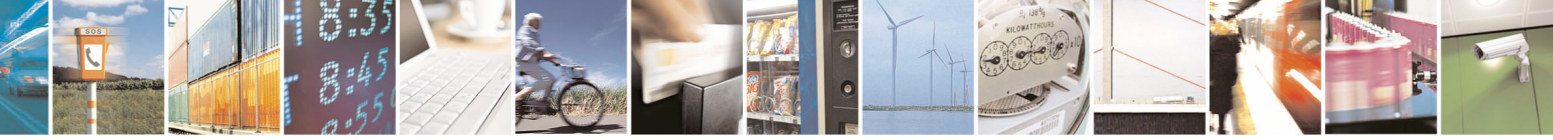

Reproduction forbidden without Telit Communications S.p.A. written authorization - All Rights Reserved page 257 of 434

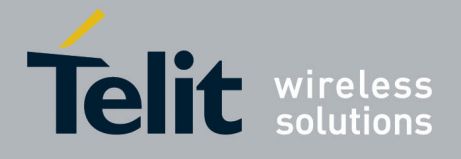

80000ST10025a Rev. 5 - 09/07/08

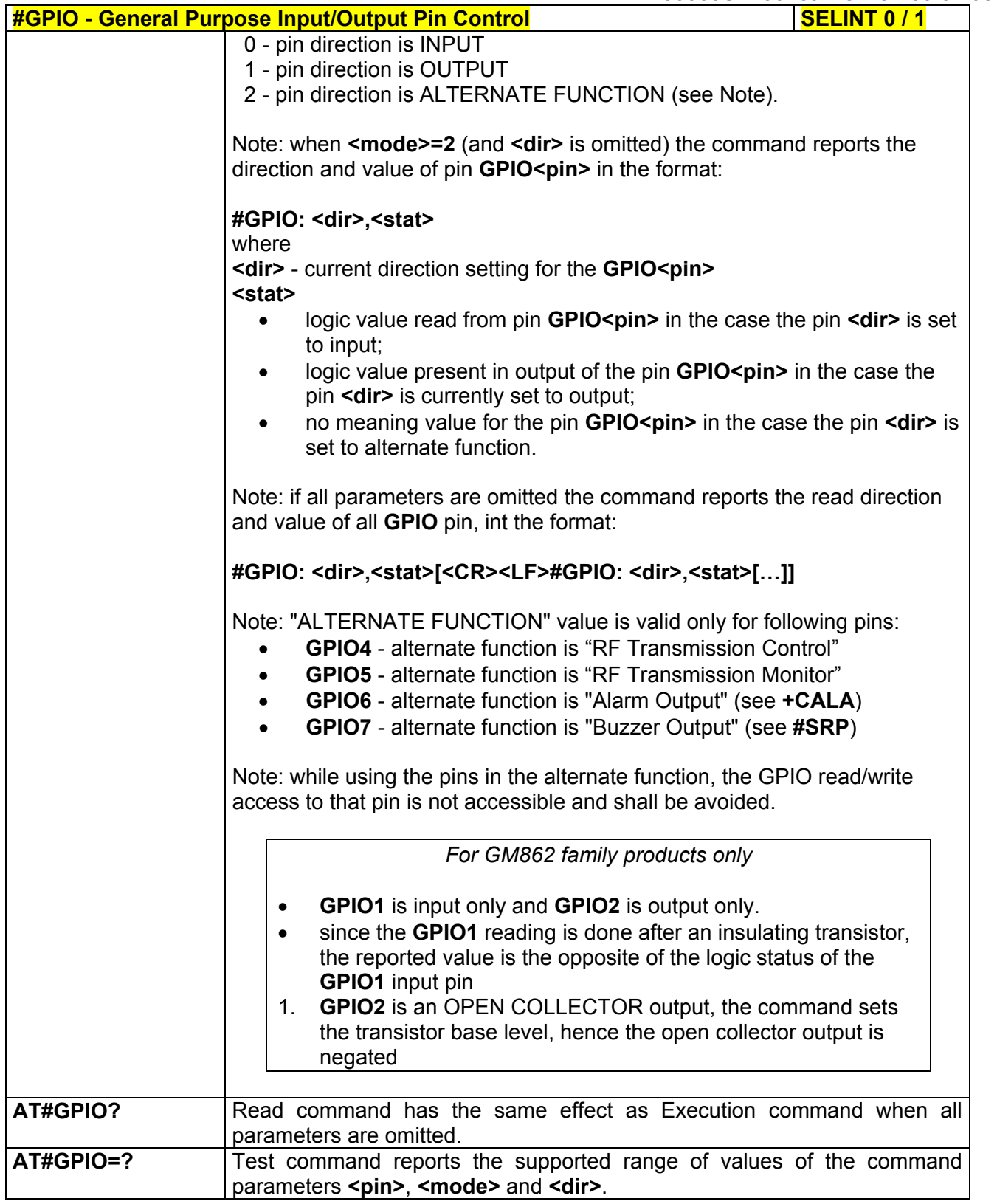

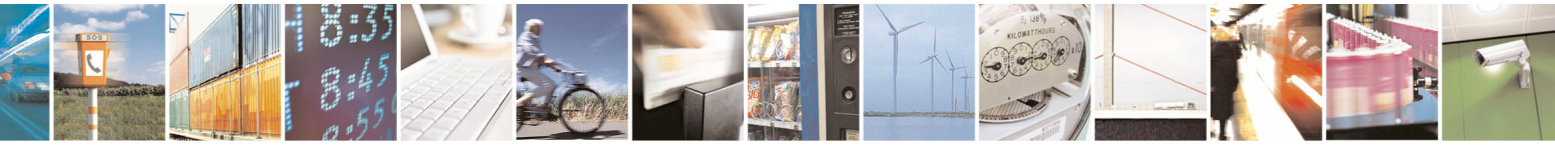

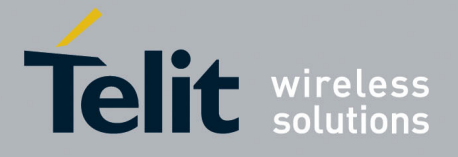

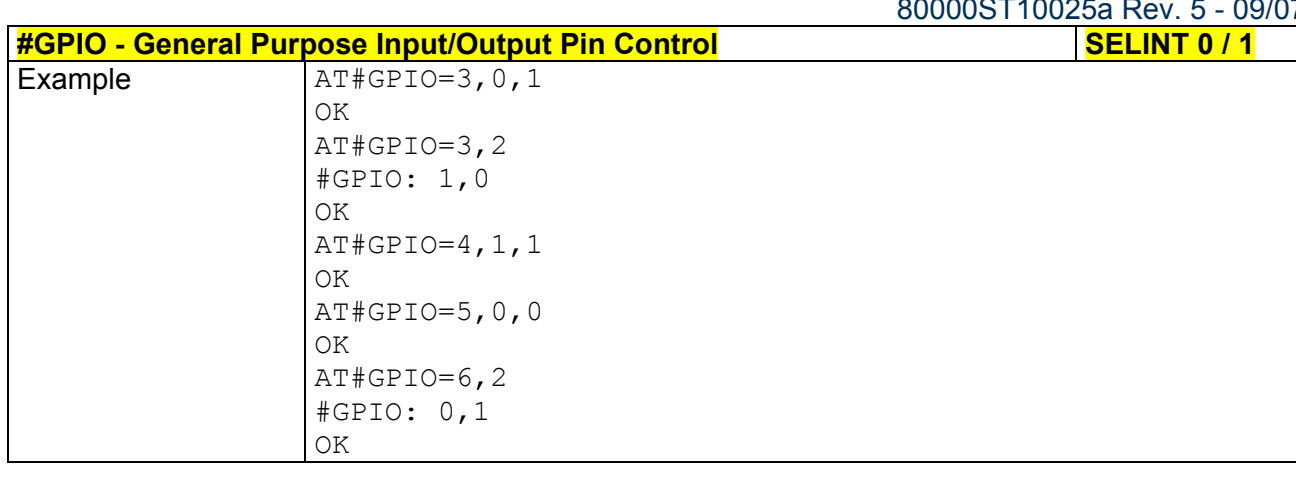

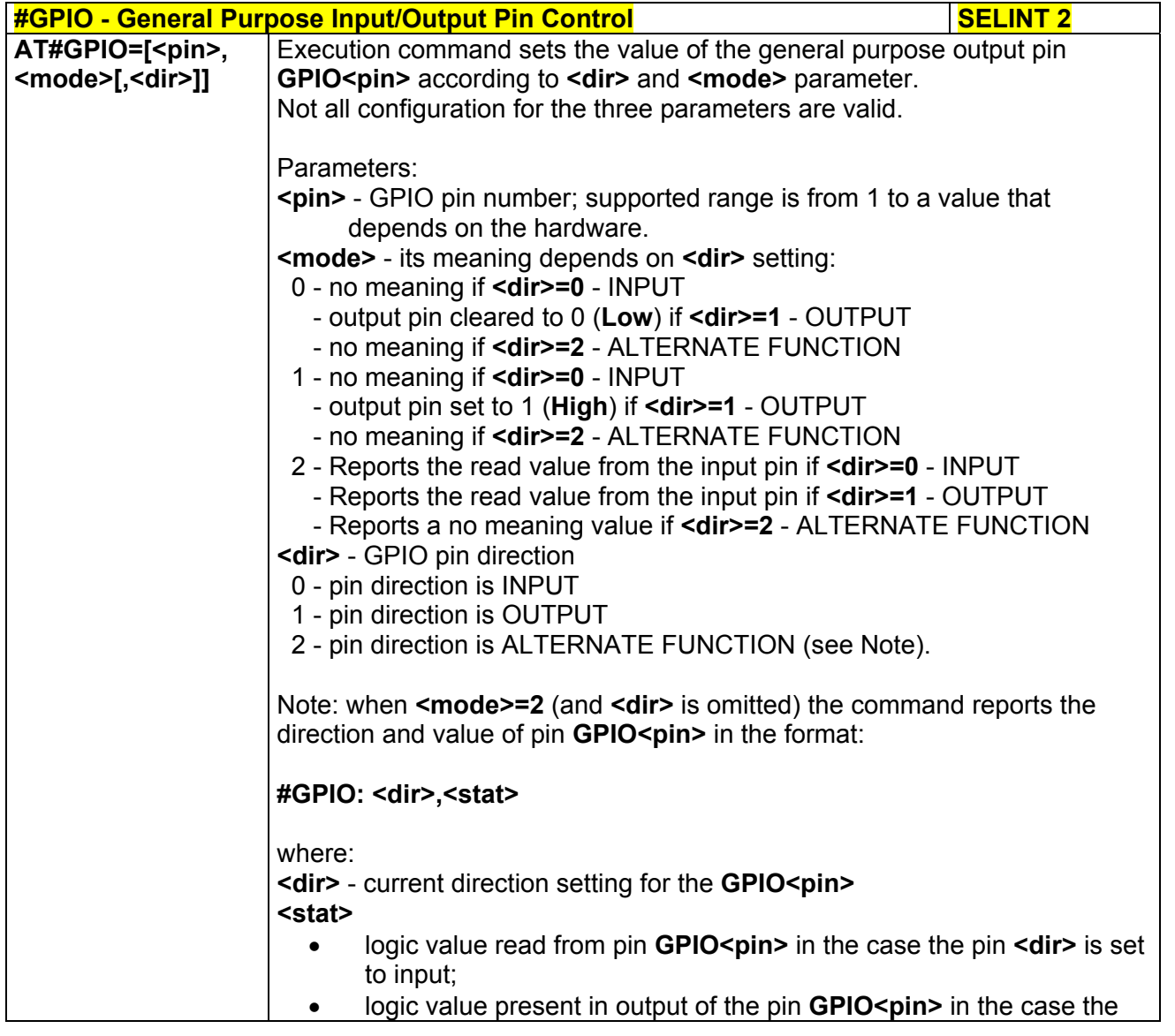

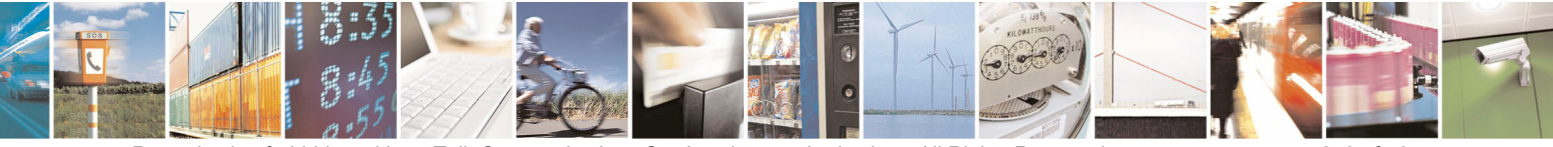

Reproduction forbidden without Telit Communications S.p.A. written authorization - All Rights Reserved page 259 of 434

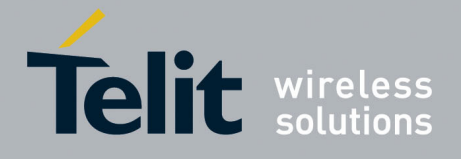

80000ST10025a Rev. 5 - 09/07/08

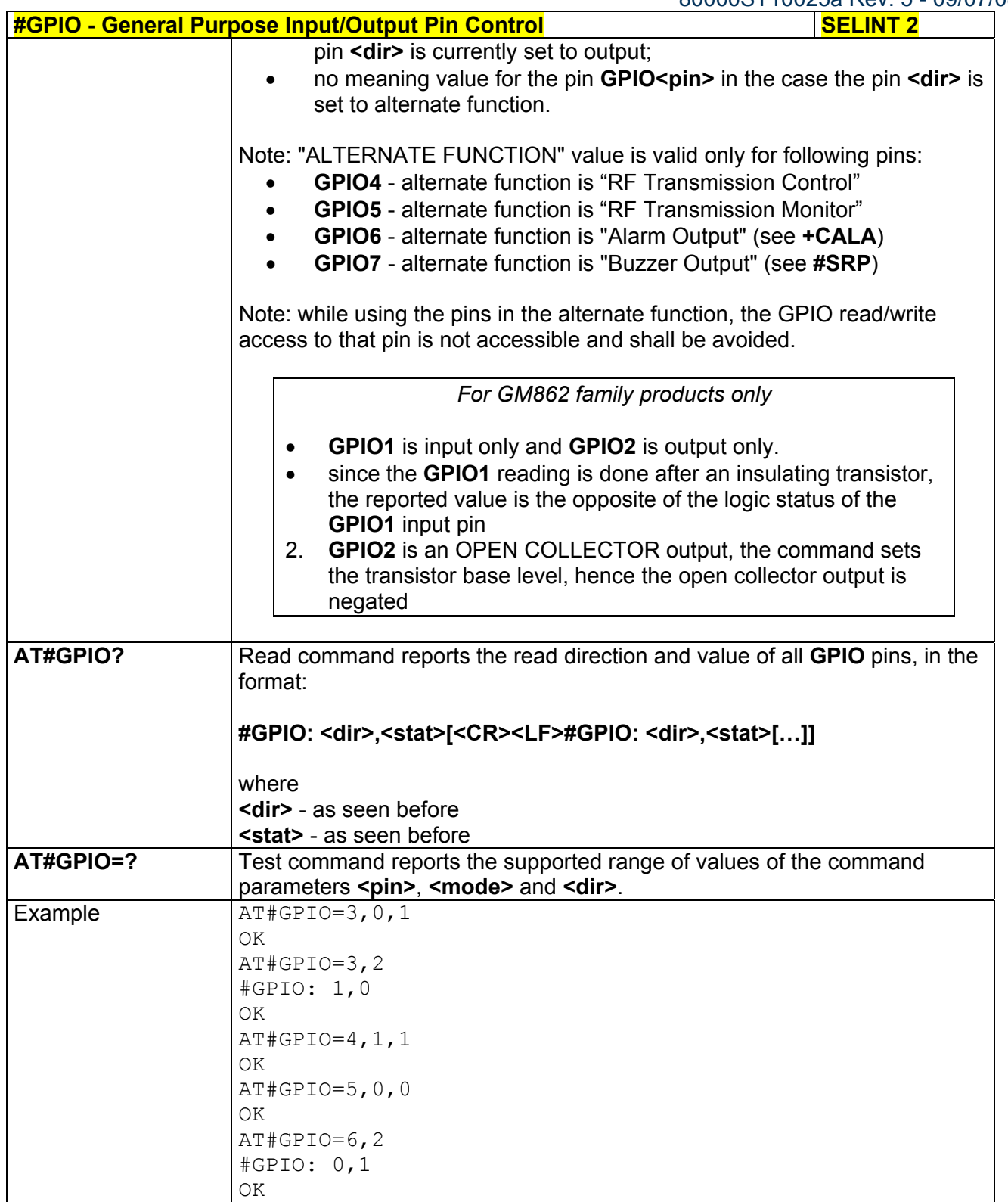

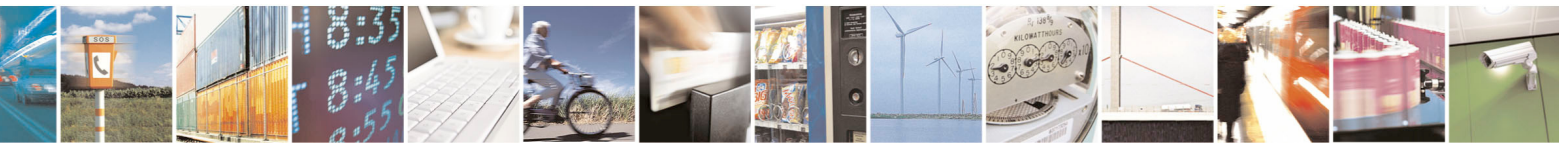

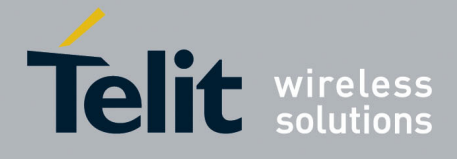

80000ST10025a Rev. 5 - 09/07/08

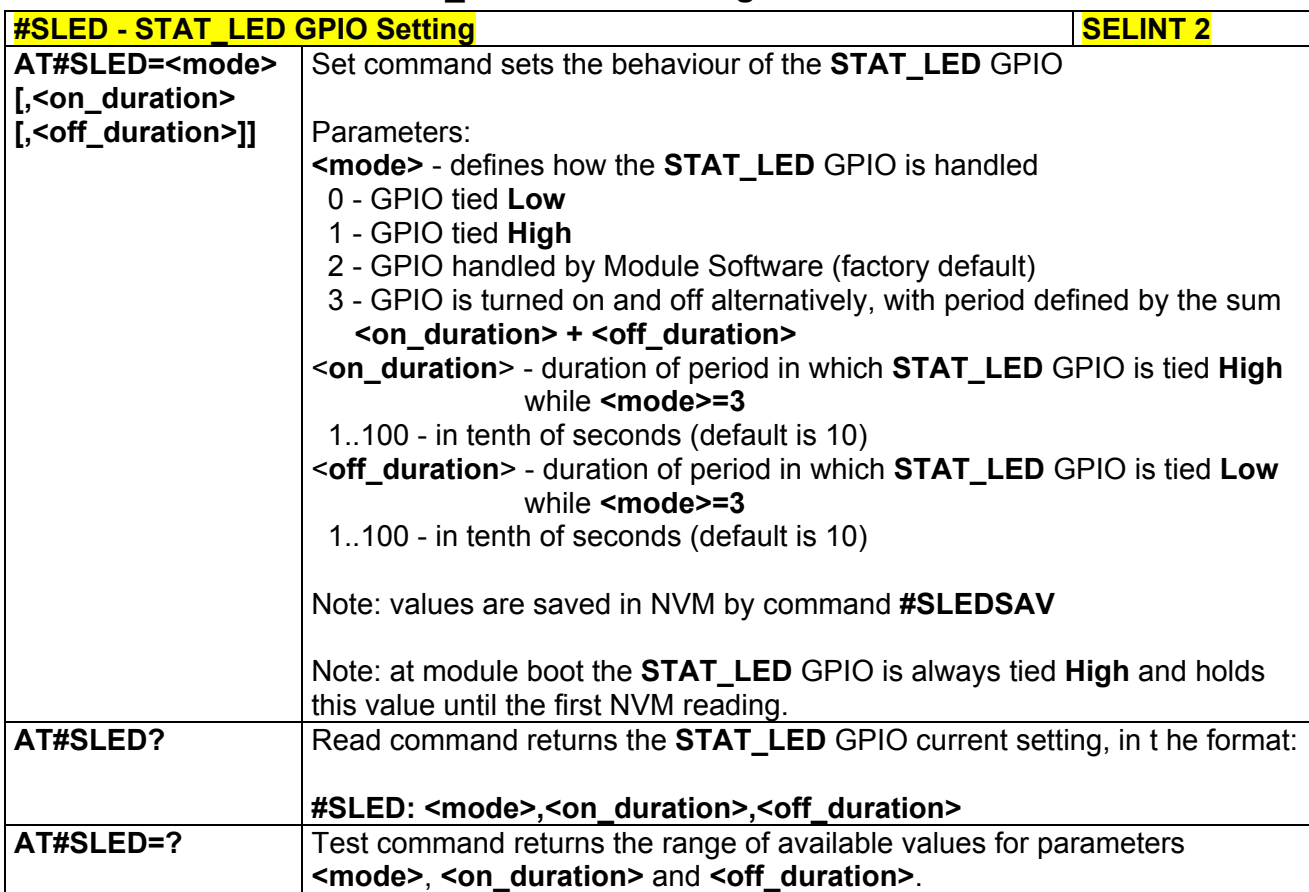

## *3.5.7.1.28 STAT\_LED GPIO Setting - #SLED*

# *3.5.7.1.29 Save STAT\_LED GPIO Setting - #SLEDSAV*

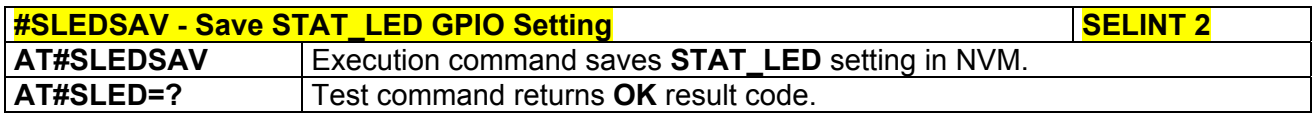

# *3.5.7.1.30 Digital Voiceband Interface - #DVI*

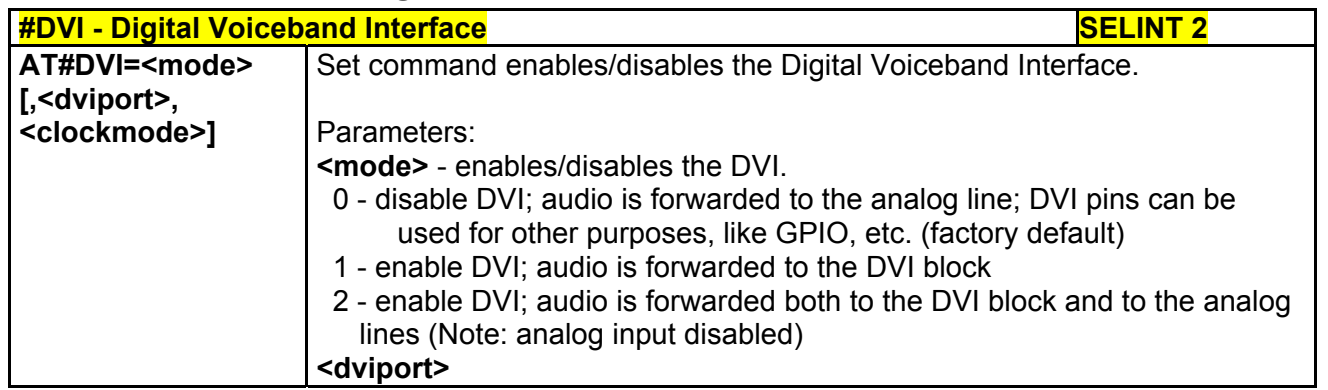

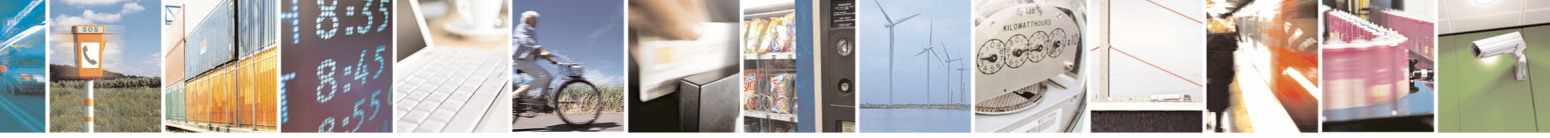

Reproduction forbidden without Telit Communications S.p.A. written authorization - All Rights Reserved page 261 of 434

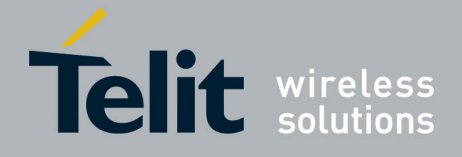

80000ST10025a Rev. 5 - 09/07/08

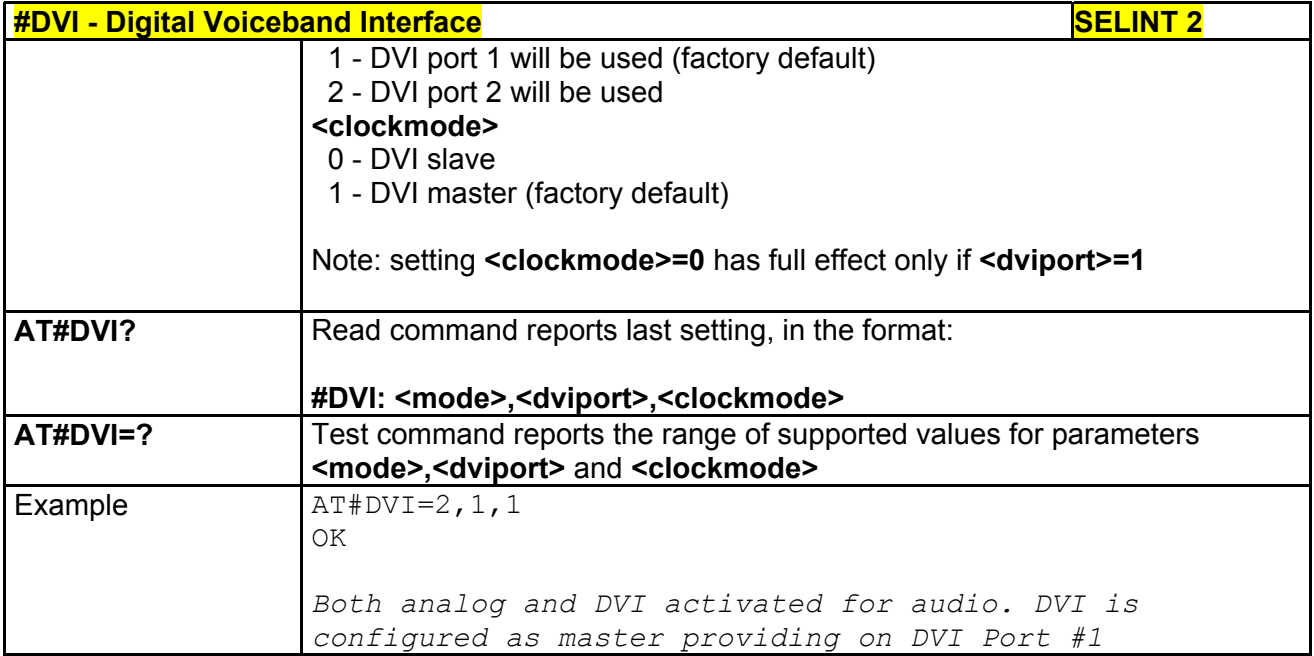

# *3.5.7.1.31 SMS Ring Indicator - #E2SMSRI*

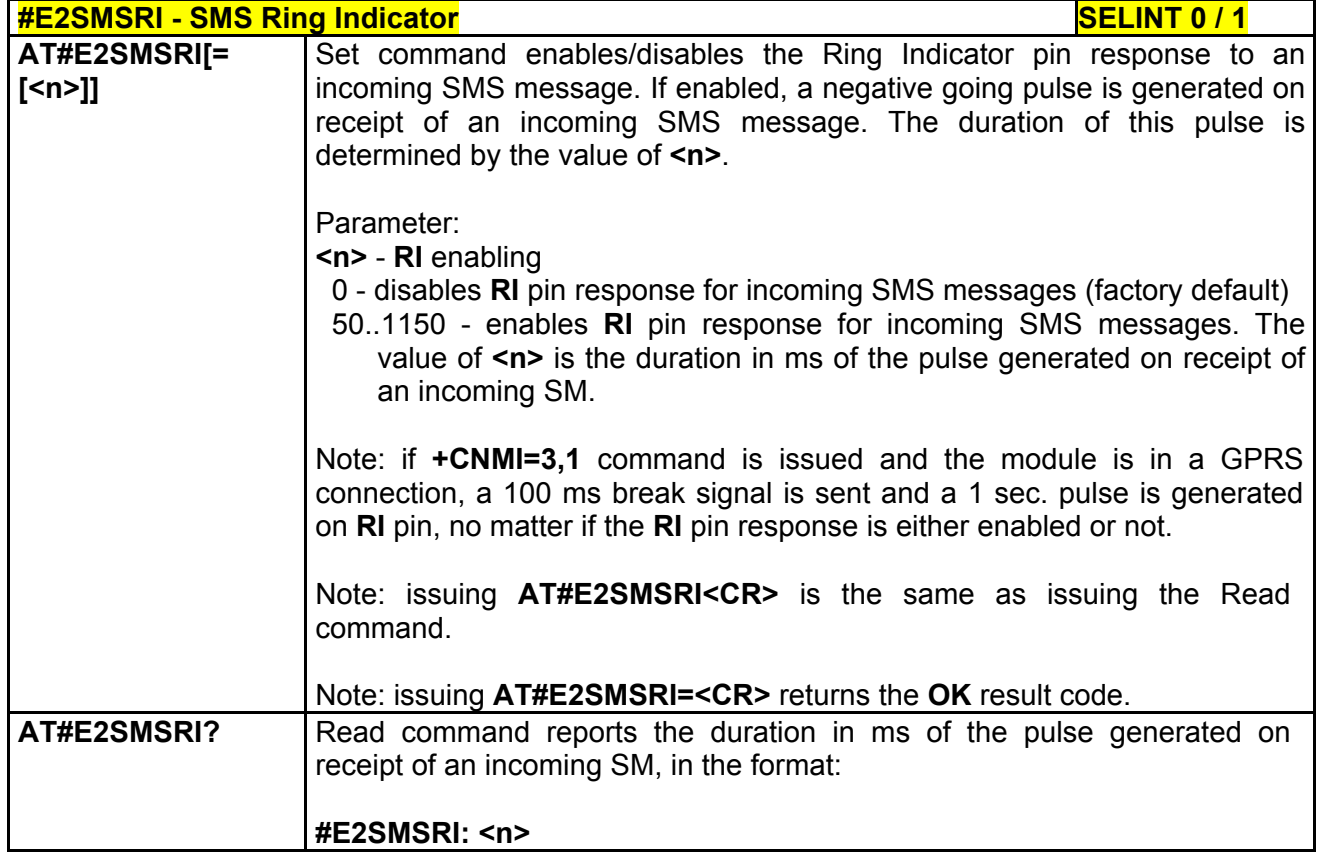

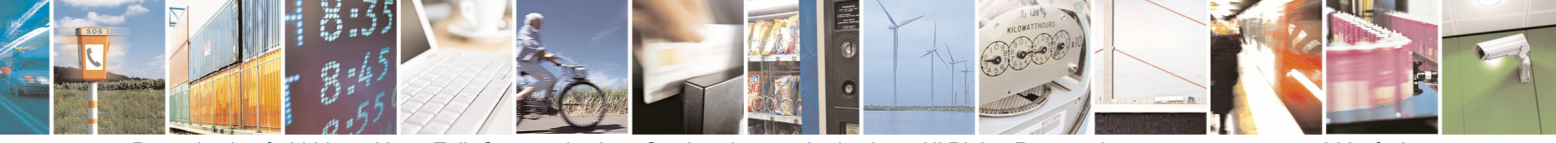

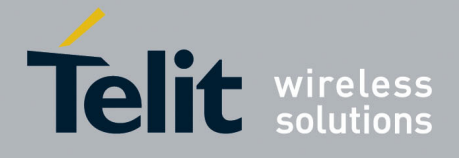

80000ST10025a Rev. 5 - 09/07/08

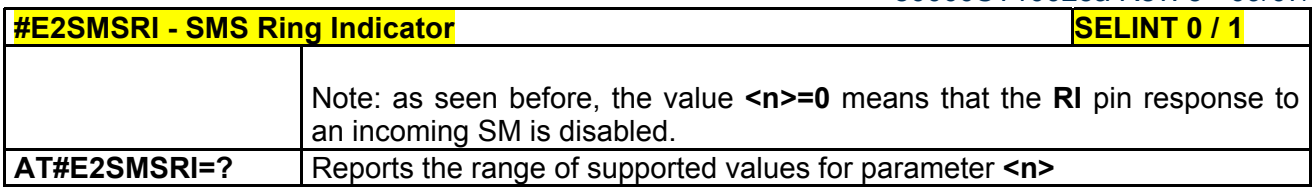

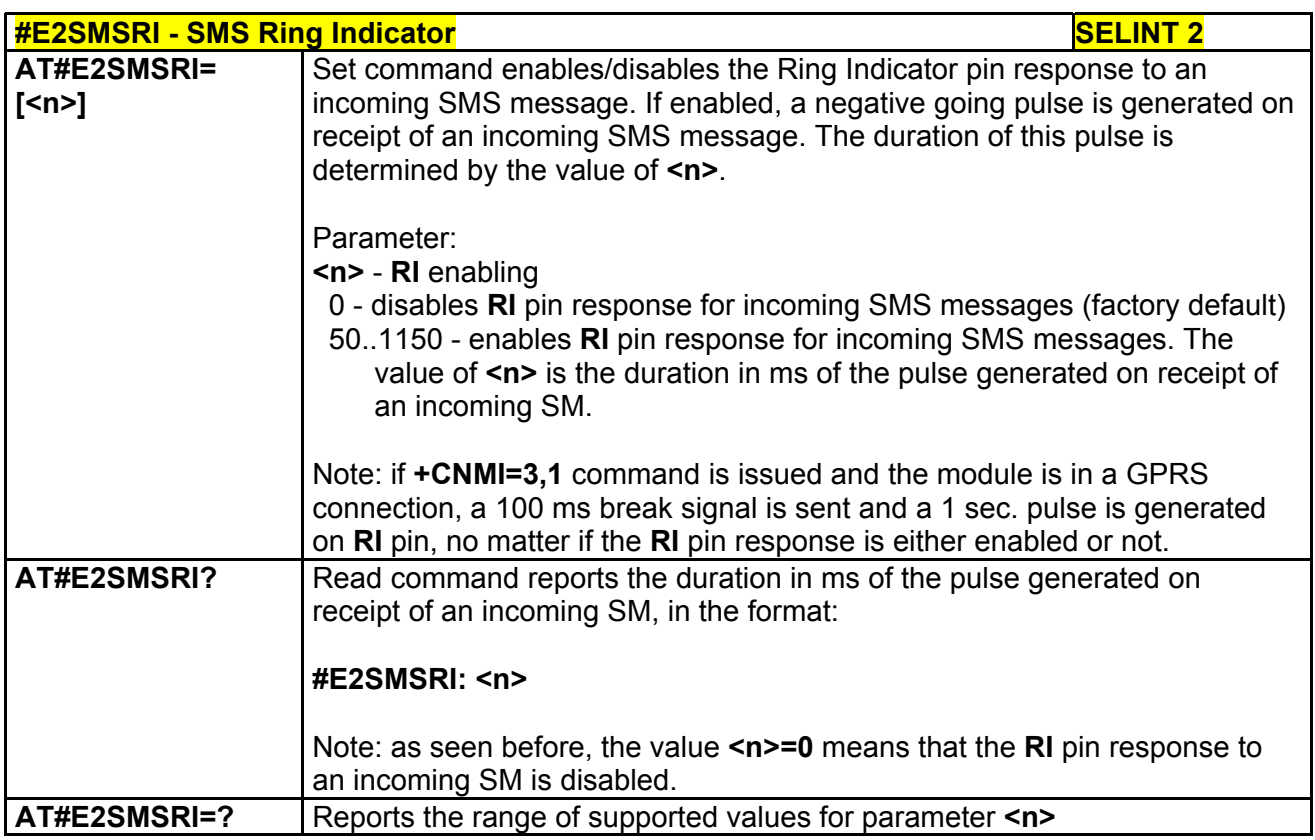

# *3.5.7.1.32 Analog/Digital Converter Input - #ADC*

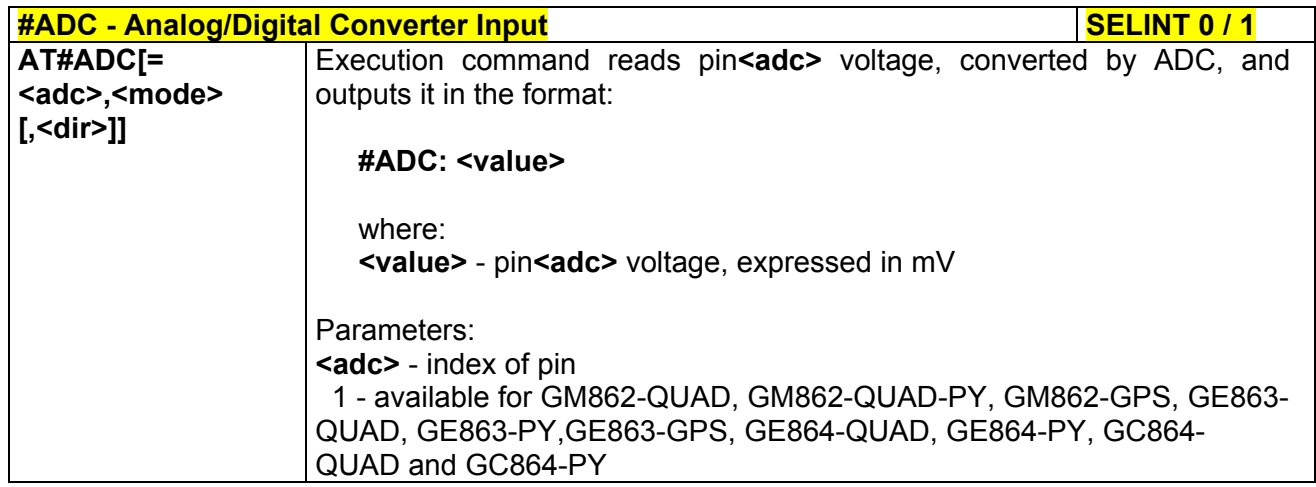

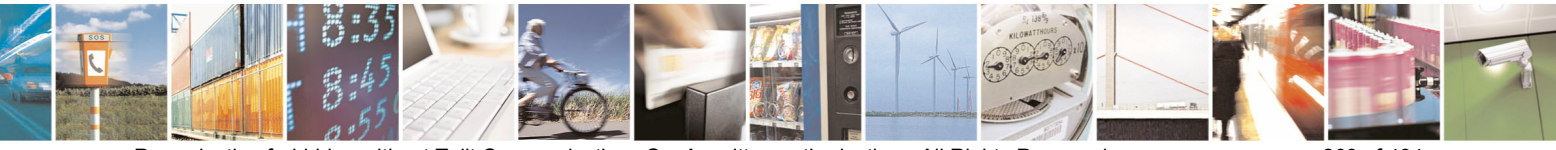

Reproduction forbidden without Telit Communications S.p.A. written authorization - All Rights Reserved page 263 of 434

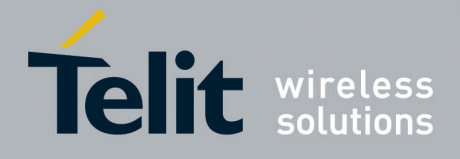

80000ST10025a Rev. 5 - 09/07/08

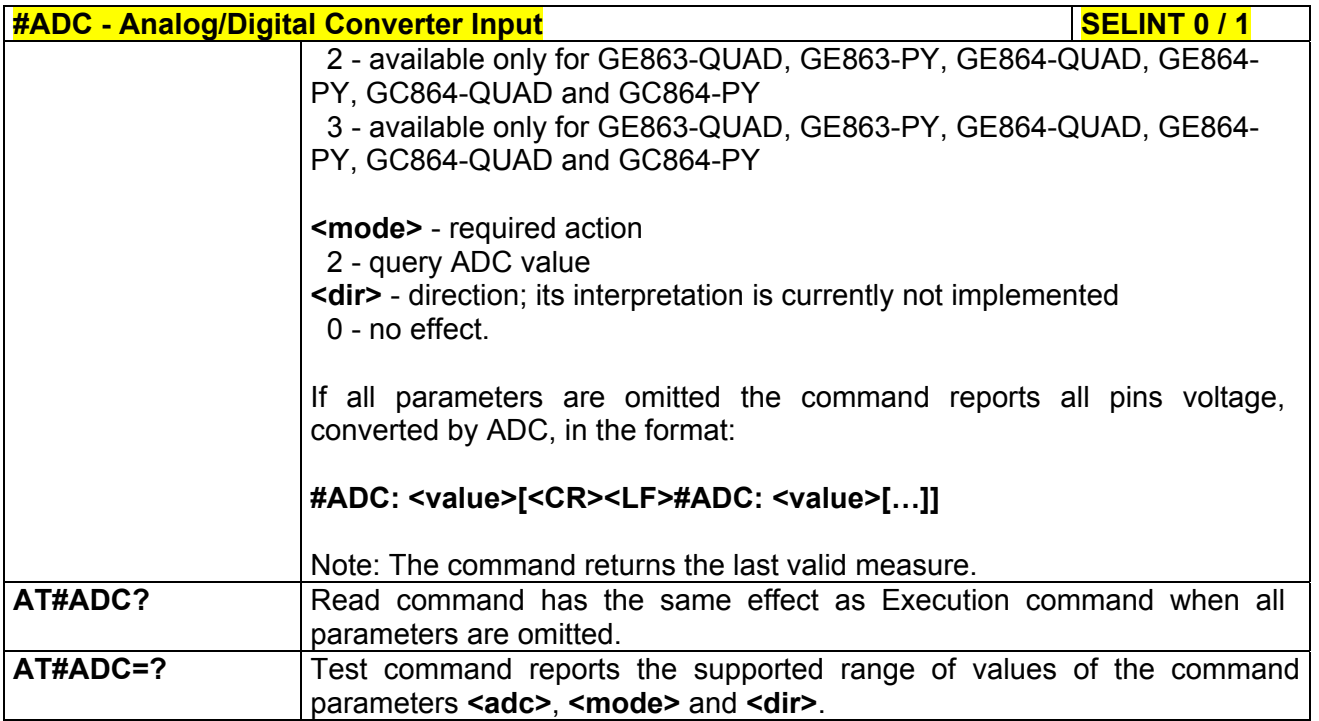

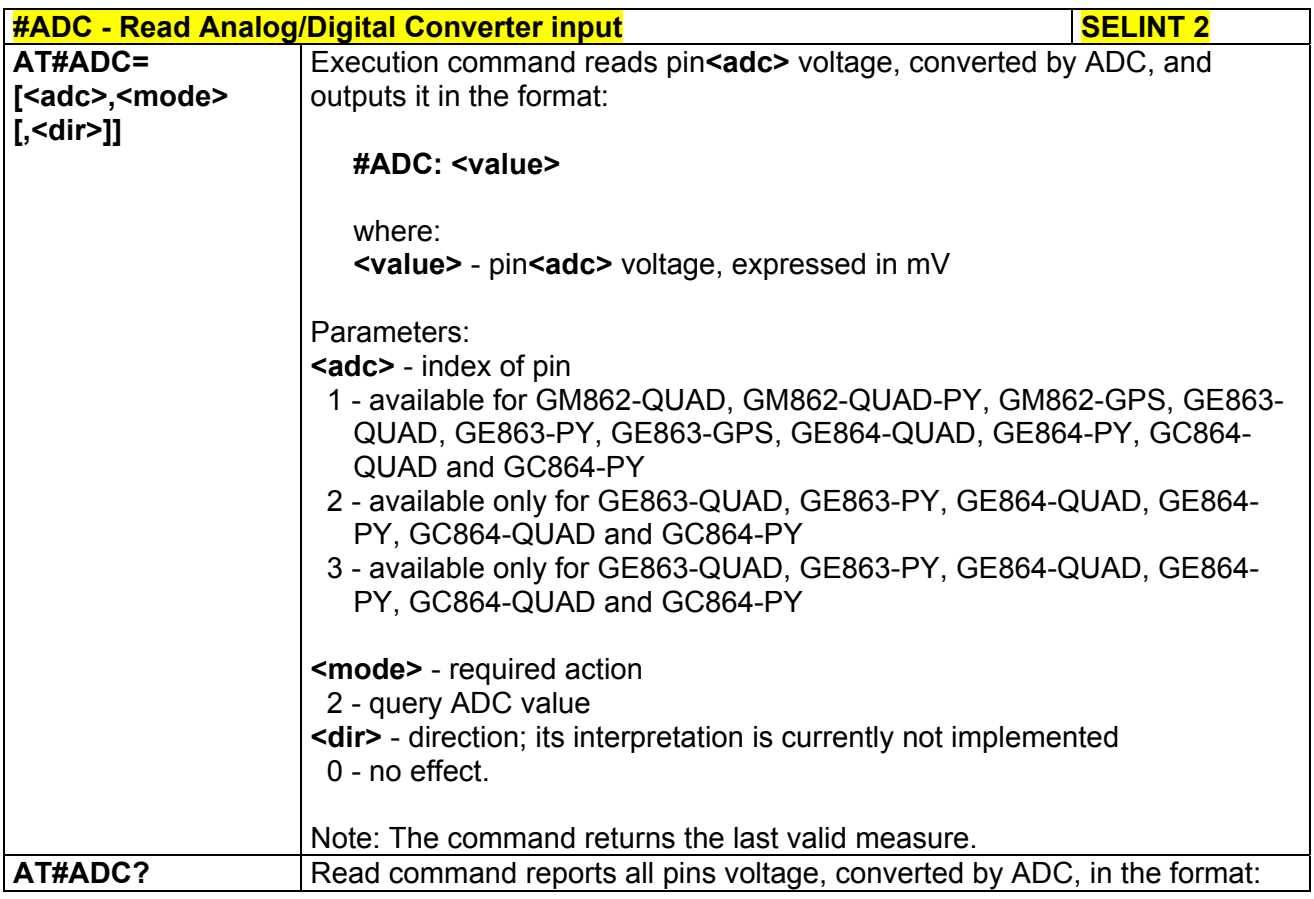

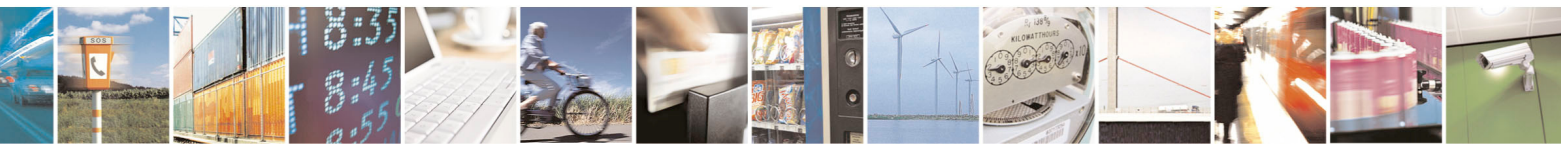

Reproduction forbidden without Telit Communications S.p.A. written authorization - All Rights Reserved page 264 of 434

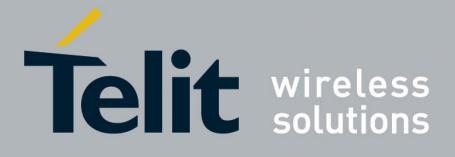

#### **AT Commands Reference Guide**  80000ST10025a Rev. 5 - 09/07/08

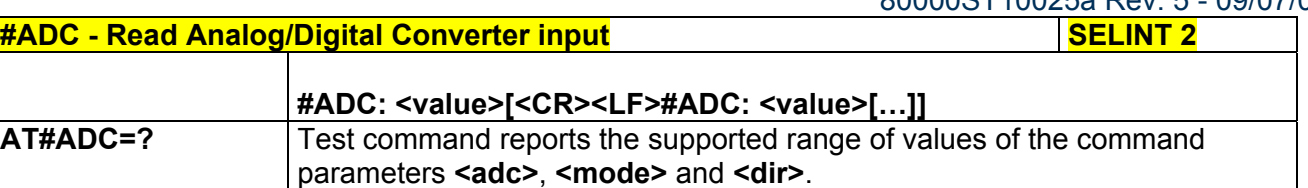

# *3.5.7.1.33 Digital/Analog Converter Control - #DAC*

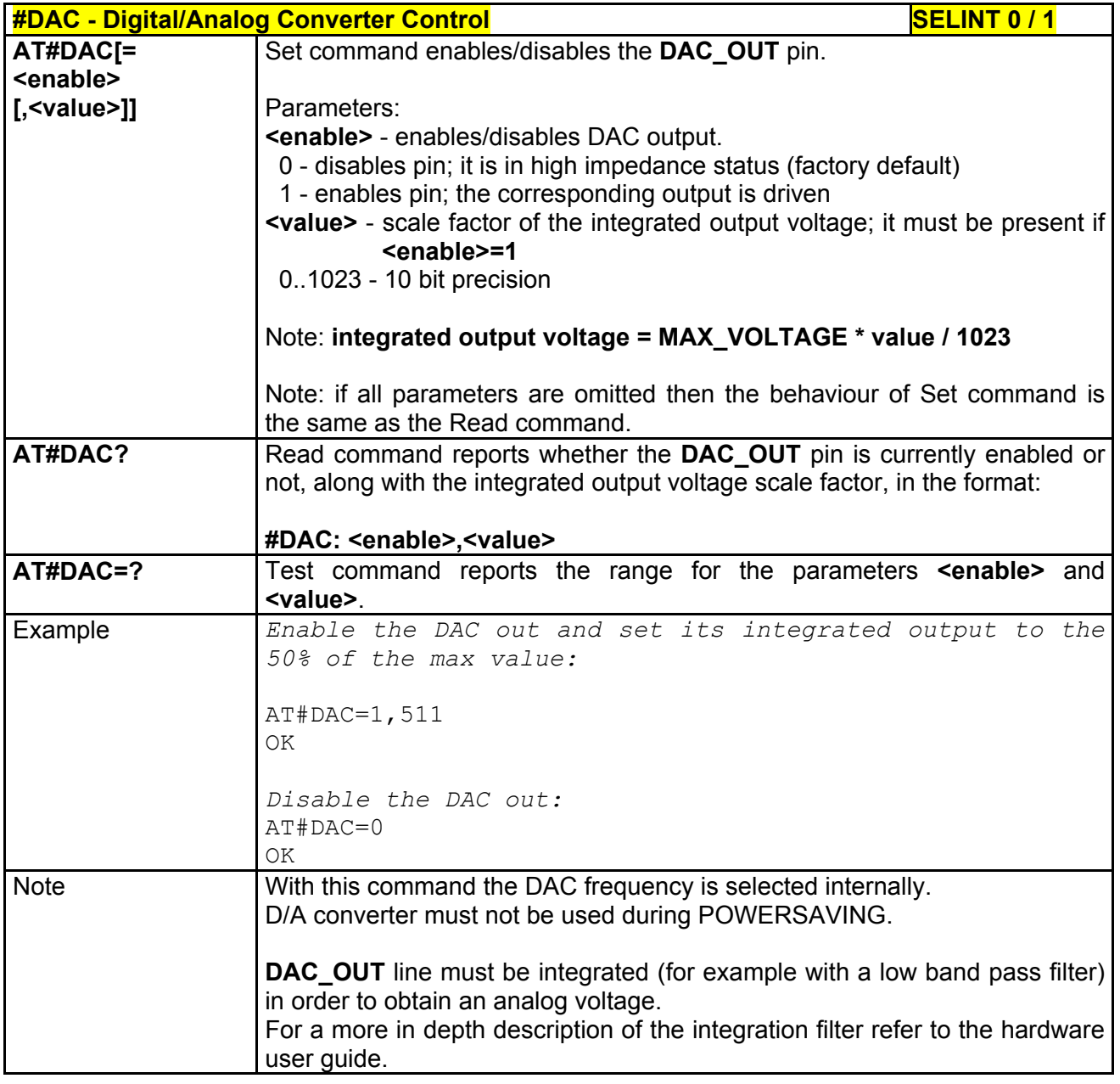

**#DAC - Digital/Analog Converter Control SELINT 2** 

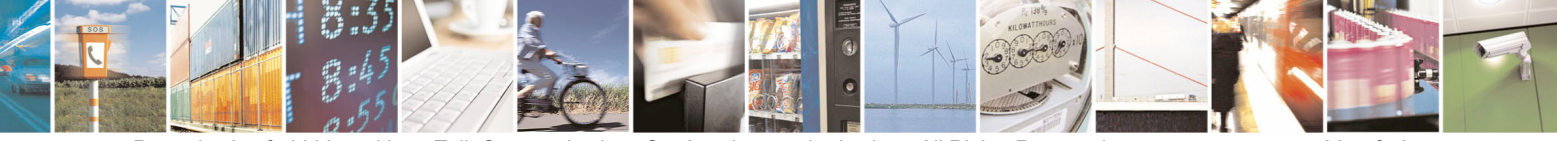

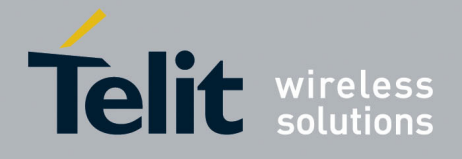

80000ST10025a Rev. 5 - 09/07/08

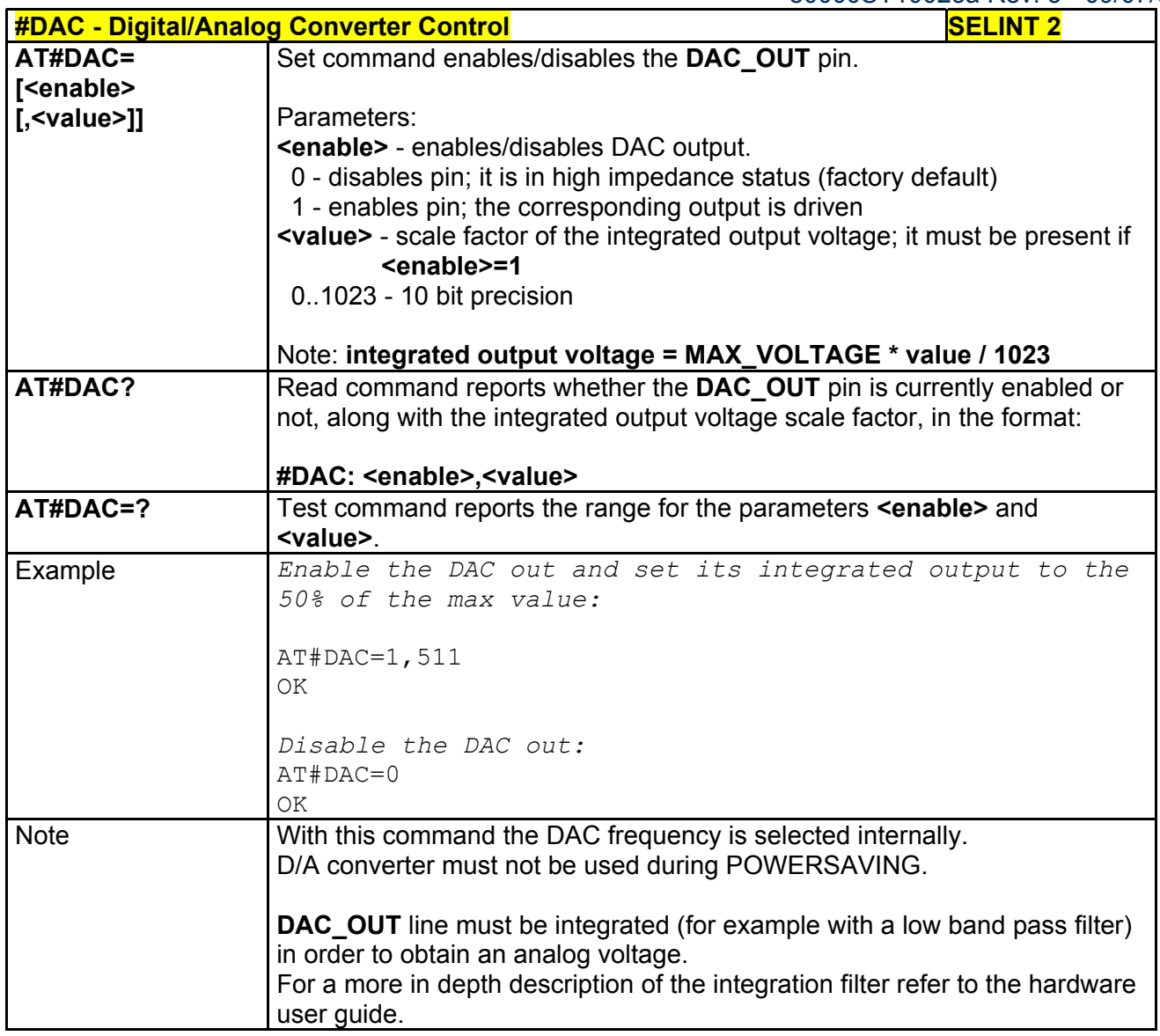

# *3.5.7.1.34 Auxiliary Voltage Output Control - #VAUX*

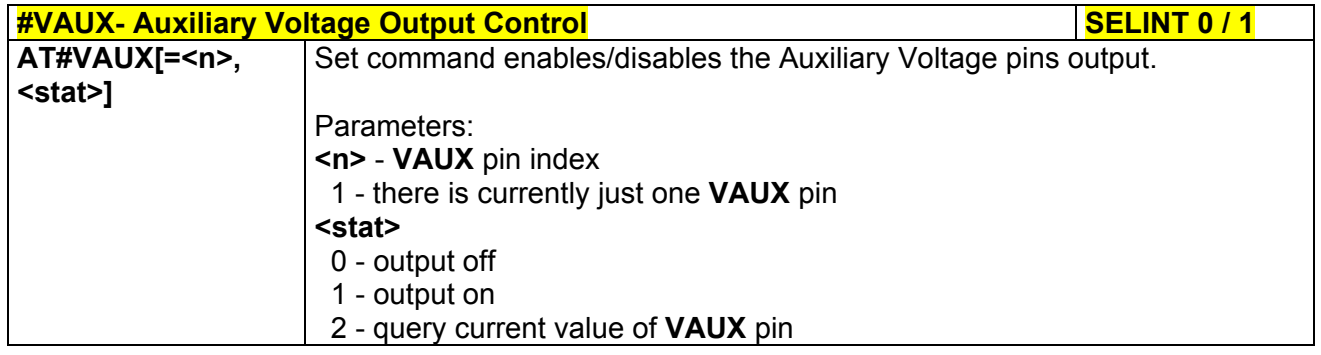

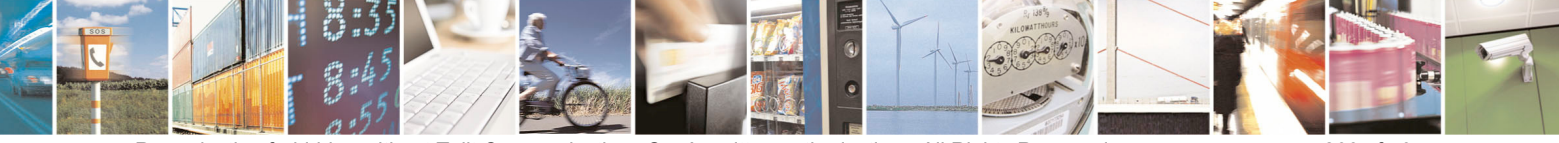

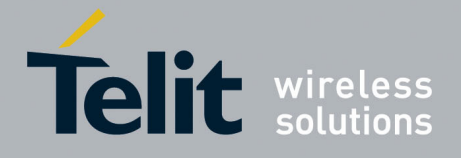

80000ST10025a Rev. 5 - 09/07/08

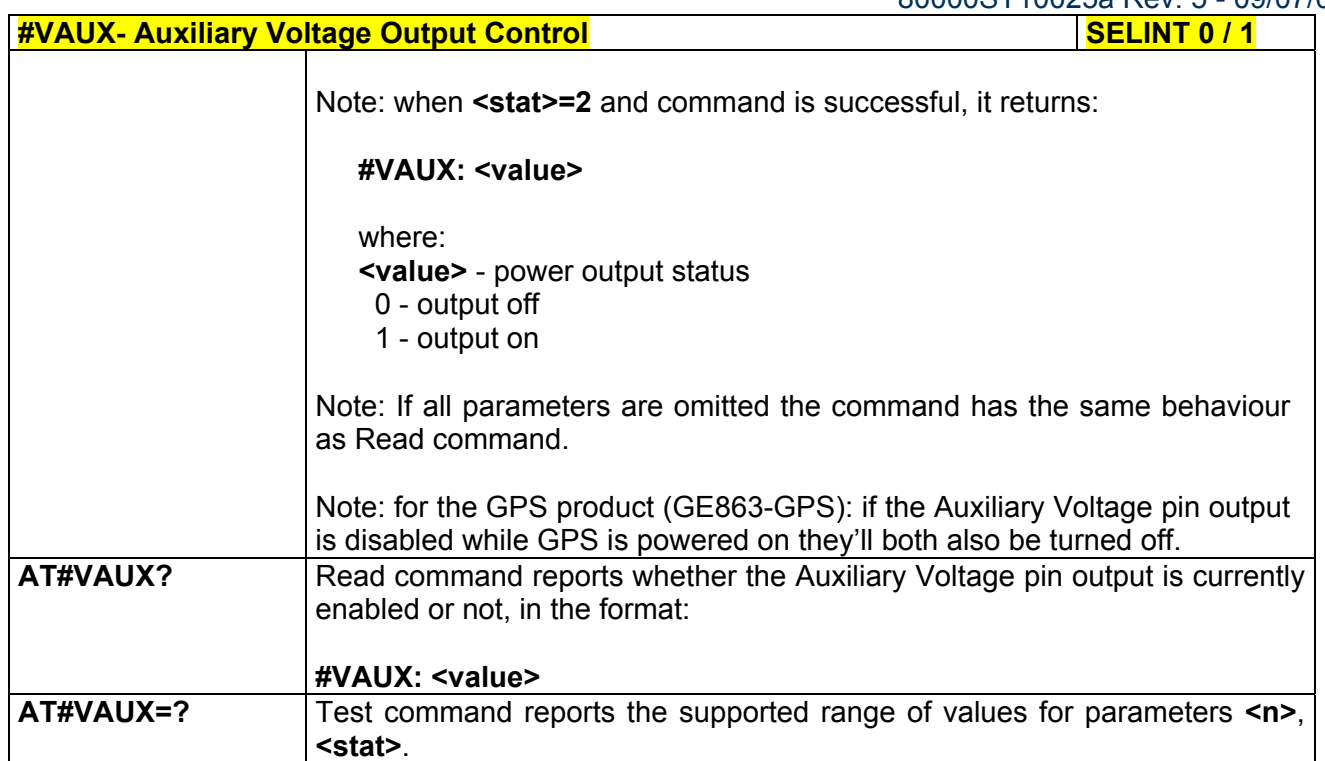

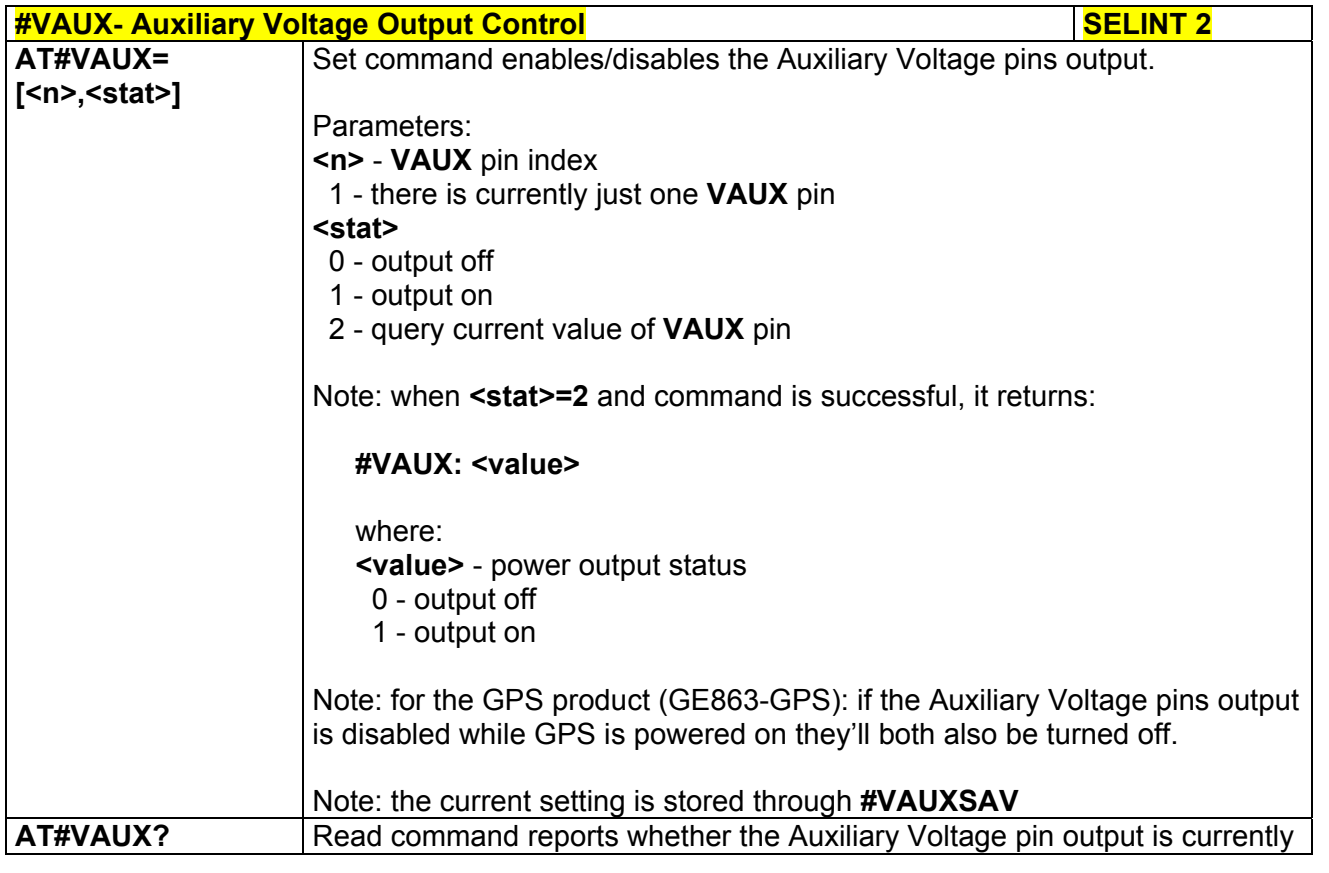

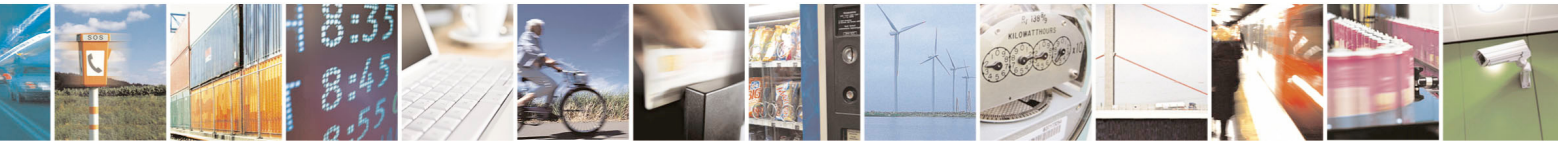

Reproduction forbidden without Telit Communications S.p.A. written authorization - All Rights Reserved page 267 of 434

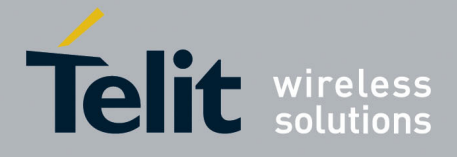

80000ST10025a Rev. 5 - 09/07/08

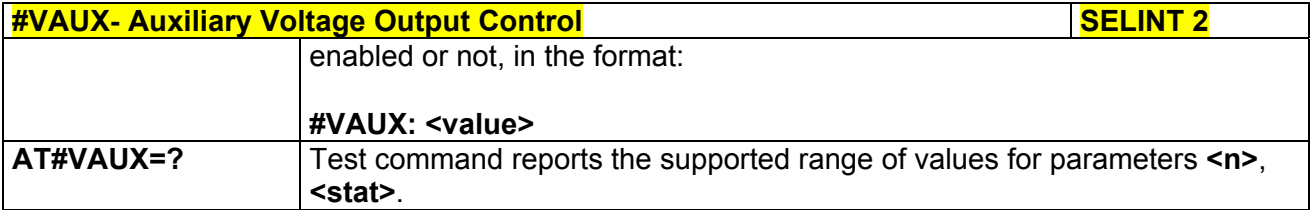

# *3.5.7.1.35 Auxiliary Voltage Output Save - #VAUXSAV*

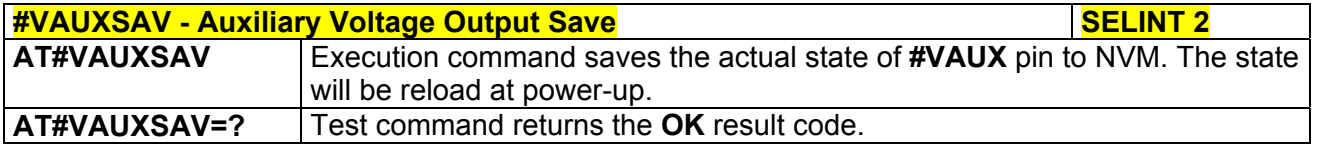

# *3.5.7.1.36 V24 Output Pins Configuration - #V24CFG*

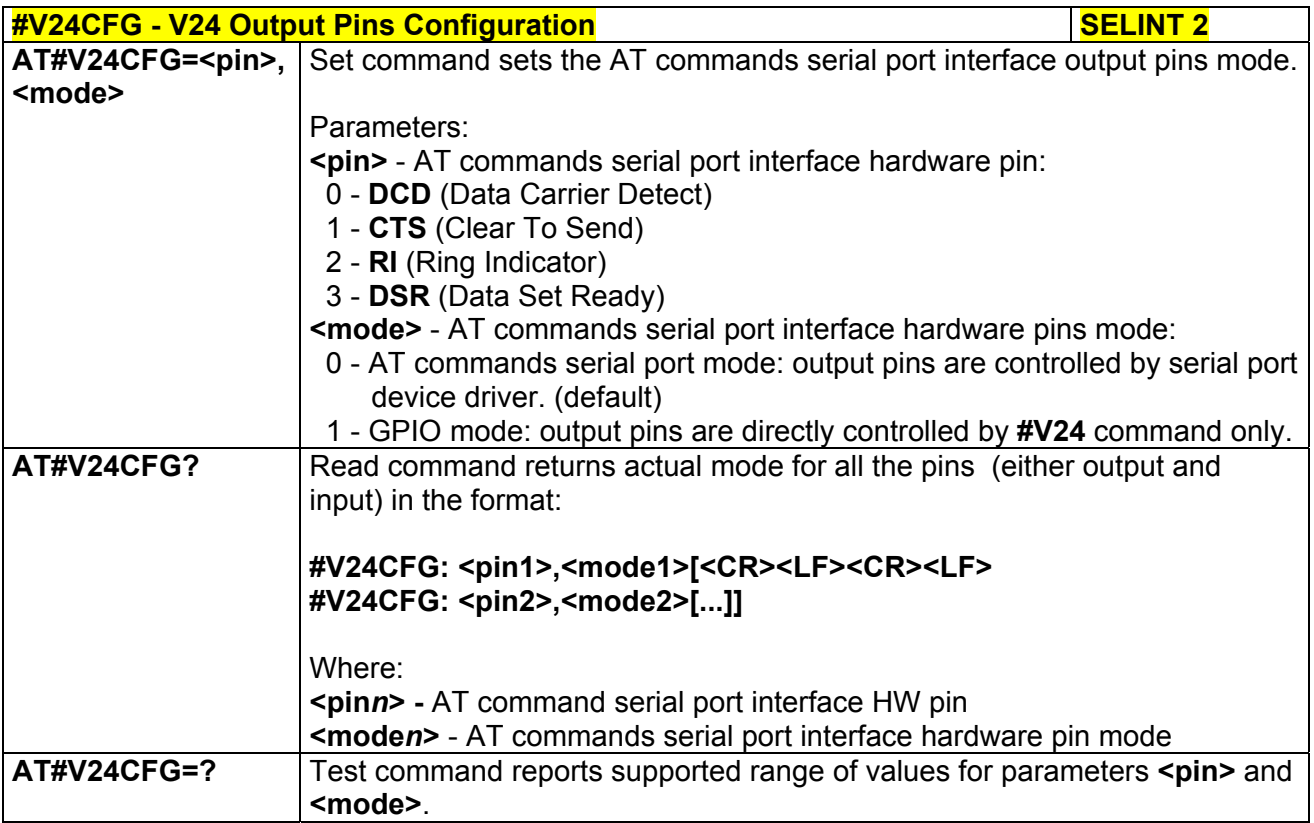

# *3.5.7.1.37 V24 Output Pins Control - #V24*

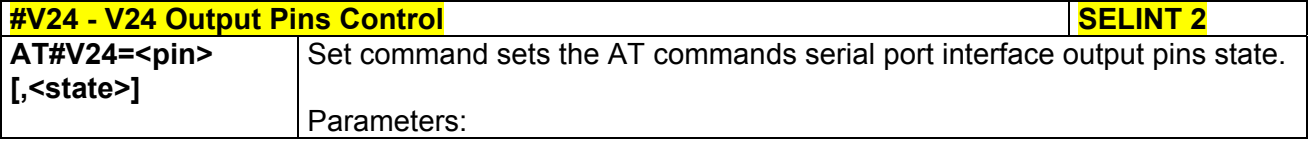

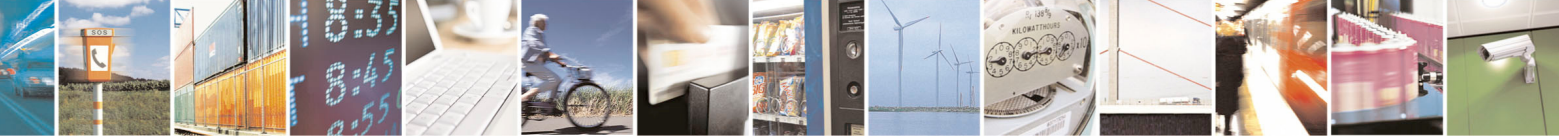

Reproduction forbidden without Telit Communications S.p.A. written authorization - All Rights Reserved page 268 of 434

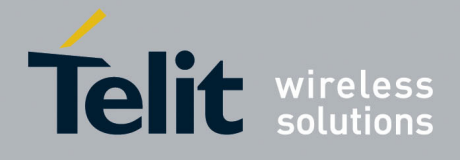

80000ST10025a Rev. 5 - 09/07/08

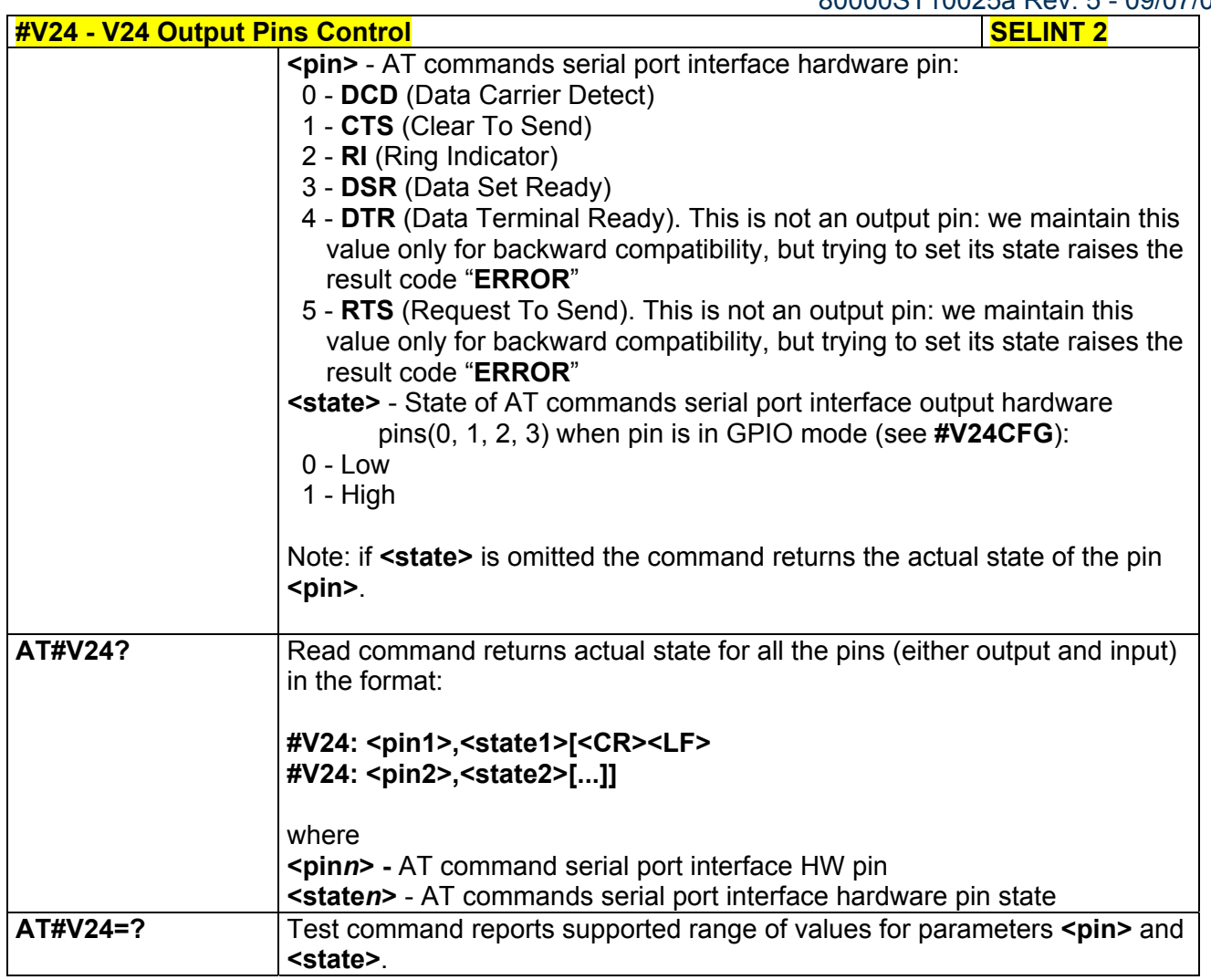

# *3.5.7.1.38 AXE Pin Reading - #AXE*

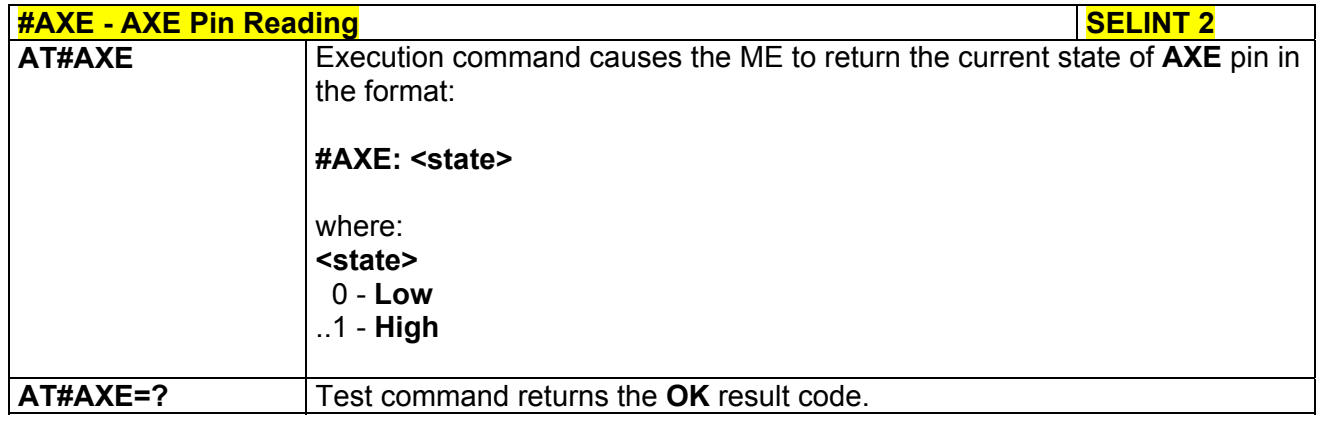

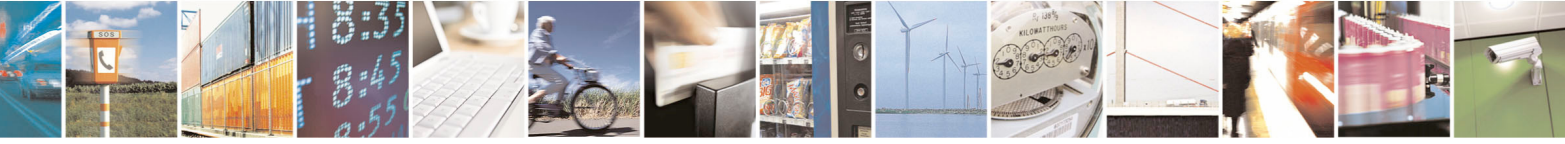

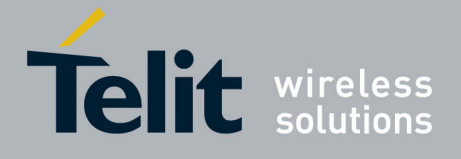

80000ST10025a Rev. 5 - 09/07/08

# *3.5.7.1.39 TTY-CTM-DSP Operating Mode - #TXMONMODE*

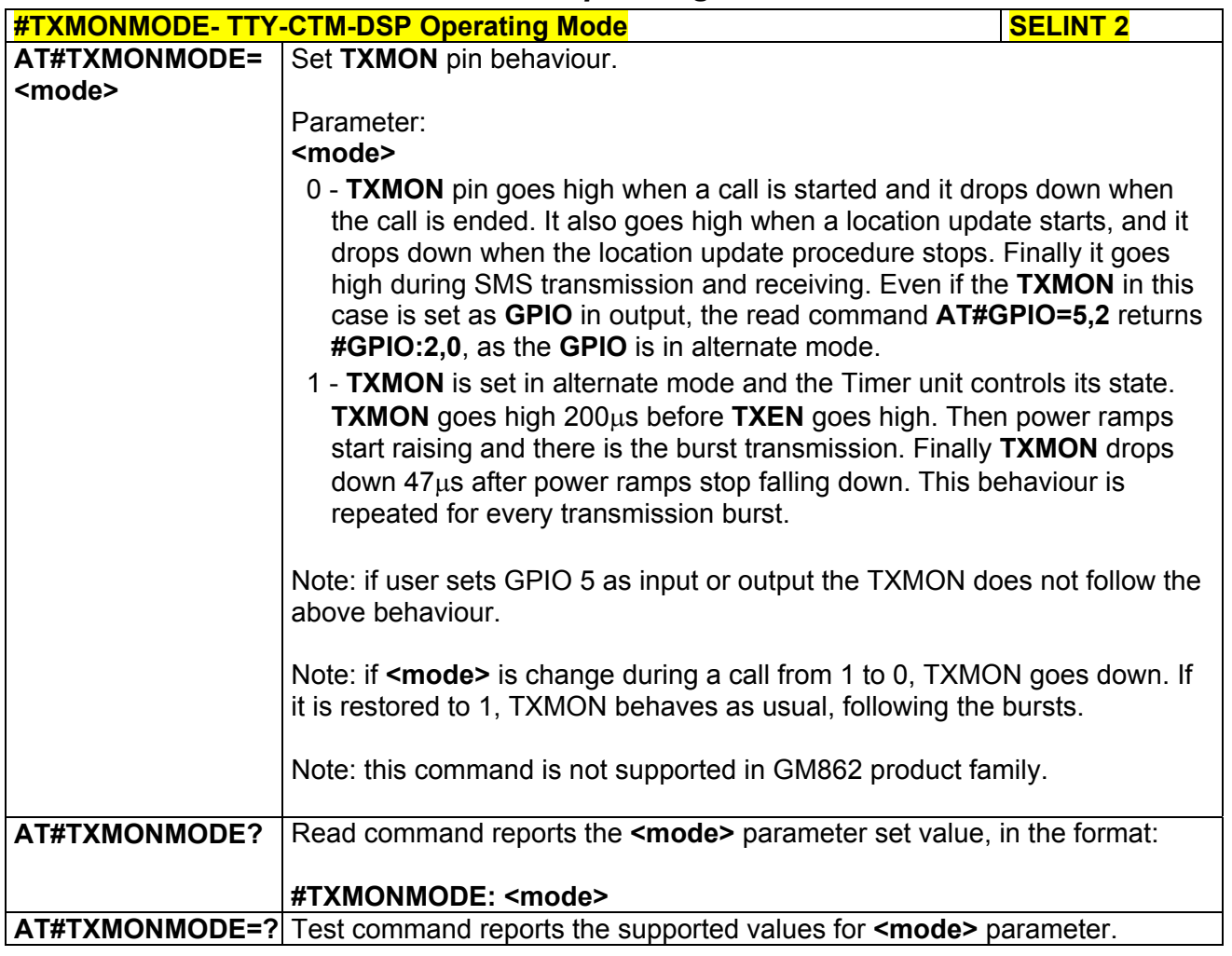

# *3.5.7.1.40 Battery And Charger Status - #CBC*

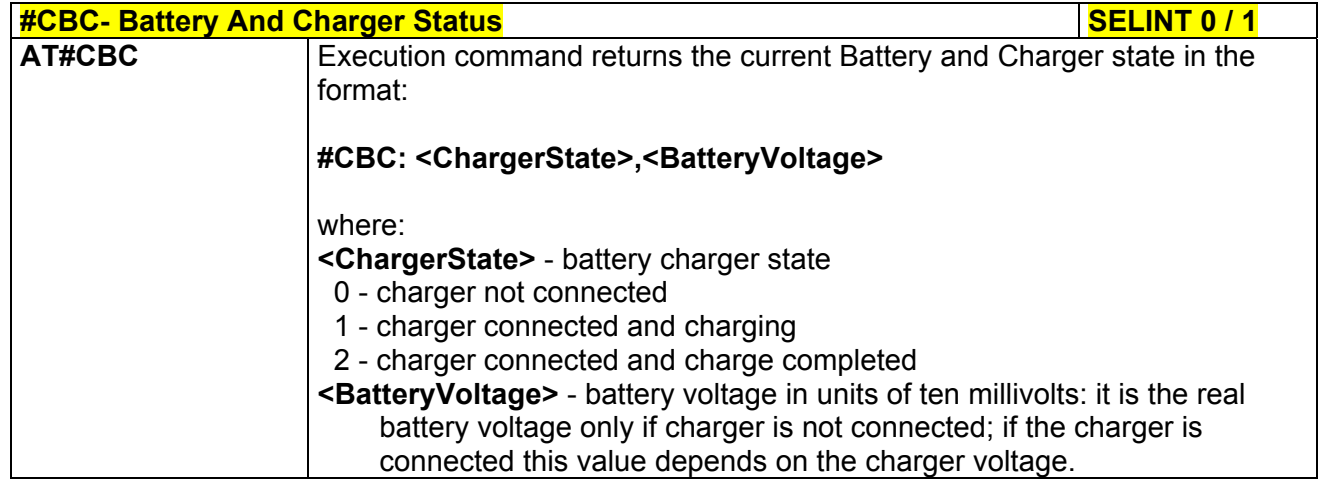

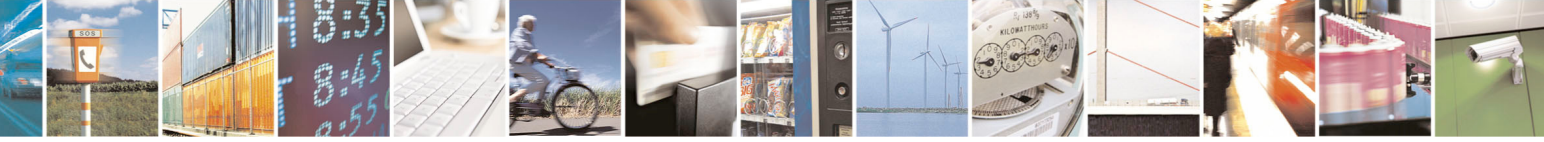

Reproduction forbidden without Telit Communications S.p.A. written authorization - All Rights Reserved page 270 of 434

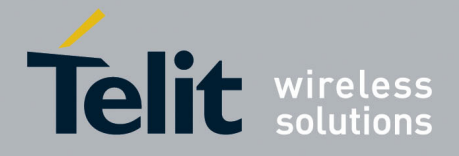

80000ST10025a Rev. 5 - 09/07/08

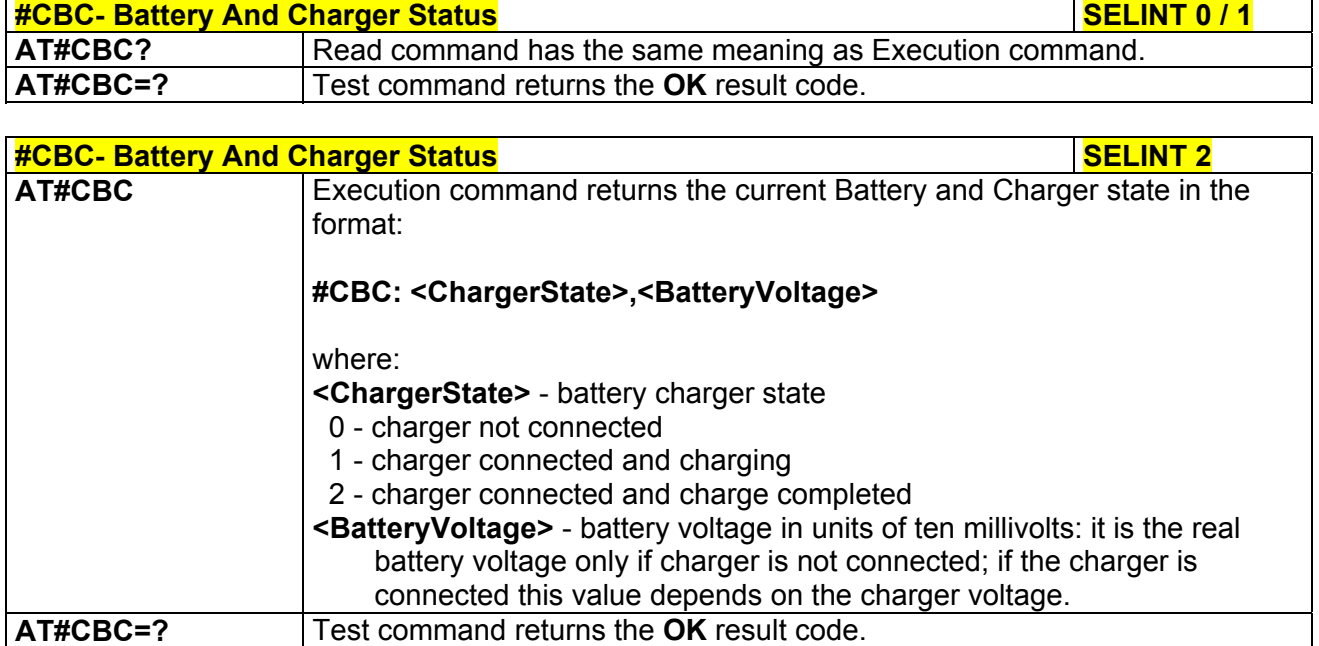

# *3.5.7.1.41 GPRS Auto-Attach Property - #AUTOATT*

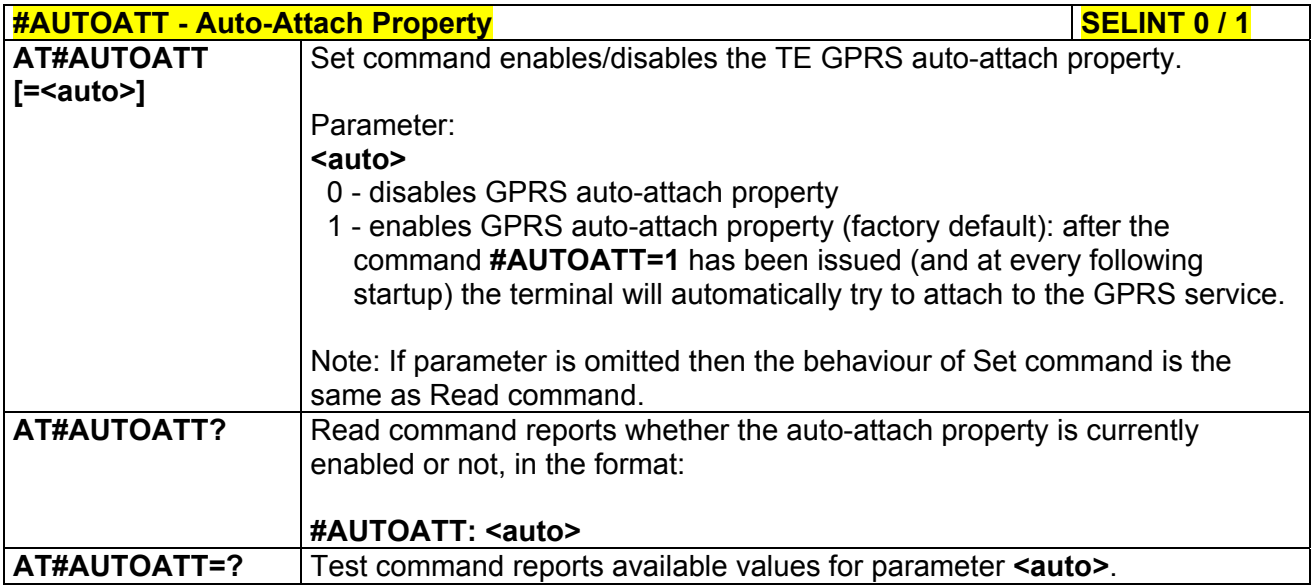

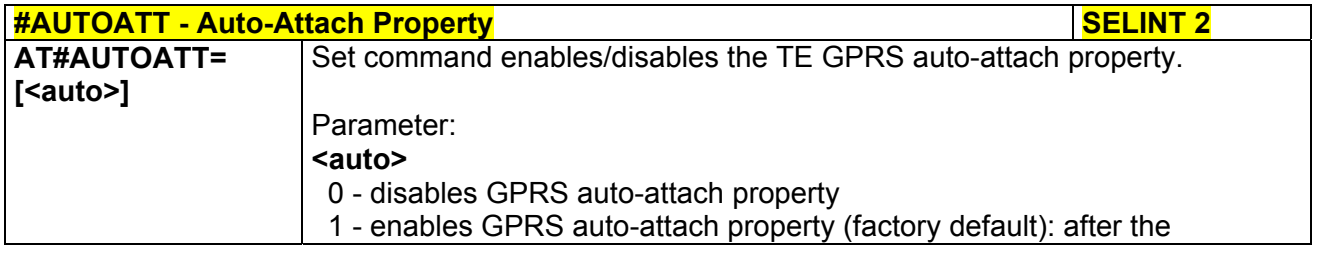

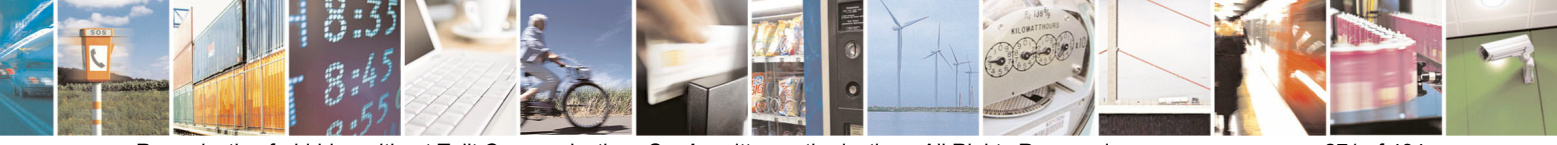

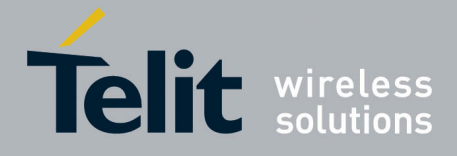

80000ST10025a Rev. 5 - 09/07/08

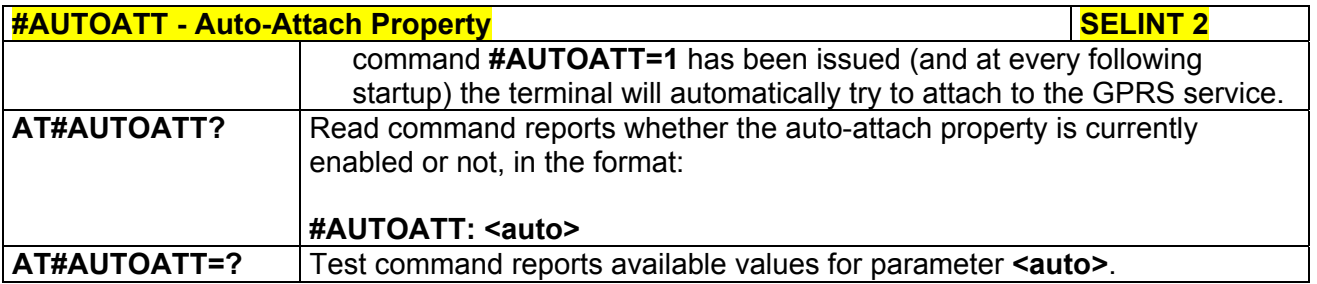

# *3.5.7.1.42 Multislot Class Control - #MSCLASS*

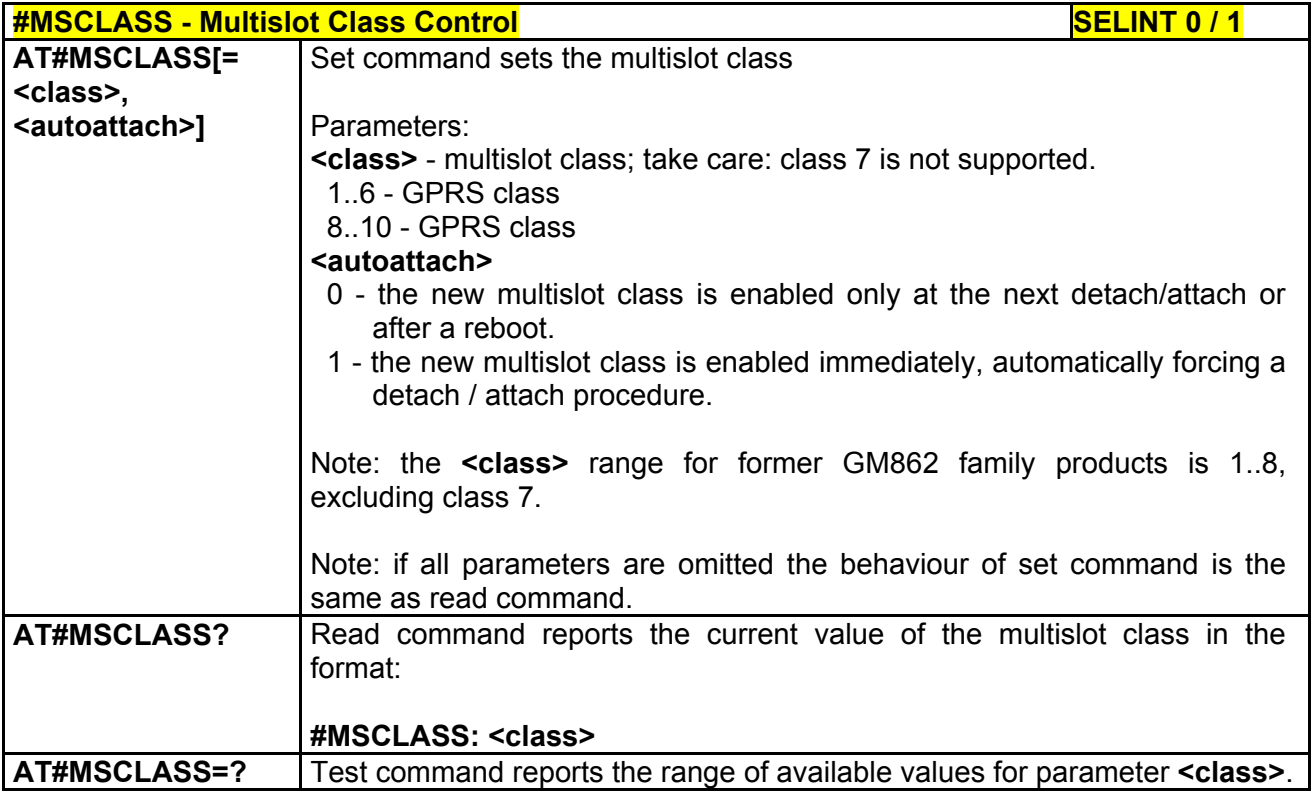

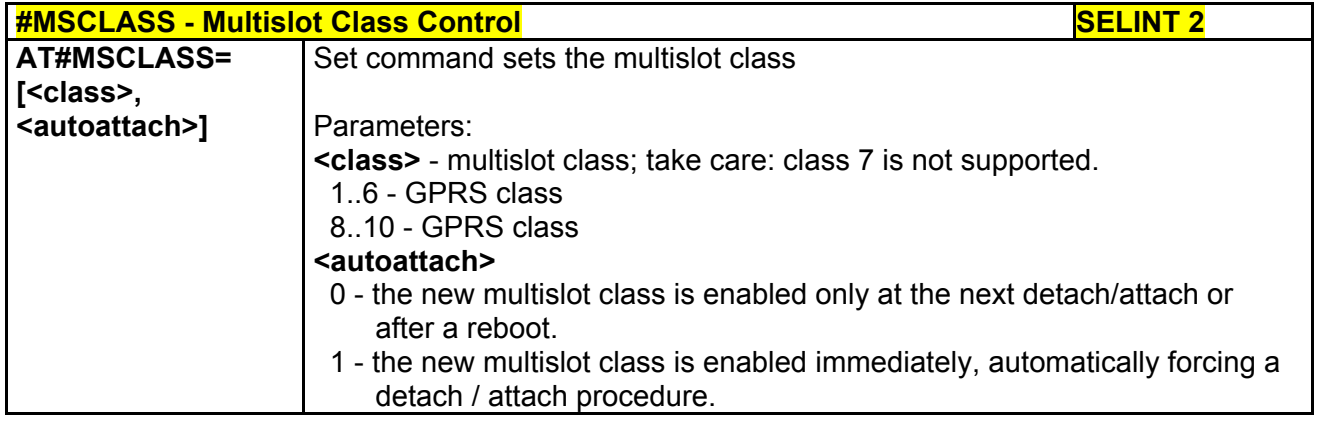

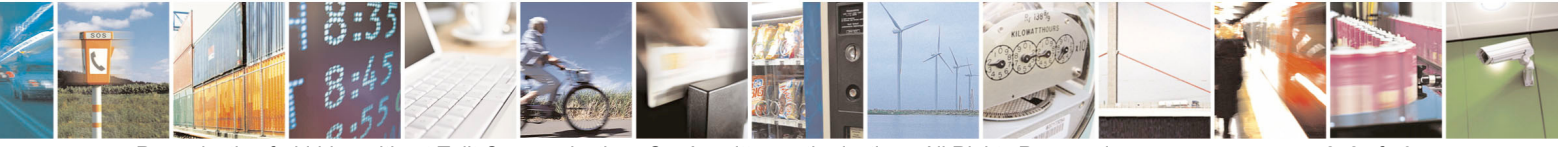

Reproduction forbidden without Telit Communications S.p.A. written authorization - All Rights Reserved page 272 of 434

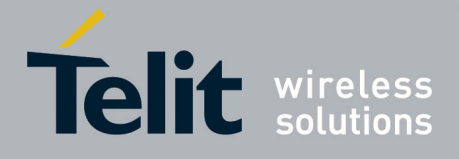

80000ST10025a Rev. 5 - 09/07/08

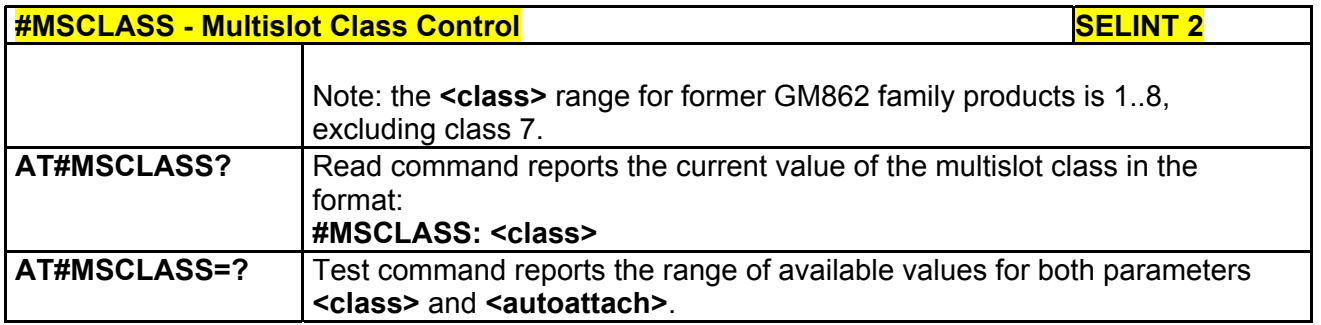

# *3.5.7.1.43 Cell Monitor - #MONI*

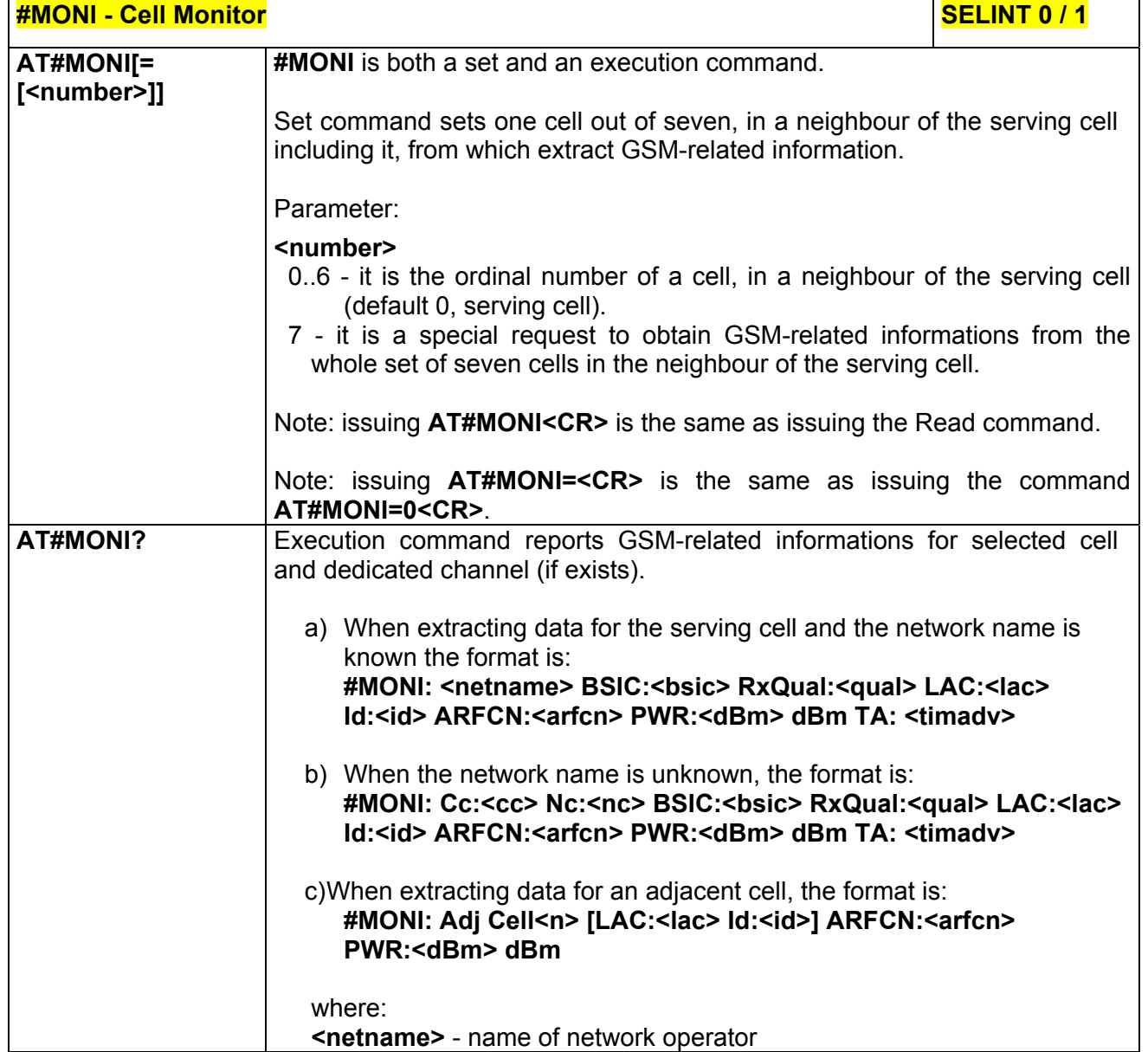

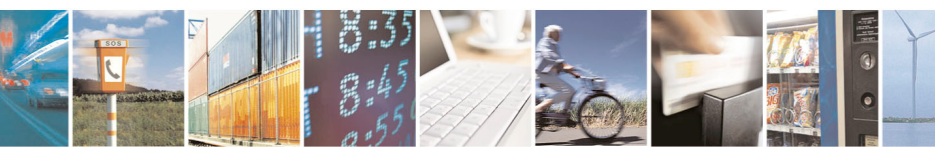

Reproduction forbidden without Telit Communications S.p.A. written authorization - All Rights Reserved page 273 of 434

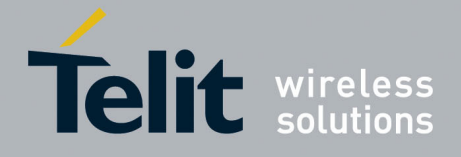

80000ST10025a Rev. 5 - 09/07/08

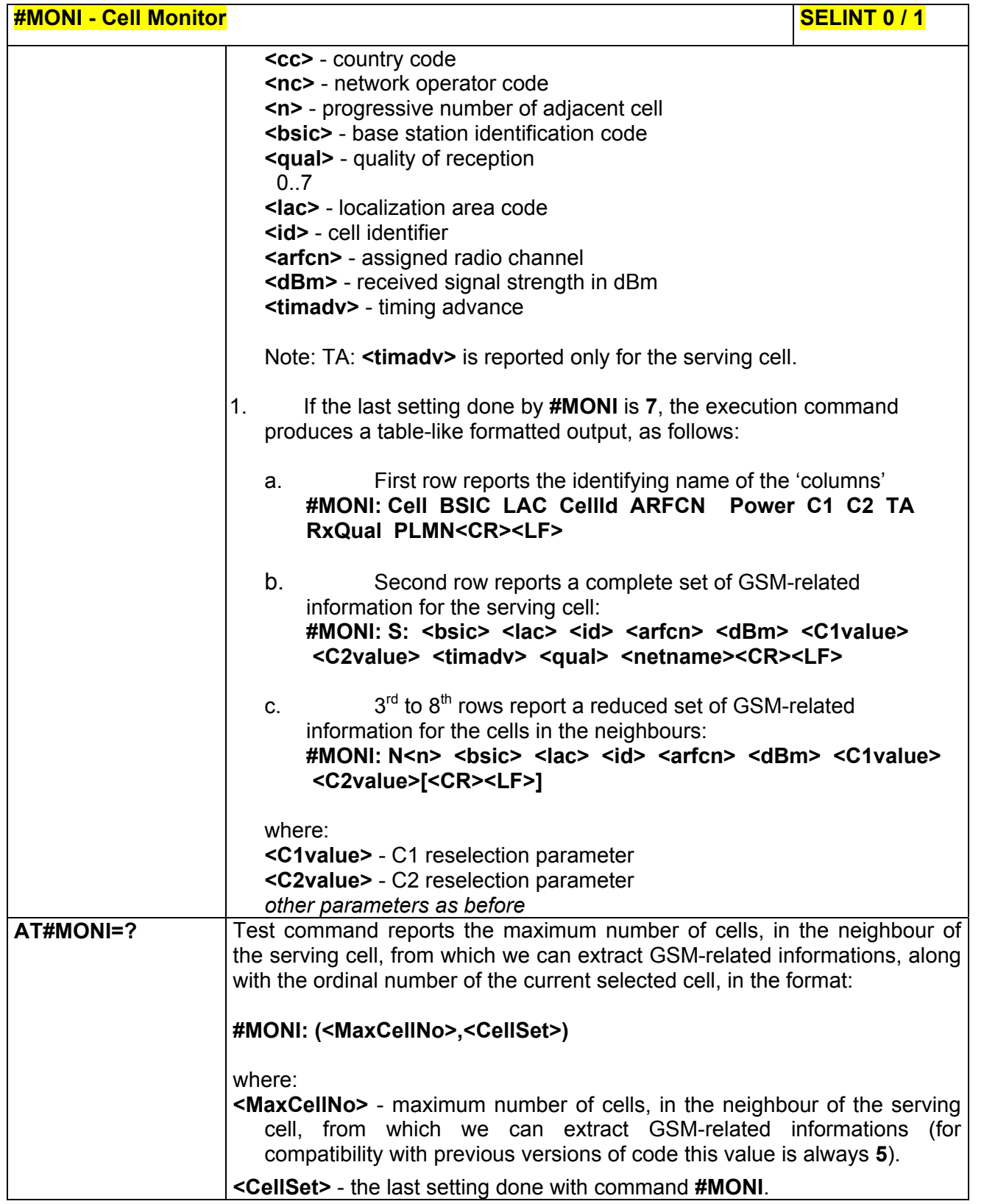

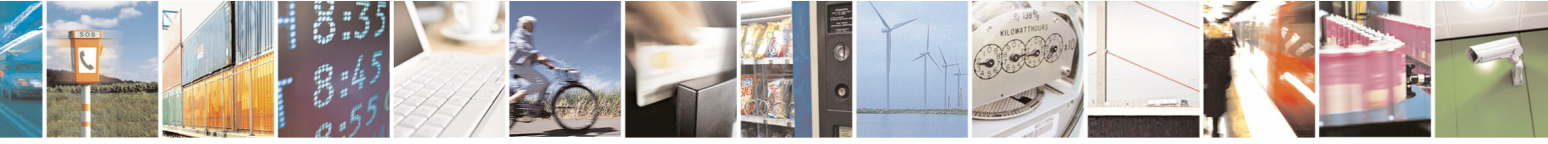

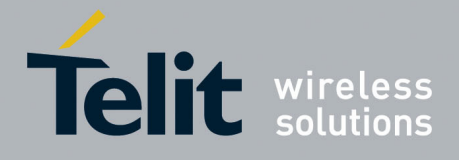

80000ST10025a Rev. 5 - 09/07/08

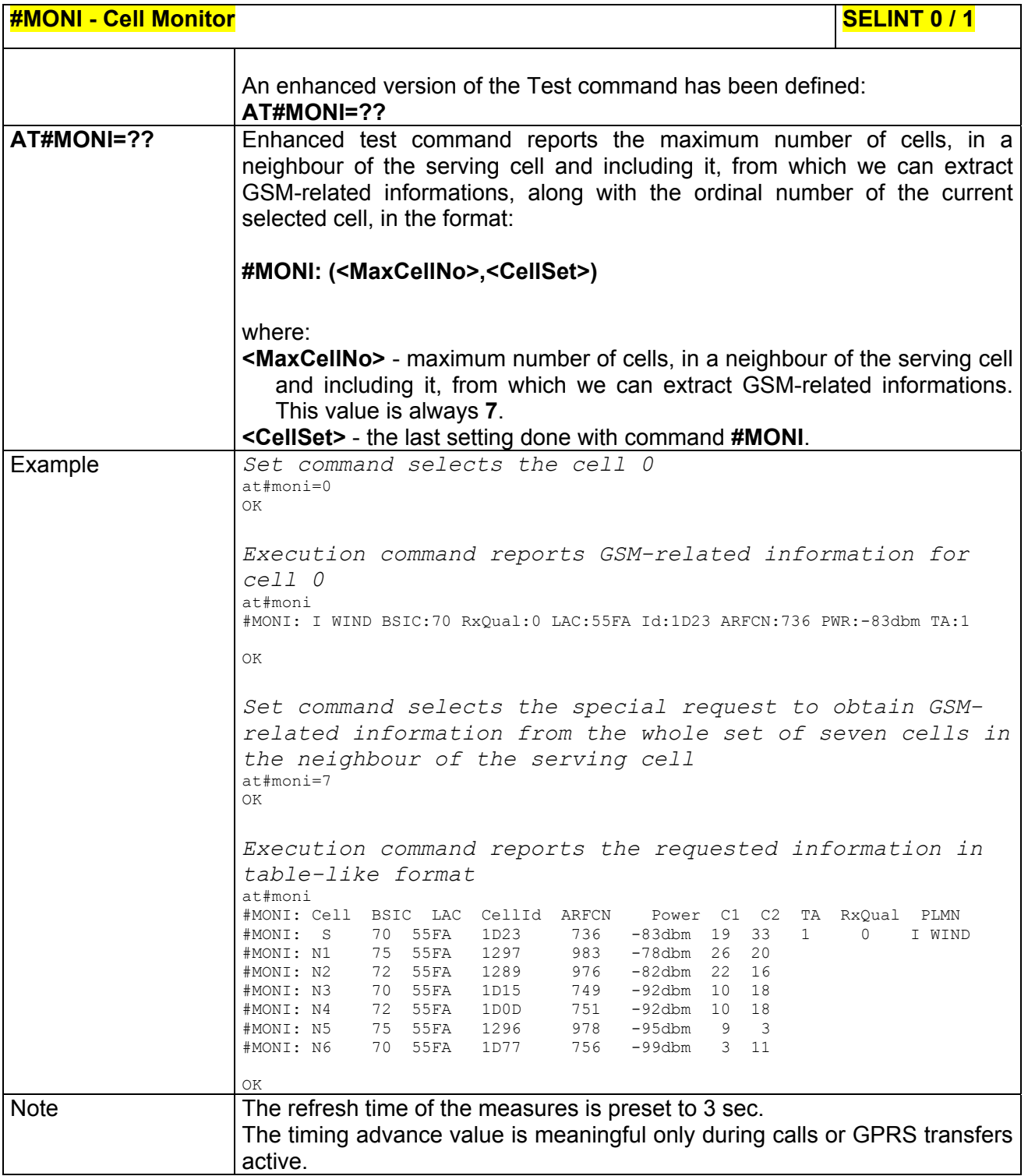

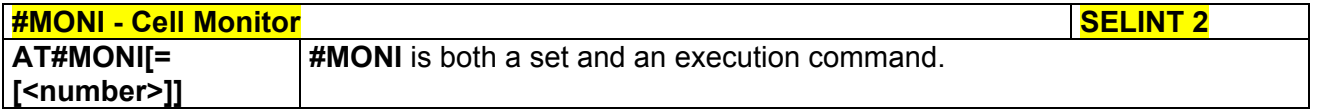

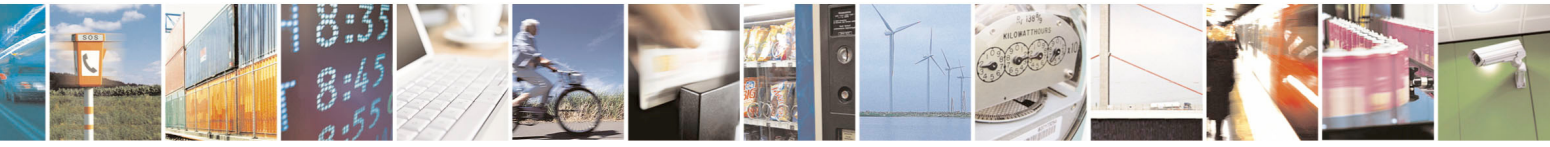

Reproduction forbidden without Telit Communications S.p.A. written authorization - All Rights Reserved page 275 of 434

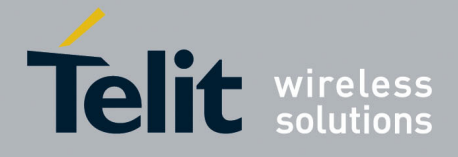

80000ST10025a Rev. 5 - 09/07/08

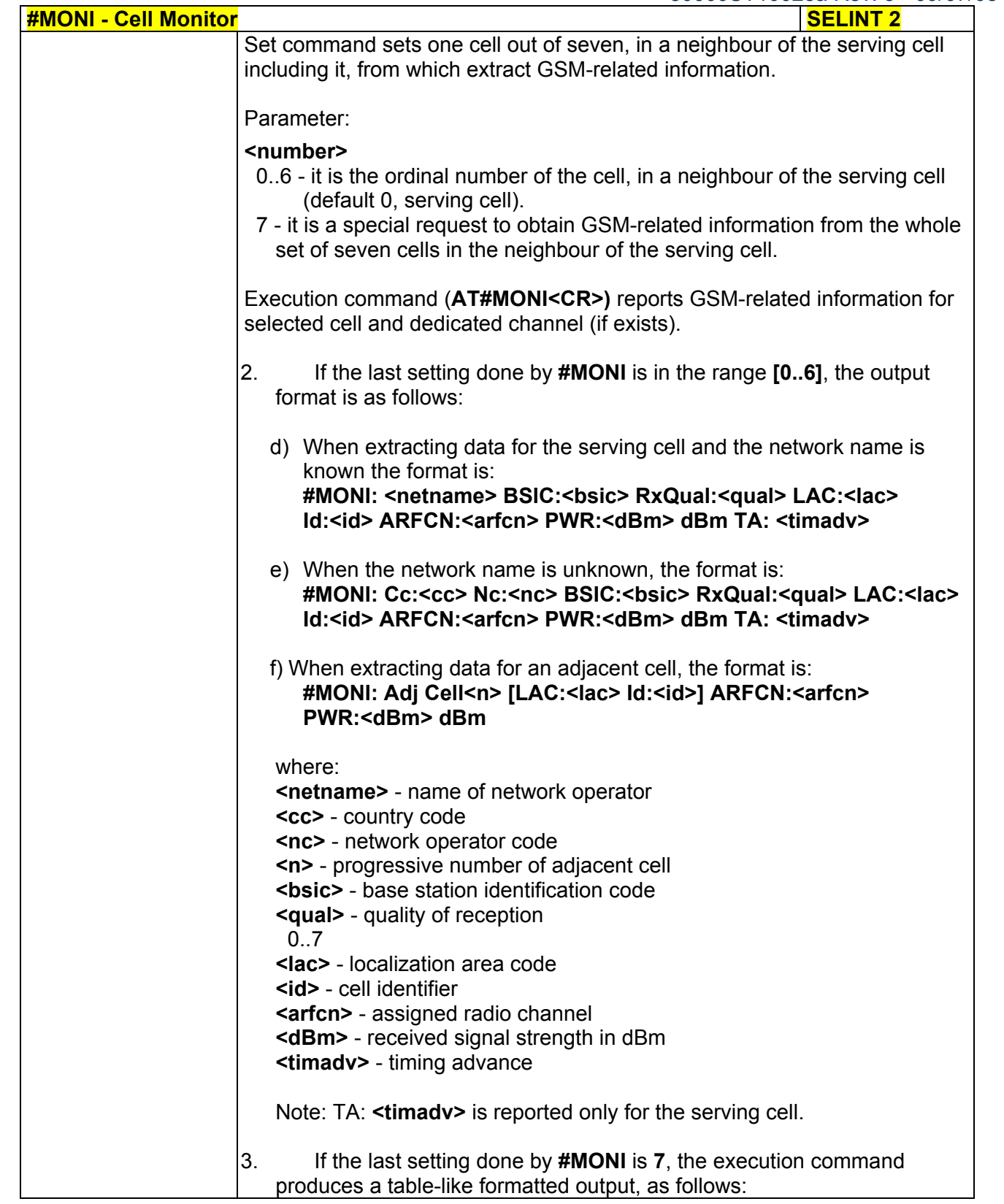

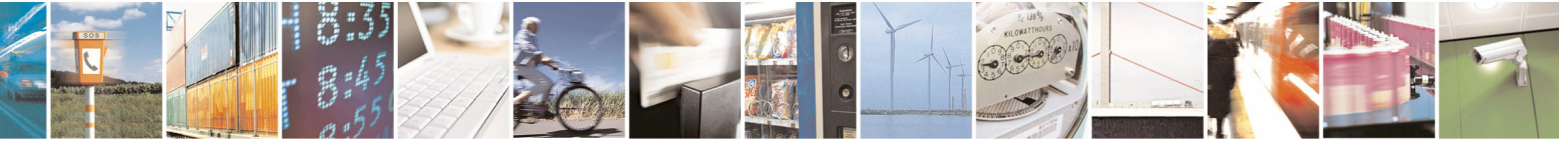

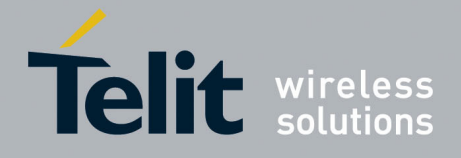

80000ST10025a Rev. 5 - 09/07/08

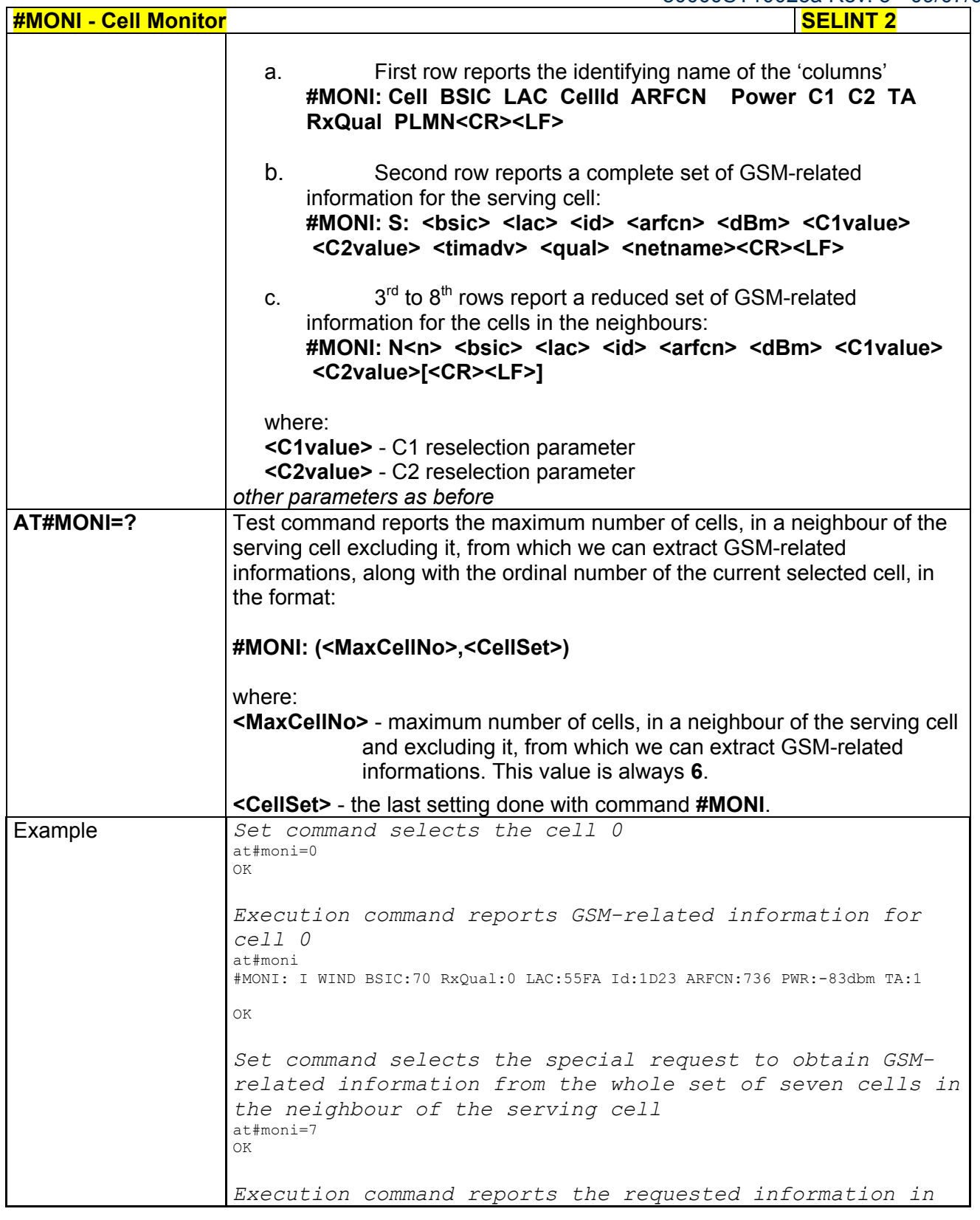

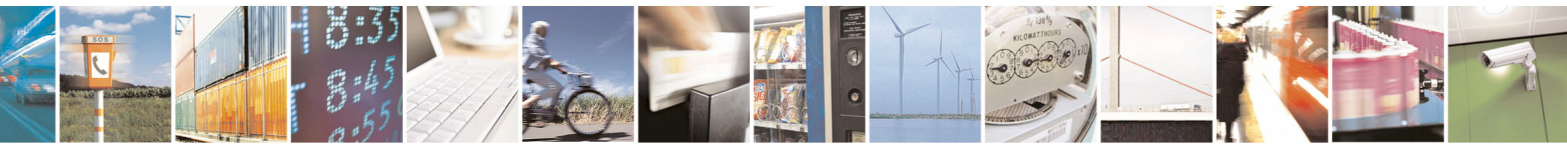

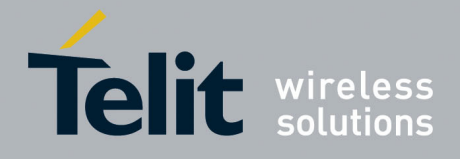

80000ST10025a Rev. 5 - 09/07/08

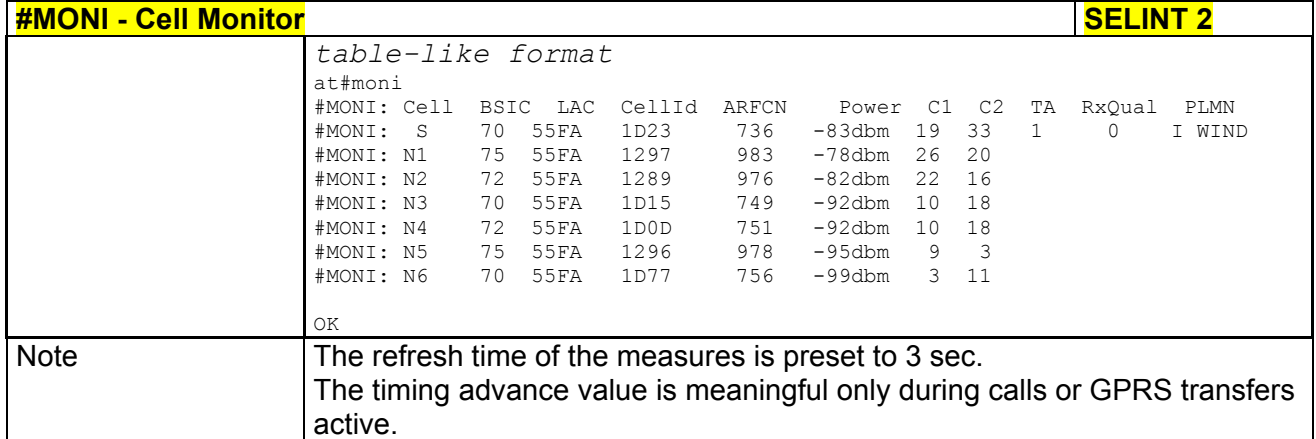

# *3.5.7.1.44 Serving Cell Information - #SERVINFO*

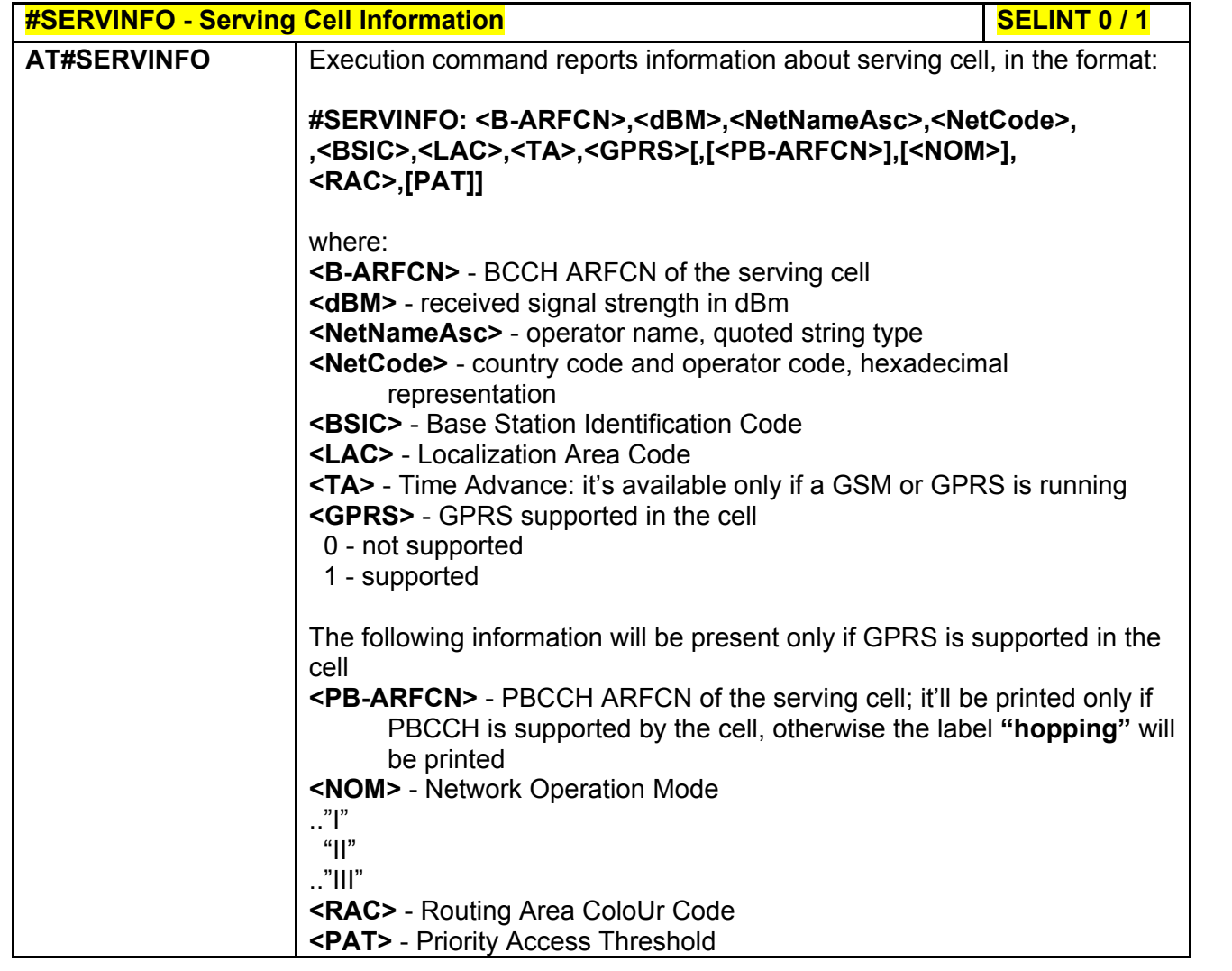

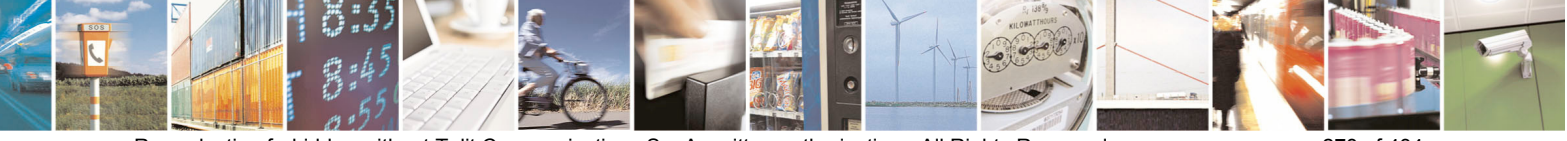

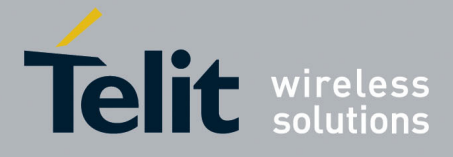

80000ST10025a Rev. 5 - 09/07/08

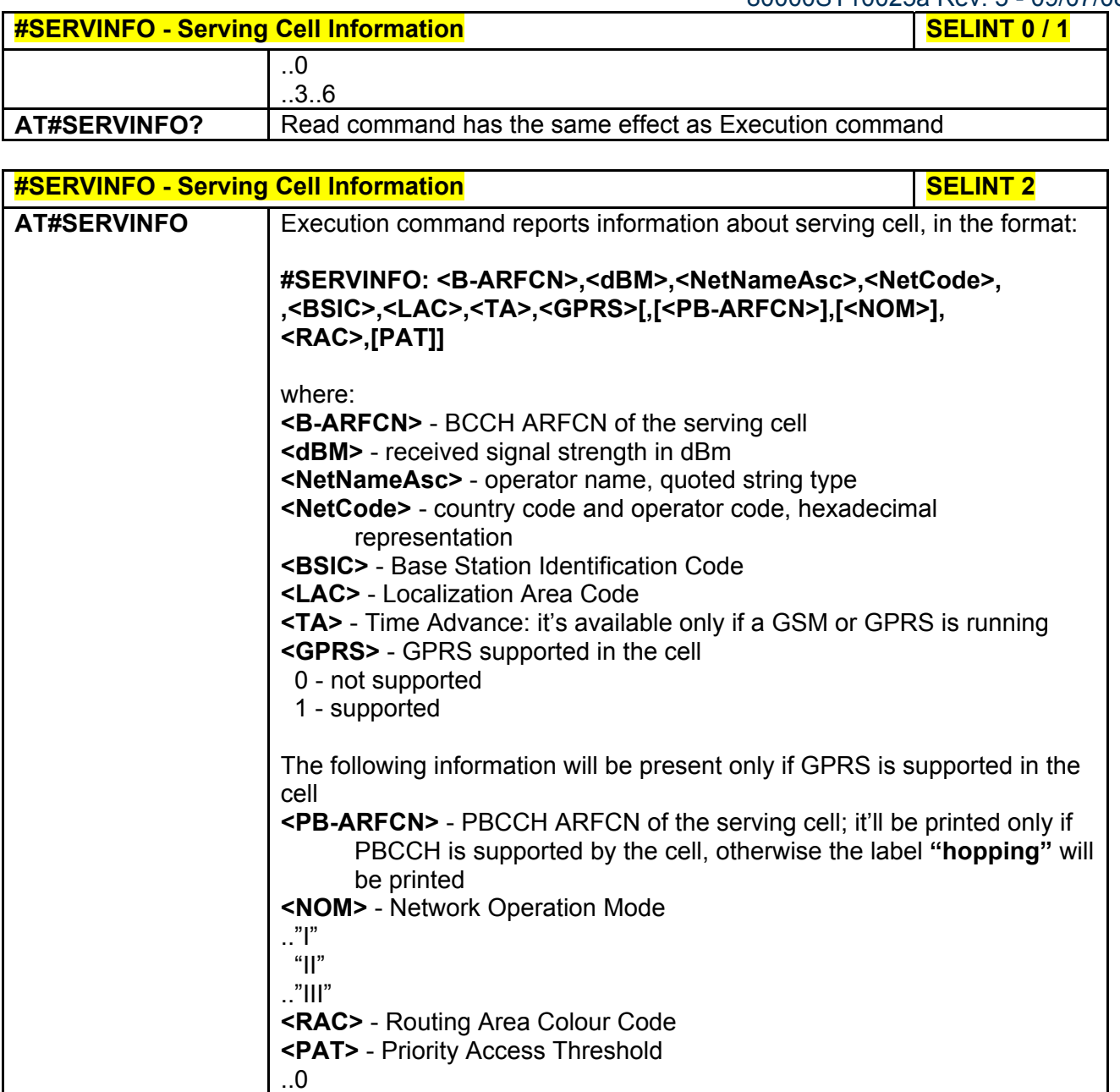

### *3.5.7.1.45 +COPS Mode - #COPSMODE*

..3..6

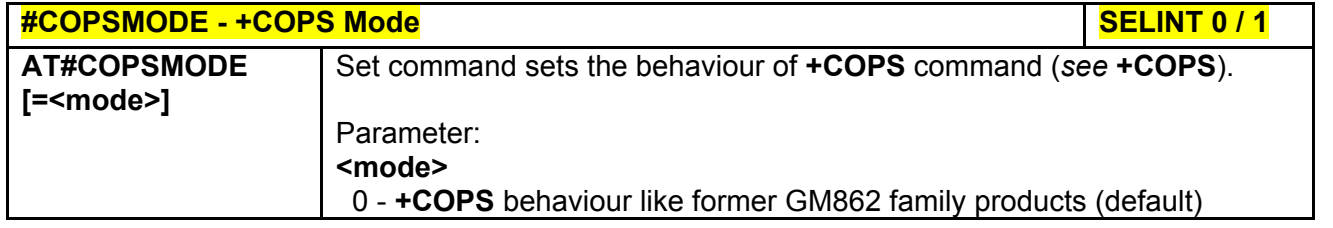

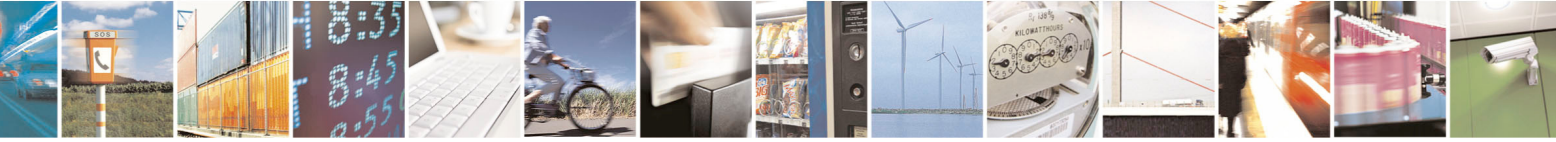

Reproduction forbidden without Telit Communications S.p.A. written authorization - All Rights Reserved page 279 of 434

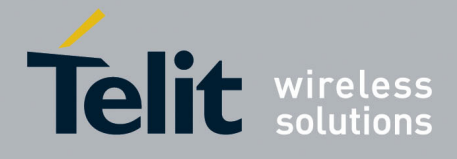

80000ST10025a Rev. 5 - 09/07/08

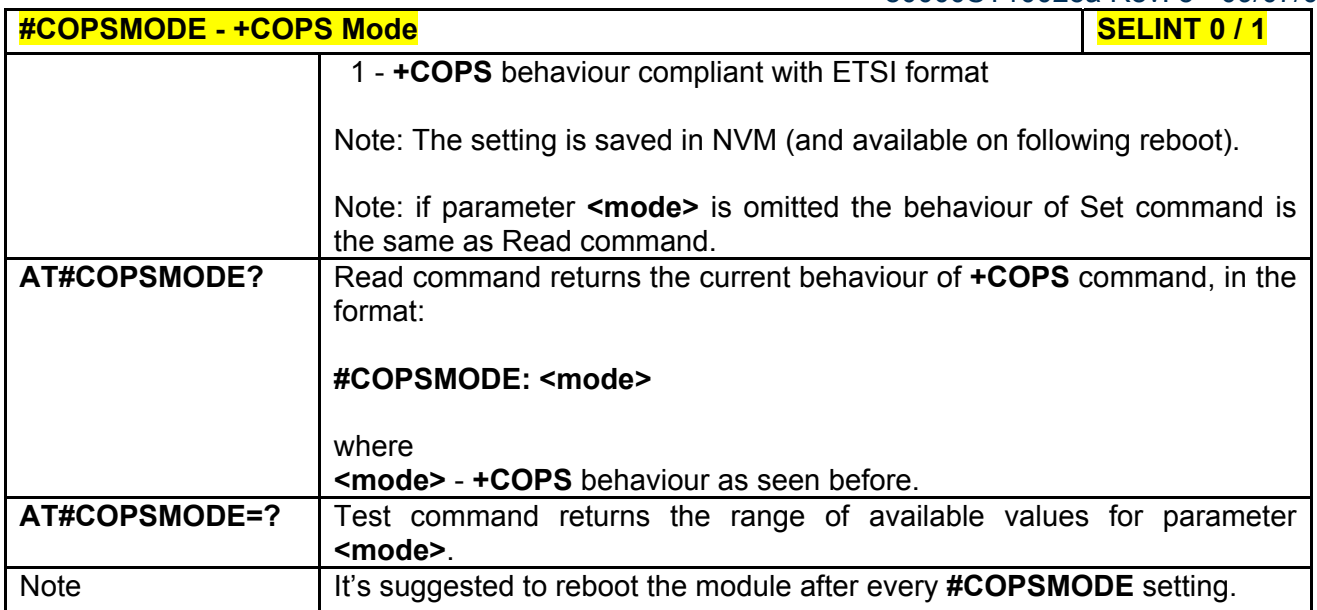

# *3.5.7.1.46 Query SIM Status - #QSS*

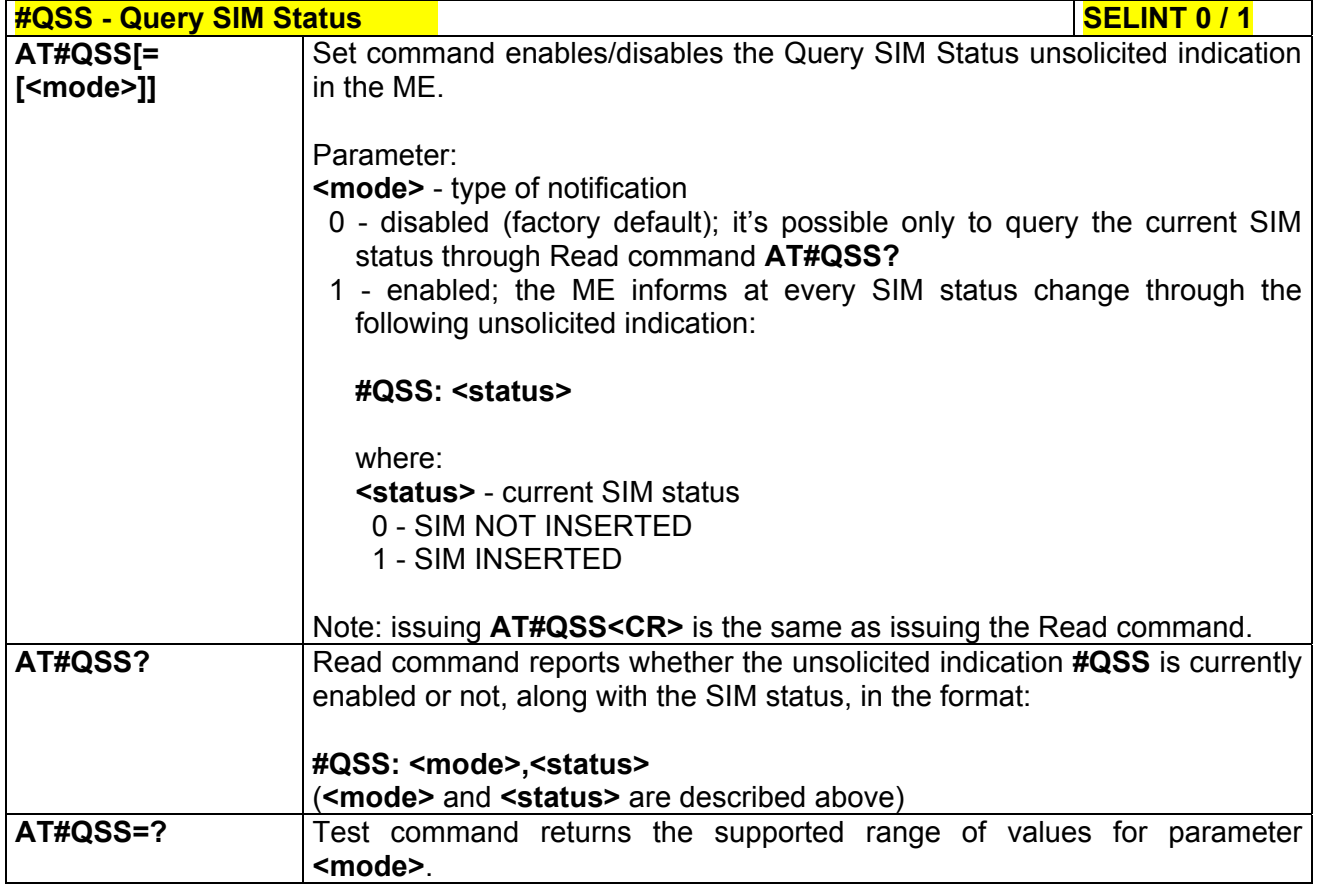

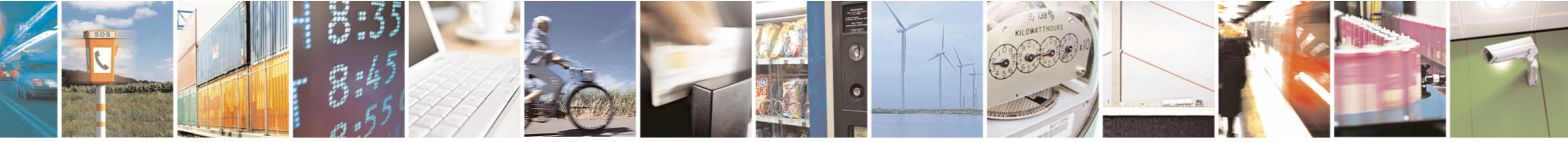

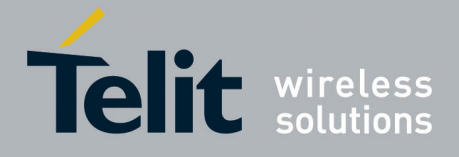

80000ST10025a Rev. 5 - 09/07/08

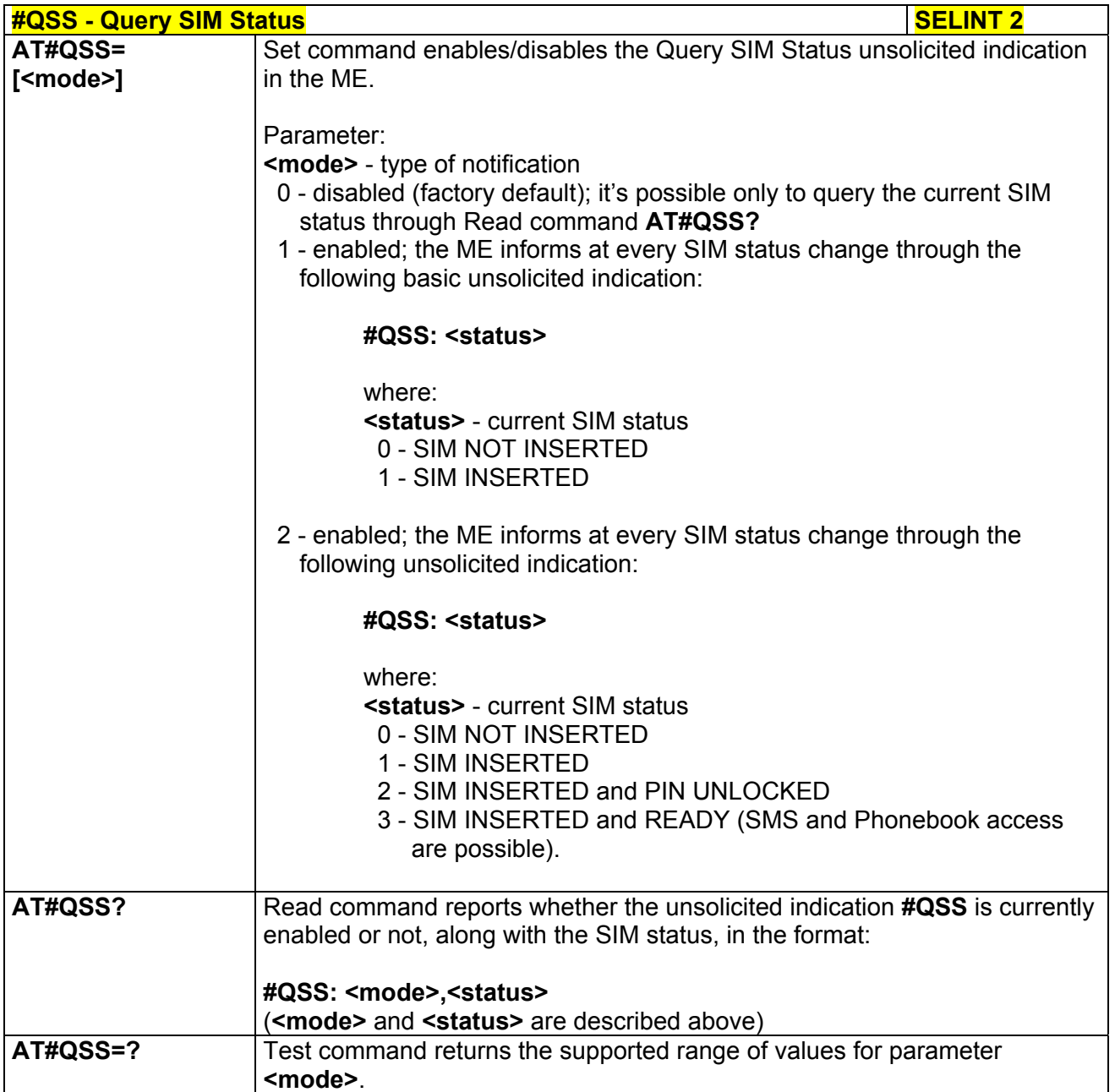

# *3.5.7.1.47 ATD Dialing Mode - #DIALMODE*

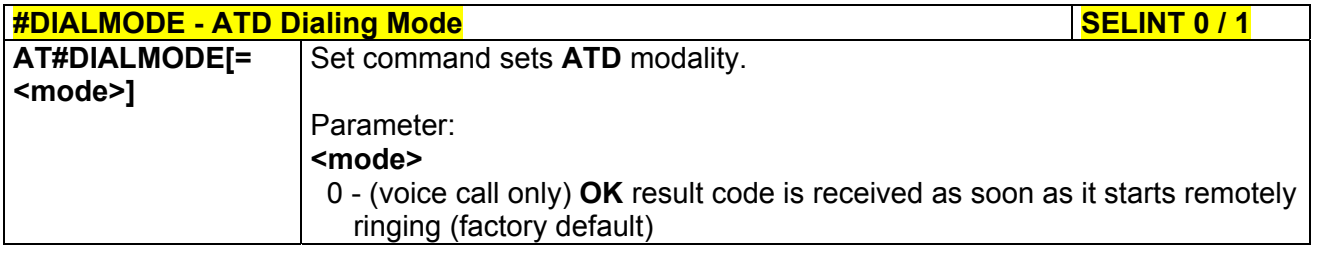

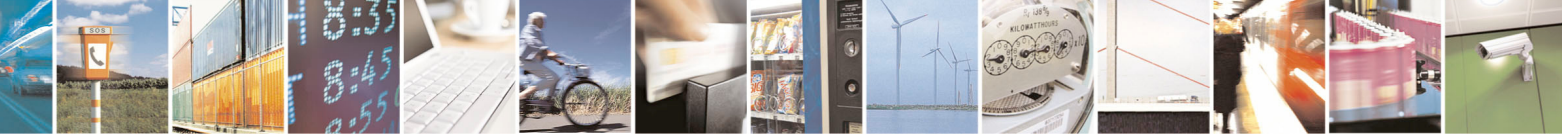

Reproduction forbidden without Telit Communications S.p.A. written authorization - All Rights Reserved page 281 of 434

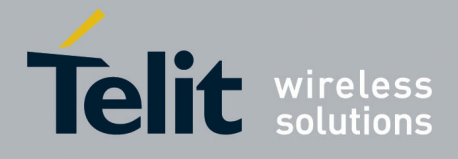

80000ST10025a Rev. 5 - 09/07/08

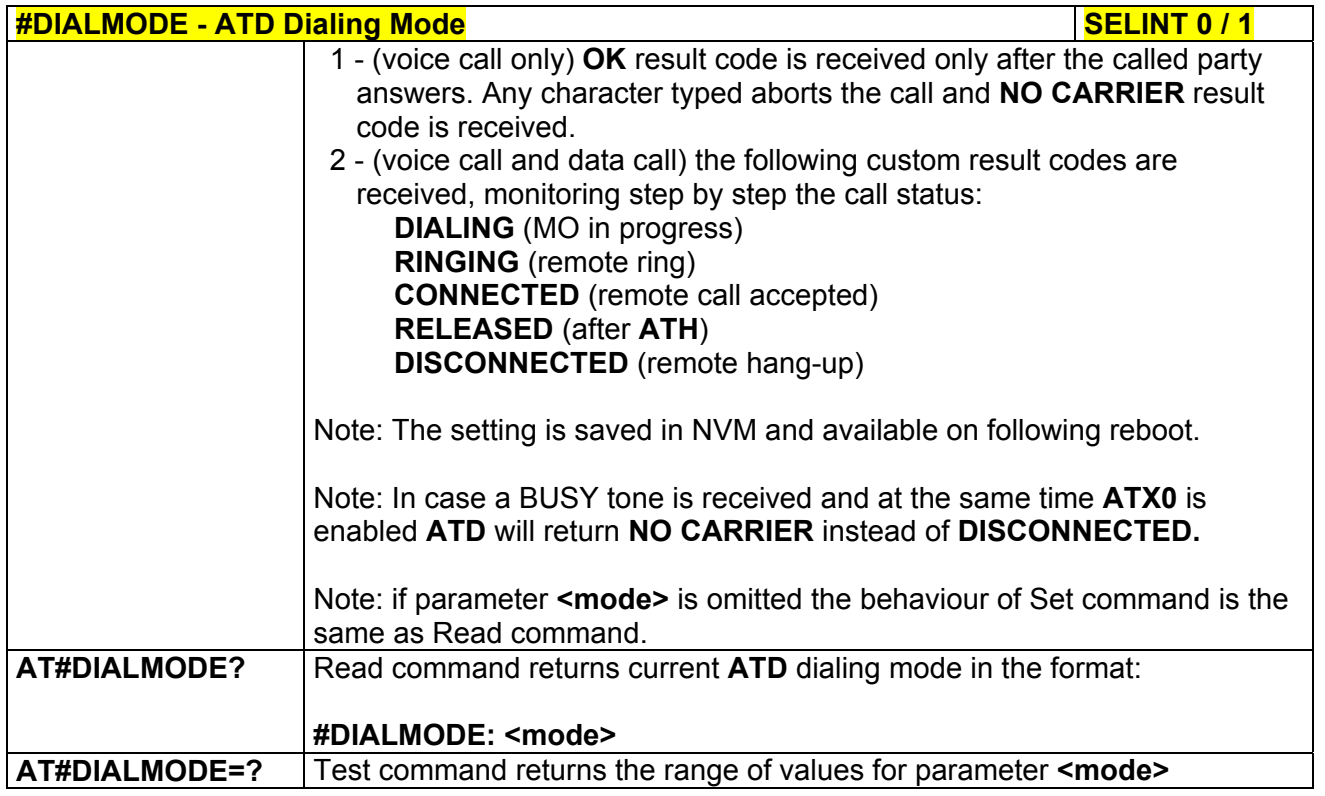

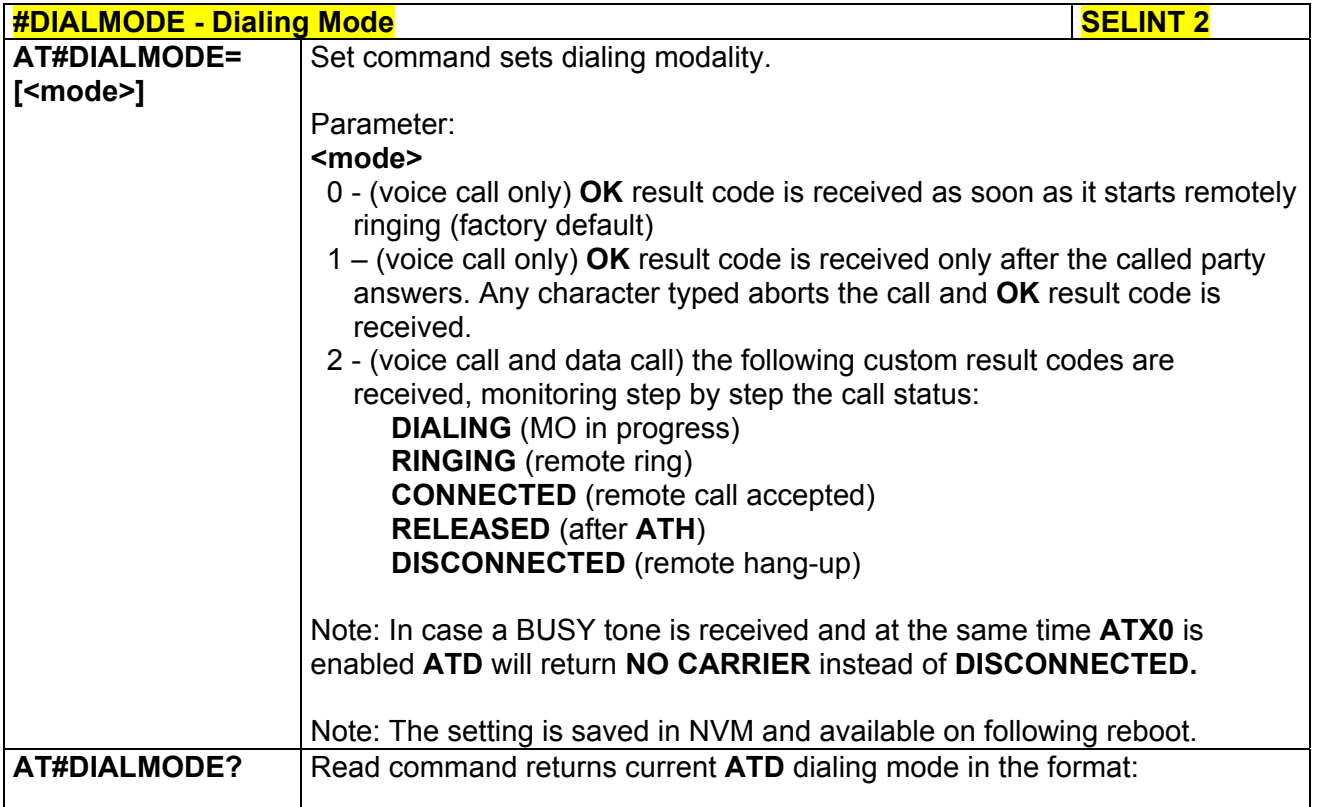

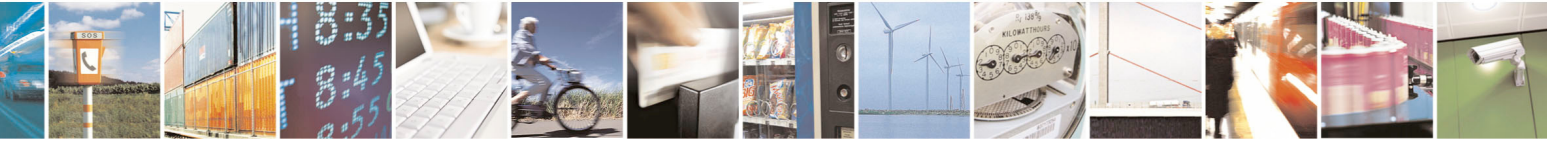

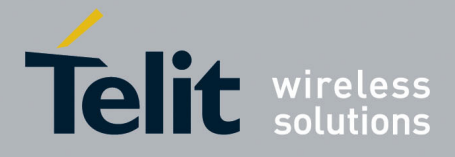

80000ST10025a Rev. 5 - 09/07/08

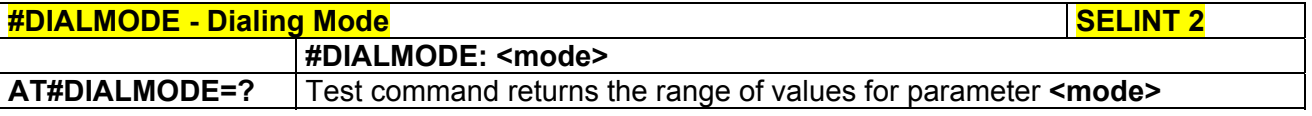

# *3.5.7.1.48 Automatic Call - #ACAL*

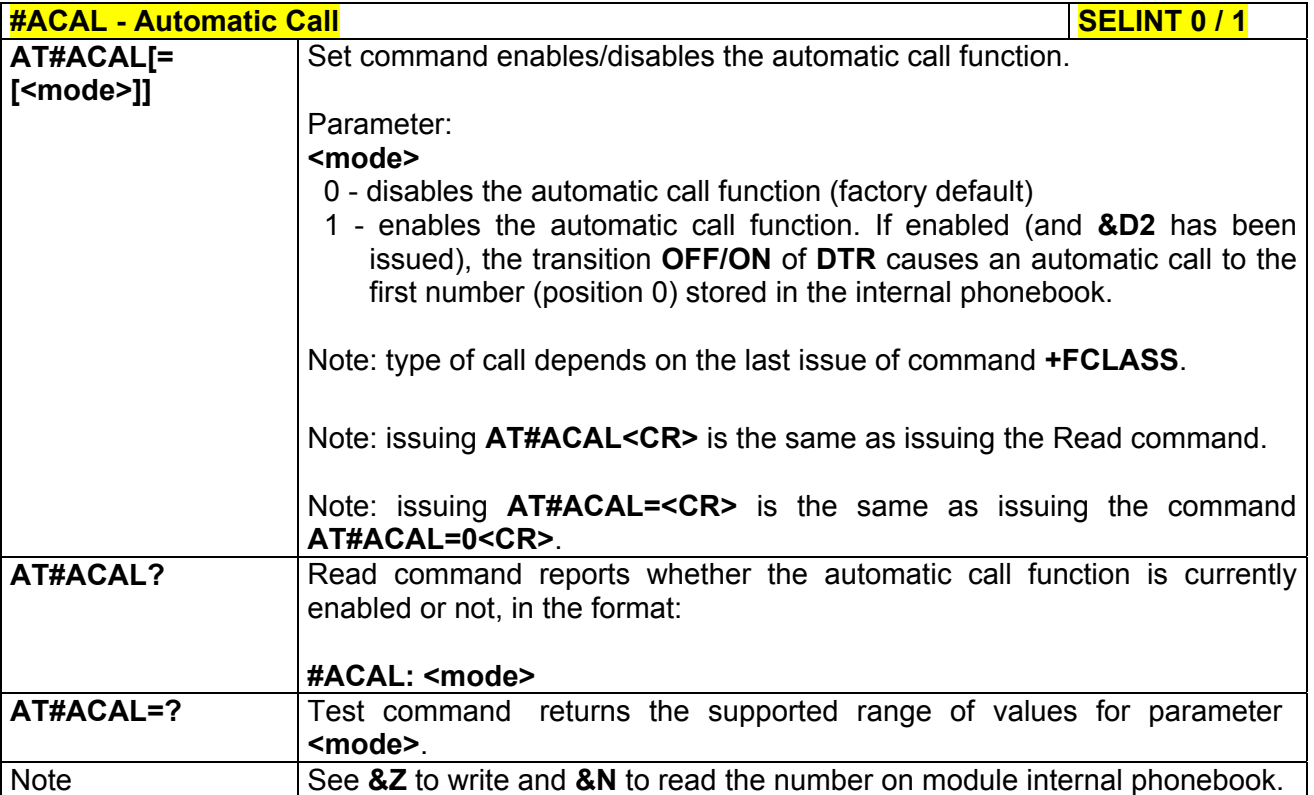

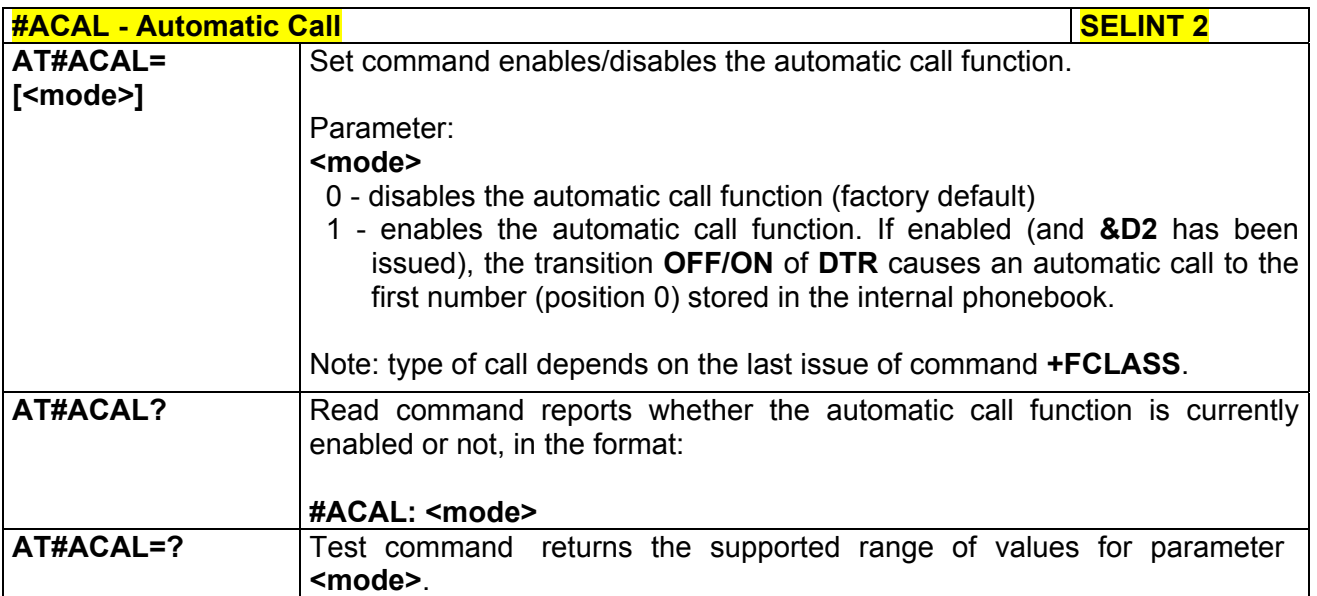

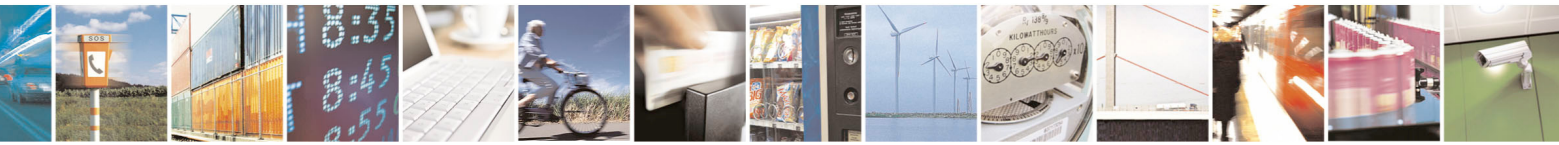

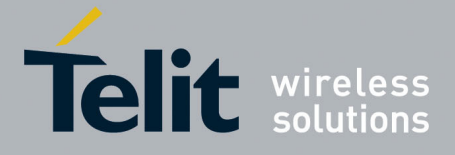

**AT Commands Reference Guide**  80000ST10025a Rev. 5 - 09/07/08

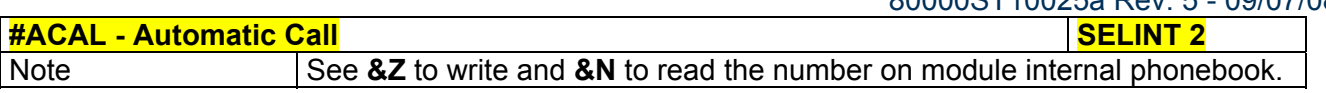

## *3.5.7.1.49 Extended Automatic Call - #ACALEXT*

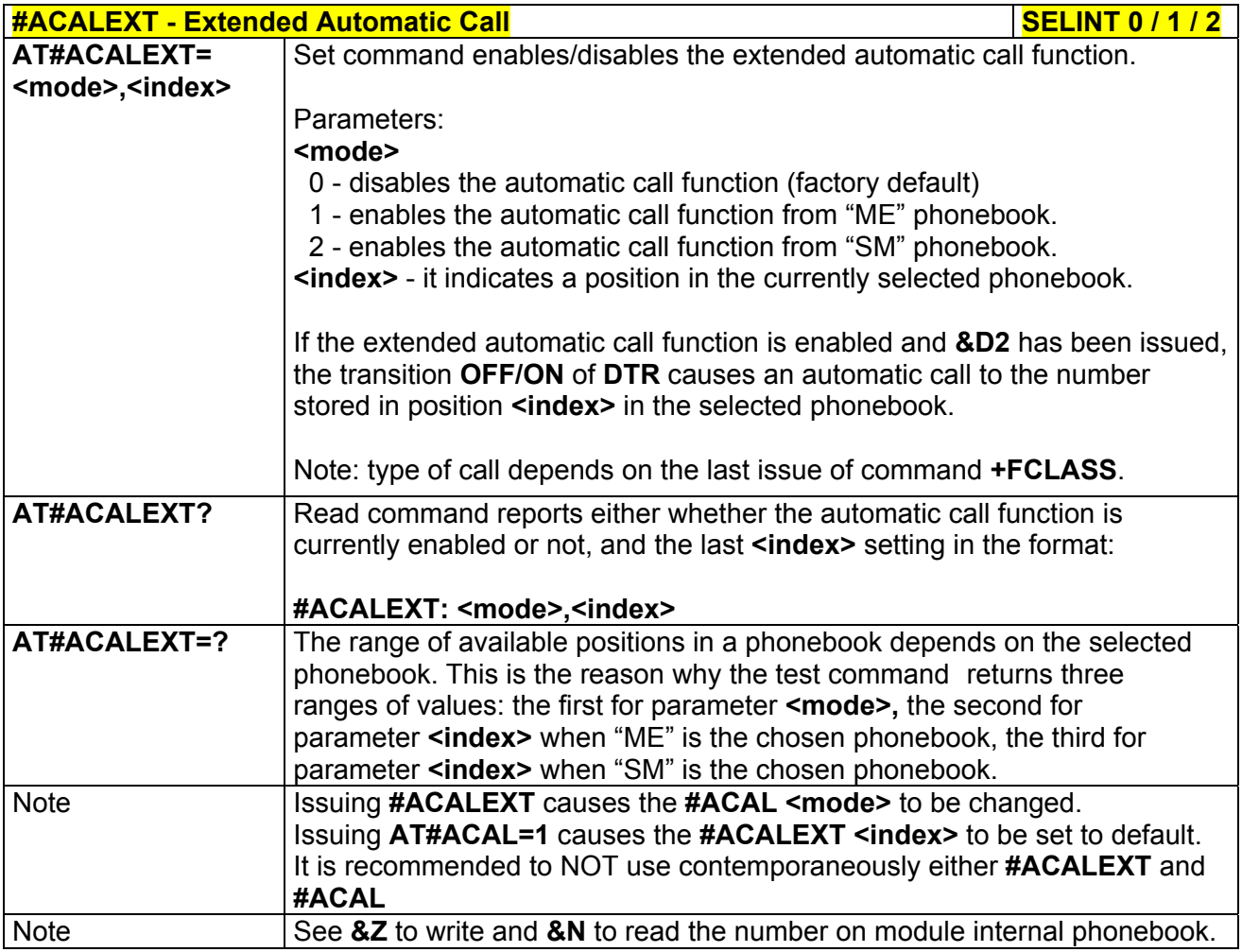

# *3.5.7.1.50 Extended Call Monitoring - #ECAM*

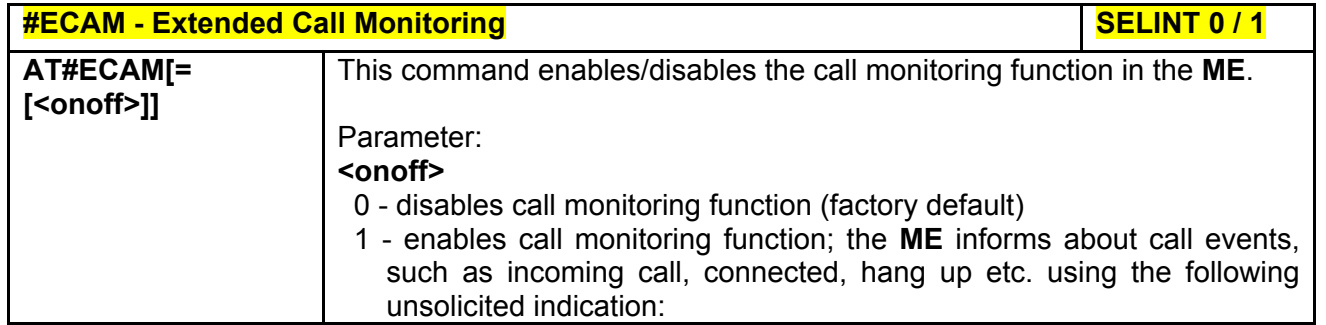

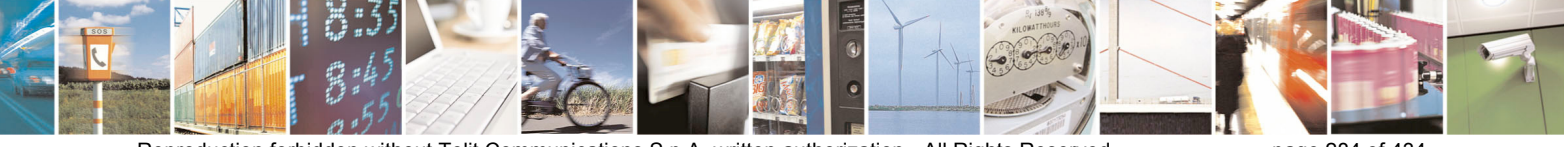

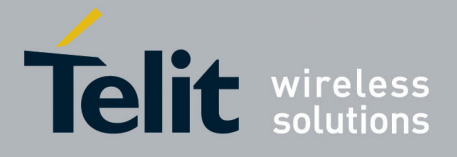

80000ST10025a Rev. 5 - 09/07/08

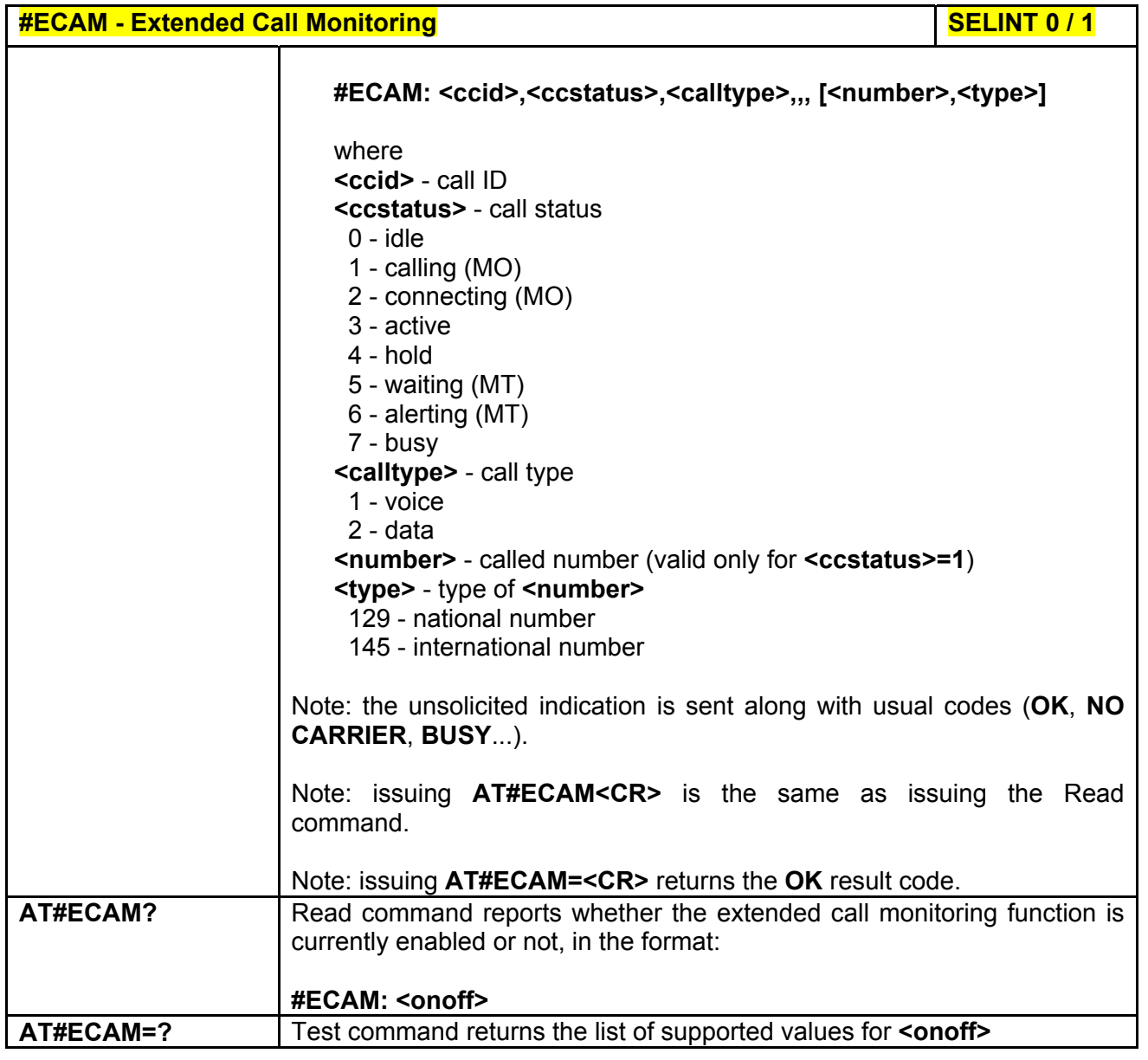

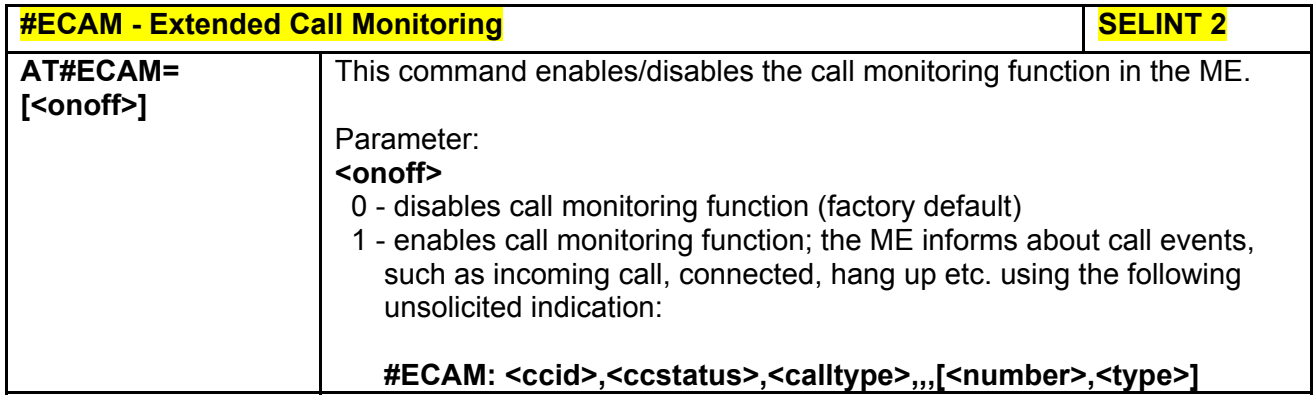

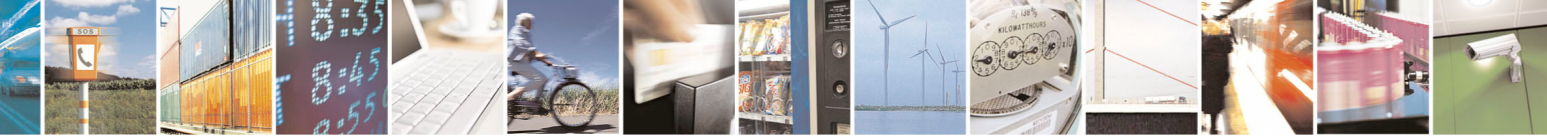

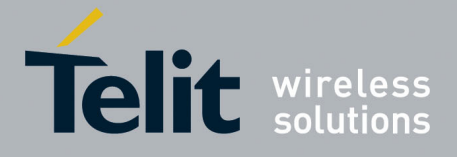

80000ST10025a Rev. 5 - 09/07/08

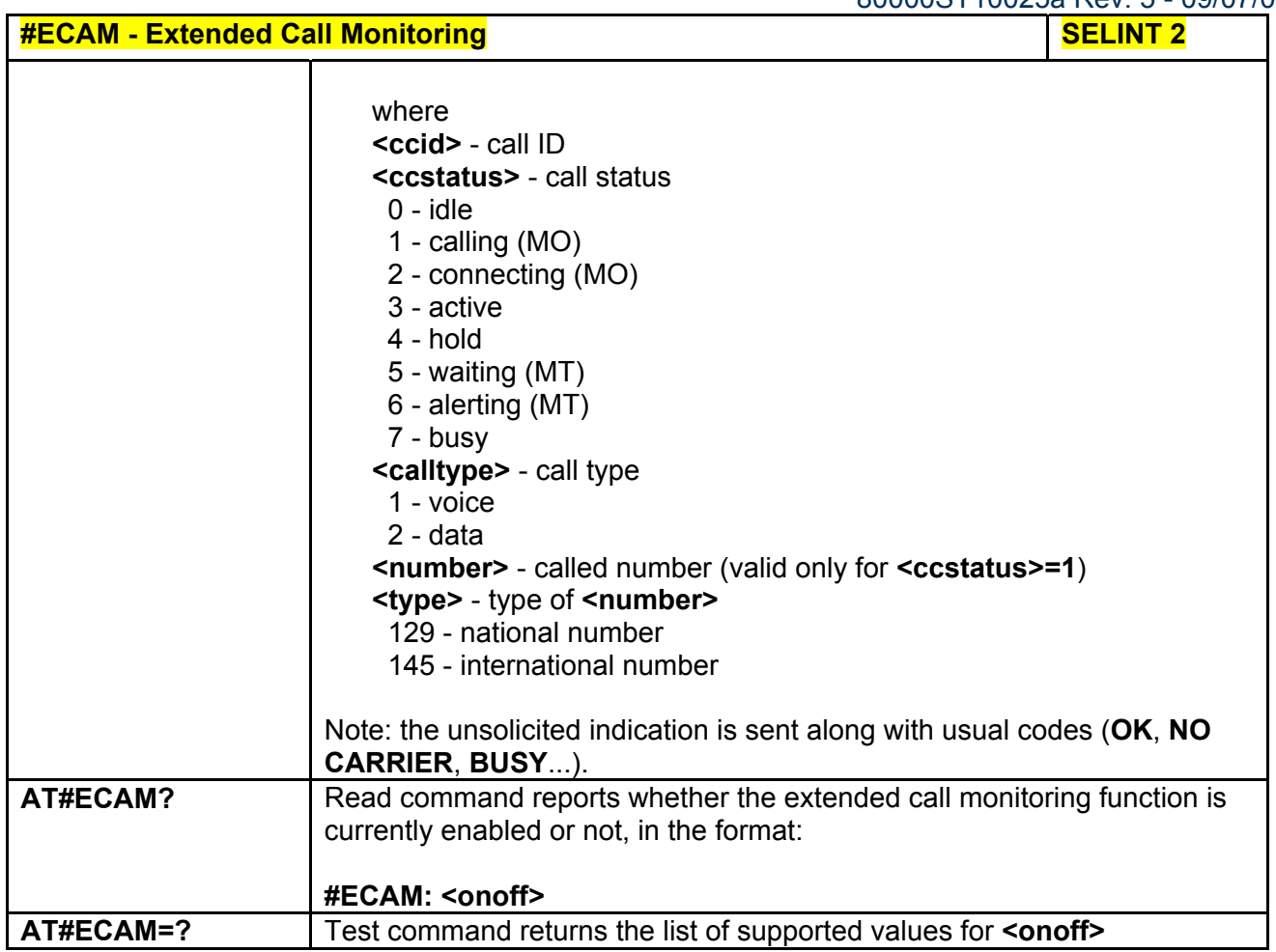

# *3.5.7.1.51 SMS Overflow - #SMOV*

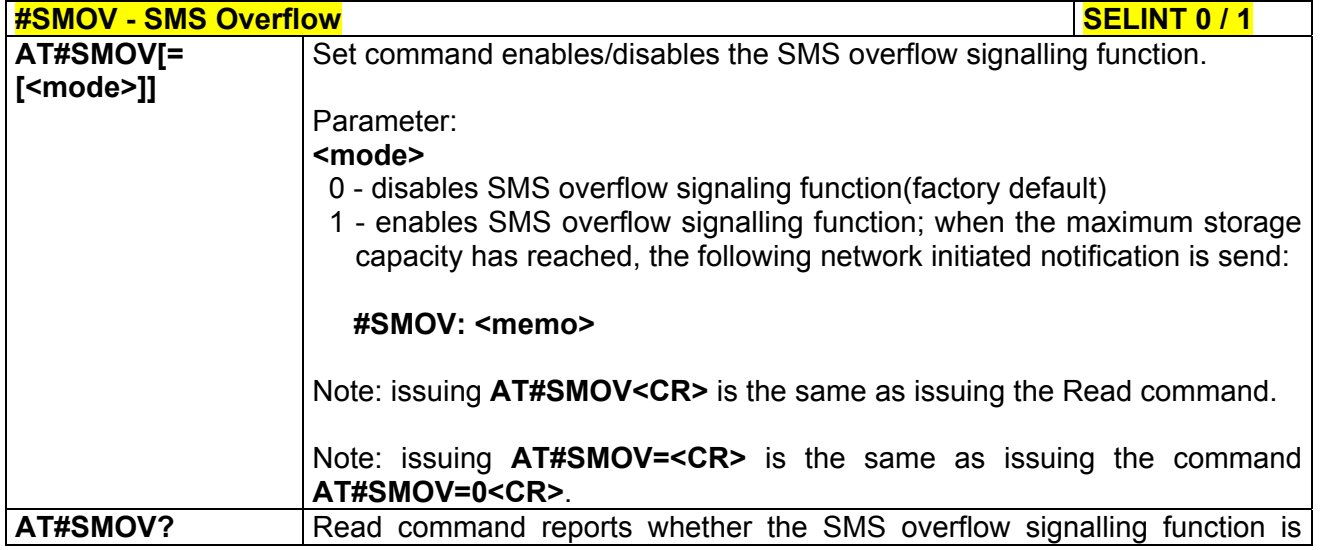

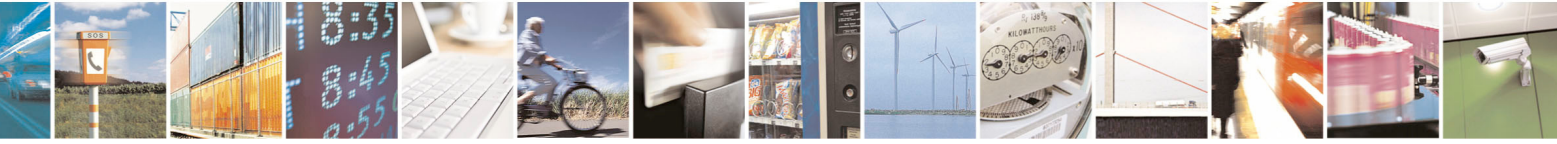

Reproduction forbidden without Telit Communications S.p.A. written authorization - All Rights Reserved page 286 of 434

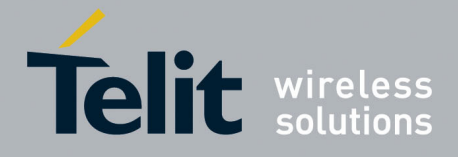

80000ST10025a Rev. 5 - 09/07/08

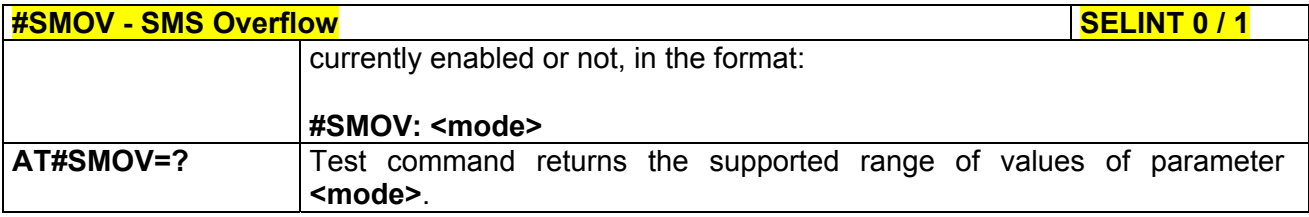

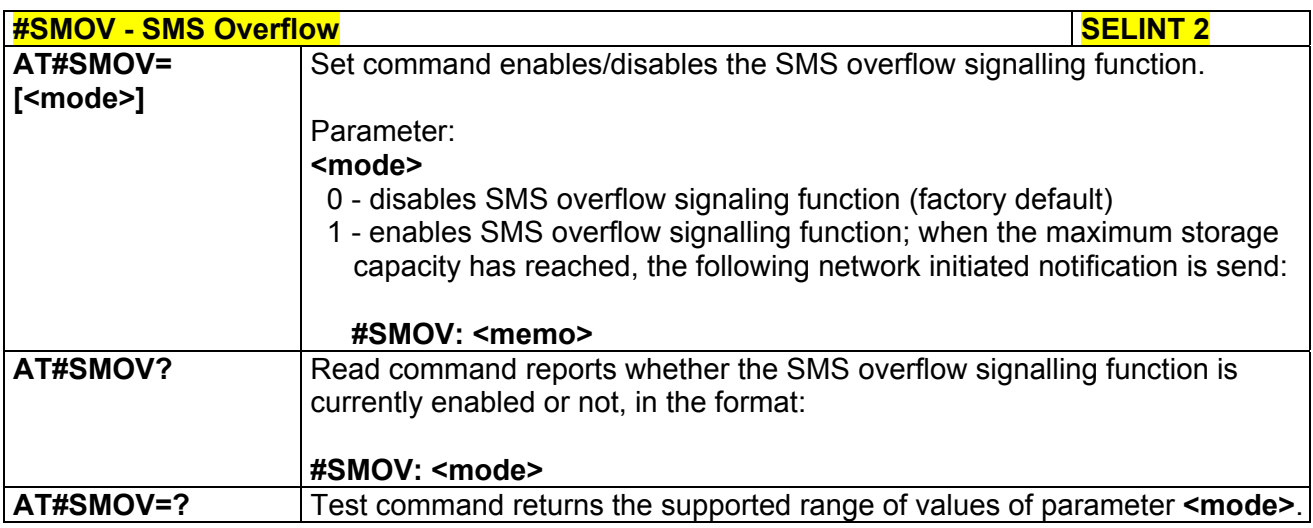

## *3.5.7.1.52 Mailbox Numbers - #MBN*

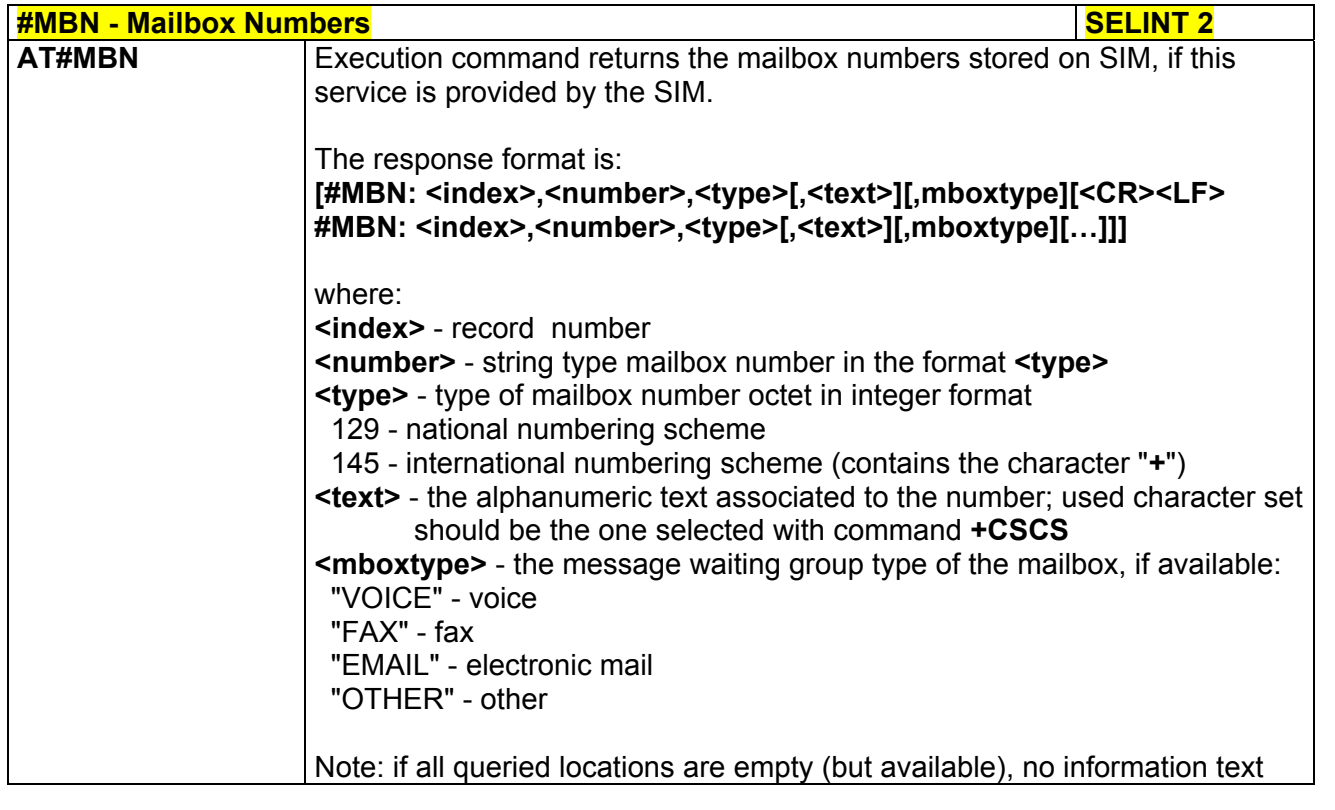

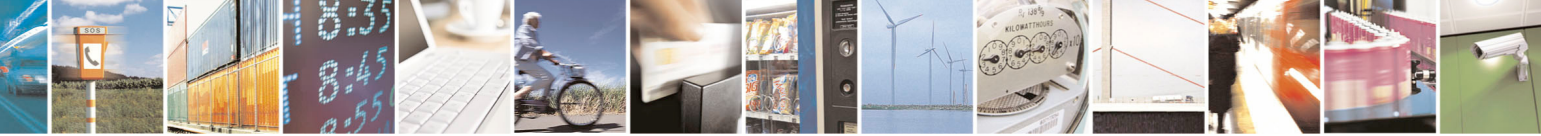

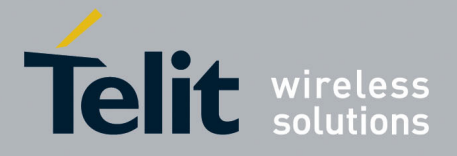

80000ST10025a Rev. 5 - 09/07/08

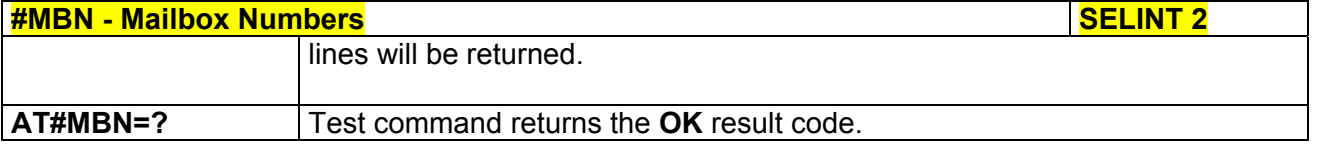

### *3.5.7.1.53 Message Waiting Indication - #MWI*

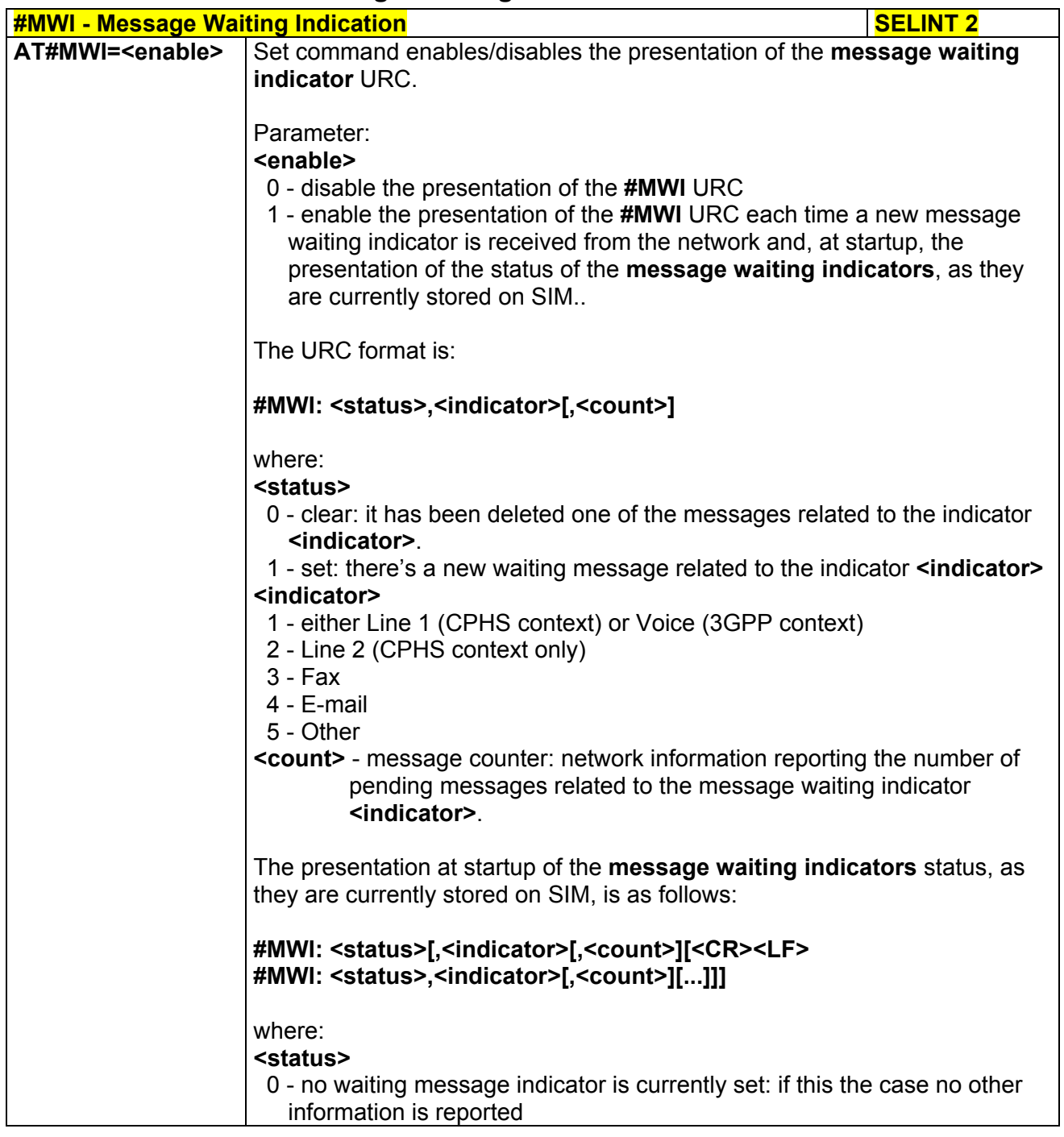

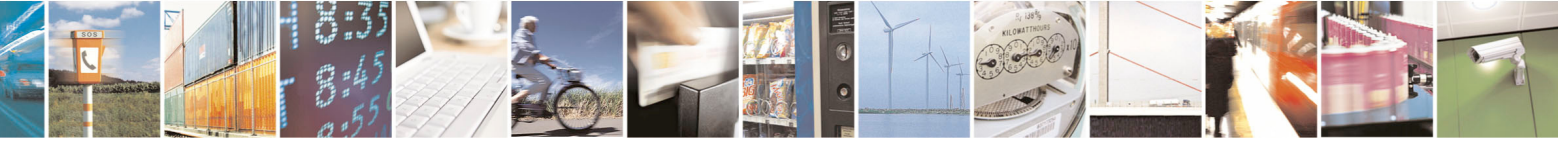
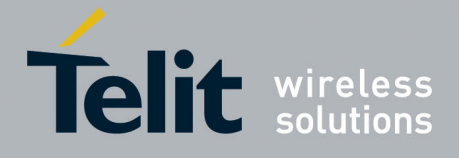

80000ST10025a Rev. 5 - 09/07/08

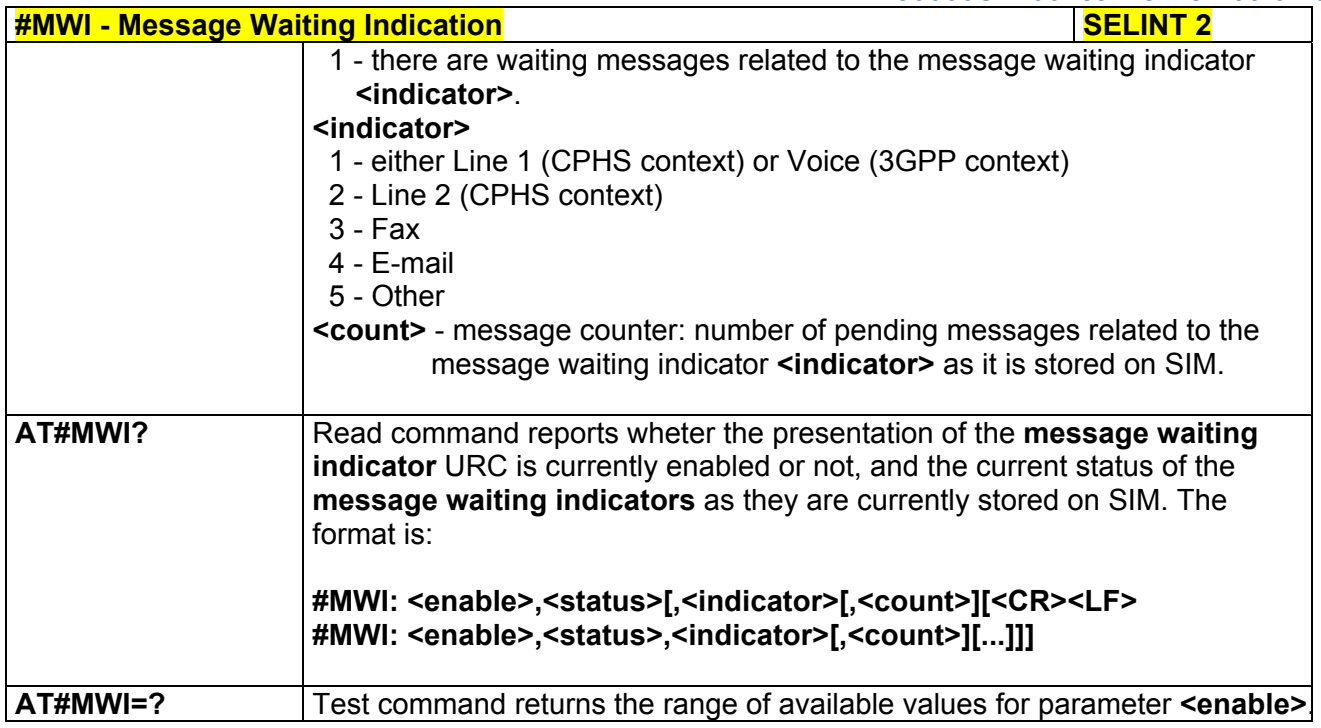

## *3.5.7.1.54 Audio Codec - #CODEC*

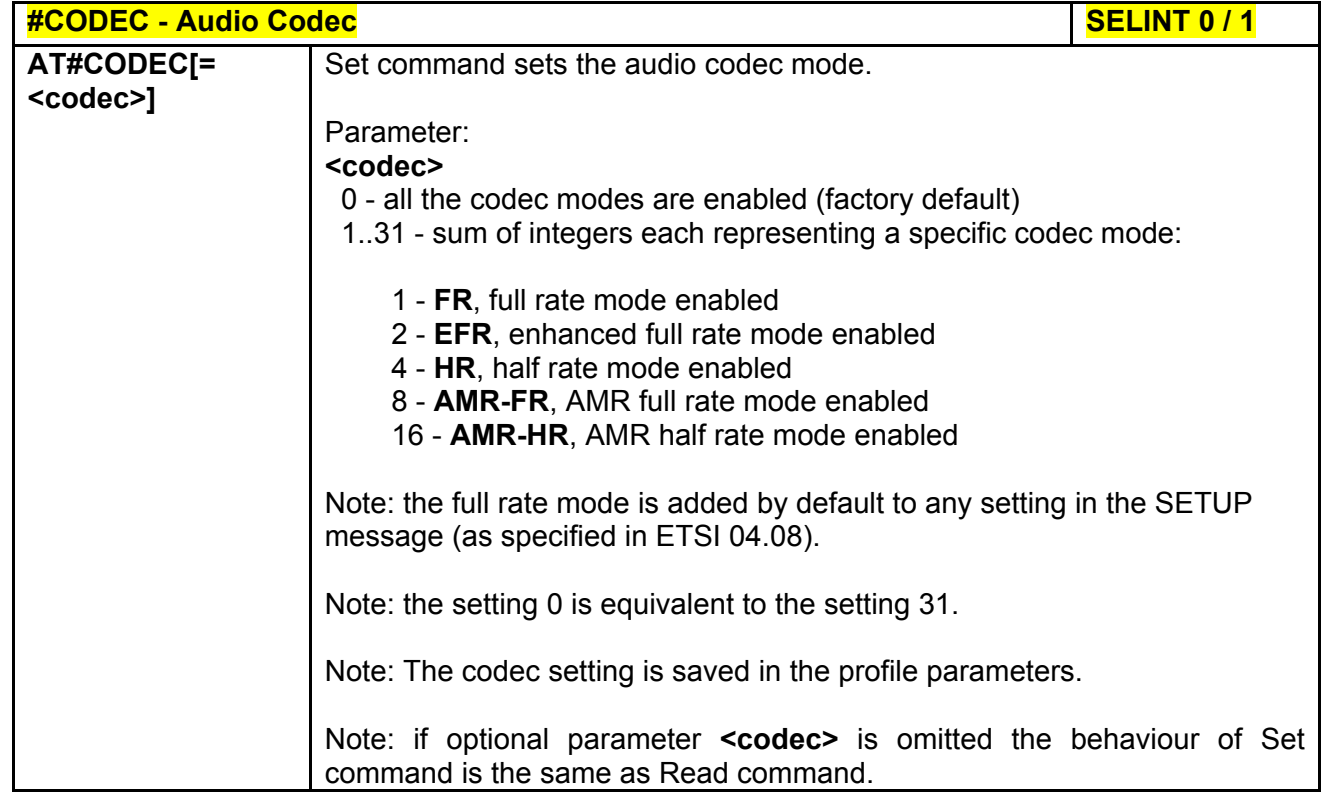

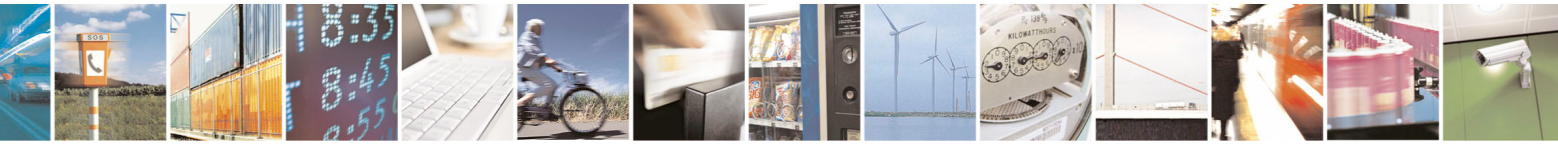

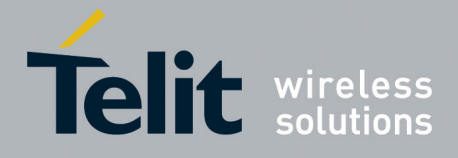

80000ST10025a Rev. 5 - 09/07/08

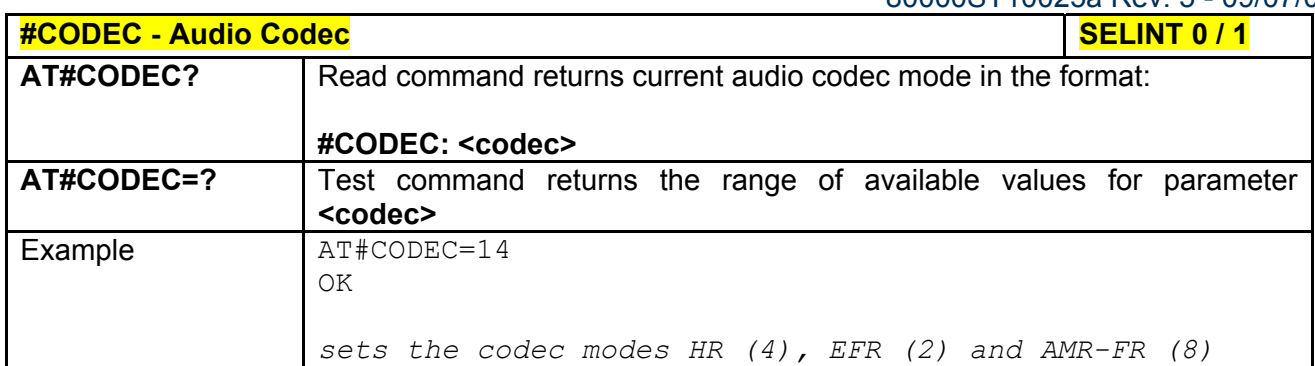

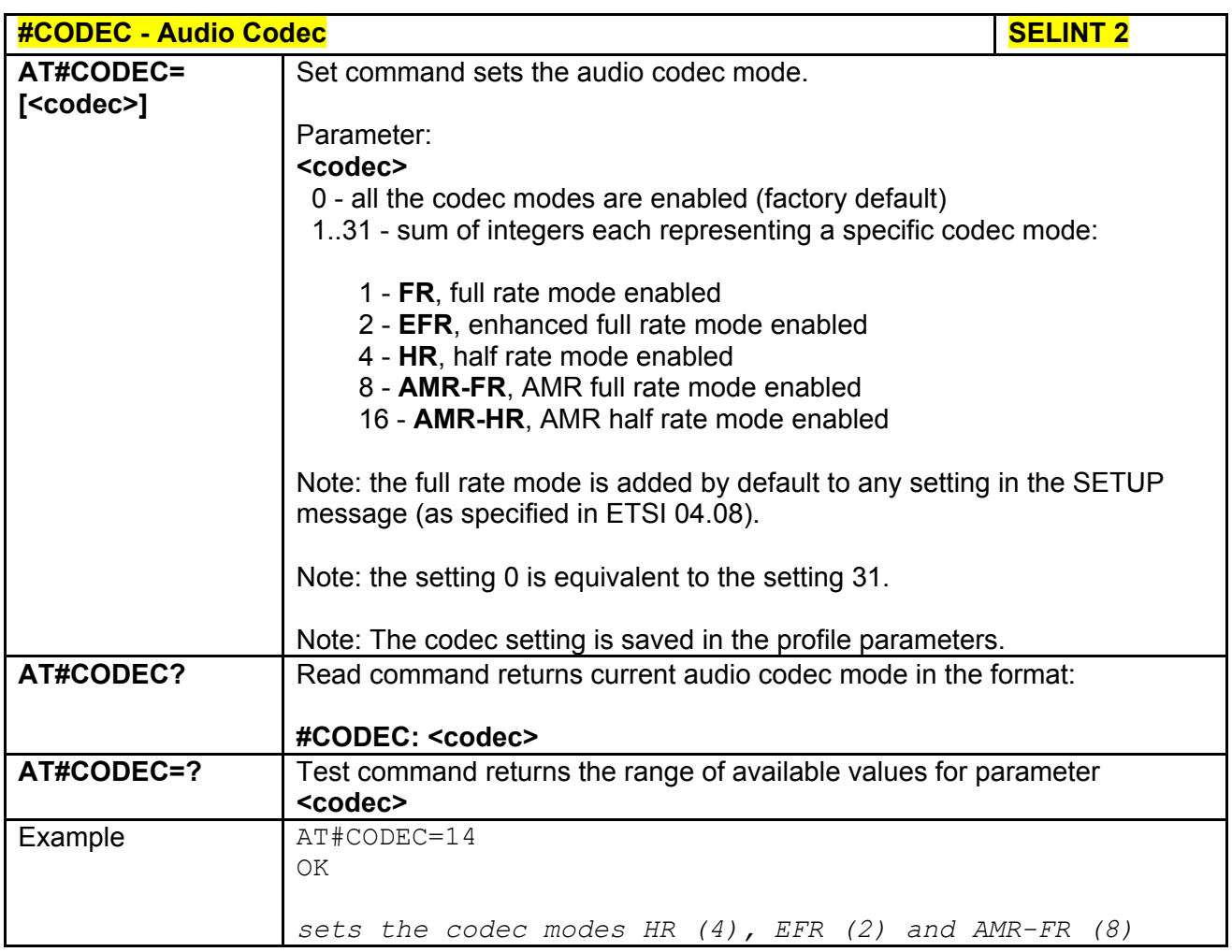

## *3.5.7.1.55 Handsfree Echo Canceller - #SHFEC*

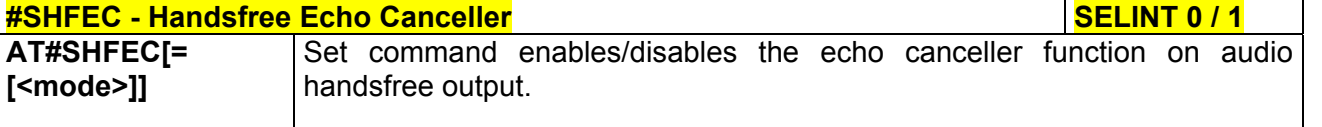

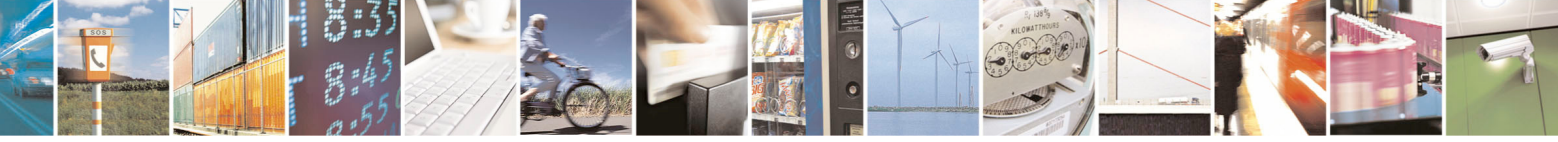

Reproduction forbidden without Telit Communications S.p.A. written authorization - All Rights Reserved page 290 of 434

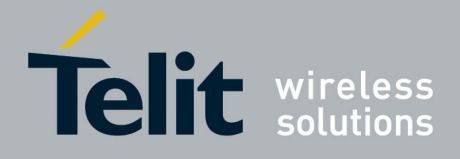

80000ST10025a Rev. 5 - 09/07/08

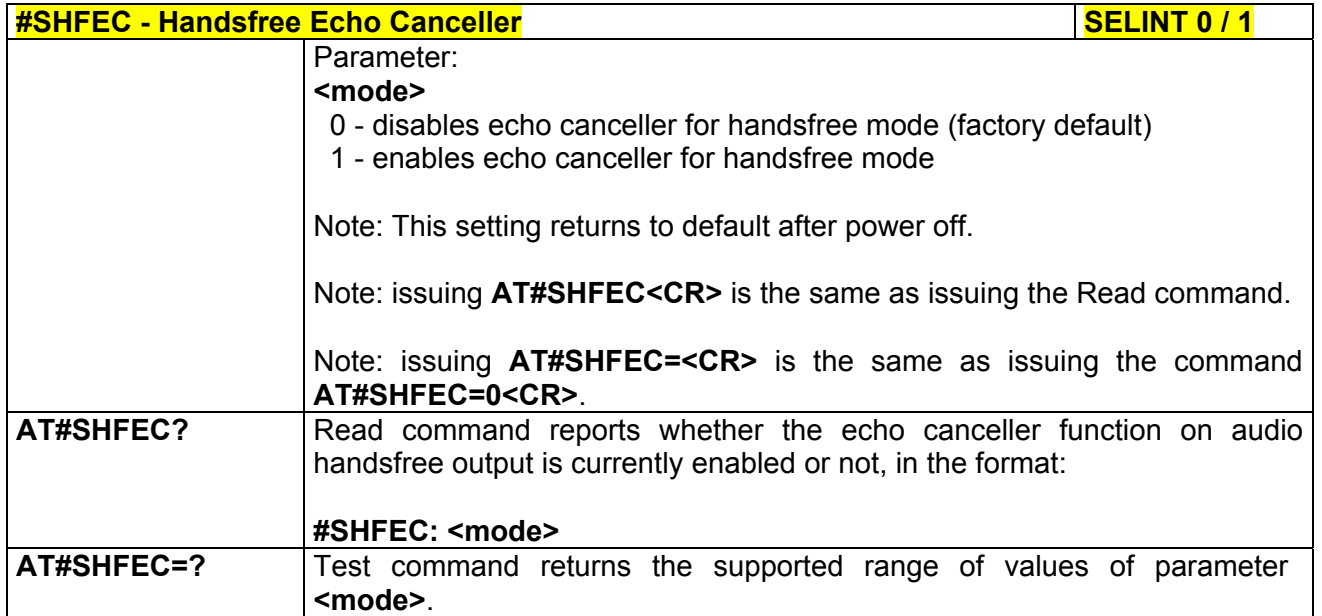

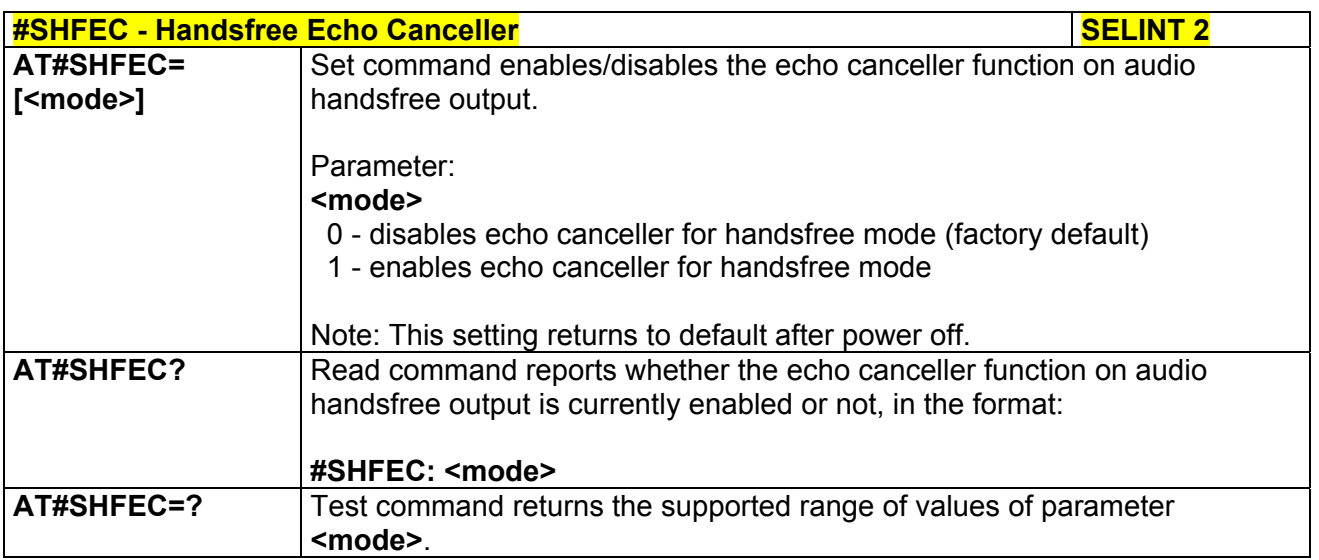

## *3.5.7.1.56 Handsfree Microphone Gain - #HFMICG*

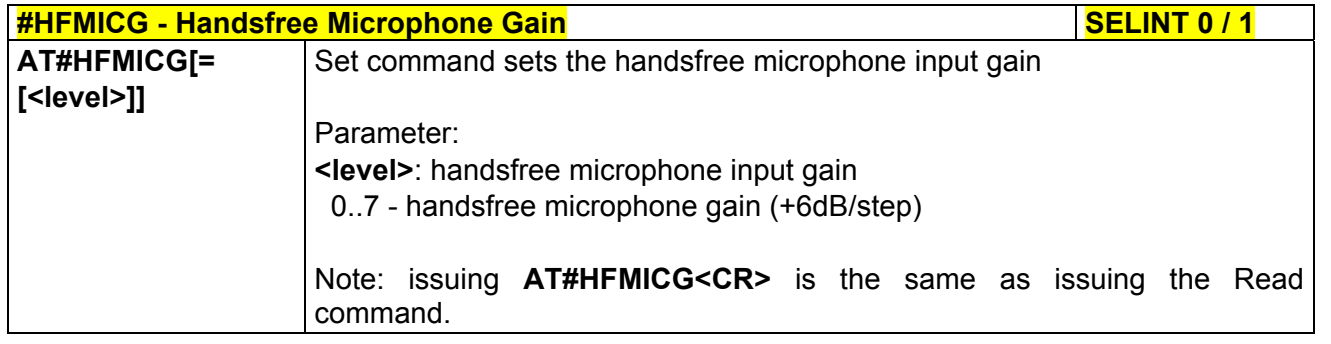

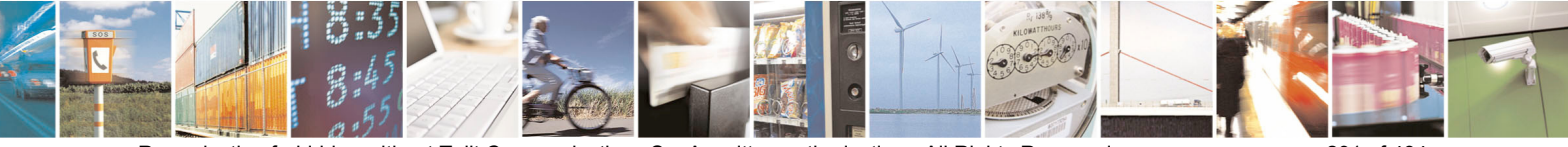

Reproduction forbidden without Telit Communications S.p.A. written authorization - All Rights Reserved page 291 of 434

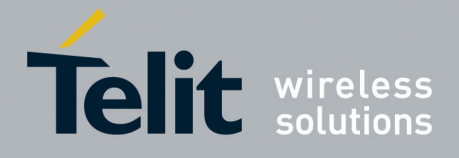

80000ST10025a Rev. 5 - 09/07/08

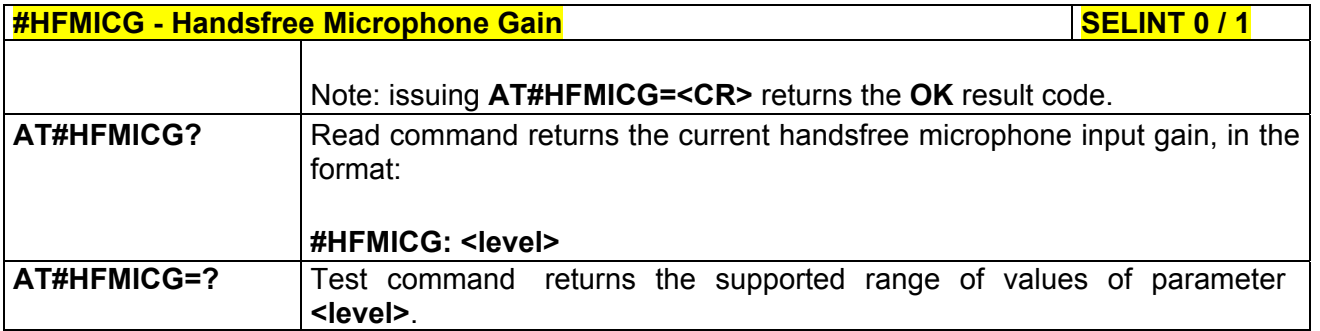

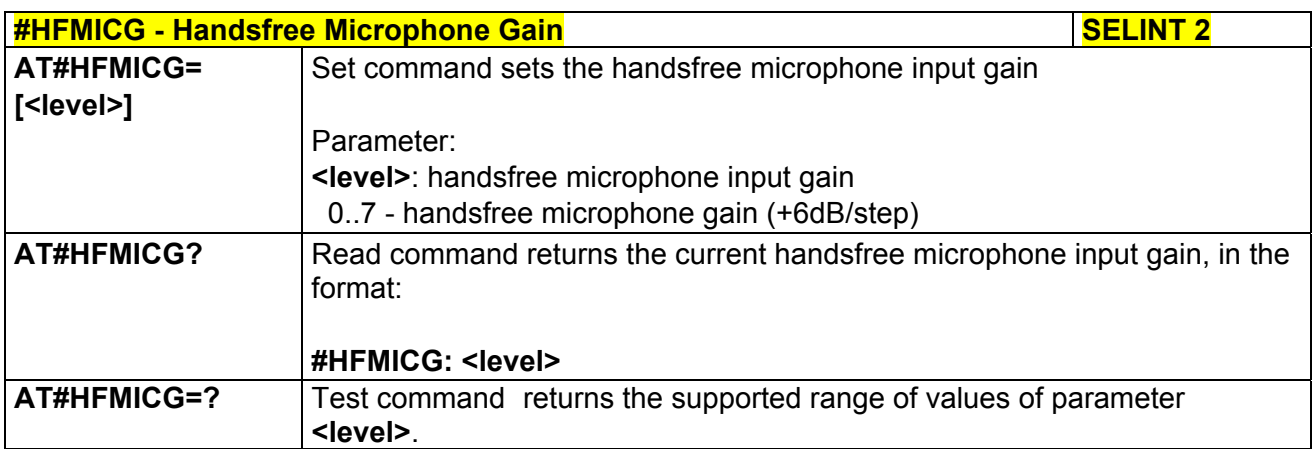

## *3.5.7.1.57 Handset Microphone Gain - #HSMICG*

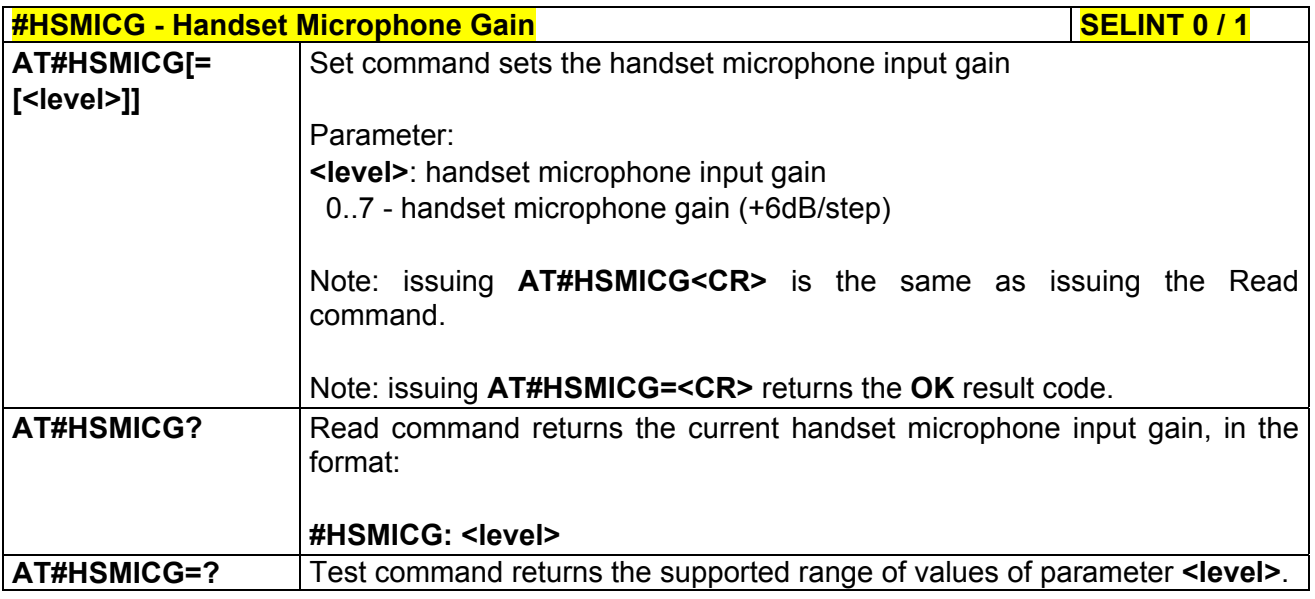

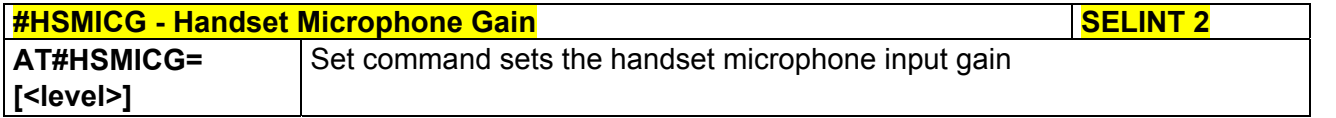

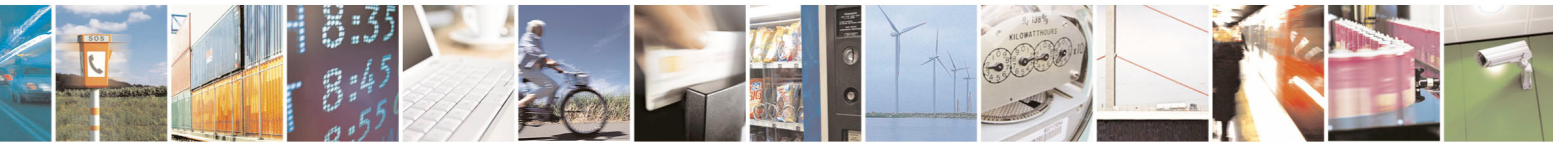

Reproduction forbidden without Telit Communications S.p.A. written authorization - All Rights Reserved page 292 of 434

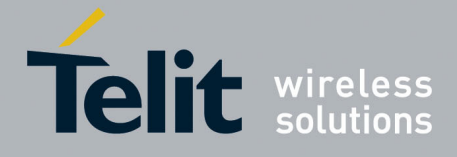

80000ST10025a Rev. 5 - 09/07/08

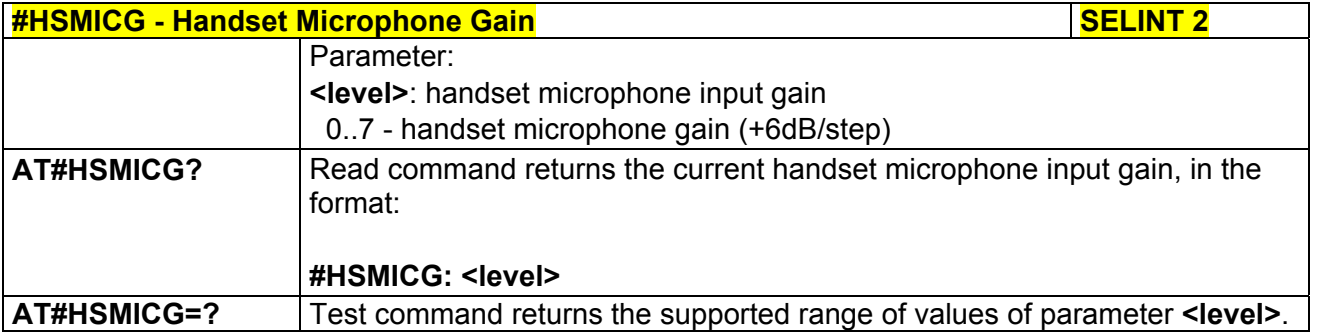

### *3.5.7.1.58 Set Headset Sidetone - #SHFSD*

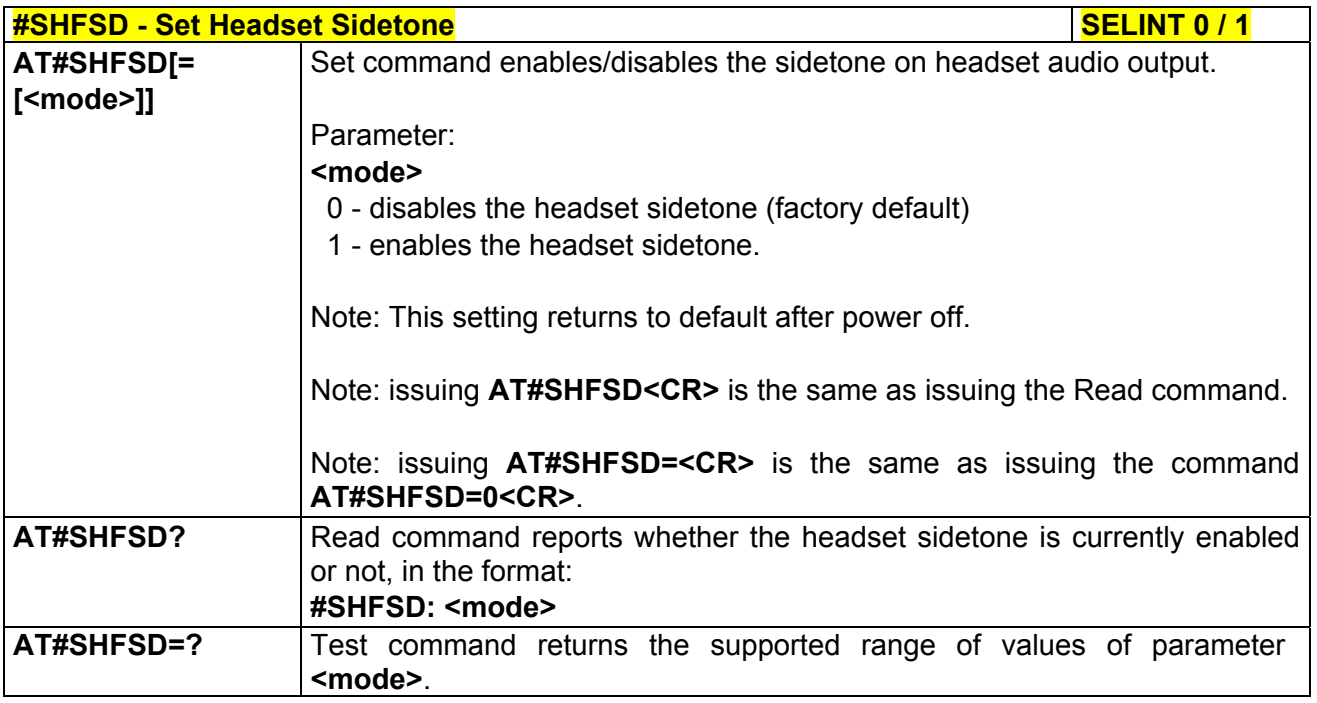

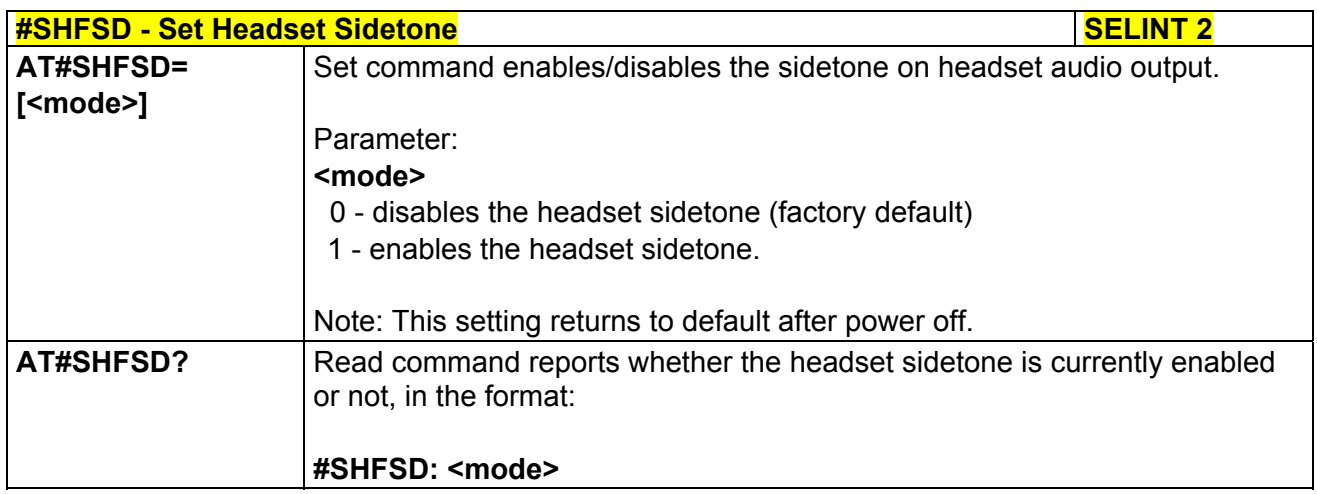

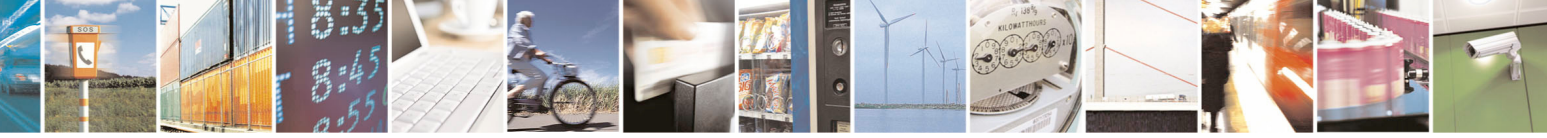

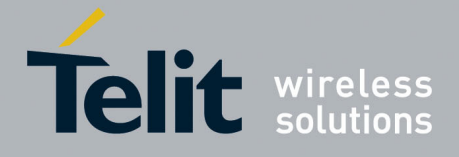

#### **AT Commands Reference Guide**  80000ST10025a Rev. 5 - 09/07/08

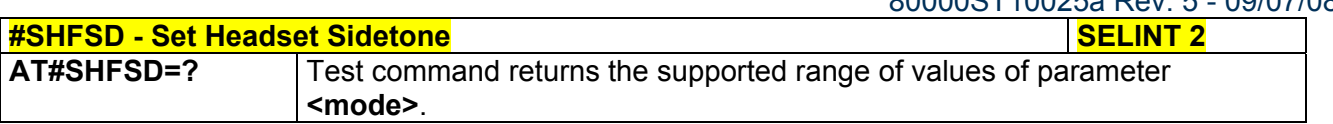

## *3.5.7.1.59 Speaker Mute Control - #SPKMUT*

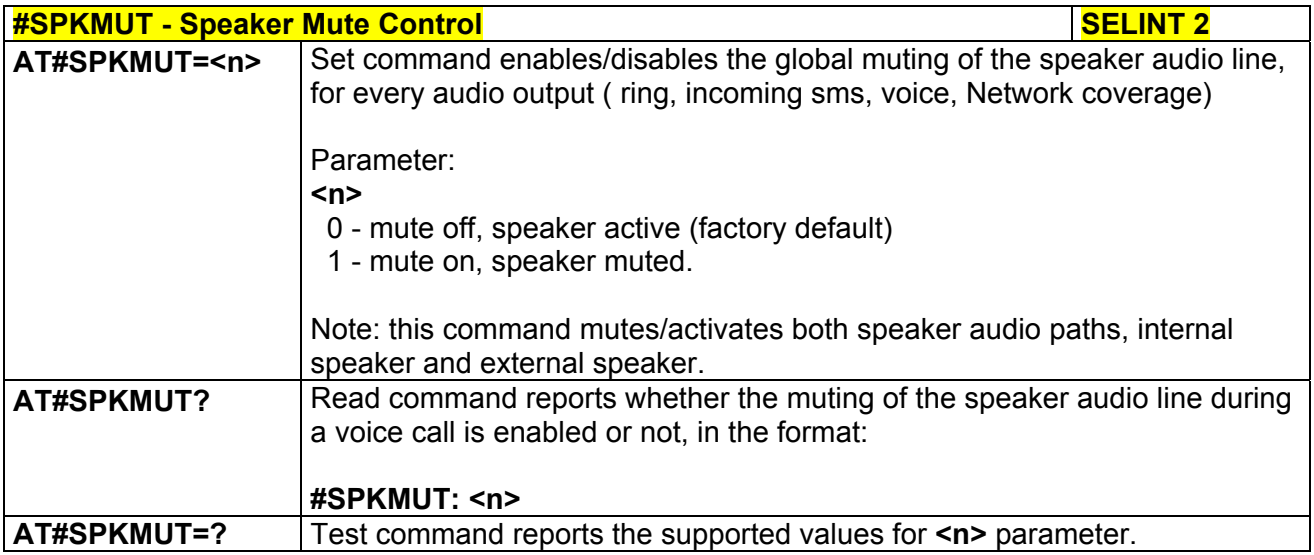

### *3.5.7.1.60 Handsfree Receiver Gain - #HFRECG*

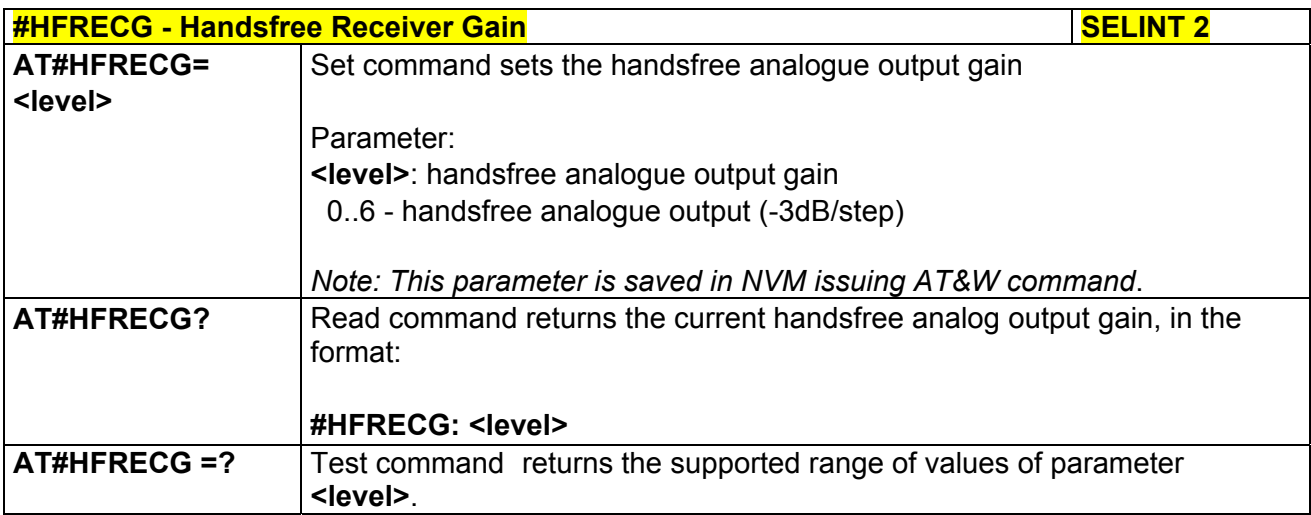

## *3.5.7.1.61 Handset Receiver Gain - #HSRECG*

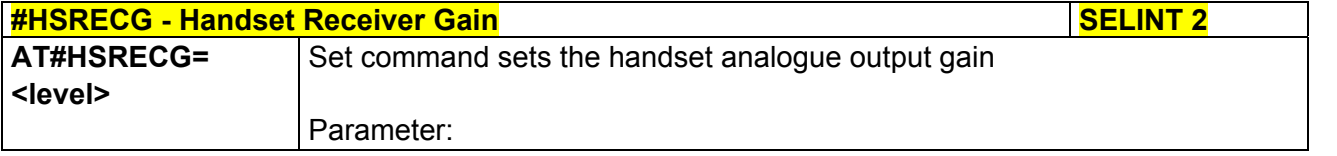

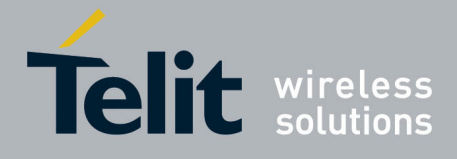

#### **AT Commands Reference Guide**  80000ST10025a Rev. 5 - 09/07/08

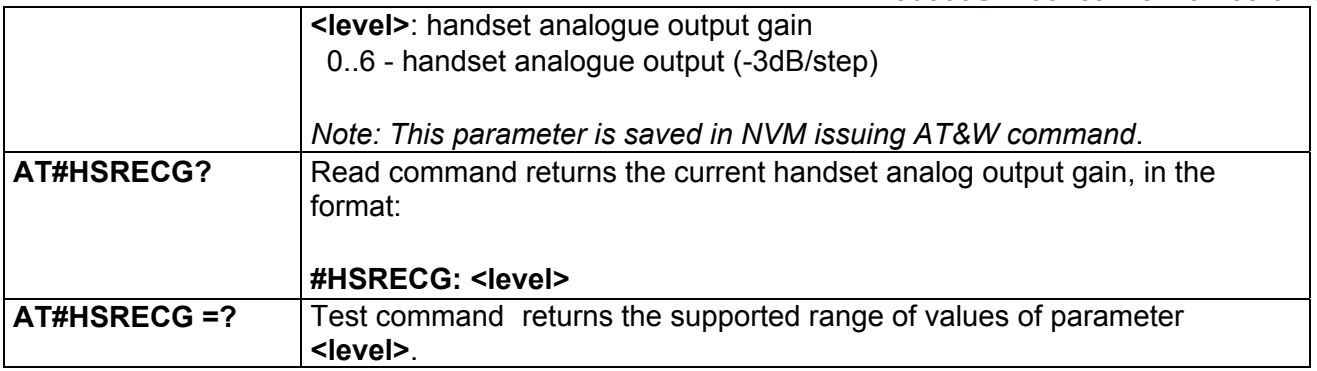

## *3.5.7.1.62 Audio Profile Factory Configuration - #PRST*

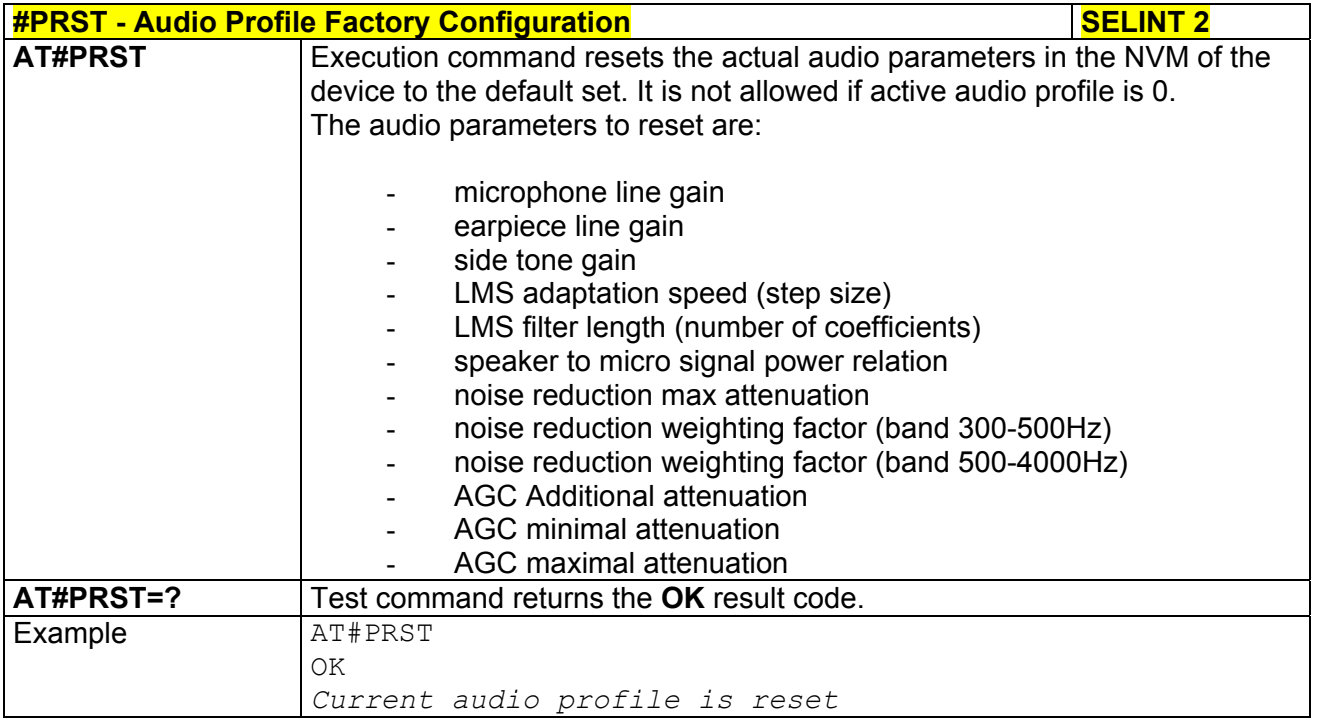

## *3.5.7.1.63 Audio Profile Configuration Save - #PSAV*

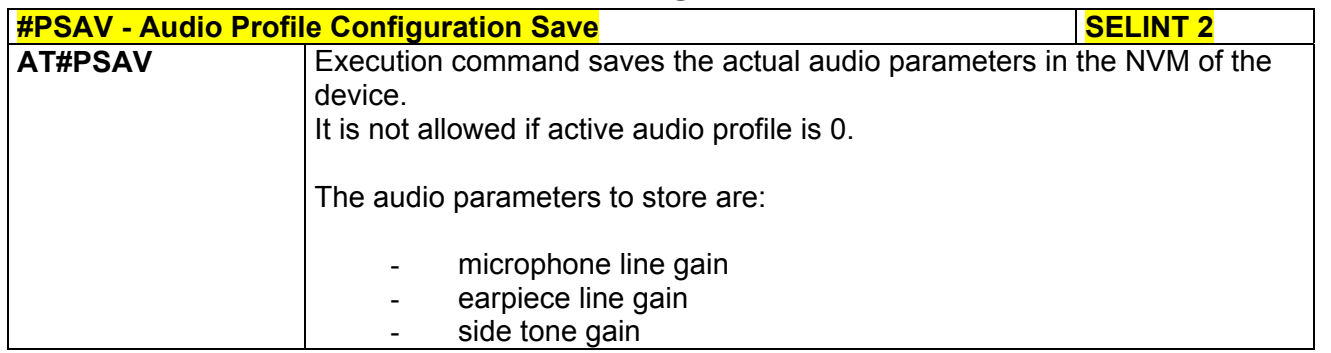

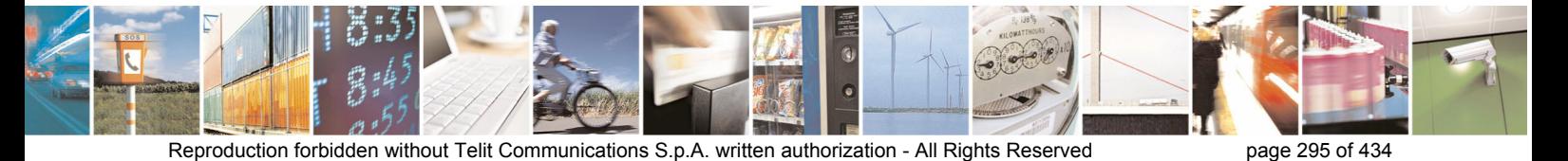

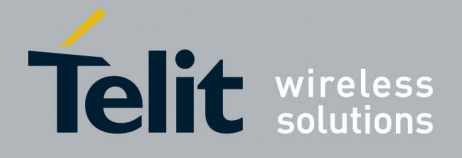

80000ST10025a Rev. 5 - 09/07/08

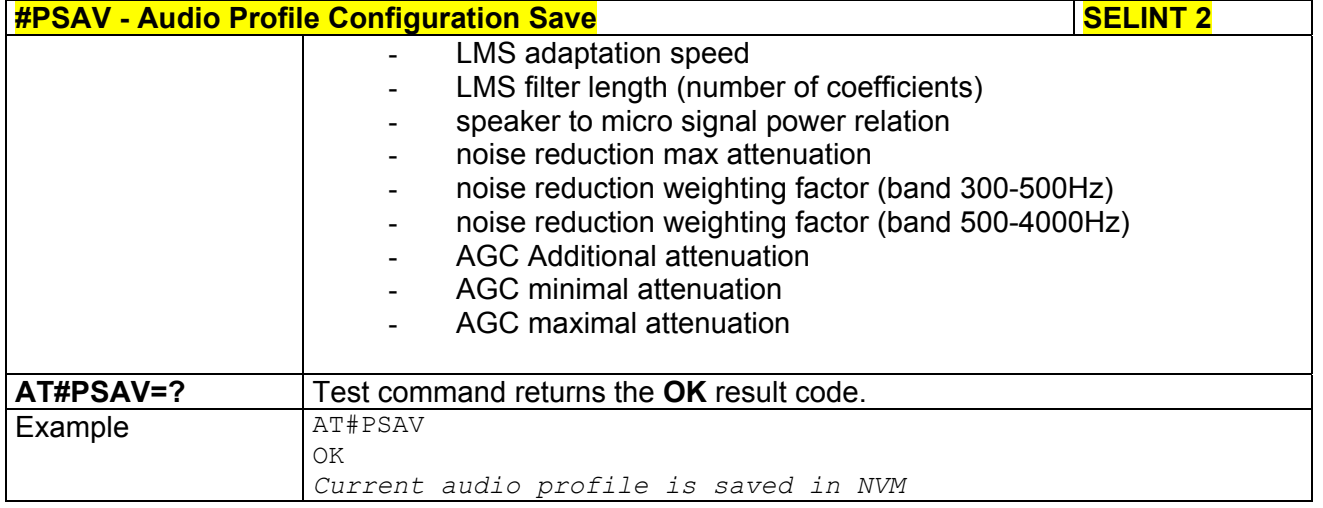

### *3.5.7.1.64 Audio Profile Selection - #PSEL*

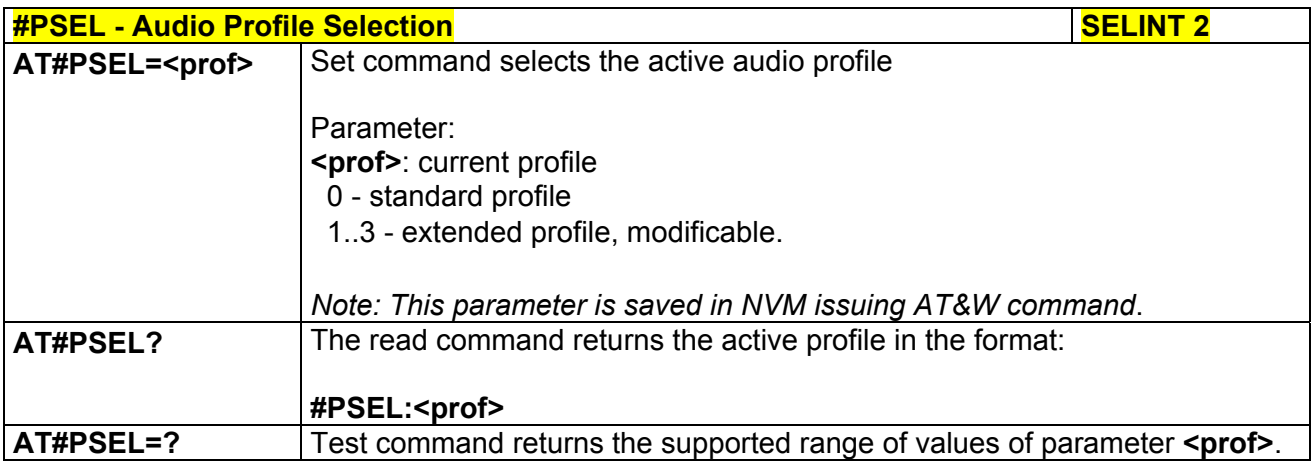

## *3.5.7.1.65 Audio Profile Setting - #PSET*

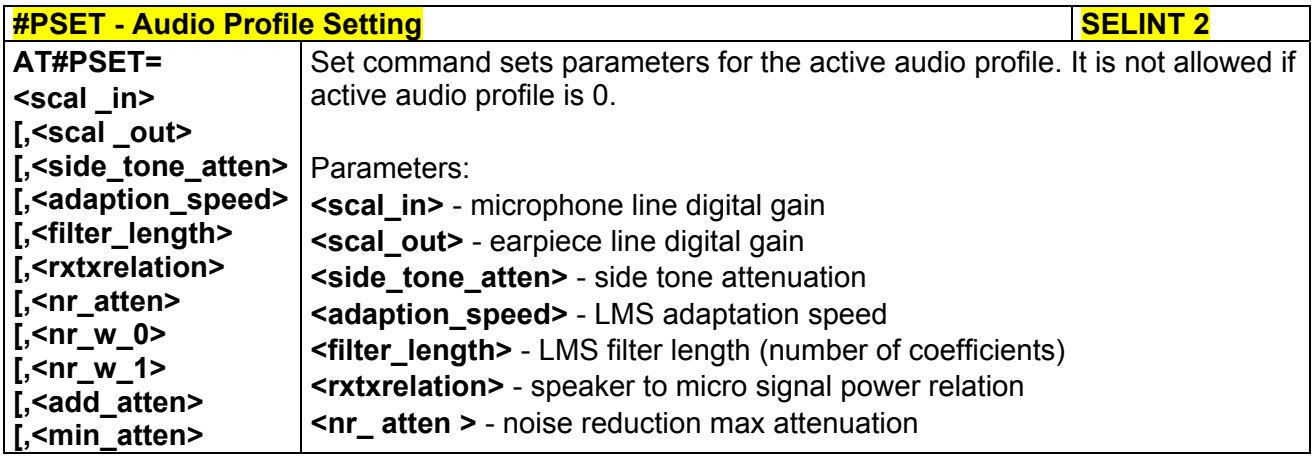

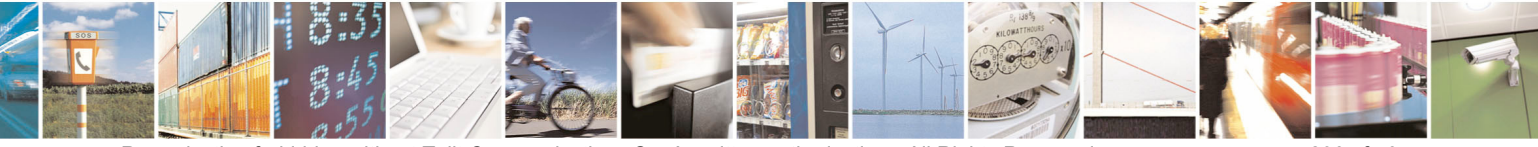

Reproduction forbidden without Telit Communications S.p.A. written authorization - All Rights Reserved page 296 of 434

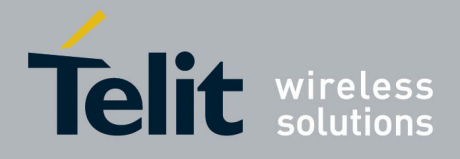

80000ST10025a Rev. 5 - 09/07/08

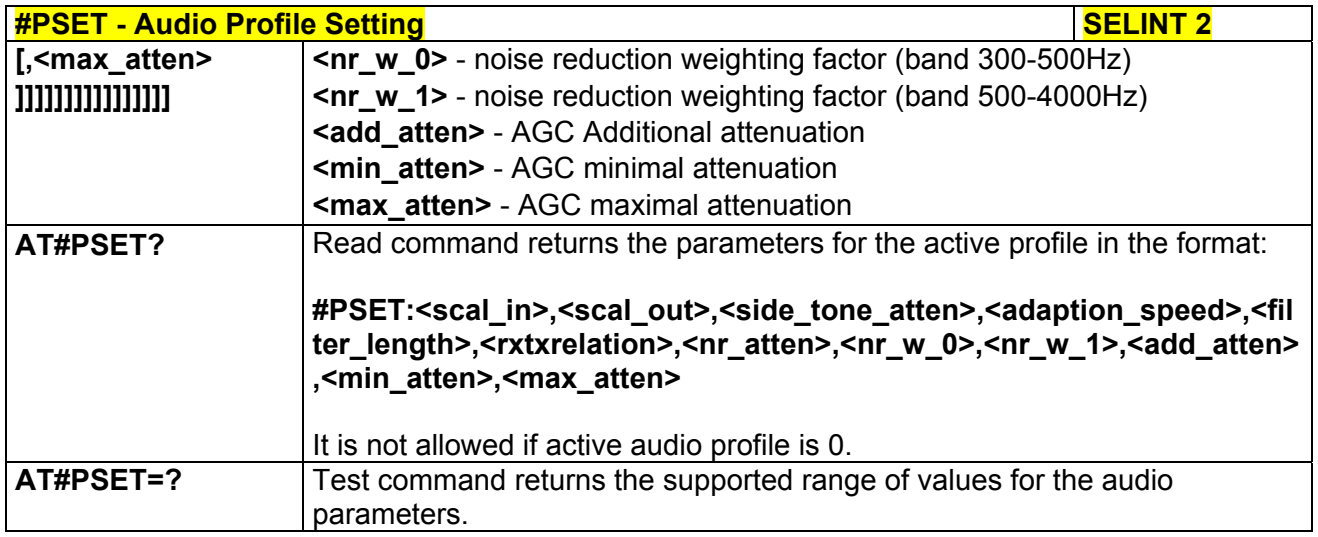

### *3.5.7.1.66 Handsfree Automatic Gain Control - #SHFAGC*

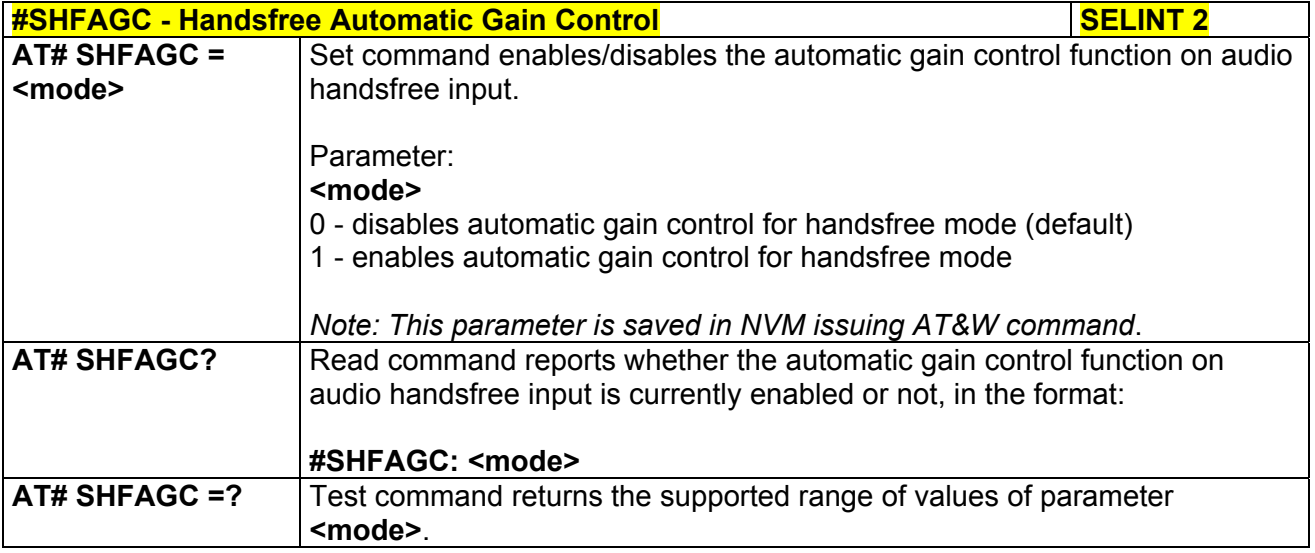

## *3.5.7.1.67 Handsfree Noise Reduction - #SHFNR*

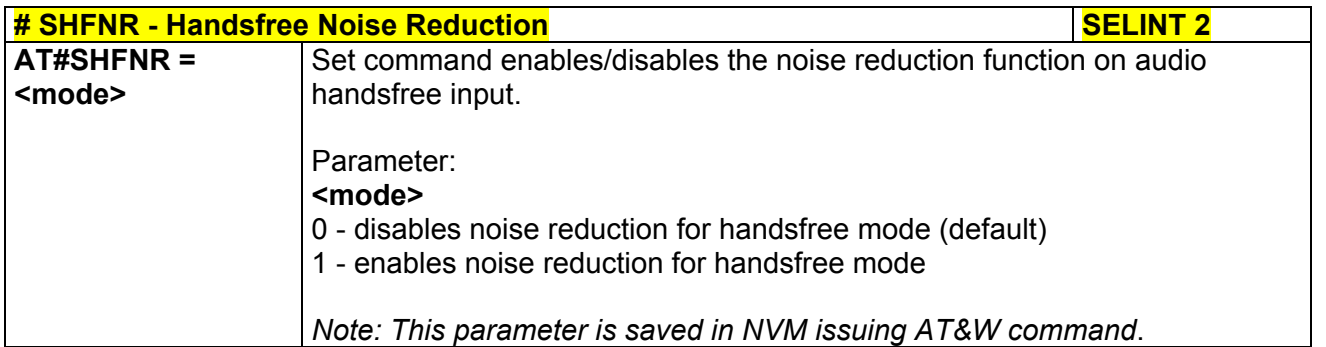

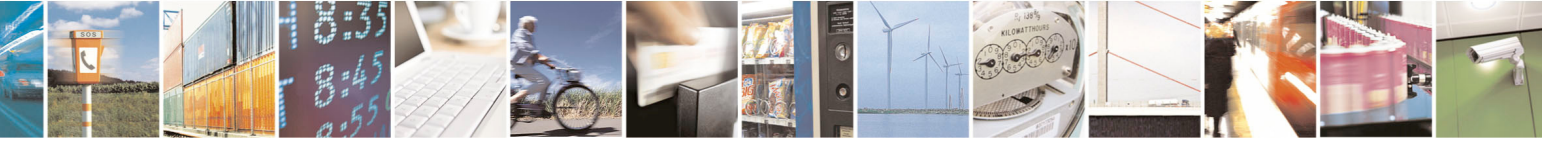

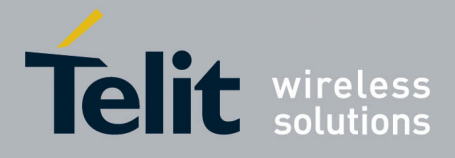

80000ST10025a Rev. 5 - 09/07/08

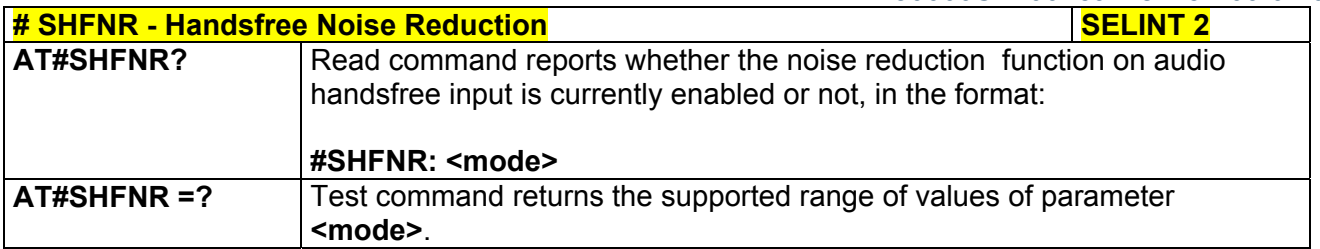

### *3.5.7.1.68 Handset Automatic Gain Control - #SHSAGC*

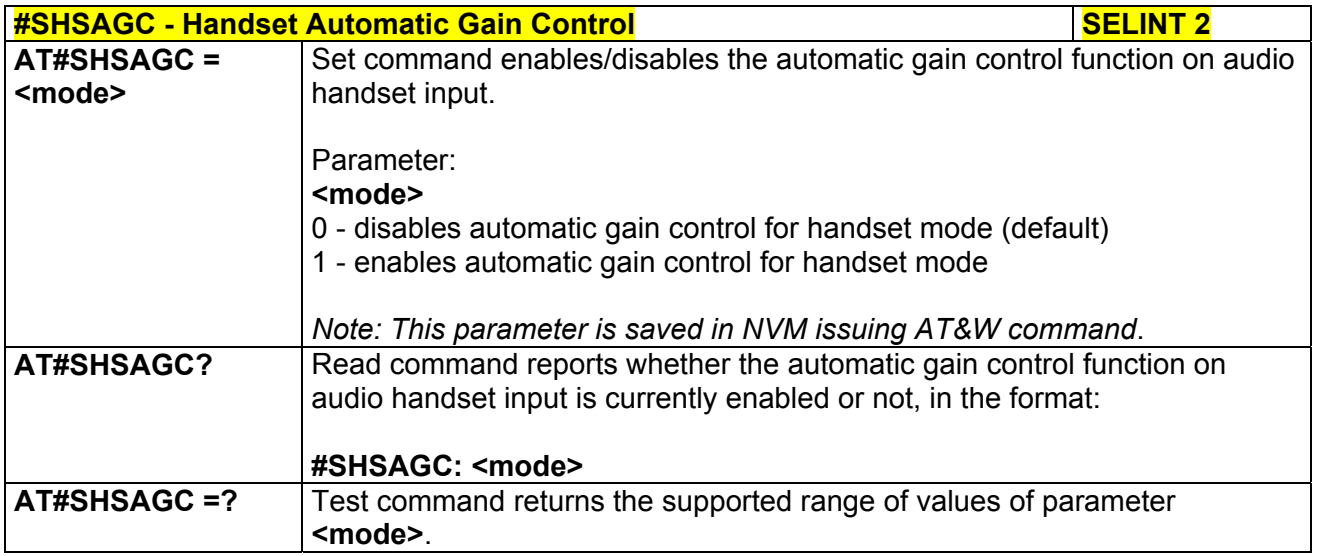

## *3.5.7.1.69 Handset Echo Canceller - #SHSEC*

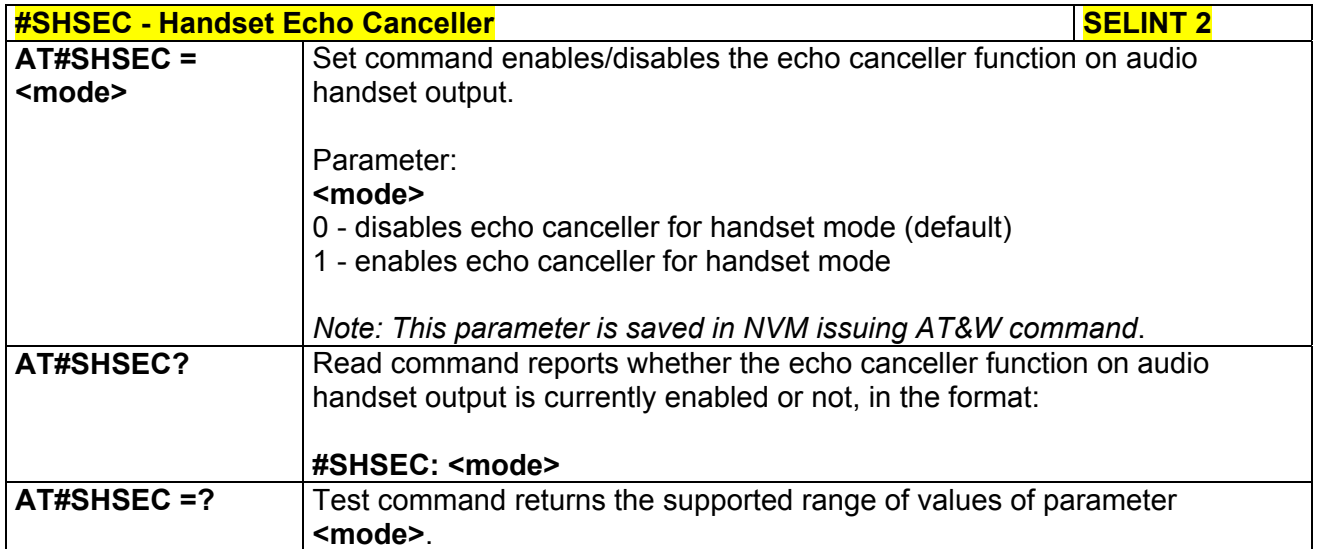

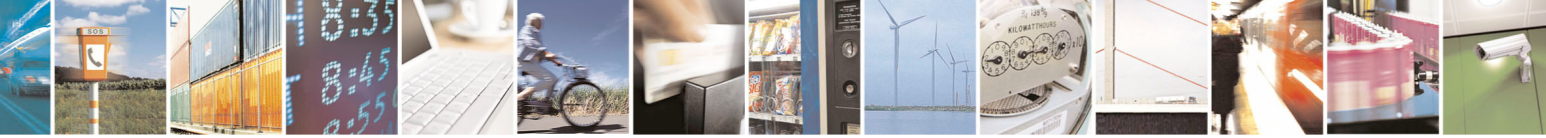

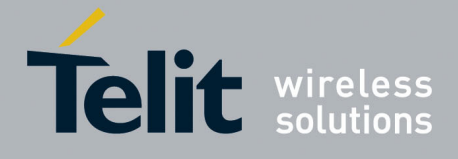

80000ST10025a Rev. 5 - 09/07/08

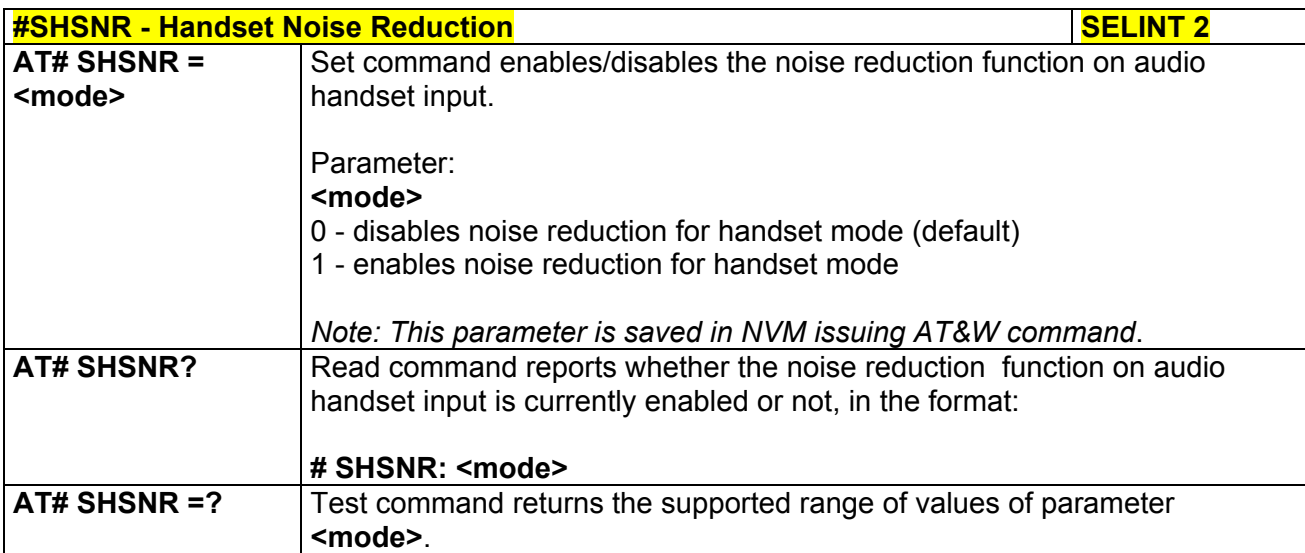

## *3.5.7.1.70 Handset Noise Reduction - #SHSNR*

## *3.5.7.1.71 Set Handset Sidetone - #SHSSD*

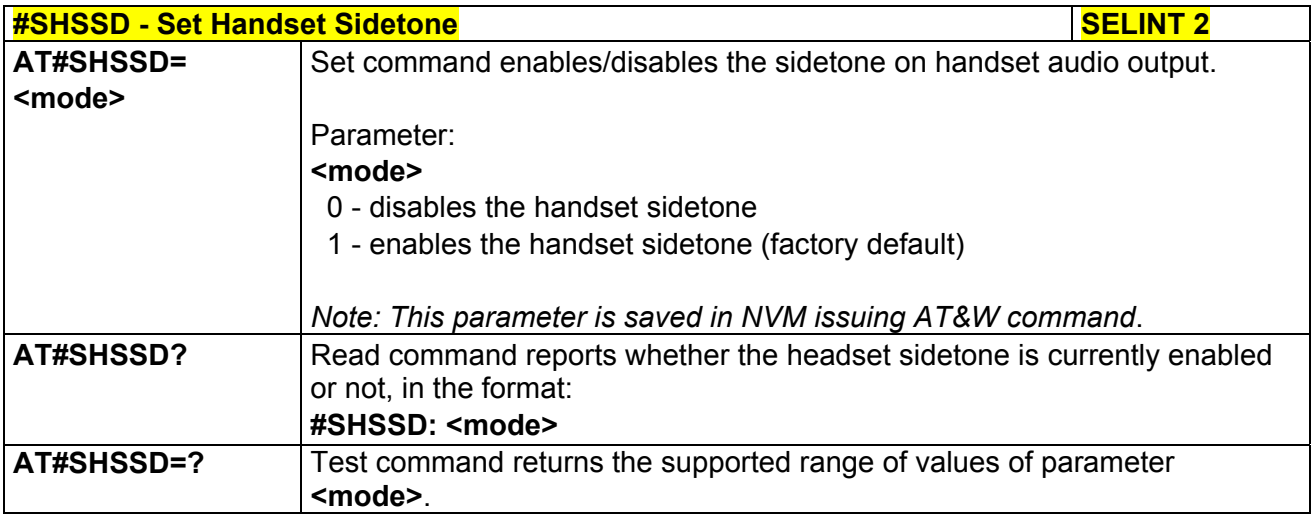

## *3.5.7.1.72 Repeat Last Command - #/*

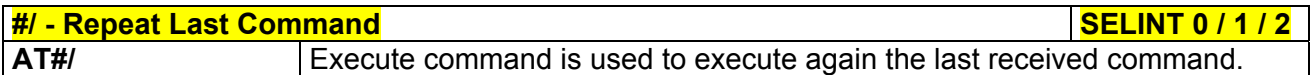

### *3.5.7.1.73 Network Timezone - #NITZ*

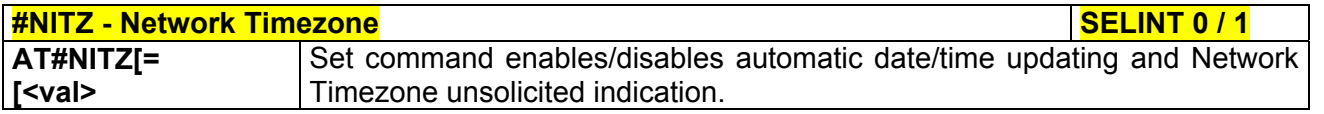

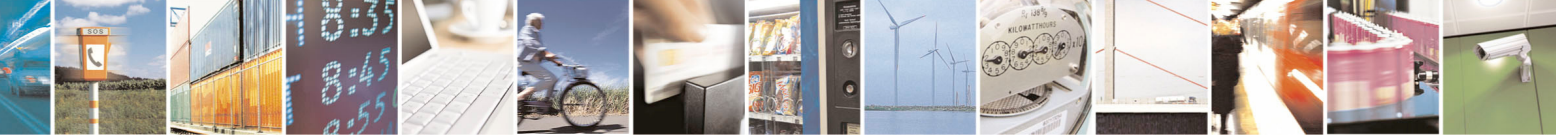

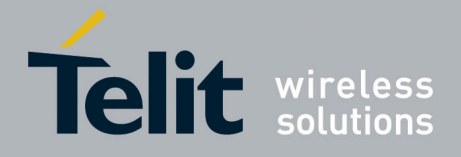

80000ST10025a Rev. 5 - 09/07/08

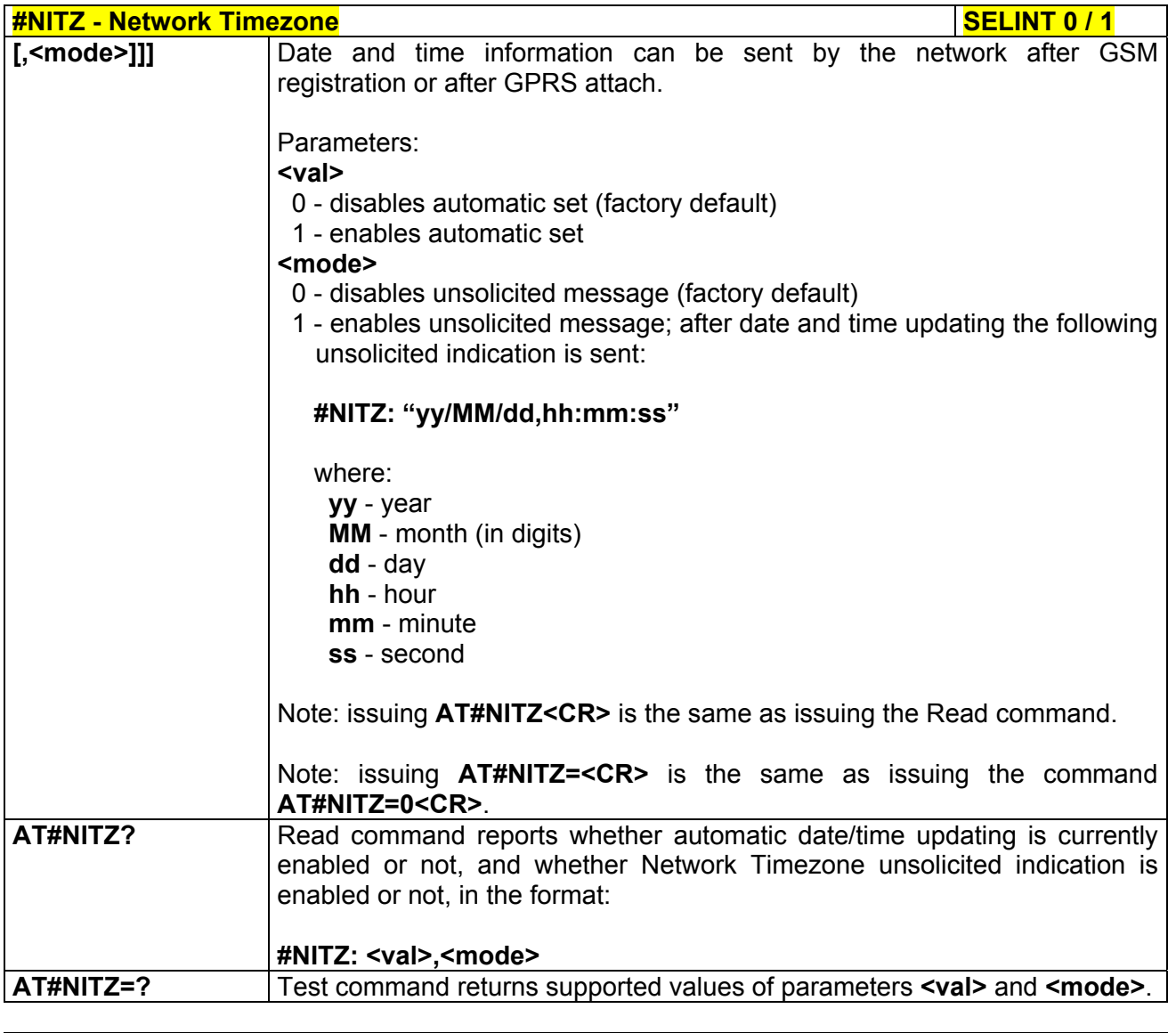

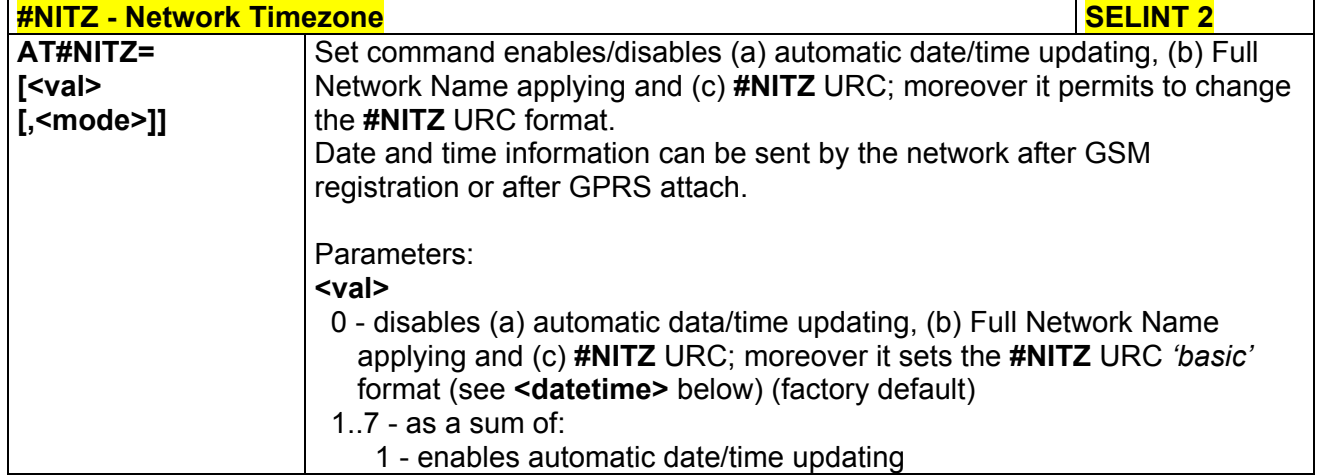

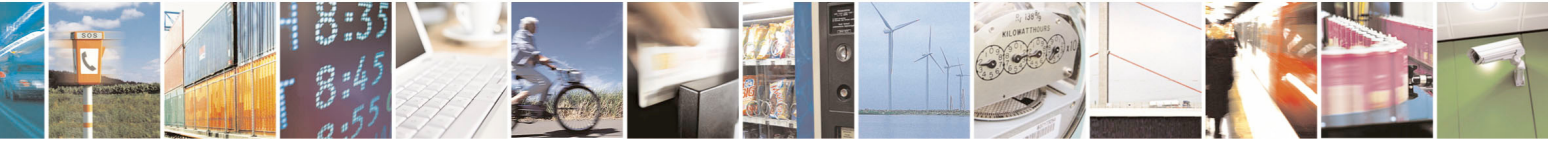

Reproduction forbidden without Telit Communications S.p.A. written authorization - All Rights Reserved page 300 of 434

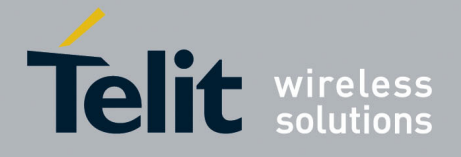

80000ST10025a Rev. 5 - 09/07/08

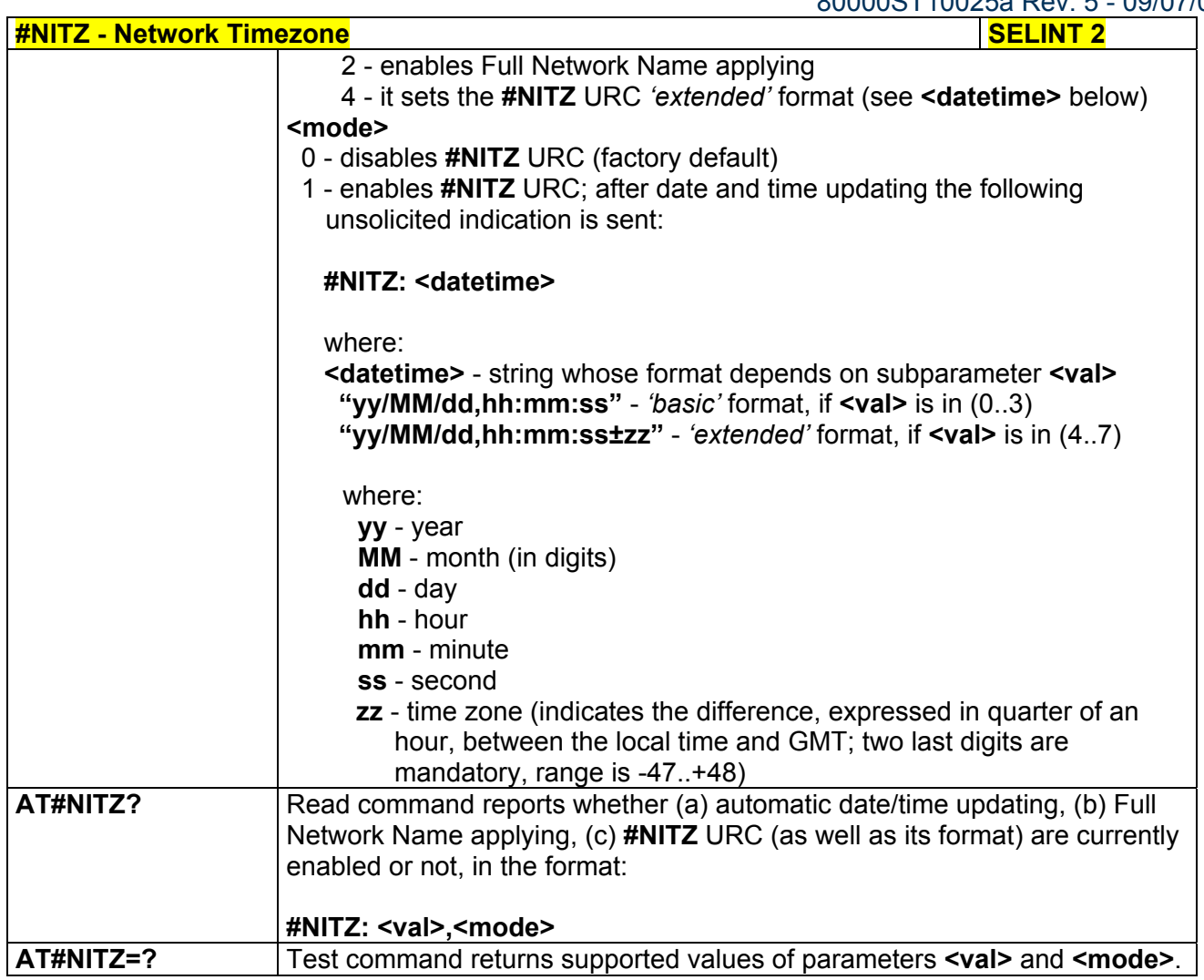

#### *3.5.7.1.74 Enhanced Network Selection - #ENS*

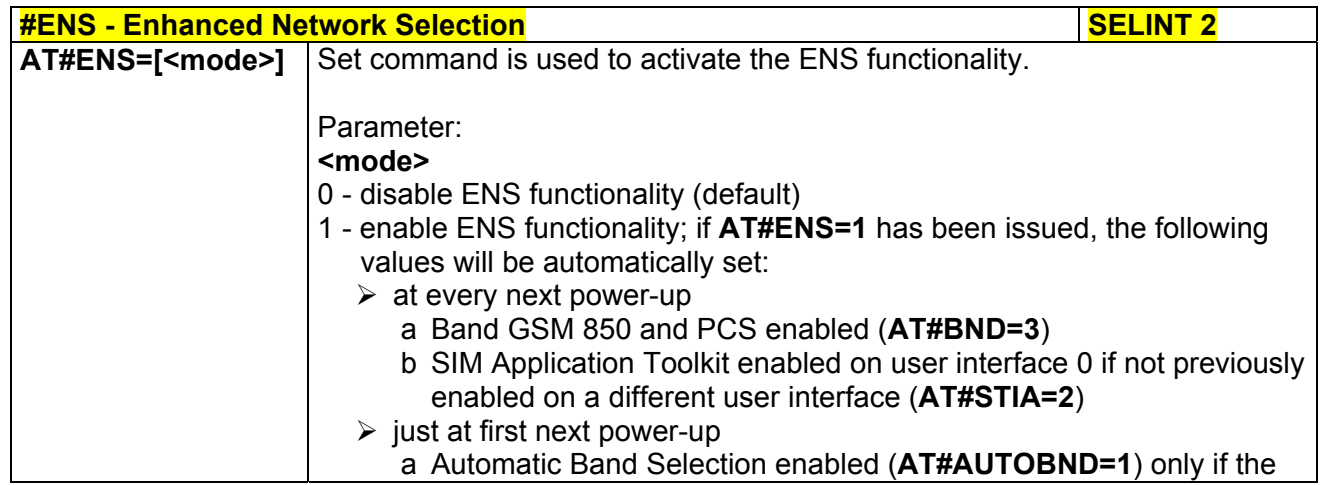

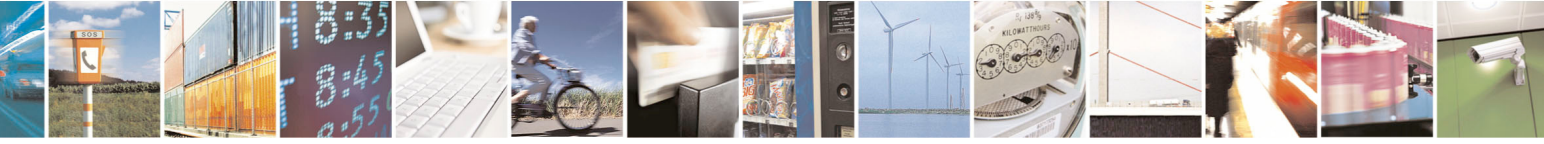

Reproduction forbidden without Telit Communications S.p.A. written authorization - All Rights Reserved page 301 of 434

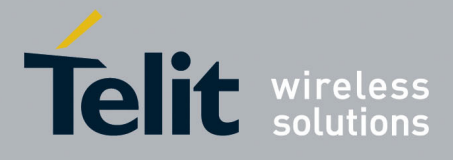

80000ST10025a Rev. 5 - 09/07/08

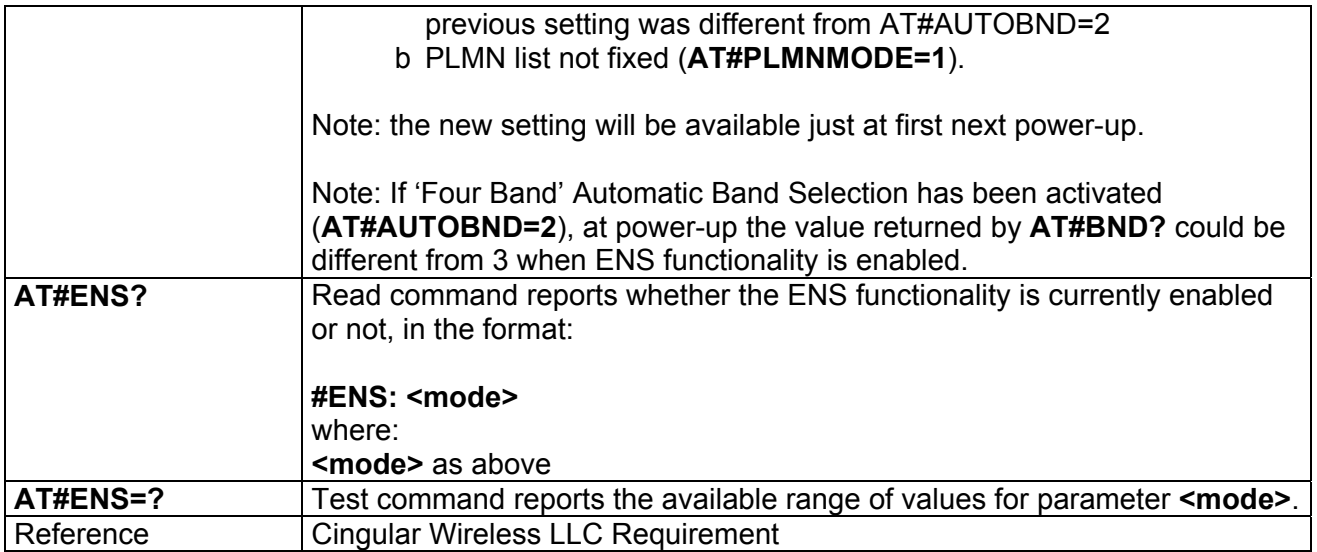

### *3.5.7.1.75 Select Band - #BND*

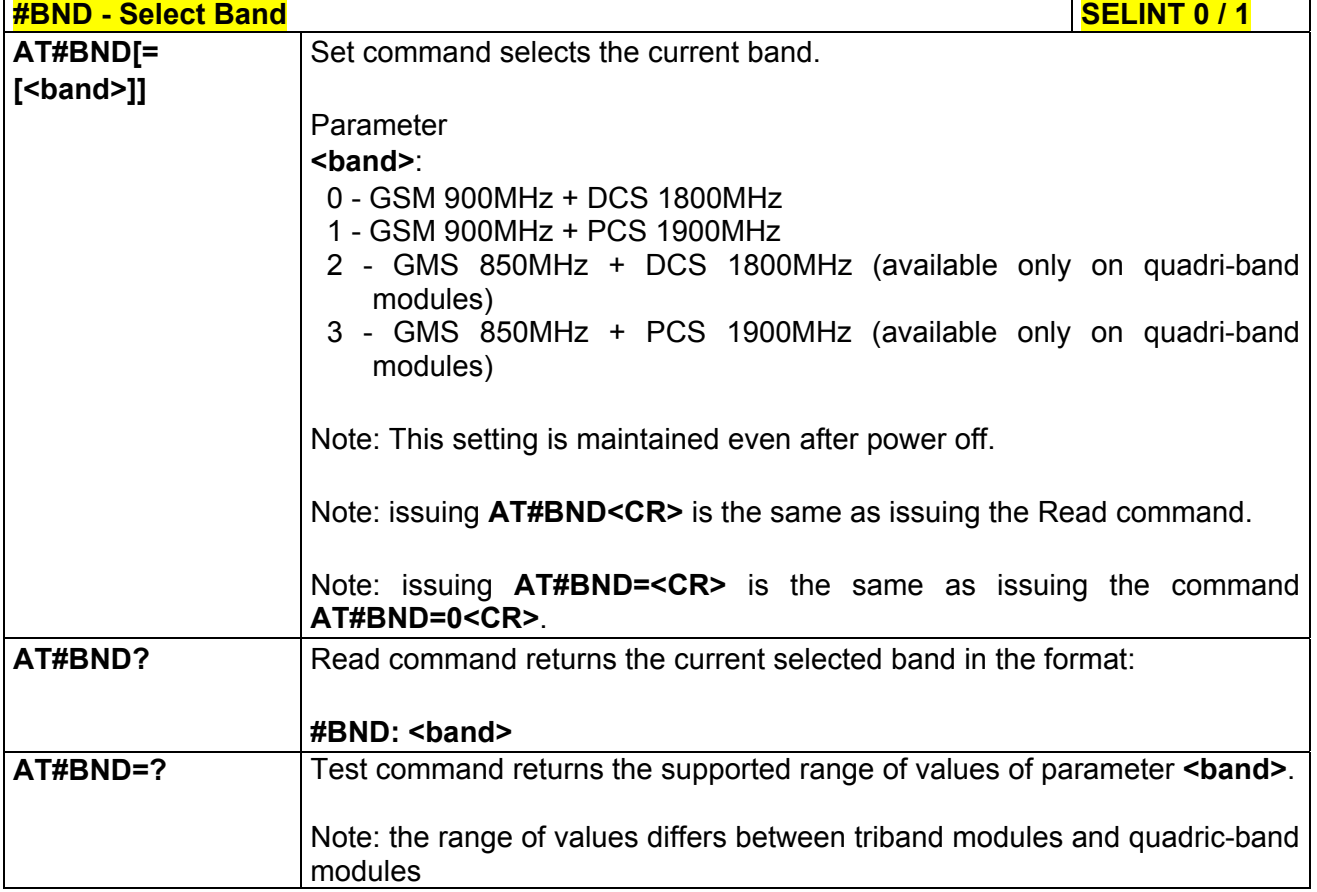

#### **#BND - Select Band SELINT 2**

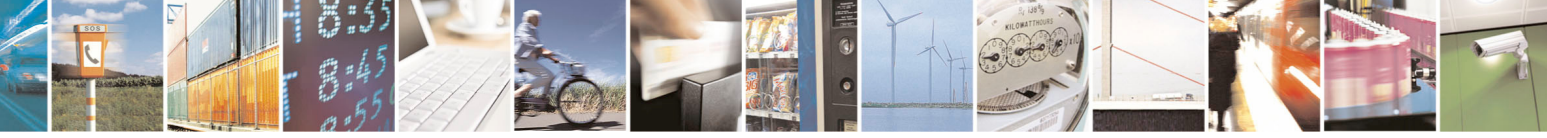

Reproduction forbidden without Telit Communications S.p.A. written authorization - All Rights Reserved page 302 of 434

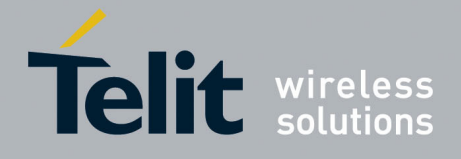

80000ST10025a Rev. 5 - 09/07/08

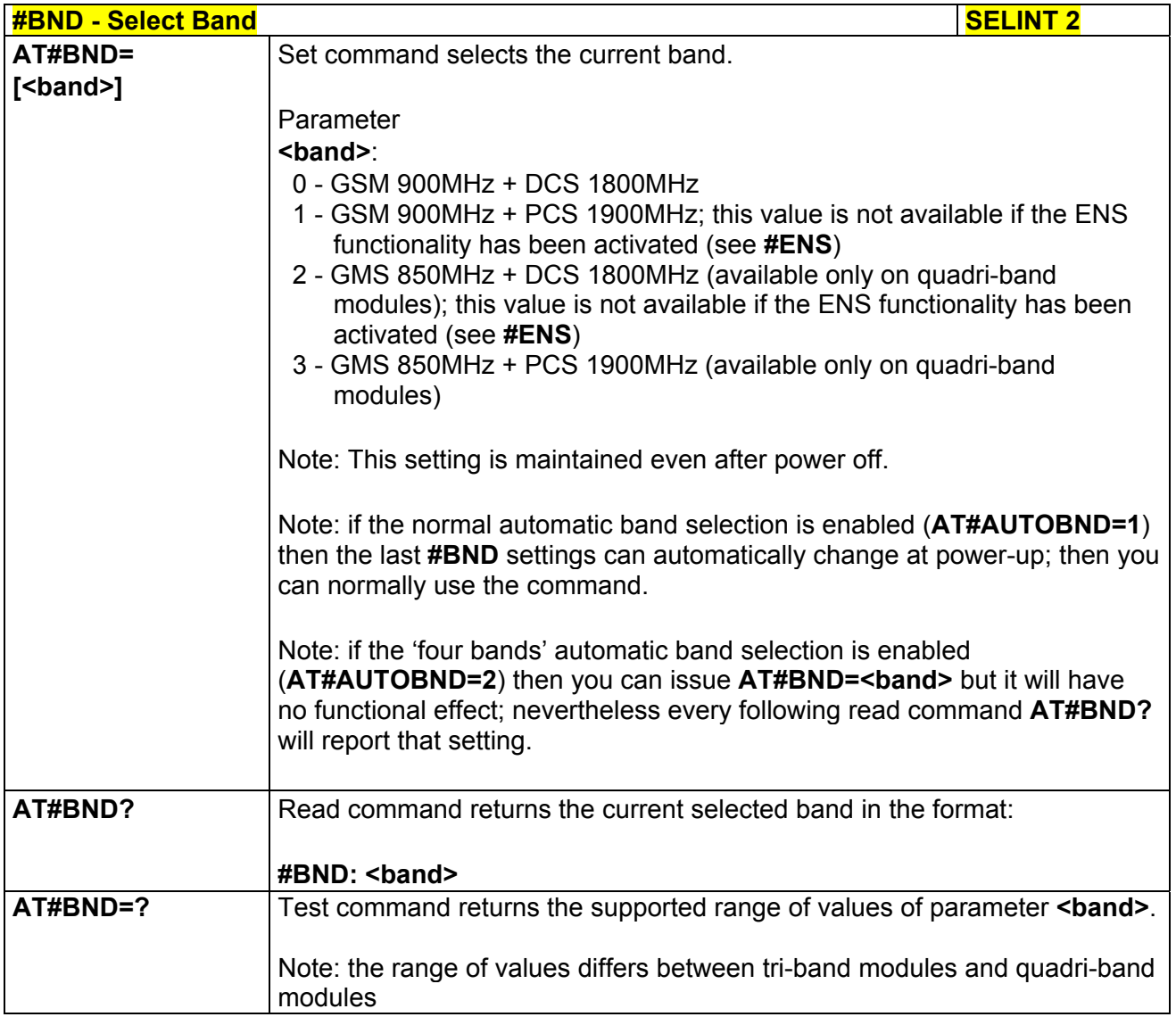

## *3.5.7.1.76 Automatic Band Selection - #AUTOBND*

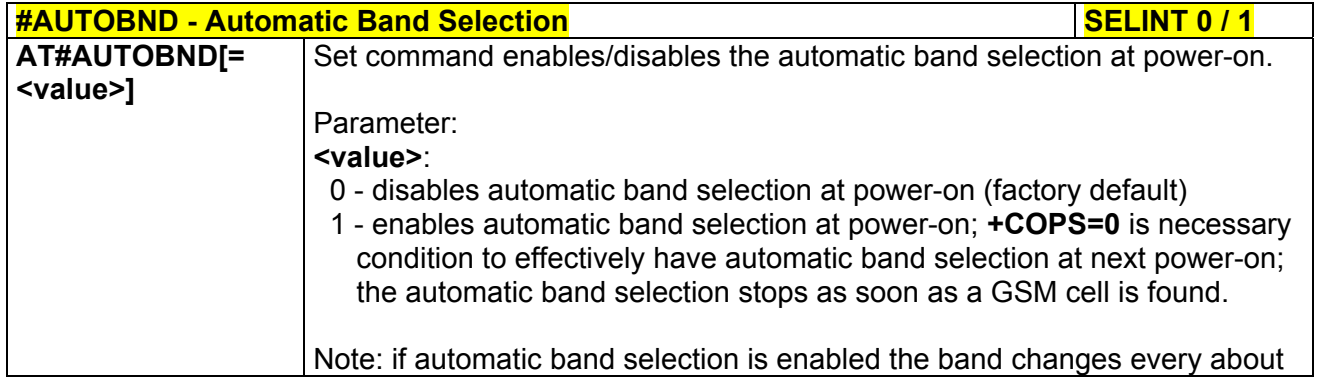

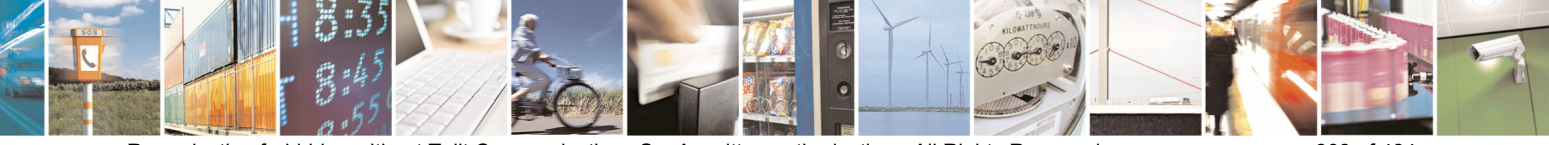

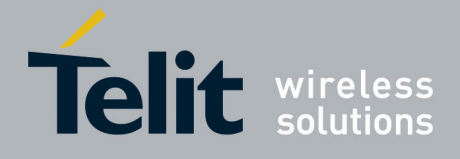

80000ST10025a Rev. 5 - 09/07/08

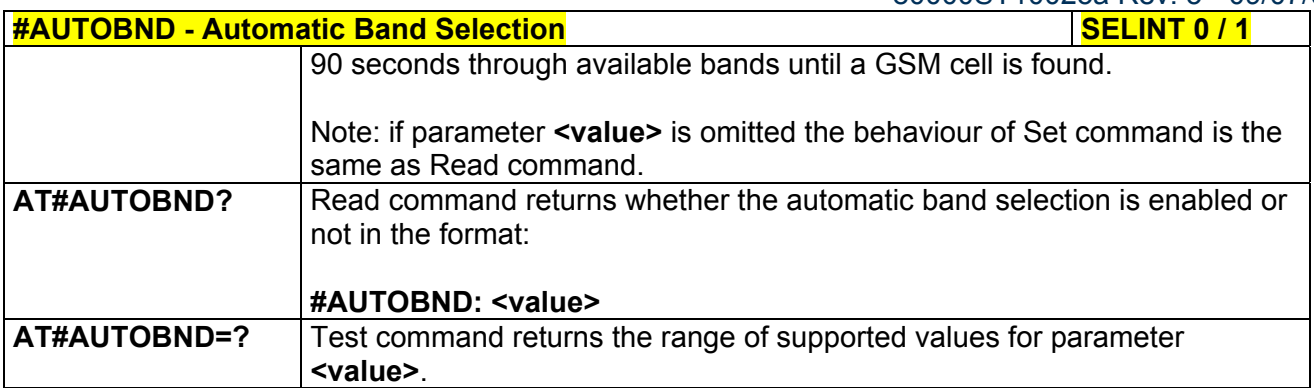

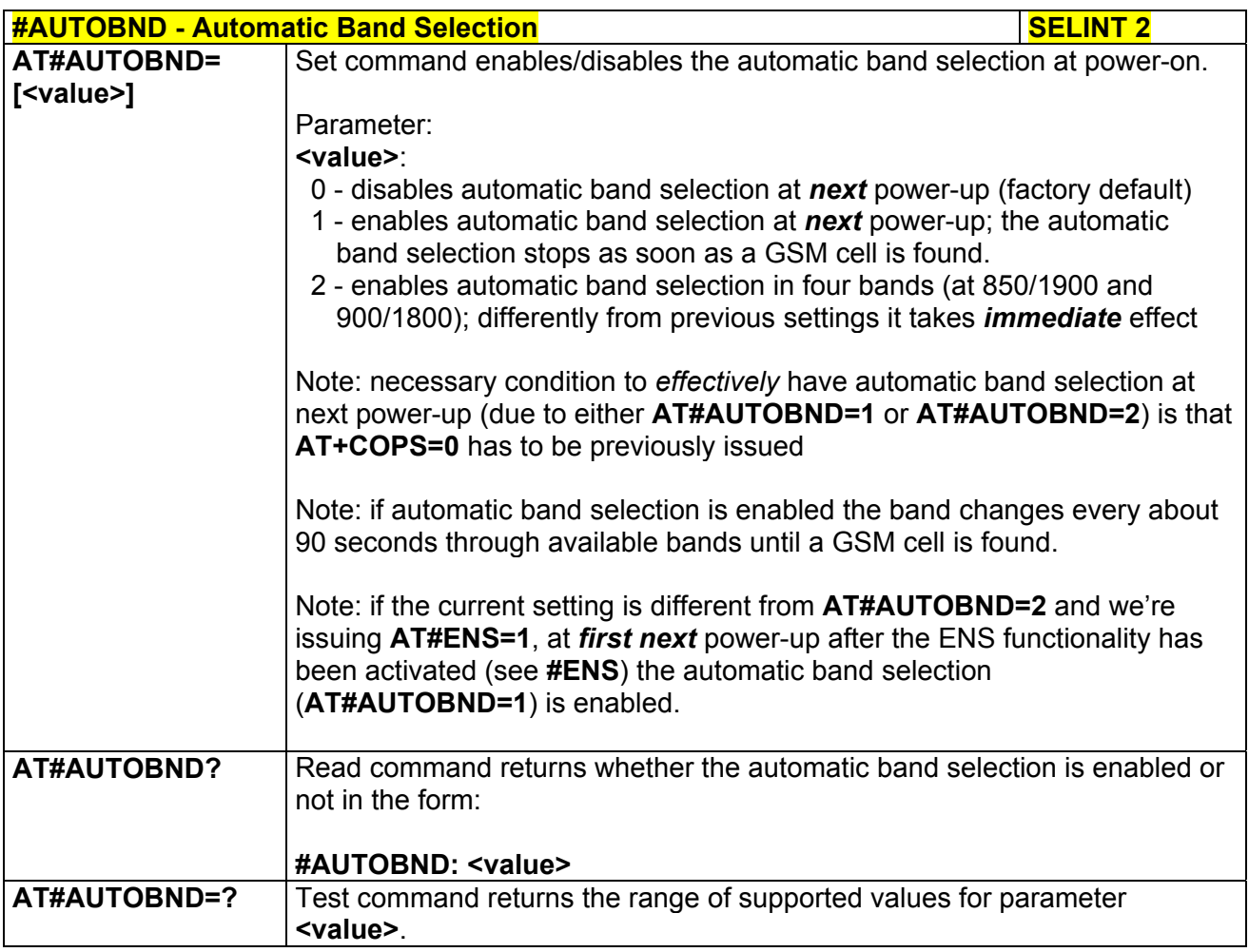

## *3.5.7.1.77 Skip Escape Sequence - #SKIPESC*

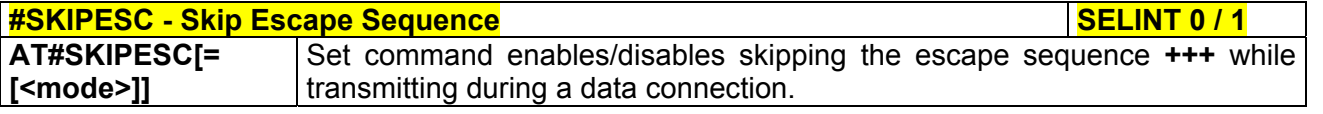

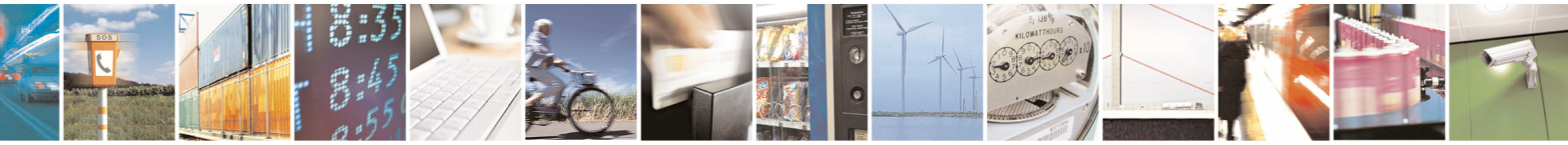

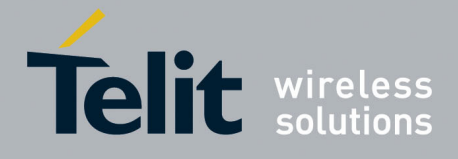

80000ST10025a Rev. 5 - 09/07/08

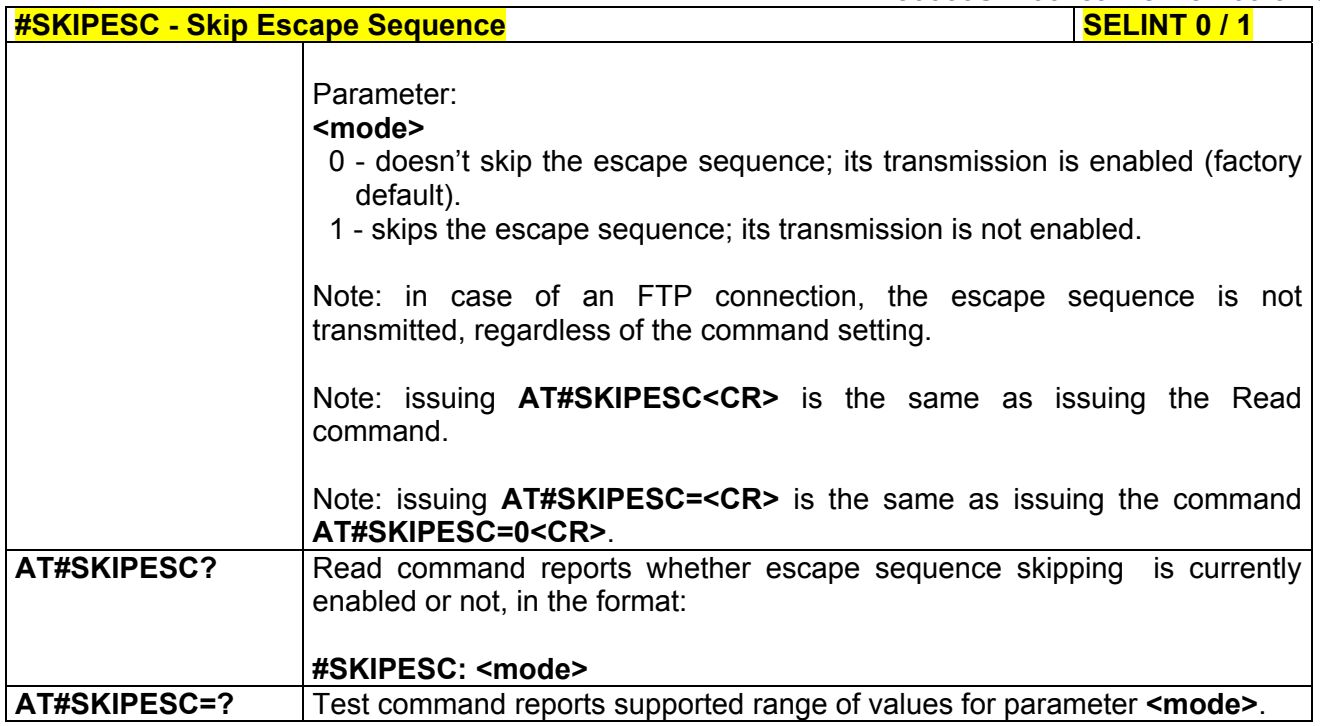

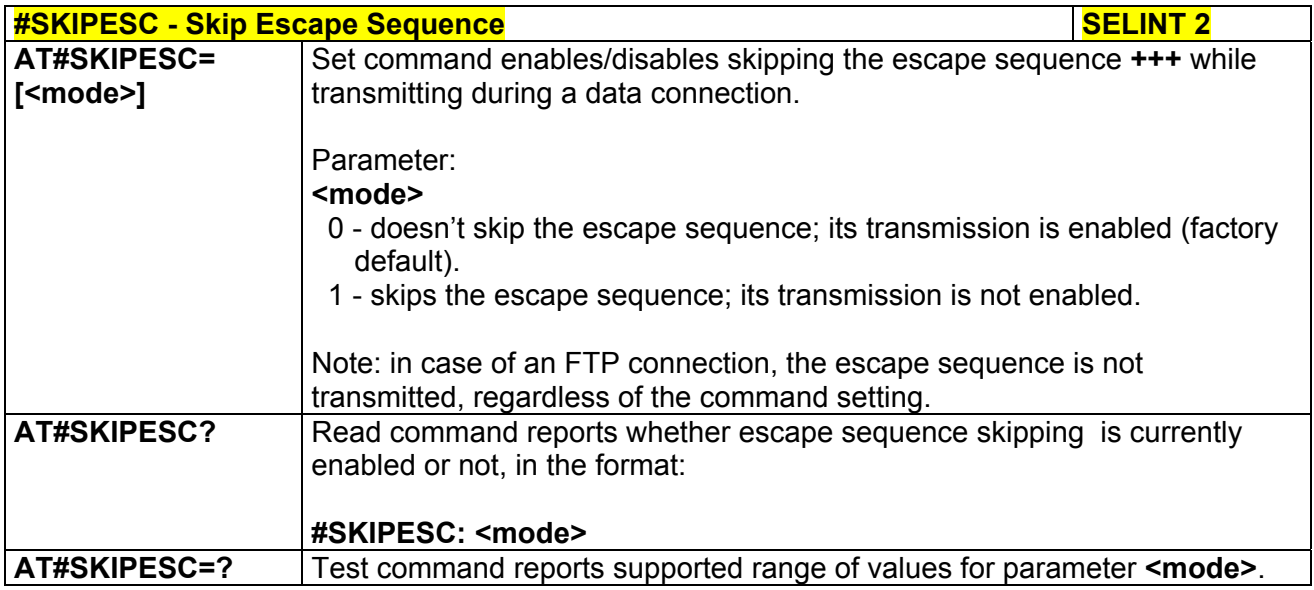

## *3.5.7.1.78 Escape Sequence Guard Time - #E2ESC*

**#E2ESC - Escape Sequence Guard Time SELINT 0 / 1** 

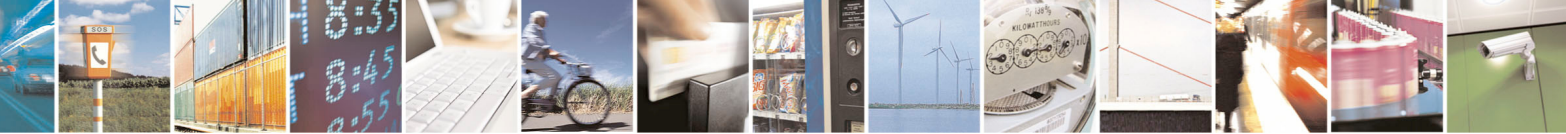

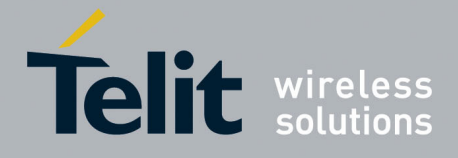

80000ST10025a Rev. 5 - 09/07/08

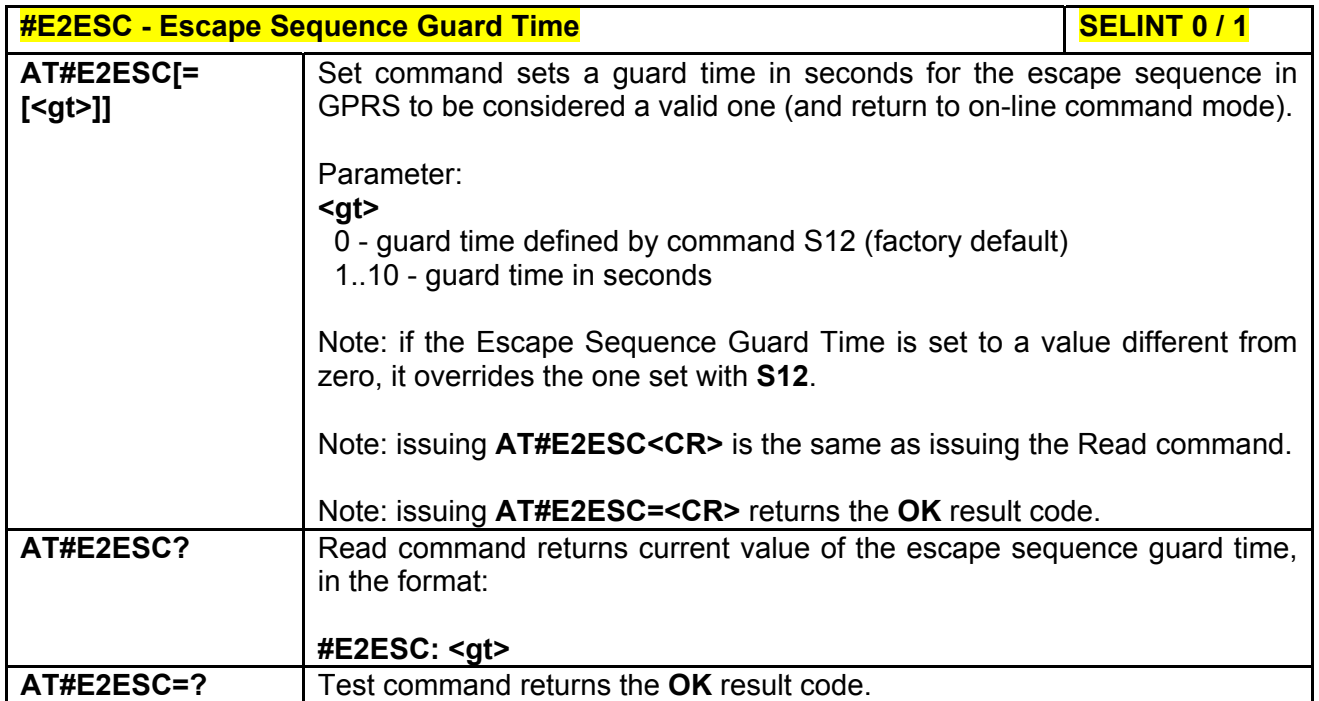

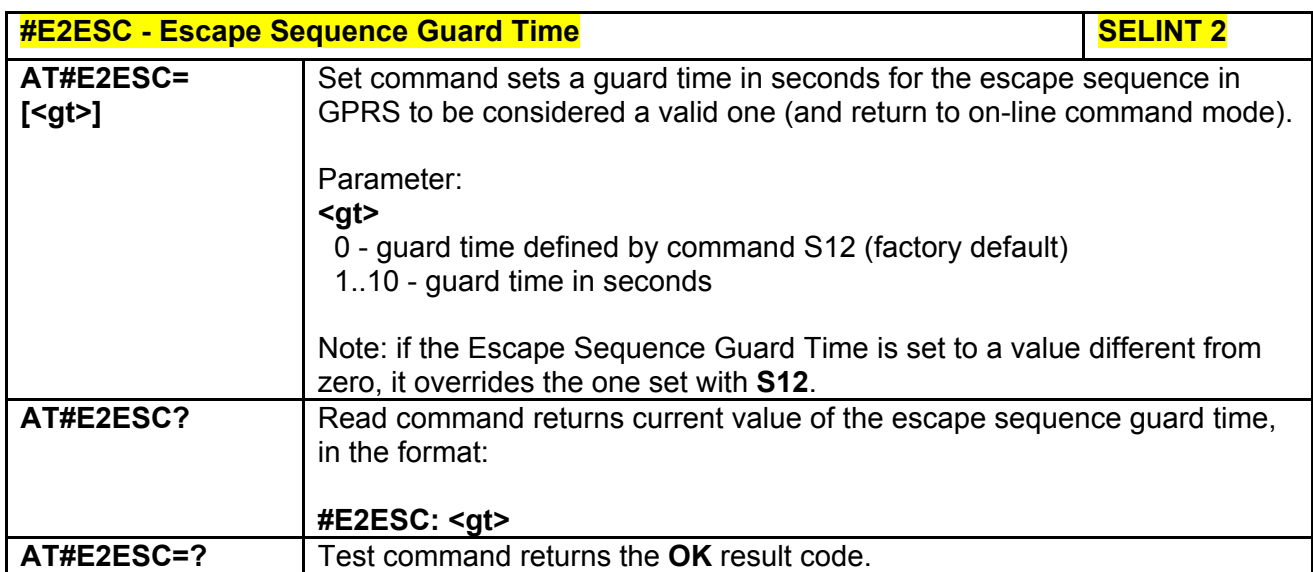

## *3.5.7.1.79 PPP-GPRS Connection Authentication Type - #GAUTH*

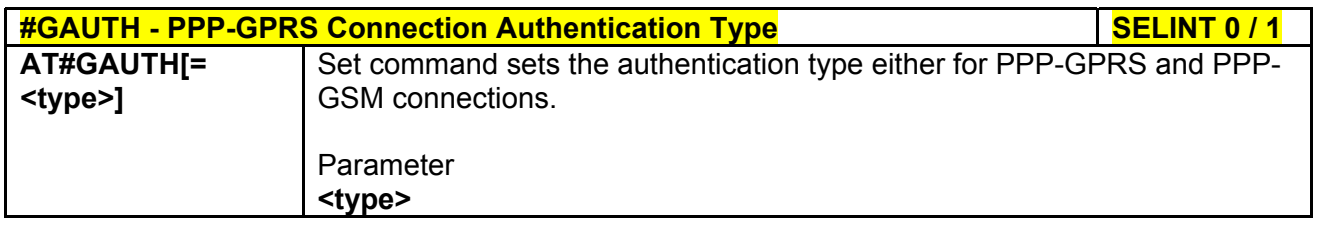

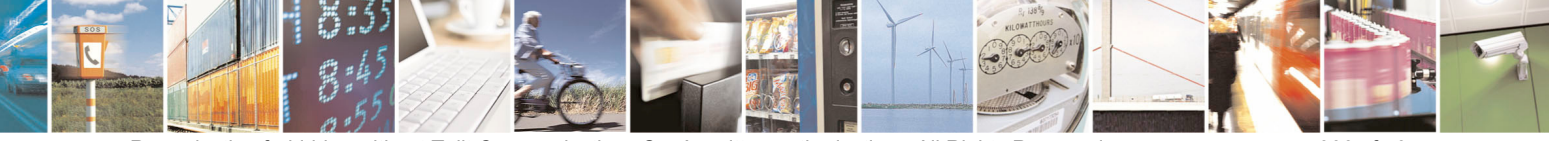

Reproduction forbidden without Telit Communications S.p.A. written authorization - All Rights Reserved page 306 of 434

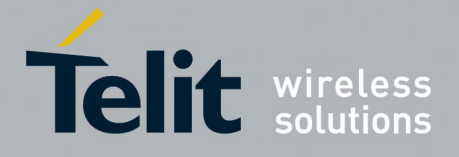

80000ST10025a Rev. 5 - 09/07/08

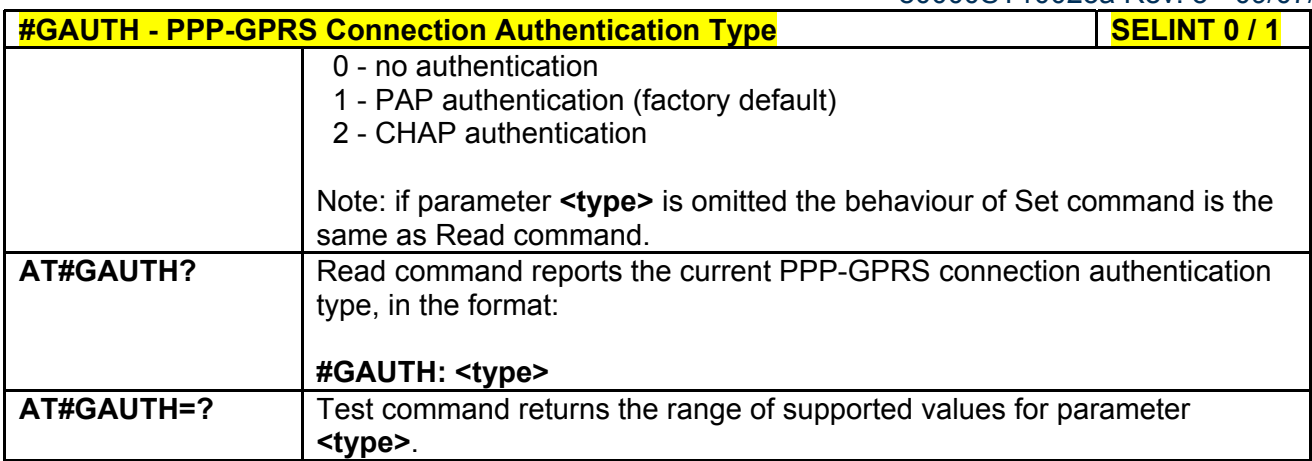

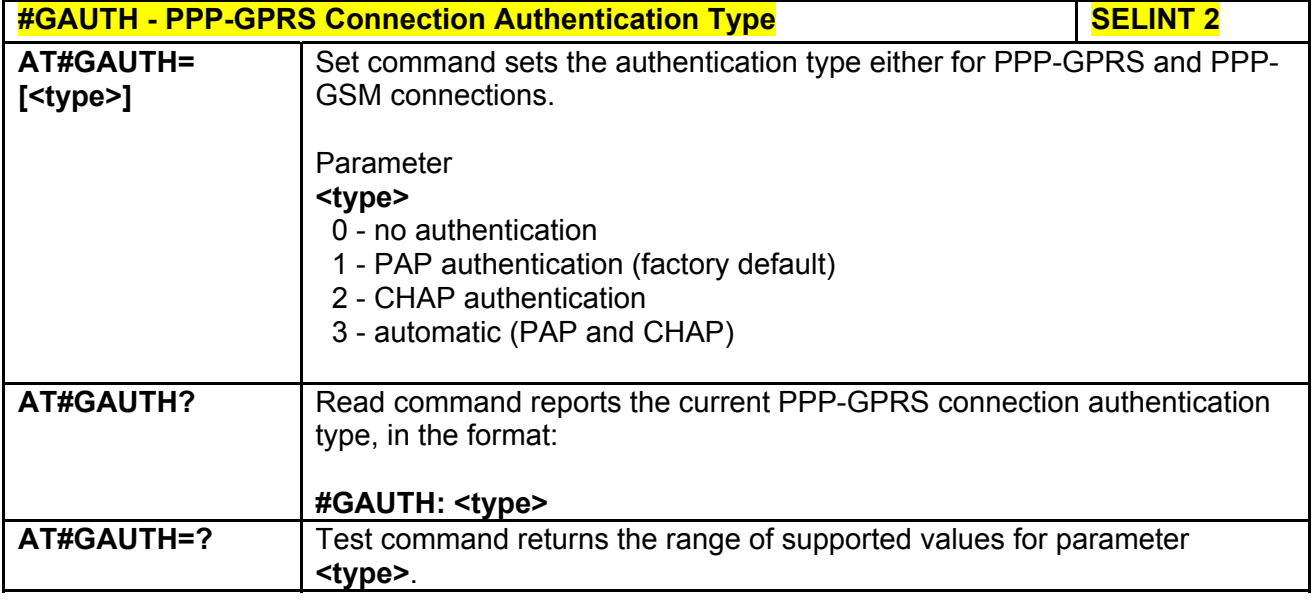

## *3.5.7.1.80 PPP-GPRS Parameters Configuration - #GPPPCFG*

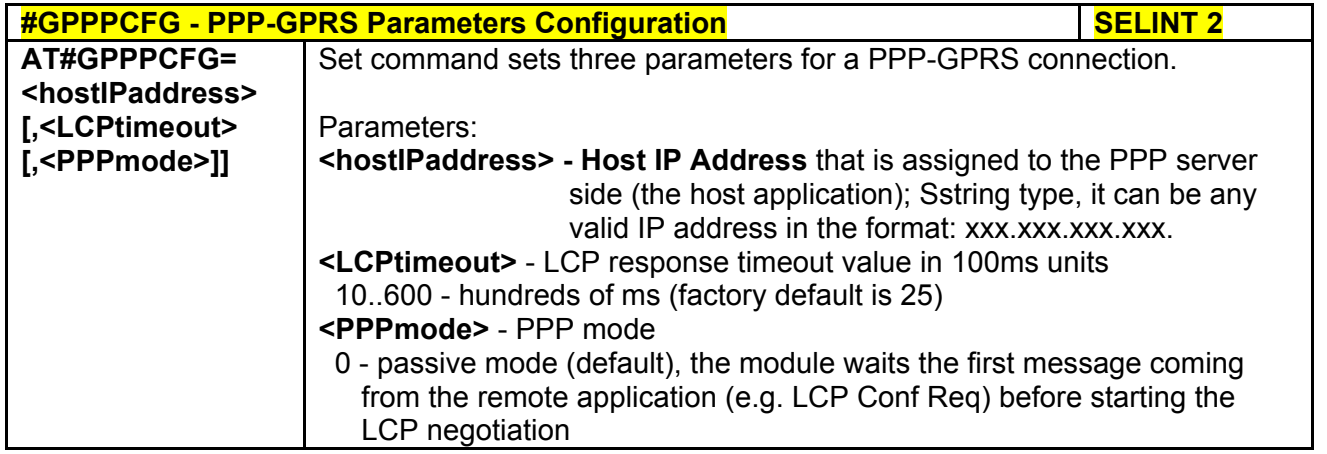

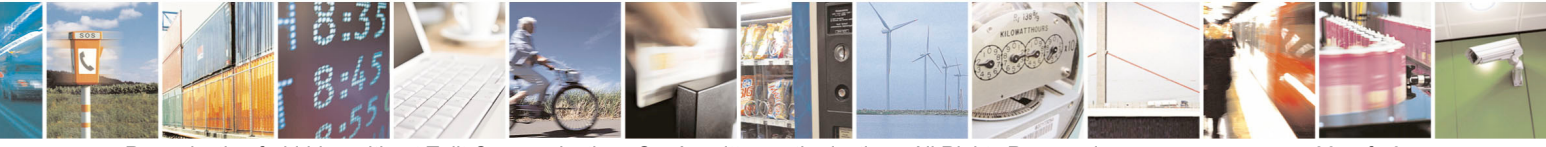

Reproduction forbidden without Telit Communications S.p.A. written authorization - All Rights Reserved page 307 of 434

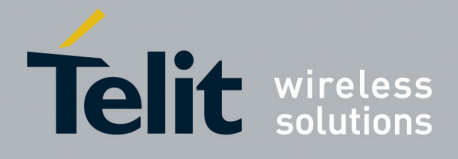

80000ST10025a Rev. 5 - 09/07/08

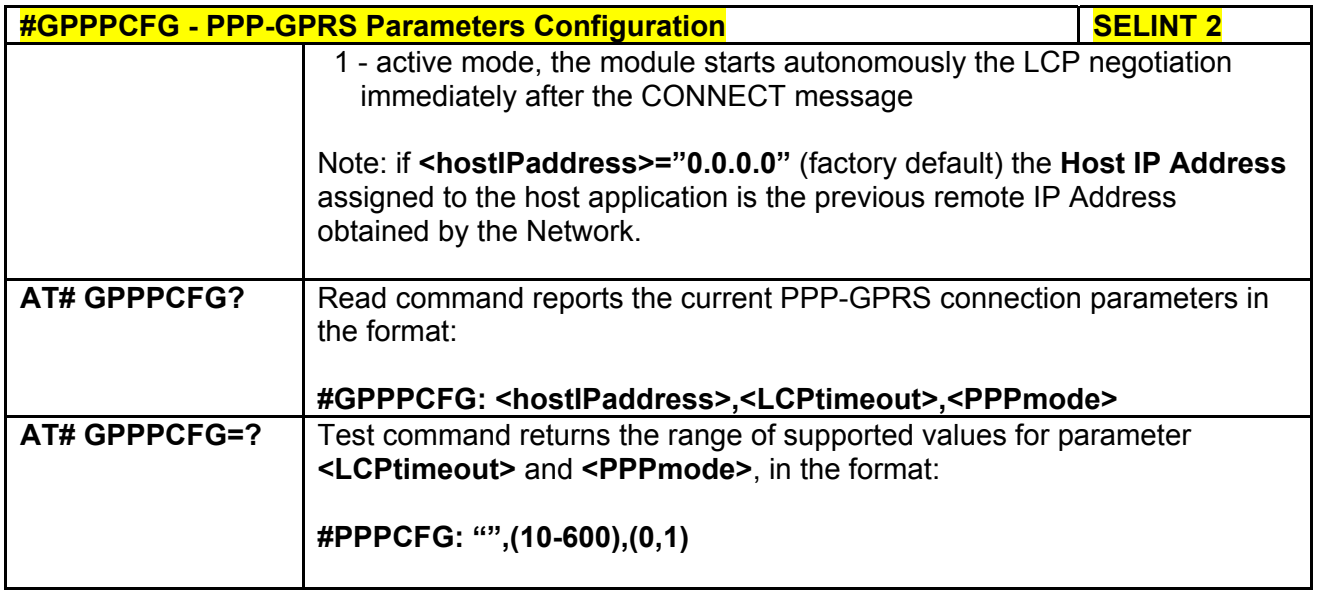

## *3.5.7.1.81 RTC Status - #RTCSTAT*

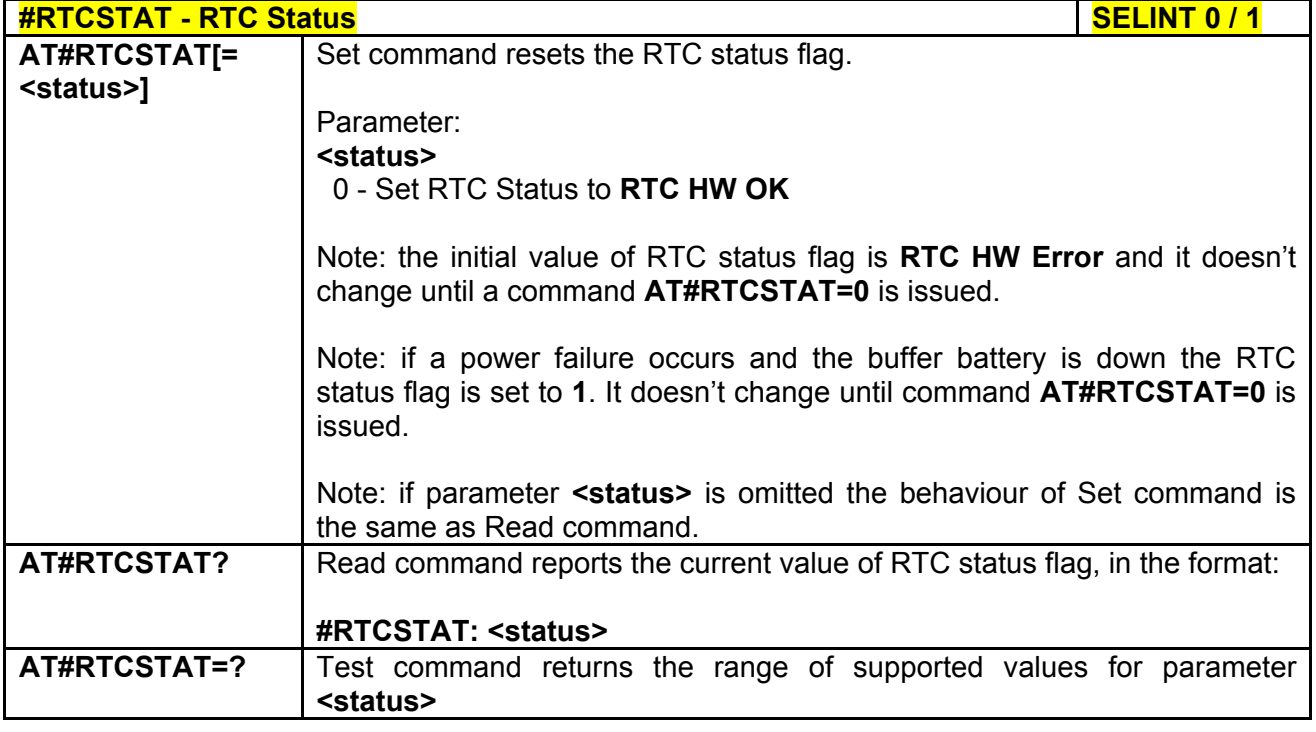

### **#RTCSTAT - RTC Status** Security of the Security of the SECINT 2

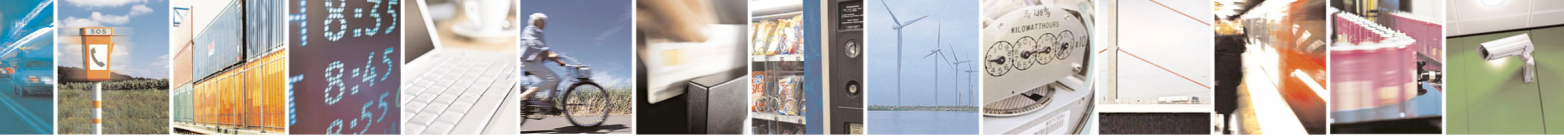

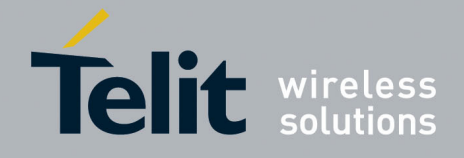

80000ST10025a Rev. 5 - 09/07/08

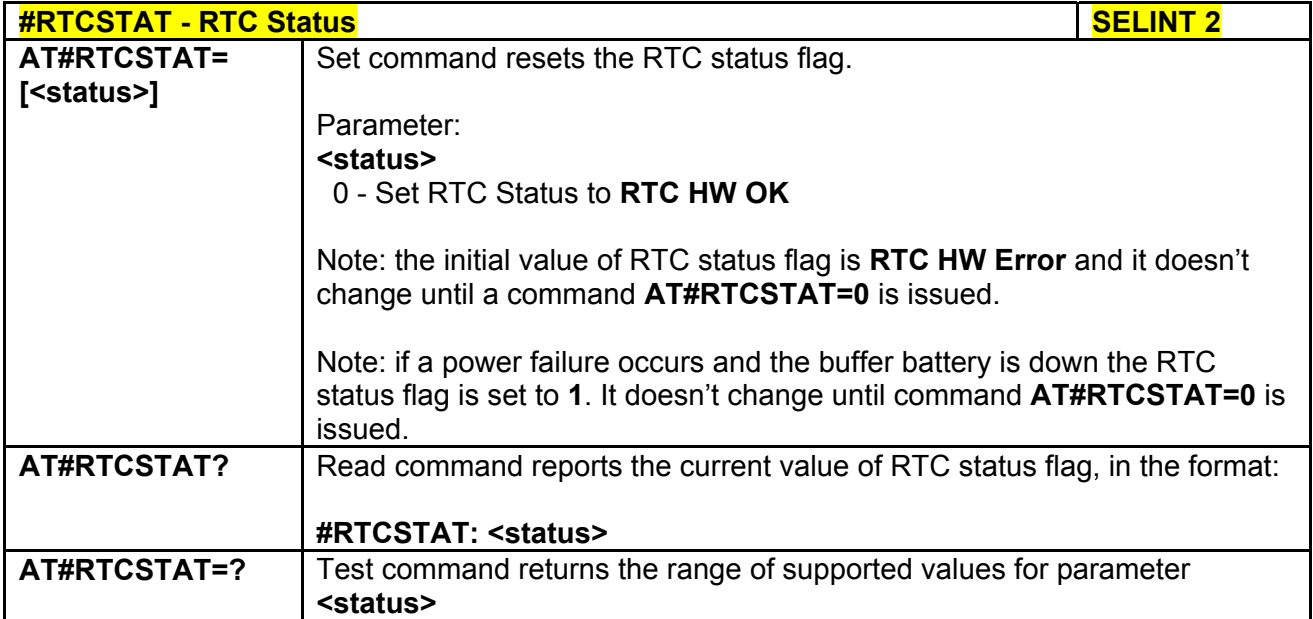

### *3.5.7.1.82 GSM Antenna Detection - #GSMAD*

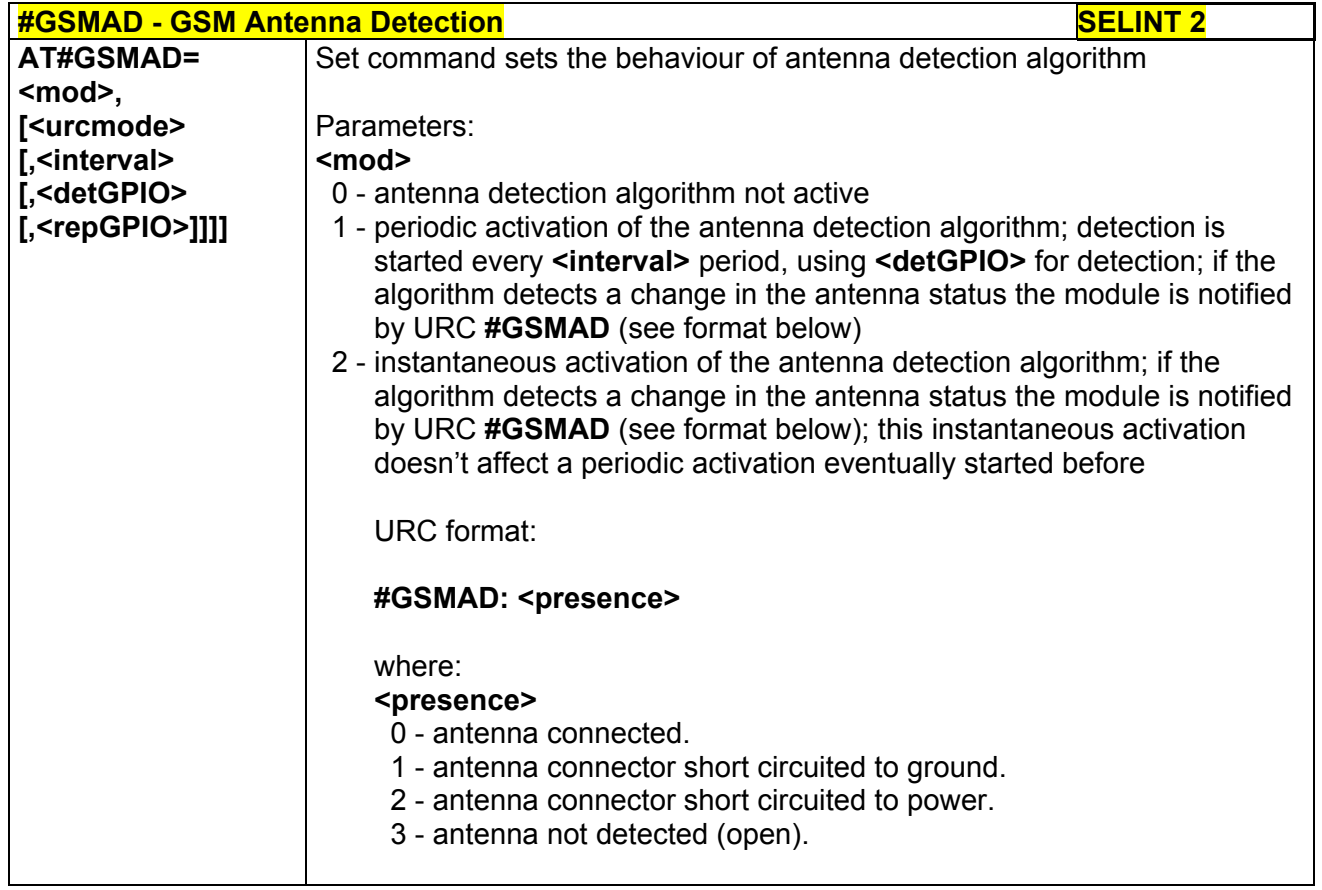

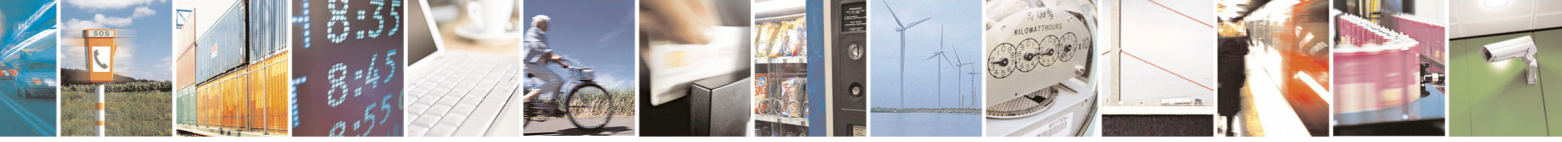

Reproduction forbidden without Telit Communications S.p.A. written authorization - All Rights Reserved page 309 of 434

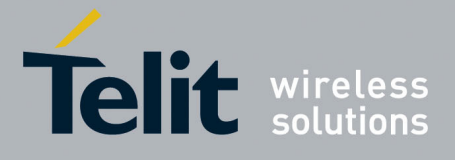

80000ST10025a Rev. 5 - 09/07/08

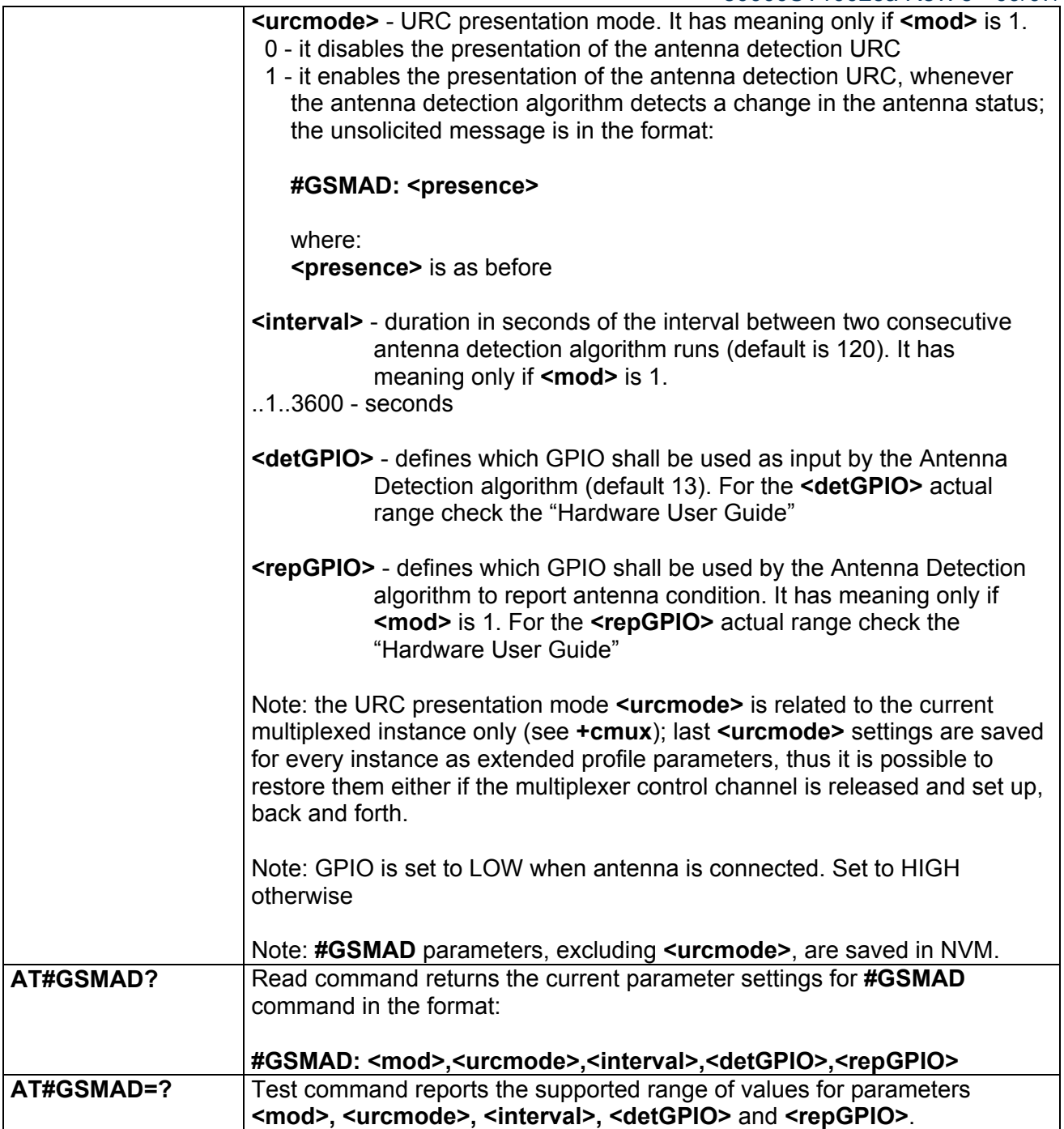

## *3.5.7.1.83 SIM Detection Mode - #SIMDET*

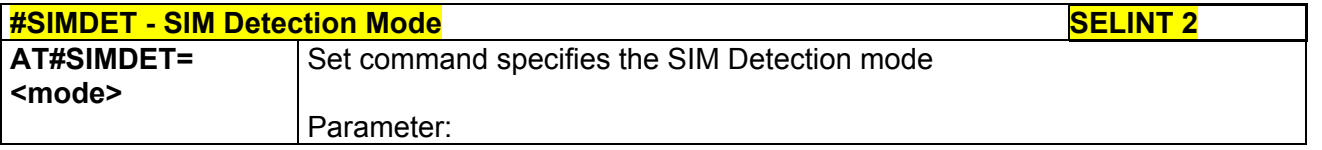

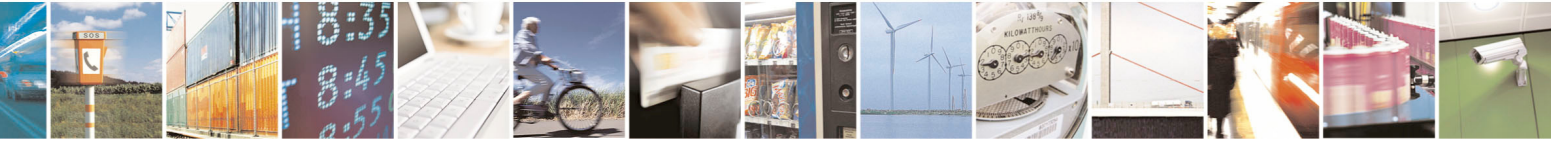

Reproduction forbidden without Telit Communications S.p.A. written authorization - All Rights Reserved page 310 of 434

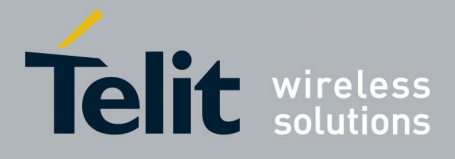

80000ST10025a Rev. 5 - 09/07/08

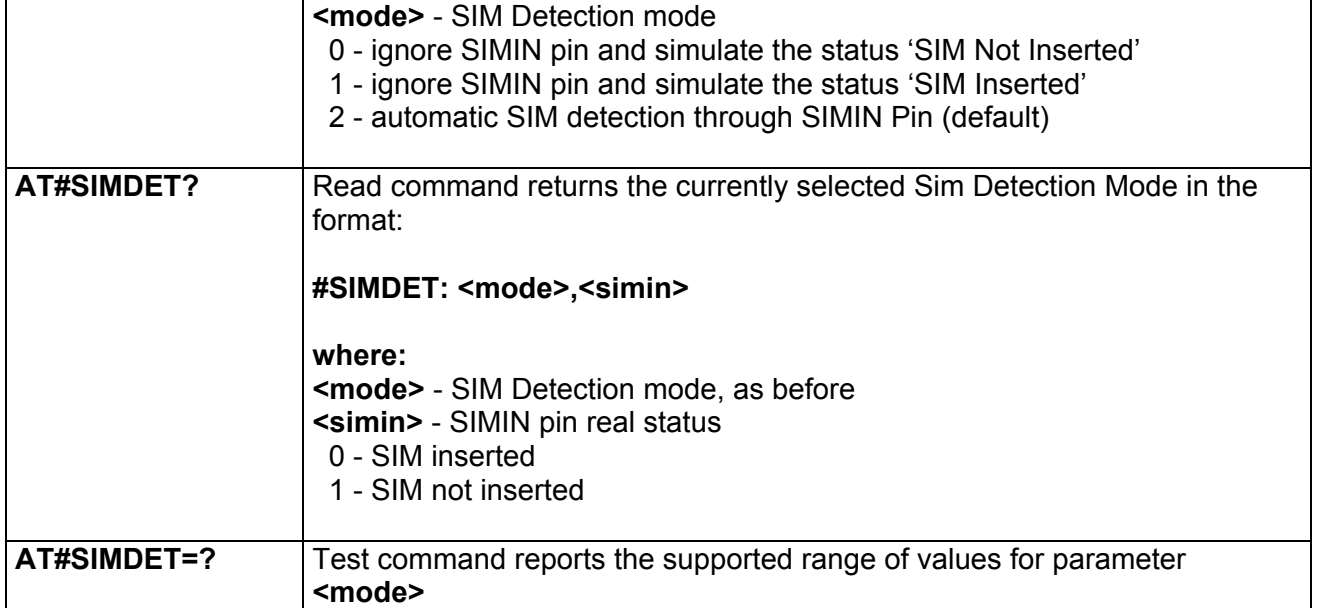

## *3.5.7.1.84 SIM Enhanced Speed - #ENHSIM*

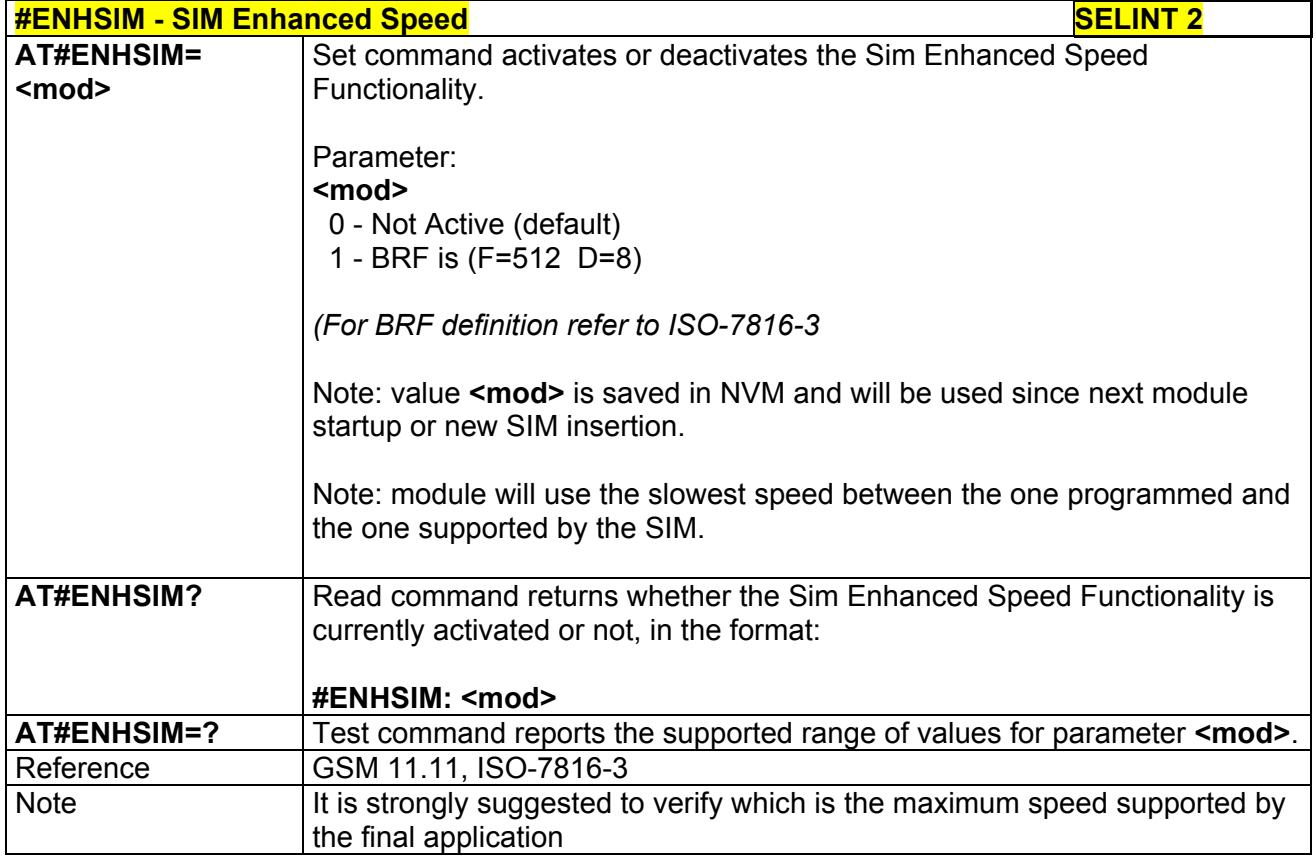

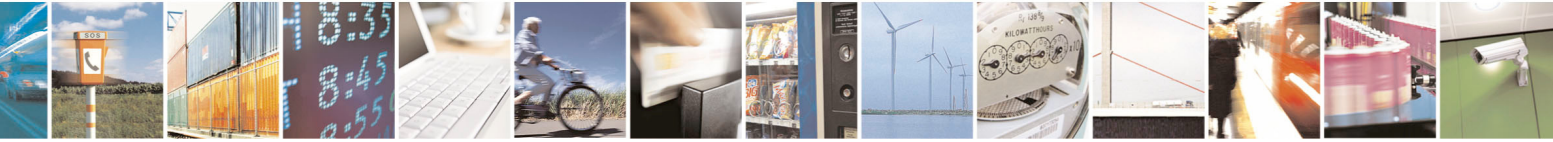

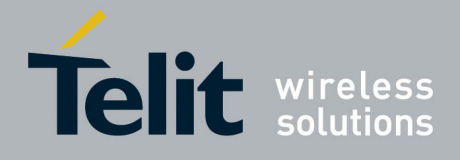

#### **AT Commands Reference Guide**  80000ST10025a Rev. 5 - 09/07/08

### *3.5.7.1.85 TeleType Writer - #TTY*

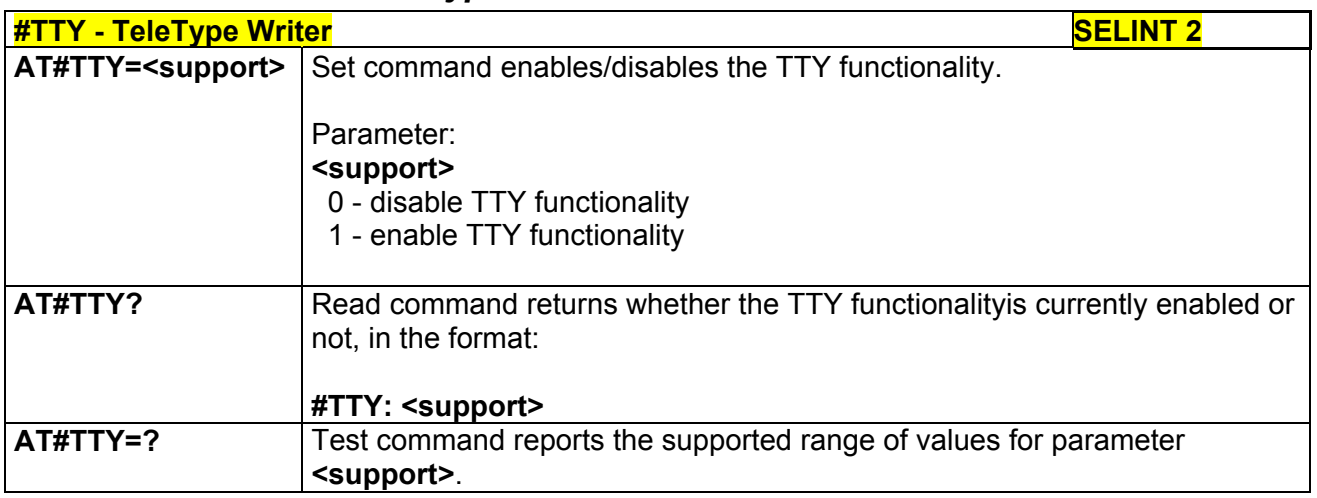

## *3.5.7.1.86 CPU Clock Mode - #CPUMODE*

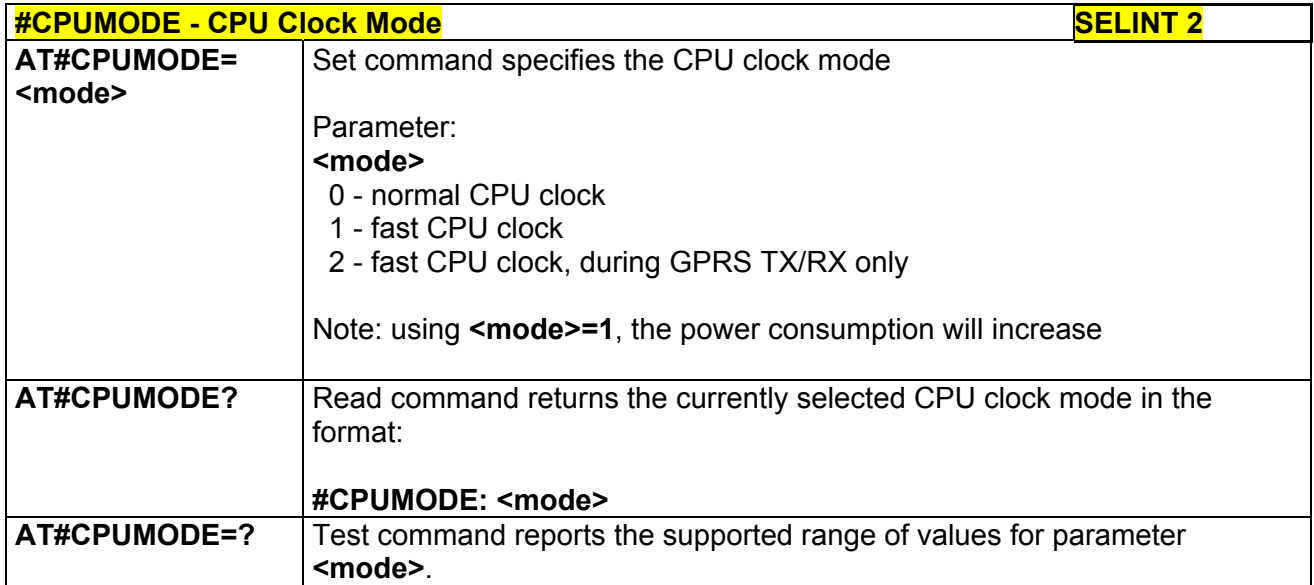

## *3.5.7.1.87 GSM Context Definition -#GSMCONT*

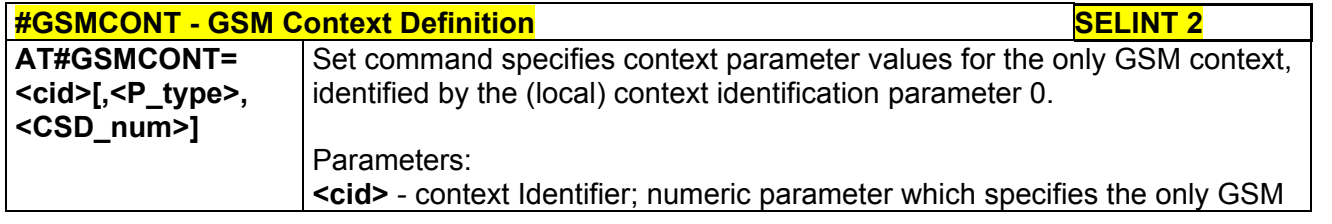

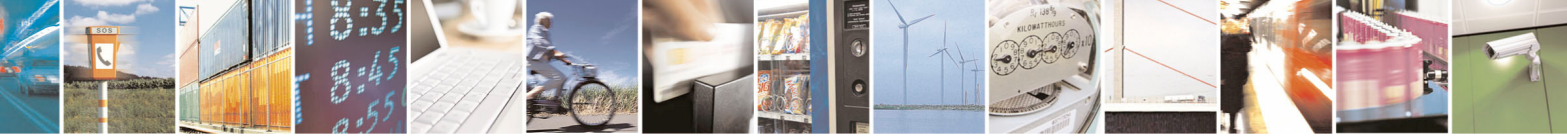

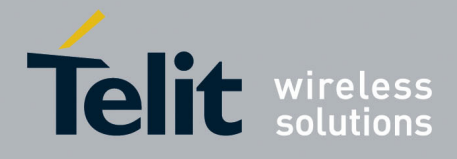

80000ST10025a Rev. 5 - 09/07/08

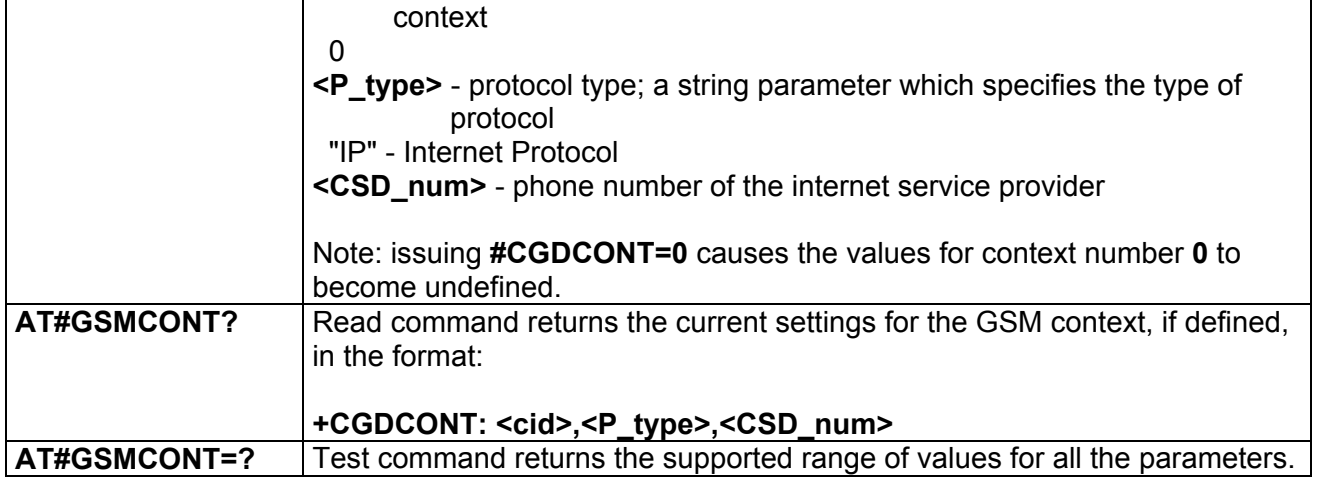

## *3.5.7.1.88 Show Address - #CGPADDR*

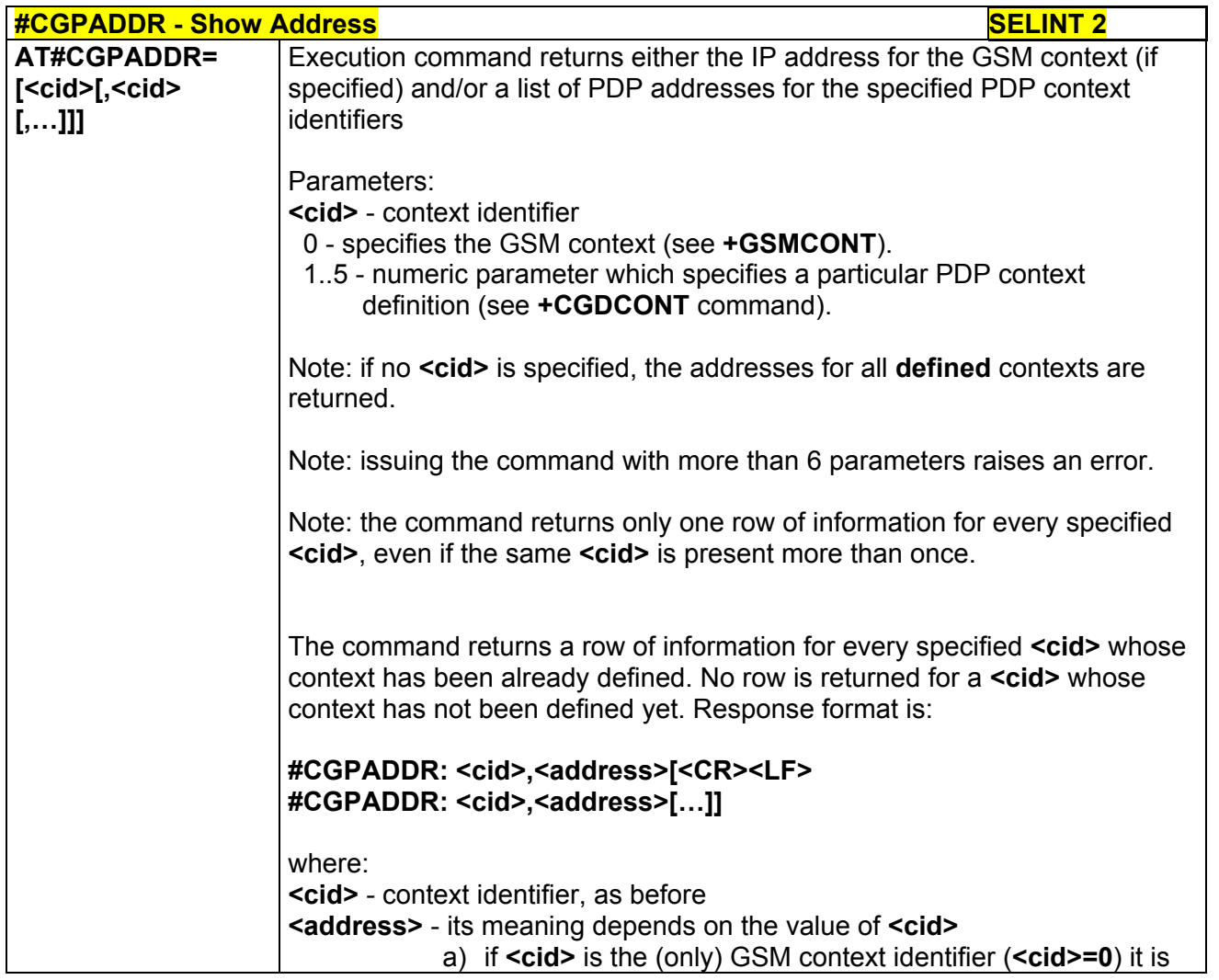

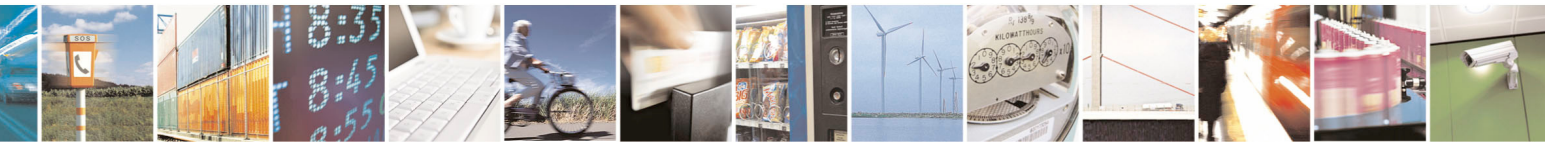

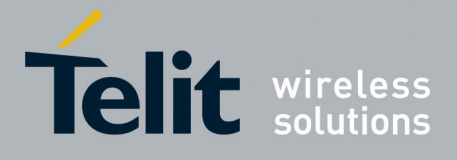

80000ST10025a Rev. 5 - 09/07/08

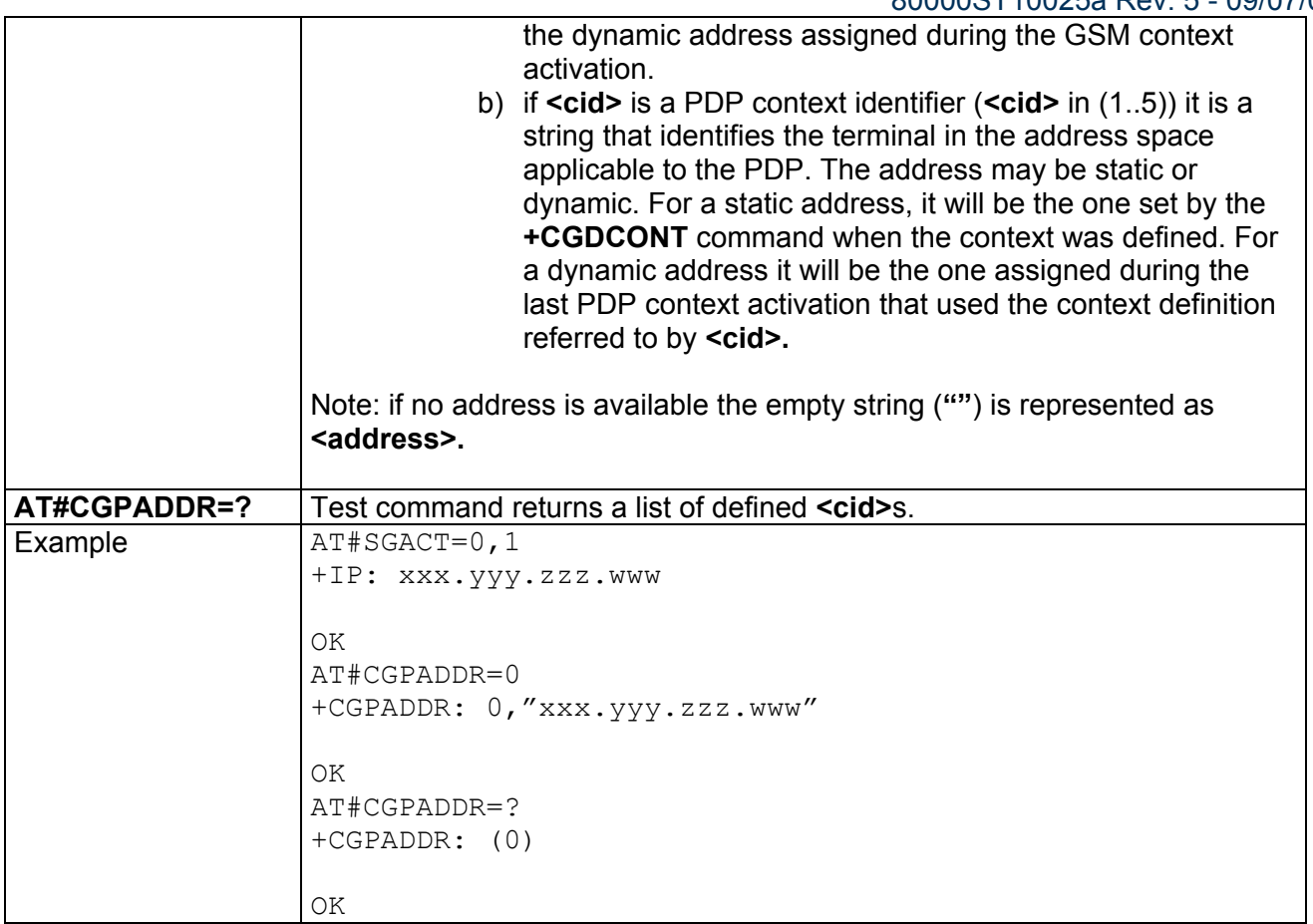

## *3.5.7.1.89 Network Scan Timer - #NWSCANTMR*

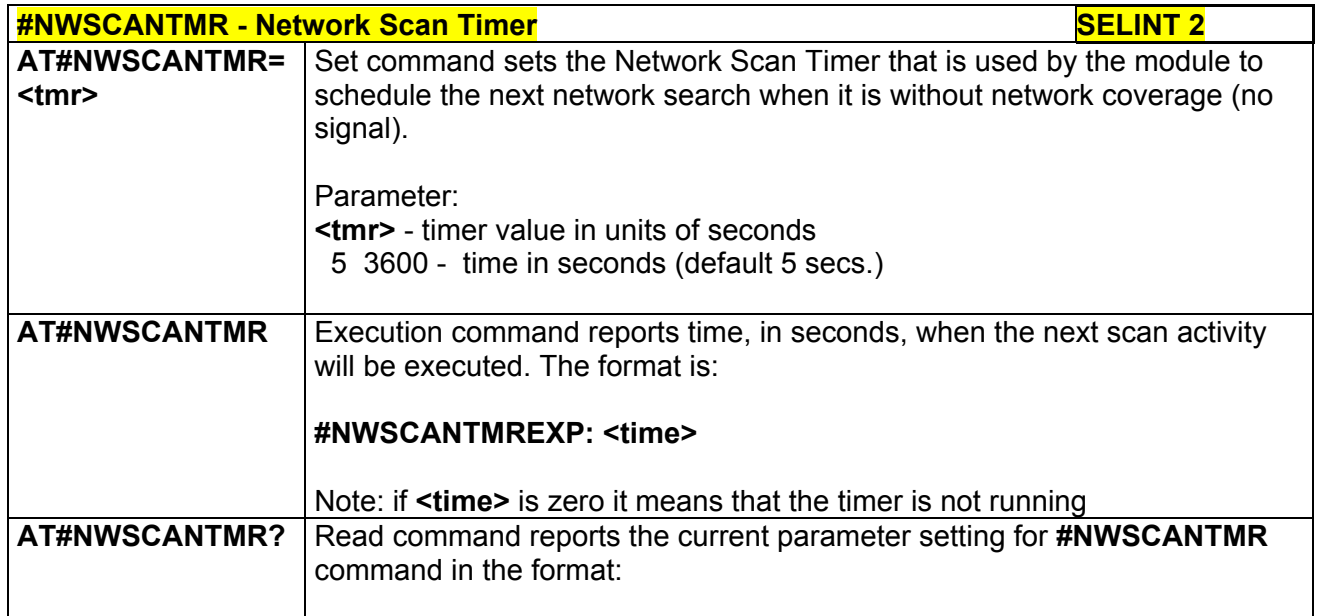

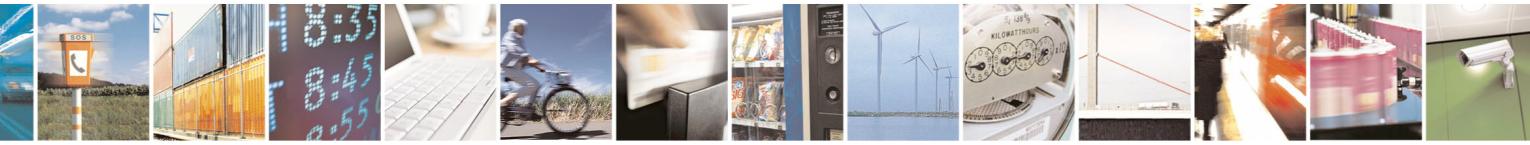

Reproduction forbidden without Telit Communications S.p.A. written authorization - All Rights Reserved page 314 of 434

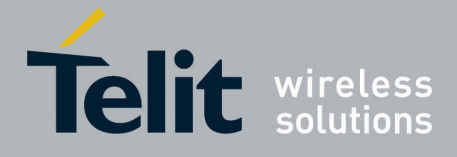

80000ST10025a Rev. 5 - 09/07/08

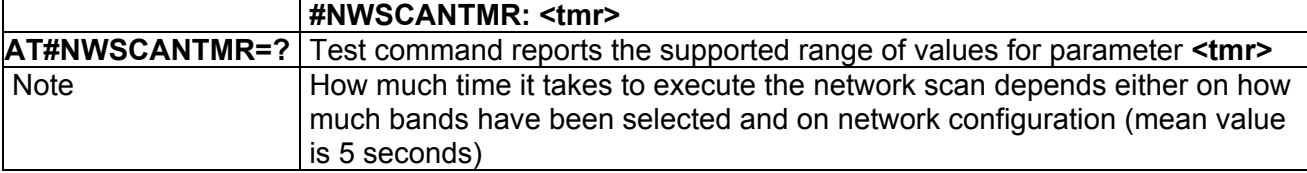

## 3.5.7.2 General Configuration AT Commands - Special Issues

Following commands are available only for specific subsets of products, as it appears in the 'Note'

## *3.5.7.2.1 External 32kHz Oscillator*

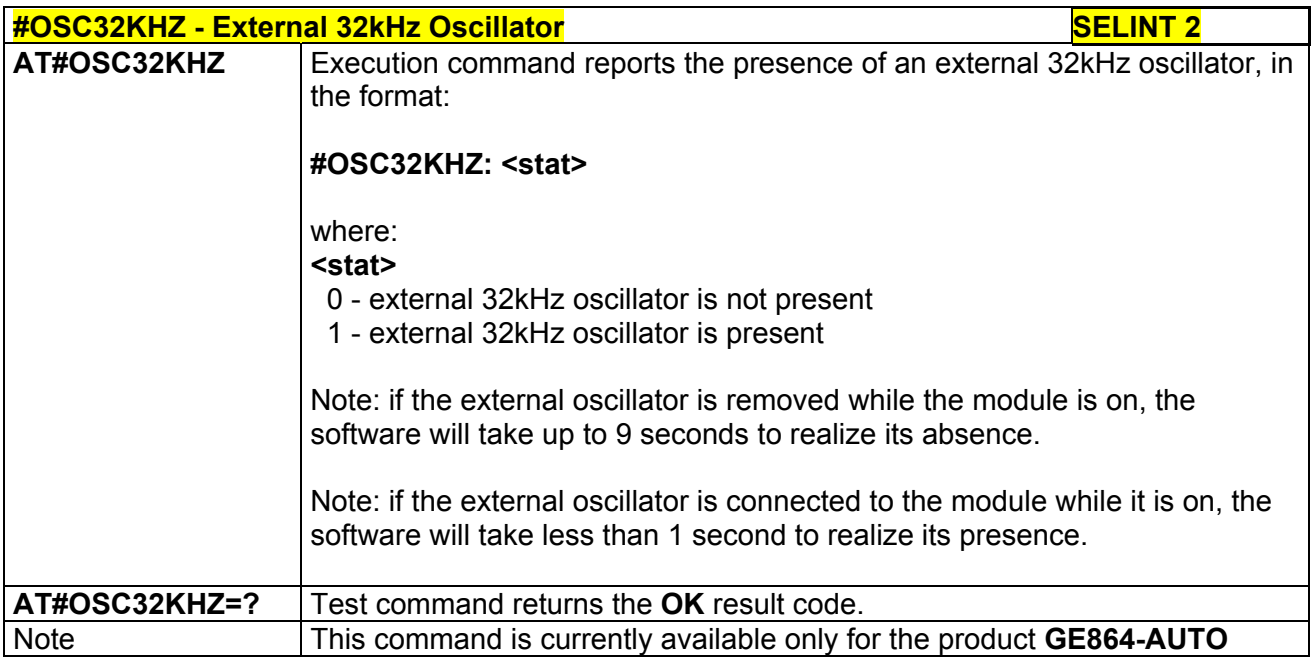

## 3.5.7.3 Multisocket AT Commands

### *3.5.7.3.1 Socket Status - #SS*

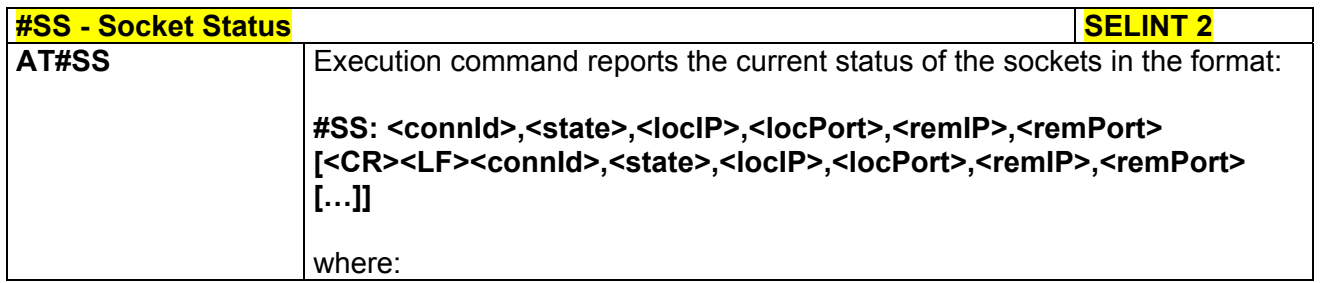

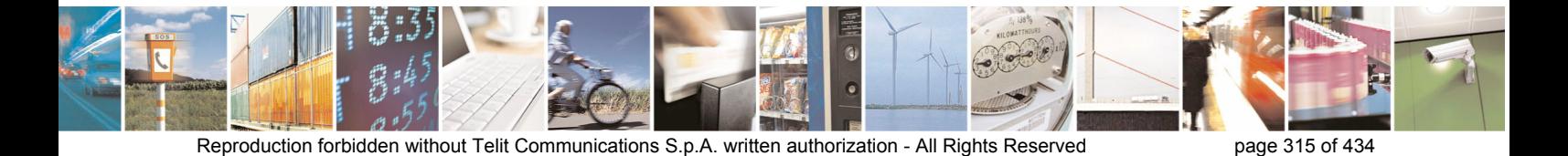

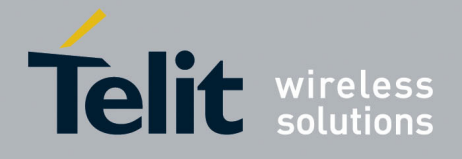

80000ST10025a Rev. 5 - 09/07/08

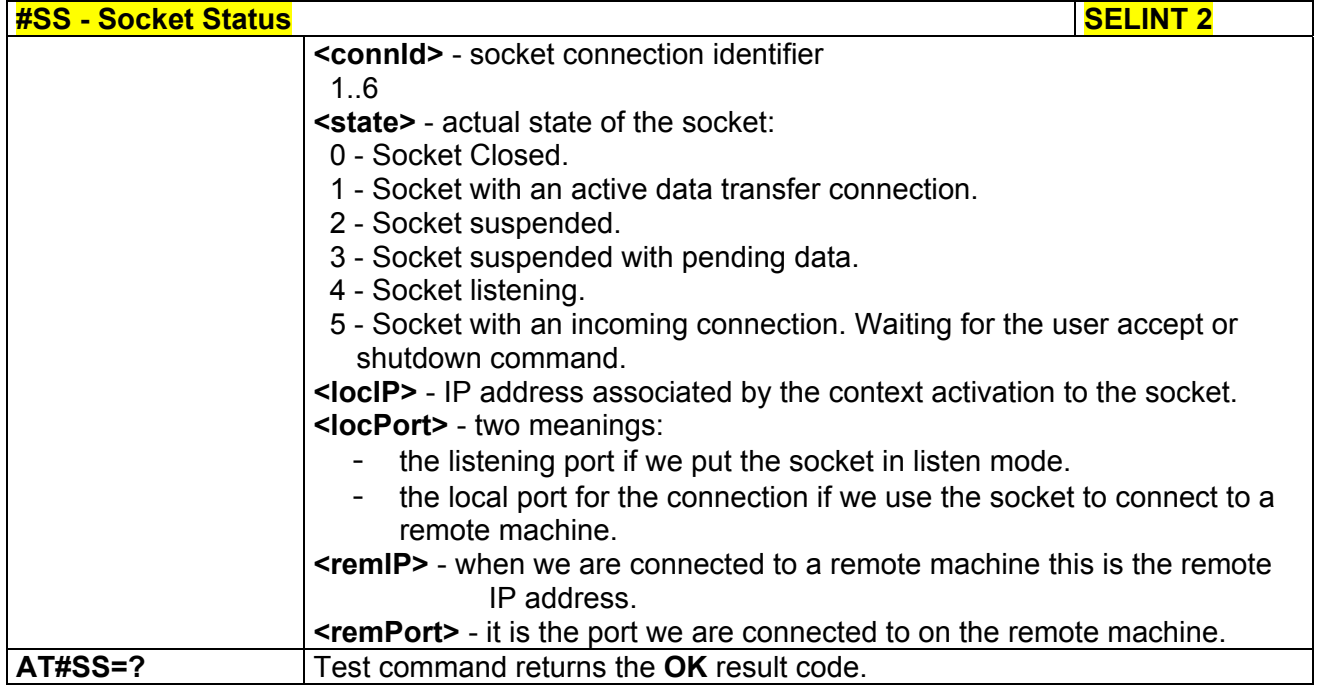

## *3.5.7.3.2 Socket Info - #SI*

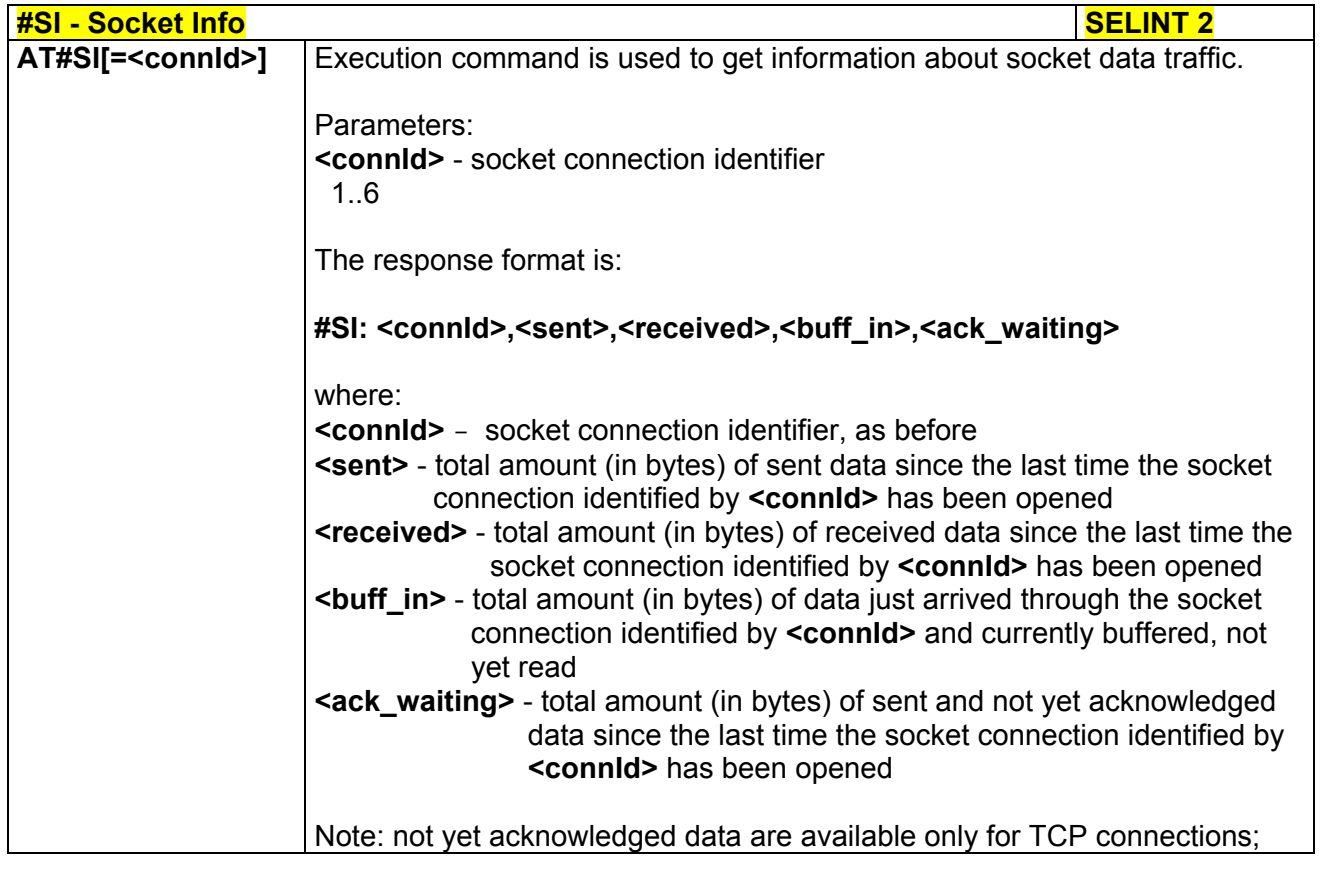

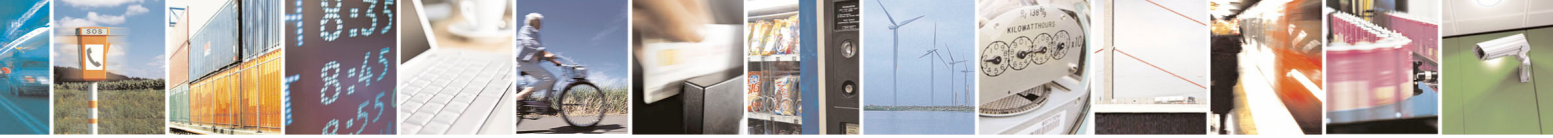

Reproduction forbidden without Telit Communications S.p.A. written authorization - All Rights Reserved page 316 of 434

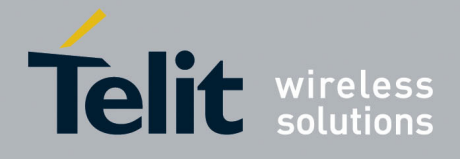

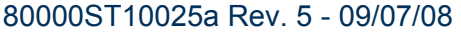

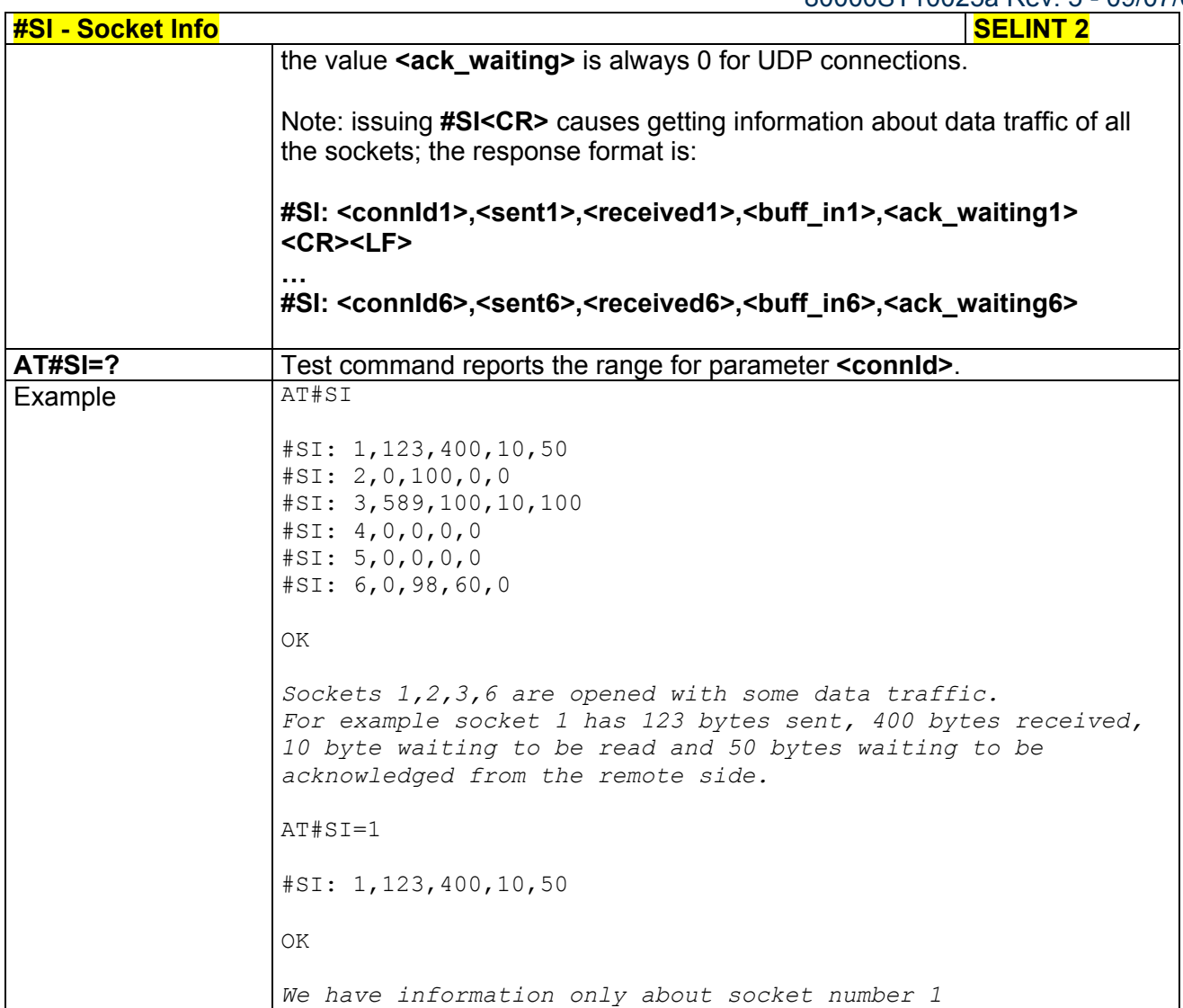

## *3.5.7.3.3 Context Activation - #SGACT*

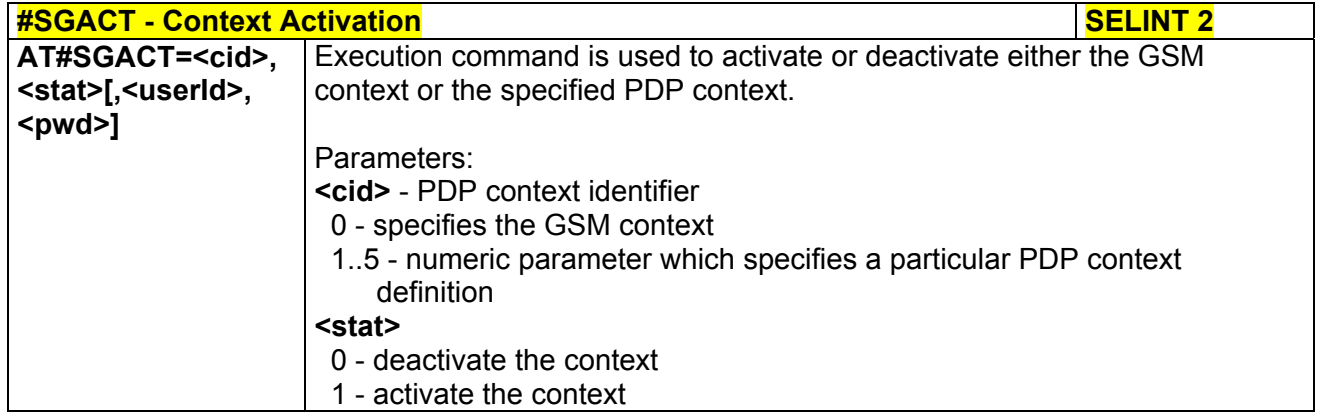

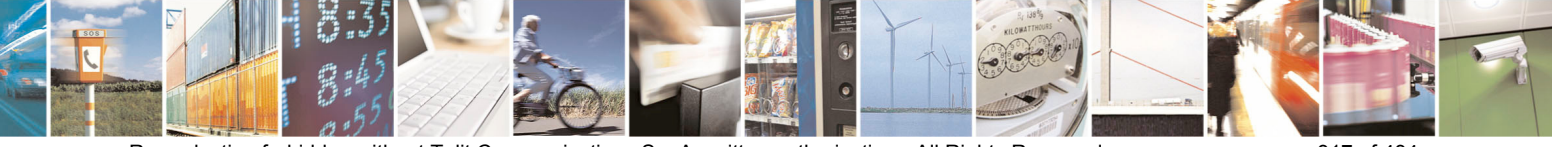

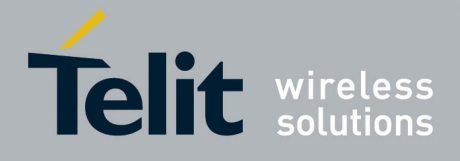

80000ST10025a Rev. 5 - 09/07/08

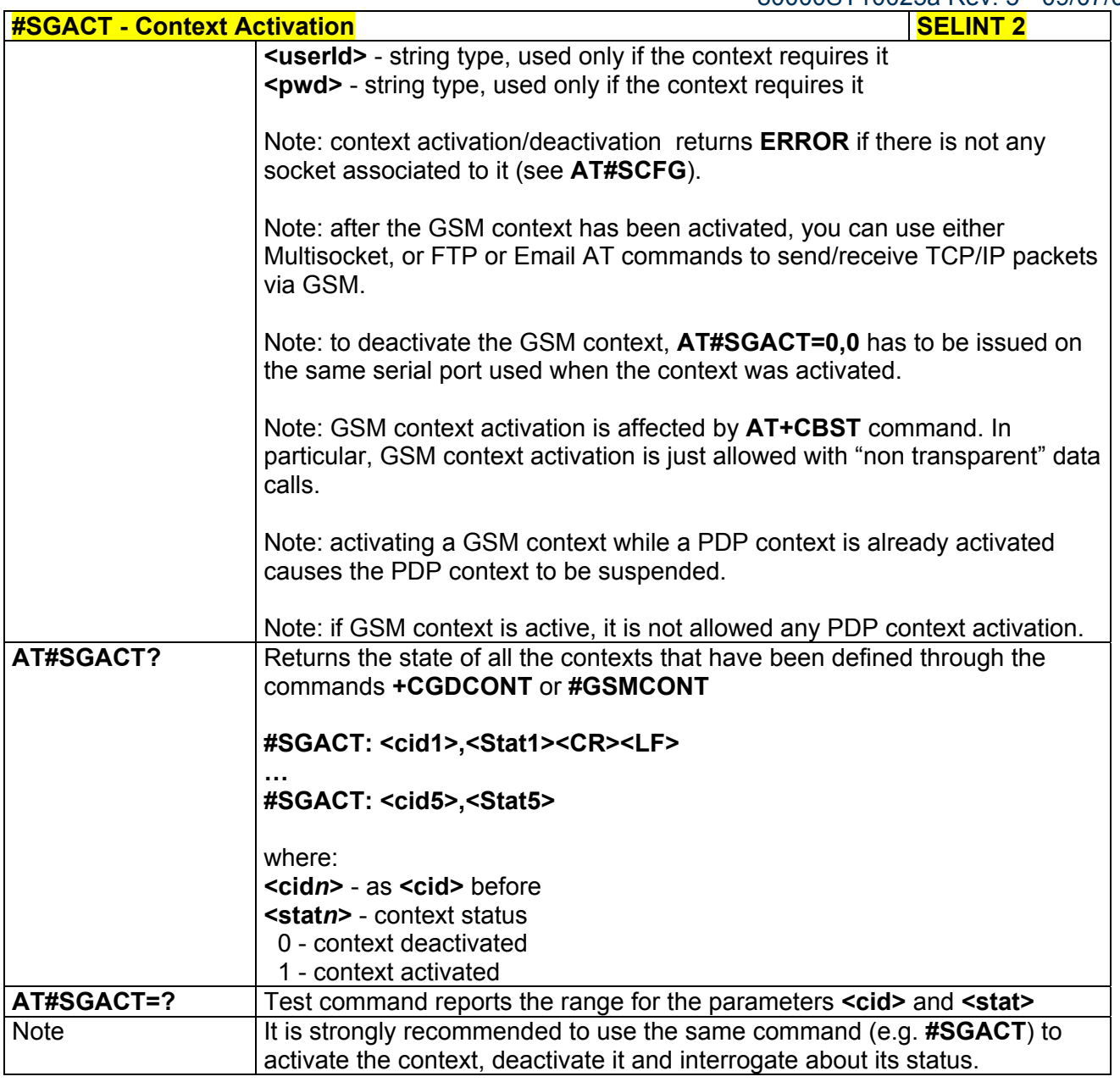

### *3.5.7.3.4 Socket Shutdown - #SH*

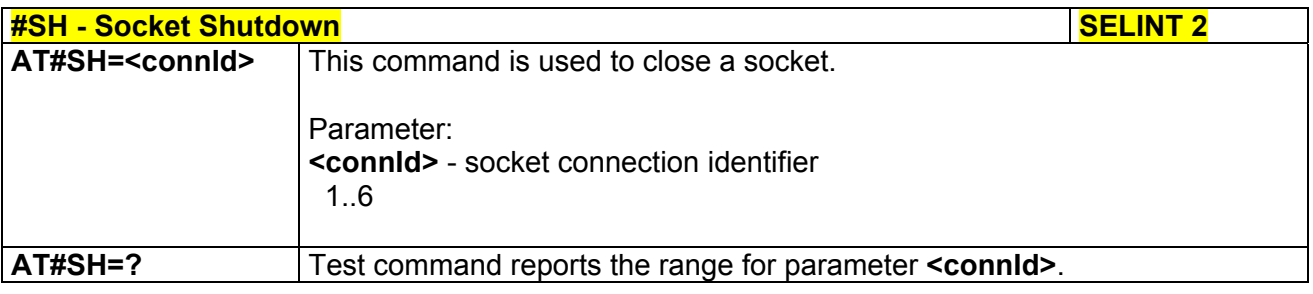

Reproduction forbidden without Telit Communications S.p.A. written authorization - All Rights Reserved page 318 of 434

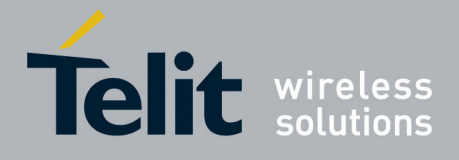

**AT Commands Reference Guide**  80000ST10025a Rev. 5 - 09/07/08

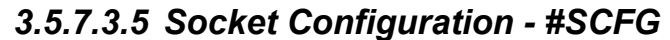

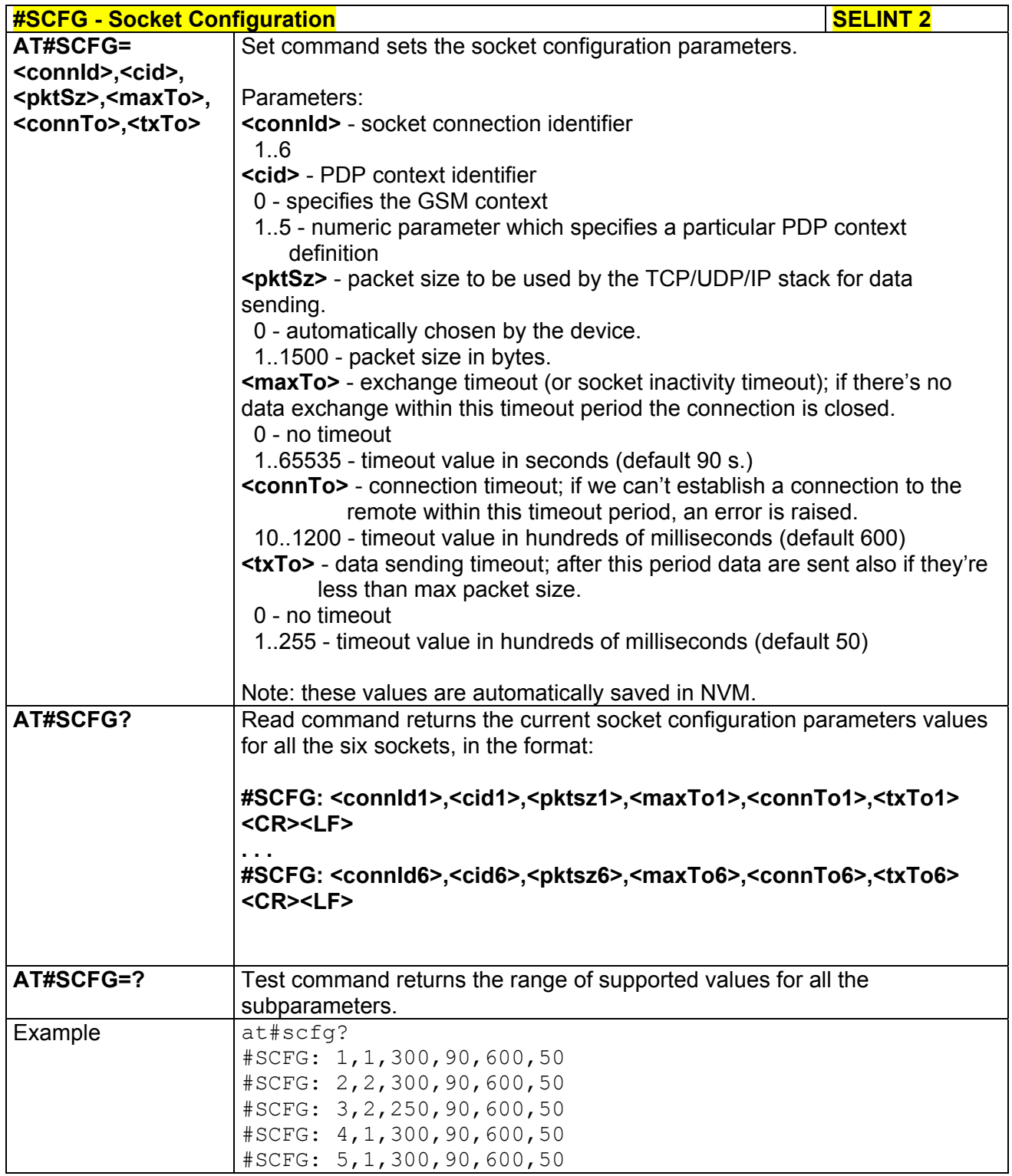

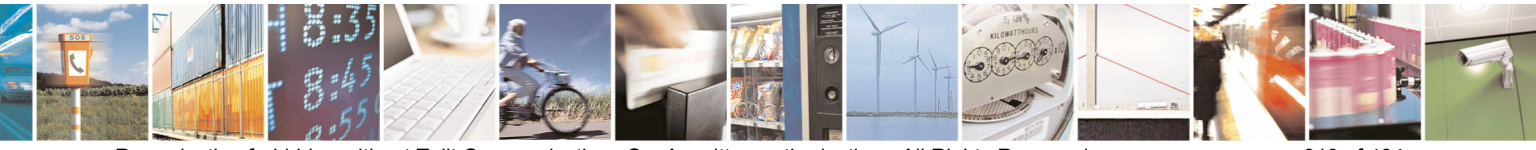

Reproduction forbidden without Telit Communications S.p.A. written authorization - All Rights Reserved page 319 of 434

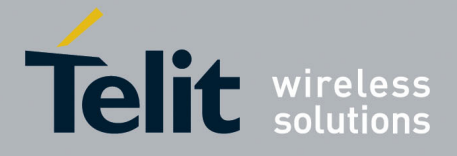

80000ST10025a Rev. 5 - 09/07/08

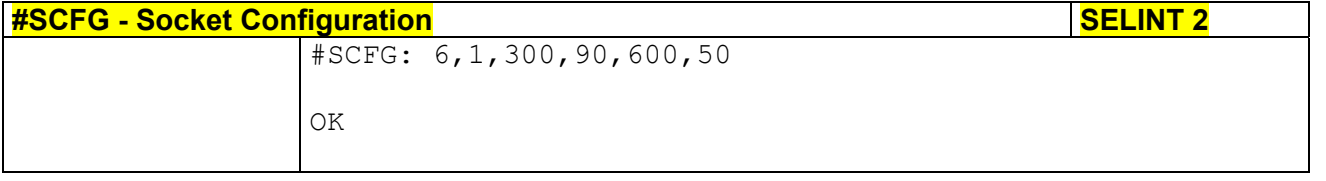

## *3.5.7.3.6 Socket Configuration Extended - #SCFGEXT*

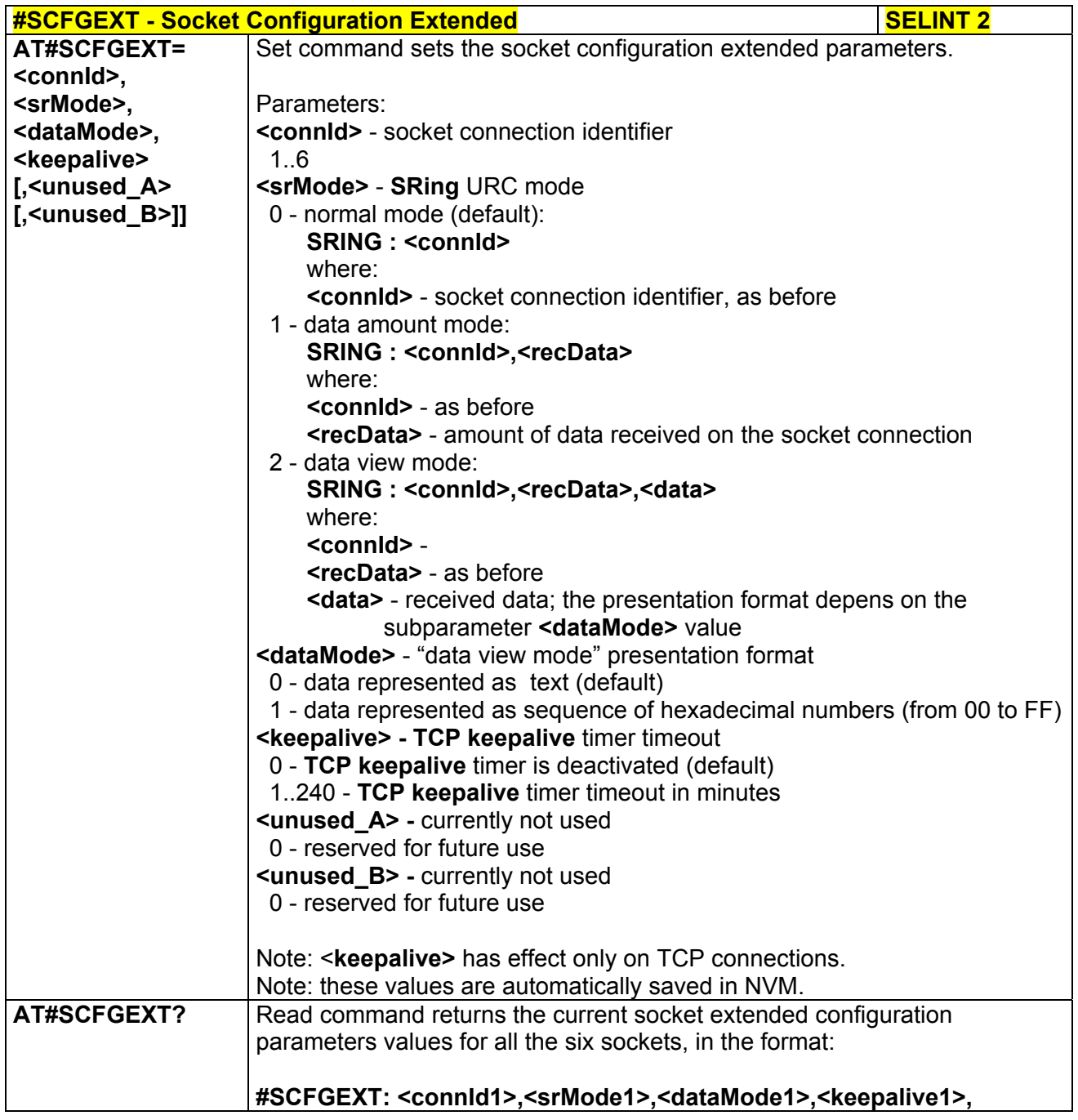

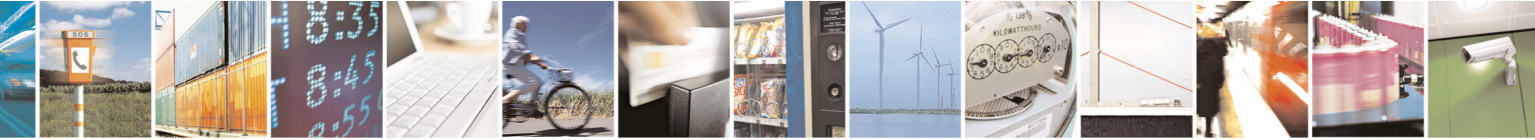

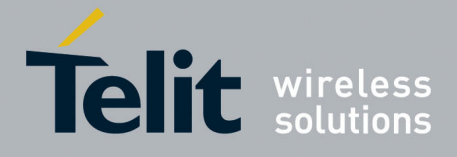

80000ST10025a Rev. 5 - 09/07/08

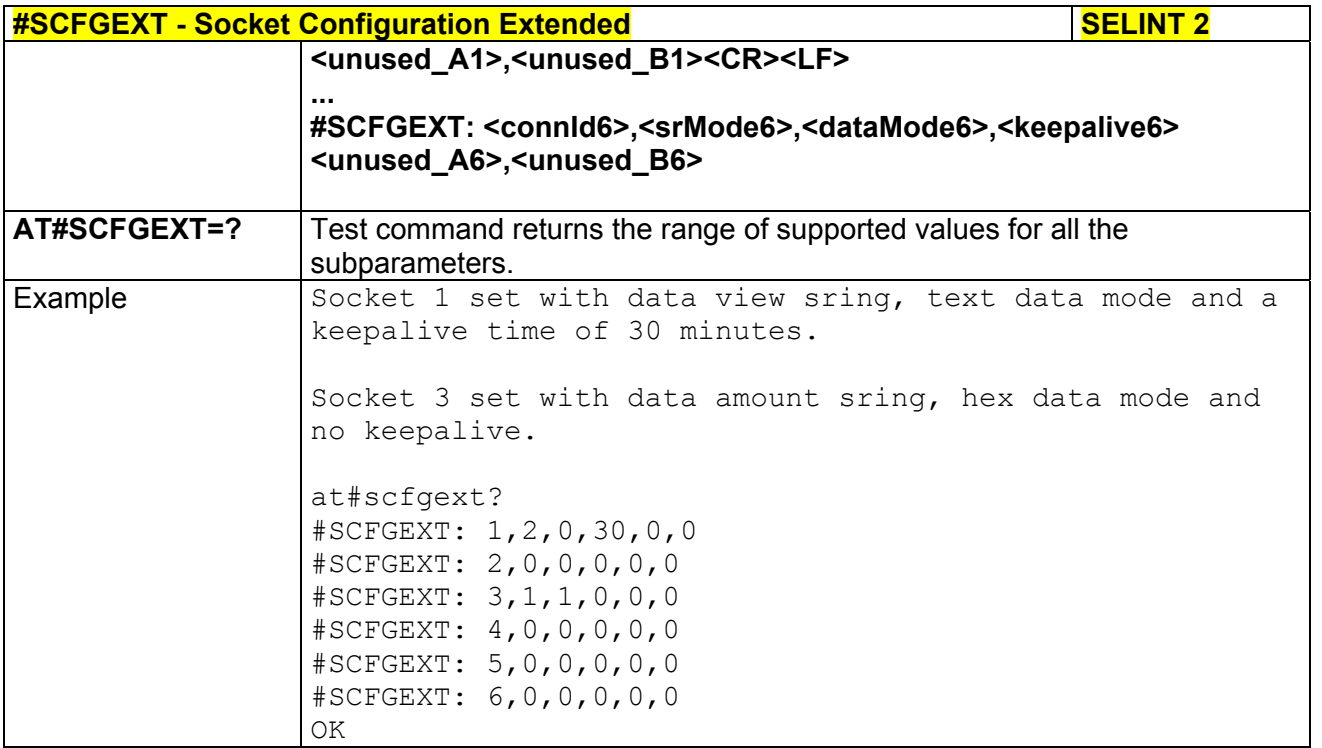

### *3.5.7.3.7 Socket Dial - #SD*

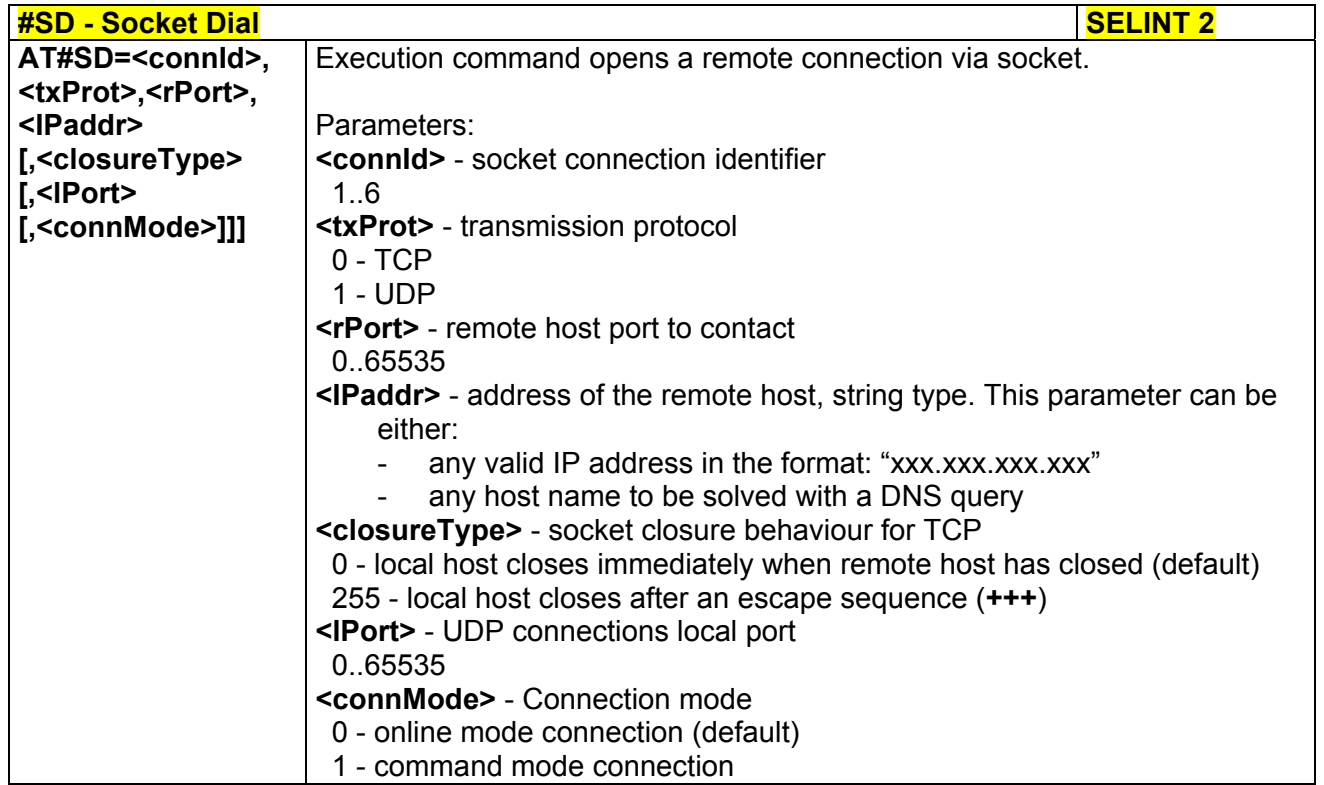

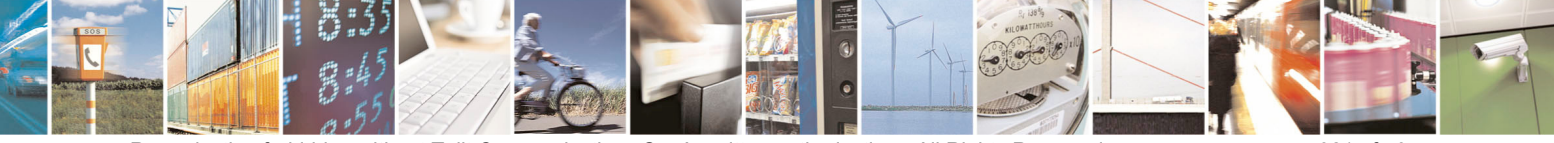

Reproduction forbidden without Telit Communications S.p.A. written authorization - All Rights Reserved page 321 of 434

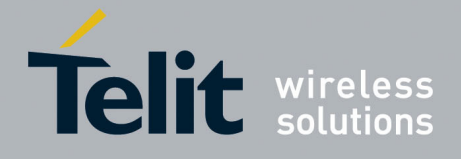

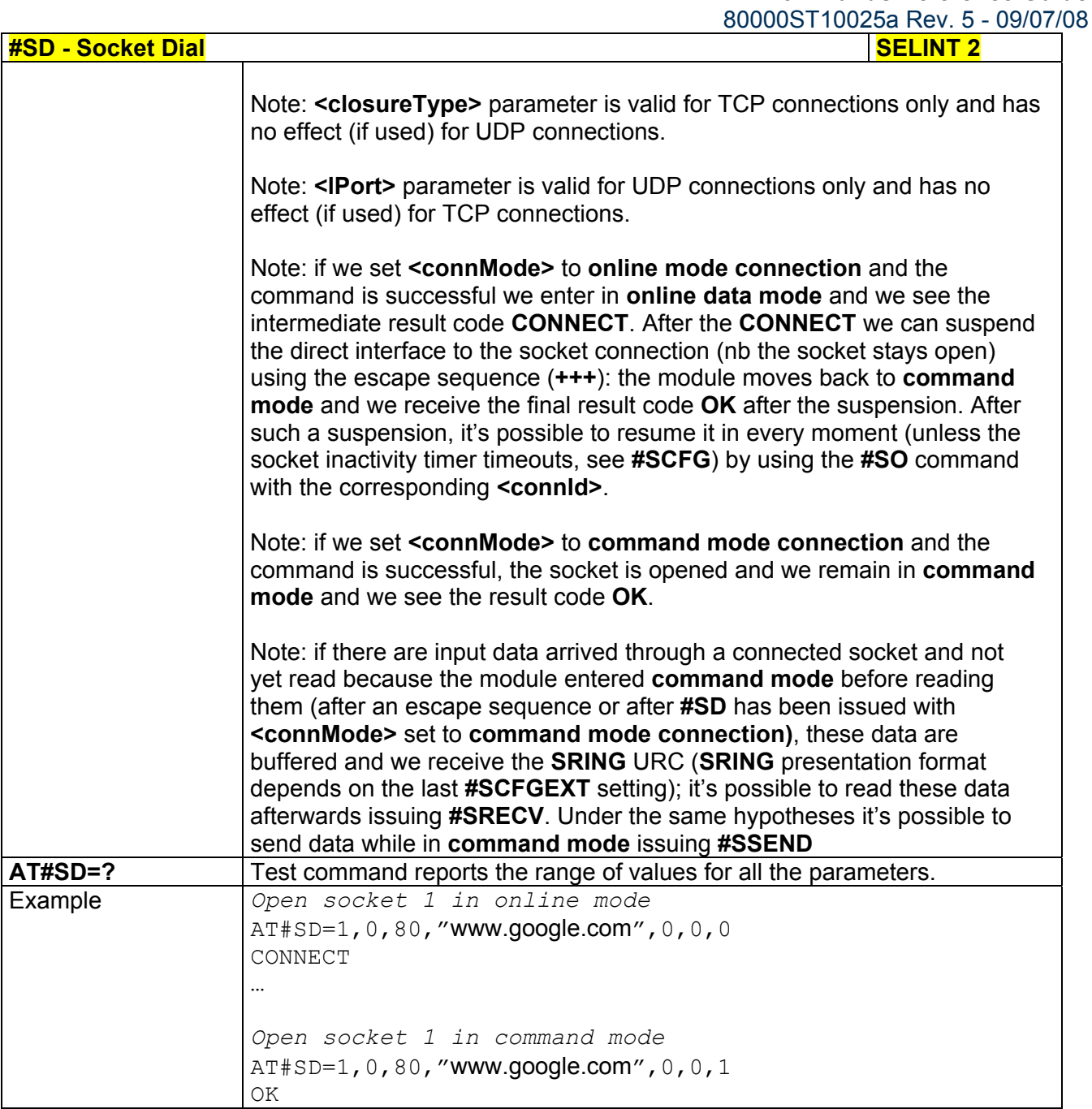

## *3.5.7.3.8 Socket Restore - #SO*

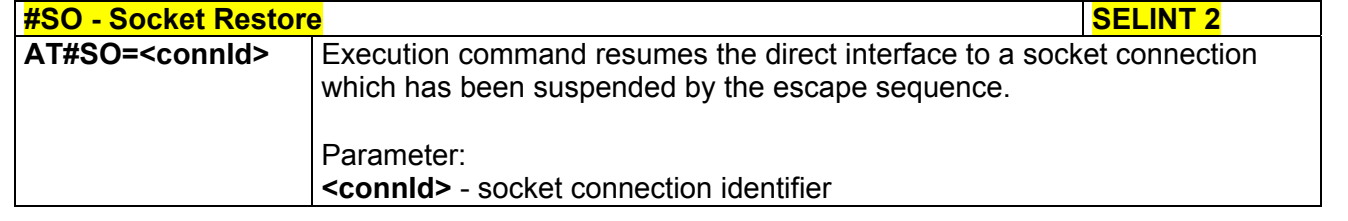

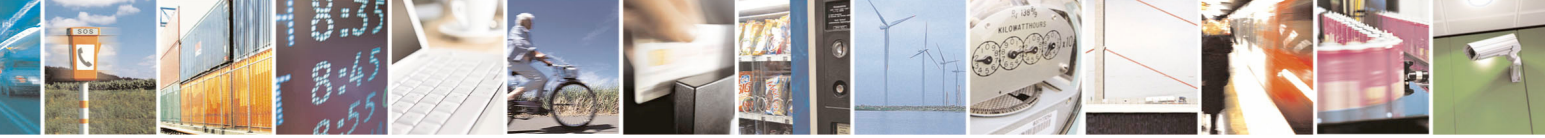

Reproduction forbidden without Telit Communications S.p.A. written authorization - All Rights Reserved page 322 of 434

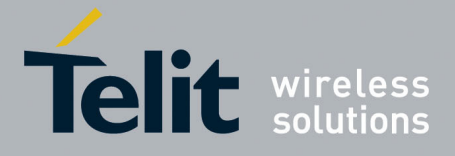

80000ST10025a Rev. 5 - 09/07/08

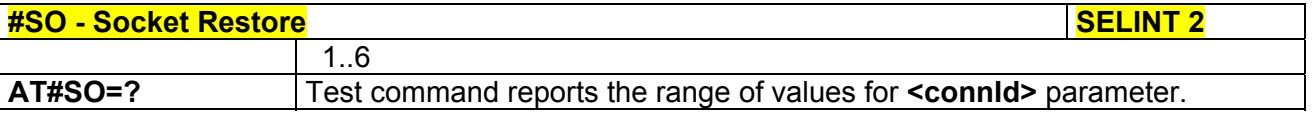

## *3.5.7.3.9 Socket Listen - #SL*

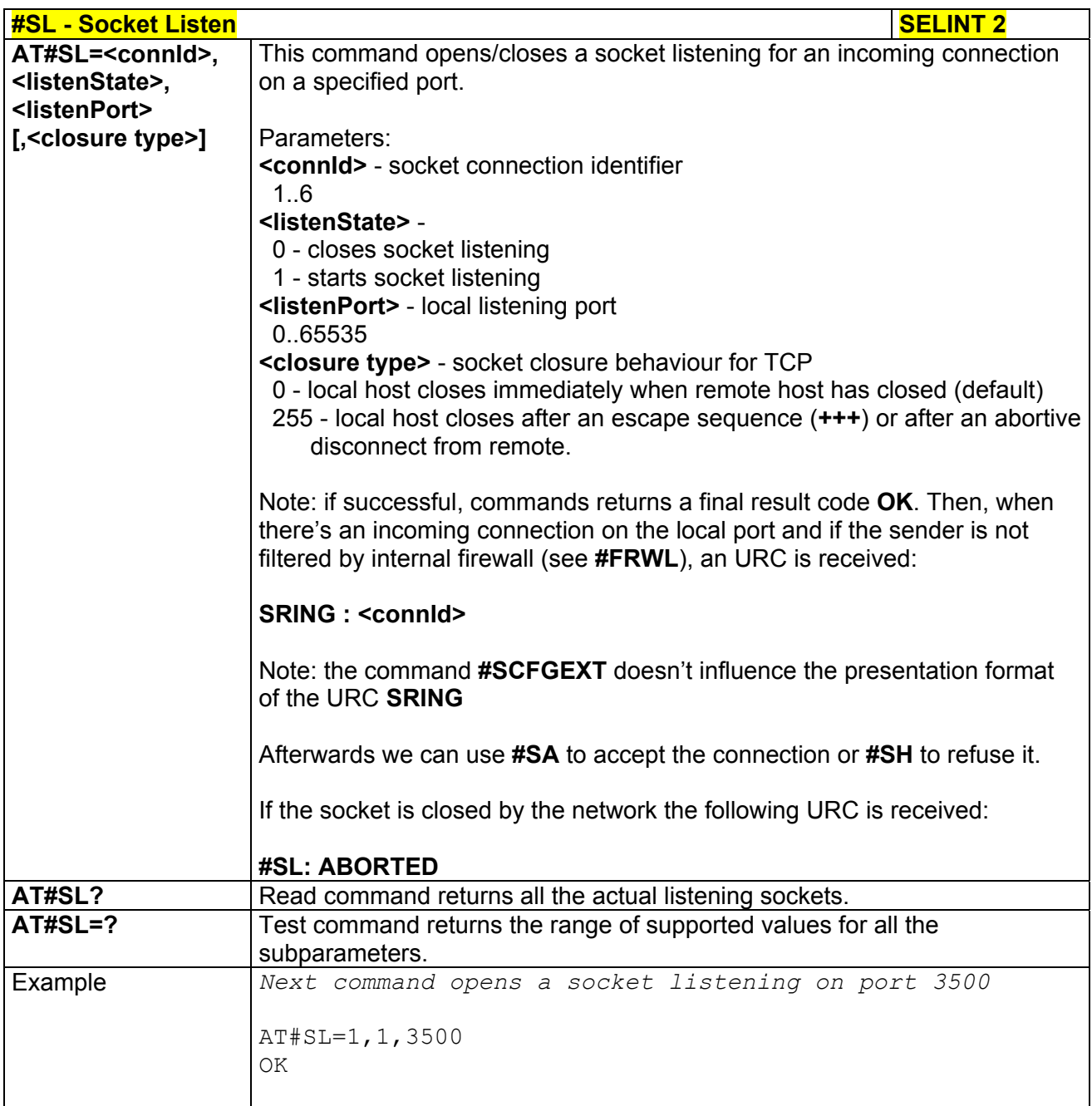

## *3.5.7.3.10 Socket Accept - #SA*

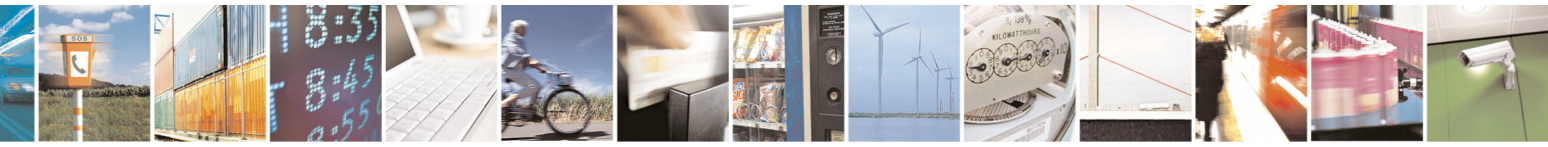

Reproduction forbidden without Telit Communications S.p.A. written authorization - All Rights Reserved page 323 of 434

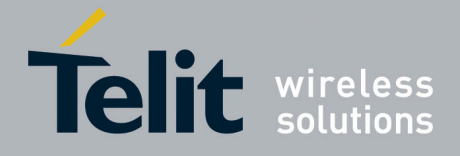

80000ST10025a Rev. 5 - 09/07/08

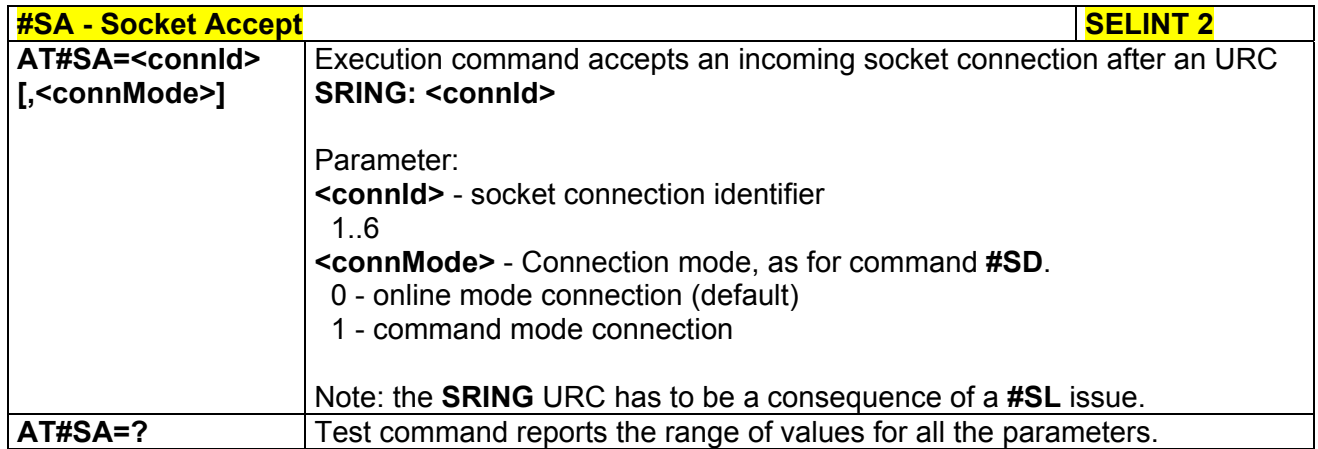

## *3.5.7.3.11 Receive Data In Command Mode - #SRECV*

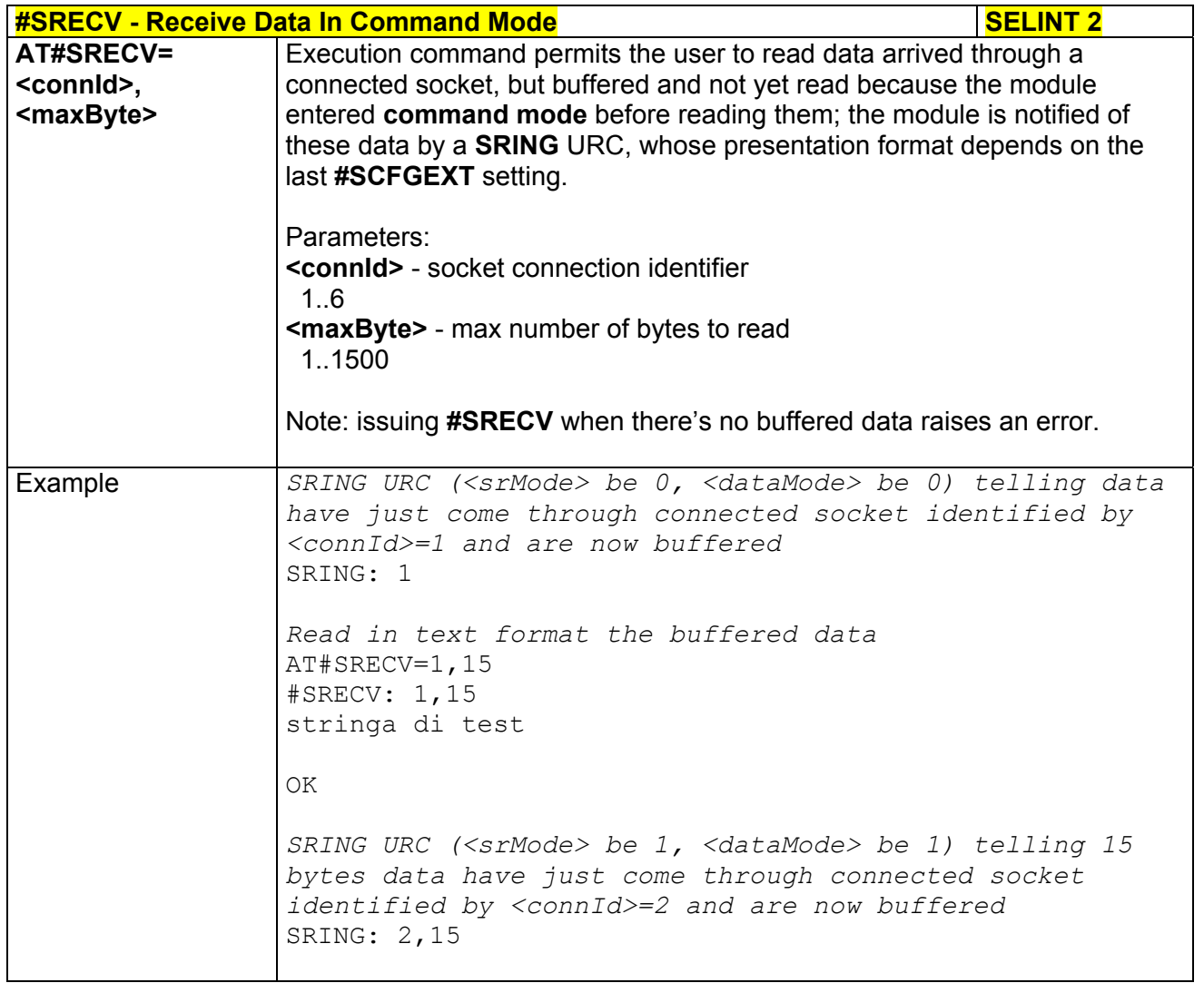

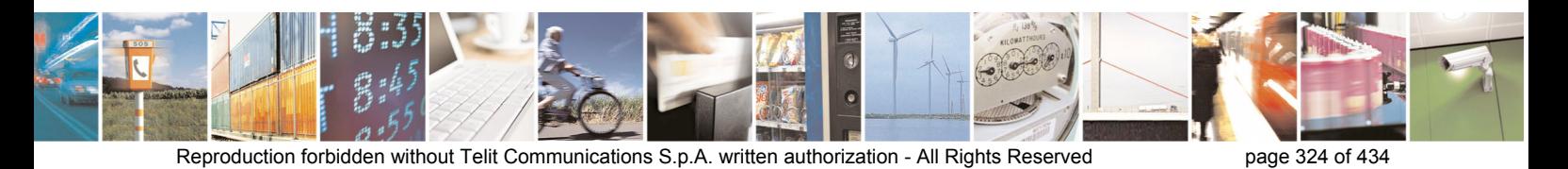
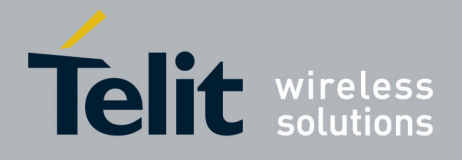

80000ST10025a Rev. 5 - 09/07/08

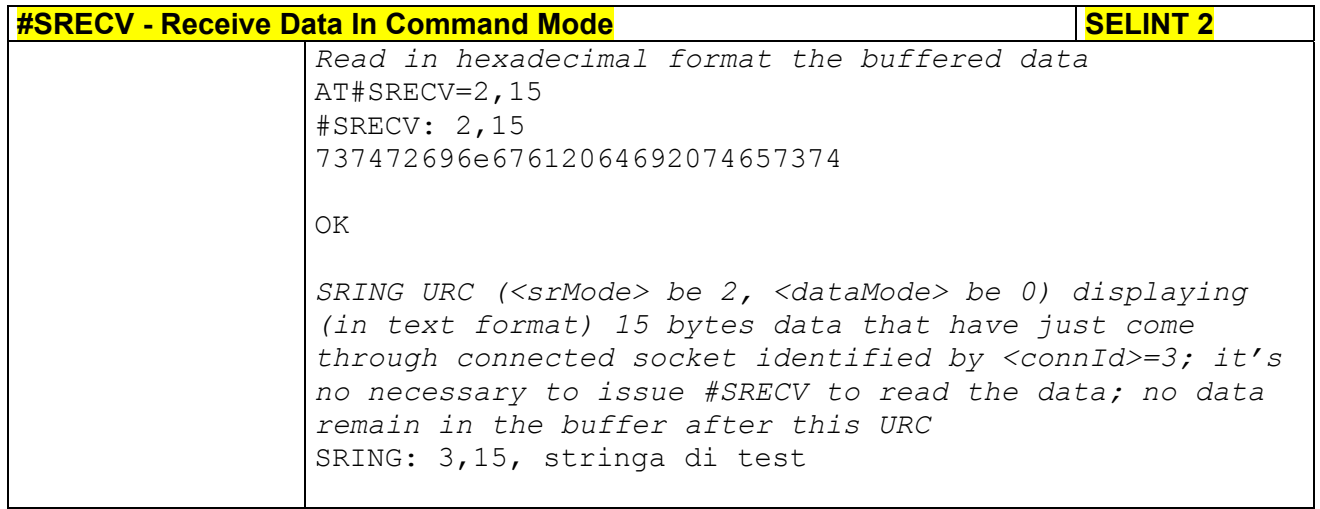

## *3.5.7.3.12 Send Data In Command Mode - #SSEND*

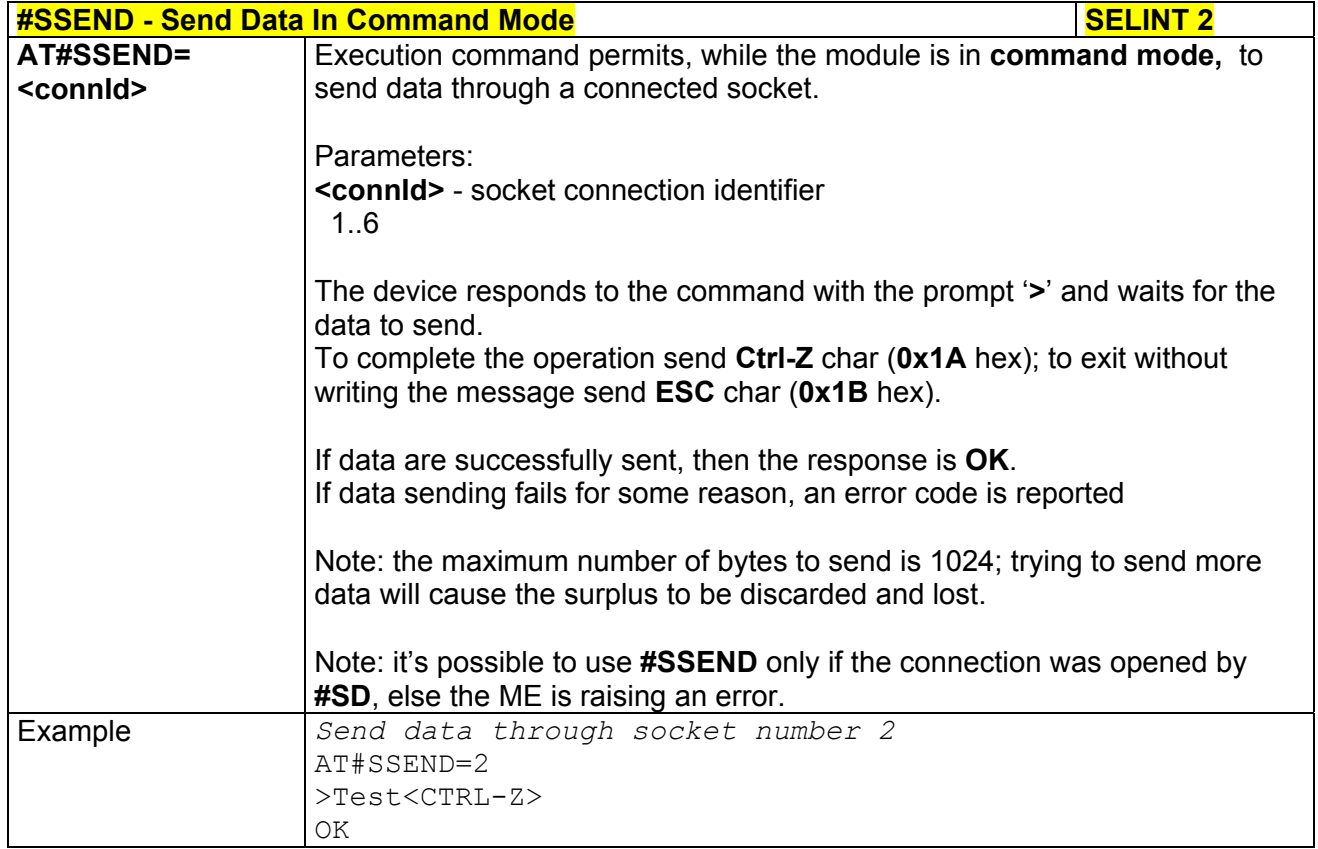

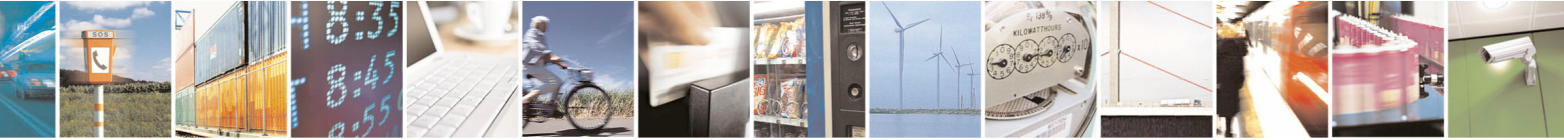

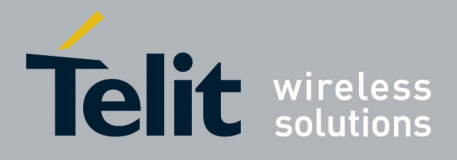

**AT Commands Reference Guide**  80000ST10025a Rev. 5 - 09/07/08

# 3.5.7.4 FTP AT Commands

# *3.5.7.4.1 FTP Time-Out - #FTPTO*

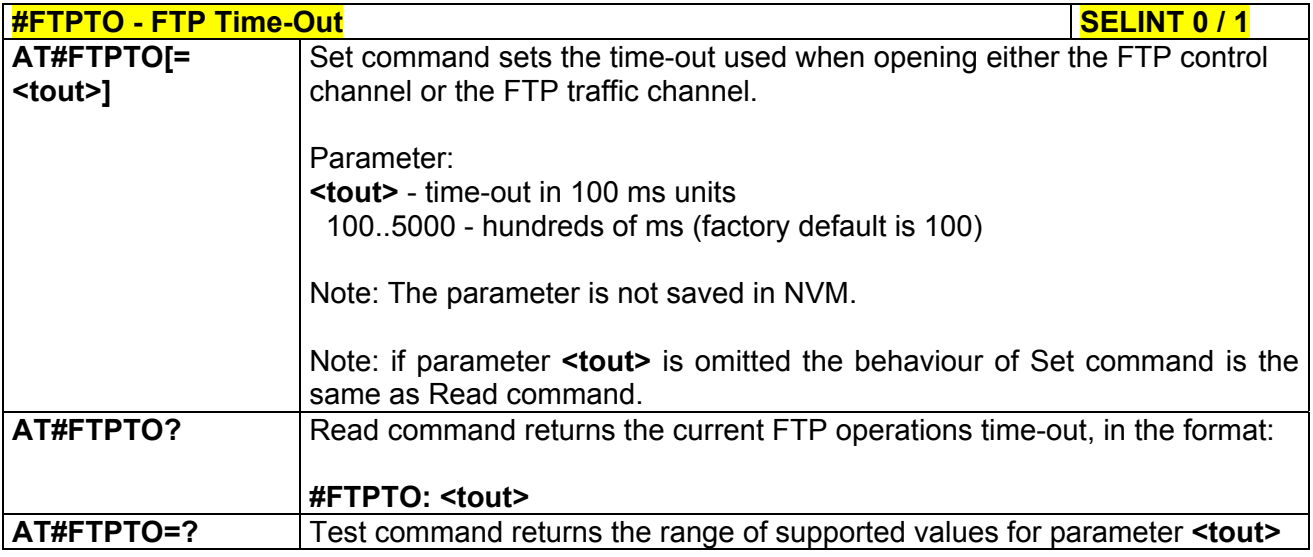

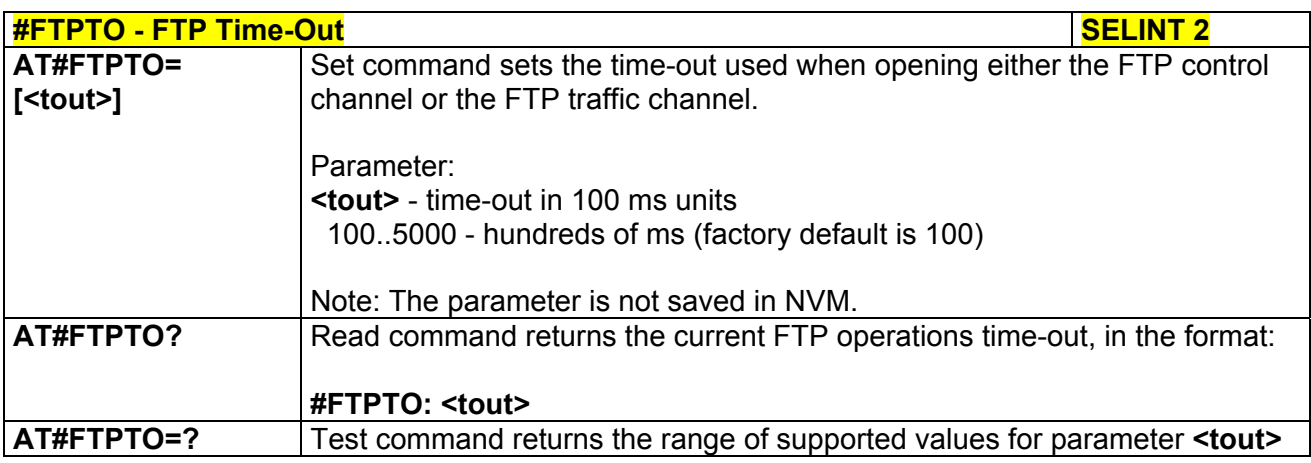

# *3.5.7.4.2 FTP Open - #FTPOPEN*

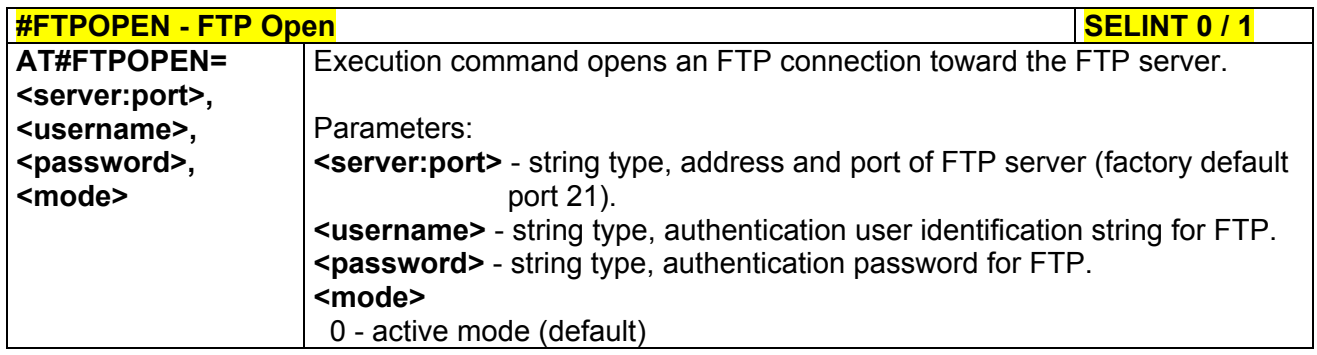

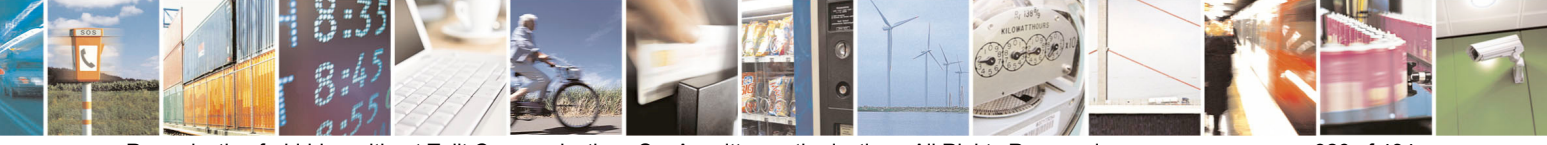

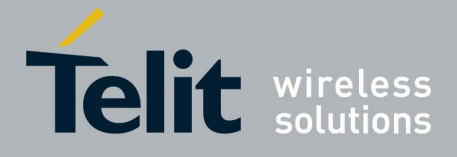

80000ST10025a Rev. 5 - 09/07/08

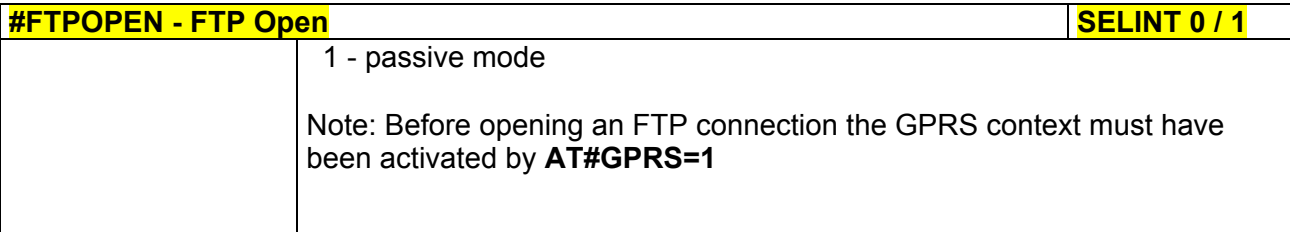

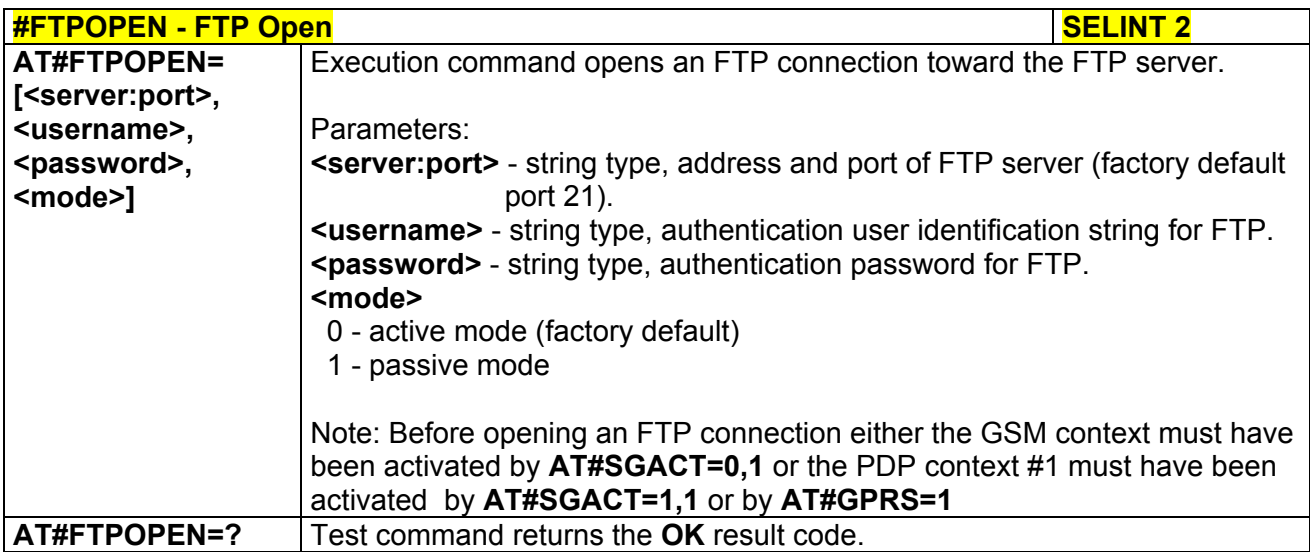

## *3.5.7.4.3 FTP Close - #FTPCLOSE*

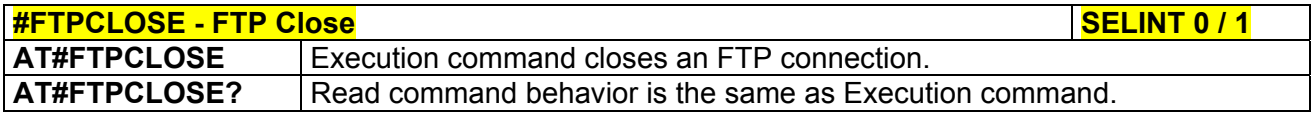

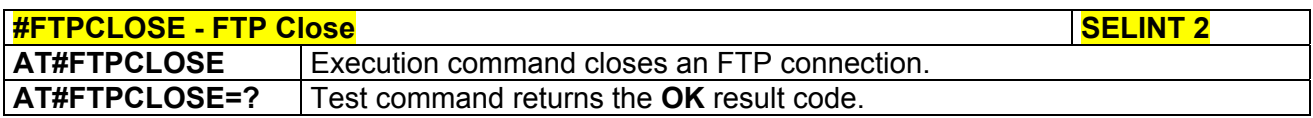

# *3.5.7.4.4 FTP Put - #FTPPUT*

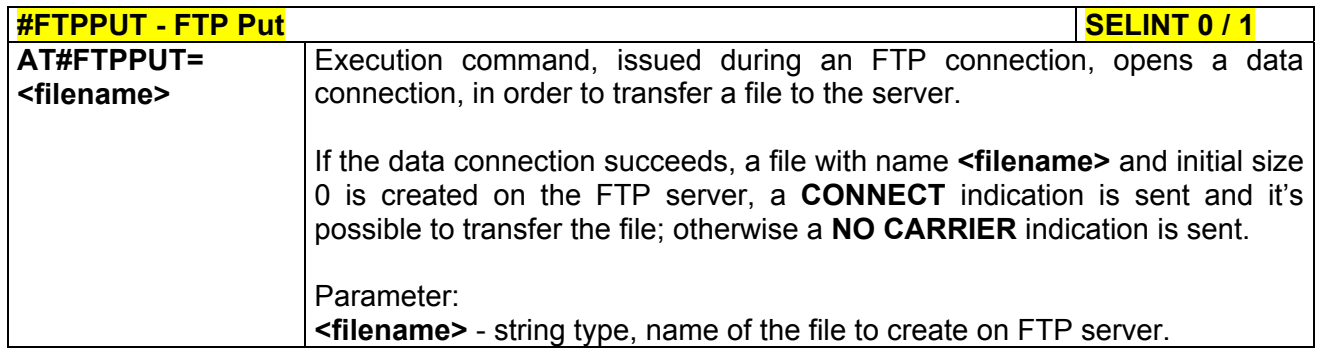

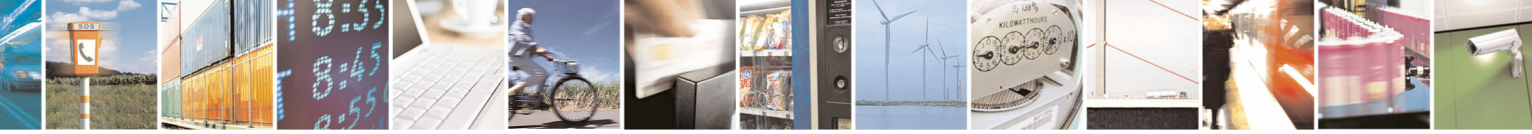

Reproduction forbidden without Telit Communications S.p.A. written authorization - All Rights Reserved page 327 of 434

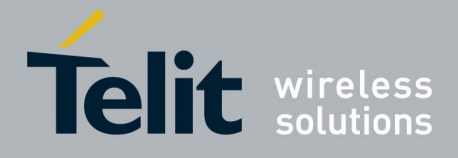

80000ST10025a Rev. 5 - 09/07/08

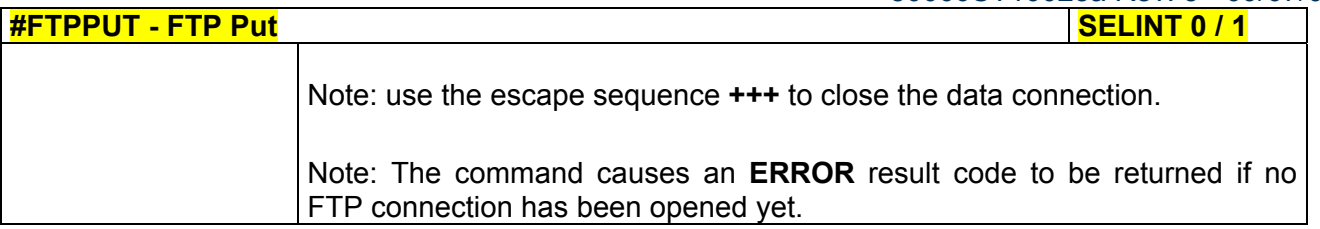

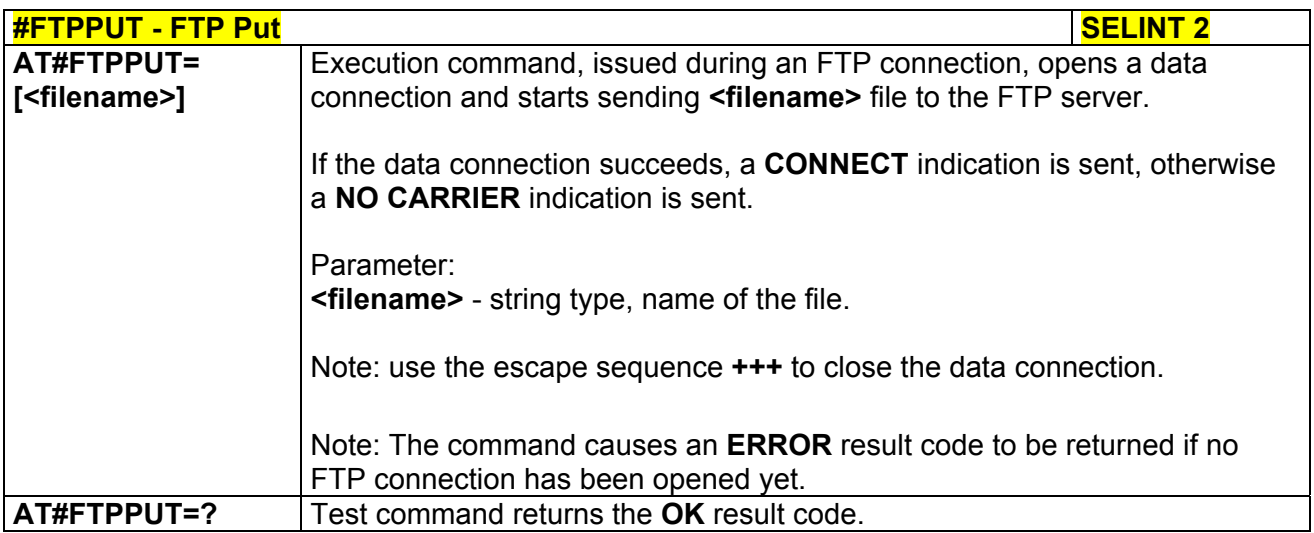

## *3.5.7.4.5 FTP Get - #FTPGET*

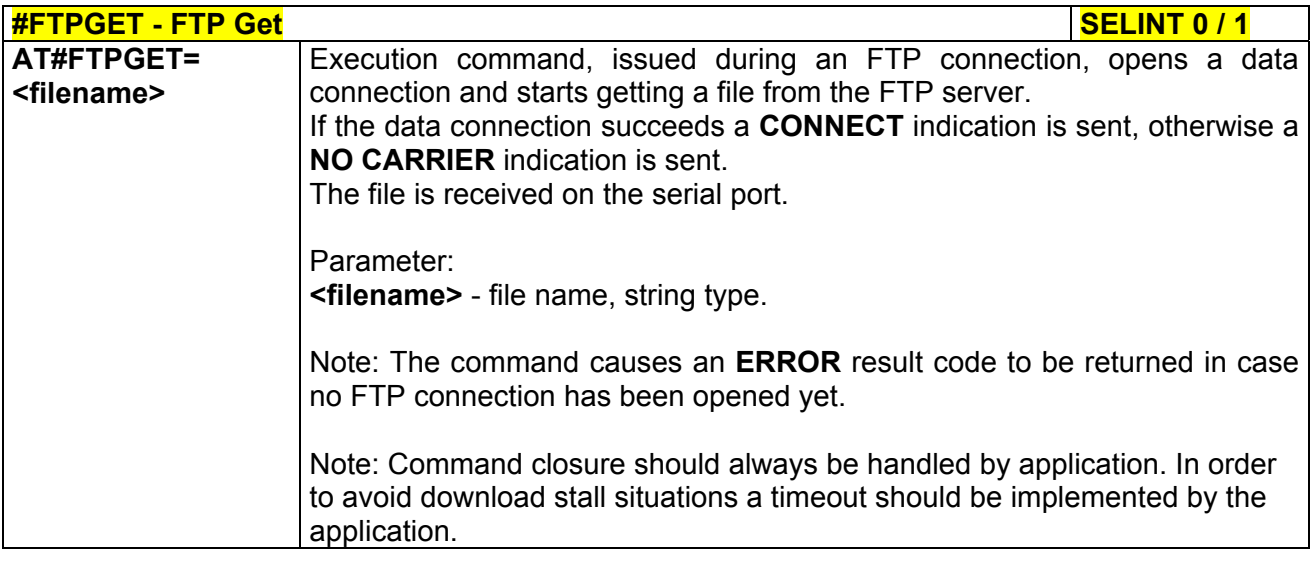

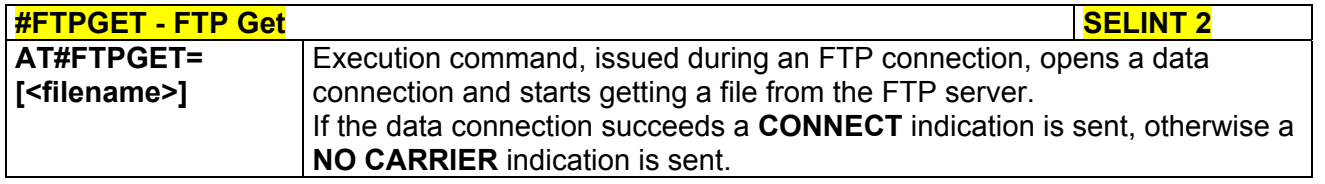

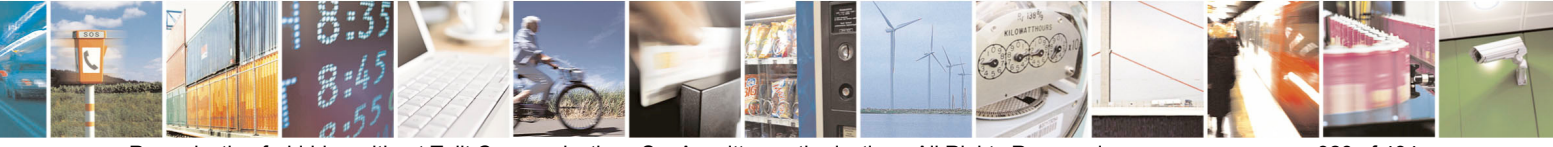

Reproduction forbidden without Telit Communications S.p.A. written authorization - All Rights Reserved page 328 of 434

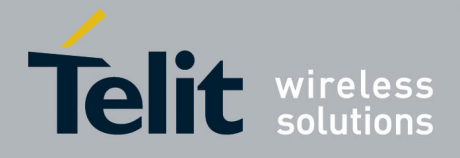

80000ST10025a Rev. 5 - 09/07/08

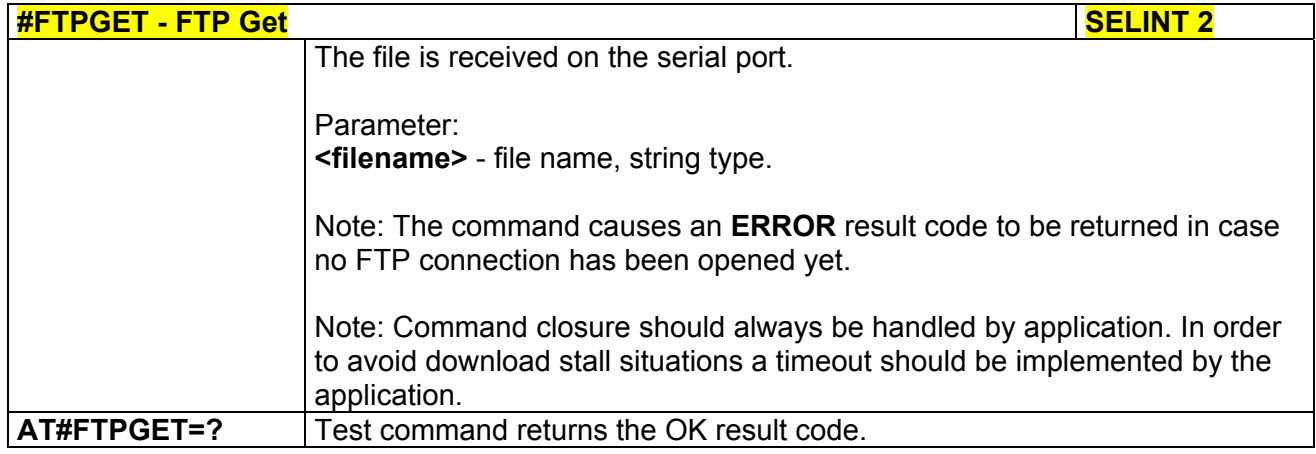

# *3.5.7.4.6 FTP Type - #FTPTYPE*

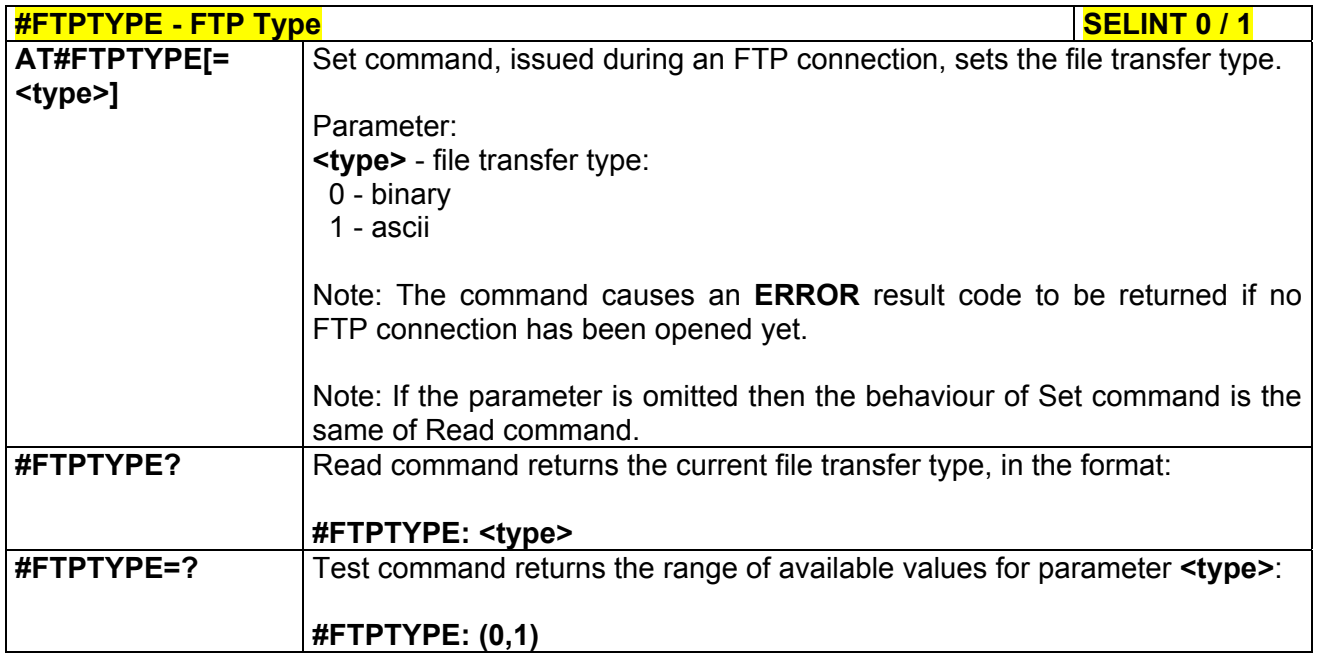

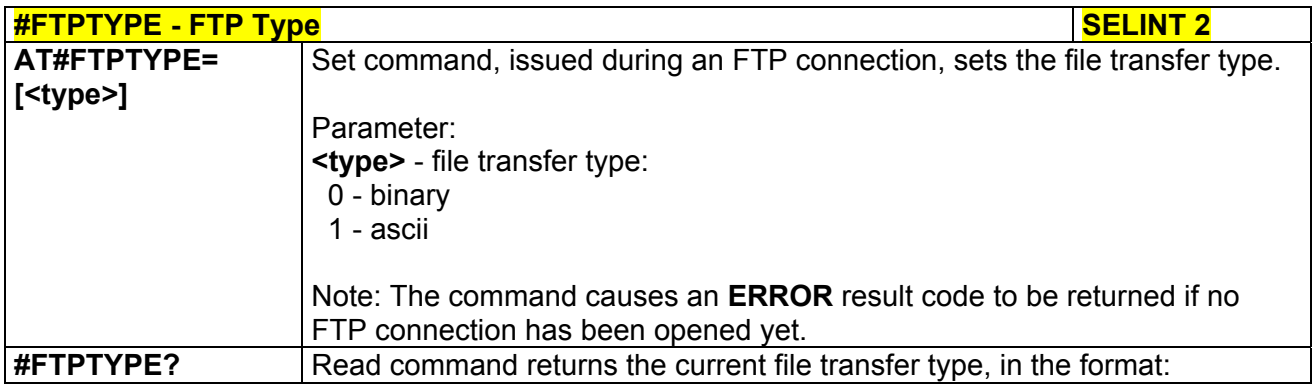

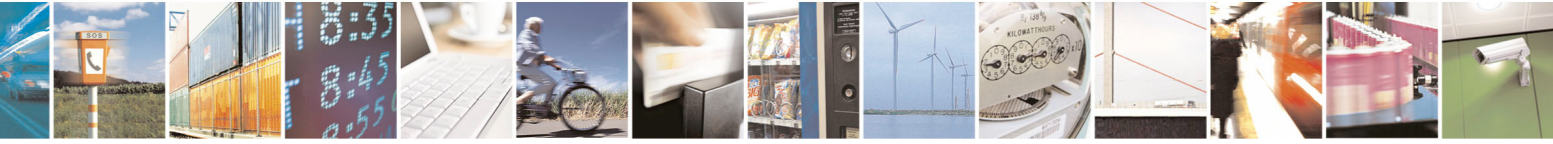

Reproduction forbidden without Telit Communications S.p.A. written authorization - All Rights Reserved page 329 of 434

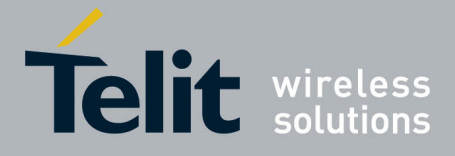

80000ST10025a Rev. 5 - 09/07/08

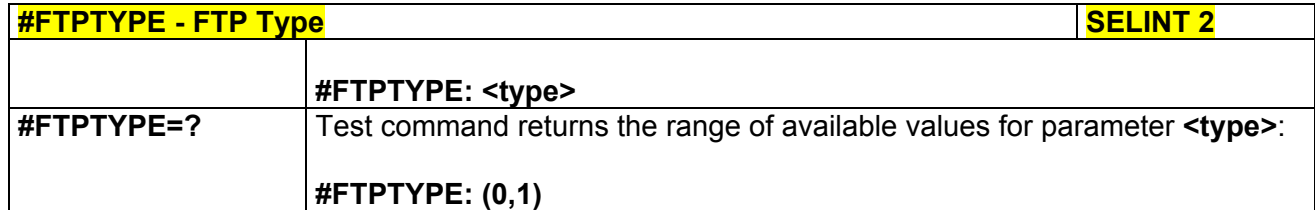

## *3.5.7.4.7 FTP Read Message - #FTPMSG*

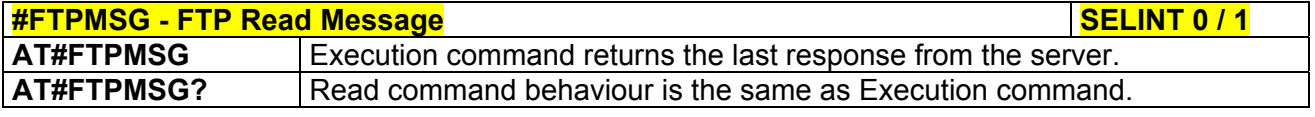

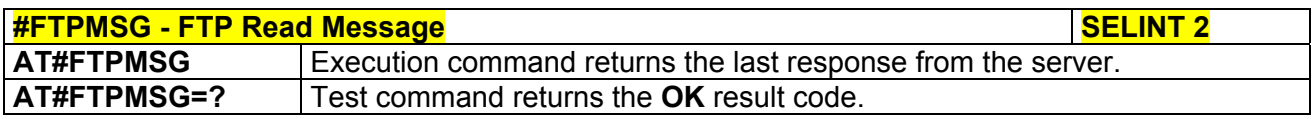

## *3.5.7.4.8 FTP Delete - #FTPDELE*

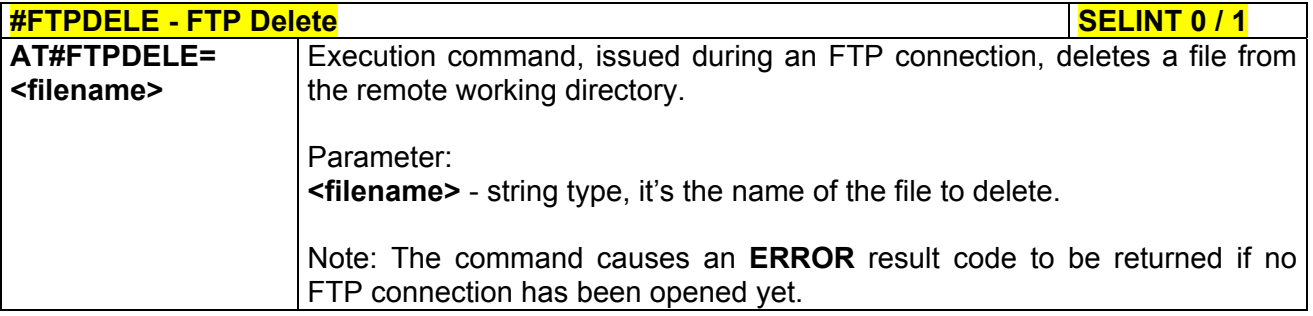

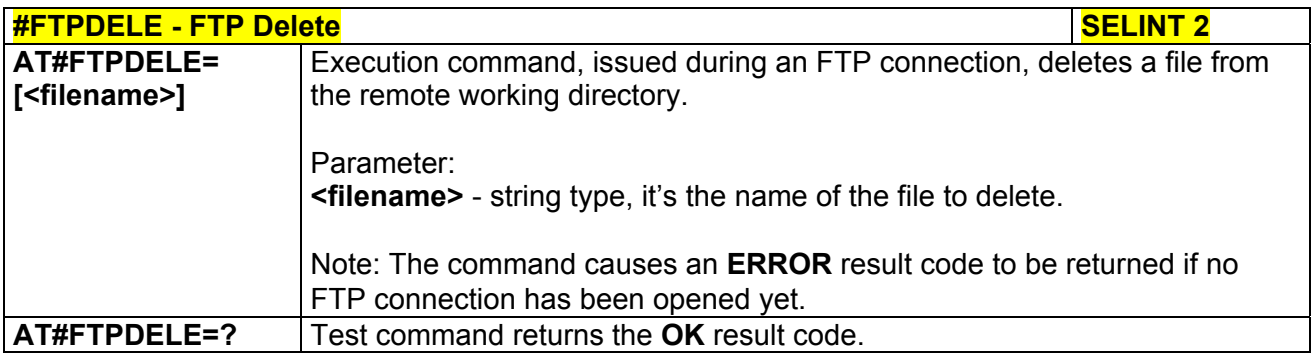

## *3.5.7.4.9 FTP Print Working Directory - #FTPPWD*

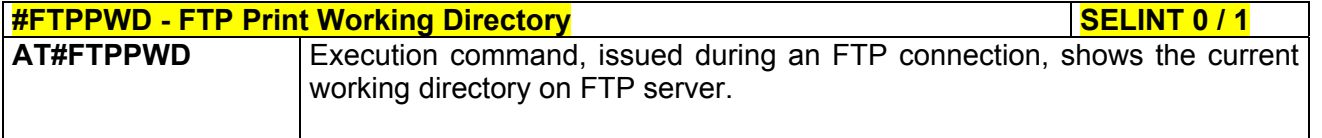

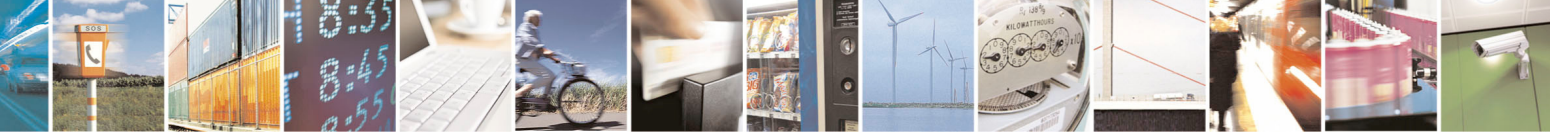

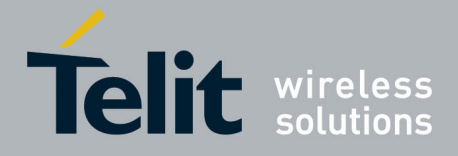

80000ST10025a Rev. 5 - 09/07/08

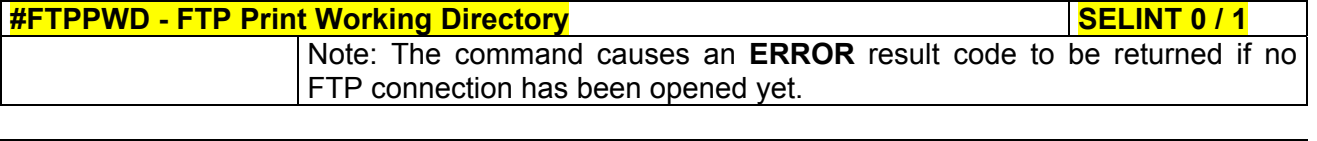

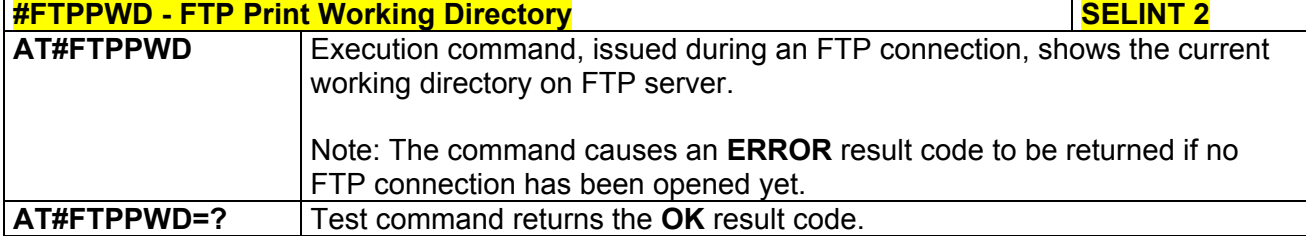

## *3.5.7.4.10 FTP Change Working Directory - #FTPCWD*

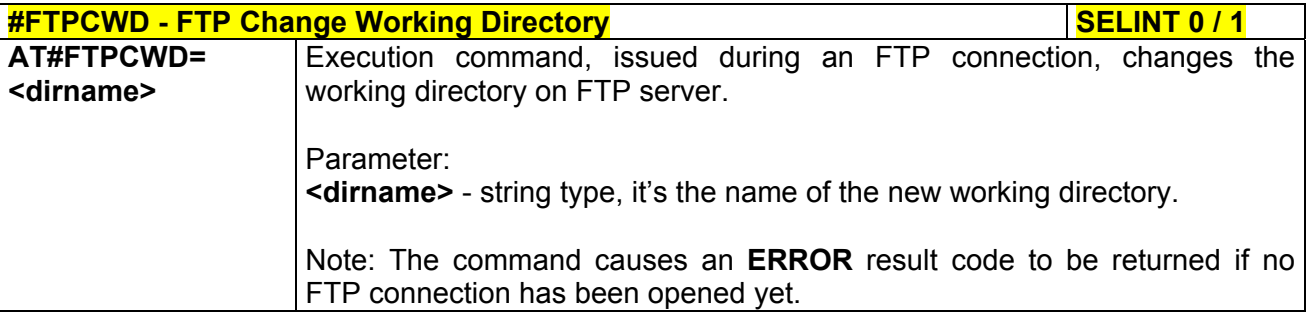

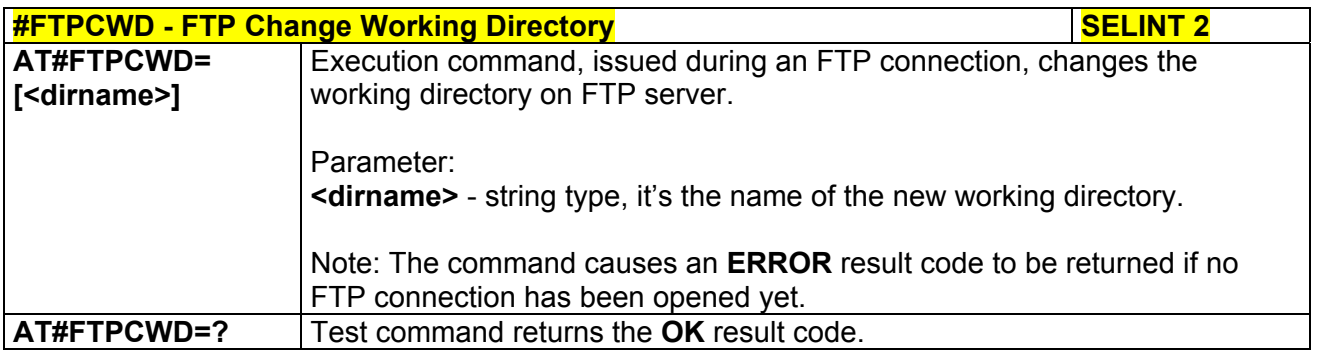

## *3.5.7.4.11 FTP List - #FTPLIST*

**#FTPLIST - FTP List** Section of the SECINT 0 / 1

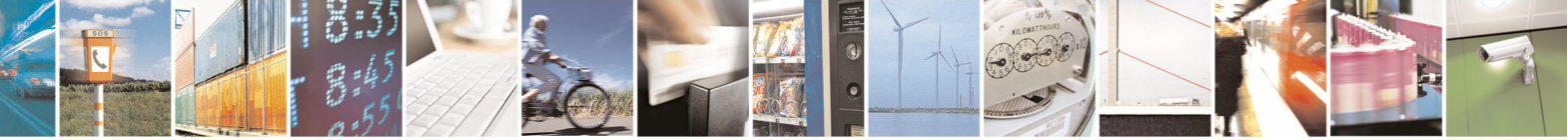

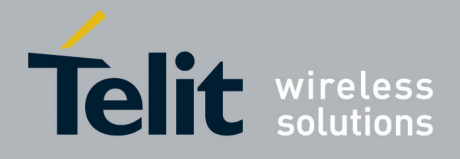

80000ST10025a Rev. 5 - 09/07/08

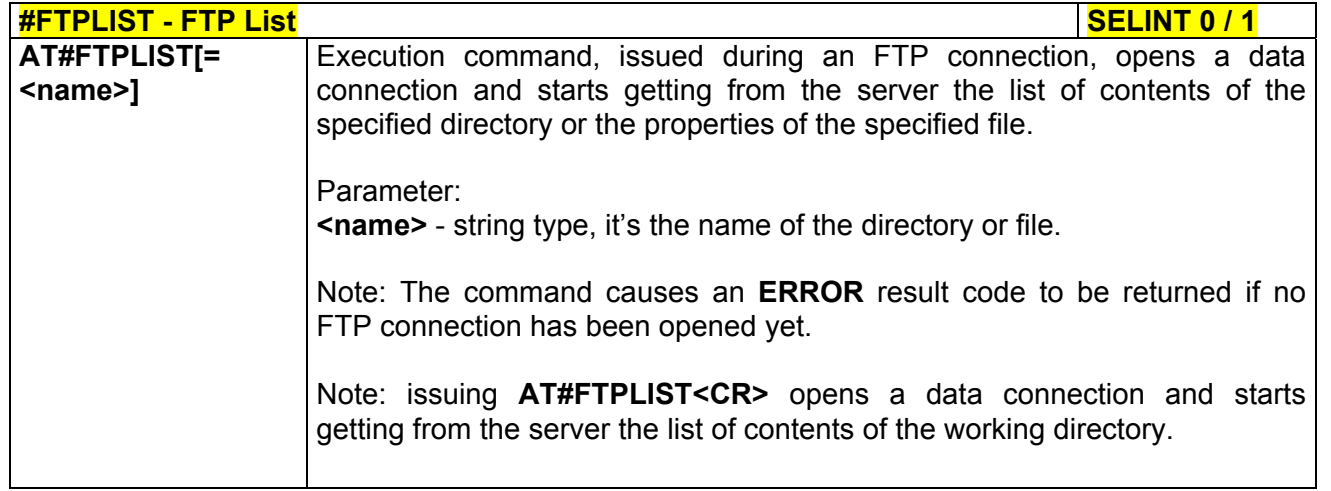

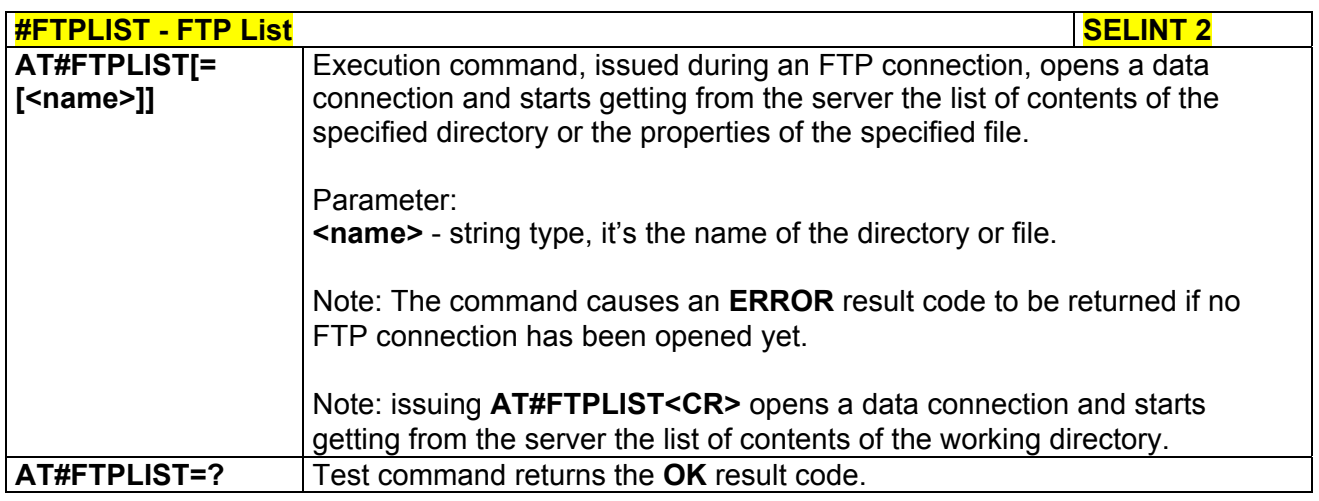

# 3.5.7.5 Enhanced Easy GPRS® Extension AT Commands

### *3.5.7.5.1 Authentication User ID - #USERID*

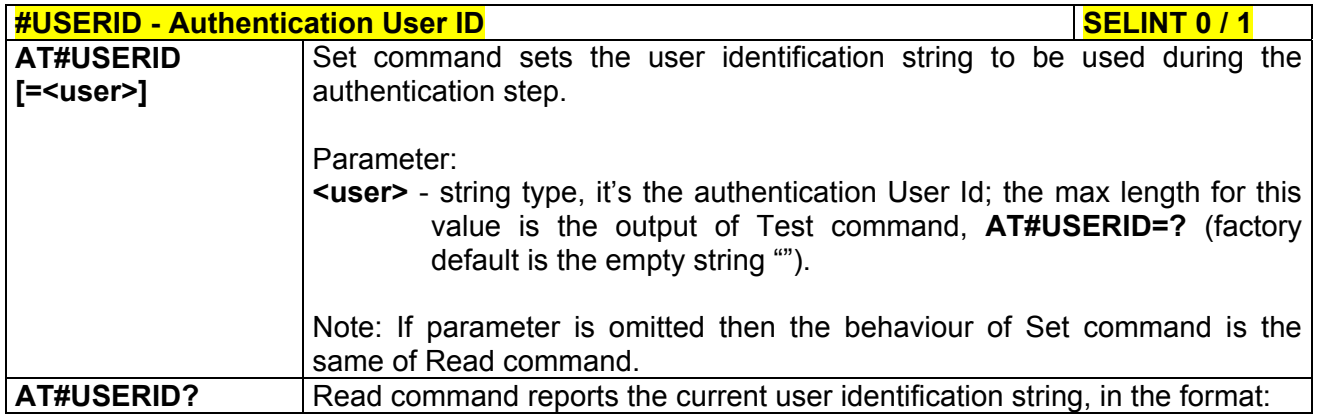

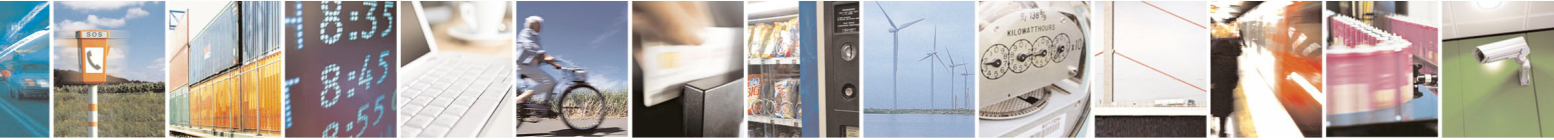

Reproduction forbidden without Telit Communications S.p.A. written authorization - All Rights Reserved page 332 of 434

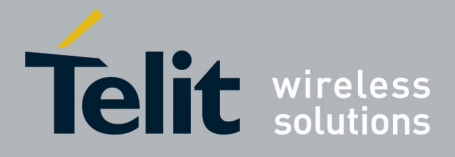

80000ST10025a Rev. 5 - 09/07/08

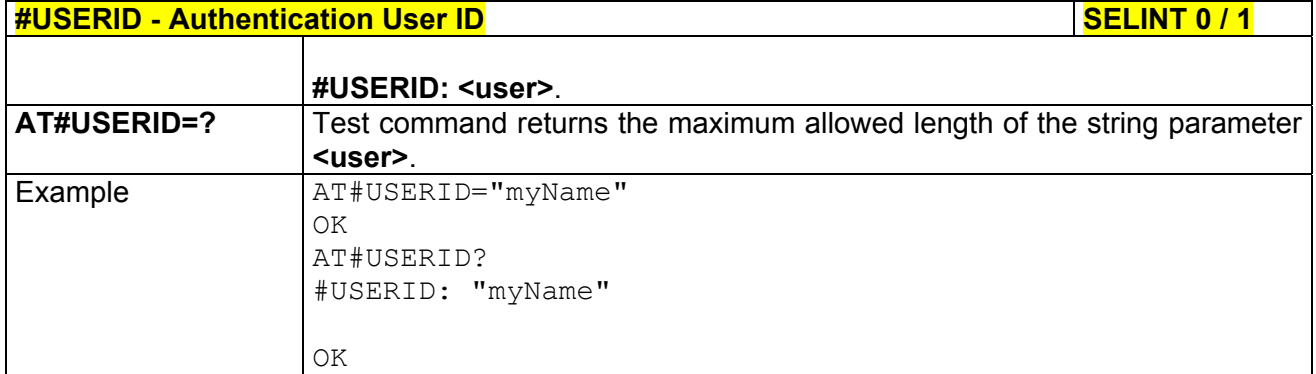

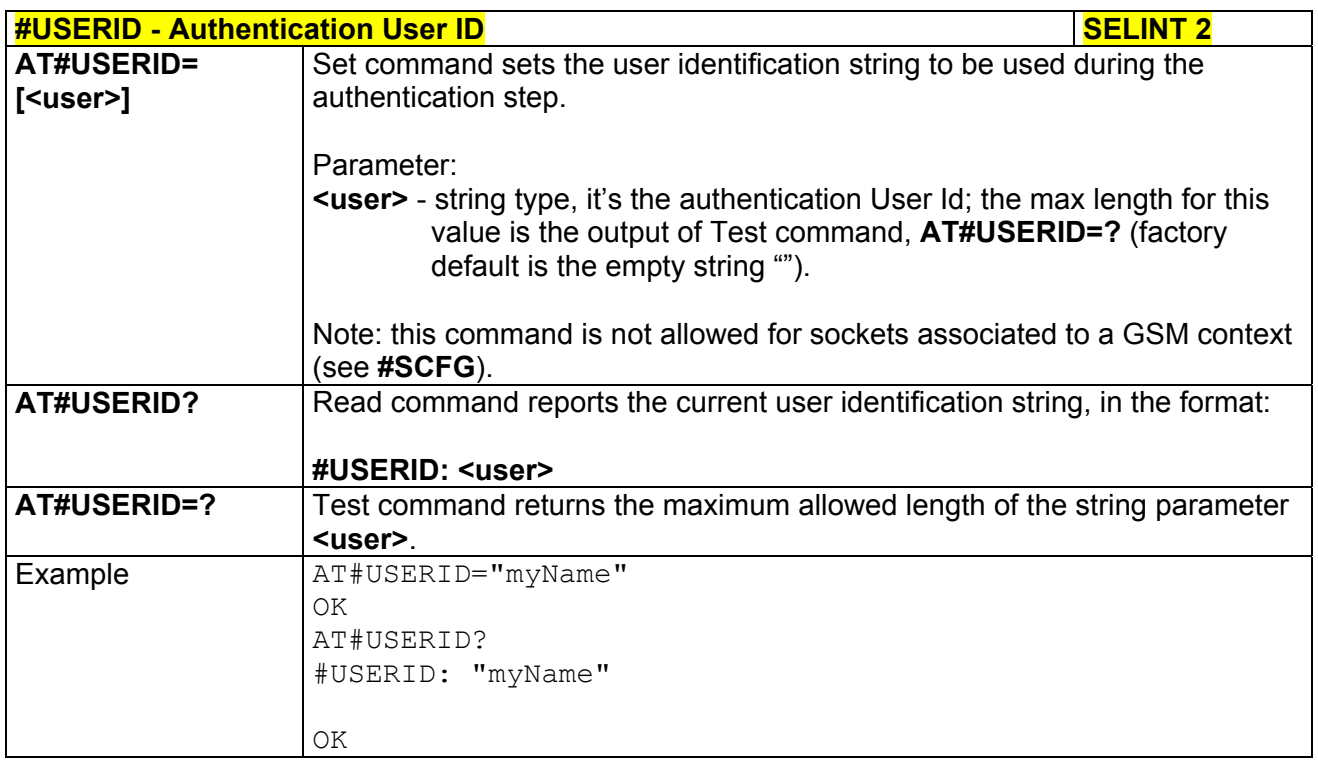

## *3.5.7.5.2 Authentication Password - #PASSW*

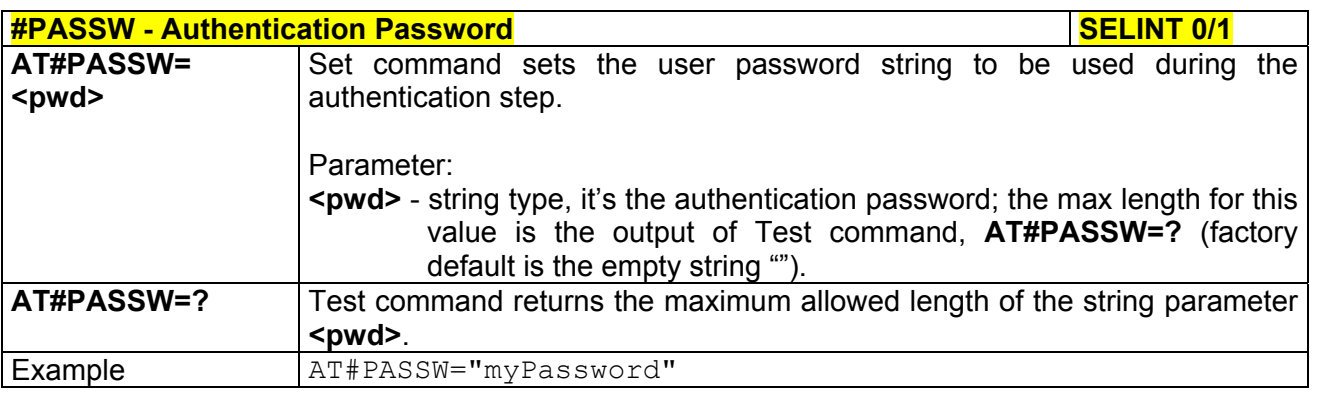

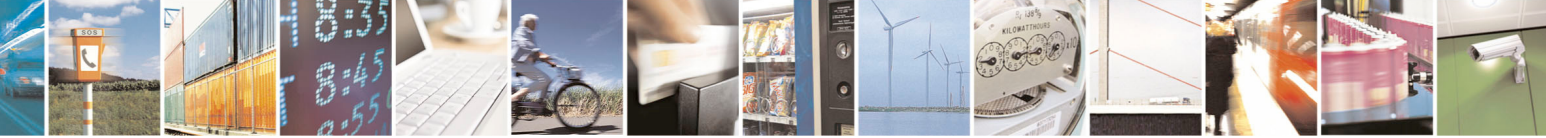

Reproduction forbidden without Telit Communications S.p.A. written authorization - All Rights Reserved page 333 of 434

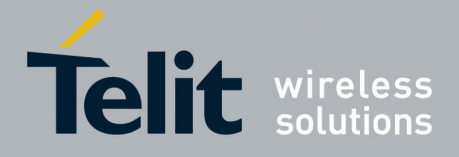

80000ST10025a Rev. 5 - 09/07/08

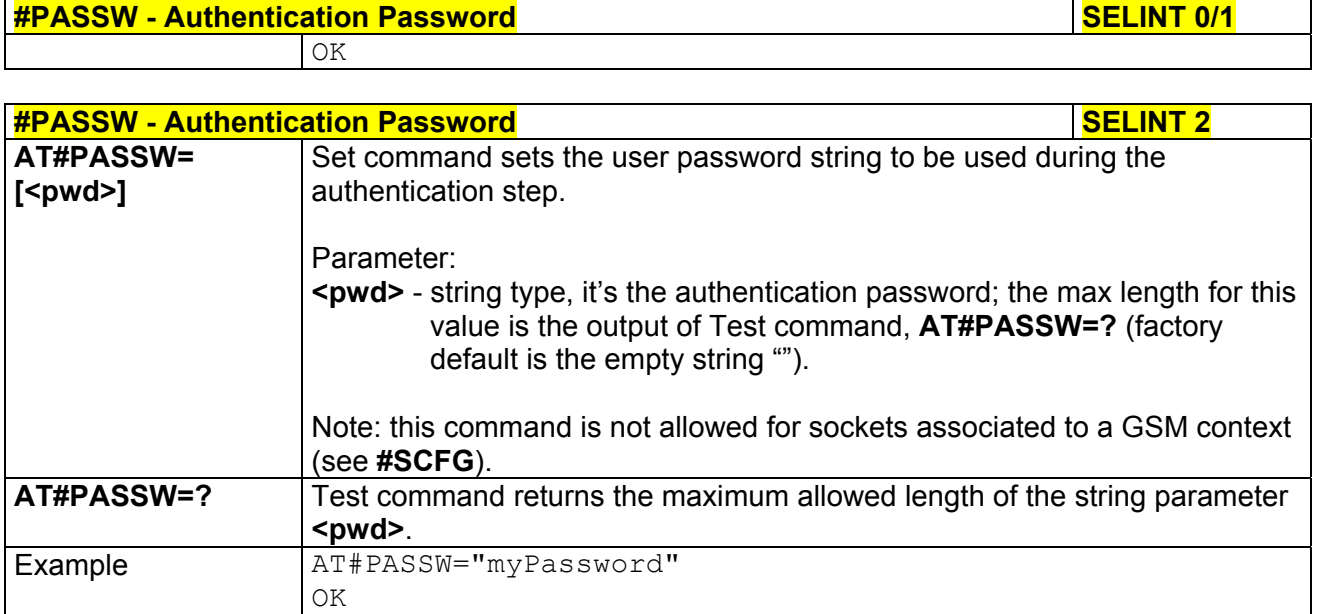

## *3.5.7.5.3 Packet Size - #PKTSZ*

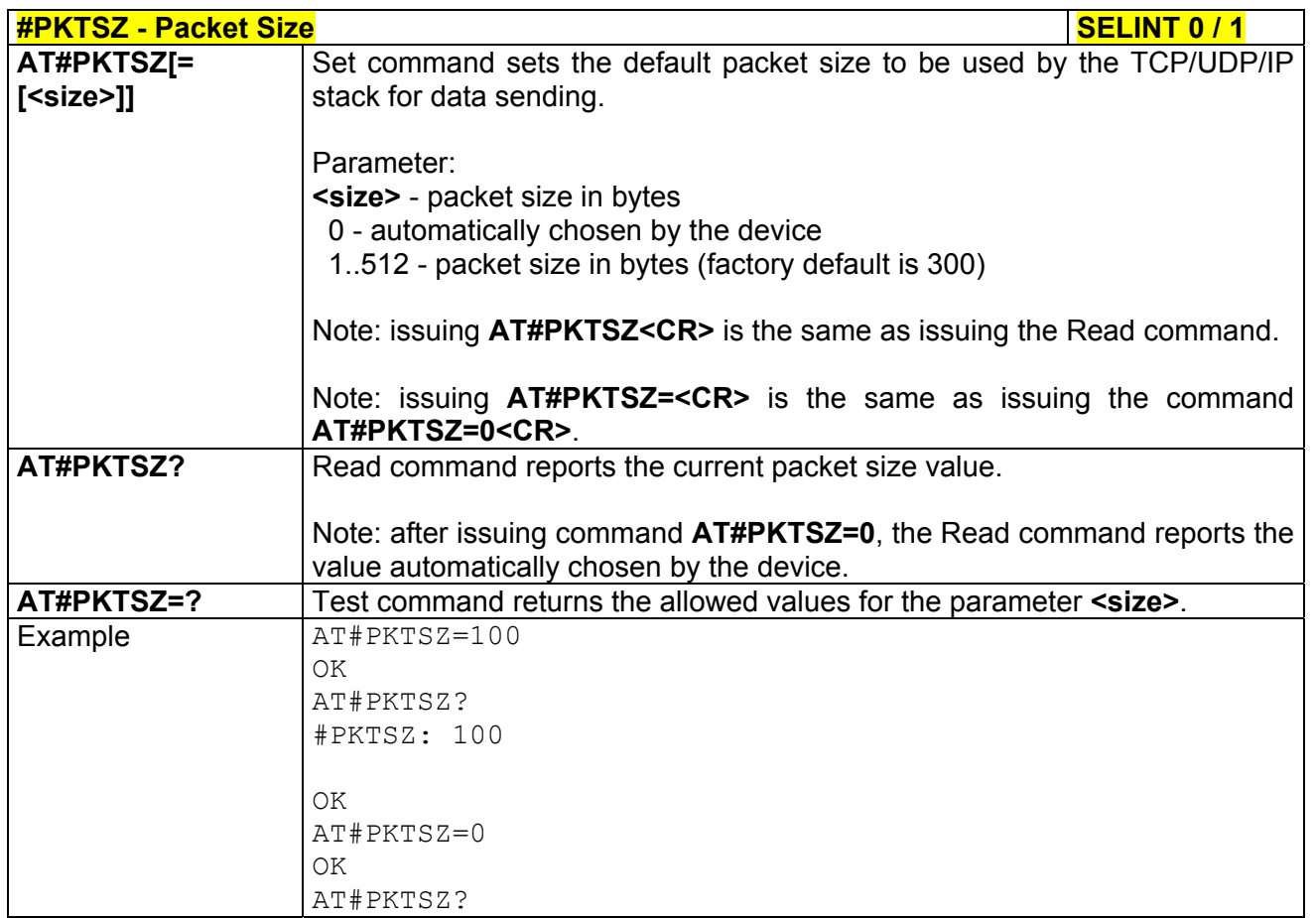

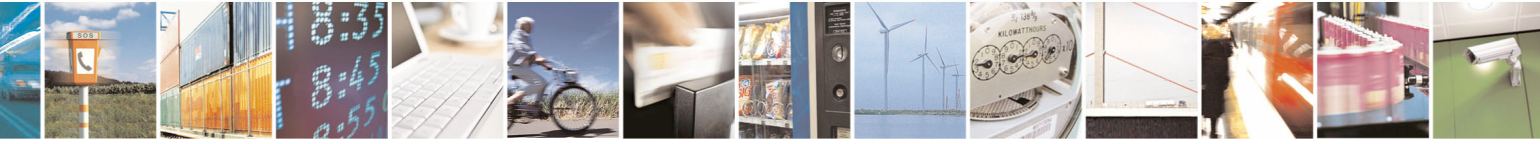

Reproduction forbidden without Telit Communications S.p.A. written authorization - All Rights Reserved page 334 of 434

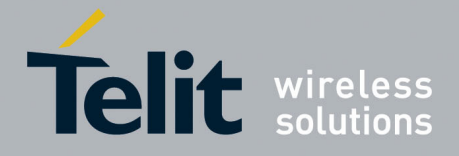

80000ST10025a Rev. 5 - 09/07/08

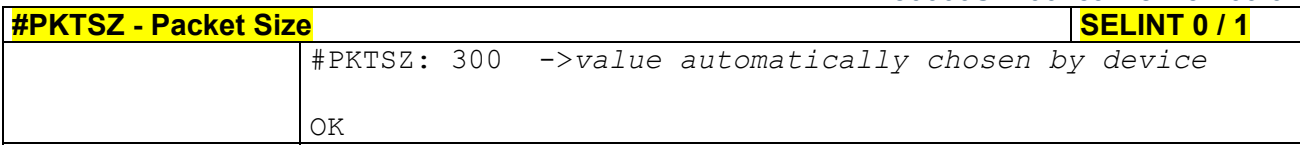

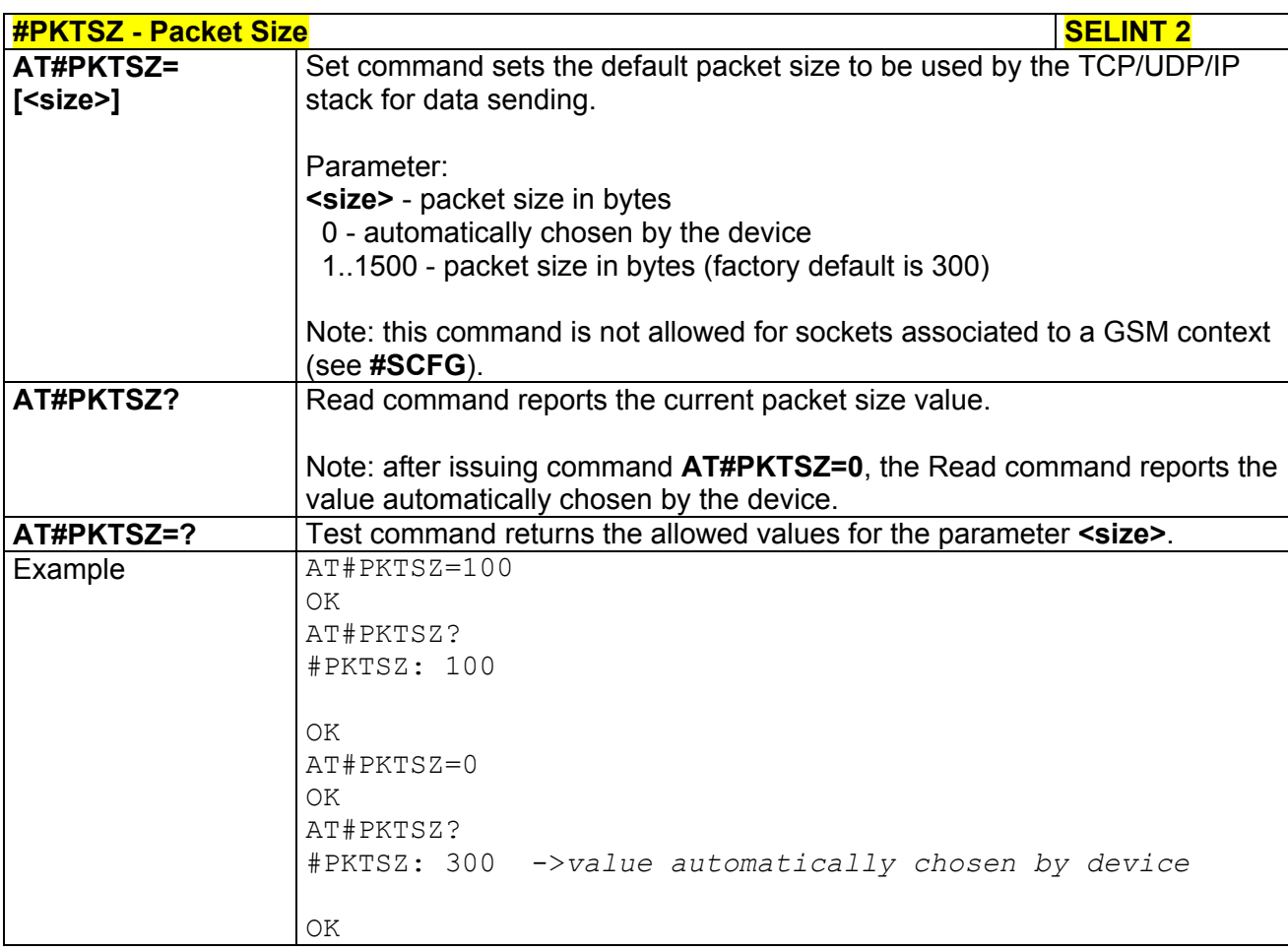

## *3.5.7.5.4 Data Sending Time-Out - #DSTO*

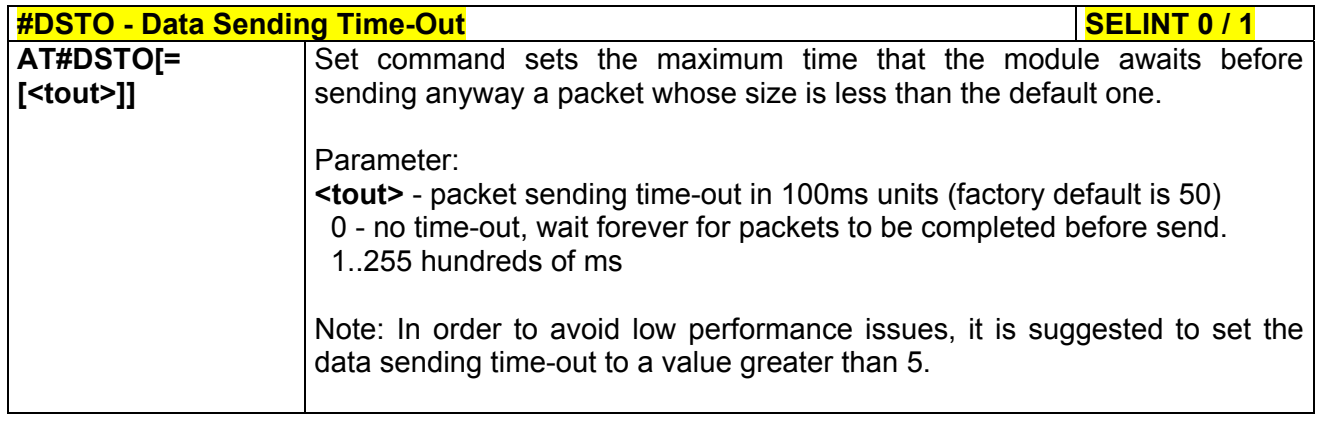

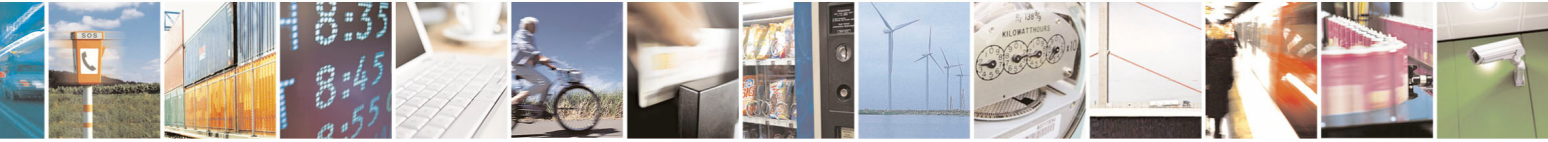

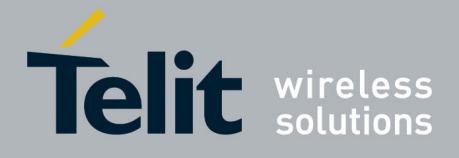

80000ST10025a Rev. 5 - 09/07/08

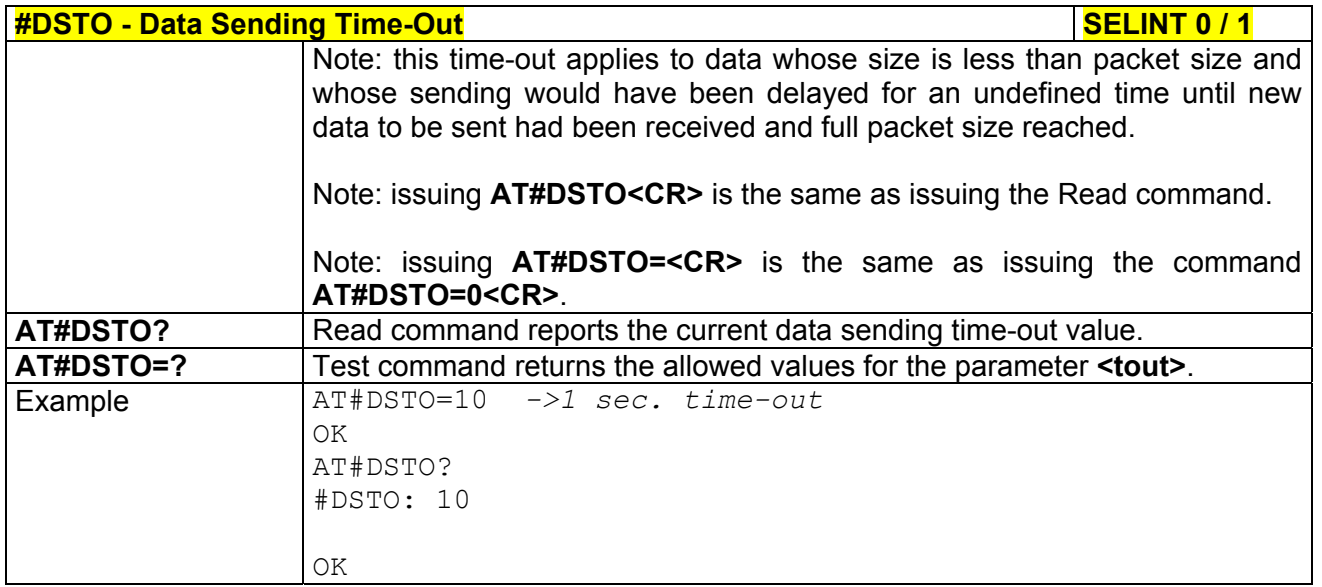

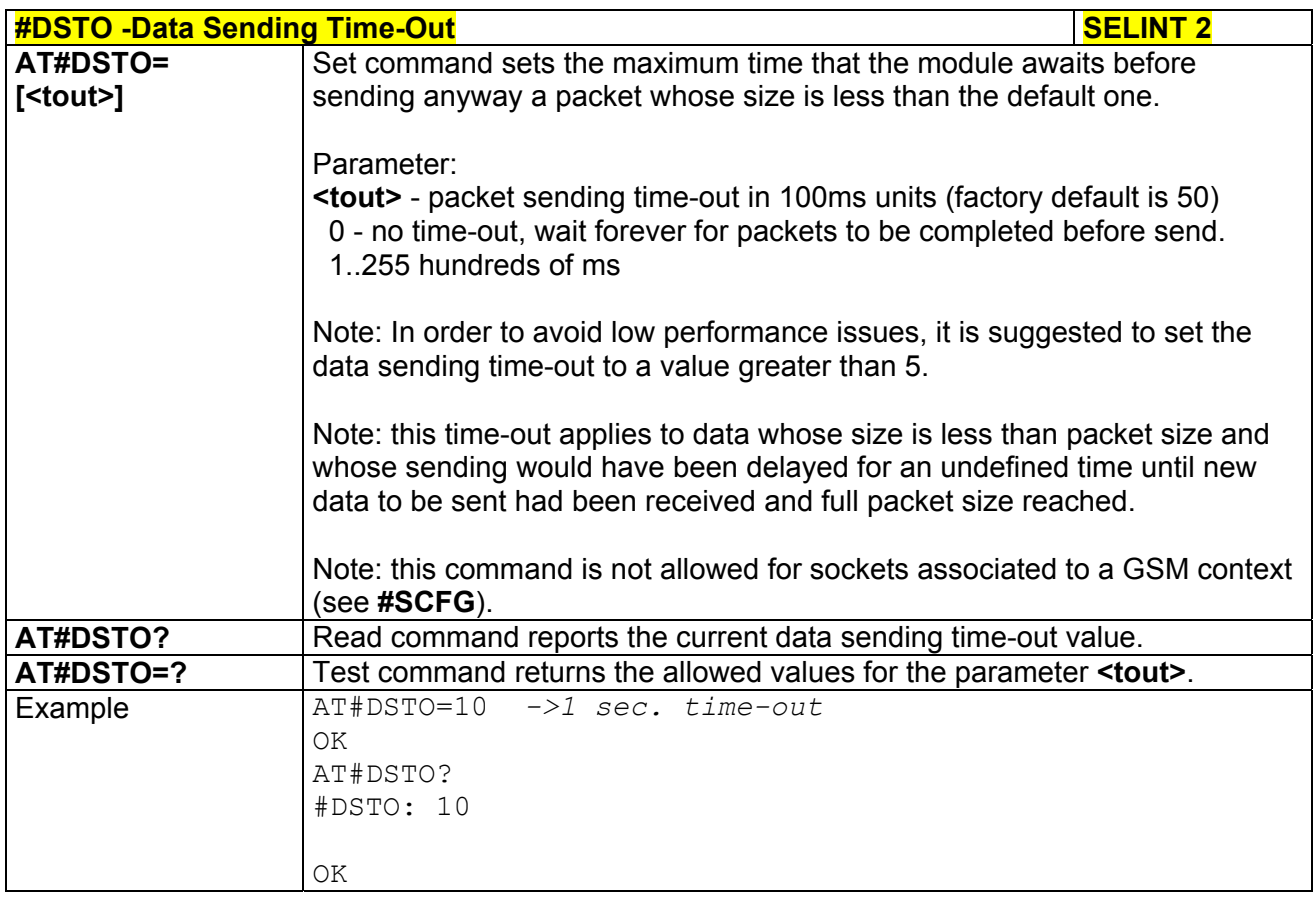

### *3.5.7.5.5 Socket Inactivity Time-Out - #SKTTO*

**#SKTTO - Socket Inactivity Time-Out SELINT 0 / 1 SELINT 0 / 1** 

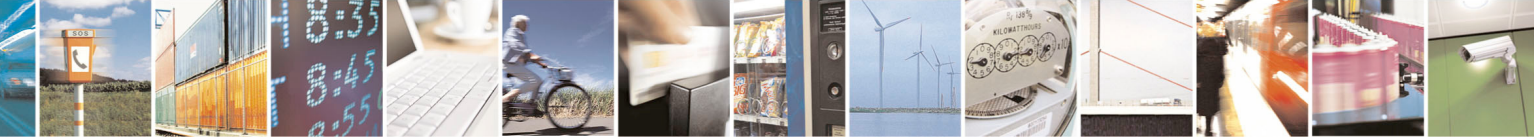

Reproduction forbidden without Telit Communications S.p.A. written authorization - All Rights Reserved page 336 of 434

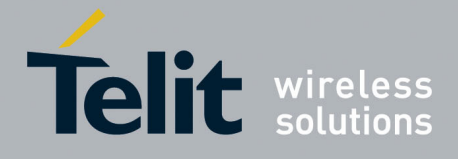

80000ST10025a Rev. 5 - 09/07/08

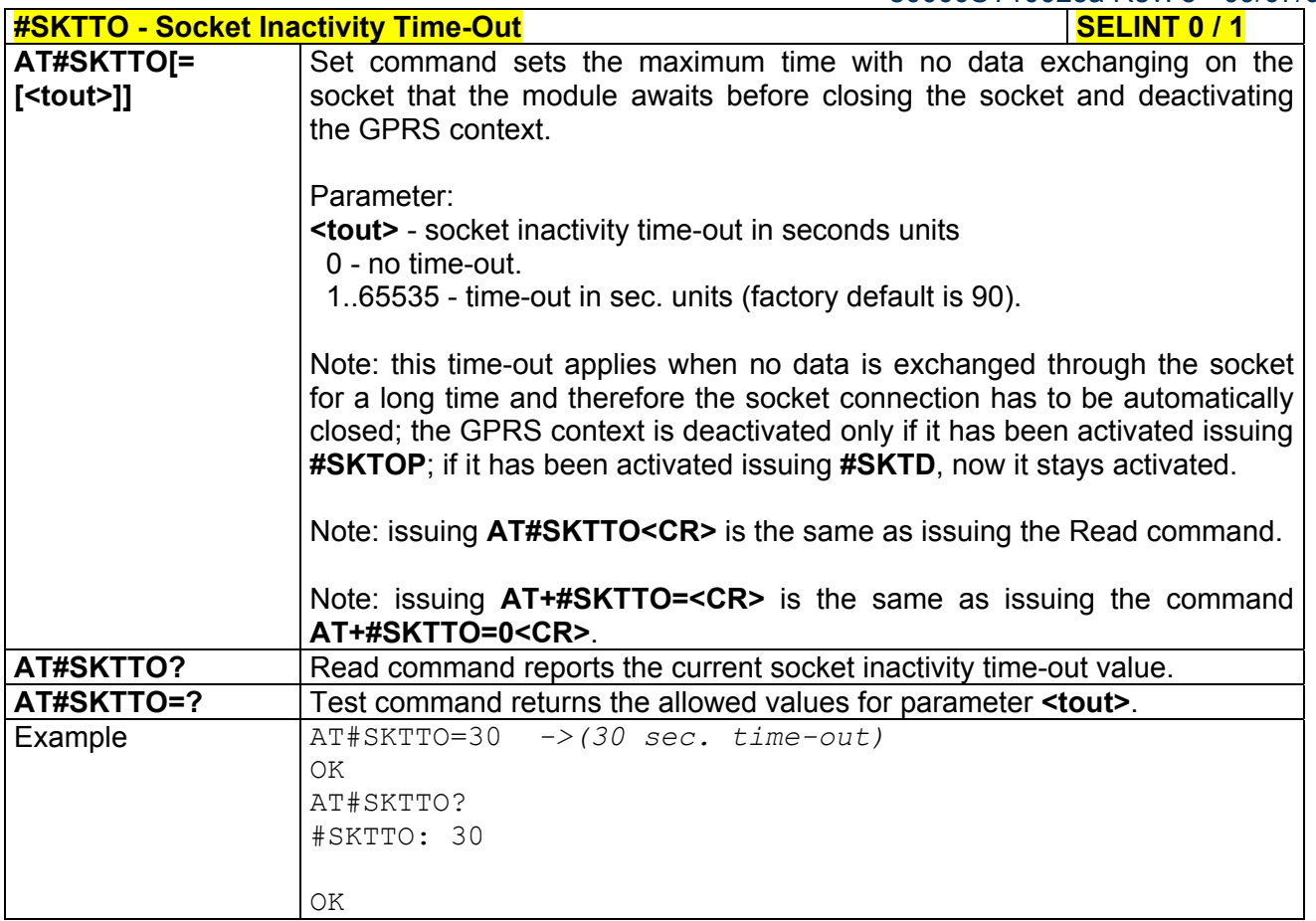

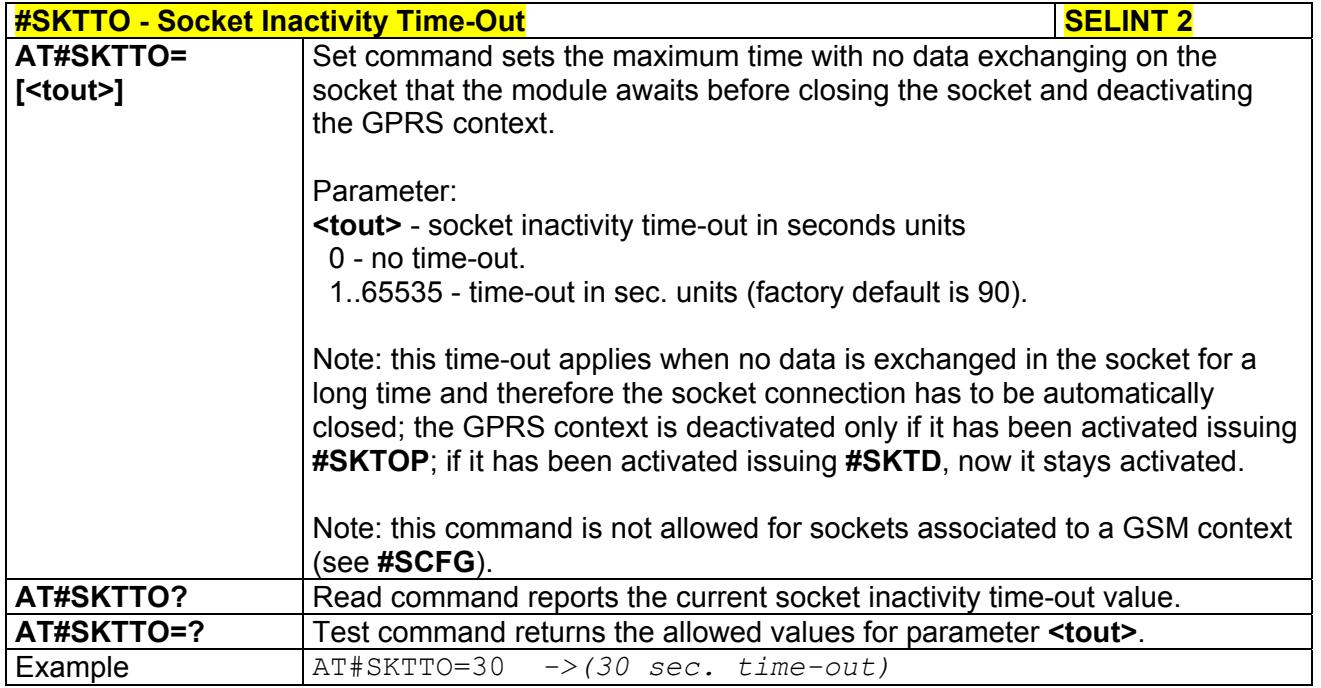

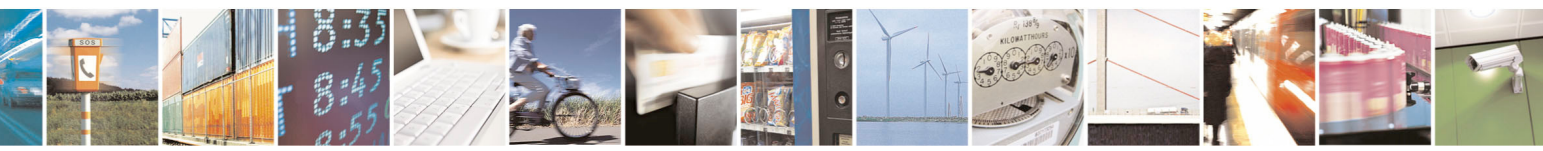

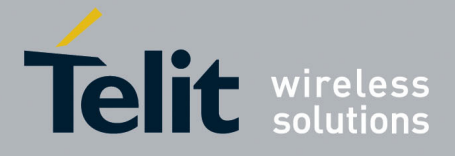

80000ST10025a Rev. 5 - 09/07/08

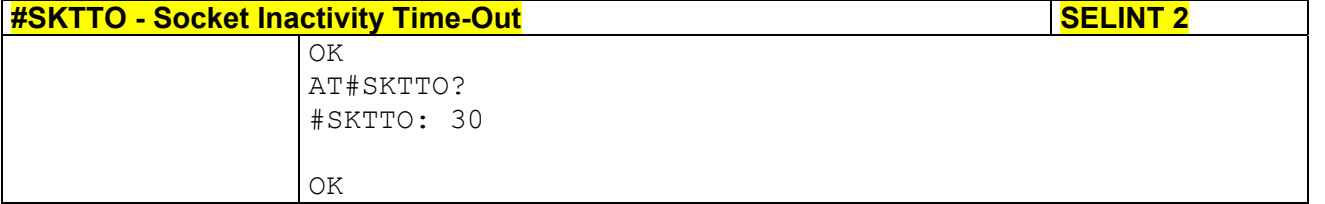

## *3.5.7.5.6 Socket Definition - #SKTSET*

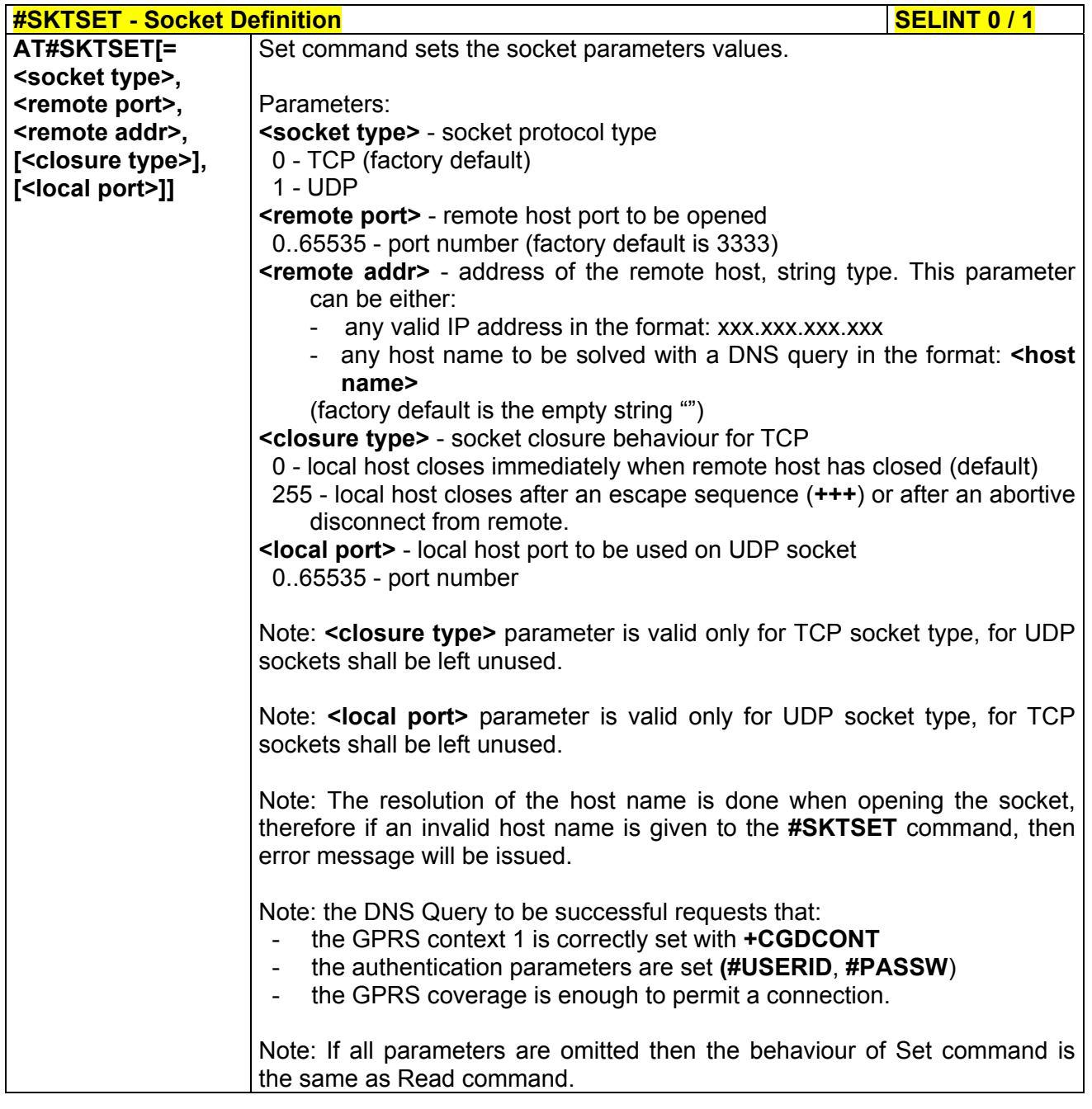

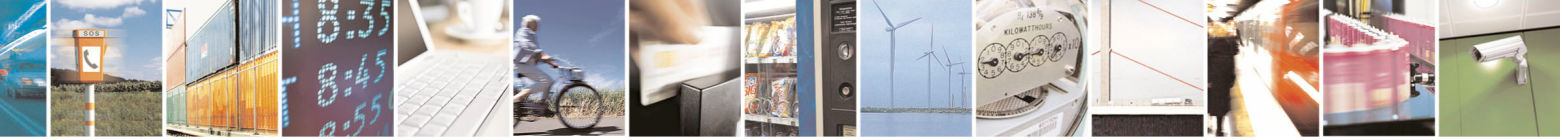

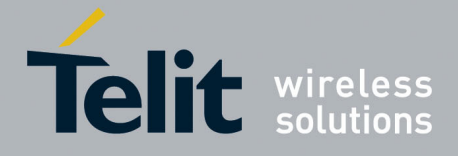

80000ST10025a Rev. 5 - 09/07/08

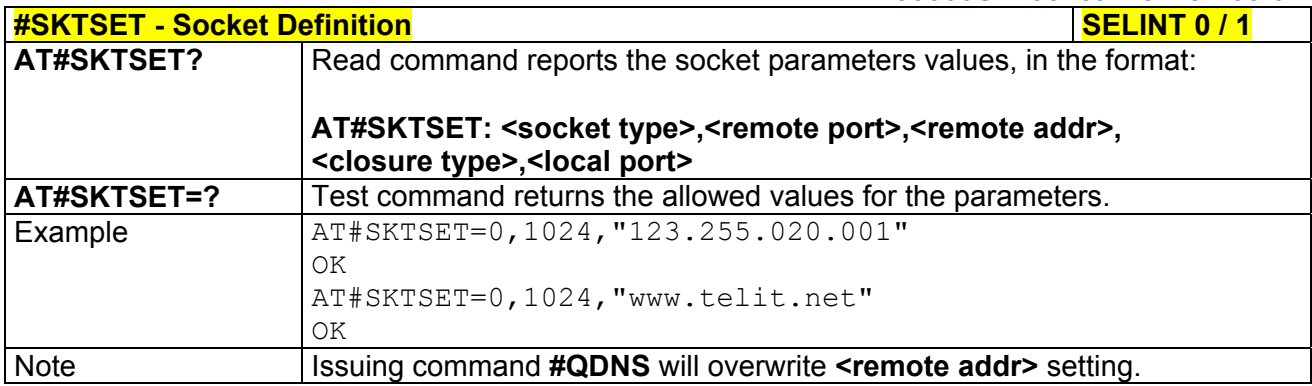

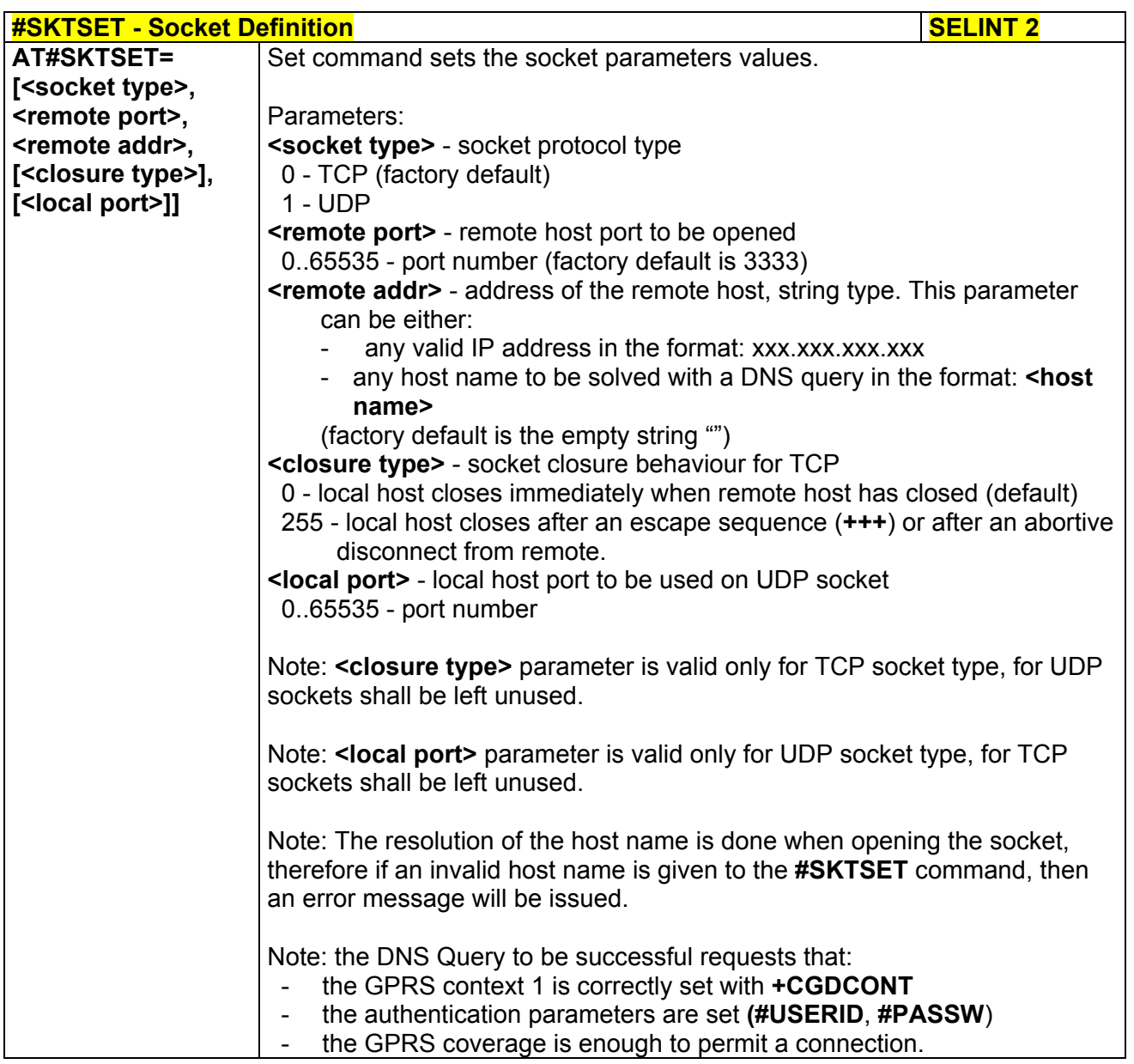

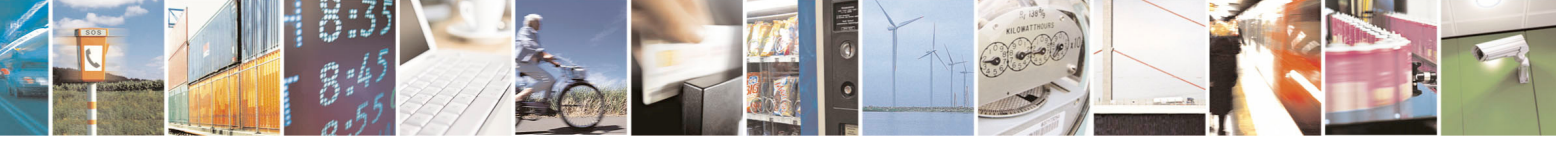

Reproduction forbidden without Telit Communications S.p.A. written authorization - All Rights Reserved page 339 of 434

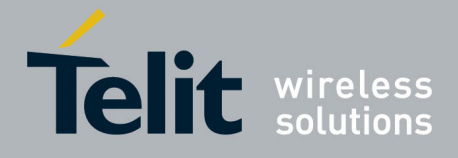

80000ST10025a Rev. 5 - 09/07/08

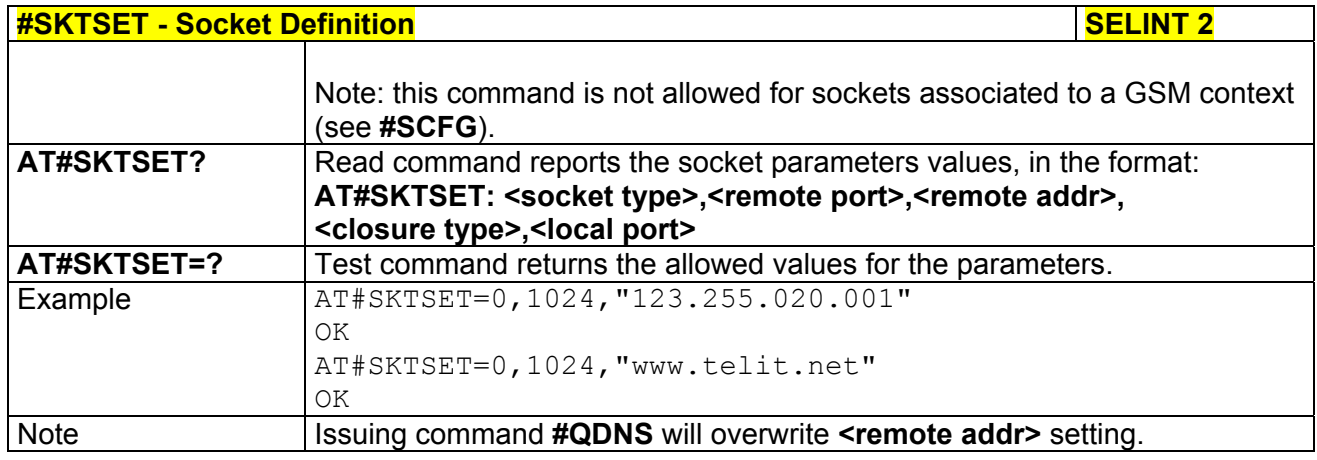

# *3.5.7.5.7 Socket Open - #SKTOP*

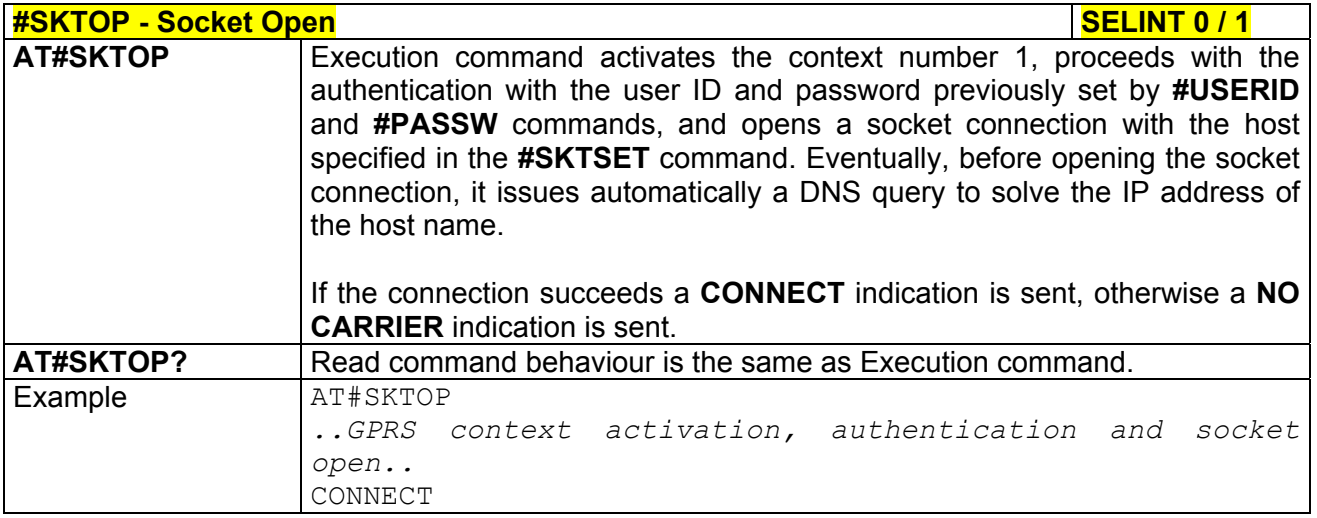

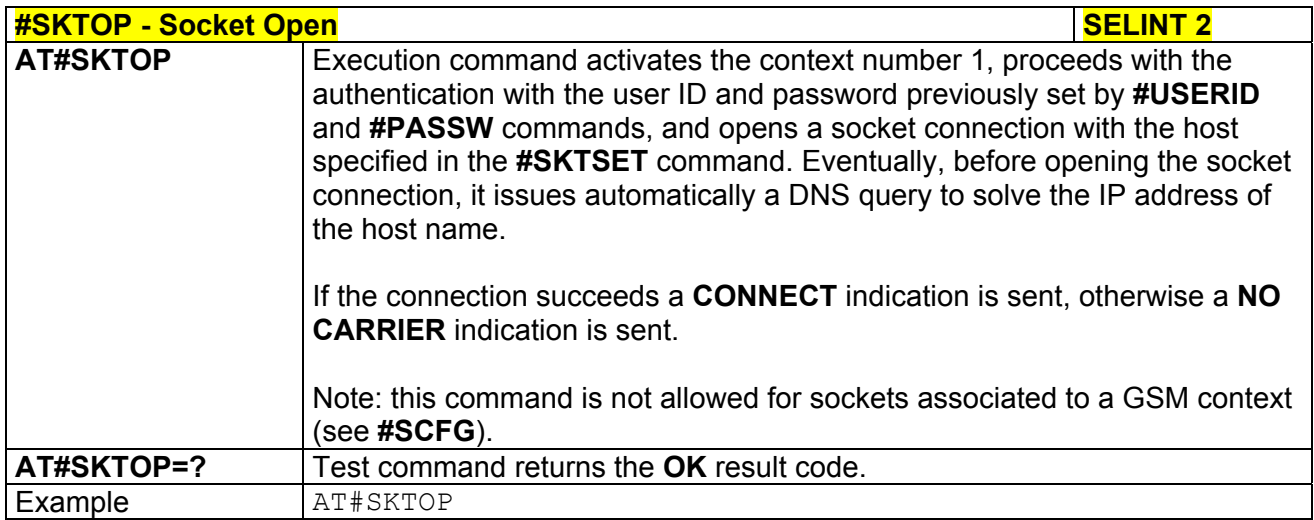

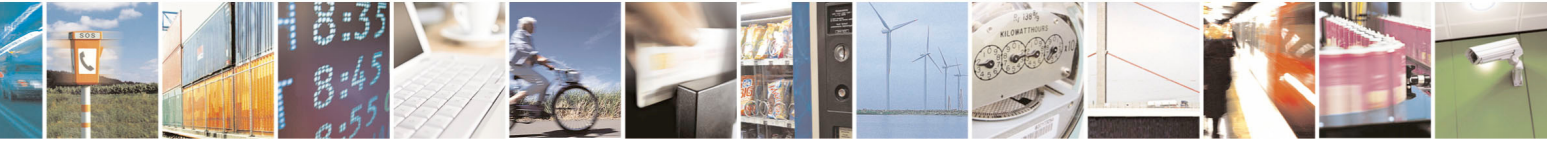

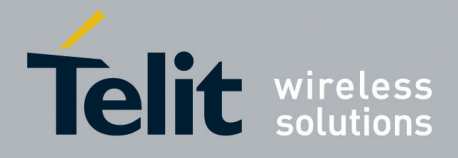

80000ST10025a Rev. 5 - 09/07/08

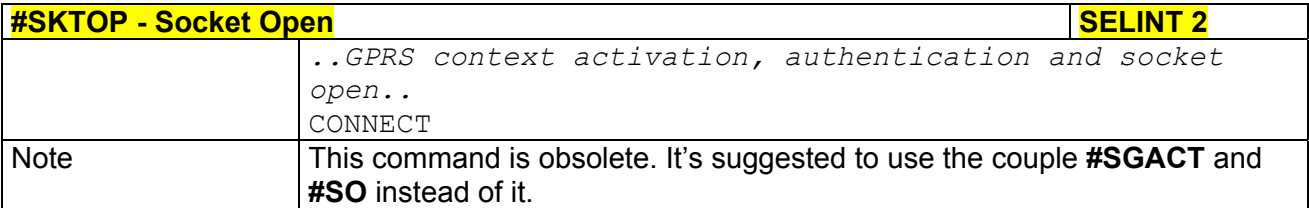

## *3.5.7.5.8 Query DNS - #QDNS*

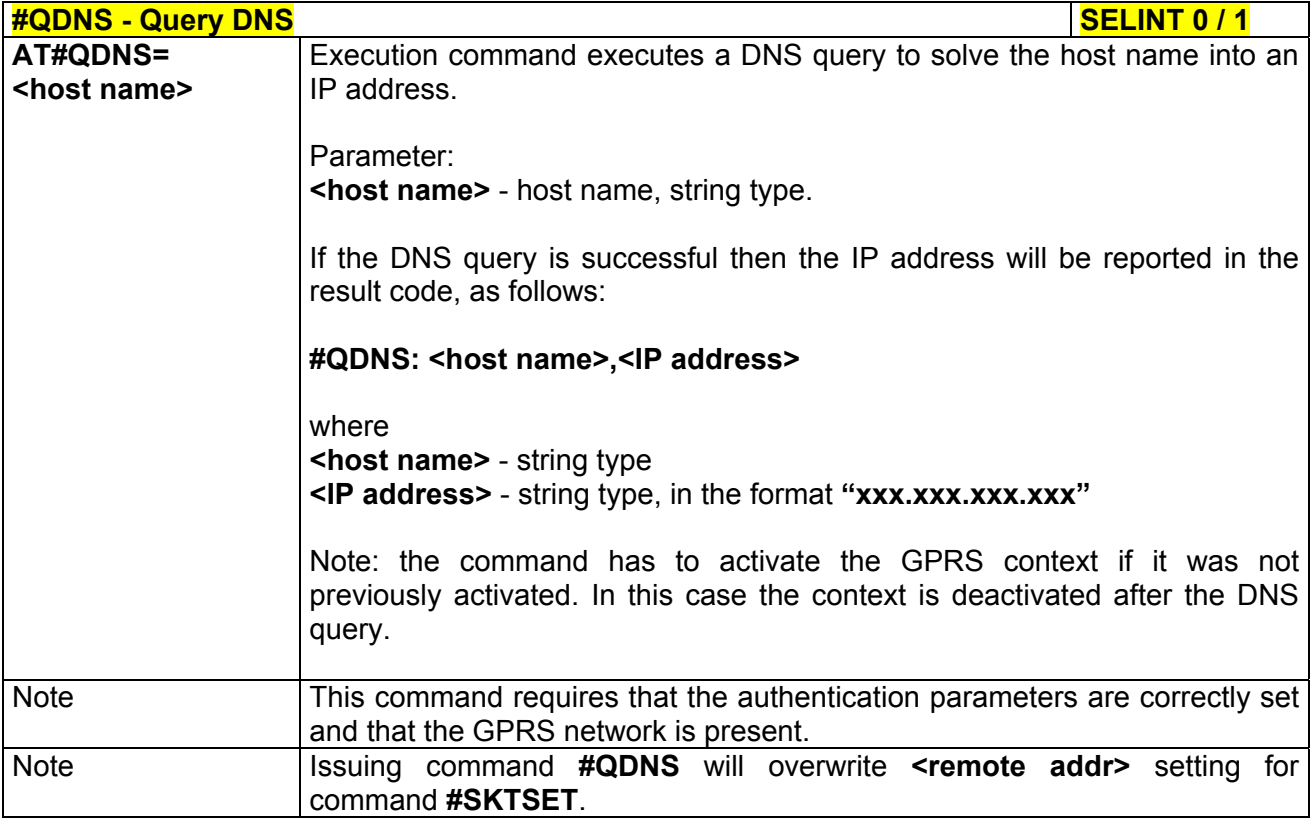

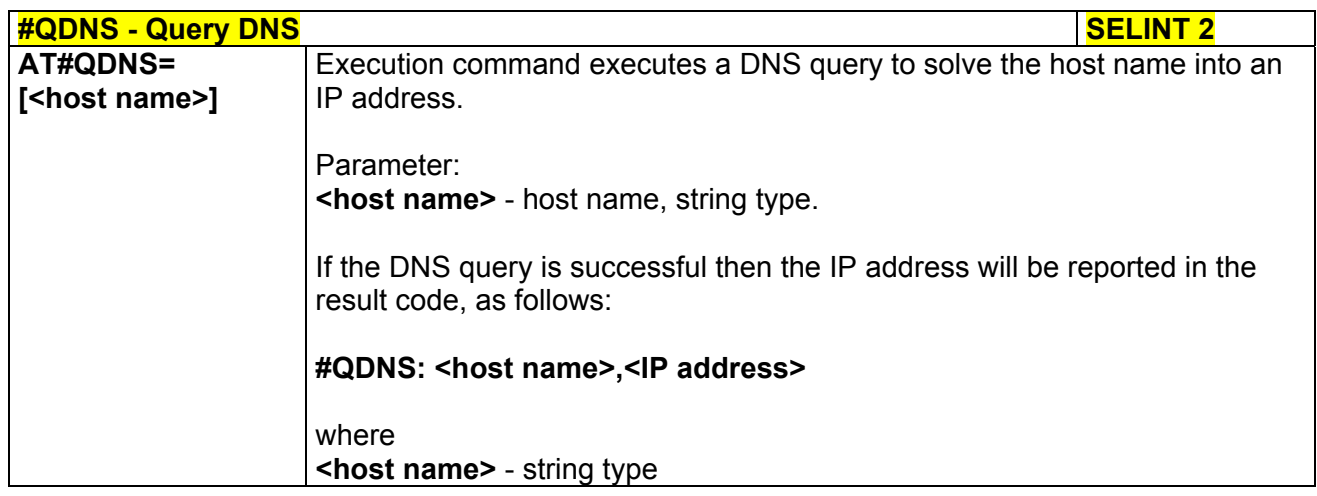

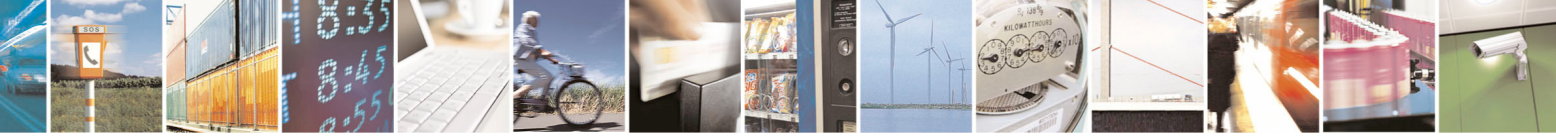

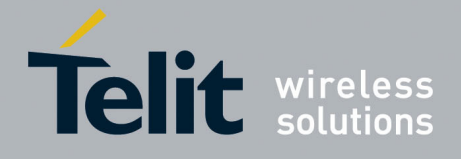

80000ST10025a Rev. 5 - 09/07/08

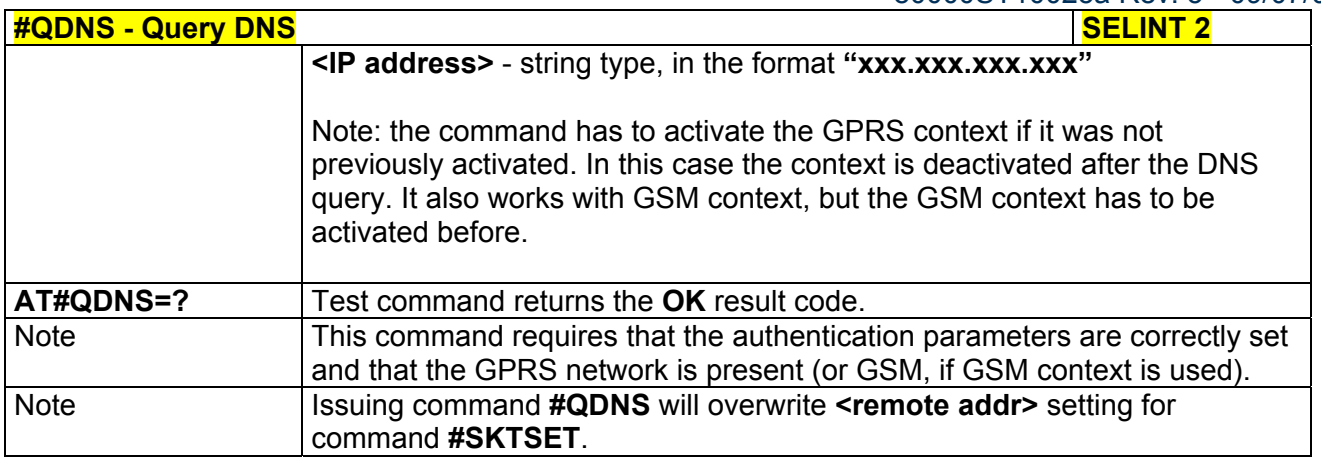

## *3.5.7.5.9 DNS Response Caching - #CACHEDNS*

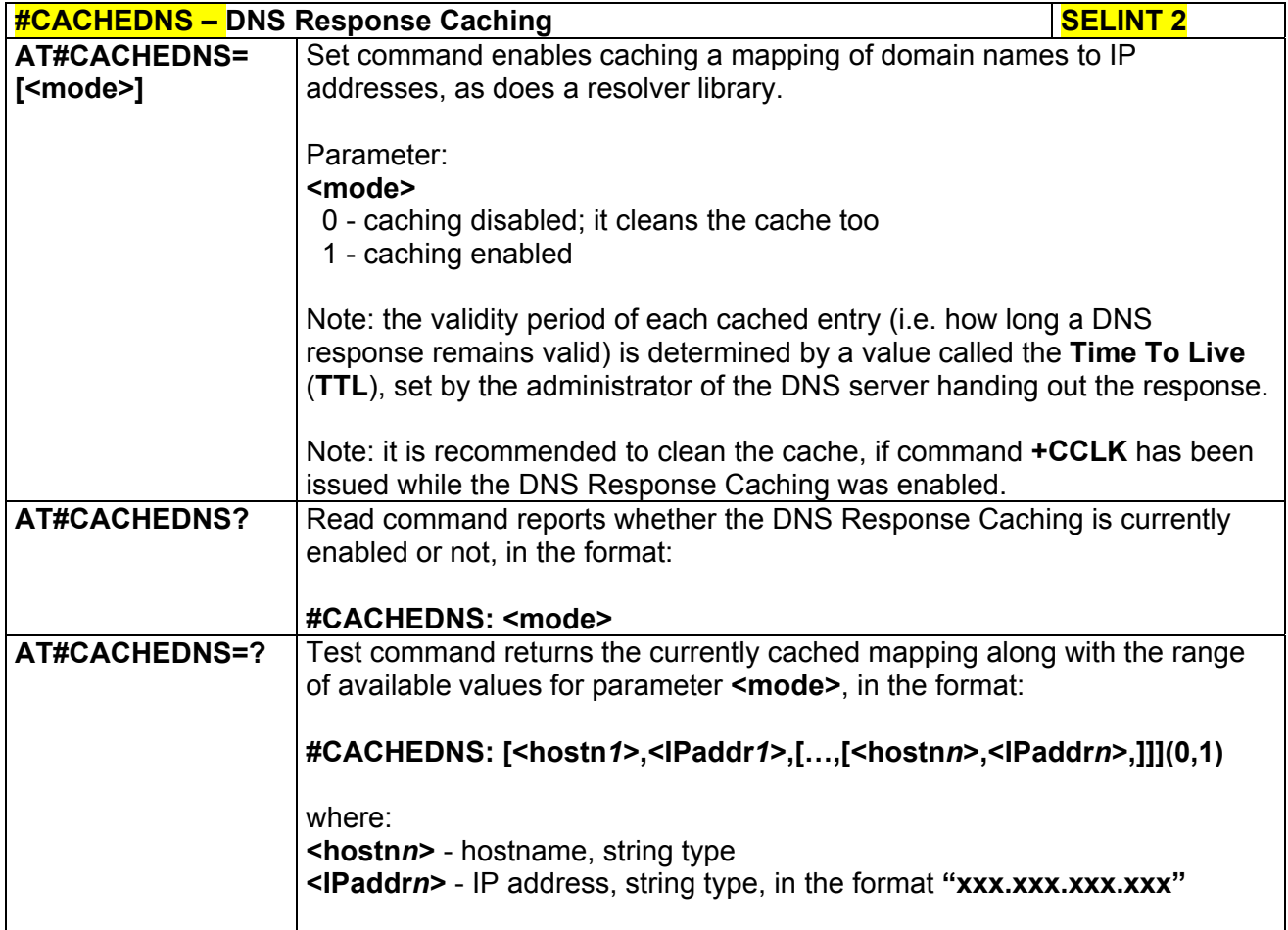

## *3.5.7.5.10 Manual DNS Selection - #DNS*

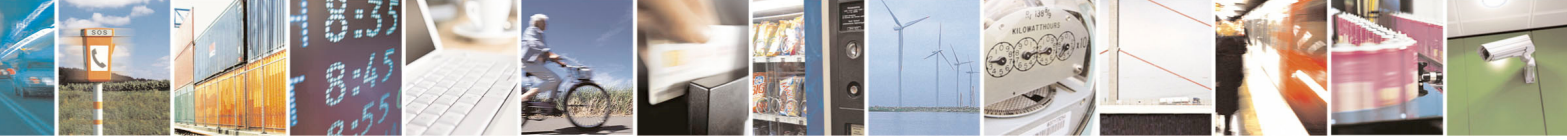

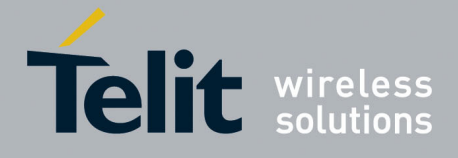

80000ST10025a Rev. 5 - 09/07/08

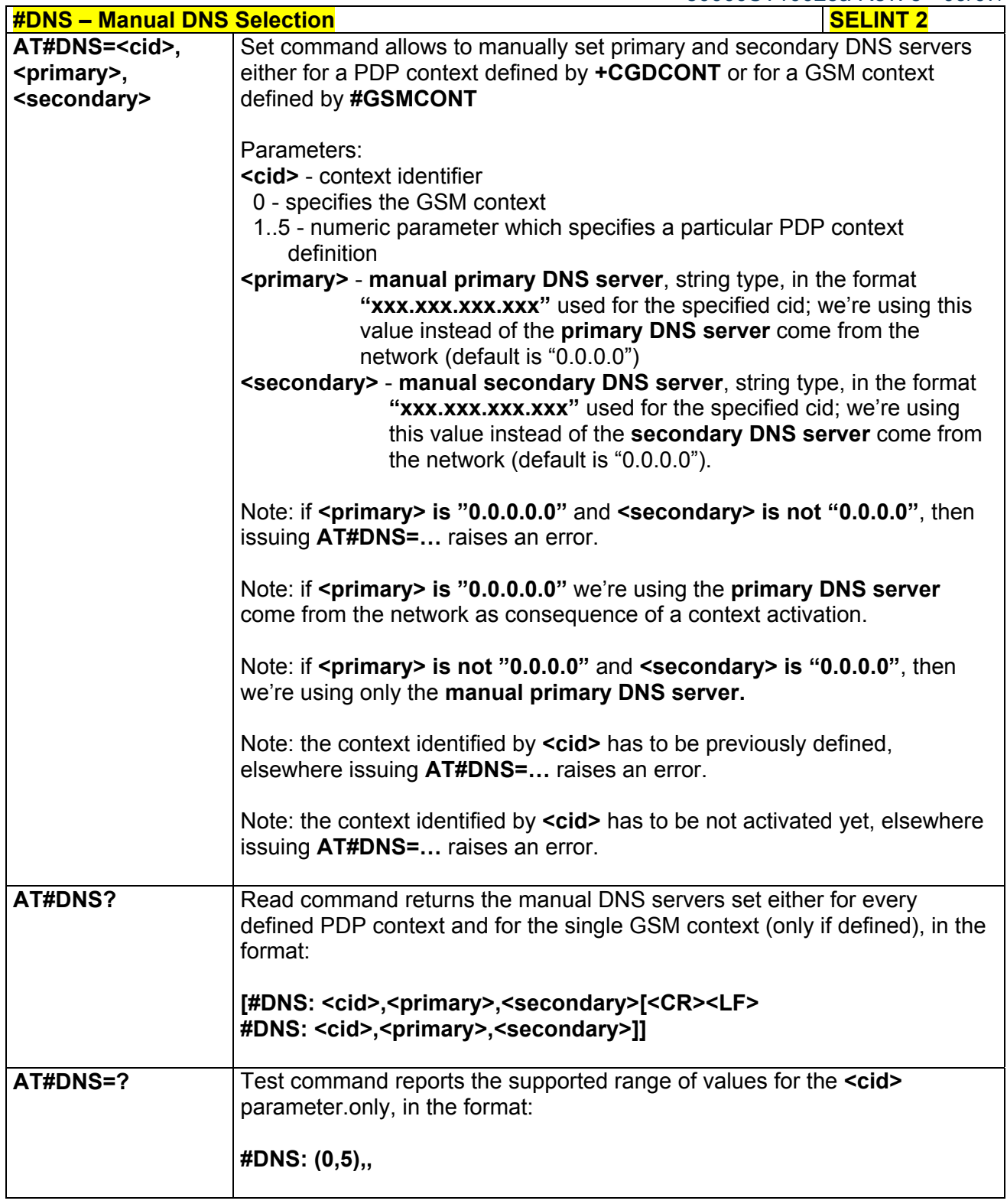

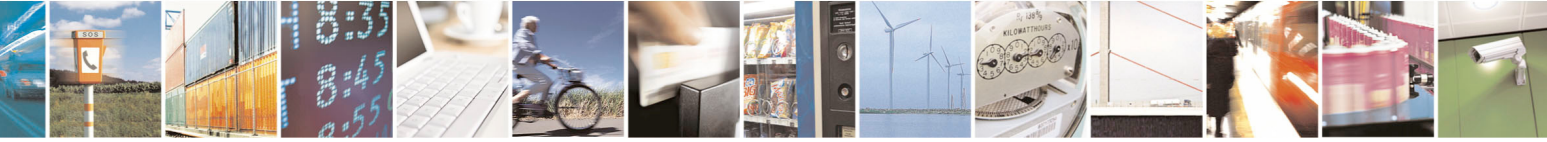

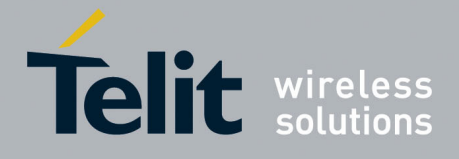

80000ST10025a Rev. 5 - 09/07/08

# *3.5.7.5.11 Socket TCP Connection Time-Out - #SKTCT*

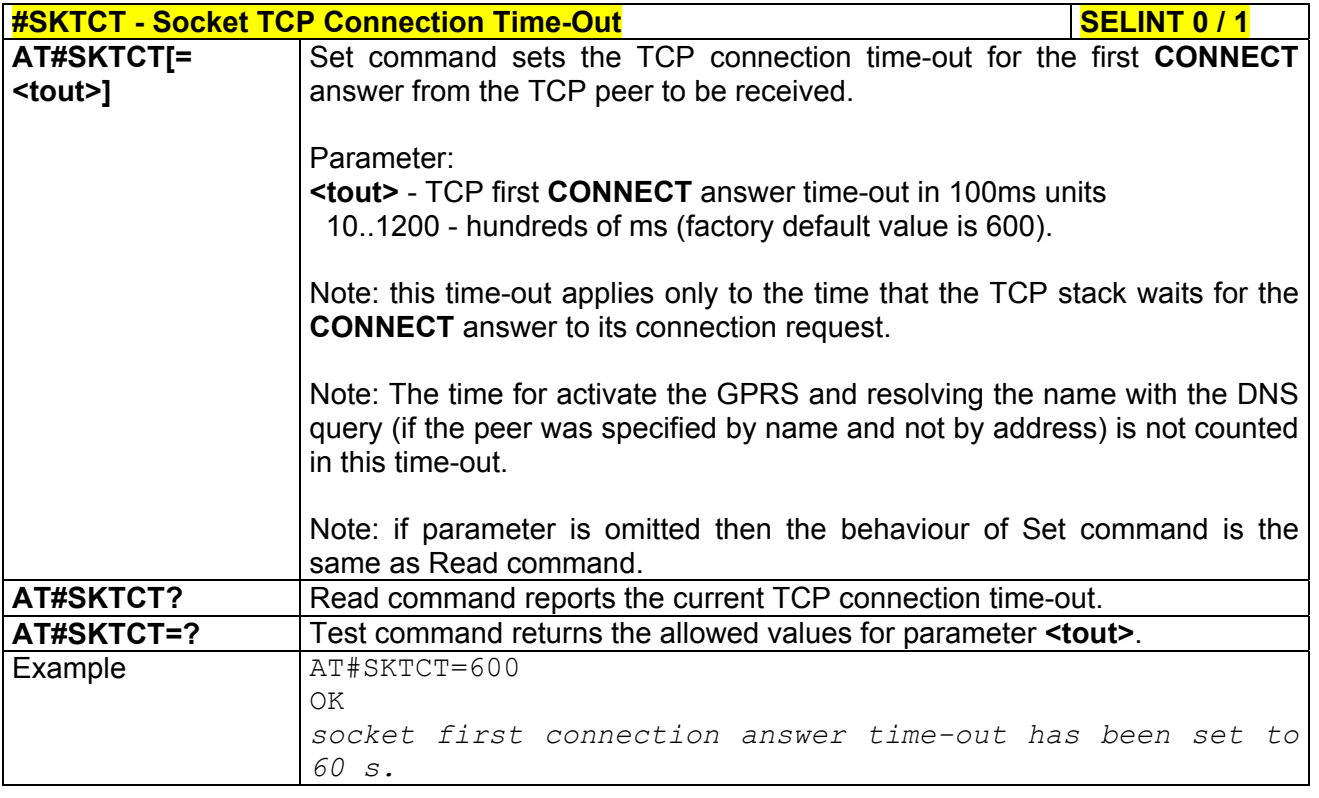

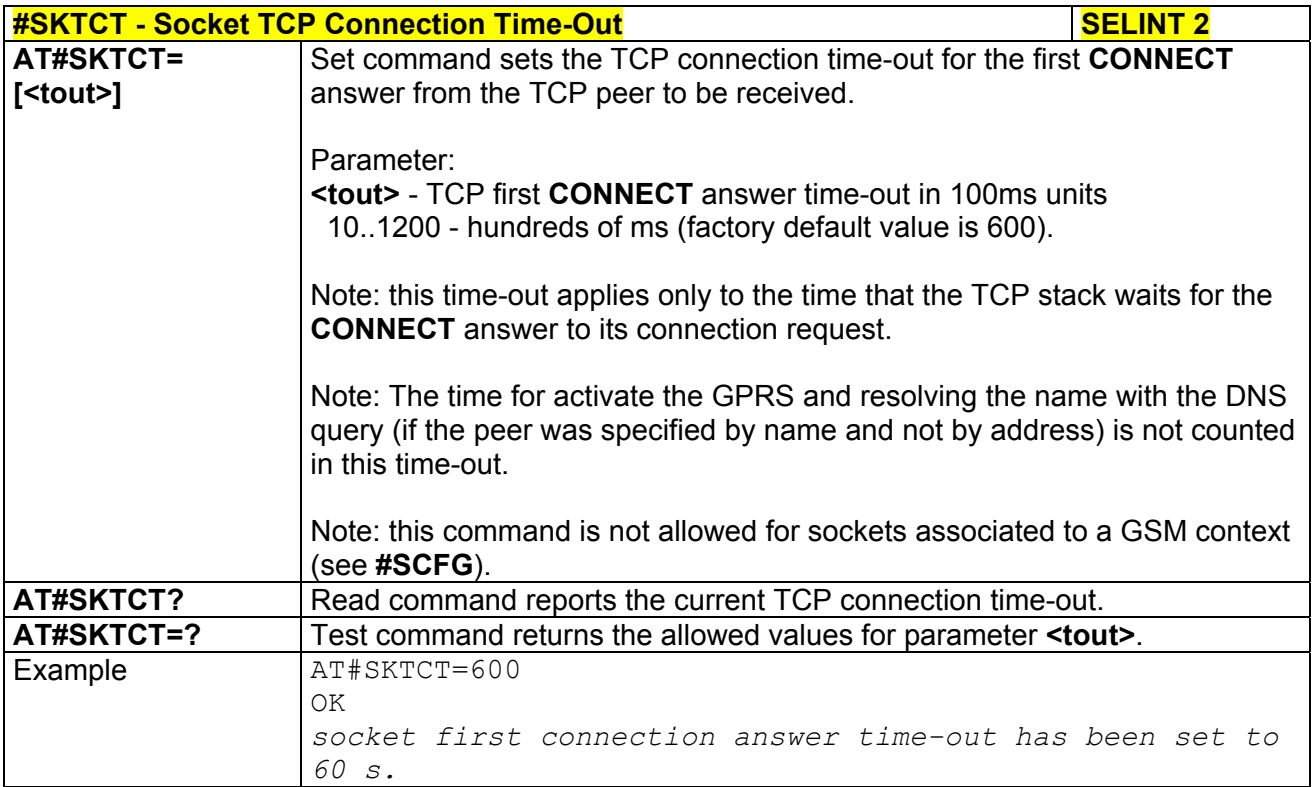

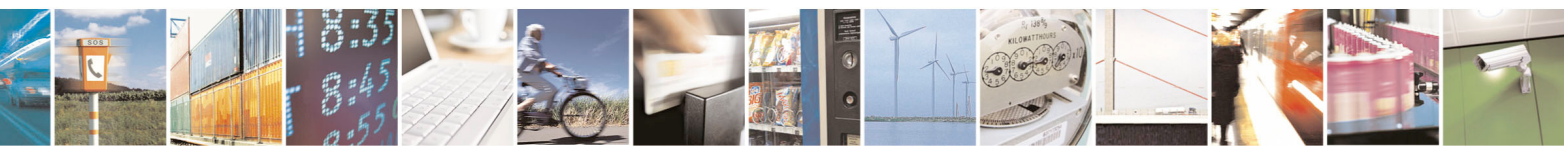

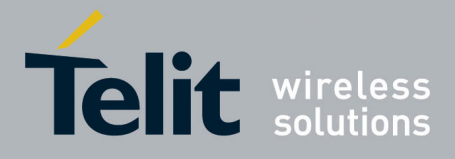

**AT Commands Reference Guide**  80000ST10025a Rev. 5 - 09/07/08

### *3.5.7.5.12 Socket Parameters Save - #SKTSAV*

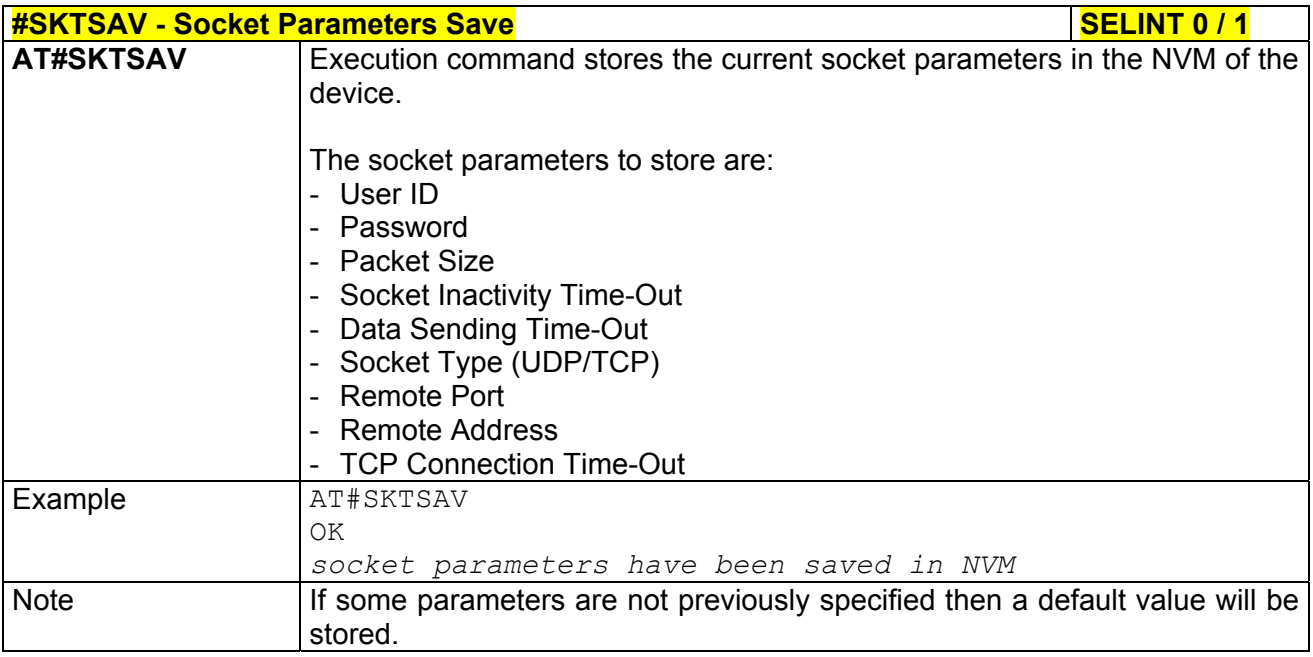

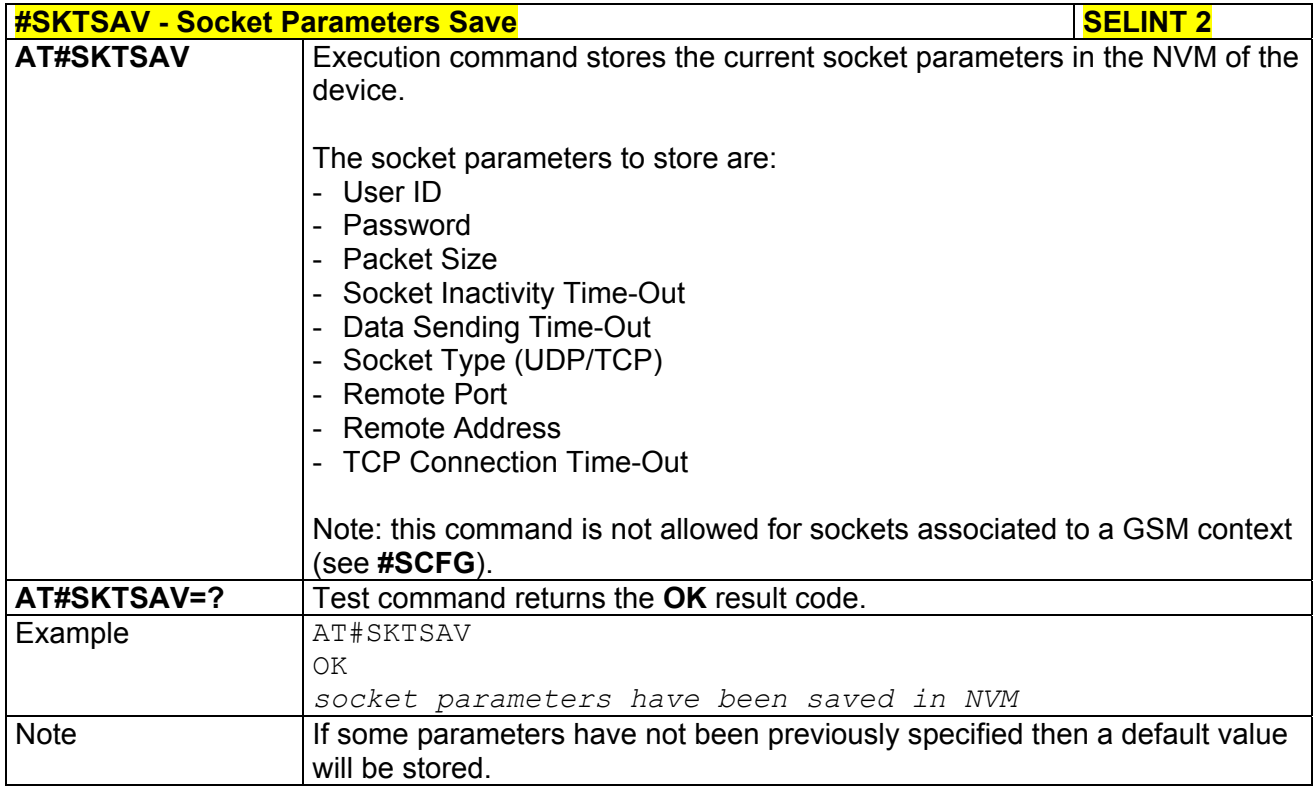

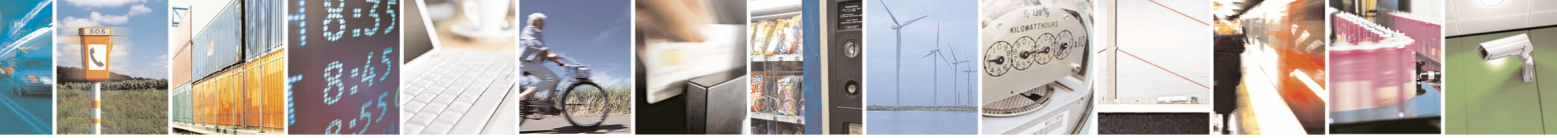

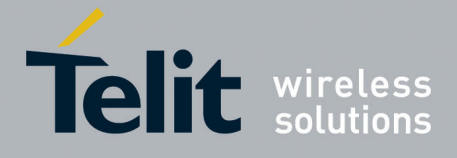

80000ST10025a Rev. 5 - 09/07/08

## *3.5.7.5.13 Socket Parameters Reset - #SKTRST*

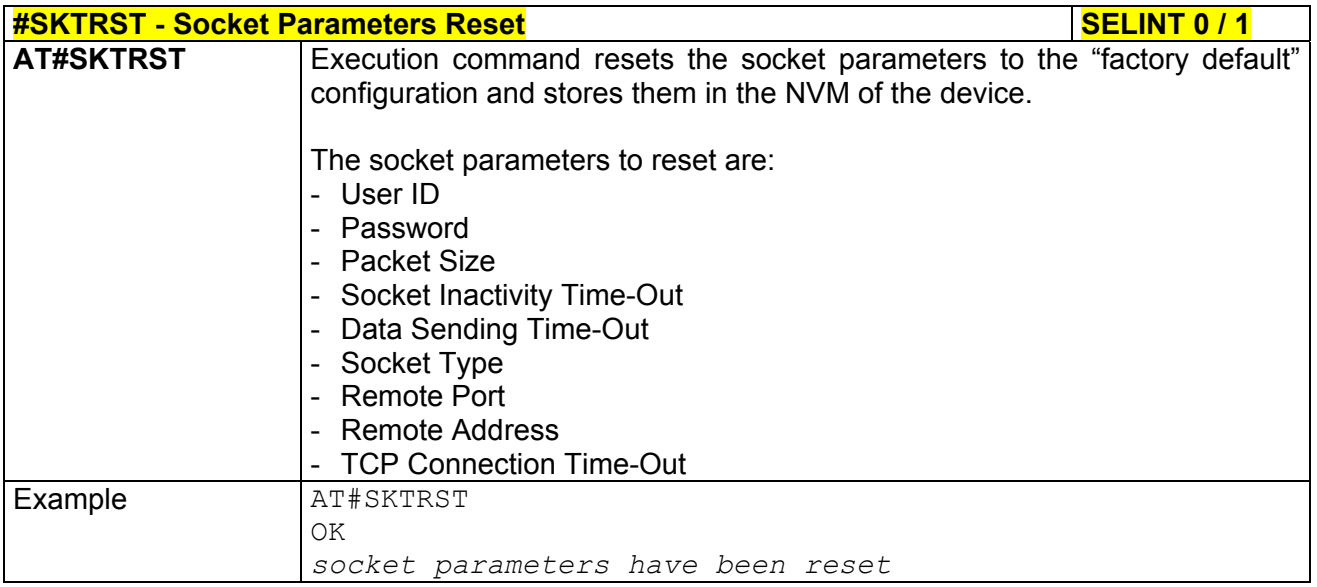

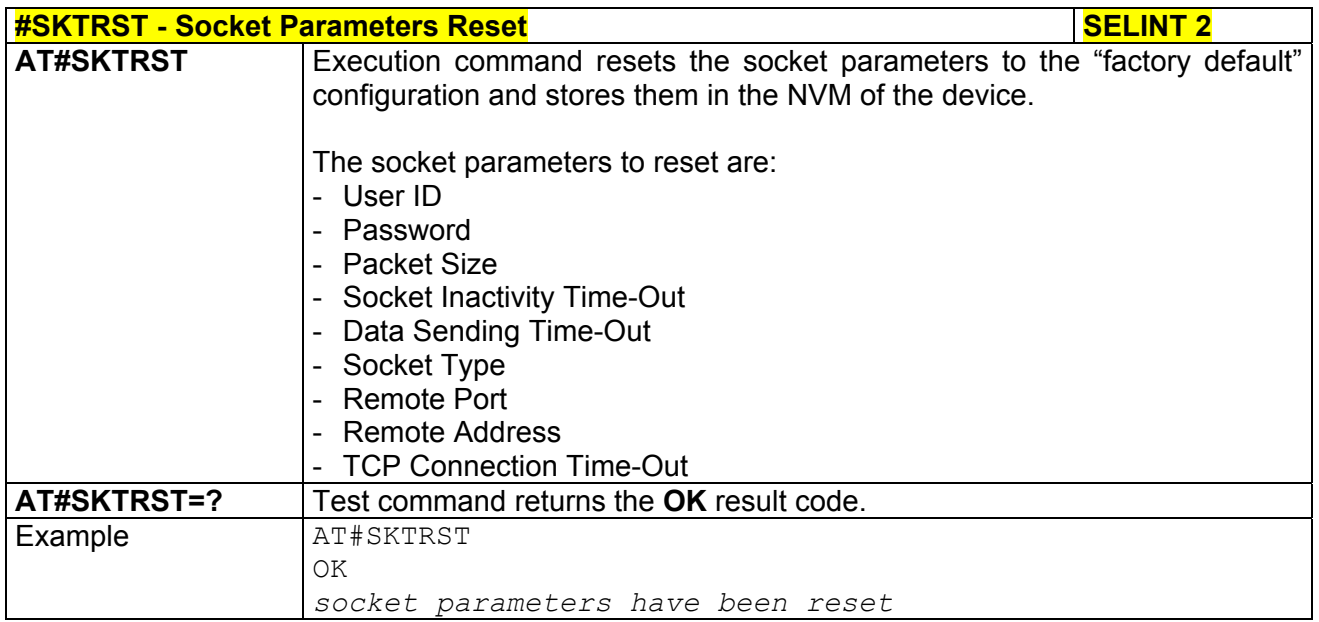

## *3.5.7.5.14 GPRS Context Activation - #GPRS*

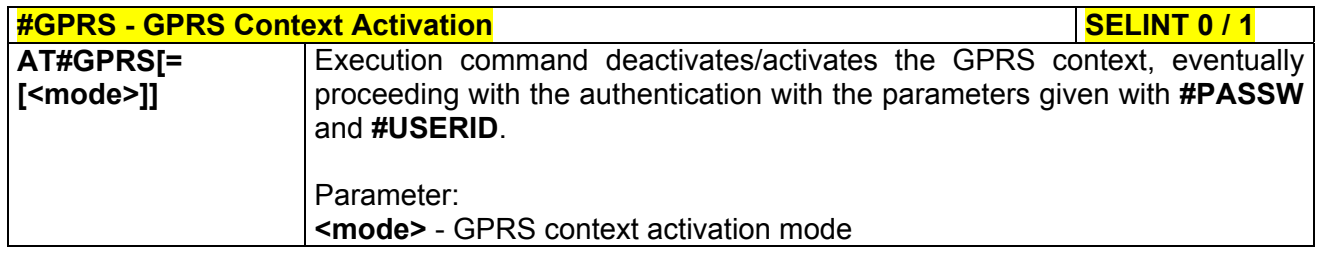

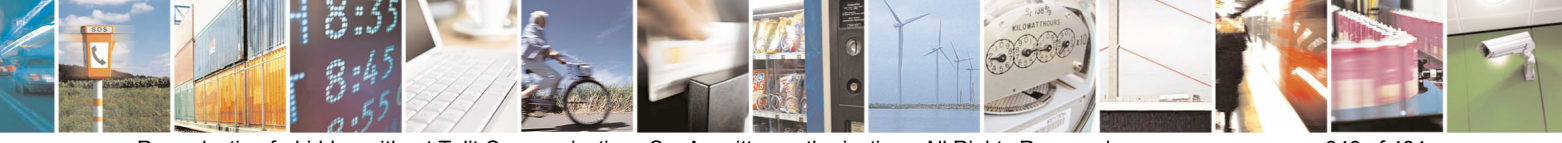

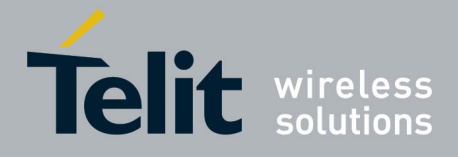

80000ST10025a Rev. 5 - 09/07/08

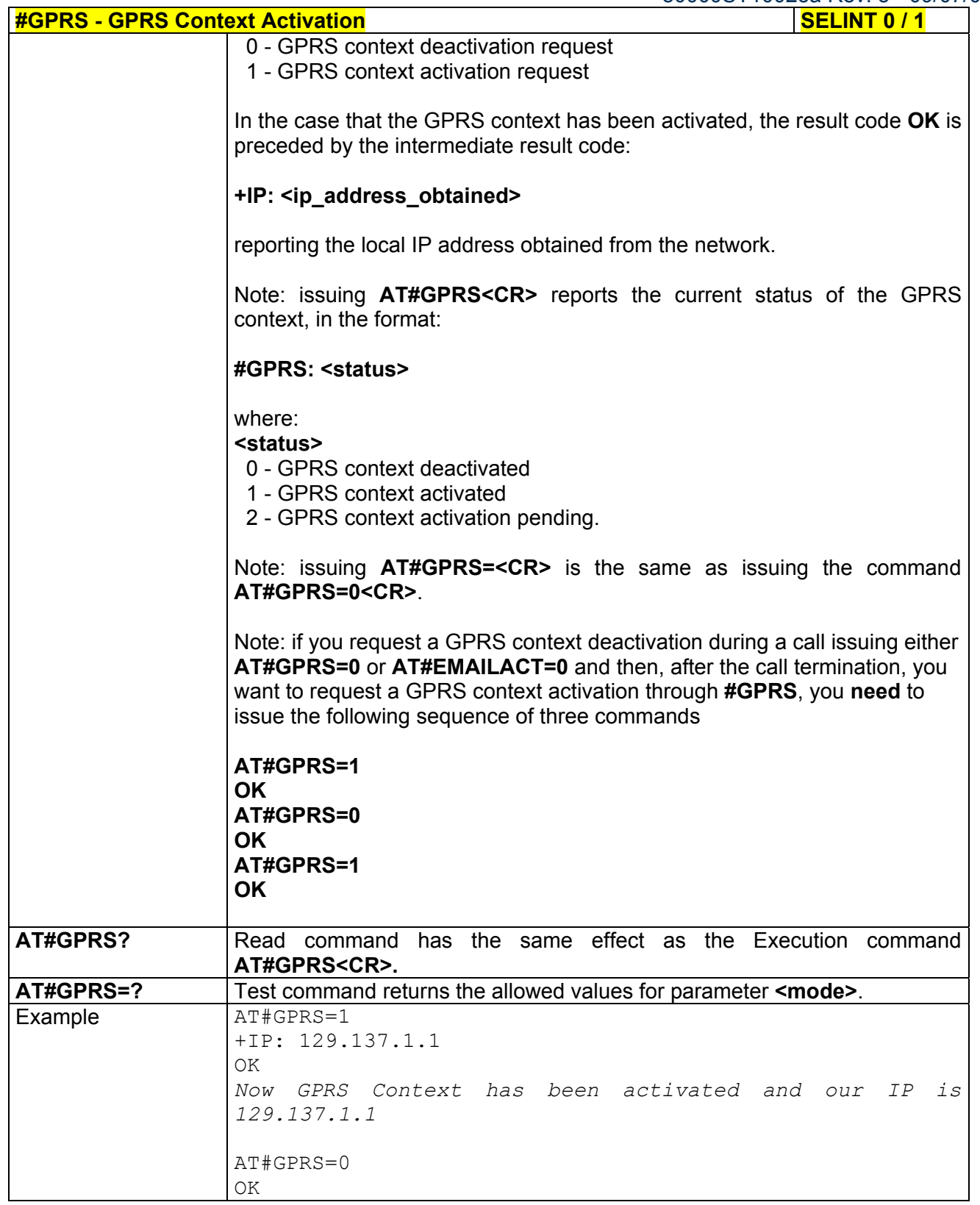

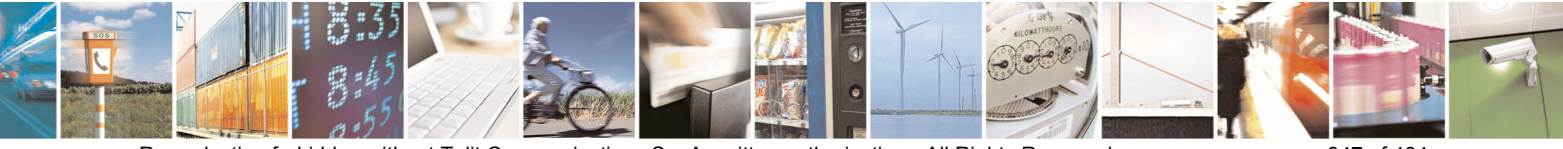

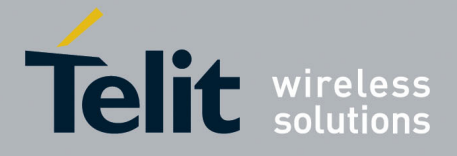

80000ST10025a Rev. 5 - 09/07/08

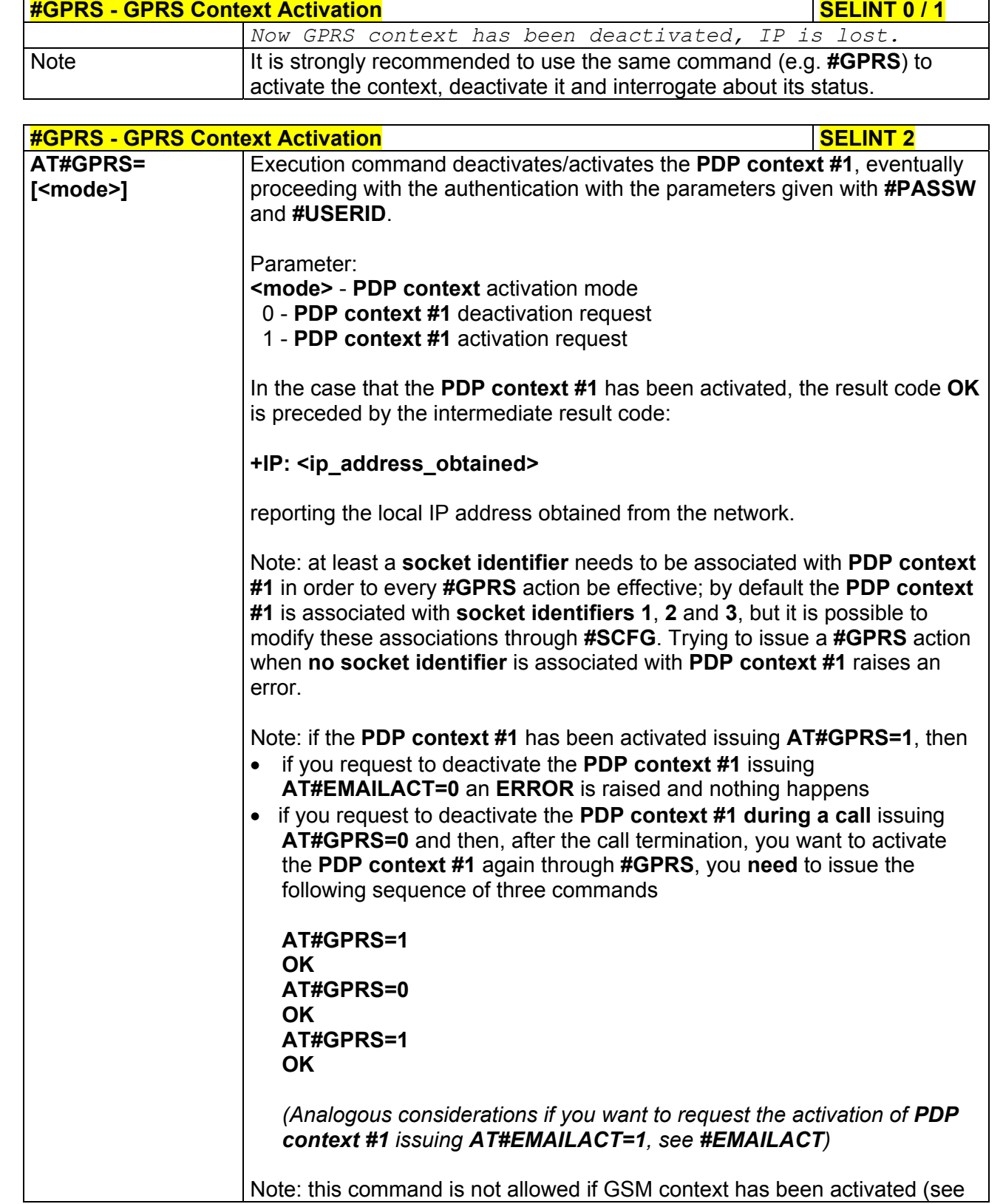

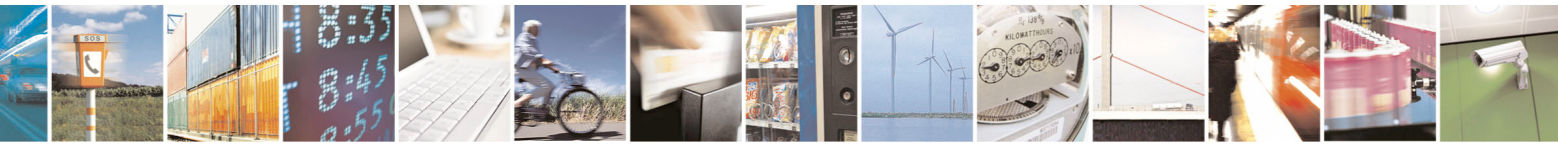

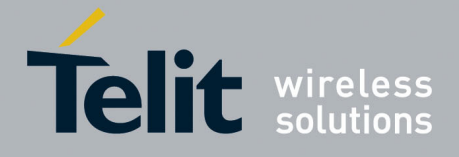

80000ST10025a Rev. 5 - 09/07/08

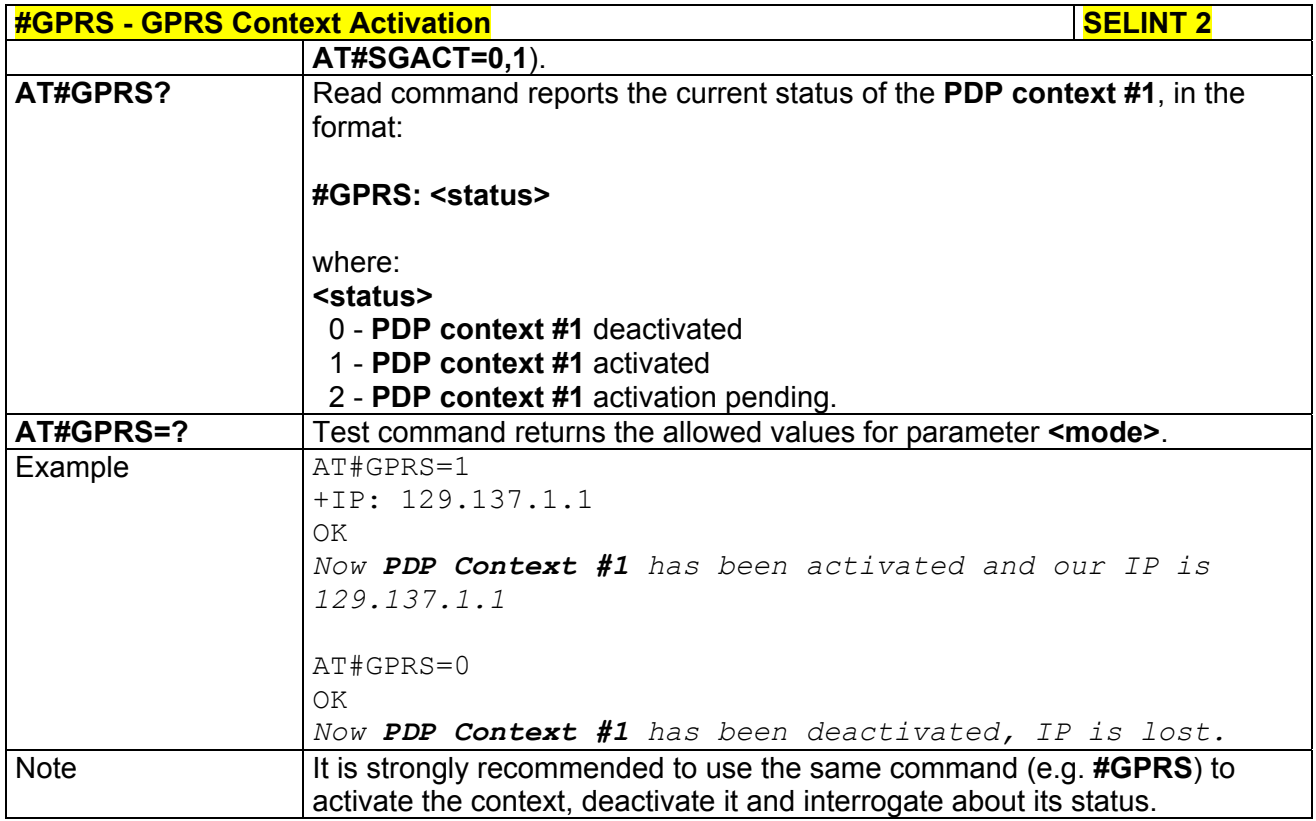

## *3.5.7.5.15 Socket Dial - #SKTD*

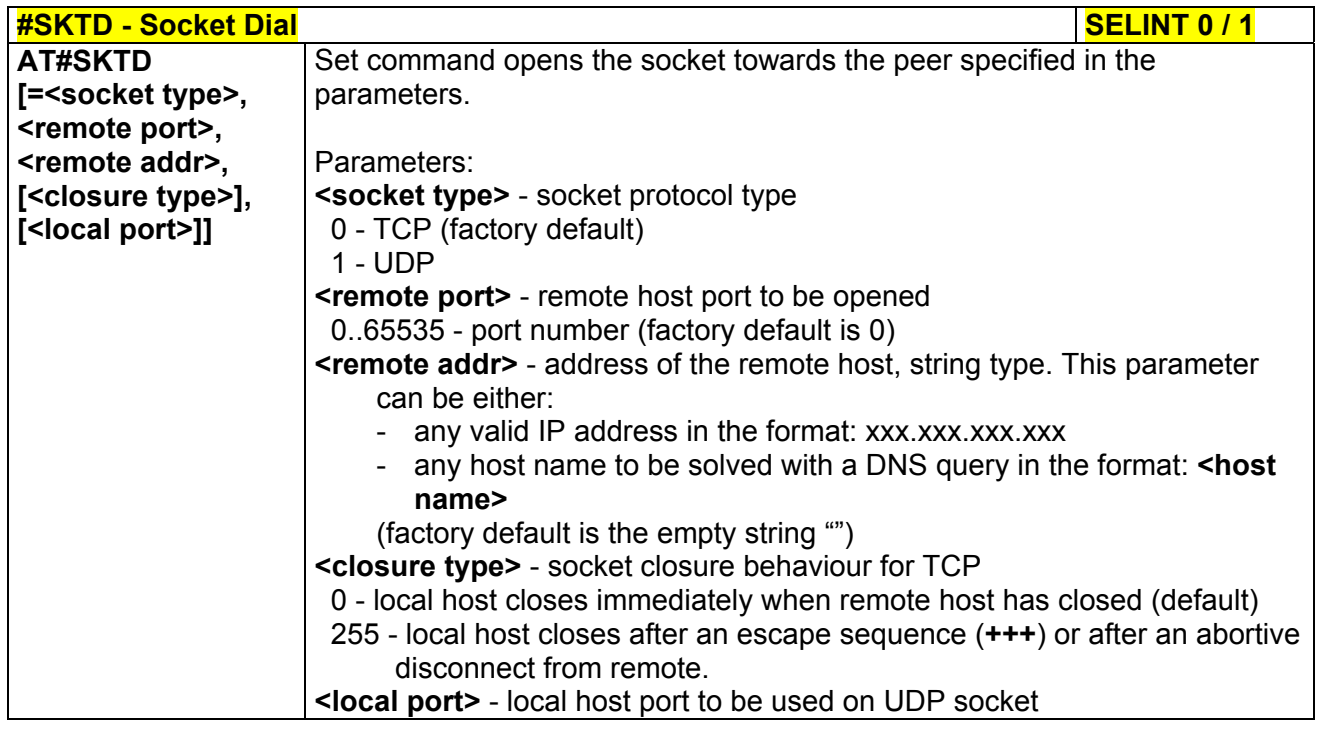

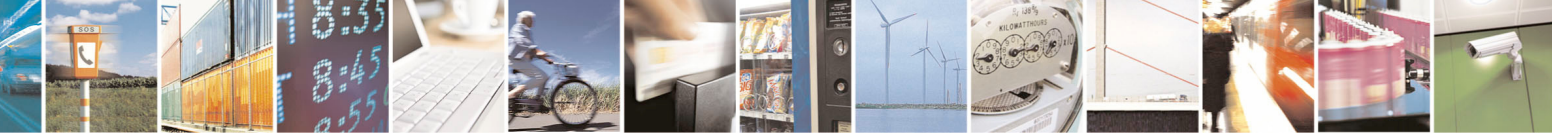

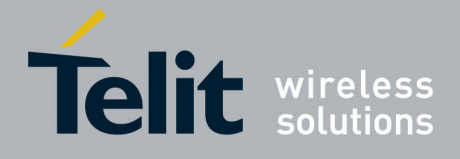

80000ST10025a Rev. 5 - 09/07/08

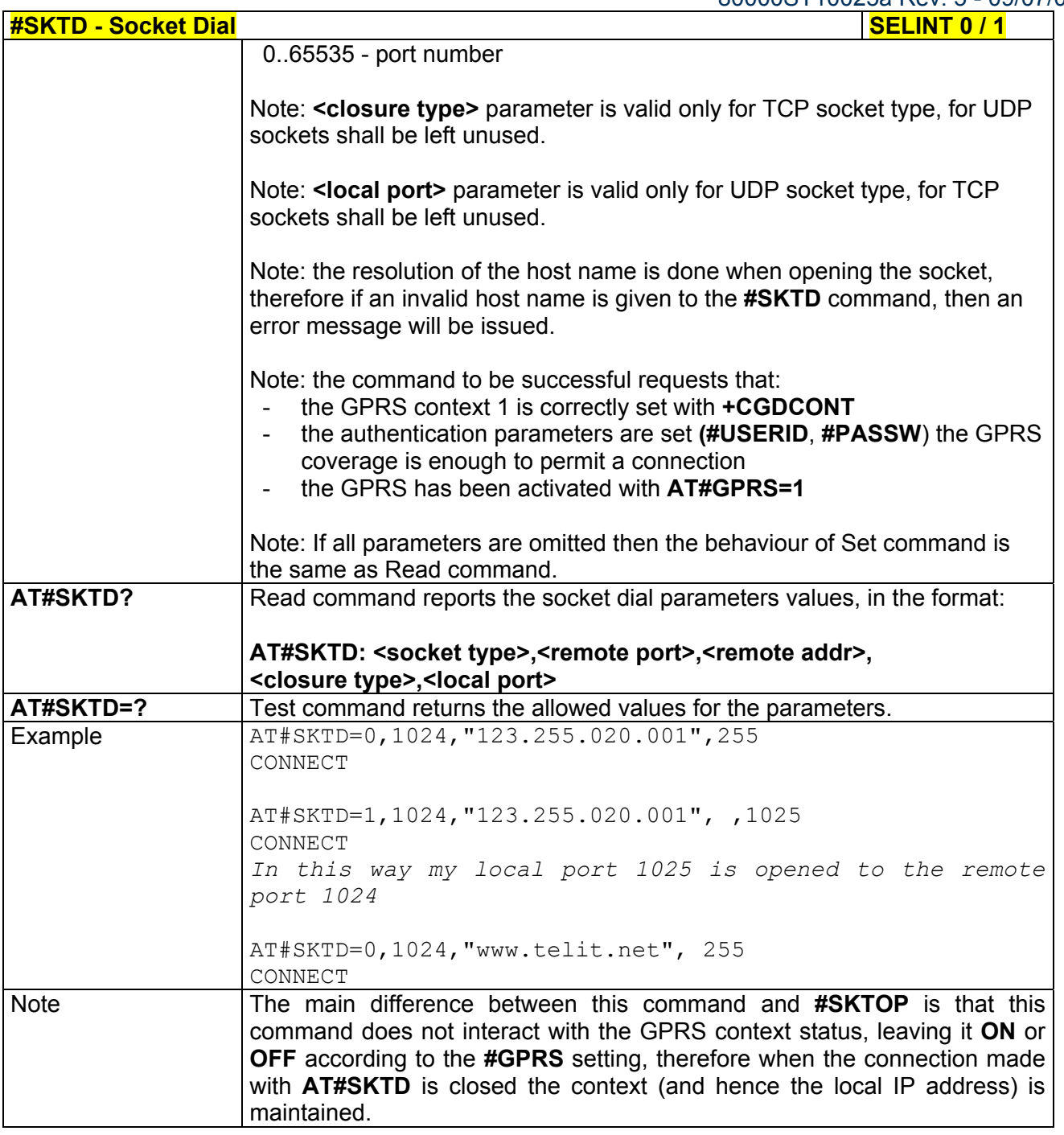

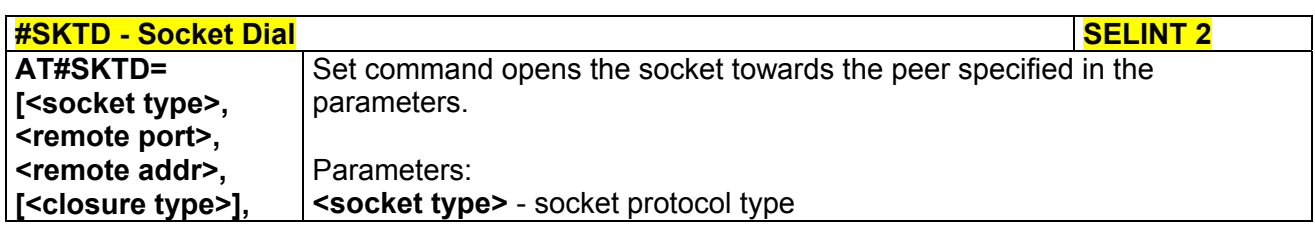

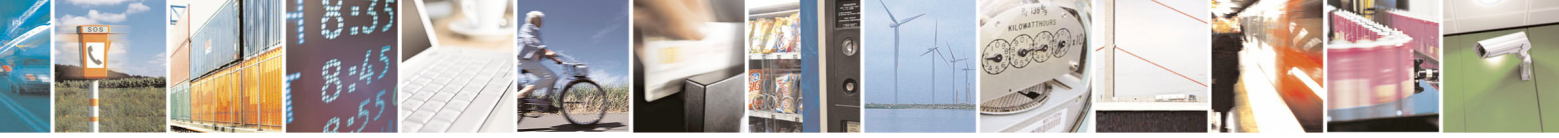

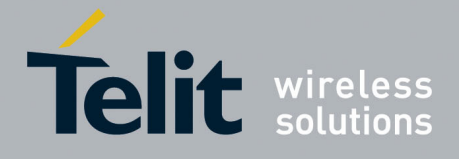

80000ST10025a Rev. 5 - 09/07/08

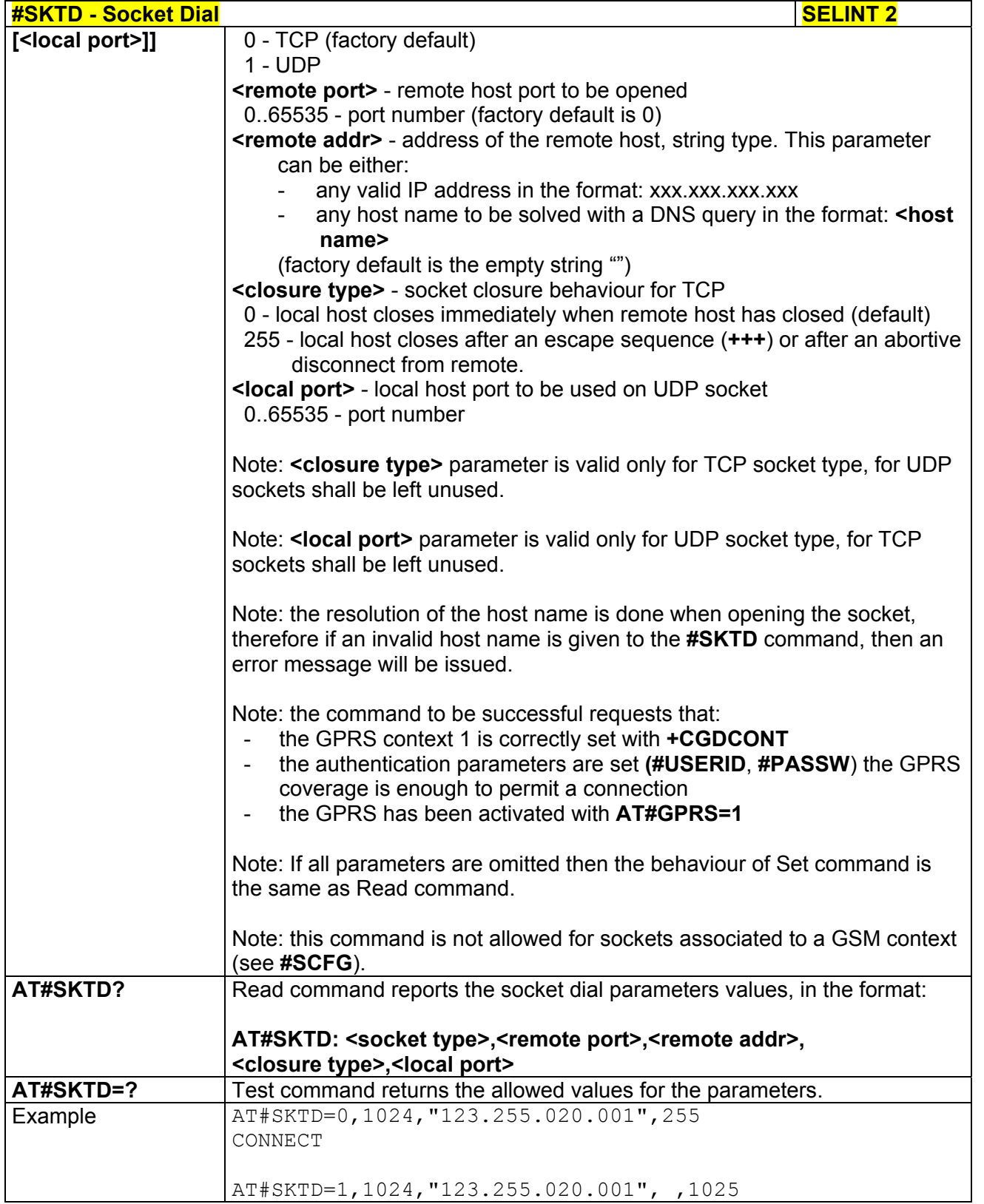

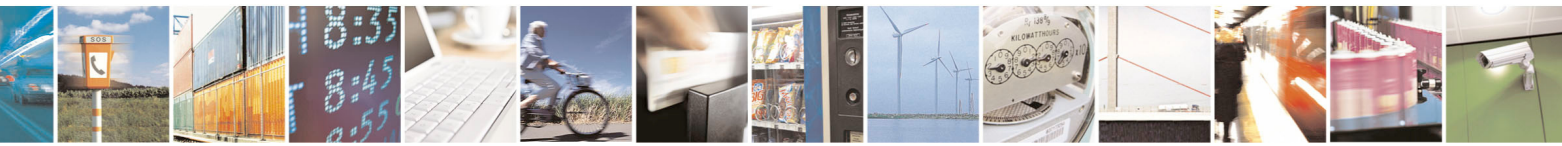

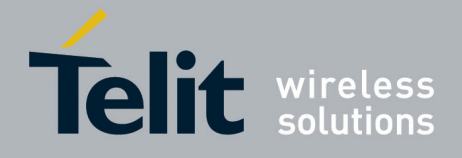

80000ST10025a Rev. 5 - 09/07/08

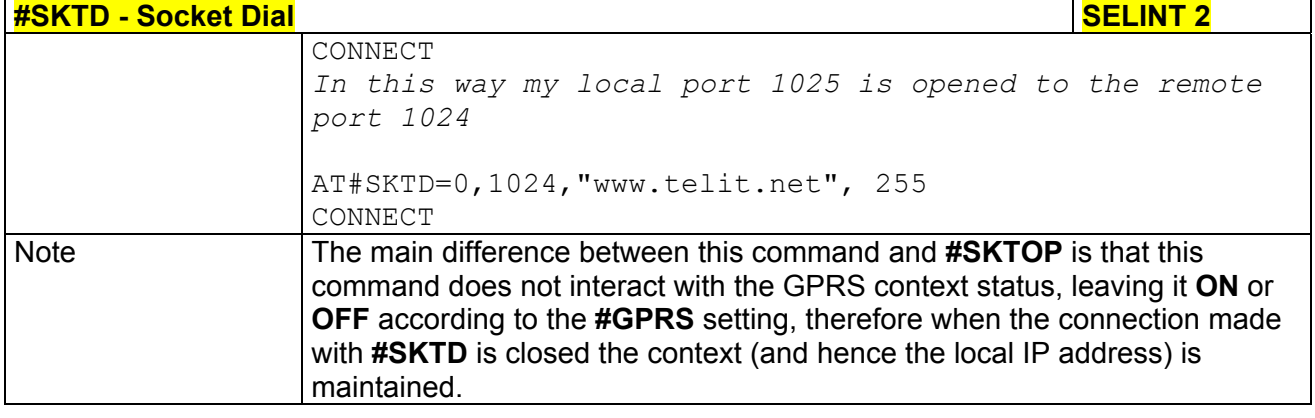

# *3.5.7.5.16 Socket Listen - #SKTL*

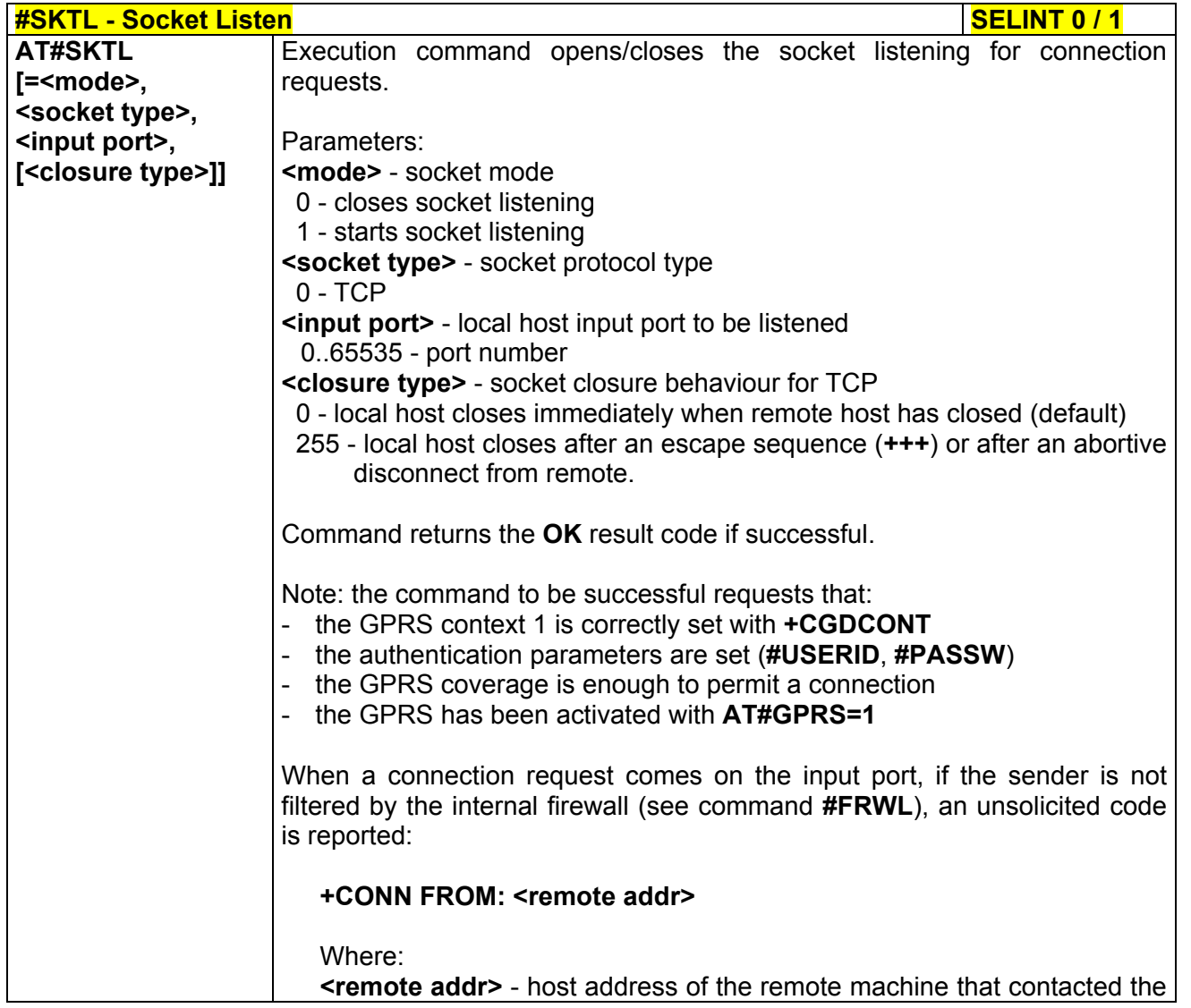

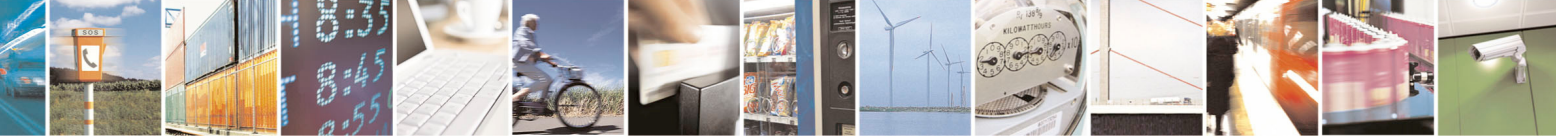

Reproduction forbidden without Telit Communications S.p.A. written authorization - All Rights Reserved page 352 of 434

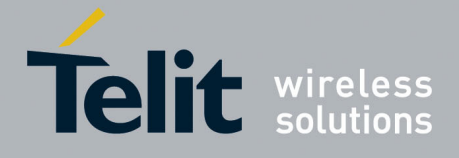

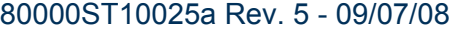

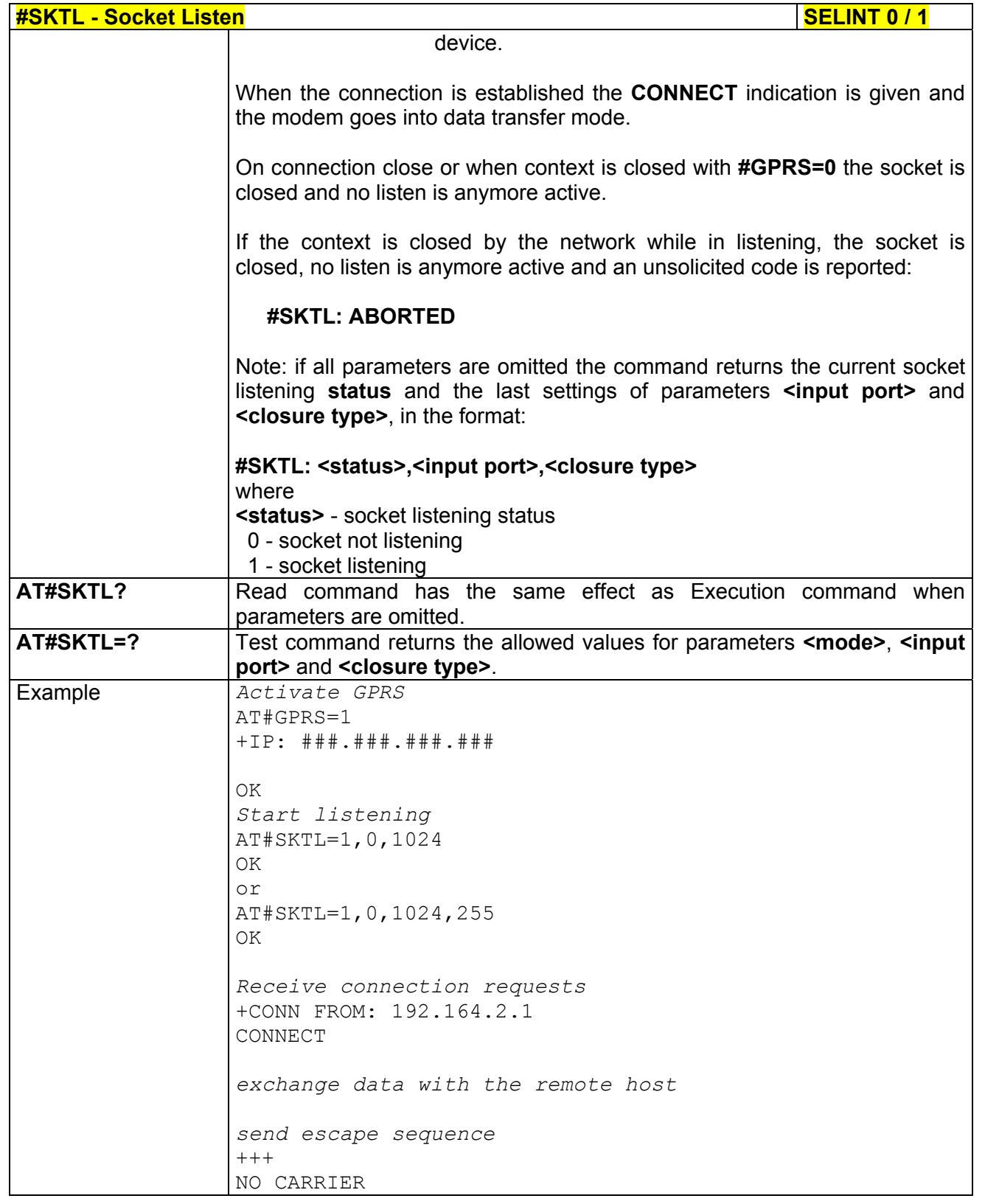

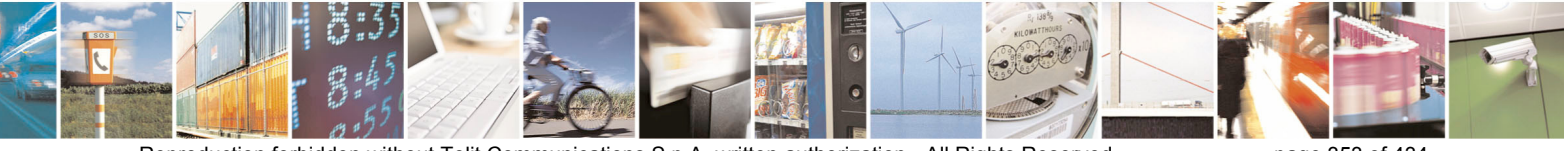

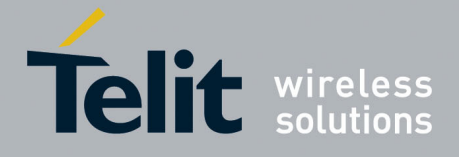

80000ST10025a Rev. 5 - 09/07/08

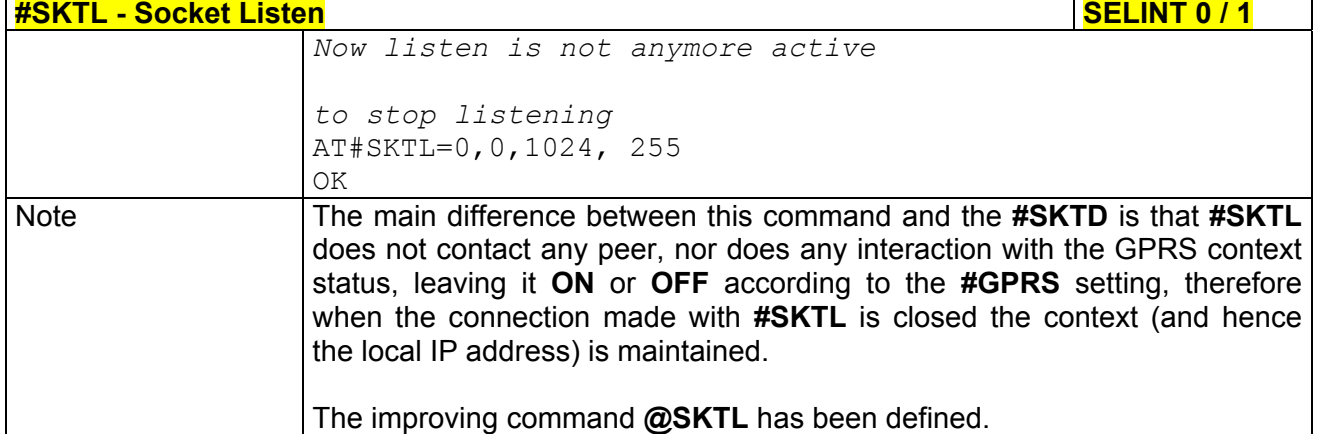

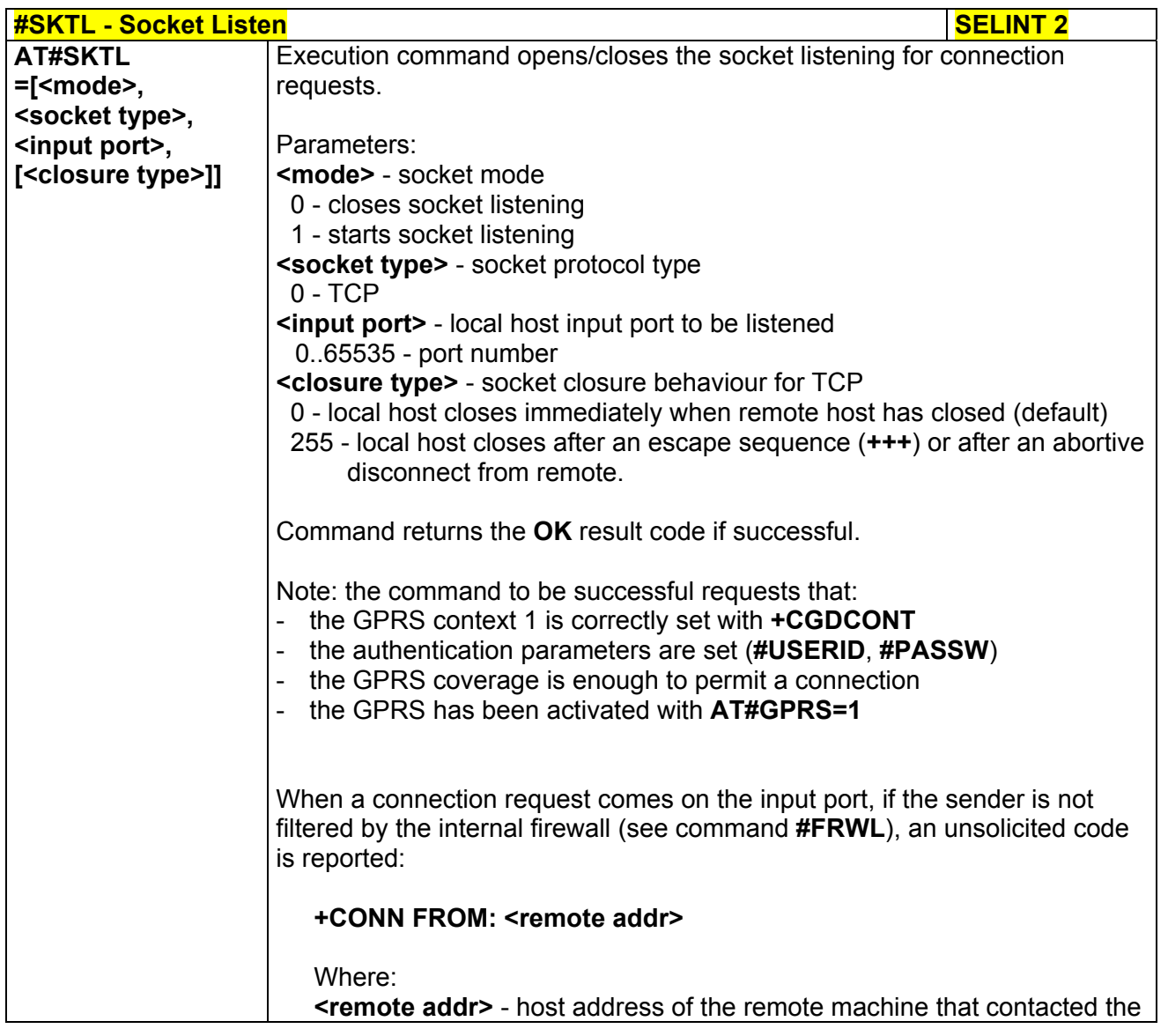

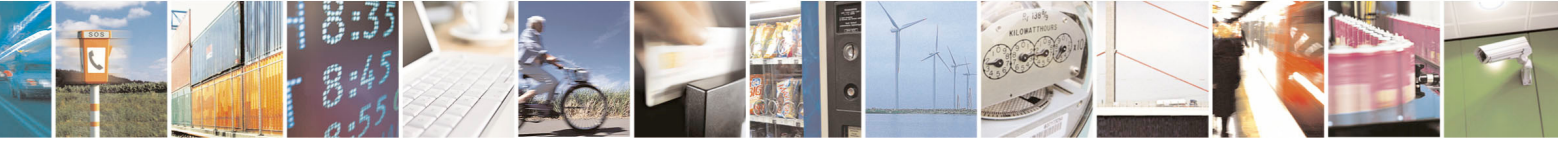

Reproduction forbidden without Telit Communications S.p.A. written authorization - All Rights Reserved page 354 of 434

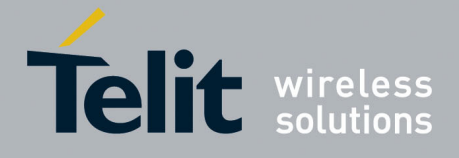

 $5 - 09/07/08$ 

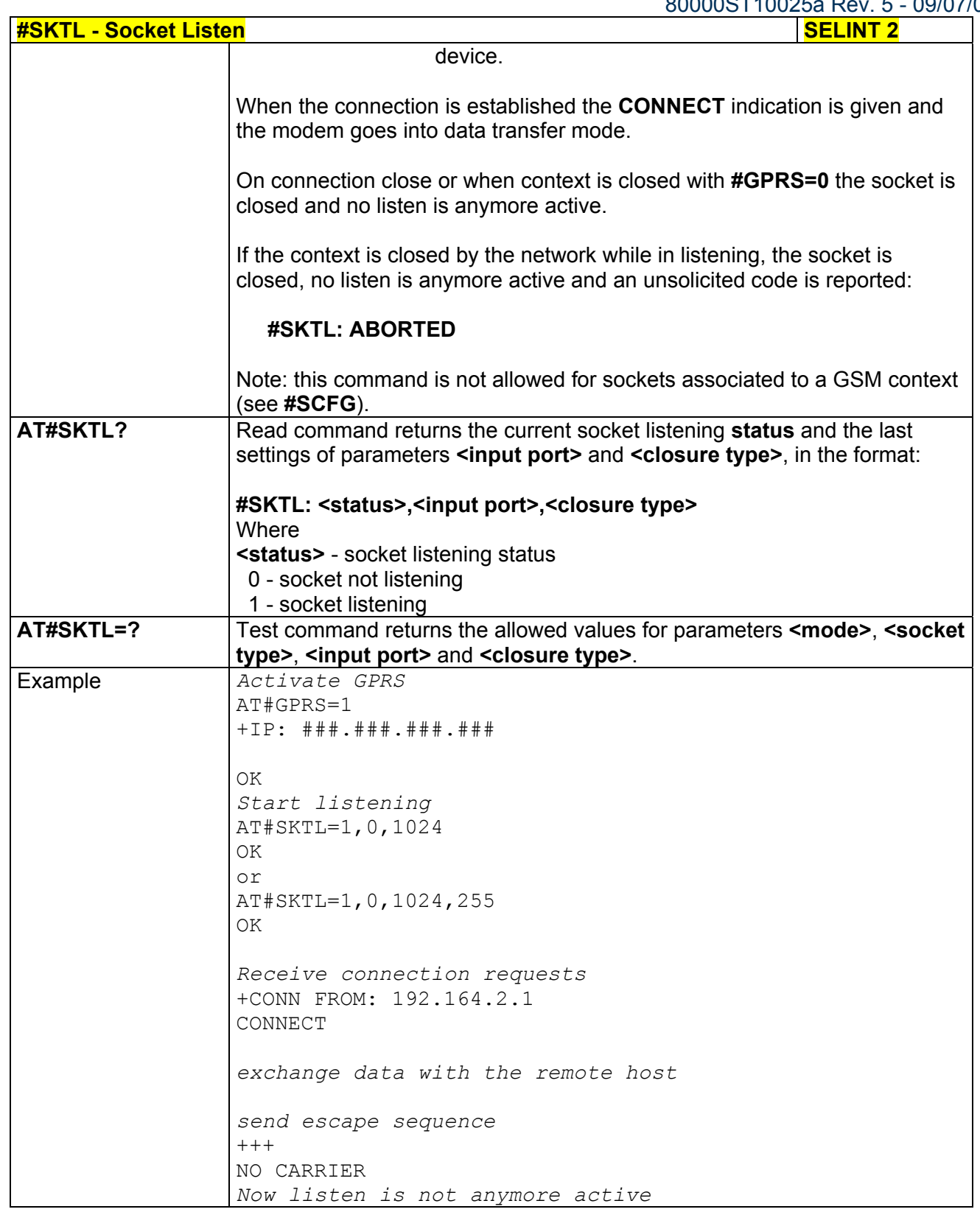

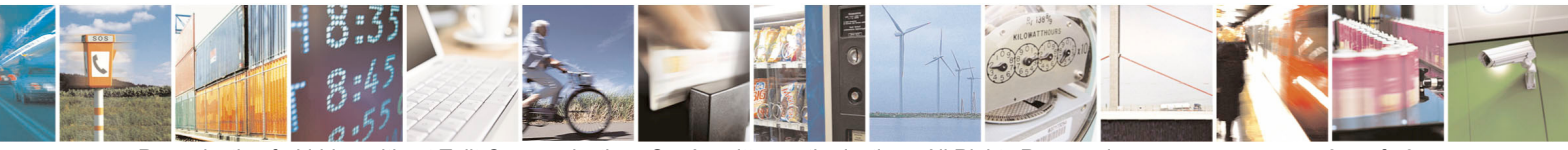

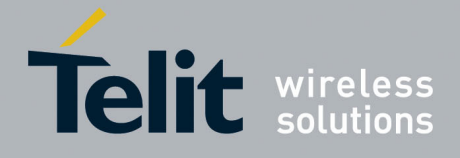

80000ST10025a Rev. 5 - 09/07/08

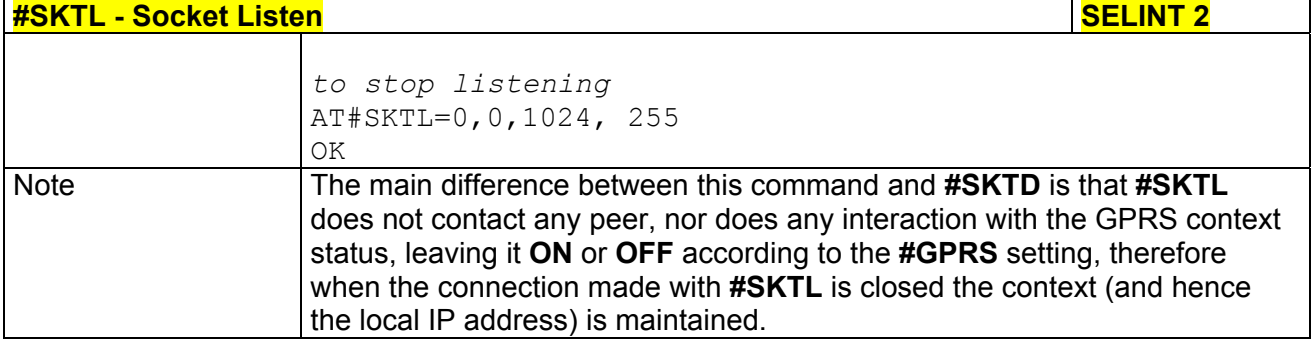

# *3.5.7.5.17 Socket Listen Improved - @SKTL*

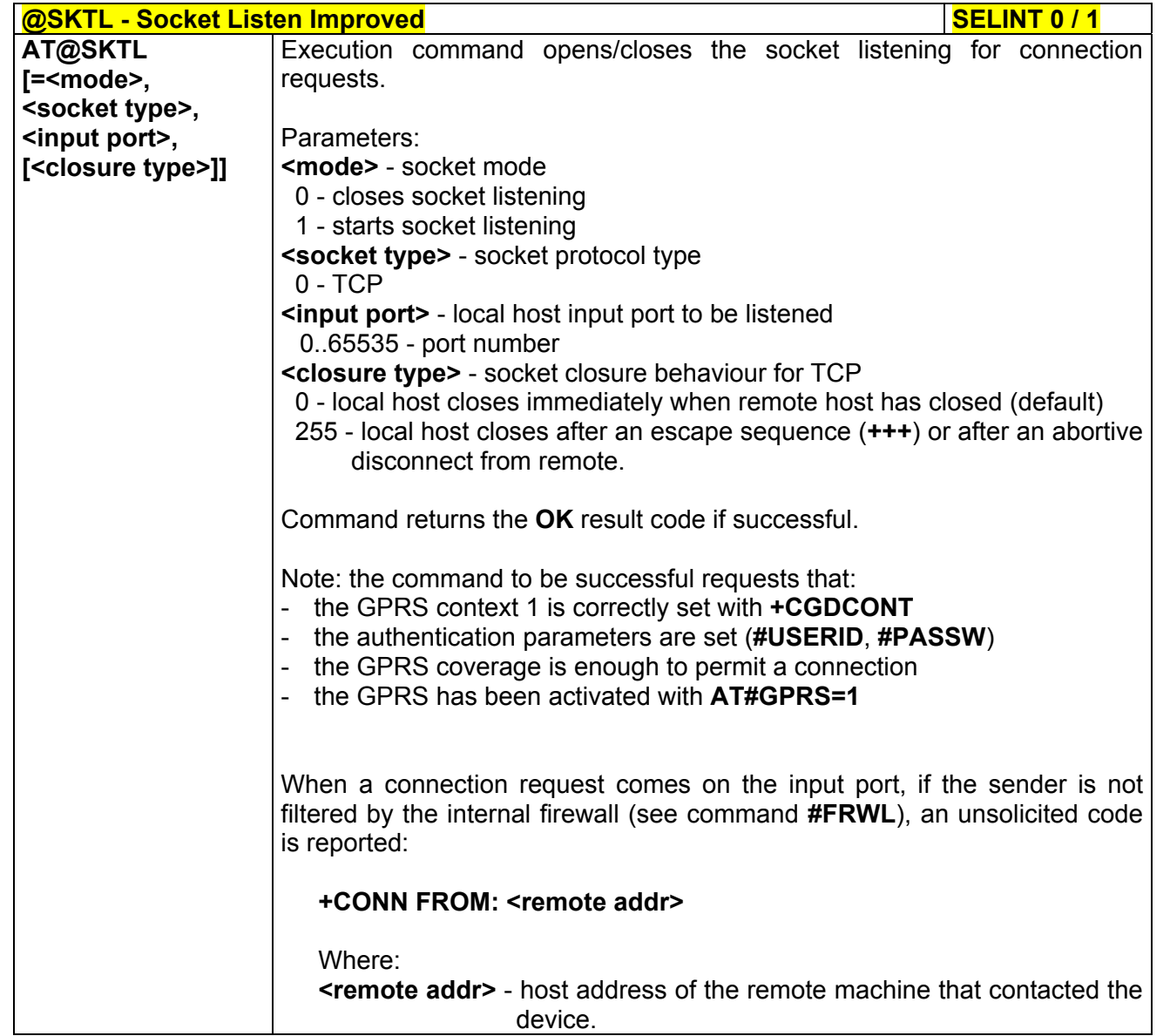

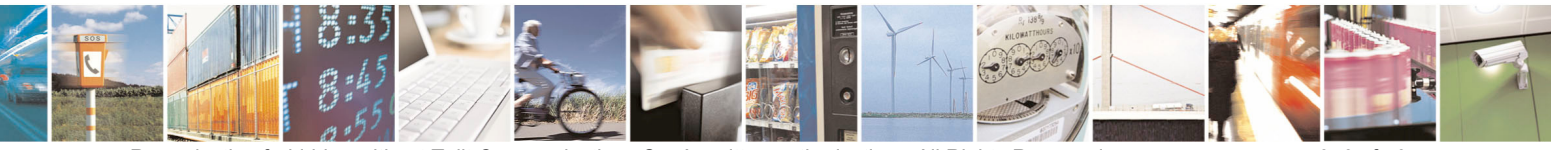

Reproduction forbidden without Telit Communications S.p.A. written authorization - All Rights Reserved page 356 of 434

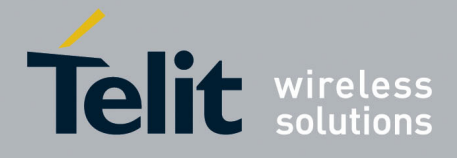

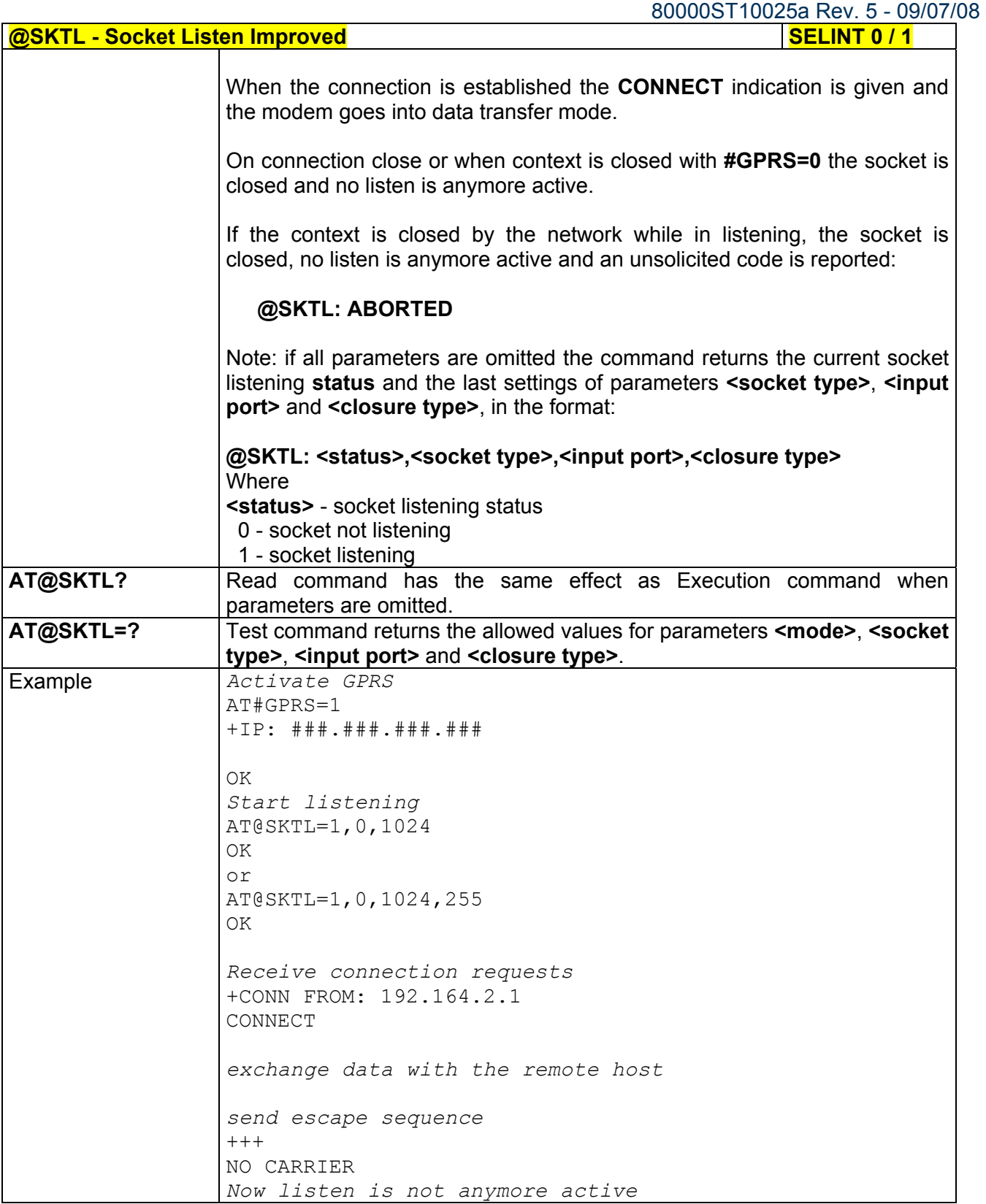

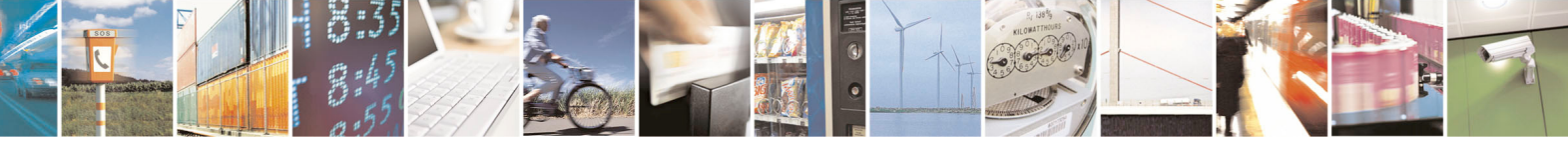

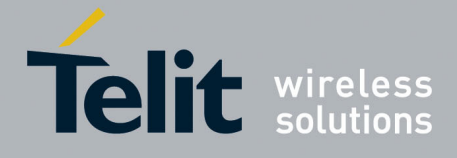

80000ST10025a Rev. 5 - 09/07/08

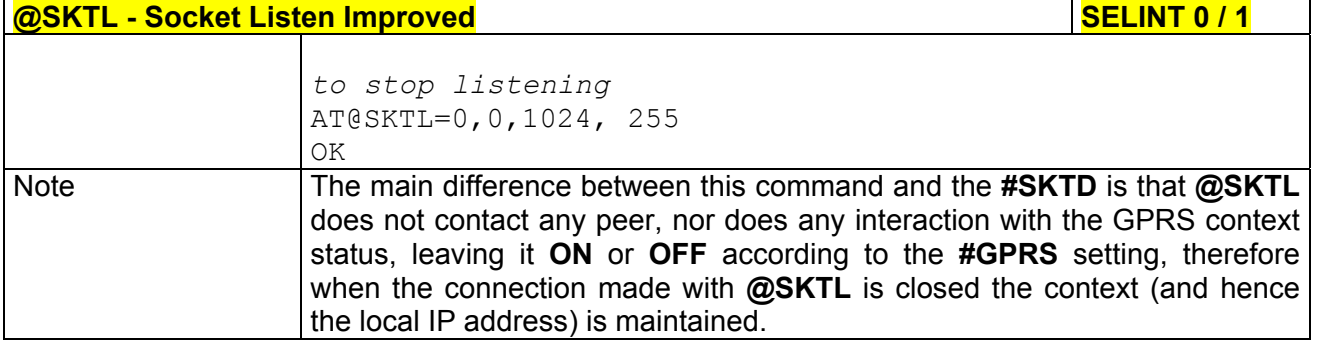

# *3.5.7.5.18 Socket Listen Ring Indicator - #E2SLRI*

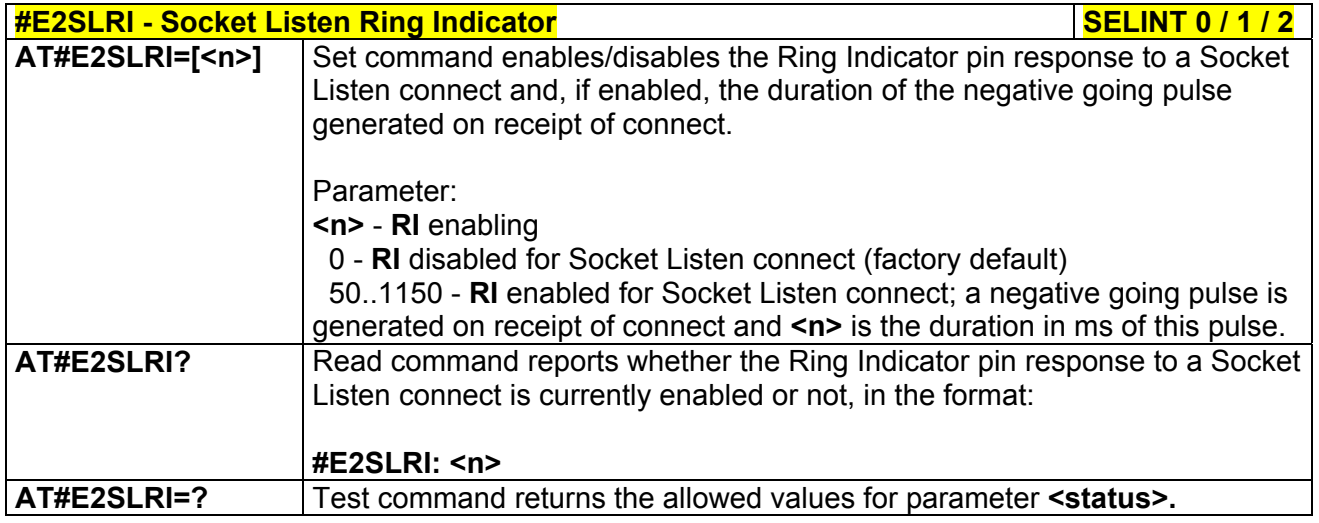

## *3.5.7.5.19 Firewall Setup - #FRWL*

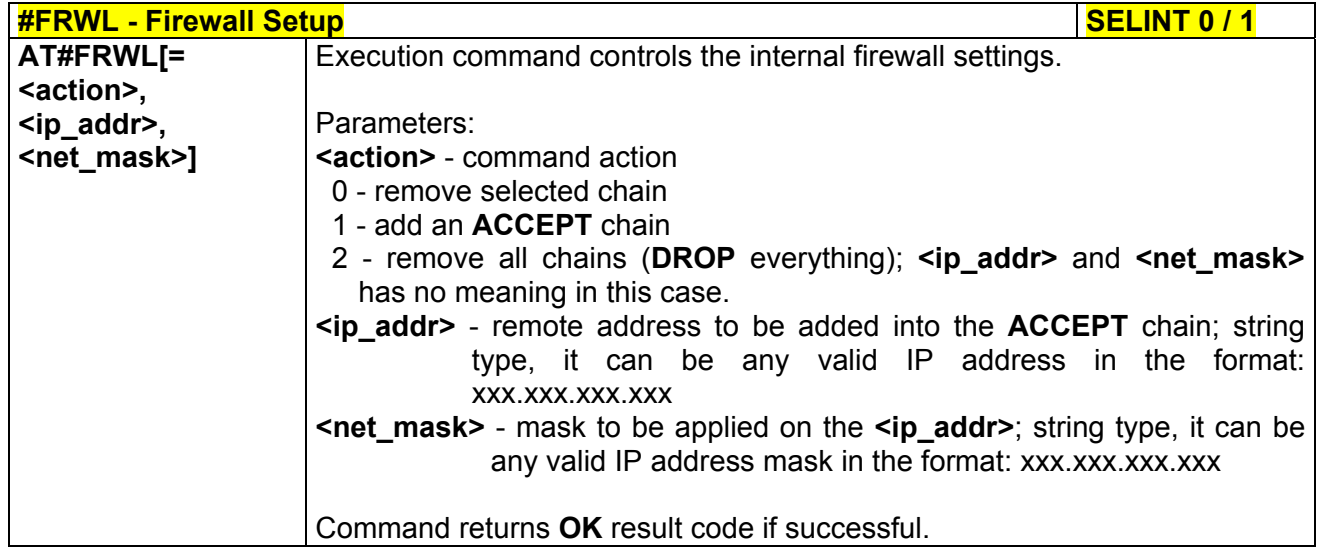

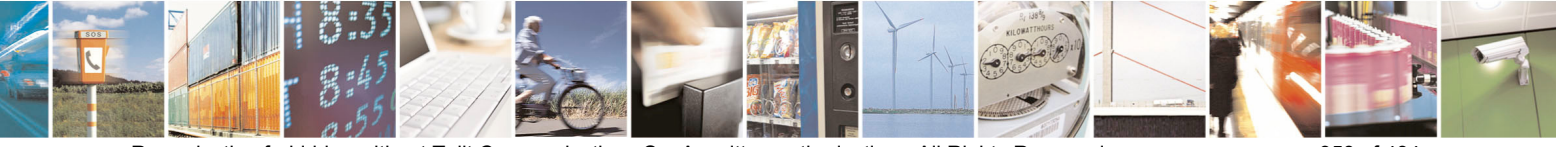

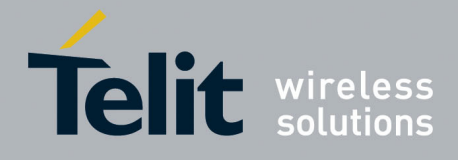

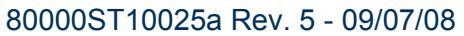

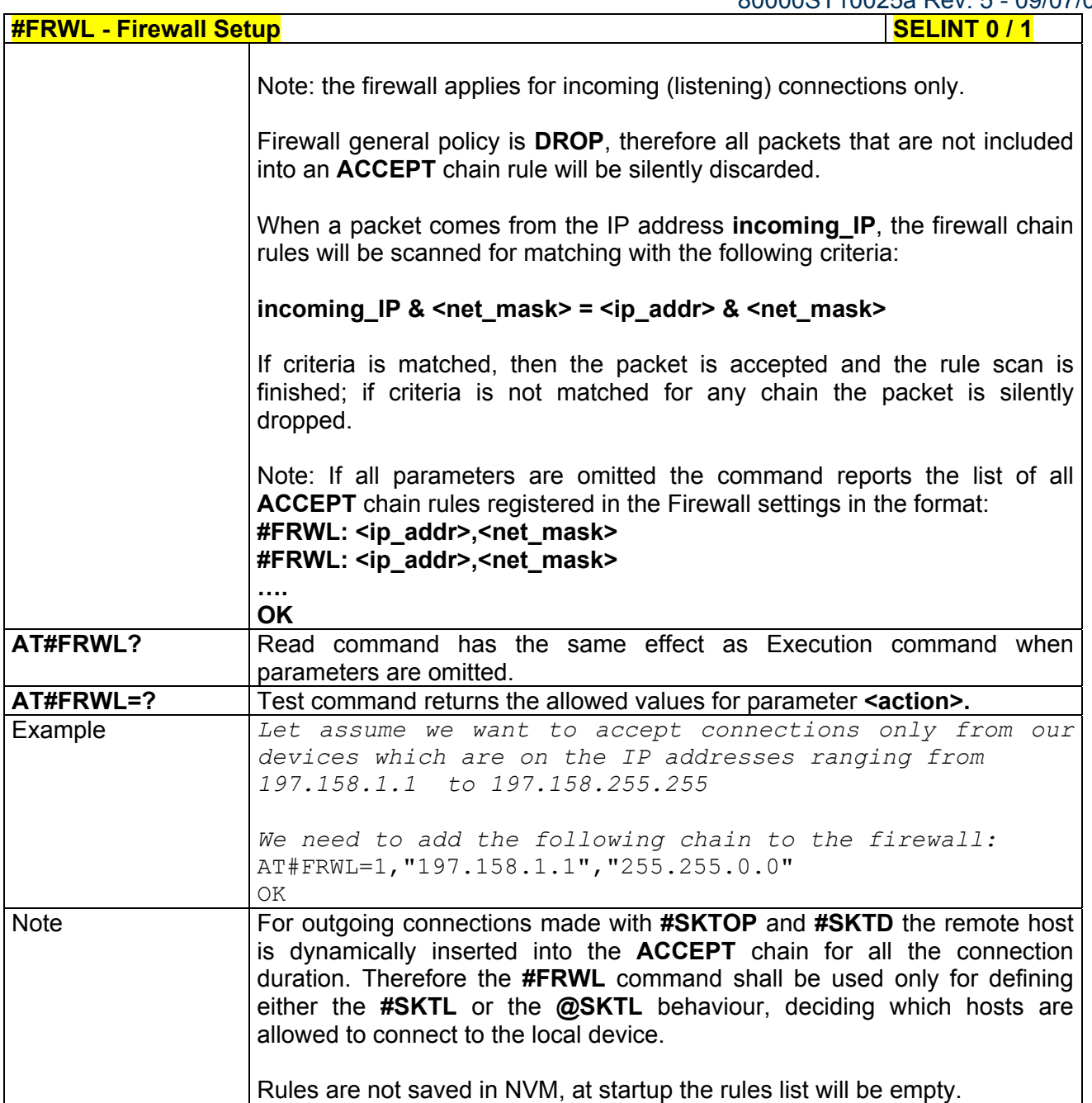

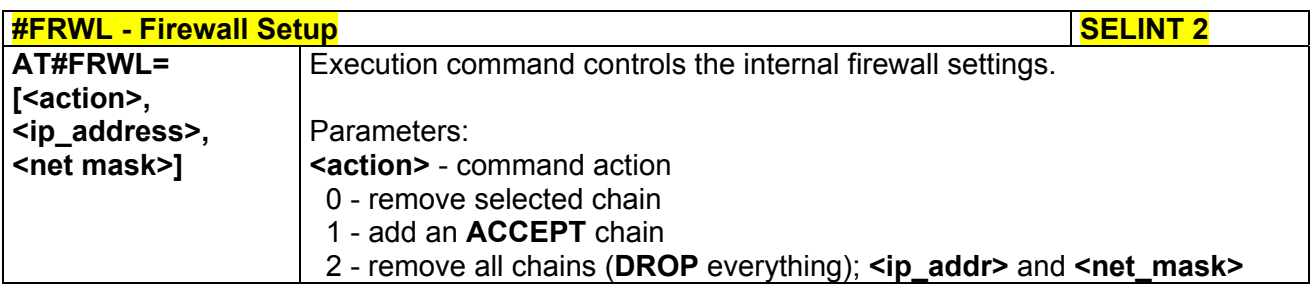

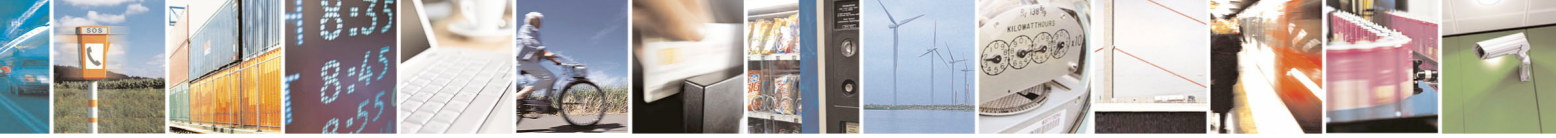

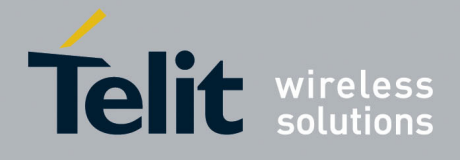

80000ST10025a Rev. 5 - 09/07/08

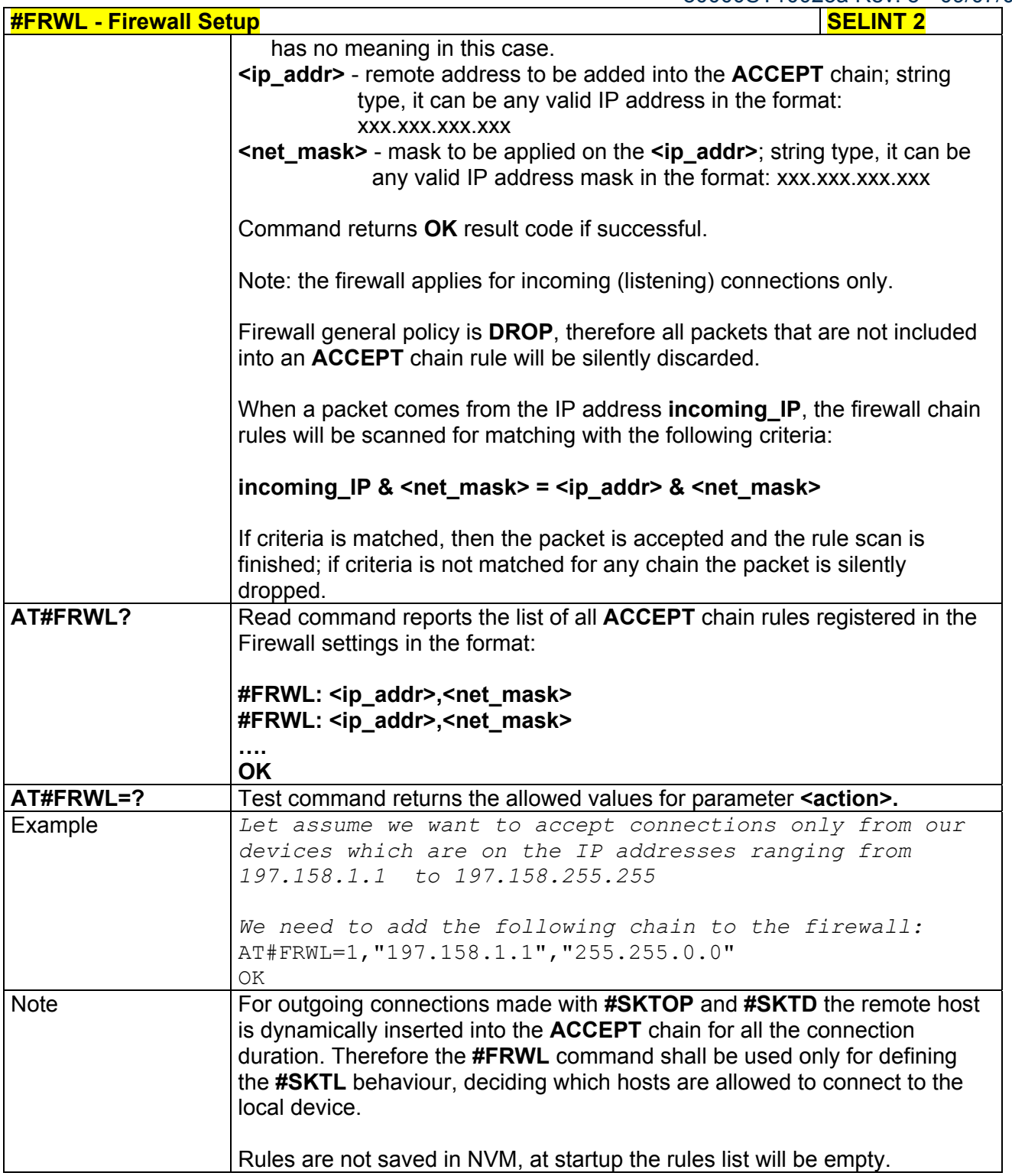

## *3.5.7.5.20 GPRS Data Volume - #GDATAVOL*

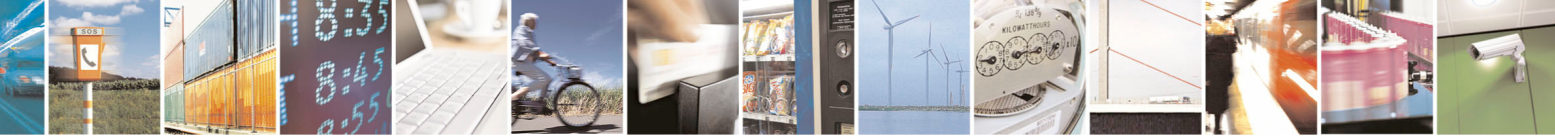
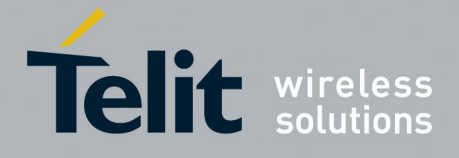

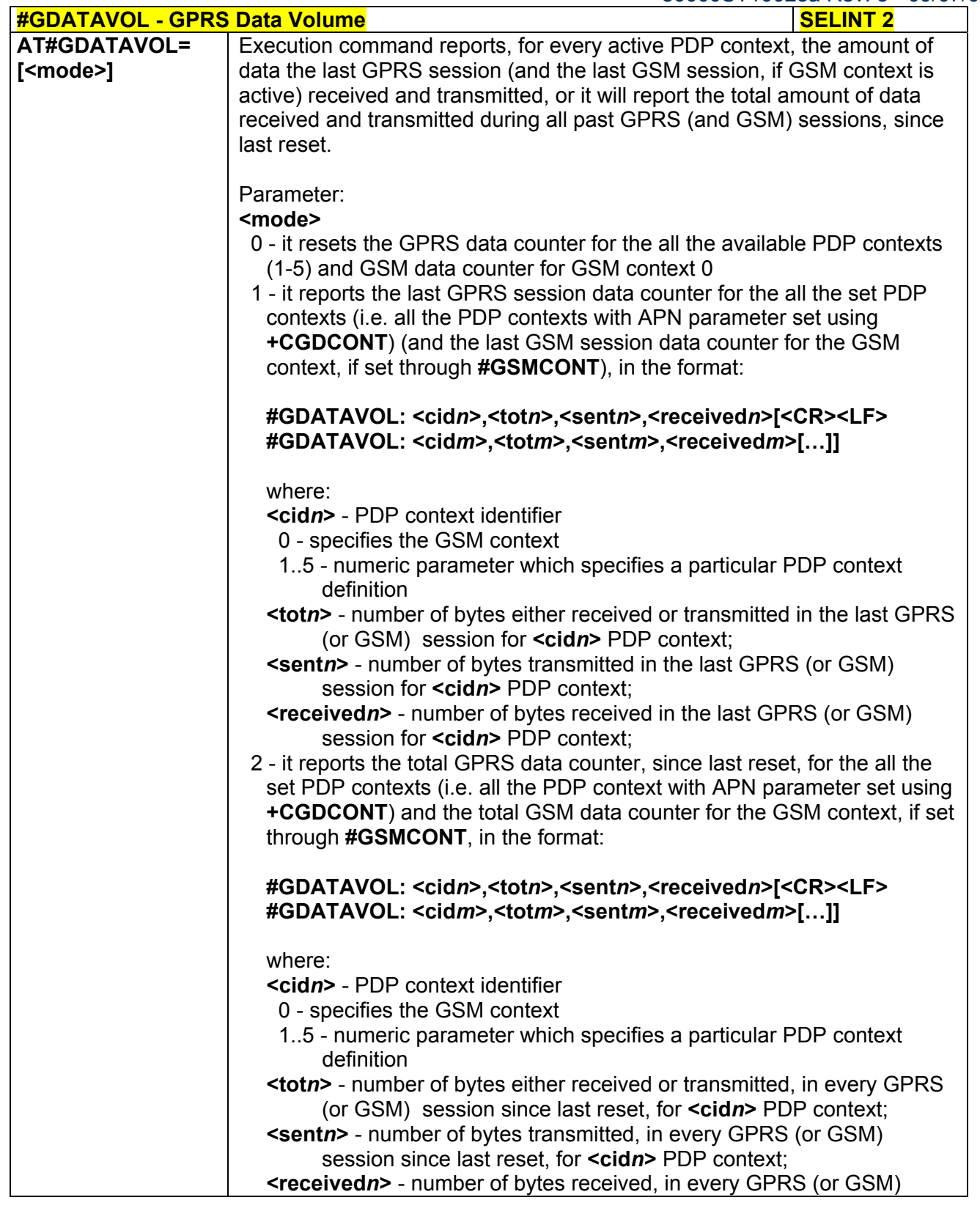

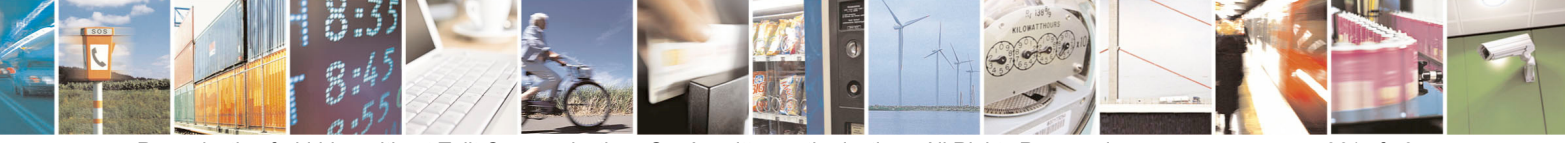

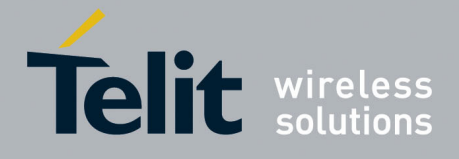

80000ST10025a Rev. 5 - 09/07/08

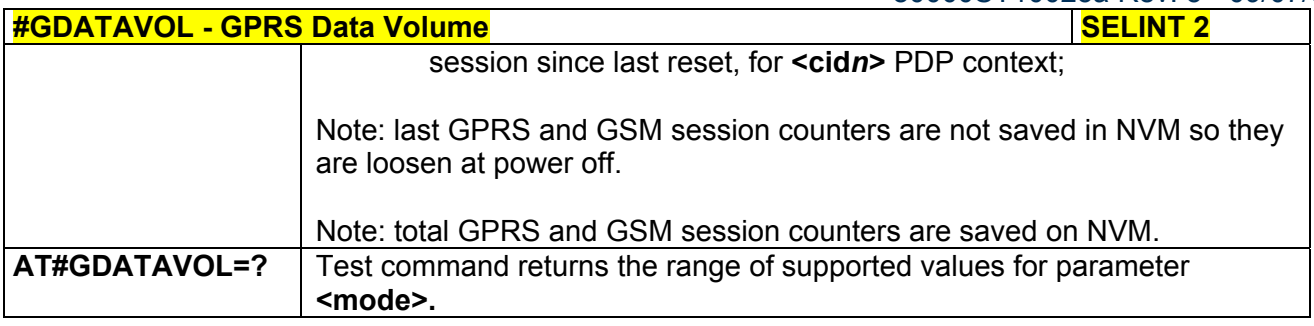

### *3.5.7.5.21 ICMP Ping Support - #ICMP*

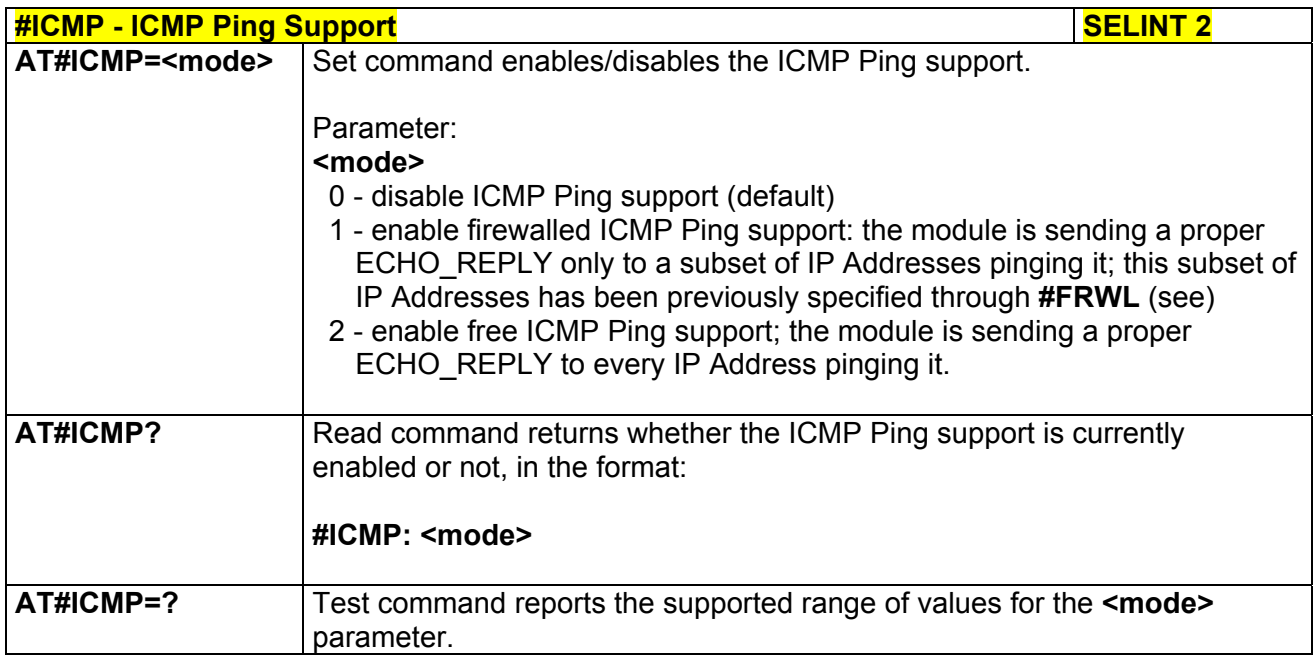

## *3.5.7.5.22 Maximum TCP Payload Size - #TCPMAXDAT*

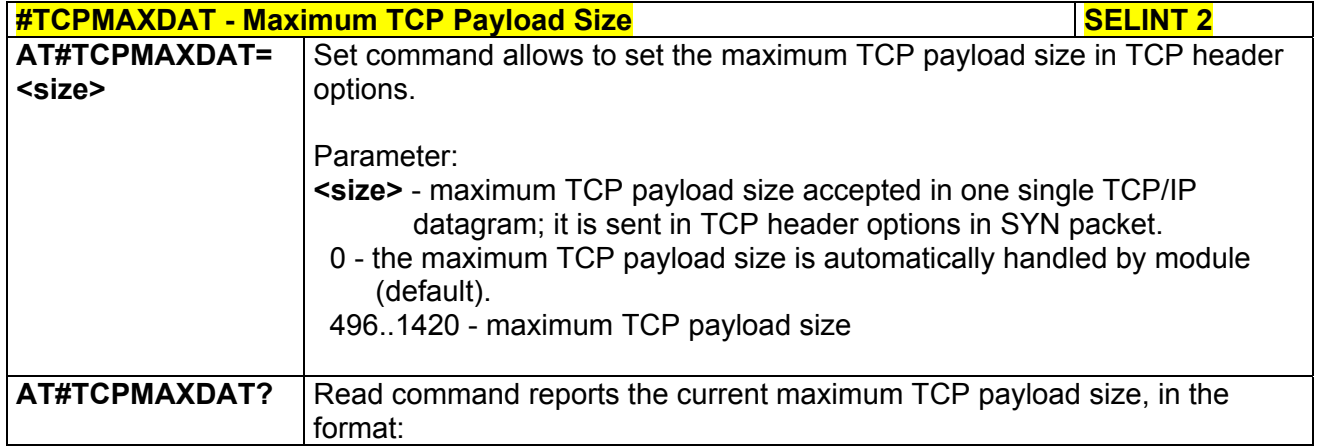

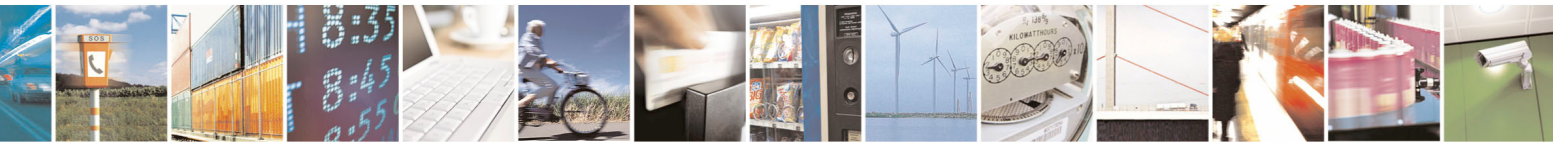

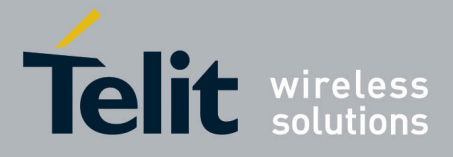

80000ST10025a Rev. 5 - 09/07/08

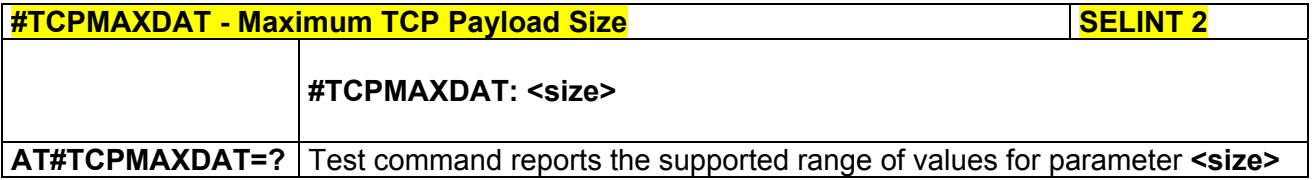

### *3.5.7.5.23 TCP Reassembly - #TCPREASS*

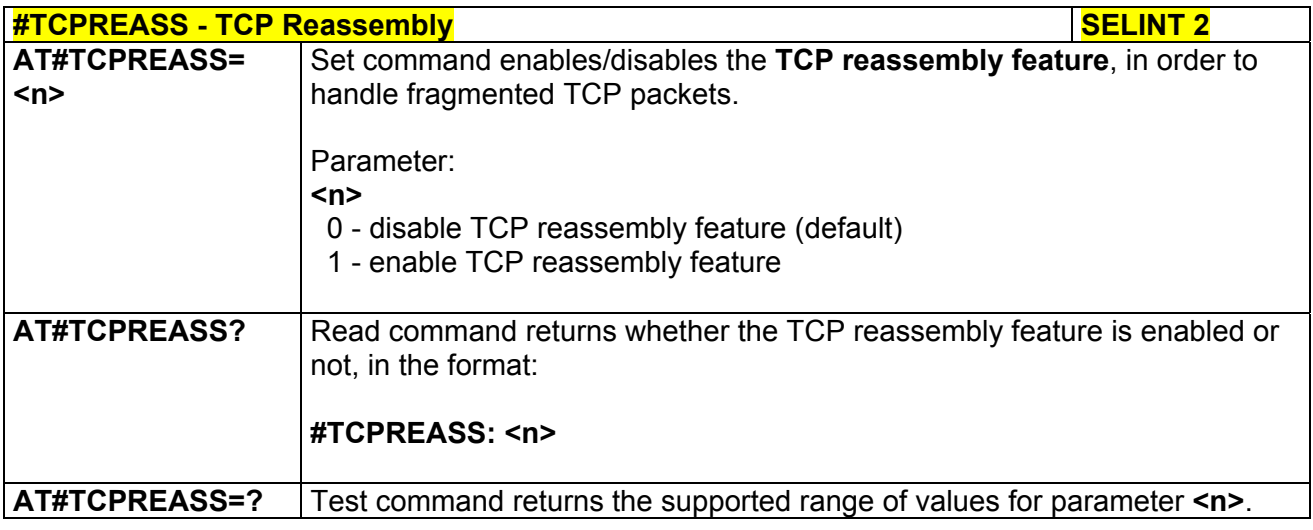

# 3.5.7.6 E-mail Management AT Commands

## *3.5.7.6.1 E-mail SMTP Server - #ESMTP*

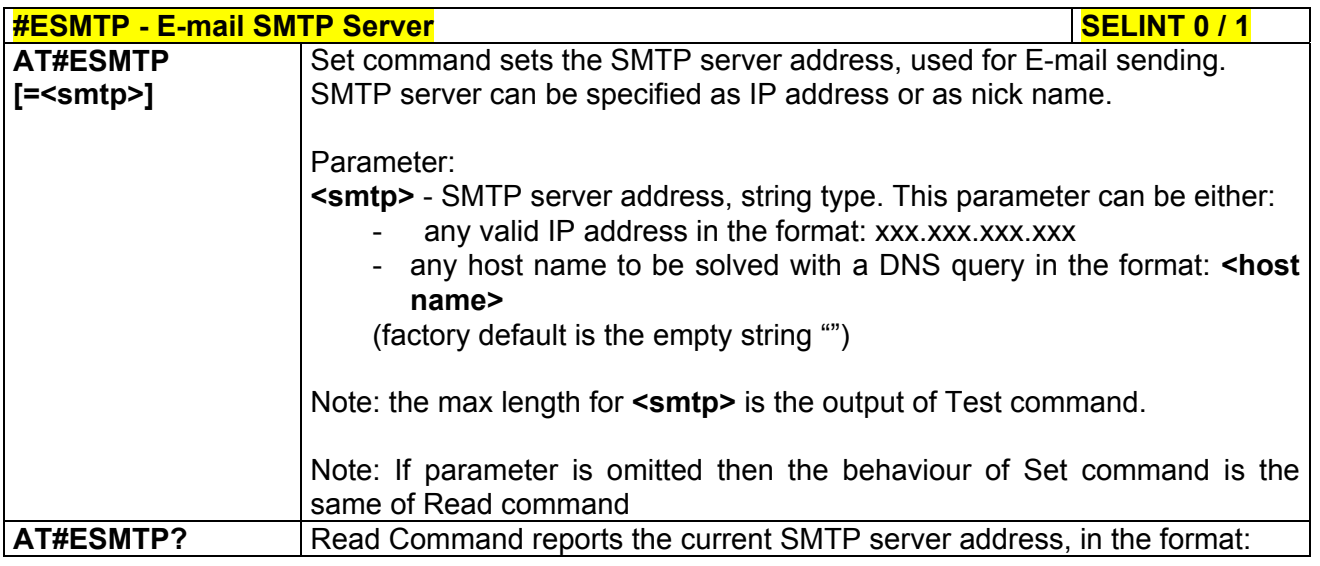

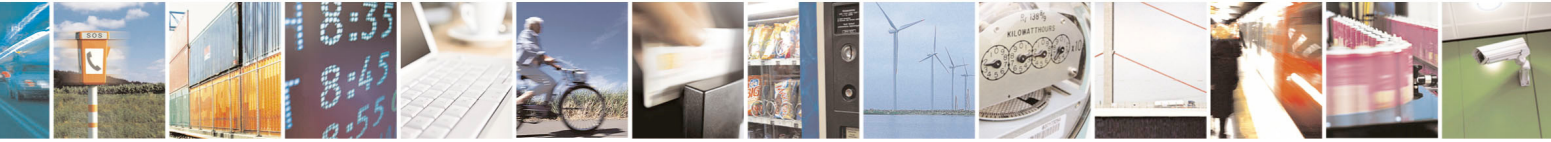

Reproduction forbidden without Telit Communications S.p.A. written authorization - All Rights Reserved page 363 of 434

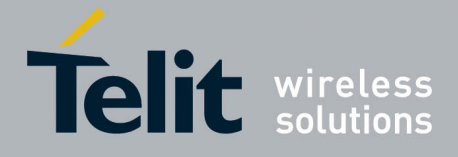

80000ST10025a Rev. 5 - 09/07/08

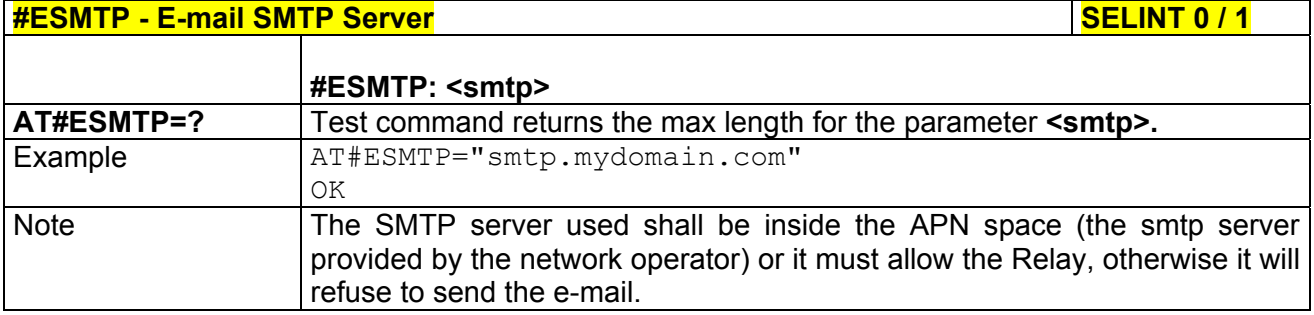

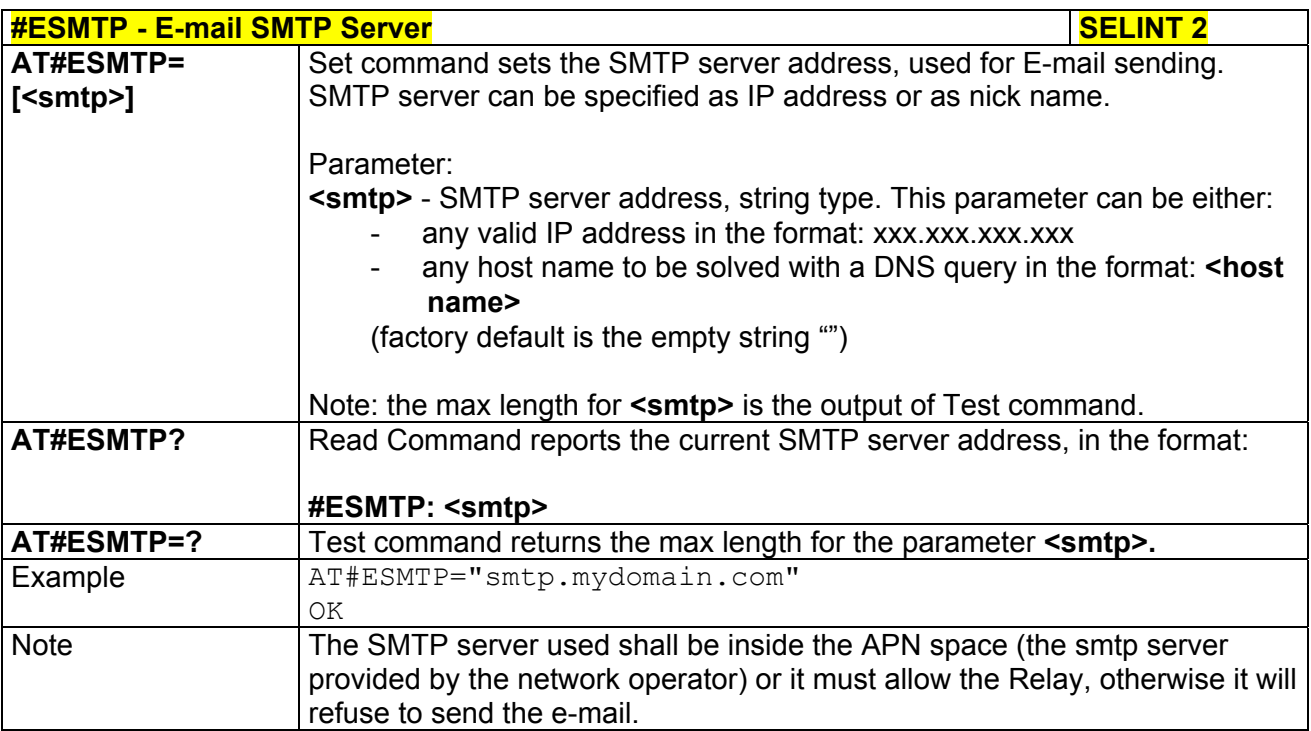

## *3.5.7.6.2 E-mail Sender Address - #EADDR*

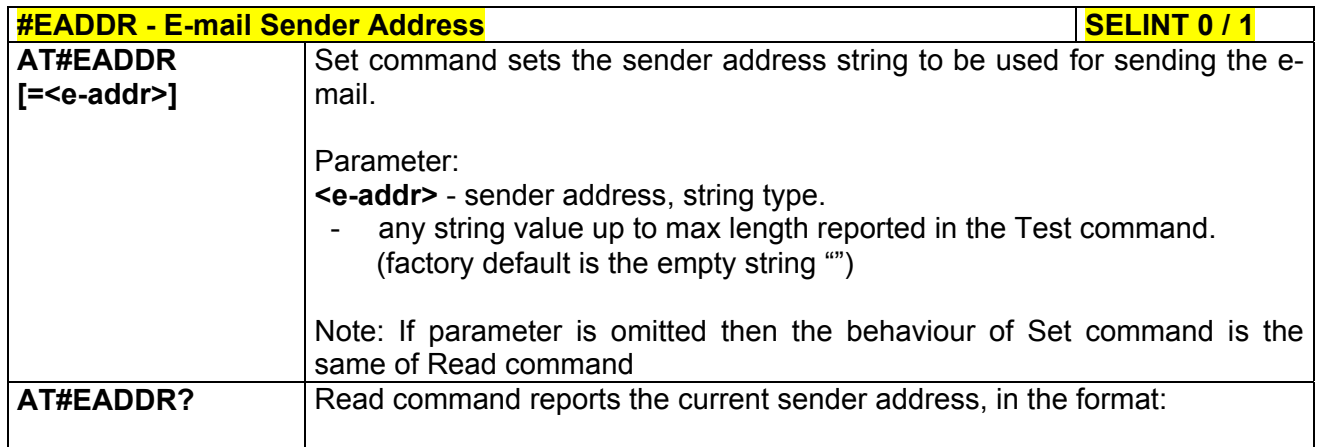

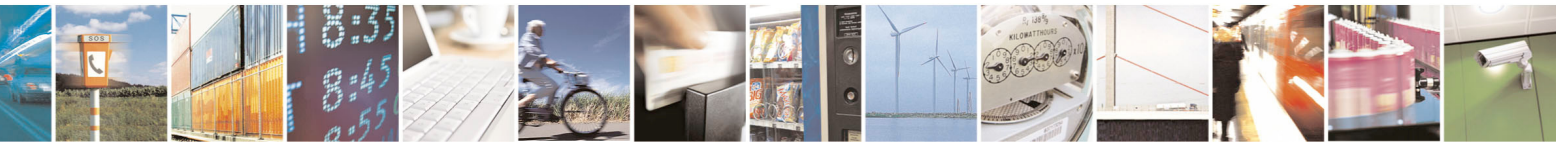

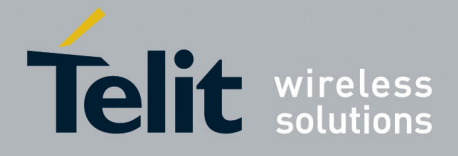

80000ST10025a Rev. 5 - 09/07/08

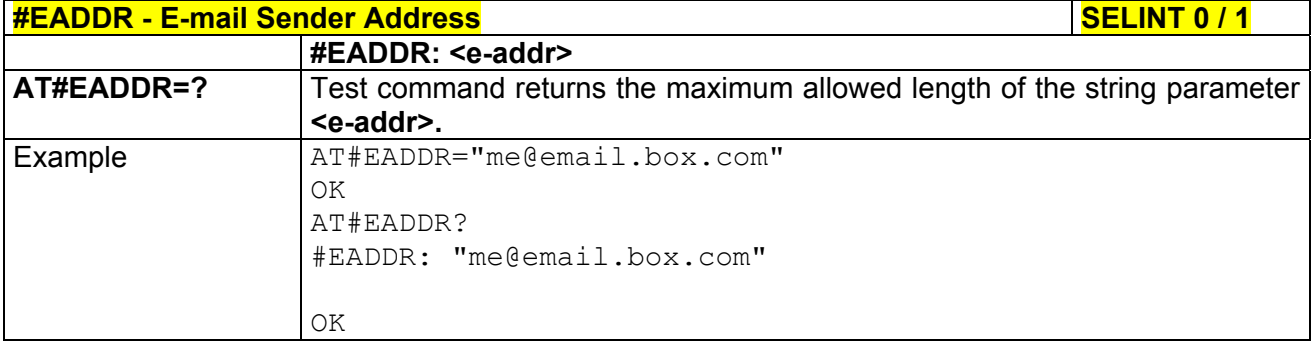

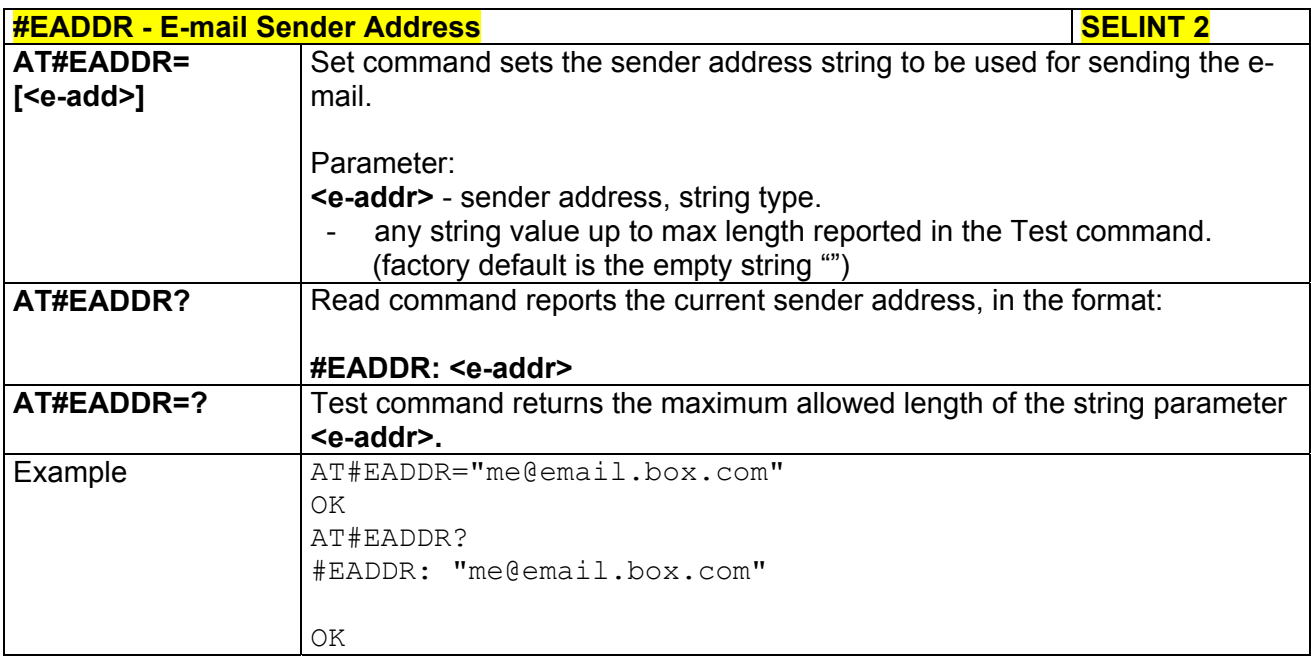

## *3.5.7.6.3 E-mail Authentication User Name - #EUSER*

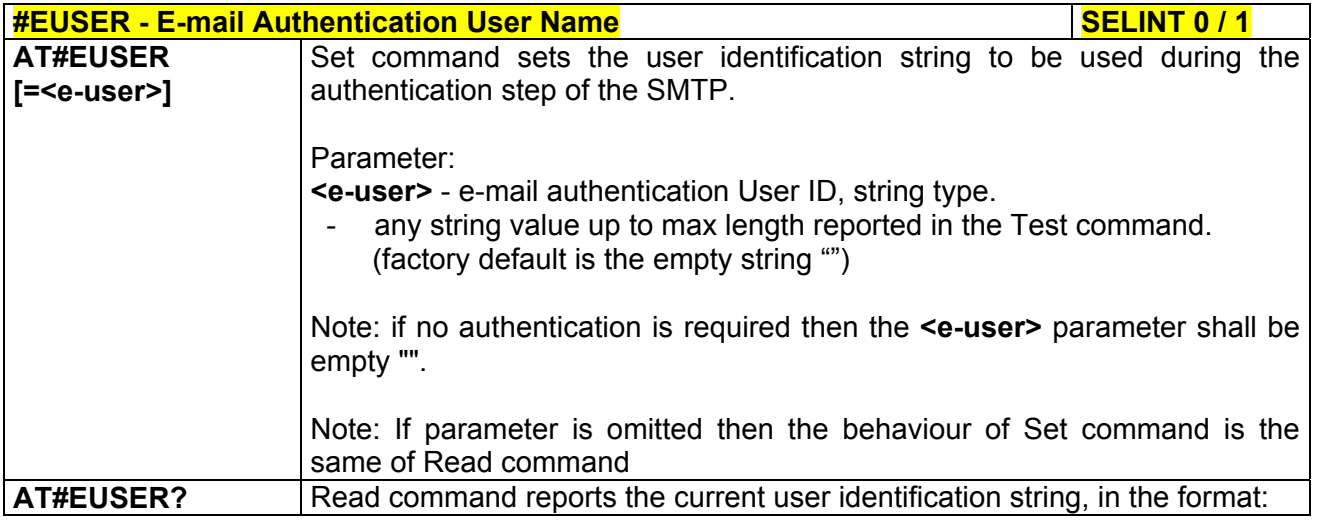

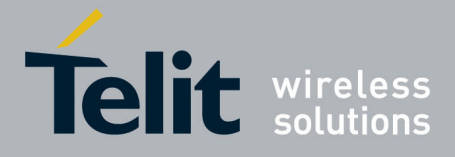

80000ST10025a Rev. 5 - 09/07/08

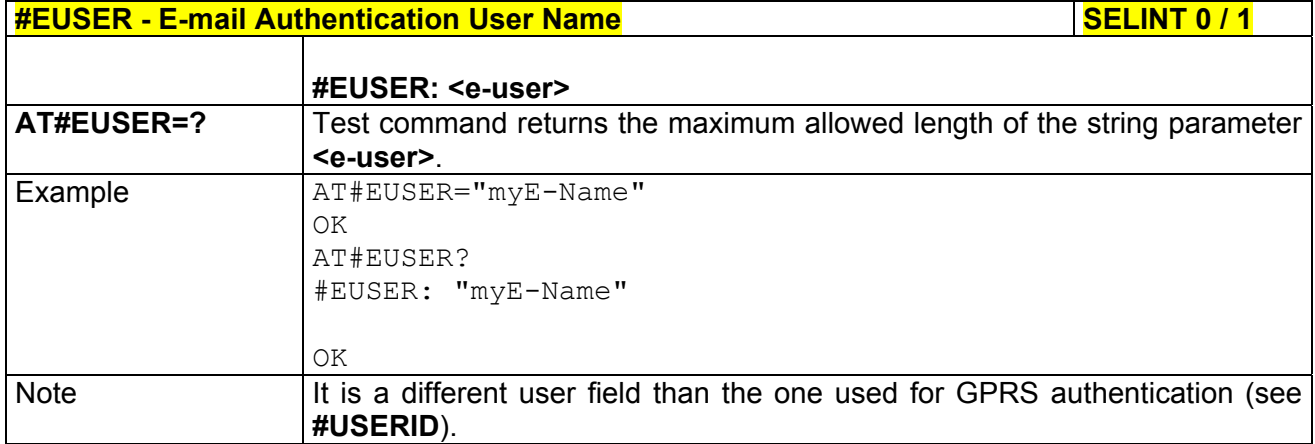

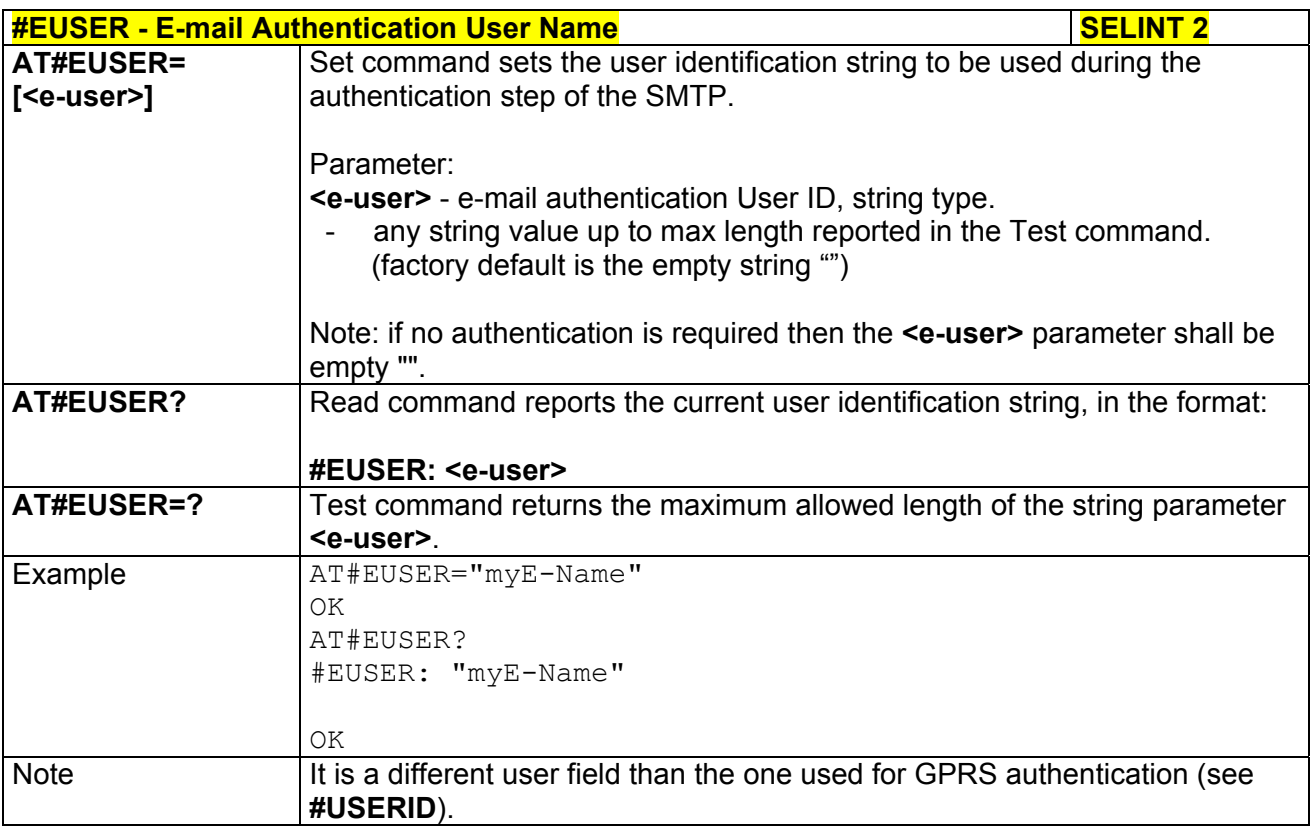

#### *3.5.7.6.4 E-mail Authentication Password - #EPASSW*

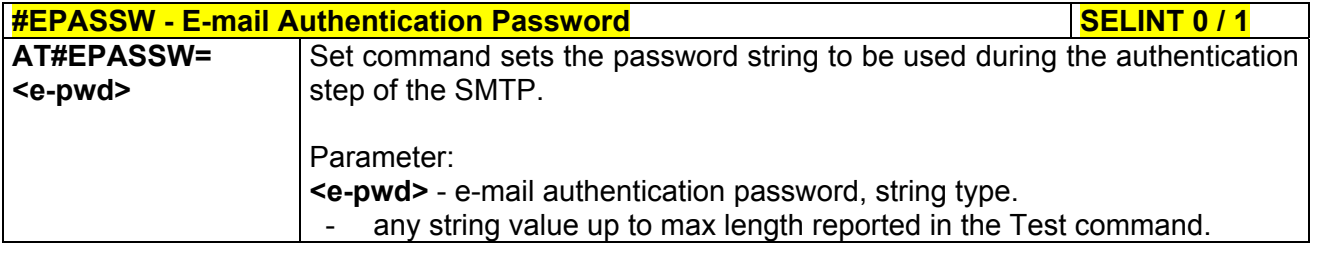

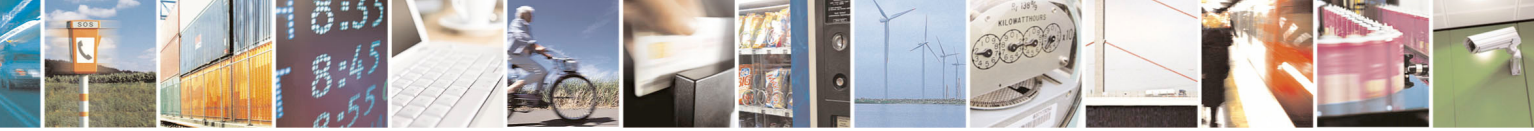

Reproduction forbidden without Telit Communications S.p.A. written authorization - All Rights Reserved page 366 of 434

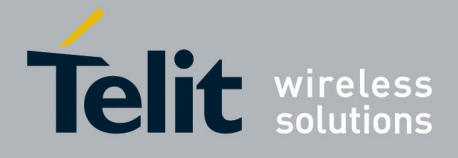

80000ST10025a Rev. 5 - 09/07/08

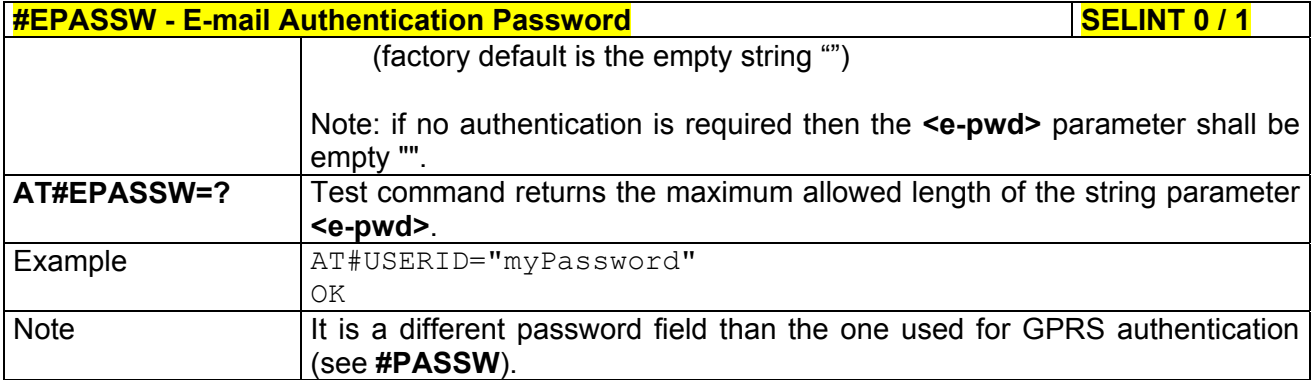

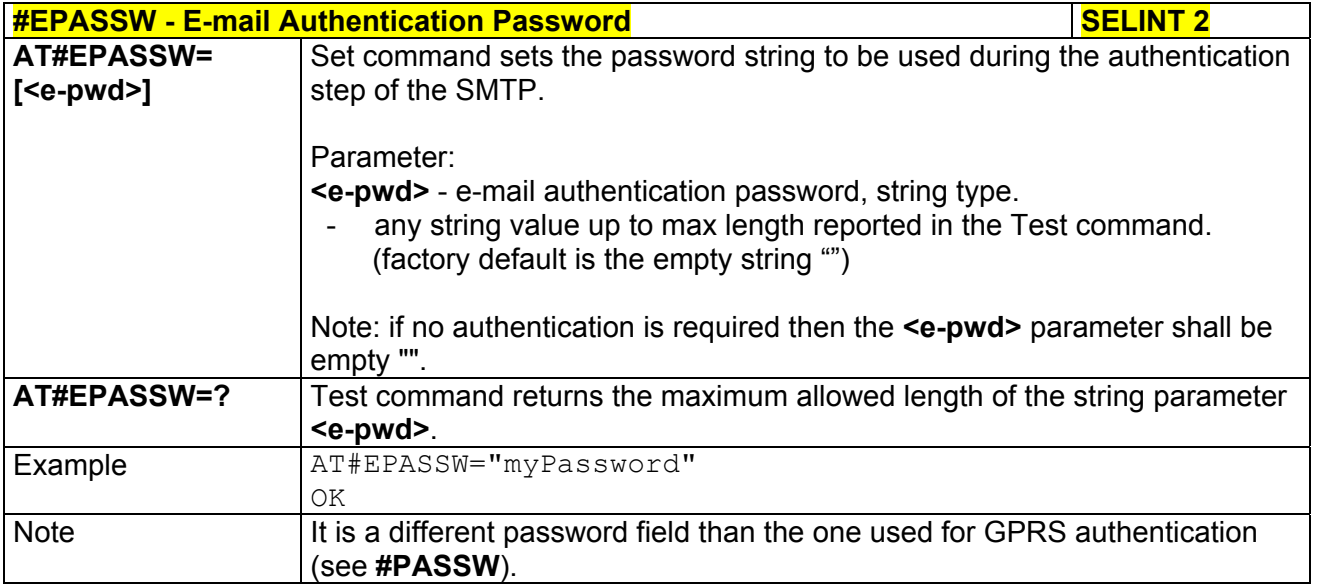

## *3.5.7.6.5 E-mail Sending With GPRS Context Activation - #SEMAIL*

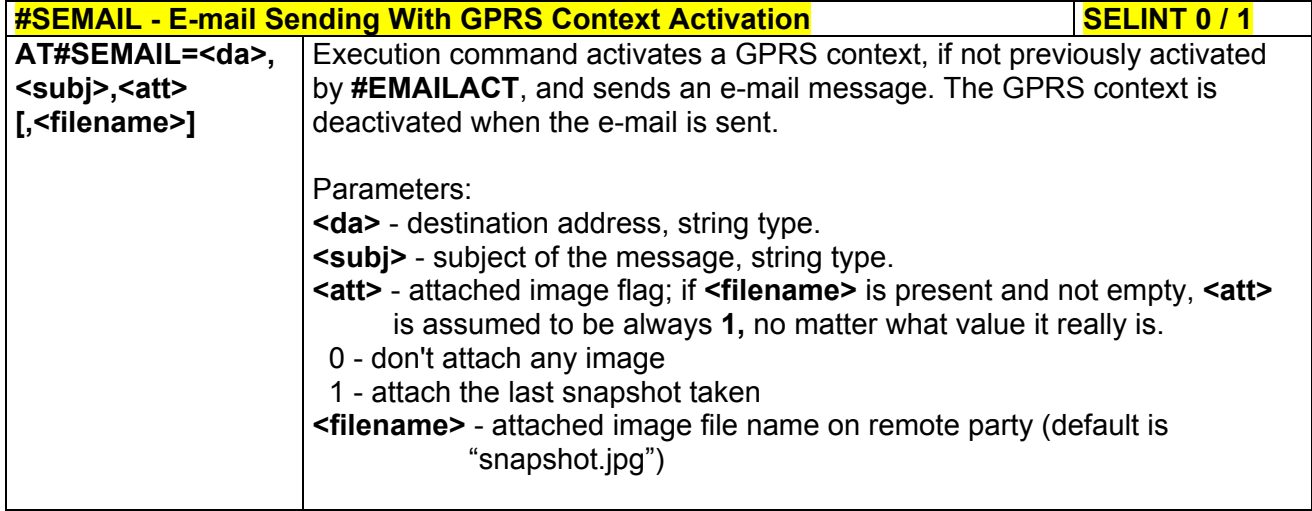

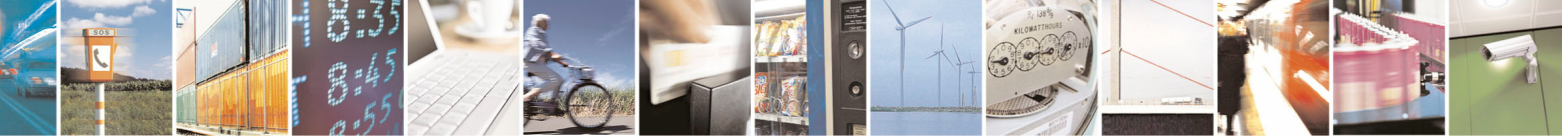

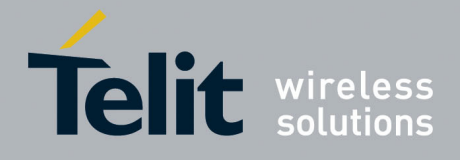

80000ST10025a Rev. 5 - 09/07/08

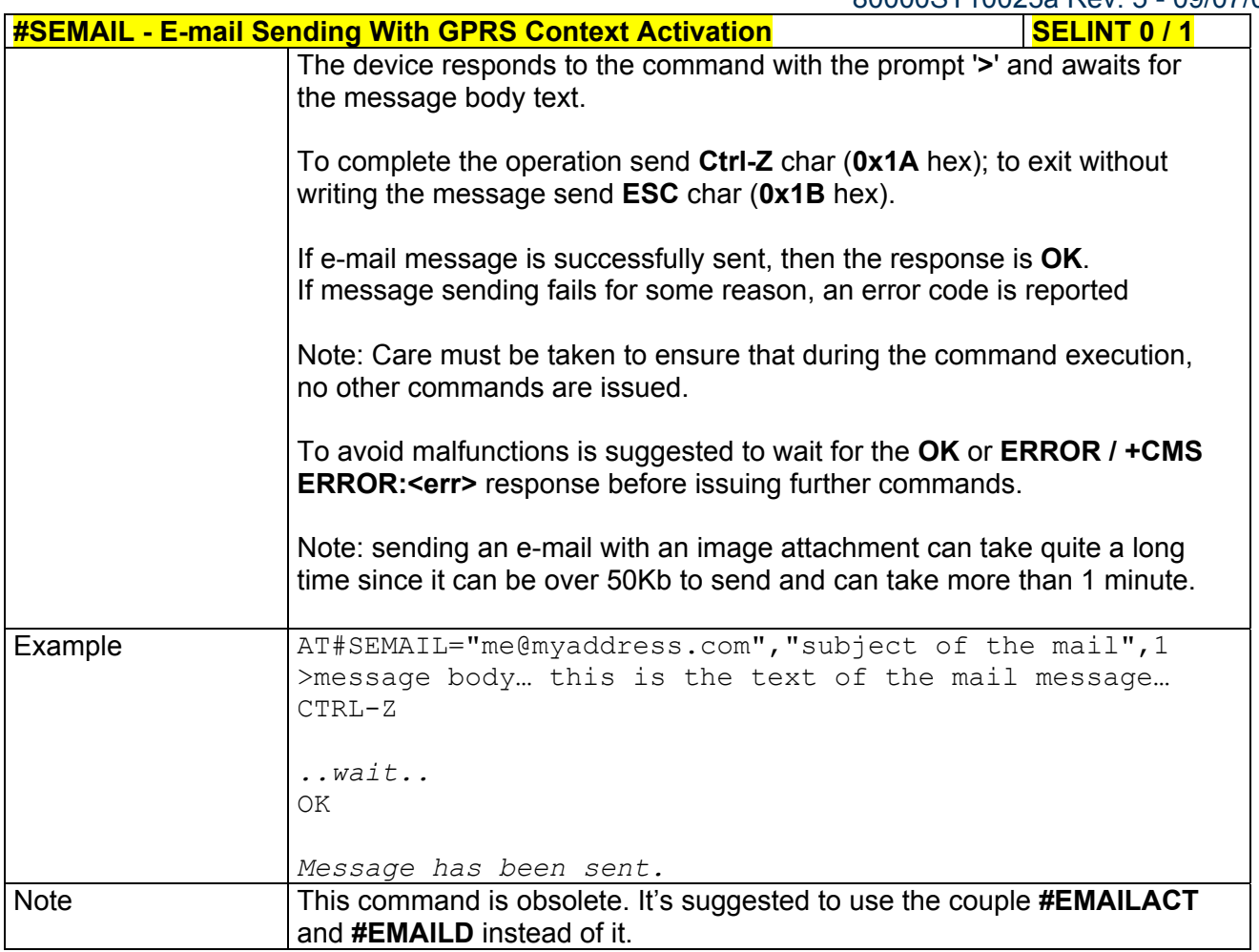

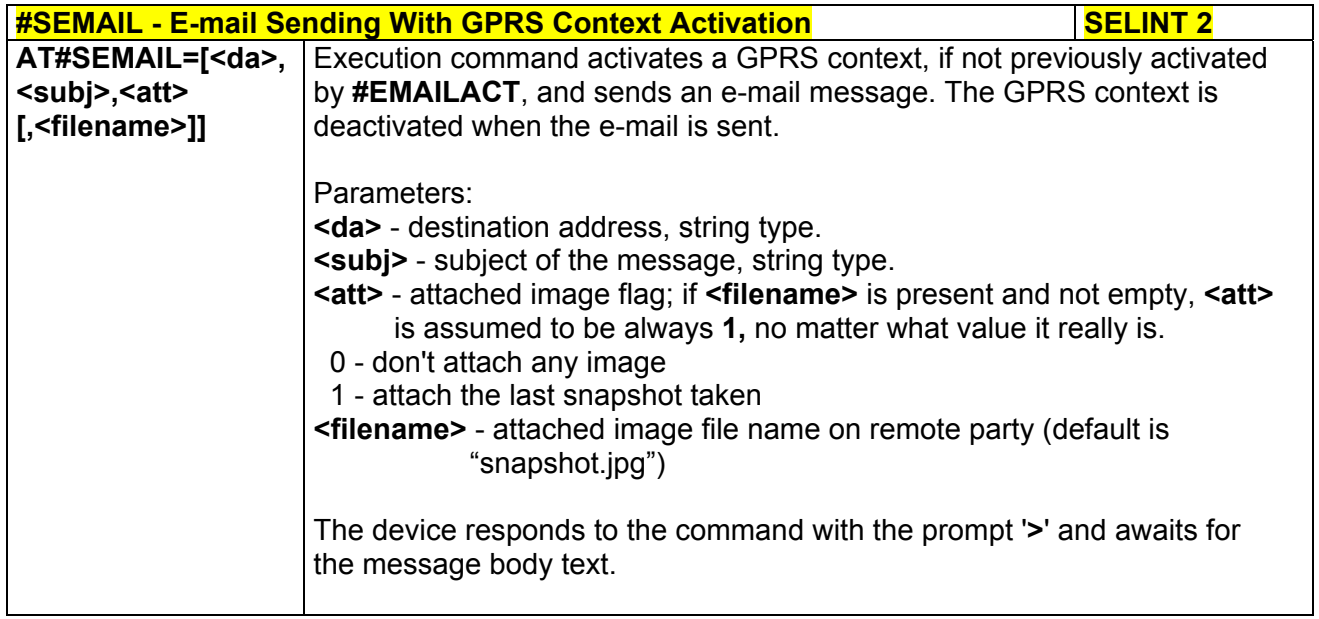

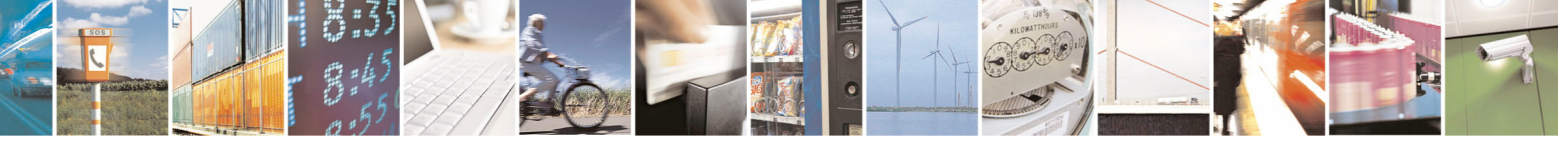

Reproduction forbidden without Telit Communications S.p.A. written authorization - All Rights Reserved page 368 of 434

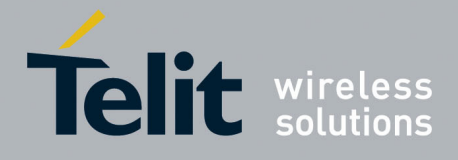

80000ST10025a Rev. 5 - 09/07/08

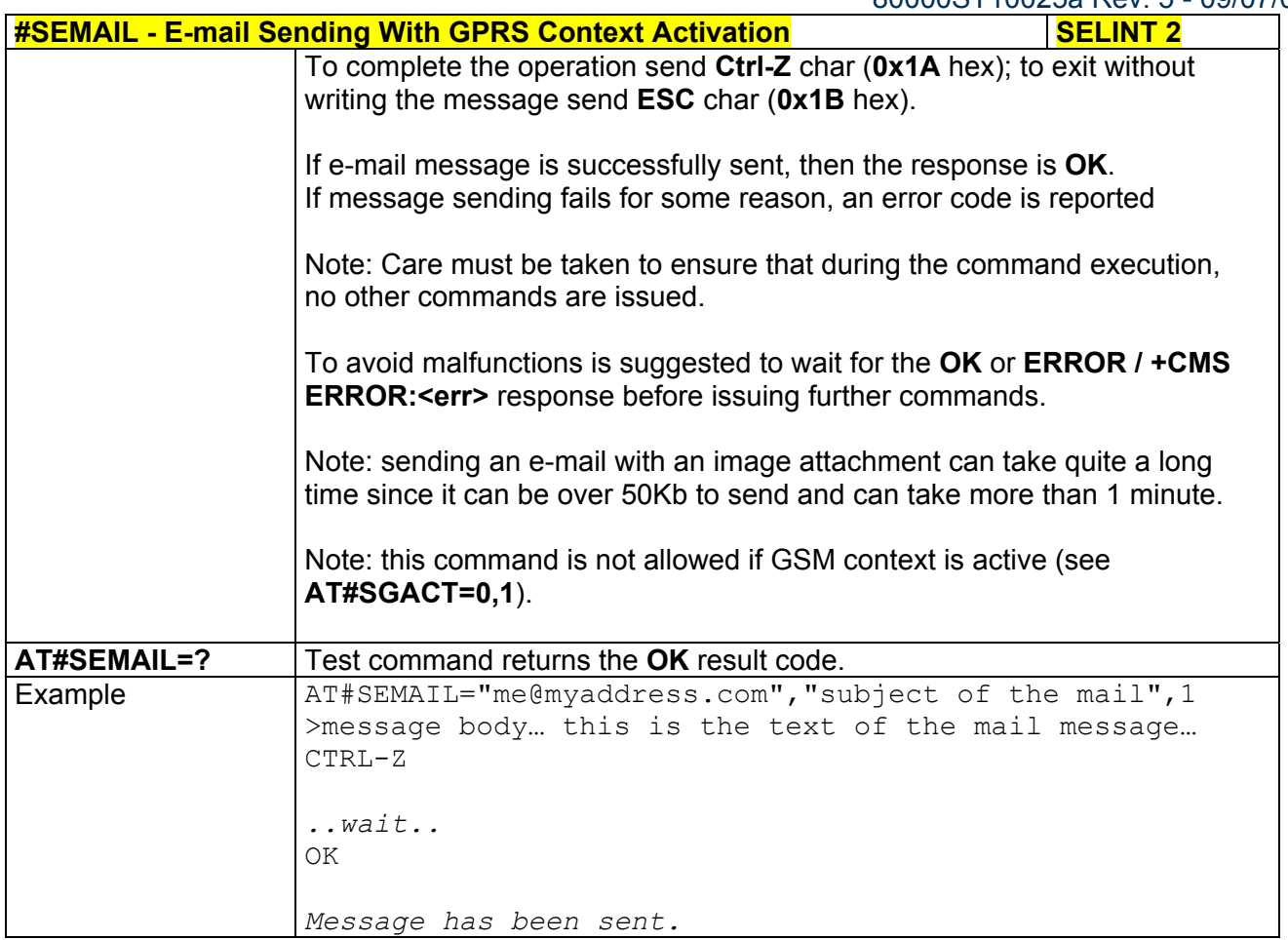

### *3.5.7.6.6 E-mail GPRS Context Activation - #EMAILACT*

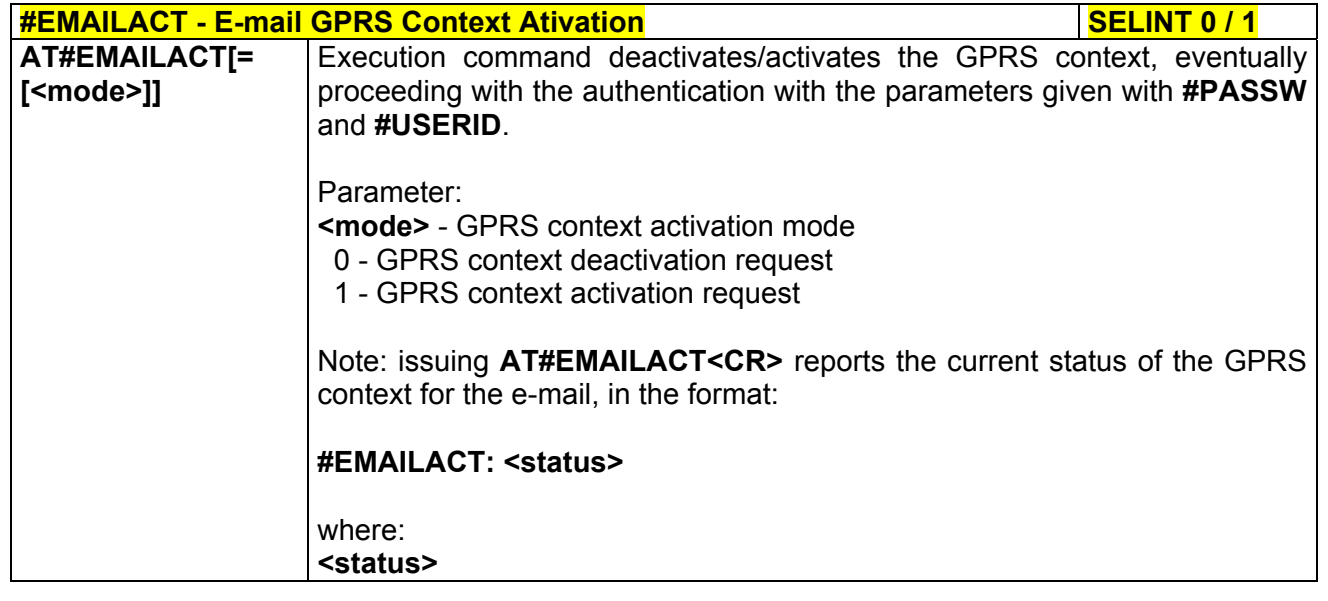

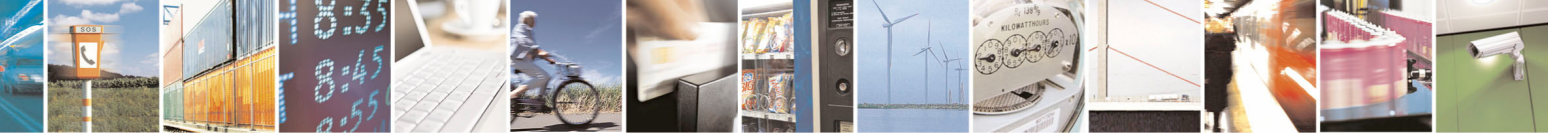

Reproduction forbidden without Telit Communications S.p.A. written authorization - All Rights Reserved page 369 of 434

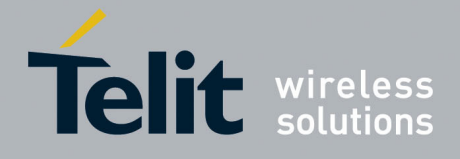

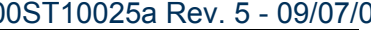

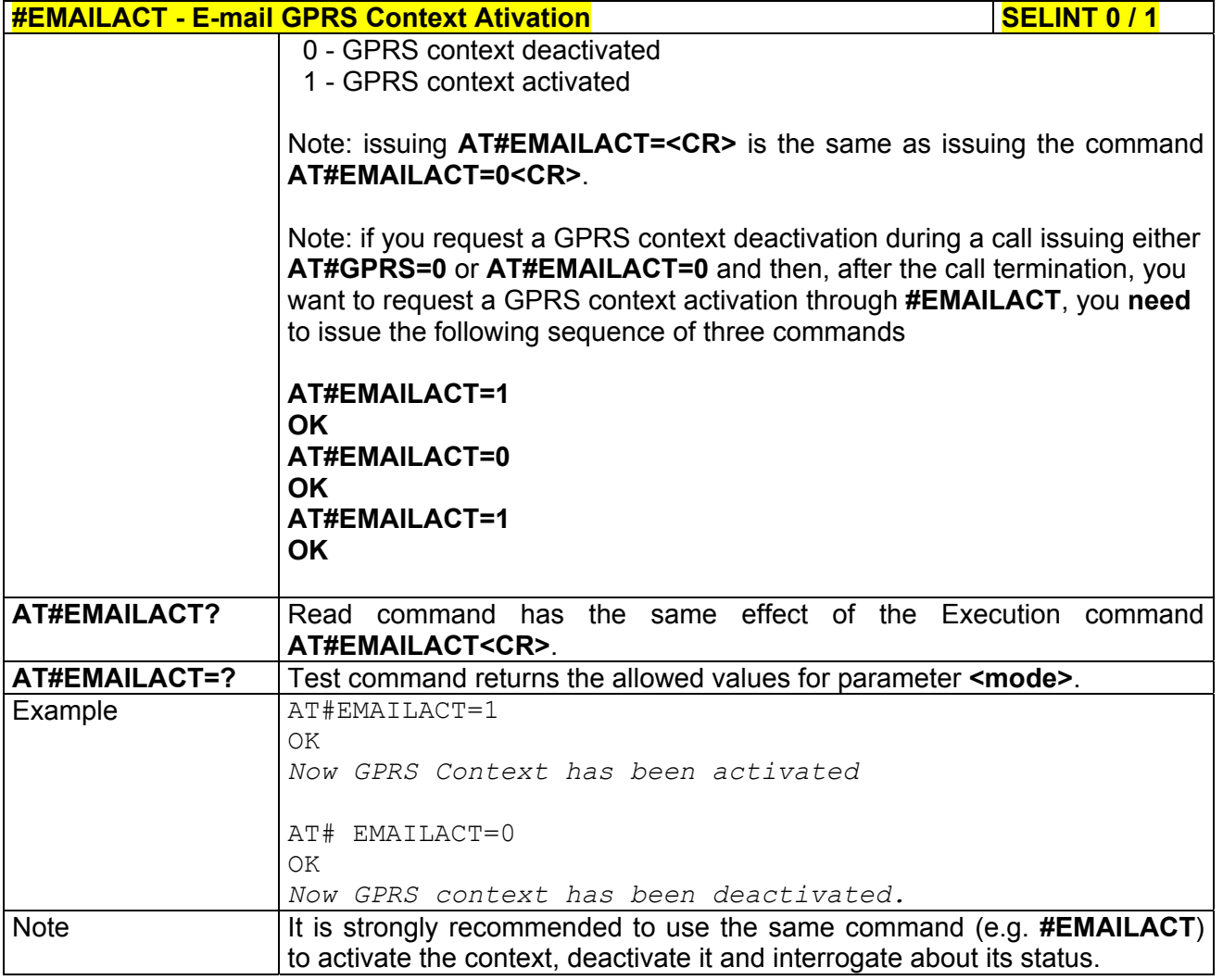

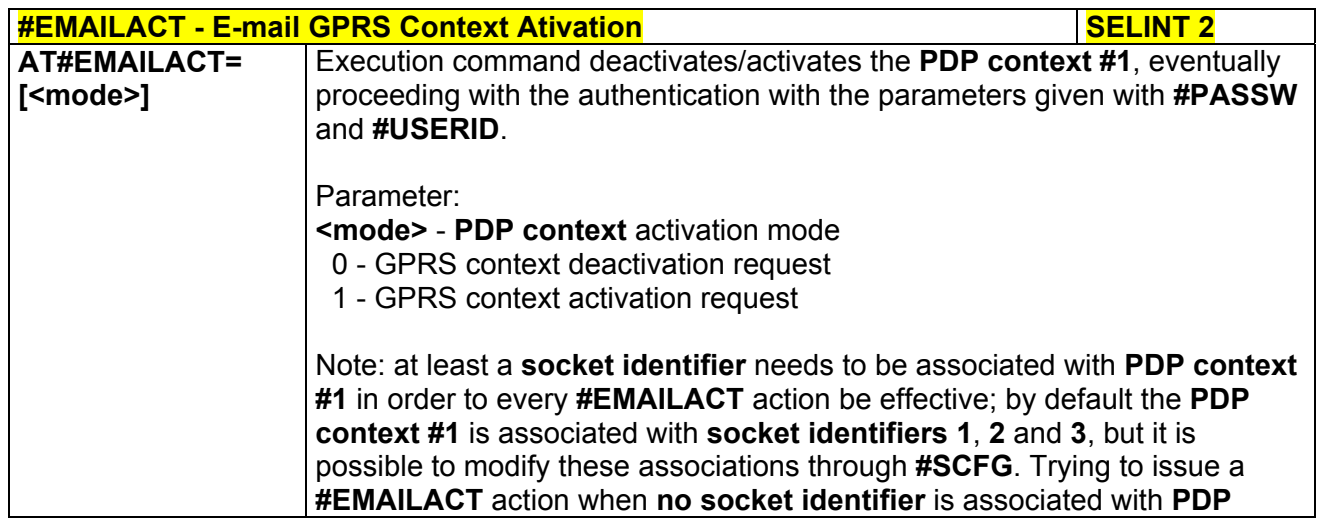

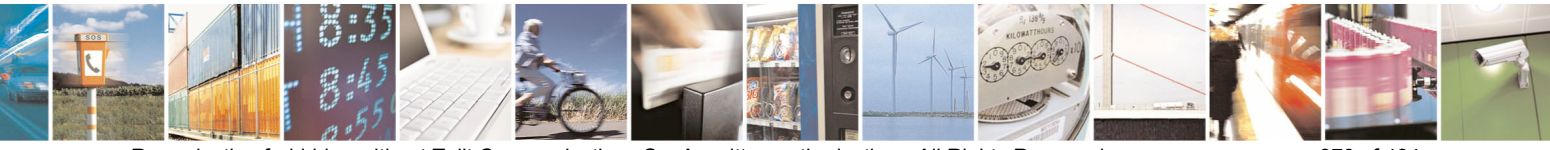

Reproduction forbidden without Telit Communications S.p.A. written authorization - All Rights Reserved page 370 of 434

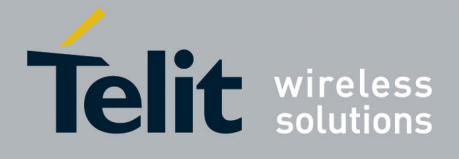

80000ST10025a Rev. 5 - 09/07/08

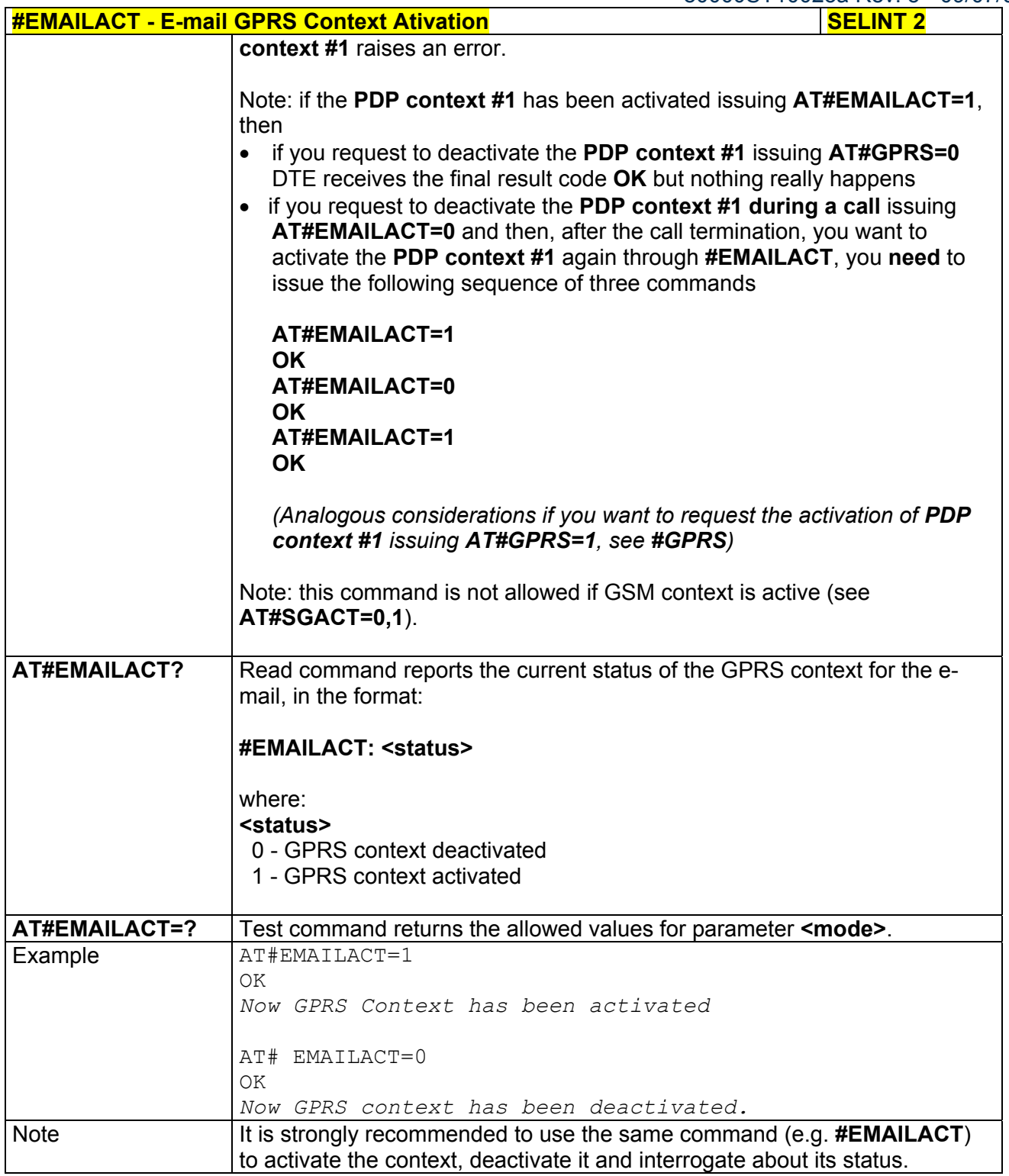

### *3.5.7.6.7 E-mail Sending - #EMAILD*

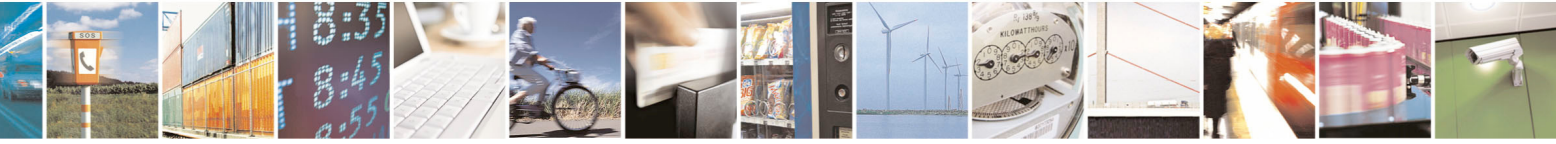

Reproduction forbidden without Telit Communications S.p.A. written authorization - All Rights Reserved page 371 of 434

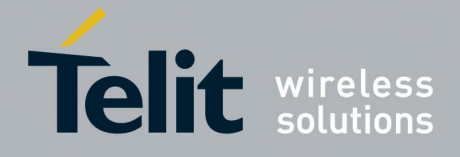

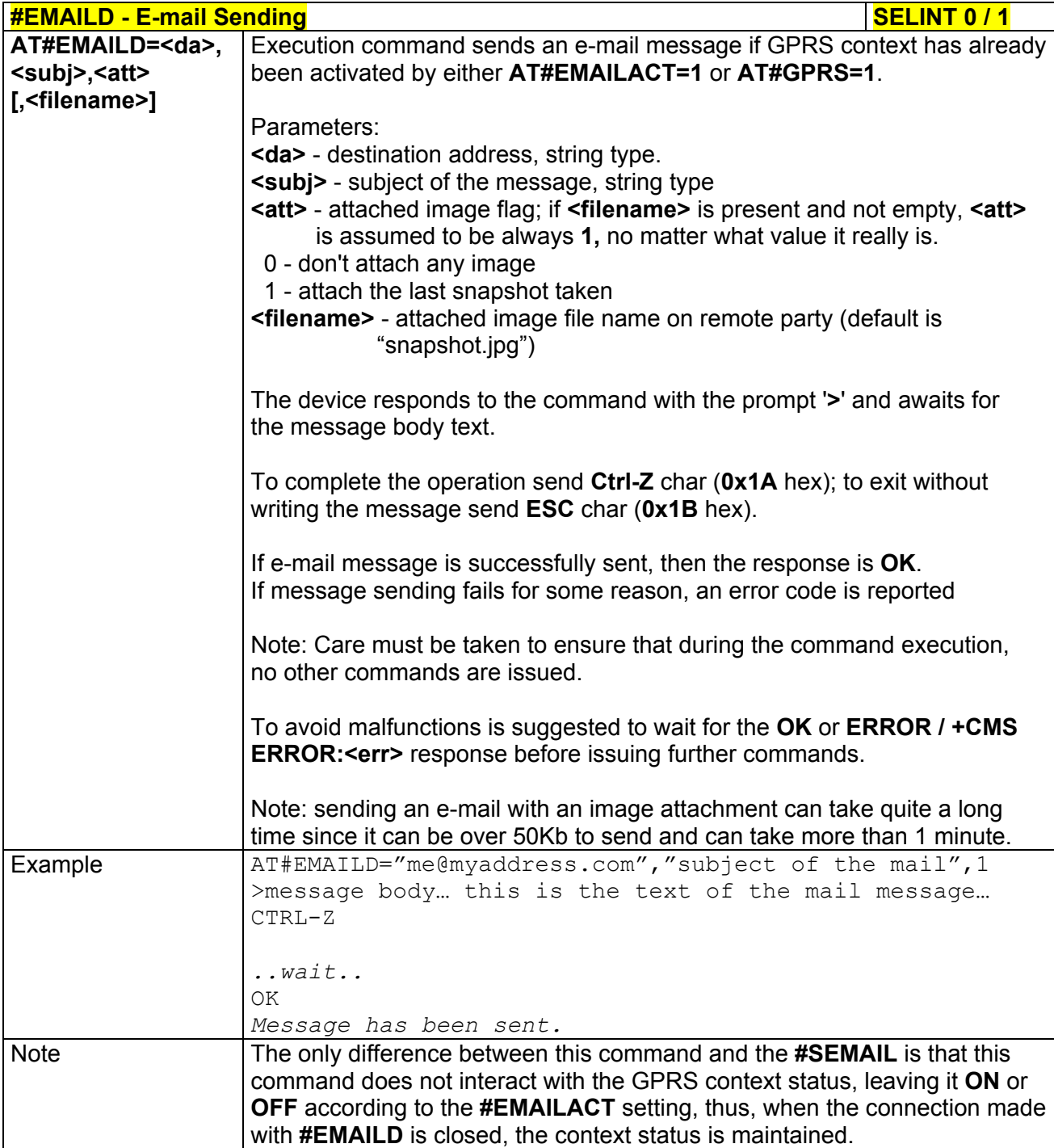

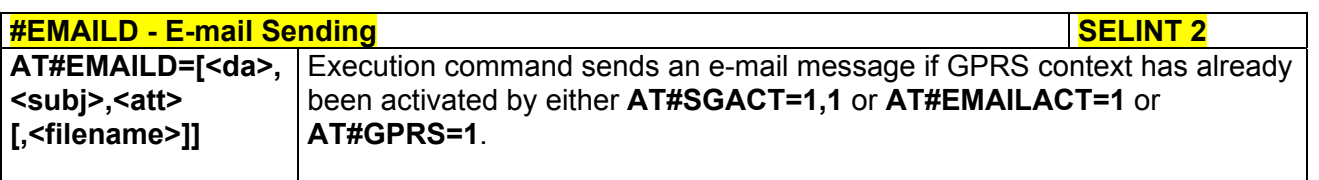

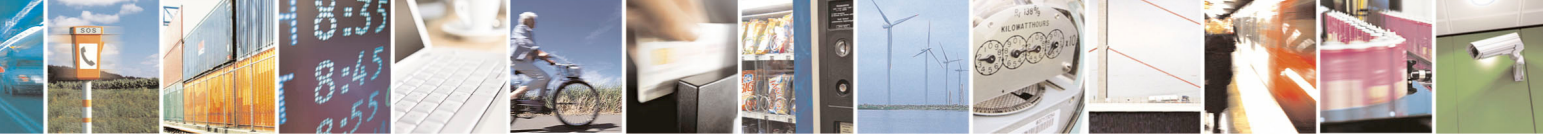

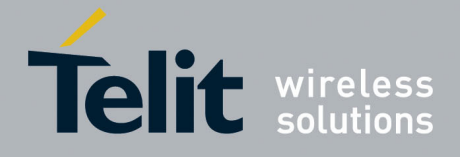

80000ST10025a Rev. 5 - 09/07/08

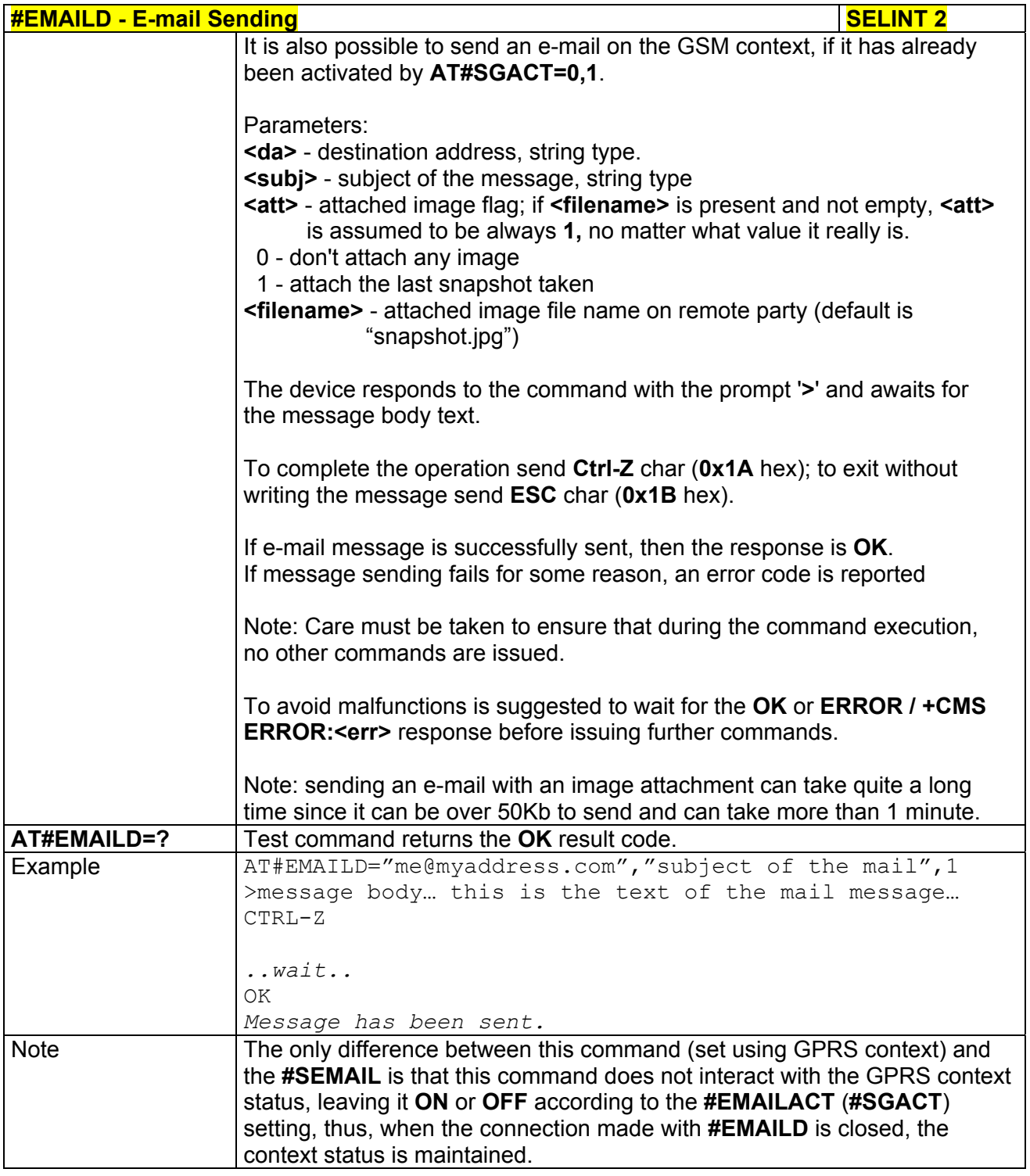

### *3.5.7.6.8 E-mail Parameters Save - #ESAV*

**#ESAV - E-mail Parameters Save SELINT 0 / 1** 

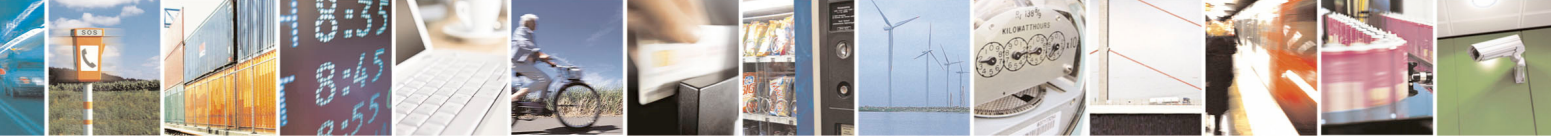

Reproduction forbidden without Telit Communications S.p.A. written authorization - All Rights Reserved page 373 of 434

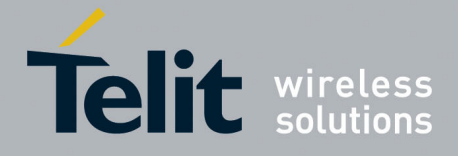

80000ST10025a Rev. 5 - 09/07/08

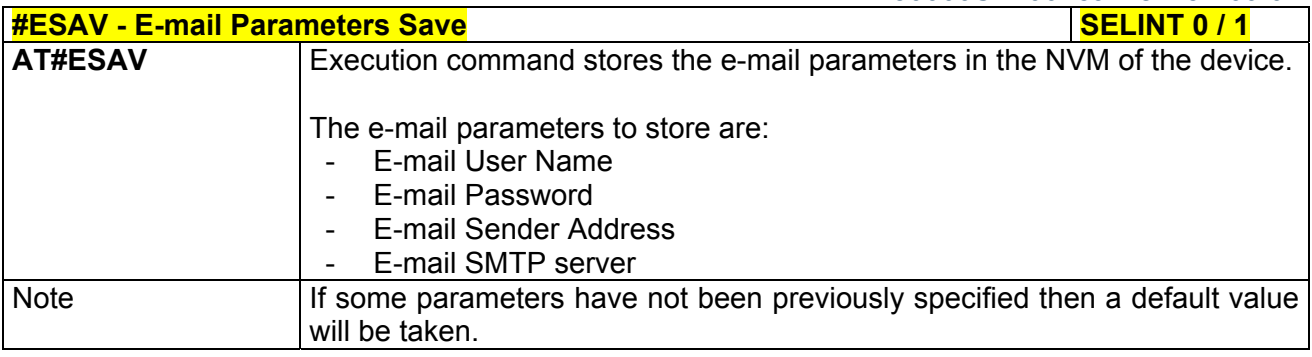

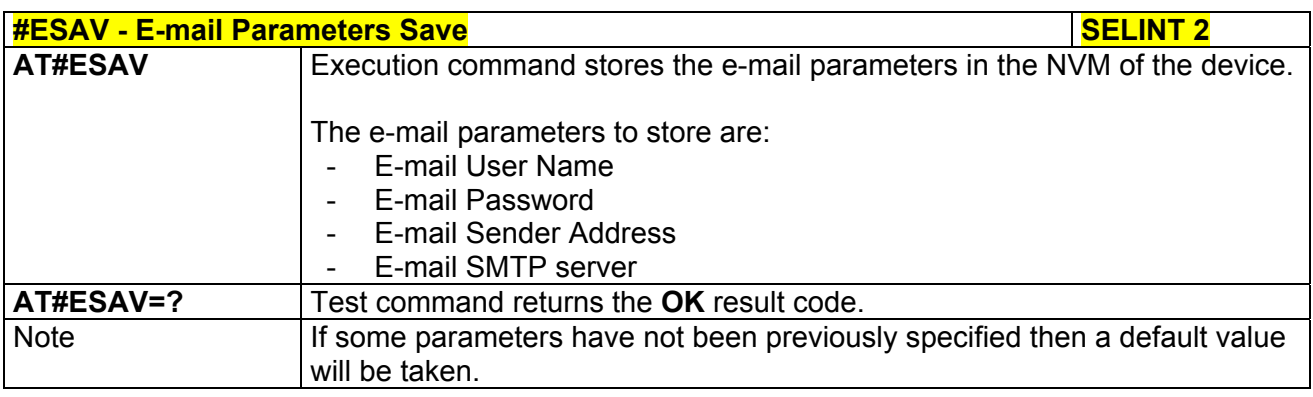

### *3.5.7.6.9 E-mail Parameters Reset - #ERST*

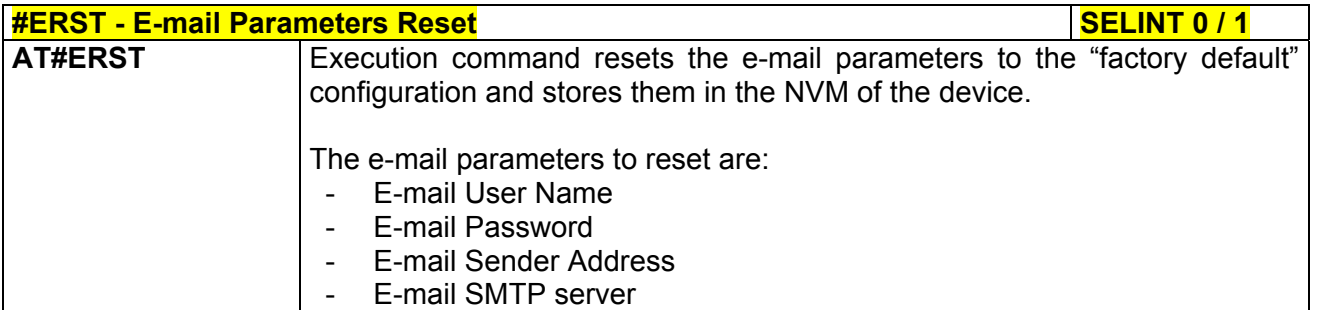

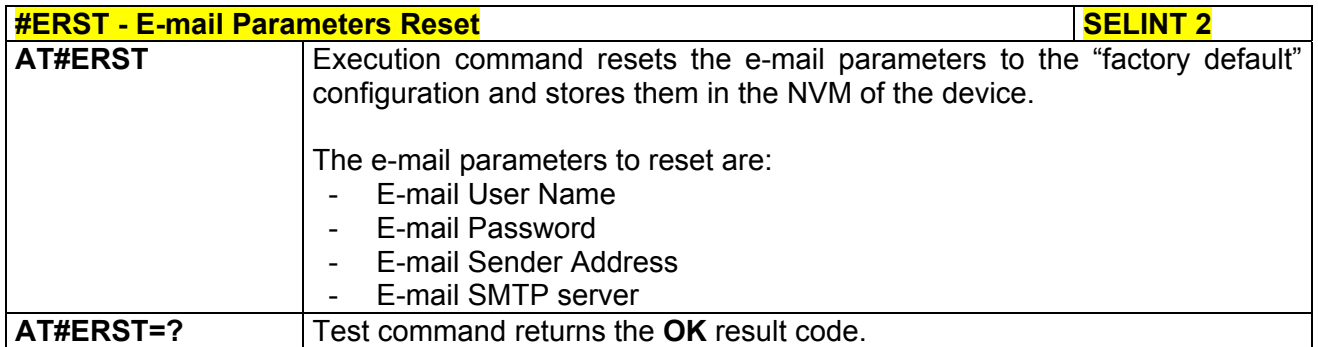

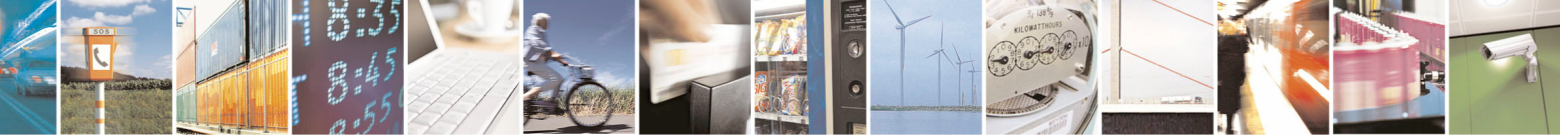

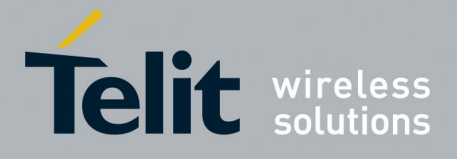

80000ST10025a Rev. 5 - 09/07/08

### *3.5.7.6.10 SMTP Read Message - #EMAILMSG*

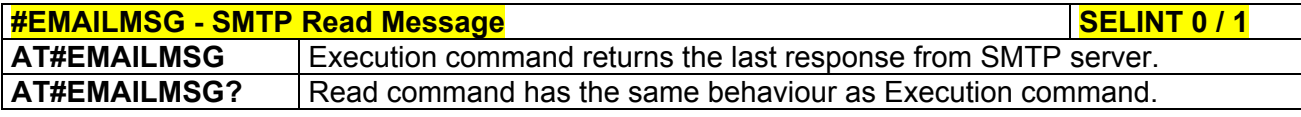

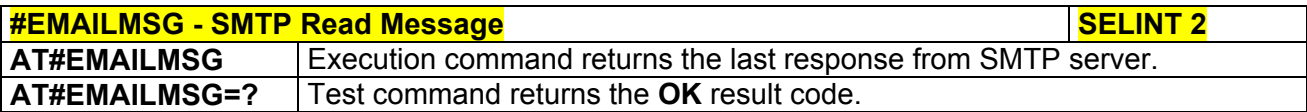

### 3.5.7.7 Easy Scan® Extension AT Commands

Note: it is strongly suggested to issue all the Easy Scan® Extension AT commands with **NO SIM** inserted, to avoid a potential conflict with normal module operations, such as "incoming call", "periodic location update, "periodic routing area update" and so on.

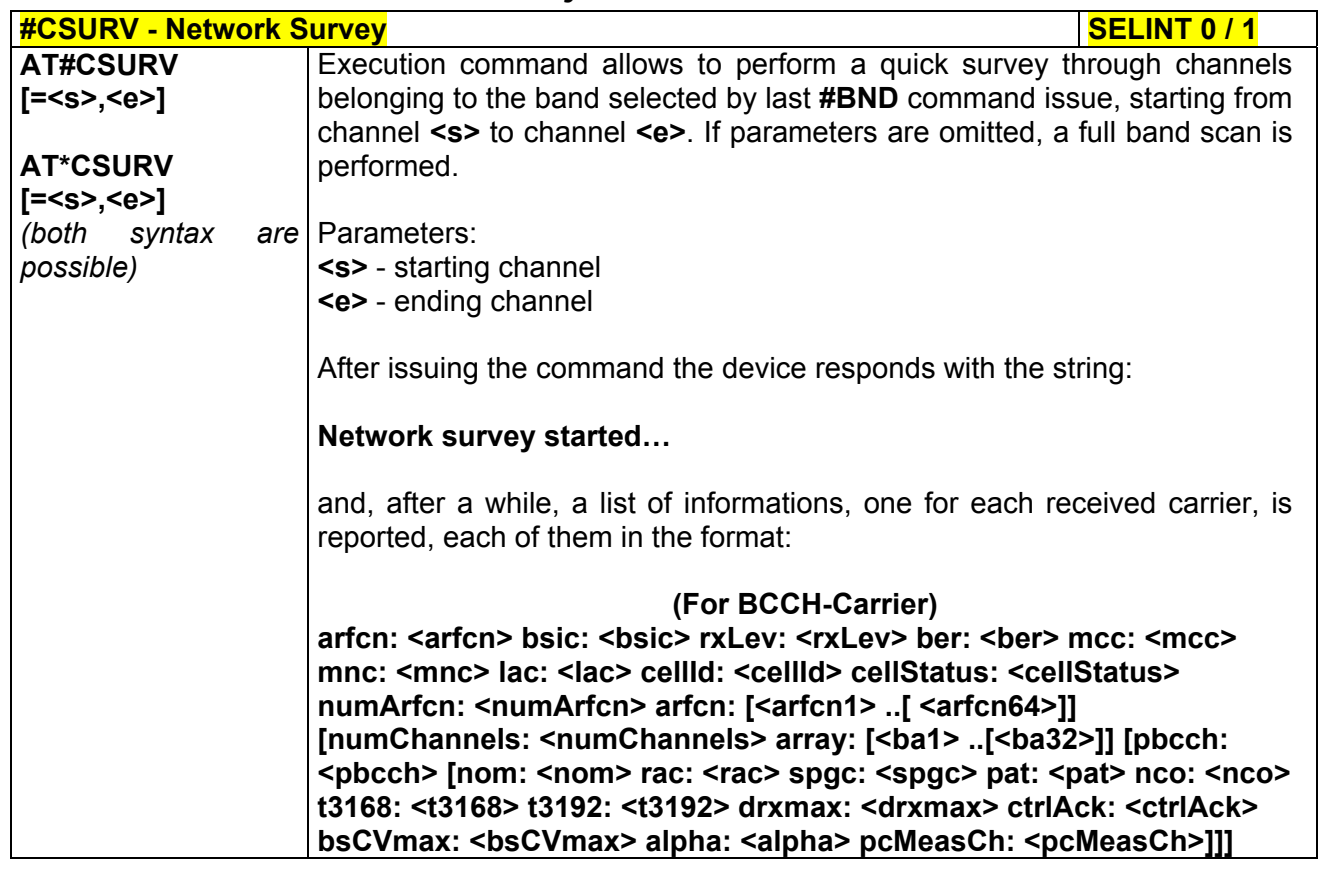

#### *3.5.7.7.1 Network Survey - #CSURV*

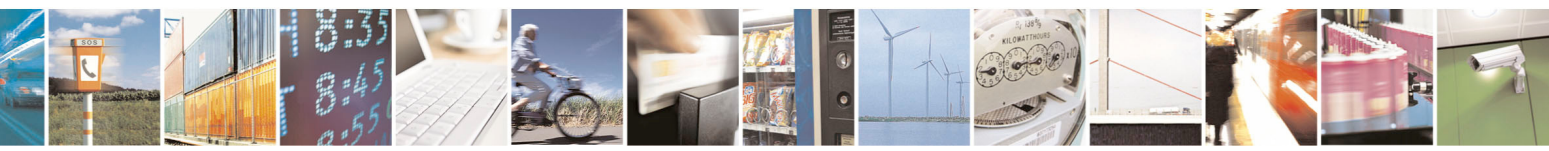

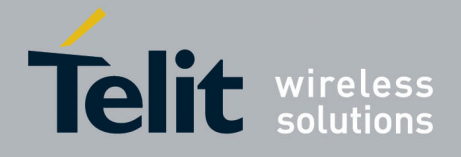

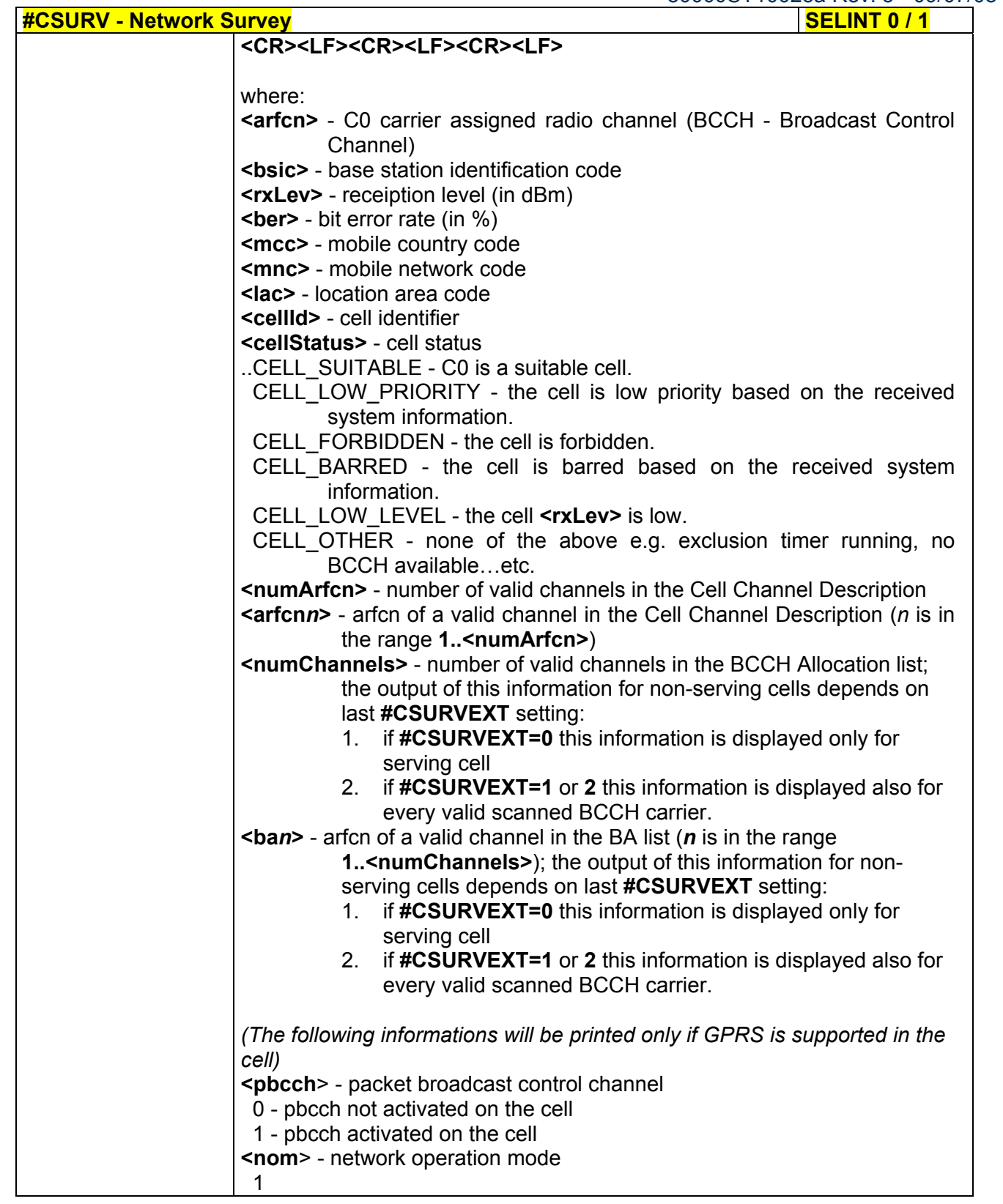

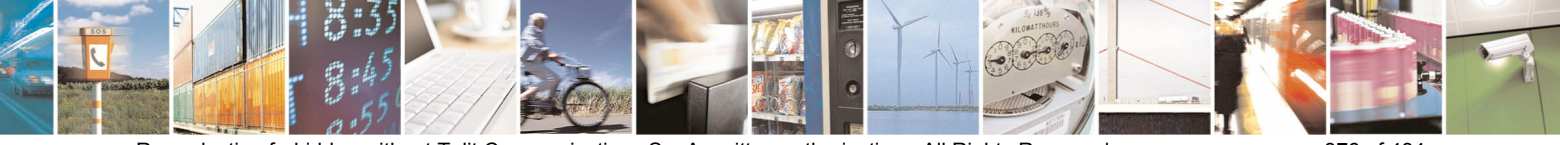

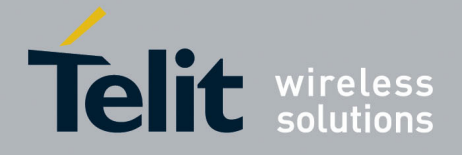

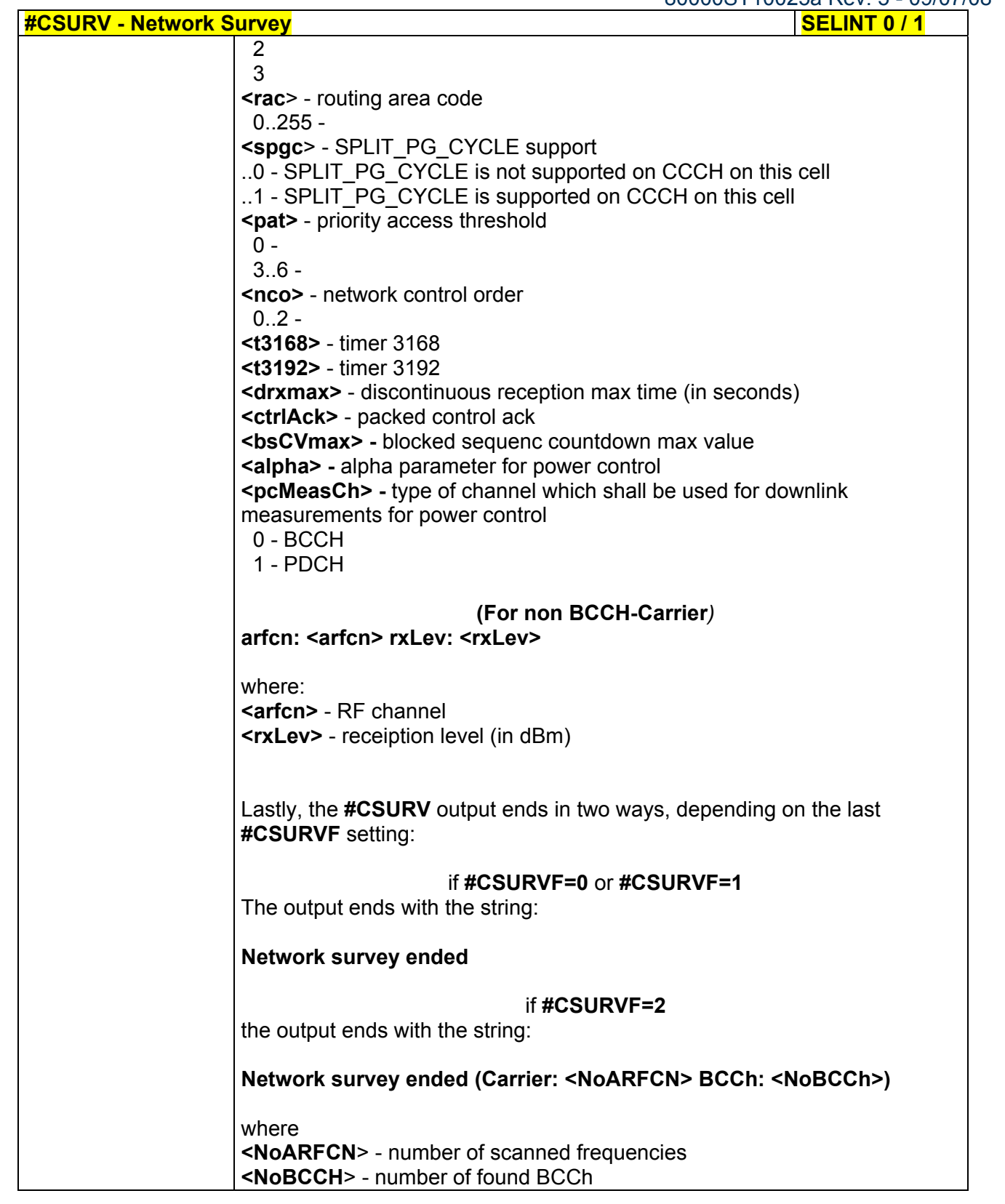

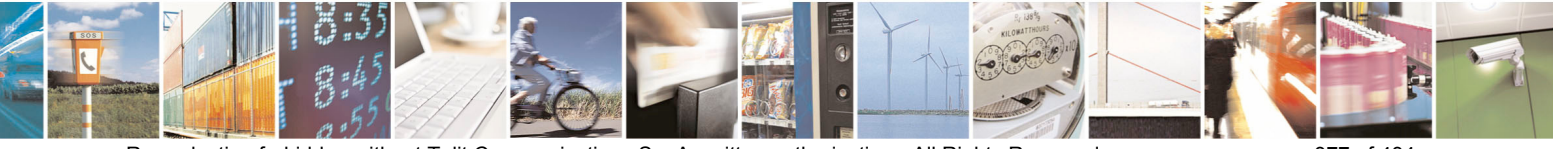

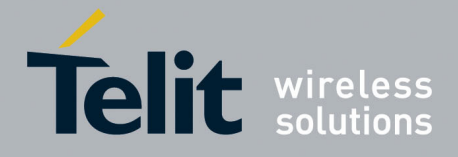

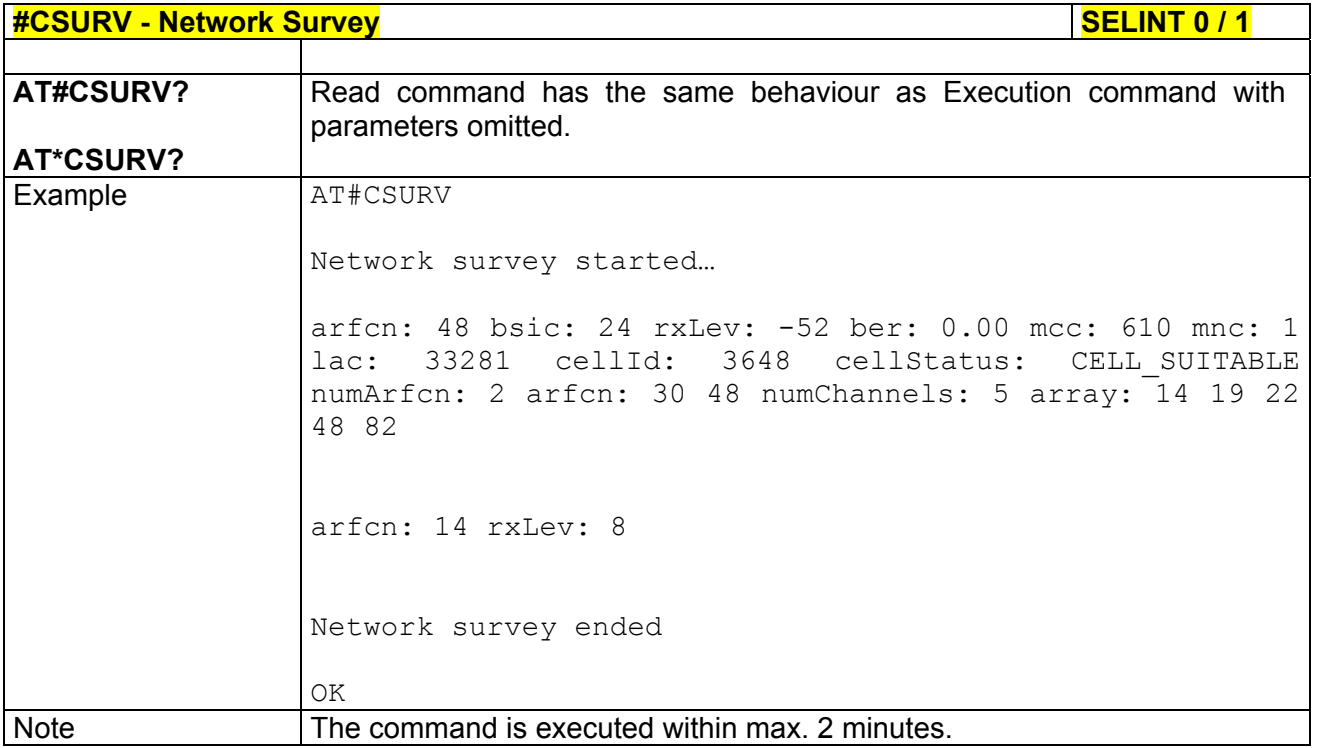

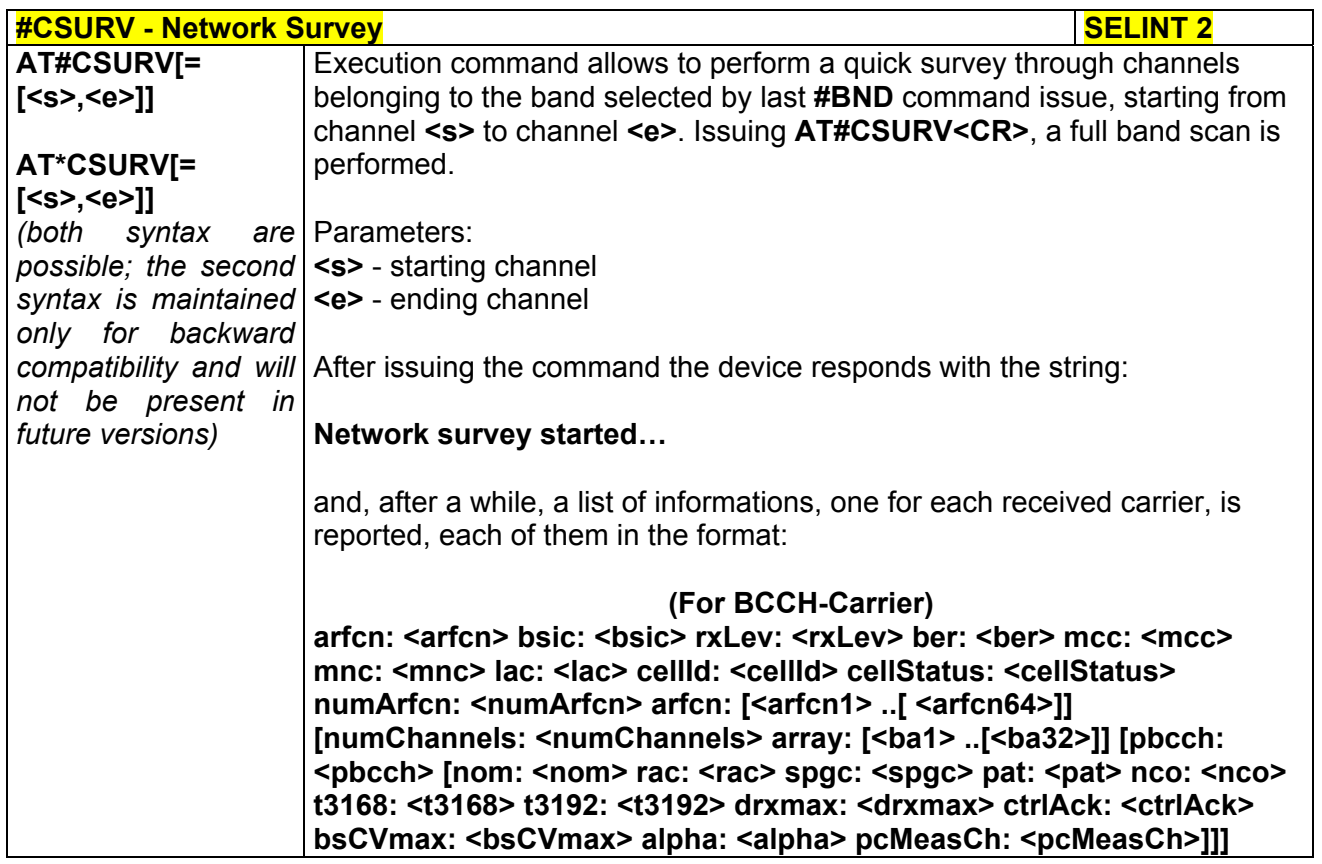

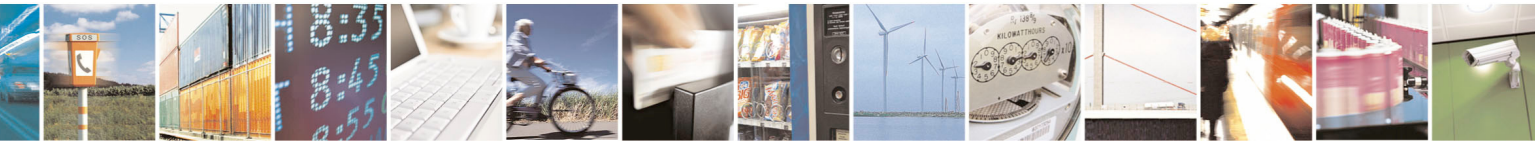

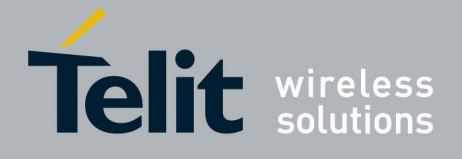

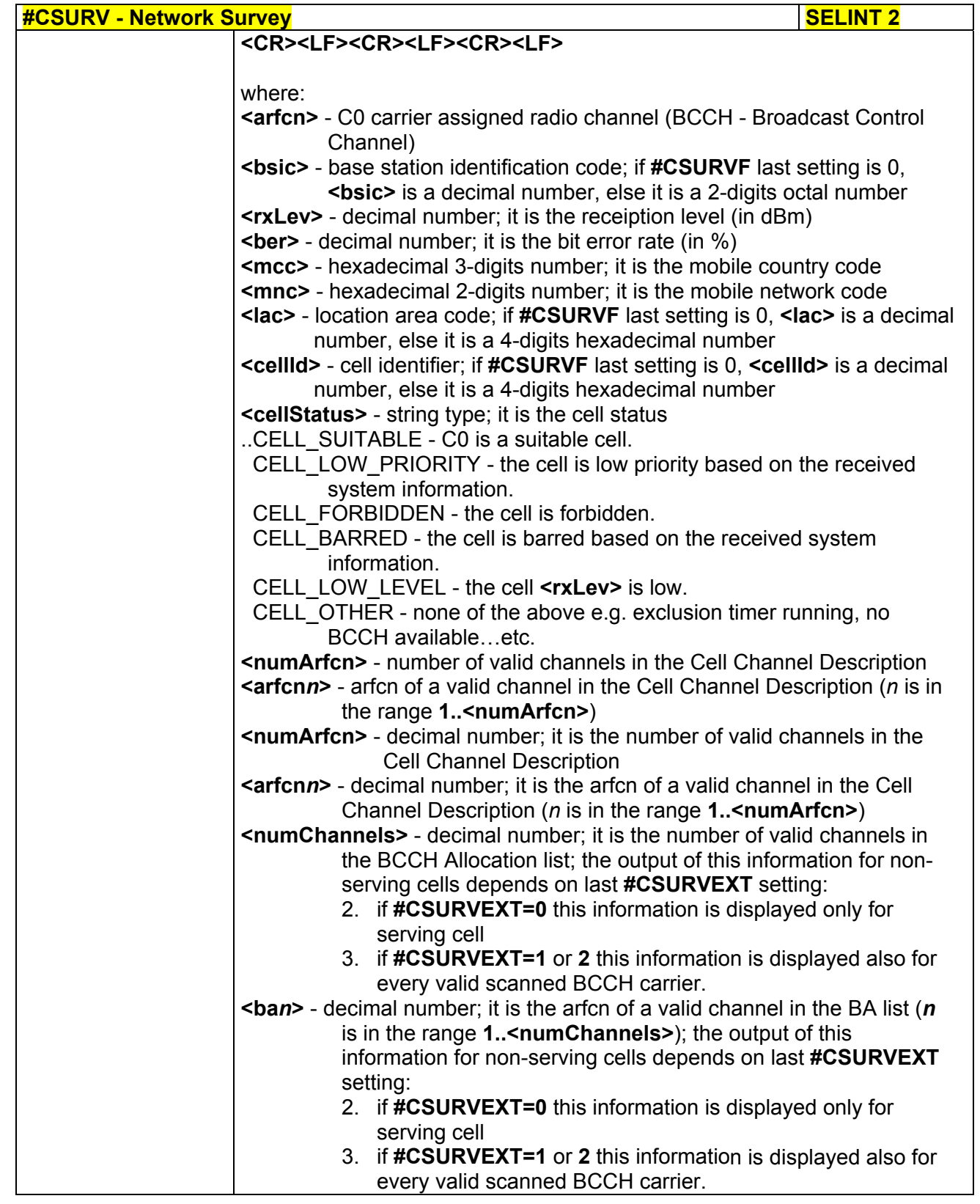

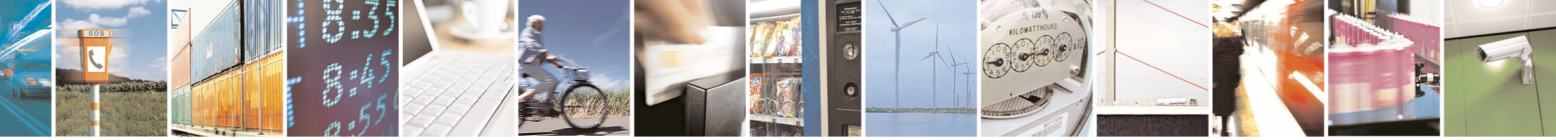

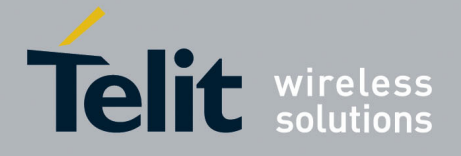

 $-09/07/08$ 

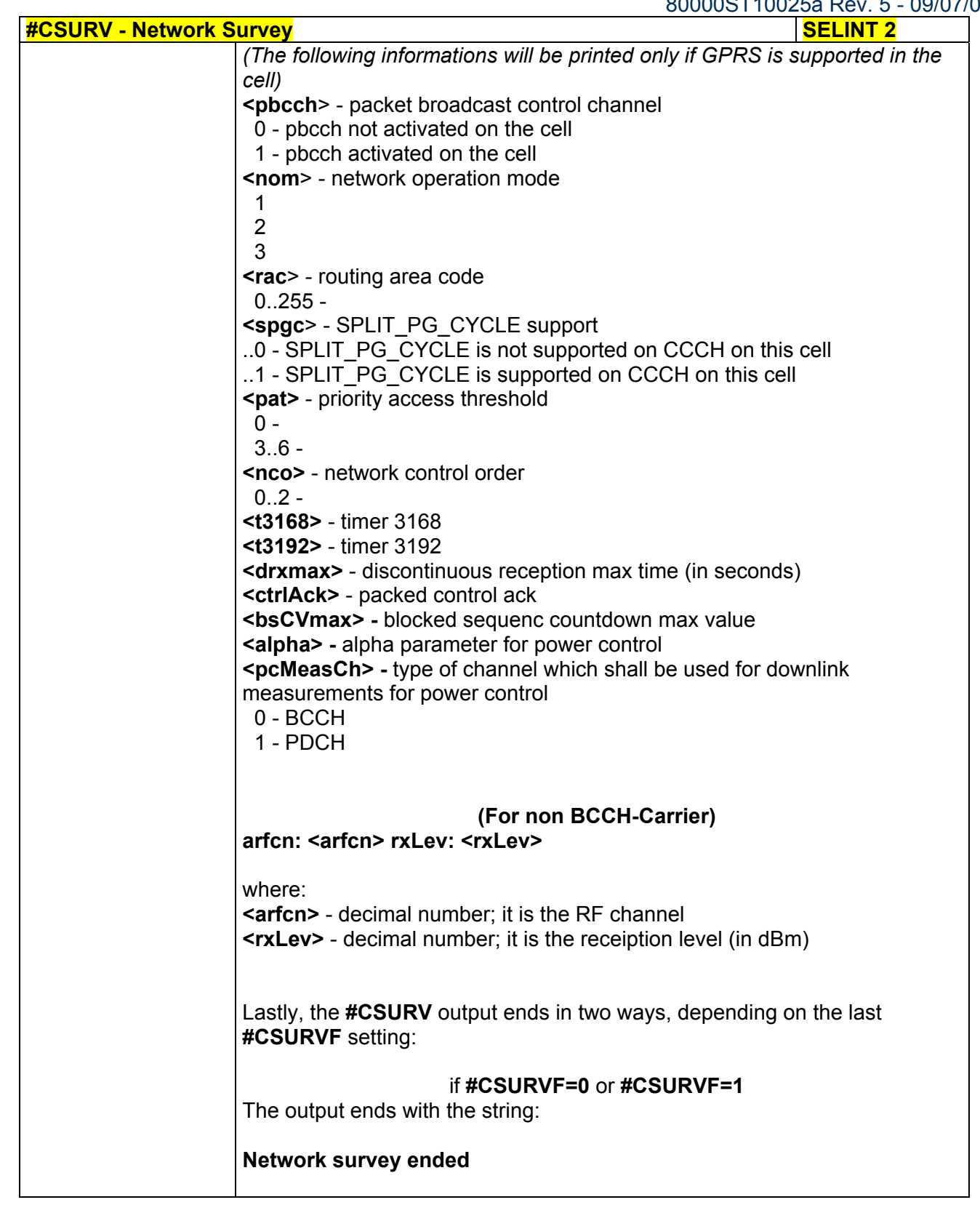

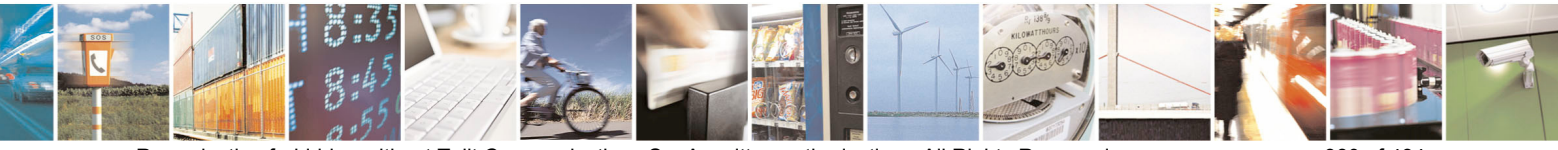

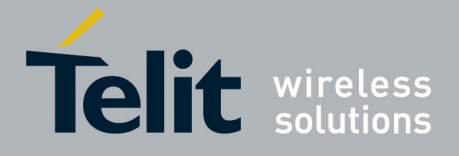

80000ST10025a Rev. 5 - 09/07/08

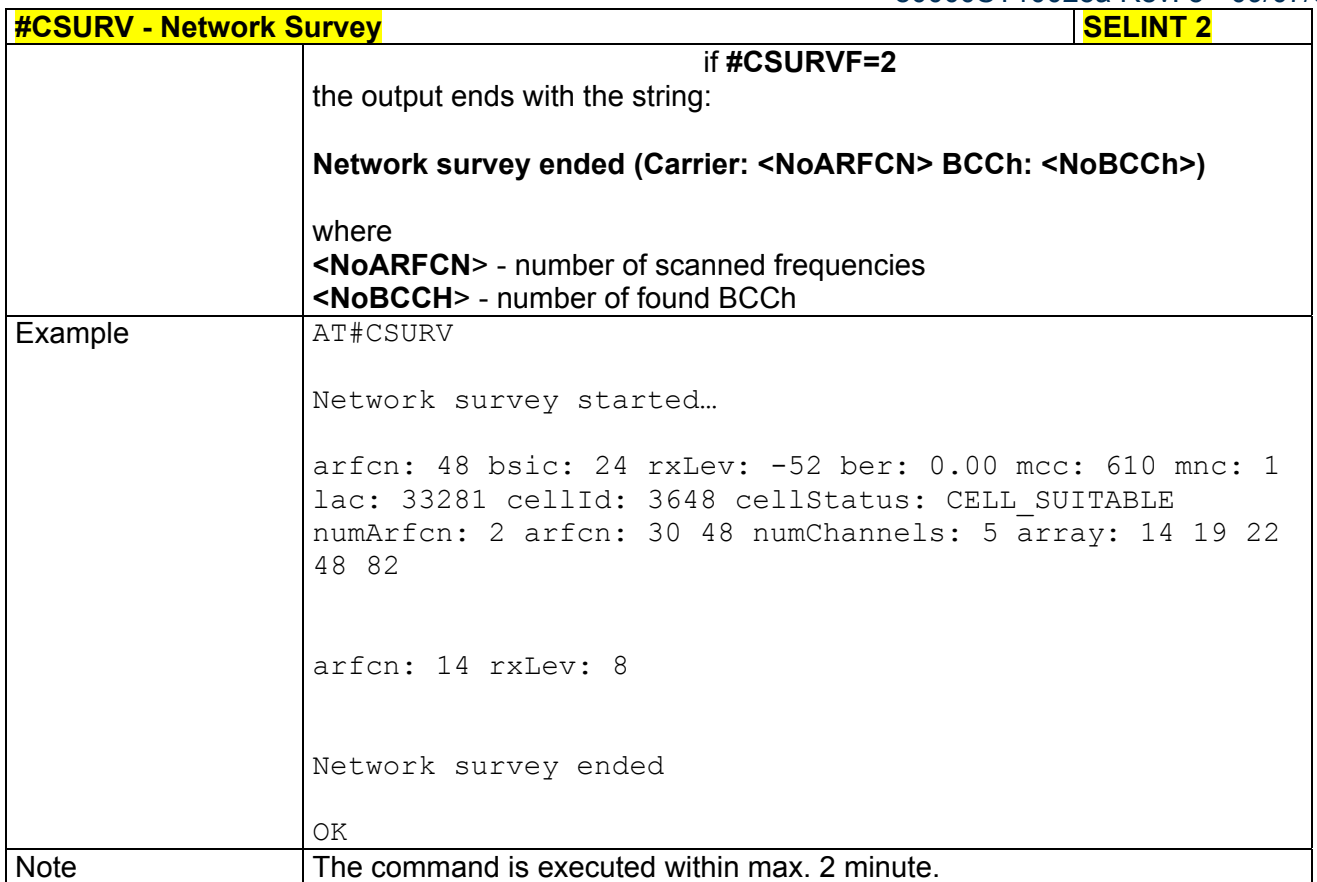

# *3.5.7.7.2 Network Survey (Numeric Format) - #CSURVC*

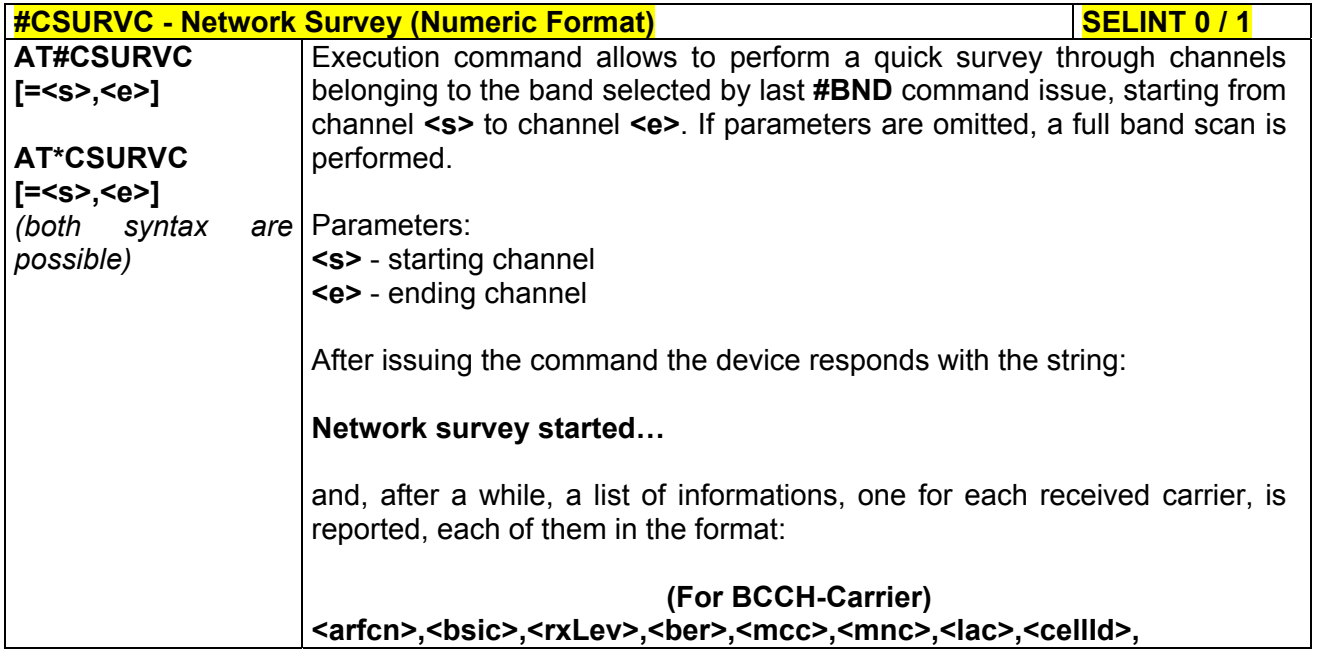

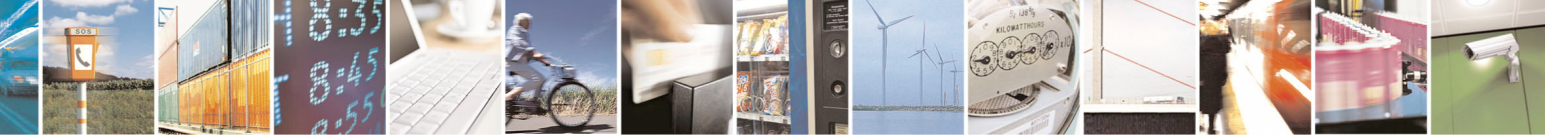

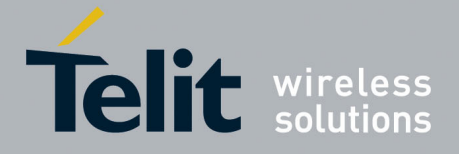

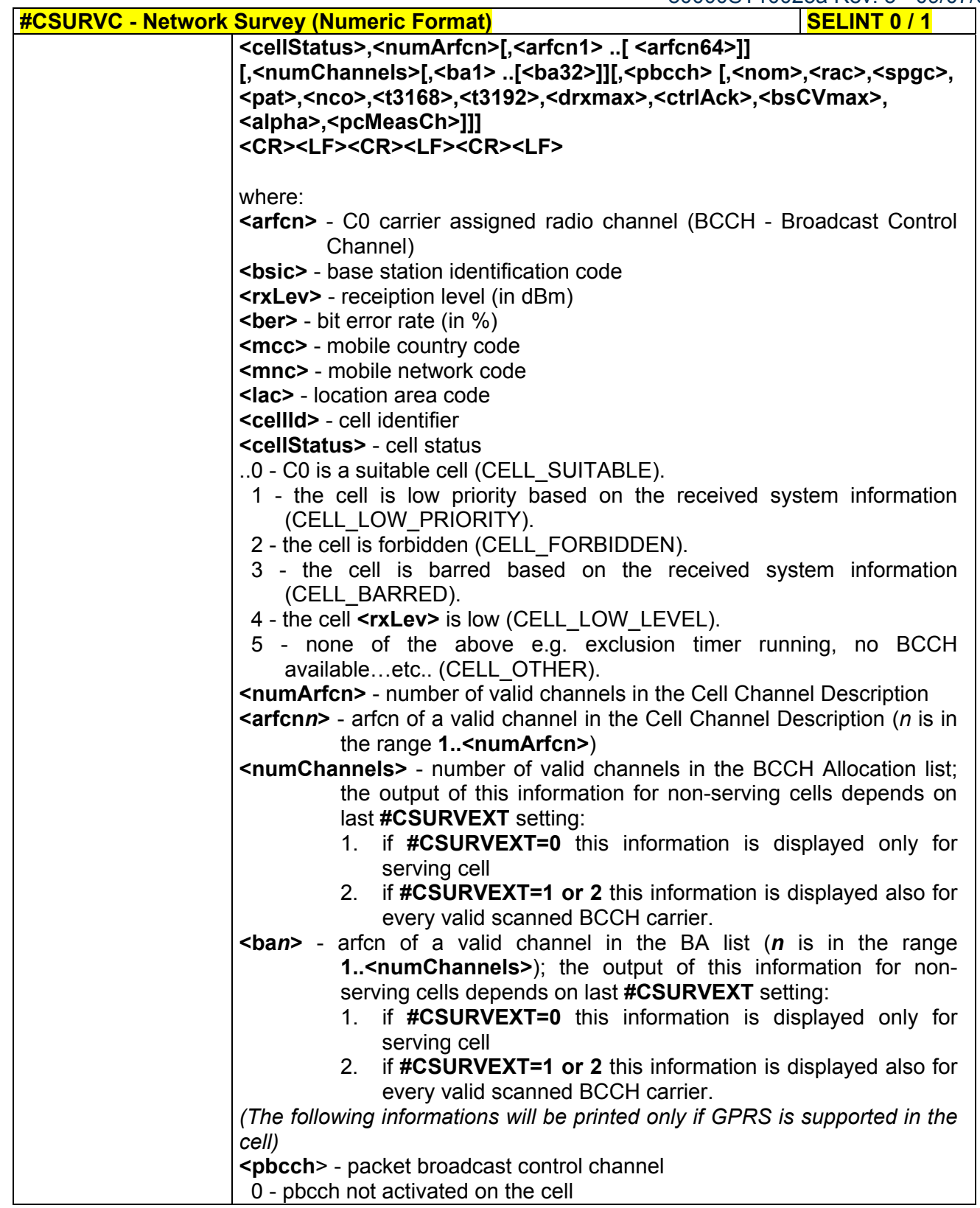

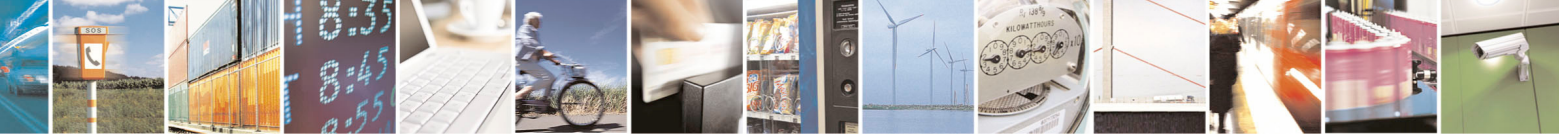

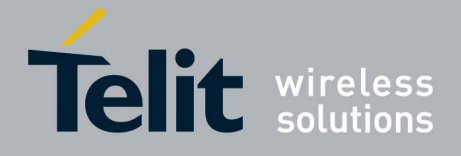

80000ST10025a Rev. 5 - 09/07/08

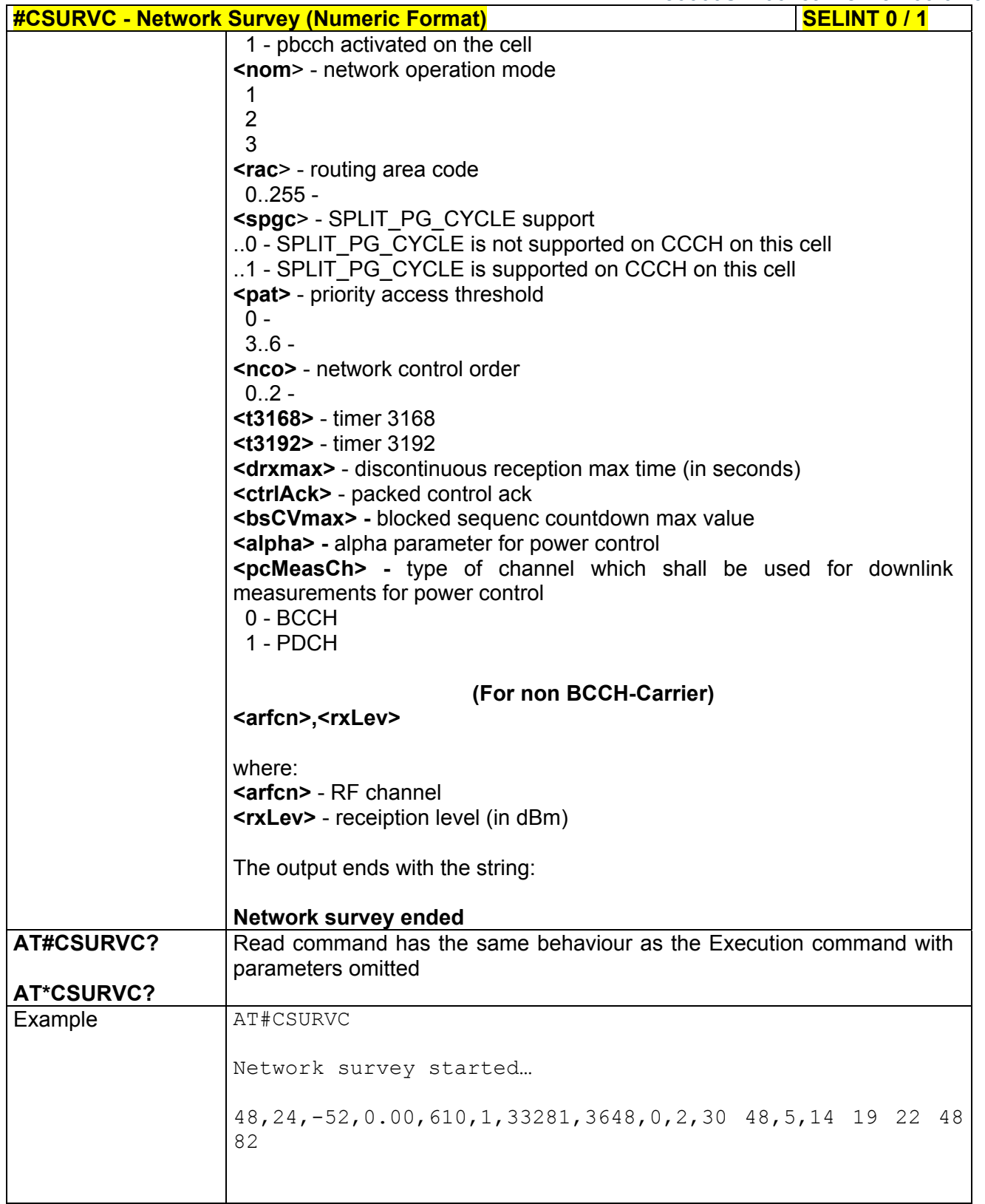

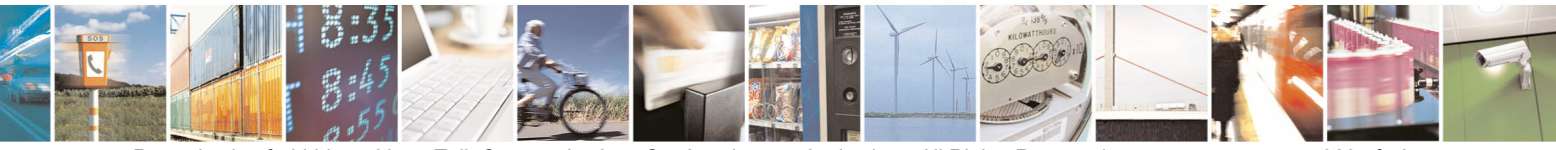

Reproduction forbidden without Telit Communications S.p.A. written authorization - All Rights Reserved page 383 of 434

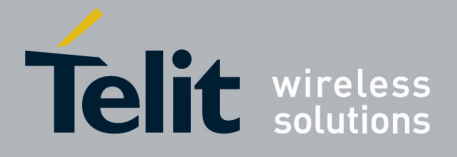

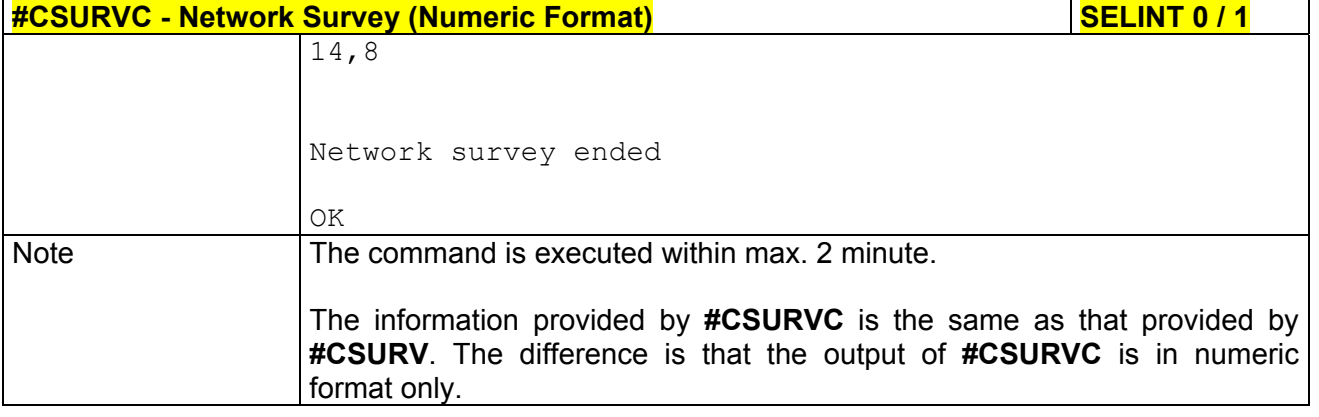

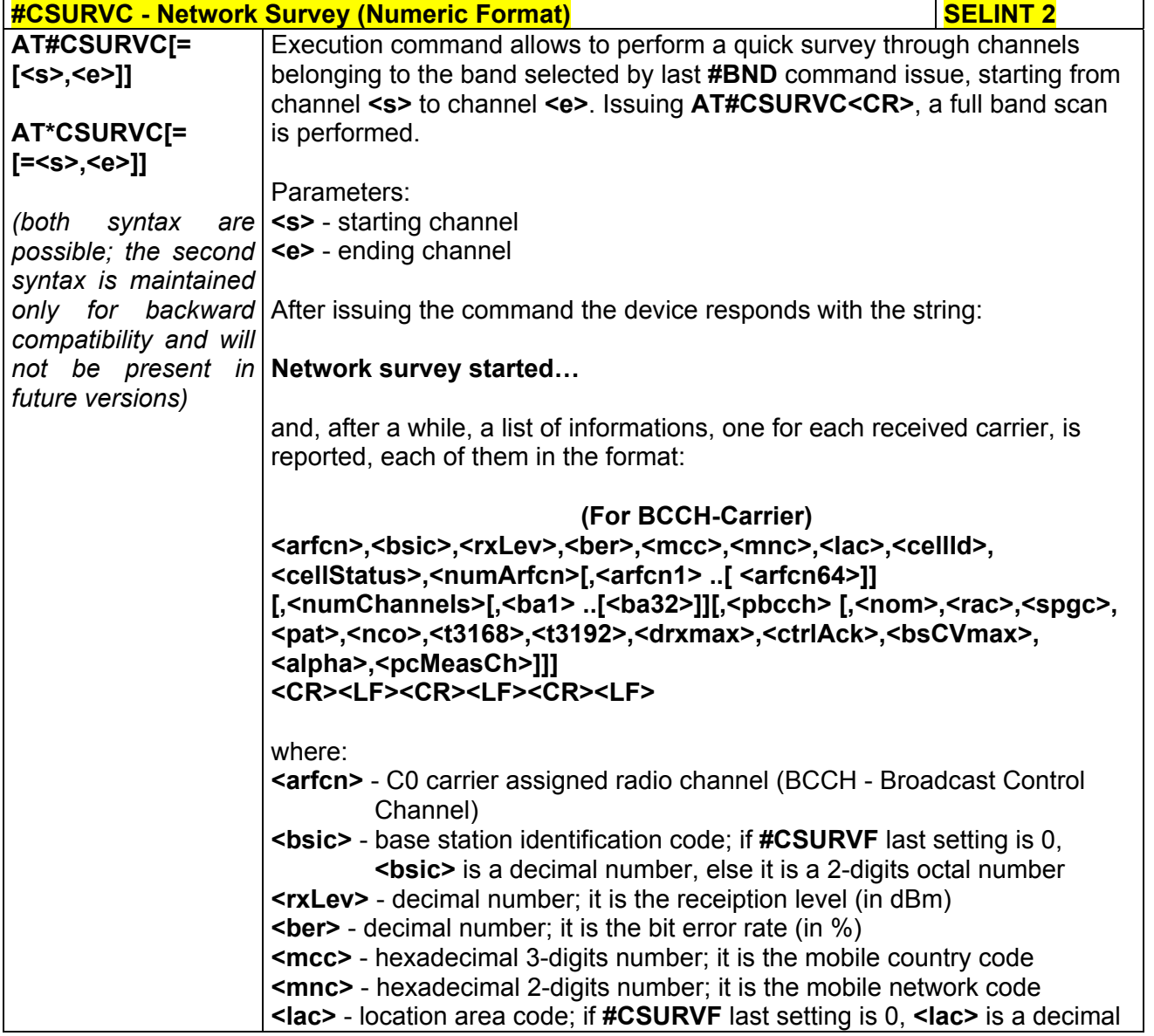

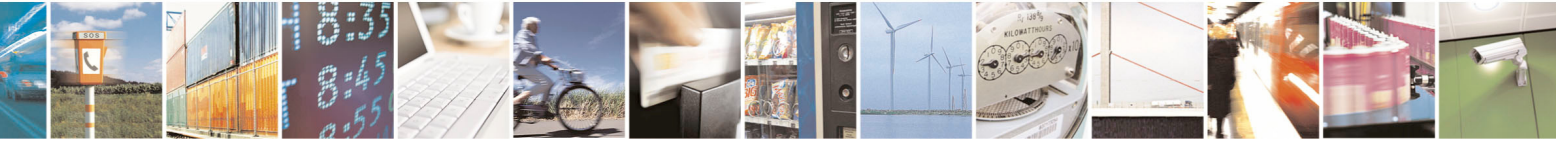

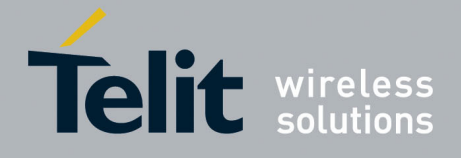

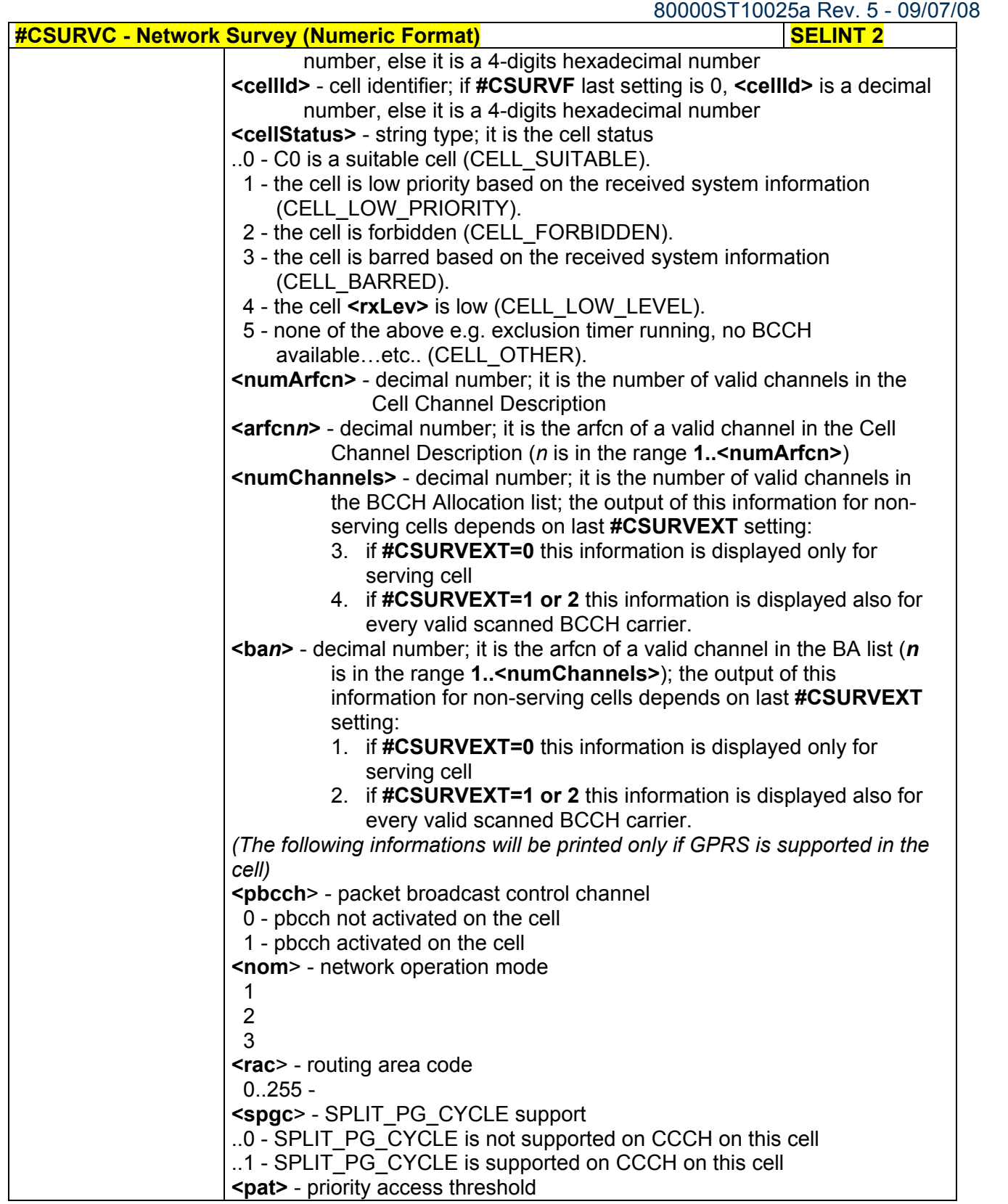

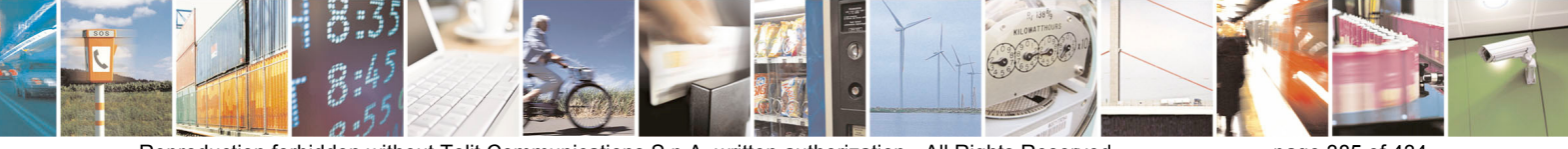

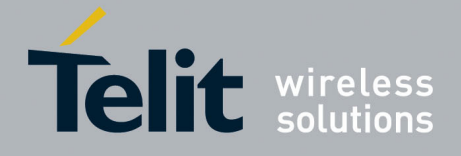

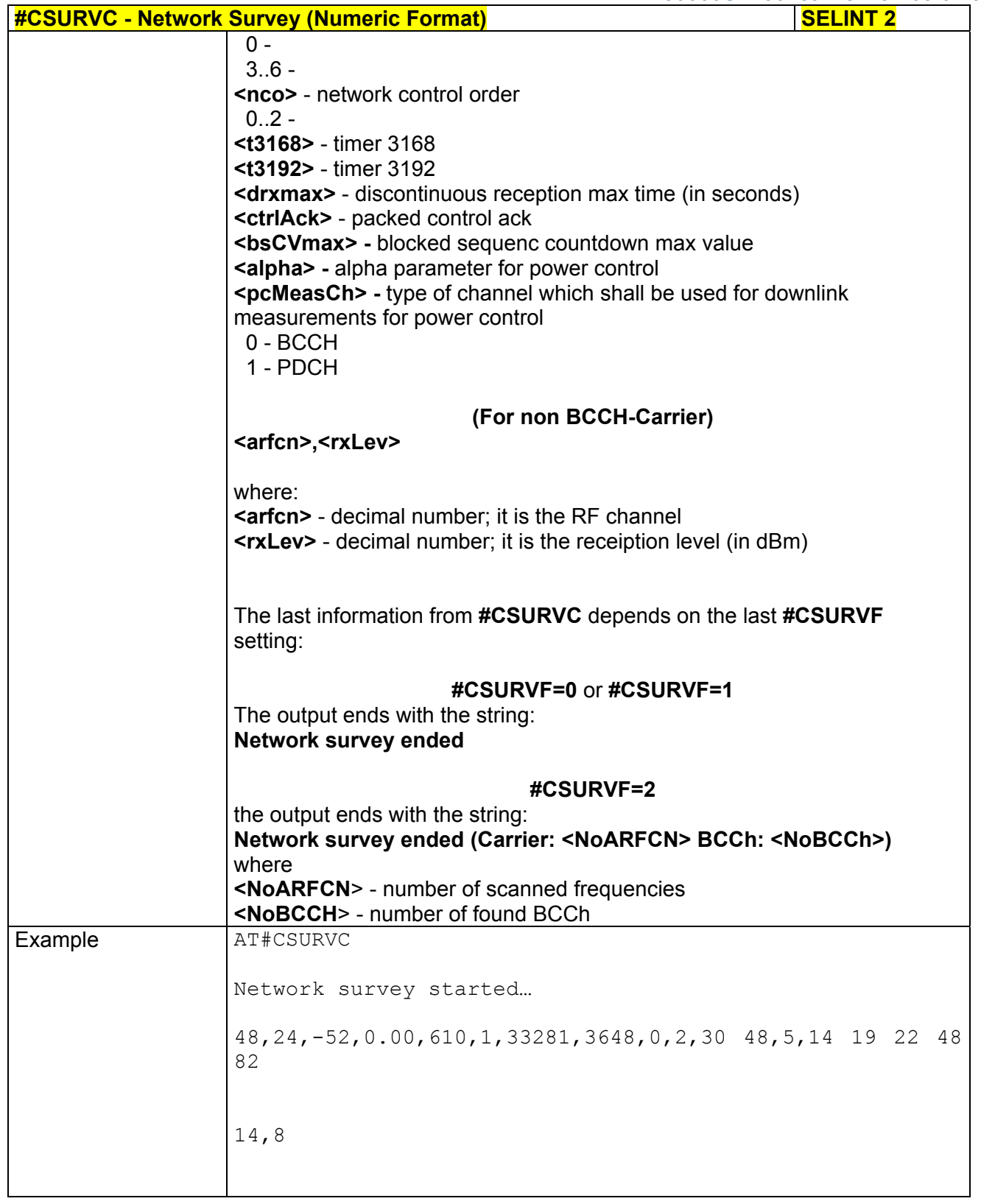

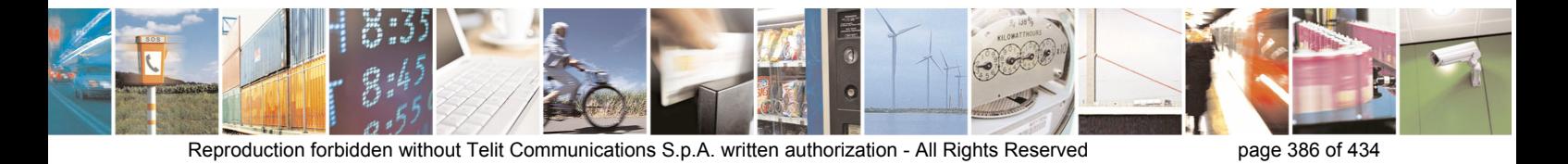

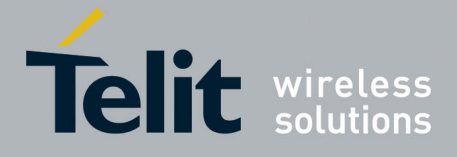

80000ST10025a Rev. 5 - 09/07/08

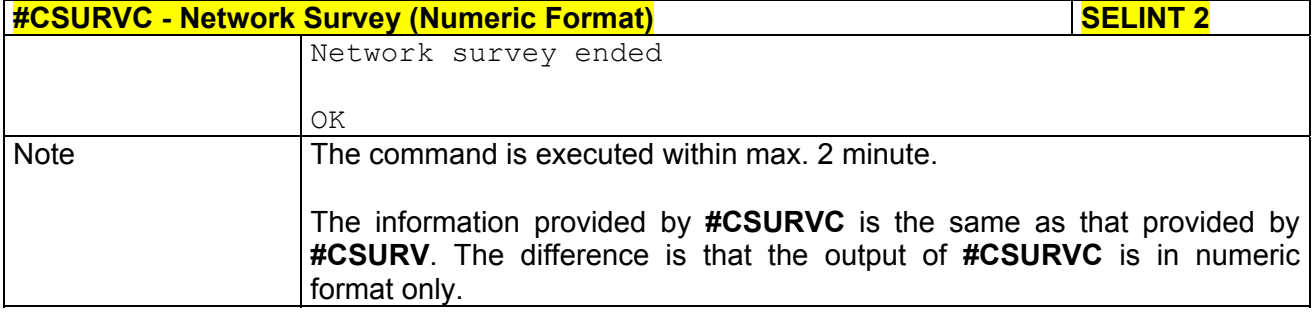

## *3.5.7.7.3 Network Survey Of User Defined Channels - #CSURVU*

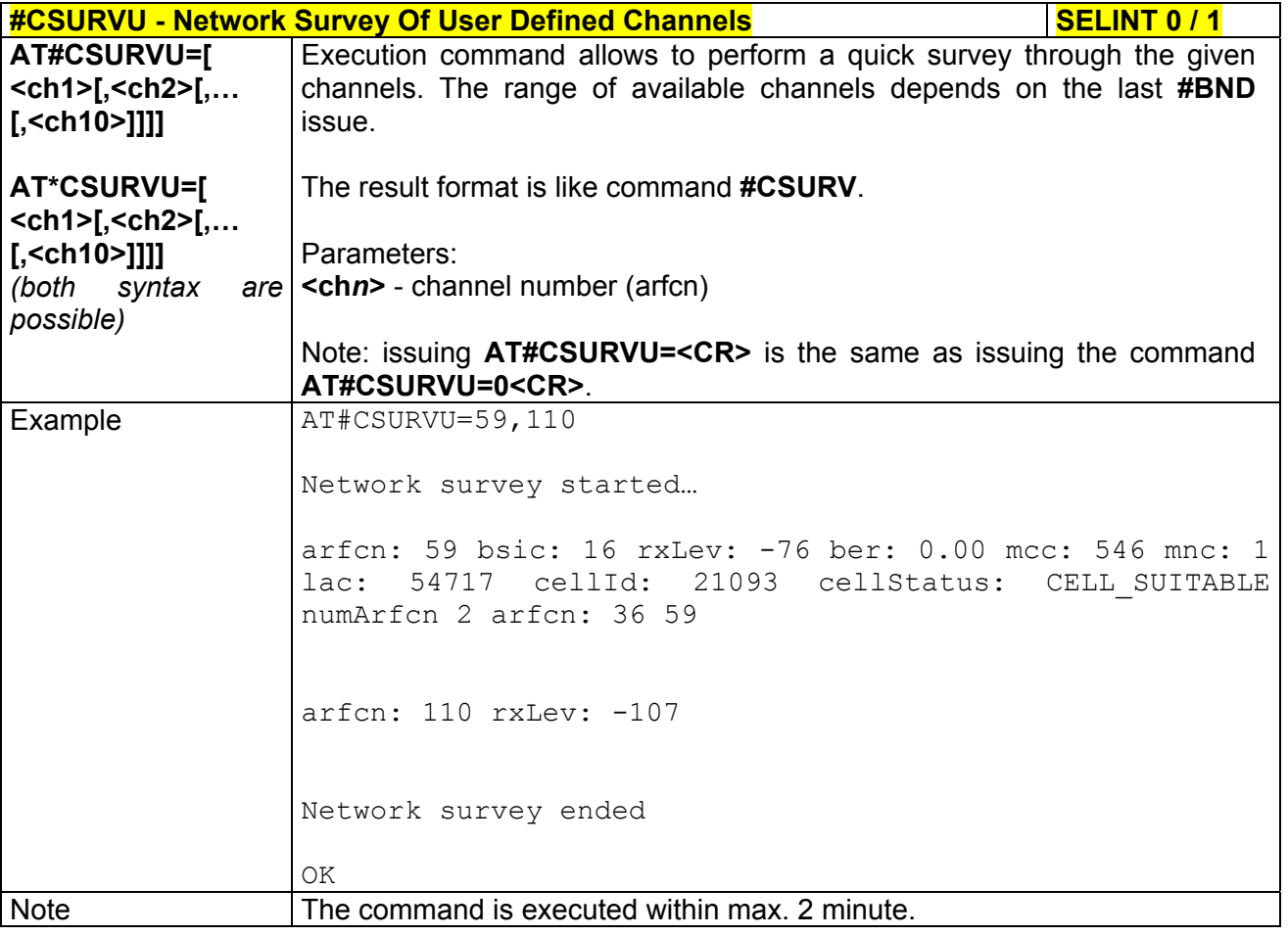

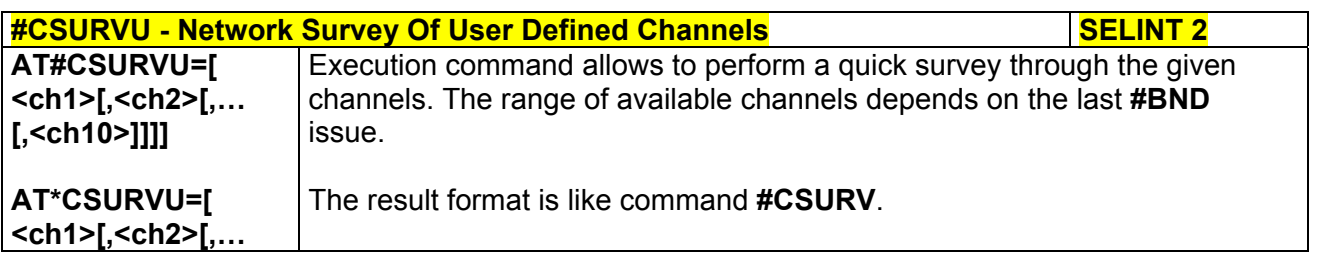

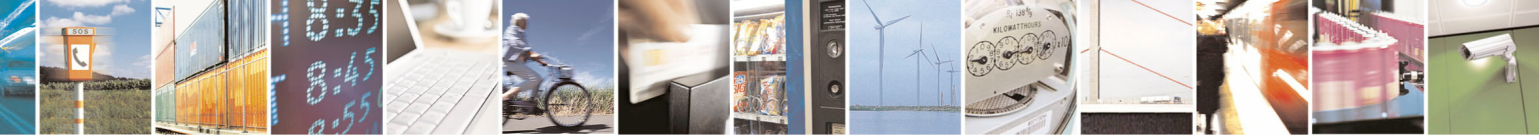

Reproduction forbidden without Telit Communications S.p.A. written authorization - All Rights Reserved page 387 of 434

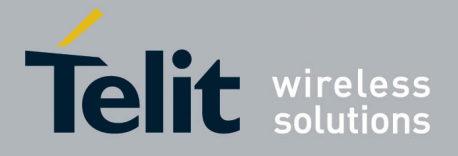

80000ST10025a Rev. 5 - 09/07/08

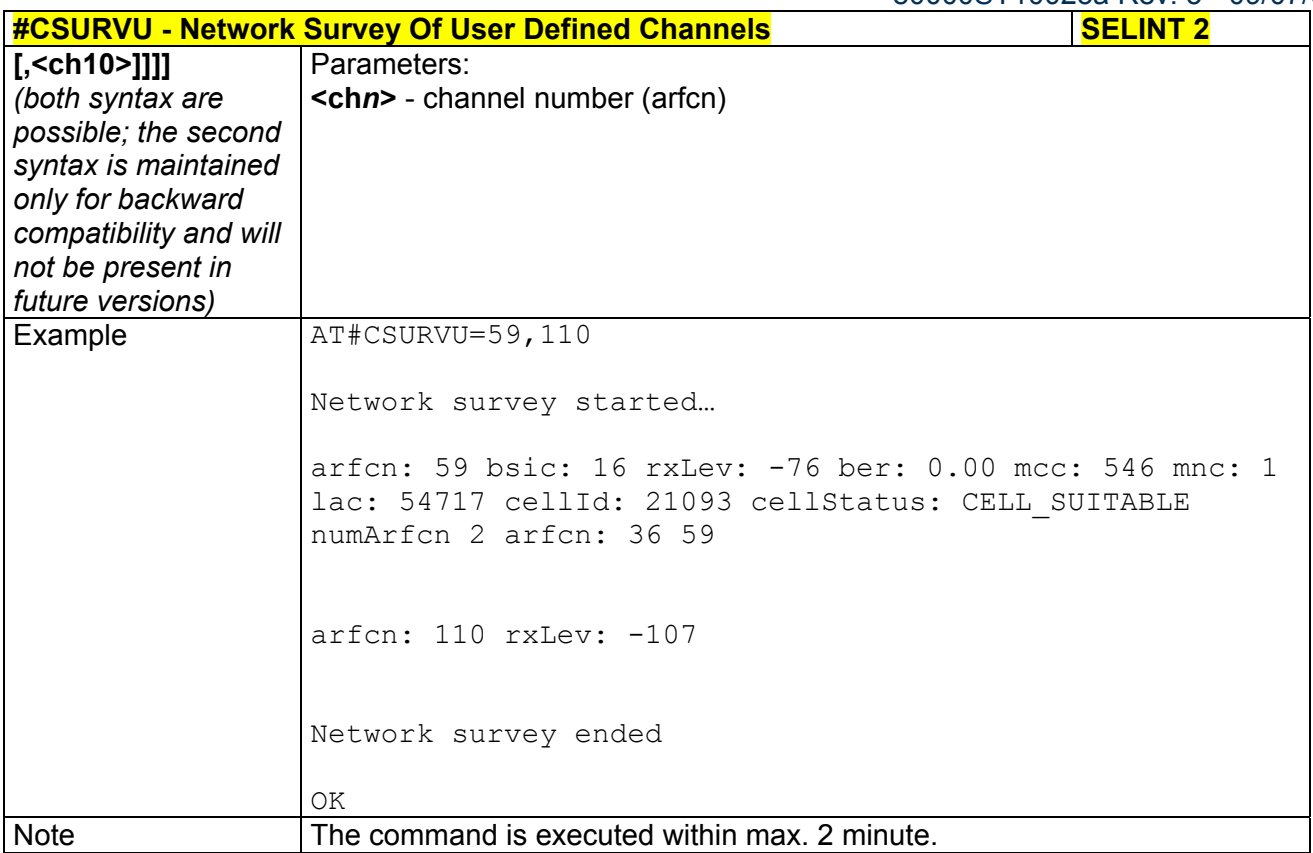

#### *3.5.7.7.4 Network Survey Of User Defined Channels (Numeric Format) - #CSURVUC*

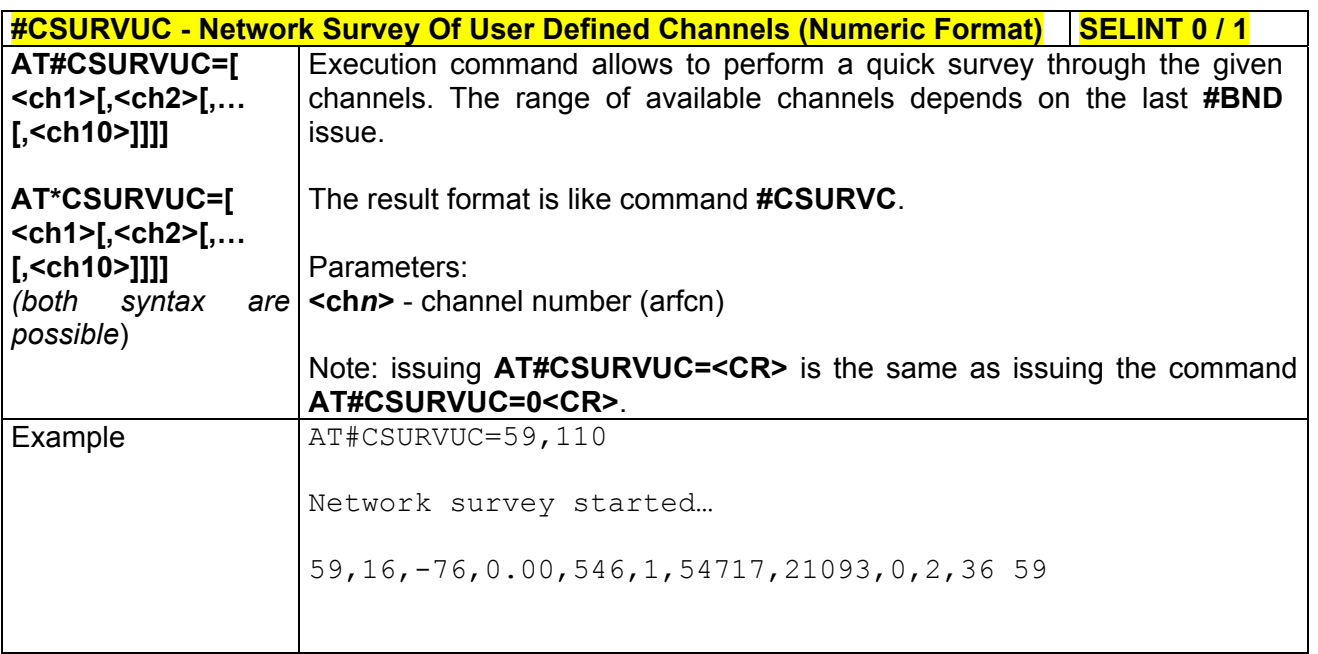

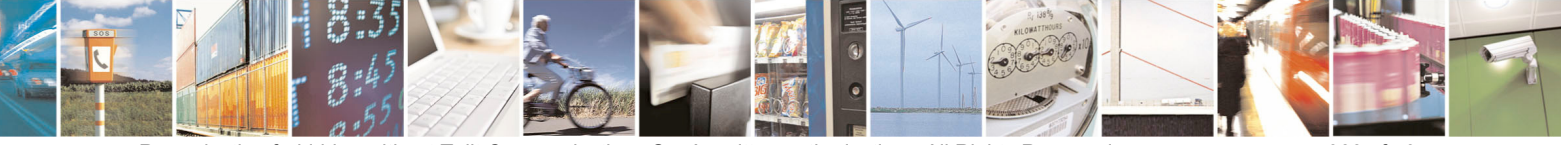

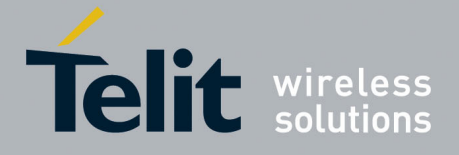

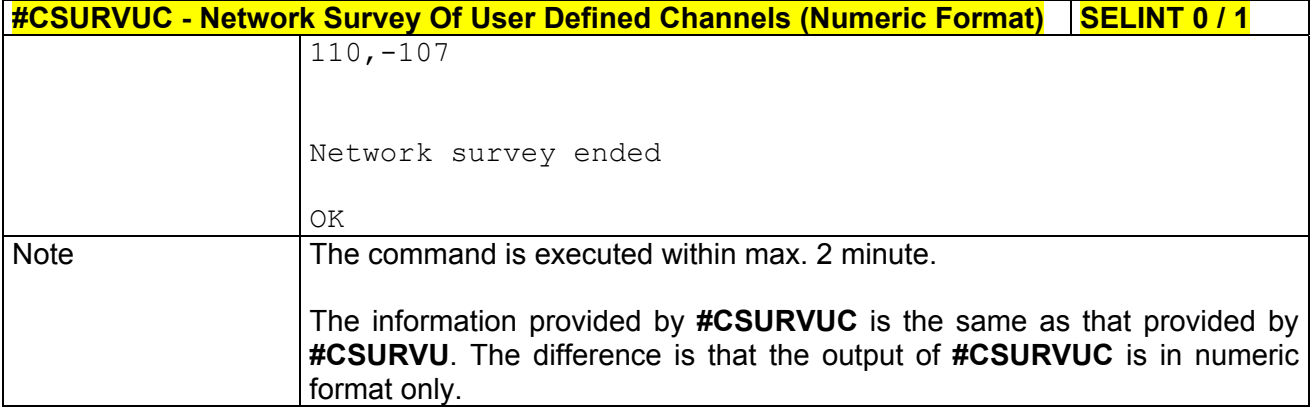

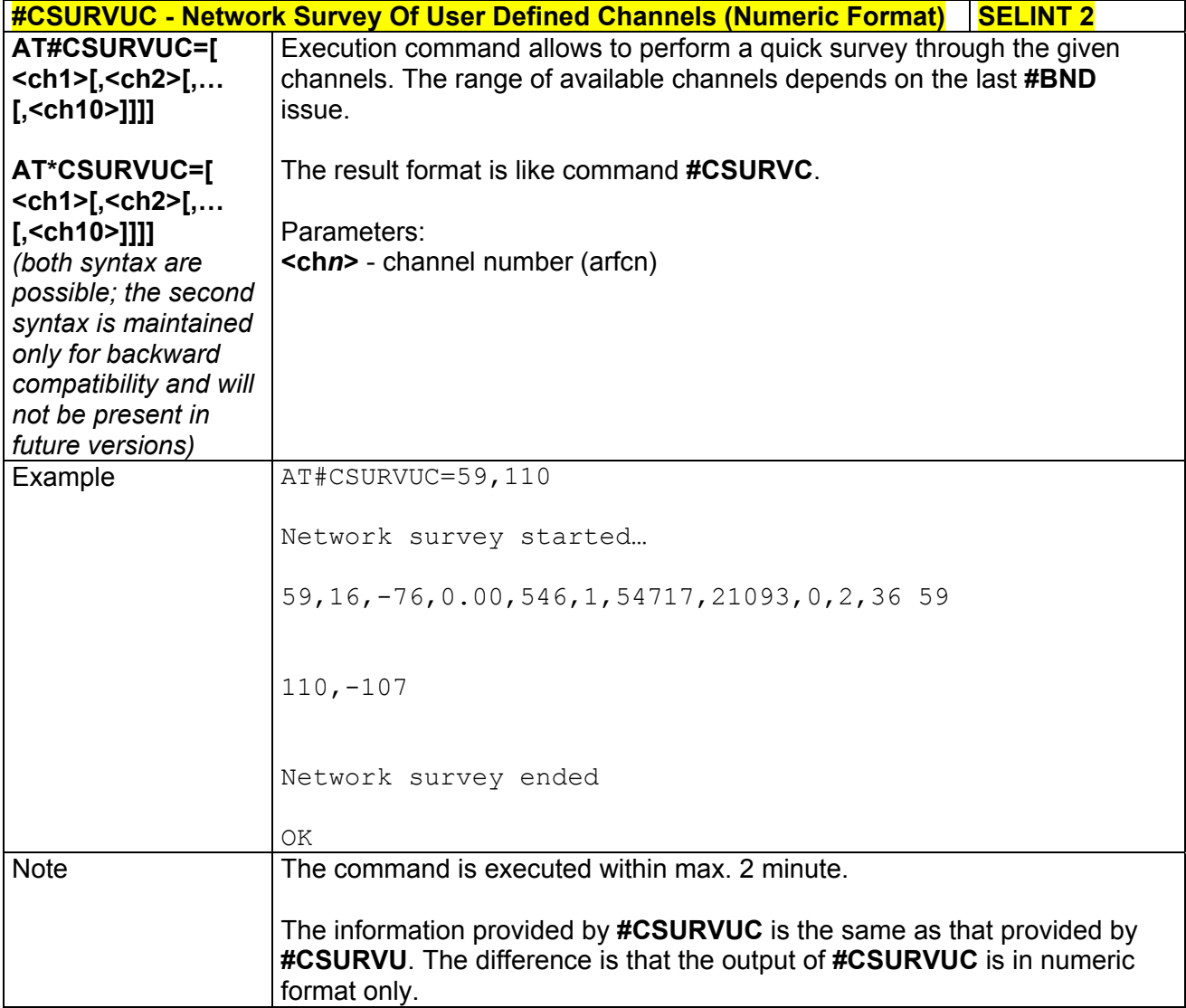

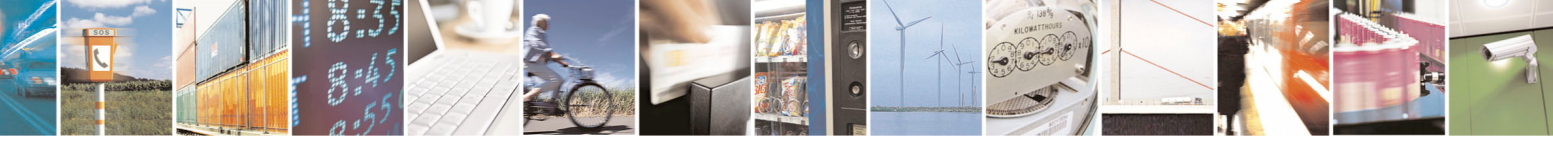

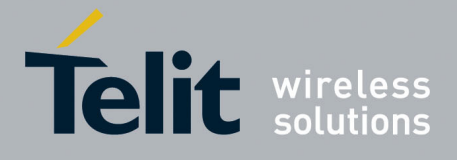

80000ST10025a Rev. 5 - 09/07/08

### *3.5.7.7.5 BCCH Network Survey - #CSURVB*

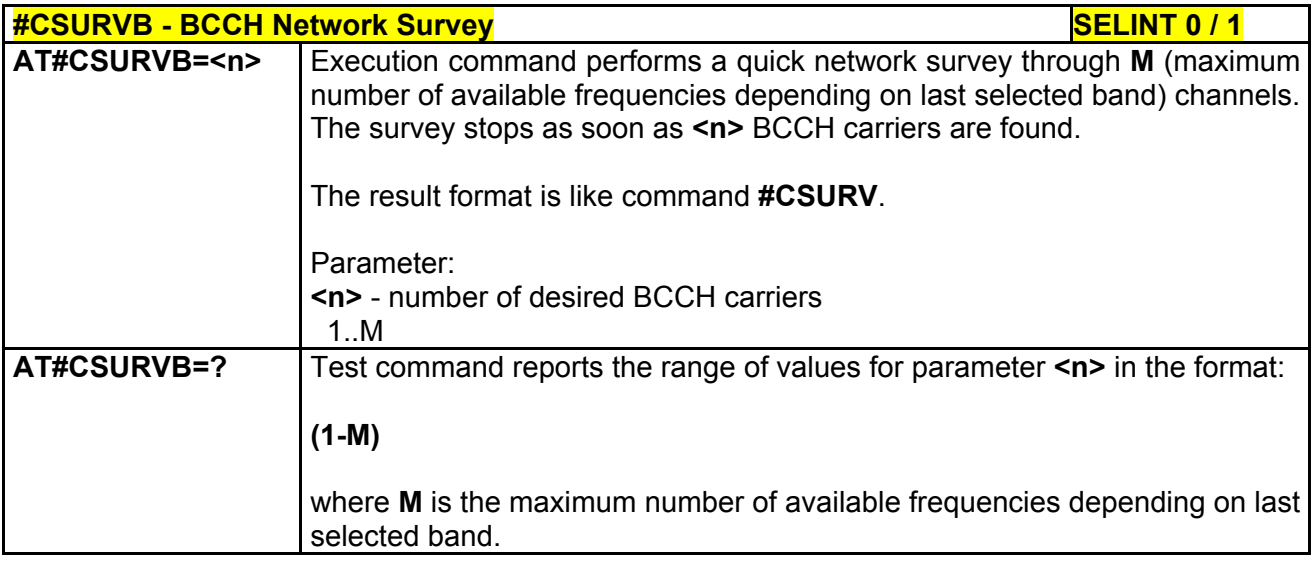

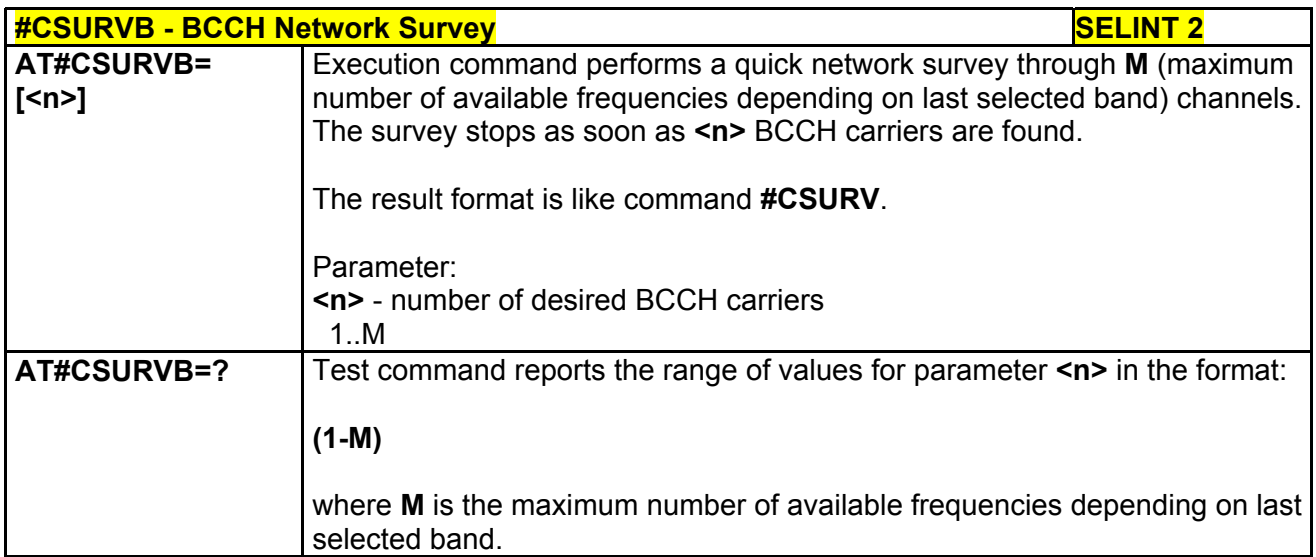

### *3.5.7.7.6 BCCH Network Survey (Numeric Format) - #CSURVBC*

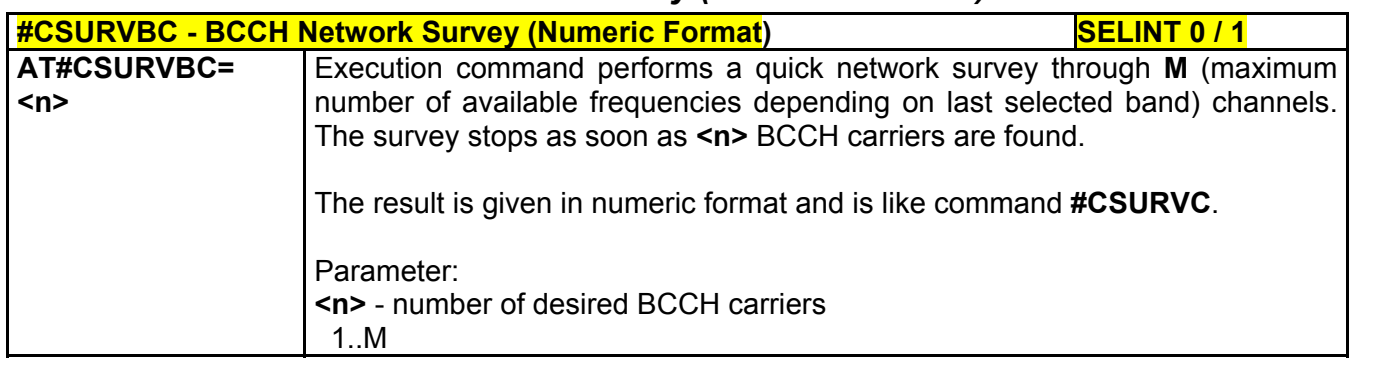

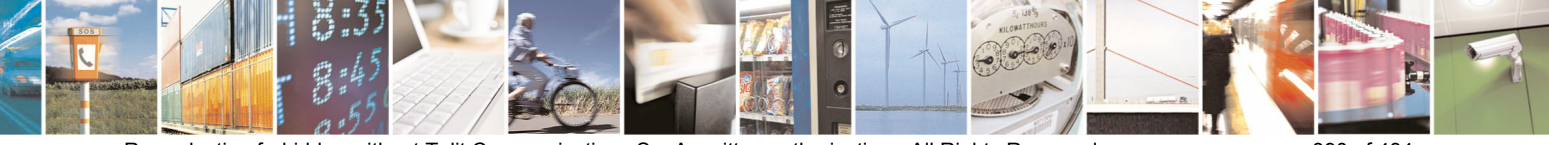

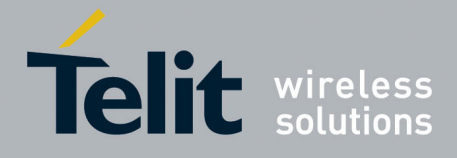

80000ST10025a Rev. 5 - 09/07/08

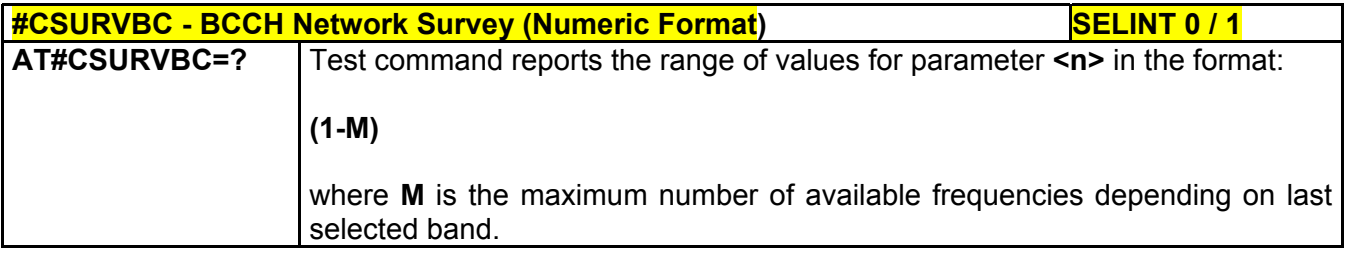

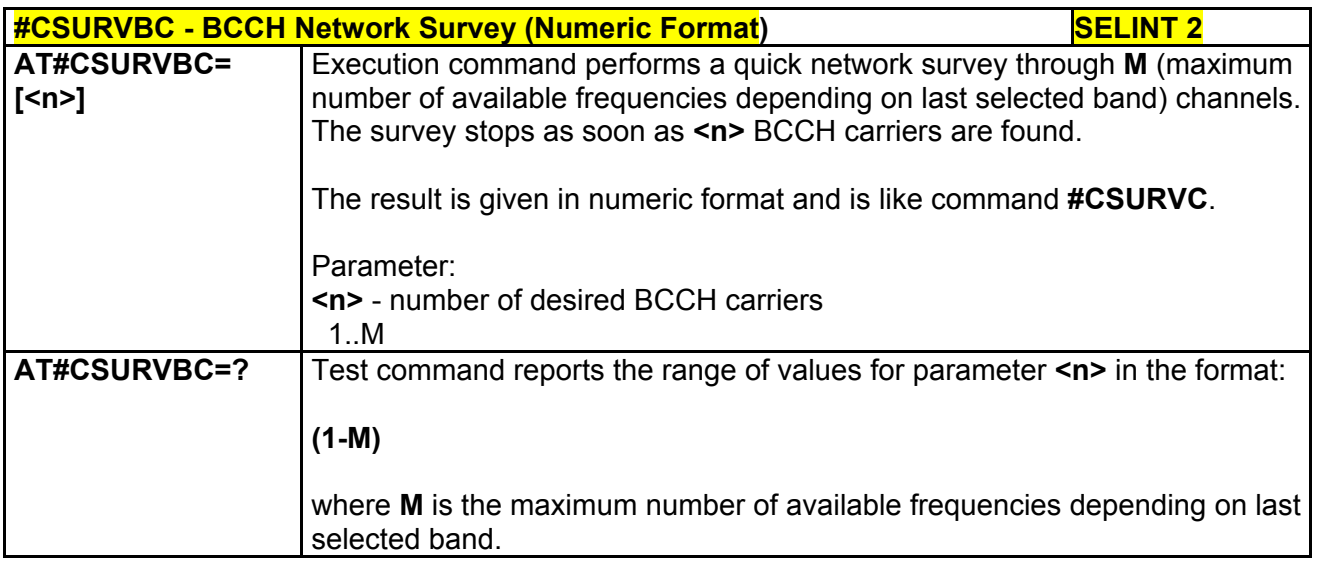

### *3.5.7.7.7 Network Survey Format - #CSURVF*

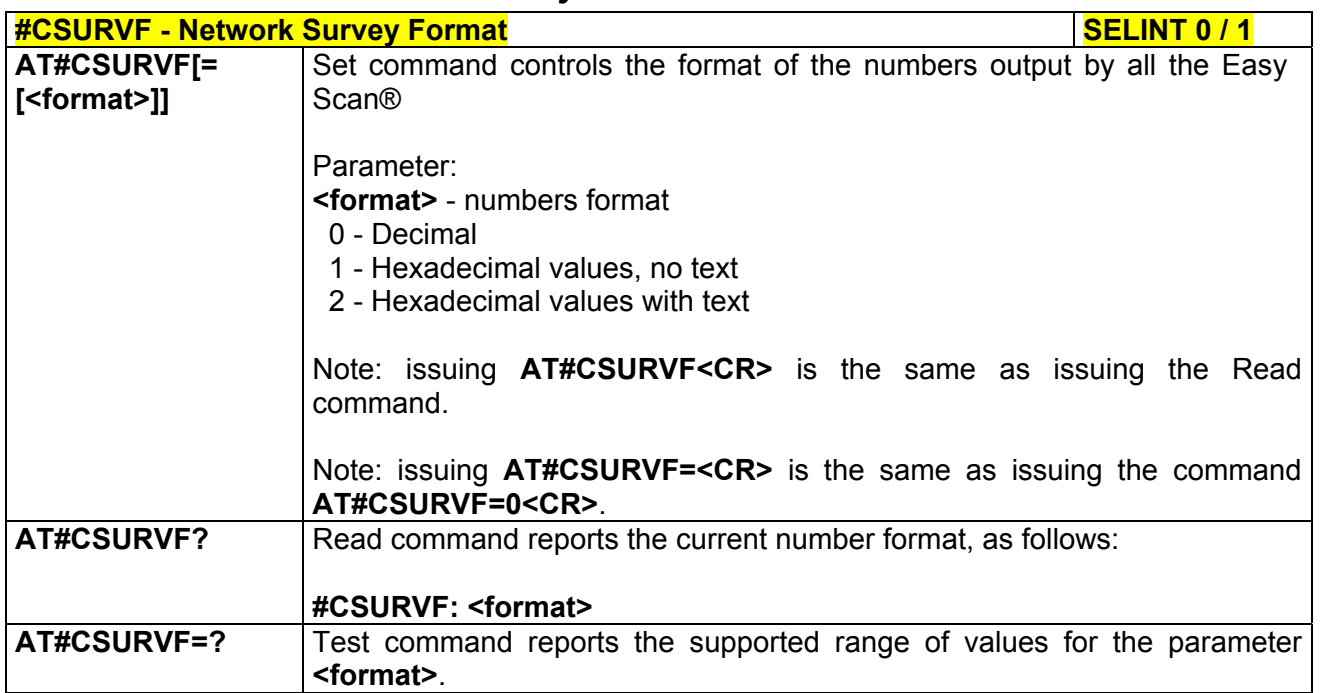

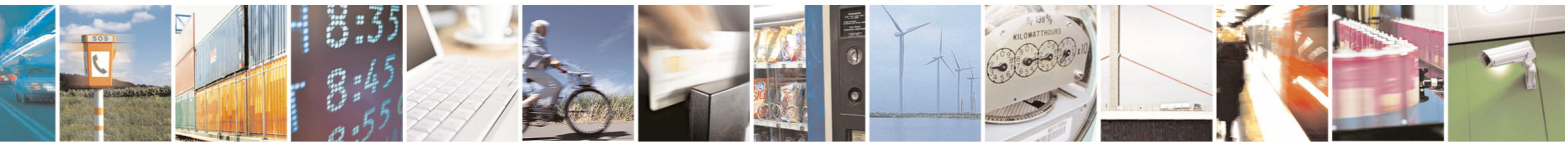

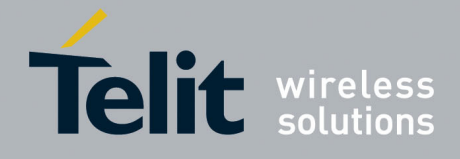

#### **AT Commands Reference Guide**  80000ST10025a Rev. 5 - 09/07/08

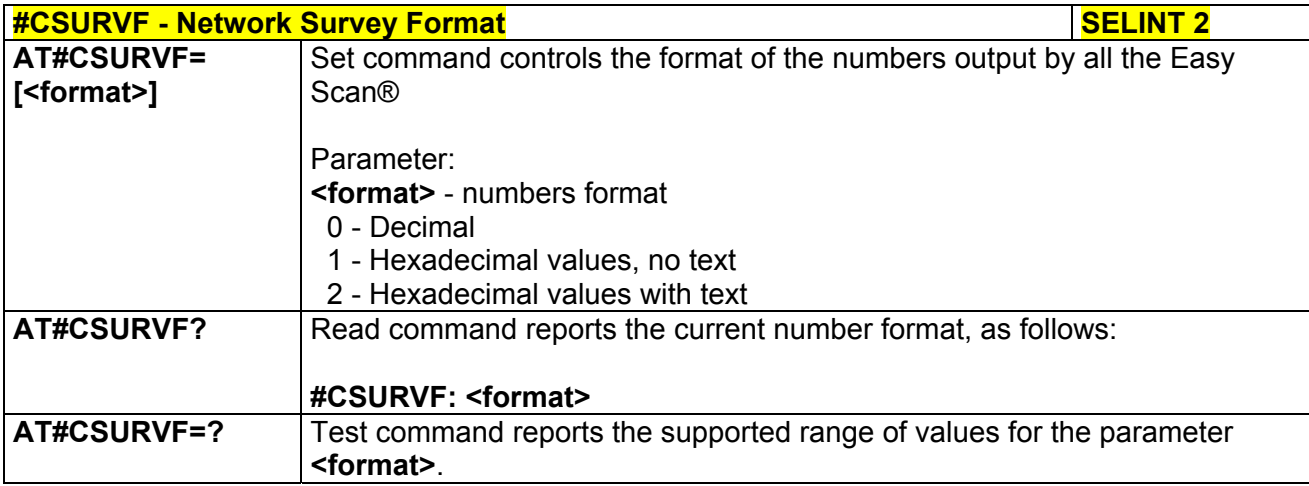

### *3.5.7.7.8 <CR><LF> Removing On Easy Scan® Commands Family - #CSURVNLF*

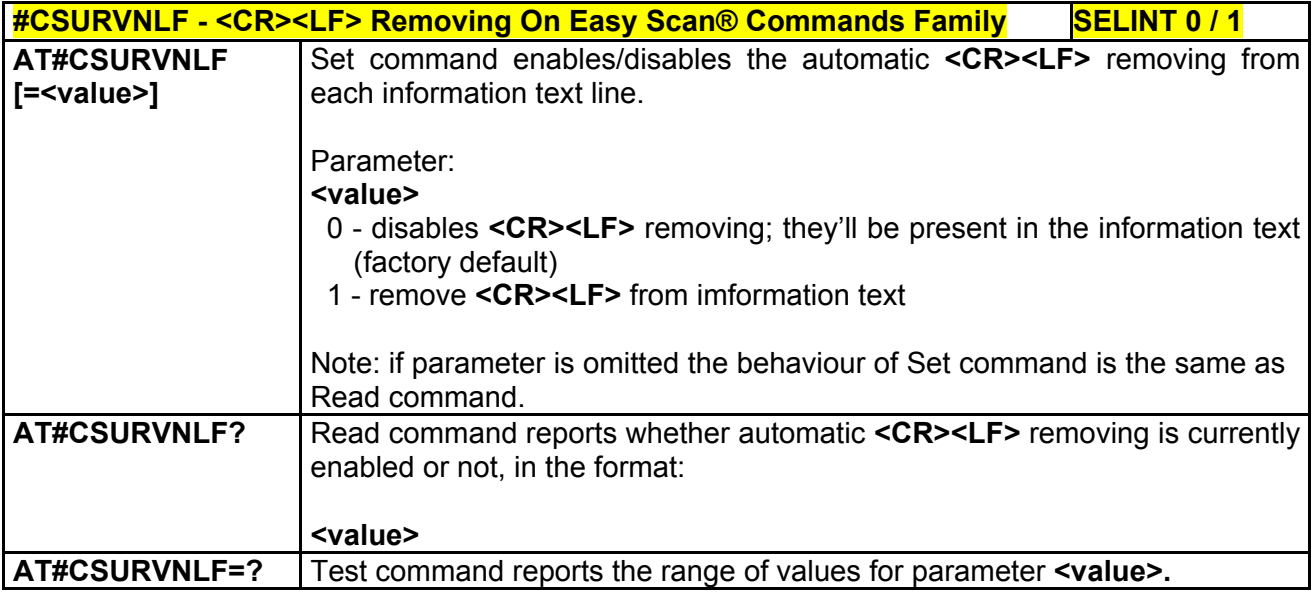

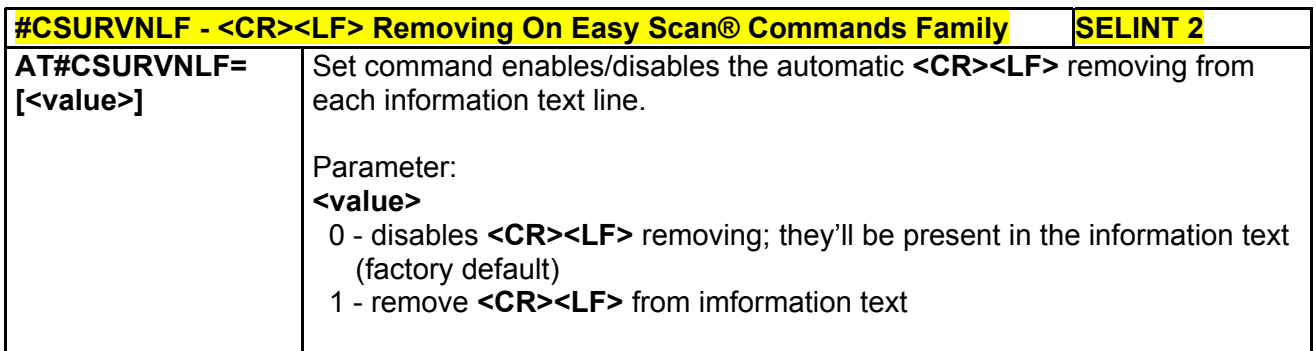

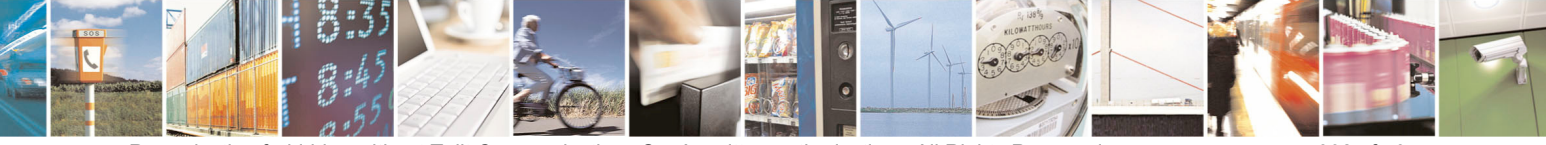

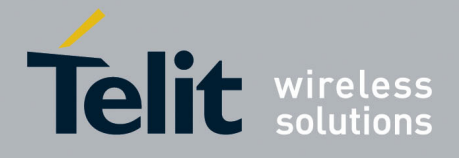

80000ST10025a Rev. 5 - 09/07/08

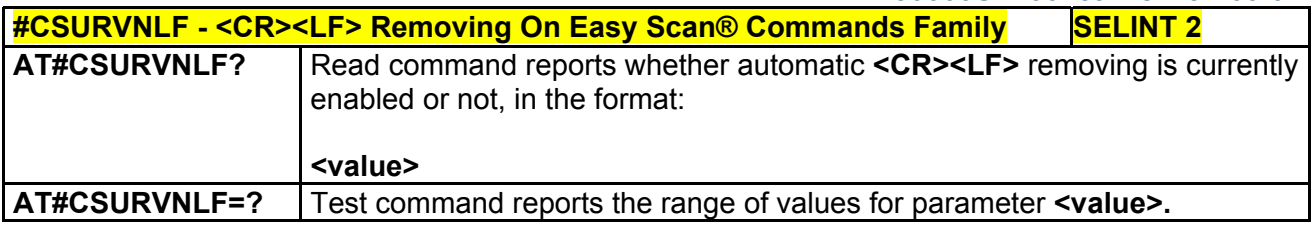

### *3.5.7.7.9 Extended Network Survey - #CSURVEXT*

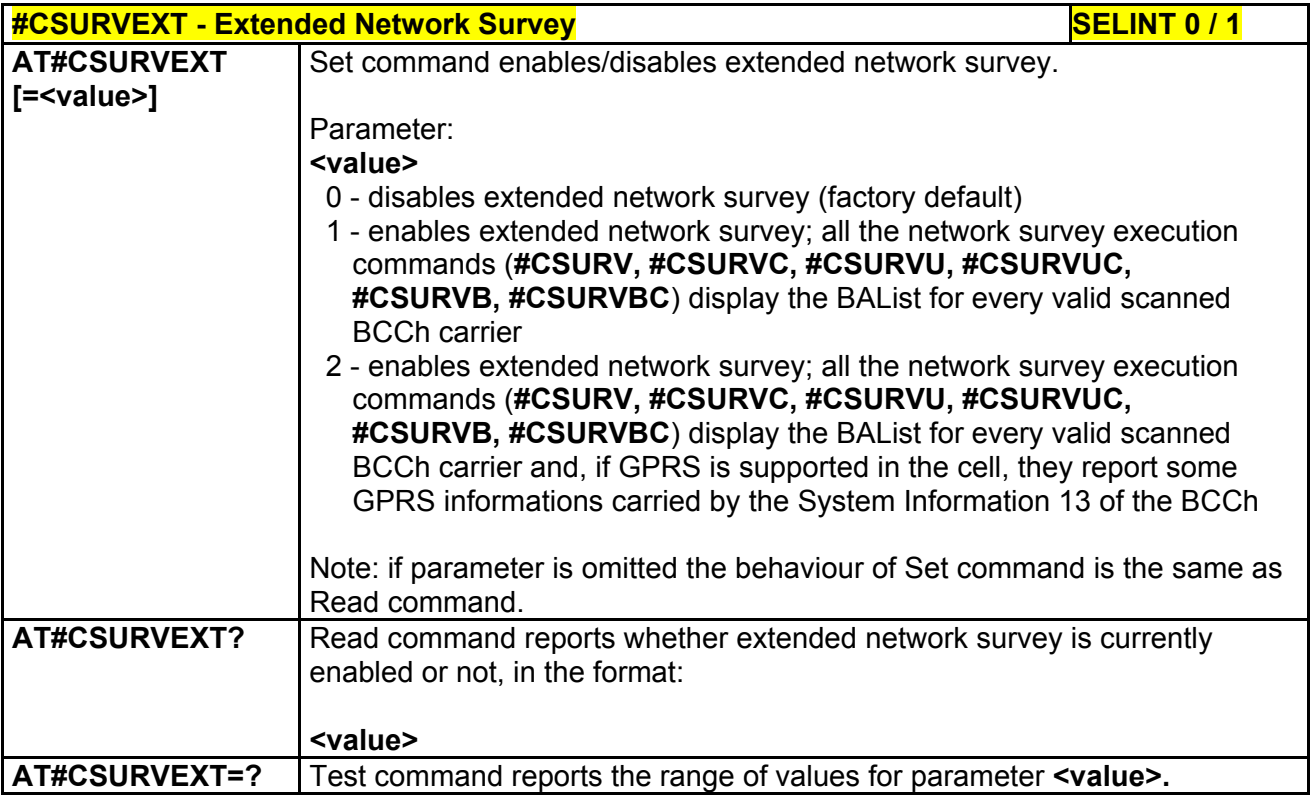

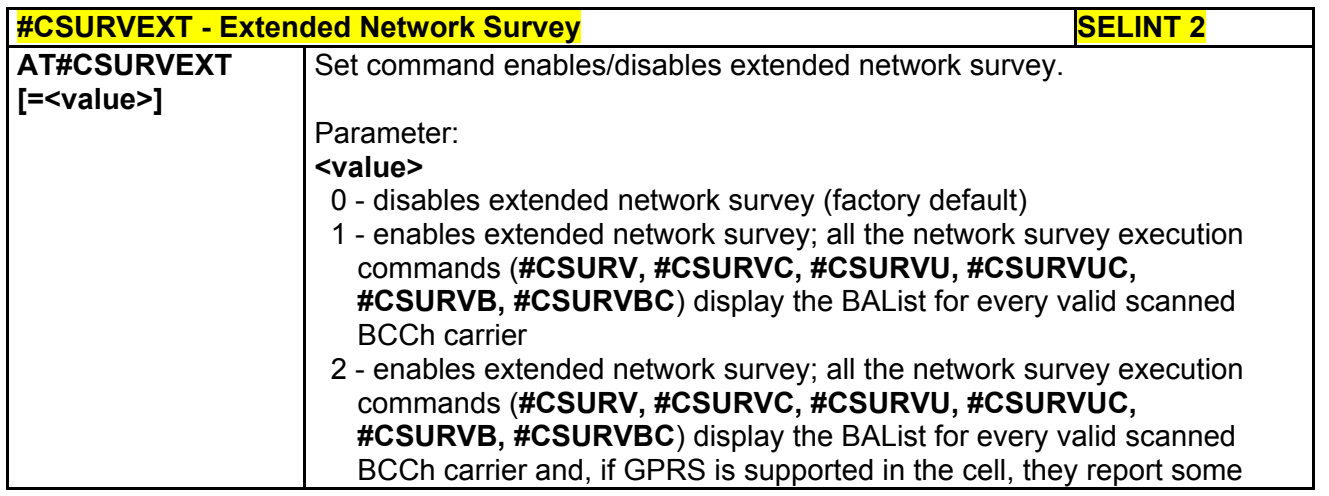

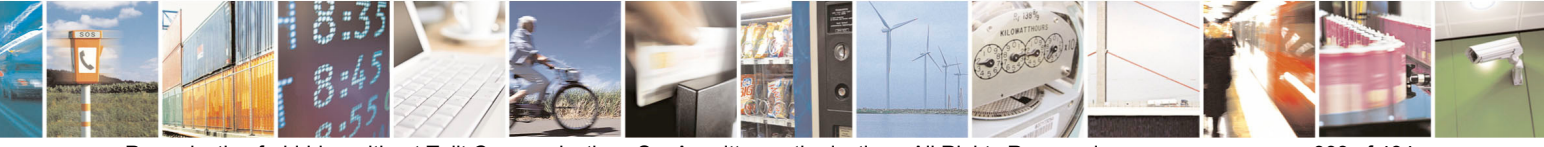

Reproduction forbidden without Telit Communications S.p.A. written authorization - All Rights Reserved page 393 of 434

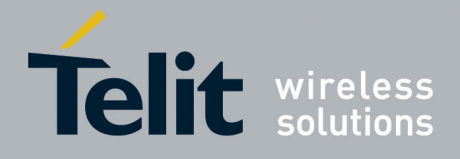

80000ST10025a Rev. 5 - 09/07/08

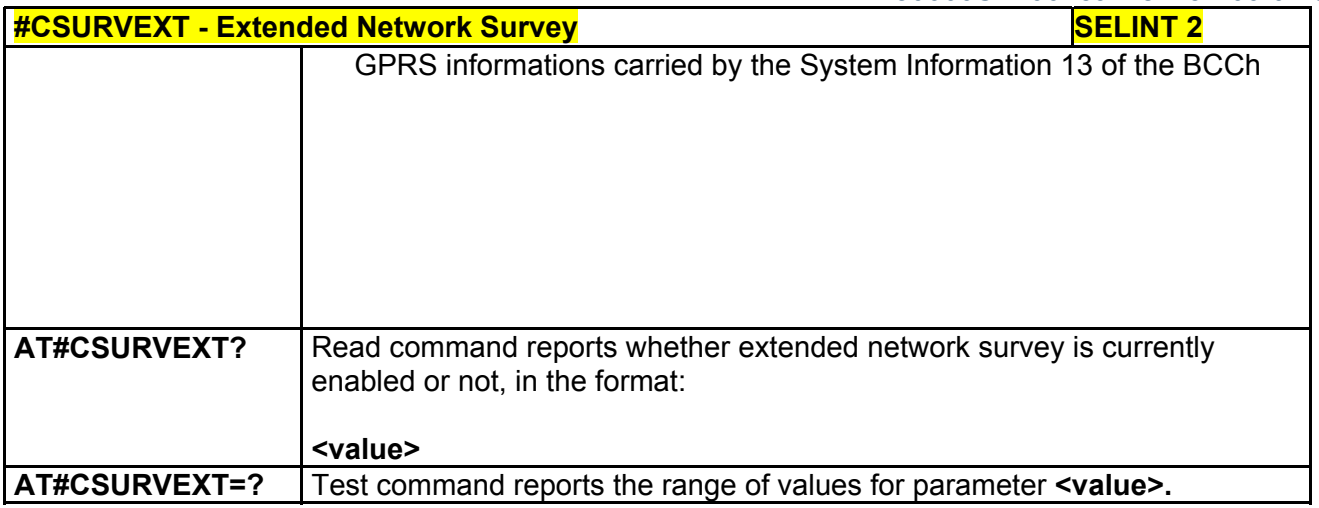

### *3.5.7.7.10 PLMN Network Survey - #CSURVP*

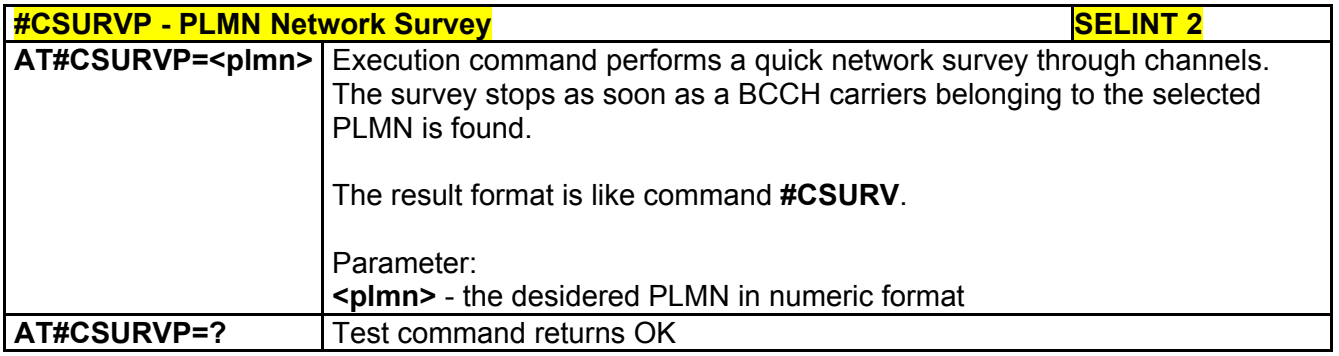

#### *3.5.7.7.11 PLMN Network Survey (Numeric Format) - #CSURVPC*

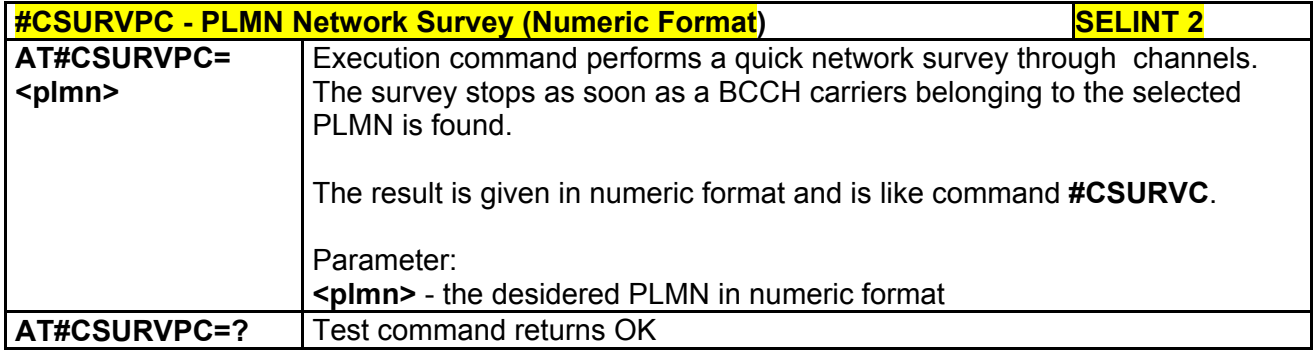

### 3.5.7.8 SIM Toolkit AT Commands

### *3.5.7.8.1 SIM Tookit Interface Activation - #STIA*

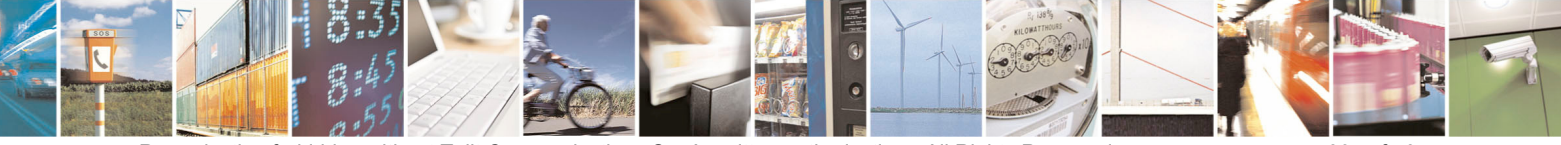

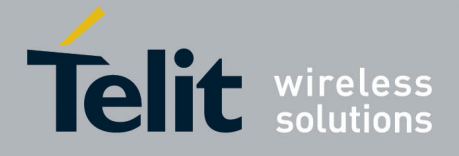

80000ST10025a Rev. 5 - 09/07/08

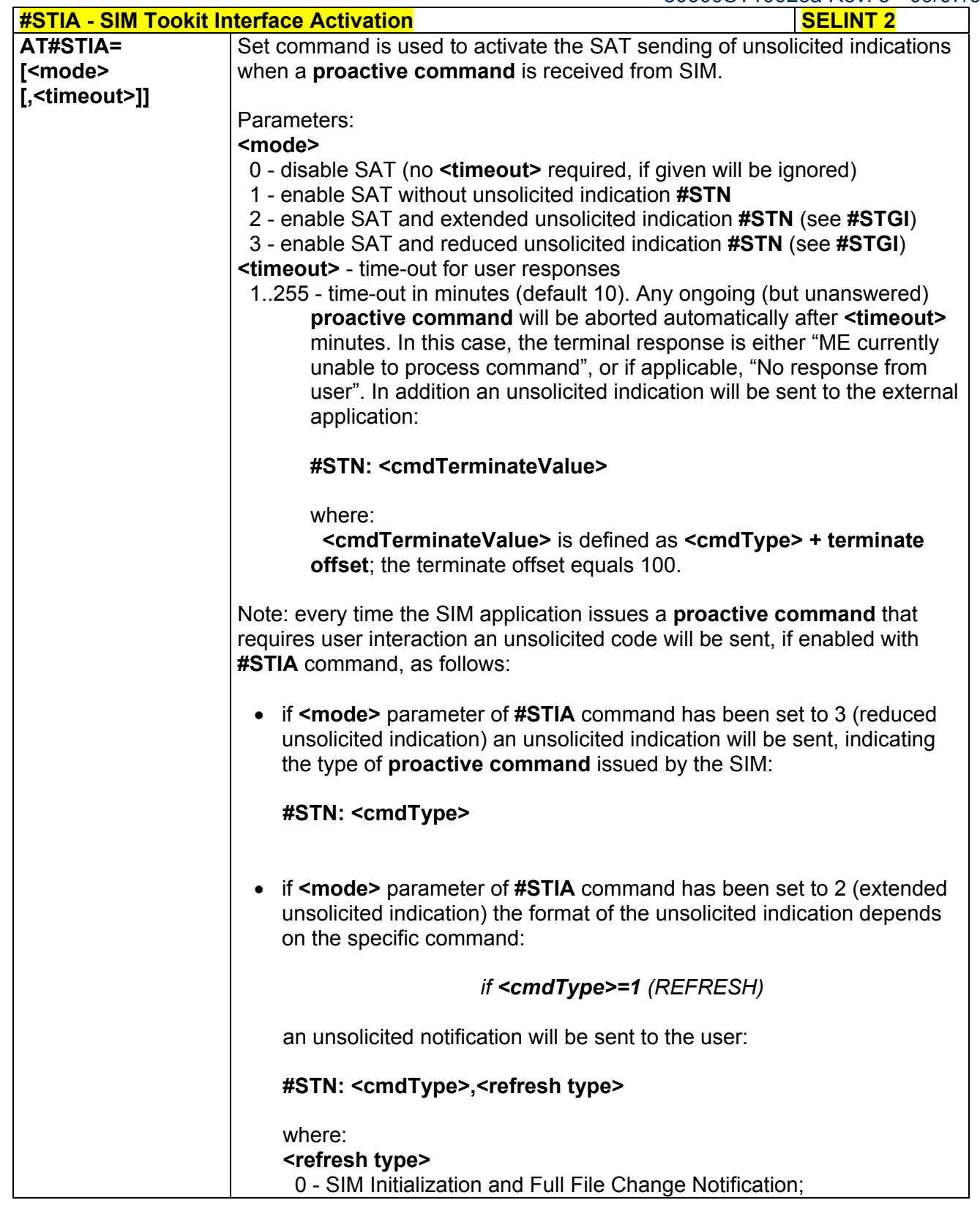

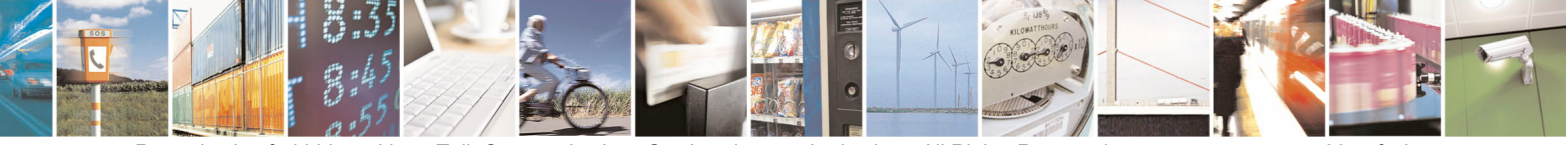

Reproduction forbidden without Telit Communications S.p.A. written authorization - All Rights Reserved page 395 of 434

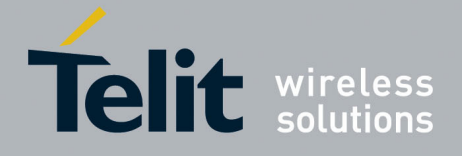

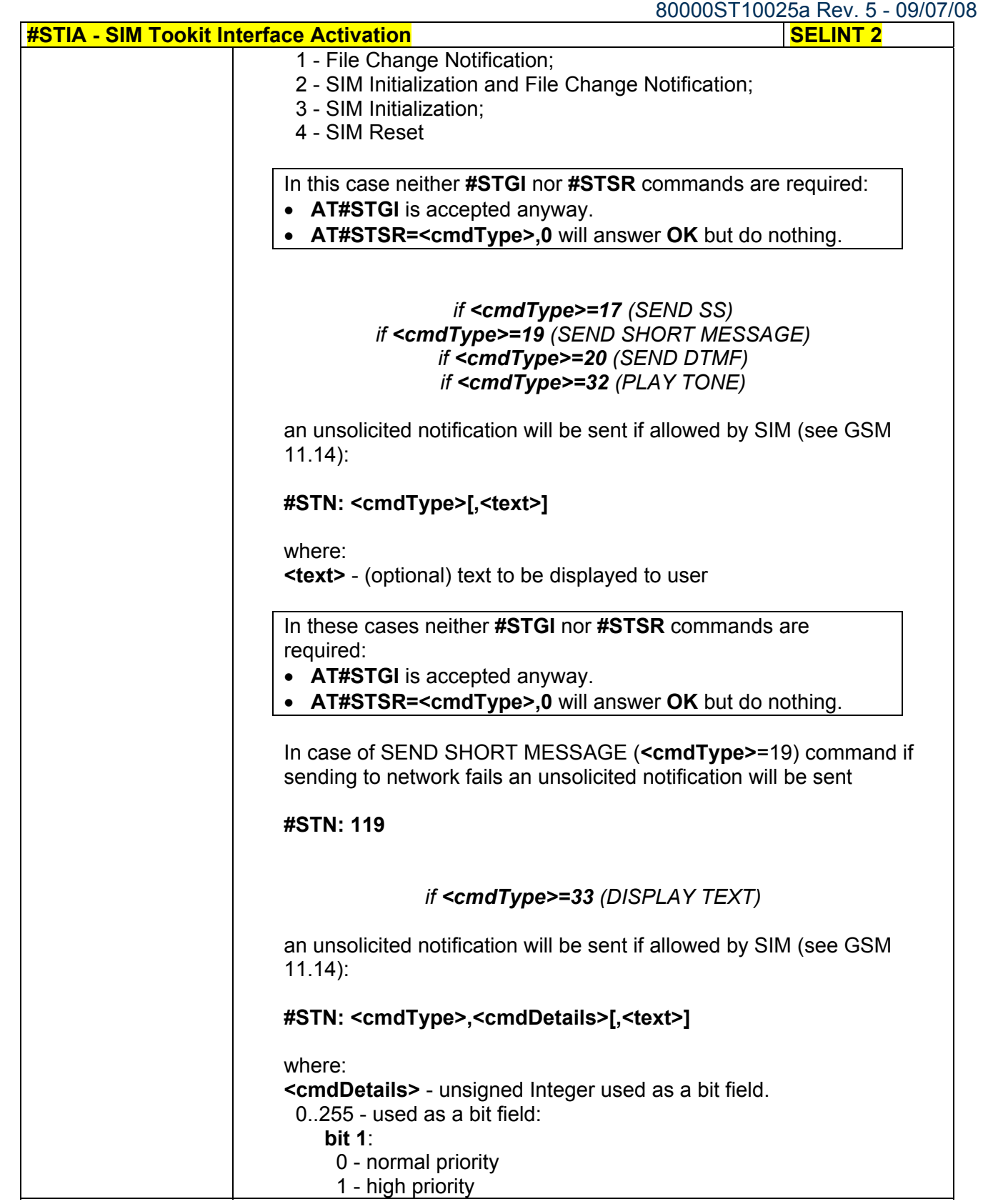

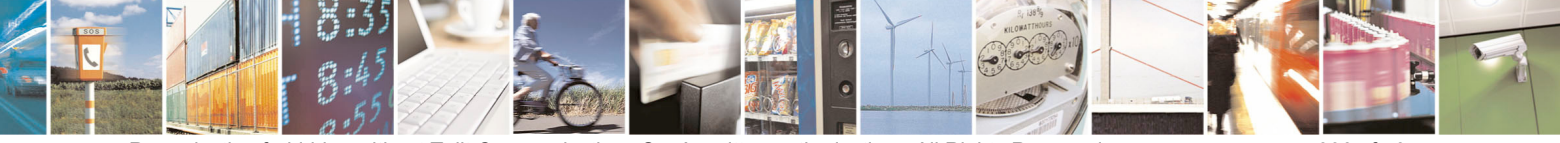

Reproduction forbidden without Telit Communications S.p.A. written authorization - All Rights Reserved page 396 of 434
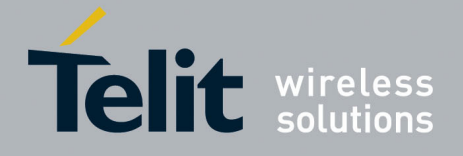

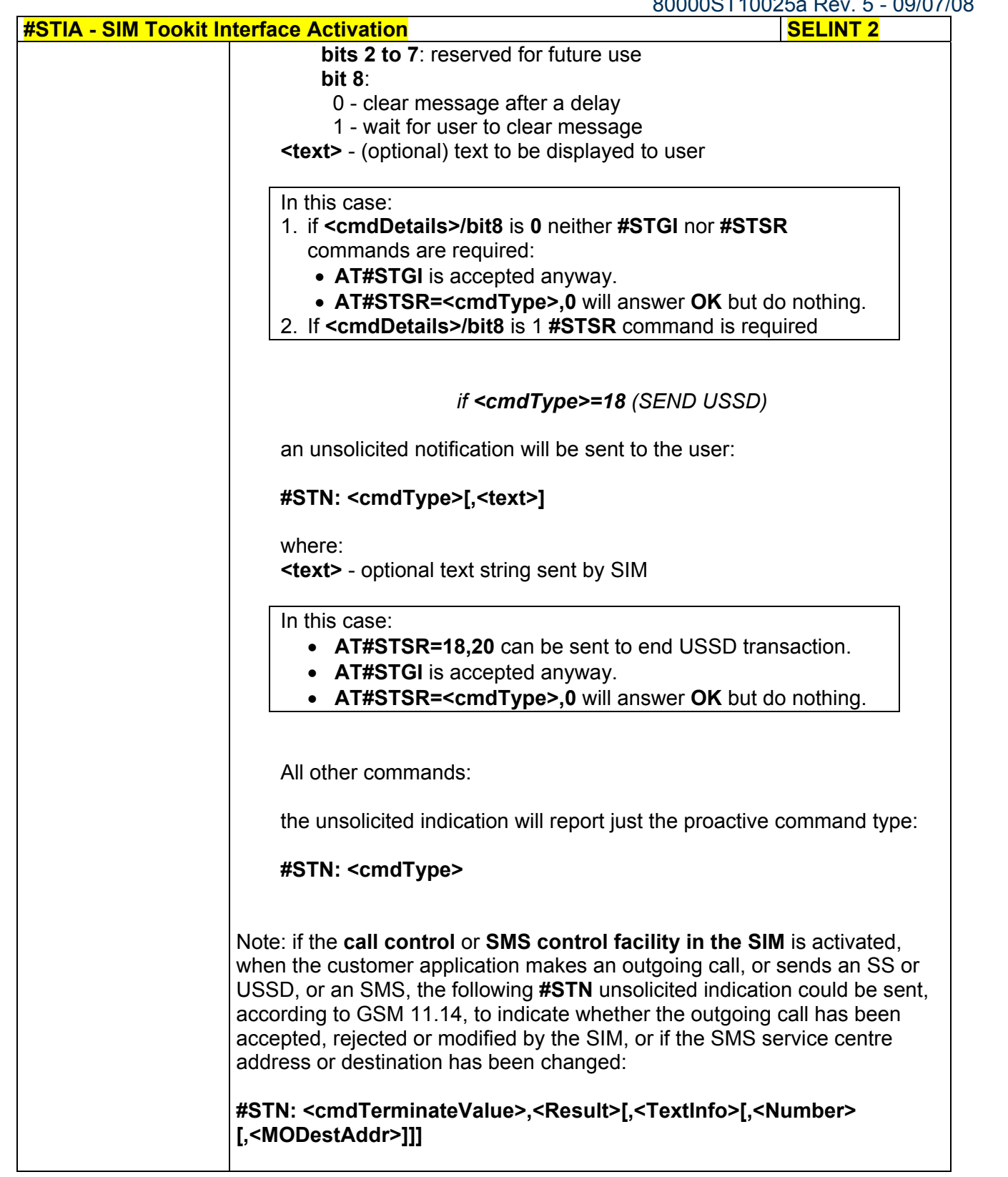

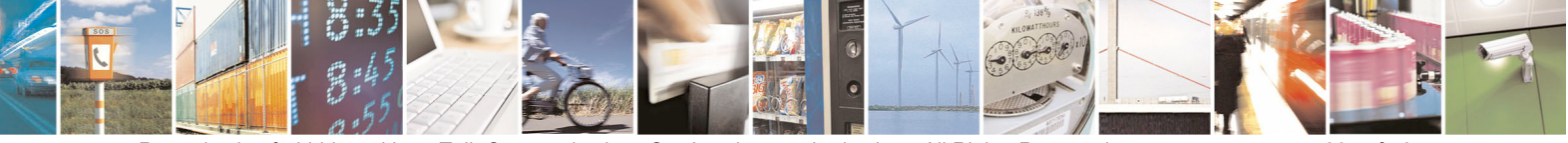

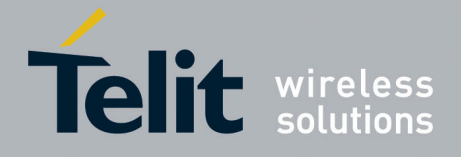

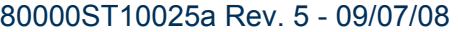

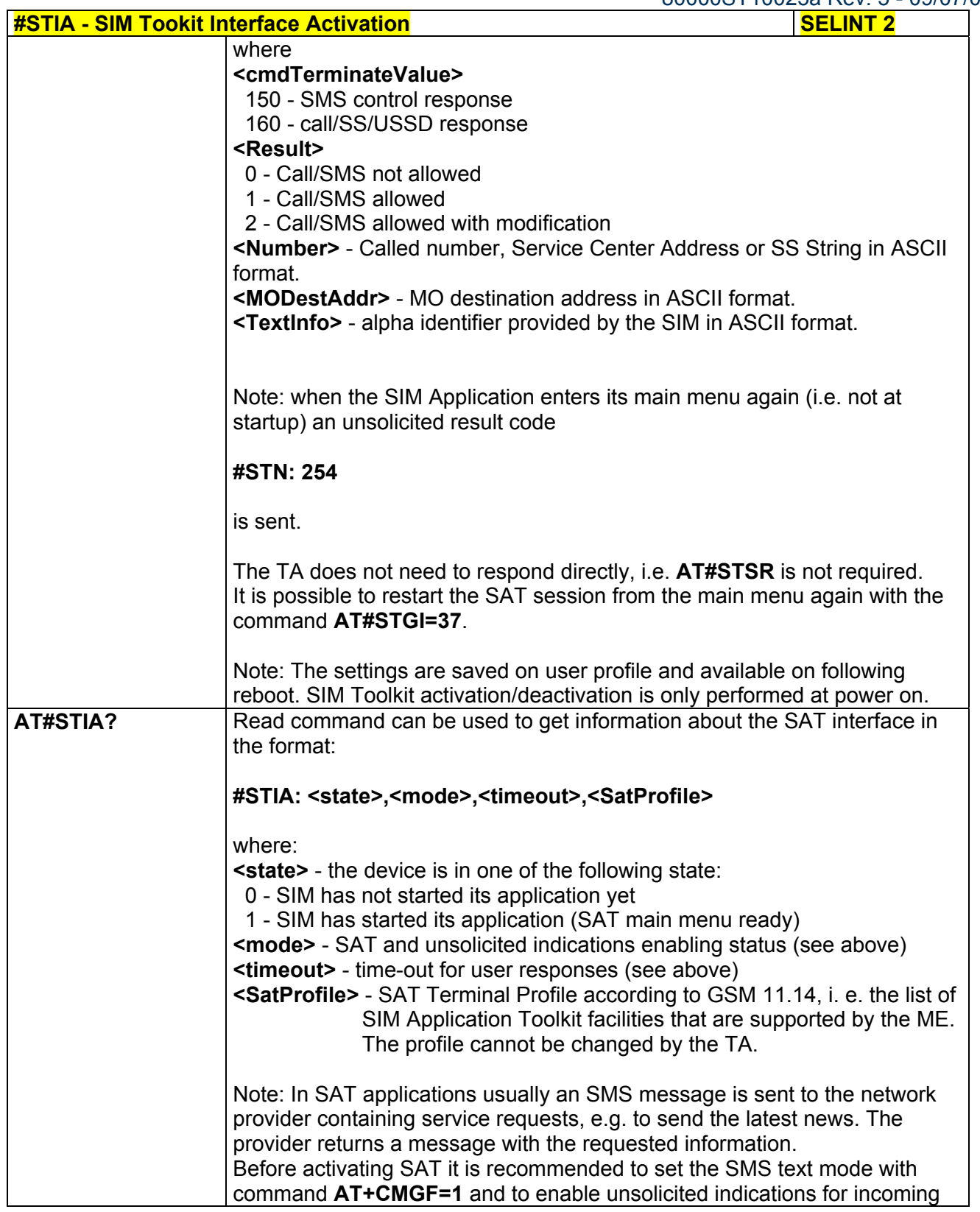

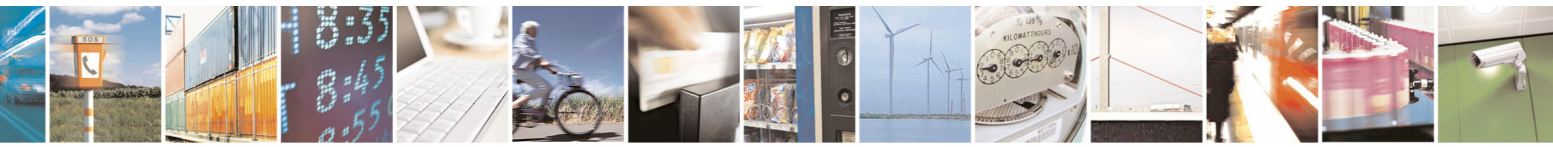

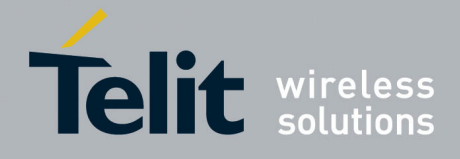

80000ST10025a Rev. 5 - 09/07/08

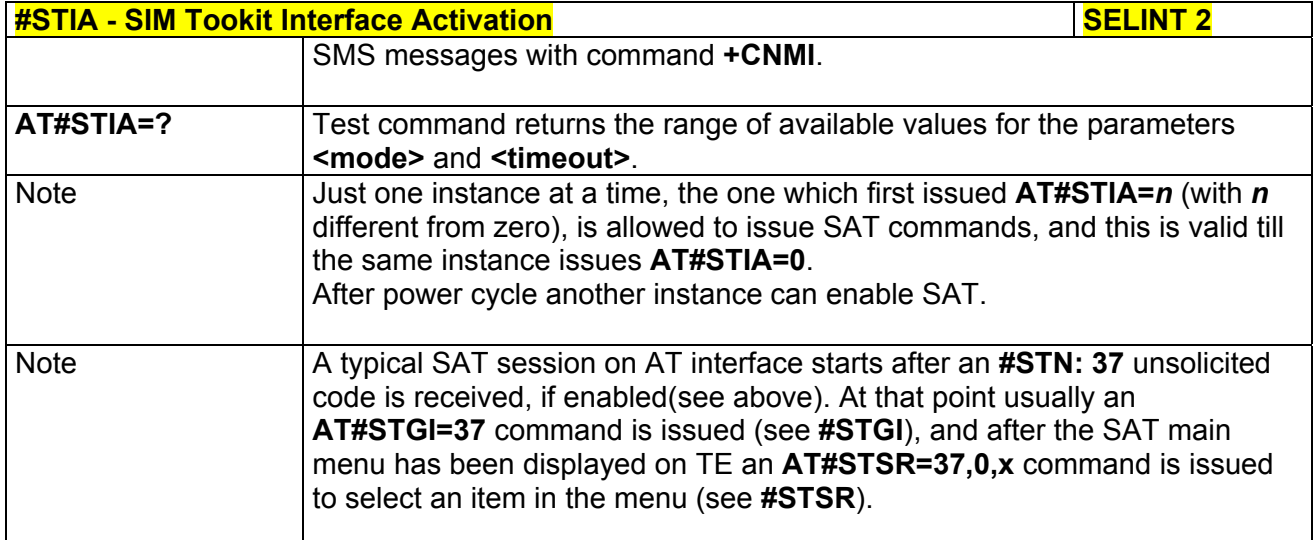

### *3.5.7.8.2 SIM Tookit Get Information - #STGI*

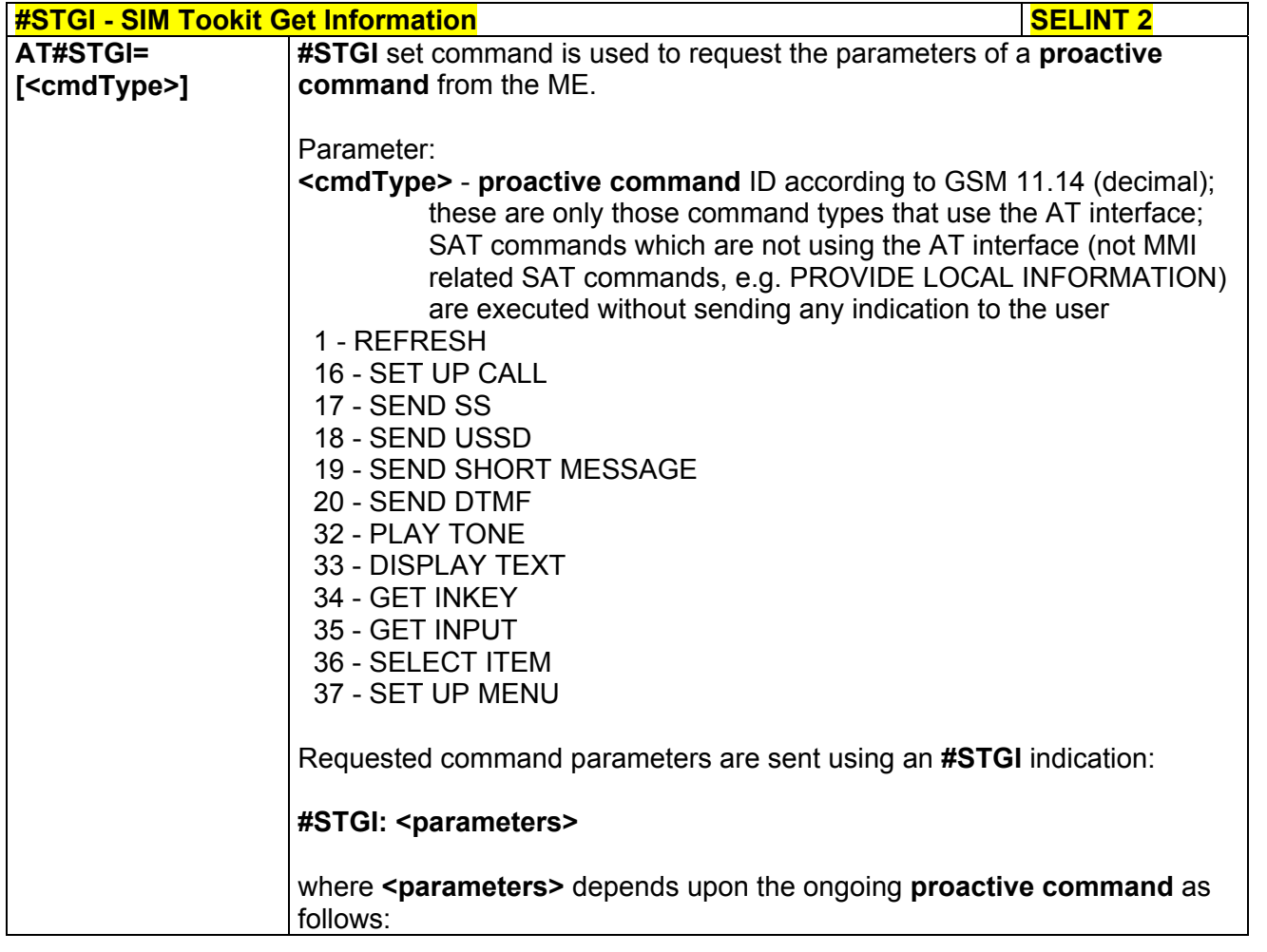

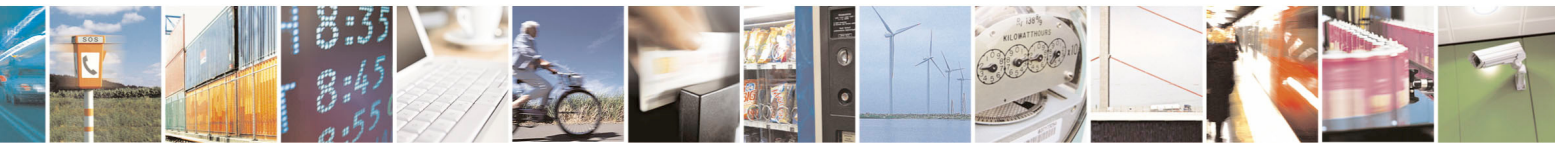

Reproduction forbidden without Telit Communications S.p.A. written authorization - All Rights Reserved page 399 of 434

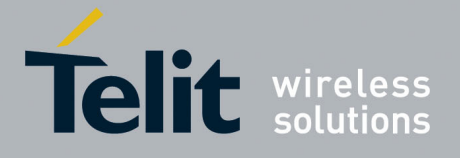

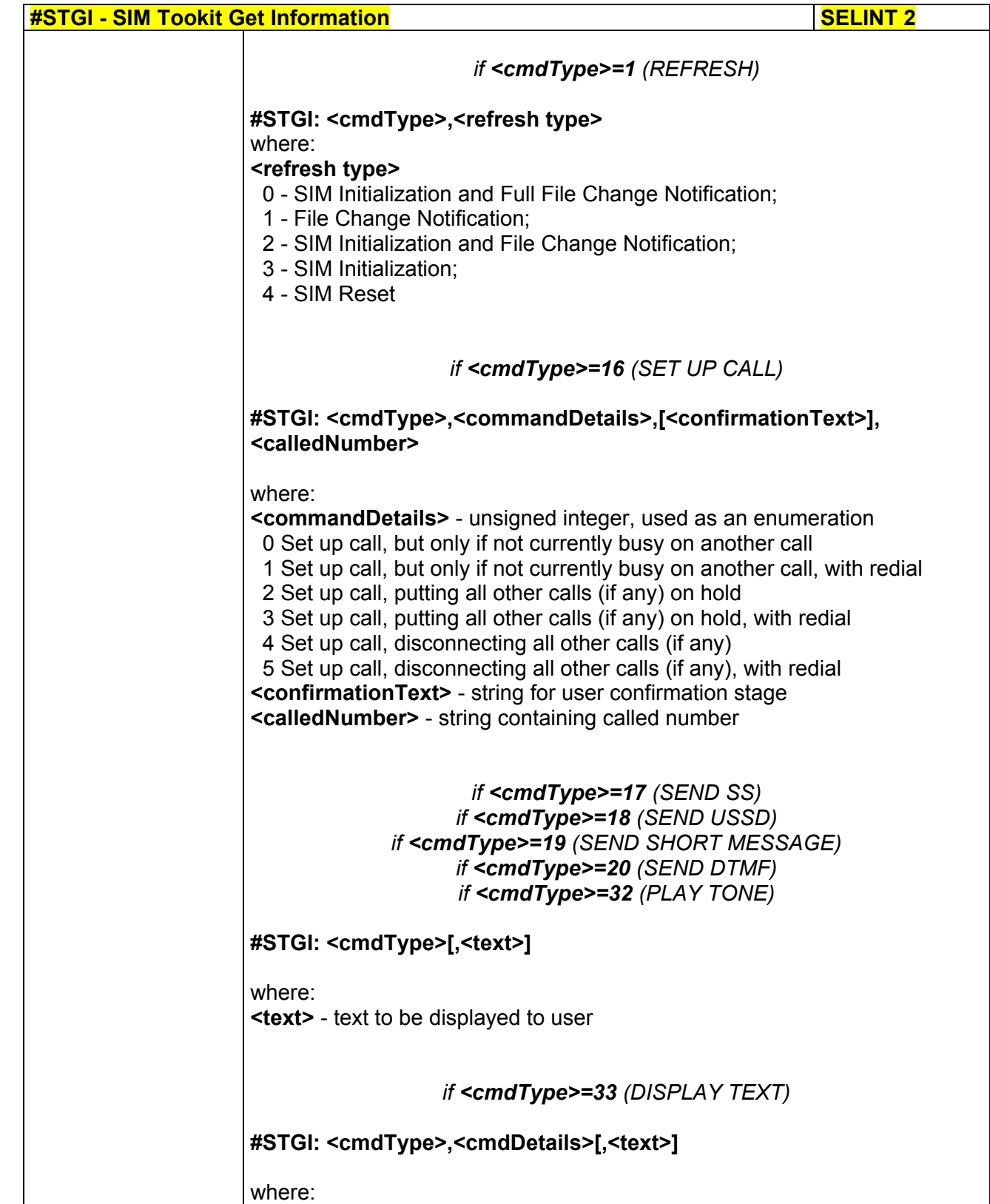

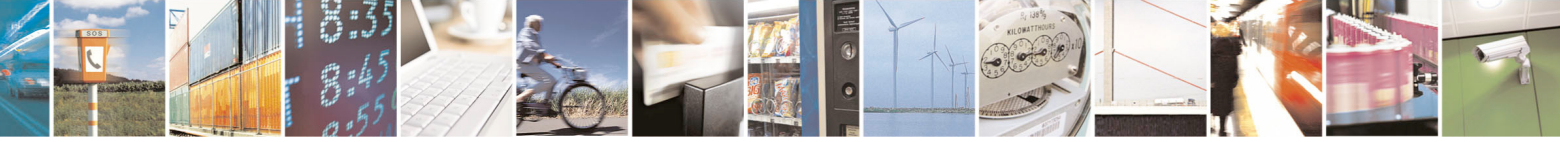

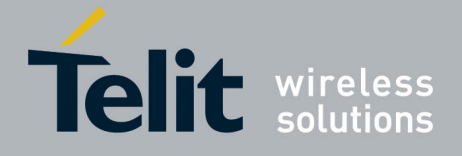

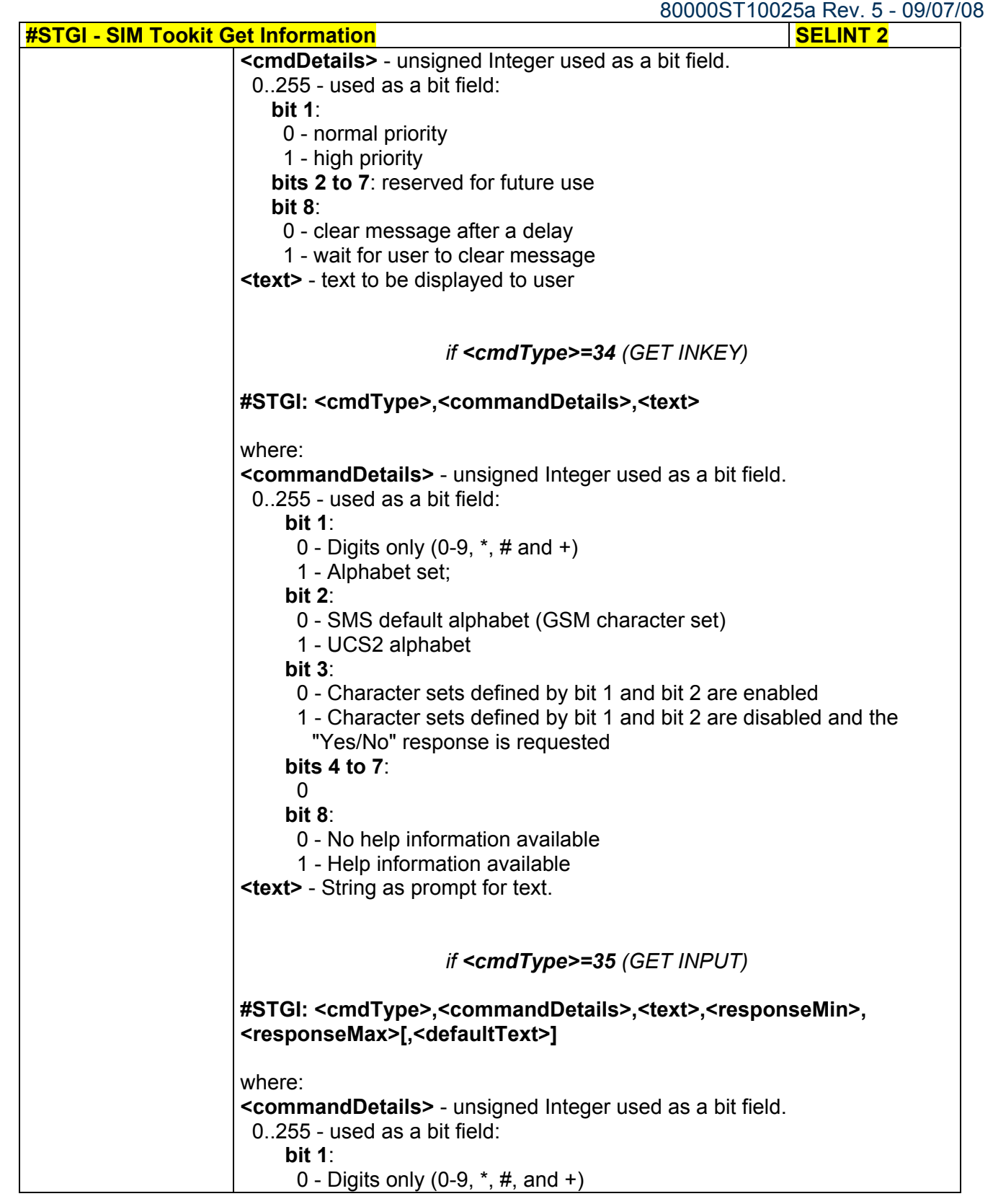

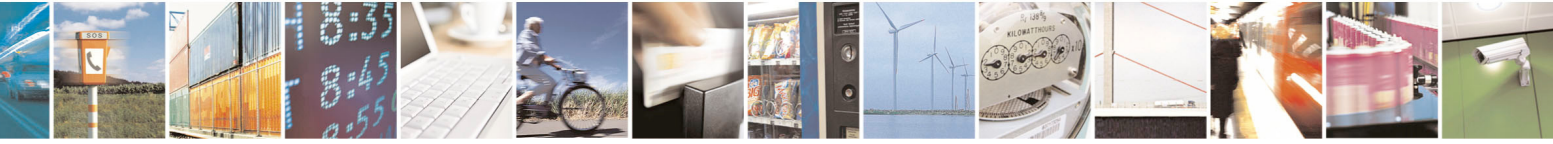

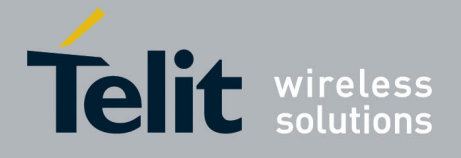

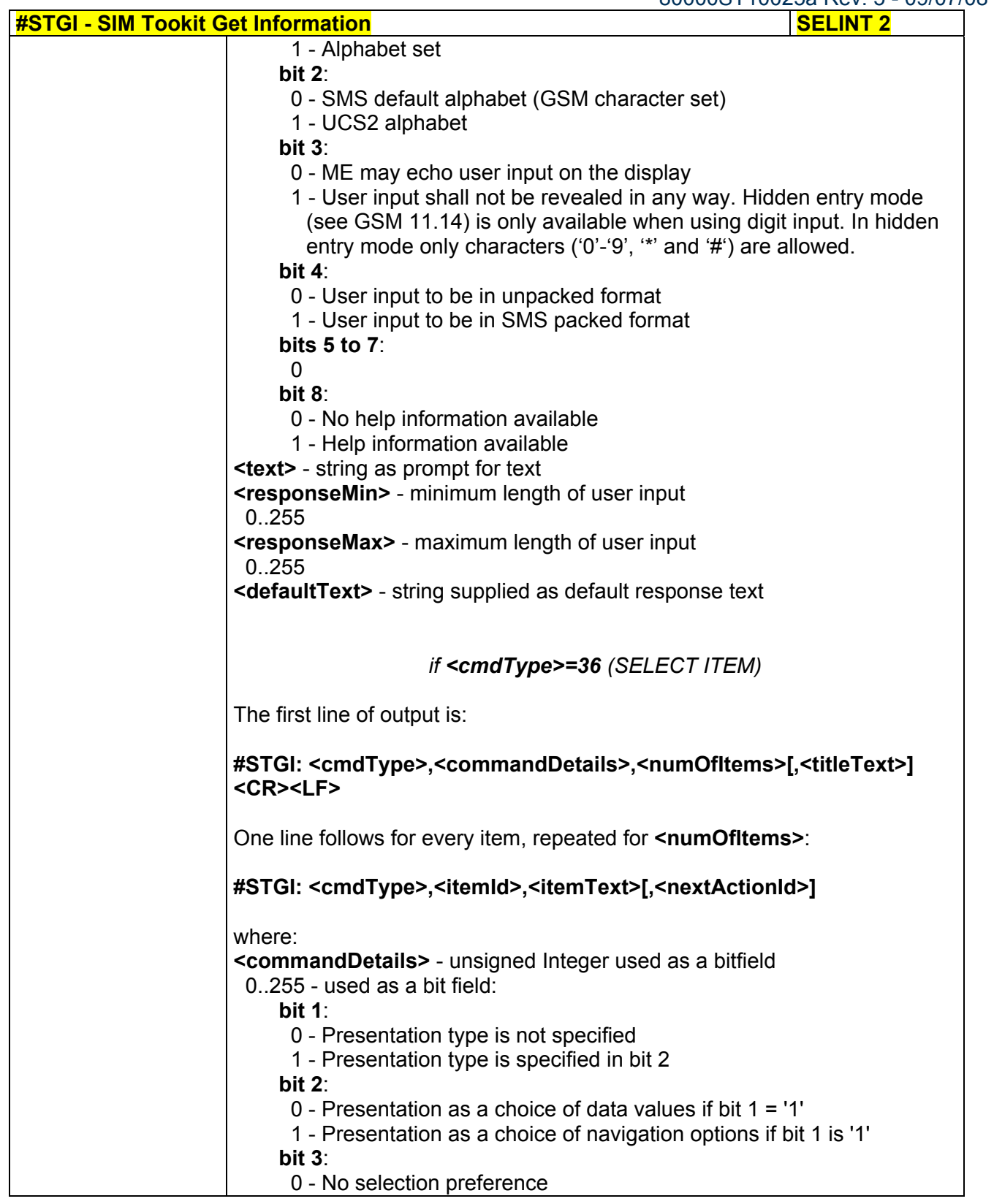

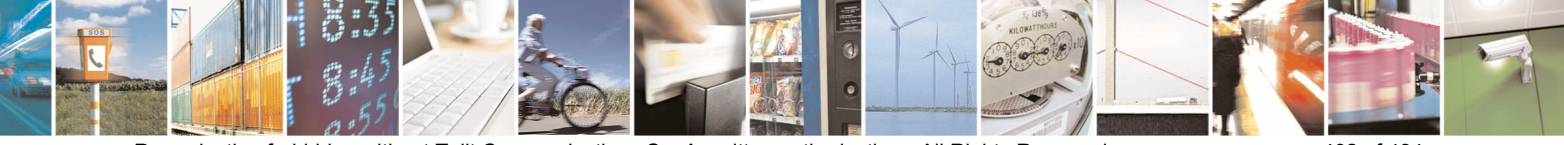

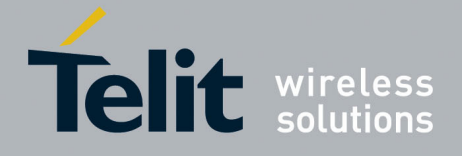

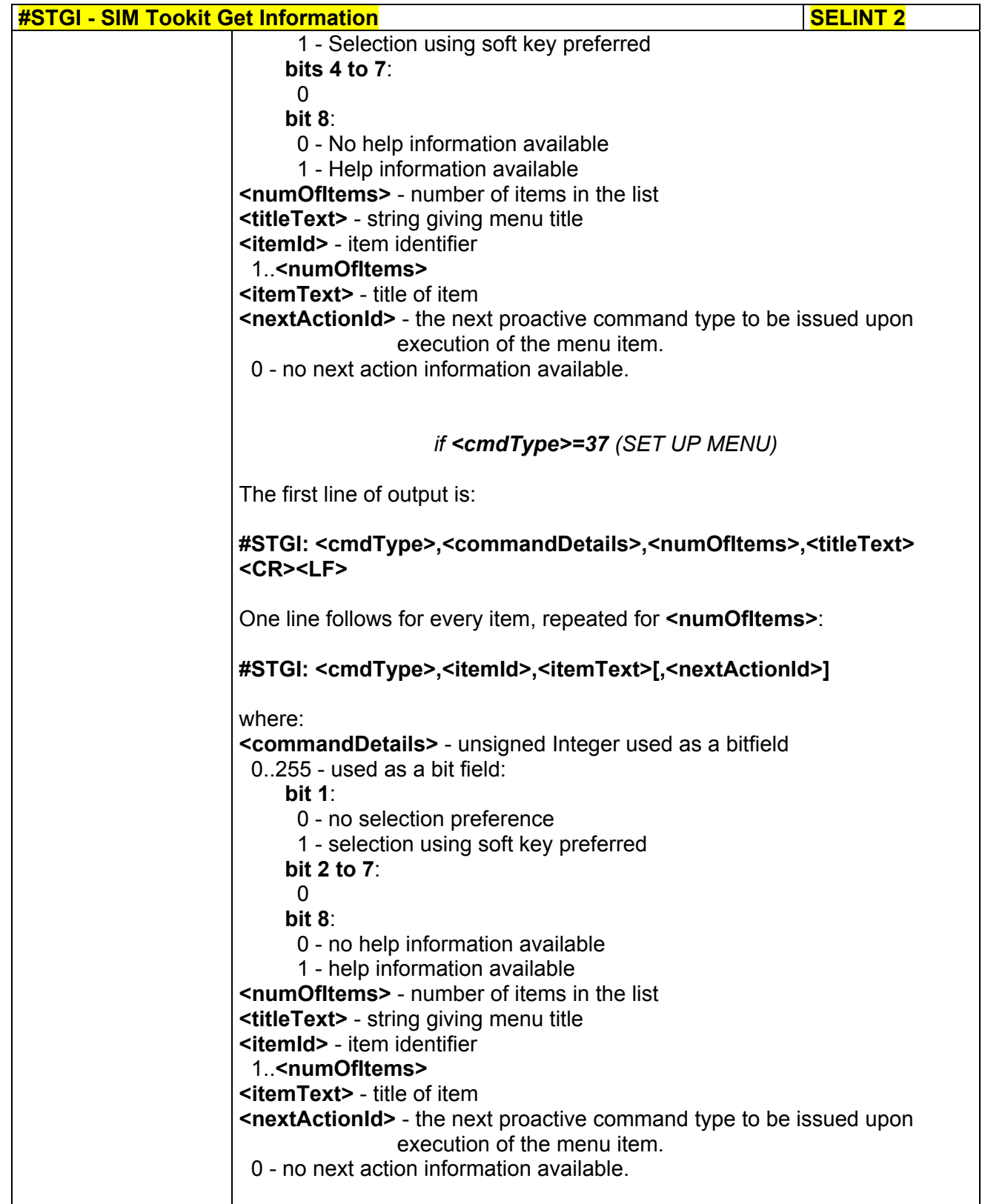

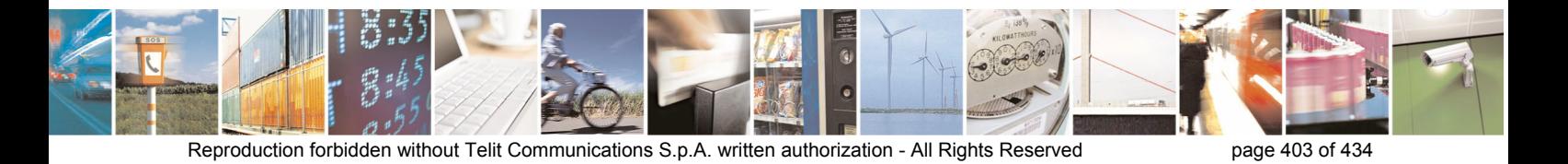

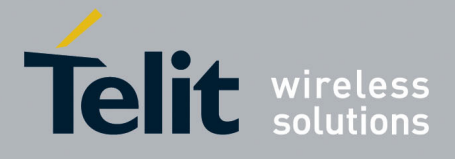

 $-09/07/08$ 

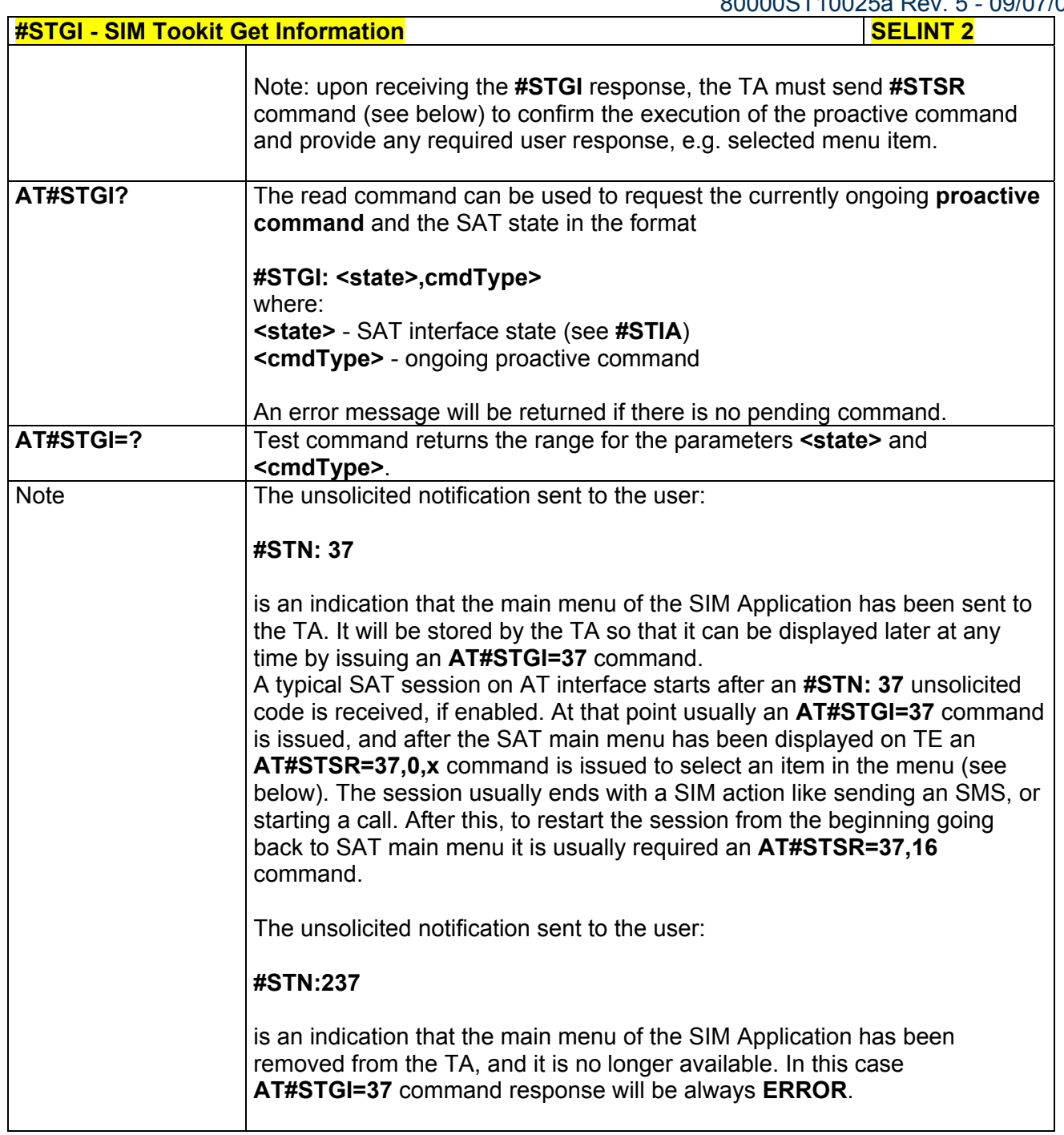

# *3.5.7.8.3 SIM Tookit Send Response - #STSR*

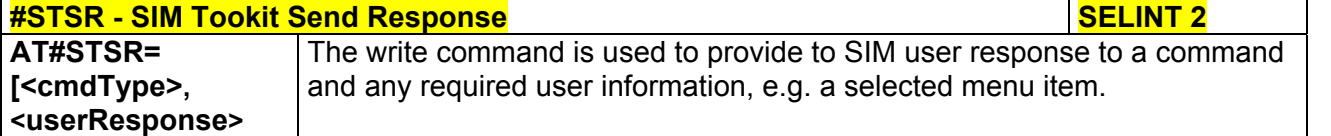

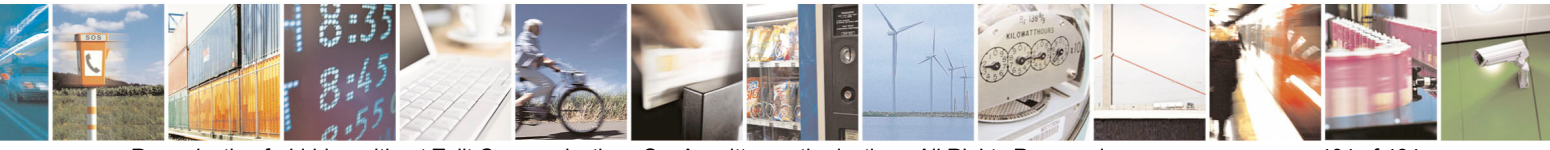

Reproduction forbidden without Telit Communications S.p.A. written authorization - All Rights Reserved page 404 of 434

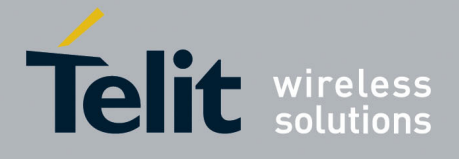

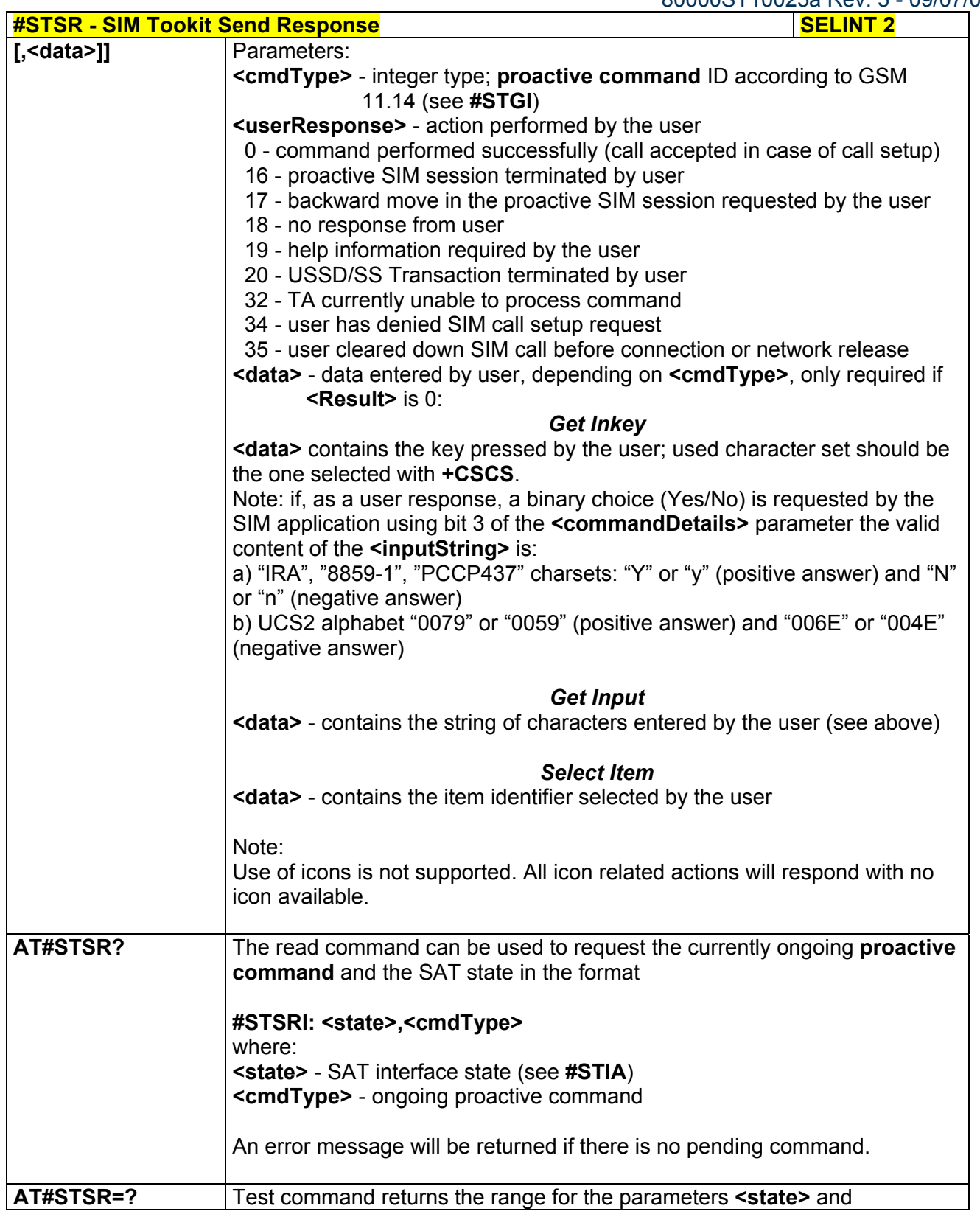

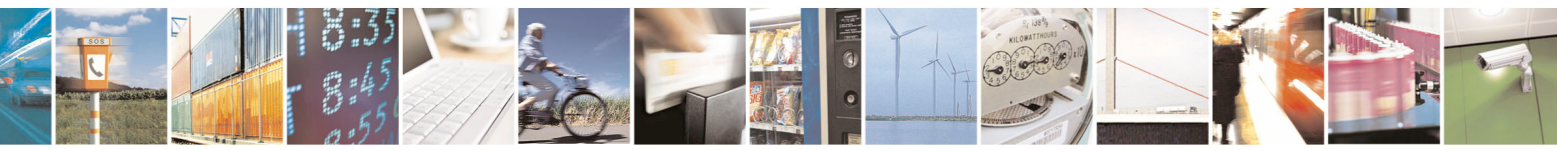

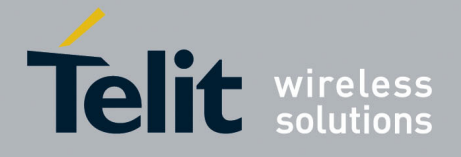

80000ST10025a Rev. 5 - 09/07/08

# 3.5.7.9 Jammed Detect & Report AT Commands

### *3.5.7.9.1 Jammed Detect & Report - #JDR*

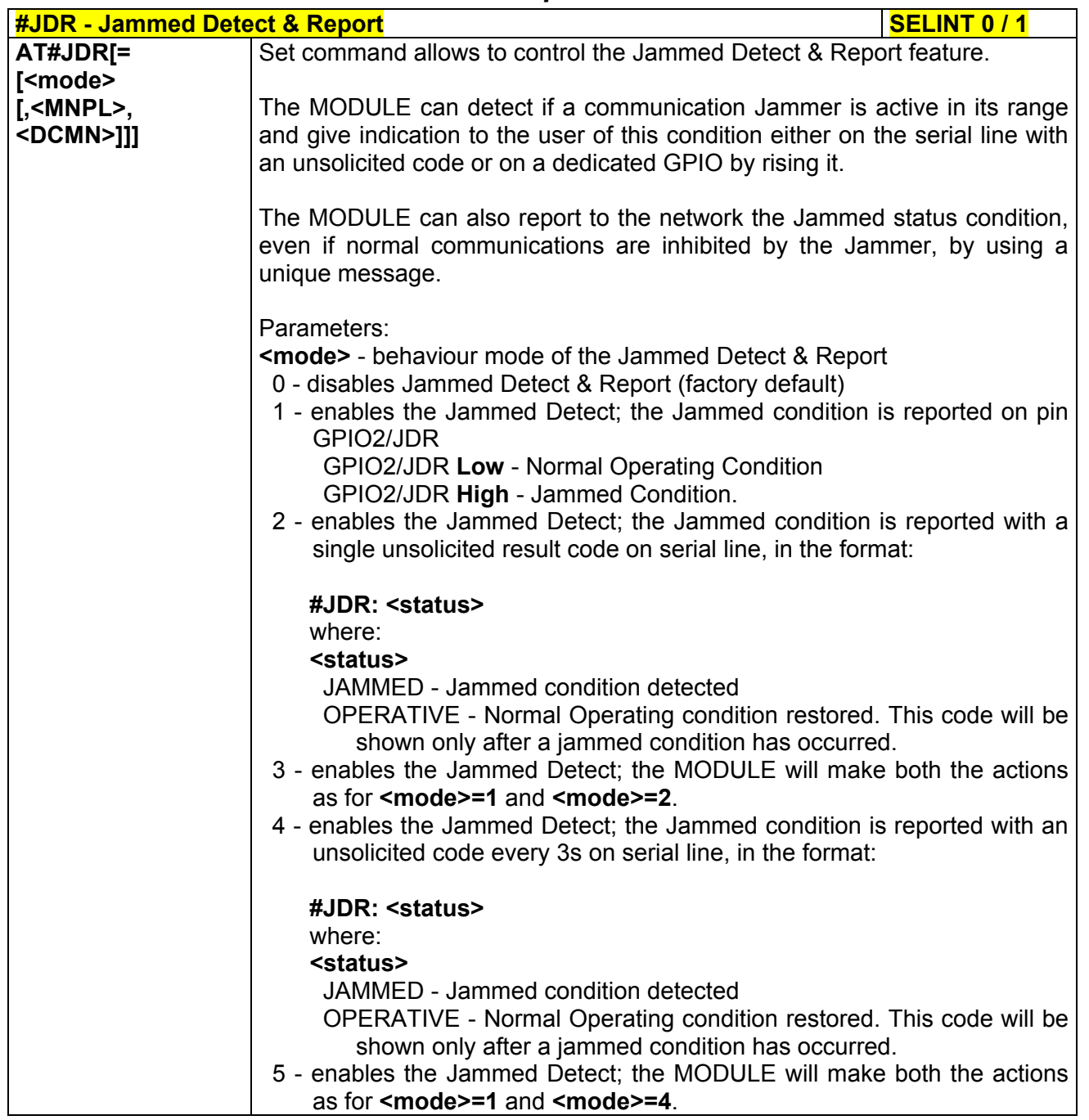

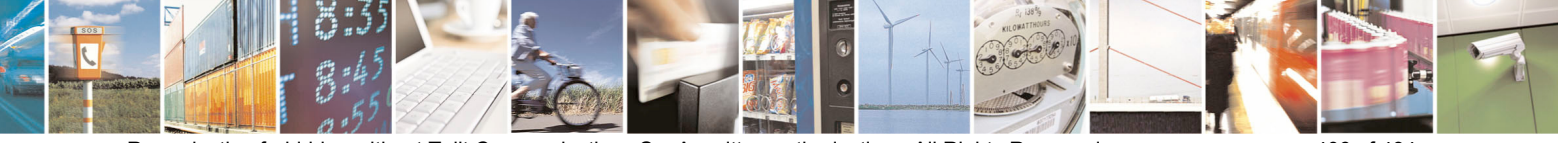

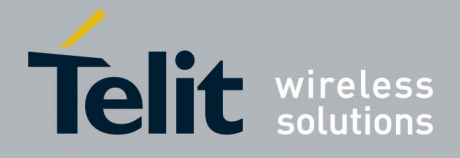

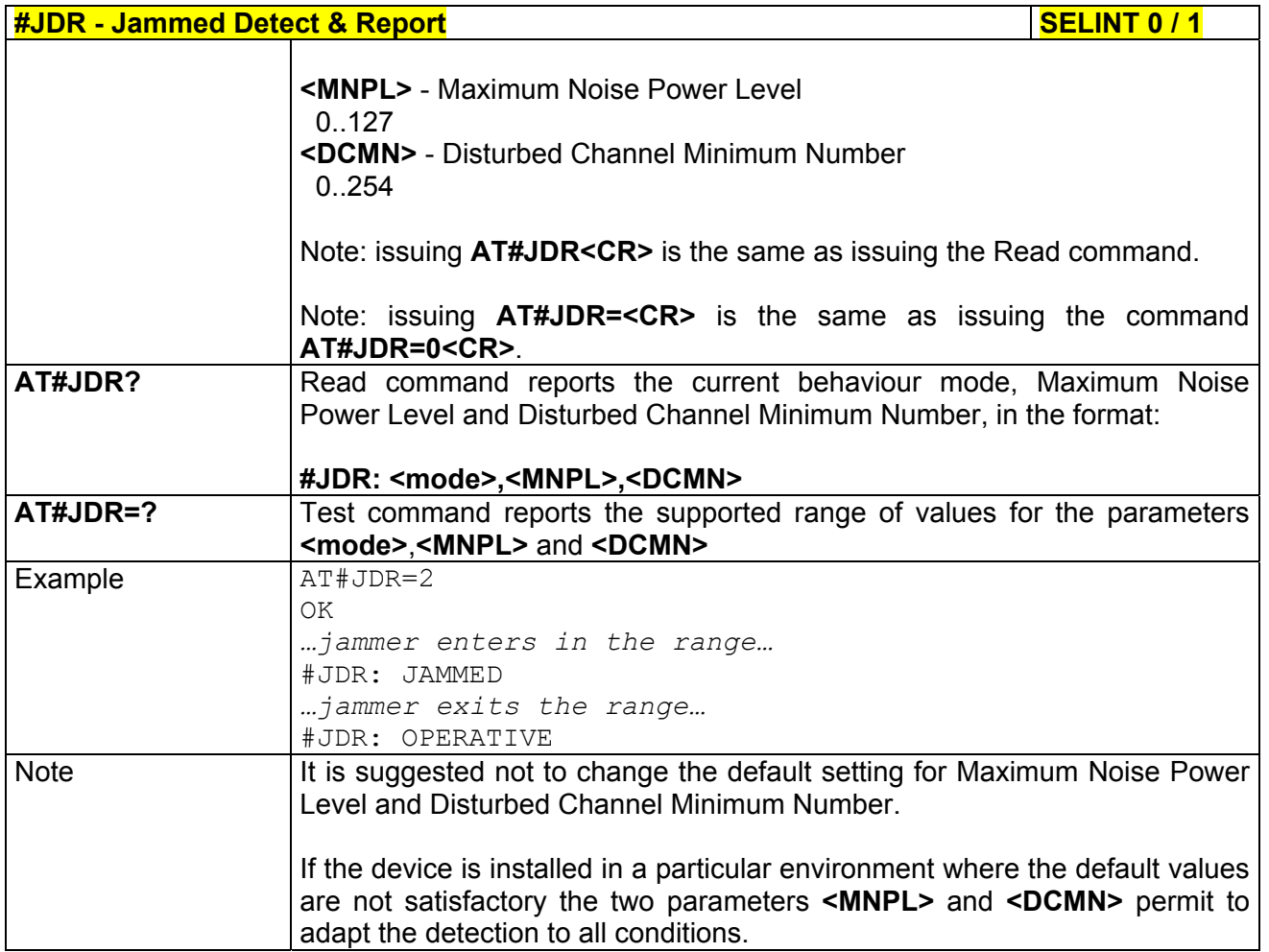

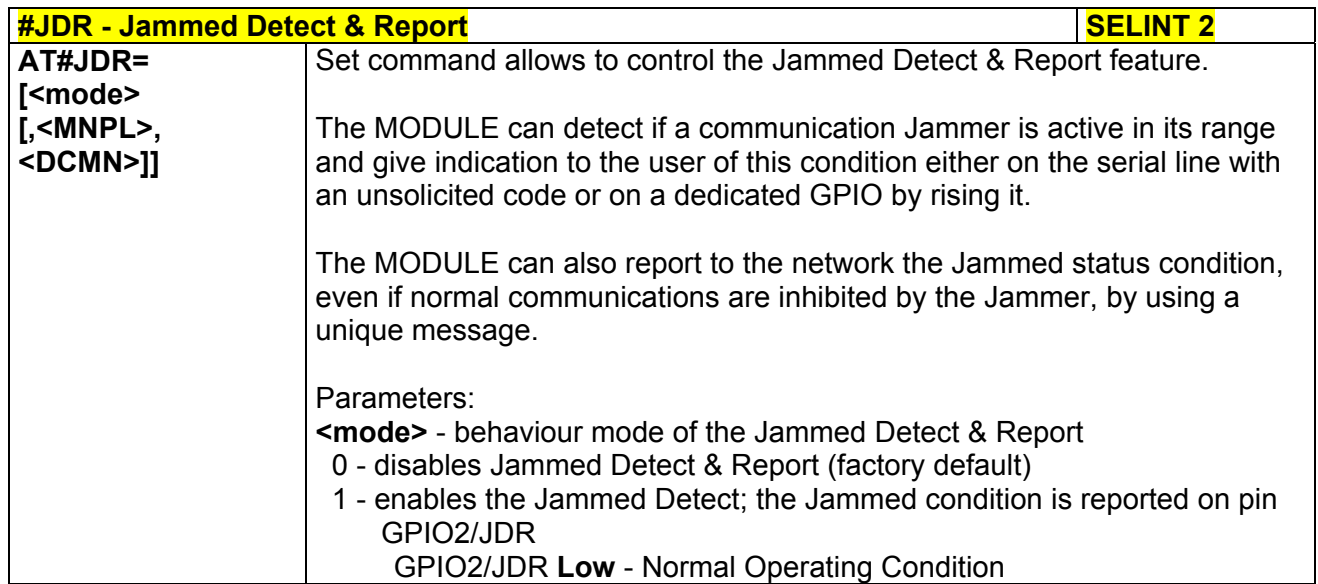

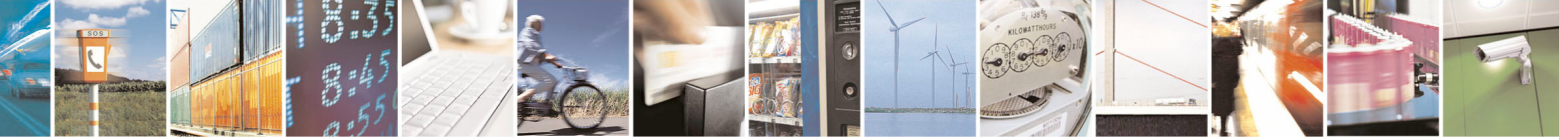

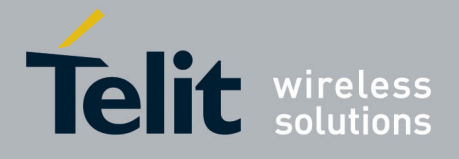

 $-09/07/08$ 

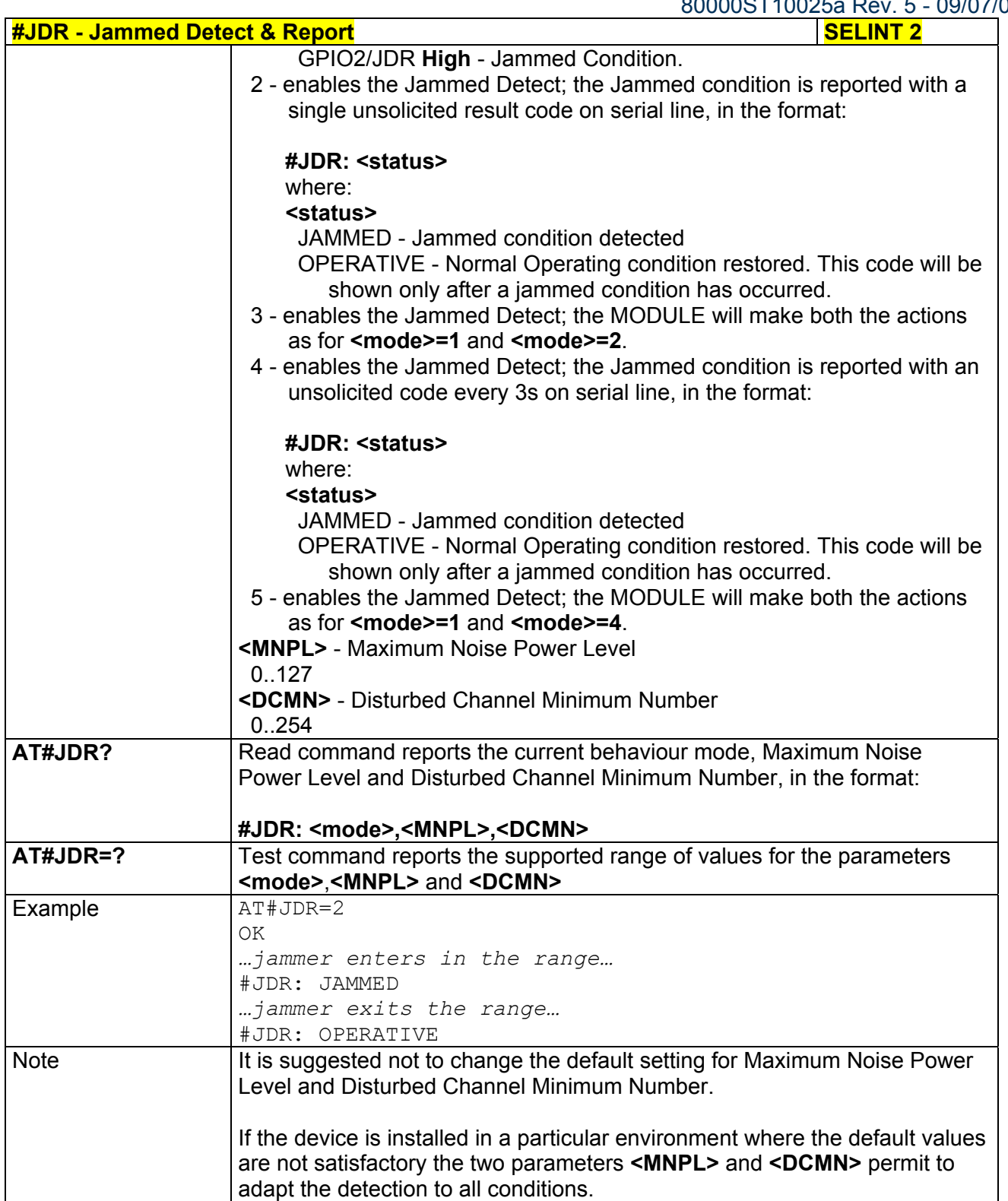

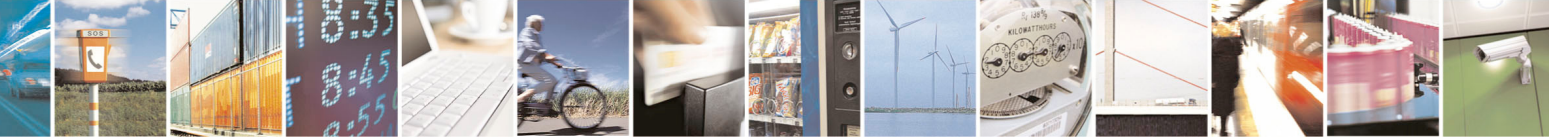

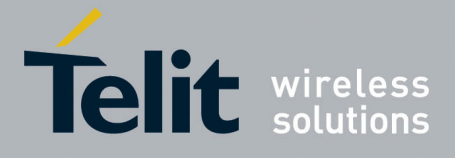

80000ST10025a Rev. 5 - 09/07/08

3.5.7.10 Easy Script® Extension - Python<sup>17</sup> Interpreter, AT Commands

# *3.5.7.10.1 Write Script - #WSCRIPT*

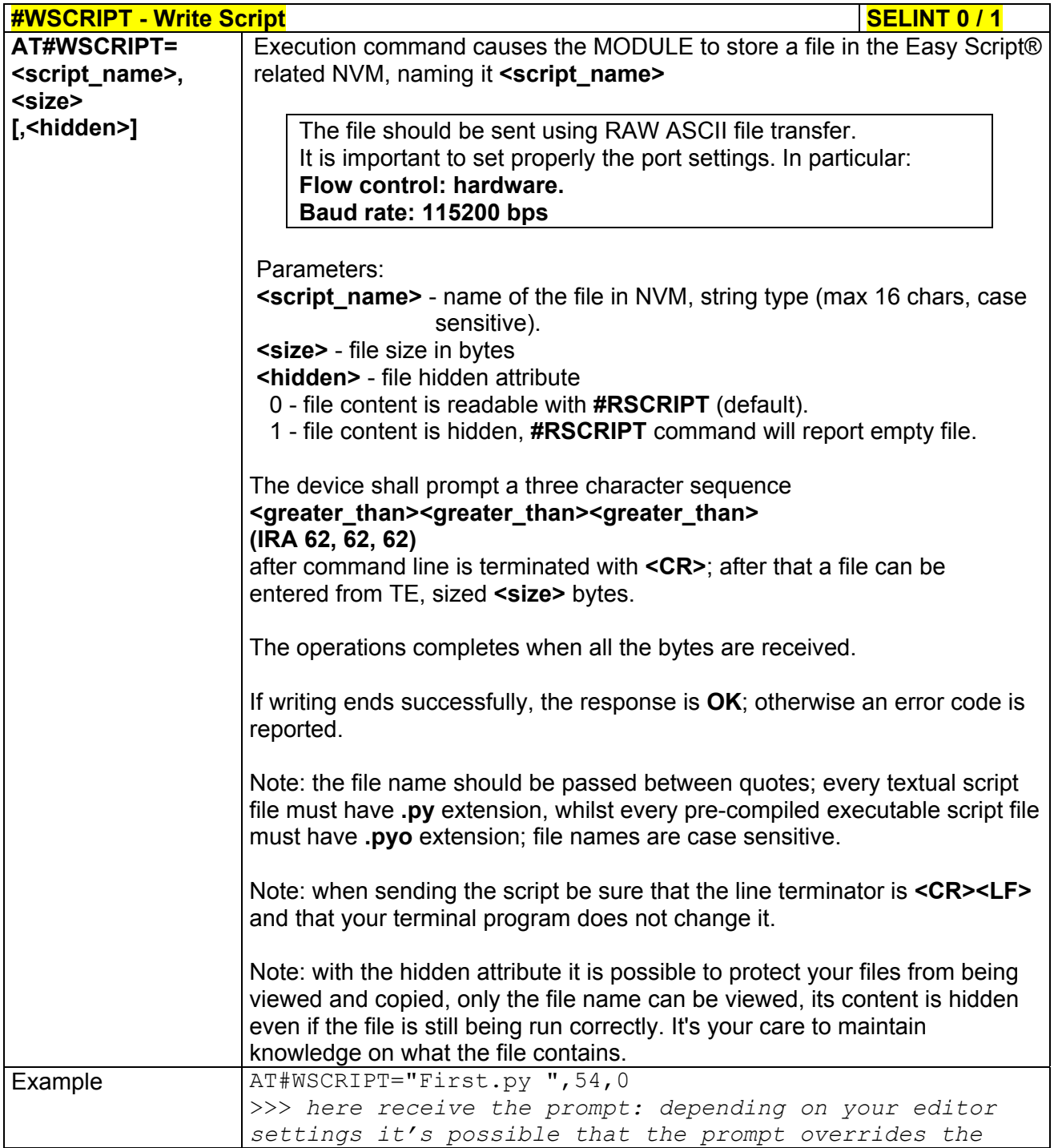

  $17$  PYTHON is a registered trademark of the Python Software Foundation.

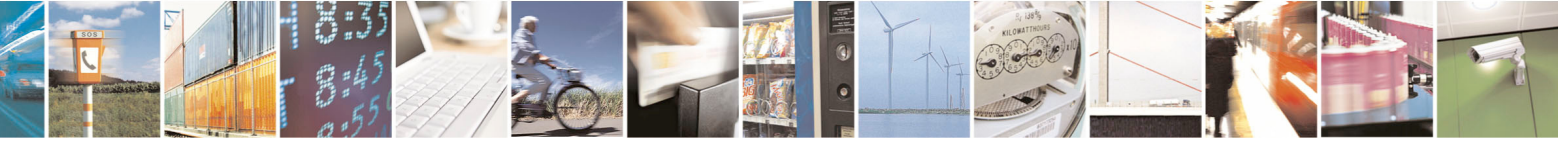

Reproduction forbidden without Telit Communications S.p.A. written authorization - All Rights Reserved page 409 of 434

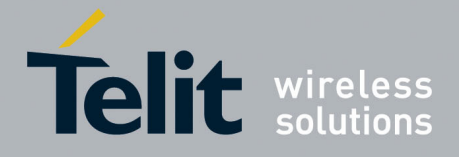

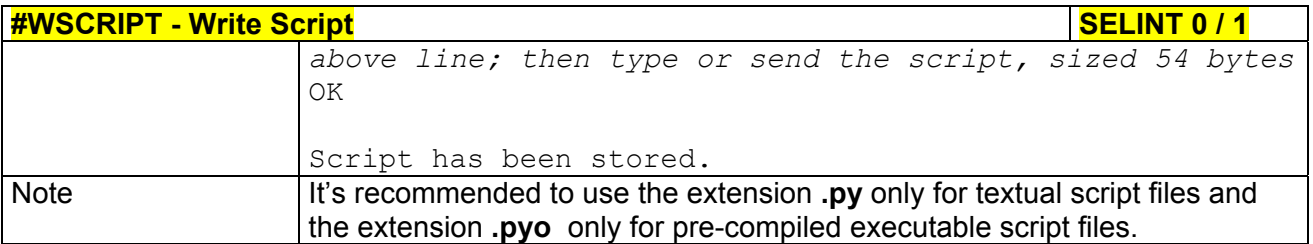

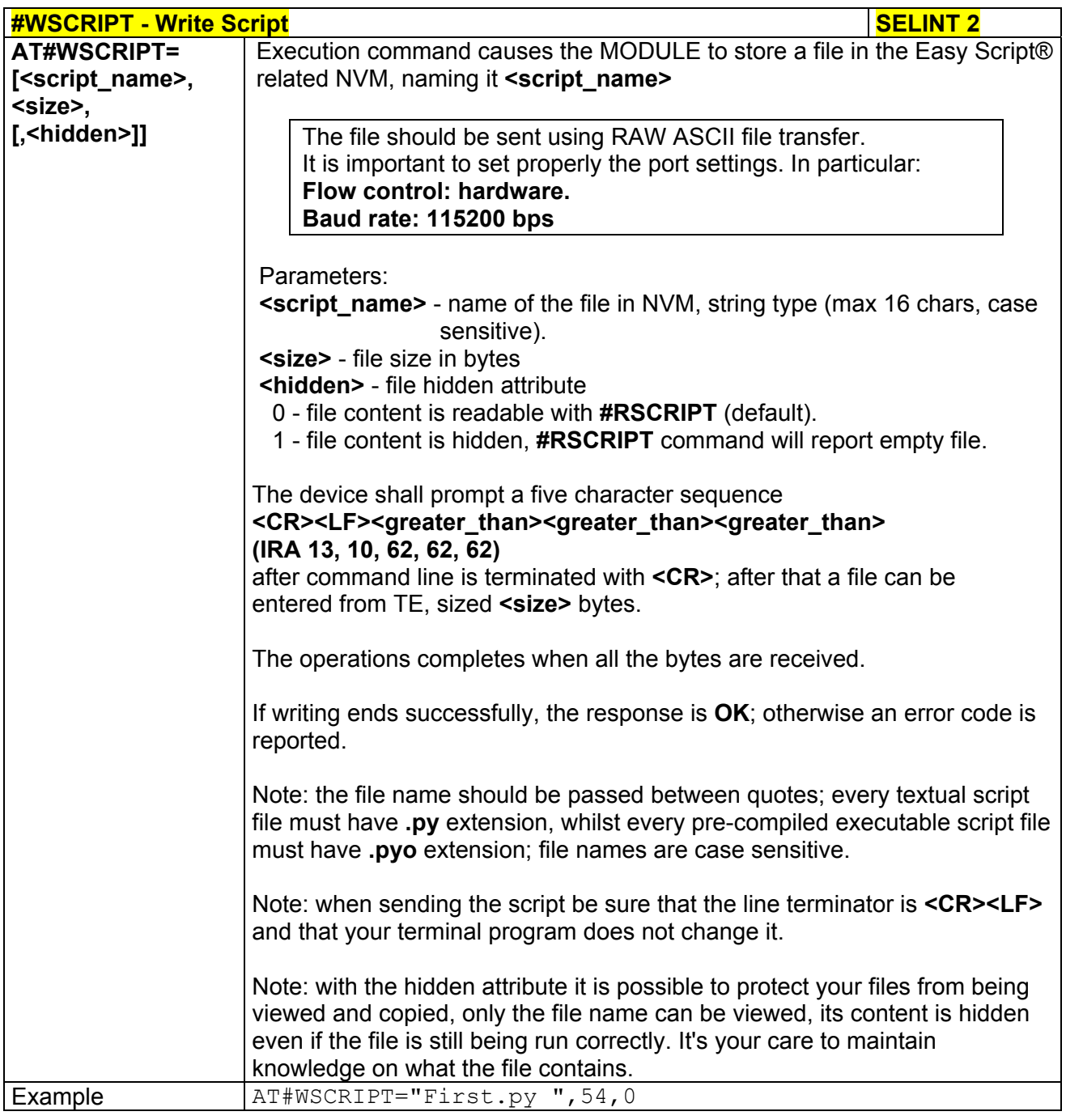

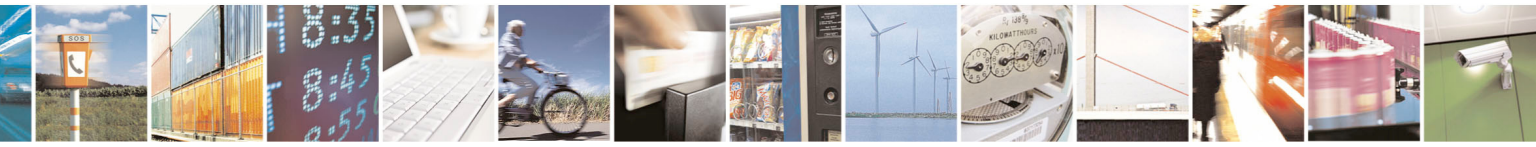

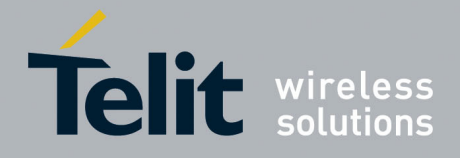

80000ST10025a Rev. 5 - 09/07/08

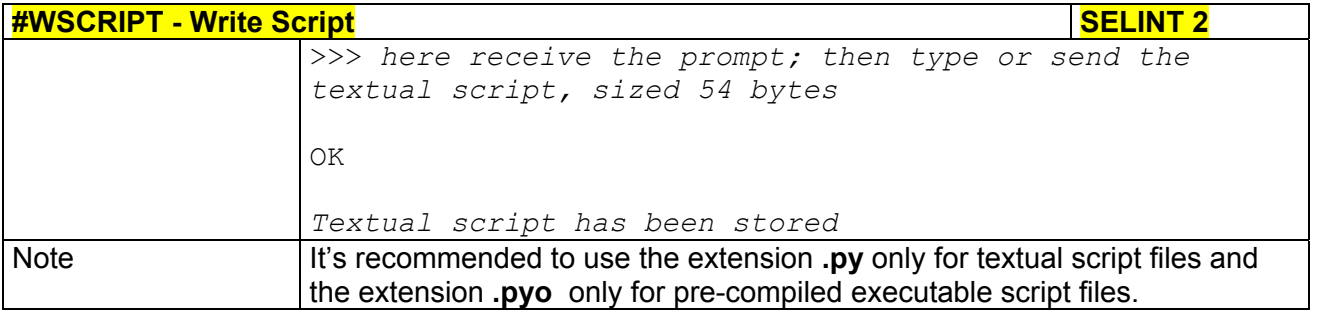

# *3.5.7.10.2 Select Active Script - #ESCRIPT*

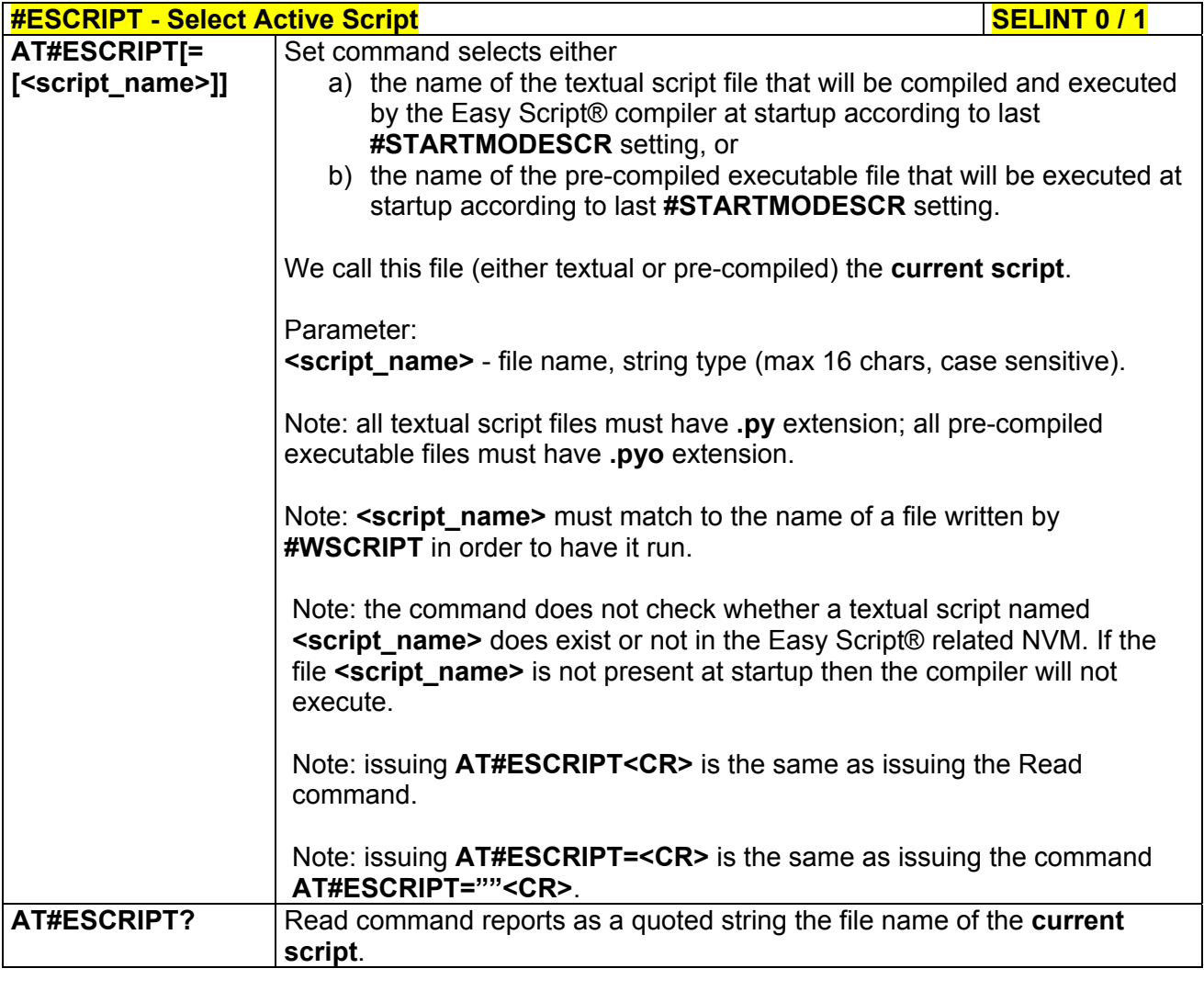

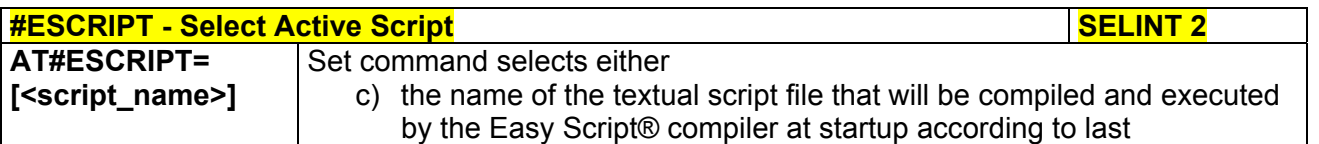

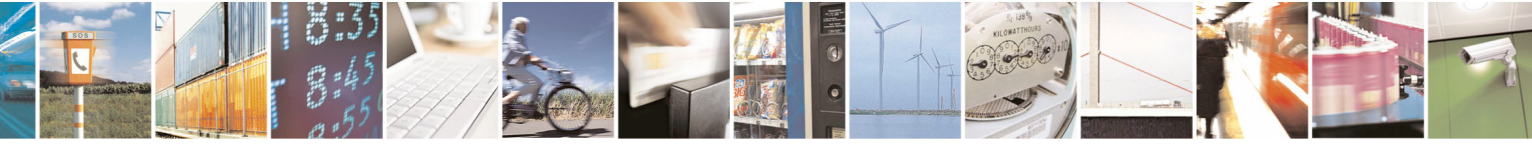

Reproduction forbidden without Telit Communications S.p.A. written authorization - All Rights Reserved page 411 of 434

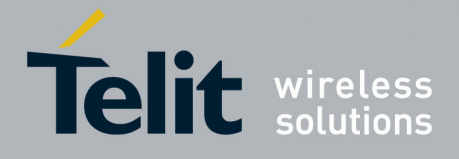

80000ST10025a Rev. 5 - 09/07/08

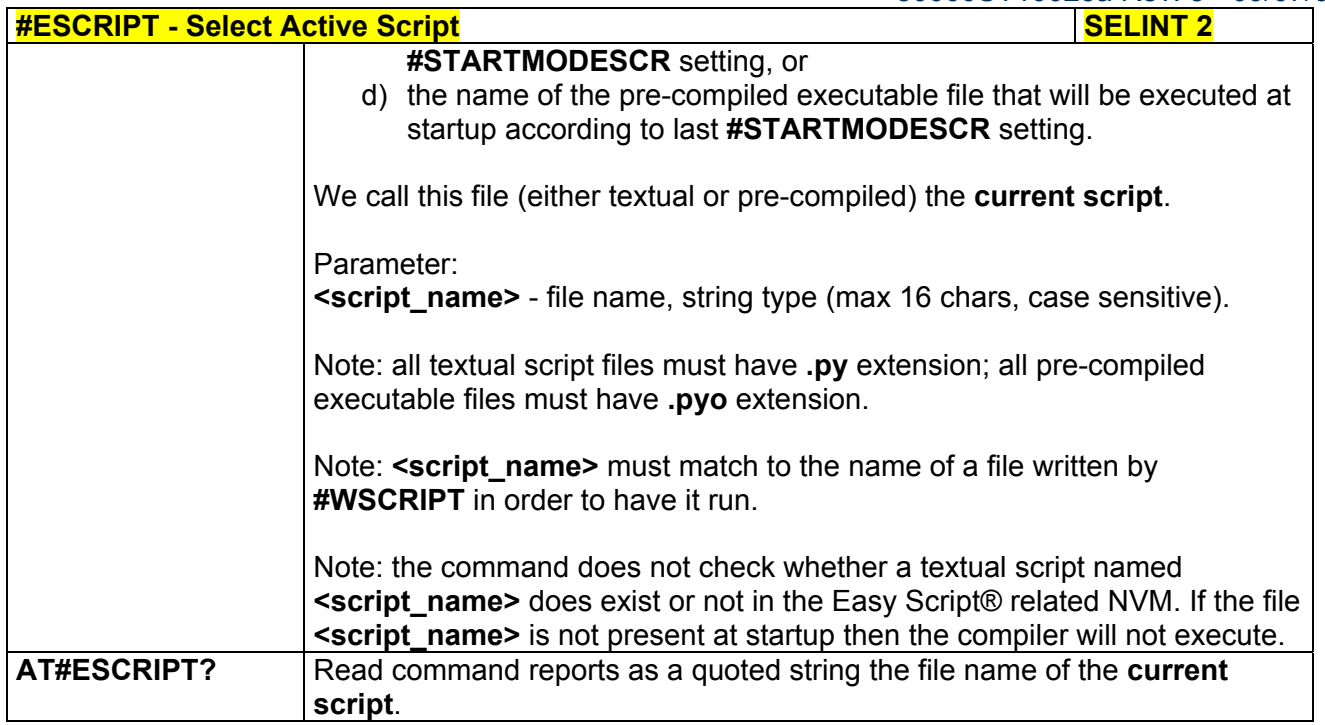

# *3.5.7.10.3 Script Execution Start Mode - #STARTMODESCR*

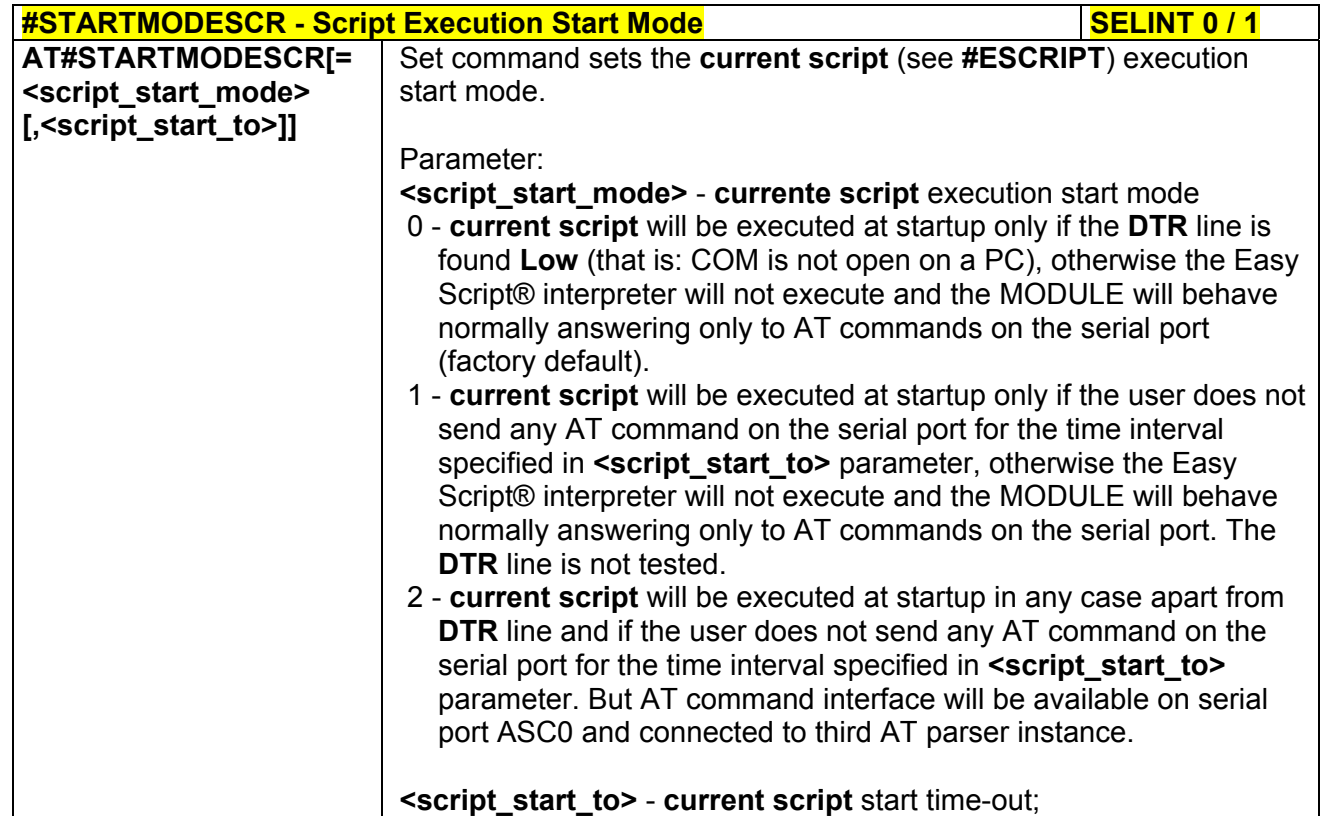

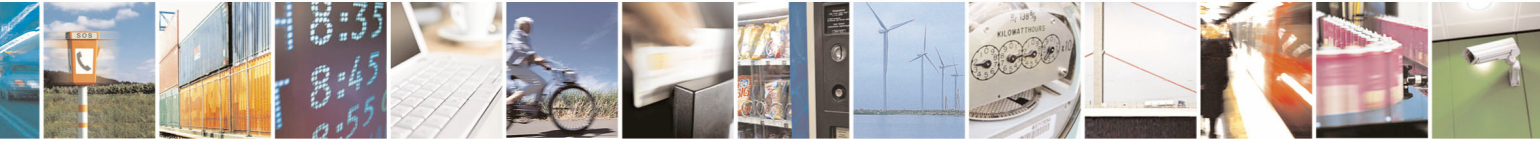

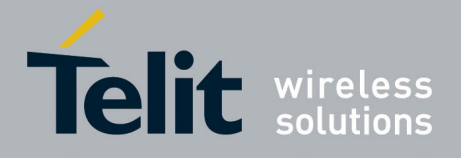

80000ST10025a Rev. 5 - 09/07/08

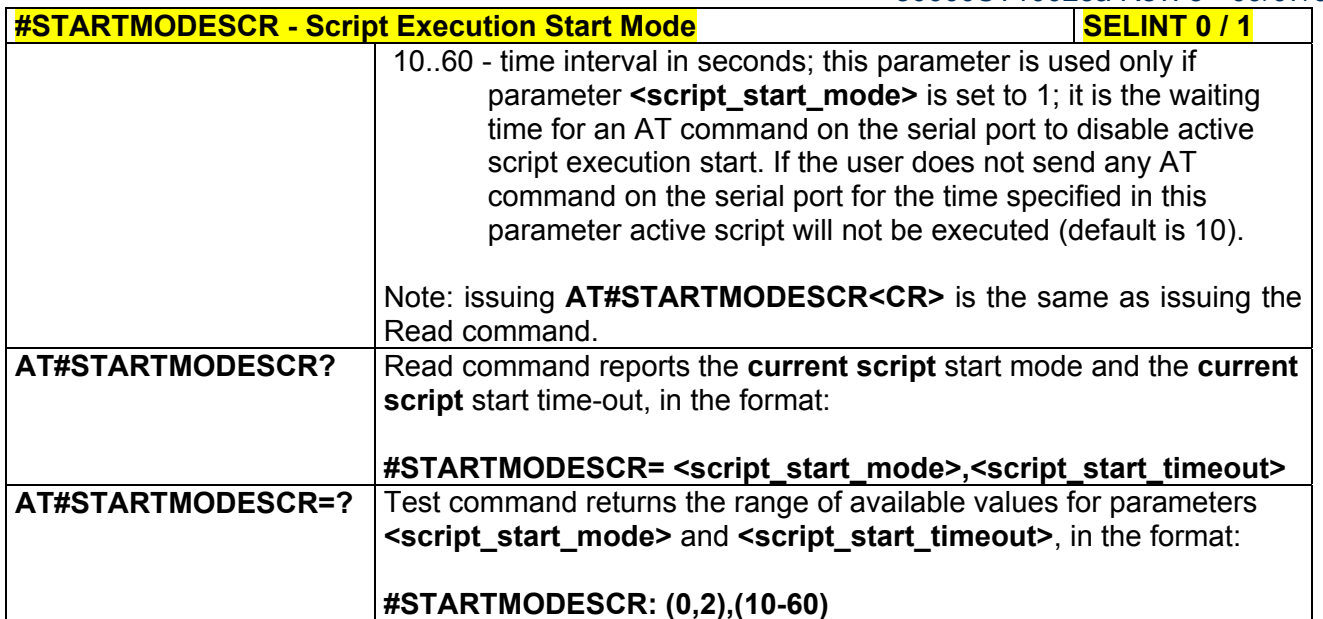

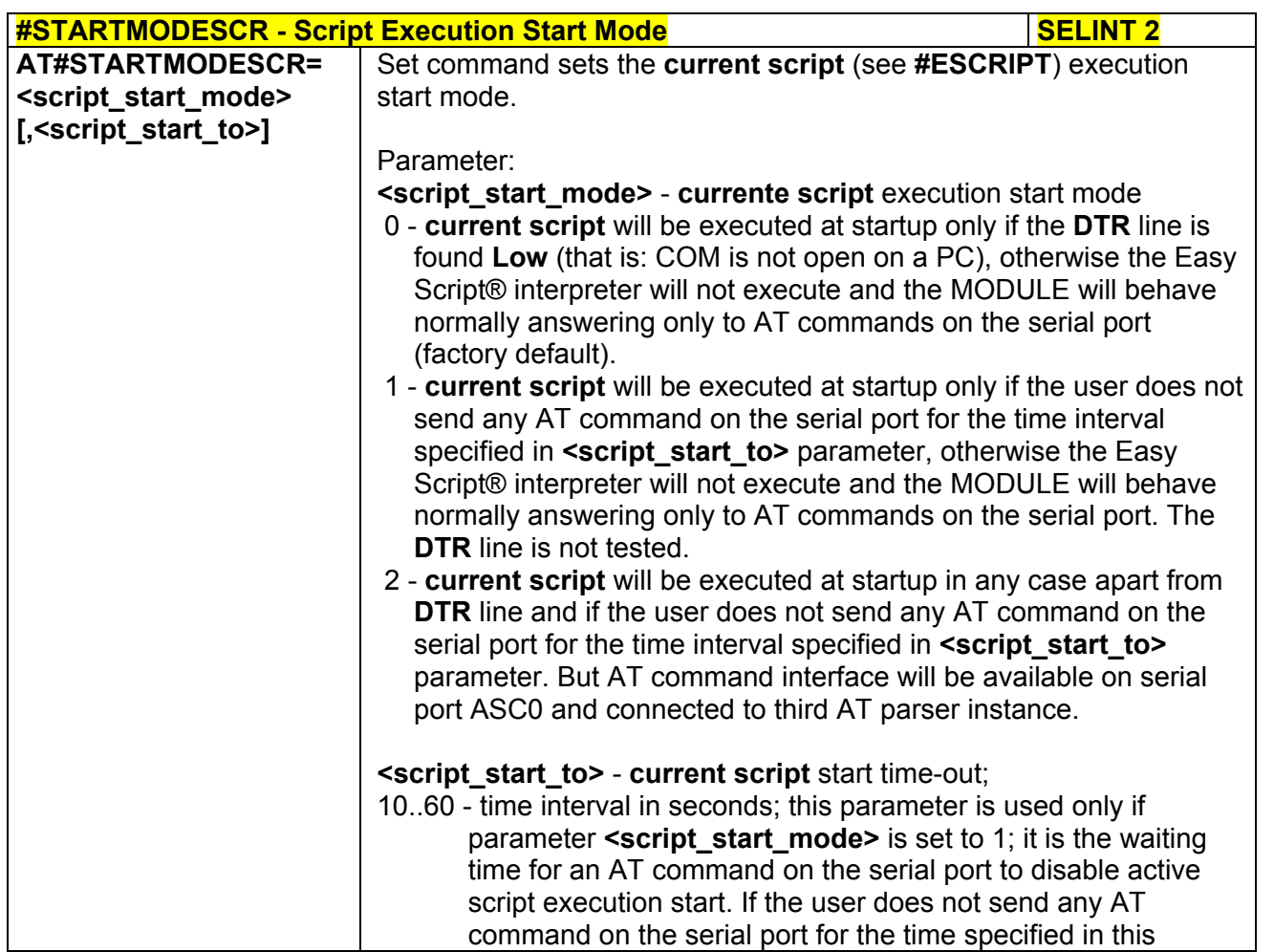

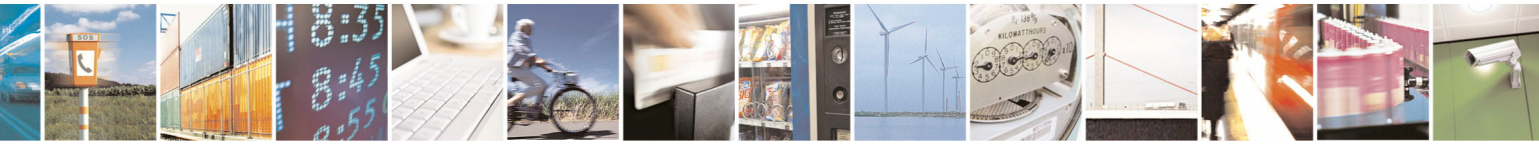

Reproduction forbidden without Telit Communications S.p.A. written authorization - All Rights Reserved page 413 of 434

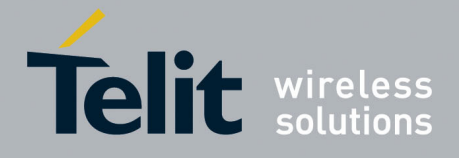

80000ST10025a Rev. 5 - 09/07/08

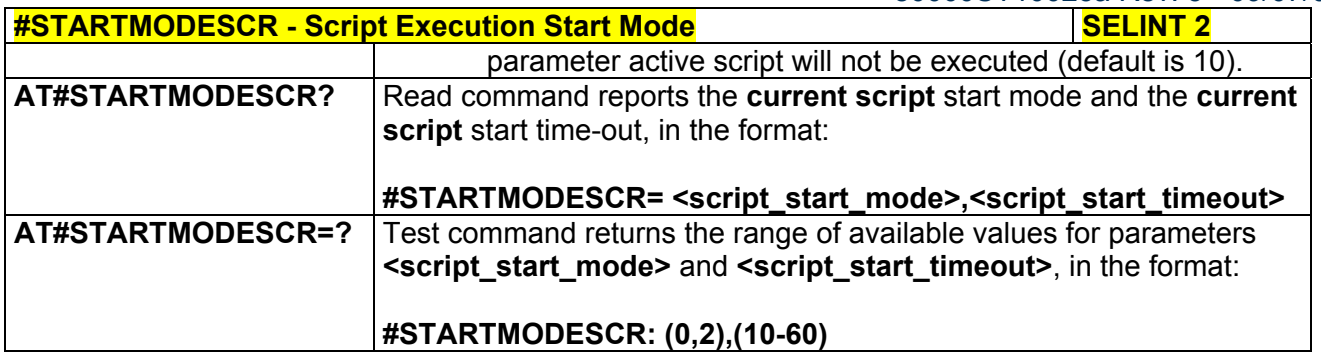

# *3.5.7.10.4 Execute Active Script - #EXECSCR*

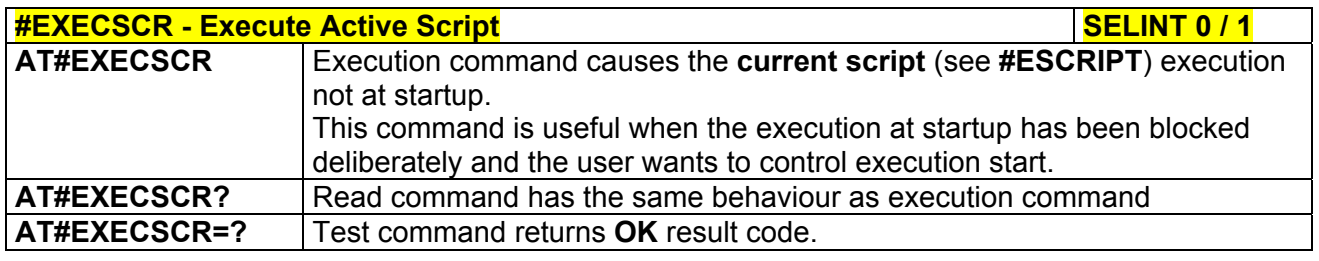

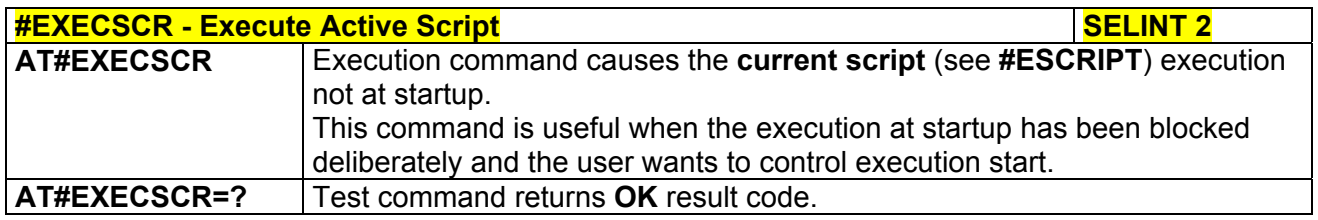

# *3.5.7.10.5 Read Script - #RSCRIPT*

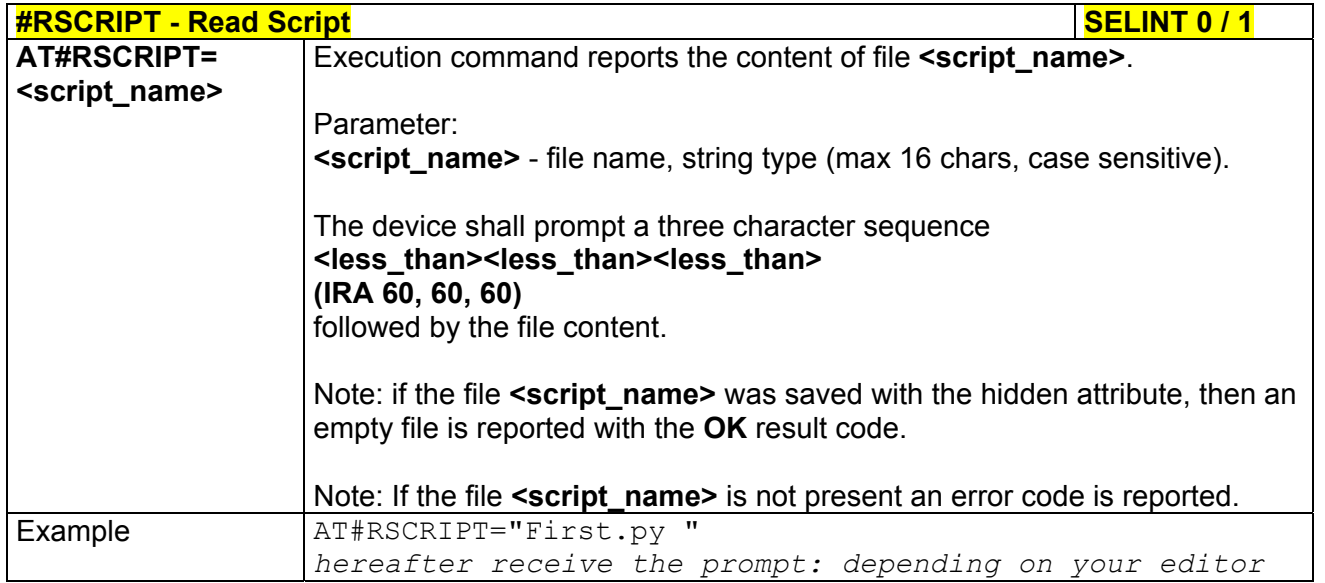

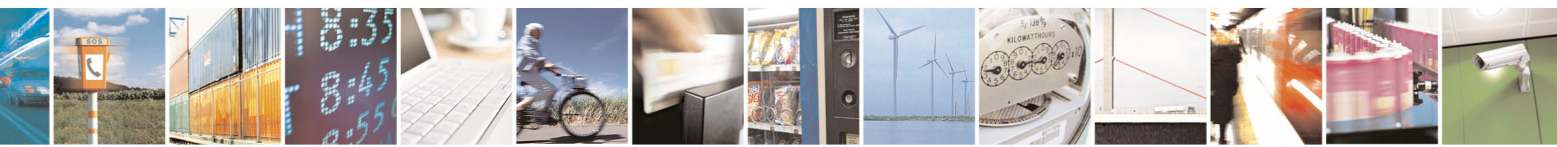

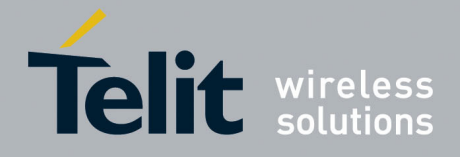

80000ST10025a Rev. 5 - 09/07/08

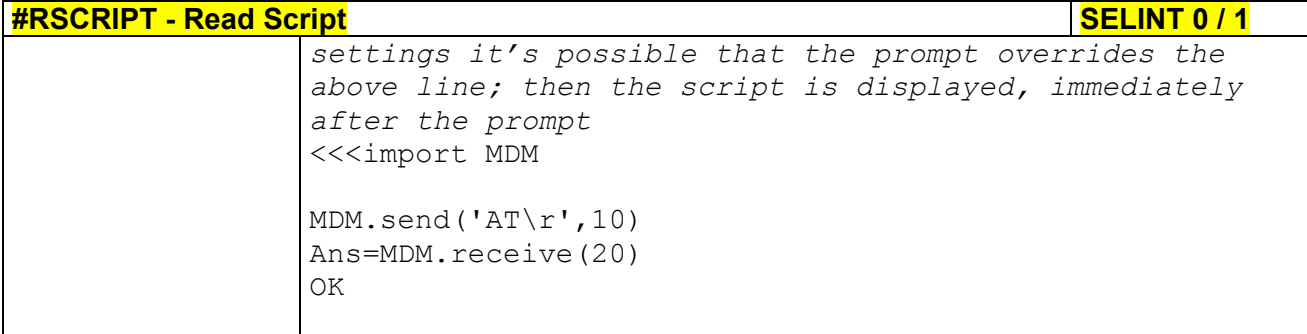

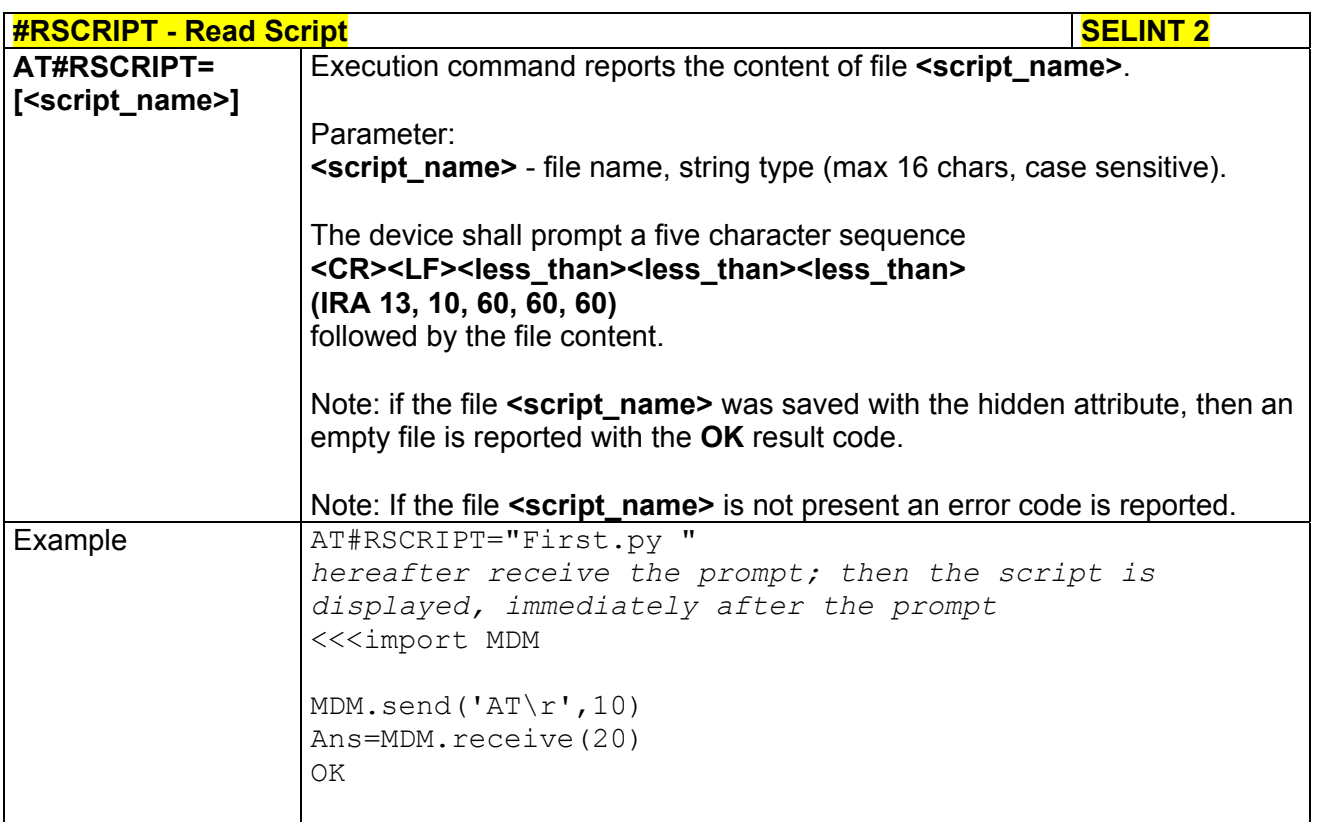

# *3.5.7.10.6 List Script Names - #LSCRIPT*

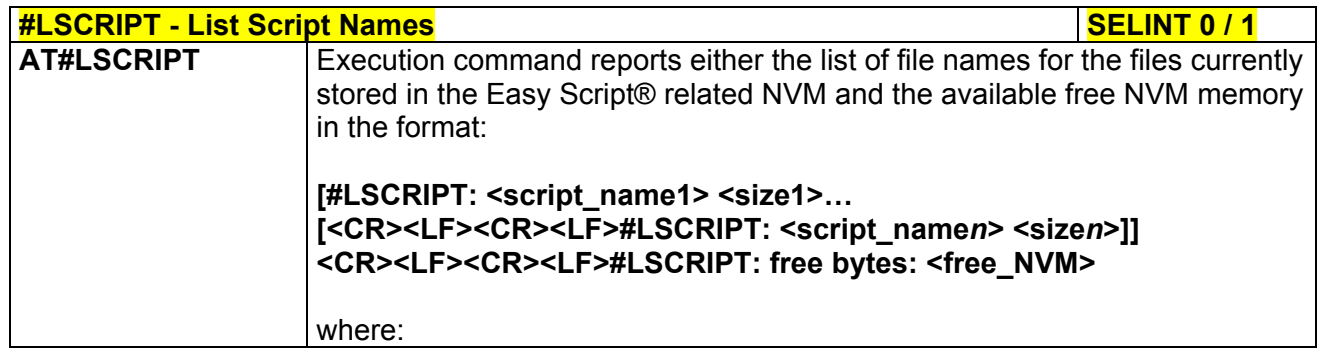

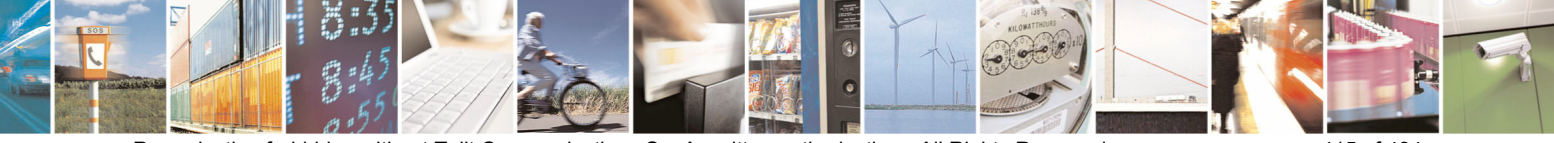

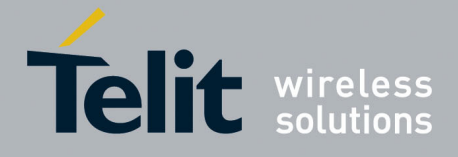

80000ST10025a Rev. 5 - 09/07/08

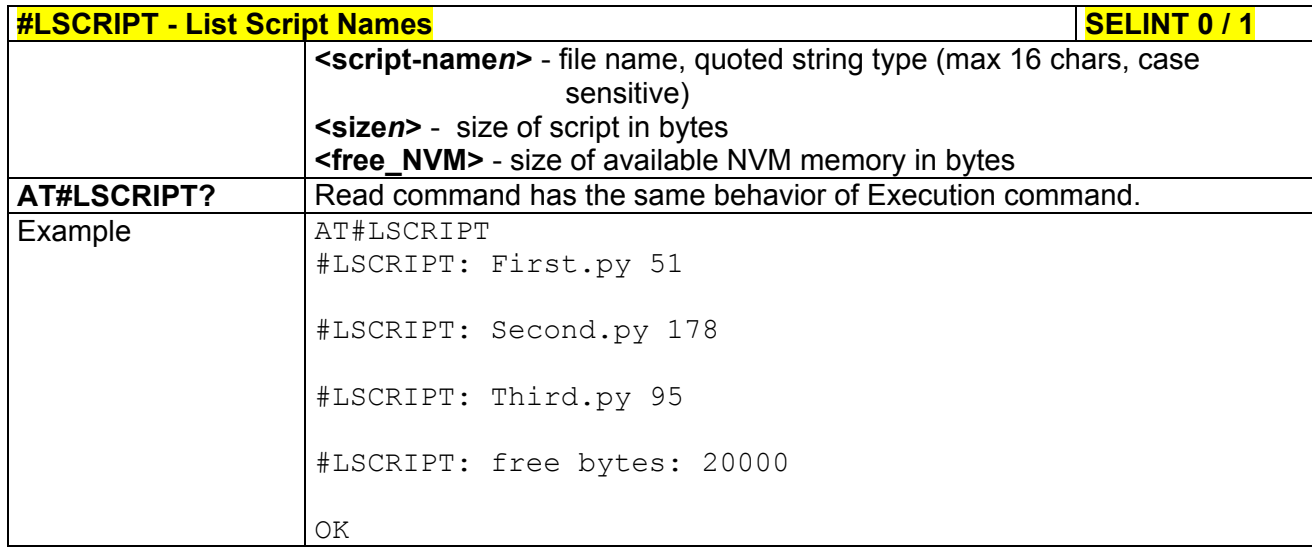

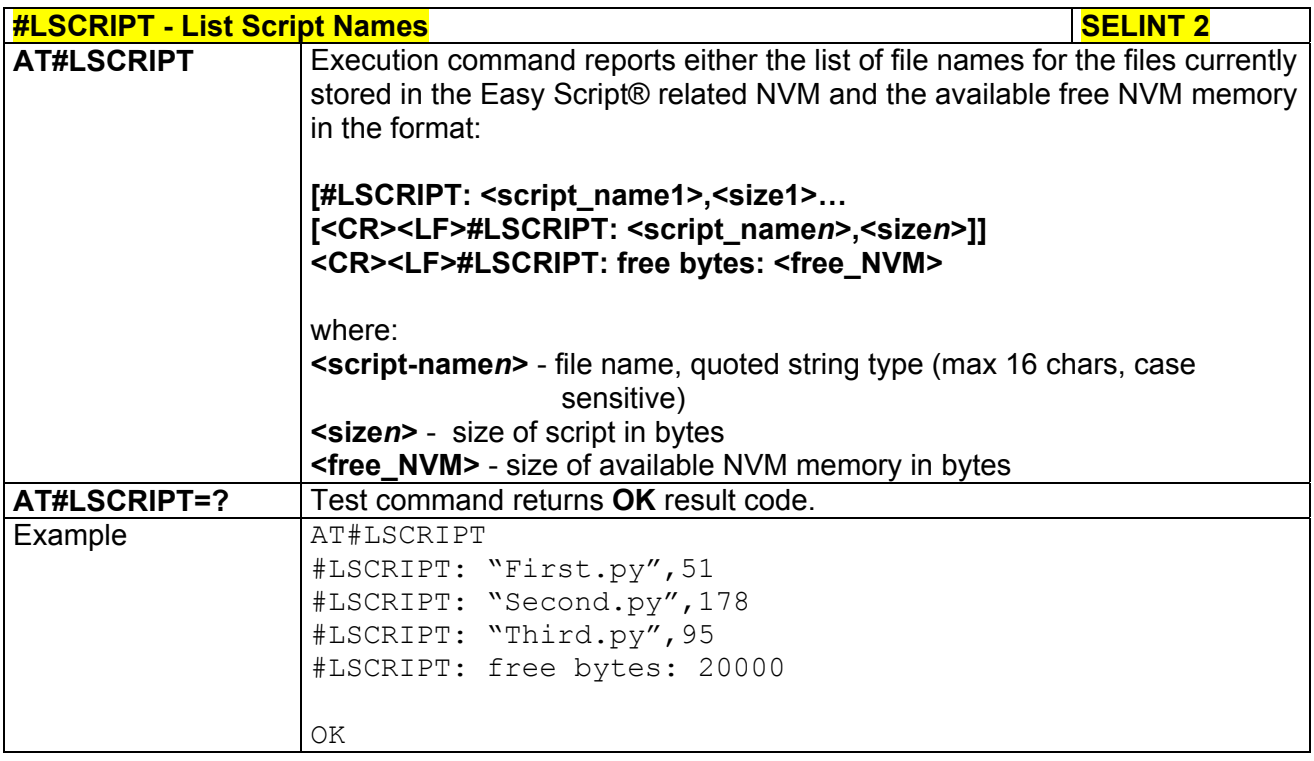

# *3.5.7.10.7 Delete Script - #DSCRIPT*

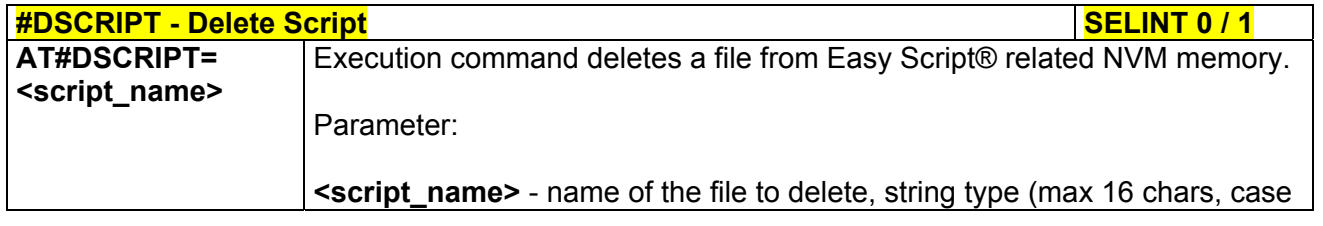

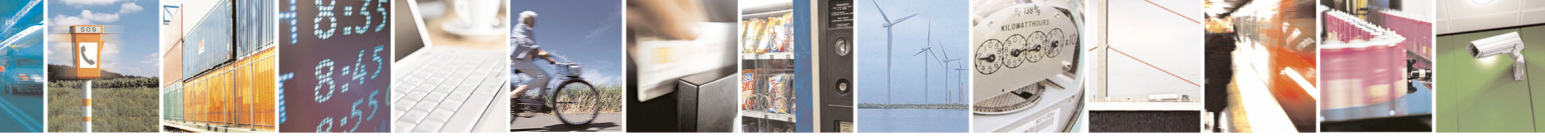

Reproduction forbidden without Telit Communications S.p.A. written authorization - All Rights Reserved page 416 of 434

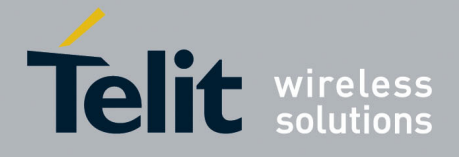

80000ST10025a Rev. 5 - 09/07/08

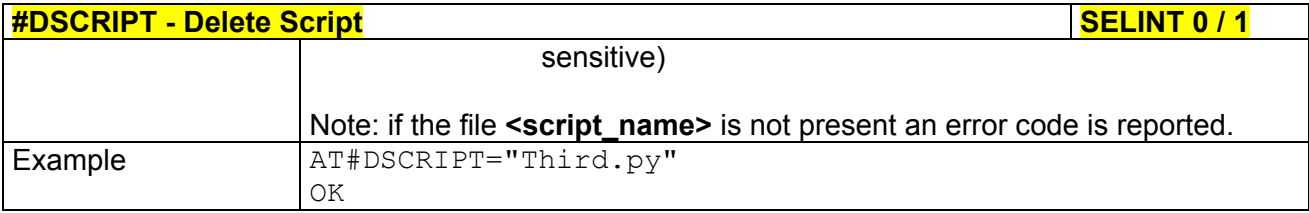

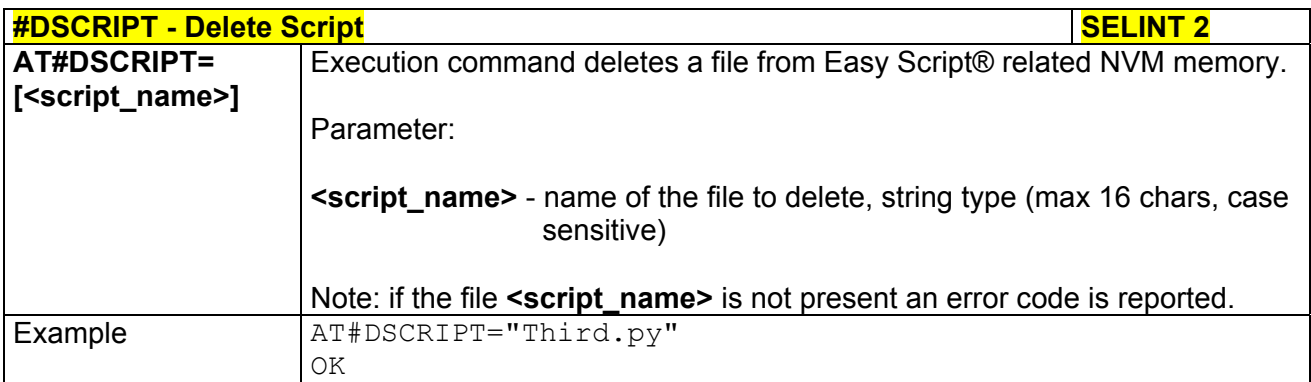

### *3.5.7.10.8 Reboot - #REBOOT*

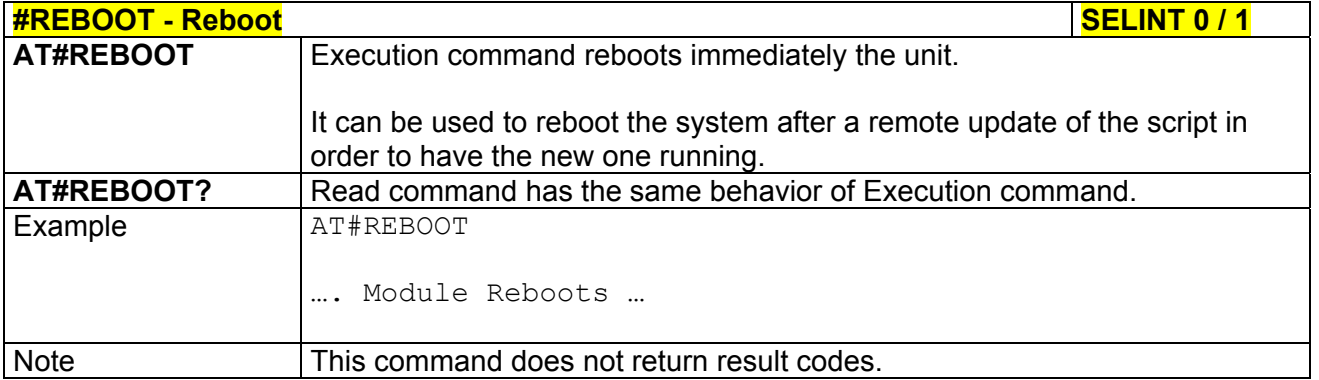

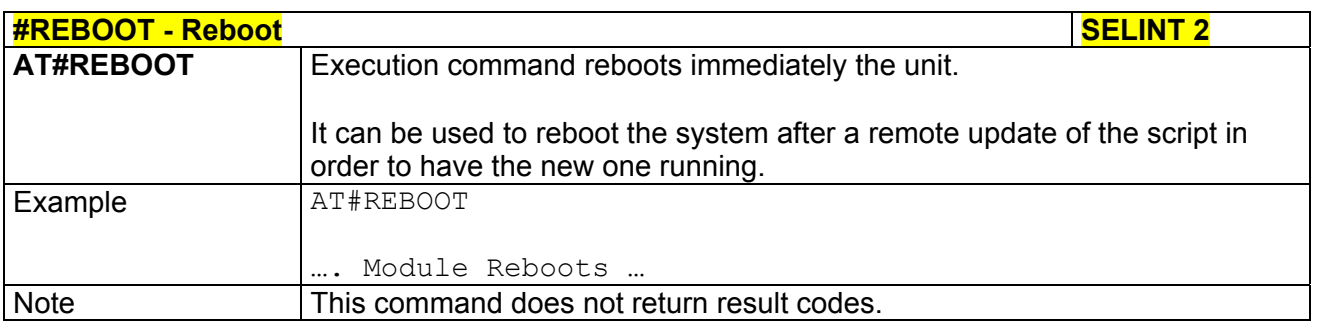

# *3.5.7.10.9 CMUX Interface Enable - #CMUXSCR*

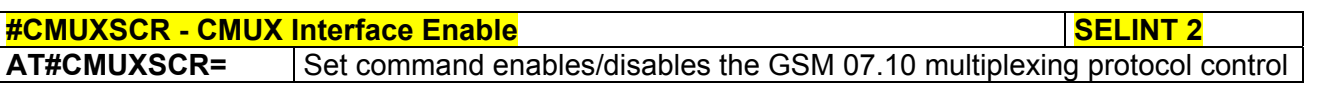

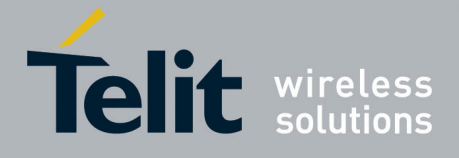

80000ST10025a Rev. 5 - 09/07/08

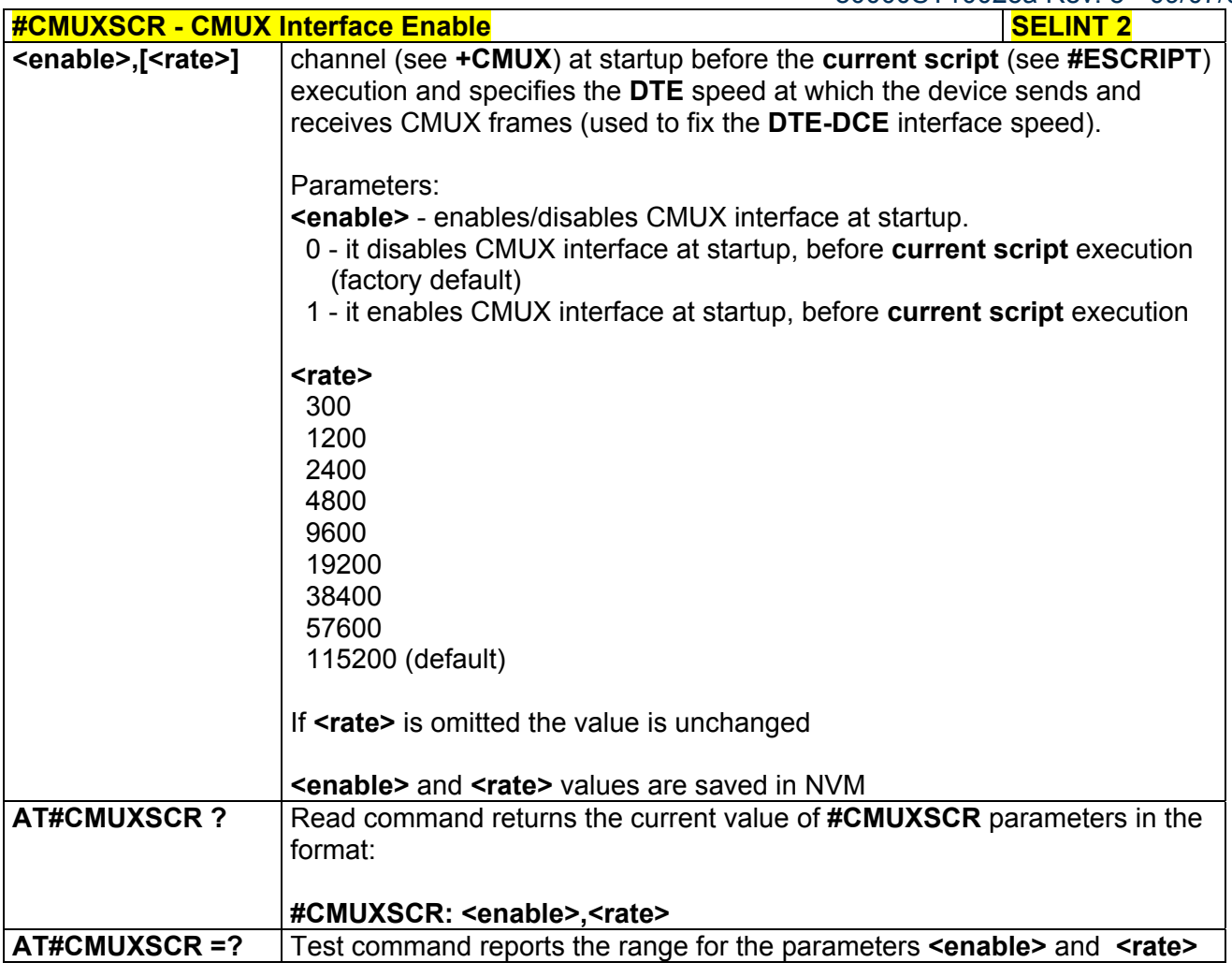

### 3.5.7.11 GPS AT Commands Set

# *3.5.7.11.1 GPS Controller Power Management - \$GPSP*

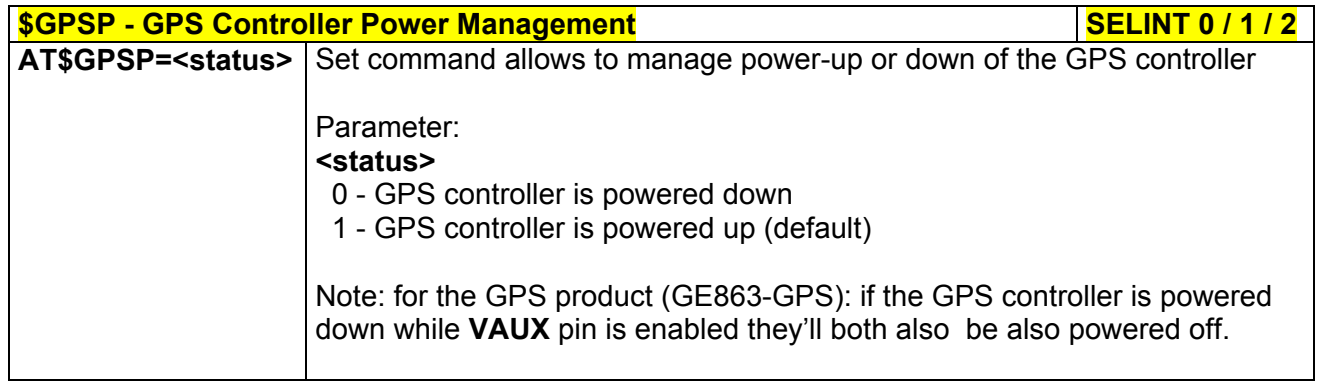

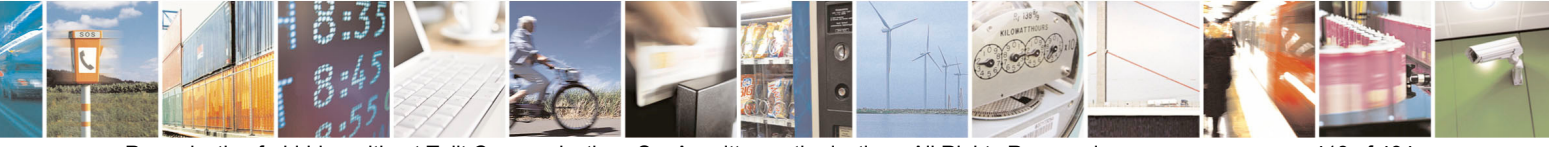

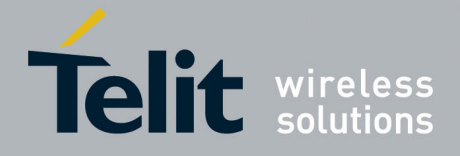

80000ST10025a Rev. 5 - 09/07/08

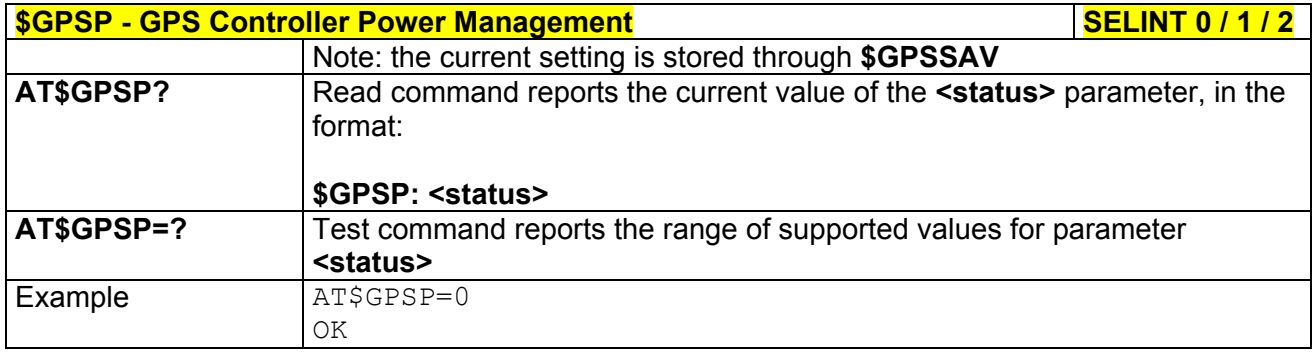

# *3.5.7.11.2 GPS Reset - \$GPSR*

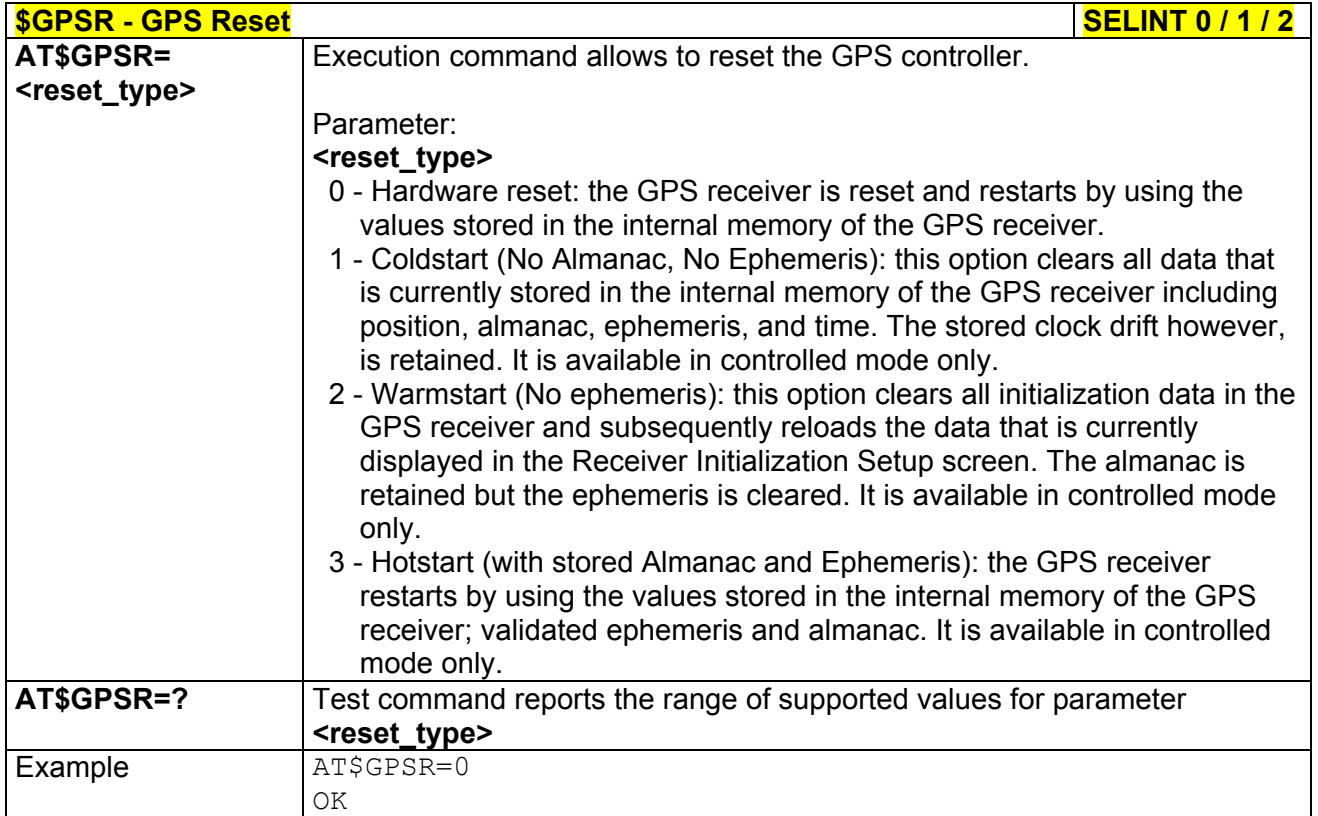

# *3.5.7.11.3 GPS Device Type Set - \$GPSD*

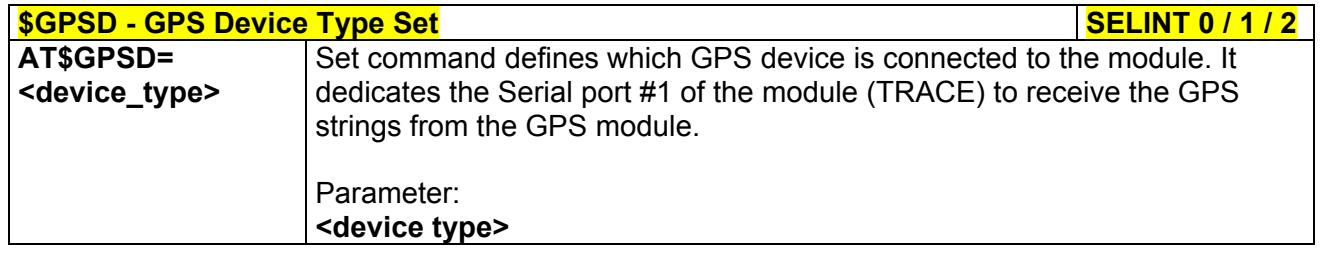

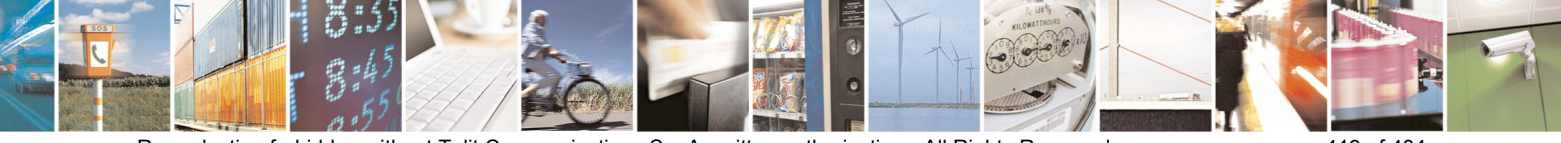

Reproduction forbidden without Telit Communications S.p.A. written authorization - All Rights Reserved page 419 of 434

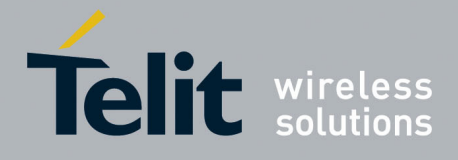

80000ST10025a Rev. 5 - 09/07/08

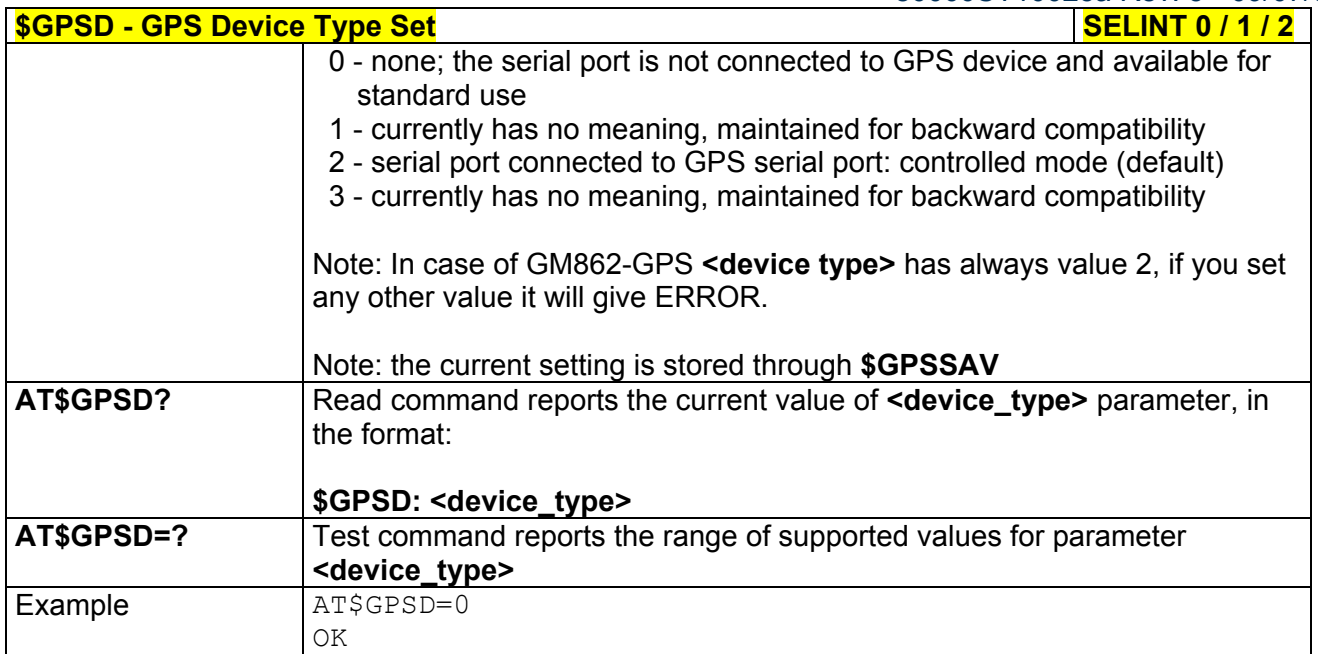

### *3.5.7.11.4 GPS Software Version - \$GPSSW*

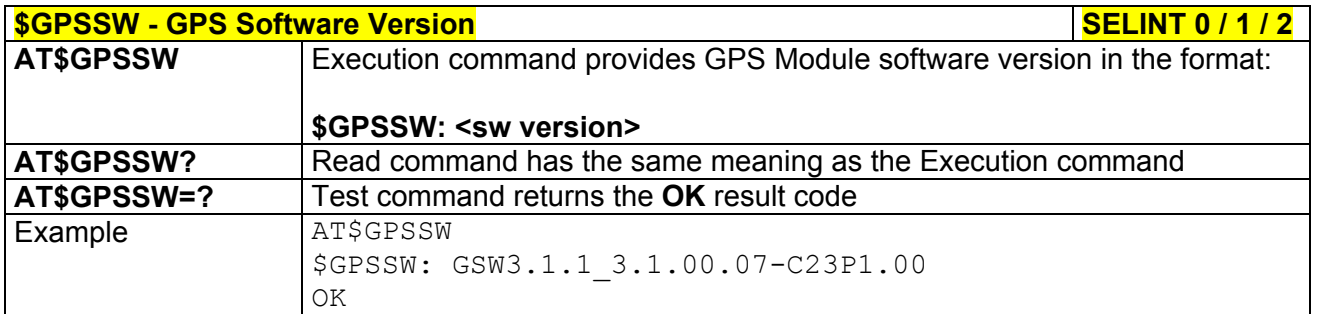

# *3.5.7.11.5 GPS Antenna Type Definition - \$GPSAT*

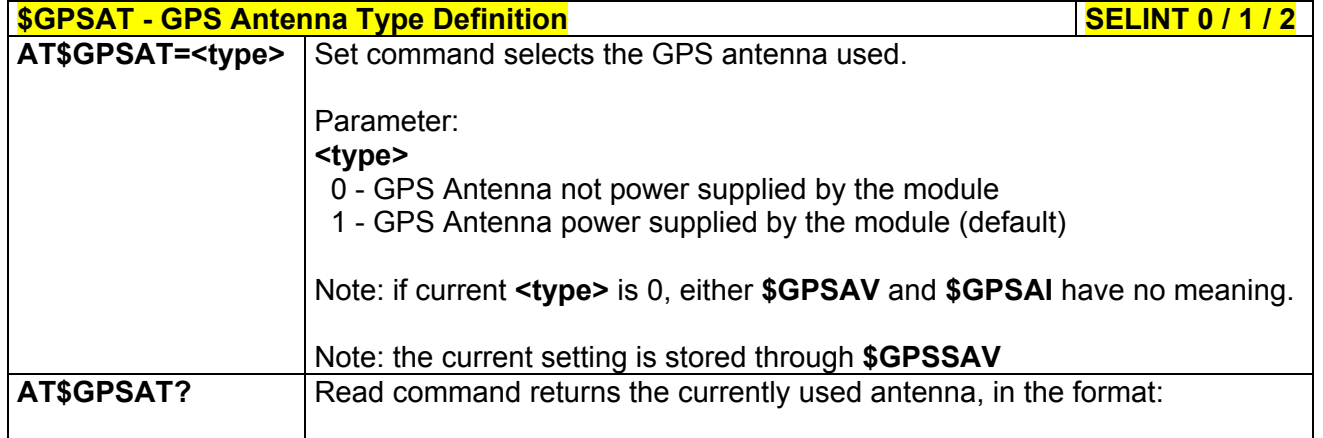

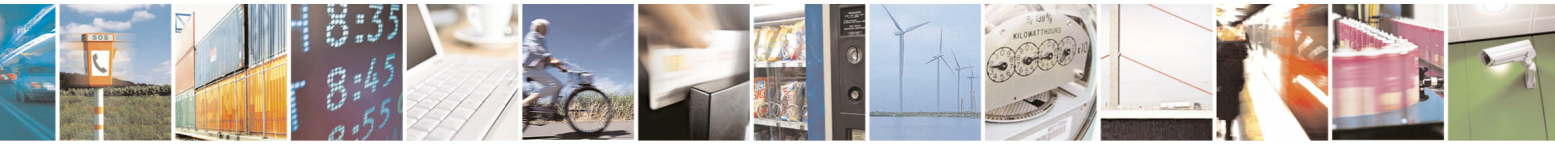

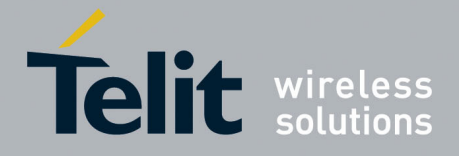

80000ST10025a Rev. 5 - 09/07/08

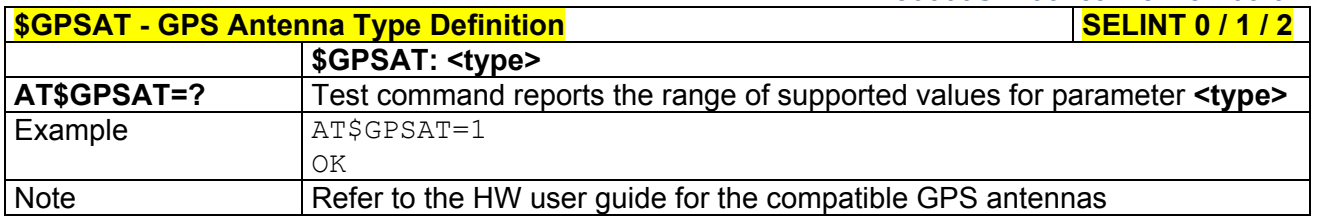

### *3.5.7.11.6 GPS Antenna Supply Voltage Readout - \$GPSAV*

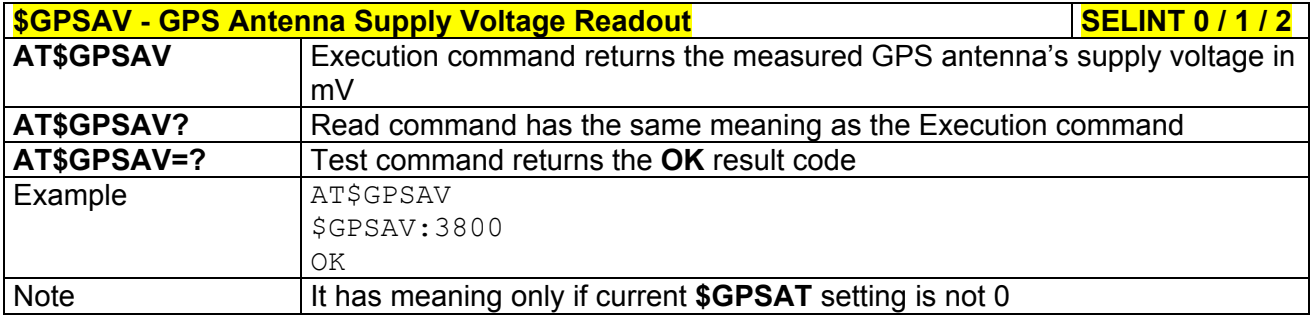

### *3.5.7.11.7 GPS Antenna Current Readout - \$GPSAI*

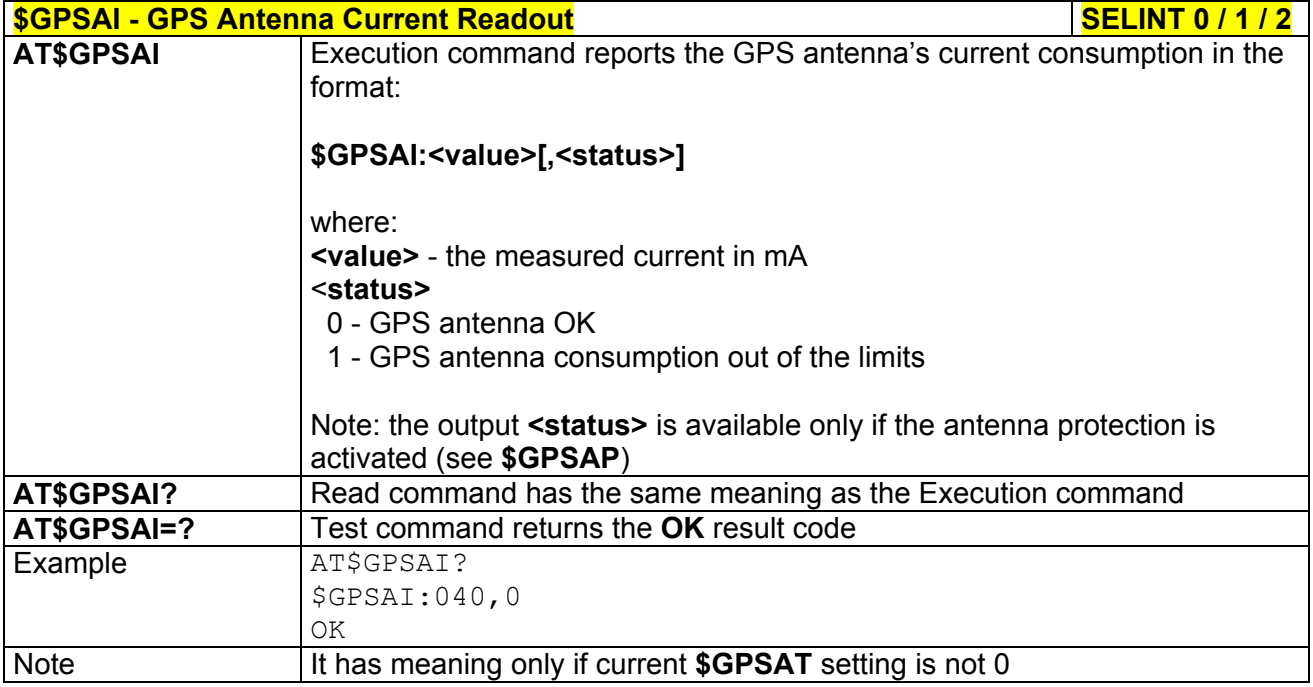

#### *3.5.7.11.8 GPS Antenna Protection - \$GPSAP*

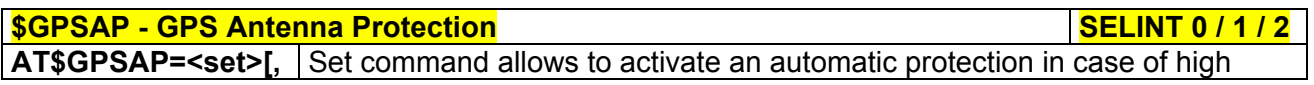

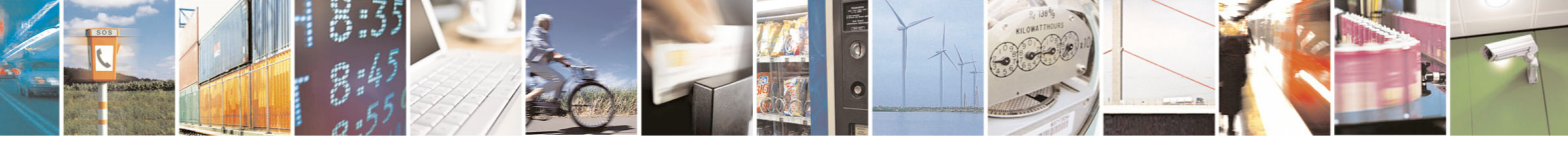

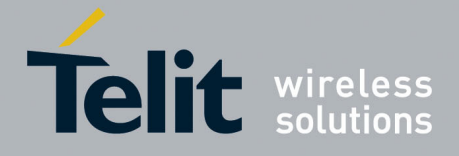

80000ST10025a Rev. 5 - 09/07/08

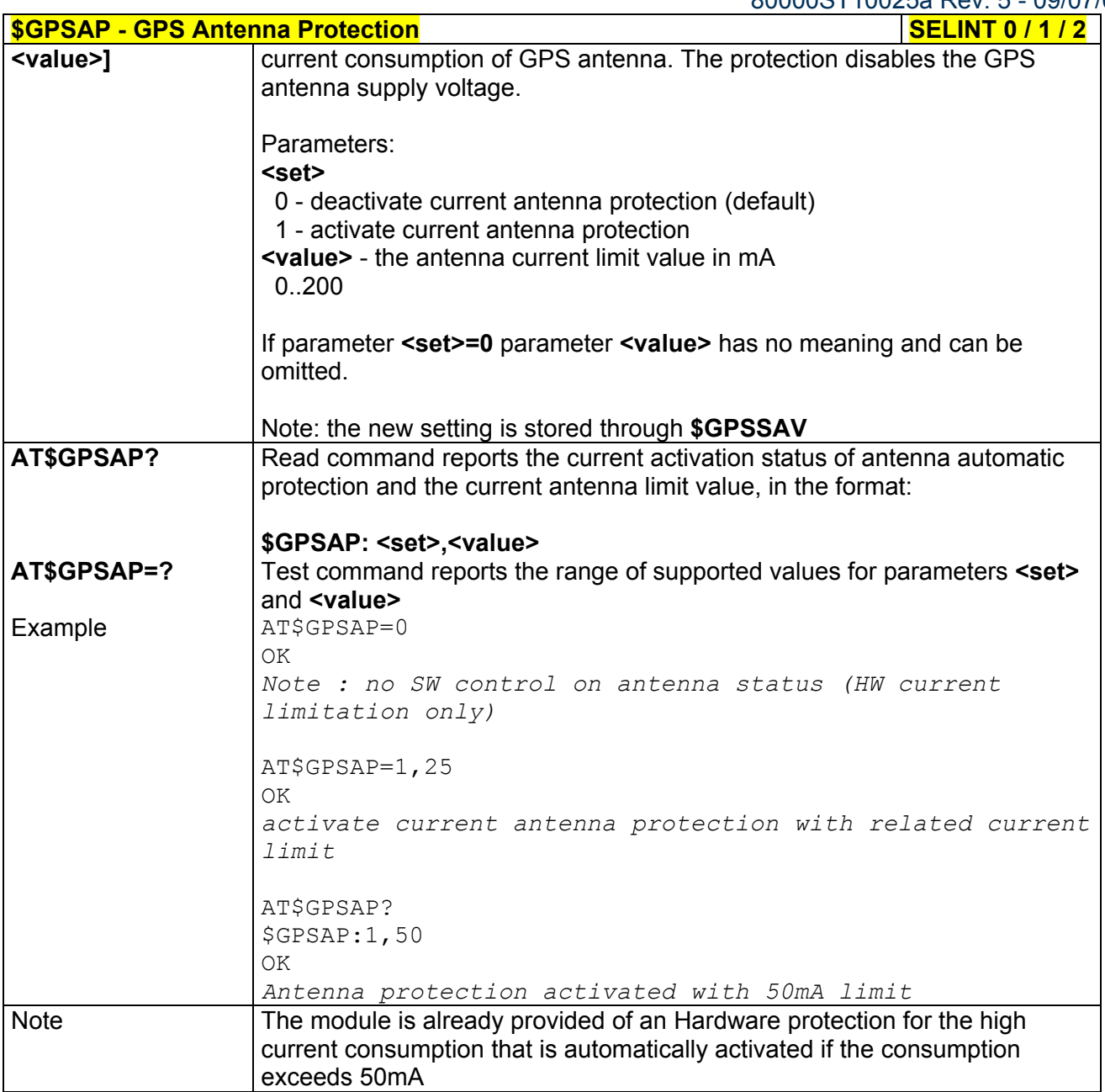

# *3.5.7.11.9 GPS NMEA Serial Port Speed - \$GPSS*

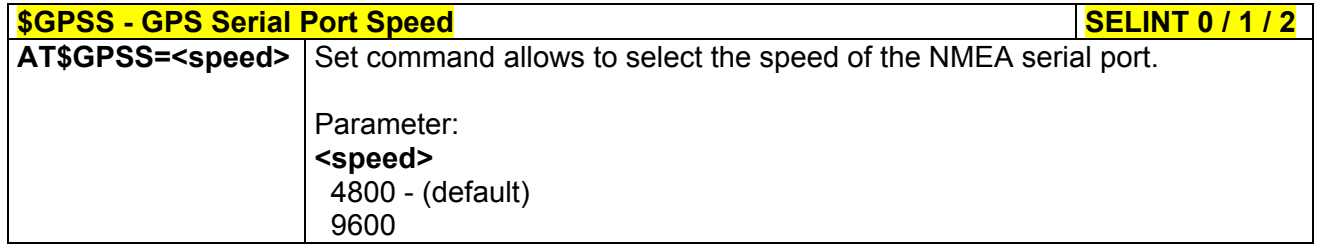

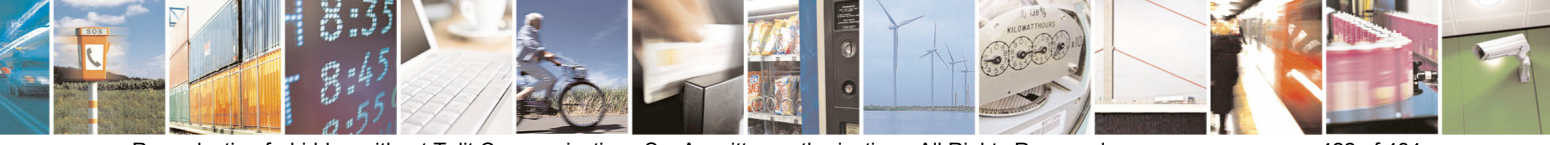

Reproduction forbidden without Telit Communications S.p.A. written authorization - All Rights Reserved page 422 of 434

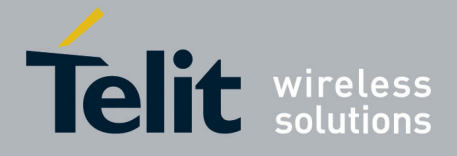

80000ST10025a Rev. 5 - 09/07/08

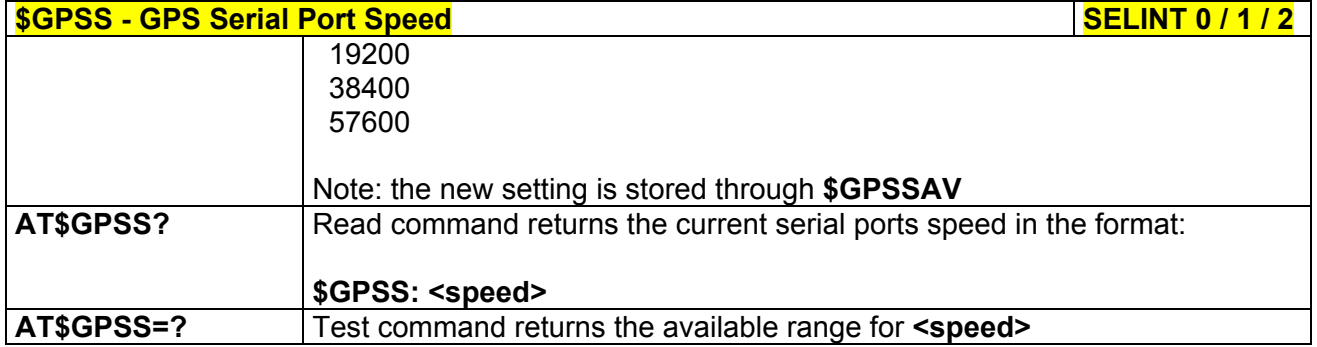

# *3.5.7.11.10 Unsolicited NMEA Data Configuration - \$GPSNMUN*

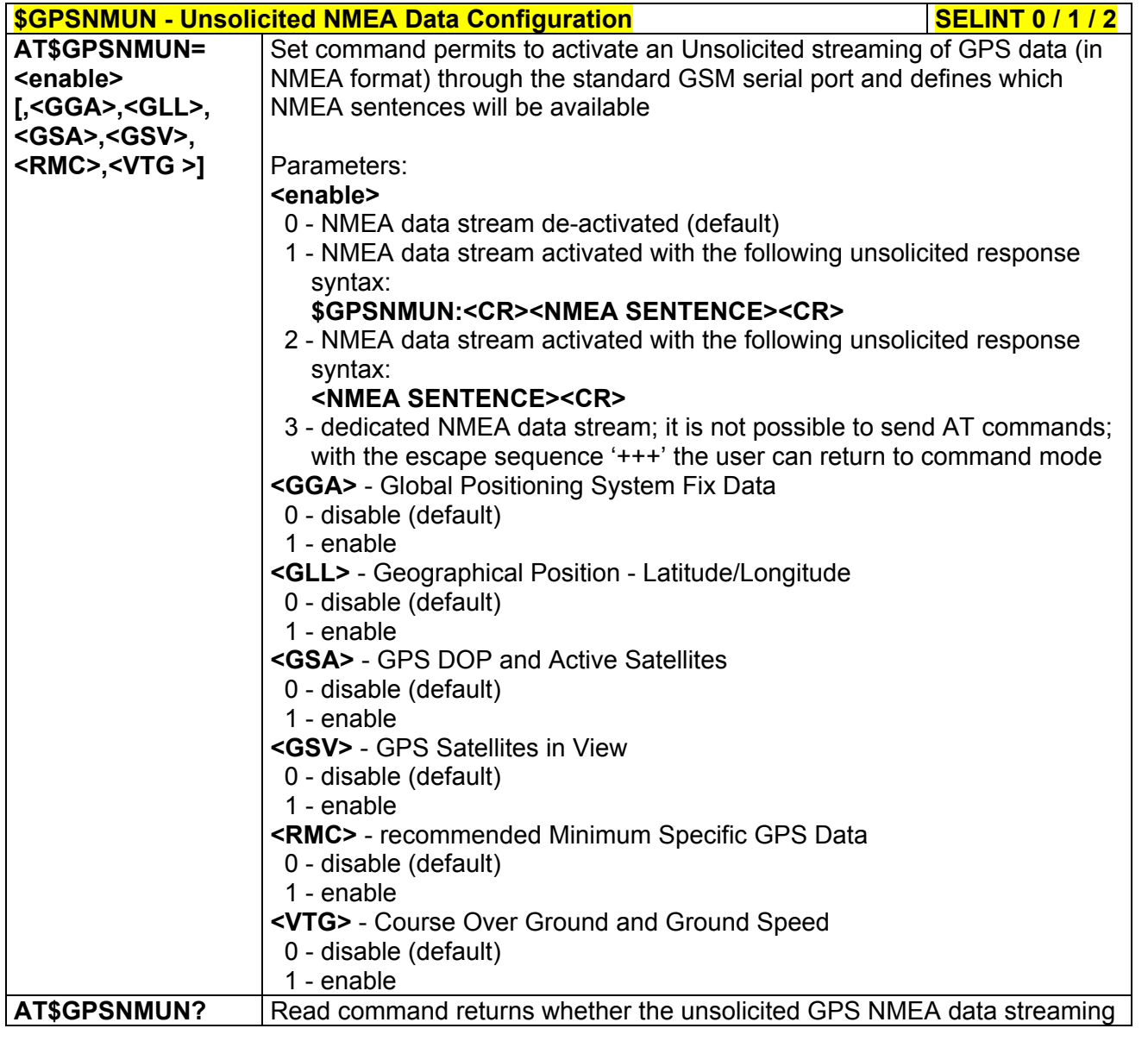

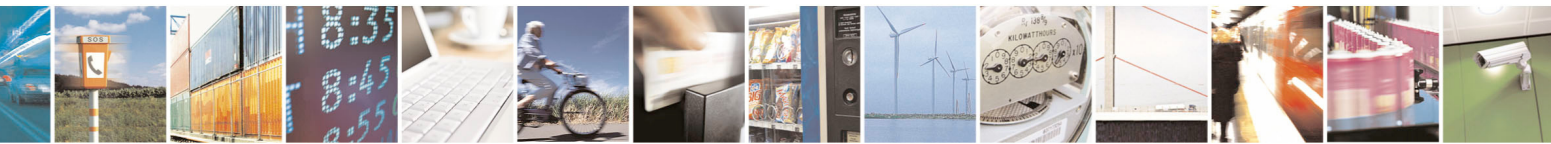

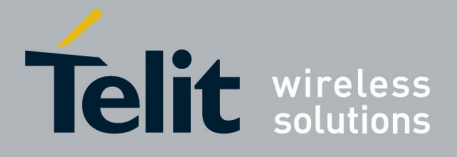

80000ST10025a Rev. 5 - 09/07/08

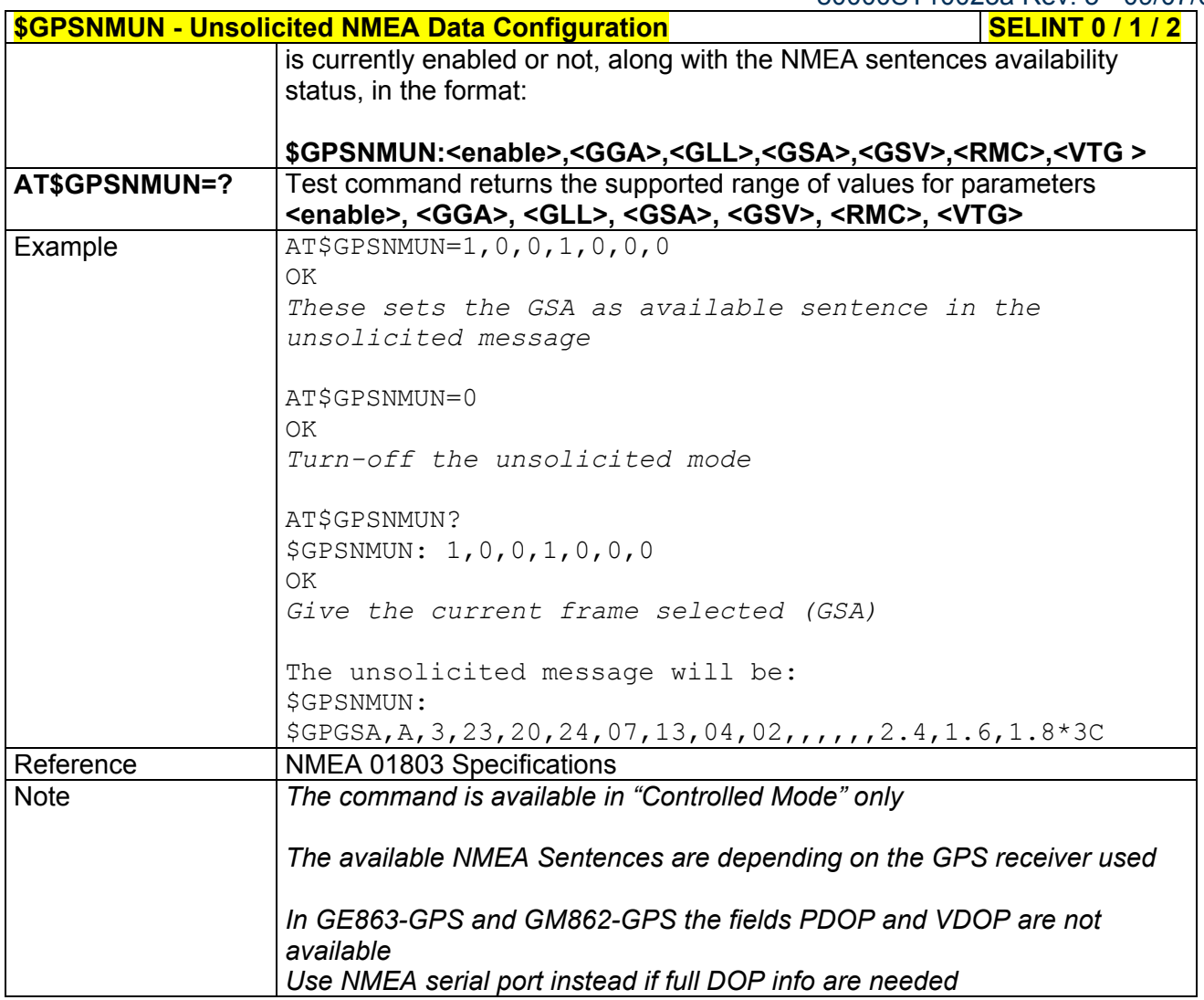

# *3.5.7.11.11 Get Acquired Position - \$GPSACP*

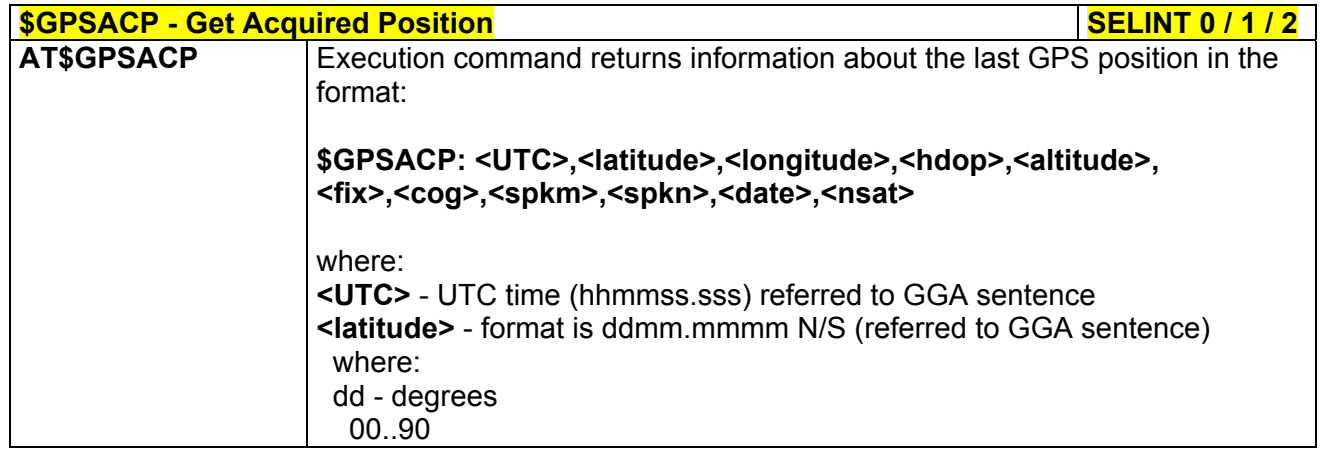

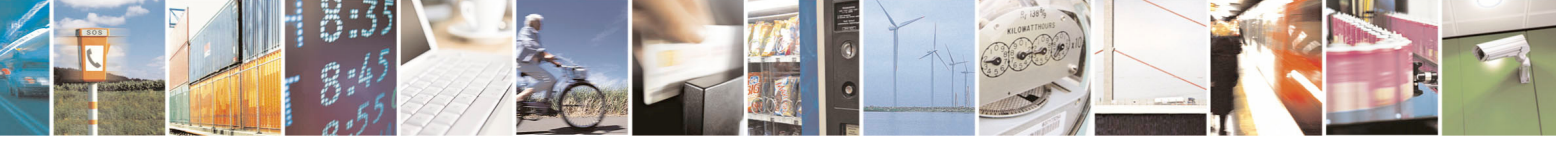

Reproduction forbidden without Telit Communications S.p.A. written authorization - All Rights Reserved page 424 of 434

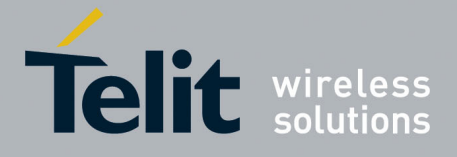

80000ST10025a Rev. 5 - 09/07/08

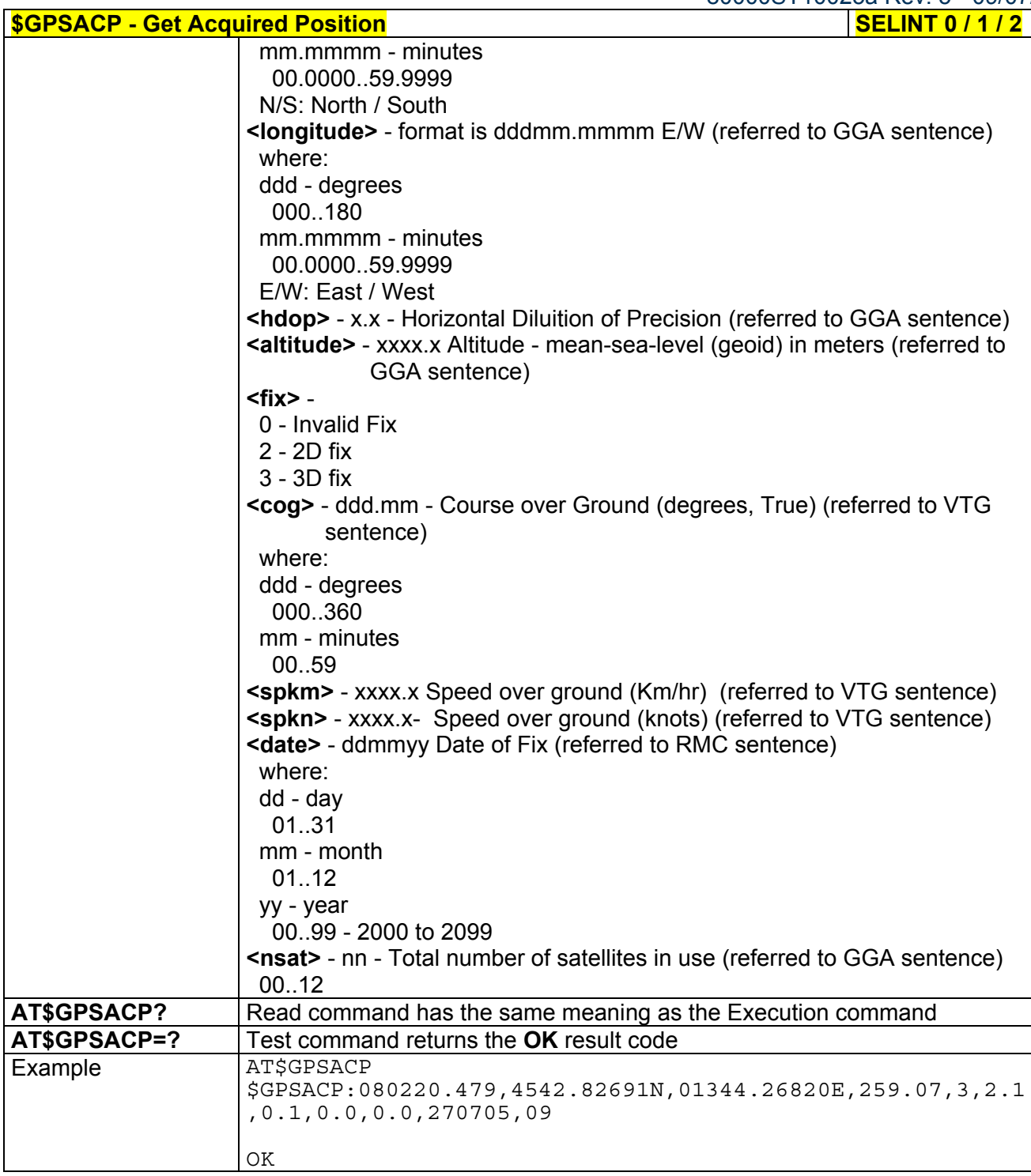

# *3.5.7.11.12 Direct Access to GPS Module - \$GPSCON*

**\$GPSCON - Direct Access to GPS Module SELINT 0 / 1 / 2** 

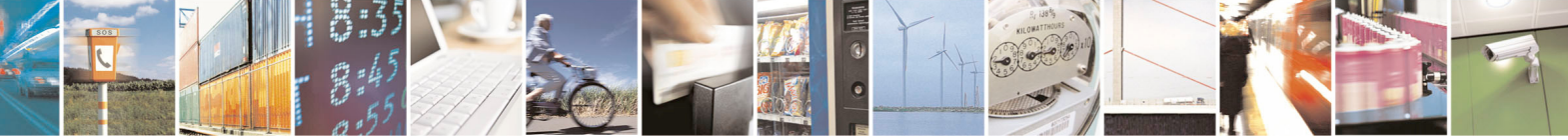

Reproduction forbidden without Telit Communications S.p.A. written authorization - All Rights Reserved page 425 of 434

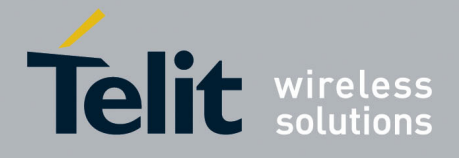

80000ST10025a Rev. 5 - 09/07/08

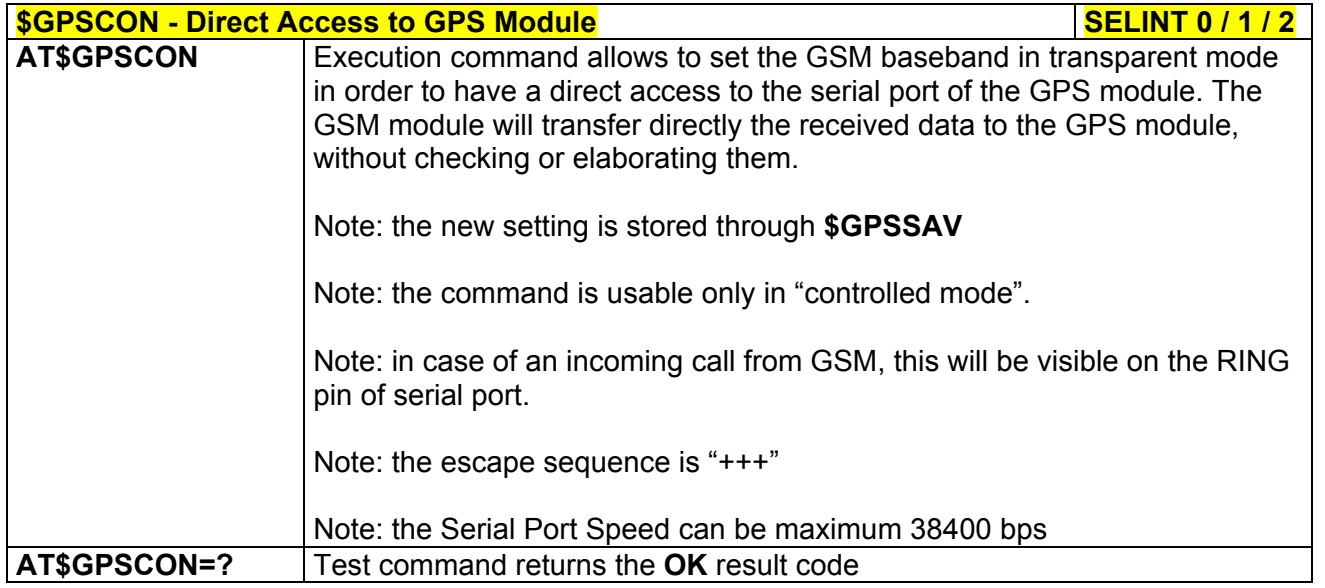

# *3.5.7.11.13 Set The GPS Module In Programming Mode - \$GPSPRG*

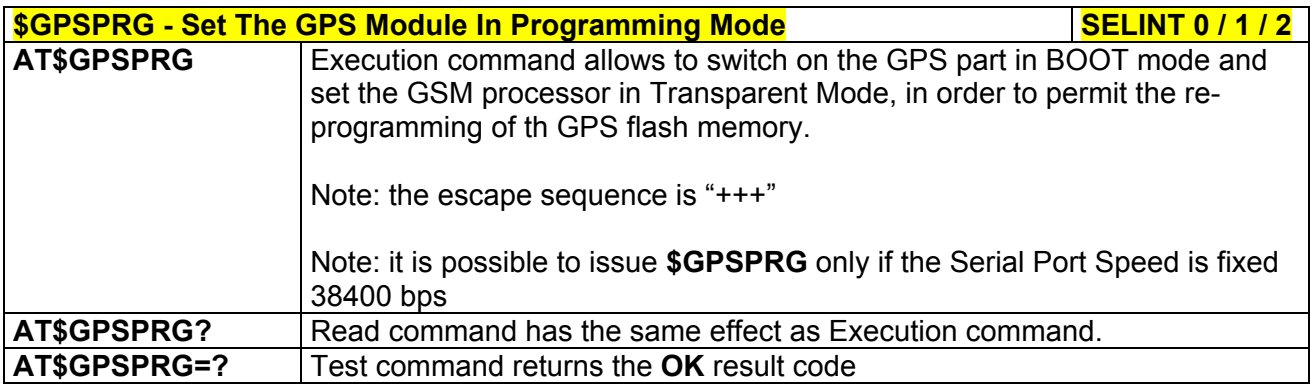

# *3.5.7.11.14 Set The GPS Module In Power Saving Mode - \$GPSPS*

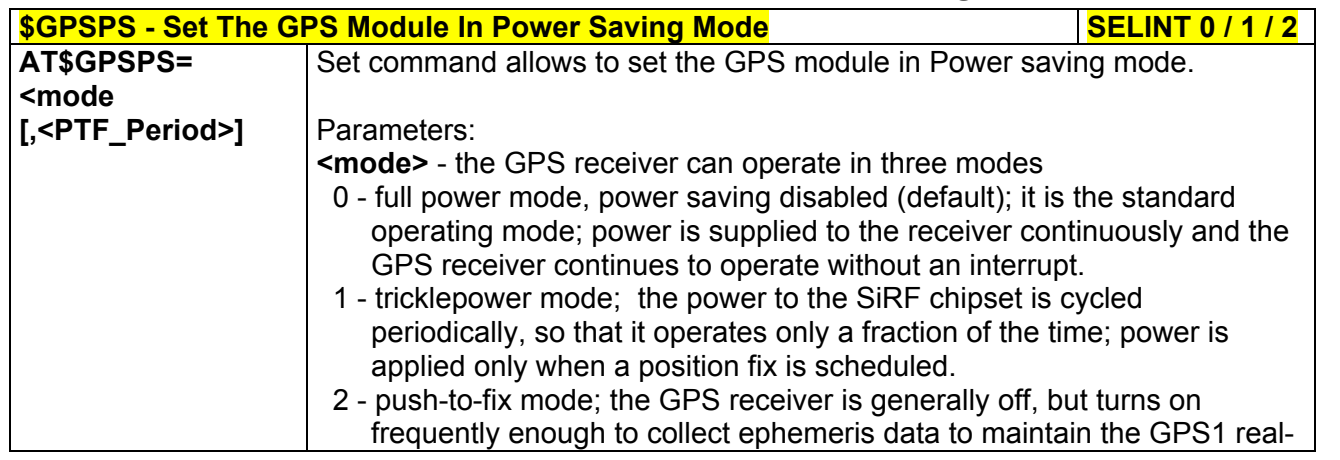

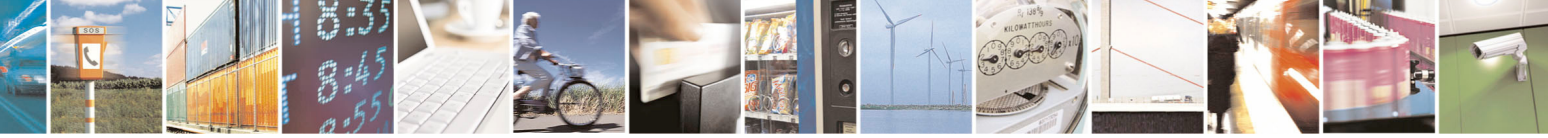

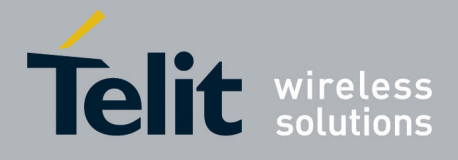

80000ST10025a Rev. 5 - 09/07/08

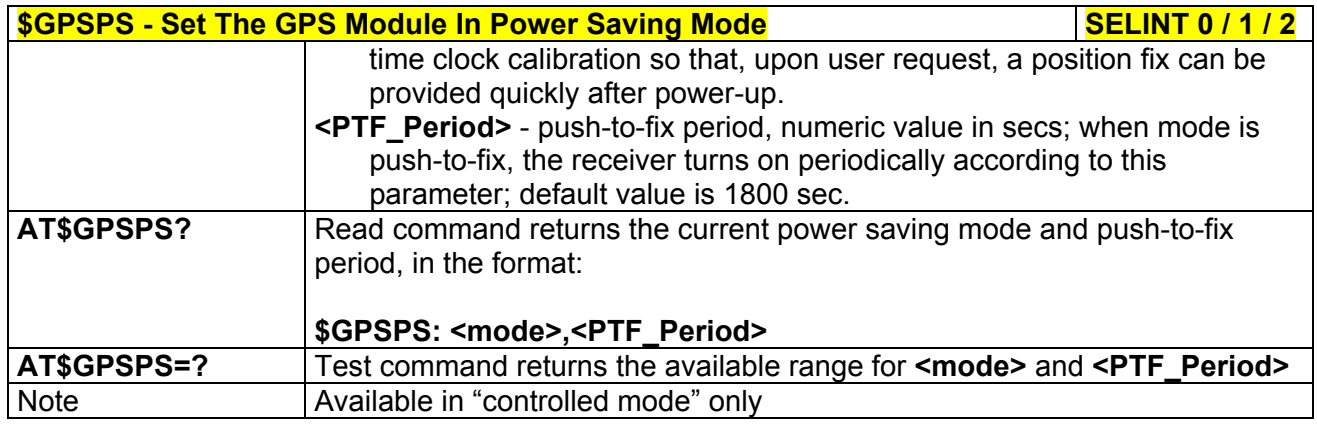

### *3.5.7.11.15 Wake Up GPS From Power Saving Mode - \$GPSWK*

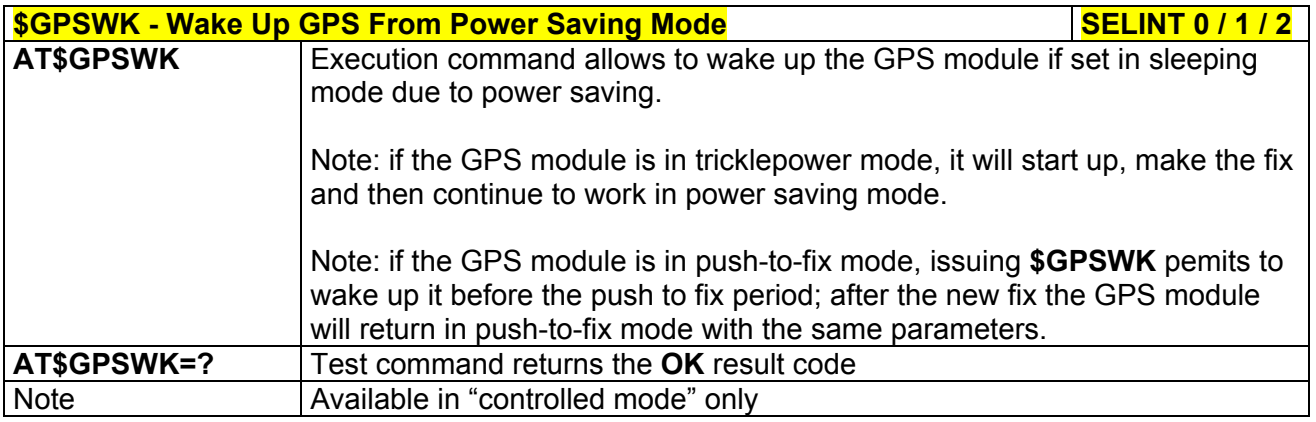

### *3.5.7.11.16 Save GPS Parameters Configuration - \$GPSSAV*

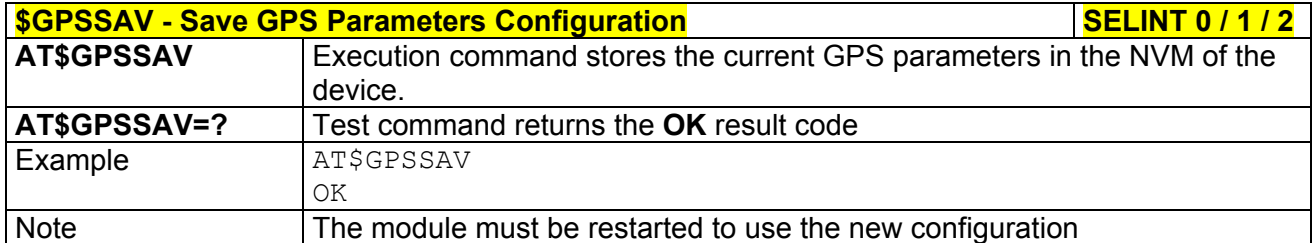

### *3.5.7.11.17 Restore To Default GPS Parameters - \$GPSRST*

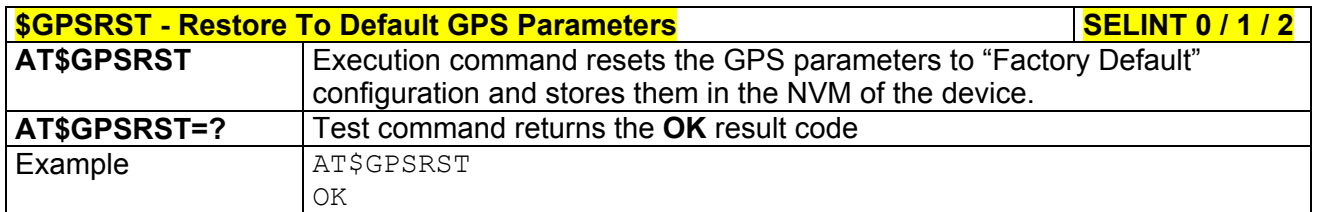

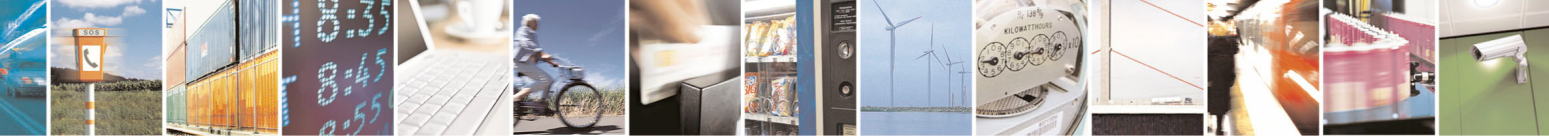

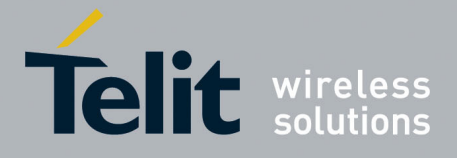

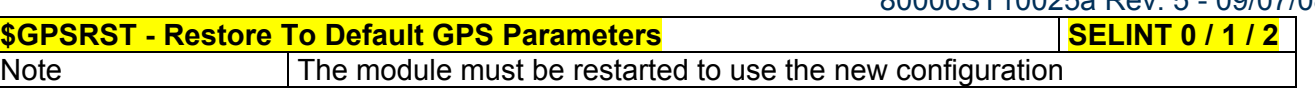

### *3.5.7.11.18 GPS Controller Disabled When the Module is Woken up by Charger Insertion - \$GPSCMODE*

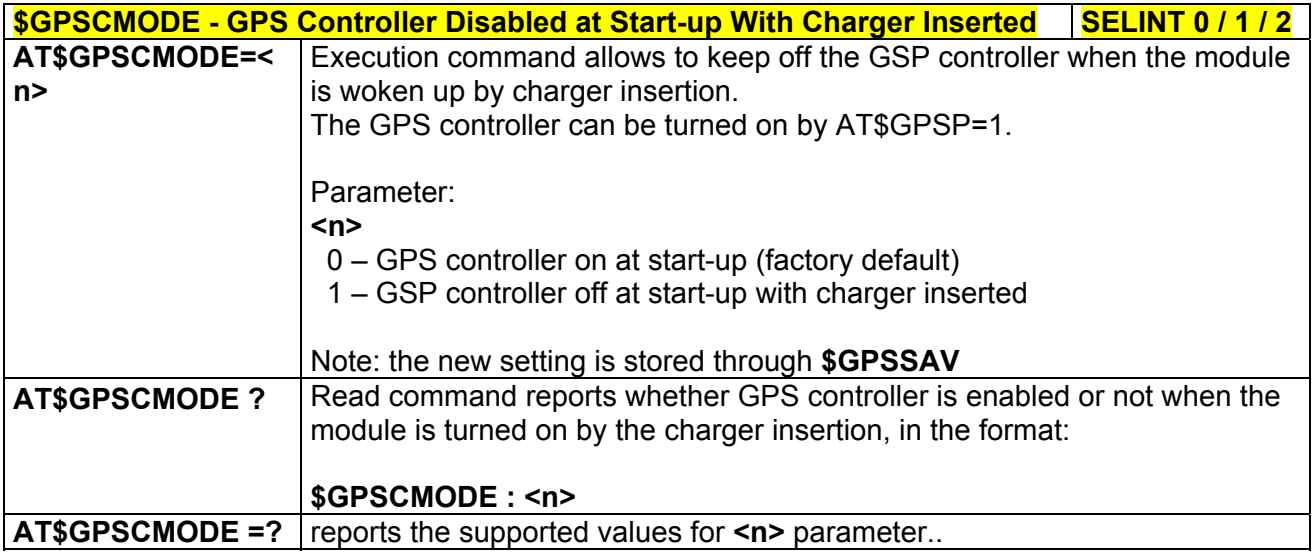

# 3.5.7.12 SAP AT Commands Set

### *3.5.7.12.1 Remote SIM Enable - #RSEN*

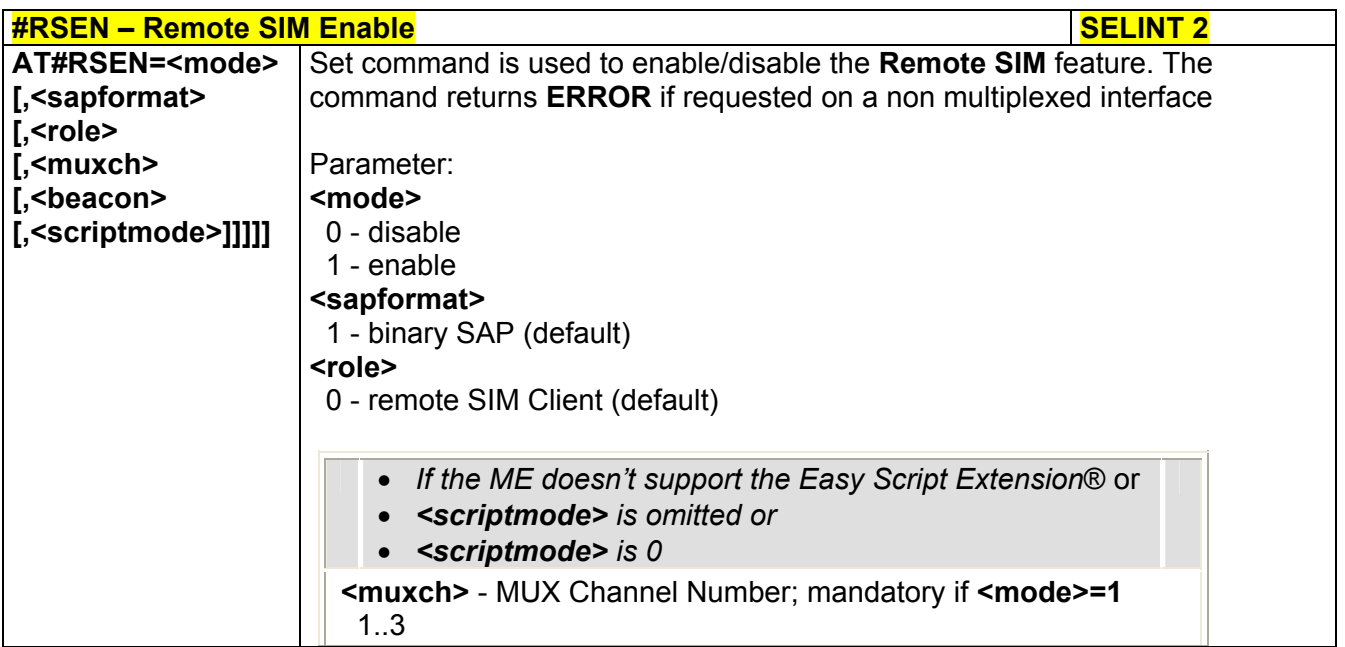

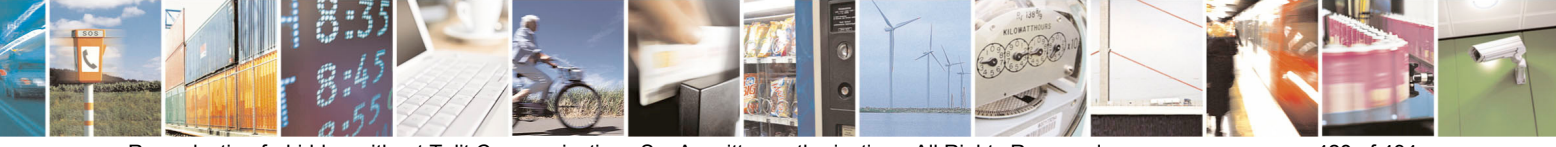

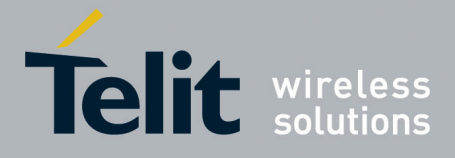

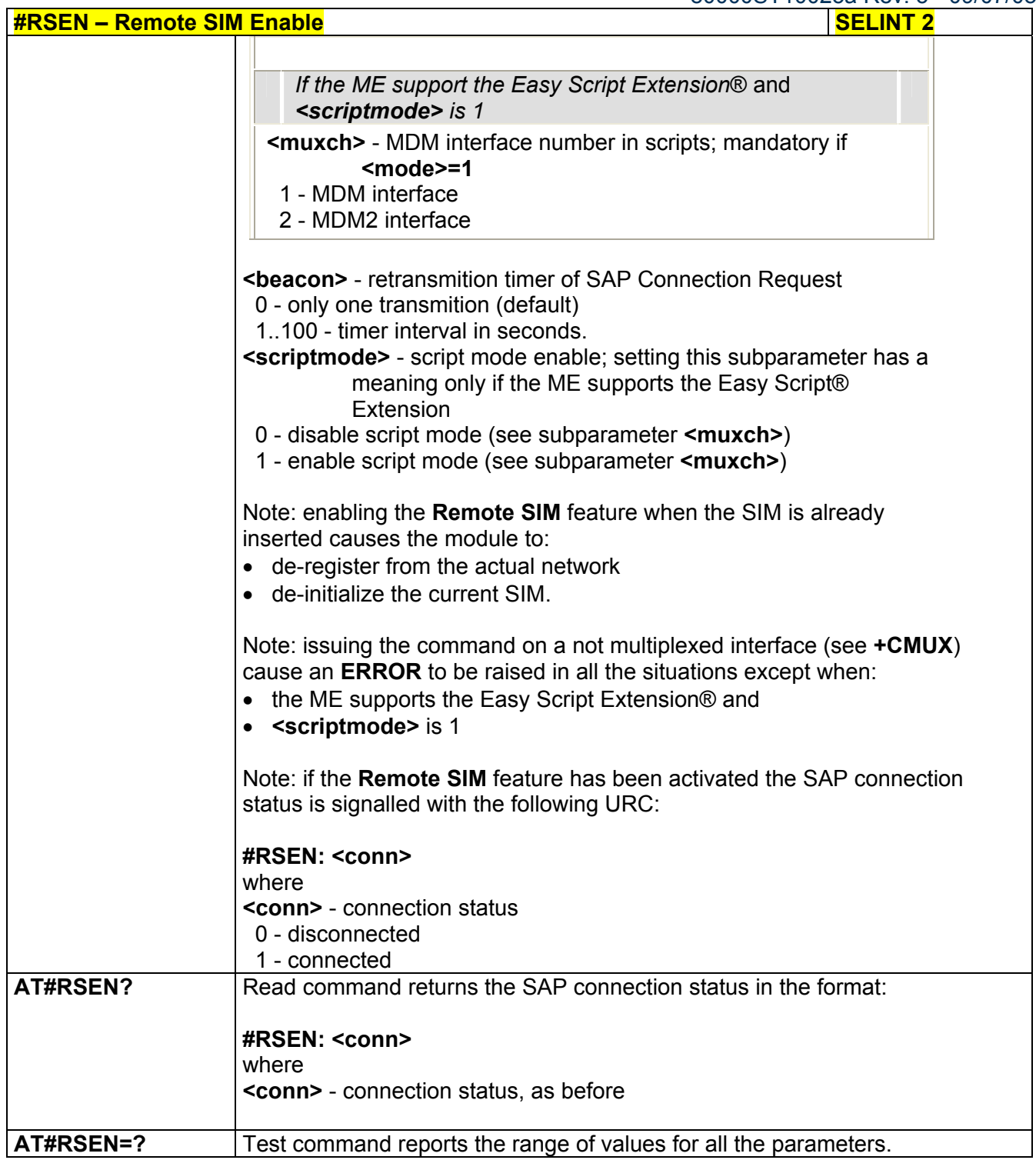

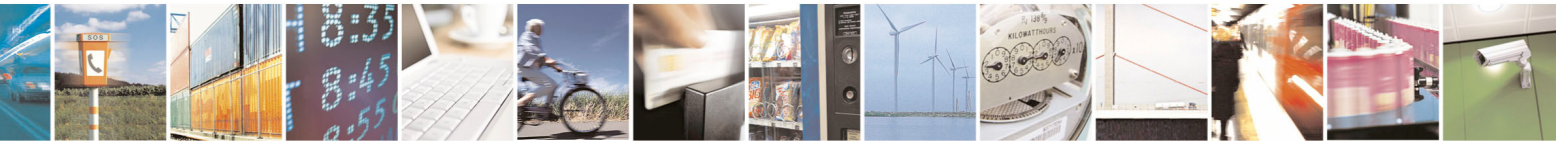

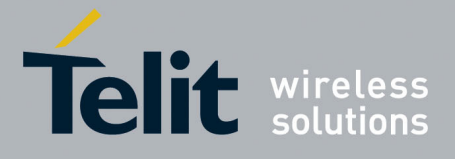

# 3.5.7.13 Telefonica OpenGate M2M AT Commands Set

For more detailed information about the AT commands dedicated for Telefonica Open Gate M2M protocol handling please consult the OpenGate M2M Protocol User Guide.

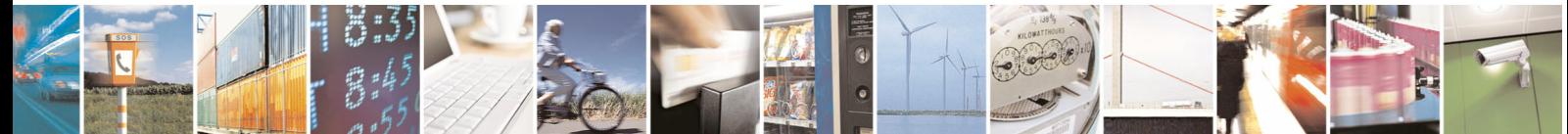

Reproduction forbidden without Telit Communications S.p.A. written authorization - All Rights Reserved page 430 of 434

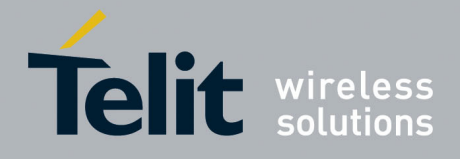

# 4 List of acronyms

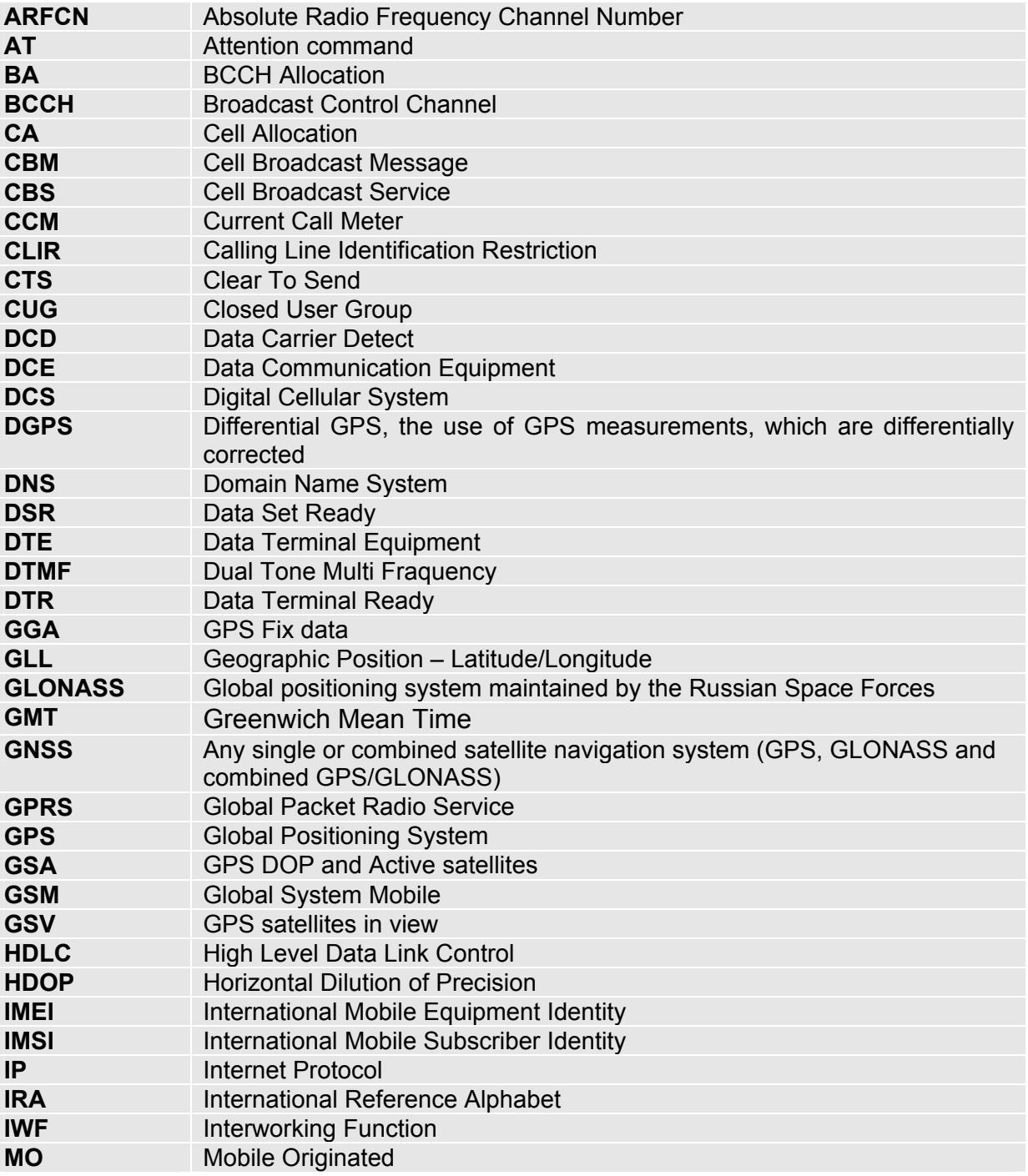

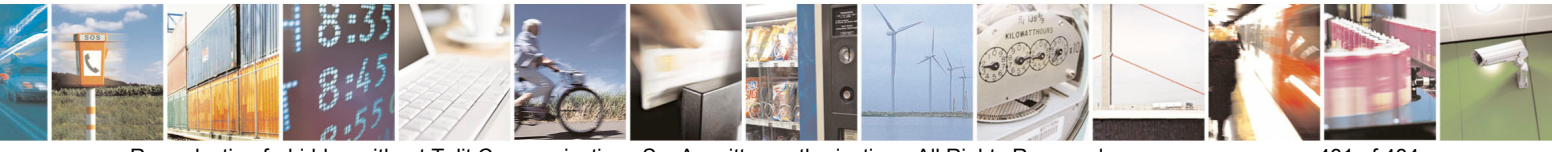

Reproduction forbidden without Telit Communications S.p.A. written authorization - All Rights Reserved page 431 of 434

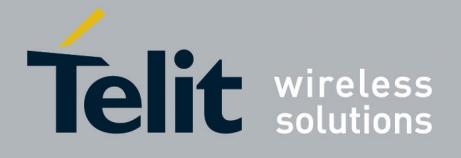

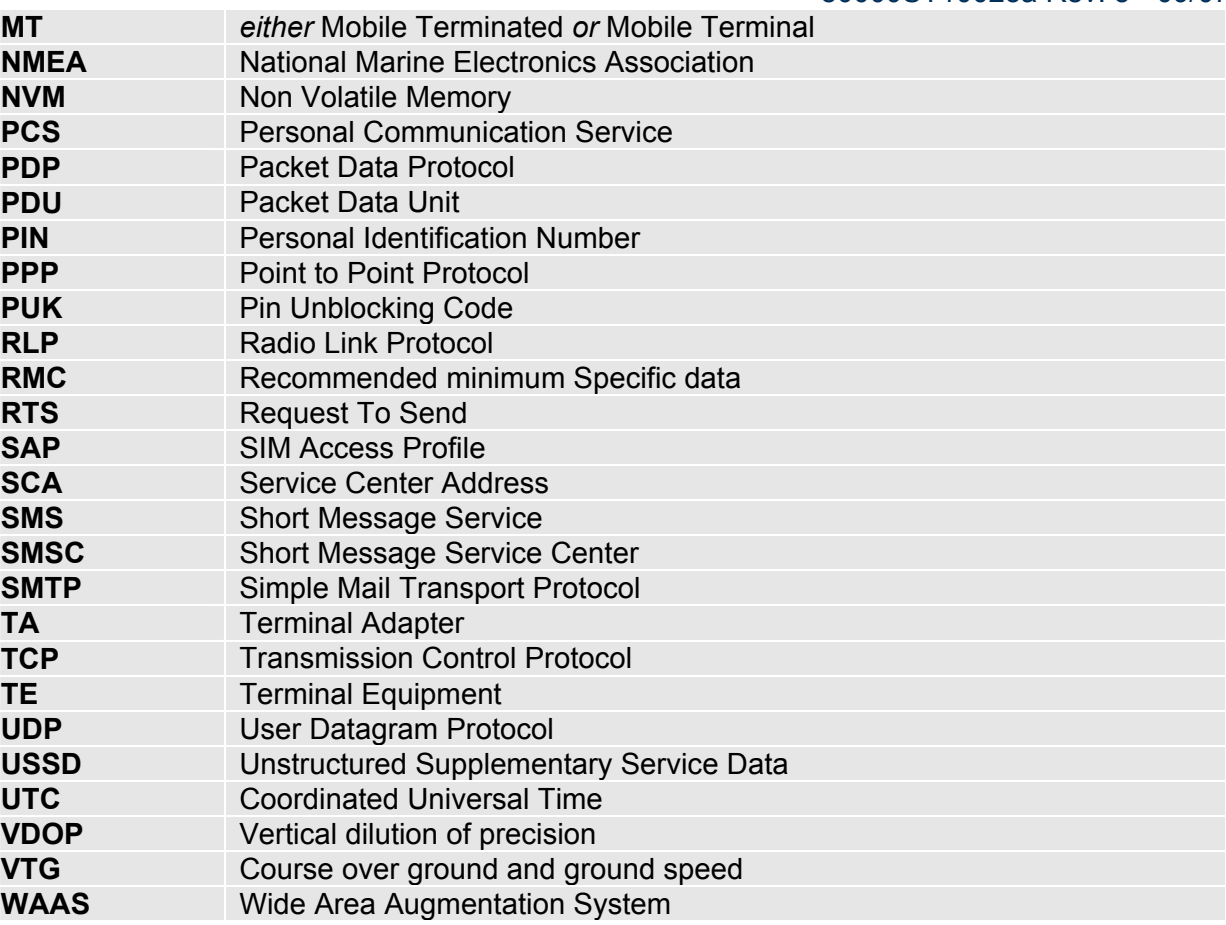

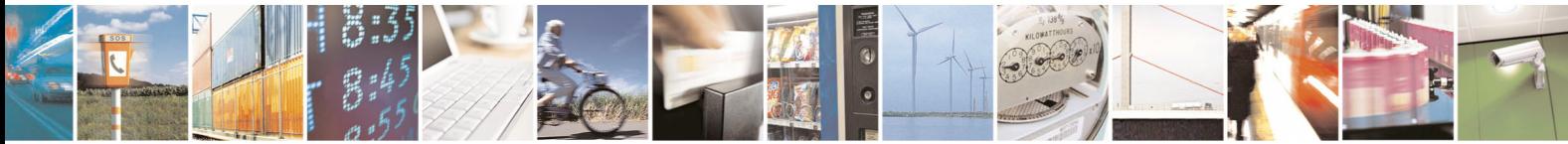

Reproduction forbidden without Telit Communications S.p.A. written authorization - All Rights Reserved page 432 of 434
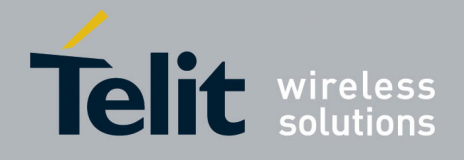

**AT Commands Reference Guide**  80000ST10025a Rev. 5 - 09/07/08

## 5 Document Change Log

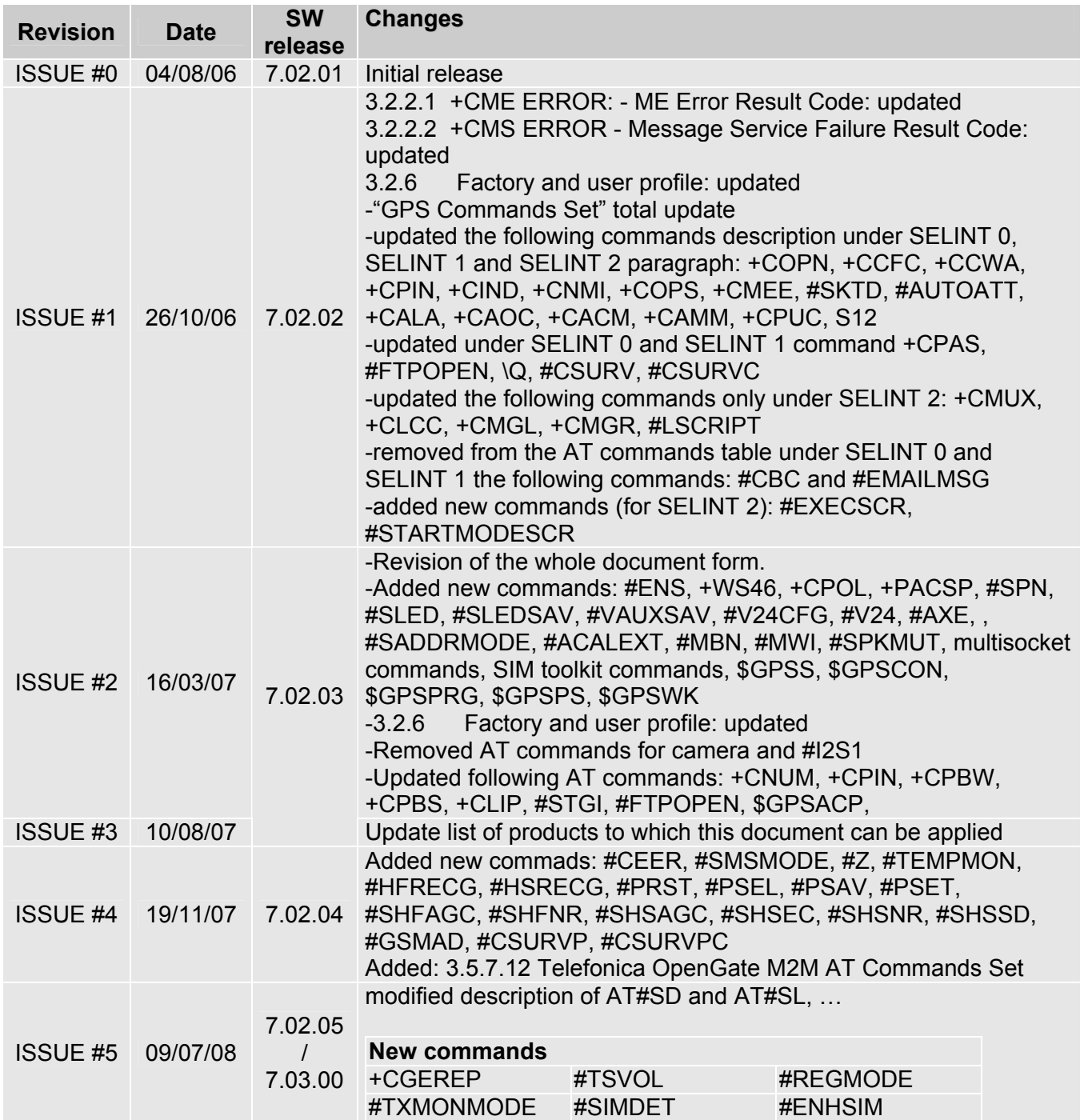

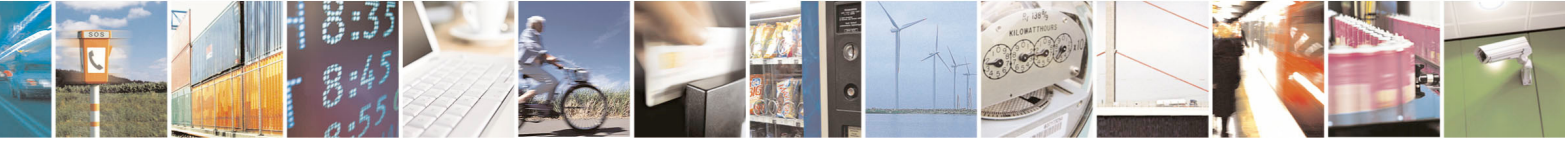

Reproduction forbidden without Telit Communications S.p.A. written authorization - All Rights Reserved page 433 of 434

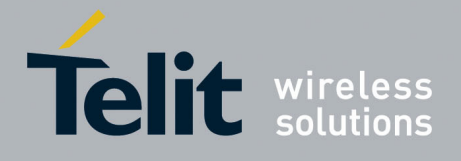

## **AT Commands Reference Guide**  80000ST10025a Rev. 5 - 09/07/08

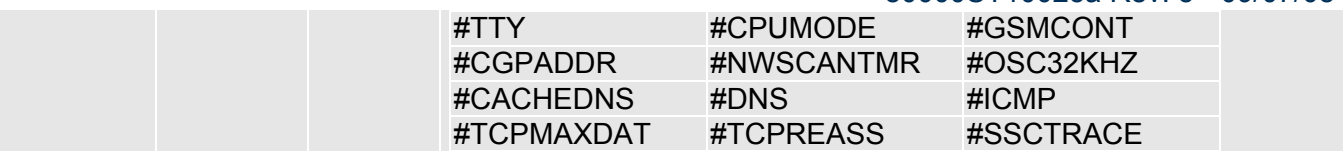

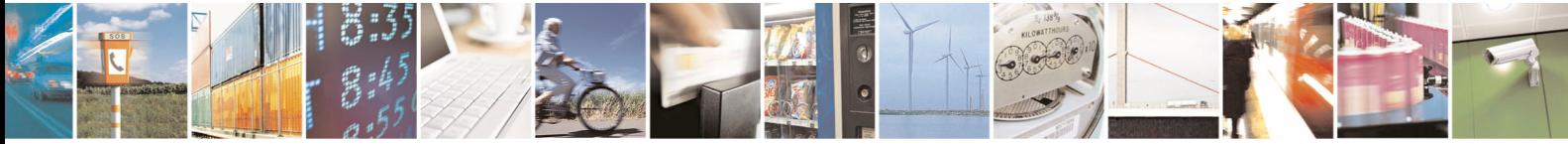

Reproduction forbidden without Telit Communications S.p.A. written authorization - All Rights Reserved page 434 of 434